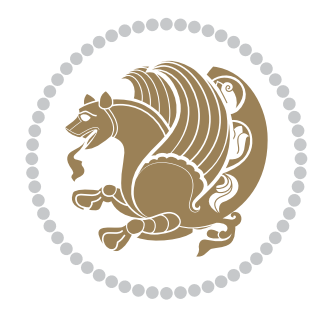

# The bidi *Package*

Source documentation for version 35.3

#### *to my Master, Ferdowsi The Great*

If you want to report any bugs or typos and corrections in the documentation, or ask for any new features, or suggest any improvements, or ask any questions about the package, then please use the issue tracker:

<https://github.com/bidirtex/bidi/issues>

In doing so, please always explain your issue well enough, and always include a minimal working example showing the issue.

Copyright (c) 2007–2018 Vafa Khalighi

Permission is granted to distribute and/or modify *both the documentation and the code* under the conditions of the ETEX Project Public License, either version 1.3c of this license or (at your option) any later version.

# The bidi *Package*

# Bidirectional type<br>setting in plain T $\rm EX$  and  $\rm EFEX,$ using XeTEX engine

Source documentation for version 35.3

Vafa Khalighi

December 9, 2018

# **Contents**

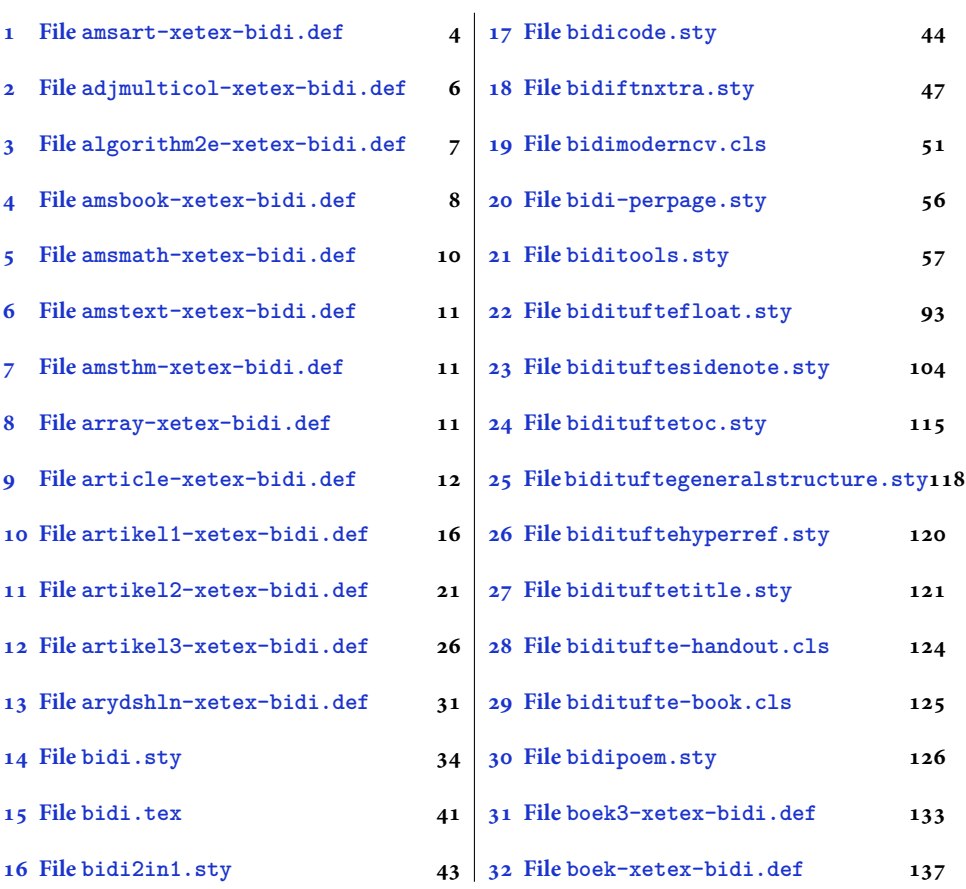

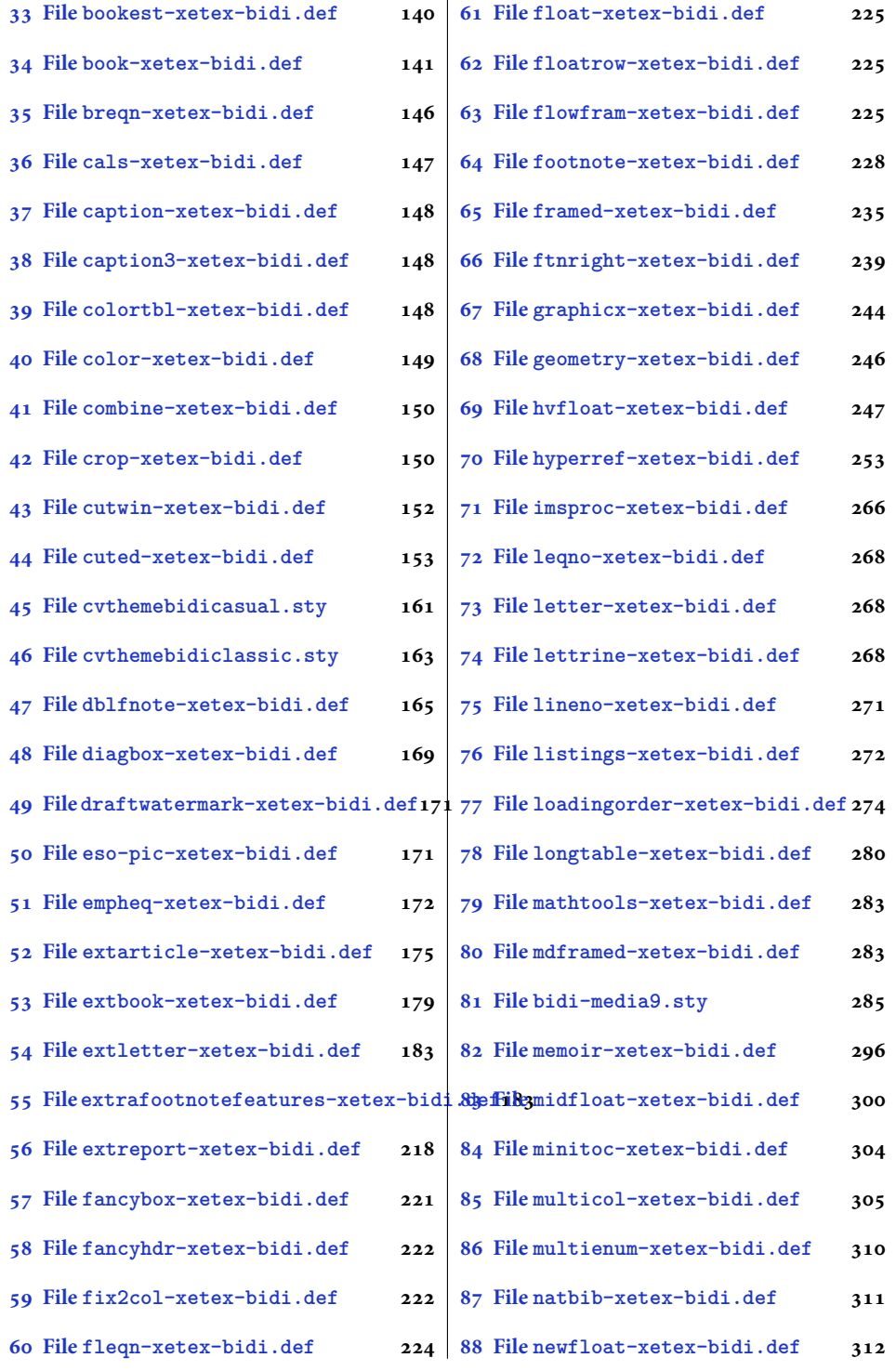

2

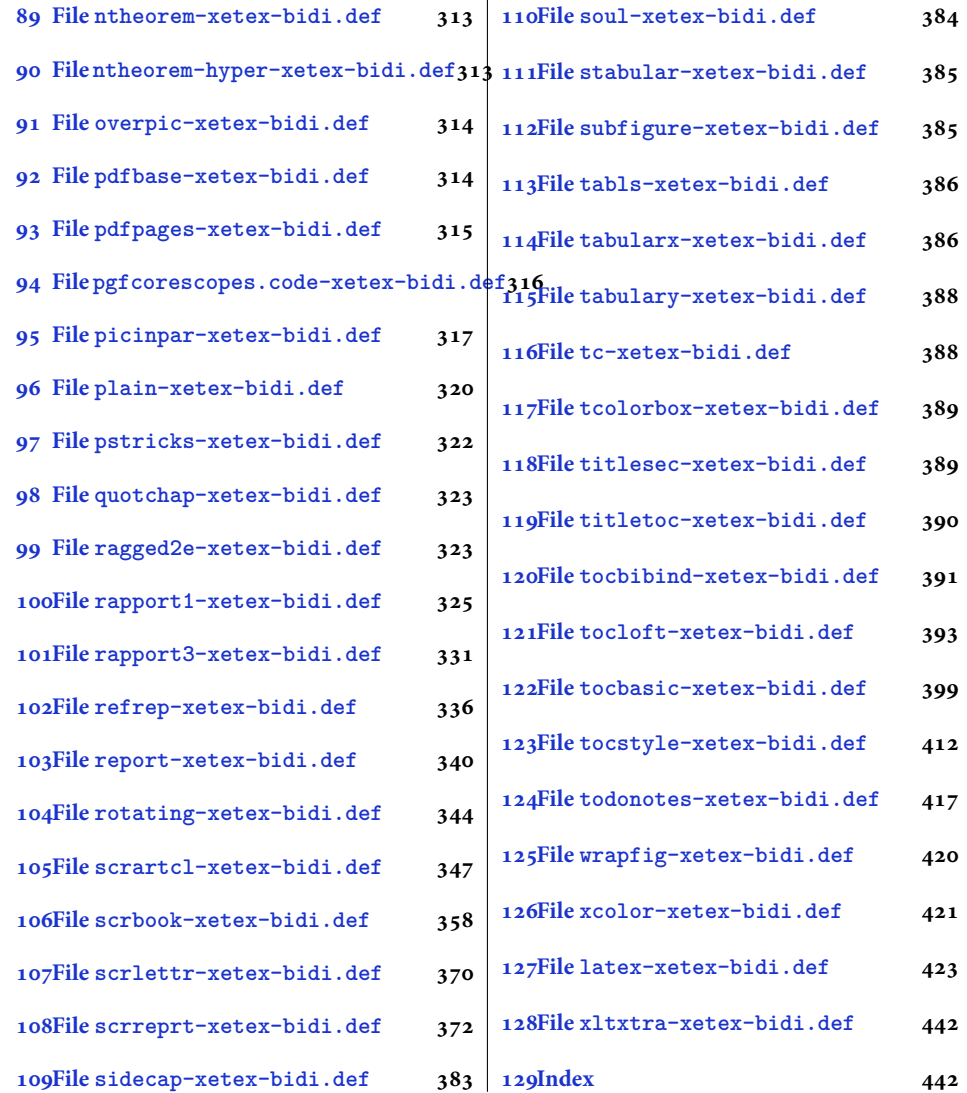

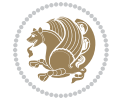

#### <span id="page-4-0"></span>**1 File amsart-xetex-bidi.def**

```
1 \ProvidesFile{amsart-xetex-bidi.def}[2017/08/09 v1.1 bidi adaptations for amsart class for Xe'
2 \def\@tocline#1#2#3#4#5#6#7{\relax
3 \ifnum #1>\c@tocdepth % then omit
   \else
     \par \addpenalty\@secpenalty\addvspace{#2}%
6 \begingroup \hyphenpenalty\@M
     7 \@ifempty{#4}{%
8 \@tempdima\csname r@tocindent\number#1\endcsname\relax
9 }{%
10 \@tempdima#4\relax
_{11} }%
12 \parindent\z@ \if@RTL\rightskip\else\leftskip\fi#3\relax \advance\if@RTL\rightskip\else\le
13 \if@RTL\leftskip\else\rightskip\fi\@pnumwidth plus4em \parfillskip-\@pnumwidth
14 #5\leavevmode\hskip-\@tempdima #6\nobreak\relax
15 \hfil\hbox to\@pnumwidth{\@tocpagenum{#7}}\par
16 \nobreak
17 \endgroup
18 \fi}
19 \renewcommand\thesubsection {\thesection\@SepMark\arabic{subsection}}
20 \renewcommand\thesubsubsection {\thesubsection \@SepMark\arabic{subsubsection}}
21 \renewcommand\theparagraph {\thesubsubsection\@SepMark\arabic{paragraph}}
22 \renewcommand\thesubparagraph {\theparagraph\@SepMark\arabic{subparagraph}}
23 \def\part{\@startsection{part}{0}%
24 \z@{\linespacing\@plus\linespacing}{.5\linespacing}%
25 {\normalfont\bfseries\if@RTL\raggedleft\else\raggedright\fi}}
26 \def\right@footnoterule{%
27 \ \ker^{-.4\pi}28 \hbox to \columnwidth{\hskip \dimexpr\columnwidth-5pc\relax \hrulefill }
29 \kern11\p@\kern-\footnotesep}
30 \def\left@footnoterule{\kern-.4\p@
31 \hrule\@width 5pc\kern11\p@\kern-\footnotesep}
32
33
34 \long\def\@footnotetext#1{%
35 \insert\footins{%
36 \if@RTL@footnote\@RTLtrue\else\@RTLfalse\fi%
37 \reset@font%
38 \bidi@@footnotetext@font% \normalfont\footnotesize
39 \interlinepenalty\interfootnotelinepenalty
40 \splittopskip\footnotesep \splitmaxdepth \dp\strutbox
41 \floatingpenalty\@MM \hsize\columnwidth
42 \@parboxrestore \parindent\normalparindent \sloppy
43 \protected@edef\@currentlabel{%
44 \csname p@footnote\endcsname\@thefnmark}%
45 \@makefntext{%
46 \rule\z@\footnotesep\ignorespaces#1\unskip\strut\par}}}
47
```

```
48 \long\def\@RTLfootnotetext#1{%
```
File amsart-xetex-bidi.def 4

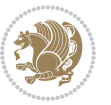

```
49 \insert\footins{%
50 \@RTLtrue%
51 \reset@font%
52 \bidi@@RTLfootnotetext@font% \normalfont\footnotesize
53 \interlinepenalty\interfootnotelinepenalty
54 \splittopskip\footnotesep \splitmaxdepth \dp\strutbox
55 \floatingpenalty\@MM \hsize\columnwidth
56 \@parboxrestore \parindent\normalparindent \sloppy
57 \protected@edef\@currentlabel{%
58 \csname p@footnote\endcsname\@thefnmark}%
59 \@makefntext{%
60 \rule\z@\footnotesep\ignorespaces#1\unskip\strut\par}}}
61
62
63
64 \long\def\@LTRfootnotetext#1{%
65 \insert\footins{%
66 \@RTLfalse%
67 \reset@font%
68 \bidi@@LTRfootnotetext@font% \normalfont\footnotesize
69 \interlinepenalty\interfootnotelinepenalty
70 \splittopskip\footnotesep \splitmaxdepth \dp\strutbox
71 \floatingpenalty\@MM \hsize\columnwidth
72 \@parboxrestore \parindent\normalparindent \sloppy
73 \protected@edef\@currentlabel{%
74 \csname p@footnote\endcsname\@thefnmark}%
75 \@makefntext{%
76 \rule\z@\footnotesep\ignorespaces#1\unskip\strut\par}}}
77
78
79 \footdir@temp\footdir@ORG@bidi@amsart@footnotetext\@footnotetext{\bidi@footdir@footnote}%
80 \footdir@temp\footdir@ORG@bidi@amsart@RTLfootnotetext\@RTLfootnotetext{R}%
81 \footdir@temp\footdir@ORG@bidi@amsart@LTRfootnotetext\@LTRfootnotetext{L}%
82
83 \renewenvironment{thebibliography}[1]{%
84 \@bibtitlestyle
85 \normalfont\bibliofont\labelsep .5em\relax
86 \renewcommand\theenumiv{\arabic{enumiv}}\let\p@enumiv\@empty
87 \if@RTL\if@LTRbibitems\@RTLfalse\else\fi\else\if@RTLbibitems\@RTLtrue\else\fi\fi
88 \bidi@@thebibliography@font@hook%
89 \list{\@biblabel{\theenumiv}}{\settowidth\labelwidth{\@biblabel{#1}}%
90 \leftmargin\labelwidth \advance\leftmargin\labelsep
91 \usecounter{enumiv}}%
92 \sloppy \clubpenalty\@M \widowpenalty\clubpenalty
93 \sfcode \. = \@m
94 }{%
95 \def\@noitemerr{\@latex@warning{Empty `thebibliography' environment}}%
96 \endlist
97 }
98 \def\theindex{\@restonecoltrue\if@twocolumn\@restonecolfalse\fi
```
File amsart-xetex-bidi.def 5

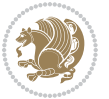

```
99 \columnseprule\z@ \columnsep 35\p@
100 \@indextitlestyle
101 \thispagestyle{plain}%
102 \let\item\@idxitem
103 \parindent\z@ \parskip\z@\@plus.3\p@\relax
104 \if@RTL\raggedleft\else\raggedright\fi
105 \hyphenpenalty\@M
106 \footnotesize}
107 \def\@idxitem{\par\hangindent \if@RTL-\fi2em}
108 \def\subitem{\par\hangindent \if@RTL-\fi2em\hspace*{1em}}
109 \def\subsubitem{\par\hangindent \if@RTL-\fi3em\hspace*{2em}}
110 \def\maketitle{\par
111 \@topnum\z@ % this prevents figures from falling at the top of page 1
112 \@setcopyright
113 \thispagestyle{firstpage}% this sets first page specifications
114 \uppercasenonmath\shorttitle
115 \ifx\@empty\shortauthors \let\shortauthors\shorttitle
116 \else \andify\shortauthors
_{117} \fi
118 \@maketitle@hook
119 \begingroup
120 \@maketitle
121 \toks@\@xp{\shortauthors}\@temptokena\@xp{\shorttitle}%
122 \toks4{\def\\{ \ignorespaces}}% defend against questionable usage
123 \edef\@tempa{%
124 \@nx\markboth{\the\toks4
125 \@nx\MakeUppercase{\the\toks@}}{\the\@temptokena}}%
126 \@tempa
127 \endgroup
```

```
128 \c@footnote\z@
```

```
129 \@cleartopmattertags
```

```
130 }
```
# <span id="page-6-0"></span>**2 File adjmulticol-xetex-bidi.def**

```
131 \ProvidesFile{adjmulticol-xetex-bidi.def}[2015/04/25 v0.1 bidi adaptations for adjmulticol pac
132 \def\adjmulticols#1#2#3{\col@number#1\relax
```

```
133 \def\@tempa{#2}%
```

```
134 \ifx\@tempa\@empty\adjmc@inner\z@\else\adjmc@inner#2\fi
```

```
135 \def\@tempa{#3}%
```

```
136 \ifx\@tempa\@empty\adjmc@outer\z@\else\adjmc@outer#3\fi
```

```
137 \ifnum\col@number<\@ne
```

```
138 \PackageWarning{adjmulticol}%
```

```
139 {Using `\number\col@number'
```

```
140 columns doesn't seem a good idea.<sup>^^</sup>J
```

```
141 I therefore use one columns instead}%
```

```
142 \col@number\@ne\fi
```

```
143 \ifnum\col@number>10
```

```
144 \PackageError{adjmulticol}%
```

```
145 {Too many columns}%
```
File adjmulticol-xetex-bidi.def 6

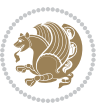

```
146 {Current implementation doesn't
147 support more than 10 columns.%
148 \MessageBreak
149 I therefore use 10 columns instead}%
150 \col@number10 \fi
151 \ifx\@footnotetext\mult@footnotetext\else
152 \let\orig@footnotetext\@footnotetext
153 \let\@footnotetext\mult@footnotetext
154 \fi
155 \ifx\@LTRfootnotetext\mult@LTRfootnotetext\else
156 \let\orig@LTRfootnotetext\@LTRfootnotetext
157 \let\@LTRfootnotetext\mult@LTRfootnotetext
158 \fi
159 \ifx\@RTLfootnotetext\mult@RTLfootnotetext\else
160 \let\orig@RTLfootnotetext\@RTLfootnotetext
161 \let\@RTLfootnotetext\mult@RTLfootnotetext
162 \fi
163 \@ifnextchar[\adjmult@cols{\adjmult@cols[]}}
164 \let\adjmc@page@sofar@orig=\page@sofar
```
# <span id="page-7-0"></span>**3 File algorithm2e-xetex-bidi.def**

```
165 \ProvidesFile{algorithm2e-xetex-bidi.def}[2018/09/23 v0.2 bidi adaptations for algorithm2e package for \frac{1}{2}166 \exp and after \ifx\csname algorithm\end{small} if \algocf@within\end{small} if a legece@within doesn't exist167 \text{ } \text{else}%
168 \renewcommand\thealgocf{\csname the\algocf@within\endcsname\@SepMark\@arabic\c@algocf}%
169 \fi
170 \@ifpackageloaded{color}{}{%
171 \bidi@patchcmd{\@algocf@start}{\bgroup}{%
172 \bgroup
_{173} \if@RTL
174 \beginR
175 \else
176 \beginL
177 \fi
178 }{}{}
179 \bidi@patchcmd{\@algocf@finish}{\egroup\end{lrbox}}{%
180 \if@RTL
181 \endR
182 \else
183 \endL
184 \fi
185 \egroup
186 \end{lrbox}%
187 }{}{}
188 \bidi@patchcmd{\algocf@makecaption}{\hbox}{%
189 \if@RTL
190 \hboxR
191 \else
```

```
192 \hboxL
```

```
193 \fi
194 }{}{}
195 }
```
#### <span id="page-8-0"></span>**4 File amsbook-xetex-bidi.def**

```
196 \ProvidesFile{amsbook-xetex-bidi.def}[2017/08/09 v1.2 bidi adaptations for amsbook class for X
197 \def\@tocline#1#2#3#4#5#6#7{\relax
198 \ifnum #1>\c@tocdepth % then omit
199 \else
200 \par \addpenalty\@secpenalty\addvspace{#2}%
201 \begingroup \hyphenpenalty\@M
202 \@ifempty{#4}{%
203 \@tempdima\csname r@tocindent\number#1\endcsname\relax
204 }{%
205 \@tempdima#4\relax
206 }%
207 \label{cor:10} $$\partialent\z0 \iff \partialertL\rightarrow\z0 \iff \partialertL\rightarrow\z0 \iff \partial208 \if@RTL\leftskip\else\rightskip\fi\@pnumwidth plus4em \parfillskip-\@pnumwidth
209 #5\leavevmode\hskip-\@tempdima #6\nobreak\relax
210 \hfil\hbox to\@pnumwidth{\@tocpagenum{#7}}\par
_{211} \nobreak
212 \endgroup
213 \fi}
214 \renewcommand\thesubsection {\thesection\@SepMark\arabic{subsection}}
215 \renewcommand\thesubsubsection {\thesubsection \@SepMark\arabic{subsubsection}}
216 \renewcommand\theparagraph {\thesubsubsection\@SepMark\arabic{paragraph}}
217 \renewcommand\thesubparagraph {\theparagraph\@SepMark\arabic{subparagraph}}
218 \def\theindex{\@restonecoltrue\if@twocolumn\@restonecolfalse\fi
219 \columnseprule\z@ \columnsep 35\p@
220 \@indextitlestyle
221 \thispagestyle{plain}%
222 \let\item\@idxitem
223 \parindent\z@ \parskip\z@\@plus.3\p@\relax
224 \if@RTL\raggedleft\else\raggedright\fi
225 \hyphenpenalty\@M
226 \footnotesize}
227 \def\@idxitem{\par\hangindent \if@RTL-\fi2em}
228 \def\subitem{\par\hangindent \if@RTL-\fi2em\hspace*{1em}}
229 \def\subsubitem{\par\hangindent \if@RTL-\fi3em\hspace*{2em}}
230 \def\right@footnoterule{%
231 \kern-.4\p@
232 \hbox to \columnwidth{\hskip \dimexpr\columnwidth-5pc\relax \hrulefill }
233 \kern11\p@\kern-\footnotesep}
234 \def\left@footnoterule{\kern-.4\p@
235 \hrule\@width 5pc\kern11\p@\kern-\footnotesep}
236
237 \long\def\@footnotetext#1{%
238 \insert\footins{%
239 \if@RTL@footnote\@RTLtrue\else\@RTLfalse\fi%
```
File amsbook-xetex-bidi.def 8

```
240 \reset@font%
241 \bidi@@footnotetext@font% \normalfont\footnotesize
242 \interlinepenalty\interfootnotelinepenalty
243 \splittopskip\footnotesep \splitmaxdepth \dp\strutbox
244 \floatingpenalty\@MM \hsize\columnwidth
245 \@parboxrestore \parindent\normalparindent \sloppy
246 \protected@edef\@currentlabel{%
247 \csname p@footnote\endcsname\@thefnmark}%
248 \@makefntext{%
249 \rule\z@\footnotesep\ignorespaces#1\unskip\strut\par}}}
250
251 \long\def\@RTLfootnotetext#1{%
252 \insert\footins{%
253 \@RTLtrue%
254 \reset@font%
255 \bidi@@RTLfootnotetext@font% \normalfont\footnotesize
256 \interlinepenalty\interfootnotelinepenalty
257 \splittopskip\footnotesep \splitmaxdepth \dp\strutbox
258 \floatingpenalty\@MM \hsize\columnwidth
259 \@parboxrestore \parindent\normalparindent \sloppy
260 \protected@edef\@currentlabel{%
261 \csname p@footnote\endcsname\@thefnmark}%
262 \@makefntext{%
263 \rule\z@\footnotesep\ignorespaces#1\unskip\strut\par}}}
264
265
266 \long\def\@LTRfootnotetext#1{%
267 \insert\footins{%
268 \@RTLfalse%
269 \reset@font%
270 \bidi@@LTRfootnotetext@font% \normalfont\footnotesize
271 \interlinepenalty\interfootnotelinepenalty
272 \splittopskip\footnotesep \splitmaxdepth \dp\strutbox
273 \floatingpenalty\@MM \hsize\columnwidth
274 \@parboxrestore \parindent\normalparindent \sloppy
275 \protected@edef\@currentlabel{%
276 \csname p@footnote\endcsname\@thefnmark}%
277 \@makefntext{%
278 \rule\z@\footnotesep\ignorespaces#1\unskip\strut\par}}}
279
280
281
282 \footdir@temp\footdir@ORG@bidi@amsbook@footnotetext\@footnotetext{\bidi@footdir@footnote}%
283 \footdir@temp\footdir@ORG@bidi@amsbook@RTLfootnotetext\@RTLfootnotetext{R}%
284 \footdir@temp\footdir@ORG@bidi@amsbook@LTRfootnotetext\@LTRfootnotetext{L}%
285
286 \renewenvironment{thebibliography}[1]{%
287 \@bibtitlestyle
288 \normalfont\bibliofont\labelsep .5em\relax
289 \renewcommand\theenumiv{\arabic{enumiv}}\let\p@enumiv\@empty
```
File amsbook-xetex-bidi.def 9

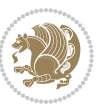

```
\label{thm:main} $$\list{\@biblabel{\theenumiv}} {\set{vaddh\label{thm:odd}}$$293 \leftmargin\labelwidth \advance\leftmargin\labelsep
294 \usecounter{enumiv}}%
295 \sloppy \clubpenalty\@M \widowpenalty\clubpenalty
296 \sfcode`\.=\@m
297 }{%
{\tt 298} \ \{def\@noitemerr{\@later@warning{Empty `thebibliography' environment}}\}\299 \endlist
300 }
301 \def\@makechapterhead#1{\global\topskip 7.5pc\relax
302 \begingroup
303 \fontsize{\@xivpt}{18}\bfseries\centering
304 \ifnum\c@secnumdepth>\m@ne
305 \leavevmode \hskip-\if@RTL\rightskip\else\leftskip\fi
306 \rlap{\vbox to\z@{\vss
307 \centerline{\normalsize\mdseries
308 \uppercase\@xp{\chaptername}\enspace\thechapter}
309 \vskip 3pc}}\hskip\if@RTL\rightskip\else\leftskip\fi\fi
310 #1\par \endgroup
311 \skip@34\p@ \advance\skip@-\normalbaselineskip
312 \vskip\skip@ }
313 \def\maketitle{\par
314 \@topnum\z@ % this prevents figures from falling at the top of page 1
315 \begingroup
316 \@maketitle
317 \endgroup
318 \c@footnote\z@
319 \def\do##1{\let##1\relax}%
320 \do\maketitle \do\@maketitle \do\title \do\@xtitle \do\@title
321 \do\author \do\@xauthor \do\address \do\@xaddress
```
\if@RTL\if@LTRbibitems\@RTLfalse\else\fi\else\if@RTLbibitems\@RTLtrue\else\fi\fi

```
322 \do\email \do\@xemail \do\curraddr \do\@xcurraddr
```

```
323 \do\dedicatory \do\@dedicatory \do\thanks \do\thankses
```

```
324 \do\keywords \do\@keywords \do\subjclass \do\@subjclass
325 }
```

```
5 File amsmath-xetex-bidi.def
```
\bidi@@thebibliography@font@hook%

```
326 \ProvidesFile{amsmath-xetex-bidi.def}[2018/01/08 v1.1 bidi adaptations for amsmath package for
327 \let\veqno=\eqno
328 \iftagsleft@ \let\veqno=\leqno \fi
329 \renewcommand{\numberwithin}[3][\arabic]{%
330 \@ifundefined{c@#2}{\@nocounterr{#2}}{%
331 \@ifundefined{c@#3}{\@nocnterr{#3}}{%
332 \@addtoreset{#2}{#3}%
333 \@xp\xdef\csname the#2\endcsname{%
334 \@xp\@nx\csname the#3\endcsname \@nx\@SepMark\@nx#1{#2}}}}%
335 }
336\def\tagform@#1{\maketag@@@{\if@nonlatin\beginR\fi(\kern\z@\ignorespaces#1\unskip\@@italiccor:
```
File amsmath-xetex-bidi.def 10

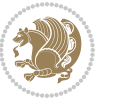

#### <span id="page-11-0"></span>**6 File amstext-xetex-bidi.def**

 \ProvidesFile{amstext-xetex-bidi.def}[2016/09/12 v0.2 bidi adaptations for amstext package for \def\textdef@#1#2#3{\hbox{{%

```
339 \everymath{#1}%
340 \let\f@size#2\selectfont
341 \if@nonlatin\beginR\fi#3\if@nonlatin\endR\fi}}}
```
#### <span id="page-11-1"></span>**7 File amsthm-xetex-bidi.def**

 \ProvidesFile{amsthm-xetex-bidi.def}[2010/07/25 v0.1 bidi adaptations for amsthm package for  $\overline{X}$ \def\@thmcountersep{\@SepMark}

#### <span id="page-11-2"></span>**8 File array-xetex-bidi.def**

 \ProvidesFile{array-xetex-bidi.def}[2015/11/07 v0.3 bidi adaptations for array package for Xe' \def\@testpach{\@chclass \ifnum \@lastchclass=6 \@ne \@chnum \@ne \else \ifnum \@lastchclass=7 5 \else \ifnum \@lastchclass=8 \tw@ \else \ifnum \@lastchclass=9 \thr@@ \else \z@ \ifnum \@lastchclass = 10 \else \edef\@nextchar{\expandafter\string\@nextchar}%  $353 \qquad \text{Qchnum}$  \if \@nextchar c\z@ \else \if \@nextchar \if@RTLtab r\else l\fi\@ne \else \if \@nextchar \if@RTLtab l\else r\fi\tw@ \else \z@ \@chclass \if\@nextchar |\@ne \else \if \@nextchar !6 \else \if \@nextchar @7 \else \if \@nextchar <8 \else

```
362 \if \@nextchar >9 \else
```

```
363 10
```

```
364 \qquad \qquad Chnum
```

```
365 \if \@nextchar m\thr@@\else
```

```
366 \if \@nextchar p4 \else
367 \if \@nextchar b5 \else
```

```
368 \z@ \@chclass \z@ \@preamerr \z@ \fi \fi \fi \fi
```

```
369 \fi \fi \fi \fi \fi \fi \fi \fi \fi \fi \fi \fi}
```

```
370 \def\@tabular{%
371 \leavevmode
```

```
372 \hbox \bgroup\if@RTLtab\beginR \fi $\col@sep\tabcolsep \let\d@llarbegin\begingroup
373 \let\d@llarend\endgroup
```

```
374 \@tabarray}
```

```
375 \def\endtabular{\endarray $\if@RTLtab\endR\fi\egroup}
376 \expandafter\let\csname endtabular*\endcsname=\endtabular
```

```
377 \def\@array[#1]#2{%
```

```
378 \@tempdima \ht \strutbox
```
File array-xetex-bidi.def 11

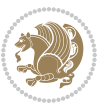

```
379 \advance \@tempdima by\extrarowheight
380 \setbox \@arstrutbox \hbox{\vrule
381 \\@height \arraystretch \@tempdima
382 \@depth \arraystretch \dp \strutbox
383 \@width \z@}%
384 \begingroup
385 \@mkpream{#2}%
386 \xdef\@preamble{\noexpand \ialign \@halignto
387 \bgroup \@arstrut \@preamble
388 \tabskip \z@ \cr}%
389 \endgroup
390 \@arrayleft
391 \if #1t\vtop \else \if#1b\vbox \else \vcenter \fi \fi
392 \bgroup
393 \let \@sharp ##\let \protect \relax
394 \lineskip \z@
395 \baselineskip \z@
396 \m@th
397 \let\\\@arraycr \let\tabularnewline\\\let\par\@empty \if@RTLtab\hbox\bgroup\beginR\@hboxRcon
398 \def\@tabarray{\@ifnextchar[{\@array}{\@array[c]}}
399 \def\endarray{\crcr \egroup\if@RTLtab\egroup\endR\egroup\fi \egroup \@arrayright \gdef\@preamble{}}
400 \def\array{\col@sep\arraycolsep
401 \def\d@llarbegin{$}\let\d@llarend\d@llarbegin\gdef\@halignto{}%
402 \@RTLtabfalse\@tabarray}
```

```
_{403} \ProvidesFile{article-xetex-bidi.def}[2017/06/09 v0.6 bidi adaptations for standard article class
404 \if@titlepage
405 \renewcommand\maketitle{\begin{titlepage}%
406 \let\footnotesize\small
407 \let\right@footnoterule\relax
408 \let\left@footnoterule\relax
409 \let\textwidth@footnoterule\relax
410 \let \footnote \thanks
411 \let \LTRfootnote \LTRthanks
412 \let \RTLfootnote \RTLthanks
413 \null\vfil
414 \vskip 60\p@
415 \begin{center}%
416 {\LARGE \@title \par}%
417 \vskip 3em%
418 {\large
419 \lineskip .75em%
420 \begin{tabular}[t]{c}%
421 \Cauthor
422 \end{tabular}\par}%
423 \vskip 1.5em%
424 {\large \@date \par}% % Set date in \large size.
425 \end{center}\par
```
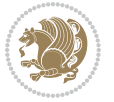

```
426 \@thanks
427 \vfil\null
428 \end{titlepage}%
429 \setcounter{footnote}{0}%
430 \global\let\thanks\relax
431 \global\let\LTRthanks\relax
432 \global\let\RTLthanks\relax
433 \global\let\maketitle\relax
434 \global\let\@thanks\@empty
435 \global\let\@author\@empty
436 \global\let\@date\@empty
437 \global\let\@title\@empty
438 \global\let\title\relax
439 \global\let\author\relax
440 \global\let\date\relax
441 \global\let\and\relax
442 }
443 \else
444 \renewcommand\maketitle{\par
445 \begingroup
446 \renewcommand\thefootnote{\@fnsymbol\c@footnote}%
\label{thm:main} $$ \def \@nakefnmark{\rlap{} \textsuperscript{ \normal{onthethmark}}}\%448 \long\def\@makefntext##1{\parindent 1em\noindent
449 \hb@xt@1.8em{%
450 \hss\@textsuperscript{\normalfont\@thefnmark}}##1}%
451 \if@twocolumn
452 \ifnum \col@number=\@ne
453 \@maketitle
454 \else
455 \twocolumn[\@maketitle]%
456 \setminusfi
457 \else
458 \newpage
459 \global\@topnum\z@ % Prevents figures from going at top of page.
460 \@maketitle
461 \fi
462 \thispagestyle{plain}\@thanks
463 \endgroup
464 \setcounter{footnote}{0}%
465 \global\let\thanks\relax
466 \global\let\LTRthanks\relax
467 \global\let\RTLthanks\relax
468 \global\let\maketitle\relax
469 \global\let\@maketitle\relax
470 \global\let\@thanks\@empty
471 \global\let\@author\@empty
472 \global\let\@date\@empty
473 \global\let\@title\@empty
474 \global\let\title\relax
475 \global\let\author\relax
```
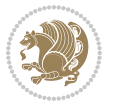

```
476 \global\let\date\relax
477 \global\let\and\relax
478 }
479 \def\@maketitle{%
480 \newpage
481 \null
482 \vskip 2em%
483 \begin{center}%
484 \let \footnote \thanks
485 \let \LTRfootnote \LTRthanks
486 \let \RTLfootnote \RTLthanks
487 {\LARGE \@title \par}%
488 \vskip 1.5em%
489 {\large
490 \lineskip .5em%
491 \begin{tabular}[t]{c}%
492 \@author
493 \end{tabular}\par}%
494 \vskip 1em%
495 {\large \@date}%
496 \end{center}%
497 \par
498 \vskip 1.5em}
499 \foralli
500 \renewcommand*\l@part[2]{%
501 \ifnum \c@tocdepth >-2\relax
502 \addpenalty\@secpenalty
503 \addvspace{2.25em \@plus\p@}%
504 \setlength\@tempdima{3em}%
505 \begingroup
506 \parindent \z@ \if@RTL\leftskip\else\rightskip\fi \@pnumwidth
507 \parfillskip -\@pnumwidth
508 {\leavevmode
509 \large \bfseries #1\hfil \hb@xt@\@pnumwidth{\hss #2}}\par
510 \nobreak
511 \if@compatibility
512 \global\@nobreaktrue
513 \everypar{\global\@nobreakfalse\everypar{}}%
514 \fi
515 \endgroup
516 \fi}
517 \renewcommand*\l@section[2]{%
518 \ifnum \c@tocdepth >\z@
519 \addpenalty\@secpenalty
520 \addvspace{1.0em \@plus\p@}%
521 \setlength\@tempdima{1.5em}%
522 \begingroup
523 \parindent \z@ \if@RTL\leftskip\else\rightskip\fi \@pnumwidth
524 \parfillskip -\@pnumwidth
525 \leavevmode \bfseries
```
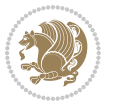

```
526 \advance\if@RTL\rightskip\else\leftskip\fi\@tempdima
527 \hskip -\if@RTL\rightskip\else\leftskip\fi
528 #1\nobreak\hfil \nobreak\hb@xt@\@pnumwidth{\hss #2}\par
529 \endgroup
530 \fi}
531 \renewcommand\left@footnoterule{%
532 \kern-3\p@
533 \hrule\@width.4\columnwidth
534 \kern2.6\p@}
535 \renewcommand\right@footnoterule{%
536 \kern-3\p@
537 \hbox to \columnwidth{\hskip .6\columnwidth \hrulefill }
538 \kern2.6\p@}
539 \renewcommand\thesubsection {\thesection\@SepMark\@arabic\c@subsection}
540 \renewcommand\thesubsubsection{\thesubsection\@SepMark\@arabic\c@subsubsection}
541 \renewcommand\theparagraph {\thesubsubsection\@SepMark\@arabic\c@paragraph}
542 \renewcommand\thesubparagraph {\theparagraph\@SepMark\@arabic\c@subparagraph}
543 \def\@part[#1]#2{%
544 \ifnum \c@secnumdepth >\m@ne
545 \refstepcounter{part}%
546 \addcontentsline{toc}{part}{\thepart\hspace{1em}#1}%
547 \else
548 \addcontentsline{toc}{part}{#1}%
549 \fi
550 {\parindent \z@ \if@RTL\raggedleft\else\raggedright\fi
551 \interlinepenalty \@M
552 \normalfont
553 \ifnum \c@secnumdepth >\m@ne
554 \Large\bfseries \partname\nobreakspace\thepart
555 \par\nobreak
556 \fi
557 \huge \bfseries #2%
558 \markboth{}{}\par}%
559 \nobreak
560 \vskip 3ex
561 \@afterheading}
562 \renewenvironment{thebibliography}[1]
563 {\section*{\refname}%
564 \@mkboth{\MakeUppercase\refname}{\MakeUppercase\refname}%
565 \if@RTL\if@LTRbibitems\@RTLfalse\else\fi\else\if@RTLbibitems\@RTLtrue\else\fi\fi
566 \bidi@@thebibliography@font@hook%
567 \list{\@biblabel{\@arabic\c@enumiv}}%
568 {\settowidth\labelwidth{\@biblabel{#1}}%
569 \leftmargin\labelwidth
570 \advance\leftmargin\labelsep
571 \@openbib@code
572 \usecounter{enumiv}%
573 \let\p@enumiv\@empty
574 \renewcommand\theenumiv{\@arabic\c@enumiv}}%
575 \sloppy
```
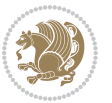

```
576 \clubpenalty4000
577 \@clubpenalty \clubpenalty
578 \widowpenalty4000%
579 \sfcode \.\@m}
580 {\def\@noitemerr
581 {\@latex@warning{Empty `thebibliography' environment}}%
582 \endlist}
583 \renewenvironment{theindex}
584 {\if@twocolumn
585 \@restonecolfalse
586 \else
587 \\@restonecoltrue
588 \fi
589 \columnseprule \z@
590 \columnsep 35\p@
591 \twocolumn[\section*{\indexname}]%
592 \@mkboth{\MakeUppercase\indexname}%
593 {\MakeUppercase\indexname}%
594 \thispagestyle{plain}\parindent\z@
595 \parskip\z@ \@plus .3\p@\relax
596 \let\item\@idxitem}
597 {\if@restonecol\onecolumn\else\clearpage\fi}
```
<span id="page-16-0"></span>598 \ProvidesFile{artikel1-xetex-bidi.def}[2017/06/09 v0.4 bidi adaptations for artikel1 class for \renewenvironment{theindex}{%

```
600 \if@twocolumn
601 \@restonecolfalse
602 \else
603 \@restonecoltrue
604 \overline{f}605 \columnseprule \z@
606 \columnsep 35\p@
607 \twocolumn[\section*{\indexname}]%
608 \@mkboth{\MakeUppercase{\indexname}}{\MakeUppercase{\indexname}}%
609 \thispagestyle{plain}\parindent\z@
610 \parskip\z@ \@plus .3\p@\relax
611 \let\item\@idxitem
612 }{%
613 \if@restonecol\onecolumn\else\clearpage\fi}
614 \renewcommand*\head@style{%
615 \interlinepenalty \@M
616 \hyphenpenalty=\@M \exhyphenpenalty=\@M
617 \if@RTL\leftskip\else\rightskip\fi=0cm plus .7\hsize\relax}
618 \if@titlepage
619 \renewenvironment{abstract}{%
620 \titlepage
621 \null\vfil
622 \section*{\SectFont\abstractname}
                           File artikel1-xetex-bidi.def 16
```
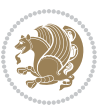

```
623 \noindent\ignorespaces}
624 {\par\vfil\null\endtitlepage}
625 else
626 \renewenvironment{abstract}{%
627 \if@twocolumn
628 \section*{\abstractname}%
629 \else
630 \bgroup\if@RTL\leftskip\else\rightskip\fi=\unitindent
\verb|631| \setlength{\smallsetminusSetFont\abstractname}|{1}632 \noindent\ignorespaces
633 \fi}
634 {\if@twocolumn\else\par\egroup\fi}
635 \fi
636 \renewcommand*\@regtocline[3]{%
637 \ifnum #1>\c@tocdepth
638 \else
639 \vskip\z@\@plus.2\p@
640 {\hangindent\z@ \@afterindenttrue \interlinepenalty\@M
641 \if@RTL\rightskip\else\leftskip\fi\unitindent
642 \if@RTL\leftskip\else\rightskip\fi\unitindent\@plus 1fil
643 \parfillskip\z@
644 \@tempdima\unitindent
645 \parindent\z@
646 \leavevmode
647 \hbox{}\hskip -\if@RTL\rightskip\else\leftskip\fi\relax#2\nobreak
648 \hskip 1em \nobreak{\slshape #3}\par
649 }%
650 \fi}
651 \if@oldtoc
652 \renewcommand*\l@part[2]{%
653 \ifnum \c@tocdepth >-2\relax
654 \addpenalty\@secpenalty
655 \addvspace{2.25em \@plus\p@}%
656 \begingroup
657 \setlength\@tempdima{3em}%
658 \parindent \z@ \if@RTL\leftskip\else\rightskip\fi \@pnumwidth
659 \parfillskip -\@pnumwidth
660 {\leavevmode
661 \large \bfseries #1\hfil \hb@xt@\@pnumwidth{\hss #2}}\par
662 \nobreak
663 \if@compatibility
664 \global\@nobreaktrue
665 \everypar{\global\@nobreakfalse\everypar{}}%
666 \fi
667 \endgroup
668 \fi}
669 \else
670 \renewcommand*\l@part{%
671 \ifnum \c@tocdepth >-2\relax
672 \addpenalty\@secpenalty
```

```
673 \addvspace{2.25em \@plus \p@}%
674 \@regtocline{0}%
675 \fi}
676 \fi
677 \if@oldtoc
678 \renewcommand*\l@section[2]{%
679 \addpenalty\@secpenalty
680 \addvspace{1.0em \@plus\p@}%
681 \setlength\@tempdima{1.5em}%
682 \begingroup
683 \parindent \z@ \if@RTL\leftskip\else\rightskip\fi \@pnumwidth
684 \parfillskip -\@pnumwidth
685 \leavevmode \bfseries
686 \advance\if@RTL\rightskip\else\leftskip\fi\@tempdima
687 \hskip -\if@RTL\rightskip\else\leftskip\fi
688 #1\nobreak\hfil \nobreak\hb@xt@\@pnumwidth{\hss #2}\par
689 \endgroup}
690 \else
691 \renewcommand*\l@section{\@regtocline{1}}
692 \fi
693 \renewcommand*\thesubsection{\thesection\@SepMark\@arabic\c@subsection}
694 \renewcommand*\thesubsubsection{\thesubsection\@SepMark\@arabic\c@subsubsection}
695 \renewcommand*\theparagraph{\thesubsubsection\@SepMark\@arabic\c@paragraph}
696 \renewcommand*\thesubparagraph{\theparagraph\@SepMark\@arabic\c@subparagraph}
697 \renewenvironment{thebibliography}[1]
698 {\section*{\refname}%
699 \@mkboth{\MakeUppercase\refname}{\MakeUppercase\refname}%
700 \if@RTL\if@LTRbibitems\@RTLfalse\else\fi\else\if@RTLbibitems\@RTLtrue\else\fi\fi
701 \bidi@@thebibliography@font@hook%
702 \list{\@biblabel{\@arabic\c@enumiv}}%
703 {\settowidth\labelwidth{\@biblabel{#1}}%
704 \leftmargin\labelwidth
705 \advance\leftmargin\labelsep
706 \@openbib@code
707 \usecounter{enumiv}%
708 \let\p@enumiv\@empty
709 \renewcommand*\theenumiv{\@arabic\c@enumiv}}%
710 \sloppy\clubpenalty4000\widowpenalty4000%
711 \sfcode \.\@m}
712 {\def\@noitemerr
713 {\@latex@warning{Empty `thebibliography' environment}}%
_{714} \endlist}
715 \renewcommand*\left@footnoterule{%
716 \kern-3\p@
717 \kern.5\baselineskip
718 \hrule\@width\unitindent
719 \kern.4\baselineskip
720 }
721 \renewcommand*\right@footnoterule{%
722 \kern-3\p@
```

```
723 \kern.5\baselineskip
724 \hbox to \columnwidth{\hskip \dimexpr\columnwidth-\unitindent\relax \hrulefill }
725 \kern.4\baselineskip}
726 \if@titlepage
727 \renewcommand*\TitleFont{\rmfamily}
728 \renewcommand*\maketitle{%
729 \begin{titlepage}%
730 \let\footnotesize\small
731 \let\right@footnoterule\relax
732 \let\left@footnoterule\relax
733 \let\textwidth@footnoterule\relax
734 \let \footnote \thanks
735 \long\def\@makefntext##1{\parindent\z@
736 \def\labelitemi{\textendash}\@revlabeltrue
737 \leavevmode\@textsuperscript{\@thefnmark}\kern1em\relax ##1}
738 \renewcommand*\thefootnote{\@fnsymbol\c@footnote}%
739 \if@compatibility\setcounter{page}{0}\fi
740 \null\vfil
741 \vskip 60\p@
742 \begin{center}%
743 \TitleFont
_{744} {\LARGE \def\\{\penalty -\@M}
745 \if@allcaps
746 \expandafter\uc@nothanks\@title\thanks\relax
747 \else
748 \@title
749 \fi\par}%
750 \vskip 3em%
751 {\large
752 \lineskip .75em \parindent\z@
753 \begin{tabular}[t]{c}%
754 \if@allcaps
755 \expandafter\uc@authornothanks\@author\and\relax
756 \else
757 \@author
758 \fi
759 \end{tabular}\par}%
760 \vskip 1.5em%
761 {\large
762 \if@allcaps
763 \uppercase\expandafter{\@date}%
764 \else
765 \@date
766 \fi\par}%
767 \end{center}\par
768 \@thanks
769  \forallfil\null
770 \end{titlepage}%
771 \setcounter{footnote}{0}%
772 \global\let\thanks\relax
```

```
773 \global\let\maketitle\relax
774 \global\let\@thanks\@empty
775 \global\let\@author\@empty
776 \global\let\@title\@empty
777 \global\let\@date\@empty
778 \global\let\title\relax
779 \global\let\author\relax
780 \global\let\date\relax
781 \global\let\and\relax
782 }
783 \def\uc@nothanks#1\thanks{\uppercase{#1}\futurelet\@tempa\uc@tx}
784 \def\uc@authornothanks#1\and{\uc@nothanks#1\thanks\relax
785 \futurelet\@tempa\uc@ax}
786 \def\uc@ax{%
787 \ifx\@tempa\relax
788 \else
789 \\ \andname \\ \expandafter\uc@authornothanks
790 \fi}
791 \def\uc@tx{\ifx\@tempa\relax
792 \else \expandafter\uc@ty \fi}
793 \def\uc@ty#1{\thanks{#1}\uc@nothanks}
794 \else
795 \renewcommand*\maketitle{\par
796 \begingroup
797 \renewcommand*\thefootnote{\@fnsymbol\c@footnote}%
798 \def\@makefnmark{\rlap{%
799 \@textsuperscript{\normalfont\@thefnmark}}}%
800 \long\def\@makefntext{\@xmakefntext{%
801 \@textsuperscript{\normalfont\@thefnmark}}}%
802 \if@twocolumn
803 \ifnum \col@number=\@ne
804 \@maketitle
805 \else
806 \twocolumn[\@maketitle]%
807 \fi
808 \else
809 \newpage
810 \global\@topnum\z@
811 \@maketitle
812 \fi
813 \thispagestyle{plain}\@thanks
814 \endgroup
815 \setcounter{footnote}{0}%
816 \global\let\thanks\relax
817 \global\let\maketitle\relax
818 \global\let\@maketitle\relax
819 \global\let\@thanks\@empty
820 \global\let\@author\@empty
821 \global\let\@title\@empty
822 \global\let\@date\@empty
```
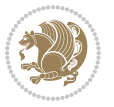

```
823 \global\let\title\relax
824 \global\let\author\relax
825 \global\let\date\relax
826 \global\let\and\relax
827 }
828 \def\@maketitle{%
829 \newpage
830 \null
831 \vskip 2em%
832 \begin{center}%
833 \let \footnote \thanks
834 {\LARGE \TitleFont \@title \par}%
835 \vskip 1.5em%
836 {\large \TitleFont
837 \lineskip .5em%
838 \begin{tabular}[t]{c}%
839 \@author
840 \end{tabular}\par}%
841 \vskip 1em%
842 {\large \TitleFont \@date}%
843 \end{center}%
844 \par
845 \vskip 1.5em}
846 \fi
```
<span id="page-21-0"></span> \ProvidesFile{artikel2-xetex-bidi.def}[2017/06/09 v0.4 bidi adaptations for artikel2 class for \renewenvironment{theindex}{%

```
849 \if@twocolumn
850 \@restonecolfalse
851 \else
852 \@restonecoltrue
853 \fi
854 \columnseprule \z@
855 \columnsep 35\p@
856 \twocolumn[\section*{\indexname}]%
857 \@mkboth{\MakeUppercase{\indexname}}{\MakeUppercase{\indexname}}%
858 \thispagestyle{plain}\parindent\z@
859 \parskip\z@ \@plus .3\p@\relax
860 \let\item\@idxitem
861 }{%
862 \if@restonecol\onecolumn\else\clearpage\fi}
863 \renewcommand*\@regtocline[3]{%
864 \ifnum #1>\c@tocdepth
865 \else
866 \vskip\z@\@plus.2\p@
867 {\hangindent\z@ \@afterindenttrue \interlinepenalty\@M
868 \if@RTL\rightskip\else\leftskip\fi\unitindent
```

```
869 \if@RTL\leftskip\else\rightskip\fi\unitindent\@plus 1fil
```
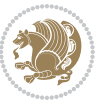

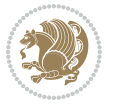

```
872 \advance\@tempdima by \othermargin
873 \parindent\z@
874 \leavevmode
875 \hbox{}\hskip -\if@RTL\rightskip\else\leftskip\fi\relax#2\nobreak
876 \hskip 1em \nobreak{\slshape #3}\par
877 }%
878 \fi}
879 \if@oldtoc
880 \renewcommand*\l@section[2]{%
881 \addpenalty\@secpenalty
882 \addvspace{1.0em \@plus\p@}%
883 \setlength\@tempdima{1.5em}%
884 \begingroup
885 \parindent \z@ \if@RTL\leftskip\else\rightskip\fi \@pnumwidth
886 \parfillskip -\@pnumwidth
887 \leavevmode \bfseries
888 \advance\if@RTL\rightskip\else\leftskip\fi\@tempdima
889 \hskip -\if@RTL\rightskip\else\leftskip\fi
890 #1\nobreak\hfil \nobreak\hb@xt@\@pnumwidth{\hss #2}\par
891 \endgroup}
892 \else
893 \renewcommand*\l@section{\@regtocline{1}}
894 \fi
895 \if@oldtoc
896 \renewcommand*\l@part[2]{%
897 \ifnum \c@tocdepth >-2\relax
898 \addpenalty\@secpenalty
899 \addvspace{2.25em \@plus\p@}%
900 \begingroup
901 \setlength\@tempdima{3em}%
902 \parindent \z@ \if@RTL\leftskip\else\rightskip\fi \@pnumwidth
903 \parfillskip -\@pnumwidth
904 {\leavevmode
905 \large \bfseries #1\hfil \hb@xt@\@pnumwidth{\hss #2}}\par
906 \nobreak
907 \if@compatibility
908 \global\@nobreaktrue
909 \everypar{\global\@nobreakfalse\everypar{}}%
910 \fi
911 \endgroup
912 \quad \text{if}913 \else
914 \renewcommand*\l@part{%
915 \ifnum \c@tocdepth >-2\relax
916 \addpenalty\@secpenalty
917 \addvspace{2.25em \@plus \p@}%
918 \@regtocline{0}%
919 \fi}
```
 \parfillskip\z@ \@tempdima\unitindent

```
920 \fi
921 \renewcommand*\head@style{%
922 \interlinepenalty \@M
923 \hyphenpenalty=\@M \exhyphenpenalty=\@M
924 \if@RTL\leftskip\else\rightskip\fi=0cm plus .7\hsize\relax}
925 \if@titlepage
926 \renewenvironment{abstract}{%
927 \titlepage
928 \null\vfil
929 \section*{\SectFont\abstractname}%
930 \noindent\ignorespaces}
931 {\par\vfil\null\endtitlepage}
932 \else
933 \renewenvironment{abstract}{%
934 \if@twocolumn
935 \section*{\abstractname}%
936 \else
937 \section*{\hskip\unitindent\small\SectFont\abstractname}%
938 \list{}{\setlength\listparindent{\unitindent}%
939 \setlength\parindent {\z@}%
940 \setlength\leftmargin {\unitindent}%
941 \setlength\rightmargin {\unitindent}%
942 \setlength\parsep {\z@}}%
943 \item[]%
944 \fi}
945 {\if@twocolumn\else\par\endlist\fi}
946 \overline{1}_{947}\ref{V103} ^{947}\ref{V203}948 \renewcommand*\thesubsubsection{\thesubsection\@SepMark\@arabic\c@subsubsection}
949 \renewcommand*\theparagraph{\thesubsubsection\@SepMark\@arabic\c@paragraph}
950 \renewcommand*\thesubparagraph{\theparagraph\@SepMark\@arabic\c@subparagraph}
951 \renewcommand*\left@footnoterule{%
952 \kern-3\p@
953 \hrule\@width 3\unitindent
954 \kern 2.6\p@
955 }
956 \renewcommand*\right@footnoterule{%
957 \kern-3\p@
958 \hbox to \columnwidth{\hskip \dimexpr\columnwidth-3\unitindent\relax \hrulefill }
959 \kern 2.6\p@}
960 \renewenvironment{thebibliography}[1]
961 {\section*{\refname}%
962 \@mkboth{\MakeUppercase\refname}{\MakeUppercase\refname}%
963 \if@RTL\if@LTRbibitems\@RTLfalse\else\fi\else\if@RTLbibitems\@RTLtrue\else\fi\fi
964 \bidi@@thebibliography@font@hook%
965 \list{\@biblabel{\@arabic\c@enumiv}}%
966 {\settowidth\labelwidth{\@biblabel{#1}}%
967 \leftmargin\labelwidth
968 \advance\leftmargin\labelsep
969 \@openbib@code
```
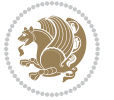

```
970 \usecounter{enumiv}%
971 \let\p@enumiv\@empty
972 \renewcommand*\theenumiv{\@arabic\c@enumiv}}%
973 \sloppy\clubpenalty4000\widowpenalty4000%
974 \sfcode \.\@m}
975 {\def\@noitemerr
976 {\@latex@warning{Empty `thebibliography' environment}}%
977 \endlist}
978 \if@titlepage
979 \renewcommand*\TitleFont{\rmfamily}
980 \renewcommand*\maketitle{%
981 \begin{titlepage}%
982 \let\footnotesize\small
983 \let\right@footnoterule\relax
984 \let\left@footnoterule\relax
985 \let\textwidth@footnoterule\relax
986 \let \footnote \thanks
987 \long\def\@makefntext##1{\parindent\z@
988 \def\labelitemi{\textendash}\@revlabeltrue
989 \leavevmode\@textsuperscript{\@thefnmark}\kern1em\relax ##1}
990 \renewcommand*\thefootnote{\@fnsymbol\c@footnote}%
991 \if@compatibility\setcounter{page}{0}\fi
992 \null\vfil
993 \vskip 60\p@
994 \begin{center}%
995 \TitleFont
996 {\LARGE \def\\{\penalty -\@M}
997 \if@allcaps
998 \expandafter\uc@nothanks\@title\thanks\relax
999 \else
1000 \@title
1001 \fi\par}%
1002 \vskip 3em%
1003 {\large
1004 \lineskip .75em \parindent\z@
1005 \begin{tabular}[t]{c}%
1006 \if@allcaps
1007 \expandafter\uc@authornothanks\@author\and\relax
1008 \else
1009 \@author
1010 \fi
1011 \end{tabular}\par}%
1012 \vskip 1.5em%
1013 {\large
1014 \if@allcaps
1015 \uppercase\expandafter{\@date}%
1016 \else
1017 \@date
1018 \fi\par}%
1019 \end{center}\par
```

```
1020 \@thanks
1021 \vfil\null
1022 \end{titlepage}%
1023 \setcounter{footnote}{0}%
1024 \global\let\thanks\relax
1025 \global\let\maketitle\relax
1026 \global\let\@thanks\@empty
1027 \global\let\@author\@empty
1028 \global\let\@title\@empty
1029 \global\let\@date\@empty
1030 \global\let\title\relax
1031 \global\let\author\relax
1032 \global\let\date\relax
1033 \global\let\and\relax
1034 }
1035 \def\uc@nothanks#1\thanks{\uppercase{#1}\futurelet\@tempa\uc@tx}
1036 \def\uc@authornothanks#1\and{\uc@nothanks#1\thanks\relax
1037 \futurelet\@tempa\uc@ax}
1038 \def\uc@ax{%
1039 \ifx\@tempa\relax
1040 \else
\verb|1041| \qquad \verb|\v\rqquad \verb|\v\rqquad \verb|\v\rqquad \verb|\v\rqquad \verb|\v\rqquad \verb|\v\rqquad \verb|\v\rqquad \verb|\v\rqquad \verb|\v\rqquad \verb|\v\rqquad \verb|\v\rqquad \verb|\v\rqquad \verb|\v\rqquad \verb|\v\rqquad \verb|\v\rqquad \verb|\v\rqquad \verb|\v\rqquad \verb|\v\rqquad \verb|\v\rqquad \verb|\v\rqquad \verb|\v\rqquad \verb|\v\rqquad \verb|\v\rqquad \verb|\v\rqquad \verb|\v\rqquad \verb|\v\rqquad \verb|\v\rqquad \verb|\v\rqquad \verb|\v\rqquad \verb|\v\rq1042 \fi}
1043 \def\uc@tx{\ifx\@tempa\relax
1044 \else \expandafter\uc@ty \fi}
1045 \def\uc@ty#1{\thanks{#1}\uc@nothanks}
1046 \else
1047 \renewcommand*\maketitle{\par
1048 \begingroup
1049 \renewcommand*\thefootnote{\@fnsymbol\c@footnote}%
1050 \long\def\@makefntext##1{\parindent\z@
1051 \def\labelitemi{\textendash}%
1052 \leavevmode\hb@xt@.5\unitindent{%
1053 \@textsuperscript{\normalfont\@thefnmark}\hfil}##1}
1054 \if@twocolumn
1055 \ifnum \col@number=\@ne
1056 \@maketitle
1057 \else
1058 \twocolumn[\@maketitle]%
1059 \fi
1060 \else
1061 \newpage
1062 \global\@topnum\z@
1063 \@maketitle
1064 \fi
1065 \thispagestyle{plain}\@thanks
1066 \endgroup
1067 \setcounter{footnote}{0}%
1068 \global\let\thanks\relax
```
1069 \global\let\maketitle\relax

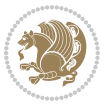

```
1070 \global\let\@maketitle\relax
1071 \global\let\@thanks\@empty
1072 \global\let\@author\@empty
1073 \global\let\@title\@empty
1074 \global\let\@date\@empty
1075 \global\let\title\relax
1076 \global\let\author\relax
1077 \global\let\date\relax
1078 \global\let\and\relax
1079 }
1080 \def\@maketitle{%
1081 \newpage
1082 \null
1083 \vskip 2em%
1084 \begin{center}%
1085 \let \footnote \thanks
1086 {\LARGE \TitleFont \@title \par}%
1087 \vskip 1.5em%
1088 {\large \TitleFont
1089 \lineskip .5em%
1090 \begin{tabular}[t]{c}%
1091 \@author
1092 \end{tabular}\par}%
1093 \vskip 1em%
1094 {\large \TitleFont \@date}%
1095 \end{center}%
1096 \par
1097 \vskip 1.5em}
1098 \fi
```

```
1099 \ProvidesFile{artikel3-xetex-bidi.def}[2017/06/09 v0.5 bidi adaptations for artikel3 class for
1100 \renewenvironment{theindex}{%
1101 \if@twocolumn
1102 \@restonecolfalse
1103 \else
1104 \@restonecoltrue
1105 \fi
1106 \columnseprule \z@
1107 \columnsep 35\p@
1108 \twocolumn[\section*{\indexname}]%
1109 \@mkboth{\MakeUppercase{\indexname}}{\MakeUppercase{\indexname}}%
1110 \thispagestyle{plain}\parindent\z@
1111 \parskip\z@ \@plus .3\p@\relax
1112 \let\item\@idxitem
1113 }{%
1114 \if@restonecol\onecolumn\else\clearpage\fi}
1115 \renewcommand*\head@style{%
1116 \interlinepenalty \@M
```
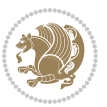

```
1117 \hyphenpenalty=\@M \exhyphenpenalty=\@M
1118 \if@RTL\leftskip\else\rightskip\fi=0cm plus .7\hsize\relax}
1119 \renewcommand*\@regtocline[3]{%
1120 \ifnum #1>\c@tocdepth
1121 \else
1122 \vskip\z@\@plus.2\p@
1123 {\hangindent\z@ \@afterindenttrue \interlinepenalty\@M
1124 \if@RTL\rightskip\else\leftskip\fi\unitindent
1125 \if@RTL\leftskip\else\rightskip\fi\unitindent\@plus 1fil
1126 \parfillskip\z@
1127 \@tempdima\unitindent
1128 \parindent\z@
1129 \leavevmode
1130 \hbox{}\hskip -\if@RTL\rightskip\else\leftskip\fi\relax#2\nobreak
1131 \hskip 1em \nobreak{\slshape #3}\par
1132 }%
1133 \fi}
1134 \if@oldtoc
1135 \renewcommand*\l@part[2]{%
1136 \ifnum \c@tocdepth >-2\relax
1137 \addpenalty\@secpenalty
1138 \addvspace{2.25em \@plus\p@}%
1139 \begingroup
1140 \setlength\@tempdima{3em}%
1141 \parindent \z@ \if@RTL\leftskip\else\rightskip\fi \@pnumwidth
1142 \parfillskip -\@pnumwidth
1143 {\leavevmode
1144 \large \bfseries #1\hfil \hb@xt@\@pnumwidth{\hss #2}}\par
1145 \nobreak
1146 \if@compatibility
1147 \global\@nobreaktrue
1148 \everypar{\global\@nobreakfalse\everypar{}}%
1149 \fi
1150 \endgroup
1151 \fi}
1152 \else
1153 \renewcommand*\l@part{%
1154 \ifnum \c@tocdepth >-2\relax
1155 \addpenalty\@secpenalty
1156 \addvspace{2.25em \@plus \p@}%
1157 \@regtocline{0}%
1158 \fi}
1159 \fi
1160
1161 \if@oldtoc
1162 \renewcommand*\l@section[2]{%
1163 \addpenalty\@secpenalty
1164 \addvspace{1.0em \@plus\p@}%
1165 \setlength\@tempdima{1.5em}%
1166 \begingroup
```
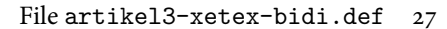

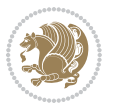

```
1167 \parindent \z@ \if@RTL\leftskip\else\rightskip\fi \@pnumwidth
1168 \parfillskip -\@pnumwidth
1169 \leavevmode \bfseries
1170 \advance\if@RTL\rightskip\else\leftskip\fi\@tempdima
1171 \hskip -\if@RTL\rightskip\else\leftskip\fi
1172 #1\nobreak\hfil \nobreak\hb@xt@\@pnumwidth{\hss #2}\par
1173 \endgroup}
1174 \else
1175 \renewcommand*\l@section{\@regtocline{1}}
1176 \{fi1177 \if@titlepage
1178 \renewenvironment{abstract}{%
1179 \titlepage
1180 \null\vfil
1181 \section*{\SectFont\abstractname}%
1182 \noindent\ignorespaces}
1183 {\par\vfil\null\endtitlepage}
1184 \else
1185 \renewenvironment{abstract}{%
1186 \if@twocolumn
1187 \section*{\abstractname}%
1188 \else
1189 \bgroup\if@RTL\leftskip\else\rightskip\fi=\unitindent
1190 \section*{\small\SectFont\abstractname}%
1191 \noindent\ignorespaces
1192 \fi}
1193 {\if@twocolumn\else\par\egroup\fi}
1194 Ifi
1195 \renewcommand*\left@footnoterule{%
1196 \kern-3\p@
1197 \kern.5\baselineskip
1198 \hrule\@width\unitindent
1199 \kern.4\baselineskip
1200 }
1201 \renewcommand*\right@footnoterule{%
1202 \kern-3\p@
1203 \kern.5\baselineskip
1204 \hbox to \columnwidth{\hskip \dimexpr\columnwidth-\unitindent\relax \hrulefill }
1205 \kern.4\baselineskip}
1206 \renewcommand*\thesubsection{\thesection\@SepMark\@arabic\c@subsection}
1207 \renewcommand*\thesubsubsection{\thesubsection\@SepMark\@arabic\c@subsubsection}
1208 \renewcommand*\theparagraph{\thesubsubsection\@SepMark\@arabic\c@paragraph}
1209 \renewcommand*\thesubparagraph{\theparagraph\@SepMark\@arabic\c@subparagraph}
1210 \renewenvironment{thebibliography}[1]
1211 {\section*{\refname}%
1212 \@mkboth{\MakeUppercase\refname}{\MakeUppercase\refname}%
1213 \if@RTL\if@LTRbibitems\@RTLfalse\else\fi\else\if@RTLbibitems\@RTLtrue\else\fi\fi
1214 \bidi@@thebibliography@font@hook%
1215 \list{\@biblabel{\@arabic\c@enumiv}}%
1216 {\settowidth\labelwidth{\@biblabel{#1}}%
```
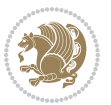

```
1217 \leftmargin\labelwidth
1218 \advance\leftmargin\labelsep
1219 \@openbib@code
1220 \usecounter{enumiv}%
1221 \let\p@enumiv\@empty
1222 \renewcommand*\theenumiv{\@arabic\c@enumiv}}%
1223 \sloppy\clubpenalty4000\widowpenalty4000%
1224 \sfcode \.\@m}
1225 {\def\@noitemerr
1226 {\@latex@warning{Empty `thebibliography' environment}}%
1227 \endlist}
1228 \if@titlepage
1229 \renewcommand*\TitleFont{\rmfamily}
1230 \renewcommand*\maketitle{%
1231 \begin{titlepage}%
1232 \let\footnotesize\small
1233 \let\right@footnoterule\relax
1234 \let\left@footnoterule\relax
1235 \let\textwidth@footnoterule\relax
1236 \let \footnote \thanks
1237 \long\def\@makefntext##1{\parindent\z@
1238 \def\labelitemi{\textendash}\@revlabeltrue
1239 \leavevmode\@textsuperscript{\@thefnmark}\kern1em\relax ##1}
1240 \renewcommand*\thefootnote{\@fnsymbol\c@footnote}%
1241 \if@compatibility\setcounter{page}{0}\fi
_{1242} \null\vfil
1243 \vskip 60\p@
1244 \begin{center}%
1245 \TitleFont
1246 {\LARGE \def\\{\penalty -\@M}
1247 \if@allcaps
1248 \expandafter\uc@nothanks\@title\thanks\relax
1249 \else
1250 \\ldotitle
1251 \fi\par}%
1252 \vskip 3em%
1253 {\large
1254 \lineskip .75em \parindent\z@
1255 \begin{tabular}[t]{c}%
1256 \if@allcaps
1257 \expandafter\uc@authornothanks\@author\and\relax
1258 \else
1259 \@author
1260 \fi
1261 \end{tabular}\par}%
1262 \vskip 1.5em%
1263 {\large
1264 \if@allcaps
1265 \uppercase\expandafter{\@date}%
1266 \else
```

```
1267 \\ldate
1268 \if{\phi\}1269 \end{center}\par
1270 \Cthanks
_{1271} \vfil\null
1272 \end{titlepage}%
1273 \setcounter{footnote}{0}%
1274 \global\let\thanks\relax
1275 \global\let\maketitle\relax
1276 \global\let\@thanks\@empty
1277 \global\let\@author\@empty
1278 \global\let\@title\@empty
1279 \global\let\@date\@empty
1280 \global\let\title\relax
1281 \global\let\author\relax
1282 \global\let\date\relax
1283 \global\let\and\relax
1284 }
1285 \def\uc@nothanks#1\thanks{\uppercase{#1}\futurelet\@tempa\uc@tx}
1286 \def\uc@authornothanks#1\and{\uc@nothanks#1\thanks\relax
1287 \futurelet\@tempa\uc@ax}
1288 \def\uc@ax{%
1289 \ifx\@tempa\relax
1290 \else
1291 \\ \andname \\ \expandafter\uc@authornothanks
1292 \fi}
1293 \def\uc@tx{\ifx\@tempa\relax
1294 \else \expandafter\uc@ty \fi}
1295 \def\uc@ty#1{\thanks{#1}\uc@nothanks}
1296 \else
1297 \renewcommand*\maketitle{\par
1298 \begingroup
1299 \renewcommand*\thefootnote{\@fnsymbol\c@footnote}%
1300 \def\@makefnmark{\rlap{%
1301 \@textsuperscript{\normalfont\@thefnmark}}}%
1302 \long\def\@makefntext{\@xmakefntext{%
1303 \@textsuperscript{\normalfont\@thefnmark}}}%
1304 \if@twocolumn
1305 \ifnum \col@number=\@ne
1306 \@maketitle
1307 \else
1308 \twocolumn[\@maketitle]%
1309 \fi
1310 \else
1311 \newpage
1312 \global\@topnum\z@
1313 \@maketitle
1314 \fi
1315 \thispagestyle{plain}\@thanks
1316 \endgroup
```

```
1317 \setcounter{footnote}{0}%
1318 \global\let\thanks\relax
1319 \global\let\maketitle\relax
1320 \global\let\@maketitle\relax
1321 \global\let\@thanks\@empty
1322 \global\let\@author\@empty
1323 \global\let\@title\@empty
1324 \global\let\@date\@empty
1325 \global\let\title\relax
1326 \global\let\author\relax
1327 \global\let\date\relax
1328 \global\let\and\relax
1329 }
1330 \def\@maketitle{%
1331 \newpage
1332 \null
1333 \vskip 2em%
1334 \if@titlecentered
1335 \begin{center}%
1336 \let \footnote \thanks
1337 {\LARGE \TitleFont \@title \par}%
1338 \vskip 1.5em%
1339 {\large \TitleFont
1340 \lineskip .5em%
1341 \begin{tabular}[t]{c}%
1342 \@author
1343 \end{tabular}\par}%
1344 \vskip 1em%
1345 {\large \TitleFont \@date}%
1346 \end{center}%
1347 \else
1348 {\LARGE \TitleFont \head@style \@title \par} \vskip 1.5em
1349 {\large \TitleFont \lineskip .5em \tabcolsep\z@
1350 \def\and{%%% \begin{tabular} has already started
1351 \end{tabular}\hskip 1em plus .17fil
1352 \left\{t\delta\log\frac{t}{t}\frac{t}{r}\le\begin{equation*}t\le\begin{equation*}t\le\begin{cases}t\le\frac{t}{r}\end{equation*} \end{equation*} \end{equation*}1353 \if@RTL\begin{tabular}[t]{r}\else\begin{tabular}[t]{l}\fi\@author\end{tabular}\p
1354 \vskip 1em {\large \TitleFont \@date}
1355 \fi
1356 \par
1357 \vskip 1.5em}
1358 \fi
```
# <span id="page-31-0"></span>**13 File arydshln-xetex-bidi.def**

```
1359 \ProvidesFile{arydshln-xetex-bidi.def}[2010/08/01 v0.2 bidi adaptations for arydshln package :
1360\def\endarray{\adl@endarray \egroup \adl@arrayrestore \if@RTLtab\egroup\endR\egroup\fi\egroup
1361 \def\endtabular{\endarray $\if@RTLtab\endR\fi\egroup}
1362 \expandafter\let\csname endtabular*\endcsname\endtabular
1363 \let\adl@array\@array
```
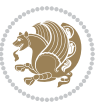

```
1364 \def\@array{\adl@everyvbox\everyvbox
1365 \everyvbox{\adl@arrayinit \the\adl@everyvbox \everyvbox\adl@everyvbox}%
1366 \ifadl@inactive \adl@inactivate \else \adl@activate \fi
1367 \let\adl@noalign\noalign
1368 \adl@array}
1369 \ifadl@usingarypkg
1370 \def\@testpach{\@chclass
1371 \ifnum \@lastchclass=6 \@ne \@chnum \@ne \else
1372 \ifnum \@lastchclass=7 5 \else
1373 \ifnum \@lastchclass=8 \tw@ \else
1374 \ifnum \@lastchclass=9 \thr@@
1375 \else \z@
1376 \ifnum \@lastchclass = 10 \else
1377 \edef\@nextchar{\expandafter\string\@nextchar}%
1378 \@chnum
1379 \if \@nextchar c\z@ \else
1380 \if \@nextchar \if@RTLtab r\else l\fi\@ne \else
1381 \if \@nextchar \if@RTLtab l\else r\fi\tw@ \else
1382 \z@ \@chclass
1383 \if\@nextchar |\@ne \let\@arrayrule\adl@arrayrule \else
1384 \if\@nextchar :\@ne \let\@arrayrule\adl@arraydashrule \else
1385 \if\@nextchar ;\@ne \let\@arrayrule\adl@argarraydashrule \else
1386 \if \@nextchar !6 \else
1387 \if \@nextchar @7 \else
1388 \if \@nextchar <8 \else
1389 \if \@nextchar >9 \else
1390 10
1391 \@chnum
1392 \if \@nextchar m\thr@@\else
1393 \if \@nextchar p4 \else
1394 \if \@nextchar b5 \else
1395 \z@ \@chclass \z@ \@preamerr \z@ \fi \fi \fi \fi \fi \fi
1396 \fi \fi \fi \fi \fi \fi \fi \fi \fi \fi \fi \fi}
1397
1398 \def\@classz{\@classx
1399 \@tempcnta \count@
1400 \prepnext@tok
1401 \@addtopreamble{\ifcase \@chnum
1402 \hfil
1403 \adl@putlrc{\d@llarbegin \insert@column \d@llarend}\hfil \or
1404 \hskip1sp\adl@putlrc{\d@llarbegin \insert@column \d@llarend}\hfil \or
1405 \hfil\hskip1sp\adl@putlrc{\d@llarbegin \insert@column \d@llarend}\or
1406 \setbox\adl@box\hbox \adl@startmbox{\@nextchar}\insert@column
1407 \adl@endmbox\or
1408 \setbox\adl@box\vtop \@startpbox{\@nextchar}\insert@column \@endpbox \or
1409 \setbox\adl@box\vbox \@startpbox{\@nextchar}\insert@column \@endpbox
1410 \fi}\prepnext@tok}
1411 \def\adl@class@start{4}
1412 \def\adl@class@iiiorvii{7}
1413
```
File arydshln-xetex-bidi.def 32

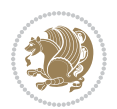

```
1414 \else
1415 \def\@testpach#1{\@chclass \ifnum \@lastchclass=\tw@ 4\relax \else
1416 \ifnum \@lastchclass=\thr@@ 5\relax \else
1417 \zeta \leftarrow \zeta \leftarrow \frac{\text{Cohnum } z@ \else1418 \if \if@RTLtab#1r\else#11\fi\@chnum \@ne \else
1419 \if \if@RTLtab#1l\else#1r\fi\@chnum \tw@ \else
1420 \\@chclass
1421 \if #1|\@ne \let\@arrayrule\adl@arrayrule \else
1422 \if #1:\@ne \let\@arrayrule\adl@arraydashrule \else
1423 \if #1;\@ne \let\@arrayrule\adl@argarraydashrule \else
1424 \if #1@\tw@ \else
1425 \if #1p\thr@@ \else \z@ \@preamerr 0\fi
1426 \fi \fi \fi \fi \fi \fi \fi \fi \fi}
1427
1428 \def\@arrayclassz{\ifcase \@lastchclass \@acolampacol \or \@ampacol \or
1429 \or \or \@addamp \or
1430 \@acolampacol \or \@firstampfalse \@acol \fi
1431 \edef\@preamble{\@preamble
1432 \ifcase \@chnum
1433 \hfil\adl@putlrc{$\relax\@sharp$}\hfil
1434 \or \adl@putlrc{$\relax\@sharp$}\hfil
1435 \or \hfil\adl@putlrc{$\relax\@sharp$}\fi}}
1436 \def\@tabclassz{\ifcase \@lastchclass \@acolampacol \or \@ampacol \or
1437 \or \or \@addamp \or
1438 \@acolampacol \or \@firstampfalse \@acol \fi
1439 \edef\@preamble{\@preamble
1440 \ifcase \@chnum
1441 \hfil\adl@putlrc{\@sharp\unskip}\hfil
1442 \or \adl@putlrc{\@sharp\unskip}\hfil
1443 \or \hfil\hskip\z@ \adl@putlrc{\@sharp\unskip}\fi}}
1444 \def\adl@class@start{6}
1445 \def\adl@class@iiiorvii{3}
1446 If i1447 \@ifpackageloaded{colortbl}{%
1448 \def\adl@inactivate{\adl@org@inactivate \let\CT@setup\adl@CT@setup}
1449 \def\adl@activate{\adl@org@activate \let\CT@setup\adl@act@CT@setup
1450 \let\@endpbox\adl@org@endpbox}
1451 \let\adl@CT@setup\CT@setup
1452 \def\CT@setup{\adl@CT@setup
1453 \@tempdima\ht\z@ \advance\@tempdima\minrowclearance
1454 \ifdim\adl@height<\@tempdima \global\adl@height\@tempdima \fi
1455 \ifdim\adl@depth<\dp\z@ \global\adl@depth\dp\z@\fi}
1456 \let\adl@act@CT@setup\CT@setup
1457 \def\@classz{\@classx
1458 \@tempcnta\count@ \prepnext@tok
1459 \expandafter\CT@extract\the\toks\@tempcnta\columncolor!\@nil
1460 \expandafter\adl@extract@arc\the\toks\@tempcnta\arrayrulecolor!\@nil
1461 \expandafter\adl@extract@drsc
1462 \the\toks\@tempcnta\doublerulesepcolor!\@nil
1463 \expandafter\adl@extract@dgc\the\toks\@tempcnta\dashgapcolor!\@nil
```
File arydshln-xetex-bidi.def 33

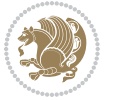

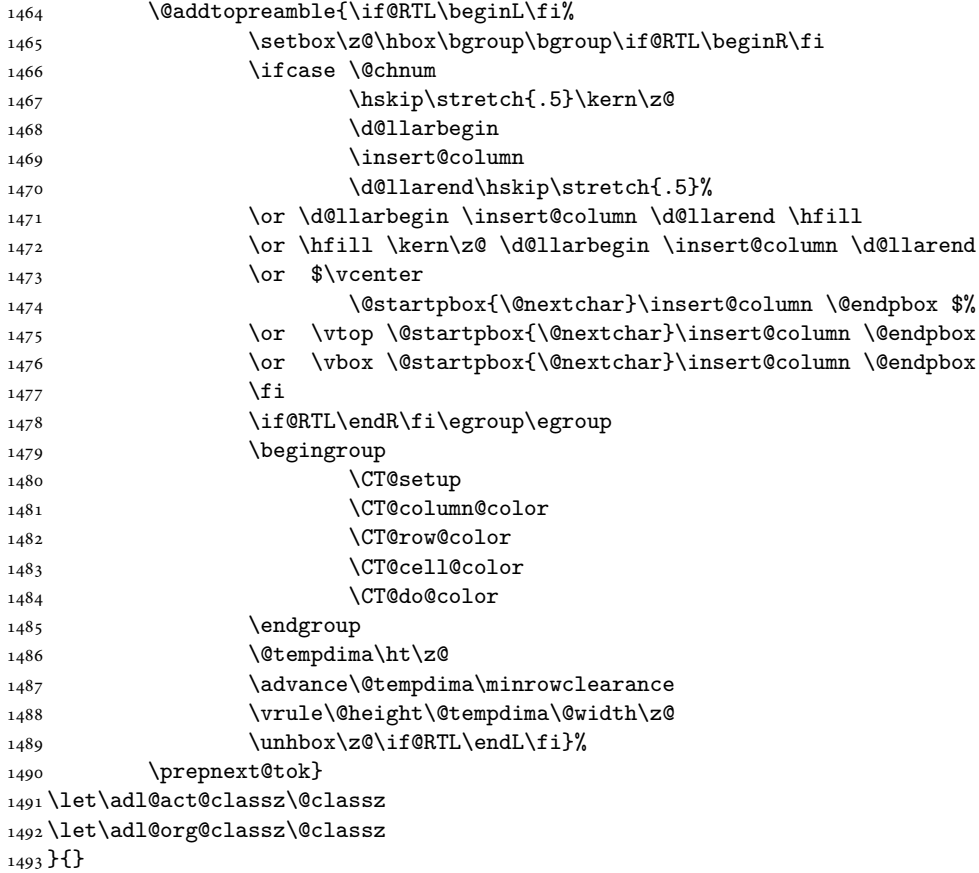

# <span id="page-34-0"></span>**14 File bidi.sty**

```
1494 \NeedsTeXFormat{LaTeX2e}
1495 \def\bididate{2018/12/10}
1496 \def\bidi@version{35.3}
1497 \ProvidesPackage{bidi}[\bididate\space v\bidi@version\space
1498 Bidirectional typesetting in plain TeX and LaTeX]
1499 \edef\@bidi@info{****************************************************^^J%
1500 * ^ J%
1501 * bidi package (Bidirectional typesetting in^^J%
1502* plain TeX and LaTeX, using XeTeX engine)^^J%
1503 * ^^J%
_{1504}\ast Description: A convenient interface for<br>^^J%
1505 * typesetting bidirectional texts in plain TeX^^J%
1506* and LaTeX. The package includes adaptations^^J%
1507* for use with many other commonly-used packages.^^J%
1508 * \sim J\%1509 * Copyright (c) 2009--2018 Vafa Khalighi^^J%
_{1510}* ^^J%
```
File bidi.sty 34

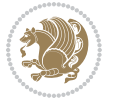

```
1511 * v\bidi@version, \bididate^^J%
1512 * ^^J%
1513 * License: LaTeX Project Public License, version^^J%
1514 * 1.3c or higher (your choice)^^J%
1515 * ^^J%
1516 * Location on CTAN: /macros/xetex/latex/bidi^^J%
1517 * ^^J%
1518 * Issue tracker: https://github.com/bidirtex/bidi/issues^^J%
1519 * ^^J%
1520 ****************************************************}
1521 \typeout{\@bidi@info}
1522 \edef\bidi@everyjob{\the\everyjob}
1523 \everyjob{\bidi@everyjob\typeout{\@bidi@info}}
1524 \newcommand*{\bidiversion}{\ensuremath\bidi@version}
1525 \newcommand*{\IfbidiPackageVersionLater}[1]{%
1526 \ifdim\bidi@version pt > #1 pt %
1527 \expandafter\@firstoftwo
1528 \else
1529 \expandafter\@secondoftwo
1530 \fi}
1531 \newcommand*{\IfbidiPackageVersionBefore}[1]{%
1532 \ifdim\bidi@version pt < #1 pt %
1533 \expandafter\@firstoftwo
1534 \else
1535 \expandafter\@secondoftwo
1536 \fi}
1537 \newcommand*{\IfbidiPackageVersion}[1]{%
1538 \ifdim\bidi@version pt = #1 pt %
1539 \expandafter\@firstoftwo
1540 \else
1541 \expandafter\@secondoftwo
1542 \fi}
1543 \RequirePackage{iftex}
1544 \RequireXeTeX
1545 \RequirePackage{biditools}
1546 \RequirePackage{zref-abspage}
1547 \RequirePackage{auxhook}
1548 \RequirePackage{ltxcmds}
1549 \RequirePackage{xkeyval}
1550 \eqnewif{\if@RTLmain}{\if@rlmain}
1551 \eqnewif{\if@RTL}{\if@rl}
1552 \newif\if@nonlatin
1553 \newif\if@bidi@perpage@footnote
1554 \newcommand*{\setlatin}{\@nonlatinfalse}
1555 \newcommand*{\setnonlatin}{\@nonlatintrue}
1556 \eqnewif{\if@RTLtab}{\if@tab@rl}
1557 \newif\if@hboxRconstruct
1558 \newif\if@bidi@pdfencrypt
1559 \newcommand*{\setRTLtable}{\@RTLtabtrue}
```

```
1560 \newcommand*{\setLTRtable}{\@RTLtabfalse}
```
File bidi.sty 35

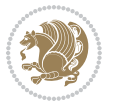
```
1561 \newif\if@bidi@pdfm@mark
1562 \newif\if@RTLmarginpar
1563 \newif\if@LTRmarginpar
1564 \newif\if@LTRbibitems
1565 \newif\if@RTLbibitems
1566 \newif\if@extrafootnotefeatures
1567 \newif\if@RTLcolumnfootnotes
1568 \eqnewif{\if@RTL@footnote}{\if@rl@footnote}
1569 \newif\if@bidi@list@minipage@parbox
1570 \newif\if@bidi@list@minipage@parbox@not@nob
1571 \newcommand*{\@bidi@pdfcreator}{%
1572 The bidi package, v\bidi@version, \bididate
1573 }
1574 \newcommand*{\@bidi@pdfproducer}{%
1575 The bidi package, v\bidi@version, \bididate
1576 }
1577 \newcommand*{\@bidi@pdfcustomproperties}{%
1578 This is the bidi package, Version \bidi@version,
1579 Released December 10, 2018.
1580 }
1581 \@RTLmainfalse
1582 \AtBeginDocument{%
1583 \if@RTLmain\else
1584 \if@RTL\@RTLmaintrue%
1585 \else\@RTLmainfalse%
1586 \fi%
1587 \fi%
1588 }
1589 \let\n@xt=\
1590\bidi@newrobustcmd*{\LRE}{\protect\pLRE}%
1591\def\pLRE{\protect\afterassignment\moreLRE \let\n@xt= }
1592 \bidi@newrobustcmd*{\RLE}{\protect\pRLE}
1593\def\pRLE{\protect\afterassignment\moreRLE \let\n@xt= }
1594 \def\bracetext{\ifcat\n@xt{\else\ifcat\n@xt}\fi
1595 \errmessage{Missing left brace has been substituted}\fi \bgroup}
1596 \newinsert\@bidi@copyins@
1597 \skip\@bidi@copyins@=12\p@
1598 \dimen\@bidi@copyins@=40pc
1599 \count\@bidi@copyins@=1000
1600 \newcommand*{\@bidi@inslogo@}{\insert\@bidi@copyins@{\@bidi@logo@}}
1601 \newcommand*{\@bidi@logo@hb@xt@columnwidth}{%
1602 \if@RTLmain
1603 \if@twocolumn
1604 \hboxR to \columnwidth
1605 \else
1606 \hboxR to \textwidth
1607 \fi
1608 \else
1609 \if@twocolumn
1610 \hboxL to \columnwidth
```
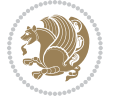

```
1611 \else
1612 \hboxL to \textwidth
1613 \fi
1614 \fi
1615 }
1616 \newcommand*{\@bidi@logo}[1]{%
1617 \toks@{%
1618 \setbox\z@\hbox{%
1619 \special{%
1620 pdf:image width 50pt height 50pt (#1)%
1621 }
1622 }%
1623 \frac{dp}{z@}z@1624 \ht\z@=50pt
1625 \wd\z@=50pt
1626 \beginL
1627 \lower20pt\box\z@
1628 \endL
1629 }%
1630 \the\toks@
1631 }
1632 \newcommand*{\@bidi@logo@}{%
1633 \@bidi@logo@hb@xt@columnwidth
1634 {\hss\LRE{\bfseries Typeset by the \textsf{bidi}
1635 package\quad\@bidi@logo{bidi-logo.pdf}}}}
1636 \define@key{bidi@pdfencrypt}{userpassword}[]{%
1637 \def\bidi@pdfencrypt@userpassword{#1}%
1638 }
1639 \define@key{bidi@pdfencrypt}{ownerpassword}[]{%
1640 \def\bidi@pdfencrypt@ownerpassword{#1}%
1641 }
1642 \define@key{bidi@pdfencrypt}{keylength}[128]{%
1643 \def\bidi@pdfencrypt@keylength{#1}%
1644 }
1645 \define@key{bidi@pdfencrypt}{permissionflags}[2052]{%
1646 \def\bidi@pdfencrypt@permissionflags{#1}%
1647 }
\verb|1648\newcommand*{\pdfencryptsetup}{\setminus\text{bidi@pdfencrypt}}|1649 \@onlypreamble\pdfencryptsetup
1650 \input{latex-xetex-bidi.def}
1651 \input{loadingorder-xetex-bidi.def}
1652 \define@choicekey{bidi.sty}{RTLdocument}[\bidi@tempa\bidi@tempb]{on,off}[on]{%
1653 \ifcase\bidi@tempb\relax
1654 \@RTLtrue
1655 \or
1656 \@RTLfalse
1657 \fi}
1658 \define@choicekey{bidi.sty}{documentdirection}[\bidi@tempa\bidi@tempb]{righttoleft,lefttoright}{%
1659 \ifcase\bidi@tempb\relax
1660 \@RTLtrue
```
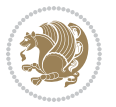

```
1661 \or
1662 \@RTLfalse
1663 \fi}
1664 \define@choicekey{bidi.sty}{tabledirection}[\bidi@tempa\bidi@tempb]{righttoleft,lefttoright}{%
1665 \ifcase\bidi@tempb\relax
1666 \@RTLtabtrue
1667 \or
1668 \@RTLtabfalse
1669 \fi}
1670 \define@choicekey{bidi.sty}{script}[\bidi@tempa\bidi@tempb]{latin,nonlatin}[latin]{%
1671 \ifcase\bidi@tempb\relax
1672 \@nonlatinfalse
1673 \or
1674 \@nonlatintrue
1675 \fi}
1676 \define@choicekey{bidi.sty}{rldocument}[\bidi@tempa\bidi@tempb]{on,off}[on]{%
1677 \ifcase\bidi@tempb\relax
1678 \@RTLtrue
1679 \or
1680 \@RTLfalse
1681 \fi}
1682\define@choicekey{bidi.sty}{footnoterule}[\bidi@tempa\bidi@tempb]{automatic,left,right,split,
1683 \ifcase\bidi@tempb\relax
1684 \autofootnoterule
1685 \or
1686 \leftfootnoterule
1687 \or
1688 \rightfootnoterule
1689 \or
1690 \SplitFootnoteRule
1691 \or
1692 \textwidthfootnoterule
1693 \fi}
1694 \define@choicekey{bidi.sty}{footnotedirection}[\bidi@tempa\bidi@tempb]{righttoleft,lefttoright}{%
1695 \ifcase\bidi@tempb\relax
1696 \@RTL@footnotetrue
1697 \or
1698 \@RTL@footnotefalse
1699 \fi}
1700 \define@choicekey{bidi.sty}{debugfootnotedirection}[\bidi@tempa\bidi@tempb]{on,off}[on]{%
1701 \ifcase\bidi@tempb\relax
1702 \footdir@debugtrue
1703 \or
1704 \footdir@debugfalse
1705 \fi}
1706 \define@choicekey{bidi.sty}{extrafootnotefeatures}[\bidi@tempa\bidi@tempb]{on,off}[on]{%
1707 \ifcase\bidi@tempb\relax
1708 \@extrafootnotefeaturestrue
1709 \or
1710 \@extrafootnotefeaturesfalse
```
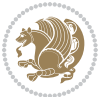

```
1711 \fi}
1712
1713 \define@choicekey{bidi.sty}{DetectColumn}[\bidi@tempa\bidi@tempb]{on,off}[on]{%
1714 \ifcase\bidi@tempb\relax
1715 \def\bidi@firstcolumn@status@write{%
1716 \protected@write\@auxout{}%
1717 {\string\bidi@column@status
1718 {1}}}%
1719 \def\bidi@lastcolumn@status@write{%
1720 \protected@write\@auxout{}%
1721 {\string\bidi@column@status{2}}}%
1722 \or
1723 \let\bidi@firstcolumn@status@write\relax
1724 \let\bidi@lastcolumn@status@write\relax
1725 \fi}
1726
1727 \define@choicekey{bidi.sty}{logo}[\bidi@tempa\bidi@tempb]{on,off}[on]{%
1728 \ifcase\bidi@tempb\relax
1729 \AtBeginDocument{\@bidi@inslogo@}%
1730 \or
1731 \let\@bidi@logo@\@empty \let\@bidi@inslogo@\@empty
1732 \fi}
1733
1734 \define@choicekey{bidi.sty}{pdfinfo}[\bidi@tempa\bidi@tempb]{on,off}[on]{%
1735 \ifcase\bidi@tempb\relax
1736 \@bidi@pdfm@marktrue
1737 \or
1738 \@bidi@pdfm@markfalse
1739 \fi}
1740
1741 % The `perpagefootnote' option is documented in UK TeX FAQ at
1742 % <https://texfaq.org/FAQ-footnpp> (see last paragraph)
1743
1744 \define@choicekey{bidi.sty}{perpagefootnote}[\bidi@tempa\bidi@tempb]{on,off}[on]{%
1745 \ifcase\bidi@tempb\relax
1746 \@bidi@perpage@footnotetrue
1747 \or
1748 \@bidi@perpage@footnotefalse
_{1749} \fi}
1750
1751 \ExecuteOptionsX{%
1752 DetectColumn=off%
1753 }
1754
1755 \ProcessOptionsX
1756
1757 \pdfencryptsetup{%
1758 userpassword,%
1759 ownerpassword,%
1760 keylength,%
```
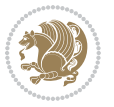

```
1761 permissionflags%
1762 }
1763
1764 \if@extrafootnotefeatures
1765 \input{extrafootnotefeatures-xetex-bidi.def}
1766 If i1767 \newcount\bidi@digits
1768 \XeTeXinterchartokenstate=\@ne
1769 \newXeTeXintercharclass\bidi@digits@charclass
1770 \newXeTeXintercharclass\bidi@sepmark@charclass
1771 \XeTeXcharclass `\. \bidi@sepmark@charclass
1772 \XeTeXcharclass `\- \bidi@sepmark@charclass
1773 \bidi@digits=`\0 \loop \XeTeXcharclass \bidi@digits \bidi@digits@charclass \ifnum\bidi@digits
1774 \bidi@digits='\\ \lozenge \Neftrightarrow \Xeftrightarrow \bidi@digits@digits@digits@distics'1775 \XeTeXinterchartoks \bidi@sepmark@charclass \bidi@digits@charclass = {\DigitsDotDashInterChar
1776\newcommand*{\DigitsDotDashInterCharToks}{\if@nonlatin\char"200F\fi}
1777 \bidi@AtEndPreamble{%
1778 \if@bidi@perpage@footnote
1779 \RequirePackage{bidi-perpage}%
1780 \ResetCounterPerPage{footnote}%
1781 \fi
1782 \ifx\bidi@pdfencrypt@ownerpassword\bidi@empty
1783 \ifx\bidi@pdfencrypt@userpassword\bidi@empty
1784 \@bidi@pdfencryptfalse
1785 \else
1786 \@bidi@pdfencrypttrue
1787 \fi
1788 \else
1789 \@bidi@pdfencrypttrue
1790 \fi
1791 \if@bidi@pdfencrypt
1792 \special{pdf:encrypt
1793 userpw (\bidi@pdfencrypt@userpassword)
1794 ownerpw (\bidi@pdfencrypt@ownerpassword)
1795 length \bidi@pdfencrypt@keylength
1796 perm \bidi@pdfencrypt@permissionflags
1797 }%
1798 \fi
1799 }
1800 \AtEndDocument{%
1801 \special{pdf:%
1802 docinfo<<%
1803 \if@bidi@pdfm@mark
1804 / Creator(\@bidi@pdfcreator)%
1805 /Producer(\@bidi@pdfproducer)%
1806 \fi
1807 /BIDI.Fullbanner(\@bidi@pdfcustomproperties)%
1808 \if@bidi@csdef{@xepersian@pdfcustomproperties}{%
1809 /XEPERSIAN.Fullbanner(\@xepersian@pdfcustomproperties)%
1810 }{}%
```

```
File bidi.sty 40
```
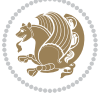

```
1811 >>%
1812 }%
1813 }
```
# **15 File bidi.tex**

```
1814 \def\bididate{2018/12/10}
1815 \catcode`@=11
1816 \def\bidi@version{35.3}
1817 \let \protect \relax
_{1818} \backslashnewlinechar`\^^J
1819 \edef\@bidi@info{****************************************************^^J%
1820 * \sim J\%1821 * bidi package (Bidirectional typesetting in^^J%
1822 * plain TeX and LaTeX, using XeTeX engine)^^J%
1823 * \sim J\%1824 * Description: A convenient interface for^^J%
1825 * typesetting bidirectional texts in plain TeX^^J%
1826* and LaTeX. The package includes adaptations^^J%
1827 * for use with many other commonly-used packages.<sup>^^</sup>J%
1828 * \sim J\%1829 * Copyright (c) 2009--2018 Vafa Khalighi^^J%
1830 * ^ J%
1831 * v\bidi@version, \ bididate^J%1832 * \sim J\%1833 * License: LaTeX Project Public License, version^^J%
1834 * 1.3c or higher (your choice)^^J%
1835 * ^^J%
1836 * Location on CTAN: /macros/xetex/latex/bidi^^J%
1837 * ^^J%
1838 * Issue tracker: https://github.com/bidirtex/bidi/issues^^J%
1839 * \sim J%
1840 ****************************************************}
1841 \message{\@bidi@info}
1842 \edef\bidi@everyjob{\the\everyjob}
1843 \everyjob{\bidi@everyjob\message{\@bidi@info}}
1844 \def\bidiversion{%
1845 \relax
1846 \ifmmode
1847 \bidi@version
1848 \else
1849 $\bidi@version$
1850 \fi
1851 }
1852 \input iftex.sty
1853 \RequireXeTeX
1854 \newif\if@bidi@pdfm@mark
1855 \newif\if@RTLmain
1856 \newif\if@RTL
1857 \newif\if@hboxRconstruct
```
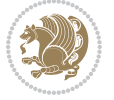

```
1858 \newif\if@sentdir
1859 \newif\if@RTL@footnote
1860 \@RTLmainfalse
_1861\,\text{det}\setminus\mathbb{R}1862 \if@RTLmain\else
1863 \if@RTL\@RTLmaintrue%
1864 \else\@RTLmainfalse%
1865 \fi%
1866 \fi%
1867 }
1868 \let\n@xt=\
1869 \protected\def\LRE{\protect\pLRE}%
1870\def\pLRE{\protect\afterassignment\moreLRE \let\n@xt= }
1871 \protected\def\RLE{\protect\pRLE}
1872 \def\pRLE{\protect\afterassignment\moreRLE \let\n@xt= }
1873 \def\bracetext{\ifcat\n@xt{\else\ifcat\n@xt}\fi
1874 \errmessage{Missing left brace has been substituted}\fi \bgroup}
1875 \newinsert\@bidi@copyins@
1876 \skip\@bidi@copyins@=12\p@
1877 \dimen\@bidi@copyins@=40pc
1878 \count\@bidi@copyins@=1000
1879 \def\@bidi@inslogo@{\insert\@bidi@copyins@{\@bidi@logo@}}
1880 \def\@bidi@logo@hb@xt@{%
1881 \if@RTLmain
1882 \hboxR to
1883 \else
1884 \hboxL to
1885 \fi
1886 }
1887 \def\@bidi@logo#1{%
1888 \toks@{%
1889 \setbox\z@\hbox{%
1890 \special{%
1891 pdf:image width 50pt height 50pt (#1)%
1892 }
1893 }%
1894 \dp\z@\z@
1895 \ht\z@=50pt
1896 \wd\z@=50pt
1897 \beginL
1898 \lower20pt\box\z@
1899 \endL
1900 }%
1901 \the\toks@
1902 }
1903 \def\@bidi@logo@{\@bidi@logo@hb@xt@\hsize{\hss\LRE{\bf Typeset by the bidi package\quad\@bidi
1904 \def\nobidilogo{\let\@bidi@logo@\@empty \let\@bidi@inslogo@\@empty}
1905 \def\@bidi@pdfcreator{%
1906 The bidi package, v\bidi@version, \bididate
1907 }
```
File bidi.tex 42

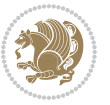

```
1908 \def\@bidi@pdfproducer{%
1909 The bidi package, v\bidi@version, \bididate
1910 }
1911 \def\@bidi@pdfcustomproperties{%
1912 This is the bidi package, Version \bidi@version,
1913 Released December 10, 2018.
1914 }
1915 \def\bidi@pdfm@mark{%
1916 \special{pdf:%
1917 docinfo<<%
1918 \if@bidi@pdfm@mark
1919 /Creator(\@bidi@pdfcreator)%
1920 /Producer(\@bidi@pdfproducer)%
1921 \fi
1922 /BIDI.Fullbanner(\@bidi@pdfcustomproperties)%
1923 >>%
1924 }%
1925 }
1926 \def\bidipdfinfoon{\@bidi@pdfm@marktrue}
1927 \def\bidipdfinfooff{\@bidi@pdfm@markfalse}
1928 \input plain-xetex-bidi.def
1929 \@bidi@inslogo@
1930 \outer\def\bye{\par\vfill\supereject\bidi@pdfm@mark\end}
1931 \catcode`@=12
1932 \bidipdfinfoon
```
### **16 File bidi2in1.sty**

```
1933 \NeedsTeXFormat{LaTeX2e}
1934 \ProvidesPackage{bidi2in1}
1935 \pagestyle{plain}
1936 \newcount\evenpage
1937 \newcount\oddpage
1938 \twocolumn
1939 \def\@oddfoot{\evenpage=\thepage%
1940 \multiply\evenpage by 2%
1941 \oddpage=\the\evenpage%
1942 \advance\oddpage by -1%
1943 \hfil\the\evenpage\hfil\hfil\the\oddpage\hfil}%
1944 \def\@evenfoot{\evenpage=\thepage%
1945 \multiply\evenpage by 2%
1946 \oddpage=\the\evenpage%
1947 \advance\oddpage by -1%
1948 \hfil\the\oddpage\hfil\hfil\the\evenpage\hfil}%
1949 \textwidth 9.49in
1950 \textheight 6.7in
1951 \columnsep 0.9in
1952 \columnseprule 0.125pt
1953 \headheight 0cm
1954 \topmargin 0in
```
File bidi2in1.sty 43

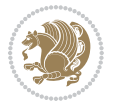

```
1955 \marginparwidth 0in
1956 \marginparsep 0in
1957 \hoffset 0.05in % Corrected
1958 \voffset -0.5in %top margin space is 1.0in by default
1959 \oddsidemargin 0in
1960 \evensidemargin 0in
1961 \headsep 0cm
1962 \topskip 0cm
1963 \parskip 0.15in %
1964 \headsep 0pt
1965 \special{papersize=11.69in,8.26in}
1966 \renewcommand\maketitle{\par
1967 \begingroup
1968 \renewcommand\thefootnote{\@fnsymbol\c@footnote}%
1969 \def\@makefnmark{\rlap{\@textsuperscript{\normalfont\@thefnmark}}}%
1970 \long\def\@makefntext##1{\parindent 1em\noindent
1971 \hb@xt@1.8em{%
1972 \hss\@textsuperscript{\normalfont\@thefnmark}}##1}%
1973 \@maketitle
1974 \@thanks
1975 \endgroup
1976 \setcounter{footnote}{0}%
1977 \global\let\thanks\relax
1978 \global\let\maketitle\relax
1979 \global\let\@maketitle\relax
1980 \global\let\@thanks\@empty
1981 \global\let\@author\@empty
1982 \global\let\@date\@empty
1983 \global\let\@title\@empty
1984 \global\let\title\relax
1985 \global\let\author\relax
1986 \global\let\date\relax
1987 \global\let\and\relax
```

```
1988 }
```
# **17 File bidicode.sty**

```
1989 \NeedsTeXFormat{LaTeX2e}
1990 \ProvidesPackage{bidicode}
1991 \RequirePackage{xcolor}
1992 \RequirePackage{showexpl}
1993 \definecolor{hellgelb}{rgb}{1,1,0.85}
1994 \definecolor{colKeys}{rgb}{0,0,1}
1995 \definecolor{colIdentifier}{rgb}{0,0,0}
1996 \definecolor{colComments}{rgb}{1,0,0}
1997 \definecolor{colString}{rgb}{0,0.5,0}
1998 \lstset{
1999 language=[LaTeX]TEX,
2000 float=hbp,
```

```
2001 basicstyle=\ttfamily\small,
```
File bidicode.sty 44

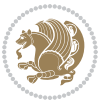

```
2002 identifierstyle=\color{colIdentifier},
2003 keywordstyle=\color{colKeys},
2004 stringstyle=\color{colString},
2005 commentstyle=\color{colComments},
2006 backgroundcolor=\color{hellgelb},
2007 columns=flexible,
2008 tabsize=4,
2009 extendedchars=true,
2010 showspaces=false,
2011 showstringspaces=false,
2012 numbers=left,
2013 numbersep=0.9em,
2014 numberstyle=\tiny, %
2015 frame=single,
2016 captionpos=b,
2017 xleftmargin=1em,
2018 breaklines=true,
2019 breakautoindent=false,
2020 breakindent=0pt,
2021 escapeinside=**,
2022 pos=r,
2023 explpreset={%
2024 xleftmargin=1em,columns=flexible,language=[LaTeX]TEX},
2025 morekeywords={setLTR,setLR,setRTL,setRL,LRE,LR,RLE,RL,lr,bidiversion,bididate}
2026 }
2027 \newcommand\HLON{%
2028 \gdef\lst@alloverstyle##1{%
2029 \fboxrule=0pt
2030 \fboxsep=0pt
2031 \fcolorbox{hellgelb}{hellgelb}{\bfseries\strut##1}%
2032 }}
2033 \newcommand\HLOFF{%
2034 \xdef\lst@alloverstyle##1{##1}%
2035 }
2036 \newcommand\Larg [1]{{\normalfont\itshape#1\/}}
2037 \newcommand\Larga[1]{$\langle$\Larg{#1}$\rangle$}
2038 \newcommand\Largb[1]{\lcb\Larg{#1}\rcb}
2039 \newcommand\Largs[1]{\lsb\Larg{#1}\rsb}
2040 \newcommand\Largr[1]{\lrb\Larg{#1}\rrb}
2041 \newcommand\LBEG[1]{{\normalfont\ttfamily\bs{}begin\lcb#1\rcb}}
2042 \newcommand\LEND[1]{{\normalfont\ttfamily\bs{}end\lcb#1\rcb}}
2043
2044 \DeclareRobustCommand\bs{{\normalfont\ttfamily\symbol{92}}}
2045 \DeclareRobustCommand\lcb{{\normalfont\ttfamily\char`\{}}
2046 \DeclareRobustCommand\rcb{{\normalfont\ttfamily\char`\}}}
2047 \DeclareRobustCommand\lsb{{\normalfont\ttfamily[}}
2048 \DeclareRobustCommand\rsb{{\normalfont\ttfamily]}}
2049 \DeclareRobustCommand\lrb{{\normalfont\ttfamily(}}
2050 \DeclareRobustCommand\rrb{{\normalfont\ttfamily)}}
2051
```
File bidicode.sty 45

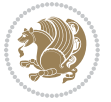

```
2052 \def\Lcs#1{\nxLcs{#1}}
2053 \def\LcsStar#1{\nxLcs{#1}\OptArg*{*}}
2054 \def\nxLcs#1{\texttt{\symbol{92}#1}}
2055
2056 \def\Coordx#1{$x_{#1}$}
2057 \def\Coordy#1{$y_{#1}$}
2058 \def\Coordz#1{$z_{#1}$}
2059 \def\Coord#1{\Coordx{#1},\kern 1pt\Coordy{#1}}
2060 \def\Coordn{\Coordx{n},\kern 1pt\Coordy{n}}
2061 \def\CoordIII#1{\Coordx{#1},\kern 1pt\Coordy{#1},\kern 1pt\Coordz{#1}}
2062 \def\CAny{\Coordx{},\kern 1pt\Coordy{}}
2063 \def\CIIIAny{\Coordx{},\kern 1pt\Coordy{},\kern 1pt\Coordz{}}
2064 \def\coord#1{(\Coordx{#1},\kern 1pt\Coordy{#1})}
2065 \def\coordn{(\Coordx{n},\kern 1pt\Coordy{n})}
2066 \def\coordiii#1{(\Coordx{#1},\kern 1pt\Coordy{#1},\kern 1pt\Coordz{#1})}
2067 \def\coordx#1{($x_{#1}$)}
2068 \def\coordy#1{($y_{#1}$)}
2069 \def\coordz#1{($z_{#1}$)}
2070 \def\cAny{(\Coordx{},\kern 1pt\Coordy{})}
2071 \def\ciiiAny{(\Coordx{},\kern 1pt\Coordy{},\kern 1pt\Coordz{})}
2072
2073 \newsavebox{\boxdef}
2074 \newenvironment{BDef}
2075 {\begin{lrbox}\boxdef
2076 \def\arraystretch{1.0}
2077 \begin{tabular}{@{}l@{}l@{}l@{}}
2078 }
2079 {\end{tabular}\end{lrbox}
2080
2081 {\BCmd\fbox{\usebox\boxdef}\endBCmd}
2082 \aftergroup\@afterindentfalse\aftergroup\@afterheading
2083 }
2084
2085 \newenvironment{BDef*}
2086 {\begin{lrbox}\boxdef
2087 \def\arraystretch{1.0}
2088 \begin{tabular}{@{}l@{}l@{}l@{}}
2089 }
2090 {\end{tabular}\end{lrbox}
2091 {\begin{BCmd*}\fbox{\usebox\boxdef}\end{BCmd*}}
2092 \aftergroup\@afterindentfalse\aftergroup\@afterheading
2093 }
2094 \newenvironment{BCmd}{
2095 \@beginparpenalty-\@lowpenalty
2096 \topsep\BDefaboveskip
2097 \fboxsep3pt
2098 \flushleft}
2099 {\@endparpenalty\@M
2100 \@topsepadd\BDefbelowskip
2101 \endflushleft}
```

```
File bidicode.sty 46
```
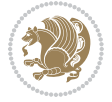

```
2102
2103 \newenvironment{BCmd*}{
2104 \@beginparpenalty\@M
2105 \topsep\BDefinlineskip
2106 \fboxsep3pt
2107 \flushleft}
2108 {\@endparpenalty5000
2109 \endflushleft}
2110
2111 \newskip\BDefaboveskip
2112 \newskip\BDefbelowskip
2113 \newskip\BDefinlineskip
2114 \setlength\BDefaboveskip{10pt plus 4pt}
2115 \setlength\BDefbelowskip{6pt}
2116 \setlength\BDefinlineskip{6pt}
2117
2118 \def\OptArgs{\colorbox{black!20}{\texttt{[Options]}}\kern1pt}
2119 \def\OptArg{\@ifnextchar*\OptArg@i{\OptArg@ii*}}
2120 \def\OptArg@i*#1{\colorbox{black!20}{\texttt{#1}}\kern1pt}
2121 \def\OptArg@ii*#1{\colorbox{black!20}{\texttt{[#1]}}\kern1pt}
```

```
2122 \NeedsTeXFormat{LaTeX2e}
2123 \ProvidesPackage{bidiftnxtra}
2124 \newtoks\bidi@p@ftn
2125 \let\FN@sf@@footnote\footnote
2126 \let\FN@sf@@LTRfootnote\LTRfootnote
2127 \let\FN@sf@@RTLfootnote\RTLfootnote
2128 \def\footnote{\ifx\protect\@typeset@protect
2129 \expandafter\FN@sf@@footnote
2130 \else
2131 \expandafter\FN@sf@gobble@opt
2132 \fi
2133 }
2134 \def\LTRfootnote{\ifx\protect\@typeset@protect
2135 \expandafter\FN@sf@@LTRfootnote
2136 \else
2137 \expandafter\FN@sf@gobble@opt
2138 \fi
2139 }
2140 \def\RTLfootnote{\ifx\protect\@typeset@protect
2141 \expandafter\FN@sf@@RTLfootnote
2142 \else
2143 \expandafter\FN@sf@gobble@opt
2144 \fi
2145 }
2146 \edef\FN@sf@gobble@opt{\noexpand\protect
2147 \expandafter\noexpand\csname FN@sf@gobble@opt \endcsname}
2148 \expandafter\def\csname FN@sf@gobble@opt \endcsname{%
```
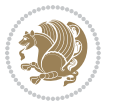

```
2149 \@ifnextchar[%]
2150 \FN@sf@gobble@twobracket
2151 \@gobble
2152 }
2153 \def\FN@sf@gobble@twobracket[#1]#2{}
2154 \let\FN@sf@@footnotemark\footnotemark
2155 \def\footnotemark{\ifx\protect\@typeset@protect
2156 \expandafter\FN@sf@@footnotemark
2157 \else
2158 \expandafter\FN@sf@gobble@optonly
2159 \fi
2160 }
2161 \edef\FN@sf@gobble@optonly{\noexpand\protect
2162 \expandafter\noexpand\csname FN@sf@gobble@optonly \endcsname}
2163 \expandafter\def\csname FN@sf@gobble@optonly \endcsname{%
2164 \@ifnextchar[%]
2165 \FN@sf@gobble@bracket
2166 \{ \}%
2167 }
2168 \def\FN@sf@gobble@bracket[#1]{}
2169 \def\@tabular{%
2170 \leavevmode \hbox \bgroup
2171 \let\@footnotetext\bidi@p@ftntext
2172 \let\@LTRfootnotetext\bidi@p@LTRftntext
2173 \let\@RTLfootnotetext\bidi@p@RTLftntext
2174 \let\@xfootnotenext\bidi@p@xftntext
2175 \let\@xfootnote\bidi@p@xfootnote
2176 \let\@xLTRfootnotenext\bidi@p@xLTRftntext
2177 \let\@xLTRfootnote\bidi@p@xLTRfootnote
2178 \let\@xRTLfootnotenext\bidi@p@xRTLftntext
2179 \let\@xRTLfootnote\bidi@p@xRTLfootnote
2180 \if@RTLtab\beginR \fi
2181 $\let\@acol\@tabacol
2182 \let\@classz\@tabclassz
2183 \let\@classiv\@tabclassiv \let\\\@tabularcr\@tabarray}
2184 \def\endtabular{\crcr\egroup\if@RTLtab\egroup\endR\egroup\fi
2185 \egroup $\if@RTLtab\endR\fi\egroup
2186 \ifx\@captype\@undefined
2187 \global\bidi@p@ftn\expandafter{\expandafter}\the\bidi@p@ftn\fi}
2188 \long\def\bidi@p@ftntext#1{%
2189 \edef\@tempy{\the\bidi@p@ftn\noexpand\footnotetext[\the\csname c@\@mpfn\endcsname]}%
2190 \global\bidi@p@ftn\expandafter{\@tempy{#1}}}%
2191 \long\def\bidi@p@LTRftntext#1{%
2192 \edef\@tempyi{\the\bidi@p@ftn\noexpand\LTRfootnotetext[\the\csname c@\@mpfn\endcsname]}%
2193 \global\bidi@p@ftn\expandafter{\@tempyi{#1}}}%
2194 \long\def\bidi@p@RTLftntext#1{%
2195 \edef\@tempyii{\the\bidi@p@ftn\noexpand\RTLfootnotetext[\the\csname c@\@mpfn\endcsname]}%
2196 \global\bidi@p@ftn\expandafter{\@tempyii{#1}}}%
2197
2198
```
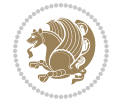

```
2199 \long\def\bidi@p@xftntext[#1]#2{%
2200 \global\bidi@p@ftn\expandafter{\the\bidi@p@ftn\footnotetext[#1]{#2}}}
2201
2202 \long\def\bidi@p@xLTRftntext[#1]#2{%
2203 \global\bidi@p@ftn\expandafter{\the\bidi@p@ftn\LTRfootnotetext[#1]{#2}}}
2204
2205 \long\def\bidi@p@xRTLftntext[#1]#2{%
2206 \global\bidi@p@ftn\expandafter{\the\bidi@p@ftn\RTLfootnotetext[#1]{#2}}}
2207
2208
2209 \def\bidi@p@xfootnote[#1]{%
2210 \begingroup
2211 \csname c@\@mpfn\endcsname #1\relax
2212 \unrestored@protected@xdef\@thefnmark{\thempfn}%
2213 \endgroup
2214 \@footnotemark\bidi@p@xftntext[#1]}
2215
2216
2217 \def\bidi@p@xLTRfootnote[#1]{%
2218 \begingroup
2219 \csname c@\@mpfn\endcsname #1\relax
2220 \unrestored@protected@xdef\@thefnmark{\thempfn}%
2221 \endgroup
2222 \@footnotemark\bidi@p@xLTRftntext[#1]}
2223
2224
2225 \def\bidi@p@xRTLfootnote[#1]{%
2226 \begingroup
2227 \csname c@\@mpfn\endcsname #1\relax
2228 \unrestored@protected@xdef\@thefnmark{\thempfn}%
2229 \endgroup
2230 \@footnotemark\bidi@p@xRTLftntext[#1]}
2231
2232 \def\@xfloat #1[#2]{%
2233 \@nodocument
2234 \def \@captype {#1}%
2235 \def \@fps {#2}%
2236 \@onelevel@sanitize \@fps
2237 \def \reserved@b {!}%
2238 \ifx \reserved@b \@fps
2239 \@fpsadddefault
2240 \else
2241 \ifx \@fps \@empty
2242 \@fpsadddefault
2243 \fi
2244 \fi
2245 \ifhmode
2246 \@bsphack
2247 \@floatpenalty -\@Mii
2248 \else
```
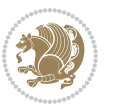

```
2249 \@floatpenalty-\@Miii
2250 \fi
2251 \ifinner
2252 \@parmoderr\@floatpenalty\z@
2253 \else
2254 \@next\@currbox\@freelist
2255 {%
2256 \@tempcnta \sixt@@n
2257 \expandafter \@tfor \expandafter \reserved@a
2258 \expandafter :\expandafter =\@fps
2259 \do
2260 {%
2261 \if \r \text{ } \r \text{ } \text{ } \r \text{ } \r \2262 \ifodd \@tempcnta
2263 \else
2264 \dvance \@tempcnta \@ne
2265 \fi
2266 \fi
2267 \if \reserved@a t%
2268 \@setfpsbit \tw@
2269 \fi
2270 \if \reserved@a b%
2271 \@setfpsbit 4%
2272 \qquad \qquad \text{if }2273 \if \reserved@a p%
2274 \\@setfpsbit 8%
2275 \fi
2276 \if \reserved@a !%
2277 \ifnum \@tempcnta>15
2278 \advance\@tempcnta -\sixt@@n\relax
2279 \fi
2280 \fi
2281 }%
2282 \@tempcntb \csname ftype@\@captype \endcsname
2283 \multiply \@tempcntb \@xxxii
2284 \advance \@tempcnta \@tempcntb
2285 \global \count\@currbox \@tempcnta
2286 }%
2287 \@fltovf
2288 \fi
2289 \global \setbox\@currbox
2290 \color@vbox
2291 \normalcolor
2292 \vbox \bgroup
2293 \let\@footnotetext\bidi@p@ftntext
2294 \let\@LTRfootnotetext\bidi@p@LTRftntext
2295 \let\@RTLfootnotetext\bidi@p@RTLftntext
2296 \let\@xfootnotenext\bidi@p@xftntext
2297 \let\@xfootnote\bidi@p@xfootnote
2298 \let\@xLTRfootnotenext\bidi@p@xLTRftntext
```
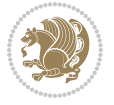

```
2299 \let\@xLTRfootnote\bidi@p@xLTRfootnote
2300 \let\@xRTLfootnotenext\bidi@p@xRTLftntext
2301 \let\@xRTLfootnote\bidi@p@xRTLfootnote
2302 \hsize\columnwidth
2303 \@parboxrestore
2304 \@floatboxreset
2305 }
2306 \def \@endfloatbox{%
2307 \par\vskip\z@skip %% \par\vskip\z@ added 15 Dec 87
2308 \@minipagefalse
2309 \outer@nobreak
2310 \egroup %% end of vbox
2311 \global\bidi@p@ftn\expandafter{\expandafter}\the\bidi@p@ftn
2312 \color@endbox
2313 }
```

```
2314 \NeedsTeXFormat{LaTeX2e}
2315 \ProvidesClass{bidimoderncv}
2316 \newif\if@DEBUG\@DEBUGfalse
2317 \DeclareOption{a4paper}{
2318 \setlength\paperheight{297mm}
2319 \setlength\paperwidth{210mm}}
2320 \DeclareOption{a5paper}{
2321 \setlength\paperheight{210mm}
2322 \setlength\paperwidth{148mm}}
2323 \DeclareOption{b5paper}{
2324 \setlength\paperheight{250mm}
2325 \setlength\paperwidth{176mm}}
2326 \DeclareOption{letterpaper}{
2327 \setlength\paperheight{11in}
2328 \setlength\paperwidth{8.5in}}
2329 \DeclareOption{legalpaper}{
2330 \setlength\paperheight{14in}
2331 \setlength\paperwidth{8.5in}}
2332 \DeclareOption{executivepaper}{
2333 \setlength\paperheight{10.5in}
2334 \setlength\paperwidth{7.25in}}
2335 \DeclareOption{landscape}{
2336 \setlength\@tempdima{\paperheight}
2337 \setlength\paperheight{\paperwidth}
2338 \setlength\paperwidth{\@tempdima}}
2339 \newcommand\@ptsize{}
2340 \DeclareOption{10pt}{\renewcommand\@ptsize{0}}
2341 \DeclareOption{11pt}{\renewcommand\@ptsize{1}}
2342 \DeclareOption{12pt}{\renewcommand\@ptsize{2}}
2343 \DeclareOption{draft}{\setlength\overfullrule{5pt}}
2344 \DeclareOption{final}{\setlength\overfullrule{0pt}}
2345 \newif\if@colour\@colourtrue
```
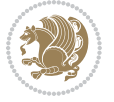

```
2346 \DeclareOption{nocolour}{\@colourfalse}
2347 \ExecuteOptions{a4paper,11pt,colour,final}
2348 \ProcessOptions\relax
2349 \input{size1\@ptsize.clo}
2350 \RequirePackage{color}
2351 \RequirePackage{graphicx}
2352 \RequirePackage{ifthen}
2353 \RequirePackage{marvosym}
2354 \addtolength{\oddsidemargin}{-54pt}
2355 \addtolength{\textwidth}{109pt}
2356 \addtolength{\topmargin}{-70pt}
2357 \addtolength{\textheight}{122pt}
2358 \addtolength{\marginparsep}{-5pt}
2359 \addtolength{\marginparwidth}{-10pt}
2360 \RequirePackage{url}
2361 \RequirePackage{hyperref}
2362 \hypersetup{%
2363 breaklinks,
2364 baseurl = http://,%
2365 pdfborder = 0 0 0,%
2366 pdfpagemode = UseNone,%
2367 pdfstartpage = 1}
2368 \AtEndOfClass{%
2369 \AtBeginDocument{%
2370 \hypersetup{%
2371 pdfauthor = \@firstname~\@familyname,%
2372 pdftitle = \@title,%
2373 pdfsubject = \@firstname~\@familyname,%
2374 pdfkeywords = \@resumename~\@firstname~\@familyname}}}
2375 \urlstyle{tt}
2376 \RequirePackage{fancyhdr}
2377 \fancypagestyle{plain}{%
2378 \renewcommand{\headrulewidth}{0pt}
2379 \renewcommand{\footrulewidth}{0pt}
2380 \fancyhf{}}
2381 \pagestyle{plain}
2382 \setlength\lineskip{1\p@}
2383 \setlength\normallineskip{1\p@}
2384 \renewcommand\baselinestretch{}
2385 \setlength{\parindent}{0pt}
2386 \setlength{\parskip}{0pt}
2387 \setlength\columnsep{10\p@}
2388 \setlength\columnseprule{0\p@}
2389 \pagestyle{empty}
2390 \pagenumbering{arabic}
2391 \raggedbottom
2392 \onecolumn
2393 \providecommand*{\listitemsymbol}{\textbullet}
2394 \providecommand*{\addresssymbol}{}
2395 \providecommand*{\mobilesymbol}{\Mobilefone}
```
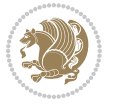

```
2396 \providecommand*{\phonesymbol}{\Telefon}
2397 \providecommand*{\faxsymbol}{\FAX}
2398 \providecommand*{\emailsymbol}{\Letter}
2399 \definecolor{firstnamecolor}{rgb}{0,0,0}
2400 \def\firstnamecolour#1{\gdef\@firstnamecolour{\addfontfeature{Color=#1}}}
2401 \def\familynamecolour#1{\gdef\@familynamecolour{\addfontfeature{Color=#1}}}
2402 \def\titlecolour#1{\gdef\@titlecolour{\addfontfeature{Color=#1}}}
2403 \def\addresscolour#1{\gdef\@addresscolour{\addfontfeature{Color=#1}}}
{\tt 2404\def\quotecolour#1{\gdef\Quotecolour}{\addfontfeature{Color=#1}}\}2405 \def\sectiontitlecolour#1{\gdef\@sectiontitlecolour{\addfontfeature{Color=#1}}}
2406 \definecolor{sectionrectanglecolor}{rgb}{0,0,0}
2407 \def\subsectioncolour#1{\gdef\@subsectioncolour{\addfontfeature{Color=#1}}}
2408 \def\hintcolour#1{\gdef\@hintcolour{\addfontfeature{Color=#1}}}
2409 \providecommand*{\firstnamefont}{}
2410 \providecommand*{\familynamefont}{}
2411 \providecommand*{\titlefont}{}
2412 \providecommand*{\addressfont}{}
2413 \providecommand*{\quotefont}{}
2414 \providecommand*{\sectionfont}{}
2415 \providecommand*{\subsectionfont}{}
2416 \providecommand*{\hintfont}{\small}
2417 \providecommand*{\firstnamestyle}[1]{{\firstnamefont\@firstnamecolour#1}}
2418 \providecommand*{\familynamestyle}[1]{{\familynamefont\@familynamecolour#1}}
2419 \providecommand*{\titlestyle}[1]{{\titlefont\@titlecolour#1}}
2420 \providecommand*{\addresstyle}[1]{{\addressfont\@addresscolour#1}}
2421 \providecommand*{\quotestyle}[1]{{\quotefont\@quotecolour#1}}
2422 \providecommand*{\sectionstyle}[1]{{\sectionfont\@sectiontitlecolour#1}}
2423 \providecommand*{\subsectionstyle}[1]{{\subsectionfont\@subsectioncolour#1}}
2424 \providecommand*{\hintstyle}[1]{{\hintfont\@hintcolour#1}}
2425 \newcommand*{\cvtheme}[2][]{
2426 \def\@cvtheme{#2}
2427 \def\@cvthemeoptions{#1}}
2428 \cvtheme{bidi-casual}
2429 \AtBeginDocument{\RequirePackage[\@cvthemeoptions]{cvtheme\@cvtheme}}
2430 \newcommand*{\resumename}[1]{\def\@resumename{#1}}
2431 \newcommand*{\firstname}[1]{\def\@firstname{#1}}
2432 \newcommand*{\familyname}[1]{\def\@familyname{#1}}
2433 \renewcommand*{\title}[1]{\def\@title{#1}}
2434 \newcommand*{\address}[1]{\def\@address{#1}}
2435 \newcommand*{\mobile}[1]{\def\@mobile{#1}}
2436 \newcommand*{\phone}[1]{\def\@phone{#1}}
_{2437} \renewcommand*{\fax}[1]{\def\@fax{#1}}
_{2438} \newcommand*{\\emph{1}[1]{\def\@emph{#1}}2439 \newcommand*{\extrainfo}[1]{\def\@extrainfo{#1}}
2440 \def\@photowidth{0pt}
2441 \newcommand*{\photo}[2][64pt]{\def\@photowidth{#1}\def\@photo{#2}}
2442 \newcommand*{\quote}[1]{\def\@quote{#1}}
2443 \newlength{\quotewidth}
2444 \newlength{\hintscolumnwidth}
2445 \newlength{\separatorcolumnwidth}
```
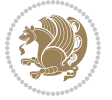

```
2446 \setlength{\separatorcolumnwidth}{0.025\textwidth}
2447 \newlength{\maincolumnwidth}
2448 \newlength{\doubleitemmaincolumnwidth}
2449 \newlength{\listitemsymbolwidth}
2450 \settowidth{\listitemsymbolwidth}{\listitemsymbol{}~}
2451 \newlength{\listitemmaincolumnwidth}
2452 \newlength{\listdoubleitemmaincolumnwidth}
2453 \newcommand*{\recomputethemelengths}{}
2454 \newcommand*{\recomputelengths}{%
2455 \setlength{\quotewidth}{0.65\textwidth}%
2456 \setlength{\maincolumnwidth}{\textwidth}%
2457 \addtolength{\maincolumnwidth}{-\separatorcolumnwidth}%
2458 \addtolength{\maincolumnwidth}{-\hintscolumnwidth}%
2459 \setlength{\listitemmaincolumnwidth}{\maincolumnwidth}%
2460 \addtolength{\listitemmaincolumnwidth}{-\listitemsymbolwidth}%
_{2461} \setminus \set{ \doubleitemmaincolumnwidth} {\mathcal{mathrm}th}2462 \addtolength{\doubleitemmaincolumnwidth}{-\hintscolumnwidth}%
2463 \addtolength{\doubleitemmaincolumnwidth}{-\separatorcolumnwidth}%
2464 \setlength{\doubleitemmaincolumnwidth}{0.5\doubleitemmaincolumnwidth}%
2465 \setlength{\listdoubleitemmaincolumnwidth}{\maincolumnwidth}%
2466 \addtolength{\listdoubleitemmaincolumnwidth}{-\listitemsymbolwidth}%
2467 \setlength{\listdoubleitemmaincolumnwidth}{0.475\listdoubleitemmaincolumnwidth}%
2468 \renewcommand{\headwidth}{\textwidth}%
2469 \recomputethemelengths}
2470 \setlength{\hintscolumnwidth}{0.15\textwidth}
2471 \recomputelengths
2472 \title{}
2473 \renewcommand*{\maketitle}{}
2474 \newcommand*{\section}[1]{%
2475 \vspace*{2.5ex \@plus 1ex \@minus .2ex}%
2476 \phantomsection{}%
2477 \addcontentsline{toc}{part}{#1}%
2478 \parbox[m]{\hintscolumnwidth}{\bidi@raggedleft\hintfont{\leavevmode\color{sectionrectanglecolor}
2479 \hspace{\separatorcolumnwidth}%
2480 \parbox[m]{\maincolumnwidth}{\sectionstyle{#1}}\\[1ex]}
2481 \newcommand*{\subsection}[1]{%
2482 \cvline[0.45em]{}{\subsectionstyle{#1}}}
2483 \newcommand*{\cvline}[3][.25em]{%
2484 \begin{tabular}{@{}p{\hintscolumnwidth}@{\hspace{\separatorcolumnwidth}}p{\maincolumnwidth}@{}}%
2485 \bidi@raggedleft\hintfont{#2} &{#3}%
2486 \end{tabular}\\[#1]}
2487 \newcommand*{\cvdoubleitem}[4]{%
2488 \cvline{#1}{\begin{minipage}[t]{\doubleitemmaincolumnwidth}#2\end{minipage}%
2489 \hfill%
2490 \begin{minipage}{\n 2490}\begin{minipage}{\sin{minpage}}{1}\end{minpage}2491 \newcommand*{\cvlistitem}[2][\listitemsymbol{}]{%
2492 \cvline[0pt]{}{#1~\begin{minipage}[t]{\listitemmaincolumnwidth}#2\end{minipage}}}
2493 \newcommand*{\cvlistdoubleitem}[3][\listitemsymbol{}]{%
2494 \cvline[0pt]{}{#1~\begin{minipage}[t]{\listdoubleitemmaincolumnwidth}#2\end{minipage}%
2495 \hfill%
```
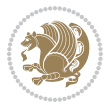

```
2496 \ifthenelse{\equal{#3}{}}%
2497 {}%
2498 {#1~\begin{minipage}[t]{\listdoubleitemmaincolumnwidth}#3\end{minipage}}}}
2499 \newcommand*{\cventry}[6]{%
2500 \cvline{#1}{%
2501 {\bfseries#2}%
2502 \ifx#3\else{, {\slshape#3}}\fi%
2503 \ifx#4\else{, #4}\fi%
2504 \ifx#5\else{, #5}\fi%
2505 . %
2506 \ifx#6\else{\newline{}\begin{minipage}[t]{\linewidth}\small#6\end{minipage}}\fi
2507 }}%
2508 \newcommand*{\cvlanguage}[3]{%
2509 \cvline{#1}{\begin{minipage}[t]{.225\maincolumnwidth}\textbf{#2}\end{minipage}\hfill\begin{minipage}}
2510 \newcommand*{\cvcomputer}[4]{%
2511 \cvdoubleitem{#1}{\small#2}{#3}{\small#4}}
_{2512} \newcommand*{\link}[2][]{%
2513 \ifthenelse{\equal{#1}{}}%
2514 {\href{#2}{#2}}%
2515 {\href{#2}{#1}}}
2516 \newcommand*{\httplink}[2][]{%
2517 \ifthenelse{\equal{#1}{}}%
2518 {\href{http://#2}{#2}}%
2519 {\href{http://#2}{#1}}}
2520 \newcommand*{\emaillink}[2][]{%
2521 \ifthenelse{\equal{#1}{}}%
2522 {\href{mailto:#2}{#2}}%
2523 {\href{mailto:#2}{#1}}}
2524 \newif\if@displaypagenumbers\@displaypagenumberstrue
2525 \newcommand*{\nopagenumbers}{\@displaypagenumbersfalse}
2526 \AtBeginDocument{%
2527 \if@displaypagenumbers%
2528 \@ifundefined{r@lastpage}{}{%
2529 \ifthenelse{\pageref{lastpage} > 1}{%
2530 \fancypagestyle{plain}{%
\label{thm:main} $$\mdisplaystyle\frac{foot[r]^{\begin{array}{\alpha\cdot\alpha\cdot\alpha}}{\begin{array}{c}\end{array}} \end{array}$$2532 \pagestyle{plain}}{}}%
2533 \AtEndDocument{\label{lastpage}}%
2534 \fi}
2535 \newlength{\bibindent}
2536 \setlength{\bibindent}{1.5em}
2537 \newcommand*{\bibliographyitemlabel}{\includegraphics{bibitem.pdf}}
2538 \newenvironment{thebibliography}[1]%
2539 {%
2540 \section{\refname}%
2541 \small%
2542 \if@RTL\if@LTRbibitems\@RTLfalse\else\fi\else\if@RTLbibitems\@RTLtrue\else\fi\fi
2543 \bidi@@thebibliography@font@hook%
2544 \begin{list}{\bibliographyitemlabel}%
2545 {%
```
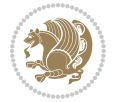

```
2546 \setlength{\topsep}{0pt}%
2547 \setlength{\labelwidth}{\hintscolumnwidth}%
2548 \verb|\setlength{{\label{labeleq:2548}c}2549 \leftmargin\labelwidth%
2550 \advance\leftmargin\labelsep%
2551 \@openbib@code%
2552 \usecounter{enumiv}%
2553 \let\p@enumiv\@empty%
2554 \renewcommand\theenumiv{\@arabic\c@enumiv}}%
2555 \sloppy\clubpenalty4000\widowpenalty4000%
2556 }%
2557 {%
2558 \def\@noitemerr{\@latex@warning{Empty `thebibliography' environment}}%
2559 \end{list}%
2560 }
2561 \newcommand\newblock{\hskip .11em\@plus.33em\@minus.07em}
```
# **20 File bidi-perpage.sty**

\let\@openbib@code\@empty

```
2563 \NeedsTeXFormat{LaTeX2e}
2564 \ProvidesPackage{bidi-perpage}[2018/10/04 v0.4 Reset counter(s) on every page]
2565 \newcount\bidi@page@count
2566 \bidi@page@count\@ne
2567 \newcommand*{\ResetCounterPerPage}[2][\z@]{%
2568 \if@bidi@csundef{bidi@stepcounterhook@@#2}{%
2569 \expandafter\gdef\csname bidi@stepcounterhook@@#2\endcsname{}%
2570 }{}%
2571 \if@bidi@csundef{if@bidi@reset@#2@rerun}{%
2572 \expandafter\newif\csname if@bidi@reset@#2@rerun\endcsname
2573 }{}%
2574 \if@bidi@csundef{bidi@#2@count}{%
2575 \expandafter\newcount\csname bidi@#2@count\endcsname
2576 }{}%
2577 \csname bidi@#2@count\endcsname\z@
2578 \if@bidi@csundef{bidi@previous@page@@#2@count}{%
2579 \expandafter\newcount\csname
2580 bidi@previous@page@@#2@count\endcsname
2581 }{}%
2582 \csname bidi@previous@page@@#2@count\endcsname\z@
2583 \if@bidi@csundef{bidi@reset@#2@perpage}{%
2584 \bidi@AfterEndDocumentCheckLabelsRerun{%
2585 \csname if@bidi@reset@#2@rerun\endcsname
2586 \PackageWarningNoLine{bidi-perpage}{%
2587 Counter `#2' may not have been reset per page.
2588 Rerun to reset counter `#2' per page%
2589 }%
2590 \fi
2591 }%
2592 }{}%
```
File bidi-perpage.sty 56

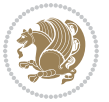

```
2593 \expandafter\gdef\csname bidi@reset@#2@perpage\endcsname{%
2594 \global\advance\csname bidi@#2@count\endcsname\@ne
2595 \if@filesw
2596 \edef\@tempa{%
2597 \write\@auxout{%
2598 \string\bidi@counter@page{#2}%
2599 {\number\csname bidi@#2@count\endcsname}%
2600 {\noexpand\number\noexpand\bidi@page@count}%
2601 }%
2602 }%
2603 \@tempa
2604 \fi
2605 \begingroup\expandafter\expandafter\expandafter\endgroup
2606 \expandafter\ifx\csname bidi@#2@@\number\csname
2607 bidi@#2@count\endcsname\endcsname\relax
2608 \global\csname @bidi@reset@#2@reruntrue\endcsname
2609 \else
2610 \global\csname @bidi@reset@#2@rerunfalse\endcsname
2611 \expandafter\@tempcnta\csname bidi@#2@@\number
2612 \csname bidi@#2@count\endcsname\endcsname\relax
2613 \ifnum\@tempcnta=\csname
2614 bidi@previous@page@@#2@count\endcsname
2615 \else
2616 \global\csname
2617 bidi@previous@page@@#2@count\endcsname\@tempcnta
2618 \global\csname c@#2\endcsname#1\relax
2619 \fi
2620 \fi
2621 }%
2622 \expandafter\bidi@gappto\csname
2623 bidi@stepcounterhook@@#2\endcsname{%
2624 \csname bidi@reset@#2@perpage\endcsname
2625 }%
2626 }
2627 \def\bidi@counter@page#1#2#3{\bidi@namegdef{bidi@#1@@#2}{#3}}
2628 \bidi@AtEndOutputPage{%
2629 \global\advance\bidi@page@count\@ne
2630 }
```

```
2631 \NeedsTeXFormat{LaTeX2e}
2632 \ProvidesPackage{biditools}[2018/12/10 v1.8 Programming tools for bidi package]
2633 \providecommand{\@bidi@saveprimitive}[2]{\begingroup\escapechar`\\\relax
2634 \edef\@tempa{\string#1}\edef\@tempb{\meaning#1}%
2635 \ifx\@tempa\@tempb \global\let#2#1%
2636 \else
2637 \edef\@tempb{\meaning#2}%
2638 \ifx\@tempa\@tempb
2639 \else
```
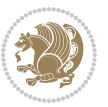

```
2640 \@latex@error{Unable to properly define \string#2; primitive
2641 \noexpand#1no longer primitive}\@eha
2642 \fi
2643 \fi
2644 \endgroup}
2645 \newtoks\@bidi@envbody
2646 \newtoks\@bidi@emptytoks
2647 \def\bidi@addto@envbody#1{\global\@bidi@envbody\expandafter{\the\@bidi@envbody#1}}
2648 \def\bidi@collect@body#1{%
2649 \@bidi@envbody{\expandafter#1\expandafter{\the\@bidi@envbody}}%
2650 \edef\bidi@process@envbody{\the\@bidi@envbody\noexpand\end{\@currenvir}}%
2651 \@bidi@envbody\@bidi@emptytoks \def\begin@bidi@stack{b}%
2652 \begingroup
2653 \expandafter\let\csname\@currenvir\endcsname\bidi@collect@@body
2654 \edef\bidi@process@envbody{\expandafter\noexpand\csname\@currenvir\endcsname}%
2655 \bidi@process@envbody
2656 }
2657 \def\bidi@push@begins#1\begin#2{%
2658 \ifx\end#2\else b\expandafter\bidi@push@begins\fi
2659 }
2660 \def\bidi@collect@@body#1\end#2{%
2661 \edef\begin@bidi@stack{\bidi@push@begins#1\begin\end \expandafter\@gobble\begin@bidi@stack}%
2662 \ifx\@empty\begin@bidi@stack
2663 \endgroup
2664 \@checkend{#2}%
2665 \bidi@addto@envbody{#1}%
2666 \else
2667 \bidi@addto@envbody{#1\end{#2}}%
2668 \fi
2669 \bidi@process@envbody % A little tricky! Note the grouping
2670 }
2671 \long\def\bidi@addto@long@envbody#1{\global\@bidi@envbody\expandafter{\the\@bidi@envbody#1}}
2672 \long\def\bidi@collect@long@body#1{%
2673 \@bidi@envbody{\expandafter#1\expandafter{\the\@bidi@envbody}}%
2674 \edef\bidi@process@envbody{\the\@bidi@envbody\noexpand\end{\@currenvir}}%
2675 \@bidi@envbody\@bidi@emptytoks \def\begin@bidi@stack{b}%
2676 \begingroup
2677 \expandafter\let\csname\@currenvir\endcsname\bidi@collect@long@@body
2678 \edef\bidi@process@envbody{\expandafter\noexpand\csname\@currenvir\endcsname}%
2679 \bidi@process@envbody
2680 }
2681 \long\def\bidi@push@long@begins#1\begin#2{%
2682 \ifx\end#2\else b\expandafter\bidi@push@long@begins\fi
2683 }
2684 \long\def\bidi@collect@long@@body#1\end#2{%
2685 \edef\begin@bidi@stack{\bidi@push@long@begins#1\begin\end \expandafter\@gobble\begin@bidi@stack}%
2686 \ifx\@empty\begin@bidi@stack
2687 \endgroup
```
- \@checkend{#2}%
- \bidi@addto@long@envbody{#1}%

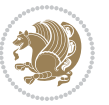

```
2690 \else
2691 \bidi@addto@long@envbody{#1\end{#2}}%
2692 \fi
2693 \bidi@process@envbody % A little tricky! Note the grouping
2694 }
2695 \long\def\bidi@new@ifnextchar#1#2#3{%
2696 \let\reserved@d= #1%
2697 \def\reserved@a{#2}\def\reserved@b{#3}%
2698 \futurelet\@let@token\bidi@new@ifnch
2699 }
2700 \def\bidi@new@ifnch{%
2701 \ifx\@let@token\reserved@d \let\reserved@b\reserved@a \fi
2702 \reserved@b
2703 }
2704 \def\bidi@matrix@check#1{%
2705 \expandafter\ifx\csname\@currenvir\endcsname#1%
2706 \else\bidi@matrix@error#1%
2707 \expandafter\@gobble
2708 \fi
2709 }
2710 \def\bidi@matrix@error#1{%
2711 \PackageError{biditools}{%
2712 Old form `\string#1' should be \string\begin{\expandafter\@gobble\string#1}%
2713 }{%
2714 `\string#1{...}' is old bidi package syntax whose use is
2715 ill-advised in the old versions of bidi package.%
2716 }%
2717 }
2718 \def\@tagsextension{clo}
2719 \def\@definitionfileextension{def}
2720 \def\@texfileextension{tex}
2721 \def\@iftagsloaded{\@ifl@aded\@tagsextension}
2722 \def\@ifdefinitionfileloaded{\@ifl@aded\@definitionfileextension}
2723 \def\@iftexfileloaded{\@ifl@aded\@texfileextension}
2724 \def\eqnewif#1#2{%
2725 \count@\escapechar \escapechar\m@ne
2726 \let#1\iffalse
2727 \let#2\iffalse
2728 \eq@if#1#2\iftrue
2729 \eq@if#1#2\iffalse
2730 \escapechar\count@}
2731 \def\eq@if#1#2#3{%
2732 \expandafter\def\csname\expandafter\@gobbletwo\string#1%
2733 \expandafter\@gobbletwo\string#3\endcsname
2734 {\let#1#3%
2735 \left\{\text{2+3}\right\}2736 \expandafter\def\csname\expandafter\@gobbletwo\string#2%
2737 \expandafter\@gobbletwo\string#3\endcsname
2738 {\let#2#3%
2739 \let#1#3}}
```
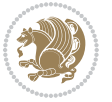

```
2740 \newcommand*{\SetBoolean}[2]{%
2741 \lowercase{\def\@tempa{#2}}%
2742 \@ifundefined{@tempswa\@tempa}%
2743 {\PackageError{biditools}%
2744 {You can only set a boolean to `true' or `false'}\@ehc}%
2745 {\@ifundefined{#1\@tempa}%
2746 {\PackageError{biditools}{Boolean #1 undefined}\@ehc}%
2747 {\csname#1\@tempa\endcsname}}}
2748 \newcommand*{\GlobalSetBoolean}[2]{%
2749 \lowercase{\def\@tempa{#2}}%
2750 \@ifundefined{@tempswa\@tempa}%
2751 {\PackageError{biditools}%
2752 {You can only set a boolean to `true' or `false'}\@ehc}%
2753 {\@ifundefined{#1\@tempa}%
2754 {\PackageError{biditools}{Boolean #1 undefined}\@ehc}%
2755 {\global\csname#1\@tempa\endcsname}}}
2756 \newcommand*{\SetatBoolean}[2]{%
2757 \lowercase{\def\@tempa{#2}}%
2758 \@ifundefined{@tempswa\@tempa}%
2759 {\PackageError{biditools}%
2760 {You can only set a boolean to `true' or `false'}\@ehc}%
2761 {\@ifundefined{@#1\@tempa}%
2762 {\PackageError{biditools}{Boolean @#1 undefined}\@ehc}%
2763 {\csname @#1\@tempa\endcsname}}}
2764 \newcommand*{\GlobalSetatBoolean}[2]{%
2765 \lowercase{\def\@tempa{#2}}%
2766 \@ifundefined{@tempswa\@tempa}%
2767 {\PackageError{biditools}%
2768 {You can only set a boolean to `true' or `false'}\@ehc}%
2769 {\@ifundefined{@#1\@tempa}%
2770 {\PackageError{biditools}{Boolean @#1 undefined}\@ehc}%
2771 {\global\csname @#1\@tempa\endcsname}}}
2772 \def\@bidi@removefromreset#1#2{{%
2773 \expandafter\let\csname c@#1\endcsname\@bidi@removefromreset
2774 \def\@elt##1{%
2775 \expandafter\ifx\csname c@##1\endcsname\@bidi@removefromreset
2776 \else
2777 \noexpand\@elt{##1}%
2778 \fi}%
2779 \expandafter\xdef\csname cl@#2\endcsname{%
2780 \csname cl@#2\endcsname}}}
2781 \newcommand*{\ifRtoL}{%
2782 \if@RTL
2783 \expandafter\@firstoftwo
2784 \else
2785 \expandafter\@secondoftwo
2786 \fi}
2787 \newcommand*{\ifLtoR}{%
2788 \if@RTL
2789 \expandafter\@secondoftwo
```
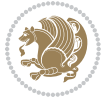

```
2790 \else
2791 \expandafter\@firstoftwo
2792 \fi}
2793 \newcommand*{\ifRtoLtable}{%
2794 \if@RTLtab
2795 \expandafter\@firstoftwo
2796 \else
2797 \expandafter\@secondoftwo
2798 \fi}
2799 \newcommand*{\ifLtoRtable}{%
2800 \if@RTLtab
2801 \expandafter\@secondoftwo
2802 \else
2803 \expandafter\@firstoftwo
2804 \fi}
2805 \newcommand*{\ifRtoLhboxconstruct}{%
2806 \if@hboxRconstruct
2807 \expandafter\@firstoftwo
2808 \else
2809 \expandafter\@secondoftwo
2810 \fi}
2811 \newcommand*{\ifLtoRhboxconstruct}{%
2812 \if@hboxRconstruct
2813 \expandafter\@secondoftwo
2814 \else
2815 \expandafter\@firstoftwo
2816 \fi}
2817 \newcommand*{\iflatin}{%
2818 \if@nonlatin
2819 \expandafter\@secondoftwo
2820 \else
2821 \expandafter\@firstoftwo
2822 \fi}
2823 \newcommand*{\ifnonlatin}{%
2824 \if@nonlatin
2825 \expandafter\@firstoftwo
2826 \else
2827 \expandafter\@secondoftwo
2828 \fi}
2829
2830 \newcommand*{\bidi@@convert@dimen@t@unit}[2]{%
2831 \strip@pt\dimexpr #1*65536/\dimexpr 1#2\relax #2}
2832
2833 \newcommand*{\bidi@@convert@dimen@t@pt}[1]{%
2834 \dimexpr #1*65536/\dimexpr 1pt\relax}
2835
2836 \newcommand*{\if@bidi@csdef}[1]{%
2837 \ifcsname#1\endcsname
2838 \expandafter\@firstoftwo
2839 \else
```
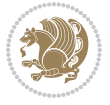

```
2840 \expandafter\@secondoftwo
2841 \fi}
2842 \newcommand*{\if@bidi@csundef}[1]{%
2843 \ifcsname#1\endcsname
2844 \expandafter\ifx\csname#1\endcsname\relax
2845 \expandafter\expandafter
2846 \expandafter\@firstoftwo
2847 \else
2848 \expandafter\expandafter
2849 \expandafter\@secondoftwo
2850 \fi
2851 \else
2852 \expandafter\@firstoftwo
2853 \fi}
2854 \newcommand{\if@bidi@def}[1]{%
2855 \ifdefined#1%
2856 \expandafter\@firstoftwo
2857 \else
2858 \expandafter\@secondoftwo
2859 \fi}
2860 \newcommand{\if@bidi@undef}[1]{%
2861 \ifdefined#1%
2862 \ifx#1\relax
2863 \expandafter\expandafter
2864 \expandafter\@firstoftwo
2865 \else
2866 \expandafter\expandafter
2867 \expandafter\@secondoftwo
2868 \fi
2869 \else
2870 \expandafter\@firstoftwo
2871 \fi}
2872 \newcommand{\if@bidi@blank}[1]{% from url.sty
2873 \bidi@ifblank@i#1&&\@secondoftwo\@firstoftwo:}
2874\long\def\bidi@ifblank@i#1#2&#3#4#5:{#4}
2875 \newcommand{\bidi@notblank}[1]{%
2876 \bidi@ifblank@i#1&&\@firstoftwo\@secondoftwo:}
2877 \newcommand{\if@bidi@defmacro}{}
2878 \long\edef\if@bidi@defmacro#1{%
2879 \noexpand\expandafter\noexpand\bidi@ifdefmacro
2880 \noexpand\meaning#1\detokenize{macro}:&}
2881 \edef\bidi@ifdefmacro{%
2882 \def\noexpand\bidi@ifdefmacro##1\detokenize{macro}:##2&}
2883 \bidi@ifdefmacro{\bidi@notblank{#2}}
2884 \newcommand*{\if@bidi@csmacro}[1]{%
2885 \if@bidi@csdef{#1}
2886 {\expandafter\if@bidi@defmacro\csname#1\endcsname}
2887 {\@secondoftwo}}
2888 \newcommand{\if@bidi@defprimitive}[1]{%
2889 \ifprimitive#1%
```
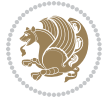

```
2890 \expandafter\@firstoftwo
2891 \else
2892 \expandafter\@secondoftwo
2893 \fi}
2894 \newcommand{\if@bidi@csprimitive}[1]{%
2895 \begingroup\expandafter\expandafter\expandafter\endgroup%
2896 \expandafter\ifprimitive\csname#1\endcsname%
2897 \expandafter\@firstoftwo
2898 \else
2899 \expandafter\@secondoftwo
2900 \fi}
2901 \newcommand*{\bidi@csdefcs}[2]{%
2902 \expandafter\@ifdefinable \csname#1\endcsname{%
2903 \expandafter\def\csname#1\expandafter\endcsname{\csname#2\endcsname}}}
2904 \newcommand*{\bidi@csletcs}[2]{%
2905 \expandafter\@ifdefinable \csname#1\endcsname{%
2906 \expandafter\let\csname#1\expandafter\endcsname\csname#2\endcsname}}
2907 \newcommand*{\bidi@cslet}[2]{%
2908 \expandafter\@ifdefinable \csname#1\endcsname{%
2909 \expandafter\let\csname#1\endcsname#2}}
2910 \newcommand{\bidi@namelongdef}[1]{%
2911 \long\expandafter\def\csname #1\endcsname}
2912 \def\bidi@ensure@newcommand{\@star@or@long\bidi@ensure@new@command}
2913 \def\bidi@ensure@new@command#1{%
2914 \begingroup \escapechar\m@ne\xdef\@gtempa{{\string#1}}\endgroup
2915 \expandafter\if@bidi@csundef\@gtempa
2916 {\new@command#1}{\relax%
2917 \let\@ifdefinable\@rc@ifdefinable%
2918 \new@command#1}}
2919 \def\bidi@ensure@newlength#1{\if@bidi@undef#1{\newskip#1}{}}
2920
2921 \protected\def\bidi@error{\PackageError{bidi}}
2922 \protected\def\bidi@warning{\PackageWarning{bidi}}
2923 \protected\def\bidi@info{\PackageInfo{bidi}}
2924
2925
2926 \newcommand*{\setbaselineskip}[1]{%
2927 \linespread{\strip@pt\dimexpr\numexpr\dimexpr#1\relax*65536/\dimexpr\baselineskip\relax\r
2928 \selectfont
2929 }
2930
2931
2932 \newcommand*{\bidi@newrobustcmd}{}
2933 \protected\def\bidi@newrobustcmd{\@star@or@long\bidi@new@command}
2934
2935 \def\bidi@new@command#1{\@testopt{\bidi@newcommand#1}0}
2936
2937 \def\bidi@newcommand#1[#2]{%
2938 \@ifnextchar[%]
2939 {\bidi@xargdef#1[#2]}
```
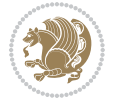

```
2940 {\ifx\l@ngrel@x\relax
2941 \let\l@ngrel@x\protected
2942 \else
2943 \protected\def\l@ngrel@x{\protected\long}%
2944 \fi
2945 \@argdef#1[#2]}}
2946
2947 \long\def\bidi@xargdef#1[#2][#3]#4{%
2948 \@ifdefinable#1{%
2949 \expandafter\protected
2950 \expandafter\def
2951 \expandafter#1%
2952 \expandafter{%
2953 \expandafter\@testopt
2954 \csname\string#1\endcsname{#3}}%
2955 \expandafter\@yargdef\csname\string#1\endcsname\tw@{#2}{#4}}}
2956
2957 \bidi@newrobustcmd*{\bidi@renewrobustcmd}{\@star@or@long\bidi@renew@command}
2958
2959 \def\bidi@renew@command#1{%
2960 \if@bidi@undef{#1}
2961 {\bidi@error{\string#1 undefined}\@ehc}
2962 {}%
2963 \let\@ifdefinable\@rc@ifdefinable
2964 \bidi@new@command#1}
2965
2966
2967
2968 \bidi@newrobustcmd*{\bidi@providerobustcmd}{\@star@or@long\bidi@provide@command}
2969
2970 \def\bidi@provide@command#1{%
2971 \if@bidi@undef{#1}
2972 {\def\reserved@a{\bidi@new@command#1}}
2973 {\def\reserved@a{\bidi@renew@command\reserved@a}}%
2974 \reserved@a}
2975
2976 \newcommand*{\bidi@csuse}[1]{%
2977 \ifcsname#1\endcsname
2978 \csname#1\expandafter\endcsname
2979 \fi}
2980
2981 \newcommand{\bidi@expandonce}[1]{%
2982 \unexpanded\expandafter{#1}}
2983
2984 \def\bidi@protected{%
2985 \let\@@protect\protect
2986 \let\protect\@unexpandable@protect
2987 \afterassignment\restore@protect}
2988
2989 \bidi@newrobustcmd{\bidi@appto}[2]{%
```
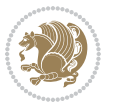

```
2990 \if@bidi@undef{#1}
_{2991} {\edef#1{\unexpanded{#2}}}
2992 {\edef#1{\bidi@expandonce#1\unexpanded{#2}}}}
2993 \bidi@newrobustcmd{\bidi@eappto}[2]{%
2994 \if@bidi@undef{#1}
2995 {\edef#1{#2}}
2996 {\edef#1{\bidi@expandonce#1#2}}}
2997 \bidi@newrobustcmd{\bidi@gappto}[2]{%
2998 \if@bidi@undef{#1}
2999 {\xdef#1{\unexpanded{#2}}}
3000 {\xdef#1{\bidi@expandonce#1\unexpanded{#2}}}}
3001 \bidi@newrobustcmd{\bidi@xappto}[2]{%
3002 \if@bidi@undef{#1}
3003 {\xdef#1{#2}}
3004 {\xdef#1{\bidi@expandonce#1#2}}}
3005
3006 \bidi@newrobustcmd*{\bidi@protected@eappto}{\bidi@protected\bidi@eappto}
3007 \bidi@newrobustcmd*{\bidi@protected@xappto}{\bidi@protected\bidi@xappto}
3008
3009
3010
3011 \bidi@newrobustcmd{\bidi@preto}[2]{%
3012 \if@bidi@undef{#1}
3013 {\edef#1{\unexpanded{#2}}}
3014 {\edef#1{\unexpanded{#2}\bidi@expandonce#1}}}
3015 \bidi@newrobustcmd{\bidi@epreto}[2]{%
3016 \if@bidi@undef{#1}
3017 {\edef#1{#2}}
3018 {\edef#1{#2\bidi@expandonce#1}}}
3019 \bidi@newrobustcmd{\bidi@gpreto}[2]{%
3020 \if@bidi@undef{#1}
3021 {\xdef#1{\unexpanded{#2}}}
3022 {\xdef#1{\unexpanded{#2}\bidi@expandonce#1}}}
3023 \bidi@newrobustcmd{\bidi@xpreto}[2]{%
3024 \if@bidi@undef{#1}
3025 {\xdef#1{#2}}
3026 {\xdef#1{#2\bidi@expandonce#1}}}
3027
3028 \bidi@newrobustcmd*{\bidi@protected@epreto}{\bidi@protected\bidi@epreto}
3029 \bidi@newrobustcmd*{\bidi@protected@xpreto}{\bidi@protected\bidi@xpreto}
3030
3031
3032
3033 \bidi@newrobustcmd*{\bidi@csappto}[1]{\expandafter\bidi@appto\csname#1\endcsname}
3034 \bidi@newrobustcmd*{\bidi@cseappto}[1]{\expandafter\bidi@eappto\csname#1\endcsname}
3035 \bidi@newrobustcmd*{\bidi@csgappto}[1]{\expandafter\bidi@gappto\csname#1\endcsname}
3036 \bidi@newrobustcmd*{\bidi@csxappto}[1]{\expandafter\bidi@xappto\csname#1\endcsname}
3037 \bidi@newrobustcmd*{\bidi@protected@cseappto}{\bidi@protected\bidi@cseappto}
3038 \bidi@newrobustcmd*{\bidi@protected@csxappto}{\bidi@protected\bidi@csxappto}
3039
```
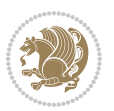

```
3041
3042 \bidi@newrobustcmd*{\bidi@cspreto}[1]{\expandafter\bidi@preto\csname#1\endcsname}
3043 \bidi@newrobustcmd*{\bidi@csepreto}[1]{\expandafter\bidi@epreto\csname#1\endcsname}
3044 \bidi@newrobustcmd*{\bidi@csgpreto}[1]{\expandafter\bidi@gpreto\csname#1\endcsname}
3045 \bidi@newrobustcmd*{\bidi@csxpreto}[1]{\expandafter\bidi@xpreto\csname#1\endcsname}
3046 \bidi@newrobustcmd*{\bidi@protected@csepreto}{\bidi@protected\bidi@csepreto}
3047 \bidi@newrobustcmd*{\bidi@protected@csxpreto}{\bidi@protected\bidi@csxpreto}
3048
3049
3050
3051 \bidi@newrobustcmd{\if@bidi@patchable}{%
3052 \bidi@dbg@trce\if@bidi@patchable
3053 \begingroup
3054 \@makeother\#%
3055 \@ifstar\bidi@ifpatchable@i\bidi@ifpatchable}
3056
3057 \long\def\bidi@ifpatchable#1#2{%
3058 \endgroup
3059 \bidi@dbg@init#1%
3060 \if@bidi@undef{#1}
3061 {\bidi@dbg@fail{def}\@secondoftwo}
3062 {\bidi@dbg@info{def}%
3063 \if@bidi@defmacro{#1}
3064 {\bidi@dbg@info{mac}%
3065 \bidi@ifscanable{#1}
3066 {\bidi@ifhashcheck{#2}
3067 {\bidi@dbg@info{tok}%
3068 \bidi@ifpattern#1{#2}
3069 {\bidi@dbg@info{pat}%
3070 \bidi@dbg@info{pos}\@firstoftwo}
3071 {\bidi@dbg@fail{pat}\@secondoftwo}}
3072 {\bidi@dbg@fail{hsh}\@secondoftwo}}
3073 {\bidi@dbg@fail{tok}\@secondoftwo}}
3074 {\bidi@dbg@fail{mac}\@secondoftwo}}}
3075
3076 \long\def\bidi@ifpatchable@i#1{%
3077 \endgroup
3078 \bidi@dbg@init#1%
3079 \if@bidi@undef{#1}
3080 {\bidi@dbg@fail{def}\@secondoftwo}
3081 {\bidi@dbg@info{def}%
3082 \if@bidi@defmacro{#1}
3083 {\bidi@dbg@info{mac}%
3084 \if@bidi@defparam{#1}
3085 {\bidi@dbg@info{prm}%
3086 \bidi@ifscanable{#1}
3087 {\bidi@dbg@info{tok}%
3088 \bidi@dbg@info{pos}\@firstoftwo}
3089 {\bidi@dbg@fail{tok}\@secondoftwo}}
```
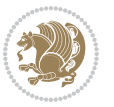

```
3090 {\bidi@dbg@info{prl}%
3091 \if@bidi@defprotected{#1}
3092 {\bidi@dbg@info{pro}}
3093 {}%
3094 \bidi@dbg@info{pos}\@firstoftwo}}
3095 {\bidi@dbg@fail{mac}\@secondoftwo}}}
3096
3097 \bidi@newrobustcmd*{\bidi@patchcmd}{%
3098 \bidi@dbg@trce\bidi@patchcmd
3099 \begingroup
3100 \@makeother\#%
3101 \bidi@@patchcmd}
3102
3103 \newcommand{\bidi@@patchcmd}[4][########1]{%
3104 \bidi@ifpatchable#2{#3}
3105 {\bidi@dbg@succ{ret}%
3106 \begingroup
3107 \edef\bidi@resrvda{%
3108 \def\noexpand\bidi@resrvda####1\detokenize{macro:}####2->####3&{%
3109 #1\def\string\bidi@resrvda\space####2{\noexpand\bidi@resrvdb####3&}}%
3110 \def\noexpand\bidi@resrvdb####1\detokenize{#3}####2&{%
3111 ####1\detokenize{#4}####2}%
3112 \edef\noexpand\bidi@resrvda{%
3113 \noexpand\bidi@resrvda\meaning#2&}}%
3114 \bidi@resrvda
3115 \bidi@patchcmd@scantoks\bidi@resrvda
3116 \let#2\bidi@resrvda
3117 \bidi@undef\bidi@resrvda
3118 \@firstoftwo}
3119 {\@secondoftwo}}
3120
3121 \def\bidi@patchcmd@scantoks#1{%
3122 \edef\bidi@resrvda{\endgroup
3123 \unexpanded{\makeatletter\scantokens}{#1}%
3124 \catcode\number`\@=\the\catcode`\@\relax}%
3125 \bidi@resrvda}
3126
3127 \newcommand\bidi@isloaded[2][]{
3128 \expandafter\ifx\csname if@bidi@#2loaded@\endcsname\relax
3129 \expandafter\newif\csname if@bidi@#2loaded@\endcsname
3130 \fi
3131 \@ifpackageloaded{#2}
3132 {\csname @bidi@#2loaded@true\endcsname #1}
3133 {\csname @bidi@#2loaded@false\endcsname}}
3134
3135 \protected\def\bidi@ifscanable#1{%
3136 \begingroup
3137 \edef\bidi@resrvda{%
3138 \def\noexpand\bidi@resrvda####1\detokenize{macro}:####2->####3&{%
3139 ####1\def\string\bidi@resrvda####2{####3}}%
```
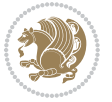

```
3140 \edef\noexpand\bidi@resrvda{\noexpand\bidi@resrvda\meaning#1&}}%
3141 \bidi@resrvda
3142 \makeatletter
3143 \scantokens\expandafter{\bidi@resrvda}%
3144 \expandafter\endgroup\ifx#1\bidi@resrvda
3145 \expandafter\@firstoftwo
3146 \else
3147 \expandafter\@secondoftwo
3148 \fi}
3149
3150
3151 \protected\long\def\bidi@ifhashcheck#1{%
3152 \begingroup
3153 \edef\bidi@resrvda{\detokenize{#1}}%
3154 \expandafter\endgroup
3155 \expandafter\bidi@ifhashcheck@i\meaning\bidi@resrvda&}
3156
3157 \edef\bidi@ifhashcheck@i#1&{%
3158 \noexpand\expandafter
3159 \noexpand\bidi@ifhashcheck@ii
3160 \noexpand\strip@prefix#1\string#\string#&}
3161
3162 \edef\bidi@ifhashcheck@ii{%
3163 \def\noexpand\bidi@ifhashcheck@ii##1\string#\string###2&}
3164 \bidi@ifhashcheck@ii{\if@bidi@blank{#2}}
3165
3166
3167 \protected\long\def\bidi@ifpattern#1#2{%
3168 \begingroup
3169 \edef\bidi@resrvda{%
3170 \def\noexpand\bidi@resrvda####1\detokenize{#2}####2&{%
3171 \endgroup\noexpand\noexpand\noexpand\if@bidi@blank{####2}}%
3172 \edef\noexpand\bidi@resrvda{\noexpand\bidi@resrvda
3173 \expandafter\strip@prefix\meaning#1\detokenize{#2}&}%
3174 \noexpand\bidi@resrvda}
3175 \bidi@resrvda\@secondoftwo\@firstoftwo}
3176
3177
3178 \newcommand{\if@bidi@defparam}{}
3179 \long\edef\if@bidi@defparam#1{%
3180 \noexpand\expandafter\noexpand\bidi@ifdefparam
3181 \noexpand\meaning#1\detokenize{macro}:->&}
3182 \edef\bidi@ifdefparam{%
3183 \def\noexpand\bidi@ifdefparam##1\detokenize{macro}:##2->##3&}
3184 \bidi@ifdefparam{\bidi@notblank{#2}}
3185
3186
3187 \newcommand{\if@bidi@defprotected}{}
3188 \long\edef\if@bidi@defprotected#1{%
3189 \noexpand\expandafter\noexpand\bidi@ifdefprotected
```
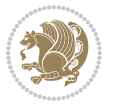

```
3190 \noexpand\meaning#1\string\protected&}
3191 \edef\bidi@ifdefprotected{%
3192 \def\noexpand\bidi@ifdefprotected##1\string\protected##2&}
3193 \bidi@ifdefprotected{\bidi@notblank{#2}}
3194
3195
3196 \bidi@newrobustcmd{\bidi@undef}[1]{\let#1\bidi@undefined}
3197
3198 \let\bidi@dbg@trce\@gobble
3199 \let\bidi@dbg@init\@gobble
3200 \let\bidi@dbg@info\@gobble
3201 \let\bidi@dbg@succ\@gobble
3202 \let\bidi@dbg@fail\@gobble
3203
3204
3205
3206 \bidi@newrobustcmd*{\bidi@apptocmd}{%
3207 \bidi@dbg@trce\bidi@apptocmd
3208 \begingroup
3209 \@makeother\#%
3210 \bidi@hooktocmd\bidi@append}
3211
3212
3213
3214 \bidi@newrobustcmd*{\bidi@pretocmd}{%
3215 \bidi@dbg@trce\bidi@pretocmd
3216 \begingroup
3217 \@makeother\#%
3218 \bidi@hooktocmd\bidi@prepend}
3219
3220 \long\def\bidi@hooktocmd#1#2#3{%
3221 \endgroup
3222 \bidi@dbg@init#2%
3223 \if@bidi@undef{#2}
3224 {\bidi@dbg@fail{def}\@secondoftwo}
3225 {\bidi@dbg@info{def}%
3226 \if@bidi@defmacro{#2}
3227 {\bidi@dbg@info{mac}%
3228 \if@bidi@defparam{#2}
3229 {\bidi@dbg@info{prm}%
3230 \bidi@ifscanable{#2}
3231 {\bidi@ifhashcheck{#3}
3232 {\bidi@dbg@info{tok}%
3233 \bidi@dbg@succ{ret}%
3234 \bidi@hooktocmd@i#1#2{#3}%
3235 \@firstoftwo}
3236 {\bidi@dbg@fail{hsh}\@secondoftwo}}
3237 {\bidi@dbg@fail{tok}\@secondoftwo}}
3238 {\bidi@dbg@info{prl}%
3239 \if@bidi@defprotected{#2}
```
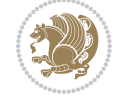

```
3240 {\bidi@dbg@info{pro}%
3241 \bidi@dbg@succ{red}%
3242 \protected}
3243 {\bidi@dbg@succ{red}}%
3244 \edef#2{#1{\bidi@expandonce#2}{\unexpanded{#3}}}%
3245 \\@firstoftwo}}
3246 {\bidi@dbg@fail{mac}\@secondoftwo}}}
3247
3248 \long\def\bidi@hooktocmd@i#1#2#3{%
3249 \begingroup
3250 \edef\bidi@resrvda{%
3251 \def\noexpand\bidi@resrvda####1\detokenize{macro}:####2->####3&{%
3252 ####1\def\string\bidi@resrvda\space####2{#1{####3}{\detokenize{#3}}}}%
3253 \edef\noexpand\bidi@resrvda{%
3254 \noexpand\bidi@resrvda\meaning#2&}}%
3255 \bidi@resrvda
3256 \bidi@patchcmd@scantoks\bidi@resrvda
3257 \let#2\bidi@resrvda
3258 \bidi@undef\bidi@resrvda}
3259
3260 \long\def\bidi@append#1#2{#1#2}
3261 \long\def\bidi@prepend#1#2{#2#1}
3262
3263 \bidi@newrobustcmd*{\bidi@AtEndPreamble}{\bidi@gappto\bidi@endpreamblehook}
3264 \newcommand*{\bidi@endpreamblehook}{}
3265
3266\bidi@newrobustcmd*{\bidi@BeforeOutputPageShipOut}{\bidi@gappto\bidi@beforeoutputpageshipoutho
3267 \newcommand*{\bidi@beforeoutputpageshipouthook}{}
3268
3269 \bidi@newrobustcmd*{\bidi@BeforeHeader}{\bidi@gappto\bidi@beforeheaderhook}
3270 \newcommand*{\bidi@beforeheaderhook}{}
3271
3272 \bidi@newrobustcmd*{\bidi@BeforeOutputBoxOutputPage}{\bidi@gappto\bidi@beforeoutputboxoutputpa
3273 \newcommand*{\bidi@beforeoutputboxoutputpagehook}{}
3274
3275 \bidi@newrobustcmd*{\bidi@AfterOutputBoxOutputPage}{\bidi@gappto\bidi@afteroutputboxoutputpage
3276 \newcommand*{\bidi@afteroutputboxoutputpagehook}{}
3277
3278 \bidi@newrobustcmd*{\bidi@BeforeFooter}{\bidi@gappto\bidi@beforefooterhook}
3279 \newcommand*{\bidi@beforefooterhook}{}
3280
3281 \bidi@newrobustcmd*{\bidi@AfterFooter}{\bidi@gappto\bidi@afterfooterhook}
3282 \newcommand*{\bidi@afterfooterhook}{}
3283
3284
3285 \bidi@newrobustcmd*{\bidi@AfterOutputPageShipOut}{\bidi@gappto\bidi@afteroutputpageshipouthook}
3286 \newcommand*{\bidi@afteroutputpageshipouthook}{}
3287
3288 \bidi@newrobustcmd*{\bidi@AtEndOutputPage}{\bidi@gappto\bidi@atendoutputpagehook}
3289 \newcommand*{\bidi@atendoutputpagehook}{}
```

```
File biditools.sty 70
```
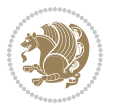

```
3290
3291 \bidi@preto\document{%
3292 \endgroup
3293 \let\bidi@AtEndPreamble\@firstofone
3294 \bidi@endpreamblehook
3295 \protected\def\bidi@AtEndPreamble{\@notprerr\@gobble}%
3296 \bidi@undef\bidi@endpreamblehook
3297 \begingroup}
3298
3299 \bidi@newrobustcmd*{\bidi@AfterPreamble}{\AtBeginDocument}
3300 \bidi@AtEndPreamble{\let\bidi@AfterPreamble\@firstofone}
3301
3302 \bidi@newrobustcmd*{\bidi@AfterEndPreamble}{\bidi@gappto\bidi@afterendpreamblehook}
3303 \newcommand*{\bidi@afterendpreamblehook}{}
3304
3305 \bidi@appto\document{%
3306 \let\bidi@AfterEndPreamble\@firstofone
3307 \bidi@afterendpreamblehook
3308 \protected\def\bidi@AfterEndPreamble{\@notprerr\@gobble}%
3309 \bidi@undef\bidi@afterendpreamblehook
3310 \ignorespaces}
3311
3312 \bidi@newrobustcmd*{\bidi@AfterEndDocumentCheckLabelsRerun}{\bidi@gappto\bidi@afterenddocument
3313 \newcommand*{\bidi@afterenddocumentchecklabelsrerunhook}{}
3314
3315 \bidi@patchcmd\enddocument
3316 {\fi\endgroup}
3317 {\let\bidi@AfterEndDocumentCheckLabelsRerun\@firstofone
{\tt 3318} \qquad \verb|\bidi@afterenddocumentchecklabelserunhook3319 \fi\endgroup}
3320 {}
3321 {\PackageWarning{biditools}{Patching `\string\enddocument' failed}}
3322
3323 \AtEndDocument{\let\bidi@AfterEndPreamble\@gobble}
3324
3325 \bidi@newrobustcmd*{\bidi@AfterLastShipout}{\bidi@gappto\bidi@afterlastshipouthook}
3326 \newcommand*{\bidi@afterlastshipouthook}{}
3327
3328 \bidi@patchcmd\enddocument
3329 {\clearpage}
3330 {\clearpage
3331 \let\bidi@AfterLastShipout\@firstofone
3332 \bidi@afterlastshipouthook}
3333 {}
3334 {\let\bidi@clearpage\clearpage
3335 \def\clearpage{%
3336 \bidi@clearpage
3337 \let\bidi@AfterLastShipout\@firstofone
3338 \bidi@afterlastshipouthook}}
3339
```

```
File biditools.sty 71
```
```
3340 \bidi@newrobustcmd*{\bidi@AfterEndDocument}{\bidi@gappto\bidi@afterenddocumenthook}
3341 \newcommand*{\bidi@afterenddocumenthook}{}
3342
3343 \bidi@patchcmd\enddocument
3344 {\deadcycles}
3345 {\let\bidi@AfterEndDocument\@firstofone
3346 \bidi@afterenddocumenthook
3347 \deadcycles}
3348 {}
3349 {\let\bidi@@end\@@end
3350 \def\@@end{%
3351 \let\bidi@AfterEndDocument\@firstofone
3352 \bidi@afterenddocumenthook
3353 \bidi@@end}}
3354
3355 \bidi@newrobustcmd{\bidi@AtBeginEnvironment}[1]{%
3356 \bidi@csgappto{@bidi@begin@#1@hook}}
3357
3358 \bidi@patchcmd\begin
3359 {\csname #1\endcsname}
3360 {\bidi@csuse{@bidi@begin@#1@hook}%
3361 \csname #1\endcsname}
3362 {}
3363 {\bidi@warning{%
3364 Patching '\string\begin' failed!\MessageBreak
3365 '\string\bidi@AtBeginEnvironment' will not work\@gobble}}
3366
3367
3368
3369 \bidi@newrobustcmd{\bidi@AtEndEnvironment}[1]{%
3370 \bidi@csgappto{@bidi@end@#1@hook}}
3371
3372 \bidi@patchcmd\end
3373 {\csname end#1\endcsname}
3374 {\bidi@csuse{@bidi@end@#1@hook}%
3375 \csname end#1\endcsname}
3376 {}
3377 {\bidi@warning{%
3378 Patching '\string\end' failed!\MessageBreak
3379 '\string\bidi@AtEndEnvironment' will not work\@gobble}}
3380
3381
3382
3383 \bidi@newrobustcmd{\bidi@BeforeBeginEnvironment}[1]{%
3384 \bidi@csgappto{@bidi@beforebegin@#1@hook}}
3385
3386 \bidi@pretocmd\begin
3387 {\bidi@csuse{@bidi@beforebegin@#1@hook}}
3388 {}
3389 {\bidi@warning{%
```
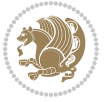

```
3390 Patching '\string\begin' failed!\MessageBreak
3391 '\string\bidi@BeforeBeginEnvironment' will not work\@gobble}}
3392
3393
3394
3395 \bidi@newrobustcmd{\bidi@AfterEndEnvironment}[1]{%
3396 \bidi@csgappto{@bidi@afterend@#1@hook}}
3397
3398 \bidi@patchcmd\end
3399 {\if@ignore}
3400 {\bidi@csuse{@bidi@afterend@#1@hook}%
3401 \if@ignore}
3402 {}
3403 {\bidi@warning{%
3404 Patching '\string\end' failed!\MessageBreak
3405 '\string\bidi@AfterEndEnvironment' will not work\@gobble}}
3406
3407 \def\bidi@namedef#1{\expandafter\def\csname #1\endcsname}
3408 \def\bidi@namegdef#1{\expandafter\gdef\csname #1\endcsname}
3409 \def\bidi@nameedef#1{\expandafter\edef\csname #1\endcsname}
3410 \def\bidi@namexdef#1{\expandafter\xdef\csname #1\endcsname}
3411
3412 % From David Carlisle:
3413 % The \@stpelt redefinition below belongs to Heiko Oberdiek
3414 % See also https://github.com/ho-tex/oberdiek/issues/26
3415
3416 \let\@bidi@stepcounter\stepcounter
3417 \let\@bidi@@stpelt\@stpelt
3418
3419 \def\@stpelt#1{%
3420 \ifcsname bidi@reset@#1@perpage\endcsname
3421 \begingroup
3422 \let\stepcounter\@bidi@stepcounter
3423 \@bidi@@stpelt{#1}%
3424 \endgroup
3425 \expandafter\@gobbletwo
3426 \fi
3427 \@bidi@@stpelt{#1}%
3428 }
3429
3430 \bidi@pretocmd\stepcounter
3431 {%
3432 \if@bidi@csundef{bidi@stepcounterhook@@#1}{}{%
3433 \csname bidi@stepcounterhook@@#1\endcsname
3434 \frac{1}{6}3435 }{}%
3436 {\PackageWarning{biditools}{Patching `\string\stepcounter' failed}}
3437
3438 \chardef\bidi@backslash`\\
3439 \def\bidics#1{\texttt{\char\bidi@backslash#1}}
```
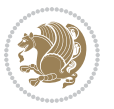

```
3440
3441 % anonymous control sequences
3442 \newcount\bidi@tempcountb
3443 \newtoks\bidi@temptoksa
3444 \newtoks\bidi@temptoksb
3445
3446 % Catcode (re)storing
3447 %
3448 \def\bidi@storecatcode#1%
3449 {\escapechar\m@ne
3450 \bidi@csarg\edef{bidi@restorecatcode\string#1}%
3451 {\catcode`\string#1=
3452 \the\catcode\expandafter`\string#1}%
3453 \catcode\expandafter`\string#1=12\relax
3454 \escapechar`\\\relax}
3455 \def\bidi@restorecatcode#1%
3456 {\escapechar\m@ne
3457 \csname bidi@restorecatcode\string#1\endcsname
3458 \escapechar`\\\relax}
3459
3460 % Construct a control sequence inside \edef
3461 %
3462 \def\bidi@csname#1{\expandafter\noexpand\csname#1\endcsname}
3463
3464% Construct a control sequence out of #2, and give it to #1
3465 %
3466 \def\bidi@csarg#1#2{\expandafter#1\csname#2\endcsname}
3467
3468 % Pick an escapecharacter
3469% this presumes that its argument is a character.
3470 %
3471 \def\bidi@pickescape#1{\ifnum`#1=\escapechar\else#1\fi}
3472
3473 % Equality of strings.
3474% the fast approach: does not work in expansion-only environment.
3475 %
3476 \def\bidi@EqualString#1#2{00\fi\def\bidi@eqs@a{#1}\def\bidi@eqs@b{#2}%
3477 \ifx\bidi@eqs@a\bidi@eqs@b}
3478
3479 % Test by expansion only
3480 %
3481 \def\bidi@EqualStringX#1#2{00\fi
3482 \csname if\@bidi@EqualStringX#1&$#2&$\endcsname}
3483 \def\@bidi@EqualStringX#1#2$#3#4${\ifx#1#3%
3484 \ifx#1&true\else\bidi@hop@ES\@bidi@EqualStringX#2$#4$\fi
3485 \else false\fi}
3486 \def\bidi@hop@ES#1\fi#2\fi{\fi\fi#1}
3487
3488 % Lexicographic ordering
3489 % note the use of \def
```
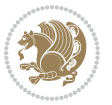

```
3490 % also note the characters 0,127,255 that are used,
3491% these are not supposed to appear in the strings
3492 %
3493 {\catcode0=12 \catcode255=12 \catcode127=12
3494 \gdef\bidi@StringBeforeNC#1#2{00\fi
3495 \bidi@CharsBefore#1^^@^^?#2^^ff^^?}
3496 \gdef\bidi@CharsBeforeNC#1#2^^?#3#4^^?{%
3497 \ifcat#1\relax\def\bidi@next{\bidi@CharsBefore#2^^@^^?#3#4^^ff^^?}%
3498 \else\ifcat#3\relax\def\bidi@next{\bidi@CharsBefore#1#2^^@^^?#4^^ff^^?}%
3499 \else\ifnum\lccode`#1<\lccode`#3
3500 \def\bidi@next{\csname iftrue\endcsname}%
3501 \else\ifnum\lccode`#1>\lccode`#3
3502 \def\bidi@next{\csname iffalse\endcsname}%
3503 \else\def\bidi@next{\bidi@CharsBefore#2^^?#4^^?}%
3504 \fi \fi \fi \fi
3505 \bidi@next}
3506 \gdef\bidi@StringBefore#1#2{00\fi
3507 \bidi@CharsBefore#1^^@^^?#2^^ff^^?}
3508 \gdef\bidi@CharsBefore#1#2^^?#3#4^^?{%
3509 \ifnum`#1<`#3
3510 \def\bidi@next{\csname iftrue\endcsname}%
3511 \else\ifnum`#1>`#3
3512 \def\bidi@next{\csname iffalse\endcsname}%
3513 \else\def\bidi@next{\bidi@CharsBefore#2^^?#4^^?}%
3514 \fi\fi
3515 \bidi@next}
3516 }
3517
3518 % Null argument test
3519 %
3520 \def\bidi@empty{}
3521 \def\bidi@ifempty#1{00\fi\expandafter\ifx\csname bidi@#1@null\endcsname\bidi@@null}
3522 \def\bidi@ifEmptyX#1{\expandafter\ifx\csname bidi@#1@null\endcsname\bidi@@null}
3523 %\def\bidi@ifEmpty#1{\def\bidi@cs@a{#1}\ifx\bidi@cs@a\bidi@empty}
3524 \def\bidi@IsEmptyList#1{00\fi\def\bidi@cs@a{#1}\ifx\cs@a\bidi@empty}
3525
3526 % Next character test
3527%
3528 \def\bidi@NextChar#1#2#3{00\fi
3529 \let\bidi@nxt@ch#1\def\bidi@nxt@a{#2}\def\bidi@nxt@b{#3}%
3530 \futurelet\bidi@nxt@c\@bidi@ifnxtc}
3531 \def\bidi@ifNextChar#1#2#3{%
3532 \let\bidi@nxt@ch#1\def\bidi@nxt@a{#2}\def\bidi@nxt@b{#3}%
3533 \futurelet\bidi@nxt@c\@bidi@ifnxtc}
3534 \def\@bidi@ifnxtc{\ifx\bidi@nxt@ch\bidi@nxt@c \expandafter\bidi@nxt@a
3535 \else \expandafter\bidi@nxt@b \fi}
3536
3537 % Test for defined-ness of string as control sequence.
3538 % works inside \edef
3539 %
```
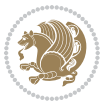

```
3540 \def\bidi@undefinedcs#1{00\fi\bidi@csarg\ifx{#1}\relax}
3541
3542 % Define uniquely defined dummy macros,
3543 % usually to serve as bumper blocks at the end of a list
3544 %
3545 \newcount\bidi@dummies
3546 \def\DefNewDummy#1{
3547 \if\bidi@undefinedcs{#1}\bidi@csarg\edef{#1}{bidi@dum\the\bidi@dummies}
3548 \advance\bidi@dummies\@ne
3549 \else
3550 \bidi@error{Attempt at second definition of `#1'}
3551 \fi}
3552
3553 % string case statement
3554 % use: \bidi@switch \iftest{...} in:
3555 % item1 action1
3556\% ...
3557 % itemn actionn
3558 % default defaultaction [optional]
3559 % \endbidi@switch
3560 % inspired by Jonathan Fine: Some Basic Control Macros
3561 % Tugboat 12 #4
3562\%3563 \let\@bidi@fi\fi \let\endbidi@switch\relax \DefNewDummy{bidi@default}
3564 \def\bidi@switch@exit #1 \@bidi@fi #2 \endbidi@switch {\fi #1}
3565 \def\bidi@switch #1#2#3{\bidi@csarg\ifx{#2}\bidi@default\bidi@switch@exit #3 \@bidi@fi
3566 #1{#2}\bidi@switch@exit #3 \@bidi@fi
3567 \bidi@switch {#1}
3568 }
3569 % this version puts the test object in {}
3570\def\bidi@oswitch #1 in: #2 #3; {\bidi@csarg\ifx{#2}\bidi@default\bidi@switch@exit #3 \@bidi@:
3571 #1{#2}\bidi@switch@exit #3 \@bidi@fi
3572 \bidi@switch #1 in:
3573 }
3574% this version assumes that the test object is just one character
3575 \def\bidi@cswitch #1 in: #2 #3; {\bidi@csarg\ifx{#2}\bidi@default\bidi@switch@exit #3 \@bidi@
3576 #1#2\bidi@switch@exit #3 \@bidi@fi
3577 \bidi@cswitch #1 in:
3578 }
3579 % this version assumes that the test object can have an optional space
3580\def\bidi@bswitch #1 in: #2 #3; {\bidi@csarg\ifx{#2}\bidi@default\bidi@switch@exit #3 \@bidi@
3581 #1#2 \bidi@switch@exit #3 \@bidi@fi
3582 \bidi@bswitch #1 in:
3583 }
3584 % this version can cope with significant spaces at the start of #3;
3585 % #2 is macro argument
3586\def\bidi@mswitch #1 in: #2:#3; {\bidi@csarg\ifx{#2}\bidi@default\bidi@switch@exit #3 \@bidi@
3587 #1{#2}\bidi@switch@exit #3 \@bidi@fi
3588 \bidi@mswitch #1 in:
3589 }
```
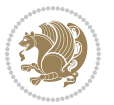

```
3590 % idem; #2 does not have to be enclosed in braces
3591\def\bidi@fswitch #1 in: #2:#3; {\bidi@csarg\ifx{#2}\bidi@default\bidi@switch@exit #3 \@bidi@
3592 #1#2 \bidi@switch@exit #3 \@bidi@fi
3593 \bidi@fswitch #1 in:
3594 }
3595
3596 % Routines for taking the value of a string:
3597 % if the string is defined as control sequence
3598 % take the value of that, otherwise take the string itself
3599
3600 % String or value of control sequence
3601 %
3602 \def\bidi@w@w#1{\if\bidi@undefinedcs{#1}#1\else \the\csname#1\endcsname\fi}
3603
3604 % String or control sequence
3605 %
3606 \def\@bidi@ww#1{\if\bidi@undefinedcs{#1}#1\else \csname#1\endcsname \fi}
3607
3608 % String or \noexpand-ed control sequence;
3609 % for use in \edef
3610 %
3611 \newif\ifbidi@in@label
3612 \def\@bidi@w@w#1{\if\bidi@undefinedcs{#1}#1\else
3613 \ifbidi@in@label\noexpand\protect\fi \bidi@csname{#1}\fi}
3614 \newtoks\bidi@are@these@correct
3615 \def\bidi@t@w@w#1{%
3616 \if\bidi@undefinedcs{#1}#1%
3617 \ifdefining\bidi@append@to@list\bidi@are@these@correct{#1 }\fi
3618 \else
3619 \ifin@label\noexpand\protect\fi \bidi@csname{#1}\fi}
3620
3621 % List Manipulation ................
3622% this assumes that #1 is a list of tokens, #2 is the name of a list
3623 %
3624 % Names of lists (and of items to pop into) are given as strings;
3625 % not as control sequences.
3626 %
3627 \newtoks\bidi@toks@lista \newtoks\bidi@toks@listb
3628 % basic append/prepend macro
3629 \long\def\@bidi@append@to@cslist#1#2#3{\begingroup\bidi@toks@lista=#2{#3}%
3630 \global#1=\expandafter\expandafter\expandafter{\expandafter\the\expandafter#1\the\bidi@toks
3631 \long\def\@bidi@prepend@to@cslist#1#2#3{\begingroup\bidi@toks@lista=#2{#3}%
3632 \global#1=\expandafter\expandafter\expandafter{\expandafter\the\expandafter\bidi@toks@lista\the 1
3633 \def\@bidi@append@to@list{\bidi@csarg\@bidi@append@to@cslist}
3634 \def\@bidi@prepend@to@list{\bidi@csarg\@bidi@prepend@to@cslist}
3635 % variations:
3636 \long\def\bidi@append@to@list#1#2{\@bidi@append@to@list{#1}{}{#2}}
3637 \long\def\bidi@prepend@to@list#1#2{\@bidi@prepend@to@list{#1}{}{#2}}
3638 \def\bidi@append@list@to@list#1#2{%
3639 \@bidi@append@to@list{#1}{\expandafter\expandafter\expandafter}{\expandafter\the\csname#2\end
```
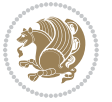

```
3640 \def\bidi@prepend@list@to@list#1#2{%
3641 \@bidi@prepend@to@list{#1}{\expandafter\expandafter\expandafter}{\expandafter\the\csname#2\endcsname#2\endcsname#2\endcsname#2\endcsname#2\endcsname#2\endcsname#2\endcsname#2\endcsname#2\endcsname#2\endcsname#2\endcsn
3642 \def\bidi@append@cslist@to@cslist#1#2{%
3643 \@bidi@append@to@cslist{#1}\expandafter{\the#2}}
3644 \def\bidi@prepend@cslist@to@cslist#1#2{%
3645 \@bidi@prepend@to@cslist{#1}\expandafter{\the#2}}
3646 \def\bidi@append@toks@cs@to@list#1#2{\@bidi@append@to@list{#1}\expandafter{\the#2}}
3647 \def\bidi@prepend@toks@cs@to@list#1#2{\@bidi@prepend@to@list{#1}\expandafter{\the#2}}
3648
3649 \let\bidi@willbeunhskip\unhskip
3650
3651 % A few list macros for the user
3652 \def\NewTokenList:#1 {\bidi@csarg\newtoks{#1}\global\csname#1\endcsname{}}
3653 \def\EmptyTokenList:#1 {\global\csname#1\endcsname{}}
3654 \long\def\AppendToTokenList:#1=#2 {\@bidi@append@to@list{#1}{}{#2}}
3655 \long\def\PrependToTokenList:#1=#2 {\@bidi@prepend@to@list{#1}{}{#2}}
3656 \def\TheTokenList:#1 {\let\bidi@oldwbuskip\bidi@willbeunhskip \let\bidi@willbeunhskip\@empty
3657 \if\bidi@undefinedcs{#1}\bidi@error{Token List <#1> undefined}
3658 \else\bidi@csarg\the{#1}\fi
3659 \let\bidi@willbeunhskip\bidi@oldwbuskip}
3660
3661 \def\bidi@del@tok@from@list#1#2{\begingroup
3662 \long\def\bidi@cs@liste##1#2##2\bidi@tok@SM
3663 {\bidi@toks@lista{##1}\bidi@toks@listb{##2}%
3664 \edef\bidi@cs@listb{\global\bidi@csname{#1}=
3665 {\the\bidi@toks@lista\the\bidi@toks@listb}}%
3666 \bidi@cs@listb}%
3667 \edef\bidi@cs@lista{\noexpand\bidi@cs@liste{}\expandafter\the\csname#1\endcsname\noexpand\
3668 \bidi@cs@lista \endgroup}
3669 \def\bidi@in@front@of@list#1{\bidi@csarg{\let\expandafter\bidi@cs@lista}{#1}%
3670 \bidi@in@front@of@cslist\bidi@cs@lista}
3671 \long\def\bidi@in@front@of@cslist#1#2{\begingroup\bidi@toks@lista={#2}%
3672 \global#1=\expandafter\expandafter\expandafter{\expandafter\the\expandafter\bidi@toks@lista
3673 \endgroup}
3674 \long\def\bidi@local@in@front@of@list#1#2{\bidi@toks@lista={#2}%
3675 \csname#1\endcsname\expandafter\expandafter\expandafter\expandafter\expandafter\expandafter\expandafter
3676 {\expandafter\expandafter\expandafter\the\expandafter\expandafter\expandafter\expandafter\
3677 \expandafter\the\csname#1\endcsname}%
3678 }
3679 \def\bidi@set@list#1{\bidi@csarg{\let\expandafter\bidi@cs@lista}{#1}%
3680 \bidi@set@cslist\bidi@cs@lista}
3681 \long\def\bidi@set@cslist#1#2{\begingroup\bidi@toks@lista={#2}%
3682 \global#1=\expandafter{\the\bidi@toks@lista}\endgroup}
3683
3684 %%%%%%%%%%%%%%%% Stack macros
3685 %
3686 % push in terms of prepending of lists
3687\def\bidi@push@cs@onto@cs#1#2{\@bidi@prepend@to@cslist#1\expandafter{\expandafter\\\expandafter}}}
3688 \def\bidi@push@onto#1{\bidi@csarg\bidi@push@onto@cs{#1}}
3689 \def\bidi@push@onto@cs#1#2{\@bidi@prepend@to@cslist#1{}{\\{#2}}}
```
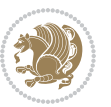

```
3691 \bidi@local@in@front@of@list{#1}{\\{#2}}}
3692 % pop via auxiliary macro: #1 is result, #2 is stack
3693 % two cs arguments
3694 \def\bidi@pop@cs@into#1#2{\edef\bidi@cs@e
3695 {\noexpand\@@bidi@popinto\noexpand#1\noexpand#2\the#2\noexpand\@@bidi@pop}\bidi@cs@e}
3696 % two string arguments
3697 \def\bidi@pop@into#1#2{\edef\bidi@cs@e
3698 {\noexpand\@@bidi@popinto\bidi@csname{#1}\bidi@csname{#2}\bidi@csarg\the{#2}\noexpand\@@bid
3699 \long\def\@@bidi@popinto#1#2\\#3#4\@@bidi@pop{#1{#3}#2{#4}}
3700 \def\bidi@copy@stacktop#1#2{%
3701 \edef\bidi@cs@e{\noexpand\@bidi@copy@stacktop
3702 {#1}\bidi@csarg\the{#2}\noexpand\@@bidi@pop}%
3703 \bidi@cs@e}
3704 \def\@bidi@copy@stacktop#1\\#2#3\@@bidi@pop{\csname#1\endcsname#2\relax}
3705 \newcount\bidi@stack@length \newtoks\bidi@empty@stack \bidi@empty@stack{\\{}}
3706 \def\bidi@length@of@stack#1{\bidi@csarg\bidi@length@of@csstack{#1}}
3707 \def\bidi@length@of@csstack#1{\def\\##1{\advance\bidi@stack@length\@ne}%
3708 \bidi@stack@length\m@ne \the#1}
3709 % turn a stack upside down
3710 \def\bidi@invert@csstack#1{\bidi@length@of@csstack{#1}%
3711 \bidi@tempcountb\z@ \bidi@temptoksa\bidi@empty@stack
3712 \loop\ifnum\bidi@tempcountb<\bidi@stack@length
3713 \bidi@pop@cs@into\bidi@temptoksb#1\advance\bidi@stack@length\m@ne
3714 \bidi@push@cs@onto@cs\bidi@temptoksa\bidi@temptoksb
3715 % \bidi@append@cslist@to@cslist\bidi@temptoksb\bidi@temptoksa% append a to b
3716% \bidi@temptoksa\bidi@temptoksb
3717 \repeat% copy b to a
3718 #1\bidi@temptoksa \bidi@temptoksa\bidi@empty@toks}
3719 % invert a stack into a list
3720 \def\bidi@x@stack@to@list#1{\bidi@length@of@stack{#1}%
3721 \bidi@tempcountb\z@ \bidi@temptoksa\bidi@empty@toks
3722 \loop\ifnum\bidi@tempcountb<\bidi@stack@length
3723 \bidi@pop@into{bidi@temptoksb}{#1}\advance\bidi@stack@length\m@ne
3724 \bidi@append@list@to@list{bidi@temptoksb}{bidi@temptoksa}\repeat
3725 \csname#1\endcsname\bidi@temptoksa \bidi@temptoksa\bidi@empty@toks}
3726
3727
3728 % General loop macro:
3729 % \looprepeat
3730% \forvariable{<var>} \fromvalue{<start>} \bystep{<step>} \tovalue{<end>} \downtovalue{<end>
3731% \untilcondition{<cond>} \whilecondition{<cond>}
3732 % \doloopbody { <loop body> }
3733 % where all control sequences in between \looprepeat and \doloopbody are optional.
3734 %
3735 % var: characters to form a control sequence;
3736 after \forvariable{index} you can access the loop counter as \index.
3737\% This is a count register; to print it use \number\index.
3738% start, step, end: integers with obvious relations to the loop counter;
3739 % start and step have a default value of 1
```
\def\bidi@local@push@onto#1#2{\let\\=\relax

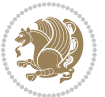

```
3740 % cond: (sequence of commands ending in) any TeX \if... test.
3741 %
3742 % Count down instead of up with \downtovalue; the increment given in \bystep
3743 % is always positive, and is added or subtracted accordingly.
37443745 % Tests: \untilcondition is evaluated at the end of the loop body; \whilecondition
3746 % at the beginning of the loop body.
3747 %
3748 % Exit from middle of loop: \breaklooprepeat
3749 % use this at any place in the loop; in case of a conditional use
3750 % \ifsomething ... \expandafter \breaklooprepeat \fi
3751 %
3752 % Note that the line ends do not cause spaces in the output.
3753 %
3754 % Technical details:
3755% The loop body is not executed in a group: the braces are those
3756% of a token list.
3757% The `forvariable' variable is \let to a \count register.
3758
3759
3760
3761 % Auxiliary stuff
3762 \def\bidi@looprepeat@csarg#1#2{\expandafter#1\csname#2\endcsname}
3763 \def\bidi@looprepeat@csromannumeral#1{\csname #1\romannumeral\bidi@looprepeat@depth\endcsname}
3764\def\bidi@looprepeat@csargromannumeral#1#2{\expandafter#1\csname#2\romannumeral\bidi@looprepea
3765
3766 \newcount\bidi@looprepeat@depth
3767 \let\endlooprepeat\relax \def\bidi@csprotect{}
3768 % Trace switches may later be defined by PAC_utils
3769 \let\bidi@looprepeat@traceinit\relax \let\bidi@looprepeat@traceexit\relax
3770
3771 % Main repeatloop macro
3772% - go to next level and allocate unique counter/toks if this is the
3773% first time we visit this level
3774% - setup: gather bounds and termination conditions
3775 % - scoop up body in token list; after the assignment define and
3776 % execute body
3777 \def\looprepeat#1\doloopbody{\bidi@looprepeat@traceinit % exit in \breakrepeatloop
3778 \advance\bidi@looprepeat@depth\@ne\relax
3779 \bidi@looprepeat@csargromannumeral\ifx{bidi@looprepeat@count}\relax
3780 \bidi@looprepeat@csargromannumeral{\csname newcount\expandafter\endcsname}{bidi@looprepeat
3781 \bidi@looprepeat@csargromannumeral{\csname newtoks\expandafter\endcsname}{bidi@looprepeat@
3782 \bidi@looprepeat@csargromannumeral{\csname newtoks\expandafter\endcsname}{bidi@looprepeat@
3783 \bidi@looprepeat@csargromannumeral{\csname newtoks\expandafter\endcsname}{bidi@looprepeat@utest}
3784 \fi \bidi@looprepeat@zero \def\bidi@looprepeat@sign{}\def\bidi@looprepeat@comp{>}\bidi@looprepeat@setup{#1}%
3785 \edef\bidi@looprepeat@tmp
3786 {\def\bidi@looprepeat@csargromannumeral\noexpand{bidi@looprepeat@looprepeat}{\bidi@loopre
3787 \afterassignment\bidi@looprepeat@dxbody\bidi@looprepeat@csromannumeral{bidi@looprepeat@toks]
3788
3789 % Define and execute loop body
```
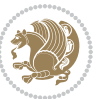

```
3790 % This is done with an \edef to construct the actual sequence
3791 \def\bidi@looprepeat@dxbody{\bidi@looprepeat@csargromannumeral\edef{bidi@looprepeat@body}{%
3792 \bidi@looprepeat@csargromannumeral\the{bidi@looprepeat@wtest}%
3793 \noexpand\the\bidi@looprepeat@csargromannumeral\noexpand{bidi@looprepeat@toks}%
3794 \bidi@looprepeat@csargromannumeral\the{bidi@looprepeat@utest}%
3795 \global\bidi@looprepeat@csargromannumeral\advance{bidi@looprepeat@count} by \bidi@looprepeat@sign\bidi@looprepeat@csromannumeral{bidi@looprepeat@inc}\relax
3796 \noexpand\endlooprepeat
3797 \bidi@looprepeat@csargromannumeral\noexpand{bidi@looprepeat@looprepeat}}%
3798 \bidi@looprepeat@csromannumeral{bidi@looprepeat@body}\ignorespaces}
3799
3800 % Stop test
3801 %% In order to stop, issue a
3802 % \breaklooprepeat which scoops up the rest of the body and exits
3803\def\breaklooprepeat#1\endlooprepeat{\bidi@looprepeat@zero\bidi@looprepeat@csargromannumeral\
3804 \advance\bidi@looprepeat@depth\m@ne \bidi@looprepeat@traceexit
3805 }
3806
3807
3808 % Setup
3809 % gather bounds and termination conditions
3810 \def\bidi@looprepeat@setup#1{%
3811 \begingroup
3812 \def\forvariable##1{%
3813 \edef\bidi@looprepeat@tmp{%
3814 \global\let\bidi@looprepeat@csarg\noexpand{##1}\bidi@looprepeat@csromannumeral{bidi@lo
3815 \bidi@looprepeat@tmp}%
3816 \def\fromvalue##1{\bidi@looprepeat@csargromannumeral\global{bidi@looprepeat@count}##1\igno
3817 \def\tovalue##1{%
3818 \edef\bidi@looprepeat@tmp{\global\bidi@looprepeat@csargromannumeral\noexpand{bidi@loopre
3819 {\bidi@looprepeat@csargromannumeral\the{bidi@looprepeat@wtest}%
3820 \noexpand\ifnum\bidi@looprepeat@csargromannumeral\noexpand{bidi@looprepeat@count}\bidi
3821 \noexpand\expandafter \noexpand\breaklooprepeat
3822 \noexpand\fi}\ignorespaces}%
3823 \bidi@looprepeat@tmp}%
3824 \def\downtovalue##1{%
3825 \gdef\bidi@looprepeat@sign{-}\gdef\bidi@looprepeat@comp{<}\tovalue{##1}\ignorespaces}%
3826 \def\bystep##1{\ifnum##1<0 \bidi@error{LOOPREPEAT: increment has to be a positive value}\
3827 \bidi@looprepeat@csargromannumeral\gdef{bidi@looprepeat@inc}{-##1}\else
3828 \bidi@looprepeat@csargromannumeral\gdef{bidi@looprepeat@inc}{##1}\fi\ignorespac
3829 \def\untilcondition##1{%
3830 \edef\bidi@looprepeat@tmp{\global\bidi@looprepeat@csargromannumeral\noexpand{bidi@loopre
3831 {\noexpand##1\relax
3832 \noexpand\expandafter \noexpand\breaklooprepeat \noexpand\fi}\ignorespaces}%
3833 \bidi@looprepeat@tmp}%
3834 \def\whilecondition##1{%
3835 \edef\bidi@looprepeat@tmp{\global\bidi@looprepeat@csargromannumeral\noexpand{bidi@loopre
3836 {\noexpand##1\relax \noexpand\else
3837 \noexpand\expandafter \noexpand\breaklooprepeat \noexpand\fi}\ignorespaces}%
3838 \bidi@looprepeat@tmp}%
```

```
3839 \fromvalue{\@ne}\bystep{\@ne}#1%
```
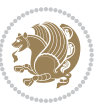

```
3840 \endgroup}
3841 \def\bidi@looprepeat@zero
3842 {\bidi@looprepeat@csromannumeral{bidi@looprepeat@toks}{}\bidi@looprepeat@csromannumeral{bidi
3843 \bidi@looprepeat@csargromannumeral\def{bidi@looprepeat@body}{}}
3844
3845 %\tracingmacros2
3846 %\newcount\tmpcount % used in some examples below
3847
3848 %\looprepeat \forvariable{i}
3849 % \bystep{2}
3850 % \doloopbody {%
3851% \ifnum\i=13 \expandafter\breaklooprepeat \fi
3852% \number\i{} %
3853 %}%
3854
3855 %\looprepeat \forvariable{iii}
3856 % \tovalue{8}
3857 % \doloopbody {}
3858 %After loop: \number\iii%
3859
3860 %\looprepeat \forvariable{i}
3861% \fromvalue{10}
3862 % \bystep{2}
3863% \downtovalue{0}
3864% \doloopbody {\number\i{} }
3865
3866 %\looprepeat \forvariable{x} \whilecondition{\ifnum\x<7}
3867% \doloopbody {\number\x{} }
3868
3869 %\looprepeat \tovalue{3} \doloopbody {Hello world! }
3870
3871 %\looprepeat \forvariable{j}
3872 % \untilcondition{\tmpcount\j \divide\tmpcount by 37 \noexpand\ifnum\tmpcount=1}
3873 % \doloopbody {\number\j{} }
3874
3875 %\looprepeat \forvariable{i} \bystep{2} \tovalue{10} \doloopbody
3876% {\looprepeat \forvariable{j} \fromvalue{\i} \bystep{3} \tovalue{18}
3877% \doloopbody {(\number\i.\number\j) }
3878 % }
3879
3880 % infinite loop
3881 %\looprepeat \doloopbody {}
3882
3883 \CheckCommand{\InputIfFileExists}[2]{%
3884 \IfFileExists{#1}%
3885 {#2\@addtofilelist{#1}\@@input \@filef@und}}
3886
3887 \renewcommand{\InputIfFileExists}[2]{%
3888 \begingroup\expandafter\expandafter\expandafter\endgroup
3889 \expandafter\ifx\csname #1-@bidi@alias\endcsname\relax
```
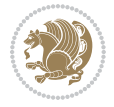

```
3890 \expandafter\@secondoftwo
3891 \else
3892 \bidi@replacefile@msg{\csname #1-@bidi@alias\endcsname}{#1}%
3893 \expandafter\@firstoftwo
3894 \fi
3895 {%
3896 \expandafter\InputIfFileExists\expandafter{\csname
3897 #1-@bidi@alias\endcsname}{#2}%
3898 }%
3899 {\IfFileExists{#1}{%
3900 \bidi@load@hook{before}{#1}%
3901 #2\@addtofilelist{#1}%
3902 \@@input \@filef@und
3903 \bidi@load@hook{after}{#1}%
3904 }}%
3905 }
3906
3907 \newcommand*{\bidi@@loadwithoptions}{}
3908 \newcommand*{\bidi@loadwithoptions}{}
3909 \let\bidi@loadwithoptions\@loadwithoptions
3910
3911 \renewcommand*{\@loadwithoptions}[3]{%
3912 \begingroup\expandafter\expandafter\expandafter\endgroup
3913 \expandafter\ifx\csname #3.#1-@bidi@aliasname\endcsname\relax
3914 \def\bidi@@loadwithoptions{\bidi@loadwithoptions{#1}{#2}{#3}}%
3915 \else
3916 \bidi@replacefile@msg{\csname #3.#1-@bidi@aliasname\endcsname.#1}{#3.#1}%
3917 \def\bidi@@loadwithoptions{%
3918 \@loadwithoptions{#1}{#2}{\csname #3.#1-@bidi@aliasname\endcsname}%
3919 }%
3920 \fi
3921 \bidi@@loadwithoptions
3922 }
3923
3924 \newcommand*{\bidi@onefilewithoptions}{}
3925 \let\bidi@onefilewithoptions\@onefilewithoptions
3926 \def\@onefilewithoptions#1[#2][#3]#4{%
3927 \begingroup\expandafter\expandafter\expandafter\endgroup
3928 \expandafter\ifx\csname #1.#4-@bidi@aliasname\endcsname\relax
3929 \def\bidi@@onefilewithoptions{\bidi@onefilewithoptions{#1}}%
3930 \else
3931 \bidi@replacefile@msg{\csname #1.#4-@bidi@aliasname\endcsname.#4}{#1.#4}%
3932 \edef\bidi@@onefilewithoptions{%
3933 \noexpand\@onefilewithoptions{\csname #1.#4-@bidi@aliasname\endcsname}}%
3934 \fi
3935 \bidi@@onefilewithoptions[{#2}][{#3}]{#4}%
3936 \bidi@load@hook{lateafter}{#1.#4}%
3937 }
3938
3939 \newcommand*{\bidi@ReplaceInput}[2]{%
```
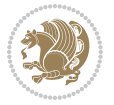

```
3940 \expandafter\edef\csname #1-@bidi@alias\endcsname{#2}%
3941 }
3942
3943 \newcommand*{\bidi@UnReplaceInput}[1]{%
3944 \ifcsname #1-@bidi@alias\endcsname
3945 \expandafter\let\csname #1-@bidi@alias\endcsname\relax
3946 \fi
3947 }
3948
3949 \newcommand*{\@bidi@replacefilewithext}[3]{%
3950 \expandafter\edef\csname #1.#3-@bidi@aliasname\endcsname{#2}%
3951 }
3952 \newcommand*{\bidi@ReplacePackage}[2]{%
3953 \@bidi@replacefilewithext{#1}{#2}\@pkgextension
3954 }
3955 \newcommand*{\bidi@ReplaceClass}[2]{%
3956 \@bidi@replacefilewithext{#1}{#2}\@clsextension
3957 }
3958 \newcommand*{\@bidi@unreplacefilewithext}[2]{%
3959 \ifcsname #1.#2-@bidi@aliasname\endcsname
3960 \expandafter\let\csname #1.#2-@bidi@aliasname\endcsname\relax
3961 \fi
3962 }
3963 \newcommand*{\bidi@UnReplacePackage}[1]{%
3964 \@bidi@unreplacefilewithext{#1}\@pkgextension
3965 }
3966 \newcommand*{\bidi@UnReplaceClass}[1]{%
3967 \@bidi@unreplacefilewithext{#1}\@clsextension
3968 }
3969 \newcommand*{\bidi@replacefile@msg}[2]{%
3970 \PackageInfo{biditools}{inputing `#1' instead of `#2'}%
3971 }
3972
3973 \newcommand*{\bidi@load@hook}[2]{%
3974 \@ifundefined{#2-@#1}{}{%
3975 \@nameuse{#2-@#1}%
3976 \expandafter\let\csname #2-@#1\endcsname=\relax}}
3977 \newcommand*{\bidi@set@load@hook}[2]{%
3978 \@ifundefined{#2-@#1}{\@namedef{#2-@#1}{}}{}%
3979 \expandafter\g@addto@macro\csname #2-@#1\endcsname}
3980 \newcommand*{\bidi@BeforeFile}{\bidi@set@load@hook{before}}
3981 \newcommand*{\bidi@AfterFile}{\bidi@set@load@hook{after}}
3982 \newcommand*{\bidi@BeforeClass}[1]{%
3983 \bidi@set@load@hook{before}{#1.\@clsextension}}
3984 \newcommand*{\bidi@AfterClass}{%
3985 \@ifstar {\@s@bidi@AfterClass}{%
3986 \@ifnextchar +\@@bidi@AfterClass{%
3987 \@ifnextchar !\@@@bidi@AfterClass\@bidi@AfterClass
3988 }%
3989 }%
```
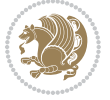

```
3991
3992 \newcommand*{\@@@bidi@AfterClass}[2]{%
3993 \begingroup\ifx\csname #2.\@clsextension-h@@k\endcsname\relax
3994 \aftergroup\@s@bidi@AfterClass
3995 \else
3996 \aftergroup\bidi@AfterAtEndOfClass
3997 \fi
3998 \endgroup{#2}%
3999 }
4000
4001 \newcommand*{\bidi@AfterAtEndOfClass}[1]{%
4002 \bidi@set@load@hook{lateafter}{#1.\@clsextension}}
4003 \newcommand*{\@@bidi@AfterClass}[2]{%
4004 \begingroup
4005 \expandafter\ifx\csname #2.\@clsextension-h@@k\endcsname\relax
4006 \aftergroup\@s@bidi@AfterClass
4007 \else
4008 \aftergroup\@bidi@AfterClass
4009 \fi
4010 \endgroup{#2}%
4011 }
4012
4013 \newcommand*{\@bidi@AfterClass}[1]{%
4014 \bidi@set@load@hook{after}{#1.\@clsextension}}
4015 \newcommand*{\@s@bidi@AfterClass}[1]{%
4016 \begingroup
4017 \@ifclassloaded{#1}{%
4018 \aftergroup\@secondoftwo
4019 }{%
4020 \aftergroup\@bidi@AfterClass
4021 }%
4022 \endgroup
4023 {#1}%
4024 }
4025
4026
4027 \newcommand*{\bidi@BeforePackage}[1]{%
4028 \bidi@set@load@hook{before}{#1.\@pkgextension}}
4029 \newcommand*{\bidi@AfterPackage}{%
4030 \@ifstar {\@s@bidi@AfterPackage}{%
4031 \@ifnextchar +\@@bidi@AfterPackage{%
4032 \@ifnextchar !\@@@bidi@AfterPackage\@bidi@AfterPackage
4033 }%
4034 }%
4035 }
4036 \newcommand*{\@@@bidi@AfterPackage}[2]{%
4037 \begingroup\ifx\csname #2.\@pkgextension-h@@k\endcsname\relax
4038 \aftergroup\@s@bidi@AfterPackage
4039 \else
```
}

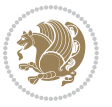

```
4041 \fi
4042 \endgroup{#2}%
4043 }
4044 \newcommand*{\bidi@AfterAtEndOfPackage}[1]{%
4045 \bidi@set@load@hook{lateafter}{#1.\@pkgextension}}
4046 \newcommand*{\@@bidi@AfterPackage}[2]{%
4047 \begingroup
4048 \expandafter\ifx\csname #2.\@pkgextension-h@@k\endcsname\relax
4049 \aftergroup\@s@bidi@AfterPackage
4050 \else
4051 \aftergroup\@bidi@AfterPackage
4052 \fi
4053 \endgroup{#2}%
4054 }
4055 \newcommand*{\@bidi@AfterPackage}[1]{%
4056 \bidi@set@load@hook{after}{#1.\@pkgextension}}
4057 \newcommand*{\@s@bidi@AfterPackage}[1]{%
4058 \begingroup
4059 \@ifpackageloaded{#1}{%
4060 \aftergroup\@secondoftwo
4061 }{%
4062 \aftergroup\@bidi@AfterPackage
4063 }%
4064 \endgroup
4065 {#1}%
4066 }
4067
4068 \newcommand*{\bidi@excludedpackages}{}
4069 \let\bidi@excludedpackages\@empty
4070 \newcommand*{\bidi@saved@RequirePackage}{}
4071 \newcommand*{\bidi@PreventPackageFromLoading}{%
4072 \@ifstar{\@bidi@PreventPackageFromLoading\PackageInfo}%
4073 {\@bidi@PreventPackageFromLoading\PackageWarning}%
4074 }
4075 \newcommand*{\@bidi@PreventPackageFromLoading}[1]{%
4076 \@ifnextchar [%]
4077 {\@@bidi@PreventPackageFromLoading#1}{\@@bidi@PreventPackageFromLoading#1[]}%
4078 }
4079 \newcommand*{\@@bidi@PreventPackageFromLoading}{}
4080
4081 \def\@@bidi@PreventPackageFromLoading#1[#2]#3{%
4082 \edef\reserved@b{\zap@space#3 \@empty}%
4083 \ifx \reserved@b\@empty
4084 #1{biditools}{%
4085 \string\bidi@PreventPackageFromLoading\space with empty packages\MessageBreak
4086 argument ignored%
4087 }%
4088 \else
4089 \ifx\bidi@excludedpackages\@empty
```
\aftergroup\bidi@AfterAtEndOfPackage

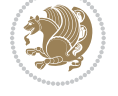

```
4090 \let\bidi@saved@RequirePackage\RequirePackage
4091 \let\RequirePackage\bidi@RequirePackage
4092 \def\reserved@a##1##{%
4093 \@latex@error
4094 {\noexpand \usepackage before \string\documentclass}%
4095 {\noexpand \usepackage may only appear in the document
4096 preamble, i.e.,\MessageBreak
4097 between \noexpand\documentclass and
4098 \string\begin{document}.}%
4099 \@gobble}%
4100 \ifx\reserved@a\usepackage\else
4101 \ifx\usepackage\bidi@saved@RequirePackage\else
4102 \PackageWarning{biditools}{%
4103 Maybe serious problem: unexpected definition of\MessageBreak
4104 \string\usepackage
4105 }%
4106 \fi
4107 \let\usepackage\RequirePackage
4108 \fi
4109 \fi
4110 \expandafter\@for \expandafter\reserved@a\expandafter:\expandafter=%
4111 \reserved@b\do {%
4112 \ifx\reserved@a\@empty
4113 #1{biditools}{%
4114 empty package argument for
4115 \string\bidi@PreventPackageFromLoading\MessageBreak
4116 ignored%
4117 }%
4118 \else
4119 \expandafter\@ifpackageloaded\expandafter{\reserved@a}{%
4120 #1{biditools}{%
4121 package `\reserved@a' already loaded.\MessageBreak
4122 Cannot prevent it from beeing loaded%
4123 }%
4124 }{%
4125 \edef\bidi@excludedpackages{\bidi@excludedpackages,%
4126 \reserved@a}%
4127 \if\relax\detokenize{#2}\relax\else
4128 \@ifundefined{bidi@exclude@package@\reserved@a @do}{%
4129 \@namedef{bidi@exclude@package@\reserved@a @do}{}%
4130 } { } { } }
4131 \expandafter\def
4132 \csname bidi@exclude@package@\reserved@a
4133 @do\expandafter\expandafter\expandafter\endcsname
4134 \expandafter\expandafter\expandafter{%
4135 \csname bidi@exclude@package@\reserved@a @do\endcsname
4136 #2%
4137 }%
4138 \fi
4139 }%
```
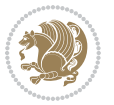

```
4140 \fi
4141 }%
4142 \ifx\bidi@excludedpackages\@empty
4143 \bidi@ResetPreventPackageFromLoading
4144 \fi
4145 \fi
4146 }
4147
4148 \@onlypreamble\bidi@PreventPackageFromLoading
4149 \newcommand*{\bidi@ResetPreventPackageFromLoading}{%
4150 \let\bidi@excludedpackages\@empty
4151 \ifx\RequirePackage\bidi@RequirePackage
4152 \ifx\usepackage\RequirePackage
4153 \let\usepackage\bidi@saved@RequirePackage
4154 \fi
4155 \let\RequirePackage\bidi@saved@RequirePackage
4156 \fi
4157 }
4158 \@onlypreamble\bidi@ResetPreventPackageFromLoading
4159 \newcommand*{\bidi@StorePreventPackageFromLoading}[1]{%
4160 \let#1\bidi@excludedpackages
4161 }
4162 \@onlypreamble\bidi@StorePreventPackageFromLoading
4163 \newcommand*{\bidi@UnPreventPackageFromLoading}{%
4164 \@ifstar {\@tempswatrue\@bidi@UnPreventPackageFromLoading}%
4165 {\@tempswafalse\@bidi@UnPreventPackageFromLoading}%
4166 }
4167
4168 \newcommand*{\@bidi@UnPreventPackageFromLoading}[1]{%
4169 \edef\reserved@b{\zap@space#1 \@empty}%
4170 \if@tempswa
4171 \@for\reserved@a:=\reserved@b\do {%
4172 \ifx\reserved@a\@empty \else
4173 \ifcsname bidi@exclude@package@\reserved@a @do\endcsname
4174 \expandafter\let
4175 \csname bidi@exclude@package@\reserved@a @do\endcsname
4176 \undefined
4177 \fi
4178 \fi
4179 }%
4180 \fi
4181 \ifcsname bidi@excludedpackages\endcsname
4182 \let\reserved@a\bidi@excludedpackages
4183 \let\bidi@excludedpackages\@empty
4184 \expandafter\@for\expandafter\reserved@c
4185 \expandafter:\expandafter=\reserved@a
4186 \do{%
4187 \ifx\reserved@c\@empty\else
4188 \@expandtwoargs\in@{,\reserved@c,}{,\reserved@b,}%
4189 \ifin@
```
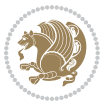

```
4190 \else
4191 \edef\bidi@excludedpackages{%
4192 \bidi@excludedpackages,\reserved@c
4193 }%
4194 \fi
4195 \fi
4196 }%
4197 \ifx\bidi@excludedpackages\@empty\bidi@ResetPreventPackageFromLoading\fi
4198 \fi
4199 }
4200
4201
4202 \newcommand*{\bidi@RequirePackage}[2][]{%
4203 \let\reserved@c\@empty
4204 \let\reserved@d\@empty
4205 \edef\reserved@b{\zap@space#2 \@empty}%
4206 \expandafter\@for\expandafter\reserved@b\expandafter:\expandafter=\reserved@b
4207 \do {%
4208 \begingroup
4209 \@tempswatrue
4210 \@for\reserved@a:=\bidi@excludedpackages\do {%
4211 \ifx\reserved@a\reserved@b
4212 \@tempswafalse
4213 \fi
4214 }%
4215 \if@tempswa
4216 \xdef\reserved@c{\reserved@c,\reserved@b}%
4217 \else
4218 \ifx\reserved@b\@empty\else
4219 \PackageInfo{biditools}{Excluding package `\reserved@b'\MessageBreak
4220 from loading}%
4221 \@ifundefined{bidi@exclude@package@\reserved@b @do}{%
4222 }{%
4223 \expandafter\g@addto@macro\expandafter\reserved@d
4224 \csname bidi@exclude@package@\reserved@b @do\endcsname
4225 }%
4226 \fi
4227 \fi
4228 \endgroup
4229 }%
4230 \ifx\reserved@c\@empty
4231 \let\reserved@a\bidi@gobbleopt
4232 \else
4233 \edef\reserved@a{\noexpand\bidi@saved@RequirePackage[#1]{%
4234 \expandafter\@gobble\reserved@c\@empty}}%
4235 \fi
4236 \expandafter\reserved@d
4237 \reserved@a
4238 }
4239
```
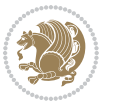

```
4240 \newcommand{\bidi@gobbleopt}[1][]{}
4241 \AtEndDocument{%
4242 \let\bidi@saved@checkend=\@checkend
4243 \renewcommand*{\@checkend}[1]{%
4244 \def\reserved@a{#1}\def\reserved@b{document}%
4245 \bidi@saved@checkend{#1}%
4246 \ifx\reserved@a\reserved@b
4247 \let\bidi@saved@clearpage=\clearpage
4248 \renewcommand*{\clearpage}{\bidi@saved@clearpage
4249 \bidi@hook@bcma
4250 \bidi@restore@newpage
4251 \let\clearpage=\bidi@saved@clearpage}%
4252 \fi%
4253 \let\bidi@saved@dofilelist\@dofilelist
4254 \def\@dofilelist{%
4255 \bidi@hook@acma
4256 \let\@dofilelist\bidi@saved@dofilelist
4257 \bidi@saved@dofilelist
4258 }%
4259 }%
4260 }
4261
4262
4263 \newcommand*{\bidi@saved@checkend}{}
4264 \newcommand*{\bidi@saved@dofilelist}{}
4265 \newcommand*{\bidi@redefine@newpage}{%
4266 \let\bidi@saved@newpage\newpage
4267 \def\bidi@restore@newpage{%
4268 \renewcommand*{\newpage}{%
4269 \PackageWarningNoLine{%
4270 biditools%
4271 }{%
4272 \string\newpage\space at main aux file!\MessageBreak
4273 You have output material at the main aux file.\MessageBreak
4274 Note, that the \string\bidi@BeforeClosingMainAux\space commands\MessageBreak
4275 are processed before the output from aux file%
4276 }%
4277 \let\newpage\bidi@saved@newpage
4278 \newpage
4279 }%
4280 }%
4281 \renewcommand*{\newpage}{%
4282 \PackageError{%
4283 biditools%
4284 }{%
4285 \string\newpage\space at \string\bidi@BeforeClosingMainAux
4286 }{%
4287 You should never use \string\newpage\space or
4288 \string\clear(double)page or other output material at the\MessageBreak
4289 argument of \string\bidi@BeforeClosingMainAux!\MessageBreak
```
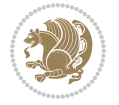

```
4290 If you'll continue, the \string\newpage\space will be ignored to
4291 avoid corruption of\MessageBreak
4292 every prior use of \string\bidi@BeforeClosingMainAux.
4293 }%
4294 }%
4295 }
4296
4297 \newcommand*{\bidi@restore@newpage}{}
4298 \newcommand*{\bidi@hook@bcma}{}
4299 \newcommand*{\bidi@hook@acma}{}
4300 \newcommand*{\bidi@BeforeClosingMainAux}{%
4301 \ifx\bidi@hook@bcma\@empty
4302 \gdef\bidi@hook@bcma{%
4303 \renewcommand*{\bidi@BeforeClosingMainAux}[1]{####1}%
4304 \let\protected@write\bidi@protected@immediate@write
4305 \bidi@redefine@newpage
4306 }%
4307 \fi
4308 \g@addto@macro\bidi@hook@bcma%
4309 }
4310
4311 \newcommand*{\bidi@AfterReadingMainAux}{%
4312 \ifx\bidi@hook@acma\@empty
4313 \gdef\bidi@hook@acma{%
4314 \renewcommand*{\bidi@AfterReadingMainAux}[1]{####1}%
4315 \let\protected@write\bidi@protected@immediate@write
4316 }%
4317 \fi
4318 \g@addto@macro\bidi@hook@acma%
4319 }
4320
4321 \long\def\bidi@protected@immediate@write#1#2#3{%
4322 \begingroup
4323 #2%
4324 \let\protect\@unexpandable@protect
4325 \edef\reserved@a{\immediate\write#1{#3}}%
4326 \reserved@a
4327 \endgroup
4328 \if@nobreak\ifvmode\nobreak\fi\fi
4329 }
4330
4331 \def\bidi@patch@counter{0}%
4332 \if@bidi@csundef{numexpr}{%
4333 \def\bidi@patch@stepcounter{%
4334 \begingroup
4335 \count@\bidi@patch@counter\relax
4336 \advance\count@\@ne\relax
4337 \edef\x{\endgroup
4338 \noexpand\def\noexpand\bidi@patch@counter{\the\count@}%
4339 }%
```
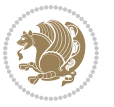

```
4340 \x
4341 }%
4342 }{%
4343 \def\bidi@patch@stepcounter{%
4344 \edef\bidi@patch@counter{%
4345 \the\numexpr\bidi@patch@counter+\@ne\relax
4346 }%
4347 }%
4348 }
4349 \def\bidi@patch@list{}
4350 \def\bidi@patch@Add{%
4351 \bidi@appto\bidi@patch@list
4352 }
4353 \def\bidi@patch@AfterPackage#1{%
4354 \@ifpackageloaded{#1}{%
4355 \@firstofone
4356 }{%
4357 \@bidi@patch@AfterPackage{#1}%
4358 }%
4359 }
4360 \def\@bidi@patch@AfterPackage#1{%
4361 \edef\bidi@patch@temp{#1}%
4362 \bidi@patch@stepcounter
4363 \expandafter\bidi@patch@@AfterPackage
4364 \csname @bidi@patch@\bidi@patch@counter\expandafter\endcsname{%
4365 \bidi@patch@temp
4366 }%
4367 }
4368 \def\bidi@patch@@AfterPackage#1#2#3{%
4369 \begingroup
4370 \toks@{#3}%
4371 \xdef\bidi@patch@gtemp{%
4372 \noexpand\@ifpackageloaded{#2}{%
4373 \noexpand\let\noexpand#1\noexpand\relax
4374 \the\toks@
4375 }{}%<br>4376 }%
4376
4377 \endgroup
4378 \let#1\bidi@patch@gtemp
4379 \bidi@patch@Add#1%
4380 \bidi@patch@try{bidi@AfterPackage}{#2}#1%
4381 }
4382
4383 \def\bidi@patch@try#1#2#3{%
4384 \if@bidi@csundef{#1}{}{%
4385 \csname #1\endcsname{#2}{#3}%
4386 }%
4387 }
4388
4389 \AtBeginDocument{\bidi@patch@list}
```
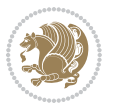

```
4390
4391 \bidi@AtEndPreamble{\bidi@patch@list}%
4392
4393 \bidi@AfterEndPreamble{%
4394 \let\bidi@patch@OrgIfPackageLoaded\@ifpackageloaded
4395 \let\bidi@patch@OrgIfPackageLater\@ifpackagelater
4396 \let\bidi@patch@OrgIfClassLoaded\@ifclassloaded
4397 \let\bidi@patch@OrgIfClassLater\@ifclasslater
4398 \bidi@patch@list
4399 \let\@ifpackageloaded\bidi@patch@OrgIfPackageLoaded
4400 \let\@ifpackagelater\bidi@patch@OrgIfPackageLater
4401 \let\@ifclassloaded\bidi@patch@OrgIfClassLoaded
4402 \let\@ifclasslater\bidi@patch@OrgIfClassLater
4403 }%
```

```
4404 \NeedsTeXFormat{LaTeX2e}
4405 \ProvidesPackage{bidituftefloat}[2017/05/19 v0.2
4406 bidi implementation of tufte float]
4407 \RequirePackage{xifthen}
4408 \newcommand{\@bidituftefloat@pkgname}{bidituftefloat}
4409 \newcommand{\bidituftefloatError}[2]{\PackageError{\@bidituftefloat@pkgname}{#1}{#2}}
_{4410} \newcommand{\bidituftefloatDebugInfoNL}[1]{\ifthenelse{\boolean{@bidituftefloat@debug}}{\bidituftefloat
4411 \newcommand{\bidituftefloatInfoNL}[1]{\PackageInfo{\@bidituftefloat@pkgname}{#1\@gobble}}
4412 \newboolean{@bidituftefloat@reversegeometry}
4413 \setboolean{@bidituftefloat@reversegeometry}{false}
4414 \DeclareOption{reversegeometry}{\setboolean{@bidituftefloat@reversegeometry}{true}}
4415 \newboolean{@bidituftefloat@afourpaper}
4416 \DeclareOption{a4paper}{\setboolean{@bidituftefloat@afourpaper}{true}}
4417 \newboolean{@bidituftefloat@bfivepaper}
4418 \DeclareOption{b5paper}{\setboolean{@bidituftefloat@bfivepaper}{true}}
4419 \newboolean{@bidituftefloat@symmetric}
4420 \newboolean{@bidituftefloat@twoside}
4421 \DeclareOption{twoside}{%
4422 \@twosidetrue \@mparswitchtrue%
4423 \setboolean{@bidituftefloat@twoside}{true}%
4424 \setboolean{@bidituftefloat@symmetric}{true}%
4425 }
4426 \DeclareOption{oneside}{%
4427 \@twosidefalse \@mparswitchfalse%
4428 \setboolean{@bidituftefloat@twoside}{false}%
4429 \setboolean{@bidituftefloat@symmetric}{false}%
4430 }
4431 \@ifclassloaded{book}{\ExecuteOptions{twoside}}{}
4432 \newboolean{@bidituftefloat@debug}
4433 \newcommand*{\@bidituftefloat@caption@justification}{\@bidituftefloat@justification@autodetect}
4434 \ProcessOptions
4435 %% Globally sets the length
4436 \newcommand*{\gsetlength}[2]{%
```
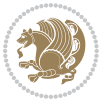

```
4437 \setlength{#1}{#2}%
4438 \global#1=#1\relax%
4439 }
4440
4441 %% Set the font sizes and baselines to match bidituftefloat's books
4442 \renewcommand\normalsize{%
4443 \@setfontsize\normalsize\@xpt{14}%
4444 \abovedisplayskip 10\p@ \@plus2\p@ \@minus5\p@
4445 \abovedisplayshortskip \z@ \@plus3\p@
4446 \belowdisplayshortskip 6\p@ \@plus3\p@ \@minus3\p@
4447 \belowdisplayskip \abovedisplayskip
4448 \let\@listi\@listI}
4449 \normalbaselineskip=14pt
4450 \normalsize
4451 \renewcommand\footnotesize{%
4452 \@setfontsize\footnotesize\@viiipt{10}%
4453 \abovedisplayskip 6\p@ \@plus2\p@ \@minus4\p@
4454 \abovedisplayshortskip \z@ \@plus\p@
4455 \belowdisplayshortskip 3\p@ \@plus\p@ \@minus2\p@
4456 \def\@listi{\leftmargin\leftmargini
4457 \topsep 3\p@ \@plus\p@ \@minus\p@
4458 \parsep 2\p@ \@plus\p@ \@minus\p@
4459 \itemsep \parsep}%
4460 \belowdisplayskip \abovedisplayskip
4461 }
4462%% Paragraph indentation and separation for marginal text
4463 \newcommand{\@bidituftefloat@margin@par}{%
4464 \setlength{\RaggedRightParindent}{0.5pc}%
4465 \setlength{\JustifyingParindent}{0.5pc}%
4466 \setlength{\parindent}{0.5pc}%
4467 \setlength{\parskip}{0pt}%
4468 }
4469 \RequirePackage{ragged2e}
4470 \ifthenelse{\boolean{@bidituftefloat@reversegeometry}}{%
4471 \RequirePackage[letterpaper,right=1in,top=1in,headsep=2\baselineskip,textwidth=26pc,marginpars
4472 \ifthenelse{\boolean{@bidituftefloat@afourpaper}}
4473 {\geometry{a4paper,right=24.8mm,top=27.4mm,headsep=2\baselineskip,textwidth=107mm,marginpars
4474 {}
4475 \ifthenelse{\boolean{@bidituftefloat@bfivepaper}}
4476 {\geometry{paperwidth=176mm,paperheight=250mm,right=14.66mm,top=13.88mm,textwidth=102.66mm,marginparwidth
4477 {}}{%
4478 \RequirePackage[letterpaper,left=1in,top=1in,headsep=2\baselineskip,textwidth=26pc,marginpars
4479 \ifthenelse{\boolean{@bidituftefloat@afourpaper}}
4480 {\geometry{a4paper,left=24.8mm,top=27.4mm,headsep=2\baselineskip,textwidth=107mm,marginpars
4481 {}
4482 \ifthenelse{\boolean{@bidituftefloat@bfivepaper}}
4483 {\geometry{paperwidth=176mm,paperheight=250mm,left=14.66mm,top=13.88mm,textwidth=102.66mm,margin
4484 {}}
4485 \ifthenelse{\boolean{@bidituftefloat@symmetric}}
4486 {}
```
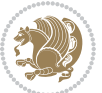

```
4487 {\geometry{asymmetric}}% forces internal LaTeX `twoside'
4488 \setlength\marginparpush{10pt}
4489 %% Font for margin items
4490 \newcommand{\@bidituftefloat@marginfont}{\normalfont\footnotesize}
4491 \newcommand*{\@bidituftefloat@caption@font}{\@bidituftefloat@marginfont}
4492 \newcommand*{\setcaptionfont}[1]{\renewcommand*{\@bidituftefloat@caption@font}{#1}}
4493 \newcommand{\@bidituftefloat@justification}{\justifying}%
4494 \setlength\abovedisplayskip{6pt plus 2pt minus 4pt}
4495 \setlength\belowdisplayskip{6pt plus 2pt minus 4pt}
4496 \newboolean{@bidituftefloat@changepage}
4497 \IfFileExists{changepage.sty}{%
4498 \bidituftefloatDebugInfoNL{Found changepage.sty}
4499 \RequirePackage[strict]{changepage}
4500 \setboolean{@bidituftefloat@changepage}{true}
4501 }{%
4502 \bidituftefloatDebugInfoNL{Found chngpage.sty}
4503 \RequirePackage[strict]{chngpage}
4504 \setboolean{@bidituftefloat@changepage}{false}
4505 }
4506 \newboolean{@bidituftefloat@odd@page}
4507 \setboolean{@bidituftefloat@odd@page}{true}
4508 \newcommand*{\@bidituftefloat@checkoddpage}{%
4509 \checkoddpage%
4510 \ifthenelse{\boolean{@bidituftefloat@changepage}}{%
4511 \ifoddpage%
4512 \setboolean{@bidituftefloat@odd@page}{true}%
4513 \else%
4514 \setboolean{@bidituftefloat@odd@page}{false}%
4515 \fi%
4516 }{%
4517 \ifcpoddpage%
4518 \setboolean{@bidituftefloat@odd@page}{true}%
4519 \else%
4520 \setboolean{@bidituftefloat@odd@page}{false}%
4521 \fi%
4522 }%
4523 }
4524 \newlength{\@bidituftefloat@overhang}% used by the fullwidth environment and the running heads
4525 \newlength{\@bidituftefloat@fullwidth}
4526 \newlength{\@bidituftefloat@caption@fill}
4527 \newcommand{\bidituftefloatRecalculate}{%
4528 \setlength{\@bidituftefloat@overhang}{\marginparwidth}
4529 \addtolength{\@bidituftefloat@overhang}{\marginparsep}
4530
4531 \setlength{\@bidituftefloat@fullwidth}{\textwidth}
4532 \addtolength{\@bidituftefloat@fullwidth}{\marginparsep}
4533 \addtolength{\@bidituftefloat@fullwidth}{\marginparwidth}
4534
4535 \setlength{\@bidituftefloat@caption@fill}{\textwidth}
4536 \addtolength{\@bidituftefloat@caption@fill}{\marginparsep}
```
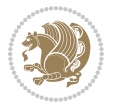

```
4537 }
4538 \AtBeginDocument{\bidituftefloatRecalculate}
4539 \RequirePackage{optparams}% provides multiple optional arguments for commands
4540 \RequirePackage{placeins}
4541 \newsavebox{\@bidituftefloat@margin@floatbox}
4542 \newenvironment{@bidituftefloat@margin@float}[2][-1.2ex]%
4543 {\FloatBarrier% process all floats before this point so the figure/table numbers stay in ord
4544 \begin{lrbox}{\@bidituftefloat@margin@floatbox}%
4545 \begin{minipage}{\marginparwidth}%
4546 \@bidituftefloat@caption@font%
4547 \def\@captype{#2}%
_{4548} \hbox{}\vspace*{#1}%
4549 \@bidituftefloat@caption@justification%
4550 \@bidituftefloat@margin@par%
4551 \noindent%
4552 }
4553 {\end{minipage}%
4554 \end{lrbox}%
4555 \marginpar{\usebox{\@bidituftefloat@margin@floatbox}}%
4556 }
4557 \newenvironment{marginfigure}[1][-1.2ex]%
4558 {\begin{@bidituftefloat@margin@float}[#1]{figure}}
4559 {\end{@bidituftefloat@margin@float}}
4560 \newenvironment{margintable}[1][-1.2ex]%
4561 {\begin{@bidituftefloat@margin@float}[#1]{table}}
4562 {\end{@bidituftefloat@margin@float}}
4563 \newcommand*{\@bidituftefloat@justification@autodetect}{\justifying}%
4564
4565 \newcommand{\@bidituftefloat@float@debug@info}{}% contains debug info generated as the float i
4566 \newcommand{\@bidituftefloat@float@debug}[1]{% adds debug info to the queue for output
4567 \ifthenelse{\equal{\@bidituftefloat@float@debug@info}{}}%
4568 {\def\@bidituftefloat@float@debug@info{#1}}%
4569 {\g@addto@macro\@bidituftefloat@float@debug@info{\MessageBreak#1}}%
4570 }
4571 \newcommand{\floatalignment}{x}% holds the current float alignment (t, b, h, p)
4572 \newcommand{\setfloatalignment}[1]{\global\def\floatalignment{#1}\@bidituftefloat@float@debug
4573 \newboolean{@bidituftefloat@float@recto}
4574 \newcommand{\forcerectofloat}{\GlobalSetBoolean{@bidituftefloat@float@recto}{true}\@biditufte:
4575 \newcommand{\forceversofloat}{\GlobalSetBoolean{@bidituftefloat@float@recto}{false}\@bidituft
4576 \newsavebox{\@bidituftefloat@figure@box}
4577 \newsavebox{\@bidituftefloat@caption@box}
4578 \let\@bidituftefloat@orig@float\@float
4579 \let\@bidituftefloat@orig@endfloat\end@float
4580 \newlength{\@bidituftefloat@caption@vertical@offset}
4581 \setlength{\@bidituftefloat@caption@vertical@offset}{0pt}
4582 \newcommand{\@bidituftefloat@stored@shortcaption}{}
4583 \newcommand{\@bidituftefloat@stored@caption}{}
4584 \newcommand{\@bidituftefloat@stored@label}{}
4585 \long\def\@bidituftefloat@caption[#1][#2]#3{%
4586 \ifthenelse{\isempty{#1}}%
```
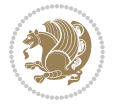

```
4587 {\gdef\@bidituftefloat@stored@shortcaption{#3}}%
4588 {\gdef\@bidituftefloat@stored@shortcaption{#1}}%
4589 \gsetlength{\@bidituftefloat@caption@vertical@offset}{-#2}% we want a positive offset to low
4590 \gdef\@bidituftefloat@stored@caption{#3}%
4591 }
4592 \newcommand{\@bidituftefloat@label}[1]{%
4593 \gdef\@bidituftefloat@stored@label{#1}%
4594 }
4595 \newcommand{\@bidituftefloat@fps}{}
4596 \newboolean{@bidituftefloat@float@star}
4597 \newlength{\@bidituftefloat@float@contents@width}
4598 \newenvironment{@bidituftefloat@float}[3][htbp]%
4599 {% begin @bidituftefloat@float
4600 % Should this float be full-width or just text-width?
4601 \ifthenelse{\equal{#3}{star}}%
4602 {\GlobalSetBoolean{@bidituftefloat@float@star}{true}}%
4603 {\GlobalSetBoolean{@bidituftefloat@float@star}{false}}%
4604 % Check page side (recto/verso) and store detected value -- can be overriden in environment
4605 \@bidituftefloat@checkoddpage%
4606 \ifthenelse{\boolean{@bidituftefloat@odd@page}}%
4607 {\GlobalSetBoolean{@bidituftefloat@float@recto}{true}\@bidituftefloat@float@debug{Detected page
{\scriptstyle\{4608\}} \label{cor:4608}4609 % If the float placement specifier is 'b' and only 'b', then bottom-align the mini-pages,
4610 \renewcommand{\@bidituftefloat@fps}{#1}%
4611 \@bidituftefloat@float@debug{Allowed positions: [#1]}%
4612 \ifthenelse{\equal{#1}{b}\OR\equal{#1}{B}}%
4613 {\renewcommand{\floatalignment}{b}\@bidituftefloat@float@debug{Presumed position: [bottom]}}%
4614 {\renewcommand{\floatalignment}{t}\@bidituftefloat@float@debug{Presumed position: [top]}}%
4615 % Capture the contents of the \caption and \label commands to use later
4616 \global\let\@bidituftefloat@orig@caption\caption%
4617 \global\let\@bidituftefloat@orig@label\label%
4618 \renewcommand{\caption}{\optparams{\@bidituftefloat@caption}{[][0pt]}}%
4619 \renewcommand{\label}[1]{\@bidituftefloat@label{##1}}%
4620 % Handle subfigure package compatibility
4621 \ifthenelse{\boolean{@bidituftefloat@packages@subfigure}}{%
4622 \bidi@patchcmd{\subfigure}{%
4623 \let\subfig@oldlabel=\label
4624 } {%
4625 \let\subfig@oldlabel=\@bidituftefloat@orig@label
4626 }
4627 {}
4628 {}
4629 \let\subtable=\subfigure
4630 }{}% subfigure package is not loaded
4631 \@bidituftefloat@orig@float{#2}[#1]%
4632 \ifthenelse{\boolean{@bidituftefloat@float@star}}%
4633 {\setlength{\@bidituftefloat@float@contents@width}{\@bidituftefloat@fullwidth}}%
4634 {\setlength{\@bidituftefloat@float@contents@width}{\textwidth}}%
4635 \begin{lrbox}{\@bidituftefloat@figure@box}%
4636 \begin{minipage}[\floatalignment]{\@bidituftefloat@float@contents@width}\hbox{}%
```
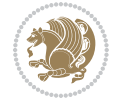

```
4637 }{% end @bidituftefloat@float
_{4638} \par\hbox{}\vspace{-\baselineskip}\ifthenelse{\prevdepth>0}{\vspace{-\prevdepth}}{}% align baselines of boxes of boxes of boxes of boxes of boxes of boxes of boxes of boxes of boxes of boxes of boxes of boxes of 
4639 \end{minipage}%
4640 \end{lrbox}%
4641 % build the caption box
4642 \begin{lrbox}{\@bidituftefloat@caption@box}%
4643 \begin{minipage}[\floatalignment]{\marginparwidth}\hbox{}%
4644 \ifthenelse{\NOT\equal{\@bidituftefloat@stored@caption}{}}{\@bidituftefloat@orig@caption}
4645 \ifthenelse{\NOT\equal{\@bidituftefloat@stored@label}{}}{\@bidituftefloat@orig@label{`
4646 \par\vspace{-\prevdepth}%% TODO: DOUBLE-CHECK FOR SAFETY
4647 \end{minipage}%
4648 \end{lrbox}%
4649 % now typeset the stored boxes
4650 \begin{fullwidth}%
4651 \begin{minipage}[\floatalignment]{\linewidth}%
4652 \ifthenelse{\boolean{@bidituftefloat@float@star}}%
4653 {\@bidituftefloat@float@fullwidth[\@bidituftefloat@caption@vertical@offset]{\@bidituftefloat@figure@box}{\@bidituftefloat@caption@box}}%
4654 {\@bidituftefloat@float@textwidth[\@bidituftefloat@caption@vertical@offset]{\@bidituftefloat@figure@box}{\@bidituftefloat@caption@box}}%
4655 \end{minipage}%
4656 \end{fullwidth}%
4657 \@bidituftefloat@orig@endfloat% end original LaTeX float environment
4658 % output debug info
4659 \ifthenelse{\boolean{@bidituftefloat@debug}}{%
4660 \typeout{^^J^^J----------- bidituftefloat package float information ----------}%
4661 \ifthenelse{\equal{\@bidituftefloat@stored@label}{}}%
4662 {\typeout{Warning: Float unlabeled!}}%
4663 {\typeout{Float label: [\@bidituftefloat@stored@label]}}%
4664 \typeout{Page number: [\thepage]}%
4665 \def\MessageBreak{^^J}%
4666 \typeout{\@bidituftefloat@float@debug@info}%
4667 \ifthenelse{\boolean{@bidituftefloat@symmetric}}%
4668 {\typeout{Symmetric: [true]}}%
4669 {\typeout{Symmetric: [false]}}%
4670 \typeout{----------------------------------------------------^^J^^J}%
4671 }{}%
4672 % reset commands and temp boxes and captions
4673 \gdef\@bidituftefloat@float@debug@info{}%
4674 \let\caption\@bidituftefloat@orig@caption%
4675 \let\label\@bidituftefloat@orig@label%
4676 \begin{lrbox}{\@bidituftefloat@figure@box}\hbox{}\end{lrbox}%
4677 \begin{lrbox}{\@bidituftefloat@caption@box}\hbox{}\end{lrbox}%
4678 \gdef\@bidituftefloat@stored@shortcaption{}%
4679 \gdef\@bidituftefloat@stored@caption{}%
4680 \gdef\@bidituftefloat@stored@label{}%
4681 \gsetlength{\@bidituftefloat@caption@vertical@offset}{0pt}% reset caption offset
4682 }
4683 \newcommand{\@bidituftefloat@float@textwidth}[3][0pt]{%
4684 \ifthenelse{\NOT\boolean{@bidituftefloat@symmetric}\OR\boolean{@bidituftefloat@float@recto}}{%
4685 % asymmetric or page is odd, so caption is on the right
4686 \hbox{%
```
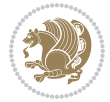

```
4687 \usebox{#2}%
4688 \hspace{\marginparsep}%
4689 \smash{\raisebox{#1}{\usebox{#3}}}%
4690 }
4691 \@bidituftefloat@float@debug{Caption position: [right]}%
4692 }{% symmetric pages and page is even, so caption is on the left
4693 \hbox{%
4694 \smash{\raisebox{#1}{\usebox{#3}}}%
4695 \hspace{\marginparsep}%
4696 \usebox{#2}%
4697 }
4698 \@bidituftefloat@float@debug{Caption position: [left]}%
4699 }%
4700 }
4701 \newcommand{\@bidituftefloat@float@fullwidth}[3][0pt]{%
4702 \ifthenelse{\equal{\floatalignment}{b}}%
4703 {% place caption above figure
4704 \ifthenelse{\NOT\boolean{@bidituftefloat@symmetric}\OR\boolean{@bidituftefloat@float@recto}}%
4705 {\hfill\smash{\raisebox{#1}{\usebox{#3}}}\par\usebox{#2}\@bidituftefloat@float@debug{
_{4706} {\smash{\raisebox{#1}{\usebox{#3}}}\hfill\par\usebox{#2}\@bidituftefloat@float@debug{Caption position position position position position position of left _{4706}4707 }{% place caption below figure
4708 \ifthenelse{\NOT\boolean{@bidituftefloat@symmetric}\OR\boolean{@bidituftefloat@float@ree
4709 {\usebox{#2}\par\hfill\smash{\raisebox{#1}{\usebox{#3}}}\@bidituftefloat@float@debug{
_{4710} {\usebox{#2}\par\smash{\raisebox{#1}{\usebox{#3}}}\hfill\@bidituftefloat@float@debug{
4711 }%
4712 }
4713 \renewenvironment{figure}[1][htbp]%
4714 {\ifvmode\else\unskip\fi\begin{@bidituftefloat@float}[#1]{figure}{}}
4715 {\end{@bidituftefloat@float}}
4716 \renewenvironment{table}[1][htbp]
4717 {\ifvmode\else\unskip\fi\begin{@bidituftefloat@float}[#1]{table}{}}
4718 {\end{@bidituftefloat@float}}
4719 \renewenvironment{figure*}[1][htbp]%
4720 {\ifvmode\else\unskip\fi\begin{@bidituftefloat@float}[#1]{figure}{star}}
4721 {\end{@bidituftefloat@float}}
4722 \renewenvironment{table*}[1][htbp]%
4723 {\ifvmode\else\unskip\fi\begin{@bidituftefloat@float}[#1]{table}{star}}
4724 {\end{@bidituftefloat@float}}
4725 \newenvironment{fullwidth}
4726 {\ifthenelse{\boolean{@bidituftefloat@symmetric}}%
\label{thm:4727} 4727 \qquad \{\$ thenelse{} \boldsymbol{Q}\boldsymbol{Q} \} \label{thm:4727}4728 {\begin{adjustwidth}{}{-\@bidituftefloat@overhang}}%
4729 }%
4730 {\ifthenelse{\boolean{@bidituftefloat@symmetric}}%
4731 {\ifthenelse{\boolean{@bidituftefloat@changepage}}{\end{adjustwidth*}}{\end{adjustwidth}}}%
4732 {\end{adjustwidth}}%
4733 }
4734 \long\def\@caption#1[#2]#3{%
4735 \par%
4736 \addcontentsline{\csname ext@#1\endcsname}{#1}%
```
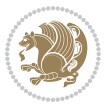

```
4737 {\protect\numberline{\csname the#1\endcsname}{\ignorespaces #2}}%
4738 \begingroup%
4739 \@parboxrestore%
4740 \if@minipage%
4741 \@setminipage%
4742 \fi%
4743 \@bidituftefloat@caption@font\@bidituftefloat@caption@justification%
4744 \noindent\csname fnum@#1\endcsname: \ignorespaces#3\par%
4745 %\@makecaption{\csname fnum@#1\endcsname}{\ignorespaces #3}\par
4746 \endgroup}
4747 %%
4748 % Turns newlines into spaces. Based on code from the `titlesec' package.
4749 \DeclareRobustCommand{\@biditufteheading@newlinetospace}{%
4750 \@ifstar{\@biditufteheading@newlinetospace@i}{\@biditufteheading@newlinetospace@i}%
4751 }
4752 \def\@biditufteheading@newlinetospace@i{%
4753 \ifdim\lastskip>\z@\else\space\fi
4754 \ignorespaces%
4755 }
4756 \DeclareRobustCommand{\newlinetospace}[1]{%
4757 \let\@biditufteheading@orig@cr\\% save the original meaning of \\
4758 \def\\{\@biditufteheading@newlinetospace}% turn \\ and \\* into \space
4759 \let\newline\\% turn \newline into \space
4760 #1%
4761 \let\\\@biditufteheading@orig@cr% revert to original meaning of \\
4762 }
4763 \RequirePackage{fancyhdr}
4764 \pagestyle{fancy}
4765 \AtBeginDocument{%
4766 \ifthenelse{\boolean{@bidituftefloat@symmetric}}
4767 {\fancyhfoffset[LE,RO]{\@bidituftefloat@overhang}}
4768 {\fancyhfoffset[RE,RO]{\@bidituftefloat@overhang}}
4769 }
4770% The running heads/feet don't have rules
4771 \renewcommand{\headrulewidth}{0pt}
4772 \renewcommand{\footrulewidth}{0pt}
4773% The 'fancy' page style is the default style for all pages.
4774 \fancyhf{} % clear header and footer fields
4775 \ifthenelse{\boolean{@bidituftefloat@symmetric}}
4776 {\fancyhead[LE]{\thepage\quad\textsl{\newlinetospace{\plainauthor}}}%
4777 \fancyhead[RO]{\textsl{\newlinetospace{\plaintitle}}\quad\thepage}}%
4778 {\fancyhead[RE,RO]{\textsl{\newlinetospace{\plaintitle}}\quad\thepage}}%
4779 % The `plain' page style is used on chapter opening pages.
4780 % In Tufte's /Beautiful Evidence/ he never puts page numbers at the
4781 % bottom of pages -- the folios are unexpressed.
4782 \fancypagestyle{plain}{
4783 \fancyhf{} % clear header and footer fields
4784 % Uncomment the following five lines of code if you want the opening page
4785 % of the chapter to express the folio in the lower outside corner.
4786 % \ifthenelse{\boolean{@bidituftefloat@symmetric}}
```
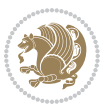

```
4787 % {\fancyfoot[LE,RO]{\thepage}}
4788 % {\fancyfoot[RE,RO]{\thepage}}
4789 }
4790 % The `empty' page style suppresses all headers and footers.
4791 % It's used on title pages and `intentionally blank' pages.
4792 \fancypagestyle{empty}{
4793 \fancyhf{} % clear header and footer fields
4794 }
4795 \def\morefloats{% provides a total of 52 floats
4796 \ifthenelse{\isundefined{\bx@S}}{%
4797 \bidituftefloatDebugInfoNL{Adding 34 more float slots.}
4798 \newinsert\bx@S
4799 \newinsert\bx@T
4800 \newinsert\bx@U
4801 \newinsert\bx@V
4802 \newinsert\bx@W
4803 \newinsert\bx@X
4804 \newinsert\bx@Y
4805 \newinsert\bx@Z
4806 \newinsert\bx@a
4807 \newinsert\bx@b
4808 \newinsert\bx@c
4809 \newinsert\bx@d
4810 \newinsert\bx@e
4811 \newinsert\bx@f
4812 \newinsert\bx@g
4813 \newinsert\bx@h
4814 \newinsert\bx@i
4815 \newinsert\bx@j
4816 \newinsert\bx@k
4817 \newinsert\bx@l
4818 \newinsert\bx@m
4819 \newinsert\bx@n
4820 \newinsert\bx@o
4821 \newinsert\bx@p
4822 \newinsert\bx@q
4823 \newinsert\bx@r
4824 \newinsert\bx@s
4825 \newinsert\bx@t
4826 \newinsert\bx@u
4827 \newinsert\bx@v
4828 \newinsert\bx@w
4829 \newinsert\bx@x
4830 \newinsert\bx@y
4831 \newinsert\bx@z
4832 \gdef\@freelist{\@elt\bx@A\@elt\bx@B\@elt\bx@C\@elt\bx@D\@elt\bx@E
4833 \@elt\bx@F\@elt\bx@G\@elt\bx@H\@elt\bx@I\@elt\bx@J
4834 \@elt\bx@K\@elt\bx@L\@elt\bx@M\@elt\bx@N
4835 \@elt\bx@O\@elt\bx@P\@elt\bx@Q\@elt\bx@R
4836 \@elt\bx@S\@elt\bx@T\@elt\bx@U\@elt\bx@V
```
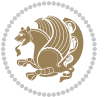

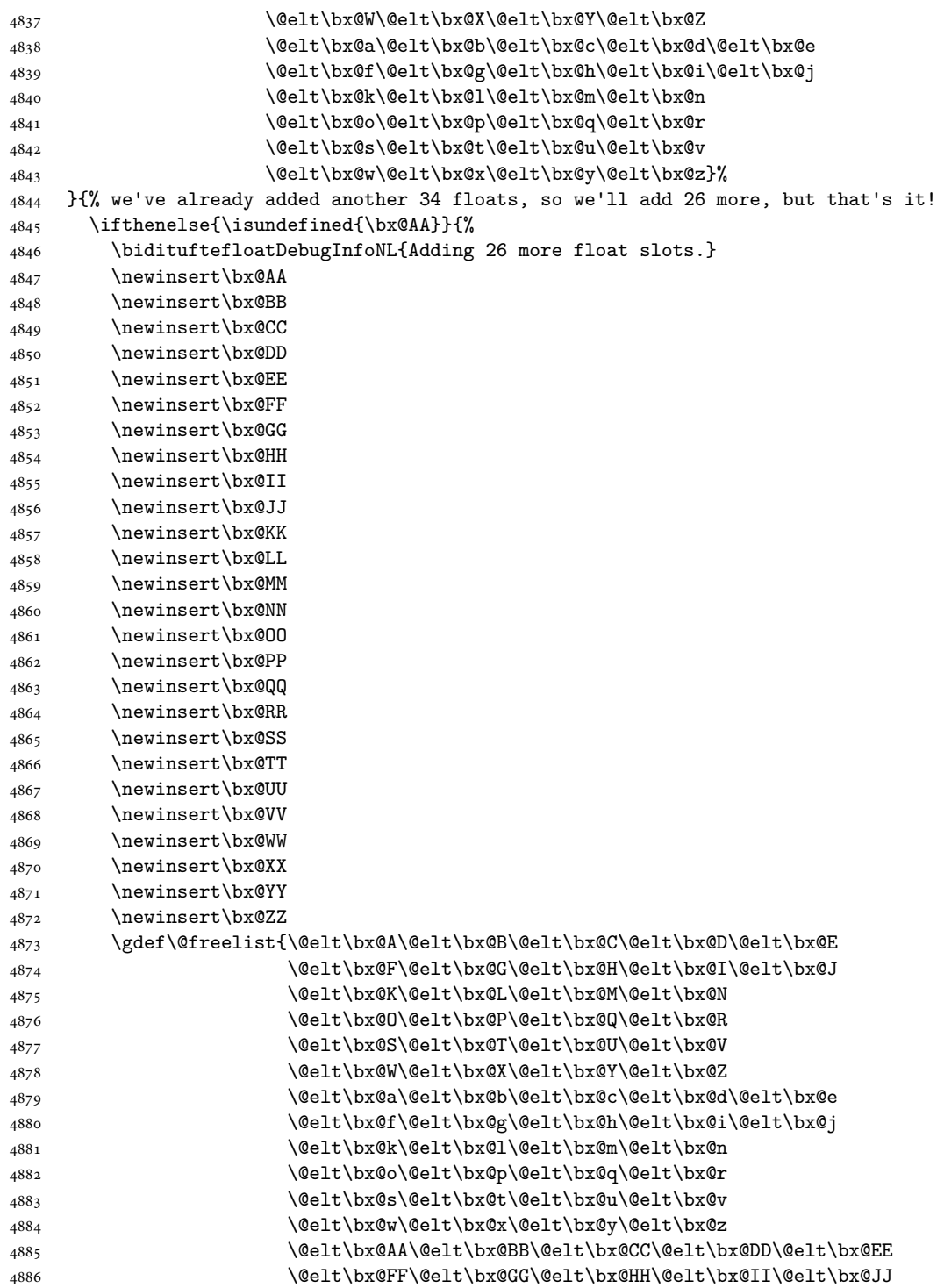

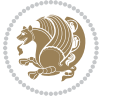

```
4887 \@elt\bx@KK\@elt\bx@LL\@elt\bx@MM\@elt\bx@NN
4888 \@elt\bx@OO\@elt\bx@PP\@elt\bx@QQ\@elt\bx@RR
4889 \@elt\bx@SS\@elt\bx@TT\@elt\bx@UU\@elt\bx@VV
4890 \@elt\bx@WW\@elt\bx@XX\@elt\bx@YY\@elt\bx@ZZ}%
4891 }{%
4892 \bidituftefloatError{You may only call \string\morefloats\space twice. See the\MessageB:
4893 {There are already 78 float slots allocated. Try using \string\FloatBarrier\space or\Message
4894 }%
4895 }%
4896 }
4897 \newboolean{@bidituftefloat@packages@subfigure}
4898 \setboolean{@bidituftefloat@packages@subfigure}{false}
4899 \AtBeginDocument{%
4900 \@ifpackageloaded{subfigure}
4901 {\GlobalSetBoolean{@bidituftefloat@packages@subfigure}{true}}
4902 {\GlobalSetBoolean{@bidituftefloat@packages@subfigure}{false}}%
4903 }
4904 \AtBeginDocument{%
4905 \@ifpackageloaded{float}{%
4906 % Save the redefined float environment (instead of the LaTeX float environment)
4907 \let\@bidituftefloat@orig@float\@float
4908 \let\@bidituftefloat@orig@endfloat\end@float
4909
4910 % Define Tuftian float styles (with the caption in the margin)
4911 \newcommand{\floatc@bidituftefloatplain}[2]{%
4912 \begin{lrbox}{\@bidituftefloat@caption@box}%
4913 \begin{minipage}[\floatalignment]{\marginparwidth}\hbox{}%
4914 \@bidituftefloat@caption@font{\@fs@cfont #1:} #2\par%
4915 \end{minipage}%
4916 \end{lrbox}%
4917 \smash{\hspace{\@bidituftefloat@caption@fill}\usebox{\@bidituftefloat@caption@box}}%
4918 }
4919 \newcommand{\fs@bidituftefloatplain}{%
4920 \def\@fs@cfont{\@bidituftefloat@caption@font}%
4921 \let\@fs@capt\floatc@bidituftefloatplain%
4922 \def\@fs@pre{}%
4923 \def\@fs@post{}%
4924 \def\@fs@mid{}%
4925 \let\@fs@iftopcapt\iftrue%
4926 }
4927 \let\fs@bidituftefloatplaintop=\fs@bidituftefloatplain
4928 \let\floatc@bidituftefloatplaintop=\floatc@bidituftefloatplain
4929 \newcommand\floatc@bidituftefloatruled[2]{%
4930 {\@fs@cfont #1} #2\par%
4931 }
4932 \newcommand\fs@bidituftefloatruled{%
4933 \def\@fs@cfont{\@bidituftefloat@caption@font}%
4934 \let\@fs@capt\floatc@bidituftefloatplain%
4935 \def\@fs@pre{\hrule height.8pt depth0pt width\textwidth \kern2pt}%
4936 \def\@fs@post{\kern2pt\hrule width\textwidth\relax}%
```
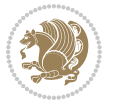

```
4937 \def\@fs@mid{}%
4938 \let\@fs@iftopcapt\iftrue%
4939 }
4940 \newcommand\fs@bidituftefloatboxed{%
4941 \def\@fs@cfont{}%
4942 \let\@fs@capt\floatc@bidituftefloatplain%
4943 \def\@fs@pre{%
4944 \setbox\@currbox\vbox{\hbadness10000
4945 \moveleft3.4pt\vbox{\advance\hsize by6.8pt
4946 \hrule \hbox to\hsize{\vrule\kern3pt
4947 \vbox{\kern3pt\box\@currbox\kern3pt}\kern3pt\vrule}\hrule}}
4948 }%
4949 \def\@fs@mid{\kern2pt}%
4950 \def\@fs@post{}%
4951 \let\@fs@iftopcapt\iftrue%
4952 }
4953 }{%
4954 % Nothing to do
4955 }
4956 }
4957 \AtBeginDocument{%
4958 \@ifpackageloaded{algorithm}{%
4959 % Set the float style to the Tuftian version
4960 \ifthenelse{\equal{\ALG@floatstyle}{plain}\OR\equal{\ALG@floatstyle}{ruled}\OR\equal{\ALG@floatstyle}{boxed}}{%
4961 \bidituftefloatInfoNL{Switching algorithm float style from \ALG@floatstyle\MessageBreak
4962 \floatstyle{bidituftefloat\ALG@floatstyle}%
4963 \restylefloat{algorithm}%
4964 }{}%
4965 }{%
4966 % Nothing to do
4967 }
4968 }
4969 \PassOptionsToPackage{caption=false}{subfig}
```

```
4970 \NeedsTeXFormat{LaTeX2e}
4971 \ProvidesPackage{bidituftesidenote}[2017/08/09 v0.4
4972 bidi implementation of tufte sidenote]
4973 \RequirePackage{xifthen}
4974 \RequirePackage{ragged2e}
4975 \RequirePackage{setspace}
4976 \RequirePackage{biditools}
4977 \def\bidituftesidenotemarginpar{%
4978 \ifhmode
4979 \@bsphack
4980 \@floatpenalty -\@Mii
4981 \else
4982 \@floatpenalty-\@Miii
4983 \fi
```
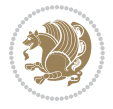

```
4984 \ifinner
4985 \@parmoderr
4986 \@floatpenalty\z@
4987 \else
4988 \@next\@currbox\@freelist{}{}%
4989 \@next\@marbox\@freelist{\global\count\@marbox\m@ne}%
4990 {\@floatpenalty\z@
4991 \@fltovf\def\@currbox{\@tempboxa}\def\@marbox{\@tempboxa}}%
4992 \fi
4993 \@ifnextchar [\@bidituftesidenotexmpar\@bidituftesidenoteympar}
4994 \long\def\@bidituftesidenotexmpar[#1]#2{%
4995 \@bidituftesidenotesavemarbox\@marbox{#1}%
4996 \@bidituftesidenotesavemarbox\@currbox{#2}%
4997 \@xympar}
4998 \long\def\@bidituftesidenoteympar#1{%
4999 \@bidituftesidenotesavemarbox\@marbox{#1}%
5000 \global\setbox\@currbox\copy\@marbox
5001 \@xympar}
5002 \long\def \@bidituftesidenotesavemarbox #1#2{%
5003 \global\setbox #1%
5004 \color@vbox
5005 \vtop{%
5006 \hsize\marginparwidth
5007 \@parboxrestore
5008 \@bidituftesidenotemarginparreset
5009 #2%
5010 \@minipagefalse
5011 \outer@nobreak
5012 }%
5013 \color@endbox
5014 }
5015 \def \@bidituftesidenotemarginparreset {%
5016 \reset@font
5017 \normalsize
5018 \@minipagetrue
5019 \everypar{\@minipagefalse\everypar{}\if@RTL@footnote\beginR\else\beginL\fi}%
5020 }
5021 \def\LTRbidituftesidenotemarginpar{%
5022 \ifhmode
5023 \@bsphack
5024 \@floatpenalty -\@Mii
5025 \else
5026 \@floatpenalty-\@Miii
5027 \fi
5028 \ifinner
5029 \@parmoderr
5030 \@floatpenalty\z@
5031 \else
5032 \@next\@currbox\@freelist{}{}%
5033 \@next\@marbox\@freelist{\global\count\@marbox\m@ne}%
```
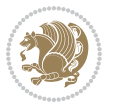

```
5034 {\@floatpenalty\z@
5035 \@fltovf\def\@currbox{\@tempboxa}\def\@marbox{\@tempboxa}}%
5036 \fi
5037 \@ifnextchar [\@LTRbidituftesidenotexmpar\@LTRbidituftesidenoteympar}
5038 \long\def\@LTRbidituftesidenotexmpar[#1]#2{%
5039 \@LTRbidituftesidenotesavemarbox\@marbox{#1}%
5040 \@LTRbidituftesidenotesavemarbox\@currbox{#2}%
5041 \@xympar}
5042 \long\def\@LTRbidituftesidenoteympar#1{%
5043 \@LTRbidituftesidenotesavemarbox\@marbox{#1}%
5044 \global\setbox\@currbox\copy\@marbox
5045 \@xympar}
5046 \long\def \@LTRbidituftesidenotesavemarbox #1#2{%
5047 \global\setbox #1%
5048 \color@vbox
5049 \vtop{%
5050 \hsize\marginparwidth
5051 \@parboxrestore
5052 \@LTRbidituftesidenotemarginparreset
5053 #2%
5054 \@minipagefalse
5055 \outer@nobreak
5056 }%
5057 \color@endbox
5058 }
5059 \def \@LTRbidituftesidenotemarginparreset {%
5060 \reset@font
5061 \normalsize
5062 \@minipagetrue
5063 \everypar{\@minipagefalse\everypar{}\beginL}%
5064 }
5065 \def\RTLbidituftesidenotemarginpar{%
5066 \ifhmode
5067 \@bsphack
5068 \@floatpenalty -\@Mii
5069 \else
5070 \@floatpenalty-\@Miii
5071 \fi
5072 \ifinner
5073 \@parmoderr
5074 \@floatpenalty\z@
5075 \else
5076 \@next\@currbox\@freelist{}{}%
5077 \@next\@marbox\@freelist{\global\count\@marbox\m@ne}%
5078 {\@floatpenalty\z@
5079 \@fltovf\def\@currbox{\@tempboxa}\def\@marbox{\@tempboxa}}%
5080 \fi
5081 \@ifnextchar [\@RTLbidituftesidenotexmpar\@RTLbidituftesidenoteympar}
5082 \long\def\@RTLbidituftesidenotexmpar[#1]#2{%
5083 \@RTLbidituftesidenotesavemarbox\@marbox{#1}%
```
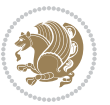

```
5084 \@RTLbidituftesidenotesavemarbox\@currbox{#2}%
5085 \@xympar}
5086 \long\def\@RTLbidituftesidenoteympar#1{%
5087 \@RTLbidituftesidenotesavemarbox\@marbox{#1}%
5088 \global\setbox\@currbox\copy\@marbox
5089 \@xympar}
5090 \long\def \@RTLbidituftesidenotesavemarbox #1#2{%
5091 \global\setbox #1%
5092 \color@vbox
5093 \vtop{%
5094 \hsize\marginparwidth
5095 \@parboxrestore
5096 \@RTLbidituftesidenotemarginparreset
5097 #2%
5098 \@minipagefalse
5099 \outer@nobreak
5100 }%
5101 \color@endbox
5102 }
5103 \def \@RTLbidituftesidenotemarginparreset {%
5104 \reset@font
5105 \normalsize
5106 \@minipagetrue
5107 \everypar{\@minipagefalse\everypar{}\beginR}%
5108 }
5109 \newcommand*{\@bidituftesidenote@marginfont}{\normalfont\footnotesize}
5110 \newcommand*{\@bidituftesidenote@LTRmarginfont}{\normalfont\footnotesize}
5111 \newcommand*{\@bidituftesidenote@RTLmarginfont}{\normalfont\footnotesize}
5112 \newcommand*{\@bidituftesidenote@sidenote@font}{\@bidituftesidenote@marginfont}
5113 \newcommand*{\@bidituftesidenote@LTRsidenote@font}{\@bidituftesidenote@LTRmarginfont}
5114 \newcommand*{\@bidituftesidenote@RTLsidenote@font}{\@bidituftesidenote@RTLmarginfont}
5115 \newcommand*{\@bidituftesidenote@marginnote@font}{\@bidituftesidenote@marginfont}
5116 \newcommand*{\@bidituftesidenote@LTRmarginnote@font}{\@bidituftesidenote@LTRmarginfont}
5117 \newcommand*{\@bidituftesidenote@RTLmarginnote@font}{\@bidituftesidenote@RTLmarginfont}
5118 \newcommand*{\@bidituftesidenote@citation@font}{\@bidituftesidenote@marginfont}
5119 \newcommand*{\@bidituftesidenote@LTRcitation@font}{\@bidituftesidenote@LTRmarginfont}
5120 \newcommand*{\@bidituftesidenote@RTLcitation@font}{\@bidituftesidenote@RTLmarginfont}
5121\newcommand*{\setsidenotefont}[1]{\renewcommand*{\@bidituftesidenote@sidenote@font}{#1}}
5122 \newcommand*{\setLTRsidenotefont}[1]{\renewcommand*{\@bidituftesidenote@LTRsidenote@font}{#1}}
5123 \newcommand*{\setRTLsidenotefont}[1]{\renewcommand*{\@bidituftesidenote@RTLsidenote@font}{#1}}
5124 \newcommand*{\setmarginnotefont}[1]{\renewcommand*{\@bidituftesidenote@marginnote@font}{#1}}
5125 \newcommand*{\setLTRmarginnotefont}[1]{\renewcommand*{\@bidituftesidenote@LTRmarginnote@font}{#1}}
_{5126} \newcommand*{\\setminus\delta\5127 \newcommand*{\setcitationfont}[1]{\renewcommand*{\@bidituftesidenote@citation@font}{#1}}
5128 \newcommand*{\setLTRcitationfont}[1]{\renewcommand*{\@bidituftesidenote@LTRcitation@font}{#1}}
5129 \newcommand*{\setRTLcitationfont}[1]{\renewcommand*{\@bidituftesidenote@RTLcitation@font}{#1}}
5130 \newcommand*{\@bidituftesidenote@sidenote@justification}{\@bidituftesidenote@justification@autodetection \alphautodetection \alphautodetection \alphautodetection \alphautodetection \alphautodetection \alphautodetection \alphauto
5131\newcommand*{\@bidituftesidenote@marginnote@justification}{\@bidituftesidenote@justification@autodetection
5132 \newcommand*{\@bidituftesidenote@citation@justification}{\@bidituftesidenote@justification@au
5133 \newcommand*{\@bidituftesidenote@justification@autodetect}{\justifying}%
```
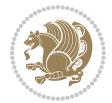
```
5134 \newcommand{\@bidituftesidenote@margin@par}{%
5135 \setlength{\RaggedRightParindent}{0.5pc}%
5136 \setlength{\JustifyingParindent}{0.5pc}%
5137 \setlength{\parindent}{0.5pc}%
5138 \setlength{\parskip}{0pt}%
5139 }
5140 %%
5141 % Globally sets the length
5142 \@ifundefined{gsetlength}{%
5143 \newcommand*{\gsetlength}[2]{%
5144 \setlength{#1}{#2}%
5145 \global#1=#1\relax%
5146 }%
5147 }{}
5148
5149 %%
5150 % A function that removes leading and trailling spaces from the supplied macro.
5151 % Based on code written by Michael Downes (See ``Around the Bend'', #15.)
5152 % Executing \@bidituftesidenote@trim@spaces\xyzzy will result in the contents of \xyzzy
5153 % being trimmed of leading and trailing white space.
5154 \catcode`\Q=3
5155 \def\@bidituftesidenote@trim@spaces#1{%
5156 % Use grouping to emulate a multi-token afterassignment queue
5157 \begingroup%
5158 % Put `\toks 0 {' into the afterassignment queue
5159 \aftergroup\toks\aftergroup0\aftergroup{%
5160 % Apply \trimb to the replacement text of #1, adding a leading
5161 % \noexpand to prevent brace stripping and to serve another purpose
5162 % later.
5163 \expandafter\@bidituftesidenote@trim@b\expandafter\noexpand#1Q Q}%
5164 % Transfer the trimmed text back into #1.
5165 \edef#1{\the\toks0}%
5166 }
5167 % \trimb removes a trailing space if present, then calls \@bidituftesidenote@trim@c to
5168 % clean up any leftover bizarre Qs, and trim a leading space. In
5169 % order for \trimc to work properly we need to put back a Q first.
5170 \def\@bidituftesidenote@trim@b#1 Q{\@bidituftesidenote@trim@c#1Q}
5171 % Execute \vfuzz assignment to remove leading space; the \noexpand
5172 % will now prevent unwanted expansion of a macro or other expandable
5173 % token at the beginning of the trimmed text. The \endgroup will feed
5174% in the \aftergroup tokens after the \vfuzz assignment is completed.
5175 \def\@bidituftesidenote@trim@c#1Q#2{\afterassignment\endgroup \vfuzz\the\vfuzz#1}
5176 \catcode`\Q=11
5177 %%
5178 % Citations should go in the margin as sidenotes
5179
5180 \RequirePackage{natbib}
5181 \RequirePackage{bibentry} % allows bibitems to be typeset outside thebibliography environment
5182 % Redefine the \BR@b@bibitem command to fix a bug with bibentry+chicago style
5183 \renewcommand\BR@b@bibitem[2][]{%
```
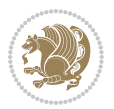

```
5184 \ifthenelse{\isempty{#1}}%
5185 {\BR@bibitem{#2}}%
5186 {\BR@bibitem[#1]{#2}}%
5187 \BR@c@bibitem{#2}%
5188 }
5189 \bidi@AtEndPreamble{\nobibliography*} % pre-loads the bibliography keys
5190 %%
5191 % Normal \cite behavior
5192 \newcounter{@bidituftesidenote@num@bibkeys}%
5193 \newcommand{\@bidituftesidenote@normal@cite}[2][0pt]{%
5194 % Snag the last bibentry in the list for later comparison
5195 \let\@temp@last@bibkey\@empty%
5196 \@for\@temp@bibkey:=#2\do{\let\@temp@last@bibkey\@temp@bibkey}%
5197 \sidenote[][#1]{%
5198 % Loop through all the bibentries, separating them with semicolons and spaces
5199 \normalsize\normalfont\@bidituftesidenote@citation@font%
5200 \setcounter{@bidituftesidenote@num@bibkeys}{0}%
5201 \@for\@temp@bibkeyx:=#2\do{%
5202 \ifthenelse{\equal{\@temp@last@bibkey}{\@temp@bibkeyx}}%
5203 {\ifthenelse{\equal{\value{@bidituftesidenote@num@bibkeys}}{0}}{}{and\ }%
5204 \@bidituftesidenote@trim@spaces\@temp@bibkeyx% trim spaces around bibkey
5205 \bibentry{\@temp@bibkeyx}}%
5206 {\@bidituftesidenote@trim@spaces\@temp@bibkeyx% trim spaces around bibkey
5207 \bibentry{\@temp@bibkeyx};\ }%
5208 \stepcounter{@bidituftesidenote@num@bibkeys}%
5209 }%
5210 }%
5211 }
5212 \newcommand{\@biditufteLTRsidenote@normal@cite}[2][0pt]{%
5213 % Snag the last bibentry in the list for later comparison
5214 \let\@temp@last@bibkey\@empty%
5215 \@for\@temp@bibkey:=#2\do{\let\@temp@last@bibkey\@temp@bibkey}%
5216 \LTRsidenote[][#1]{%
5217 % Loop through all the bibentries, separating them with semicolons and spaces
5218 \normalsize\normalfont\@bidituftesidenote@LTRcitation@font%
5219 \setcounter{@bidituftesidenote@num@bibkeys}{0}%
5220 \@for\@temp@bibkeyx:=#2\do{%
5221 \ifthenelse{\equal{\@temp@last@bibkey}{\@temp@bibkeyx}}%
5222 {\ifthenelse{\equal{\value{@bidituftesidenote@num@bibkeys}}{0}}{}{and\ }%
5223 \@bidituftesidenote@trim@spaces\@temp@bibkeyx% trim spaces around bibkey
5224 \bibentry{\@temp@bibkeyx}}%
5225 {\@bidituftesidenote@trim@spaces\@temp@bibkeyx% trim spaces around bibkey
5226 \bibentry{\@temp@bibkeyx};\ }%
5227 \stepcounter{@bidituftesidenote@num@bibkeys}%
5228 }%
5229 }%
5230 }
5231 \newcommand{\@biditufteRTLsidenote@normal@cite}[2][0pt]{%
5232 % Snag the last bibentry in the list for later comparison
5233 \let\@temp@last@bibkey\@empty%
```
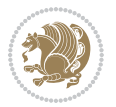

```
5234 \@for\@temp@bibkey:=#2\do{\let\@temp@last@bibkey\@temp@bibkey}%
5235 \RTLsidenote[][#1]{%
5236 % Loop through all the bibentries, separating them with semicolons and spaces
5237 \normalsize\normalfont\@bidituftesidenote@citation@font%
5238 \setcounter{@bidituftesidenote@num@bibkeys}{0}%
5239 \@for\@temp@bibkeyx:=#2\do{%
5240 \ifthenelse{\equal{\@temp@last@bibkey}{\@temp@bibkeyx}}%
5241 {\ifthenelse{\equal{\value{@bidituftesidenote@num@bibkeys}}{0}}{}{and\ }%
5242 \@bidituftesidenote@trim@spaces\@temp@bibkeyx% trim spaces around bibkey
5243 \bibentry{\@temp@bibkeyx}}%
5244 {\@bidituftesidenote@trim@spaces\@temp@bibkeyx% trim spaces around bibkey
5245 \bibentry{\@temp@bibkeyx};\ }%
5246 \stepcounter{@bidituftesidenote@num@bibkeys}%
5247 }%
5248 }%
5249 }
5250 %%
5251% Macros for holding the list of cite keys until after the \sidenote
5252 \gdef\@bidituftesidenote@citations{}% list of cite keys
5253 \newcommand\@bidituftesidenote@add@citation[1]{\relax% adds a new bibkey to the list of cite keyssaller
5254 \ifx\@bidituftesidenote@citations\@empty\else
5255 \g@addto@macro\@bidituftesidenote@citations{,}% separate by commas
5256 \fi
5257 \g@addto@macro\@bidituftesidenote@citations{#1}
5258 }
5259 \newcommand{\@bidituftesidenote@print@citations}[1][0pt]{% puts the citations in a margin note
5260 % Snag the last bibentry in the list for later comparison
5261 \let\@temp@last@bibkey\@empty%
5262 \@for\@temp@bibkey:=\@bidituftesidenote@citations\do{\let\@temp@last@bibkey\@temp@bibkey}%
5263 \marginpar{%
5264 \hbox{}\vspace*{#1}%
5265 \@bidituftesidenote@citation@font%
5266 \@bidituftesidenote@citation@justification%
5267 \@bidituftesidenote@margin@par% use parindent and parskip settings for marginal text
5268 \vspace*{-1\baselineskip}%
5269 % Loop through all the bibentries, separating them with semicolons and spaces
5270 \setcounter{@bidituftesidenote@num@bibkeys}{0}%
5271 \@for\@temp@bibkeyx:=\@bidituftesidenote@citations\do{%
5272 \ifthenelse{\equal{\@temp@last@bibkey}{\@temp@bibkeyx}}%
5273 {\ifthenelse{\equal{\value{@bidituftesidenote@num@bibkeys}}{0}}{}{and\ }%
5274 \@bidituftesidenote@trim@spaces\@temp@bibkeyx% trim spaces around bibkey
5275 \bibentry{\@temp@bibkeyx}}%
5276 {\@bidituftesidenote@trim@spaces\@temp@bibkeyx% trim spaces around bibkey
5277 \bibentry{\@temp@bibkeyx};\ }%
5278 \stepcounter{@bidituftesidenote@num@bibkeys}%
5279 }%
5280 }%
5281 }
5282 %%
5283 % \cite behavior when executed within a sidenote
```

```
5284 \newcommand{\@bidituftesidenote@sidenote@citations}{}% contains list of \cites in sidenote
5285 \newcommand{\@bidituftesidenote@infootnote@cite}[1]{%
5286 \@bidituftesidenote@add@citation{#1}
5287 }
5288 %%
5289 % Set the default \cite style. This is set and reset by the \sidenote command.
5290 \let\cite\@bidituftesidenote@normal@cite
5291 \let\LTRcite\@biditufteLTRsidenote@normal@cite
5292 \let\RTLcite\@biditufteRTLsidenote@normal@cite
5293 %%
5294 % Transform existing \footnotes into \sidenotes
5295 % Sidenote: ``Where God meant footnotes to go.'' ---bidituftesidenote
5296 \RequirePackage{optparams}% for our new sidenote commands -- provides multiple optional arguments for commands for commands for commands for continue of commands for commands for commands for commands for continue \frac5297\providecommand{\footnotelayout}{\@bidituftesidenote@sidenote@font\@bidituftesidenote@sidenote
5298\renewcommand{\footnotelayout}{\@bidituftesidenote@sidenote@font\@bidituftesidenote@sidenote@
5299 % Override footmisc's definition to set the sidenote marks (numbers) inside the
5300 % sidenote's text block.
_{5301}\bidi@patch@AfterPackage{bidi}{\long\def\@makefntext#1{\@textsuperscript{\@bidituftesidenote@;
5302 % Set the in-text footnote mark in the same typeface as the body text itself.
5303\bidi@patch@AfterPackage{bidi}{\def\@makefnmark{\hbox{\@textsuperscript{\normalfont\footnotesize
5304 \providecommand*{\multiplefootnotemarker}{3sp}
5305 \providecommand*{\multfootsep}{,}
5306 \bidi@patch@AfterPackage{bidi}{%
5307 \renewcommand{\@footnotemark}{%
5308 \leavevmode%
5309 \ifhmode%
5310 \edef\@x@sf{\the\spacefactor}%
5311 \@bidituftesidenote@check@multiple@sidenotes%
5312 \nobreak%
5313 \fi%
5314 \@makefnmark%
5315 \ifhmode\spacefactor\@x@sf\fi%
5316 \relax%
5317 }%
5318 }
5319 \newcommand{\@bidituftesidenote@check@multiple@sidenotes}{%
5320 \ifdim\lastkern=\multiplefootnotemarker\relax%
5321 \edef\@x@sf{\the\spacefactor}%
5322 \unkern%
5323 \textsuperscript{\multfootsep}%
5324 \spacefactor\@x@sf\relax%
5325 \fi
5326 }
5327 \bidi@patch@AfterPackage{bidi}{%
5328 \renewcommand\@footnotetext[2][0pt]{%
5329 \bidituftesidenotemarginpar{%
5330 \hbox{}\vspace*{#1}%
5331 \def\baselinestretch {\setspace@singlespace}%
5332 \reset@font%
5333 \bidi@@footnotetext@font% \reset@font\footnotesize%
```
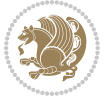

```
5334 \@bidituftesidenote@margin@par% use parindent and parskip settings for marginal text
5335 \vspace*{-1\baselineskip}\noindent%
5336 \protected@edef\@currentlabel{%
5337 \csname p@footnote\endcsname\@thefnmark%
5338 }%
5339 \color@begingroup%
5340 \@makefntext{%
5341 \ignorespaces#2%
5342 }%
5343 \color@endgroup%
5344 }%
5345 }%
5346 \renewcommand\@LTRfootnotetext[2][0pt]{%
5347 \LTRbidituftesidenotemarginpar{%
5348 \hbox{}\vspace*{#1}%
5349 \def\baselinestretch {\setspace@singlespace}%
5350 \reset@font%
5351 \bidi@@LTRfootnotetext@font% \reset@font\footnotesize%
5352 \@bidituftesidenote@margin@par% use parindent and parskip settings for marginal text
5353 \vspace*{-1\baselineskip}\noindent%
5354 \protected@edef\@currentlabel{%
5355 \csname p@footnote\endcsname\@thefnmark%
5356 }%
5357 \color@begingroup%
5358 \@makefntext{%
5359 \ignorespaces#2%
5360 }%
5361 \color@endgroup%
5362 }%
5363 }%
5364 \renewcommand\@RTLfootnotetext[2][0pt]{%
5365 \RTLbidituftesidenotemarginpar{%
5366 \hbox{}\vspace*{#1}%
5367 \def\baselinestretch {\setspace@singlespace}%
5368 \reset@font%
5369 \bidi@@RTLfootnotetext@font% \reset@font\footnotesize%
5370 \@bidituftesidenote@margin@par% use parindent and parskip settings for marginal text
5371 \vspace*{-1\baselineskip}\noindent%
5372 \protected@edef\@currentlabel{%
5373 \csname p@footnote\endcsname\@thefnmark%
5374 }%
5375 \color@begingroup%
5376 \@makefntext{%
5377 \ignorespaces#2%
5378 }%
5379 \color@endgroup%
5380 }%
5381 }%
5382 }
5383 %
```

```
5384 % Define \sidenote command. Can handle \cite.
5385 \newlength{\@bidituftesidenote@sidenote@vertical@offset}
5386 \setlength{\@bidituftesidenote@sidenote@vertical@offset}{0pt}
5387% #1 = footnote num, #2 = vertical offset, #3 = footnote text
5388 \long\def\@bidituftesidenote@sidenote[#1][#2]#3{%
5389 \let\cite\@bidituftesidenote@infootnote@cite% use the in-sidenote \cite command
5390 \gdef\@bidituftesidenote@citations{}% clear out any old citations
5391 \ifthenelse{\NOT\isempty{#2}}{%
5392 \gsetlength{\@bidituftesidenote@sidenote@vertical@offset}{#2}%
5393 }{%
5394 \gsetlength{\@bidituftesidenote@sidenote@vertical@offset}{0pt}%
5395 }%
5396 \ifthenelse{\isempty{#1}}{%
5397 % no specific footnote number provided
5398 \stepcounter\@mpfn%
5399 \protected@xdef\@thefnmark{\thempfn}%
5400 \@footnotemark\@footnotetext[\@bidituftesidenote@sidenote@vertical@offset]{#3}%
5401 }{%
5402 % specific footnote number provided
5403 \begingroup%
5404 \csname c@\@mpfn\endcsname #1\relax%
5405 \unrestored@protected@xdef\@thefnmark{\thempfn}%
5406 \endgroup%
5407 \@footnotemark\@footnotetext[\@bidituftesidenote@sidenote@vertical@offset]{#3}%
5408 }%
5409 \@bidituftesidenote@print@citations% print any citations
5410 \let\cite\@bidituftesidenote@normal@cite% go back to using normal in-text \cite command
5411 \let\LTRcite\@biditufteLTRsidenote@normal@cite% go back to using normal in-text \LTRc:
5412 \let\RTLcite\@biditufteRTLsidenote@normal@cite% go back to using normal in-text \RTLc:
5413 \unskip\ignorespaces% remove extra white space
5414 \kern-\multiplefootnotemarker% remove \kern left behind by sidenote
5415 \kern\multiplefootnotemarker\relax% add new \kern here to replace the one we yanked
5416 }
5417 \long\def\@LTRbidituftesidenote@sidenote[#1][#2]#3{%
5418 \let\cite\@bidituftesidenote@infootnote@cite% use the in-sidenote \cite command
5419 \gdef\@bidituftesidenote@citations{}% clear out any old citations
5420 \ifthenelse{\NOT\isempty{#2}}{%
5421 \gsetlength{\@bidituftesidenote@sidenote@vertical@offset}{#2}%
5422 }{%
5423 \gsetlength{\@bidituftesidenote@sidenote@vertical@offset}{0pt}%
5424 }%
5425 \ifthenelse{\isempty{#1}}{%
5426 % no specific footnote number provided
5427 \stepcounter\@mpfn%
5428 \protected@xdef\@thefnmark{\thempfn}%
5429 \@footnotemark\@LTRfootnotetext[\@bidituftesidenote@sidenote@vertical@offset]{#3}%
5430 }{%
5431 % specific footnote number provided
5432 \begingroup%
5433 \csname c@\@mpfn\endcsname #1\relax%
```
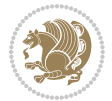

```
5434 \unrestored@protected@xdef\@thefnmark{\thempfn}%
5435 \endgroup%
5436 \@footnotemark\@LTRfootnotetext[\@bidituftesidenote@sidenote@vertical@offset]{#3}%
5437 }%
5438 \@bidituftesidenote@print@citations% print any citations
5439 \let\cite\@bidituftesidenote@normal@cite% go back to using normal in-text \cite command
5440 \let\LTRcite\@biditufteLTRsidenote@normal@cite% go back to using normal in-text \LTRc:
5441 \let\RTLcite\@biditufteRTLsidenote@normal@cite% go back to using normal in-text \RTLc:
5442 \unskip\ignorespaces% remove extra white space
5443 \kern-\multiplefootnotemarker% remove \kern left behind by sidenote
5444 \kern\multiplefootnotemarker\relax% add new \kern here to replace the one we yanked
5445 }
5446 \long\def\@RTLbidituftesidenote@sidenote[#1][#2]#3{%
5447 \let\cite\@bidituftesidenote@infootnote@cite% use the in-sidenote \cite command
5448 \gdef\@bidituftesidenote@citations{}% clear out any old citations
5449 \ifthenelse{\NOT\isempty{#2}}{%
5450 \gsetlength{\@bidituftesidenote@sidenote@vertical@offset}{#2}%
5451 }{%
5452 \gsetlength{\@bidituftesidenote@sidenote@vertical@offset}{0pt}%
5453 }%
5454 \ifthenelse{\isempty{#1}}{%
5455 % no specific footnote number provided
5456 \stepcounter\@mpfn%
5457 \protected@xdef\@thefnmark{\thempfn}%
5458 \@footnotemark\@RTLfootnotetext[\@bidituftesidenote@sidenote@vertical@offset]{#3}%
5459 }{%
5460 % specific footnote number provided
5461 \begingroup%
5462 \csname c@\@mpfn\endcsname #1\relax%
5463 \unrestored@protected@xdef\@thefnmark{\thempfn}%
5464 \endgroup%
5465 \@footnotemark\@RTLfootnotetext[\@bidituftesidenote@sidenote@vertical@offset]{#3}%
5466 }%
5467 \@bidituftesidenote@print@citations% print any citations
5468 \let\cite\@bidituftesidenote@normal@cite% go back to using normal in-text \cite command
5469 \let\LTRcite\@biditufteLTRsidenote@normal@cite% go back to using normal in-text \LTRc:
5470 \let\RTLcite\@biditufteRTLsidenote@normal@cite% go back to using normal in-text \RTLc:
5471 \unskip\ignorespaces% remove extra white space
5472 \kern-\multiplefootnotemarker% remove \kern left behind by sidenote
5473 \kern\multiplefootnotemarker\relax% add new \kern here to replace the one we yanked
5474 }
5475 \newcommand{\sidenote}{\optparams{\@bidituftesidenote@sidenote}{[][0pt]}}
5476 \newcommand{\LTRsidenote}{\optparams{\@LTRbidituftesidenote@sidenote}{[][0pt]}}
5477 \newcommand{\RTLsidenote}{\optparams{\@RTLbidituftesidenote@sidenote}{[][0pt]}}
5478 \bidi@patch@AfterPackage{bidi}{%
5479 \renewcommand{\footnote}{\optparams{\@bidituftesidenote@sidenote}{[][0pt]}}%
5480 \renewcommand{\LTRfootnote}{\optparams{\@LTRbidituftesidenote@sidenote}{[][0pt]}}%
5481 \renewcommand{\RTLfootnote}{\optparams{\@RTLbidituftesidenote@sidenote}{[][0pt]}}%
5482 }
5483 %%
```

$$
\mathbb{Z}^3
$$

```
5484 % Sidenote without the footnote mark
5485 \newcommand\marginnote[2][0pt]{%
5486 \let\cite\@bidituftesidenote@infootnote@cite% use the in-sidenote \cite command
5487 \gdef\@bidituftesidenote@citations{}% clear out any old citations
5488 \bidituftesidenotemarginpar{\hbox{}\vspace*{#1}\@bidituftesidenote@marginnote@font\@bidituf
5489 \@bidituftesidenote@print@citations% print any citations
5490 \let\cite\@bidituftesidenote@normal@cite% go back to using normal in-text \cite command
5491 \let\LTRcite\@biditufteLTRsidenote@normal@cite% go back to using normal in-text \LTRc:
5492 \let\RTLcite\@biditufteRTLsidenote@normal@cite% go back to using normal in-text \RTLc:
5493 }
5494 \newcommand\LTRmarginnote[2][0pt]{%
5495 \let\cite\@bidituftesidenote@infootnote@cite% use the in-sidenote \cite command
5496 \gdef\@bidituftesidenote@citations{}% clear out any old citations
5497 \LTRbidituftesidenotemarginpar{\hbox{}\vspace*{#1}\@bidituftesidenote@LTRmarginnote@font\@b
5498 \@bidituftesidenote@print@citations% print any citations
5499 \let\cite\@bidituftesidenote@normal@cite% go back to using normal in-text \cite command
5500 \let\LTRcite\@biditufteLTRsidenote@normal@cite% go back to using normal in-text \LTRc:
5501 \let\RTLcite\@biditufteRTLsidenote@normal@cite% go back to using normal in-text \RTLc:
5502 }
5503 \newcommand\RTLmarginnote[2][0pt]{%
5504 \let\cite\@bidituftesidenote@infootnote@cite% use the in-sidenote \cite command
5505 \gdef\@bidituftesidenote@citations{}% clear out any old citations
5506 \RTLbidituftesidenotemarginpar{\hbox{}\vspace*{#1}\@bidituftesidenote@RTLmarginnote@font\@b
5507 \@bidituftesidenote@print@citations% print any citations
5508 \let\cite\@bidituftesidenote@normal@cite% go back to using normal in-text \cite command
5509 \let\LTRcite\@biditufteLTRsidenote@normal@cite% go back to using normal in-text \LTRc:
5510 \let\RTLcite\@biditufteRTLsidenote@normal@cite% go back to using normal in-text \RTLc:
5511 }
```
# **24 File bidituftetoc.sty**

```
5512 \NeedsTeXFormat{LaTeX2e}
5513 \ProvidesPackage{bidituftetoc}[2011/06/17 v0.1
5514 bidi implementation of tufte toc]
5515 \RequirePackage{titlesec,titletoc,xifthen,biditools}
5516 \newcommand{\@bidituftetoc@pkgname}{bidituftetoc}
5517 \newcommand{\bidituftetocError}[2]{\PackageError{\@bidituftetoc@pkgname}{#1}{#2}}
5518 %%
5519 % Turn off section numbering
5520 \setcounter{secnumdepth}{-1}
5521 \newboolean{@bidituftetoc@toc}
5522 \setboolean{@bidituftetoc@toc}{true}
5523 \DeclareOption{notoc}{\setboolean{@bidituftetoc@toc}{false}}
5524 \DeclareOption{toc}{\setboolean{@bidituftetoc@toc}{true}}
5525 \ProcessOptions
5526 %%
5527 % Make Tuftian-style section headings and TOC formatting
5528 \bidi@patch@AfterPackage{bidi}{%
5529 \titleformat{\chapter}%
5530 [display]% shape
```
File bidituftetoc.sty 115

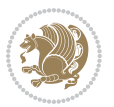

```
5531 {\ref{subspace}} {\relax\ifthenelse{\NOT\boolean{@bidituftefloat@symmetric}}{\begin{fullwidth}}{}}% format applied to label+
5532 {\itshape\huge\thechapter}% label
5533 {0pt}% horizontal separation between label and title body
5534 {\huge\rmfamily\itshape}% before the title body
5535 [\ifthenelse{\NOT\boolean{@bidituftefloat@symmetric}}{\end{fullwidth}}{}]% after the title body
5536 \titleformat{\section}%
5537 [hang]% shape
5538 {\normalfont\Large\itshape}% format applied to label+text
5539 {\thesection}% label
5540 {1em}% horizontal separation between label and title body
5541 {}% before the title body
5542 []% after the title body
5543 \titleformat{\subsection}%
5544 [hang]% shape
5545 {\normalfont\large\itshape}% format applied to label+text
5546 {\thesubsection}% label
5547 {1em}% horizontal separation between label and title body
5548 {}% before the title body
5549 []% after the title body
5550 \titleformat{\paragraph}%
5551 [runin]% shape
5552 {\normalfont\itshape}% format applied to label+text
5553 {\theparagraph}% label
5554 {1em}% horizontal separation between label and title body
5555 {}% before the title body
5556 []% after the title body
5557 \titlespacing*{\chapter}{0pt}{50pt}{40pt}
5558 \titlespacing*{\section}{0pt}{3.5ex plus 1ex minus .2ex}{2.3ex plus .2ex}
5559 \titlespacing*{\subsection}{0pt}{3.25ex plus 1ex minus .2ex}{1.5ex plus.2ex}
5560 }
5561 % Subsubsection and following section headings shouldn't be used.
5562 % See Bringhurst's _The Elements of Typography_, section 4.2.2.
5563 \renewcommand\subsubsection{%
5564 \bidituftetocError{\noexpand\subsubsection is undefined by this class.%
5565 \MessageBreak See Robert Bringhurst's _The Elements of
5566 \MessageBreak Typographic Style_, section 4.2.2.
5567 \MessageBreak \noexpand\subsubsection was used}
5568 {From Bringhurst's _The Elements of Typographic Style_, section 4.2.2: Use as
5569 \MessageBreak many levels of headings as you need, no more and no fewer. Also see the many
5570 \MessageBreak related threads on Ask E.T. at http://www.edwardbidituftetoc.com/.}
5571 }
5572 \renewcommand\subparagraph{%
5573 \bidituftetocError{\noexpand\subparagraph is undefined by this class.%
5574 \MessageBreak See Robert Bringhurst's _The Elements of
5575 \MessageBreak Typographic Style_, section 4.2.2.
5576 \MessageBreak \noexpand\subparagraph was used}
5577 {From Bringhurst's _The Elements of Typographic Style_, section 4.2.2: Use as
5578 \MessageBreak many levels of headings as you need, no more and no fewer. Also see the man
5579 \MessageBreak related threads on Ask E.T. at http://www.edwardbidituftetoc.com/.}
5580 }
```
File bidituftetoc.sty 116

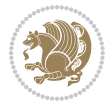

```
5581 % Formatting for main TOC (printed in front matter)
5582 % {section} [left] {above} {before w/label} {before w/o label} {filler + page} [after]
5583 \ifthenelse{\boolean{@bidituftetoc@toc}}{%
5584 \bidi@patch@AfterPackage{bidi}{%
5585 \titlecontents{part}% FIXME
5586 [0em] % distance from left margin
5587 {\vspace{1.5\baselineskip}\begin{fullwidth}\LARGE\rmfamily\itshape} % above (global format
5588 {\contentslabel{2em}} % before w/label (label = ``II'')
5589 {} % before w/o label
5590 {\rmfamily\upshape\qquad\thecontentspage} % filler + page (leaders and page num)
5591 [\end{fullwidth}] % after
5592 \titlecontents{chapter}%
5593 [0em] % distance from left margin
5594 {\vspace{1.5\baselineskip}\begin{fullwidth}\LARGE\rmfamily\itshape} % above (global format
5595 {\hspace*{0em}\contentslabel{2em}} % before w/label (label = ``2'')
5596 {\hspace*{0em}} % before w/o label
5597 {\rmfamily\upshape\qquad\thecontentspage} % filler + page (leaders and page num)
5598 [\end{fullwidth}] % after
5599 \titlecontents{section}% FIXME
5600 [0em] % distance from left margin
5601 {\vspace{0\baselineskip}\begin{fullwidth}\Large\rmfamily\itshape} % above (global formatting of entry)
5602 {\hspace*{2em}\contentslabel{2em}} % before w/label (label = ``2.6'')
5603 {\hspace*{2em}} % before w/o label
5604 {\rmfamily\upshape\qquad\thecontentspage} % filler + page (leaders and page num)
5605 [\end{fullwidth}] % after
5606 \titlecontents{subsection}% FIXME
5607 [0em] % distance from left margin
5608 {\vspace{0\baselineskip}\begin{fullwidth}\large\rmfamily\itshape} % above (global formatting of entry)
5609 {\hspace*{4em}\contentslabel{4em}} % before w/label (label = ``2.6.1'')
5610 {\hspace*{4em}} % before w/o label
5611 {\rmfamily\upshape\qquad\thecontentspage} % filler + page (leaders and page num)
5612 [\end{fullwidth}] % after
5613 \titlecontents{paragraph}% FIXME
5614 [0em] % distance from left margin
5615 {\vspace{0\baselineskip}\begin{fullwidth}\normalsize\rmfamily\itshape} % above (global for
5616 {\hspace*{6em}\contentslabel{2em}} % before w/label (label = ``2.6.0.0.1'')
5617 {\hspace*{6em}} % before w/o label
5618 {\rmfamily\upshape\qquad\thecontentspage} % filler + page (leaders and page num)
5619 [\end{fullwidth}] % after
5620 }%
5621 }{}
5622 %%
5623 % Format lists of figures/tables
5624 \renewcommand\listoffigures{%
5625 \@ifundefined{chapter}%
5626 {\section*{\listfigurename}}%
5627 {\chapter*{\listfigurename}}%
5628 % \begin{fullwidth}%
5629 \@starttoc{lof}%
5630 % \end{fullwidth}%
```
File bidituftetoc.sty 117

```
5631 }
5632 \renewcommand\listoftables{%
5633 \@ifundefined{chapter}%
5634 {\section*{\listtablename}}%
5635 {\chapter*{\listtablename}}%
5636 % \begin{fullwidth}%
5637 \@starttoc{lot}%
5638 % \end{fullwidth}%
5639 }
5640 \newcommand{\@bidituftetoc@lof@line}[2]{%
5641 % #1 is the figure/table number and its caption text
5642 % #2 is the page number on which the figure/table appears
5643 \leftskip 0.0em
5644 \rightskip 0em
5645 \parfillskip 0em plus 1fil
5646 \parindent 0.0em
5647 \@afterindenttrue
5648 \interlinepenalty\@M
5649 \leavevmode
5650 \@tempdima 2.0em
5651 \if@RTL\advance\rightskip\@tempdima\else\advance\leftskip\@tempdima\fi
5652 \null\nobreak\hskip -\if@RTL\rightskip\else\leftskip\fi
5653 {#1}\nobreak\qquad\nobreak#2%
5654 \par%
5655 }
5656 \renewcommand*\l@figure{\@bidituftetoc@lof@line}
5657 \let\l@table\l@figure
```
# **25 File bidituftegeneralstructure.sty**

```
5658 \NeedsTeXFormat{LaTeX2e}
5659 \ProvidesPackage{bidituftegeneralstructure}[2011/06/18 v0.1
5660 bidi implementation of tufte general structure]
5661 \renewcommand\small{%
5662 \@setfontsize\small\@ixpt{12}%
5663 \abovedisplayskip 8.5\p@ \@plus3\p@ \@minus4\p@
5664 \abovedisplayshortskip \z@ \@plus2\p@
5665 \belowdisplayshortskip 4\p@ \@plus2\p@ \@minus2\p@
5666 \def\@listi{\leftmargin\leftmargini
5667 \topsep 4\p@ \@plus2\p@ \@minus2\p@
5668 \parsep 2\p@ \@plus\p@ \@minus\p@
5669 \ttemsep \parsep}%
5670 \belowdisplayskip \abovedisplayskip
5671 }
5672 \renewcommand\scriptsize{\@setfontsize\scriptsize\@viipt\@viiipt}
5673 \renewcommand\tiny{\@setfontsize\tiny\@vpt\@vipt}
5674 \renewcommand\large{\@setfontsize\large\@xipt{15}}
5675 \renewcommand\Large{\@setfontsize\Large\@xiipt{16}}
5676 \renewcommand\LARGE{\@setfontsize\LARGE\@xivpt{18}}
5677 \renewcommand\huge{\@setfontsize\huge\@xxpt{30}}
```
File bidituftegeneralstructure.sty 118

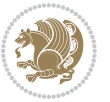

```
5678 \renewcommand\Huge{\@setfontsize\Huge{24}{36}}
5679 \setlength\leftmargini {1pc}
5680 \setlength\leftmarginii {1pc}
5681 \setlength\leftmarginiii {1pc}
5682 \setlength\leftmarginiv {1pc}
5683 \setlength\leftmarginv {1pc}
5684 \setlength\leftmarginvi {1pc}
5685 \setlength\labelsep {.5pc}
5686 \setlength\labelwidth {\leftmargini}
5687 \addtolength\labelwidth{-\labelsep}
5688 \setlength{\parindent}{1.0pc}%
5689 \setlength{\parskip}{0pt}%
5690 \RequirePackage{ragged2e}
5691 \setlength{\RaggedRightRightskip}{\z@ plus 0.08\hsize}
5692 % Paragraph indentation and separation for normal text
5693 \newcommand{\@bidituftegeneralstructure@reset@par}{%
5694 \setlength{\RaggedRightParindent}{1.0pc}%
5695 \setlength{\JustifyingParindent}{1.0pc}%
5696 \setlength{\parindent}{1pc}%
5697 \setlength{\parskip}{0pt}%
5698 }
5699 \@bidituftegeneralstructure@reset@par
5700 % Require paralist package for tighter lists
5701 \RequirePackage{paralist}
5702 % Add rightmargin to compactenum
5703 \def\@compactenum@{%
5704 \expandafter\list\csname label\@enumctr\endcsname{%
5705 \usecounter{\@enumctr}%
5706 \rightmargin=2em% added this
5707 \parsep\plparsep
5708 \itemsep\plitemsep
5709 \topsep\pltopsep
5710 \partopsep\plpartopsep
_{5711} \def\makelabel##1{\hss\llap{##1}}}}
5712 %%
5713 % An environment for paragraph-style section
5714 \providecommand\newthought[1]{%
5715 \addvspace{1.0\baselineskip plus 0.5ex minus 0.2ex}%
5716 \noindent\textbf{#1}%
5717 }
5718 %%
5719 % Redefine the display environments (quote, quotation, etc.)
5720 \renewenvironment{verse}
5721 {\let\\\@centercr
5722 \left\{\{\text{atomeq } z@5723 \text{itemindent} -1pc\%5724 \listparindent\itemindent
5725 \rightmargin \leftmargin
5726 \dvance\leftmargin 1pc}%
5727 \small%
```
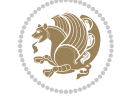

```
5728 \text{item}\relax5729 {\endlist}
5730 \renewenvironment{quotation}
5731 {\list{}{\listparindent 1pc%
5732 \itemindent \listparindent
5733 \rightmargin \leftmargin
5734 \gamma \gamma \gamma5735 \mathrm{3735}5736 \item\relax\noindent\ignorespaces}
5737 {\endlist}
5738 \renewenvironment{quote}
5739 {\list{}{\rightmargin\leftmargin}%
5740 \mathrm{small\%}5741 \text{item}\relax\}5742 {\endlist}
5743 % Italicize description run-in headings (instead of the default bold)
5744 \renewcommand*\descriptionlabel[1]{\hspace\labelsep\normalfont\em #1}
5745 %%
5746 % Redefine \bibsection to not mark the running heads.
5747 % (Code modified from natbib.sty.)
5748 \@ifundefined{chapter}%
5749 {\renewcommand\bibsection{\section*{\refname}}}
5750 {\@ifundefined{NAT@sectionbib}%
5751 {\renewcommand\bibsection{\chapter{\bibname}}}
5752 {\renewcommand\bibsection{\section*{\bibname}}}}
5753 \RequirePackage{multicol}
5754 \renewenvironment{theindex}{%
5755 \@ifundefined{chapter}%
5756 {\section*{\indexname}}%
5757 {\chapter{\indexname}}%
5758 \begin{fullwidth}%
5759 \small%
5760 \parskip0pt%
5761 \parindent0pt%
5762 \let\item\@idxitem%
5763 \begin{multicols}{3}%
5764 }{%
5765 \end{multicols}%
5766 \end{fullwidth}%
5767 }
5768 \AtBeginDocument{%
5769 \renewcommand\@idxitem{\par\hangindent \if@RTL-\fi2em}%
5770 \renewcommand\subitem{\par\hangindent \if@RTL-\fi3em\hspace*{1em}}%
5771 \renewcommand\subsubitem{\par\hangindent \if@RTL-\fi4em\hspace*{2em}}}
5772 \renewcommand\indexspace{\par\addvspace{1.0\baselineskip plus 0.5ex minus 0.2ex}\relax}%
5773 \newcommand{\lettergroup}[1]{}% swallow the letter heading in the index
```
# **26 File bidituftehyperref.sty**

\NeedsTeXFormat{LaTeX2e}

File bidituftehyperref.sty 120

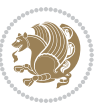

```
5775 \ProvidesPackage{bidituftehyperref}[2011/06/18 v0.1
5776 bidi implementation of tufte hyperref]
5777 %%
5778 % Color
5779 \RequirePackage[usenames,dvipsnames,svgnames]{xcolor}%
5780 \newboolean{@bidituftehyperref@loadhyper}
5781 \setboolean{@bidituftehyperref@loadhyper}{true}
5782 \DeclareOption{hyper}{\setboolean{@bidituftehyperref@loadhyper}{true}}
5783 \DeclareOption{nohyper}{\setboolean{@bidituftehyperref@loadhyper}{false}}
5784 \ProcessOptions
5785 %% Loads the hyperref package and sets some default options.
5786 \newcommand{\bidituftehyperrefLoadHyperref}{%
5787 \RequirePackage[hyperfootnotes=false,colorlinks=true]{hyperref}
5788 \hypersetup{%
5789 bookmarksdepth = section,
5790 citecolor = DarkGreen,
5791 linkcolor = DarkBlue,
5792 % pagecolor = DarkBlue,
5793 urlcolor = DarkGreen,
5794 }%
5795 }
5796 \ifthenelse{\boolean{@bidituftehyperref@loadhyper}}{%
5797 \bidituftehyperrefLoadHyperref%
5798 }{% hyperfootnotes override our modifications to the \footnote* and \@footnote* commands.
5799 \PassOptionsToPackage{hyperfootnotes=false}{hyperref}
5800 }
```
# **27 File bidituftetitle.sty**

```
5801 \NeedsTeXFormat{LaTeX2e}
5802 \ProvidesPackage{bidituftetitle}[2011/06/18 v0.1
5803 bidi implementation of tufte title]
5804 \RequirePackage{biditools}
5805 %%
5806 % `titlepage' option -- creates a full title page with \maketitle
5807 \newboolean{@bidituftetitle@titlepage}
5808 \DeclareOption{titlepage}{\setboolean{@bidituftetitle@titlepage}{true}}
5809 \DeclareOption{notitlepage}{\setboolean{@bidituftetitle@titlepage}{false}}
5810 % Default `book' and `handout' options
5811 \@ifclassloaded{book}{%
5812 \ExecuteOptions{titlepage}}{%
5813 \@ifclassloaded{article}{%
5814 \ExecuteOptions{notitlepage}}%
5815 {}}
5816 \ProcessOptions
5817 %%
5818 % Modified \title, \author, and \date commands. These store the
5819 % (footnote-less) values in \plaintitle, \plainauthor, and \thedate, respectively.
5820 \newcommand{\plaintitle}{}% plain-text-only title
5821 \newcommand{\plainauthor}{}% plain-text-only author
```
File bidituftetitle.sty 121

```
5822 \newcommand{\plainpublisher}{}% plain-text-only publisher
5823 \newcommand{\thanklesstitle}{}% full title text minus \thanks{}
5824 \newcommand{\thanklessauthor}{}% full author text minus \thanks{}
5825 \newcommand{\thanklesspublisher}{}% full publisher minus \thanks{}
5826 \newcommand{\@publisher}{}% full publisher with \thanks{}
5827 \newcommand{\thedate}{\today}
5828 \bidi@patch@AfterPackage{bidi}{%
5829 \renewcommand{\thanks}[1]{\footnote{#1}}
5830 \renewcommand{\LTRthanks}[1]{\LTRfootnote{#1}}
5831 \renewcommand{\RTLthanks}[1]{\RTLfootnote{#1}}
5832 }
5833 \renewcommand{\title}[2][]{%
5834 \gdef\@title{#2}%
5835 \begingroup%
5836 % TODO store contents of \thanks command
5837 \renewcommand{\thanks}[1]{}% swallow \thanks contents
5838 \renewcommand{\LTRthanks}[1]{}% swallow \LTRthanks contents
5839 \renewcommand{\RTLthanks}[1]{}% swallow \RTLthanks contents
5840 \protected@xdef\thanklesstitle{#2}%
5841 \endgroup%
5842 \ifthenelse{\isempty{#1}}%
5843 {\renewcommand{\plaintitle}{\thanklesstitle}}% use thankless title
5844 {\renewcommand{\plaintitle}{#1}}% use provided plain-text title
5845 \@ifundefined{hypersetup}%
5846 {}% hyperref is not loaded; do nothing
5847 {\hypersetup{pdftitle={\plaintitle}}}% set the PDF metadata title
5848 }
5849 \let\@author\@empty% suppress default latex.ltx ``no author'' warning
5850 \renewcommand{\author}[2][]{%
5851 \ifthenelse{\isempty{#2}}{}{\gdef\@author{#2}}%
5852 \begingroup%
5853 % TODO store contents of \thanks command
5854 \renewcommand{\thanks}[1]{}% swallow \thanks contents
5855 \renewcommand{\LTRthanks}[1]{}% swallow \LTRthanks contents
5856 \renewcommand{\RTLthanks}[1]{}% swallow \RTLthanks contents
5857 \protected@xdef\thanklessauthor{#2}%
5858 \endgroup%
5859 \ifthenelse{\isempty{#1}}%
5860 {\renewcommand{\plainauthor}{\thanklessauthor}}% use thankless author
5861 {\renewcommand{\plainauthor}{#1}}% use provided plain-text author
5862 \@ifundefined{hypersetup}%
5863 {}% hyperref is not loaded; do nothing
5864 {\hypersetup{pdfauthor={\plainauthor}}}% set the PDF metadata author
5865 }
5866 \renewcommand{\date}[1]{%
5867 \gdef\@date{#1}%
5868 \begingroup%
5869 % TODO store contents of \thanks command
5870 \renewcommand{\thanks}[1]{}% swallow \thanks contents
5871 \renewcommand{\LTRthanks}[1]{}% swallow \LTRthanks contents
```
File bidituftetitle.sty 122

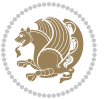

```
5872 \renewcommand{\RTLthanks}[1]{}% swallow \RTLthanks contents
5873 \protected@xdef\thedate{#1}%
5874 \endgroup%
5875 }
5876 %%
5877 % Provides a \publisher command to set the publisher
5878 \newcommand{\publisher}[2][]{%
5879 \gdef\@publisher{#2}%
5880 \begingroup%
5881 \renewcommand{\thanks}[1]{}% swallow \thanks contents
5882 \renewcommand{\LTRthanks}[1]{}% swallow \LTRthanks contents
5883 \renewcommand{\RTLthanks}[1]{}% swallow \RTLthanks contents
5884 \protected@xdef\thanklesspublisher{#2}%
5885 \endgroup%
5886 \ifthenelse{\isempty{#1}}
5887 {\renewcommand{\plainpublisher}{\thanklesspublisher}}% use thankless publisher
5888 {\renewcommand{\plainpublisher}{#1}}% use provided plain-text publisher
5889 }
5890 %%
5891 % Produces a full title page
5892 \newcommand{\maketitlepage}[0]{%
5893 \cleardoublepage%
5894 {%
5895 \bfseries%
5896 \begin{fullwidth}%
5897 \fontsize{18}{20}\selectfont\par\noindent\thanklessauthor%
5898 \vspace{11.5pc}%
5899 \fontsize{36}{40}\selectfont\par\noindent\thanklesstitle%
5900 \vfill%
5901 \fontsize{14}{16}\selectfont\par\noindent\thanklesspublisher%
5902 \end{fullwidth}%
5903 }
5904 \thispagestyle{empty}%
5905 \clearpage%
5906 }
5907 %%
5908 % Title block
5909 \bidi@AfterEndPreamble{%
5910 \renewcommand{\maketitle}{%
5911 \newpage%
5912 \global\@topnum\z@% prevent floats from being placed at the top of the page
5913 \begingroup%
5914 \setlength{\parindent}{0pt}%
5915 \setlength{\parskip}{4pt}%
5916 \let\@@title\@empty%
5917 \let\@@author\@empty%
5918 \let\@@date\@empty%
5919 \gdef\@@title{\LARGE\itshape\@title\par}%
5920 \gdef\@@author{\Large\itshape\@author\par}%
5921 \gdef\@@date{\Large\itshape\@date\par}%
```
File bidituftetitle.sty 123

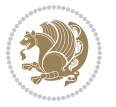

```
5922 \@@title%
5923 \@@author%
5924 \@@date%
5925 \endgroup%
5926 \thispagestyle{plain}% suppress the running head
5927 }%
5928 }
5929 %%
5930 % Title page (if the `titlepage' option was passed to the bidituftetitle-handout
5931 % class.)
5932 \bidi@AfterEndPreamble{%
5933 \ifthenelse{\boolean{@bidituftetitle@titlepage}}
5934 {\renewcommand{\maketitle}{\maketitlepage}}
5935 {}
5936 }
5937 %%
5938 % When \cleardoublepage is called, produce a blank (empty) page -- i.e.,
5939 % without headers and footers
5940 \def\cleardoublepage{\clearpage\if@twoside\ifodd\c@page\else
5941 \hbox{}
5942 %\vspace*{\fill}
5943 %\begin{center}
5944 % This page intentionally contains only this sentence.
5945 %\end{center}
5946 %\vspace{\fill}
5947 \thispagestyle{empty}
5948 \newpage
5949 \if@twocolumn\hbox{}\newpage\fi\fi\fi}
```
#### **28 File biditufte-handout.cls**

```
5950 \NeedsTeXFormat{LaTeX2e}[1994/06/01]
5951 \ProvidesClass{biditufte-handout}[2011/06/18 v0.1 biditufte-handout class]
5952 \DeclareOption*{\PassOptionsToClass{\CurrentOption}{article}}
5953 \DeclareOption*{\PassOptionsToClass{\CurrentOption}{bidituftefloat}}
5954 \DeclareOption*{\PassOptionsToClass{\CurrentOption}{bidituftetoc}}
5955 \DeclareOption*{\PassOptionsToClass{\CurrentOption}{bidituftehyperref}}
5956 \DeclareOption*{\PassOptionsToClass{\CurrentOption}{bidituftetitle}}
5957 \ProcessOptions\relax
5958 \LoadClass{article}
5959 \RequirePackage{bidituftefloat}
5960 \RequirePackage{bidituftesidenote}
5961 \RequirePackage{bidituftetoc}
5962 \RequirePackage{bidituftegeneralstructure}
5963 \RequirePackage{bidituftehyperref}
5964 \RequirePackage{bidituftetitle}
5965 \renewenvironment{abstract}
5966 {\begin{quotation}}
5967 {\end{quotation}}
5968 \AtBeginDocument{%
```

```
5969 \IfFileExists{biditufte-handout.cfg}
5970 {\input{biditufte-handout.cfg}
5971 \ClassInfo{biditufte-handout}{Loading biditufte-handout configuration file \@gobble}}
5972 {}%
5973 }
```
# **29 File biditufte-book.cls**

```
5974 \NeedsTeXFormat{LaTeX2e}[1994/06/01]
5975 \ProvidesClass{biditufte-book}[2011/06/18 v0.1 biditufte-book class]
5976 \DeclareOption*{\PassOptionsToClass{\CurrentOption}{book}}
5977 \DeclareOption*{\PassOptionsToClass{\CurrentOption}{bidituftefloat}}
5978 \DeclareOption*{\PassOptionsToClass{\CurrentOption}{bidituftetoc}}
5979 \DeclareOption*{\PassOptionsToClass{\CurrentOption}{bidituftehyperref}}
5980 \DeclareOption*{\PassOptionsToClass{\CurrentOption}{bidituftetitle}}
5981 \ProcessOptions\relax
5982 \LoadClass{book}
5983 \RequirePackage{bidituftefloat}
5984 \RequirePackage{bidituftesidenote}
5985 \RequirePackage{bidituftetoc}
5986 \RequirePackage{bidituftegeneralstructure}
5987 \RequirePackage{bidituftehyperref}
5988 \RequirePackage{bidituftetitle}
5989 %%
5990 % Set up any book-specific stuff now
5991 %%
5992 % The front matter in Tufte's /Beautiful Evidence/ contains everything up
5993 % to the opening page of Chapter 1. The running heads, when they appear,
5994 % contain only the (arabic) page number in the outside corner.
5995 %\newif\if@mainmatter \@mainmattertrue
5996 \renewcommand\frontmatter{%
5997 \cleardoublepage%
5998 \@mainmatterfalse%
5999 \pagenumbering{arabic}%
6000 %\pagestyle{plain}%
6001 \fancyhf{}%
6002 \ifthenelse{\boolean{@bidituftefloat@twoside}}%
6003 {\fancyhead[LE,RO]{\thepage}}%
6004 {\fancyhead[RE,RO]{\thepage}}%
6005 }
6006 %%
6007 % The main matter in Tufte's /Beautiful Evidence/ doesn't restart the page
6008 % numbering---it continues where it left off in the front matter.
6009 \renewcommand\mainmatter{%
6010 \cleardoublepage%
6011 \@mainmattertrue%
6012 \fancyhf{}%
6013 \ifthenelse{\boolean{@bidituftefloat@twoside}}%
6014 {\renewcommand{\chaptermark}[1]{\markboth{##1}{}}%
```

```
6015 \fancyhead[LE]{\thepage\quad\smallcaps{\newlinetospace{\plaintitle}}}% book title
```
File biditufte-book.cls 125

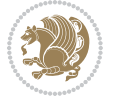

```
6016 \fancyhead[RO]{\smallcaps{\newlinetospace{\leftmark}}\quad\thepage}}% chapter title
6017 {\fancyhead[RE,RO]{\smallcaps{\newlinetospace{\plaintitle}}\quad\thepage}}% book title
6018 }
6019 %%
6020 % The back matter contains appendices, indices, glossaries, endnotes,
6021 % biliographies, list of contributors, illustration credits, etc.
6022 \renewcommand\backmatter{%
6023 \if@openright%
6024 \cleardoublepage%
6025 \else%
6026 \clearpage%
6027 \fi%
6028 \@mainmatterfalse%
6029 }
6030 %%
6031 % Only show the chapter titles in the table of contents
6032 \setcounter{tocdepth}{0}
6033 \AtBeginDocument{%
6034 \IfFileExists{biditufte-book.cfg}
6035 {\input{biditufte-book.cfg}
6036 \ClassInfo{biditufte-book}{Loading biditufte-book configuration file \@gobble}}
6037 {}%
6038 }
```

```
6039 \NeedsTeXFormat{LaTeX2e}
6040 \ProvidesPackage{bidipoem}%
6041 [2014/04/27 v0.9 Environments for typesetting Persian traditional and modern poems]
6042
6043 % Usage:
6044 %
6045% \Setversedim #1#2 % define the layout (within a group):
6046% #1 = length of both half-verses
6047% #2 = separation distance = length of a connection, if present
6048 % Variant:
6049 % \Setversedim #1[#2]#3 % for half-verses of unequal length
6050 % #1 = length of first (=right) half-verse
6051% #2 = length of second (=left) half-verse
6052% #3 = separation distance = length of a connection, if present
6053 %
6054 % \traditionalhalfverses #1#2 % typeset two separated half-verses
6055% #1 = text of first (=right) half-verse
6056% #2 = text of second (=left) half-verse
6057 % Variant:
6058 % \traditionalhalfverses #1[#2]#3 % typeset two connected half-verses
6059% #1 = text of first (=right) half-verse
6060% #2 = text of connection
6061% #3 = text of second (=left) half-verse
6062 %
```
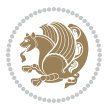

```
6063 % Alternative (if preferred):
6064%
6065% \traditionalconnverses #1#2#3 % = \traditionalhalfverses #1[#2]#3
6066
6067
6068 \newcommand*{\bidipoem@spreadbox}[2]{\hbox to #1{#2}}
6069
6070 % define the layout, verses will be centered
6071
6072 \newdimen \bidipoem@hvlen \newdimen \bidipoem@hvsep
6073 \newdimen \bidipoem@hvind \newdimen \bidipoem@@hvlen
6074
6075 \newcommand*{\Setversedim}[2]{% set lengths of half-verse, [separation]
6076 \bidipoem@hvind \textwidth
6077 \bidipoem@hvlen #1\relax \advance \bidipoem@hvind -\bidipoem@hvlen
6078 \ifx [#2\def \bidipoem@next {\bidipoem@set@verseI [}\else
6079\bidipoem@@hvlen \bidipoem@hvlen \def \bidipoem@next {\bidipoem@set@@verse {#2}}\fi \bidipoem
6080
6081 \def \bidipoem@set@verseI [#1]{% optional parameter
6082 \bidipoem@@hvlen #1\relax \bidipoem@set@@verse }
6083
6084 \newcommand*{\bidipoem@set@@verse}[1]{% separation
6085 \advance \bidipoem@hvind -\bidipoem@@hvlen \bidipoem@hvsep #1\relax
6086 \advance \bidipoem@hvind -\bidipoem@hvsep \divide \bidipoem@hvind 2 }
6087
6088 \newcommand*{\traditionalconnverses}[3]{% first half-verse, connection, second half-verse
6089 \ifdim 0pt > \bidipoem@hvind %
6090 \bidipoem@spreadbox \bidipoem@hvlen {#1}\\ \hfill % first block
6091 \else
6092 \noindent \hskip \bidipoem@hvind \relax \bidipoem@spreadbox \bidipoem@hvlen {#1}\fi
6093 \bidipoem@spreadbox \bidipoem@hvsep {#2}% separator
6094 \bidipoem@spreadbox \bidipoem@@hvlen {#3}% second block
6095 \par }
6096
6097 % macro for two half verses
6098 \newcommand*{\traditionalhalfverses}[2]{% optional parameter?
6099 \ifx [#2\def\bidipoem@half@verses@next{\bidipoem@half@verses {#1}[}%
6100 \else\def\bidipoem@half@verses@next{\bidipoem@half@verses {#1}[\hfill]{#2}}\fi%
6101 \bidipoem@half@verses@next}
6102
6103 \def \bidipoem@half@verses #1[#2]#3{% first[mid]second
6104 \traditionalconnverses {#1}{#2}{#3}}
6105
6106
6107 {\catcode`\^^M=\active % these lines must end with %
6108 \gdef\traditionalpoem@obeylines{\catcode`\^^M\active \let^^M\traditionalpoem@par}%
6109 \global\let^^M\traditionalpoem@par} % this is in case ^^M appears in a \write
6110 {\catcode`\^^M=\active % these lines must end with %
6111 \gdef\modernpoem@obeylines{\catcode`\^^M\active \let^^M\modernpoem@par}%
6112 \global\let^^M\modernpoem@par} % this is in case ^^M appears in a \write
```
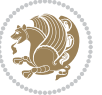

```
6113 \def\poemcolsepskip{.1\versewidth plus .1\versewidth minus .05\versewidth}
6114 \def\poemmarginskip{1em plus 1fil minus 1em}
6115 \def\poemextrabaselineskip{0\baselineskip}
6116 \def\poemskip{\medskip}
6117 \newcommand{\bidipoem@openbox}{\leavevmode
6118 \hbox to.77778em{%
6119 \hfil\vrule
6120 \vbox to.675em{\hrule width.6em\vfil\hrule}%
6121 \vrule\hfil}}
6122 \def\poemblocksep{\quad\hbox{\bidipoem@openbox}}
6123 \newdimen\versewidth
6124 \newtoks\bidipoem@p@ftn
6125 \def\poem@verse#1{%
6126 \ifdim\wd#1>\new@poem@width
6127 \xdef\new@poem@width{\the\wd#1}%
6128 \ifdim\new@poem@width>\poem@width
6129 \xdef\poem@width{\new@poem@width}%
6130 \global\let\poem@needrun\relax
6131 \fi
6132 \fi
6133 \hbox to\poem@width{\unhbox#1}%
_{6134}\global\bidipoem@p@ftn\expandafter{\expandafter}\the\bidipoem@p@ftn%
6135 }
6136 \def\poem@linebegin{\vadjust{}\hskip\@flushglue\hskip\poemmarginskip\relax}
6137 \def\poem@lineend{\nobreak\hskip\poemmarginskip\hskip\@flushglue\vadjust{}}
6138 \def\poem@lineversesep{%
6139 \nobreak
6140 \hskip\z@ plus 1filll%
6141 \penalty600%
6142 \hskip\poemcolsepskip
6143 \hskip\z@ plus -2filll%
6144 \vadjust\{\}\6145 \nobreak
6146 \hskip\z@ plus 1filll%
6147 }
6148 \def\poem@lineparsebegin{%
6149 \halign\bgroup
6150 \global\setbox\verse@i=\hbox{%
6151 \let\@footnotetext\bidipoem@p@ftntext%
6152 \let\@LTRfootnotetext\bidipoem@p@LTRftntext%
6153 \let\@RTLfootnotetext\bidipoem@p@RTLftntext%
6154 \let\@xfootnotenext\bidipoem@p@xftntext%
6155 \let\@xfootnote\bidipoem@p@xfootnote%
6156 \let\@xLTRfootnotenext\bidipoem@p@xLTRftntext%
6157 \let\@xLTRfootnote\bidipoem@p@xLTRfootnote%
6158 \let\@xRTLfootnotenext\bidipoem@p@xRTLftntext%
6159 \let\@xRTLfootnote\bidipoem@p@xRTLfootnote%
6160 \ignorespaces##\unskip}&&
6161 \global\setbox\verse@ii=\hbox{%
6162 \let\@footnotetext\bidipoem@p@ftntext%
```
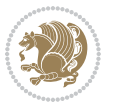

```
6163 \let\@LTRfootnotetext\bidipoem@p@LTRftntext%
6164 \let\@RTLfootnotetext\bidipoem@p@RTLftntext%
6165 \let\@xfootnotenext\bidipoem@p@xftntext%
6166 \let\@xfootnote\bidipoem@p@xfootnote%
6167 \let\@xLTRfootnotenext\bidipoem@p@xLTRftntext%
6168 \let\@xLTRfootnote\bidipoem@p@xLTRfootnote%
6169 \let\@xRTLfootnotenext\bidipoem@p@xRTLftntext%
6170 \let\@xRTLfootnote\bidipoem@p@xRTLfootnote%
6171 \ignorespaces##\unskip}
6172 \cr
6173 }
6174 \def\poem@lineparseend{%
6175 \crcr\egroup
6176 \vskip-\baselineskip
6177 }
6178 \def\traditionalpoem@cr{%
6179 \cr\poem@line
6180 }
6181 \newbox\verse@i
6182 \newbox\verse@ii
6183 \newif\ifpoem@started
6184
6185 \def\poem@line{%
6186 \poem@lineparseend
6187 \ifdim\wd\verse@i>\z@\global\poem@startedtrue\fi
6188 \ifdim\wd\verse@ii>\z@\global\poem@startedtrue\fi
6189 \ifpoem@started
6190 \ifdim\wd\verse@ii>\z@\else
6191 \nopagebreak[3]
6192 \fi
6193 \leavevmode
6194 \poem@linebegin
6195 \poem@verse\verse@i
6196 \ifdim\wd\verse@ii>\z@
6197 \poem@lineversesep
6198 \poem@verse\verse@ii
6199 \fi
6200 \poem@lineend
6201 % \nopagebreak
6202 \par
6203 \vskip\poemextrabaselineskip
6204 fi
6205 \poem@lineparsebegin
6206 }
6207 \def\@traditionalpoem{%
6208 \stepcounter{poem@no}
6209 \ifnum\max@poem@no<\number\c@poem@no%
6210 \xdef\poem@width{\z@}%
6211 \else
6212 \xdef\poem@width{\poem@prop{poem@width}}%
```
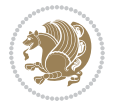

```
6214 \xdef\new@poem@width{\z@}%
6215 \global\versewidth=\poem@width
6216 \poemskip\par
6217 \begingroup
6218 \tabskip=\z@
6219 \parskip=\z@
6220 \parindent=\z@
6221 \parfillskip=\z@
6222 \rightskip=\z@
6223 \leftskip=\z@
6224 \widowpenalty=10000% No break between verses of the same line.
6225 \clubpenalty=10000% Same as above. Not really needed.
6226 \def\newblock{\hfil\poemblocksep\hfil\null}%
6227 \def\traditionalpoem@par{\traditionalpoem@cr}% Redefine \par for possible \obeylines
6228 \def\\{\global\poem@startedtrue\traditionalpoem@cr}%
6229 \global\poem@startedfalse
6230 \csname poem@obeylines\endcsname
6231 \let\poem@obeylines\relax
6232 \poem@lineparsebegin
6233 }
6234 \def\@endtraditionalpoem{%
6235 \cr
6236 \ifdim\wd\verse@i>\z@\poem@line\else\ifdim\wd\verse@ii>\z@\poem@line\else
6237 \noalign{%
6238 \skip0=\poemextrabaselineskip
6239 \vskip-\skip0
6240 \vskip-\baselineskip
6241 }%
6242 \fi\fi
6243 \poem@lineparseend
6244 \endgroup
6245 \par
6246 \vskip\baselineskip
6247 \poemskip
6248 \if@noparlist \else
6249 \ifdim\lastskip >\z@
6250 \@tempskipa\lastskip \vskip -\lastskip
6251 \advance\@tempskipa\parskip \advance\@tempskipa -\@outerparskip
6252 \vskip\@tempskipa
6253 \fi
6254 \@endparenv
6255 \fi
6256 \ifdim\new@poem@width<\poem@width
6257 \global\let\poem@needrun\relax
6258 \fi
6259 \poem@write@aux{poem@width@\romannumeral\c@poem@no}{\new@poem@width}%
6260 \ifx\AtEndDocument\undefined\poem@finish\fi
6261 }
6262
```
\fi

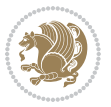

```
6263
6264 \long\def\bidipoem@p@ftntext#1{%
6265 \edef\@tempx{\the\bidipoem@p@ftn\noexpand\footnotetext[\the\csname c@\@mpfn\endcsname]}%
6266 \global\bidipoem@p@ftn\expandafter{\@tempx{#1}}}%
6267 \long\def\bidipoem@p@LTRftntext#1{%
6268 \edef\@tempxi{\the\bidipoem@p@ftn\noexpand\LTRfootnotetext[\the\csname c@\@mpfn\endcsname]}%
6269 \global\bidipoem@p@ftn\expandafter{\@tempxi{#1}}}%
6270 \long\def\bidipoem@p@RTLftntext#1{%
6271 \edef\@tempxii{\the\bidipoem@p@ftn\noexpand\RTLfootnotetext[\the\csname c@\@mpfn\endcsname]}%
6272 \global\bidipoem@p@ftn\expandafter{\@tempxii{#1}}}%
6273
6274 \long\def\bidipoem@p@xftntext[#1]#2{%
6275 \global\bidipoem@p@ftn\expandafter{\the\bidipoem@p@ftn\footnotetext[#1]{#2}}}
6276
6277 \long\def\bidipoem@p@xLTRftntext[#1]#2{%
6278 \global\bidipoem@p@ftn\expandafter{\the\bidipoem@p@ftn\LTRfootnotetext[#1]{#2}}}
6279
6280 \long\def\bidipoem@p@xRTLftntext[#1]#2{%
6281 \global\bidipoem@p@ftn\expandafter{\the\bidipoem@p@ftn\RTLfootnotetext[#1]{#2}}}
6282
6283 \def\bidipoem@p@xfootnote[#1]{%
6284 \begingroup
6285 \csname c@\@mpfn\endcsname #1\relax
6286 \unrestored@protected@xdef\@thefnmark{\thempfn}%
6287 \endgroup
6288 \@footnotemark\bidipoem@p@xftntext[#1]}
6289
6290 \def\bidipoem@p@xLTRfootnote[#1]{%
6291 \begingroup
6292 \csname c@\@mpfn\endcsname #1\relax
6293 \unrestored@protected@xdef\@thefnmark{\thempfn}%
6294 \endgroup
6295 \@footnotemark\bidipoem@p@xLTRftntext[#1]}
6296
6297 \def\bidipoem@p@xRTLfootnote[#1]{%
6298 \begingroup
6299 \csname c@\@mpfn\endcsname #1\relax
6300 \unrestored@protected@xdef\@thefnmark{\thempfn}%
6301 \endgroup
6302 \@footnotemark\bidipoem@p@xRTLftntext[#1]}
6303
6304
6305
6306 \newenvironment{traditionalpoem}{\@traditionalpoem}{\@endtraditionalpoem}
6307 \expandafter\def\csname traditionalpoem*\endcsname{\let\poem@obeylines=\traditionalpoem@obeylines\traditionalpoem}
6308 \expandafter\def\csname endtraditionalpoem*\endcsname{\endtraditionalpoem}
6309 \def\poem@finish{%
6310 \poem@write@aux{max@poem@no}{\number\c@poem@no}%
6311 \ifx\poem@needrun\relax
6312 \PackageWarning{bidipoem}{Unjustified poem. Rerun XeLaTeX to get poem right}%
```

```
File bidipoem.sty 131
```
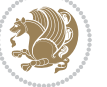

```
6313 \global\let\poem@needrun\undefined
6314 fi
6315 }
6316 \ifx\AtEndDocument\undefined\else\AtEndDocument\poem@finish\fi
6317 \newcounter{poem@no}\setcounter{poem@no}{\z@}
6318 \ifx\max@poem@no\undefined
6319 \def\max@poem@no{0}%
6320 \fi
6321 \newcommand{\poem@prop}[1]{\@nameuse{#1@\romannumeral\c@poem@no}}
6322 \newcommand{\poem@write@aux}[2]{%
(323 \def\@x{\immediate\write\@auxout{\global\noexpand\@namedef{#1}{#2}}}%
6324 \sqrt{Qx}6325 }
6326 \def\@modernpoem{%
6327 \par
6328 \begingroup
6329 \parskip=\z@
6330 \parindent=\z@
6331 \def\[{\@settab\@tabplus\ignorespaces}%
6332 \def\]{\@tabminus\ignorespaces}%
6333 \def\newblock{\poemblocksep}%
6334 \let\newpoem@tabcr\@tabcr
6335 \def\modernpoem@par{% Redefine \par for possible \obeylines
6336 \ifpoem@started\else
6337 \ifdim\wd\@curline>\z@\global\poem@startedtrue\else
6338 \@stopfield
6339 \ifdim\wd\@curfield>\z@\global\poem@startedtrue\fi
6340 \@contfield
6341 \fi
6342 \fi
6343 \ifpoem@started\newpoem@tabcr\fi}%
6344 \def\@tabcr{\global\poem@startedtrue\newpoem@tabcr}%
6345 \global\poem@startedfalse
6346 \csname poem@obeylines\endcsname
6347 \let\poem@obeylines\relax
6348 \begin{tabbing}%
6349 }
6350 \def\@endmodernpoem{%
6351 \global\poem@startedfalse
6352 \ifdim\wd\@curline>\z@\global\poem@startedtrue\else
6353 \@stopfield
6354 \ifdim\wd\@curfield>\z@\global\poem@startedtrue\fi
6355 \@contfield
6356 \fi
6357 \ifpoem@started\else\let\@stopline\@stopfield\fi
6358 \end{tabbing}%
6359 \endgroup
6360 \par
6361 \if@noparlist \else
6362 \ifdim\lastskip >\z@
```
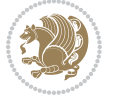

```
6363 \@tempskipa\lastskip \vskip -\lastskip
6364 \advance\@tempskipa\parskip \advance\@tempskipa -\@outerparskip
6365 \vskip\@tempskipa
6366 \fi
6367 \@endparenv
6368 \fi
6369 }
6370 \newenvironment{modernpoem}{\@modernpoem}{\@endmodernpoem}
6371 \expandafter\def\csname modernpoem*\endcsname{\let\poem@obeylines=\modernpoem@obeylines\modernpoem}
6372 \expandafter\def\csname endmodernpoem*\endcsname{\endmodernpoem}
6373 \gdef\@startfield{%
6374 \global\setbox\@curfield\hbox\bgroup%
6375 \let\@footnotetext\bidipoem@p@ftntext%
6376 \let\@LTRfootnotetext\bidipoem@p@LTRftntext%
6377 \let\@RTLfootnotetext\bidipoem@p@RTLftntext%
6378 \let\@xfootnotenext\bidipoem@p@xftntext%
6379 \let\@xfootnote\bidipoem@p@xfootnote%
6380 \let\@xLTRfootnotenext\bidipoem@p@xLTRftntext%
6381 \let\@xLTRfootnote\bidipoem@p@xLTRfootnote%
6382 \let\@xRTLfootnotenext\bidipoem@p@xRTLftntext%
6383 \let\@xRTLfootnote\bidipoem@p@xRTLfootnote%
6384 \color@begingroup}
6385 \gdef\@stopfield{%
6386 \color@endgroup\egroup\global\bidipoem@p@ftn\expandafter{\expandafter}\the\bidipoem@p@ftn}
6387 \gdef\@contfield{%
6388 \global\setbox\@curfield\hbox\bgroup%
6389 \let\@footnotetext\bidipoem@p@ftntext%
6390 \let\@LTRfootnotetext\bidipoem@p@LTRftntext%
6391 \let\@RTLfootnotetext\bidipoem@p@RTLftntext%
6392 \let\@xfootnotenext\bidipoem@p@xftntext%
6393 \let\@xfootnote\bidipoem@p@xfootnote%
6394 \let\@xLTRfootnotenext\bidipoem@p@xLTRftntext%
6395 \let\@xLTRfootnote\bidipoem@p@xLTRfootnote%
6396 \let\@xRTLfootnotenext\bidipoem@p@xRTLftntext%
6397 \let\@xRTLfootnote\bidipoem@p@xRTLfootnote%
6398 \color@begingroup\unhbox\@curfield}
```
# **31 File boek3-xetex-bidi.def**

6399 \ProvidesFile{boek3-xetex-bidi.def}[2017/06/09 v0.4 bidi adaptations for boek3 class for XeTe] \renewenvironment{theindex}{%

- \if@twocolumn \@restonecolfalse
- \else
- \@restonecoltrue
- \fi
- \columnseprule \z@
- \columnsep 35\p@
- \twocolumn[\@makeschapterhead{\indexname}]%
- \@mkboth{\MakeUppercase{\indexname}}{\MakeUppercase{\indexname}}%

File boek3-xetex-bidi.def 133

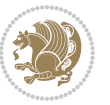

```
6410 \thispagestyle{plain}\parindent\z@
6411 \parskip\z@ \@plus .3\p@\relax
6412 \let\item\@idxitem
6413 }{%
6414 \if@restonecol\onecolumn\else\clearpage\fi}
6415 \renewcommand*\head@style{%
6416 \interlinepenalty \@M
6417 \hyphenpenalty=\@M \exhyphenpenalty=\@M
6418 \if@RTL\leftskip\else\rightskip\fi=0cm plus .7\hsize\relax}
6419 \renewcommand*\@regtocline[3]{%
6420 \ifnum #1>\c@tocdepth
6421 \else
6422 \vskip\z@\@plus.2\p@
6423 {\hangindent\z@ \@afterindenttrue \interlinepenalty\@M
6424 \if@RTL\rightskip\else\leftskip\fi\unitindent
6425 \if@RTL\leftskip\else\rightskip\fi\unitindent\@plus 1fil
6426 \parfillskip\z@
6427 \@tempdima\unitindent
6428 \parindent\z@
6429 \leavevmode
6430 \hbox{}\hskip -\if@RTL\rightskip\else\leftskip\fi\relax#2\nobreak
6431 \hskip 1em \nobreak{\slshape #3}\par
6432 }%
6433 \fi}
6434 \if@oldtoc
6435 \renewcommand*\l@part[2]{%
6436 \ifnum \c@tocdepth >-2\relax
6437 \addpenalty{-\@highpenalty}%
6438 \addvspace{2.25em \@plus\p@}%
6439 \begingroup
6440 \setlength\@tempdima{3em}%
6441 \parindent \z@ \if@RTL\leftskip\else\rightskip\fi \@pnumwidth
6442 \parfillskip -\@pnumwidth
6443 {\leavevmode
6444 \large \bfseries #1\hfil \hb@xt@\@pnumwidth{\hss #2}}\par
6445 \nobreak
6446 \global\@nobreaktrue
6447 \everypar{\global\@nobreakfalse\everypar{}}%
6448 \endgroup
6449 \fi}
6450 \else
6451 \renewcommand*\l@part{%
6452 \ifnum \c@tocdepth >-2\relax
6453 \addpenalty{-\@highpenalty}%
6454 \addvspace{2.25em \@plus \p@}%
6455 \@regtocline{0}%
6456 \fi}
6457 \fi
6458 \if@oldtoc
6459 \renewcommand*\l@chapter[2]{%
```
File boek3-xetex-bidi.def 134

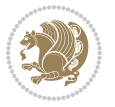

```
6460 \addpenalty{-\@highpenalty}%
6461 \vskip 1.0em \@plus\p@
6462 \setlength\@tempdima{1.5em}%
6463 \begingroup
6464 \parindent \z@ \if@RTL\leftskip\else\rightskip\fi \@pnumwidth
6465 \parfillskip -\@pnumwidth
6466 \leavevmode \bfseries
6467 \advance\if@RTL\rightskip\else\leftskip\fi\@tempdima
6468 \hskip -\if@RTL\rightskip\else\leftskip\fi
6469 #1\nobreak\hfil \nobreak\hb@xt@\@pnumwidth{\hss #2}\par
6470 \penalty\@highpenalty
6471 \endgroup}
6472 \else
6473 \renewcommand*\l@chapter{\@regtocline{0}}
6474 \fi
6475 \renewenvironment{abstract}{%
6476 \titlepage
6477 \null\vfil
6478 \section*{\SectFont \abstractname}
6479 \noindent\ignorespaces}
6480 {\par\vfil\null\endtitlepage}
6481 \renewenvironment{thebibliography}[1]
6482 {\chapter*{\bibname}%
6483 \@mkboth{\MakeUppercase\bibname}{\MakeUppercase\bibname}%
6484 \if@RTL\if@LTRbibitems\@RTLfalse\else\fi\else\if@RTLbibitems\@RTLtrue\else\fi\fi
6485 \bidi@@thebibliography@font@hook%
6486 \list{\@biblabel{\@arabic\c@enumiv}}%
6487 {\settowidth\labelwidth{\@biblabel{#1}}%
6488 \leftmargin\labelwidth
6489 \advance\leftmargin\labelsep
6490 \@openbib@code
6491 \usecounter{enumiv}%
6492 \let\p@enumiv\@empty
6493 \renewcommand*\theenumiv{\@arabic\c@enumiv}}%
6494 \sloppy\clubpenalty4000\widowpenalty4000%
6495 \sfcode`\.\@m}
6496 {\def\@noitemerr
6497 {\@latex@warning{Empty `thebibliography' environment}}%
6498 \endlist}
6499 \renewcommand*\left@footnoterule{%
6500 \kern-3\p@
6501 \kern.5\baselineskip
6502 \hrule\@width\unitindent
6503 \kern.4\baselineskip
6504 }
6505 \renewcommand*\right@footnoterule{%
6506 \kern-3\p@
6507 \kern.5\baselineskip
6508 \hbox to \columnwidth{\hskip \dimexpr\columnwidth-\unitindent\relax \hrulefill }
6509 \kern.4\baselineskip}
```
File boek3-xetex-bidi.def 135

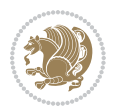

```
6510 \renewcommand*\thesection{\thechapter\@SepMark\@arabic\c@section}
6511 \renewcommand*\thesubsection{\thesection\@SepMark\@arabic\c@subsection}
_{6512}\ref{t033} \renew<br>command*\thesubsection{\thesubsection\@SepMark\@arabic\c@subsubsection}
6513 \renewcommand*\theparagraph{\thesubsubsection\@SepMark\@arabic\c@paragraph}
6514 \renewcommand*\thesubparagraph{\theparagraph\@SepMark\@arabic\c@subparagraph}
6515 \renewcommand*\theequation{%
6516 \ifnum \c@chapter>\z@ \thechapter\@SepMark\fi\@arabic\c@equation}
6517 \renewcommand*\thefigure{%
6518 \ifnum\c@chapter>\z@\thechapter\@SepMark\fi\@arabic\c@figure}
6519 \renewcommand*\thetable{%
6520 \ifnum\c@chapter>\z@\thechapter\@SepMark\fi\@arabic\c@table}
6521 \renewcommand*\maketitle{%
6522 \begin{titlepage}%
6523 \let\footnotesize\small
6524 \let\right@footnoterule\relax
6525 \let\left@footnoterule\relax
6526 \let\textwidth@footnoterule\relax
6527 \let \footnote \thanks
6528 \long\def\@makefntext##1{\parindent\z@
6529 \def\labelitemi{\textendash}\@revlabeltrue
6530 \leavevmode\@textsuperscript{\@thefnmark}\kern1em\relax ##1}
6531 \renewcommand*\thefootnote{\@fnsymbol\c@footnote}%
6532 \if@compatibility\setcounter{page}{0}\fi
6533 \null\vfil
6534 \vskip 60\p@
6535 \begin{center}%
6536 \TitleFont
6537 {\LARGE \def\\{\penalty -\@M}
6538 \if@allcaps
6539 \expandafter\uc@nothanks\@title\thanks\relax
6540 \else
6541 \@title
6542 \fi\par}%
6543 \vskip 3em%
6544 {\large
6545 \lineskip .75em \parindent\z@
6546 \begin{tabular}[t]{c}%
6547 \if@allcaps
6548 \expandafter\uc@authornothanks\@author\and\relax
6549 \else
6550 \@author
6551 \fi
6552 \end{tabular}\par}%
6553 \vskip 1.5em%
6554 {\large
6555 \if@allcaps
6556 \uppercase\expandafter{\@date}%
6557 \text{le}6558 \@date
6559 \fi\par}%
```

```
6560 \end{center}\par
6561 \@thanks
6562 \quad \forall \text{fill\texttt{null}}6563 \end{titlepage}%
6564 \setcounter{footnote}{0}%
6565 \global\let\thanks\relax
6566 \global\let\maketitle\relax
6567 \global\let\@thanks\@empty
6568 \global\let\@author\@empty
6569 \global\let\@title\@empty
6570 \global\let\@date\@empty
6571 \global\let\title\relax
6572 \global\let\author\relax
6573 \global\let\date\relax
6574 \global\let\and\relax
6575 }
```
# **32 File boek-xetex-bidi.def**

```
6576 \ProvidesFile{boek-xetex-bidi.def}[2017/06/09 v0.4 bidi adaptations for boek class for XeTeX \epsilon6577 \renewenvironment{theindex}{%
6578 \if@twocolumn
6579 \@restonecolfalse
6580 \else
6581 \@restonecoltrue
6582 \fi
6583 \columnseprule \z@
6584 \columnsep 35\p@
6585 \twocolumn[\@makeschapterhead{\indexname}]%
6586 \@mkboth{\MakeUppercase{\indexname}}{\MakeUppercase{\indexname}}%
6587 \thispagestyle{plain}\parindent\z@
6588 \parskip\z@ \@plus .3\p@\relax
6589 \let\item\@idxitem
6590 }{%
6591 \if@restonecol\onecolumn\else\clearpage\fi}
6592 \renewcommand*\head@style{%
6593 \interlinepenalty \@M
6594 \hyphenpenalty=\@M \exhyphenpenalty=\@M
6595 \if@RTL\leftskip\else\rightskip\fi=0cm plus .7\hsize\relax}
6596 \renewcommand*\@regtocline[3]{%
6597 \ifnum #1>\c@tocdepth
6598 \else
6599 \vskip\z@\@plus.2\p@
6600 {\hangindent\z@ \@afterindenttrue \interlinepenalty\@M
6601 \if@RTL\rightskip\else\leftskip\fi\unitindent
6602 \if@RTL\leftskip\else\rightskip\fi\unitindent\@plus 1fil
6603 \parfillskip\z@
6604 \@tempdima\unitindent
6605 \parindent\z@
6606 \leavevmode
```

```
File boek-xetex-bidi.def 137
```

```
6607 \hbox{}\hskip -\if@RTL\rightskip\else\leftskip\fi\relax#2\nobreak
6608 \hskip 1em \nobreak{\slshape #3}\par
6609 }%
6610 \fi}
6611 \if@oldtoc
6612 \renewcommand*\l@part[2]{%
6613 \ifnum \c@tocdepth >-2\relax
6614 \addpenalty{-\@highpenalty}%
6615 \addvspace{2.25em \@plus\p@}%
6616 \begingroup
6617 \setlength\@tempdima{3em}%
6618 \parindent \z@ \if@RTL\leftskip\else\rightskip\fi \@pnumwidth
6619 \parfillskip -\@pnumwidth
6620 {\leavevmode
6621 \large \bfseries #1\hfil \hb@xt@\@pnumwidth{\hss #2}}\par
6622 \nobreak
6623 \global\@nobreaktrue
6624 \everypar{\global\@nobreakfalse\everypar{}}%
6625 \endgroup
6626 \fi}
6627 \else
6628 \renewcommand*\l@part{%
6629 \ifnum \c@tocdepth >-2\relax
6630 \addpenalty{-\@highpenalty}%
6631 \addvspace{2.25em \@plus \p@}%
6632 \@regtocline{0}%
6633 \fi}
6634 \fi
6635 \if@oldtoc
6636 \renewcommand*\l@chapter[2]{%
6637 \addpenalty{-\@highpenalty}%
6638 \vskip 1.0em \@plus\p@
6639 \setlength\@tempdima{1.5em}%
6640 \begingroup
6641 \parindent \z@ \if@RTL\leftskip\else\rightskip\fi \@pnumwidth
6642 \parfillskip -\@pnumwidth
6643 \leavevmode \bfseries
6644 \advance\if@RTL\rightskip\else\leftskip\fi\@tempdima
6645 \hskip -\if@RTL\rightskip\else\leftskip\fi
6646 #1\nobreak\hfil \nobreak\hb@xt@\@pnumwidth{\hss #2}\par
6647 \penalty\@highpenalty
6648 \endgroup}
6649 \else
6650 \renewcommand*\l@chapter{\@regtocline{0}}
6651 If i6652 \renewcommand*\left@footnoterule{%
6653 \kern-3\p@
6654 \kern.5\baselineskip
6655 \hrule\@width\unitindent
6656 \kern.4\baselineskip
```
File boek-xetex-bidi.def 138

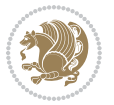

```
6657 }
6658 \renewcommand*\right@footnoterule{%
6659 \kern-3\p@
6660 \kern.5\baselineskip
6661 \hbox to \columnwidth{\hskip \dimexpr\columnwidth-\unitindent\relax \hrulefill }
6662 \kern.4\baselineskip}
6663 \renewenvironment{abstract}{%
6664 \titlepage
6665 \null\vfil
6666 \section*{\SectFont \abstractname}
6667 \noindent\ignorespaces}
6668 {\par\vfil\null\endtitlepage}
6669 \renewenvironment{thebibliography}[1]
6670 {\chapter*{\bibname}%
6671 \@mkboth{\MakeUppercase\bibname}{\MakeUppercase\bibname}%
6672 \if@RTL\if@LTRbibitems\@RTLfalse\else\fi\else\if@RTLbibitems\@RTLtrue\else\fi\fi
6673 \bidi@@thebibliography@font@hook%
6674 \list{\@biblabel{\@arabic\c@enumiv}}%
6675 {\settowidth\labelwidth{\@biblabel{#1}}%
6676 \leftmargin\labelwidth
6677 \advance\leftmargin\labelsep
6678 \@openbib@code
6679 \usecounter{enumiv}%
6680 \let\p@enumiv\@empty
6681 \renewcommand*\theenumiv{\@arabic\c@enumiv}}%
6682 \sloppy\clubpenalty4000\widowpenalty4000%
6683 \sfcode`\.\@m}
6684 {\def\@noitemerr
6685 {\@latex@warning{Empty `thebibliography' environment}}%
6686 \endlist}
6687 \renewcommand*\thesection{\thechapter\@SepMark\@arabic\c@section}
6688 \renewcommand*\thesubsection{\thesection\@SepMark\@arabic\c@subsection}
6689 \renewcommand*\thesubsubsection{\thesubsection\@SepMark\@arabic\c@subsubsection}
6690 \renewcommand*\theparagraph{\thesubsubsection\@SepMark\@arabic\c@paragraph}
6691 \renewcommand*\thesubparagraph{\theparagraph\@SepMark\@arabic\c@subparagraph}
6692 \renewcommand*\theequation{%
6693 \ifnum \c@chapter>\z@ \thechapter\@SepMark\fi\@arabic\c@equation}
6694 \renewcommand*\thefigure{%
6695 \ifnum\c@chapter>\z@\thechapter\@SepMark\fi\@arabic\c@figure}
6696 \renewcommand*\thetable{%
6697 \ifnum\c@chapter>\z@\thechapter\@SepMark\fi\@arabic\c@table}
6698 \renewcommand*\maketitle{%
6699 \begin{titlepage}%
6700 \let\footnotesize\small
6701 \let\right@footnoterule\relax
6702 \let\left@footnoterule\relax
6703 \let\textwidth@footnoterule\relax
6704 \let \footnote \thanks
6705 \long\def\@makefntext##1{\parindent\z@
6706 \def\labelitemi{\textendash}\@revlabeltrue
```
File boek-xetex-bidi.def 139

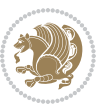

```
6707 \leavevmode\@textsuperscript{\@thefnmark}\kern1em\relax ##1}
6708 \renewcommand*\thefootnote{\@fnsymbol\c@footnote}%
6709 \if@compatibility\setcounter{page}{0}\fi
6710 \null\vfil
6711 \vskip 60\p@
6712 \begin{center}%
6713 \TitleFont
6714 {\LARGE \def\\{\penalty -\@M}
6715 \if@allcaps
6716 \expandafter\uc@nothanks\@title\thanks\relax
6717 \else
6718 \@title
6719 \fi\par}%
6720 \vskip 3em%
6721 {\large
6722 \lineskip .75em \parindent\z@
6723 \begin{tabular}{c} C \rightarrow \text{b} \rightarrow \text{c} \rightarrow \text{d} \rightarrow \text{d} \rightarrow \text{e} \rightarrow \text{e} \rightarrow \text{d} \rightarrow \text{e} \rightarrow \text{e} \6724 \if@allcaps
6725 \expandafter\uc@authornothanks\@author\and\relax
6726 \else
6727 \@author
6728 \fi
6729 \end{tabular}\par}%
6730 \vskip 1.5em%
6731 {\large
6732 \if@allcaps
6733 \uppercase\expandafter{\@date}%
6734 \else
6735 \Qdate
6736 \ifmmode\big\{\text{for}\: 6736\big\} \fi6737 \end{center}\par
6738 \@thanks
6739  \forallil\null
6740 \end{titlepage}%
6741 \setcounter{footnote}{0}%
6742 \global\let\thanks\relax
6743 \global\let\maketitle\relax
6744 \global\let\@thanks\@empty
6745 \global\let\@author\@empty
6746 \global\let\@title\@empty
6747 \global\let\@date\@empty
6748 \global\let\title\relax
6749 \global\let\author\relax
6750 \global\let\date\relax
6751 \global\let\and\relax
6752 }
```
#### **33 File bookest-xetex-bidi.def**

\ProvidesFile{bookest-xetex-bidi.def}[2010/07/25 v0.4 bidi adaptations for bookest class for XeTeX engine  $6753$ 

File bookest-xetex-bidi.def 140

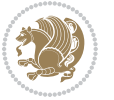

```
6754 \def\@makechapterhead#1{%
6755 \vspace*{20\p@}
6756 {\parindent \z@ \if@RTL\raggedleft\else\raggedright\fi \normalfont
6757 \ifnum \c@secnumdepth >\m@ne
6758 \if@mainmatter
6759 {\colorA\huge\scshape \@chapapp\space \thechapter}
6760 \par\nobreak
6761 \vskip 10\p@
6762 \fi
6763 \fi
6764 \interlinepenalty\@M
6765 {\colorB\hrule}
6766 \vskip 15\p@
6767 \if@RTL\begin{flushleft}\else\begin{flushright}\fi
6768 {\colorA\Huge \bfseries #1}\par\nobreak
6769 \if@RTL\end{flushleft}\else\end{flushright}\fi
6770 \vskip 5\p@
6771 {\colorB\hrule}
6772 \vskip 30\p@
6773 }}
6774 \def\@makeschapterhead#1{%
6775 \vspace*{20\p@}
6776 {\parindent \z@ \raggedright \normalfont
6777 {\colorB\hrule}
6778 \vskip 15\p@
6779 \begin{center}
6780 {\colorA\Huge \bfseries #1}\par\nobreak
6781 \end{center}
6782 \vskip 5\p@
6783 {\colorB\hrule}
6784 \vskip 30\p@
6785 }}
```
# **34 File book-xetex-bidi.def**

6786 \ProvidesFile{book-xetex-bidi.def}[2017/06/09 v1.0 bidi adaptations for standard book class fo \renewenvironment{theindex}

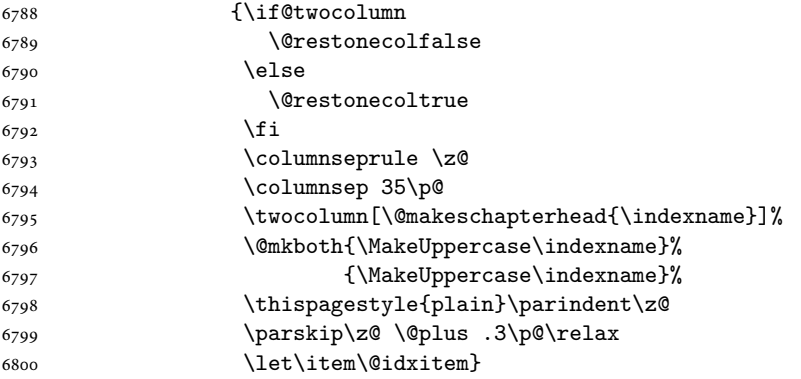

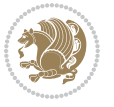

```
6801 {\if@restonecol\onecolumn\else\clearpage\fi}
6802 \@ifclassloaded{bookest}{}{%
6803 \if@titlepage
6804 \renewcommand\maketitle{\begin{titlepage}%
6805 \let\footnotesize\small
6806 \let\right@footnoterule\relax
6807 \let\left@footnoterule\relax
6808 \let\textwidth@footnoterule\relax
6809 \let \footnote \thanks
6810 \let \LTRfootnote \LTRthanks
6811 \let \RTLfootnote \RTLthanks
6812 \null\vfil
6813 \vskip 60\p@
6814 \begin{center}%
6815 {\LARGE \@title \par}%
6816 \vskip 3em%
6817 {\large
6818 \lineskip .75em%
6819 \begin{tabular}[t]{c}%
6820 \@author
6821 \end{tabular}\par}%
6822 \vskip 1.5em%
6823 {\large \@date \par}% % Set date in \large size.
6824 \end{center}\par
6825 \@thanks
6826 \vfil\null
6827 \end{titlepage}%
6828 \setcounter{footnote}{0}%
6829 \global\let\thanks\relax
6830 \global\let\LTRthanks\relax
6831 \global\let\RTLthanks\relax
6832 \global\let\maketitle\relax
6833 \global\let\@thanks\@empty
6834 \global\let\@author\@empty
6835 \global\let\@date\@empty
6836 \global\let\@title\@empty
6837 \global\let\title\relax
6838 \global\let\author\relax
6839 \global\let\date\relax
6840 \global\let\and\relax
6841 }
6842 \else
6843 \renewcommand\maketitle{\par
6844 \begingroup
6845 \renewcommand\thefootnote{\@fnsymbol\c@footnote}%
6846 \def\@makefnmark{\rlap{\@textsuperscript{\normalfont\@thefnmark}}}%
6847 \long\def\@makefntext##1{\parindent 1em\noindent
6848 \hb@xt@1.8em{%
6849 \hss\@textsuperscript{\normalfont\@thefnmark}}##1}%
6850 \if@twocolumn
```
File book-xetex-bidi.def 142

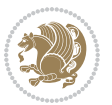

```
6851 \ifnum \col@number=\@ne
6852 \@maketitle
6853 \else
6854 \twocolumn[\@maketitle]%
6855 \overline{f}6856 \else
6857 \newpage
6858 \global\@topnum\z@ % Prevents figures from going at top of page.
6859 \@maketitle
6860 \fi
6861 \thispagestyle{plain}\@thanks
6862 \endgroup
6863 \setcounter{footnote}{0}%
6864 \global\let\thanks\relax
6865 \global\let\LTRthanks\relax
6866 \global\let\RTLthanks\relax
6867 \global\let\maketitle\relax
6868 \global\let\@maketitle\relax
6869 \global\let\@thanks\@empty
6870 \global\let\@author\@empty
6871 \global\let\@date\@empty
6872 \global\let\@title\@empty
6873 \global\let\title\relax
6874 \global\let\author\relax
6875 \global\let\date\relax
6876 \global\let\and\relax
6877 }
6878 \def\@maketitle{%
6879 \newpage
6880 \null
6881 \vskip 2em%
6882 \begin{center}%
6883 \let \footnote \thanks
6884 \let \LTRfootnote \LTRthanks
6885 \let \RTLfootnote \RTLthanks
6886 {\LARGE \@title \par}%
6887 \vskip 1.5em%
6888 {\large
6889 \lineskip .5em%
6890 \begin{tabular}[t]{c}%
6891 \@author
6892 \end{tabular}\par}%
6893 \vskip 1em%
6894 {\large \@date}%
6895 \end{center}%
6896 \par
6897 \vskip 1.5em}
6898 \fi}
6899 \renewcommand*\l@part[2]{%
6900 \ifnum \c@tocdepth >-2\relax
```
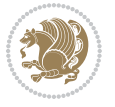
```
6901 \addpenalty{-\@highpenalty}%
6902 \addvspace{2.25em \@plus\p@}%
6903 \setlength\@tempdima{3em}%
6904 \begingroup
6905 \parindent \z@ \if@RTL\leftskip\else\rightskip\fi \@pnumwidth
6906 \parfillskip -\@pnumwidth
6907 {\leavevmode
6908 \large \bfseries #1\hfil \hb@xt@\@pnumwidth{\hss #2}}\par
6909 \nobreak
6910 \global\@nobreaktrue
6911 \everypar{\global\@nobreakfalse\everypar{}}%
6912 \endgroup
6913 \fi}
6914 \renewcommand*\l@chapter[2]{%
6915 \ifnum \c@tocdepth >\m@ne
6916 \addpenalty{-\@highpenalty}%
6917 \vskip 1.0em \@plus\p@
6918 \setlength\@tempdima{1.5em}%
6919 \begingroup
6920 \parindent \z@ \if@RTL\leftskip\else\rightskip\fi \@pnumwidth
6921 \parfillskip -\@pnumwidth
6922 \leavevmode \bfseries
6923 \advance\if@RTL\rightskip\else\leftskip\fi\@tempdima
6924 \hskip -\if@RTL\rightskip\else\leftskip\fi
6925 #1\nobreak\hfil \nobreak\hb@xt@\@pnumwidth{\hss #2}\par
6926 \penalty\@highpenalty
6927 \endgroup
6928 \fi}
6929 \renewcommand\left@footnoterule{%
6930 \kern-3\p@
6931 \hrule\@width.4\columnwidth
6932 \kern2.6\p@}
6933 \renewcommand\right@footnoterule{%
6934 \kern-3\p@
6935 \hbox to \columnwidth{\hskip .6\columnwidth \hrulefill }
6936 \kern2.6\p@}
6937 \renewcommand\theequation
6938 {\ifnum \c@chapter>\z@ \thechapter\@SepMark\fi \@arabic\c@equation}
6939 \renewcommand \thefigure
6940 {\ifnum \c@chapter>\z@ \thechapter\@SepMark\fi \@arabic\c@figure}
6941 \renewcommand \thetable
6942 {\ifnum \c@chapter>\z@ \thechapter\@SepMark\fi \@arabic\c@table}
6943 \renewcommand \thechapter {\@arabic\c@chapter}
6944 \renewcommand \thesection {\thechapter\@SepMark\@arabic\c@section}
6945 \renewcommand\thesubsection {\thesection\@SepMark\@arabic\c@subsection}
6946 \renewcommand\thesubsubsection{\thesubsection \@SepMark\@arabic\c@subsubsection}
6947 \renewcommand\theparagraph {\thesubsubsection\@SepMark\@arabic\c@paragraph}
6948 \renewcommand\thesubparagraph {\theparagraph\@SepMark\@arabic\c@subparagraph}
6949 \def\@makechapterhead#1{%
6950 \vspace*{50\p@}%
```
File book-xetex-bidi.def 144

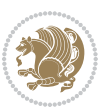

```
6951 {\parindent \z@ \if@RTL\raggedleft\else\raggedright\fi \normalfont
6952 \ifnum \c@secnumdepth >\m@ne
6953 \if@mainmatter
6954 \huge\bfseries \@chapapp\space \thechapter
6955 \par\nobreak
6956 \vskip 20\p@
6957 \fi
6958 \fi
6959 \interlinepenalty\@M
6960 \Huge \bfseries #1\par\nobreak
6961 \vskip 40\p@
6962 }}
6963 \def\@makeschapterhead#1{%
6964 \vspace*{50\p@}%
6965 {\parindent \z@ \if@RTL\raggedleft\else\raggedright\fi
6966 \normalfont
6967 \interlinepenalty\@M
6968 \Huge \bfseries #1\par\nobreak
6969 \vskip 40\p@
6970 }}
6971 \renewcommand\backmatter{%
6972 \if@openright
6973 \cleardoublepage
6974 \else
6975 \clearpage
6976 \fi
6977 \@mainmatterfalse}
6978 \renewenvironment{thebibliography}[1]
6979 {\chapter*{\bibname}%
6980 \@mkboth{\MakeUppercase\bibname}{\MakeUppercase\bibname}%
6981 \if@RTL\if@LTRbibitems\@RTLfalse\else\fi\else\if@RTLbibitems\@RTLtrue\else\fi\fi
6982 \bidi@@thebibliography@font@hook%
6983 \list{\@biblabel{\@arabic\c@enumiv}}%
6984 {\settowidth\labelwidth{\@biblabel{#1}}%
6985 \leftmargin\labelwidth
6986 \advance\leftmargin\labelsep
6987 \@openbib@code
6988 \usecounter{enumiv}%
6989 \let\p@enumiv\@empty
6990 \renewcommand\theenumiv{\@arabic\c@enumiv}}%
6991 \sloppy
6992 \clubpenalty4000
6993 \@clubpenalty \clubpenalty
6994 \widowpenalty4000%
6995 \sfcode`\.\@m}
6996 {\def\@noitemerr
6997 {\@latex@warning{Empty `thebibliography' environment}}%
```

```
6998 \endlist}
```
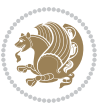

#### **35 File breqn-xetex-bidi.def**

6999 \ProvidesFile{breqn-xetex-bidi.def}[2016/09/12 v0.2 bidi adaptations for breqn package for Xe' \def\@dmath[#1]{\if@RTL\@RTLfalse\fi%

```
7001 \everydisplay\expandafter{\the\everydisplay \display@setup}%
```
- \if@noskipsec \leavevmode \fi
- \if@inlabel \leavevmode \global\@inlabelfalse \fi
- \if\eq@group\else\eq@prelim\fi
- \setkeys{breqn}{#1}%
- \the\eqstyle
- \eq@setnumber
- \begingroup
- \eq@setup@a
- \eq@startup
- }

```
7012 \def\@dgroup[#1]{\if@RTL\@RTLfalse\fi%
```
- \let\eq@group\@True \global\let\eq@GRP@first@dmath\@True
- \global\GRP@queue\@emptytoks \global\setbox\GRP@box\box\voidb@x
- \global\let\GRP@label\@empty

```
7016 \global\grp@wdL\z@\global\grp@wdR\z@\global\grp@wdT\z@
```
- \global\grp@linewidth\z@\global\grp@wdNum\z@
- \global\let\grp@eqs@numbered\@False
- \global\let\grp@aligned\@True
- \global\let\grp@shiftnumber\@False
- \eq@prelim
- \setkeys{breqn}{#1}%
- \if\grp@hasNumber \grp@setnumber \fi

```
7024 }
```
\def\@dseries[#1]{\if@RTL\@RTLfalse\fi%

```
7026 \let\display@setup\dseries@display@setup
```
- % Question: should this be the default for dseries???
- \global\eq@wdCond\z@
- \@dmath[layout={M},#1]%
- \mathsurround\z@\@@math \penalty\@Mi
- \let\endmath\ends@math
- \def\premath{%
- \ifdim\lastskip<.3em \unskip
- 

```
7034 \else\ifnum\lastpenalty<\@M \dquad\fi\fi
```

```
7035 }%
```
 \def\postmath{\unpenalty\eq@addpunct \penalty\intermath@penalty \dquad \@ignoretrue}% \ignorespaces

```
7038 }
```

```
7039 \def\eqnumform#1{\if@nonlatin\beginR\@RTLtrue\fi(#1\@@italiccorr)\if@nonlatin\endR\fi}
7040 \renewenvironment{dsuspend}{%
```

```
7041 \global\setbox\EQ@box\vbox\bgroup\if@nonlatin\@RTLtrue\fi \@parboxrestore
```

```
7042 \parshape 1 \displayindent \displaywidth\relax
```

```
7043 \hsize=\columnwidth \noindent\ignorespaces
```

```
7044 }{%
```

```
7045 \par\egroup
```

```
7046 \global\setbox\GRP@box\vbox{%
```
File breqn-xetex-bidi.def 146

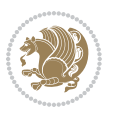

```
7047 \hbox{\copy\EQ@box\vtop{\unvbox\EQ@box}}%
7048 \unvbox\GRP@box
7049 }%
7050 \global\GRP@queue\@xp{\the\GRP@queue
7051 \@elt{\let\eq@isIntertext\@True}%
7052 }%
7053 }
```
### **36 File cals-xetex-bidi.def**

```
7054 \ProvidesFile{cals-xetex-bidi.def}[2016/11/30 v0.4 bidi adaptations for cals package for XeTe
7055 \renewcommand\cals@setup@alignment[1]{%
7056 \if c#1\relax \cals@vfillAdd \leftskip \cals@vfillAdd \rightskip \fi
7057 \if l#1\relax \cals@vfillDrop\leftskip \cals@vfillDrop\rightskip \fi
7058 \if r#1\relax \cals@vfillAdd \leftskip \cals@vfillDrop\rightskip \fi
7059 }
7060 \renewcommand\cals@table@alignment{\if@RTLtab r\else l\fi}
7061 \renewenvironment{calstable}[1][\cals@table@alignment]{%
7062 \if@RTLtab\cals@activate@rtl\fi
7063 \let\cals@thead@tokens=\relax
7064 \let\cals@tfoot@tokens=\relax
7065 \let\cals@tbreak@tokens=\relax
7066 \cals@tfoot@height=0pt \relax
7067 \let\cals@last@context=n%
7068 \let\cals@current@context=b%
7069 \parindent=0pt \relax%
7070 \cals@setup@alignment{#1}%
7071 \cals@setpadding{Ag}\cals@setcellprevdepth{Al}\cals@set@tohsize%
7072 %% Alignment inside is independent on center/flushright outside
7073 \parfillskip=0pt plus1fil\relax
7074 \let\cals@borderL=\relax
7075 \let\cals@borderR=\relax
7076 \let\cals@borderT=\relax
7077 \let\cals@borderB=\relax
7078 \setbox\cals@backup@row=\box\voidb@x\relax
7079 \cals@AtBeginTable
7080 }{% End of the table
7081 \cals@tfoot@tokens\lastrule\cals@AtEndTable}
7082 \renewcommand\alignL{%
7083 \if@RTLtab
7084 \cals@vfillAdd\cals@paddingL
7085 \else
7086 \cals@vfillDrop\cals@paddingL
7087 \fi
7088 \cals@vfillDrop\cals@paddingR}
7089 \renewcommand\alignR{%
7090 \if@RTLtab
7091 \cals@vfillDrop\cals@paddingL
7092 \else
7093 \cals@vfillAdd\cals@paddingL
```
File cals-xetex-bidi.def 147

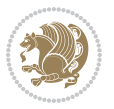

7094 $\iota$ i \cals@vfillDrop\cals@paddingR}

### **37 File caption-xetex-bidi.def**

7096 \ProvidesFile{caption-xetex-bidi.def}[2010/07/25 v0.1 bidi adaptations for caption package for \let\@makecaption\caption@makecaption

#### **38 File caption3-xetex-bidi.def**

7098 \ProvidesFile{caption3-xetex-bidi.def}[2013/04/01 v0.1 bidi adaptations for caption3 package : \renewcommand\*\caption@@par{%

\parindent\caption@parindent\hangindent\if@RTL-\fi\caption@hangindent}%

### **39 File colortbl-xetex-bidi.def**

```
7101 \ProvidesFile{colortbl-xetex-bidi.def}[2012/06/10 v0.2 bidi adaptations for colortbl package :
7102 \def\CT@setup{%
7103 \@tempdimb\col@sep
7104 \@tempdimc\col@sep
7105 \def\CT@color{%
7106 \global\let\CT@do@color\CT@@do@color
7107 \bidicolor}}
7108 \def\@classz{\@classx
7109 \@tempcnta \count@
7110 \prepnext@tok
7111 \expandafter\CT@extract\the\toks\@tempcnta\columncolor!\@nil
7112 \@addtopreamble{\if@RTLtab\beginL\fi%
7113 \setbox\z@\hbox\bgroup\bgroup\if@RTLtab\beginR\fi
7114 \ifcase \@chnum
7115 \hskip\stretch{.5}\kern\z@
7116 \d@llarbegin
7117 \insert@column
7118 \d@llarend\hskip\stretch{.5}\or
7119 \d@llarbegin \insert@column \d@llarend \hfill \or
7120 \hfill\kern\z@ \d@llarbegin \insert@column \d@llarend \or
7121 $\vcenter
7122 \@startpbox{\@nextchar}\insert@column \@endpbox $\or
7123 \vtop \@startpbox{\@nextchar}\insert@column \@endpbox \or
7124 \vbox \@startpbox{\@nextchar}\insert@column \@endpbox
7125 \fi
7126 \if@RTLtab\endR\fi\egroup\egroup
7127 \begingroup
7128 \CT@setup
7129 \CT@column@color
7130 \CT@row@color
7131 \CT@cell@color
7132 \CT@do@color
7133 \endgroup
7134 \@tempdima\ht\z@
```
File colortbl-xetex-bidi.def 148

```
7135 \advance\@tempdima\minrowclearance
7136 \vrule\@height\@tempdima\@width\z@
7137 \unhbox\z@\if@RTLtab\endL\fi}%
7138 \prepnext@tok}
40 File color-xetex-bidi.def
_{7139} \ProvidesFile{color-xetex-bidi.def}[2013/04/08 v0.2 bidi adaptations for color package for Xe'
7140 \long\def\color@b@x#1#2#3{%
```

```
7141 \leavevmode\ifmmode\else\if@RTL\beginL\fi\fi
7142 \setbox\z@\hbox{\kern\fboxsep{\set@color\if@RTL\beginR\fi#3\if@RTL\endR\fi}\kern\fboxsep}%
7143 \dimen@\ht\z@\advance\dimen@\fboxsep\ht\z@\dimen@
7144 \dimen@\dp\z@\advance\dimen@\fboxsep\dp\z@\dimen@
7145 {#1{#2\color@block{\wd\z@}{\ht\z@}{\dp\z@}%
7146 \box\z@}}\ifmmode\else\if@RTL\endL\fi\fi}
_{7147}\def\normalcolor{\let\current@color\default@color\ifhmode\if@RTL\beginL\aftergroup\endR\fi\fi\
7148 \DeclareRobustCommand\color{%
7149 \ifhmode\if@RTL\beginL\aftergroup\endR\fi\fi\@ifnextchar[\@undeclaredcolor\@declaredcolor}
7150 \def\@declaredcolor#1{%
7151 \@ifundefined{\string\color @#1}%
7152 {\c@lor@error{`#1'}}%
7153 {\expandafter\let\expandafter\current@color
7154 \csname\string\color @#1\endcsname
7155 \set@color}%
7156 \ifhmode\if@RTL\beginR\aftergroup\endL\fi\fi\ignorespaces}
7157 \def\@undeclaredcolor[#1]#2{%
7158 \@ifundefined{color@#1}%
7159 {\c@lor@error{model `#1'}}%
7160 {\csname color@#1\endcsname\current@color{#2}%
7161 \set@color}%
7162 \ifhmode\if@RTL\beginR\aftergroup\endL\fi\fi\ignorespaces}
7163 \DeclareRobustCommand\bidicolor{%
7164 \@ifnextchar[\@bidiundeclaredcolor\@bidideclaredcolor}
7165 \def\@bidiundeclaredcolor[#1]#2{%
7166 \@ifundefined{color@#1}%
7167 {\c@lor@error{model `#1'}}%
7168 {\csname color@#1\endcsname\current@color{#2}%
7169 \set@color}%
7170 \ignorespaces}
7171 \def\@bidideclaredcolor#1{%
7172 \@ifundefined{\string\color @#1}%
7173 {\c@lor@error{`#1'}}%
7174 {\expandafter\let\expandafter\current@color
7175 \csname\string\color @#1\endcsname
7176 \set@color}%
7177 \ignorespaces}
7178 \def\color@box#1#2{\color@b@x\relax{\bidicolor#1{#2}}}
7179 \def\color@fbox#1#2#3{%
7180 \color@b@x{\fboxsep\z@\bidicolor#1{#2}\fbox}{\bidicolor#1{#3}}}
\verb|7181\def\coloneqq@#16010r@setgroup{\begin{subarray}{c}1\text{hmodel}1f@RTL\begin{subarray}{c}1\text{hmodel}1f@TL\end{subarray}}
```
File color-xetex-bidi.def 149

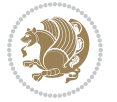

#### **41 File combine-xetex-bidi.def**

 \ProvidesFile{combine-xetex-bidi.def}[2011/09/23 v0.1 bidi adaptations for combine class for X \renewcommand{\c@ll@chapsecii}[2]{%

```
7184 \if@RTL\advance\rightskip\@tempdima\else\advance\leftskip\@tempdima\fi
```

```
7185 \if@RTL\hskip -\rightskip\else\hskip -\leftskip\fi
```

```
7186 #1\nobreak\hfil \nobreak\hb@xt@\@pnumwidth{\hss #2}\par
```
}

\renewcommand{\c@ll@chapseci}{%

```
7189 \setlength\@tempdima{0em}%
```
\begingroup

\parindent \z@ \if@RTL\leftskip\else\rightskip\fi \@pnumwidth

```
7192 \parfillskip -\@pnumwidth
```
\leavevmode

}

```
7195 \renewenvironment{tocindent}[1]{%
```

```
7196 \hangindent \if@RTL-\fi#1 \hangafter -100\relax}{}
```
# **42 File crop-xetex-bidi.def**

7197 \ProvidesFile{crop-xetex-bidi.def}[2013/04/10 v0.2 bidi adaptations for crop package for XeTe] \renewcommand\*\CROP@@ulc{%

```
7199 \if@RTLmain%
7200 \begin{picture}(0,0)
7201 \unitlength\p@\thinlines
7202 \put(-40,0){\circle{10}}
7203 \put(-30,-5){\line(0,1){10}}
7204 \put(-35,0){\line(1,0){30}}
7205 \put(-10,30){\circle{10}}
7206 \put(-5,30){\line(1,0){10}}
7207 \put(0,35){\line(0,-1){30}}
7208 \end{picture}%
7209 \else%
7210 \begin{picture}(0,0)
7211 \unitlength\p@\thinlines
7212 \put(-30,0){\circle{10}}
7213 \put(-30,-5){\line(0,1){10}}
7214 \put(-35,0){\line(1,0){30}}
7215 \put(0,30){\circle{10}}
7216 \put(-5,30){\line(1,0){10}}
7217 \put(0,35){\line(0,-1){30}}
7218 \end{picture}%
7219 \fi%
7220 }
7221 \renewcommand*\CROP@@urc{%
7222 \if@RTLmain%
7223 \begin{picture}(0,0)
7224 \unitlength\p@\thinlines
7225 \put(20,0){\circle{10}}
7226 \put(30,-5){\line(0,1){10}}
```
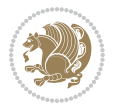

```
7227 \put(35,0){\line(-1,0){30}}
7228 \put(-10,30){\circle{10}}
7229 \put(-5,30){\line(1,0){10}}
7230 \put(0,35){\line(0,-1){30}}
7231 \end{picture}%
7232 \else%
7233 \begin{picture}(0,0)
7234 \unitlength\p@\thinlines
7235 \put(30,0){\circle{10}}
7236 \put(30,-5){\line(0,1){10}}
7237 \put(35,0){\line(-1,0){30}}
7238 \put(0,30){\circle{10}}
7239 \put(-5,30){\line(1,0){10}}
7240 \put(0,35){\line(0,-1){30}}
7241 \end{picture}%
7242 \overline{f}i\7243 }
7244 \renewcommand*\CROP@@llc{%
7245 \if@RTLmain%
7246 \begin{picture}(0,0)
7247 \unitlength\p@\thinlines
7248 \put(-40,0){\circle{10}}
7249 \put(-30,-5){\line(0,1){10}}
7250 \put(-35,0){\line(1,0){30}}
7251 \put(-10,-30){\circle{10}}
7252 \put(-5,-30){\line(1,0){10}}
7253 \put(0,-35){\line(0,1){30}}
7254 \end{picture}%
7255 \else%
7256 \begin{picture}(0,0)
7257 \unitlength\p@\thinlines
7258 \put(-30,0){\circle{10}}
7259 \put(-30,-5){\line(0,1){10}}
7260 \put(-35,0){\line(1,0){30}}
7261 \put(0,-30){\circle{10}}
7262 \put(-5,-30){\line(1,0){10}}
7263 \put(0,-35){\line(0,1){30}}
7264 \end{picture}%
7265 \fi%
7266 }
7267 \renewcommand*\CROP@@lrc{%
7268 \if@RTLmain%
7269 \begin{picture}(0,0)
7270 \unitlength\p@\thinlines
7271 \put(20,0){\circle{10}}
7272 \put(30,-5){\line(0,1){10}}
7273 \put(35,0){\line(-1,0){30}}
7274 \put(-10,-30){\circle{10}}
7275 \put(-5,-30){\line(1,0){10}}
7276 \put(0,-35){\line(0,1){30}}
```
File crop-xetex-bidi.def 151

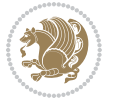

```
7277 \end{picture}%
7278 \else%
7279 \begin{picture}(0,0)
7280 \unitlength\p@\thinlines
7281 \put(30,0){\circle{10}}
7282 \put(30,-5){\line(0,1){10}}
7283 \put(35,0){\line(-1,0){30}}
7284 \put(0,-30){\circle{10}}
7285 \put(-5,-30){\line(1,0){10}}
7286 \put(0,-35){\line(0,1){30}}
7287 \end{picture}%
7288 \fi%
7289 }
7290 \@ifpackagewith{crop}{cam}{%
7291 \CROP@execopt{cam}%
7292 }{}
```

```
7293 \ProvidesFile{cutwin-xetex-bidi.def}[2011/11/12 v0.1 bidi adaptations for cutwin package for X
7294 \renewcommand*{\c@twcompctr}[2]{%
7295 \def\c@twfirst{1}
7296 \loop\advance\c@twwinlines\m@ne
7297 \setbox\c@twslicea=\vsplit#1 to\baselineskip
7298 \setbox\c@twsliceb=\vsplit#1 to\baselineskip
7299 \c@twprune{\c@twslicea}{\c@twlftside}%
7300 \c@twprune{\c@twsliceb}{\c@twrtside}%
7301 \ifnum\c@twfirst=\@ne
7302 \setbox#2=\vbox{\unvbox#2\hbox
7303 to\hsize{\if@RTL\box\c@twsliceb\else\box\c@twslicea\fi\pageinwindow\hfil\if@RTL\box\c@twslicea\else\box\c@twsliceb\fi}}%
7304 \else
7305 \setbox#2=\vbox{\unvbox#2\hbox
7306 to\hsize{\if@RTL\box\c@twsliceb\else\box\c@twslicea\fi\hfil\if@RTL\box\c@twslicea\else\box\c@twsliceb\fi}}%
7307 \fi
7308 \def\c@twfirst{2}
7309 \ifnum\c@twwinlines>\z@\repeat}
7310 \renewcommand*{\c@twcompoddctr}[2]{%
7311 \def\c@twrounds{1}
7312 \def\c@twfirst{1}
7313 \@for\c@twlspec:=\c@twb\do{%
7314 \ifnum\c@twrounds=1
7315 \setbox\c@twslicea=\vsplit#1 to\baselineskip % first of pair
7316 \c@twprune{\c@twslicea}{\c@twlspec}%
7317 \def\c@twrounds{2}
7318 \else
7319 \setbox\c@twsliceb=\vsplit#1 to\baselineskip % second of pair
7320 \c@twprune{\c@twsliceb}{\c@twlspec}%
7321 \ifnum\c@twfirst=1
7322 \setbox#2=\vbox{\unvbox#2\hbox
7323 to\hsize{\if@RTL\box\c@twsliceb\else\box\c@twslicea\fi\hfil\picinwindow\hfil\if@RTL\box\c
```
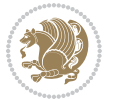

```
7324 \def\c@twfirst{2}
7325 \else
7326 \setbox#2=\vbox{\unvbox#2\hbox
7327 to\hsize{\if@RTL\box\c@twsliceb\else\box\c@twslicea\fi\hfil\if@RTL\box\c@twslicea\else\box\c@twsliceb\fi}}%
7328 \fi
7329 \def\c@twrounds{1}
7330 \fi}}
```

```
7331 \ProvidesFile{cuted-xetex-bidi.def}[2017/05/06 v0.6 bidi adaptations for cuted package for Xe'
7332
7333 \def\RTL@outputdblcol{%
7334 \if@firstcolumn
7335 \global\@firstcolumnfalse
7336 \global\setbox\@leftcolumn\copy\@outputbox
7337 \splitmaxdepth\maxdimen
7338 \vbadness\maxdimen
7339 \setbox\@outputbox\vbox{\unvbox\@outputbox\unskip}%
7340 \setbox\@outputbox\vsplit\@outputbox to\maxdimen
7341 \toks@\expandafter{\topmark}%
7342 \xdef\@firstcoltopmark{\the\toks@}%
7343 \toks@\expandafter{\splitfirstmark}%
7344 \xdef\@firstcolfirstmark{\the\toks@}%
7345 \ifx\@firstcolfirstmark\@empty
7346 \global\let\@setmarks\relax
7347 \else
7348 \gdef\@setmarks{%
7349 \let\firstmark\@firstcolfirstmark
7350 \let\topmark\@firstcoltopmark}%
7351 \fi
7352 \else
7353 \global\@firstcolumntrue
7354 \setbox\@outputbox\vbox{%
7355 \hb@xt@\textwidth{%
7356 \hskip \columnwidth
7357 \hfil
7358 {\normalcolor\vrule \@width\columnseprule}%
7359 \hfil
7360 \hb@xt@\columnwidth{%
7361 \bidi@firstcolumn@status@write%
7362 \box\@leftcolumn \hss}%
7363 \hskip -\textwidth
7364 \hb@xt@\columnwidth{%
7365 \bidi@lastcolumn@status@write%
7366 \box\@outputbox \hss}%
7367 \hskip \columnsep
7368 \hskip \columnwidth }}%
7369 \ifvoid\hold@viper
7370 \else
```
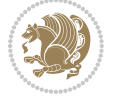

```
7371 \setbox\@outputbox \vbox to\textheight{%
7372 \box\hold@viper
7373 \box\@outputbox
7374 \vss
7375 }%
7376 \fi
7377 \@combinedblfloats
7378 \@setmarks
7379 \@outputpage
7380 \begingroup
7381 \@dblfloatplacement
7382 \@startdblcolumn
7383 \@whilesw\if@fcolmade \fi{\@outputpage
7384 \@startdblcolumn}%
7385 \ifvoid\@viper
7386 \else
7387 \global\setbox\@viper\vbox{%
7388 \vskip-\stripsep
7389 \unvbox\@viper
7390 }%
7391 \@viperoutput
7392 \fi
7393 \endgroup
7394 \fi}%
7395
7396 \def\LTR@outputdblcol{%
7397 \if@firstcolumn
7398 \global\@firstcolumnfalse
7399 \global\setbox\@leftcolumn\copy\@outputbox
7400 \splitmaxdepth\maxdimen
7401 \vbadness\maxdimen
7402 \setbox\@outputbox\vbox{\unvbox\@outputbox\unskip}%
7403 \setbox\@outputbox\vsplit\@outputbox to\maxdimen
7404 \toks@\expandafter{\topmark}%
7405 \xdef\@firstcoltopmark{\the\toks@}%
7406 \toks@\expandafter{\splitfirstmark}%
7407 \xdef\@firstcolfirstmark{\the\toks@}%
7408 \ifx\@firstcolfirstmark\@empty
7409 \global\let\@setmarks\relax
7410 \else
7411 \gdef\@setmarks{%
7412 \let\firstmark\@firstcolfirstmark
7413 \let\topmark\@firstcoltopmark}%
7414 \fi
7415 \else
7416 \global\@firstcolumntrue
7417 \setbox\@outputbox\vbox{%
7418 \hb@xt@\textwidth{%
7419 \hb@xt@\columnwidth{%
7420 \bidi@firstcolumn@status@write%
```
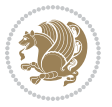

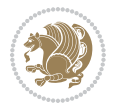

```
7422 \hfil
7423 {\normalcolor\vrule \@width\columnseprule}%
7424 \hfil
7425 \hb@xt@\columnwidth{%
7426 \bidi@lastcolumn@status@write%
7427 \box\@outputbox \hss}}}%
7428 \ifvoid\hold@viper
7429 \else
7430 \setbox\@outputbox \vbox to\textheight{%
7431 \box\hold@viper
7432 \box\@outputbox
7433 \quad \text{VSS}7434 }%
7435 \fi
7436 \@combinedblfloats
7437 \@setmarks
7438 \@outputpage
7439 \begingroup
7440 \@dblfloatplacement
7441 \@startdblcolumn
7442 \@whilesw\if@fcolmade \fi{\@outputpage
7443 \@startdblcolumn}%
7444 \ifvoid\@viper
7445 \else
7446 \global\setbox\@viper\vbox{%
7447 \vskip-\stripsep
7448 \unvbox\@viper
7449 }%
7450 \@viperoutput
7451 \overline{f}7452 \endgroup
7453 \fi}%
7454
7455
7456 \def \@addviper {%
7457 \if@firstcolumn
7458 \@insertfalse
7459 \@reqcolroom .5\@pageht
7460 \ht@viper\@reqcolroom
7461 \advance \@reqcolroom \ht\@viper
7462 \advance \@reqcolroom \stripsep
7463 \ifvoid\hold@viper\@tempdima=\z@\else\@tempdima\ht\hold@viper\fi
7464 %%
7465 \@tempdimb \ht@viper
7466 \loop
7467 \setbox\v@aaa\copy\@holdpg
7468 \setbox\v@ccc\vbox to\@tempdimb{%
7469 \vsplit\v@aaa to\@tempdimb\vss\vsplit\v@aaa to\@tempdimb}%
7470 \wlog{Extra height:\the\ht\v@aaa\space when \the\@tempdimb}%
```
\box\@leftcolumn \hss}%

7471 \ifvoid\v@aaa \else \advance\@tempdimb 1pt \repeat 7472 \loop 7473 \setbox\v@aaa\copy\@holdpg 7474 \setbox\v@ccc\vbox to\@tempdimb{% 7475 \vsplit\v@aaa to\@tempdimb\vss}% 7476 \wlog{(2)Left:\the\ht\v@ccc\space Right:\the\ht\v@aaa\space Output:\the\@tempdimb}% 7477 \ifdim \ht\v@ccc<\ht\v@aaa \@tempdimb \the\ht\v@aaa \repeat 7478 \wlog{- LAST -^^JLeft:\the\ht\v@ccc^^JRight:\the\ht\v@aaa^^JOutput:\the\@tempdimb}% 7479 \setbox\v@ccc\vbox to\@tempdimb{% 7480 \vsplit\@holdpg to\@tempdimb\vss}% 7481 %% 7482 \setbox\@tempboxa \vbox {% 7483 \hb@xt@\textwidth {% 7484 \if@RTLmain% 7485 \hskip \columnwidth 7486 \hfil \vrule width\columnseprule \hfil 7487 \hb@xt@\columnwidth {% 7488 \vbox to\ht@viper{\box\v@ccc\vss} \hss}% 7489 \hskip -\textwidth 7490 \hb@xt@\columnwidth {% 7491 \vbox to\ht@viper{\box\@holdpg\vss} \hss}% 7492 \hskip \columnsep 7493 \hskip \columnwidth 7494 \else% 7495 \hb@xt@\columnwidth {% 7496 \vbox to\ht@viper{\box\v@ccc\vss} \hss}% 7497 \hfil 7498 \vrule \@width\columnseprule 7499 \hfil 7500 \hb@xt@\columnwidth {% 7501 \vbox to\ht@viper{\box\@holdpg\vss} \hss}% 7502 \fi}%  $7503$  }% 7504 \ifvoid\hold@viper 7505 \global\setbox\hold@viper \vbox {% 7506 \unvbox\@tempboxa 7507 \penalty\interlinepenalty 7508 \vskip\stripsep 7509 \ifnum\outputpenalty <-\@Mii \vskip -\parskip\fi 7510 \outputpenalty \z@  $7511$  }% 7512 \else 7513 \global\setbox\hold@viper \vbox {% 7514 \unvbox\hold@viper 7515 \unvbox\@tempboxa 7516 \penalty\interlinepenalty 7517 \vskip\stripsep 7518 \ifnum\outputpenalty <-\@Mii \vskip -\parskip\fi 7519 \outputpenalty \z@  $7520$  }%

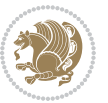

 \box\@viper \penalty\interlinepenalty 7527 \vskip\stripsep \ifnum\outputpenalty <-\@Mii \vskip -\parskip\fi 7529 \outputpenalty \z@ }% \@inserttrue \advance\@tempdima by-\ht\hold@viper \global \advance \@colht \@tempdima \ifdim \@colht<2.5\baselineskip \@latex@warning@no@line {Optional argument of \noexpand\twocolumn too tall on page \thepage (1 stulpelis)}% \@emptycol \if@firstcolumn \else \@emptycol \fi 7542 \global\@lastvipertrue \else 7544 \global \vsize \@colht \global \@colroom \@colht 7546 \check@floats 7547 \ifdim\@tempdima>\z@ \global\advance\@colroom by-\@tempdima 7549 \fi \ifdim\@colroom<\z@ 7551 \global\@colroom 1pt \ifdim\@tempdima>\@colht \@latex@warning@no@line {TOP ir/ar BOT FLOAT's netelpa lape \thepage (1 stulpelis)}% \fi \@emptycol \if@firstcolumn \else \@emptycol 7560 \fi 7561 \global\@lastvipertrue 7562 \fi \fi \fi \else \@insertfalse \@reqcolroom\@colht \advance\@reqcolroom \@pageht \ht@viper.5\@reqcolroom \@reqcolroom\ht@viper

\fi

\ifdim \@colroom>\@reqcolroom

\unvbox\hold@viper

\global\setbox\hold@viper \vbox {%

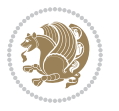

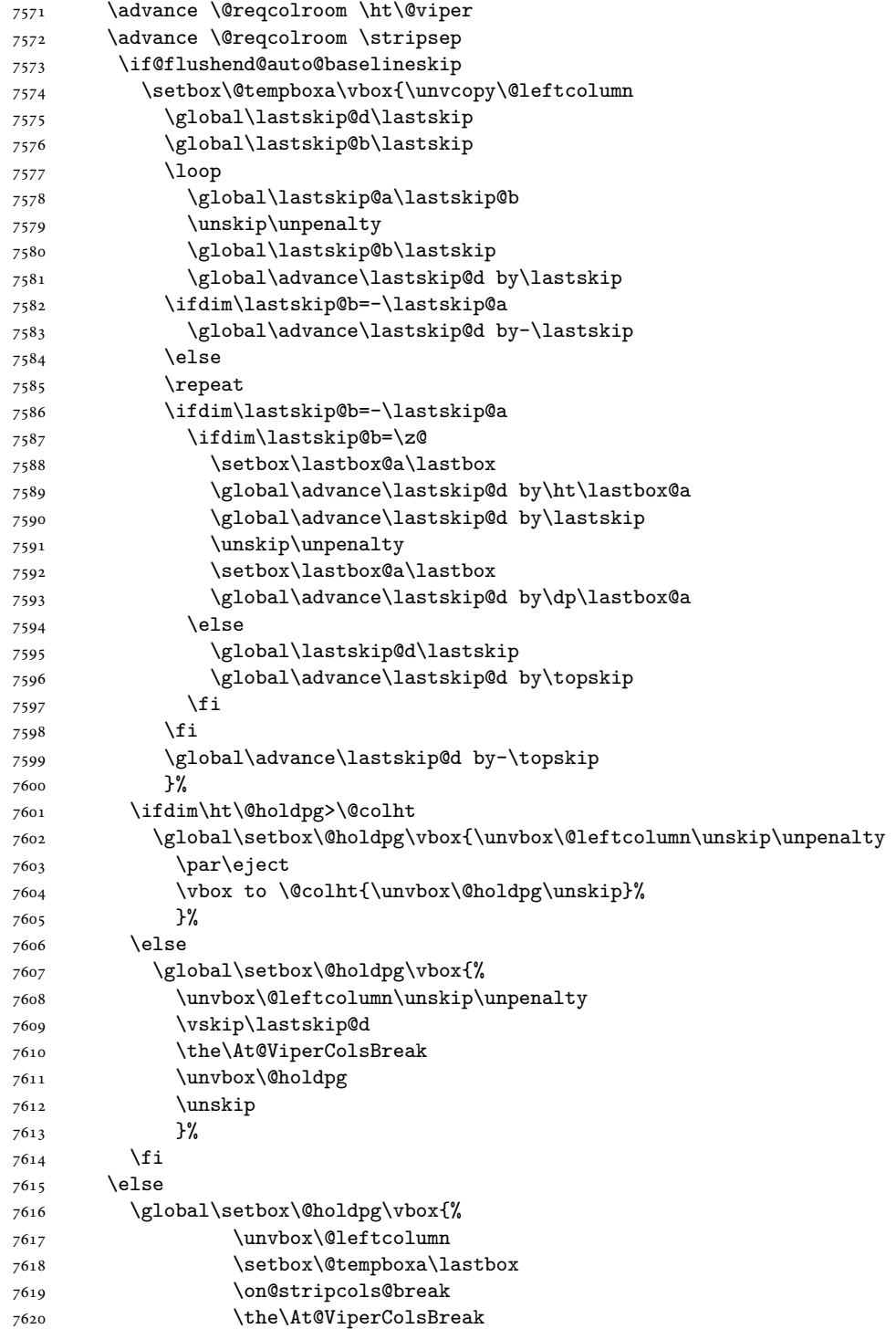

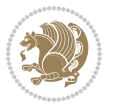

```
7621 \unvbox\@holdpg
7622 }%
7623 \setminusfi
7624 \global\At@ViperColsBreak{}%
7625 \ht@viper .5\ht\@holdpg
7626 \ifdim \ht@viper>\@colht
7627 \ht@viper \@colht
7628 \fi
7629 \ifvoid\hold@viper\@tempdima=\z@\else\@tempdima\ht\hold@viper\fi
7630 %%
7631 \@tempdimb \ht@viper
7632 \loop
7633 \setbox\v@aaa\copy\@holdpg
7634 \setbox\v@ccc\vbox to\@tempdimb{%
7635 \vsplit\v@aaa to\@tempdimb
7636 VSS7637 \vsplit\v@aaa to\@tempdimb
7638 }%
7639 \wlog{Extra height:\the\ht\v@aaa\space when \the\@tempdimb}%
7640 \ifvoid\v@aaa
7641 \else
7642 \advance\@tempdimb 1\p@
7643 \repeat
7644 \loop
7645 \setbox\v@aaa\copy\@holdpg
7646 \setbox\v@ccc\vbox to\@tempdimb{\vsplit\v@aaa to\@tempdimb\vss}%
7647 \wlog{(2)Left:\the\ht\v@ccc\space
7648 Right:\the\ht\v@aaa\space
7649 Output:\the\@tempdimb
7650 }%
7651 \ifdim\ht\v@ccc<\ht\v@aaa
7652 \@tempdimb \the\ht\v@aaa
7653 \repeat
7654 \wlog{- LAST -^^JLeft:\the\ht\v@ccc
7655 <sup>2655</sup> <sup>2655</sup> 2010 <sup>26</sup>JRight:\the\ht\v@aaa
7656 \sim JOutput:\the\@tempdimb
7657 }%
7658 \setbox\v@ccc\vbox to\@tempdimb{\vsplit\@holdpg to\@tempdimb\vss}%
7659 \setbox\@tempboxa\vbox{%
7660 \hb@xt@\textwidth {%
7661 \if@RTLmain%
7662 \hskip \columnwidth
7663 \hfil \vrule width\columnseprule \hfil
7664 \hb@xt@\columnwidth{\vbox to\ht@viper{\box\v@ccc\vss} \hss}%
7665 \hskip -\textwidth
7666 \hb@xt@\columnwidth {\vbox to\ht@viper{\box\@holdpg\vss} \hss}%
7667 \hskip \columnsep
7668 \hskip \columnwidth
7669 \else
7670 \hb@xt@\columnwidth{\vbox to\ht@viper{\box\v@ccc\vss} \hss}%
```
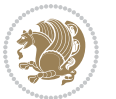

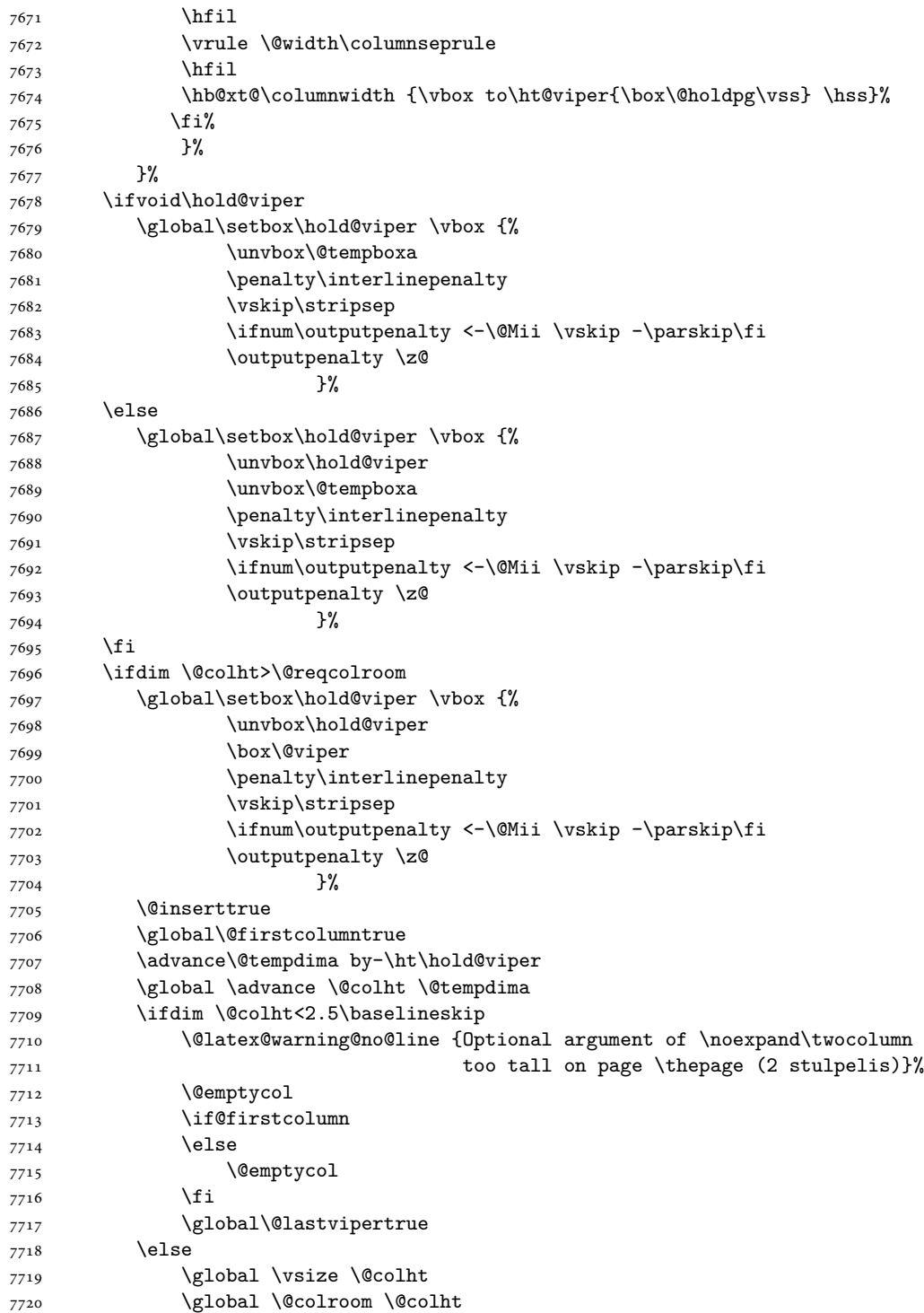

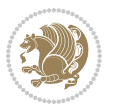

```
7721 \check@floats
7722 \ifdim\@tempdima>\z@
7723 \global\advance\@colroom by-\@tempdima
7724 \fi
7725 \ifdim\@colroom<\z@
7726 \global\@colroom 1pt
7727 \ifdim\@tempdima>\@colht
7728 \@latex@warning@no@line {TOP ir/ar BOT FLOAT's
7729 netelpa lape \thepage (2 stulpelis)}%
7730 \fi
7731 \@emptycol
7732 \if@firstcolumn
7733 \else
7734 \@emptycol
7735 \fi
7736 \global\@lastvipertrue
7737 \fi
7738 \fi
7739 \fi
7740 \fi
7741 \if@insert
7742 \else
7743 \advance\@tempdima by-\ht\hold@viper
7744 \global \advance \@colht \@tempdima
7745 \global\setbox\hold@viper \vbox {%
7746 \unvbox\hold@viper
7747 \csname viper@top@hook\endcsname
7748 \vsplit\@viper to \@colht
7749 \sqrt{VSS}7750 }%
7751 \vbox{}%
7752 \global\@firstcolumnfalse
7753 \newpage
7754 \fi
7755 }
```
#### **45 File cvthemebidicasual.sty**

```
7756 \NeedsTeXFormat{LaTeX2e}
7757 \ProvidesPackage{cvthemebidicasual}
7758 \DeclareOption{blue}{}
7759 \newif\if@colourorange\@colourorangefalse
7760 \DeclareOption{orange}{\@colourorangetrue}
7761 \newif\if@colourgreen\@colourgreenfalse
7762 \DeclareOption{green}{\@colourgreentrue}
7763 \newif\if@colourred\@colourredfalse
7764 \DeclareOption{red}{\@colourredtrue}
7765 \newif\if@colourgrey\@colourgreyfalse
7766 \DeclareOption{grey}{\@colourgreytrue}
7767 \DeclareOption*{
```
File cvthemebidicasual.sty 161

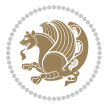

```
7768 \PackageWarning{cvthemebidicasual}{Unknown option '\CurrentOption'}}
7769 \ExecuteOptions{colour}
7770 \ProcessOptions\relax
7771 \renewcommand*{\listitemsymbol}{\textbullet}
7772 \definecolor{firstnamecolor}{rgb}{0.65,0.65,0.65}
7773 \familynamecolour{808080}
7774 \firstnamecolour{A9A9A9}
7775 \quotecolour{696969}
7776 \addresscolour{696969}
7777 \definecolor{sectionrectanglecolor}{rgb}{0.25,0.50,0.75}
7778 \sectiontitlecolour{1E90FF}
7779 \subsectioncolour{4682B4}
7780 \definecolor{rulecolour}{gray}{0.6}
7781 \definecolor{footersymbolcolour}{rgb}{0.25,0.50,0.75}
7782 \definecolor{footersymbolcolor}{rgb}{0.25,0.50,0.75}
7783 \if@colourorange
7784 \definecolor{sectionrectanglecolor}{rgb}{1.00,0.65,0.20}
7785 \definecolor{sectionrectanglecolor}{rgb}{1.00,0.65,0.20}
7786 \sectiontitlecolour{FF8C00}
7787 \subsectioncolour{FF8C00}
7788 \definecolor{footersymbolcolour}{rgb}{0.95,0.55,0.15}
7789 \definecolor{footersymbolcolor}{rgb}{0.95,0.55,0.15}\fi
7790 \if@colourgreen
7791 \definecolor{sectionrectanglecolor}{rgb}{0.55,0.85,0.35}
7792 \definecolor{sectionrectanglecolour}{rgb}{0.55,0.85,0.35}
7793 \sectiontitlecolour{008000}
7794 \subsectioncolour{008000}
7795 \definecolor{footersymbolcolour}{rgb}{0.30,0.65,0.15}
7796 \definecolor{footersymbolcolor}{rgb}{0.30,0.65,0.15}\fi
7797 \if@colourred
7798 \definecolor{sectionrectanglecolor}{rgb}{1.00,0.30,0.30}
7799 \definecolor{sectionrectanglecolour}{rgb}{1.00,0.30,0.30}
7800 \sectiontitlecolour{FF0000}
7801 \subsectioncolour{FF0000}
7802 \definecolor{footersymbolcolour}{rgb}{0.95,0.20,0.20}
7803 \definecolor{footersymbolcolor}{rgb}{0.95,0.20,0.20}\fi
7804 \if@colourgrey
7805 \definecolor{sectionrectanglecolor}{rgb}{0.75,0.75,0.75}
7806 \definecolor{sectionrectanglecolour}{rgb}{0.75,0.75,0.75}
7807 \sectiontitlecolour{808080}
7808 \subsectioncolour{808080}
7809 \definecolor{footersymbolcolour}{rgb}{0.35,0.35,0.35}
7810 \definecolor{footersymbolcolor}{rgb}{0.35,0.35,0.35}\fi
7811 \renewcommand*{\ttdefault}{pcr}
7812 \renewcommand*{\firstnamefont}{\fontsize{38}{40}\mdseries\upshape}
7813 \renewcommand*{\familynamefont}{\firstnamefont}
7814 \renewcommand*{\addressfont}{\normalsize\mdseries\slshape}
7815 \renewcommand*{\quotefont}{\large\slshape}
7816 \renewcommand*{\sectionfont}{\Large\mdseries\upshape}
```
\renewcommand\*{\subsectionfont}{\large\mdseries\upshape}

File cvthemebidicasual.sty 162

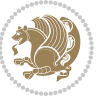

```
7818 \renewcommand*{\maketitle}{%
7819 {%
7820 \ifthenelse{\isundefined{\@photo}}%
7821 {}%
7822 {{\color{firstnamecolor}\framebox{\includegraphics[width=\@photowidth]{\@photo}}}}%
7823 \hfill%
7824 \bidi@raggedleft{\firstnamestyle{\@firstname}~\familynamestyle{\@familyname}}\\[-.35em]}%
7825 {\color{firstnamecolor}\rule{\textwidth}{.25ex}\\[2.5em]}%
7826 \ifthenelse{\isundefined{\@quote}}%
7827 {}%
7828 \qquad \texttt{\label{thm:1}Centering{\begin{subarray}{c} \texttt{def}\end{subarray}} \label{thm:1}7829 }%
7830 \newif\if@firstfooterelement\@firstfooterelementtrue
7831 \providecommand*{\footersymbol}{}
7832 \renewcommand*{\footersymbol}{%
7833 \if@firstfooterelement%
7834 \else%
7835 { ~~\color{footersymbolcolor}\textbullet~~~}\fi}
7836 \providecommand*{\makefooter}{}
7837 \renewcommand*{\makefooter}{%
7838 \fancypagestyle{plain}{%
7839 \fancyfoot[c]{%
7840 \parbox{0.8\textwidth}{%
7841 \centering%
7842 \addressfont\@addresscolour%
7843 \ifthenelse{\isundefined{\@address}}{}{%
7844 \addresssymbol~\@address\\%
7845 \@firstfooterelementfalse}%
7846 \ifthenelse{\isundefined{\@mobile}}{}{\mobilesymbol~\@mobile\@firstfooterelementfalse}%
7847 \ifthenelse{\isundefined{\@phone}}{}{\footersymbol\phonesymbol~\@phone\@firstfooterelement
7848 \ifthenelse{\isundefined{\@fax}}{}{\footersymbol\faxsymbol~\@fax\@firstfooterelementfal;
7849 \ifthenelse{\isundefined{\@email}}{}{\footersymbol\emailsymbol~\emaillink{\@email}\@fir;
7850 \ifthenelse{\isundefined{\@extrainfo}}{}{\footersymbol\@extrainfo\@firstfooterelementfal
7851 }%
7852 \pagestyle{plain}}
7853 \AtBeginDocument{\makefooter}
```
#### **46 File cvthemebidiclassic.sty**

```
7854 \NeedsTeXFormat{LaTeX2e}
7855 \ProvidesPackage{cvthemebidiclassic}
7856 \DeclareOption{blue}{}
7857 \newif\if@colourorange\@colourorangefalse
7858 \DeclareOption{orange}{\@colourorangetrue}
7859 \newif\if@colourgreen\@colourgreenfalse
7860 \DeclareOption{green}{\@colourgreentrue}
7861 \newif\if@colourred\@colourredfalse
7862 \DeclareOption{red}{\@colourredtrue}
7863 \newif\if@colourgrey\@colourgreyfalse
7864 \DeclareOption{grey}{\@colourgreytrue}
```
File cvthemebidiclassic.sty 163

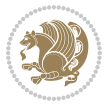

```
7865 \DeclareOption*{
7866 \PackageWarning{cvthemebidiclassic}{Unknown option '\CurrentOption'}}
7867 \ExecuteOptions{colour}
7868 \ProcessOptions\relax
7869 \renewcommand*{\listitemsymbol}{\textbullet}
7870 \firstnamecolour{}
7871 \familynamecolour{}
7872 \titlecolour{808080}
7873 \quotecolour{696969}
7874 \addresscolour{696969}
7875 \definecolor{sectionrectanglecolour}{rgb}{0.25,0.50,0.75}
7876 \definecolor{sectionrectanglecolor}{rgb}{0.25,0.5,0.75}
7877 \sectiontitlecolour{1E90FF}
7878 \subsectioncolour{4682B4}
7879 \if@colourorange
7880 \addresscolour{FF8C00}
7881 \definecolor{sectionrectanglecolour}{rgb}{1.00,0.65,0.20}
7882 \definecolor{sectionrectanglecolor}{rgb}{1,0.65,0.20}
7883 \sectiontitlecolour{FF8C00}
7884 \subsectioncolour{FF8C00}\fi
7885 \if@colourgreen
7886 \addresscolour{008000}
7887 \definecolor{sectionrectanglecolour}{rgb}{0.55,0.85,0.35}
7888 \definecolor{sectionrectanglecolor}{rgb}{0.55,0.85,0.35}
7889 \sectiontitlecolour{008000}
7890 \subsectioncolour{008000}\fi
7891 \if@colourred
7892 \addresscolour{FF0000}
7893 \definecolor{sectionrectanglecolour}{rgb}{1.00,0.30,0.30}
7894 \definecolor{sectionrectanglecolor}{rgb}{1.00,0.30,0.30}
7895 \sectiontitlecolour{FF0000}
7896 \subsectioncolour{FF0000}\fi
7897 \if@colourgrey
7898 \addresscolour{808080}
7899 \definecolor{sectionrectanglecolour}{rgb}{0.75,0.75,0.75}
7900 \definecolor{sectionrectanglecolor}{rgb}{0.75,0.75,0.75}
7901 \sectiontitlecolour{808080}
7902 \subsectioncolour{808080}\fi
7903 \renewcommand*{\ttdefault}{pcr}
{\tt \label{thm:main} \verb|7904\rm+ the wcommand*{{\ttirstname}+}{{\tt fontsize{34}}{36}\rm+ the xbegin}7905 \renewcommand*{\titlefont}{\LARGE\mdseries\slshape}
7906 \renewcommand*{\addressfont}{\normalsize\mdseries\slshape}
7907 \renewcommand*{\familynamefont}{\firstnamefont}
7908 \renewcommand*{\quotefont}{\large\slshape}
7909 \renewcommand*{\sectionfont}{\Large\mdseries\upshape}
7910 \renewcommand*{\subsectionfont}{\large\mdseries\upshape}
7911 \newlength{\maketitlenamemaxwidth}
7912 \setlength{\maketitlenamemaxwidth}{.525\textwidth}
7913 \newlength{\maketitlenamefullwidth}
7914 \settowidth{\maketitlenamefullwidth}{\firstnamestyle{\@firstname~}\familynamestyle{\@familyname}}
```
File cvthemebidiclassic.sty 164

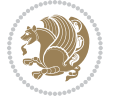

```
7915 \newlength{\maketitlenamewidth}
_{7916}\ifnum\maketitlenamemaxwidth<\maketitlenamefullwidth\setlength{\maketitlenamewidth}{\maketitlen
7917 \newlength{\maketitlepicturewidth}
7918 \setlength{\maketitlepicturewidth}{\@photowidth}
7919 \newlength{\maketitledetailswidth}
7920 \renewcommand*{\recomputethemelengths}{%
7921 \setlength{\maketitledetailswidth}{\textwidth}%
7922 \addtolength{\maketitledetailswidth}{-\maketitlenamewidth}%
7923 \addtolength{\maketitledetailswidth}{-\separatorcolumnwidth}%
7924 \addtolength{\maketitledetailswidth}{-\maketitlepicturewidth}}
7925 \recomputethemelengths
7926 \newif\if@firstdetailselement\@firstdetailselementtrue
7927 \newcommand*{\maketitledetailsnewline}{
7928 \if@firstdetailselement%
7929 \@firstdetailselementfalse%
7930 \else%
7931 \\[.2em]\fi}
7932 \renewcommand*{\maketitle}{%
7933 % name and title
7934 \begin{minipage}[b]{\maketitlenamewidth}%
7935 \firstnamestyle{\@firstname~}\familynamestyle{\@familyname}%
\verb|7936| \if then else {\eq{qual}{{\theta}}{}({\left[1.25em]{\tilde{\delta}}$\%$|1.25em]{\tilde{\delta}}$}7937 \end{minipage}%
7938 % optional data
7939 \begin{minipage}[b]{\maketitledetailswidth}%
7940 \bidi@raggedleft\addressfont\@addresscolour%
7941 \ifthenelse{\isundefined{\@address}}{}{%
7942 \maketitledetailsnewline%
7943 \addresssymbol~\\\@address}%
7944 \ifthenelse{\isundefined{\@mobile}}{}{\maketitledetailsnewline\mobilesymbol~\@mobile}%
7945 \ifthenelse{\isundefined{\@phone}}{}{\maketitledetailsnewline\phonesymbol~\@phone}%
7946 \ifthenelse{\isundefined{\@fax}}{}{\maketitledetailsnewline\faxsymbol~\@fax}%
7947 \ifthenelse{\isundefined{\@email}}{}{\maketitledetailsnewline\emailsymbol~\emaillink{\@email}}}
7948 \ifthenelse{\isundefined{\@extrainfo}}{}{\maketitledetailsnewline\@extrainfo}%
7949 \end{minipage}%
7950 % optional photo
7951 \ifthenelse{\isundefined{\@photo}}%
7952 {}%
7953 {\hspace*{\separatorcolumnwidth}\color{firstnamecolor}\framebox{\includegraphics[width=\maketitle
7954 % optional quote
7955 \ifthenelse{\isundefined{\@quote}}%
7956 {}%
7957 {\centering{\begin{minipage}{\quotewidth}\centering\quotestyle{\@quote}\end{minipage}}\\[2.5em]
7958 }
```

```
_{7959} \ProvidesFile{dblfnote-xetex-bidi.def}[2012/12/12 v0.3 bidi adaptations for dblfnote package :
7960 \let\autofootnoterule\relax
7961 \let\rightfootnoterule\relax
```
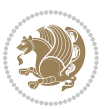

```
7962 \let\leftfootnoterule\relax
7963 \let\textwidthfootnoterule\relax
7964 \let\LRfootnoterule\relax
7965 \def\footnoterule{\kern-3\p@
7966 \hrule \@width \DFNcolumnwidth \kern 2.6\p@}%
7967 \AtBeginDocument{\let\dfn@latex@footnotetext\@footnotetext
7968 \let\@footnotetext\dfn@footnotetext}
7969 \long\def\dfn@LTRfootnotetext#1{{\setbox\dfn@boxa\vbox{
7970 \let\insert\dfn@gobble
7971 \columnwidth\DFNcolumnwidth \hbadness\c@DFNsloppiness
7972 \def\@makefnmark{\smash{\dfn@makefnmark}}
7973 \dfn@latex@LTRfootnotetext{#1}\par \boxmaxdepth\dfn@fnmaxdp}%
7974 \dfn@dima\ht\dfn@boxa \advance\dfn@dima\dp\dfn@boxa
7975 \ifdim\dfn@dima>\z@\else
7976 \dfn@dima1sp\relax
7977 \setbox\dfn@boxa\vbox{\vbox to1sp{\unvbox\dfn@boxa\vfil}}\fi
7978 \global\setbox\dfn@ins\vbox{\boxmaxdepth\dfn@fnmaxdp
7979 \ifvoid\dfn@ins\else
7980 \unvbox\dfn@ins \allowbreak \nointerlineskip \fi
7981 \ifdfn@allowcbreak \unvbox \else \box \fi \dfn@boxa}%
7982 \setbox\dfn@boxa\copy\dfn@ins
7983 \dfn@split{.5\ht\dfn@boxa}\dfn@boxa\dfn@boxb\dfn@fnmaxdp\footnotesep
7984 \advance\@tempdima\@tempdimb \@tempdimb\@tempdima
7985 \advance\@tempdima-\dfn@fnht \global\dfn@fnht\@tempdimb
7986 \insert\footins{\floatingpenalty\@MM \vbox to\@tempdima{}}%
7987 \xdef\dfn@list{\dfn@list\@elt{\number\dfn@dima}{\number\@tempdima}}}}
7988 \AtBeginDocument{\let\dfn@latex@LTRfootnotetext\@LTRfootnotetext
7989 \let\@LTRfootnotetext\dfn@LTRfootnotetext}
7990 \long\def\dfn@RTLfootnotetext#1{{\setbox\dfn@boxa\vbox{
7991 \let\insert\dfn@gobble
7992 \columnwidth\DFNcolumnwidth \hbadness\c@DFNsloppiness
7993 \def\@makefnmark{\smash{\dfn@makefnmark}}
7994 \dfn@latex@RTLfootnotetext{#1}\par \boxmaxdepth\dfn@fnmaxdp}%
7995 \dfn@dima\ht\dfn@boxa \advance\dfn@dima\dp\dfn@boxa
7996 \ifdim\dfn@dima>\z@\else
7997 \dfn@dima1sp\relax
7998 \setbox\dfn@boxa\vbox{\vbox to1sp{\unvbox\dfn@boxa\vfil}}\fi
7999 \global\setbox\dfn@ins\vbox{\boxmaxdepth\dfn@fnmaxdp
8000 \ifvoid\dfn@ins\else
8001 \unvbox\dfn@ins \allowbreak \nointerlineskip \fi
8002 \ifdfn@allowcbreak \unvbox \else \box \fi \dfn@boxa}%
8003 \setbox\dfn@boxa\copy\dfn@ins
8004 \dfn@split{.5\ht\dfn@boxa}\dfn@boxa\dfn@boxb\dfn@fnmaxdp\footnotesep
8005 \advance\@tempdima\@tempdimb \@tempdimb\@tempdima
8006 \advance\@tempdima-\dfn@fnht \global\dfn@fnht\@tempdimb
8007 \insert\footins{\floatingpenalty\@MM \vbox to\@tempdima{}}%
8008 \xdef\dfn@list{\dfn@list\@elt{\number\dfn@dima}{\number\@tempdima}}}}
8009 \AtBeginDocument{\let\dfn@latex@RTLfootnotetext\@RTLfootnotetext
8010 \let\@RTLfootnotetext\dfn@RTLfootnotetext}
8011 \def\dfn@RTLmakecol{{\ifvoid\footins\else
```
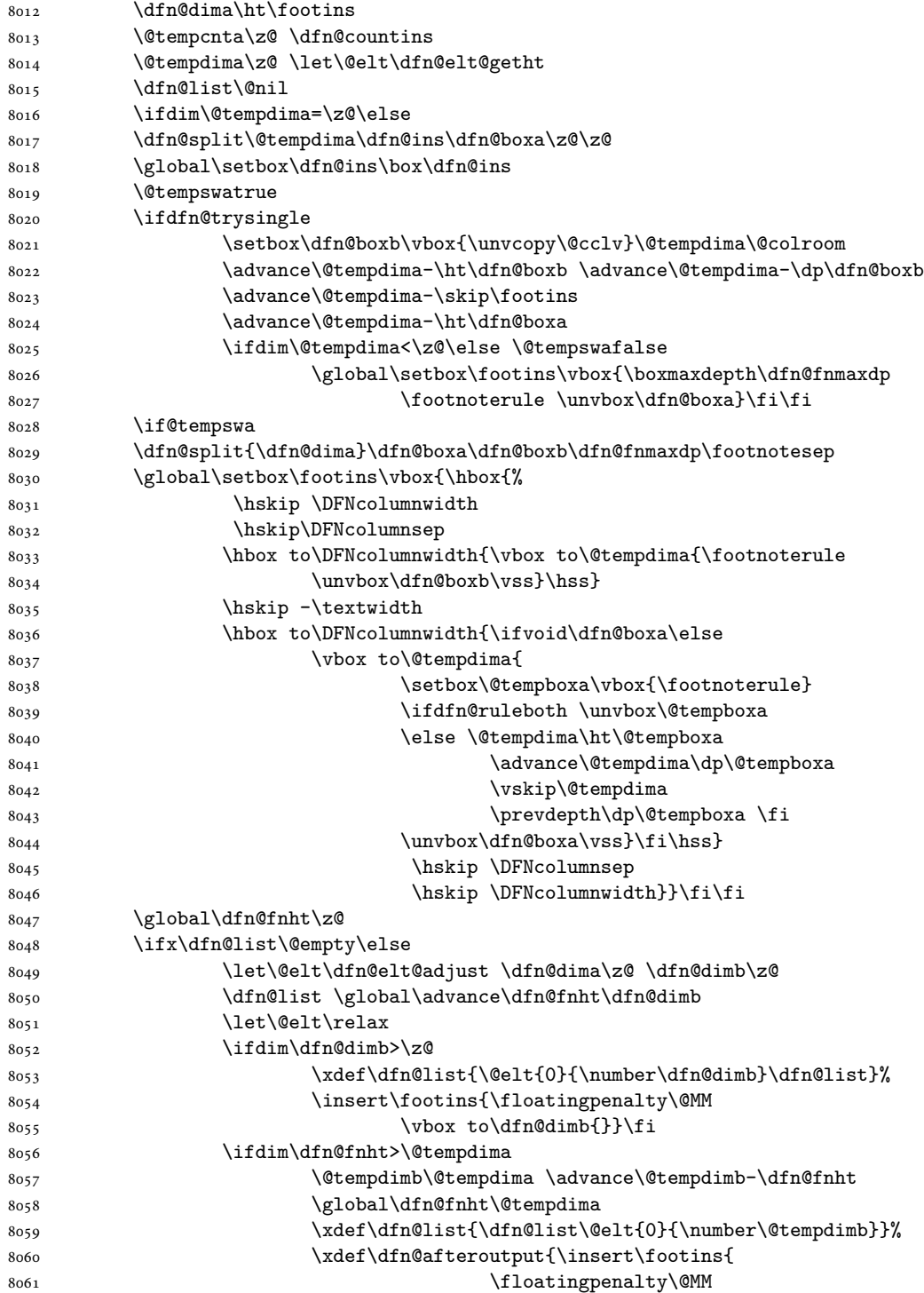

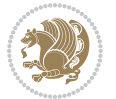

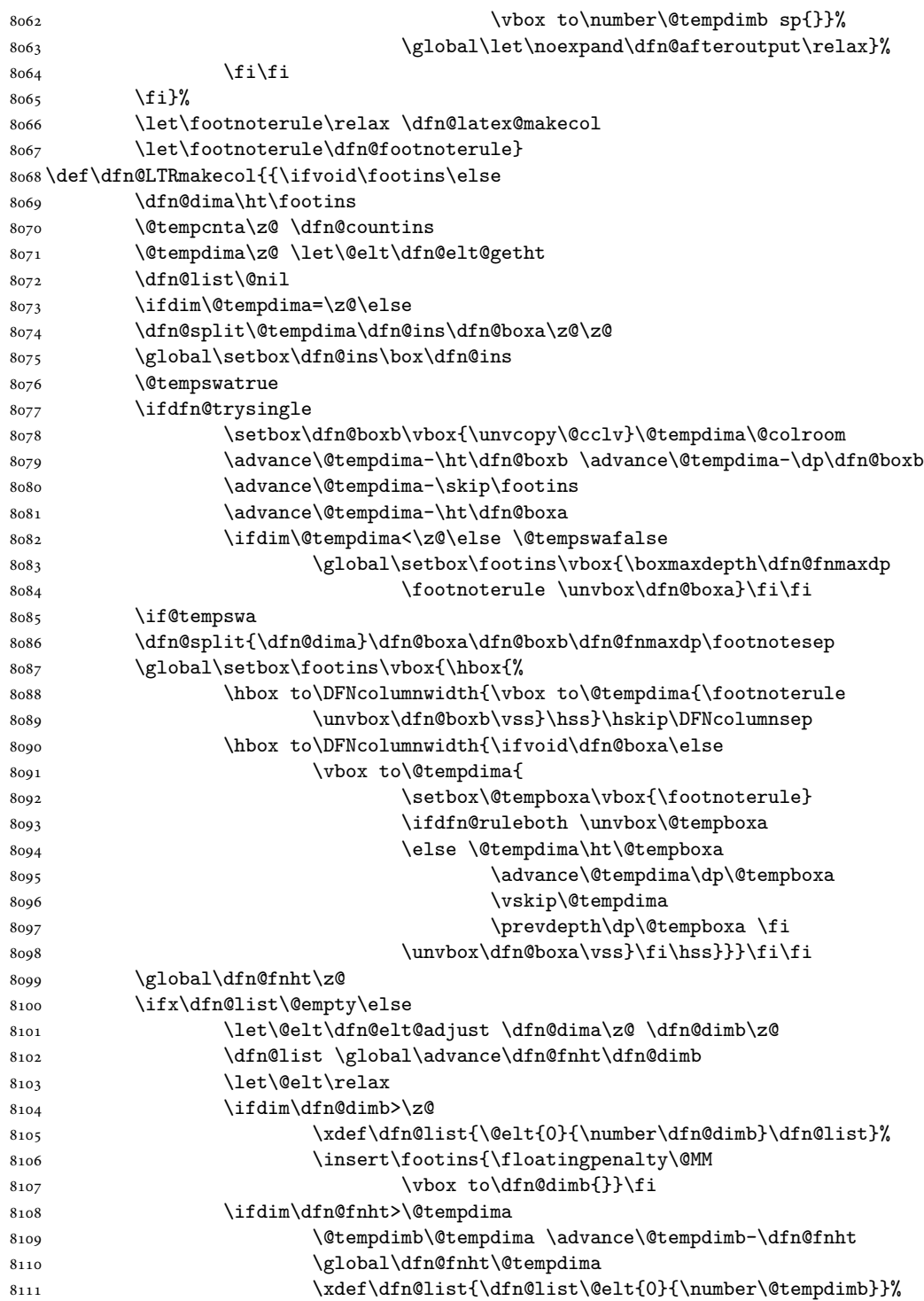

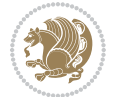

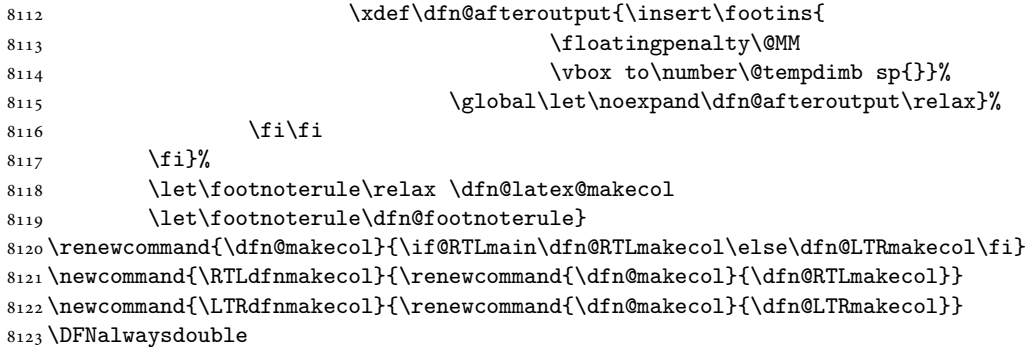

## **48 File diagbox-xetex-bidi.def**

```
8124 \ProvidesFile{diagbox-xetex-bidi.def}[2017/12/30 v0.2 bidi adaptations for diagbox package for
8125 \bidi@patchcmd{\diagbox@double}{%
8126 \begin{tabular}{@{\hspace{\diagbox@insepl}}>{\diagbox@font}l@{}}
8127 }{\bidi@@diagbox@double@ii}{}{}
8128 \bidi@patchcmd{\diagbox@double}{%
8129 \begin{tabular}{@{}>{\diagbox@font}r@{\hspace{\diagbox@insepr}}}
8130 }{\bidi@@diagbox@double@iii}{}{}
8131 \newcommand*{\bidi@@diagbox@double@ii}{%
8132 \if@RTL
8133 \begin{tabular}{@{}>{\diagbox@font}r@{\hspace{\diagbox@insepl}}}
8134 \else
8135 \begin{tabular}{@{\hspace{\diagbox@insepl}}>{\diagbox@font}l@{}}
8136 \fi
8137 }
8138 \newcommand*{\bidi@@diagbox@double@iii}{%
8139 \if@RTL
8140 \begin{tabular}{@{\hspace{\diagbox@insepr}}>{\diagbox@font}l@{}}
8141 \else
8142 \begin{tabular}{@{}>{\diagbox@font}r@{\hspace{\diagbox@insepr}}}
8143 \fi
8144 }
8145 \bidi@patchcmd{\diagbox@triple@setbox@NW}{%
8146 \begin{tabular}{@{\hspace{\diagbox@insepl}}>{\diagbox@font}l@{}}
8147 }{\bidi@@diagbox@triple@setbox@NW@tabular@i@ii}{}{}
8148 \bidi@patchcmd{\diagbox@triple@setbox@NW}{%
8149 \begin{tabular}{@{\hspace{\diagbox@insepl}}>{\diagbox@font}l@{}}
8150 }{\bidi@@diagbox@triple@setbox@NW@tabular@i@ii}{}{}
8151 \bidi@patchcmd{\diagbox@triple@setbox@NW}{%
8152 \begin{tabular}{@{}>{\diagbox@font}r@{\hspace{\diagbox@insepr}}}
8153 }{\bidi@@diagbox@triple@setbox@NW@tabular@iii}{}{}
8154 \newcommand*{\bidi@@diagbox@triple@setbox@NW@tabular@i@ii}{%
8155 \if@RTL
8156 \begin{tabular}{@{}>{\diagbox@font}r@{\hspace{\diagbox@insepl}}}
8157 \else
8158 \begin{tabular}{@{\hspace{\diagbox@insepl}}>{\diagbox@font}l@{}}
```
File diagbox-xetex-bidi.def 169

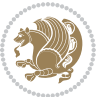

```
8159 \fi}
8160 \newcommand*{\bidi@@diagbox@triple@setbox@NW@tabular@iii}{%
8161 \if@RTL
8162 \begin{tabular}{@{\hspace{\diagbox@insepr}}>{\diagbox@font}l@{}}
8163 \else
8164 \begin{tabular}{@{}>{\diagbox@font}r@{\hspace{\diagbox@insepr}}}
8165 \fi}
8166 \let\diagbox@triple@setbox@SW\diagbox@triple@setbox@NW
8167 \bidi@patchcmd{\diagbox@triple@setbox@SE}{%
8168 \begin{tabular}{@{\hspace{\diagbox@insepl}}l@{}}%
8169 }{\bidi@@diagbox@triple@setbox@SE@tabular@i}{}{}
8170 \bidi@patchcmd{\diagbox@triple@setbox@SE}{%
8171 \begin{tabular}{@{}r@{\hspace{\diagbox@insepr}}}%
8172 }{\bidi@@diagbox@triple@setbox@SE@tabular@ii@iii}{}{}
8173 \bidi@patchcmd{\diagbox@triple@setbox@SE}{%
8174 \begin{tabular}{@{}r@{\hspace{\diagbox@insepr}}}%
8175 }{\bidi@@diagbox@triple@setbox@SE@tabular@ii@iii}{}{}
8176 \newcommand*{\bidi@@diagbox@triple@setbox@SE@tabular@i}{%
8177 \if@RTL
8178 \begin{tabular}{@{}r@{\hspace{\diagbox@insepl}}}
8179 \else
8180 \begin{tabular}{@{\hspace{\diagbox@insepl}}l@{}}
8181 \fi
8182 }
8183 \newcommand*{\bidi@@diagbox@triple@setbox@SE@tabular@ii@iii}{%
8184 \if@RTL
8185 \begin{tabular}{@{\hspace{\diagbox@insepr}}l@{}}
8186 \else
8187 \begin{tabular}{@{}r@{\hspace{\diagbox@insepr}}}
8188 \fi
8189 }
8190 \let\diagbox@triple@setbox@NE\diagbox@triple@setbox@SE
8191 \bidi@patchcmd{\diagbox@double@pict@SE}{%
8192 \diagbox@setlinecolor
8193 \Line(0,\strip@pt\diagbox@ht)(\strip@pt\diagbox@wd,0)%
8194 }{%
8195 {\diagbox@setlinecolor
8196 \Line(0,\strip@pt\diagbox@ht)(\strip@pt\diagbox@wd,0)}%
8197 }{}{}
8198 \let\diagbox@double@pict@NW\diagbox@double@pict@SE
8199 \bidi@patchcmd{\diagbox@double@pict@NE}{%
8200 \diagbox@setlinecolor
8201 \Line(0,0)(\strip@pt\diagbox@wd,\strip@pt\diagbox@ht)%
8202 }{%
8203 {\diagbox@setlinecolor
8204 \Line(0,0)(\strip@pt\diagbox@wd,\strip@pt\diagbox@ht)}%
8205 }{}{}
8206 \let\diagbox@double@pict@SW\diagbox@double@pict@NE
8207 \bidi@patchcmd{\diagbox@triple@pict@NW}{%
8208 \diagbox@setlinecolor
```
File diagbox-xetex-bidi.def 170

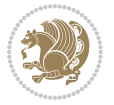

```
8209 \Line(0,\yym)(\x,0)
8210 \Line(\xm,\y)(\x,0)%
8211 } {%
8212 {\diagbox@setlinecolor
8213 \Line(0,\yym)(\x,0)
8214 \Line(\xm,\y)(\x,0)}%
8215 }{}{}
8216 \bidi@patchcmd{\diagbox@triple@pict@NE}{%
8217 \diagbox@setlinecolor
8218 \Line(0,0)(\xxm,\y)
8219 \Line(0,0)(\x,\yym)%
8220 }{%
8221 {\diagbox@setlinecolor
8222 \Line(0,0)(\xxm,\y)
8223 \Line(0,0)(\x,\yym)}%
8224 }{}{}
8225 \bidi@patchcmd{\diagbox@triple@pict@SW}{%
8226 \diagbox@setlinecolor
8227 \Line(0,\ym)(\x,\y)
8228 \Line(\xm,0)(\x,\y)%
8229 }{%
8230 {\diagbox@setlinecolor
8231 \Line(0,\ym)(\x,\y)
8232 \Line(\xm,0)(\x,\y)}%
8233 }{}{}
8234 \bidi@patchcmd{\diagbox@triple@pict@SE}{%
8235 \diagbox@setlinecolor
8236 \Line(0,\y)(\xxm,0)
8237 \Line(0,\y)(\x,\ym)%
8238 }{%
8239 {\diagbox@setlinecolor
8240 \Line(0,\y)(\xxm,0)
8_{241} \Line(0,\y)(\x,\ym)}%
8242 }{}{}
```
#### **49 File draftwatermark-xetex-bidi.def**

```
8243 \ProvidesFile{draftwatermark-xetex-bidi.def}[2010/07/25 v0.2 bidi adaptations for draftwatermark package for \frac{1}{2}8244 \renewcommand\SetWatermarkText[1]{%
```
#### \def\sc@wm@text{\if@RTLmain\beginR\fi#1\if@RTLmain\endR\fi}}

## **50 File eso-pic-xetex-bidi.def**

```
8246 \ProvidesFile{eso-pic-xetex-bidi.def}[2013/04/10 v0.2 bidi adaptations for eso-pic package for
8247 \renewcommand\AtPageLowerLeft[1]{\AtPageUpperLeft{%
8248 \put(\LenToUnit{\if@RTLmain\paperwidth\else0pt\fi},\LenToUnit{-\paperheight}){#1}}}
8249
8250 \ESO@isMEMOIR{%
8251 \renewcommand\AtTextUpperLeft[1]{%
8252 \begingroup
```
File eso-pic-xetex-bidi.def 171

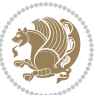

```
8253 \ifodd\c@page
8254 \@tempdima=\spinemargin
8255 \else
8256 \@tempdima=\paperwidth
8257 \advance\@tempdima-\textwidth
8258 \advance\@tempdima-\spinemargin
8259 \fi
8260 \@tempdimb=-\uppermargin
8261 \AtPageUpperLeft{%
8262 \put(\LenToUnit{\if@RTLmain-\fi\@tempdima},\LenToUnit{\@tempdimb}){#1}%
8263 }%
8264 \endgroup
8265 }
8266 }{%
8267 \renewcommand\AtTextUpperLeft[1]{%
8268 \begingroup
8269 \@tempdima=1in\relax
8270 \ifodd\c@page
8271 \advance\@tempdima\oddsidemargin
8272 \else
8273 \advance\@tempdima\evensidemargin
8274 \fi
8275 \@tempdimb=-1in\relax
8276 \advance\@tempdimb-\topmargin
8277 \advance\@tempdimb-\headheight
8278 \advance\@tempdimb-\headsep
8279 \AtPageUpperLeft{%
8280 \put(\LenToUnit{\if@RTLmain-\fi\@tempdima},\LenToUnit{\@tempdimb}){#1}%
8281 }%
8282 \endgroup
8283 }
8284 }
```
## **51 File empheq-xetex-bidi.def**

```
8285 \ProvidesFile{empheq-xetex-bidi.def}[2018/01/08 v0.2 bidi adaptations for empheq package for X
8286 \MHInternalSyntaxOn
8287 \def\EQ_tag_plus_endmark:{%
8288 \iftagsleft@
8289 \gdef\maketag@@@##1{%
8290 \hfuzz\displaywidth
8291 \if@RTL\makebox[\widthof{##1}][r]{%
8292 \hbox to \displaywidth{\m@th\normalfont##1\hss
8293 \raisebox{-\dp\EQ_mathdisplay_box
8294 -\depthof{\EQ_outerbox:{}}}
8295 {\PotEndMark{\hss}}}}
8296 \else\makebox[\widthof{##1}][l]{%
8297 \hbox to \displaywidth{\m@th\normalfont##1\hss
8298 \raisebox{-\dp\EQ_mathdisplay_box
8299 -\depthof{\EQ_outerbox:{}}}
```
File empheq-xetex-bidi.def 172

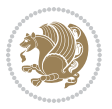

```
8300 {\PotEndMark{\hss}}}}\fi}%
8301 \MH_else:
8302 \gdef\maketag@@@##1{%
8303 \hbox{\m@th\normalfont##1\llap{\hss\PotEndMark{%
8304 \settoheight{\@tempdima}{\@nameuse{\InTheoType Symbol}}%
8305 \MH_addtolength:dn \@tempdima
8306 {\g_EQ_bottomtag_depth_dim+\mintagvsep}
8307 \setlength{\@tempdimb}
8308 \label{eq:308} $$8309 + \depthof { \EQ_innerbox: { } } }
8310 \MH_if_dim:w \@tempdima>\@tempdimb
8311 \MH_setlength:dn \@tempdima{-\dp\EQ_mathdisplay_box
8312 -\@tempdima+\g_EQ_bottomrow_depth_dim}
8313 \addtolength{\@tempdima}{\depthof{\EQ_innerbox:{}}}%
8314 \def\EQ_next:{\raisebox{\@tempdima}}%
8315 \MH_else:
8316 \def\EQ_next:{
8317 \raisebox{-\dp\EQ_mathdisplay_box
8318 -\depthof{\EQ_outerbox:{}}}}%
8319 \MH_fi:\EQ_next:}}}}%
8320 \MH_fi:}
8321 \def\EQ_post_process:{%
8322 \EQ_initialize:
8323 \EQ_begin_equation:
8324 \MH_if_boolean:nT {outer_mult}{
8325 \setkeys{\MT_options_name:}{
8326 firstline-afterskip=0pt,
8327 lastline-preskip=0pt,
8328 multlined-width=0pt,
8329 }
8330 \ifodd \l_EQ_alignmentmode_int
8331 \setkeys{\MT_options_name:}{multlined-pos=b}
8332 \MH_else:
8333 \setkeys{\MT_options_name:}{multlined-pos=t}
8334 \MH fi:
8335 \g@addto@macro\EQ_complete_mathdisplay:{
8336 \begin{MTmultlined}\relax}
8337 }
8338 \g@addto@macro\EQ_complete_mathdisplay:\EQ_mathbody:
8339 \MH_if_boolean:nT {outer_mult}{
8340 \g@addto@macro\EQ_complete_mathdisplay:{\end{MTmultlined}}
8341 }
8342 \EQ_end_equation:
8343 \edef\EQ_hyperref_link_fint{\number\Hy@linkcounter}
8344 \savecounters@
8345 \EQ_typeset_tags:
8346 \edef\l_EQ_equation_fint{\number\c@equation}
8347 \restorecounters@
8348 \Hy@linkcounter=\EQ_hyperref_link_fint
8349 \settowidth\l_EQ_totalwidth_dim{%
```
File empheq-xetex-bidi.def 173

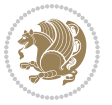

```
8350 $\EQ_left_side:\EQ_innerbox:{}\EQ_right_side:$}%
8351 \MH_ if boolean:nTF {outer_mult}
8352 { \def\EQ_next:{_mult} }
8353 { \def\EQ_next:{} }
8354 \@nameuse{EQ_modify_linewidth_
8355 \romannumeral\l_EQ_equationtype_int\EQ_next: :}%
8356 \EQ_typeset_display:
8357 \@nameuse{EQ_find_displaywidth_
% \begin{minipage}[c]{0.9\textwidth} \centering \begin{tabular}[c]{@{}l@{}} \end{tabular} & \multicolumn{1}{c}{\textwidth} \centering \begin{tabular}[c]{@{}l@{}} \end{tabular} & \multicolumn{1}{c}{\textwidth} \centering \begin{tabular}[c]{@{}l@{}} \end{tabular} & \multicolumn{1}{c}{\textwidth} \centering \begin{tabular}[c]{@{}l@{}} \end{tabular} & \multicolumn{1}{c}{\textwidth} \centering \begin{tabular}[c]{@{}l@{}} \end{tabular} & \multicolumn{1}{c}{\textwidth} \centering \begin{tabular}[c]{@{}l@{}} \8359 \MH_addtolength:dn
8360 \l_EQ_totalwidth_dim{\l_EQ_displaywidth_dim}
8361 \savebox\EQ_mathdisplay_box[\l_EQ_totalwidth_dim][c]{%
8362 $ \EQ_{left\_side:}8363 \EQ_innerbox:\frac{8363}{8}8364 \MH_if_case:w \l_EQ_alignmentmode_int\MH_or:
8365 \makebox[\l_EQ_displaywidth_dim][c]
8366 {\usebox{\EQ_mathdisplay_box}}%
8367 \MH_or:
8368 \makebox[\l_EQ_displaywidth_dim][c]
8369 {\usebox{\EQ_mathdisplay_box}}%
8370 \MH_or:
8371 \if@RTL\makebox[\l_EQ_displaywidth_dim][r]{%
8372 \MH_if_num:w \l_EQ_equationtype_int=5 \MH_else:
8373 \MH_if_num:w \l_EQ_equationtype_int=6 \MH_else:
8374 \kern-\@mathmargin
8375 \MH_fi:
8376 \MH_fi:
8377 \usebox{\EQ_mathdisplay_box}}%
8378 \else\makebox[\l_EQ_displaywidth_dim][l]{%
8379 \MH_if_num:w \l_EQ_equationtype_int=5 \MH_else:
8380 \MH_if_num:w \l_EQ_equationtype_int=6 \MH_else:
8381 \kern-\@mathmargin
8382 \MH_fi:
8383 \MH_fi:
8384 \usebox{\EQ mathdisplay box}}\fi%
8385 \MH_or:
8386 \if@RTL\makebox[\l_EQ_displaywidth_dim][r]{%
8387 \MH_if_num:w \l_EQ_equationtype_int=5 \MH_else:
8388 \MH_if_num:w \l_EQ_equationtype_int=6 \MH_else:
8389 \kern-\@mathmargin
8390 \MH_fi:
8391 \MH_fi:
8392 \usebox{\EQ_mathdisplay_box}}
8393 \else\makebox[\l_EQ_displaywidth_dim][l]{%
8394 \MH_if_num:w \l_EQ_equationtype_int=5 \MH_else:
8395 \MH_if_num:w \l_EQ_equationtype_int=6 \MH_else:
8396 \kern-\@mathmargin
8397 \MH fi:
8398 \MH_fi:
8399 \usebox{\EQ_mathdisplay_box}}\fi%
```
File empheq-xetex-bidi.def 174

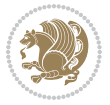

```
8400 \MH_fi:}%
8401 \EQ_right_side:$}%
8402 \begin{AmSequation*}
8403 \@nameuse{EQ_place_display_
8404 \romannumeral\l_EQ_equationtype_int\EQ_next: :}
8405 \MH_if_dim:w \g_EQ_widesttag_dim>\z@
8406 \MH_set_boolean_T:n {show_manual_tags}
8407 \MH_if_case:w \l_EQ_alignmentmode_int
8408 \MH_or: \if@RTL\EQ_place_tag:N l\else\EQ_place_tag:N r\fi %#1
8409 \MH_or: \if@RTL\EQ_place_tag:N r\else\EQ_place_tag:N l\fi %#2
8410 \MH_or: \if@RTL\EQ_place_tag:N l\else\EQ_place_tag:N r\fi %#3
8411 \MH_or: \if@RTL\EQ_place_tag:N r\else\EQ_place_tag:N l\fi %#4
8412 \MH_fi:
8413 \MH_fi:
8414 \end{AmSequation*}
8415 \global\c@equation=\l_EQ_equation_fint\relax
8416 }
8417 \AtBeginDocument{%
8418 \@ifpackageloaded{fancybox}{%
8419 \@ifpackageloaded{color}{\definecolor{shadowcolor}{rgb}{0,0,0}}%
8420 {\renewcommand*\textcolor[2]{\normalcolor{#2}}}%
8421 \renewcommand*\shadowbox{%
8422 \@ifstar{\MH_set_boolean_T:n {shadowbox_star}
8423 \VerbBox\EQ_shadowbox:n}
8424 {\MH_set_boolean_F:n {shadowbox_star}
8425 \VerbBox\EQ_shadowbox:n}}
8426 \def\EQ_shadowbox:n #1{%
8427 \sbox{\z@}{\fbox{#1}}%
8428 \MH_if_boolean:nTF {shadowbox_star}{
8429 \MH_setlength:dn \@tempdima{\z@}%
8430 }{
8431 \MH_setlength:dn \@tempdima{\dp\z@+\shadowsize}%
8432 }
8433 \raisebox{\@tempdima}{%
8434 \if@RTL\makebox[\z@][r]{%
8435 \kern\shadowsize \textcolor{shadowcolor}{%
% \begin{array}{ll} {\rm{C}}&{{\rm{N}}&{{\rm{N}}}&{{\rm{N}}}&{{\rm8437 }%
8438 \else\makebox[\z@][l]{%
8439 \kern\shadowsize \textcolor{shadowcolor}{%
8440 \rule[-\dp\z@-\shadowsize]{\wd\z@}{\shadowsize}}%
8_{441} } \fi%
8442 \usebox\z@\textcolor{shadowcolor}{%
8443 \rule[-\dnp\zeta\shadowsize]{\shadowsize}{\ht\ztheta\{\hh\ztheta\}}\}\8444 }{}%
8445 }
8446 \MHInternalSyntaxOff
```
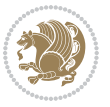

```
8447 \ProvidesFile{extarticle-xetex-bidi.def}[2017/06/09 v0.4 bidi adaptations for extarticle class
8448 \renewcommand*\l@section[2]{%
8449 \ifnum \c@tocdepth >\z@
8450 \addpenalty\@secpenalty
8451 \addvspace{1.0em \@plus\p@}%
8452 \setlength\@tempdima{1.5em}%
8453 \begingroup
8454 \parindent \z@ \if@RTL\leftskip\else\rightskip\fi \@pnumwidth
8455 \parfillskip -\@pnumwidth
8456 \leavevmode \bfseries
8457 \advance\if@RTL\rightskip\else\leftskip\fi\@tempdima
8458 \hskip -\if@RTL\rightskip\else\leftskip\fi
8459 #1\nobreak\hfil \nobreak\hb@xt@\@pnumwidth{\hss #2}\par
8460 \endgroup
8461 \fi}
8462 \renewcommand*\l@part[2]{%
8463 \ifnum \c@tocdepth >-2\relax
8464 \addpenalty\@secpenalty
8465 \addvspace{2.25em \@plus\p@}%
8466 \begingroup
8467 \setlength\@tempdima{3em}%
8468 \parindent \z@ \if@RTL\leftskip\else\rightskip\fi \@pnumwidth
8469 \parfillskip -\@pnumwidth
8470 {\leavevmode
8471 \large \bfseries #1\hfil \hb@xt@\@pnumwidth{\hss #2}}\par
8472 \nobreak
8473 \endgroup
8474 \fi}
8475 \def\@part[#1]#2{%
8476 \ifnum \c@secnumdepth >\m@ne
8477 \refstepcounter{part}%
8478 \addcontentsline{toc}{part}{\thepart\hspace{1em}#1}%
8479 \else
8480 \addcontentsline{toc}{part}{#1}%
8481 \fi
8482 {\parindent \z@ \if@RTL\raggedleft\else\raggedright\fi
8483 \interlinepenalty \@M
8484 \normalfont
8485 \ifnum \c@secnumdepth >\m@ne
8486 \Large\bfseries \partname~\thepart
8487 \par\nobreak
8488 \fi
8489 \huge \bfseries #2%
8490 \markboth{}{}\par}%
8491 \nobreak
8492 \vskip 3ex
8493 \@afterheading}
8494 \text{def}\Spart#1{%
8495 {\parindent \z@ \if@RTL\raggedleft\else\raggedright\fi
8496 \interlinepenalty \@M
```
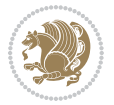

```
8497 \normalfont
8498 \huge \bfseries #1\par}%
8499 \nobreak
8500 \vskip 3ex
8501 \@afterheading}
8502 \renewenvironment{thebibliography}[1]
8503 {\section*{\refname
8504 \@mkboth{\MakeUppercase\refname}{\MakeUppercase\refname}}%
8505 \if@RTL\if@LTRbibitems\@RTLfalse\else\fi\else\if@RTLbibitems\@RTLtrue\else\fi\fi
8506 \bidi@@thebibliography@font@hook%
8507 \list{\@biblabel{\@arabic\c@enumiv}}%
8508 {\settowidth\labelwidth{\@biblabel{#1}}%
8509 \leftmargin\labelwidth
8510 \advance\leftmargin\labelsep
8511 \@openbib@code
8512 \usecounter{enumiv}%
8513 \let\p@enumiv\@empty
8514 \renewcommand\theenumiv{\@arabic\c@enumiv}}%
8515 \sloppy\clubpenalty4000\widowpenalty4000%
8516 \sfcode \.\@m}
8517 {\def\@noitemerr
8518 {\@latex@warning{Empty `thebibliography' environment}}%
8519 \endlist}
8520 \renewcommand\left@footnoterule{%
8521 \kern-3\p@
8522 \hrule\@width.4\columnwidth
8523 \kern2.6\p@}
8524 \renewcommand\right@footnoterule{%
8525 \kern-3\p@
8526 \hbox to \columnwidth{\hskip .6\columnwidth \hrulefill }
8527 \kern2.6\p@}
8528 \if@titlepage
8529 \renewcommand\maketitle{\begin{titlepage}%
8530 \let\footnotesize\small
8531 \let\right@footnoterule\relax
8532 \let\left@footnoterule\relax
8533 \let\textwidth@footnoterule\relax
8534 \let \footnote \thanks
8535 \null\vfil
8536 \vskip 60\p@
8537 \begin{center}%
8538 {\LARGE \@title \par}%
8539 \vskip 3em%
8540 {\large
8541 \lineskip .75em%
8542 \begin{tabular}[t]{c}%
8543 \@author
8544 \end{tabular}\par}%
8545 \vskip 1.5em%
8546 {\large \@date \par}% % Set date in \large size.
```
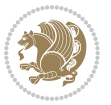

```
8547 \end{center}\par
8548 \@thanks
8549 \vfil\null
8550 \end{titlepage}%
8551 \setcounter{footnote}{0}%
8552 \global\let\thanks\relax
8553 \global\let\maketitle\relax
8554 \global\let\@thanks\@empty
8555 \global\let\@author\@empty
8556 \global\let\@date\@empty
8557 \global\let\@title\@empty
8558 \global\let\title\relax
8559 \global\let\author\relax
8560 \global\let\date\relax
8561 \global\let\and\relax
8562 }
8563 \else
8564 \renewcommand\maketitle{\par
8565 \begingroup
8566 \renewcommand\thefootnote{\@fnsymbol\c@footnote}%
8567 \def\@makefnmark{\rlap{\@textsuperscript{\normalfont\@thefnmark}}}%
8568 \long\def\@makefntext##1{\parindent 1em\noindent
8569 \hb@xt@1.8em{%
8570 \hss\@textsuperscript{\normalfont\@thefnmark}}##1}%
8571 \if@twocolumn
8572 \ifnum \col@number=\@ne
8573 \@maketitle
8574 \else
8575 \twocolumn[\@maketitle]%
8576 \fi
8577 \else
8578 \newpage
8579 \global\@topnum\z@ % Prevents figures from going at top of page.
8580 \@maketitle
8581 \fi
8582 \thispagestyle{plain}\@thanks
8583 \endgroup
8584 \setcounter{footnote}{0}%
8585 \global\let\thanks\relax
8586 \global\let\maketitle\relax
8587 \global\let\@maketitle\relax
8588 \global\let\@thanks\@empty
8589 \global\let\@author\@empty
8590 \global\let\@date\@empty
8591 \global\let\@title\@empty
8592 \global\let\title\relax
8593 \global\let\author\relax
8594 \global\let\date\relax
8595 \global\let\and\relax
8596 }
```
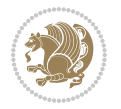

```
8597 \def\@maketitle{%
8598 \newpage
8599 \null
8600 \vskip 2em%
8601 \begin{center}%
8602 \let \footnote \thanks
8603 {\LARGE \@title \par}%
8604 \vskip 1.5em%
8605 {\large
8606 \lineskip .5em%
8607 \begin{tabular}[t]{c}%
8608 \@author
8609 \end{tabular}\par}%
8610 \vskip 1em%
8611 {\large \@date}%
8612 \end{center}%
8613 \par
8614 \vskip 1.5em}
8615 \fi
8616 \renewcommand\thesubsection {\thesection\@SepMark\@arabic\c@subsection}
8617 \renewcommand\thesubsubsection{\thesubsection \@SepMark\@arabic\c@subsubsection}
8618 \renewcommand\theparagraph {\thesubsubsection\@SepMark\@arabic\c@paragraph}
8619 \renewcommand\thesubparagraph {\theparagraph\@SepMark\@arabic\c@subparagraph}%%
```
## **53 File extbook-xetex-bidi.def**

```
8620 \ProvidesFile{extbook-xetex-bidi.def}[2017/06/09 v0.4 bidi adaptations for extbook class for X
8621 \if@titlepage
8622 \renewcommand\maketitle{\begin{titlepage}%
8623 \let\footnotesize\small
8624 \let\right@footnoterule\relax
8625 \let\left@footnoterule\relax
8626 \let\textwidth@footnoterule\relax
8627 \let \footnote \thanks
8628 \let \LTRfootnote \LTRthanks
8629 \let \RTLfootnote \RTLthanks
8630 \null\vfil
8631 \vskip 60\p@
8632 \begin{center}%
8633 {\LARGE \@title \par}%
8634 \vskip 3em%
8635 {\large
8636 \lineskip .75em%
8637 \begin{tabular}[t]{c}%
8638 \@author
8639 \end{tabular}\par}%
8640 \vskip 1.5em%
8641 {\large \@date \par}% % Set date in \large size.
8642 \end{center}\par
8643 \@thanks
```
File extbook-xetex-bidi.def 179

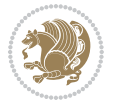
```
8644 \vfil\null
8645 \end{titlepage}%
8646 \setcounter{footnote}{0}%
8647 \global\let\thanks\relax
8648 \global\let\LTRthanks\relax
8649 \global\let\RTLthanks\relax
8650 \global\let\maketitle\relax
8651 \global\let\@thanks\@empty
8652 \global\let\@author\@empty
8653 \global\let\@date\@empty
8654 \global\let\@title\@empty
8655 \global\let\title\relax
8656 \global\let\author\relax
8657 \global\let\date\relax
8658 \global\let\and\relax
8659 }
8660 \else
8661 \renewcommand\maketitle{\par
8662 \begingroup
8663 \renewcommand\thefootnote{\@fnsymbol\c@footnote}%
8664 \def\@makefnmark{\rlap{\@textsuperscript{\normalfont\@thefnmark}}}%
8665 \long\def\@makefntext##1{\parindent 1em\noindent
8666 \hb@xt@1.8em{%
8667 \hss\@textsuperscript{\normalfont\@thefnmark}}##1}%
8668 \if@twocolumn
8669 \ifnum \col@number=\@ne
8670 \@maketitle
8671 \else
8672 \twocolumn[\@maketitle]%
8673 \fi
8674 \else
8675 \newpage
8676 \global\@topnum\z@ % Prevents figures from going at top of page.
8677 \@maketitle
8678 \fi
8679 \thispagestyle{plain}\@thanks
8680 \endgroup
8681 \setcounter{footnote}{0}%
8682 \global\let\thanks\relax
8683 \global\let\LTRthanks\relax
8684 \global\let\RTLthanks\relax
8685 \global\let\maketitle\relax
8686 \global\let\@maketitle\relax
8687 \global\let\@thanks\@empty
8688 \global\let\@author\@empty
8689 \global\let\@date\@empty
8690 \global\let\@title\@empty
8691 \global\let\title\relax
8692 \global\let\author\relax
8693 \global\let\date\relax
```
File extbook-xetex-bidi.def 180

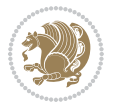

```
8694 \global\let\and\relax
8695 }
8696 \def\@maketitle{%
8697 \newpage
8698 \null
8699 \vskip 2em%
8700 \begin{center}%
8701 \let \footnote \thanks
8702 \let \LTRfootnote \LTRthanks
8703 \let \RTLfootnote \RTLthanks
8704 {\LARGE \@title \par}%
8705 \vskip 1.5em%
8706 {\large
8707 \lineskip .5em%
8708 \begin{tabular}[t]{c}%
8709 \@author
8710 \end{tabular}\par}%
8711 \vskip 1em%
8712 {\large \@date}%
8713 \end{center}%
8714 \par
8715 \vskip 1.5em}
8716 fi
8717 \renewcommand*\l@part[2]{%
8718 \ifnum \c@tocdepth >-2\relax
8719 \addpenalty{-\@highpenalty}%
8720 \addvspace{2.25em \@plus\p@}%
8721 \begingroup
8722 \parindent \z@ \if@RTL\leftskip\else\rightskip\fi \@pnumwidth
8723 \parfillskip -\@pnumwidth
8724 {\leavevmode
8725 \large \bfseries #1\hfil \hb@xt@\@pnumwidth{\hss #2}}\par
8726 \nobreak
8727 \global\@nobreaktrue
8728 \everypar{\global\@nobreakfalse\everypar{}}%
8729 \endgroup
8730 \fi}
8731 \renewcommand\theequation
8732 {\ifnum \c@chapter>\z@ \thechapter\@SepMark\fi \@arabic\c@equation}
8733 \renewcommand \thefigure
8734 {\ifnum \c@chapter>\z@ \thechapter\@SepMark\fi \@arabic\c@figure}
8735 \renewcommand \thetable
8736 {\ifnum \c@chapter>\z@ \thechapter\@SepMark\fi \@arabic\c@table}
8737 \renewcommand \thechapter {\@arabic\c@chapter}
8738 \renewcommand \thesection {\thechapter\@SepMark\@arabic\c@section}
8739 \renewcommand\thesubsection {\thesection\@SepMark\@arabic\c@subsection}
8740 \renewcommand\thesubsubsection{\thesubsection \@SepMark\@arabic\c@subsubsection}
8741 \renewcommand\theparagraph {\theta {\thesubsubsection\@SepMark\@arabic\c@paragraph}
8742 \renewcommand\thesubparagraph {\theparagraph\@SepMark\@arabic\c@subparagraph}
8743 \def\@makechapterhead#1{%
```
File extbook-xetex-bidi.def 181

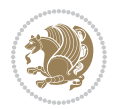

```
8744 \vspace*{50\p@}%
8745 {\parindent \z@ \if@RTL\raggedleft\else\raggedright\fi \normalfont
8746 \ifnum \c@secnumdepth >\m@ne
8747 \if@mainmatter
8748 \huge\bfseries \@chapapp\space \thechapter
8749 \par\nobreak
8750 \vskip 20\p@
8751 \fi
8752 \fi
8753 \interlinepenalty\@M
8754 \Huge \bfseries #1\par\nobreak
8755 \vskip 40\p@
8756 }}
8757
8758 \def\@makeschapterhead#1{%
8759 \vspace*{50\p@}%
8760 {\parindent \z@ \if@RTL\raggedleft\else\raggedright\fi
8761 \normalfont
8762 \interlinepenalty\@M
8763 \Huge \bfseries #1\par\nobreak
8764 \vskip 40\p@
8765 }}
8766 \renewcommand\backmatter{%
8767 \if@openright
8768 \cleardoublepage
8769 \else
8770 \clearpage
8771 \fi
8772 \@mainmatterfalse}
8773 \renewenvironment{thebibliography}[1]
8774 {\chapter*{\bibname
8775 \@mkboth{\MakeUppercase\bibname}{\MakeUppercase\bibname}}%
8776 \if@RTL\if@LTRbibitems\@RTLfalse\else\fi\else\if@RTLbibitems\@RTLtrue\else\fi\fi
8777 \bidi@@thebibliography@font@hook%
8778 \list{\@biblabel{\@arabic\c@enumiv}}%
8779 {\settowidth\labelwidth{\@biblabel{#1}}%
8780 \leftmargin\labelwidth
8781 \advance\leftmargin\labelsep
8782 \@openbib@code
8783 \usecounter{enumiv}%
8784 \let\p@enumiv\@empty
8785 \renewcommand\theenumiv{\@arabic\c@enumiv}}%
8786 \sloppy
8787 \clubpenalty4000
8788 \@clubpenalty \clubpenalty
8789 \widowpenalty4000%
8790 \sfcode \.\@m}
8791 {\def\@noitemerr
8792 {\@latex@warning{Empty `thebibliography' environment}}%
8793 \endlist}
```
File extbook-xetex-bidi.def 182

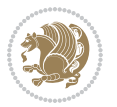

## **54 File extletter-xetex-bidi.def**

```
8794 \ProvidesFile{extletter-xetex-bidi.def}[2015/11/14 v0.2 bidi adaptations for extletter class :
8795 \renewcommand*{\opening}[1]{\ifx\@empty\fromaddress
8796 \thispagestyle{firstpage}%
8797 {\if@RTL\raggedright\else\raggedleft\fi\@date\par}%
8798 \else % home address
8799 \thispagestyle{empty}%
8800 {\if@RTL\raggedright\begin{tabular}{r@{}}\else\raggedleft\begin{tabular}{l@{}}\fi\ignoresp
8801 \fromaddress \\*[2\parskip]%
8802 \@date \end{tabular}\par}%
8803 \fi
8804 \vspace{2\parskip}%
8805 {\if@RTL\raggedleft\else\raggedright\fi \toname \\ \toaddress \par}%
8806 \vspace{2\parskip}%
8807 #1\par\nobreak}
8808 \renewcommand{\closing}[1]{\par\nobreak\vspace{\parskip}%
8809 \stopbreaks
8810 \noindent
8811 \ifx\@empty\fromaddress\else
8812 \hspace*{\longindentation}\fi
8813 \parbox{\indentedwidth}{\if@RTL\raggedleft\else\raggedright\fi
8814 \ignorespaces #1\\[6\medskipamount]%
8815 \ifx\@empty\fromsig
8816 \fromname
8817 \else \fromsig \fi\strut}%
8818 \par}
8819 \renewcommand\left@footnoterule{%
8820 \kern-\p@
8821 \hrule \@width .4\columnwidth
8822 \kern .6\p@}
8823 \renewcommand\right@footnoterule{%
8824 \kern-\p@
8825 \hbox to \columnwidth{\hskip .6\columnwidth \hrulefill }
8826 \kern .6\p@}
```
## **55 File extrafootnotefeatures-xetex-bidi.def**

```
8827 \ProvidesFile{extrafootnotefeatures-xetex-bidi.def}[2018/10/11 v1.7 bidi extra footnote feature
8828 \newif\if@bidi@void@footins
8829 \newif\if@bidi@void@@mpfootins
8830 \newcommand*{\@bidi@before@Hy@hyperfootnotes}{%
8831 \if@bidi@csundef{ifHy@hyperfootnotes}{}{%
8832 \if@bidi@csundef{HLTR@@LTRfootnotetext}{}{%
8833 \ifHy@hyperfootnotes
8834 \let\@@H@@footnotetext\@footnotetext
8835 \let\@@HLTR@@LTRfootnotetext\@LTRfootnotetext
8836 \let\@@HRTL@@RTLfootnotetext\@RTLfootnotetext
8837 \let\@@H@@mpfootnotetext\@mpfootnotetext
8838 \let\@@HLTR@@mpLTRfootnotetext\@mpLTRfootnotetext
```
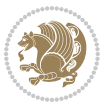

```
8839 \let\@@HRTL@@mpRTLfootnotetext\@mpRTLfootnotetext
8840 \fi
8841 }%
8842 }%
8843 }
8844 \newcommand*{\@bidi@after@Hy@hyperfootnotes}{%
8845 \if@bidi@csundef{ifHy@hyperfootnotes}{}{%
8846 \if@bidi@csundef{HLTR@@LTRfootnotetext}{}{%
8847 \ifHy@hyperfootnotes
8848 \let\H@@footnotetext\@footnotetext
8849 \let\@footnotetext\@@H@@footnotetext
8850 \let\HLTR@@LTRfootnotetext\@LTRfootnotetext
8851 \let\@LTRfootnotetext\@@HLTR@@LTRfootnotetext
8852 \let\HRTL@@RTLfootnotetext\@RTLfootnotetext
8853 \let\@RTLfootnotetext\@@HRTL@@RTLfootnotetext
8854 \let\H@@mpfootnotetext\@mpfootnotetext
8855 \let\@mpfootnotetext\@@H@@mpfootnotetext
8856 \let\HLTR@@mpLTRfootnotetext\@mpLTRfootnotetext
8857 \let\@mpLTRfootnotetext\@@HLTR@@mpLTRfootnotetext
8858 \let\HRTL@@mpRTLfootnotetext\@mpRTLfootnotetext
8859 \let\@mpRTLfootnotetext\@@HRTL@@mpRTLfootnotetext
8860 \fi
8861 }%
8862 }%
8863 }
8864 \let\autofootnoterule\relax
8865 \let\rightfootnoterule\relax
8866 \let\leftfootnoterule\relax
8867 \let\textwidthfootnoterule\relax
8868 \let\LRfootnoterule\relax
8869 \def\footnoterule{\kern-3\p@
8870 \hrule \@width \columnwidth \kern 2.6\p@}
8871 \newcommand{\@preamnormalfmt}{%
8872 \parindent 1em%
8873 \noindent
8874 }
8875 \newcommand{\@normalfootfmt}[1]{%
8876 \@preamnormalfmt
8877 \footfootmark
8878 \rule\z@\footnotesep\ignorespaces{\foottextfont #1}%
8879 \@finalstrut\strutbox
8880 }
8881 \newcommand{\@normalRTLfootfmt}[1]{%
8882 \@preamnormalfmt
8883 \RTLfootfootmark
8884 \rule\z@\footnotesep\ignorespaces{\RTLfoottextfont #1}%
8885 \@finalstrut\strutbox
8886 }
8887 \newcommand{\@normalLTRfootfmt}[1]{%
8888 \@preamnormalfmt
```
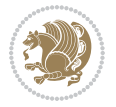

```
8889 \LTRfootfootmark
8890 \rule\z@\footnotesep\ignorespaces{\LTRfoottextfont #1}%
8891 \@finalstrut\strutbox
8892 }
8893 \renewcommand{\@footnotetext}[1]{%
8894 \insert\footins{%
8895 \if@RTL@footnote\@RTLtrue\else\@RTLfalse\fi%
8896 \def\baselinestretch{\m@m@footnote@spacing}%
8897 \reset@font
8898 \foottextfont
8899 \@preamfntext
8900 \hsize\columnwidth
8901 \protected@edef\@currentlabel{%
8902 \csname p@footnote\endcsname\@thefnmark}%
8903 \color@begingroup
8904 \@normalfootfmt{#1}%
8905 \color@endgroup}%
8906 \m@mmf@prepare}
8907 \renewcommand{\@RTLfootnotetext}[1]{%
8908 \insert\footins{%
8909 \@RTLtrue%
8910 \def\baselinestretch{\m@m@footnote@spacing}%
8911 \reset@font
8912 \RTLfoottextfont
8913 \@preamfntext
8914 \hsize\columnwidth
8915 \protected@edef\@currentlabel{%
8916 \csname p@footnote\endcsname\@thefnmark}%
8917 \color@begingroup
8918 \@normalRTLfootfmt{#1}%
8919 \color@endgroup}%
8920 \m@mmf@prepare}
8921 \renewcommand{\@LTRfootnotetext}[1]{%
8922 \insert\footins{%
8923 \@RTLfalse%
8924 \def\baselinestretch{\m@m@footnote@spacing}%
8925 \reset@font
8926 \LTRfoottextfont
8927 \@preamfntext
8928 \hsize\columnwidth
8929 \protected@edef\@currentlabel{%
8930 \csname p@footnote\endcsname\@thefnmark}%
8931 \color@begingroup
8932 \@normalLTRfootfmt{#1}%
8933 \color@endgroup}%
8934 \m@mmf@prepare}
8935 \renewcommand{\@mpfootnotetext}[1]{%
8936 \global\setbox\@mpfootins\vbox{\if@RTL@footnote\@RTLtrue\else\@RTLfalse\fi%
8937 \unvbox\@mpfootins
8938 \def\baselinestretch{\m@m@footnote@spacing}%
```
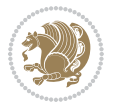

```
8939 \reset@font%
8940 \foottextfont \hsize\columnwidth \@parboxrestore
8941 \protected@edef\@currentlabel{%
8942 \csname p@mpfootnote\endcsname\@thefnmark}%
8943 \color@begingroup
8944 \@normalfootfmt{#1}%
8945 \color@endgroup}}
8946 \renewcommand{\@mpLTRfootnotetext}[1]{%
8947 \global\setbox\@mpfootins\vbox{\@RTLfalse%
8948 \unvbox\@mpfootins
8949 \def\baselinestretch{\m@m@footnote@spacing}%
8950 \reset@font%
8951 \LTRfoottextfont \hsize\columnwidth \@parboxrestore
8952 \protected@edef\@currentlabel{%
8953 \csname p@mpfootnote\endcsname\@thefnmark}%
8954 \color@begingroup
8955 \@normalLTRfootfmt{#1}%
8956 \color@endgroup}}
8957 \renewcommand{\@mpRTLfootnotetext}[1]{%
8958 \global\setbox\@mpfootins\vbox{\@RTLtrue%
8959 \unvbox\@mpfootins
8960 \def\baselinestretch{\m@m@footnote@spacing}%
8961 \reset@font%
8962 \RTLfoottextfont \hsize\columnwidth \@parboxrestore
8963 \protected@edef\@currentlabel{%
8964 \csname p@mpfootnote\endcsname\@thefnmark}%
8965 \color@begingroup
8966 \@normalRTLfootfmt{#1}%
8967 \color@endgroup}}
8968 \let\m@mold@footnotetext\@footnotetext
8969 \let\m@mold@LTRfootnotetext\@LTRfootnotetext
8970 \let\m@mold@RTLfootnotetext\@RTLfootnotetext
8971 \let\m@mold@mpfootnotetext\@mpfootnotetext
8972 \let\m@mold@mpLTRfootnotetext\@mpLTRfootnotetext
8973 \let\m@mold@mpRTLfootnotetext\@mpRTLfootnotetext
8974 \bidi@ensure@newcommand{\normalfootnotes}{%
8975 \@bidi@before@Hy@hyperfootnotes
8976 \let\@footnotetext\m@mold@footnotetext
8977 \let\@LTRfootnotetext\m@mold@LTRfootnotetext
8978 \let\@RTLfootnotetext\m@mold@RTLfootnotetext
8979 \let\@mpfootnotetext\m@mold@mpfootnotetext
8980 \let\@mpLTRfootnotetext\m@mold@mpLTRfootnotetext
8981 \let\@mpRTLfootnotetext\m@mold@mpRTLfootnotetext
8982 \@bidi@after@Hy@hyperfootnotes
8983 \@ifstar\bidi@star@footmarkwidth\bidi@normal@footmarkwidth
8984 }
8985 \@ifclassloaded{memoir}{\let\plainfootnotes\normalfootnotes}{}
8986 \bidi@ensure@newcommand*{\RTLcolumnfootnotes}{\@RTLcolumnfootnotestrue}
8987 \bidi@ensure@newcommand*{\LTRcolumnfootnotes}{\@RTLcolumnfootnotesfalse}
8988 \bidi@ensure@newcommand*{\setSingleSpace}[1]{%
```
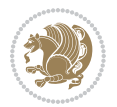

```
8989 \def\m@m@singlespace{#1}%
8990 \def\m@m@footnote@spacing{#1}%
8991 \def\m@m@float@spacing{#1} %
8992 }
8993 \setSingleSpace{1}
8994 \bidi@ensure@newcommand*{\multiplefootnotemarker}{3sp}
8995 \bidi@ensure@newcommand*{\m@mmf@prepare}{%
8996 \kern-\multiplefootnotemarker
8997 \kern\multiplefootnotemarker\relax}
8998 \bidi@ensure@newlength{\footmarkwidth}
8999 \bidi@ensure@newcommand*{\footmarkstyle}[1]{\def\footscript##1{#1}}
9000 \bidi@ensure@newcommand*{\LTRfootmarkstyle}[1]{\def\LTRfootscript##1{#1}}
9001 \bidi@ensure@newcommand*{\RTLfootmarkstyle}[1]{\def\RTLfootscript##1{#1}}
9002 \bidi@ensure@newcommand{\footfootmark}{%
9003 \ifdim\footmarkwidth < \z@
9004 \llap{\hb@xt@ -\footmarkwidth{%
9005 \hss\normalfont\footscript{\@thefnmark}}%
9006 \hspace*{-\footmarkwidth}}%
9007 \else
9008 \ifdim\footmarkwidth = \z@
9009 {\normalfont\footscript{\@thefnmark}}%
9010 \else
9011 \hb@xt@\footmarkwidth{\hss\normalfont\footscript{\@thefnmark}}%
9012 \fi
9013 \fi}
9014 \bidi@ensure@newcommand{\LTRfootfootmark}{%
9015 \ifdim\footmarkwidth < \z@
9016 \llap{\hb@xt@ -\footmarkwidth{%
9017 \hss\normalfont\LTRfootscript{\@thefnmark}}%
9018 \hspace*{-\footmarkwidth}}%
9019 \else
9020 \ifdim\footmarkwidth = \z@
9021 {\normalfont\LTRfootscript{\@thefnmark}}%
9022 \else
9023 \hb@xt@\footmarkwidth{\hss\normalfont\LTRfootscript{\@thefnmark}}%
9024 \fi
9025 \fi}
9026 \bidi@ensure@newcommand{\RTLfootfootmark}{%
9027 \ifdim\footmarkwidth < \z@
9028 \llap{\hb@xt@ -\footmarkwidth{%
9029 \hss\normalfont\RTLfootscript{\@thefnmark}}%
9030 \hspace*{-\footmarkwidth}}%
9031 \else
9032 \ifdim\footmarkwidth = \z@
9033 {\normalfont\RTLfootscript{\@thefnmark}}%
9034 \else
9035 \hb@xt@\footmarkwidth{\hss\normalfont\RTLfootscript{\@thefnmark}}%
9036 \fi
9037 \fi}
9038 \footmarkstyle{\textsuperscript{#1}}
```
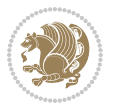

```
9039 \LTRfootmarkstyle{\textsuperscript{#1}}
9040 \RTLfootmarkstyle{\textsuperscript{#1}}
9041 \newcommand*{\bidi@normal@footmarkwidth}{%
9042 \setlength{\footmarkwidth}{1em plus.4em minus.4em}%
9043 }
9044 \newcommand*{\bidi@star@footmarkwidth}{%
9045 \setlength{\footmarkwidth}{0em plus.4em minus.4em}%
9046 }
9047 \bidi@normal@footmarkwidth
9048 \bidi@ensure@newcommand{\m@mdoextrafeet}{\extrafeetins}
9049 \bidi@ensure@newcommand*{\extrafeetins}{%
9050 \setbox\@outputbox \vbox{%
9051 \boxmaxdepth \@maxdepth
9052 \unvbox\@outputbox
9053 \ifvoid\footinsv@r
9054 \ifvoid\footinsv@l
9055 \else
9056 \@footstartv@l
9057 \@LTRfootgroupv@l
9058 \fi
9059 \else
9060 \@footstartv@r
9061 \@footgroupv@r
9062 \ifvoid\footinsv@l
9063 \else
9064 \@@footstart@@v@l
9065 \@LTRfootgroupv@l
9066 \fi
9067 \fi
9068 \ifvoid\@bidi@copyins@
9069 \else
9070 \vskip \skip\@bidi@copyins@
9071 \color@begingroup
9072 \normalcolor
9073 \unvbox \@bidi@copyins@
9074 \color@endgroup
9075 \fi
9076 \extrafeetinshook}}
9077 \bidi@ensure@newcommand{\extrafeetinshook}{}
9078 \bidi@ensure@newcommand{\foottextfont}{\footnotesize}
9079 \bidi@ensure@newcommand{\LTRfoottextfont}{\footnotesize}
9080 \bidi@ensure@newcommand{\RTLfoottextfont}{\footnotesize}
9081 \bidi@ensure@newlength{\footinsdim}
9082 \setlength{\footinsdim}{8in} % standard for \dimen\footins
9083 \bidi@ensure@newcommand{\@preamfntext}{%
9084 \interlinepenalty\interfootnotelinepenalty
9085 \floatingpenalty \@MM
9086 \splittopskip=\footnotesep
9087 \splitmaxdepth=\dp\strutbox
9088 \@parboxrestore}
```
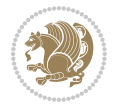

```
9089 \bidi@ensure@newcommand{\m@mdoextrafeetmini}{%
9090 \extrafeetminihook}
9091 \bidi@ensure@newcommand{\extrafeetendmini}{%
9092 \ifvoid\@mpfootinsv@r
9093 \ifvoid\@mpfootinsv@l
9094 \else
9095 \vskip\skip\@mpfootins
9096 \normalcolor
9097 \if@bidi@void@@mpfootins
9098 \footnoterule
9099 \fi
9100 \mp@LTRfootgroupv@l
9101 \fi
9102 \else
9103 \vskip\skip\@mpfootins
9104 \normalcolor
9105 \if@bidi@void@@mpfootins
9106 \footnoterule
9107 \fi
9108 \mp@footgroupv@r
9109 \ifvoid\@mpfootinsv@l
9110 \else
9111 \vskip\skip\@mpfootins
9112 \normalcolor\mp@LTRfootgroupv@l
9113 \fi
9114 \fi
9115 \extrafeetendminihook}
9116 \bidi@ensure@newcommand{\extrafeetendminihook}{}
9117 \bidi@ensure@newcommand{\m@mdoextrafeetendmini}{\extrafeetendmini}
9118 \def\endminipage{%
9119 \par
9120 \unskip
9121 \ifvoid\@mpfootins
9122 \global\@bidi@void@@mpfootinstrue
9123 \else
9124 \global\@bidi@void@@mpfootinsfalse
9125 \vskip\skip\@mpfootins
9126 \normalcolor
9127 \footnoterule
9128 \unvbox\@mpfootins
9129 \fi
9130 \m@mdoextrafeetendmini
9131 \@minipagefalse
9132 \color@endgroup
9133 \egroup
9134 \expandafter\@iiiparbox\@mpargs{\unvbox\@tempboxa}}
9135 \bidi@ensure@newcommand{\m@make@footstart}[1]{%
9136 \@namedef{@footstart#1}{%
9137 \bidi@mopfn@bottom
9138 \leftskip=\z@
```
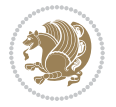

```
9139 \rightskip=\z@
9140 \parindent=\z@
9141 \vskip\skip\footins
9142 \footnoterule}}
9143 \newinsert\footinsv@r
9144 \skip\footinsv@r\bigskipamount
9145 \count\footinsv@r=1000 % no magnifcation
9146 \dimen\footinsv@r=\footinsdim
9147 \m@make@footstart{v@r}
9148 \newinsert\footinsv@l
9149 \skip\footinsv@l\bigskipamount
9150 \bidi@ensure@newcommand{\@footgroupv@r}{}
9151 \newinsert\@mpfootinsv@r
9152 \newinsert\@mpfootinsv@l
9153 \bidi@ensure@newcommand{\mp@footgroupv@r}{}
9154 \newcount\m@m@k \newdimen\m@m@h
9155 \@ifpackageloaded{multicol}{%
9156 \bidi@ensure@newcommand*{\m@mrigidbalance}[3]{\setbox0=\box#1 \m@m@k=#2 \m@m@h=#3
9157 \hsize\textwidth
9158 \@@line{\if@RTLcolumnfootnotes\beginR\fi\splittopskip=\m@m@h \vbadness=\@M \hfilneg
9159 \valign{##\vfill\cr\m@mdosplits}\if@RTLcolumnfootnotes\endR\fi}}
9160 }{%
9161 \bidi@ensure@newcommand*{\m@mrigidbalance}[3]{\setbox0=\box#1 \m@m@k=#2 \m@m@h=#3
9162 \@@line{\if@RTLcolumnfootnotes\beginR\fi\splittopskip=\m@m@h \vbadness=\@M \hfilneg
9163 \valign{##\vfill\cr\m@mdosplits}\if@RTLcolumnfootnotes\endR\fi}}}
9164 \bidi@ensure@newcommand*{\m@mdosplits}{\ifnum\m@m@k>0 \noalign{\hfil}\m@msplitoff
9165 \global\advance\m@m@k-1\cr\m@mdosplits\fi}
9166 \bidi@ensure@newcommand*{\m@msplitoff}{\dimen0=\ht0
9167 \divide\dimen0 by\m@m@k \advance\dimen0 by\m@m@h
9168 \setbox2 \vsplit0 to \dimen0
9169 \unvbox2 }
9170 \bidi@ensure@newcommand{\twocolumnfootnotes}{%
9171 \@namedef{foottextfontv@r}{\foottextfont}% % [RS]
9172 \@bidi@before@Hy@hyperfootnotes
9173 \let\@footnotetext\@twocolfootnotetext
9174 \let\@LTRfootnotetext\@twocolLTRfootnotetext
9175 \let\@RTLfootnotetext\@twocolRTLfootnotetext
9176 \dimen\footinsv@r=2\footinsdim
9177 \count\footinsv@r=500\relax
9178 \m@make@twocol@footgroup{v@r}%
9179 \let\@footgroupv@r\@twocol@footgroupv@r
9180 \let\@mpfootnotetext\@mptwocolfootnotetext
9181 \let\@mpLTRfootnotetext\@mptwocolLTRfootnotetext
9182 \let\@mpRTLfootnotetext\@mptwocolRTLfootnotetext
9183 \@bidi@after@Hy@hyperfootnotes
9184 \m@make@mptwocol@footgroup{v@r}%
9185 \let\mp@footgroupv@r\@mptwocol@footgroupv@r
9186 \@ifstar\bidi@star@footmarkwidth\bidi@normal@footmarkwidth
9187 }
9188 \bidi@ensure@newcommand{\@twocolfootnotetext}[1]{\insert\footinsv@r{\if@RTL@footnote\@RTLtrue\else\@RTLfalse\fi%
```
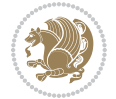

```
9189 \def\baselinestretch{\m@m@footnote@spacing}%
9190 \reset@font\foottextfont
9191 \@preamfntext
9192 \protected@edef\@currentlabel{%
9193 \csname p@footnote\endcsname\@thefnmark}%
9194 \color@begingroup
9195 \@twocolfootfmt{#1}%
9196 \color@endgroup}%
9197 \m@mmf@prepare}
9198 \bidi@ensure@newcommand{\@twocolLTRfootnotetext}[1]{\insert\footinsv@r{\if@RTLcolumnfootnotes\beginL\fi\@RTLfalse%
9199 \def\baselinestretch{\m@m@footnote@spacing}%
9200 \reset@font\LTRfoottextfont
9201 \@preamfntext
9202 \protected@edef\@currentlabel{%
9203 \csname p@footnote\endcsname\@thefnmark}%
9204 \color@begingroup
9205 \@twocolLTRfootfmt{#1}%
9206 \color@endgroup}%
9207 \m@mmf@prepare}
9208 \bidi@ensure@newcommand{\@twocolRTLfootnotetext}[1]{\insert\footinsv@r{\@RTLtrue%
9209 \def\baselinestretch{\m@m@footnote@spacing}%
9210 \reset@font\RTLfoottextfont
9211 \@preamfntext
9212 \protected@edef\@currentlabel{%
9213 \csname p@footnote\endcsname\@thefnmark}%
9214 \color@begingroup
9215 \@twocolRTLfootfmt{#1}%
9216 \color@endgroup}%
9217 \m@mmf@prepare}
9218 \bidi@ensure@newcommand{\@preamtwofmt}{%
9219 \hsize .45\hsize
9220 \parindent=\z@
9221 \tolerance=5000\relax
9222 \leavevmode}
9223 \bidi@ensure@newcommand{\@twocolfootfmt}[1]{%
9224 \@preamtwofmt
9225 {\footfootmark\strut {\foottextfont #1}\strut\par}\allowbreak}
9226 \bidi@ensure@newcommand{\@twocolLTRfootfmt}[1]{%
9227 \@preamtwofmt
9228 {\LTRfootfootmark\strut {\LTRfoottextfont #1}\strut\par}\allowbreak}
9229 \bidi@ensure@newcommand{\@twocolRTLfootfmt}[1]{%
9230 \@preamtwofmt
9231 {\RTLfootfootmark\strut {\RTLfoottextfont #1}\strut\par}\allowbreak}
9232 \bidi@ensure@newcommand{\@mptwocolfootnotetext}[1]{%
9233 \global\setbox\@mpfootinsv@r\vbox{\if@RTL@footnote\@RTLtrue\else\@RTLfalse\fi%
9234 \unvbox\@mpfootinsv@r
9235 \def\baselinestretch{\m@m@footnote@spacing}%
9236 \reset@font\foottextfont
9237 \hsize\columnwidth \@parboxrestore
9238 \protected@edef\@currentlabel{%
```
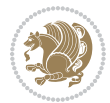

```
9239 \csname p@mpfootnote\endcsname\@thefnmark}%
9240 \color@begingroup
9241 \@twocolfootfmt{#1}%
9242 \color@endgroup}%
9243 \m@mmf@prepare}
9244 \bidi@ensure@newcommand{\@mptwocolLTRfootnotetext}[1]{%
9245 \global\setbox\@mpfootinsv@r\vbox{\@RTLfalse%
9246 \unvbox\@mpfootinsv@r
9247 \def\baselinestretch{\m@m@footnote@spacing}%
9248 \reset@font\LTRfoottextfont
9249 \hsize\columnwidth \@parboxrestore
9250 \if@RTLcolumnfootnotes\beginL\fi
9251 \protected@edef\@currentlabel{%
9252 \csname p@mpfootnote\endcsname\@thefnmark}%
9253 \color@begingroup
9254 \@twocolLTRfootfmt{#1}%
9255 \color@endgroup}%
9256 \m@mmf@prepare}
9257 \bidi@ensure@newcommand{\@mptwocolRTLfootnotetext}[1]{%
9258 \global\setbox\@mpfootinsv@r\vbox{\@RTLtrue%
9259 \unvbox\@mpfootinsv@r
9260 \def\baselinestretch{\m@m@footnote@spacing}%
9261 \reset@font\RTLfoottextfont
9262 \hsize\columnwidth \@parboxrestore
9263 \protected@edef\@currentlabel{%
9264 \csname p@mpfootnote\endcsname\@thefnmark}%
9265 \color@begingroup
9266 \@twocolRTLfootfmt{#1}%
9267 \color@endgroup}%
9268 \m@mmf@prepare}
9269 \bidi@ensure@newcommand{\m@make@twocol@footgroup}[1]{%
9270 \@namedef{@twocol@footgroup#1}{{%
9271 \def\baselinestretch{\m@m@footnote@spacing}%
9272 \@nameuse{foottextfont#1} \splittopskip=\ht\strutbox
9273 \m@mrigidbalance{\@nameuse{footins#1}}{\tw@}{\splittopskip}}}}
9274 \bidi@ensure@newcommand{\m@make@mptwocol@footgroup}[1]{%
9275 \@namedef{@mptwocol@footgroup#1}{{%
9276 \def\baselinestretch{\m@m@footnote@spacing}%
9277 \@nameuse{foottextfont#1} \splittopskip=\ht\strutbox
9278 \m@mrigidbalance{\@nameuse{@mpfootins#1}}{\tw@}{\splittopskip}}}}
9279 \bidi@ensure@newcommand{\threecolumnfootnotes}{%
9280 \@namedef{foottextfontv@r}{\foottextfont}% % [RS]
9281 \@bidi@before@Hy@hyperfootnotes
9282 \let\@footnotetext\@threecolfootnotetext
9283 \let\@LTRfootnotetext\@threecolLTRfootnotetext
9284 \let\@RTLfootnotetext\@threecolRTLfootnotetext
9285 \dimen\footinsv@r=3\footinsdim
9286 \count\footinsv@r=333\relax
9287 \m@make@threecol@footgroup{v@r}%
9288 \let\@footgroupv@r\@threecol@footgroupv@r
```
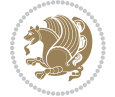

```
9289 \let\@mpfootnotetext\@mpthreecolfootnotetext
9290 \let\@mpLTRfootnotetext\@mpthreecolLTRfootnotetext
9291 \let\@mpRTLfootnotetext\@mpthreecolRTLfootnotetext
9292 \@bidi@after@Hy@hyperfootnotes
9293 \m@make@mpthreecol@footgroup{v@r}%
9294 \let\mp@footgroupv@r\@mpthreecol@footgroupv@r
9295 \@ifstar\bidi@star@footmarkwidth\bidi@normal@footmarkwidth
9296 }
_{9297}\bidi@ensure@newcommand{\@threecolfootnotetext}[1]{\insert\footinsv@r{\if@RTL@footnote\@RTLtru
9298 \def\baselinestretch{\m@m@footnote@spacing}%
9299 \reset@font\foottextfont
9300 \@preamfntext
9301 \protected@edef\@currentlabel{%
9302 \csname p@footnote\endcsname\@thefnmark}%
9303 \color@begingroup
9304 \@threecolfootfmt{#1}%
9305 \color@endgroup}\m@mmf@prepare}
9306\bidi@ensure@newcommand{\@threecolLTRfootnotetext}[1]{\insert\footinsv@r{\if@RTLcolumnfootnote
9307 \def\baselinestretch{\m@m@footnote@spacing}%
9308 \reset@font\LTRfoottextfont
9309 \@preamfntext
9310 \protected@edef\@currentlabel{%
9311 \csname p@footnote\endcsname\@thefnmark}%
9312 \color@begingroup
9313 \@threecolLTRfootfmt{#1}%
9314 \color@endgroup}\m@mmf@prepare}
9315 \bidi@ensure@newcommand{\@threecolRTLfootnotetext}[1]{\insert\footinsv@r{\@RTLtrue%
9316 \def\baselinestretch{\m@m@footnote@spacing}%
9317 \reset@font\RTLfoottextfont
9318 \@preamfntext
9319 \protected@edef\@currentlabel{%
9320 \csname p@footnote\endcsname\@thefnmark}%
9321 \color@begingroup
9322 \@threecolRTLfootfmt{#1}%
9323 \color@endgroup}\m@mmf@prepare}
9324 \bidi@ensure@newcommand{\@preamthreefmt}{%
9325 \hsize .3\hsize
9326 \parindent=\z@
9327 \tolerance=5000\relax
9328 \leavevmode}
9329 \bidi@ensure@newcommand{\@threecolfootfmt}[1]{%
9330 \@preamthreefmt
9331 {\footfootmark\strut {\foottextfont #1}\strut\par}\allowbreak}
9332 \bidi@ensure@newcommand{\@threecolLTRfootfmt}[1]{%
9333 \@preamthreefmt
9334 {\LTRfootfootmark\strut {\LTRfoottextfont #1}\strut\par}\allowbreak}
9335 \bidi@ensure@newcommand{\@threecolRTLfootfmt}[1]{%
9336 \@preamthreefmt
9337 {\RTLfootfootmark\strut {\RTLfoottextfont #1}\strut\par}\allowbreak}
9338 \bidi@ensure@newcommand{\@mpthreecolfootnotetext}[1]{%
```
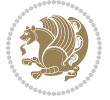

```
9340 \unvbox\@mpfootinsv@r
9341 \def\baselinestretch{\m@m@footnote@spacing}%
9342 \reset@font\foottextfont
9343 \hsize\columnwidth \@parboxrestore
9344 \protected@edef\@currentlabel{%
9345 \csname p@mpfootnote\endcsname\@thefnmark}%
9346 \color@begingroup
9347 \@threecolfootfmt{#1}%
9348 \color@endgroup}\m@mmf@prepare}
9349 \bidi@ensure@newcommand{\@mpthreecolLTRfootnotetext}[1]{%
9350 \global\setbox\@mpfootinsv@r\vbox{\@RTLfalse%
9351 \unvbox\@mpfootinsv@r
9352 \def\baselinestretch{\m@m@footnote@spacing}%
9353 \reset@font\LTRfoottextfont
9354 \hsize\columnwidth \@parboxrestore
9355 \if@RTLcolumnfootnotes\beginL\fi
9356 \protected@edef\@currentlabel{%
9357 \csname p@mpfootnote\endcsname\@thefnmark}%
9358 \color@begingroup
9359 \@threecolLTRfootfmt{#1}%
9360 \color@endgroup}\m@mmf@prepare}
9361 \bidi@ensure@newcommand{\@mpthreecolRTLfootnotetext}[1]{%
9362 \global\setbox\@mpfootinsv@r\vbox{\@RTLtrue%
9363 \unvbox\@mpfootinsv@r
9364 \def\baselinestretch{\m@m@footnote@spacing}%
9365 \reset@font\RTLfoottextfont
9366 \hsize\columnwidth \@parboxrestore
9367 \protected@edef\@currentlabel{%
9368 \csname p@mpfootnote\endcsname\@thefnmark}%
9369 \color@begingroup
9370 \@threecolRTLfootfmt{#1}%
9371 \color@endgroup}\m@mmf@prepare}
9372 \bidi@ensure@newcommand{\m@make@threecol@footgroup}[1]{%
9373 \@namedef{@threecol@footgroup#1}{{%
9374 \def\baselinestretch{\m@m@footnote@spacing}%
9375 \@nameuse{foottextfont#1} \splittopskip=\ht\strutbox
9376 \m@mrigidbalance{\@nameuse{footins#1}}{\thr@@}{\splittopskip}}}}
9377 \bidi@ensure@newcommand{\m@make@mpthreecol@footgroup}[1]{%
9378 \@namedef{@mpthreecol@footgroup#1}{{%
9379 \def\baselinestretch{\m@m@footnote@spacing}%
9380 \@nameuse{foottextfont#1} \splittopskip=\ht\strutbox
9381 \m@mrigidbalance{\@nameuse{@mpfootins#1}}{\thr@@}{\splittopskip}}}}
9382 \bidi@ensure@newcommand{\fourcolumnfootnotes}{%
9383 \@namedef{foottextfontv@r}{\foottextfont}% % [RS]
9384 \@bidi@before@Hy@hyperfootnotes
9385 \let\@footnotetext\@fourcolfootnotetext
9386 \let\@LTRfootnotetext\@fourcolLTRfootnotetext
9387 \let\@RTLfootnotetext\@fourcolRTLfootnotetext
9388 \dimen\footinsv@r=4\footinsdim
```
\global\setbox\@mpfootinsv@r\vbox{\if@RTL@footnote\@RTLtrue\else\@RTLfalse\fi%

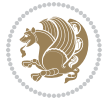

```
9389 \count\footinsv@r=250\relax
9390 \m@make@fourcol@footgroup{v@r}%
9391 \let\@footgroupv@r\@fourcol@footgroupv@r
9392 \let\@mpfootnotetext\@mpfourcolfootnotetext
9393 \let\@mpLTRfootnotetext\@mpfourcolLTRfootnotetext
9394 \let\@mpRTLfootnotetext\@mpfourcolRTLfootnotetext
9395 \@bidi@after@Hy@hyperfootnotes
9396 \m@make@mpfourcol@footgroup{v@r}%
9397 \let\mp@footgroupv@r\@mpfourcol@footgroupv@r
9398 \@ifstar\bidi@star@footmarkwidth\bidi@normal@footmarkwidth
9399 }
9400\bidi@ensure@newcommand{\@fourcolfootnotetext}[1]{\insert\footinsv@r{\if@RTL@footnote\@RTLtrue
9401 \def\baselinestretch{\m@m@footnote@spacing}%
9402 \reset@font\foottextfont
9403 \@preamfntext
9404 \protected@edef\@currentlabel{%
9405 \csname p@footnote\endcsname\@thefnmark}%
9406 \color@begingroup
9407 \@fourcolfootfmt{#1}%
9408 \color@endgroup}%
9409 \m@mmf@prepare}
_{9410} \bidi@ensure@newcommand{\@fourcolLTRfootnotetext}[1]{\insert\footinsv@r{\if@RTLcolumnfootnote;
9411 \def\baselinestretch{\m@m@footnote@spacing}%
9412 \reset@font\LTRfoottextfont
9413 \@preamfntext
9414 \protected@edef\@currentlabel{%
9415 \csname p@footnote\endcsname\@thefnmark}%
9416 \color@begingroup
9417 \@fourcolLTRfootfmt{#1}%
9418 \color@endgroup}%
9419 \m@mmf@prepare}
9420 \bidi@ensure@newcommand{\@fourcolRTLfootnotetext}[1]{\insert\footinsv@r{\@RTLtrue%
9421 \def\baselinestretch{\m@m@footnote@spacing}%
9422 \reset@font\RTLfoottextfont
9423 \@preamfntext
9424 \protected@edef\@currentlabel{%
9425 \csname p@footnote\endcsname\@thefnmark}%
9426 \color@begingroup
9427 \@fourcolRTLfootfmt{#1}%
9428 \color@endgroup}%
9429 \m@mmf@prepare}
9430 \bidi@ensure@newcommand{\@preamfourfmt}{%
9431 \hsize .25\hsize
9432 \parindent=\z@
9433 \tolerance=5000\relax
9434 \leavevmode}
9435 \bidi@ensure@newcommand{\@fourcolfootfmt}[1]{%
9436 \@preamfourfmt
9437 {\footfootmark\strut {\foottextfont #1}\strut\par}\allowbreak}
9438 \bidi@ensure@newcommand{\@fourcolLTRfootfmt}[1]{%
```
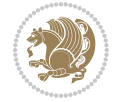

```
9439 \@preamfourfmt
9440 {\LTRfootfootmark\strut {\LTRfoottextfont #1}\strut\par}\allowbreak}
9441 \bidi@ensure@newcommand{\@fourcolRTLfootfmt}[1]{%
9442 \@preamfourfmt
9443 {\RTLfootfootmark\strut {\RTLfoottextfont #1}\strut\par}\allowbreak}
9444 \bidi@ensure@newcommand{\@mpfourcolfootnotetext}[1]{%
9445 \global\setbox\@mpfootinsv@r\vbox{\if@RTL@footnote\@RTLtrue\else\@RTLfalse\fi%
9446 \unvbox\@mpfootinsv@r
9447 \def\baselinestretch{\m@m@footnote@spacing}%
9448 \reset@font\foottextfont
9449 \hsize\columnwidth \@parboxrestore
9450 \protected@edef\@currentlabel{%
9451 \csname p@mpfootnote\endcsname\@thefnmark}%
9452 \color@begingroup
9453 \@fourcolfootfmt{#1}%
9454 \color@endgroup}%
9455 \m@mmf@prepare}
9456 \bidi@ensure@newcommand{\@mpfourcolLTRfootnotetext}[1]{%
9457 \global\setbox\@mpfootinsv@r\vbox{\@RTLfalse%
9458 \unvbox\@mpfootinsv@r
9459 \def\baselinestretch{\m@m@footnote@spacing}%
9460 \reset@font\LTRfoottextfont
9461 \hsize\columnwidth \@parboxrestore
9462 \if@RTLcolumnfootnotes\beginL\fi
9463 \protected@edef\@currentlabel{%
9464 \csname p@mpfootnote\endcsname\@thefnmark}%
9465 \color@begingroup
9466 \@fourcolLTRfootfmt{#1}%
9467 \color@endgroup}%
9468 \m@mmf@prepare}
9469 \bidi@ensure@newcommand{\@mpfourcolRTLfootnotetext}[1]{%
9470 \global\setbox\@mpfootinsv@r\vbox{\@RTLtrue%
9471 \unvbox\@mpfootinsv@r
9472 \def\baselinestretch{\m@m@footnote@spacing}%
9473 \reset@font\RTLfoottextfont
9474 \hsize\columnwidth \@parboxrestore
9475 \protected@edef\@currentlabel{%
9476 \csname p@mpfootnote\endcsname\@thefnmark}%
9477 \color@begingroup
9478 \@fourcolRTLfootfmt{#1}%
9479 \color@endgroup}%
9480 \m@mmf@prepare}
9481 \bidi@ensure@newcommand{\m@make@fourcol@footgroup}[1]{%
9482 \@namedef{@fourcol@footgroup#1}{{%
9483 \def\baselinestretch{\m@m@footnote@spacing}%
9484 \@nameuse{foottextfont#1} \splittopskip=\ht\strutbox
9485 \m@mrigidbalance{\@nameuse{footins#1}}{4}{\splittopskip}}}}
9486 \bidi@ensure@newcommand{\m@make@mpfourcol@footgroup}[1]{%
9487 \@namedef{@mpfourcol@footgroup#1}{{%
9488 \def\baselinestretch{\m@m@footnote@spacing}%
```
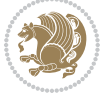

```
9489 \@nameuse{foottextfont#1} \splittopskip=\ht\strutbox
9490 \m@mrigidbalance{\@nameuse{@mpfootins#1}}{4}{\splittopskip}}}}
9491 \bidi@ensure@newcommand{\fivecolumnfootnotes}{%
9492 \@namedef{foottextfontv@r}{\foottextfont}% % [RS]
9493 \@bidi@before@Hy@hyperfootnotes
9494 \let\@footnotetext\@fivecolfootnotetext
9495 \let\@LTRfootnotetext\@fivecolLTRfootnotetext
9496 \let\@RTLfootnotetext\@fivecolRTLfootnotetext
9497 \dimen\footinsv@r=5\footinsdim
9498 \count\footinsv@r=200\relax
9499 \m@make@fivecol@footgroup{v@r}%
9500 \let\@footgroupv@r\@fivecol@footgroupv@r
9501 \let\@mpfootnotetext\@mpfivecolfootnotetext
9502 \let\@mpLTRfootnotetext\@mpfivecolLTRfootnotetext
9503 \let\@mpRTLfootnotetext\@mpfivecolRTLfootnotetext
9504 \@bidi@after@Hy@hyperfootnotes
9505 \m@make@mpfivecol@footgroup{v@r}%
9506 \let\mp@footgroupv@r\@mpfivecol@footgroupv@r
9507 \@ifstar\bidi@star@footmarkwidth\bidi@normal@footmarkwidth
9508 }
9509\bidi@ensure@newcommand{\@fivecolfootnotetext}[1]{\insert\footinsv@r{\if@RTL@footnote\@RTLtrue
9510 \def\baselinestretch{\m@m@footnote@spacing}%
9511 \reset@font\foottextfont
9512 \@preamfntext
9513 \protected@edef\@currentlabel{%
9514 \csname p@footnote\endcsname\@thefnmark}%
9515 \color@begingroup
9516 \@fivecolfootfmt{#1}%
9517 \color@endgroup}%
9518 \m@mmf@prepare}
9519 \bidi@ensure@newcommand{\@fivecolLTRfootnotetext}[1]{\insert\footinsv@r{\if@RTLcolumnfootnotes\beginL\fi\@RTLfalse%
9520 \def\baselinestretch{\m@m@footnote@spacing}%
9521 \reset@font\LTRfoottextfont
9522 \@preamfntext
9523 \protected@edef\@currentlabel{%
9524 \csname p@footnote\endcsname\@thefnmark}%
9525 \color@begingroup
9526 \@fivecolLTRfootfmt{#1}%
9527 \color@endgroup}%
9528 \m@mmf@prepare}
9529 \bidi@ensure@newcommand{\@fivecolRTLfootnotetext}[1]{\insert\footinsv@r{\@RTLtrue%
9530 \def\baselinestretch{\m@m@footnote@spacing}%
9531 \reset@font\RTLfoottextfont
9532 \@preamfntext
9533 \protected@edef\@currentlabel{%
9534 \csname p@footnote\endcsname\@thefnmark}%
9535 \color@begingroup
9536 \@fivecolRTLfootfmt{#1}%
9537 \color@endgroup}%
9538 \m@mmf@prepare}
```
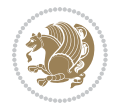

```
9539 \bidi@ensure@newcommand{\@preamfivefmt}{%
9540 \hsize .2\hsize
9541 \parindent=\z@
9542 \tolerance=5000\relax
9543 \leavevmode}
9544 \bidi@ensure@newcommand{\@fivecolfootfmt}[1]{%
9545 \@preamfivefmt
9546 {\footfootmark\strut {\foottextfont #1}\strut\par}\allowbreak}
9547 \bidi@ensure@newcommand{\@fivecolLTRfootfmt}[1]{%
9548 \@preamfivefmt
9549 {\LTRfootfootmark\strut {\LTRfoottextfont #1}\strut\par}\allowbreak}
9550 \bidi@ensure@newcommand{\@fivecolRTLfootfmt}[1]{%
9551 \@preamfivefmt
9552 {\RTLfootfootmark\strut {\RTLfoottextfont #1}\strut\par}\allowbreak}
9553 \bidi@ensure@newcommand{\@mpfivecolfootnotetext}[1]{%
9554 \global\setbox\@mpfootinsv@r\vbox{\if@RTL@footnote\@RTLtrue\else\@RTLfalse\fi%
9555 \unvbox\@mpfootinsv@r
9556 \def\baselinestretch{\m@m@footnote@spacing}%
9557 \reset@font\foottextfont
9558 \hsize\columnwidth \@parboxrestore
9559 \protected@edef\@currentlabel{%
9560 \csname p@mpfootnote\endcsname\@thefnmark}%
9561 \color@begingroup
9562 \@fivecolfootfmt{#1}%
9563 \color@endgroup}%
9564 \m@mmf@prepare}
9565 \bidi@ensure@newcommand{\@mpfivecolLTRfootnotetext}[1]{%
9566 \global\setbox\@mpfootinsv@r\vbox{\@RTLfalse%
9567 \unvbox\@mpfootinsv@r
9568 \def\baselinestretch{\m@m@footnote@spacing}%
9569 \reset@font\LTRfoottextfont
9570 \hsize\columnwidth \@parboxrestore
9571 \if@RTLcolumnfootnotes\beginL\fi
9572 \protected@edef\@currentlabel{%
9573 \csname p@mpfootnote\endcsname\@thefnmark}%
9574 \color@begingroup
9575 \@fivecolLTRfootfmt{#1}%
9576 \color@endgroup}%
9577 \m@mmf@prepare}
9578 \bidi@ensure@newcommand{\@mpfivecolRTLfootnotetext}[1]{%
9579 \global\setbox\@mpfootinsv@r\vbox{\@RTLtrue%
9580 \unvbox\@mpfootinsv@r
9581 \def\baselinestretch{\m@m@footnote@spacing}%
9582 \reset@font\RTLfoottextfont
9583 \hsize\columnwidth \@parboxrestore
9584 \protected@edef\@currentlabel{%
9585 \csname p@mpfootnote\endcsname\@thefnmark}%
9586 \color@begingroup
9587 \@fivecolRTLfootfmt{#1}%
9588 \color@endgroup}%
```
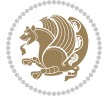

```
9589 \m@mmf@prepare}
9590 \bidi@ensure@newcommand{\m@make@fivecol@footgroup}[1]{%
9591 \@namedef{@fivecol@footgroup#1}{{%
9592 \def\baselinestretch{\m@m@footnote@spacing}%
9593 \@nameuse{foottextfont#1} \splittopskip=\ht\strutbox
9594 \m@mrigidbalance{\@nameuse{footins#1}}{5}{\splittopskip}}}}
9595 \bidi@ensure@newcommand{\m@make@mpfivecol@footgroup}[1]{%
9596 \@namedef{@mpfivecol@footgroup#1}{{%
9597 \def\baselinestretch{\m@m@footnote@spacing}%
9598 \@nameuse{foottextfont#1} \splittopskip=\ht\strutbox
9599 \m@mrigidbalance{\@nameuse{@mpfootins#1}}{5}{\splittopskip}}}}
9600 \bidi@ensure@newcommand{\sixcolumnfootnotes}{%
9601 \@namedef{foottextfontv@r}{\foottextfont}% % [RS]
9602 \@bidi@before@Hy@hyperfootnotes
9603 \let\@footnotetext\@sixcolfootnotetext
9604 \let\@LTRfootnotetext\@sixcolLTRfootnotetext
9605 \let\@RTLfootnotetext\@sixcolRTLfootnotetext
9606 \dimen\footinsv@r=6\footinsdim
9607 \count\footinsv@r=166\relax
9608 \m@make@sixcol@footgroup{v@r}%
9609 \let\@footgroupv@r\@sixcol@footgroupv@r
9610 \let\@mpfootnotetext\@mpsixcolfootnotetext
9611 \let\@mpLTRfootnotetext\@mpsixcolLTRfootnotetext
9612 \let\@mpRTLfootnotetext\@mpsixcolRTLfootnotetext
9613 \@bidi@after@Hy@hyperfootnotes
9614 \m@make@mpsixcol@footgroup{v@r}%
9615 \let\mp@footgroupv@r\@mpsixcol@footgroupv@r
9616 \@ifstar\bidi@star@footmarkwidth\bidi@normal@footmarkwidth
9617 }
9618\bidi@ensure@newcommand{\@sixcolfootnotetext}[1]{\insert\footinsv@r{\if@RTL@footnote\@RTLtrue\
9619 \def\baselinestretch{\m@m@footnote@spacing}%
9620 \reset@font\foottextfont
9621 \@preamfntext
9622 \protected@edef\@currentlabel{%
9623 \csname p@footnote\endcsname\@thefnmark}%
9624 \color@begingroup
9625 \@sixcolfootfmt{#1}%
9626 \color@endgroup}%
9627 \m@mmf@prepare}
9628\bidi@ensure@newcommand{\@sixcolLTRfootnotetext}[1]{\insert\footinsv@r{\if@RTLcolumnfootnotes`
9629 \def\baselinestretch{\m@m@footnote@spacing}%
9630 \reset@font\LTRfoottextfont
9631 \@preamfntext
9632 \protected@edef\@currentlabel{%
9633 \csname p@footnote\endcsname\@thefnmark}%
9634 \color@begingroup
9635 \@sixcolLTRfootfmt{#1}%
9636 \color@endgroup}%
9637 \m@mmf@prepare}
```
\bidi@ensure@newcommand{\@sixcolRTLfootnotetext}[1]{\insert\footinsv@r{\@RTLtrue%

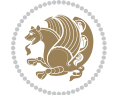

```
9639 \def\baselinestretch{\m@m@footnote@spacing}%
9640 \reset@font\RTLfoottextfont
9641 \@preamfntext
9642 \protected@edef\@currentlabel{%
9643 \csname p@footnote\endcsname\@thefnmark}%
9644 \color@begingroup
9645 \@sixcolRTLfootfmt{#1}%
9646 \color@endgroup}%
9647 \m@mmf@prepare}
9648 \bidi@ensure@newcommand{\@preamsixfmt}{%
9649 \hsize .16\hsize
9650 \parindent=\z@
9651 \tolerance=5000\relax
9652 \leavevmode}
9653 \bidi@ensure@newcommand{\@sixcolfootfmt}[1]{%
9654 \@preamsixfmt
9655 {\footfootmark\strut {\foottextfont #1}\strut\par}\allowbreak}
9656 \bidi@ensure@newcommand{\@sixcolLTRfootfmt}[1]{%
9657 \@preamsixfmt
9658 {\LTRfootfootmark\strut {\LTRfoottextfont #1}\strut\par}\allowbreak}
9659 \bidi@ensure@newcommand{\@sixcolRTLfootfmt}[1]{%
9660 \@preamsixfmt
9661 {\RTLfootfootmark\strut {\RTLfoottextfont #1}\strut\par}\allowbreak}
9662 \bidi@ensure@newcommand{\@mpsixcolfootnotetext}[1]{\if@RTL@footnote\@RTLtrue\else\@RTLfalse\fi%
9663 \global\setbox\@mpfootinsv@r\vbox{%
9664 \unvbox\@mpfootinsv@r
9665 \def\baselinestretch{\m@m@footnote@spacing}%
9666 \reset@font\foottextfont
9667 \hsize\columnwidth \@parboxrestore
9668 \protected@edef\@currentlabel{%
9669 \csname p@mpfootnote\endcsname\@thefnmark}%
9670 \color@begingroup
9671 \@sixcolfootfmt{#1}%
9672 \color@endgroup}%
9673 \m@mmf@prepare}
9674 \bidi@ensure@newcommand{\@mpsixcolLTRfootnotetext}[1]{\@RTLfalse%
9675 \global\setbox\@mpfootinsv@r\vbox{%
9676 \unvbox\@mpfootinsv@r
9677 \def\baselinestretch{\m@m@footnote@spacing}%
9678 \reset@font\LTRfoottextfont
9679 \hsize\columnwidth \@parboxrestore
9680 \if@RTLcolumnfootnotes\beginL\fi
9681 \protected@edef\@currentlabel{%
9682 \csname p@mpfootnote\endcsname\@thefnmark}%
9683 \color@begingroup
9684 \@sixcolLTRfootfmt{#1}%
9685 \color@endgroup}%
9686 \m@mmf@prepare}
9687 \bidi@ensure@newcommand{\@mpsixcolRTLfootnotetext}[1]{\@RTLtrue%
9688 \global\setbox\@mpfootinsv@r\vbox{%
```

```
File extrafootnotefeatures-xetex-bidi.def 200
```
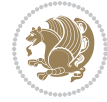

```
9689 \unvbox\@mpfootinsv@r
9690 \def\baselinestretch{\m@m@footnote@spacing}%
9691 \reset@font\RTLfoottextfont
9692 \hsize\columnwidth \@parboxrestore
9693 \protected@edef\@currentlabel{%
9694 \csname p@mpfootnote\endcsname\@thefnmark}%
9695 \color@begingroup
9696 \@sixcolRTLfootfmt{#1}%
9697 \color@endgroup}%
9698 \m@mmf@prepare}
9699 \bidi@ensure@newcommand{\m@make@sixcol@footgroup}[1]{%
9700 \@namedef{@sixcol@footgroup#1}{{%
9701 \def\baselinestretch{\m@m@footnote@spacing}%
9702 \@nameuse{foottextfont#1} \splittopskip=\ht\strutbox
9703 \m@mrigidbalance{\@nameuse{footins#1}}{6}{\splittopskip}}}}
9704 \bidi@ensure@newcommand{\m@make@mpsixcol@footgroup}[1]{%
9705 \@namedef{@mpsixcol@footgroup#1}{{%
9706 \def\baselinestretch{\m@m@footnote@spacing}%
9707 \@nameuse{foottextfont#1} \splittopskip=\ht\strutbox
9708 \m@mrigidbalance{\@nameuse{@mpfootins#1}}{6}{\splittopskip}}}}
9709 \bidi@ensure@newcommand{\sevencolumnfootnotes}{%
9710 \@namedef{foottextfontv@r}{\foottextfont}% % [RS]
9711 \@bidi@before@Hy@hyperfootnotes
9712 \let\@footnotetext\@sevencolfootnotetext
9713 \let\@LTRfootnotetext\@sevencolLTRfootnotetext
9714 \let\@RTLfootnotetext\@sevencolRTLfootnotetext
9715 \dimen\footinsv@r=7\footinsdim
9716 \count\footinsv@r=142\relax
9717 \m@make@sevencol@footgroup{v@r}%
9718 \let\@footgroupv@r\@sevencol@footgroupv@r
9719 \let\@mpfootnotetext\@mpsevencolfootnotetext
9720 \let\@mpLTRfootnotetext\@mpsevencolLTRfootnotetext
9721 \let\@mpRTLfootnotetext\@mpsevencolRTLfootnotetext
9722 \@bidi@after@Hy@hyperfootnotes
9723 \m@make@mpsevencol@footgroup{v@r}%
9724 \let\mp@footgroupv@r\@mpsevencol@footgroupv@r
9725 \@ifstar\bidi@star@footmarkwidth\bidi@normal@footmarkwidth
9726 }
9727\bidi@ensure@newcommand{\@sevencolfootnotetext}[1]{\insert\footinsv@r{\if@RTL@footnote\@RTLtrue\else\
9728 \def\baselinestretch{\m@m@footnote@spacing}%
9729 \reset@font\foottextfont
9730 \@preamfntext
9731 \protected@edef\@currentlabel{%
9732 \csname p@footnote\endcsname\@thefnmark}%
9733 \color@begingroup
9734 \@sevencolfootfmt{#1}%
9735 \color@endgroup}%
9736 \m@mmf@prepare}
```

```
9737 \bidi@ensure@newcommand{\@sevencolLTRfootnotetext}[1]{\insert\footinsv@r{\if@RTLcolumnfootnote
```

```
9738 \def\baselinestretch{\m@m@footnote@spacing}%
```
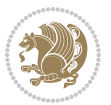

```
9739 \reset@font\LTRfoottextfont
9740 \@preamfntext
9741 \protected@edef\@currentlabel{%
9742 \csname p@footnote\endcsname\@thefnmark}%
9743 \color@begingroup
9744 \@sevencolLTRfootfmt{#1}%
9745 \color@endgroup}%
9746 \m@mmf@prepare}
_{9747} \bidi@ensure@newcommand{\@sevencolRTLfootnotetext}[1]{\insert\footinsv@r{\@RTLtrue%
9748 \def\baselinestretch{\m@m@footnote@spacing}%
9749 \reset@font\RTLfoottextfont
9750 \@preamfntext
9751 \protected@edef\@currentlabel{%
9752 \csname p@footnote\endcsname\@thefnmark}%
9753 \color@begingroup
9754 \@sevencolRTLfootfmt{#1}%
9755 \color@endgroup}%
9756 \m@mmf@prepare}
9757 \bidi@ensure@newcommand{\@preamsevenfmt}{%
9758 \hsize .142\hsize
9759 \parindent=\z@
9760 \tolerance=5000\relax
9761 \leavevmode}
9762 \bidi@ensure@newcommand{\@sevencolfootfmt}[1]{%
9763 \@preamsevenfmt
9764 {\footfootmark\strut {\foottextfont #1}\strut\par}\allowbreak}
9765 \bidi@ensure@newcommand{\@sevencolLTRfootfmt}[1]{%
9766 \@preamsevenfmt
9767 {\LTRfootfootmark\strut {\LTRfoottextfont #1}\strut\par}\allowbreak}
9768 \bidi@ensure@newcommand{\@sevencolRTLfootfmt}[1]{%
9769 \@preamsevenfmt
9770 {\RTLfootfootmark\strut {\RTLfoottextfont #1}\strut\par}\allowbreak}
9771 \bidi@ensure@newcommand{\@mpsevencolfootnotetext}[1]{\if@RTL@footnote\@RTLtrue\else\@RTLfalse`
9772 \global\setbox\@mpfootinsv@r\vbox{%
9773 \unvbox\@mpfootinsv@r
9774 \def\baselinestretch{\m@m@footnote@spacing}%
9775 \reset@font\foottextfont
9776 \hsize\columnwidth \@parboxrestore
9777 \protected@edef\@currentlabel{%
9778 \csname p@mpfootnote\endcsname\@thefnmark}%
9779 \color@begingroup
9780 \@sevencolfootfmt{#1}%
9781 \color@endgroup}%
9782 \m@mmf@prepare}
9783 \bidi@ensure@newcommand{\@mpsevencolLTRfootnotetext}[1]{\@RTLfalse%
9784 \global\setbox\@mpfootinsv@r\vbox{%
9785 \unvbox\@mpfootinsv@r
9786 \def\baselinestretch{\m@m@footnote@spacing}%
9787 \reset@font\LTRfoottextfont
```

```
9788 \hsize\columnwidth \@parboxrestore
```
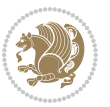

```
9789 \if@RTLcolumnfootnotes\beginL\fi
9790 \protected@edef\@currentlabel{%
9791 \csname p@mpfootnote\endcsname\@thefnmark}%
9792 \color@begingroup
9793 \@sevencolLTRfootfmt{#1}%
9794 \color@endgroup}%
9795 \m@mmf@prepare}
9796 \bidi@ensure@newcommand{\@mpsevencolRTLfootnotetext}[1]{\@RTLtrue%
9797 \global\setbox\@mpfootinsv@r\vbox{%
9798 \unvbox\@mpfootinsv@r
9799 \def\baselinestretch{\m@m@footnote@spacing}%
9800 \reset@font\RTLfoottextfont
9801 \hsize\columnwidth \@parboxrestore
9802 \protected@edef\@currentlabel{%
9803 \csname p@mpfootnote\endcsname\@thefnmark}%
9804 \color@begingroup
9805 \@sevencolRTLfootfmt{#1}%
9806 \color@endgroup}%
9807 \m@mmf@prepare}
9808 \bidi@ensure@newcommand{\m@make@sevencol@footgroup}[1]{%
9809 \@namedef{@sevencol@footgroup#1}{{%
9810 \def\baselinestretch{\m@m@footnote@spacing}%
9811 \@nameuse{foottextfont#1} \splittopskip=\ht\strutbox
9812 \m@mrigidbalance{\@nameuse{footins#1}}{7}{\splittopskip}}}}
9813 \bidi@ensure@newcommand{\m@make@mpsevencol@footgroup}[1]{%
9814 \@namedef{@mpsevencol@footgroup#1}{{%
9815 \def\baselinestretch{\m@m@footnote@spacing}%
9816 \@nameuse{foottextfont#1} \splittopskip=\ht\strutbox
9817 \m@mrigidbalance{\@nameuse{@mpfootins#1}}{7}{\splittopskip}}}}
9818 \bidi@ensure@newcommand{\eightcolumnfootnotes}{%
9819 \@namedef{foottextfontv@r}{\foottextfont}% % [RS]
9820 \@bidi@before@Hy@hyperfootnotes
9821 \let\@footnotetext\@eightcolfootnotetext
9822 \let\@LTRfootnotetext\@eightcolLTRfootnotetext
9823 \let\@RTLfootnotetext\@eightcolRTLfootnotetext
9824 \dimen\footinsv@r=8\footinsdim
9825 \count\footinsv@r=125\relax
9826 \m@make@eightcol@footgroup{v@r}%
9827 \let\@footgroupv@r\@eightcol@footgroupv@r
9828 \let\@mpfootnotetext\@mpeightcolfootnotetext
9829 \let\@mpLTRfootnotetext\@mpeightcolLTRfootnotetext
9830 \let\@mpRTLfootnotetext\@mpeightcolRTLfootnotetext
9831 \@bidi@after@Hy@hyperfootnotes
9832 \m@make@mpeightcol@footgroup{v@r}%
9833 \let\mp@footgroupv@r\@mpeightcol@footgroupv@r
9834 \@ifstar\bidi@star@footmarkwidth\bidi@normal@footmarkwidth
9835 }
9836\bidi@ensure@newcommand{\@eightcolfootnotetext}[1]{\insert\footinsv@r{\if@RTL@footnote\@RTLtrue\
9837 \def\baselinestretch{\m@m@footnote@spacing}%
```

```
9838 \reset@font\foottextfont
```
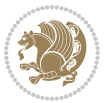

```
9839 \@preamfntext
9840 \protected@edef\@currentlabel{%
9841 \csname p@footnote\endcsname\@thefnmark}%
9842 \color@begingroup
9843 \@eightcolfootfmt{#1}%
9844 \color@endgroup}%
9845 \m@mmf@prepare}
9846 \bidi@ensure@newcommand{\@eightcolLTRfootnotetext}[1]{\insert\footinsv@r{\if@RTLcolumnfootnote
9847 \def\baselinestretch{\m@m@footnote@spacing}%
9848 \reset@font\LTRfoottextfont
9849 \@preamfntext
9850 \protected@edef\@currentlabel{%
9851 \csname p@footnote\endcsname\@thefnmark}%
9852 \color@begingroup
9853 \@eightcolLTRfootfmt{#1}%
9854 \color@endgroup}%
9855 \m@mmf@prepare}
9856 \bidi@ensure@newcommand{\@eightcolRTLfootnotetext}[1]{\insert\footinsv@r{\@RTLtrue%
9857 \def\baselinestretch{\m@m@footnote@spacing}%
9858 \reset@font\RTLfoottextfont
9859 \@preamfntext
9860 \protected@edef\@currentlabel{%
9861 \csname p@footnote\endcsname\@thefnmark}%
9862 \color@begingroup
9863 \@eightcolRTLfootfmt{#1}%
9864 \color@endgroup}%
9865 \m@mmf@prepare}
9866 \bidi@ensure@newcommand{\@preameightfmt}{%
9867 \hsize .125\hsize
9868 \parindent=\z@
9869 \tolerance=5000\relax
9870 \leavevmode}
9871 \bidi@ensure@newcommand{\@eightcolfootfmt}[1]{%
9872 \@preameightfmt
9873 {\footfootmark\strut {\foottextfont #1}\strut\par}\allowbreak}
9874 \bidi@ensure@newcommand{\@eightcolLTRfootfmt}[1]{%
9875 \@preameightfmt
9876 {\LTRfootfootmark\strut {\LTRfoottextfont #1}\strut\par}\allowbreak}
9877 \bidi@ensure@newcommand{\@eightcolRTLfootfmt}[1]{%
9878 \@preameightfmt
9879 {\RTLfootfootmark\strut {\RTLfoottextfont #1}\strut\par}\allowbreak}
9880 \bidi@ensure@newcommand{\@mpeightcolfootnotetext}[1]{%
9881 \global\setbox\@mpfootinsv@r\vbox{\if@RTL@footnote\@RTLtrue\else\@RTLfalse\fi%
9882 \unvbox\@mpfootinsv@r
9883 \def\baselinestretch{\m@m@footnote@spacing}%
9884 \reset@font\foottextfont
9885 \hsize\columnwidth \@parboxrestore
9886 \protected@edef\@currentlabel{%
9887 \csname p@mpfootnote\endcsname\@thefnmark}%
9888 \color@begingroup
```

```
File extrafootnotefeatures-xetex-bidi.def 204
```
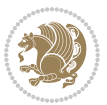

```
9889 \@eightcolfootfmt{#1}%
9890 \color@endgroup}%
9891 \m@mmf@prepare}
9892 \bidi@ensure@newcommand{\@mpeightcolLTRfootnotetext}[1]{%
9893 \global\setbox\@mpfootinsv@r\vbox{\@RTLfalse%
9894 \unvbox\@mpfootinsv@r
9895 \def\baselinestretch{\m@m@footnote@spacing}%
9896 \reset@font\LTRfoottextfont
9897 \hsize\columnwidth \@parboxrestore
9898 \if@RTLcolumnfootnotes\beginL\fi
9899 \protected@edef\@currentlabel{%
9900 \csname p@mpfootnote\endcsname\@thefnmark}%
9901 \color@begingroup
9902 \@eightcolLTRfootfmt{#1}%
9903 \color@endgroup}%
9904 \m@mmf@prepare}
9905 \bidi@ensure@newcommand{\@mpeightcolRTLfootnotetext}[1]{%
9906 \global\setbox\@mpfootinsv@r\vbox{\@RTLtrue%
9907 \unvbox\@mpfootinsv@r
9908 \def\baselinestretch{\m@m@footnote@spacing}%
9909 \reset@font\RTLfoottextfont
9910 \hsize\columnwidth \@parboxrestore
9911 \protected@edef\@currentlabel{%
9912 \csname p@mpfootnote\endcsname\@thefnmark}%
9913 \color@begingroup
9914 \@eightcolRTLfootfmt{#1}%
9915 \color@endgroup}%
9916 \m@mmf@prepare}
9917 \bidi@ensure@newcommand{\m@make@eightcol@footgroup}[1]{%
9918 \@namedef{@eightcol@footgroup#1}{{%
9919 \def\baselinestretch{\m@m@footnote@spacing}%
9920 \@nameuse{foottextfont#1} \splittopskip=\ht\strutbox
9921 \m@mrigidbalance{\@nameuse{footins#1}}{8}{\splittopskip}}}}
9922 \bidi@ensure@newcommand{\m@make@mpeightcol@footgroup}[1]{%
9923 \@namedef{@mpeightcol@footgroup#1}{{%
9924 \def\baselinestretch{\m@m@footnote@spacing}%
9925 \@nameuse{foottextfont#1} \splittopskip=\ht\strutbox
9926 \m@mrigidbalance{\@nameuse{@mpfootins#1}}{8}{\splittopskip}}}}
9927 \bidi@ensure@newcommand{\ninecolumnfootnotes}{%
9928 \@namedef{foottextfontv@r}{\foottextfont}% % [RS]
9929 \@bidi@before@Hy@hyperfootnotes
9930 \let\@footnotetext\@ninecolfootnotetext
9931 \let\@LTRfootnotetext\@ninecolLTRfootnotetext
9932 \let\@RTLfootnotetext\@ninecolRTLfootnotetext
9933 \dimen\footinsv@r=9\footinsdim
9934 \count\footinsv@r=111\relax
9935 \m@make@ninecol@footgroup{v@r}%
9936 \let\@footgroupv@r\@ninecol@footgroupv@r
9937 \let\@mpfootnotetext\@mpninecolfootnotetext
9938 \let\@mpLTRfootnotetext\@mpninecolLTRfootnotetext
```
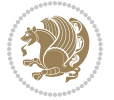

```
9939 \let\@mpRTLfootnotetext\@mpninecolRTLfootnotetext
9940 \@bidi@after@Hy@hyperfootnotes
9941 \m@make@mpninecol@footgroup{v@r}%
9942 \let\mp@footgroupv@r\@mpninecol@footgroupv@r
9943 \@ifstar\bidi@star@footmarkwidth\bidi@normal@footmarkwidth
9944 }
9945\bidi@ensure@newcommand{\@ninecolfootnotetext}[1]{\insert\footinsv@r{\if@RTL@footnote\@RTLtrue
9946 \def\baselinestretch{\m@m@footnote@spacing}%
9947 \reset@font\foottextfont
9948 \@preamfntext
9949 \protected@edef\@currentlabel{%
9950 \csname p@footnote\endcsname\@thefnmark}%
9951 \color@begingroup
9952 \@ninecolfootfmt{#1}%
9953 \color@endgroup}%
9954 \m@mmf@prepare}
9955\bidi@ensure@newcommand{\@ninecolLTRfootnotetext}[1]{\insert\footinsv@r{\if@RTLcolumnfootnote;
9956 \def\baselinestretch{\m@m@footnote@spacing}%
9957 \reset@font\LTRfoottextfont
9958 \@preamfntext
9959 \protected@edef\@currentlabel{%
9960 \csname p@footnote\endcsname\@thefnmark}%
9961 \color@begingroup
9962 \@ninecolLTRfootfmt{#1}%
9963 \color@endgroup}%
9964 \m@mmf@prepare}
9965 \bidi@ensure@newcommand{\@ninecolRTLfootnotetext}[1]{\insert\footinsv@r{\@RTLtrue%
9966 \def\baselinestretch{\m@m@footnote@spacing}%
9967 \reset@font\RTLfoottextfont
9968 \@preamfntext
9969 \protected@edef\@currentlabel{%
9970 \csname p@footnote\endcsname\@thefnmark}%
9971 \color@begingroup
9972 \@ninecolRTLfootfmt{#1}%
9973 \color@endgroup}%
9974 \m@mmf@prepare}
9975 \bidi@ensure@newcommand{\@preamninefmt}{%
9976 \hsize .1\hsize
9977 \parindent=\z@
9978 \tolerance=5000\relax
9979 \leavevmode}
9980 \bidi@ensure@newcommand{\@ninecolfootfmt}[1]{%
9981 \@preamninefmt
9982 {\footfootmark\strut {\foottextfont #1}\strut\par}\allowbreak}
9983 \bidi@ensure@newcommand{\@ninecolLTRfootfmt}[1]{%
9984 \@preamninefmt
9985 {\LTRfootfootmark\strut {\LTRfoottextfont #1}\strut\par}\allowbreak}
9986 \bidi@ensure@newcommand{\@ninecolRTLfootfmt}[1]{%
9987 \@preamninefmt
9988 {\RTLfootfootmark\strut {\RTLfoottextfont #1}\strut\par}\allowbreak}
```
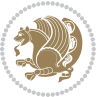

```
9989 \bidi@ensure@newcommand{\@mpninecolfootnotetext}[1]{%
9990 \global\setbox\@mpfootinsv@r\vbox{\if@RTL@footnote\@RTLtrue\else\@RTLfalse\fi%
9991 \unvbox\@mpfootinsv@r
9992 \def\baselinestretch{\m@m@footnote@spacing}%
9993 \reset@font\foottextfont
9994 \hsize\columnwidth \@parboxrestore
9995 \protected@edef\@currentlabel{%
9996 \csname p@mpfootnote\endcsname\@thefnmark}%
9997 \color@begingroup
9998 \@ninecolfootfmt{#1}%
9999 \color@endgroup}%
10000 \m@mmf@prepare}
10001 \bidi@ensure@newcommand{\@mpninecolLTRfootnotetext}[1]{%
10002 \global\setbox\@mpfootinsv@r\vbox{\@RTLfalse%
10003 \unvbox\@mpfootinsv@r
10004 \def\baselinestretch{\m@m@footnote@spacing}%
10005 \reset@font\LTRfoottextfont
10006 \hsize\columnwidth \@parboxrestore
10007 \if@RTLcolumnfootnotes\beginL\fi
10008 \protected@edef\@currentlabel{%
10009 \csname p@mpfootnote\endcsname\@thefnmark}%
10010 \color@begingroup
10011 \@ninecolLTRfootfmt{#1}%
10012 \color@endgroup}%
10013 \m@mmf@prepare}
10014 \bidi@ensure@newcommand{\@mpninecolRTLfootnotetext}[1]{%
10015 \global\setbox\@mpfootinsv@r\vbox{\@RTLtrue%
10016 \unvbox\@mpfootinsv@r
10017 \def\baselinestretch{\m@m@footnote@spacing}%
10018 \reset@font\RTLfoottextfont
10019 \hsize\columnwidth \@parboxrestore
10020 \protected@edef\@currentlabel{%
10021 \csname p@mpfootnote\endcsname\@thefnmark}%
10022 \color@begingroup
10023 \@ninecolRTLfootfmt{#1}%
10024 \color@endgroup}%
10025 \m@mmf@prepare}
10026 \bidi@ensure@newcommand{\m@make@ninecol@footgroup}[1]{%
10027 \@namedef{@ninecol@footgroup#1}{{%
10028 \def\baselinestretch{\m@m@footnote@spacing}%
10029 \@nameuse{foottextfont#1} \splittopskip=\ht\strutbox
10030 \m@mrigidbalance{\@nameuse{footins#1}}{9}{\splittopskip}}}}
10031 \bidi@ensure@newcommand{\m@make@mpninecol@footgroup}[1]{%
10032 \@namedef{@mpninecol@footgroup#1}{{%
10033 \def\baselinestretch{\m@m@footnote@spacing}%
10034 \@nameuse{foottextfont#1} \splittopskip=\ht\strutbox
10035 \m@mrigidbalance{\@nameuse{@mpfootins#1}}{9}{\splittopskip}}}}
10036 \bidi@ensure@newcommand{\tencolumnfootnotes}{%
10037 \@namedef{foottextfontv@r}{\foottextfont}% % [RS]
10038 \@bidi@before@Hy@hyperfootnotes
```
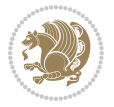

```
10039 \let\@footnotetext\@tencolfootnotetext
10040 \let\@LTRfootnotetext\@tencolLTRfootnotetext
10041 \let\@RTLfootnotetext\@tencolRTLfootnotetext
10042 \dimen\footinsv@r=10\footinsdim
10043 \count\footinsv@r=100\relax
10044 \m@make@tencol@footgroup{v@r}%
10045 \let\@footgroupv@r\@tencol@footgroupv@r
10046 \let\@mpfootnotetext\@mptencolfootnotetext
10047 \let\@mpLTRfootnotetext\@mptencolLTRfootnotetext
10048 \let\@mpRTLfootnotetext\@mptencolRTLfootnotetext
10049 \@bidi@after@Hy@hyperfootnotes
10050 \m@make@mptencol@footgroup{v@r}%
10051 \let\mp@footgroupv@r\@mptencol@footgroupv@r
10052 \@ifstar\bidi@star@footmarkwidth\bidi@normal@footmarkwidth
10053 }
10054\bidi@ensure@newcommand{\@tencolfootnotetext}[1]{\insert\footinsv@r{\if@RTL@footnote\@RTLtrue\
10055 \def\baselinestretch{\m@m@footnote@spacing}%
10056 \reset@font\foottextfont
10057 \@preamfntext
10058 \protected@edef\@currentlabel{%
10059 \csname p@footnote\endcsname\@thefnmark}%
10060 \color@begingroup
10061 \@tencolfootfmt{#1}%
10062 \color@endgroup}%
10063 \m@mmf@prepare}
10064 \bidi@ensure@newcommand{\@tencolLTRfootnotetext}[1]{\insert\footinsv@r{\if@RTLcolumnfootnotes`
10065 \def\baselinestretch{\m@m@footnote@spacing}%
10066 \reset@font\LTRfoottextfont
10067 \@preamfntext
10068 \protected@edef\@currentlabel{%
10069 \csname p@footnote\endcsname\@thefnmark}%
10070 \color@begingroup
10071 \@tencolLTRfootfmt{#1}%
10072 \color@endgroup}%
10073 \m@mmf@prepare}
10074 \bidi@ensure@newcommand{\@tencolRTLfootnotetext}[1]{\insert\footinsv@r{\@RTLtrue%
10075 \def\baselinestretch{\m@m@footnote@spacing}%
10076 \reset@font\RTLfoottextfont
10077 \@preamfntext
10078 \protected@edef\@currentlabel{%
10079 \csname p@footnote\endcsname\@thefnmark}%
10080 \color@begingroup
10081 \@tencolRTLfootfmt{#1}%
10082 \color@endgroup}%
10083 \m@mmf@prepare}
10084 \bidi@ensure@newcommand{\@preamtenfmt}{%
10085 \hsize .1\hsize
10086 \parindent=\z@
10087 \tolerance=5000\relax
10088 \leavevmode}
```
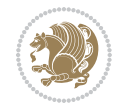

```
10089 \bidi@ensure@newcommand{\@tencolfootfmt}[1]{%
10090 \@preamtenfmt
10091 {\footfootmark\strut {\foottextfont #1}\strut\par}\allowbreak}
10092 \bidi@ensure@newcommand{\@tencolLTRfootfmt}[1]{%
10093 \@preamtenfmt
10094 {\LTRfootfootmark\strut {\LTRfoottextfont #1}\strut\par}\allowbreak}
10095 \bidi@ensure@newcommand{\@tencolRTLfootfmt}[1]{%
10096 \@preamtenfmt
10097 {\RTLfootfootmark\strut {\RTLfoottextfont #1}\strut\par}\allowbreak}
10098 \bidi@ensure@newcommand{\@mptencolfootnotetext}[1]{%
10099 \global\setbox\@mpfootinsv@r\vbox{\if@RTL@footnote\@RTLtrue\else\@RTLfalse\fi%
10100 \unvbox\@mpfootinsv@r
10101 \def\baselinestretch{\m@m@footnote@spacing}%
10102 \reset@font\foottextfont
10103 \hsize\columnwidth \@parboxrestore
10104 \protected@edef\@currentlabel{%
10105 \csname p@mpfootnote\endcsname\@thefnmark}%
10106 \color@begingroup
10107 \@tencolfootfmt{#1}%
10108 \color@endgroup}%
10109 \m@mmf@prepare}
10110 \bidi@ensure@newcommand{\@mptencolLTRfootnotetext}[1]{%
10111 \global\setbox\@mpfootinsv@r\vbox{\@RTLfalse%
10112 \unvbox\@mpfootinsv@r
10113 \def\baselinestretch{\m@m@footnote@spacing}%
10114 \reset@font\LTRfoottextfont
10115 \hsize\columnwidth \@parboxrestore
10116 \if@RTLcolumnfootnotes\beginL\fi
10117 \protected@edef\@currentlabel{%
10118 \csname p@mpfootnote\endcsname\@thefnmark}%
10119 \color@begingroup
10120 \@tencolLTRfootfmt{#1}%
10121 \color@endgroup}%
10122 \m@mmf@prepare}
10123 \bidi@ensure@newcommand{\@mptencolRTLfootnotetext}[1]{%
10124 \global\setbox\@mpfootinsv@r\vbox{\@RTLtrue%
10125 \unvbox\@mpfootinsv@r
10126 \def\baselinestretch{\m@m@footnote@spacing}%
10127 \reset@font\RTLfoottextfont
10128 \hsize\columnwidth \@parboxrestore
10129 \protected@edef\@currentlabel{%
10130 \csname p@mpfootnote\endcsname\@thefnmark}%
10131 \color@begingroup
10132 \@tencolRTLfootfmt{#1}%
10133 \color@endgroup}%
10134 \m@mmf@prepare}
10135 \bidi@ensure@newcommand{\m@make@tencol@footgroup}[1]{%
10136 \@namedef{@tencol@footgroup#1}{{%
10137 \def\baselinestretch{\m@m@footnote@spacing}%
10138 \@nameuse{foottextfont#1} \splittopskip=\ht\strutbox
```
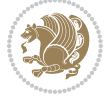

```
10139 \m@mrigidbalance{\@nameuse{footins#1}}{10}{\splittopskip}}}}
10140 \bidi@ensure@newcommand{\m@make@mptencol@footgroup}[1]{%
10141 \@namedef{@mptencol@footgroup#1}{{%
10142 \def\baselinestretch{\m@m@footnote@spacing}%
10143 \@nameuse{foottextfont#1} \splittopskip=\ht\strutbox
10144 \m@mrigidbalance{\@nameuse{@mpfootins#1}}{10}{\splittopskip}}}}
10145 \bidi@ensure@newcommand{\m@munvxh}[1]{%
10146 \setbox0=\vbox{\unvbox#1%
10147 \global\setbox1=\lastbox}%
10148 \unhbox1
10149 \unskip
10150 \unskip
10151 \unpenalty
10152 \hskip\m@mipn@skip}
10153 \bidi@ensure@newcommand{\m@mungebox}{%
10154 \setbox0=\hbox{\m@munvxh0}%
10155 \dp0=\z@
10156 \ht0=\footfudgefactor\wd0
10157 \box0
10158 \penalty0}
10159 \newskip\m@mipn@skip
10160 \bidi@ensure@newcommand*{\m@minterparanoteglue}[1]{%
10161 {\foottextfont\global\m@mipn@skip=#1\relax}}
10162 \m@minterparanoteglue{1em plus.4em minus.4em}
10163 \@ifpackageloaded{multicol}{%
10164 \bidi@ensure@newcommand*{\m@mmakehboxofhboxes}{%
10165 \hsize\textwidth%
10166 \setbox0=\hbox{}%
10167 \loop
10168 \unpenalty
10169 \setbox2=\lastbox
10170 \ifhbox2
10171 \setbox0=\hbox{\box2\unhbox0}
10172 \repeat}
10173 }{%
10174 \bidi@ensure@newcommand*{\m@mmakehboxofhboxes}{%
10175 \setbox0=\hbox{}%
10176 \loop
10177 \unpenalty
10178 \setbox2=\lastbox
10179 \ifhbox2
10180 \setbox0=\hbox{\box2\unhbox0}
10181 \repeat}}
10182\bidi@ensure@newcommand*{\m@mremovehboxes}{\setbox0=\lastbox
10183 \ifhbox0{\m@mremovehboxes}\unhbox0 \fi}
10184 \newcommand*\AddExtraParaSkip[1]{%
10185 \if@bidi@csdef{footfudgefactor}{%
10186 \PackageError{bidi}{%
10187 The control sequence `\string\AddExtraParaSkip`
10188 must be used before the control sequence
```
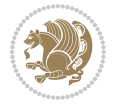

```
10189 `\string\paragraphfootnotes' in the preamble%
10190 }\@ehc
10191 }{%
10192 \def\bidi@xparaskip{\advance\@tempdima#1\relax}%
10193 }%
10194 }
10195 \bidi@ensure@newcommand{\paragraphfootnotes}{%
10196 \@namedef{foottextfontv@r}{\foottextfont}% % [RS]
10197 \@bidi@before@Hy@hyperfootnotes
10198 \let\@footnotetext\@parafootnotetext
10199 \let\@LTRfootnotetext\@paraLTRfootnotetext
10200 \let\@RTLfootnotetext\@paraRTLfootnotetext
10201 \dimen\footinsv@r=\footinsdim
10202 \count\footinsv@r=1000\relax
10203 \m@make@para@footgroup{v@r}%
10204 \m@make@para@footstart{v@r}%
10205 \let\@footgroupv@r\@para@footgroupv@r
10206 \let\@footstartv@r\@para@footstartv@r
10207 \dimen\footinsv@l=\footinsdim
10208 \count\footinsv@l=1000\relax
10209 \bidi@make@para@LTRfootgroup{v@l}%
10210 \m@make@para@footstart{v@l}%
10211 \bidi@make@para@footstart@@{v@l}%
10212 \let\@LTRfootgroupv@l\@para@LTRfootgroupv@l
10213 \let\@footstartv@l\@para@footstartv@l
10214 \let\@@footstart@@v@l\@@para@footstart@@v@l
10215 \let\@mpfootnotetext\@mpparafootnotetext
10216 \let\@mpLTRfootnotetext\@mpparaLTRfootnotetext
10217 \let\@mpRTLfootnotetext\@mpparaRTLfootnotetext
10218 \@bidi@after@Hy@hyperfootnotes
10219 \m@make@mppara@footgroup{v@r}%
10220 \bidi@make@mppara@LTRfootgroup{v@l}%
10221 \let\mp@footgroupv@r\@mppara@footgroupv@r
10222 \let\mp@LTRfootgroupv@l\@mppara@LTRfootgroupv@l
10223 \begingroup
10224 \def\baselinestretch{\m@m@footnote@spacing}%
10225 \foottextfont
10226 \@tempdima\footnotesep
10227 \advance\@tempdima -\ht\strutbox
10228 \ifdim\@tempdima<\z@ \@tempdima\z@ \fi
10229 \advance\@tempdima.5\normalbaselineskip
10230 \bidi@xparaskip
10231 \xdef\bidi@paraskip{\the\@tempdima\relax}%
10232 \ifdim\skip\footinsv@r>\bigskipamount
10233 \else
10234 \global\advance\skip\footinsv@r\bidi@paraskip
10235 \fi
10236 \ifdim\skip\footinsv@l>\bigskipamount
10237 \else
10238 \global\advance\skip\footinsv@l\bidi@paraskip
```
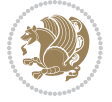

```
10239 \fi
10240 \@tempdima\normalbaselineskip
10241 \multiply \@tempdima \@cclvi
10242 \@tempdimb \columnwidth
10243 \divide \@tempdimb \@cclvi
10244 \divide \@tempdima \@tempdimb
10245 \xdef\footfudgefactor{\strip@pt\@tempdima}%
10246 \endgroup
10247 \@ifstar\bidi@star@footmarkwidth\bidi@normal@footmarkwidth
10248 }
10249 \newcommand{\normalRTLparaLTRfootnotes}{%
10250 \@namedef{foottextfontv@r}{\foottextfont}%
10251 \@bidi@before@Hy@hyperfootnotes
10252 \if@RTL@footnote
10253 \let\@footnotetext\m@mold@footnotetext
10254 \else
10255 \let\@footnotetext\@parafootnotetext
10256 \fi
10257 \let\@LTRfootnotetext\@paraLTRfootnotetext
10258 \let\@RTLfootnotetext\m@mold@RTLfootnotetext
10259 \dimen\footinsv@r=\footinsdim
10260 \count\footinsv@r=1000\relax
10261 \m@make@para@footgroup{v@r}%
10262 \m@make@para@footstart{v@r}%
10263 \let\@footgroupv@r\@para@footgroupv@r
10264 \let\@footstartv@r\@para@footstartv@r
10265 \dimen\footinsv@l=\footinsdim
10266 \count\footinsv@l=1000\relax
10267 \bidi@make@para@LTRfootgroup{v@l}%
10268 \m@make@para@footstart{v@l}%
10269 \bidi@make@para@footstart@@{v@l}%
10270 \let\@LTRfootgroupv@l\@para@LTRfootgroupv@l
10271 \let\@footstartv@l\@para@footstartv@l
10272 \let\@@footstart@@v@l\@@para@footstart@@v@l
10273 \if@RTL@footnote
10274 \let\@mpfootnotetext\m@mold@mpfootnotetext
10275 \else
10276 \let\@mpfootnotetext\@mpparafootnotetext
10277 \fi
10278 \let\@mpLTRfootnotetext\@mpparaLTRfootnotetext
10279 \let\@mpRTLfootnotetext\m@mold@mpRTLfootnotetext
10280 \@bidi@after@Hy@hyperfootnotes
10281 \m@make@mppara@footgroup{v@r}%
10282 \bidi@make@mppara@LTRfootgroup{v@l}%
10283 \let\mp@footgroupv@r\@mppara@footgroupv@r
10284 \let\mp@LTRfootgroupv@l\@mppara@LTRfootgroupv@l
10285 \begingroup
10286 \def\baselinestretch{\m@m@footnote@spacing}%
10287 \foottextfont
10288 \@tempdima\footnotesep
```
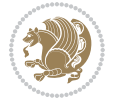

```
10289 \advance\@tempdima -\ht\strutbox
10290 \ifdim\@tempdima<\z@ \@tempdima\z@ \fi
10291 \advance\@tempdima.5\normalbaselineskip
10292 \bidi@xparaskip
10293 \xdef\bidi@paraskip{\the\@tempdima\relax}%
10294 \ifdim\skip\footinsv@r>\bigskipamount
10295 \else
10296 \global\advance\skip\footinsv@r\bidi@paraskip
10297 \fi
10298 \ifdim\skip\footinsv@l>\bigskipamount
10299 \else
10300 \global\advance\skip\footinsv@l\bidi@paraskip
10301 \fi
10302 \@tempdima\normalbaselineskip
10303 \multiply \@tempdima \@cclvi
10304 \@tempdimb \columnwidth
10305 \divide \@tempdimb \@cclvi
10306 \divide \@tempdima \@tempdimb
10307 \xdef\footfudgefactor{\strip@pt\@tempdima}%
10308 \endgroup
10309 \@ifstar\bidi@star@footmarkwidth\bidi@normal@footmarkwidth
10310 }
10311 \let\bidi@xparaskip\relax
10312 \@onlypreamble\AddExtraParaSkip
10313 \bidi@ensure@newcommand{\@parafootnotetext}[1]{\insert
10314 \if@RTL@footnote
10315 \footinsv@r
10316 \else
10317 \footinsv@l
10318 \fi
10319 {%
10320 \let\bidi@RTL@everypar\@empty%
10321 \def\baselinestretch{\m@m@footnote@spacing}%
10322 \reset@font\foottextfont
10323 \@preamfntext
10324 \protected@edef\@currentlabel{%
10325 \csname p@footnote\endcsname\@thefnmark}%
10326 \setbox0=\vbox{\hsize=\maxdimen
10327 \color@begingroup
10328 \noindent \@parafootfmt{#1}%
10329 \color@endgroup}%
10330 \m@mungebox}\m@mmf@prepare}
10331 \bidi@ensure@newcommand{\@paraLTRfootnotetext}[1]{\insert\footinsv@l{%
10332 \let\bidi@RTL@everypar\@empty%
10333 \def\baselinestretch{\m@m@footnote@spacing}%
10334 \reset@font\LTRfoottextfont
10335 \@preamfntext
10336 \protected@edef\@currentlabel{%
10337 \csname p@footnote\endcsname\@thefnmark}%
10338 \setbox0=\vbox{\hsize=\maxdimen
```
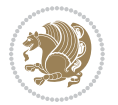

```
10339 \color@begingroup
10340 \noindent \@paraLTRfootfmt{#1}%
10341 \color@endgroup}%
10342 \m@mungebox}\m@mmf@prepare}
10343 \bidi@ensure@newcommand{\@paraRTLfootnotetext}[1]{\insert\footinsv@r{%
10344 \let\bidi@RTL@everypar\@empty%
10345 \def\baselinestretch{\m@m@footnote@spacing}%
10346 \reset@font\RTLfoottextfont
10347 \@preamfntext
10348 \protected@edef\@currentlabel{%
10349 \csname p@footnote\endcsname\@thefnmark}%
10350 \setbox0=\vbox{\hsize=\maxdimen
10351 \color@begingroup
10352 \noindent \@paraRTLfootfmt{#1}%
10353 \color@endgroup}%
10354 \m@mungebox}\m@mmf@prepare}
10355 \bidi@ensure@newcommand{\@parafootfmt}[1]{%
10356 \parindent=\z@
10357 \parfillskip=0pt \@plus 1fil
10358 {\footfootmark\strut {\foottextfont #1}\penalty-10}}
10359 \bidi@ensure@newcommand{\@paraLTRfootfmt}[1]{%
10360 \parindent=\z@
10361 \parfillskip=0pt \@plus 1fil
10362 {\LTRfootfootmark\strut {\LTRfoottextfont #1}\penalty-10}}
10363 \bidi@ensure@newcommand{\@paraRTLfootfmt}[1]{%
10364 \parindent=\z@
10365 \parfillskip=0pt \@plus 1fil
10366 {\RTLfootfootmark\strut {\RTLfoottextfont #1}\penalty-10}}
10367 \bidi@ensure@newcommand{\@mpparafootnotetext}[1]{%
10368 \global\setbox
10369 \if@RTL@footnote
10370 \@mpfootinsv@r
10371 \else
10372 \@mpfootinsv@l
10373 \fi
10374 \vbox{%
10375 \let\bidi@RTL@everypar\@empty%
10376 \def\baselinestretch{\m@m@footnote@spacing}%
10377 \unvbox
10378 \if@RTL@footnote
10379 \@mpfootinsv@r
10380 \else
10381 \@mpfootinsv@l
10382 \fi
10383 \reset@font\foottextfont
10384 \hsize\columnwidth \@parboxrestore
10385 \protected@edef\@currentlabel{%
10386 \csname p@mpfootnote\endcsname\@thefnmark}%
10387 \setbox0=\vbox{\hsize=\maxdimen
10388 \color@begingroup
```
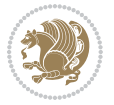

```
10389 \noindent \@parafootfmt{#1}%
10390 \color@endgroup}%
10391 \m@mungebox}\m@mmf@prepare}
10392 \bidi@ensure@newcommand{\@mpparaLTRfootnotetext}[1]{%
10393 \global\setbox\@mpfootinsv@l\vbox{%
10394 \let\bidi@RTL@everypar\@empty%
10395 \def\baselinestretch{\m@m@footnote@spacing}%
10396 \unvbox\@mpfootinsv@l
10397 \reset@font\LTRfoottextfont
10398 \hsize\columnwidth \@parboxrestore
10399 \protected@edef\@currentlabel{%
10400 \csname p@mpfootnote\endcsname\@thefnmark}%
10401 \setbox0=\vbox{\hsize=\maxdimen
10402 \color@begingroup
10403 \noindent \@paraLTRfootfmt{#1}%
10404 \color@endgroup}%
10405 \m@mungebox}\m@mmf@prepare}
10406 \bidi@ensure@newcommand{\@mpparaRTLfootnotetext}[1]{%
10407 \global\setbox\@mpfootinsv@r\vbox{%
10408 \let\bidi@RTL@everypar\@empty%
10409 \def\baselinestretch{\m@m@footnote@spacing}%
10410 \unvbox\@mpfootinsv@r
10411 \reset@font\RTLfoottextfont
10412 \hsize\columnwidth \@parboxrestore
10413 \protected@edef\@currentlabel{%
10414 \csname p@mpfootnote\endcsname\@thefnmark}%
10415 \setbox0=\vbox{\hsize=\maxdimen
10416 \color@begingroup
10417 \noindent \@paraRTLfootfmt{#1}%
10418 \color@endgroup}%
10419 \m@mungebox}\m@mmf@prepare}
10420 \bidi@ensure@newcommand{\m@make@para@footgroup}[1]{%
10421 \@namedef{@para@footgroup#1}{%
10422 \unvbox\@nameuse{footins#1}
10423 \@RTLtrue
10424 \m@mmakehboxofhboxes
10425 \setbox0=\hbox{\unhbox0 \m@mremovehboxes}%
10426 \@parboxrestore%
10427 \def\baselinestretch{\m@m@footnote@spacing}%
10428 \@nameuse{foottextfont#1}%
10429 \noindent\unhbox0\par}}
10430 \bidi@ensure@newcommand{\bidi@make@para@LTRfootgroup}[1]{%
10431 \@namedef{@para@LTRfootgroup#1}{%
10432 \unvbox\@nameuse{footins#1}
10433 \@RTLfalse
10434 \m@mmakehboxofhboxes
10435 \setbox0=\hbox{\unhbox0 \m@mremovehboxes}%
10436 \@parboxrestore%
10437 \def\baselinestretch{\m@m@footnote@spacing}%
10438 \@nameuse{foottextfont#1}%
```
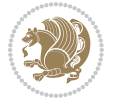
```
10439 \noindent\unhbox0\par}}
10440 \bidi@ensure@newcommand{\m@make@mppara@footgroup}[1]{%
10441 \@namedef{@mppara@footgroup#1}{%
10442 \unvbox\@nameuse{@mpfootins#1}
10443 \@RTLtrue
10444 \m@mmakehboxofhboxes
10445 \setbox0=\hbox{\unhbox0 \m@mremovehboxes}%
10446 \def\baselinestretch{\m@m@footnote@spacing}%
10447 \@nameuse{foottextfont#1}%
10448 \noindent\unhbox0\par}}
10449 \bidi@ensure@newcommand{\bidi@make@mppara@LTRfootgroup}[1]{%
10450 \@namedef{@mppara@LTRfootgroup#1}{%
10451 \unvbox\@nameuse{@mpfootins#1}
10452 \@RTLfalse
10453 \m@mmakehboxofhboxes
10454 \setbox0=\hbox{\unhbox0 \m@mremovehboxes}%
10455 \def\baselinestretch{\m@m@footnote@spacing}%
10456 \@nameuse{foottextfont#1}%
10457 \noindent\unhbox0\par}}
10458 \bidi@ensure@newcommand{\m@make@para@footstart}[1]{%
10459 \@namedef{@para@footstart#1}{%
10460 \if@bidi@void@footins
10461 \bidi@mopfn@bottom
10462 \fi
10463 \leftskip=\z@
10464 \rightskip=\z@
10465 \parindent=\z@
10466 \vskip\skip\footins
10467 \if@bidi@void@footins
10468 \footnoterule
10469 \fi}}
10470 \bidi@ensure@newcommand{\bidi@make@para@footstart@@}[1]{%
10471 \@namedef{@@para@footstart@@#1}{%
10472 \leftskip=\z@
10473 \rightskip=\z@
10474 \parindent=\z@
10475 \vskip\skip\footins}}
10476 \bidi@ensure@newcommand*{\m@m@makecolfloats}{%
10477 \xdef\@freelist{\@freelist\@midlist}%
10478 \global\let\@midlist\@empty
10479 \@combinefloats}
10480 \bidi@ensure@newcommand*{\m@m@makecoltext}{%
10481 \ifvbox\@kludgeins
10482 \@makespecialcolbox
10483 \else
10484 \setbox\@outputbox \vbox to\@colht{%
10485 \@texttop
10486 \dimen@ \dp\@outputbox
10487 \unvbox \@outputbox
10488 \vskip -\dimen@
```
File extrafootnotefeatures-xetex-bidi.def 216

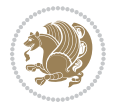

```
10489 \@textbottom}%
10490 \fi}
10491 \bidi@ensure@newcommand*{\m@m@makecolintro}{}
10492 \bidi@ensure@newcommand*{\m@mopfootnote}{\setbox\@outputbox \vbox{%
10493 \boxmaxdepth\@maxdepth
10494 \@tempdima\dp\@cclv
10495 \unvbox\@cclv
10496 \vskip-\@tempdima
10497 \bidi@mopfn@bottom
10498 \vskip \skip\footins
10499 \color@begingroup
10500 \normalcolor
10501 \footnoterule
10502 \unvbox \footins
10503 \color@endgroup
10504 }%
10505 }
10506 \newcommand*{\bidi@mopfootnotebf}{%
10507 \setbox\@outputbox \vbox{%
10508 \boxmaxdepth\@maxdepth
10509 \unvbox\@outputbox
10510 \bidi@mopfn@bottom
10511 \vskip\skip\footins
10512 \color@begingroup
10513 \normalcolor
10514 \footnoterule
10515 \unvbox \footins
10516 \color@endgroup
10517 }%
10518 }
10519 \gdef\mem@makecol{%
10520 \m@m@makecolintro
10521 \ifvoid\footins
10522 \global\@bidi@void@footinstrue
10523 \setbox\@outputbox \box\@cclv
10524 \else
10525 \global\@bidi@void@footinsfalse
10526 \m@mopfootnote
10527 \fi
10528 \m@mdoextrafeet
10529 \m@m@makecolfloats
10530 \m@m@makecoltext
10531 \global \maxdepth \@maxdepth}
10532 \gdef\bidi@makecolbf{%
10533 \m@m@makecolintro
10534 \setbox\@outputbox \box\@cclv
10535 \m@m@makecolfloats
10536 \ifvoid\footins
10537 \global\@bidi@void@footinstrue
10538 \else
```
File extrafootnotefeatures-xetex-bidi.def 217

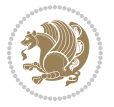

```
10539 \global\@bidi@void@footinsfalse
10540 \bidi@mopfootnotebf
10541 \fi
10542 \m@mdoextrafeet
10543 \m@m@makecoltext
10544 \global \maxdepth \@maxdepth}
10545 \newcommand{\FeetAboveFloat}{\gdef\@makecol{\mem@makecol}}
10546 \newcommand{\FeetBelowFloat}{\gdef\@makecol{\bidi@makecolbf}}
10547 \newcommand\FeetAtBottom{\def\bidi@mopfn@bottom{\vfill\relax}}
10548 \newcommand\FeetBelowRagged{\let\bidi@mopfn@bottom\relax}
10549 \FeetAboveFloat
10550 \FeetBelowRagged
```
#### **56 File extreport-xetex-bidi.def**

```
10551 \ProvidesFile{extreport-xetex-bidi.def}[2017/06/09 v0.3 bidi adaptations for extreport class :
10552 \renewcommand*\l@part[2]{%
10553 \ifnum \c@tocdepth >-2\relax
10554 \addpenalty{-\@highpenalty}%
10555 \addvspace{2.25em \@plus\p@}%
10556 \begingroup
10557 \setlength\@tempdima{3em}%
10558 \parindent \z@ \if@RTL\leftskip\else\rightskip\fi \@pnumwidth
10559 \parfillskip -\@pnumwidth
10560 {\leavevmode
10561 \large \bfseries #1\hfil \hb@xt@\@pnumwidth{\hss #2}}\par
10562 \nobreak
10563 \global\@nobreaktrue
10564 \everypar{\global\@nobreakfalse\everypar{}}%
10565 \endgroup
10566 \fi}
10567 \renewcommand*\l@chapter[2]{%
10568 \ifnum \c@tocdepth >\m@ne
10569 \addpenalty{-\@highpenalty}%
10570 \vskip 1.0em \@plus\p@
10571 \setlength\@tempdima{1.5em}%
10572 \begingroup
10573 \parindent \z@ \if@RTL\leftskip\else\rightskip\fi \@pnumwidth
10574 \parfillskip -\@pnumwidth
10575 \leavevmode \bfseries
10576 \advance\if@RTL\rightskip\else\leftskip\fi\@tempdima
10577 \hskip -\if@RTL\rightskip\else\leftskip\fi
10578 #1\nobreak\hfil \nobreak\hb@xt@\@pnumwidth{\hss #2}\par
10579 \penalty\@highpenalty
10580 \endgroup
10581 \fi}
10582 \def\@makechapterhead#1{%
10583 \vspace*{50\p@}%
10584 {\parindent \z@ \if@RTL\raggedleft\else\raggedright\fi \normalfont
10585 \ifnum \c@secnumdepth >\m@ne
```
File extreport-xetex-bidi.def 218

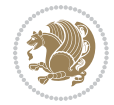

```
10586 \huge\bfseries \@chapapp\space \thechapter
10587 \par\nobreak
10588 \vskip 20\p@
10589 \fi
10590 \interlinepenalty\@M
10591 \Huge \bfseries #1\par\nobreak
10592 \vskip 40\p@
10593 }}
10594 \def\@makeschapterhead#1{%
10595 \vspace*{50\p@}%
10596 {\parindent \z@ \if@RTL\raggedleft\else\raggedright\fi
10597 \normalfont
10598 \interlinepenalty\@M
10599 \Huge \bfseries #1\par\nobreak
10600 \vskip 40\p@
10601 }}
10602 \renewcommand\left@footnoterule{%
10603 \kern-3\p@
10604 \hrule\@width.4\columnwidth
10605 \kern2.6\p@}
10606 \renewcommand\right@footnoterule{%
10607 \kern-3\p@
10608 \hbox to \columnwidth{\hskip .6\columnwidth \hrulefill }
10609 \kern2.6\p@}
10610 \renewenvironment{thebibliography}[1]
10611 {\chapter*{\bibname
10612 \@mkboth{\MakeUppercase\bibname}{\MakeUppercase\bibname}}%
10613 \if@RTL\if@LTRbibitems\@RTLfalse\else\fi\else\if@RTLbibitems\@RTLtrue\else\fi\fi
10614 \bidi@@thebibliography@font@hook%
10615 \list{\@biblabel{\@arabic\c@enumiv}}%
10616 {\settowidth\labelwidth{\@biblabel{#1}}%
10617 \leftmargin\labelwidth
10618 \dvance\leftmargin\labelsep
10619 \@openbib@code
10620 \usecounter{enumiv}%
10621 \let\p@enumiv\@empty
10622 \renewcommand\theenumiv{\@arabic\c@enumiv}}%
10623 \sloppy\clubpenalty4000\widowpenalty4000%
10624 \sfcode \.\@m}
10625 {\def\@noitemerr
10626 {\@latex@warning{Empty `thebibliography' environment}}%
10627 \endlist}
10628 \if@titlepage
10629 \renewcommand\maketitle{\begin{titlepage}%
10630 \let\footnotesize\small
10631 \let\right@footnoterule\relax
10632 \let\left@footnoterule\relax
10633 \let\textwidth@footnoterule\relax
10634 \let \footnote \thanks
10635 \null\vfil
```
File extreport-xetex-bidi.def 219

```
10636 \vskip 60\p@
10637 \begin{center}%
10638 {\LARGE \@title \par}%
10639 \vskip 3em%
10640 {\large
10641 \lineskip .75em%
10642 \begin{tabular}[t]{c}%
10643 \@author
10644 \end{tabular}\par}%
10645 \vskip 1.5em%
10646 {\large \@date \par}% % Set date in \large size.
10647 \end{center}\par
10648 \@thanks
10649 \vfil\null
10650 \end{titlepage}%
10651 \setcounter{footnote}{0}%
10652 \global\let\thanks\relax
10653 \global\let\maketitle\relax
10654 \global\let\@thanks\@empty
10655 \global\let\@author\@empty
10656 \global\let\@date\@empty
10657 \global\let\@title\@empty
10658 \global\let\title\relax
10659 \global\let\author\relax
10660 \global\let\date\relax
10661 \global\let\and\relax
10662 }
10663 \else
10664 \renewcommand\maketitle{\par
10665 \begingroup
10666 \renewcommand\thefootnote{\@fnsymbol\c@footnote}%
10667 \def\@makefnmark{\rlap{\@textsuperscript{\normalfont\@thefnmark}}}%
10668 \long\def\@makefntext##1{\parindent 1em\noindent
10669 \hb@xt@1.8em{%
10670 \hss\@textsuperscript{\normalfont\@thefnmark}}##1}%
10671 \if@twocolumn
10672 \ifnum \col@number=\@ne
10673 \@maketitle
10674 \else
10675 \twocolumn[\@maketitle]%
10676 \fi
10677 \else
10678 \newpage
10679 \global\@topnum\z@ % Prevents figures from going at top of page.
10680 \@maketitle
10681 \fi
10682 \thispagestyle{plain}\@thanks
10683 \endgroup
10684 \setcounter{footnote}{0}%
10685 \global\let\thanks\relax
```
File extreport-xetex-bidi.def 220

```
10686 \global\let\maketitle\relax
10687 \global\let\@maketitle\relax
10688 \global\let\@thanks\@empty
10689 \global\let\@author\@empty
10690 \global\let\@date\@empty
10691 \global\let\@title\@empty
10692 \global\let\title\relax
10693 \global\let\author\relax
10694 \global\let\date\relax
10695 \global\let\and\relax
10696 }
10697 \def\@maketitle{%
10698 \newpage
10699 \null
10700 \vskip 2em%
10701 \begin{center}%
10702 \let \footnote \thanks
10703 {\LARGE \@title \par}%
10704 \vskip 1.5em%
10705 {\large
10706 \lineskip .5em%
10707 \begin{align} \begin{bmatrix} \text{t} \end{bmatrix}^{t} \end{align}10708 \@author
10709 \end{tabular}\par}%
10710 \vskip 1em%
10711 {\large \@date}%
10712 \end{center}%
10713 \par
10714 \vskip 1.5em}
_{10715} \fi
10716\renewcommand\thesection {\thechapter\@SepMark\@arabic\c@section}
10717\renewcommand\thesubsection {\thesection\@SepMark\@arabic\c@subsection}
10718\renewcommand\thesubsubsection{\thesubsection \@SepMark\@arabic\c@subsubsection}
10719 \renewcommand\theparagraph {\thesubsubsection\@SepMark\@arabic\c@paragraph}
10720 \renewcommand\thesubparagraph {\theparagraph\@SepMark\@arabic\c@subparagraph}
10721 \renewcommand\theequation{%
10722 \ifnum \c@chapter>\z@ \thechapter\@SepMark\fi\@arabic\c@equation}
10723 \renewcommand\thefigure{%
10724 \ifnum \c@chapter>\z@\thechapter\@SepMark\fi \@arabic\c@figure}
10725 \renewcommand\thetable{%
10726 \ifnum \c@chapter>\z@\thechapter\@SepMark\fi\@arabic\c@table}
```
### **57 File fancybox-xetex-bidi.def**

```
10727 \ProvidesFile{fancybox-xetex-bidi.def}[2013/05/01 v0.1 bidi adaptations for fancybox package :
10728 \def\fancy@@oval#1#2#3{%
10729 \boxmaxdepth \maxdimen
```

```
10730 \@ovttrue \@ovbtrue \@ovltrue \@ovrtrue
```

```
10731 \@tfor\@tempa :=#3\do{\csname @ov\@tempa false\endcsname}%
```

```
10732 \@ovxx#1\relax
```
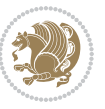

```
10733 \advance\@ovxx-\@wholewidth
10734 \@ovyy#2\relax
10735 \advance\@ovyy-\@wholewidth
10736 \@tempdimb \ifdim \@ovyy >\@ovxx \@ovxx\else \@ovyy \fi
10737 \advance\@tempdimb-2\p@
10738 \ifdim\@tempdimb>\the@cornersize\relax
10739 \@tempdimb=\the@cornersize
10740 \fi
10741 \@getcirc\@tempdimb
10742 \@ovro\ht\@tempboxa \@ovri\dp\@tempboxa
10743 \@ovdx\@ovxx \advance\@ovdx-\@tempdima \divide\@ovdx \tw@
10744 \@ovdy\@ovyy \advance\@ovdy-\@tempdima \divide\@ovdy \tw@
10745 \@circlefnt
10746 \setbox\@tempboxa\hbox{\beginL%
10747 \if@ovr \@ovvert32\kern -\@tempdima \fi
10748 \if@ovl \kern \@ovxx \@ovvert01\kern -\@tempdima \kern -\@ovxx \fi
10749 \if@ovt \@ovhorz \kern -\@ovxx \fi
10750 \if@ovb \raise \@ovyy \@ovhorz \fi\endL}%
10751 \advance\@ovdx\@ovro
10752 \advance\@ovdy\@ovro
10753 \advance\@ovxx\@wholewidth
10754 \wd\@tempboxa=\@ovxx
10755 \dp\@tempboxa=\z@}
```
### **58 File fancyhdr-xetex-bidi.def**

```
10756 \ProvidesFile{fancyhdr-xetex-bidi.def}[2018/02/15 v0.7 bidi adaptations for fancyhdr package :
10757
10758 \let\f@nch@everypar\everypar
10759
10760 \def\f@nch@head#1#2#3#4#5{#1\hbox to\headwidth{\f@nch@reset
10761 \f@nch@vbox\headheight{\hbox
10762 {\rlap{\parbox[b]{\headwidth}{\bidi@raggedright#2}}\hfill
10763 \parbox[b]{\headwidth}{\centering#3}\hfill
10764 \llap{\parbox[b]{\headwidth}{\bidi@raggedleft#4}}}\headrule}}#5}
10765
10766 \def\f@nch@foot#1#2#3#4#5{#1\hbox to\headwidth{\f@nch@reset
10767 \f@nch@vbox\footskip{\footrule
10768 \hbox{\rlap{\parbox[t]{\headwidth}{\bidi@raggedright#2}}\hfill
10769 \parbox[t]{\headwidth}{\centering#3}\hfill
10770 \llap{\parbox[t]{\headwidth}{\bidi@raggedleft#4}}}}}#5}
10771
```
# **59 File fix2col-xetex-bidi.def**

 \ProvidesFile{fix2col-xetex-bidi.def}[2017/05/06 v0.4 bidi adaptations for fix2col package for \def\RTL@outputdblcol{%

```
10774 \if@firstcolumn
```

```
10775 \global\@firstcolumnfalse
```

```
10776 \global\setbox\@leftcolumn\copy\@outputbox
```
File fix2col-xetex-bidi.def 222

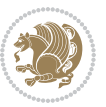

```
10777 \splitmaxdepth\maxdimen
10778 \vbadness\maxdimen
10779 \setbox\@outputbox\vsplit\@outputbox to\maxdimen
10780 \toks@\expandafter{\topmark}%
10781 \xdef\@firstcoltopmark{\the\toks@}%
10782 \toks@\expandafter{\splitfirstmark}%
10783 \xdef\@firstcolfirstmark{\the\toks@}%
10784 \ifx\@firstcolfirstmark\@empty
10785 \global\let\@setmarks\relax
10786 \else
10787 \gdef\@setmarks{%
10788 \let\firstmark\@firstcolfirstmark
10789 \let\topmark\@firstcoltopmark}%
10790 \fi
10791 \else \global\@firstcolumntrue
10792 \setbox\@outputbox \vbox {\hbox to\textwidth {%
10793 \hskip \columnwidth
10794 \hfil \vrule width\columnseprule \hfil
10795 \hbox to\columnwidth {%
10796 \bidi@firstcolumn@status@write%
10797 \box\@leftcolumn \hss}%
10798 \hskip -\textwidth
10799 \hbox to\columnwidth{%
10800 \bidi@lastcolumn@status@write%
10801 \box\@outputbox \hss}%
10802 \hskip \columnsep
10803 \hskip \columnwidth }}%
10804 \@combinedblfloats \@setmarks \@outputpage
10805 \begingroup \@dblfloatplacement \@startdblcolumn
10806 \@whilesw\if@fcolmade \fi
10807 {\@outputpage \@startdblcolumn }\endgroup
10808 \fi}
10809 \def\LTR@outputdblcol{%
10810 \if@firstcolumn
10811 \global\@firstcolumnfalse
10812 \global\setbox\@leftcolumn\copy\@outputbox
10813 \splitmaxdepth\maxdimen
10814 \vbadness\maxdimen
10815 \setbox\@outputbox\vsplit\@outputbox to\maxdimen
10816 \toks@\expandafter{\topmark}%
10817 \xdef\@firstcoltopmark{\the\toks@}%
10818 \toks@\expandafter{\splitfirstmark}%
10819 \xdef\@firstcolfirstmark{\the\toks@}%
10820 \ifx\@firstcolfirstmark\@empty
10821 \global\let\@setmarks\relax
10822 \else
10823 \gdef\@setmarks{%
10824 \let\firstmark\@firstcolfirstmark
10825 \let\topmark\@firstcoltopmark}%
10826 \fi
```
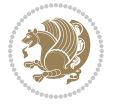

```
10827 \else
10828 \global\@firstcolumntrue
10829 \setbox\@outputbox\vbox{%
10830 \hb@xt@\textwidth{%
10831 \hb@xt@\columnwidth{%
10832 \bidi@firstcolumn@status@write%
10833 \box\@leftcolumn \hss}%
10834 \hfil
10835 \vrule \@width\columnseprule
10836 \hfil
10837 \hb@xt@\columnwidth{%
10838 \bidi@lastcolumn@status@write%
10839 \box\@outputbox \hss}}}%
10840 \@combinedblfloats
10841 \@setmarks
10842 \@outputpage
10843 \begingroup
10844 \@dblfloatplacement
10845 \@startdblcolumn
10846 \@whilesw\if@fcolmade \fi{\@outputpage\@startdblcolumn}%
10847 \endgroup
10848 \fi}
```
#### **60 File fleqn-xetex-bidi.def**

```
10849 \ProvidesFile{fleqn-xetex-bidi.def}[2010/03/01 v0.1 bidi adaptations for fleqn tag for XeTeX e
10850 \renewcommand\[{\relax
10851 \ifmmode\@badmath
10852 \else
10853 \begin{trivlist}%
10854 \@beginparpenalty\predisplaypenalty
10855 \@endparpenalty\postdisplaypenalty
10856 \item[]\leavevmode
10857 \hb@xt@\linewidth\bgroup \beginL$\m@th\displaystyle %$
10858 \hskip\mathindent\bgroup
10859 \fi}
_{10860}\rm\,10861 \ifmmode
10862 \egroup $\hfil% $
10863 \endL\egroup
10864 \end{trivlist}%
10865 \else \@badmath
10866 \fi}
10867 \renewenvironment{equation}%
10868 {\@beginparpenalty\predisplaypenalty
10869 \@endparpenalty\postdisplaypenalty
10870 \refstepcounter{equation}%
10871 \trivlist \item[]\leavevmode
10872 \hb@xt@\linewidth\bgroup\beginL $\m@th% $
10873 \displaystyle
```
File fleqn-xetex-bidi.def 224

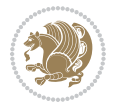

10874 \hskip\mathindent}% 10875 {\$\hfil % \$ 10876 \displaywidth\linewidth\hbox{\@eqnnum}% 10877 \endL\egroup 10878 \endtrivlist}

### **61 File float-xetex-bidi.def**

```
10879 \ProvidesFile{float-xetex-bidi.def}[2013/04/04 v0.2 bidi adaptations for float package for Xe'
10880 \renewcommand\floatc@plain[2]{\setbox\@tempboxa\hbox{{\@fs@cfont #1:} #2}%
10881 \ifdim\wd\@tempboxa>\hsize {\@fs@cfont #1:} #2\par
10882 \else\hbox to\hsize{\if@RTL\beginR\fi\hfil\box\@tempboxa\hfil\if@RTL\endR\fi}\fi}
10883 \def\float@newx#1[#2]{\@ifundefined{c@#1}{\newcounter{#1}[#2]%
```

```
10884 \expandafter\edef\csname the#1\endcsname{%
```

```
10885 \expandafter\noexpand\csname
```

```
10886 the#2\endcsname\@SepMark\noexpand\arabic{#1}}}%
```

```
10887 {\PackageWarning{float}{Can't redefine counter variable for #1.}}}
```
## **62 File floatrow-xetex-bidi.def**

10888 \ProvidesFile{floatrow-xetex-bidi.def}[2013/04/08 v0.1 bidi adaptations for floatrow package : 10889 \renewcommand\flnew@within[1]{\@addtoreset{\FB@captype}{#1}% 10890 \expandafter\edef\csname the\FB@captype\endcsname{% 10891 \expandafter\noexpand\csname

```
10892 the#1\endcsname\@SepMark\noexpand\arabic{\FB@captype}}}
```
## **63 File flowfram-xetex-bidi.def**

```
10893 \ProvidesFile{flowfram-xetex-bidi.def}[2018/09/29 v0.5 bidi adaptations for flowfram package :
10894 \def\@outputdblcol{%
10895 \@nxtcol=\c@thisframe
10896 \c@curpg=\c@page
10897 \@g@tnextcol{\@nxtcol}%
10898 \if@ff@nwpg % next flow frame starts on new page
10899 \global\@firstcolumntrue
10900 \@setcolbox\c@thisframe
10901 \if@specialpage
10902 \global\@specialpagefalse
10903 \@nameuse{ps@\@specialstyle}\relax
10904 \fi
10905 \if@twoside
10906 \ifodd\count\z@
10907 \let\@thehead\@oddhead
10908 \let\@thefoot\@oddfoot
10909 \else
10910 \let\@thehead\@evenhead
10911 \let\@thefoot\@evenfoot
10912 \fi
10913 \else
10914 \let\@thehead\@oddhead
```
File flowfram-xetex-bidi.def 225

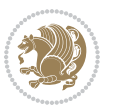

```
10915 \let\@thefoot\@oddfoot
10916 \fi
10917 \@begindvi
10918 \@dodynamicthehead\@dodynamicthefoot
10919 \vbadness=\@M
10920 \setbox\@outputbox\vbox{\hbox to \textwidth{\@ff@do@allframes}}%
10921 \@combinedblfloats
10922 \@outputpage
10923 \advance\c@curpg by -\c@page\relax
10924 \whiledo{\c@curpg>0}{\advance\c@curpg by -1\relax
10925 \setbox\@outputbox\vbox{\hbox to \textwidth{\@ff@do@allframes}}%
10926 \@outputpage}
10927 \begingroup
10928 \@dblfloatplacement
10929 \@startdblcolumn
10930 \@whilesw \if@fcolmade \fi
10931 {\@outputpage \@startdblcolumn }\endgroup
10932 \@resetst@tics
10933 \@resetdyn@mics
10934 \else % still on same page, save contents of box255
10935 \global\@firstcolumnfalse
10936 \@setcolbox\c@thisframe
10937 \fi
10938 \global\c@thisframe=\@nxtcol
10939\@setcol{\c@thisframe}\relax
10940 \global\@colht\vsize
10941 }
10942 \def\@outputpage{%
10943 \begingroup
10944 \let\protect\noexpand
10945 \@resetactivechars
10946 \global\let\@@if@newlist\if@newlist
10947 \global\@newlistfalse\@parboxrestore
10948 \global\let\bidi@BeforeOutputPageShipOut\@firstofone
10949 \bidi@beforeoutputpageshipouthook
10950 \shipout\vbox{\set@typeset@protect
10951 \aftergroup
10952 \endgroup
10953 \aftergroup
10954 \set@typeset@protect
10955 \reset@font\normalsize
10956 \bidi@font@@outputpage
10957 \normalsfcodes
10958 \let\label\@gobble
10959 \let\index\@gobble
10960 \let\glossary\@gobble
10961 \baselineskip\z@skip
10962 \lineskip\z@skip
10963 \lineskiplimit\z@
10964 \vskip\topmargin\moveright\@themargin
```
File flowfram-xetex-bidi.def 226

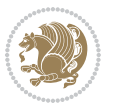

```
10965 \vbox{%
10966 \global\let\bidi@BeforeHeader\@firstofone
10967 \bidi@beforeheaderhook
10968 \vskip\headheight
10969 \vskip\headsep
10970 \global\let\bidi@BeforeOutputBoxOutputPage\@firstofone
10971 \bidi@beforeoutputboxoutputpagehook
10972 \box\@outputbox
10973 \global\let\bidi@AfterOutputBoxOutputPage\@firstofone
10974 \bidi@afteroutputboxoutputpagehook
10975 }}%
10976 \global\let\bidi@AfterOutputPageShipOut\@firstofone
10977 \bidi@afteroutputpageshipouthook
10978 \global\let\if@newlist\@@if@newlist
10979 \stepcounter{page}%
10980 \setcounter{displayedframe}{0}%
10981 \let\firstmark\botmark
10982 \global\let\bidi@AtEndOutputPage\@firstofone
10983 \bidi@atendoutputpagehook
10984 }
10985
10986
10987 \newcommand*\bidi@s@tfftextcol{\ifthenelse{\equal{\ff@txtcol}{}}{}{%
10988 \expandafter\bidicolor\ff@txtcol}}
10989
10990 \newcommand{\bidi@ff@box}[3]{{\@ffbackground{\vbox to#2
10991{\hb@xt@#1{\hss{\bidi@s@tfftextcol #3}\hss}\vss\kern\z@}}}}
10992
10993
10994 \renewcommand*{\@docolbox}[1]{%
10995 \edef\ff@frametype{%
10996 \csname @ff@frametype@\romannumeral#1\endcsname}%
10997 \edef\ff@col{\csname @ff@col@\romannumeral#1\endcsname}%
10998\edef\ff@txtcol{\csname @ff@txtcol@\romannumeral#1\endcsname}%
10999 \edef\ff@backcol{\csname @ff@backcol@\romannumeral#1\endcsname}%
11000 \@ff@setoffset{#1}%
11001 \rotateframe{\csname @ff@angle@\romannumeral#1\endcsname}{%
11002 \ifthenelse{\boolean{columnframe\romannumeral#1}}{%
11003 \@ff@fbox{\csname colwidth\romannumeral#1\endcsname}%
11004 {\csname colheight\romannumeral#1\endcsname}{%
11005 \expandafter\box\csname column\romannumeral#1\endcsname}{%
11006 \csname\ff@frametype\endcsname}%
11007 }{%
11008 \bidi@ff@box{\csname colwidth\romannumeral#1\endcsname}%
11009 {\csname colheight\romannumeral#1\endcsname}{%
11010 \expandafter\box\csname column\romannumeral#1\endcsname}%
11011 }}}
11012 \@ifclassloaded{book}{%
11013 \renewcommand\theequation
11014 {\ifnum \c@chapter>\z@ \thechapter\@SepMark\fi \@arabic\c@equation}
```
File flowfram-xetex-bidi.def 227

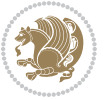

```
11015 \renewcommand \thefigure
11016 {\ifnum \c@chapter>\z@ \thechapter\@SepMark\fi \@arabic\c@figure}
11017 \renewcommand \thetable
11018 {\ifnum \c@chapter>\z@ \thechapter\@SepMark\fi \@arabic\c@table}
11019 \renewcommand \thechapter {\@arabic\c@chapter}
11020 \renewcommand \thesection {\thechapter\@SepMark\@arabic\c@section}
11021 \renewcommand\thesubsection {\thesection\@SepMark\@arabic\c@subsection}
11022 \renewcommand\thesubsubsection{\thesubsection \@SepMark\@arabic\c@subsubsection}
11023 \renewcommand\theparagraph {\thesubsubsection\@SepMark\@arabic\c@paragraph}
11024 \renewcommand\thesubparagraph {\theparagraph\@SepMark\@arabic\c@subparagraph}}{}
11025 \@ifclassloaded{report}{%
11026 \renewcommand\theequation
11027 {\ifnum \c@chapter>\z@ \thechapter\@SepMark\fi \@arabic\c@equation}
11028 \renewcommand \thefigure
11029 {\ifnum \c@chapter>\z@ \thechapter\@SepMark\fi \@arabic\c@figure}
11030 \renewcommand \thetable
11031 {\ifnum \c@chapter>\z@ \thechapter\@SepMark\fi \@arabic\c@table}
11032 \renewcommand \thechapter {\@arabic\c@chapter}
11033 \renewcommand \thesection {\thechapter\@SepMark\@arabic\c@section}
11034 \renewcommand\thesubsection {\thesection\@SepMark\@arabic\c@subsection}
11035 \renewcommand\thesubsubsection{\thesubsection \@SepMark\@arabic\c@subsubsection}
11036 \renewcommand\theparagraph {\thesubsubsection\@SepMark\@arabic\c@paragraph}
11037 \renewcommand\thesubparagraph {\theparagraph\@SepMark\@arabic\c@subparagraph}}{}
11038 \renewcommand{\rotateframe}[2]{\if@ttb@rotate
11039 \rotatebox{#1}{\if@RTL\beginL\fi#2\if@RTL\endL\fi}%
11040 \else
11041 #2\relax
11042 \fi}
```
### **64 File footnote-xetex-bidi.def**

```
11043 \ProvidesFile{footnote-xetex-bidi.def}[2017/08/09 v1.1 bidi footnote macros for XeTeX engine]
11044 \if@RTLmain\@RTL@footnotetrue\else\@RTL@footnotefalse\fi
11045 \newif\ifbidi@autofootnoterule
11046 \def\bidi@mpfootnoterule{\footnoterule}
11047 \newcounter{footdir@label}
11048 \renewcommand*{\thefootdir@label}{footdir@\the\value{footdir@label}}
11049 \newcommand*{\footdir@write}{%
11050 \stepcounter{footdir@label}%
11051 \zref@labelbyprops{\thefootdir@label}{abspage}%
11052 }
11053 \newif\iffootdir@debug
11054 \newcommand*{\debugfootnotedirection}{\footdir@debugtrue}
11055 \newtoks\footdir@toks
11056 \newcommand*{\footdir@debug}[1]{%
11057 \iffootdir@debug
11058 \typeout{[footdir] #1}%
11059 \fi
11060 }
11061 %\@ifpackagelater{zref-abspage}{2012/10/27}{%
```
File footnote-xetex-bidi.def 228

```
11062 % \newcommand*{\footdir@LeftRightElse}{%
11063 % \ltx@ifundefined{footdir@\the\value{zabspage}}{%
11064 % \footdir@debug{abspage \the\value{zabspage}: else}%
11065% \ltx@thirdofthree
11066 % }{%
11067 % \if\csname footdir@\the\value{zabspage}\endcsname L%
11068 % \footdir@debug{abspage \the\value{zabspage}: left}%
11069% \expandafter\ltx@firstofthree
11070% \else
11071 % \footdir@debug{abspage \the\value{zabspage}: right}%
11072% \expandafter\ltx@secondofthree
11073% \fi
11074 % }%
11075 % }%
11076 %}{%
11077 \providecommand*{\c@zabspage}{\c@abspage}%
11078 \newcommand*{\footdir@LeftRightElse}{%
11079 \footdir@write
11080 \zifrefundefined{\thefootdir@label}{%
11081 \footdir@debug{abspage ??: else}%
11082 \ltx@thirdofthree
11083 }{%
11084 \edef\footdir@abspage{%
11085 \zref@extractdefault{\thefootdir@label}{abspage}{0}%
11086 }%
11087 \ltx@ifundefined{footdir@\footdir@abspage}{%
11088 \footdir@debug{\footdir@abspage: else}%
11089 \ltx@thirdofthree
11090 }{%
11091 \if\csname footdir@\footdir@abspage\endcsname L%
11092 \footdir@debug{\footdir@abspage: left}%
11093 \expandafter\ltx@firstofthree
11094 \else
11095 \footdir@debug{\footdir@abspage: right}%
11096 \expandafter\ltx@secondofthree
11097 \fi
11098 }%
11099 }%
11100 }%
11101 %}
11102 \newcommand*{\footdir@fntext}[1]{%
11103 \zifrefundefined{\thefootdir@label}{%
11104 }{%
11105 \edef\footdir@name{%
11106 footdir@\zref@extractdefault{\thefootdir@label}{abspage}{0}%
11107 }%
11108 \@ifundefined{\footdir@name}{%
11109 \expandafter\gdef\csname\footdir@name\endcsname{#1}%
11110 }{}%
11111 }%
```
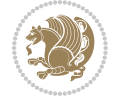

```
11112 }
11113
11114 \newcommand*{\footdir@temp}[3]{%
11115 \@ifdefinable{#1}{%
11116 \let#1#2%
11117 \renewcommand{#2}[1]{%
11118 \footdir@write
11119 \footdir@fntext{#3}%
11120 \stepcounter{footdir@label}%
11121 \footdir@fntext{#3}%
11122 \footdir@toks{##1}%
11123 \footdir@toks\expandafter{%
11124 \the\expandafter\footdir@toks
11125 \expandafter
11126 \zref@labelbyprops\expandafter{\thefootdir@label}{abspage}%
11127 }%
11128 \expandafter#1\expandafter{\the\footdir@toks}%
11129 }%
11130 }%
11131 }
11132
11133 \def\right@footnoterule{%
11134 \kern-3\p@
11135 \hbox to \columnwidth{\hskip .6\columnwidth \hrulefill }
11136 \kern2.6\p@}
11137 \def\left@footnoterule{\kern-3\p@
11138 \hrule \@width .4\columnwidth \kern 2.6\p@}
11139 \def\textwidth@footnoterule{\kern-3\p@
11140 \hrule \@width \columnwidth \kern 2.6\p@}
11141 \def\leftfootnoterule{%
11142 \bidi@autofootnoterulefalse%
11143 \def\footnoterule{\left@footnoterule}}
11144 \let\LRfootnoterule=\leftfootnoterule
11145 \def\rightfootnoterule{%
11146 \bidi@autofootnoterulefalse%
11147 \def\footnoterule{\right@footnoterule}}
11148 \def\textwidthfootnoterule{%
11149 \bidi@autofootnoterulefalse%
11150 \def\footnoterule{\textwidth@footnoterule}}
11151
11152
11153
11154 \def\auto@footnoterule{%
11155 \footdir@LeftRightElse%
11156 \left@footnoterule%
11157 \right@footnoterule%
11158 \left@footnoterule%
11159 }
11160
11161
```
File footnote-xetex-bidi.def 230

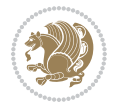

```
11162
11163 \def\autofootnoterule{%
11164 \bidi@autofootnoteruletrue%
11165 \def\footnoterule{\auto@footnoterule}%
11166 }
11167
11168 \newcommand*{\SplitFootnoteRule}{%
11169 \gdef\split@prev{0}
11170 \let\pagefootnoterule\footnoterule
11171 \let\mpfootnoterule\footnoterule
11172 \def\splitfootnoterule{\kern-3\p@ \hrule \kern2.6\p@}
11173 \def\footnoterule{\relax
11174 \ifx \@listdepth\@mplistdepth
11175 \mpfootnoterule
11176 \else
11177 \ifnum\split@prev=\z@
11178 \pagefootnoterule
11179 \else
11180 \splitfootnoterule
11181 \fi
11182 \xdef\split@prev{\the\insertpenalties}%
11183 \fi
11184 }%
11185 }
11186
11187
11188
11189
11190\def\RTLfootnote{\@ifnextchar[\@xRTLfootnote{\stepcounter\@mpfn
11191 \protected@xdef\@thefnmark{\thempfn}%
11192 \@footnotemark\@RTLfootnotetext}}
11193 \def\@xRTLfootnote[#1]{%
11194 \begingroup
11195 \csname c@\@mpfn\endcsname #1\relax
11196 \unrestored@protected@xdef\@thefnmark{\thempfn}%
11197 \endgroup
11198 \@footnotemark\@RTLfootnotetext}
11199 \def\LTRfootnote{\@ifnextchar[\@xLTRfootnote{\stepcounter\@mpfn
11200 \protected@xdef\@thefnmark{\thempfn}%
11201 \@footnotemark\@LTRfootnotetext}}
11202 \def\@xLTRfootnote[#1]{%
11203 \begingroup
11204 \csname c@\@mpfn\endcsname #1\relax
11205 \unrestored@protected@xdef\@thefnmark{\thempfn}%
11206 \endgroup
11207 \@footnotemark\@LTRfootnotetext}
11208
11209
11210 \def\setfootnoteRL{\@RTL@footnotetrue}
11211 \def\unsetfootnoteRL{\@RTL@footnotefalse}
```
File footnote-xetex-bidi.def 231

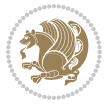

```
11212 \def\setfootnoteLR{\unsetfootnoteRL}
11213
11214 \newcommand*{\bidi@@footnotetext@font}{\footnotesize}
11215 \newcommand*{\bidi@@LTRfootnotetext@font}{\footnotesize}
11216 \newcommand*{\bidi@@RTLfootnotetext@font}{\footnotesize}
11217
11218 \long\def\@footnotetext#1{\insert\footins{%
11219 \if@RTL@footnote\@RTLtrue\else\@RTLfalse\fi%
11220 \reset@font%
11221 \bidi@@footnotetext@font% \reset@font\footnotesize
11222 \interlinepenalty\interfootnotelinepenalty
11223 \splittopskip\footnotesep
11224 \splitmaxdepth \dp\strutbox \floatingpenalty \@MM
11225 \hsize\columnwidth \@parboxrestore
11226 \protected@edef\@currentlabel{%
11227 \csname p@footnote\endcsname\@thefnmark
11228 }%
11229 \color@begingroup
11230 \@makefntext{%
11231 \rule\z@\footnotesep\ignorespaces#1\@finalstrut\strutbox}%
11232 \color@endgroup}}%
11233
11234
11235 \long\def\@RTLfootnotetext#1{\insert\footins{%
11236 \@RTLtrue%
11237 \reset@font%
11238 \bidi@@RTLfootnotetext@font% \reset@font\footnotesize
11239 \interlinepenalty\interfootnotelinepenalty
11240 \splittopskip\footnotesep
11241 \splitmaxdepth \dp\strutbox \floatingpenalty \@MM
11242 \hsize\columnwidth \@parboxrestore
11243 \protected@edef\@currentlabel{%
11244 \csname p@footnote\endcsname\@thefnmark
11245 }%
11246 \color@begingroup
11247 \@makefntext{%
11248 \rule\z@\footnotesep\ignorespaces#1\@finalstrut\strutbox}%
11249 \color@endgroup}}%
11250
11251 \long\def\@LTRfootnotetext#1{\insert\footins{%
11252 \@RTLfalse%
11253 \reset@font%
11254 \bidi@@LTRfootnotetext@font% \reset@font\footnotesize
11255 \interlinepenalty\interfootnotelinepenalty
11256 \splittopskip\footnotesep
11257 \splitmaxdepth \dp\strutbox \floatingpenalty \@MM
11258 \hsize\columnwidth \@parboxrestore
11259 \protected@edef\@currentlabel{%
11260 \csname p@footnote\endcsname\@thefnmark
11261 }%
```
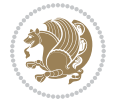

```
11262 \color@begingroup
11263 \@makefntext{%
11264 \rule\z@\footnotesep\ignorespaces#1\@finalstrut\strutbox}%
11265 \color@endgroup}}%
11266
11267 \AtBeginDocument{%
11268 \if@RTL@footnote
11269 \newcommand*{\bidi@footdir@footnote}{R}
11270 \else
11271 \newcommand*{\bidi@footdir@footnote}{L}
11272 \fi%
11273 }
11274
11275 \footdir@temp\footdir@ORG@bidi@footnotetext\@footnotetext{\bidi@footdir@footnote}%
11276 \footdir@temp\footdir@ORG@bidi@RTLfootnotetext\@RTLfootnotetext{R}%
11277 \footdir@temp\footdir@ORG@bidi@LTRfootnotetext\@LTRfootnotetext{L}%
11278
11279 \long\def\@mpRTLfootnotetext#1{%
11280 \ifbidi@autofootnoterule\ifnum\c@mpfootnote=\@ne\global\let\bidi@mpfootnoterule\right@footnoterule\fi\fi%
11281 \global\setbox\@mpfootins\vbox{\@RTLtrue%
11282 \unvbox\@mpfootins
11283 \reset@font%
11284 \bidi@@RTLfootnotetext@font% \reset@font\footnotesize
11285 \hsize\columnwidth
11286 \@parboxrestore
11287 \protected@edef\@currentlabel
11288 {\csname p@mpfootnote\endcsname\@thefnmark}%
11289 \color@begingroup
11290 \@makefntext{%
11291 \rule\z@\footnotesep\ignorespaces#1\@finalstrut\strutbox}%
11292 \color@endgroup}}
11293 \long\def\@mpLTRfootnotetext#1{%
11294 \ifbidi@autofootnoterule\ifnum\c@mpfootnote=\@ne\global\let\bidi@mpfootnoterule\left@footnote
11295 \global\setbox\@mpfootins\vbox{\@RTLfalse%
11296 \unvbox\@mpfootins
11297 \reset@font%
11298 \bidi@@LTRfootnotetext@font% \reset@font\footnotesize
11299 \hsize\columnwidth
11300 \@parboxrestore
11301 \protected@edef\@currentlabel
11302 {\csname p@mpfootnote\endcsname\@thefnmark}%
11303 \color@begingroup
11304 \@makefntext{%
11305 \rule\z@\footnotesep\ignorespaces#1\@finalstrut\strutbox}%
11306 \color@endgroup}}
11307 \long\def\@mpfootnotetext#1{%
11308 \ifbidi@autofootnoterule\ifnum\c@mpfootnote=\@ne\if@RTL@footnote\global\let\bidi@mpfootnoteru
11309 \global\setbox\@mpfootins\vbox{\if@RTL@footnote\@RTLtrue\else\@RTLfalse\fi%
11310 \unvbox\@mpfootins
11311 \reset@font%
```
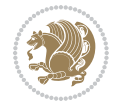

```
11313 \hsize\columnwidth
11314 \@parboxrestore
11315 \protected@edef\@currentlabel
11316 {\csname p@mpfootnote\endcsname\@thefnmark}%
11317 \color@begingroup
11318 \@makefntext{%
11319 \rule\z@\footnotesep\ignorespaces#1\@finalstrut\strutbox}%
11320 \color@endgroup}}
11321 \def\@iiiminipage#1#2[#3]#4{%
11322 \leavevmode
11323 \@pboxswfalse
11324 \if@hboxRconstruct\@bidi@list@minipage@parbox@not@nobtrue\fi
11325 \if@RTL\if#1t\@bidi@list@minipage@parboxtrue\else\if#1b\@bidi@list@minipage@parboxtrue\fi\fi\fi
11326 \setlength\@tempdima{#4}%
11327 \def\@mpargs{{#1}{#2}[#3]{#4}}%
11328 \setbox\@tempboxa\vbox\bgroup
11329 \color@begingroup
11330 \hsize\@tempdima
11331 \textwidth\hsize \columnwidth\hsize
11332 \@parboxrestore
\label{lem:main} $$\def\@mprf_mpfootnote}{\def\thempfn{\thempfootnote}{\dimprf_npfootnote}$$11334 \let\@footnotetext\@mpfootnotetext
11335 \let\@LTRfootnotetext\@mpLTRfootnotetext
11336 \let\@RTLfootnotetext\@mpRTLfootnotetext
11337 \let\@listdepth\@mplistdepth \@mplistdepth\z@
11338 \@minipagerestore
11339 \@setminipage}
11340 \def\endminipage{%
11341 \par
11342 \unskip
11343 \ifvoid\@mpfootins\else
11344 \vskip\skip\@mpfootins
11345 \normalcolor
11346 \bidi@mpfootnoterule
11347 \unvbox\@mpfootins
11348 \fi
11349 \@minipagefalse %% added 24 May 89
11350 \color@endgroup
11351 \egroup
11352 \expandafter\@iiiparbox\@mpargs{\unvbox\@tempboxa}}
11353 \def\LTRthanks#1{\footnotemark
11354 \protected@xdef\@thanks{\@thanks
11355 \protect\LTRfootnotetext[\the\c@footnote]{#1}}%
11356 }
11357 \def\LTRfootnotetext{%
11358 \@ifnextchar [\@xLTRfootnotenext
11359 {\protected@xdef\@thefnmark{\thempfn}%
11360 \@LTRfootnotetext}}
11361 \def\@xLTRfootnotenext[#1]{%
```
11312 \bidi@@footnotetext@font% \reset@font\footnotesize

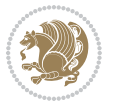

```
11362 \begingroup
11363 \csname c@\@mpfn\endcsname #1\relax
11364 \unrestored@protected@xdef\@thefnmark{\thempfn}%
11365 \endgroup
11366 \@LTRfootnotetext}
11367 \def\RTLthanks#1{\footnotemark
11368 \protected@xdef\@thanks{\@thanks
11369 \protect\RTLfootnotetext[\the\c@footnote]{#1}}%
11370 }
11371 \let\@thanks\@empty
11372 \def\RTLfootnotetext{%
11373 \@ifnextchar [\@xRTLfootnotenext
11374 {\protected@xdef\@thefnmark{\thempfn}%
11375 \@RTLfootnotetext}}
11376 \def\@xRTLfootnotenext[#1]{%
11377 \begingroup
11378 \csname c@\@mpfn\endcsname #1\relax
11379 \unrestored@protected@xdef\@thefnmark{\thempfn}%
11380 \endgroup
11381 \@RTLfootnotetext}
11382 \leftfootnoterule
```
#### **65 File framed-xetex-bidi.def**

```
11383 \ProvidesFile{framed-xetex-bidi.def}[2012/06/05 v0.3 bidi adaptations for framed package for \overline{S}11384 \renewcommand\TitleBarFrame[3][]{\begingroup
```

```
11385 \ifx\delimiter#1\delimiter
11386 \let\TF@conlab\@empty
11387 \else
11388 \def\TF@conlab{% continuation label
11389 \nointerlineskip
11390 \smash{\rlap{\kern\wd\@tempboxa\kern\fboxrule\kern\fboxsep #1}}}%
11391 \fi
11392 %\let\TF@savecolor\current@color
11393 \textcolor{TFFrameColor}{%
11394 \CustomFBox
11395 {\TF@Title{#2}}{\TF@conlab}%
11396 \fboxrule\fboxrule\fboxrule\fboxrule
11397 %{\let\current@color\TF@savecolor\set@color #3}%
11398 {\normalcolor #3}%
11399 }\endgroup
11400 }
11401 \renewenvironment{titled-frame}[1]{%
11402 \def\FrameCommand{\fboxsep8pt\fboxrule2pt
11403 \TitleBarFrame{\textbf{#1}}}%
11404 \def\FirstFrameCommand{\fboxsep8pt\fboxrule2pt
11405 \TitleBarFrame[$\if@RTL\blacktriangleleft\else\blacktriangleright\fi$]{\textbf{#1}}}%
11406 \def\MidFrameCommand{\fboxsep8pt\fboxrule2pt
11407 \TitleBarFrame[$\if@RTL\blacktriangleleft\else\blacktriangleright\fi$]{\textbf{#1\ (cont)}}
11408 \def\LastFrameCommand{\fboxsep8pt\fboxrule2pt
```
File framed-xetex-bidi.def 235

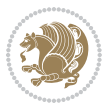

```
11409 \TitleBarFrame{\textbf{#1\ (cont)}}}%
11410 \MakeFramed{\advance\hsize-20pt \FrameRestore}}%
11411 % note: 8 + 2 + 8 + 2 = 20. Don't use \width because the frame title
11412 % could interfere with the width measurement.
11413 {\endMakeFramed}
11414 \chardef\FrameRestore=\catcode`\| % for debug
11415 \catcode`\|=\catcode`\% % (debug: insert space after backslash)
11416 \def\fb@put@frame#1#2{\relax
11417 \ifdim\pagegoal=\maxdimen \pagegoal\vsize \fi
11418 | \message{============== Entering putframe ====================^^J
11419 | \pagegoal=\the\pagegoal, \pagetotal=\the\pagetotal. }%
11420 \ifinner
11421 \fb@putboxa#1%
11422 \fb@afterframe
11423 \else
11424 \dimen@\pagegoal \advance\dimen@-\pagetotal % natural space left on page
11425 \ifdim\dimen@<2\baselineskip % Too little room on page
11426 | \message{Page has only \the\dimen@\space room left; eject. }%
11427 \eject \fb@adjheight \fb@put@frame#1#2%
11428 \else % there's appreciable room left on the page
11429 \fb@sizeofframe#1%
11430 | \message{\string\pagetotal=\the\pagetotal,
11431 | \string\pagegoal=\the\pagegoal,
11432 | \string\pagestretch=\the\pagestretch,
11433 | \string\pageshrink=\the\pageshrink,
11434 | \string\fb@frh=\the\fb@frh. \space}
11435 | \message{^^JBox of size \the\ht\@tempboxa\space}%
11436 \begingroup % temporarily set \dimen@ to be...
11437 \advance\dimen@.8\pageshrink % maximum space available on page
11438 \advance\dimen@-\fb@frh\relax % max space available for frame's contents
11439 %%% LOOKS SUBTRACTED AND ADDED, SO DOUBLE ACCOUNTING!
11440 \expandafter\endgroup
11441 % expand \ifdim, then restore \dimen@ to real room left on page
11442 \ifdim\dimen@>\ht\@tempboxa % whole box does fit
_{11443} | \message{fits in \the\dimen@. }%
11444 % ToDo: Change this to use vsplit anyway to capture the marks
11445 % MERGE THIS WITH THE else CLAUSE!!!
11446 \fb@putboxa#1%
11447 \fb@afterframe
11448 \else % box must be split
11449 | \message{must be split to fit in \the\dimen@. }%
11450 % update frame measurement to use \FirstFrameCommand or \MidFrameCommand
11451 \fb@sizeofframe#2%
11452 \setbox\@tempboxa\vbox{% simulate frame and flexiblity of the page:
11453 \vskip \fb@frh \@plus\pagestretch \@minus.8\pageshrink
11454 \kern137sp\kern-137sp\penalty-30
11455 \unvbox\@tempboxa}%
11456 \edef\fb@resto@set{\boxmaxdepth\the\boxmaxdepth
11457 \splittopskip\the\splittopskip}%
11458 \boxmaxdepth\z@ \splittopskip\z@
```
File framed-xetex-bidi.def 236

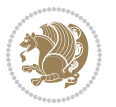

```
11459 | \message{^^JPadded box of size \the\ht\@tempboxa\space split to \the\dimen@}%
11460 % Split box here
11461 \setbox\tw@\vsplit\@tempboxa to\dimen@
11462 | \toks99\expandafter{\splitfirstmark}%
11463 | \toks98\expandafter{\splitbotmark}%
11464 | \message{Marks are: \the\toks99, \the\toks98. }%
11465 \setbox\tw@\vbox{\unvbox\tw@}% natural-sized
11466 | \message{Natural height of split box is \the\ht\tw@, leaving
11467 | \the\ht\@tempboxa\space remainder. }%
11468 % If the split-to size > (\vsize-\topskip), then set box to full size.
11469 \begingroup
11470 \advance\dimen@\topskip
11471 \expandafter\endgroup
11472 \ifdim\dimen@>\pagegoal
11473 | \message{Frame is big -- Use up the full column. }%
11474 \dimen@ii\pagegoal
11475 \advance\dimen@ii -\topskip
11476 \advance\dimen@ii \FrameHeightAdjust\relax
11477 \else % suspect this is implemented incorrectly:
11478 % If the split-to size > feasible room_on_page, rebox it smaller.
11479 \advance\dimen@.8\pageshrink
11480 \ifdim\ht\tw@>\dimen@
11481 | \message{Box too tall; rebox it to \the\dimen@. }%
11482 \dimen@ii\dimen@
11483 \else % use natural size
11484 \dimen@ii\ht\tw@
11485 \fi
11486 \fi
11487 % Re-box contents to desired size \dimen@ii
11488 \advance\dimen@ii -\fb@frh
11489 \setbox\tw@\vbox to\dimen@ii \bgroup
11490 % remove simulated frame and page flexibility:
11491 \vskip -\fb@frh \@plus-\pagestretch \@minus-.8\pageshrink
11492 \unvbox\tw@ \unpenalty\unpenalty
11493 \ifdim\lastkern=-137sp % whole box went to next page
11494 | \message{box split at beginning! }%
11495 % need work here???
11496 \egroup \fb@resto@set \eject % (\vskip for frame size was discarded)
11497 \fb@adjheight
11498 \fb@put@frame#1#2% INSERTED ???
11499 \else % Got material split off at the head
11500 \egroup \fb@resto@set
11501 \ifvoid\@tempboxa % it all fit after all
11502 | \message{box split at end! }%
11503 \setbox\@tempboxa\box\tw@
11504 \fb@putboxa#1%
11505 \fb@afterframe
11506 \else % it really did split
11507 | \message{box split as expected. Its reboxed height is \the\ht\tw@. }%
11508 \ifdim\wd\tw@>\z@
```
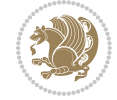

```
11509 \wd\tw@\wd\@tempboxa
11510 \centerline{#2{\hboxL{\box\tw@}}}% ??? \centerline bad idea
11511 \else
11512 | \message{Zero width means likely blank. Don't frame it (guess)}%
11513 \box\tw@
11514 \fi
11515 \hrule \@height\z@ \@width\hsize
11516 \eject
11517 \fb@adjheight
11518 \fb@put@frame\LastFrameCommand\MidFrameCommand
11519 \fi\fi\fi\fi\fi
11520 }
11521 \def\fb@putboxa#1{%
11522 \ifvoid\@tempboxa
11523 \PackageWarning{framed}{Boxa is void -- discard it. }%
11524 \else
11525 | \message{Frame and place boxa. }%
11526 | %{\showoutput\showbox\@tempboxa}%
11527 \centerline{#1{\hboxL{\box\@tempboxa}}}%
11528 \fi
11529 }
11530 \catcode`\|=\FrameRestore
11531 \def\FrameRestore{%
11532 \let\if@nobreak\iffalse
11533 \let\if@noskipsec\iffalse
11534 \let\-\@dischyph
11535 \let\'\@acci\let\`\@accii\let\=\@acciii
11536 % \message{FrameRestore:
11537 % \@totalleftmargin=\the \@totalleftmargin,
11538 % \rightmargin=\the\rightmargin,
11539 % \@listdepth=\the\@listdepth. }%
11540 % Test if we are in a list (or list-like paragraph)
11541 \ifnum \ifdim\@totalleftmargin>\z@ 1\fi
11542 \ifdim\rightmargin>\z@ 1\fi
11543 \ifnum\@listdepth>\z@ 1\fi 0>\z@
11544 % \message{In a list: \linewidth=\the\linewidth, \@totalleftmargin=\the\@totalleftmar
11545 % \parshape=\the\parshape, \columnwidth=\the\columnwidth, \hsize=\the\hsize,
11546 % \labelwidth=\the\labelwidth. }%
11547 \@setminipage % snug fit around the item
11548 % Now try to propageate changes of width from \hsize to list parameters.
11549 % This is deficient, but a more advanced way to indicate modification to text
11550 % dimensions is not (yet) provided; in particular, no separate left/right
11551 % adjustment.
11552 \advance\linewidth-\columnwidth \advance\linewidth\hsize
11553 \parshape\@ne \@totalleftmargin \linewidth
11554 \else % Not in list
11555 \linewidth=\hsize
11556 %\message{No list, set \string\linewidth=\the\hsize. }%
11557 \fi
11558 \sloppy
```
File framed-xetex-bidi.def 238

11559 }

### **66 File ftnright-xetex-bidi.def**

```
11560 \ProvidesFile{ftnright-xetex-bidi.def}[2018/09/29 v0.6 bidi adaptations for ftnright package :
11561
11562 \def\prepare@bidi@copyins{%
11563 \global\bidi@rcol@copyinsskip\skip\@bidi@copyins@
11564 \global\skip\@bidi@copyins@\z@
11565 \global\count\@bidi@copyins@\z@
11566 \global\dimen\@bidi@copyins@\textheight}
11567
11568 \newskip\bidi@rcol@copyinsskip
11569
11570 \def\LTR@outputdblcol{%
11571 \if@firstcolumn
11572 \global\@firstcolumnfalse
11573 \global\setbox\@leftcolumn\copy\@outputbox
11574 \global\count\footins\@m
11575 \global\skip\footins\rcol@footinsskip
11576 \global\count\@bidi@copyins@\@m
11577 \global\skip\@bidi@copyins@\bidi@rcol@copyinsskip
11578 \splitmaxdepth\maxdimen
11579 \vbadness\maxdimen
11580 \setbox\@outputbox\vbox{\unvbox\@outputbox\unskip}%
11581 \setbox\@outputbox\vsplit\@outputbox to\maxdimen
11582 \toks@\expandafter{\topmark}%
11583 \xdef\@firstcoltopmark{\the\toks@}%
11584 \toks@\expandafter{\splitfirstmark}%
11585 \xdef\@firstcolfirstmark{\the\toks@}%
11586 \ifx\@firstcolfirstmark\@empty
11587 \global\let\@setmarks\relax
11588 \else
11589 \gdef\@setmarks{%
11590 \let\firstmark\@firstcolfirstmark
11591 \let\topmark\@firstcoltopmark}%
11592 \fi
11593 \else
11594 \preparefootins
11595 \prepare@bidi@copyins
11596 \global\@firstcolumntrue
11597 \setbox\@outputbox\vbox{%
11598 \hb@xt@\textwidth{%
11599 \hb@xt@\columnwidth{%
11600 \bidi@firstcolumn@status@write%
11601 \box\@leftcolumn \hss}%
11602 \hfil
11603 {\normalcolor\vrule \@width\columnseprule}%
11604 \hfil
11605 \hb@xt@\columnwidth{%
```
File ftnright-xetex-bidi.def 239

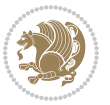

```
11606 \bidi@lastcolumn@status@write%
11607 \box\@outputbox \hss}}}%
11608 \@combinedblfloats
11609 \@setmarks
11610 \@outputpage
11611 \begingroup
11612 \@dblfloatplacement
11613 \@startdblcolumn
11614 \@whilesw\if@fcolmade \fi{\@outputpage
11615 \@startdblcolumn}%
11616 \endgroup
11617 \fi}%
11618
11619 \def\RTL@outputdblcol{%
11620 \if@firstcolumn
11621 \global\@firstcolumnfalse
11622 \global\setbox\@leftcolumn\copy\@outputbox
11623 \global\count\footins\@m
11624 \global\skip\footins\rcol@footinsskip
11625 \global\count\@bidi@copyins@\@m
11626 \global\skip\@bidi@copyins@\bidi@rcol@copyinsskip
11627 \splitmaxdepth\maxdimen
11628 \vbadness\maxdimen
11629 \setbox\@outputbox\vbox{\unvbox\@outputbox\unskip}%
11630 \setbox\@outputbox\vsplit\@outputbox to\maxdimen
11631 \toks@\expandafter{\topmark}%
11632 \xdef\@firstcoltopmark{\the\toks@}%
11633 \toks@\expandafter{\splitfirstmark}%
11634 \xdef\@firstcolfirstmark{\the\toks@}%
11635 \ifx\@firstcolfirstmark\@empty
11636 \global\let\@setmarks\relax
11637 \else
11638 \gdef\@setmarks{%
11639 \let\firstmark\@firstcolfirstmark
11640 \let\topmark\@firstcoltopmark}%
11641 \fi
11642 \else
11643 \preparefootins
11644 \prepare@bidi@copyins
11645 \global\@firstcolumntrue
11646 \setbox\@outputbox\vbox{%
11647 \hb@xt@\textwidth{%
11648 \hskip \columnwidth
11649 \hfil
11650 {\normalcolor\vrule \@width\columnseprule}%
11651 \hfil
11652 \hb@xt@\columnwidth{%
11653 \bidi@firstcolumn@status@write%
11654 \box\@leftcolumn \hss}%
11655 \hskip -\textwidth
```
File ftnright-xetex-bidi.def 240

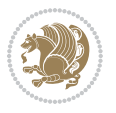

```
11657 \bidi@lastcolumn@status@write%
11658 \box\@outputbox \hss}%
11659 \hskip \columnsep
11660 \hskip \columnwidth }}%
11661 \@combinedblfloats
11662 \@setmarks
11663 \@outputpage
11664 \begingroup
11665 \@dblfloatplacement
11666 \@startdblcolumn
11667 \@whilesw\if@fcolmade \fi{\@outputpage
11668 \@startdblcolumn}%
11669 \endgroup
11670 \fi}%
11671
11672 \def\@startcolumn{%
11673 \ifx\@deferlist\@empty
11674 \global\@fcolmadefalse
11675 \global\@colroom\@colht
11676 \else
11677 \ifvoid\footins\else
11678 \ftn@amount\ht\footins
11679 \advance\ftn@amount\dp\footins
11680 \advance\ftn@amount\skip\footins
11681 \fi
11682 \ifvoid\@bidi@copyins@\else
11683 \bidi@copyins@amount\ht\@bidi@copyins@
11684 \advance\bidi@copyins@amount\dp\@bidi@copyins@
11685 \advance\bidi@copyins@amount\skip\@bidi@copyins@
11686 \fi
11687 \global\advance\@colht-\ftn@amount
11688 \global\advance\@colht-\bidi@copyins@amount
11689 \global\@colroom\@colht
11690 \@xstartcol
11691 \global\advance\@colht\ftn@amount
11692 \global\advance\@colroom\ftn@amount
11693 \global\advance\@colht\bidi@copyins@amount
11694 \global\advance\@colroom\bidi@copyins@amount
11695 \fi
11696 \if@fcolmade
11697 \setbox\@cclv\box\@outputbox
11698 \@makecol
11699 \else
11700 \ifvoid\footins\else
11701 \insert\footins{\unvbox\footins}\fi
11702 \ifvoid\@bidi@copyins@\else
11703 \insert\@bidi@copyins@{\unvbox\@bidi@copyins@}\fi
11704 \fi}
11705
```
11656 \hb@xt@\columnwidth{%

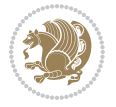

```
11706 \newdimen\bidi@copyins@amount
11707
11708 \def\@makecol{\if@firstcolumn
11709 \setbox\@outputbox\box\@cclv
11710 \if@twocolumn \else
11711 \ifvoid\footins \else
11712 \@latexerr{ftnright package
11713 used in one-column mode}%
11714 {The ftnright package was designed to
11715 work with LaTeX's standard^^Jtwocolumn
11716 option. It does *not* work with the
11717 multicol package.^^JSo please specify
11718 `twocolumn' in the
11719 \noexpand\documentclass command.}%
11720 \shipout\box\footins \fi
11721 \ifvoid\@bidi@copyins@ \else
11722 \@latexerr{ftnright package
11723 used in one-column mode}%
11724 {The ftnright package was designed to
11725 work with LaTeX's standard^^Jtwocolumn
11726 option. It does *not* work with the
11727 multicol package.^^JSo please specify
11728 `twocolumn' in the
11729 \noexpand\documentclass command.}%
11730 \shipout\box\@bidi@copyins@ \fi\fi
11731 \ifnum\insertpenalties>\z@
11732 \@latexerr{ftnright package
11733 scrambled footnotes}%
11734 {There is too much footnote material in
11735 the first column and ftnright<sup>^^</sup>Jis
11736 unable to cope with this.^^JYou need
11737 to reduce the amount to get a properly
11738 formatted page.}%
11739 \fi
11740 \else
11741 \ifvoid\footins
11742 \ifvoid\@bidi@copyins@
11743 \setbox\@outputbox\box\@cclv
11744 \else
11745 \setbox\@outputbox\vbox
11746 {\ifvoid\@cclv \else
11747 \unvbox\@cclv
11748 \vskip \skip\@bidi@copyins@
11749 \fi
11750 \color@begingroup
11751 \normalcolor
11752 \unvbox \@bidi@copyins@
11753 \color@endgroup}%
11754 \fi
11755 \else
```
File ftnright-xetex-bidi.def 242

```
11756 \setbox\@outputbox\vbox
11757 {\ifvoid\@cclv \else
11758 \unvbox\@cclv
11759 \vskip\skip\footins\fi
11760 \color@begingroup
11761 \normalcolor
11762 \footnoterule\unvbox\footins
11763 \color@endgroup
11764 \ifvoid\@bidi@copyins@
11765 \else
11766 \vskip \skip\@bidi@copyins@
11767 \color@begingroup
11768 \normalcolor
11769 \unvbox \@bidi@copyins@
11770 \color@endgroup
11771 \setminus \texttt{fi}11772 }%<br>11773 \fi
1177311774 \fi
11775 \xdef\@freelist{\@freelist\@midlist}%
11776 \global \let \@midlist \@empty
11777 \@combinefloats
11778 \ifvbox\@kludgeins
11779 \@makespecialcolbox
11780 \else
11781 \setbox\@outputbox\vbox to\@colht
11782 {\boxmaxdepth\maxdepth
11783 \@texttop
11784 \@tempdima\dp\@outputbox
11785 \unvbox\@outputbox
11786 \vskip-\@tempdima
11787 \@textbottom}%
11788 \fi
11789 \global\maxdepth\@maxdepth}
11790
11791 \let\leftfootnoterule\@empty
11792 \let\rightfootnoterule\@empty
11793 \let\textwidthfootnoterule\@empty
11794 \let\autofootnoterule\@empty
11795 \let\footnoterule\@empty
11796 \long\def\@makefntext#1{\parindent 1em
11797 \noindent\hbox to 2em{}%
11798 \llap{\@thefnmark\hbox{.}\,\,}#1}
11799
11800 \setlength{\skip\@bidi@copyins@}
11801 {10pt plus 5pt minus 3pt}
11802 \AtBeginDocument{\prepare@bidi@copyins}
```
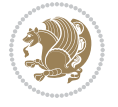

## **67 File graphicx-xetex-bidi.def**

```
11803 \ProvidesFile{graphicx-xetex-bidi.def}[2017/06/17 v0.5 bidi adaptations for graphicx package:
11804\def\Grot@box@std#1#2{\ifmmode\else\if@RTL\beginL\fi\fi%
11805 \Grot@setangle{#1}%
11806 \setbox\z@\hbox{{\ifmmode\if@RTL\beginR\fi#2\if@RTL\endR\fi\else\if@RTL\beginR\fi#2\if@RTL\endR\fi\fi}}%
11807 \Grot@x\z@
11808 \Grot@y\z@
11809 \Grot@box\ifmmode\else\if@RTL\endL\fi\fi}
11810 \long\def\Grot@box@kv[#1]#2#3{\ifmmode\else\if@RTL\beginL\fi\fi%
11811 \@begin@tempboxa\hbox{\ifmmode\if@RTL\beginR\fi#3\if@RTL\endR\fi\else\if@RTL\beginR\fi#3\if@RTL\endR\fi\fi}%
11812 \Grot@x\width \divide\Grot@x\tw@
11813 \Grot@y\height \advance\Grot@y-\depth \divide\Grot@y\tw@
11814 \setkeys{Grot}{#1}%
11815 \setbox\z@\box\@tempboxa
11816 \Grot@setangle{#2}%
11817 \Grot@box\ifmmode\else\if@RTL\endL\fi\fi
11818 \@end@tempboxa}
11819 \long\def\Gscale@box#1[#2]#3{\ifmmode\else\if@RTL\beginL\fi\fi%
11820 \leavevmode
11821 \def\Gscale@x{#1}\def\Gscale@y{#2}%
11822 \setbox\z@\hbox{{#3}}%
11823 \setbox\tw@\hbox{\Gscale@start\rlap{\copy\z@}\Gscale@end}%
11824 \ifdim#2\p@<\z@
11825 \ht\tw@-#2\dp\z@
11826 \dp\tw@-#2\ht\z@
11827 \else
11828 \ht\tw@#2\ht\z@
11829 \dp\tw@#2\dp\z@
11830 \fi
11831 \ifdim#1\p@<\z@
11832 \hb@xt@-#1\wd\z@{\kern-#1\wd\z@\box\tw@\hss}%
11833 \else
11834 \wd\tw@#1\wd\z@
11835 \box\tw@
11836 \fi\ifmmode\else\if@RTL\endL\fi\fi}
11837 \def\Gin@iii[#1,#2][#3,#4]#5{%
11838 \begingroup
11839 \ifmmode\else\if@RTL\beginL\fi\fi
11840 \Gin@bboxtrue
11841 \Gin@defaultbp\Gin@llx{#1}%
11842 \Gin@defaultbp\Gin@lly{#2}%
11843 \Gin@defaultbp\Gin@urx{#3}%
11844 \Gin@defaultbp\Gin@ury{#4}%
11845 \Ginclude@graphics{#5}%
11846 \ifmmode\else\if@RTL\endL\fi\fi
11847 \endgroup}
11848 \def\Gin@ii[#1]#2{%
11849 \def\@tempa{[}\def\@tempb{#2}%
11850 \ifx\@tempa\@tempb
```
File graphicx-xetex-bidi.def 244

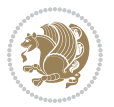

```
11851 \def\@tempa{\Gin@iii[#1][}%
11852 \expandafter\@tempa
11853 \else
11854 \begingroup
11855 \ifmmode\else\if@RTL\beginL\fi\fi
11856 \@tempswafalse
11857 \toks@{\Ginclude@graphics{#2}}%
11858 \setkeys{Gin}{#1}%
11859 \Gin@esetsize
11860 \the\toks@
11861 \ifmmode\else\if@RTL\endL\fi\fi
11862 \endgroup
11863 \fi}
11864 \def\reflectbox{\bidiGscale@box-1[1]}
11865\long\def\bidiGscale@box#1[#2]#3{\ifmmode\else\if@RTL\beginL\fi\fi%
11866 \leaveymode
11867 \def\Gscale@x{#1}\def\Gscale@y{#2}%
11868 \setbox\z@\hbox{{\ifmmode\if@RTL\beginR\fi#3\if@RTL\endR\fi\else\if@RTL\beginR\fi#3\if@RTL\
11869 \setbox\tw@\hbox{\Gscale@start\rlap{\copy\z@}\Gscale@end}%
11870 \ifdim#2\p@<\z@
11871 \ht\tw@-#2\dp\z@
11872 \dp\tw@-#2\ht\z@
11873 \else
11874 \ht\tw@#2\ht\z@
11875 \dp\tw@#2\dp\z@
11876 \fi
11877 \ifdim#1\p@<\z@
11878 \hb@xt@-#1\wd\z@{\kern-#1\wd\z@\box\tw@\hss}%
11879 \else
11880 \wd\tw@#1\wd\z@
11881 \box\tw@
\verb|11882 \setminus \verb|if|mmode\else\if@RTL\endL\fi{if\fi11883 \def\scalebox#1{%
11884 \@ifnextchar[{\bidiGscale@box{#1}}{\bidiGscale@box{#1}[#1]}}
11885 \def\resizebox{%
11886 \leavevmode
11887 \@ifstar{\bidiGscale@@box\totalheight}{\bidiGscale@@box\height}}
11888 \def\bidiGscale@@box#1#2#3{%
11889 \let\@tempa\Gin@exclamation
11890 \expandafter\def\expandafter\@tempb\expandafter{\string#2}%
11891 \expandafter\def\expandafter\@tempc\expandafter{\string#3}%
11892 \ifx\@tempb\@tempa
11893 \ifx\@tempc\@tempa
11894 \toks@{\mbox}%
11895 \else
11896 \toks@{\bidiGscale@box@dd{#3}#1}%
11897 \fi
11898 \else
11899 \ifx\@tempc\@tempa
11900 \toks@{\bidiGscale@box@dd{#2}\width}%
```
File graphicx-xetex-bidi.def 245

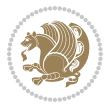

```
11901 \else
11902 \toks@{\bidiGscale@box@dddd{#2}\width{#3}#1}%
11903 \fi
11904 \fi
11905 \the\toks@}
11906 \long\def\bidiGscale@box@dd#1#2#3{%
11907 \@begin@tempboxa\hbox{\ifmmode\if@RTL\beginR\fi#3\if@RTL\endR\fi\else\if@RTL\beginR\fi#3\if@
11908 \setlength\@tempdima{#1}%
11909 \setlength\@tempdimb{#2}%
11910 \Gscale@div\@tempa\@tempdima\@tempdimb
11911 \Gscale@box\@tempa[\@tempa]{\box\@tempboxa}%
11912 \@end@tempboxa}
11913 \long\def\bidiGscale@box@dddd#1#2#3#4#5{%
11914 \@begin@tempboxa\hbox{\ifmmode\if@RTL\beginR\fi#5\if@RTL\endR\fi\else\if@RTL\beginR\fi#5\if@RTL\endR\fi\fi}%
11915 \setlength\@tempdima{#1}%
11916 \setlength\@tempdimb{#2}%
11917 \Gscale@div\@tempa\@tempdima\@tempdimb
11918 \setlength\@tempdima{#3}%
11919 \setlength\@tempdimb{#4}%
11920 \Gscale@div\@tempb\@tempdima\@tempdimb
11921 \ifGin@iso
11922 \ifdim\@tempa\p@>\@tempb\p@
11923 \let\@tempa\@tempb
11924 \else
11925 \let\@tempb\@tempa
11926 \fi
11927 \fi
11928 \Gscale@box\@tempa[\@tempb]{\box\@tempboxa}%
11929 \@end@tempboxa}
```
## **68 File geometry-xetex-bidi.def**

```
11930 \ProvidesFile{geometry-xetex-bidi.def}[2017/01/14 v0.2 bidi adaptations for geometry package :
11931 \renewcommand*{\Gm@vrules@mpi}{%
11932 \if@RTLmain%
11933 \hb@xt@\@tempdima{\hskip-\marginparwidth\hskip-\marginparsep
11934 \llap{\Gm@vrule}\ignorespaces
11935 \hskip \marginparwidth\rlap{\Gm@vrule}\hskip \marginparsep
11936 \llap{\Gm@vrule}\hskip\textwidth\rlap{\Gm@vrule}\hss}%
11937 \else%
11938 \hb@xt@\@tempdima{\llap{\Gm@vrule}\ignorespaces
11939 \hskip \textwidth\Gm@vrule\hskip \marginparsep
11940 \llap{\Gm@vrule}\hfil\Gm@vrule}\fi}%
11941 \renewcommand*{\Gm@vrules@mpii}{%
11942 \if@RTLmain%
11943 \hb@xt@\@tempdima{\llap{\Gm@vrule}\ignorespaces
11944 \hskip \textwidth\Gm@vrule\hskip \marginparsep
11945 \llap{\Gm@vrule}\hfil\Gm@vrule}%
11946 \else%
11947 \hb@xt@\@tempdima{\hskip-\marginparwidth\hskip-\marginparsep
```
File geometry-xetex-bidi.def 246

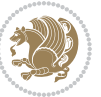

```
11948 \llap{\Gm@vrule}\ignorespaces
11949 \hskip \marginparwidth\rlap{\Gm@vrule}\hskip \marginparsep
11950 \llap{\Gm@vrule}\hskip\textwidth\rlap{\Gm@vrule}\hss}\fi}%
11951 \bidi@patchcmd{\Gm@pageframes}{%
11952 \ifodd\count\z@
11953 \let\@themargin\oddsidemargin
11954 \else
11955 \let\@themargin\evensidemargin
11956 \fi
11957 }{%
11958 \ifodd\count\z@
11959 \if@RTLmain
11960 \let\@themargin\evensidemargin
11961 \else
11962 \let\@themargin\oddsidemargin
11963 \setminusfi
11964 \else
11965 \if@RTLmain
11966 \let\@themargin\oddsidemargin
11967 \else
11968 \let\@themargin\evensidemargin
11969 \fi
11970 \fi
11971 }{}{}
```
### **69 File hvfloat-xetex-bidi.def**

```
11972 \ProvidesFile{hvfloat-xetex-bidi.def}[2012/04/18 v0.2 bidi adaptations for hvfloat package for
11973 \def\do@@hvFloat[#1]#2#3{%
11974 \def\hv@shortCap{#1}
11975 \def\hv@longCap{#2}
11976 \def\hv@label{#3}
11977 %\newcommand*{\hvFloat}[5][]{%
11978 % [#1}: keyvalues
11979 % #2: type figure | table | ...
11980 % #3: float contents
11981 % [#4]: short caption
11982 % #5: caption
11983 % #6: label
11984% \setDefaults%
11985 % \def\@tempa{#1}%
11986 % \ifx\@tempa\empty\else\setkeys{hvSet}{#1}\fi% set options, only when not empty
11987 \def\@tempa{90}%
11988 \ifx\hvSet@rotAngle\@tempa \setlength{\hvMaxCapWidth}{\textheight}
11989 \else \setlength{\hvMaxCapWidth}{\linewidth}
11990 \fi
11991 %
11992 % First we save the object in \hvObjectBox
11993 %
11994 \ifx\hvSet@objectAngle\hv@Zero % rotate the object?
```
File hvfloat-xetex-bidi.def 247

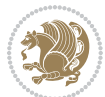

```
11995 \savebox{\hvObjectBox}{\ifhv@useOBox\usebox{\hvOBox}\else\hv@floatObject\fi}
11996 \else
11997 \savebox{\hvObjectBox}{%
11998 \rotatebox{\hvSet@objectAngle}{%
11999 \ifhv@useOBox\usebox{\hvOBox}\else\hv@floatObject\fi}}
12000 \overline{1}12001 \setlength{\hvObjectWidth}{\wd\hvObjectBox}
12002 %
12003% Now we save the caption with its defined \hvCapWidth
12004 %
12005 \ifx\hvSet@capWidth\hv@Width\setlength{\hvCapWidth}{\hvObjectWidth}
12006 \else
12007 \ifx\hvSet@capWidth\hv@Height\setlength{\hvCapWidth}{\ht\hvObjectBox}
12008 \else
12009 \setlength{\hvCapWidth}{\hvObjectWidth}
12010 \ifx\hvSet@capPos\hv@Left\addtolength{\hvMaxCapWidth}{-\hvObjectWidth}\fi
12011 \ifx\hvSet@capPos\hv@Right\addtolength{\hvMaxCapWidth}{-\hvObjectWidth}\fi
12012 \ifdim\hvSet@capWidth\columnwidth<\hvMaxCapWidth
12013 \setlength{\hvCapWidth}{\hvSet@capWidth\columnwidth}
12014 \else
12015 \setlength{\hvCapWidth}{\hvMaxCapWidth}
12016 \fi
12017 \fi
12018 \fi
12019 %
12020 % now we have the object and the caption with the right
12021 % rotated angles saved in boxes
12022 %
12023 \def\fps@figure{\hvSet@floatPos}
12024 \ifhv@nonFloat\begingroup% Start the nonfloat part
12025 \else \begin{\hv@floatType}% Start the floating environment
12026 \fi%
12027 \saveCaptionSkip% we put this space ourselve
12028 \ifx\hvSet@capAngle\hv@Width % need rotation?
12029 \sbox{\hvCaptionBox}{%
12030 \begin{minipage}[b]{\hvCapWidth}% minipage, to get hyphenation
12031 \ifhv@nonFloat%
12032 \ifhv@onlyText#2%
12033 \else%
12034 \ifx\hv@floatType\hv@figure
12035 \ifx\relax#1\relax \figcaption{#2}\else\figcaption[#1]{#2}\fi
12036 \else
12037 \ifx\relax#1\relax \tabcaption{#2}\else\tabcaption[#1]{#2}\fi%
12038 \fi
12039 \fi
12040 \else\ifx\relax\hv@shortCap\relax\caption{#2}\else\caption[#1]{#2}\fi%
12041 \fi%
12042 \label{#3}%
12043 \end{minipage}%
12044 }%
```
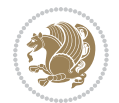

```
12045 \else%
12046 \sbox{\hvCaptionBox}{%
12047 \rotatebox{\hvSet@capAngle}{%
12048 \begin{minipage}[b]{\hvCapWidth}% minipage, to get hyphenation
12049 \ifhv@nonFloat%
12050 \ifhv@onlyText#2%
12051 \else%
12052 \ifx\hv@floatType\hv@figure
\label{thm:main} $$\ifx\relax\fl\relax \ifgcdax \ifgcdax \ifgcdan\lfloor \ell/2\leq \lfloor \ell/2\rfloor\lfloor \ell/2\rfloor\rfloor.12054 \else
12055 \ifx\relax#1\relax \tabcaption{#2}\else\tabcaption[#1]{#2}\fi%
12056 \fi
12057 \fi
12058 \else\ifx\relax\hv@shortCap\relax\caption{#2}\else\caption[#1]{#2}\fi%
12059 \{f_i\}12060 \label{#3}%
12061 \end{minipage}%
12062 }%
12063 }%
12064 \fi%
12065 %%
12066 \restoreCaptionSkip% save old values
12067 \ifx\hvSet@objectPos\hv@Right\bidi@raggedleft%
12068 \else%
12069 \ifx\hvSet@objectPos\hv@Center
12070 \ifhv@nonFloat\hspace*{\fill}\else\centering\fi%
12071 \fi%
12072 \fi%
12073 %
12074% to rotate object and caption together, we save all in another box
12075% the caption comes first, if its on the left or the top
12076 %
12077 \savebox{\@tempboxa}{%
12078 \ifx\hvSet@capPos\hv@Left % caption on left side
12079 \if@RTL%
12080 \ifx\hvSet@capVPos\hv@Center%
12081 \ifhv@fbox
12082\fbox{\parbox{\wd\hvObjectBox}{\usebox{\hvObjectBox}}}
12083 \else
12084 \parbox{\wd\hvObjectBox}{\usebox{\hvObjectBox}}
12085 \fi%
12086 \hspace{\hvSet@floatCapSep pt}%
12087 \ifhv@fbox
12088 \fbox{\parbox{\wd\hvCaptionBox}{\usebox{\hvCaptionBox}}}%
12089 \else
12090\parbox{\wd\hvCaptionBox}{\usebox{\hvCaptionBox}}
12091 \fi%
12092 \else%
12093 \ifx\hvSet@capVPos\hv@Top
12094 \ifhv@fbox
```
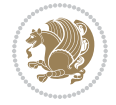

```
12095 \fbox{\raisebox{-\height}{\usebox{\hvObjectBox}}}%
12096 \else
12097 \raisebox{-\height}{\usebox{\hvObjectBox}}%
12098 \fi%
12099 \hspace{\hvSet@floatCapSep pt}%
12100 \ifhv@fbox
12101\fbox{\raisebox{-\height}{\usebox{\hvCaptionBox}}}%
12102 \else
12103 \raisebox{-\height}{\usebox{\hvCaptionBox}}%
_{12104} \fi
12105 \else
12106 \ifhv@fbox
12107 \fbox{\usebox{\hvObjectBox}}%
12108 \else
12109 \usebox{\hvObjectBox}%
12110 \fi
12111 \hspace{\hvSet@floatCapSep pt}%
12112 \ifhv@fbox
12113 \fbox{\usebox{\hvCaptionBox}}%
12114 \else
12115 \usebox{\hvCaptionBox}%
12116 \fi%
12117 \fi%
12118 \fi%
12119 \else% not RTL
12120 \ifx\hvSet@capVPos\hv@Center%
12121 \ifhv@fbox\fbox{\parbox{\wd\hvCaptionBox}{\usebox{\hvCaptionBox}}}}%
12122 \else \parbox{\wd\hvCaptionBox}{\usebox{\hvCaptionBox}}%
12123 \t\t \text{f}i%12124 \hspace{\hvSet@floatCapSep pt}% capfloatsep
12125 \ifhv@fbox\fbox{\parbox{\wd\hvObjectBox}{\usebox{\hvObjectBox}}}
12126 \else \parbox{\wd\hvObjectBox}{\usebox{\hvObjectBox}}
12127 \fi%
12128 \else%
12129 \ifx\hvSet@capVPos\hv@Top % caption at top
12130 \ifhv@fbox\fbox{\raisebox{-\height}{\usebox{\hvCaptionBox}}}%
12131 \else \raisebox{-\height}{\usebox{\hvCaptionBox}}%
12132 \fi
12133 \hspace{\hvSet@floatCapSep pt}% capfloatsep
12134 \ifhv@fbox\fbox{\raisebox{-\height}{\usebox{\hvObjectBox}}}%
12135 \else \raisebox{-\height}{\usebox{\hvObjectBox}}%
12136 \fi%
12137 \else% caption on bottom
12138 \ifhv@fbox\fbox{\usebox{\hvCaptionBox}}
12139 \else\usebox{\hvCaptionBox}
12140 \fi%
12141 \hspace{\hvSet@floatCapSep pt}%
12142 \ifhv@fbox\fbox{\usebox{\hvObjectBox}}
12143 \else \usebox{\hvObjectBox}
12144 \fi%
```
File hvfloat-xetex-bidi.def 250

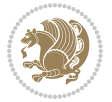

```
12145 \fi%
12146 \fi% end of RTL
12147 \fi%
12148 \else
12149 \ifx\hvSet@capPos\hv@Top
12150 \ifdim\wd\hvCaptionBox>\wd\hvObjectBox
12151 \begin{minipage}{\wd\hvCaptionBox}
12152 \else
12153 \begin{minipage}{\wd\hvObjectBox}
12154 \overline{1}12155 \centering
12156 \ifhv@fbox
12157 \fbox{\usebox{\hvCaptionBox}}\\[\hvBelowCaptionSkip]
12158\fbox{\usebox{\hvObjectBox}}
12159 \else
12160\usebox{\hvCaptionBox}\\[\hvBelowCaptionSkip]
12161 \usebox{\hvObjectBox}
_{12162} \fi%
12163 \end{minipage}
12164 \else
12165 \ifx\hvSet@capPos\hv@Bottom
12166 \ifdim\wd\hvCaptionBox>\wd\hvObjectBox
12167 \begin{minipage}{\wd\hvCaptionBox}
12168 \else
12169 \begin{minipage}{\wd\hvObjectBox}
12170 \fi
12171 \centering
12172 \ifhv@fbox
12173 \fbox{\usebox{\hvObjectBox}}\\[\hvAboveCaptionSkip]
12174 \fbox{\usebox{\hvCaptionBox}}
12175 \else
12176 \usebox{\hvObjectBox}\\[\hvAboveCaptionSkip]
12177 \usebox{\hvCaptionBox}
12178 \fi%
12179 \end{minipage}
12180 \else% the last option: put the caption on the right
12181 \if@RTL%
12182 \ifx\hvSet@capVPos\hv@Center%
12183 \ifhv@fbox\fbox{\parbox{\wd\hvCaptionBox}{\usebox{\hvCaptionBox}}}}%
12184 \else \parbox{\wd\hvCaptionBox}{\usebox{\hvCaptionBox}}%
12185 \fi%
12186 \hspace{\hvSet@floatCapSep pt}% capfloatsep
12187 \ifhv@fbox\fbox{\parbox{\wd\hvObjectBox}{\usebox{\hvObjectBox}}}
12188 \else \parbox{\wd\hvObjectBox}{\usebox{\hvObjectBox}}
12189 \fi%
12190 \else%
12191 \ifx\hvSet@capVPos\hv@Top % caption at top
12192 \ifhv@fbox\fbox{\raisebox{-\height}{\usebox{\hvCaptionBox}}}%
12193 \else \raisebox{-\height}{\usebox{\hvCaptionBox}}%
12194 \fi
```
File hvfloat-xetex-bidi.def 251

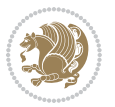
```
12195 \hspace{\hvSet@floatCapSep pt}% capfloatsep
12196 \ifhv@fbox\fbox{\raisebox{-\height}{\usebox{\hvObjectBox}}}%
12197 \else \raisebox{-\height}{\usebox{\hvObjectBox}}%
12198 \fi%
12199 \else% caption on bottom
12200 \ifhv@fbox\fbox{\usebox{\hvCaptionBox}}
12201 \else\usebox{\hvCaptionBox}
12202 \fi%
12203 \hspace{\hvSet@floatCapSep pt}%
12204 \ifhv@fbox\fbox{\usebox{\hvObjectBox}}
12205 \else \usebox{\hvObjectBox}
12206 \fi%
12207 \fi%
12208 \fi%
12209 \else% not RTL
12210 \ifx\hvSet@capVPos\hv@Center%
12211 \ifhv@fbox
12212 \fbox{\parbox{\wd\hvObjectBox}{\usebox{\hvObjectBox}}}
12213 \else
12214 \parbox{\wd\hvObjectBox}{\usebox{\hvObjectBox}}
_{12215} \fi%
12216 \hspace{\hvSet@floatCapSep pt}%
12217 \ifhv@fbox
12218 \fbox{\parbox{\wd\hvCaptionBox}{\usebox{\hvCaptionBox}}}%
12219 \else
12220 \parbox{\wd\hvCaptionBox}{\usebox{\hvCaptionBox}}
12221 \fi%
12222 \else%
12223 \ifx\hvSet@capVPos\hv@Top
12224 \ifhv@fbox
12225 \fbox{\raisebox{-\height}{\usebox{\hvObjectBox}}}%
12226 \else
12227 \raisebox{-\height}{\usebox{\hvObjectBox}}%
12228 \fi%
12229 \hspace{\hvSet@floatCapSep pt}%
12230 \ifhv@fbox
12231 \fbox{\raisebox{-\height}{\usebox{\hvCaptionBox}}}%
12232 \else
12233 \raisebox{-\height}{\usebox{\hvCaptionBox}}%
_{12234} \fi
12235 \else
12236 \ifhv@fbox
12237 \fbox{\usebox{\hvObjectBox}}%
12238 \else
12239 \usebox{\hvObjectBox}%
_{12240} \fi
12241 \hspace{\hvSet@floatCapSep pt}%
12242 \ifhv@fbox
12243 \fbox{\usebox{\hvCaptionBox}}%
12244 \else
```
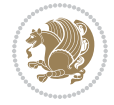

```
12245 \usebox{\hvCaptionBox}%
12246 \fi%
_{12247} \fi%
12248 \fi
12249 \fi% end of RTL
12250 \fi
12251 \fi
_{12252} \fi
12253 }% End savebox Object and caption
12254 %
12255 % now we rotate the object and caption, if needed
12256 %
12257 \ifx\hvSet@rotAngle\hv@Zero
12258 \usebox{\@tempboxa}
12259 \else
12260\rotatebox{\hvSet@rotAngle}{\usebox{\@tempboxa}}
12261 \fi
12262 \ifhv@nonFloat
12263 \ifx\hvSet@objectPos\hv@Center
12264 \ifhv@nonFloat
12265 \hspace{\fill}
12266 \overline{1}12267 \fi
12268 \endgroup% End the nonfloat part
12269 \else
12270 \end{\hv@floatType}% End the floating environment
12271 \fi
12272 }
```

```
12273 \ProvidesFile{hyperref-xetex-bidi.def}[2018/11/11 v1.1 bidi adaptations for hyperref package :
12274 \AtBeginDocument{%
12275 \def\contentsline#1#2#3#4{%
12276 \ifx\\#4\\%
12277 \csname 1@#1\endcsname{#2}{#3}%
12278 \else
12279 \ifcase\Hy@linktoc % none
12280 \csname 10#1\endcsname{#2}{#3}%
12281 \or % section
12282 \csname l@#1\endcsname{%
12283 \hyper@linkstart{link}{#4}{\if@RTL\beginR\fi#2\if@RTL\endR\fi}\hyper@linkend
12284 }{#3}%
12285 \or % page
12286 \csname 1@#1\endcsname{{#2}}{%
12287 \hyper@linkstart{link}{#4}{#3}\hyper@linkend
12288 }%
12289 \else % all
12290 \csname l@#1\endcsname{%
12291 \hyper@linkstart{link}{#4}{\if@RTL\beginR\fi#2\if@RTL\endR\fi}\hyper@linkend
```
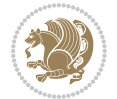

```
12292 }{%
12293 \hyper@linkstart{link}{#4}{#3}\hyper@linkend
12294 }%
12295 \fi
12296 \fi
12297 }
12298 \ifHy@hyperfootnotes
12299 \let\H@@footnotetext\@footnotetext
12300 \let\HRTL@@RTLfootnotetext\@RTLfootnotetext
12301 \let\HLTR@@LTRfootnotetext\@LTRfootnotetext
12302 \def\@xfootnotenext[#1]{%
12303 \begingroup
12304 \csname c@\@mpfn\endcsname #1\relax
12305 \unrestored@protected@xdef\@thefnmark{\thempfn}%
12306 \endgroup
12307 \ifx\@footnotetext\@mpfootnotetext
12308 \expandafter\H@@mpfootnotetext
12309 \else
12310 \expandafter\H@@footnotetext
12311 \fi
12312 }%
_{12313} \def\@xRTLfootnotenext[#1]{%
12314 \begingroup
12315 \csname c@\@mpfn\endcsname #1\relax
12316 \unrestored@protected@xdef\@thefnmark{\thempfn}%
12317 \endgroup
12318 \ifx\@RTLfootnotetext\@mpRTLfootnotetext
12319 \expandafter\HRTL@@mpRTLfootnotetext
12320 \else
12321 \expandafter\HRTL@@RTLfootnotetext
12322 \fi
12323 }%
12324 \def\@xLTRfootnotenext[#1]{%
12325 \begingroup
12326 \csname c@\@mpfn\endcsname #1\relax
12327 \unrestored@protected@xdef\@thefnmark{\thempfn}%
12328 \endgroup
12329 \ifx\@LTRfootnotetext\@mpLTRfootnotetext
12330 \expandafter\HLTR@@mpLTRfootnotetext
12331 \else
12332 \expandafter\HLTR@@LTRfootnotetext
12333 \fi
12334 }%
12335 \def\@xfootnotemark[#1]{%
12336 \begingroup
12337 \c@footnote #1\relax
12338 \unrestored@protected@xdef\@thefnmark{\thefootnote}%
12339 \endgroup
12340 \H@@footnotemark
12341 }%
```
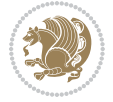

```
12342 \let\H@@mpfootnotetext\@mpfootnotetext
12343 \let\HRTL@@mpRTLfootnotetext\@mpRTLfootnotetext
12344 \let\HLTR@@mpLTRfootnotetext\@mpLTRfootnotetext
12345 \long\def\@mpfootnotetext#1{%
12346 \H@@mpfootnotetext{%
12347 \ifHy@nesting
12348 \hyper@@anchor{\Hy@footnote@currentHref}{#1}%
12349 \else
12350 \Hy@raisedlink{%
12351 \hyper@@anchor{\Hy@footnote@currentHref}{\relax}%
12352 }#1%
12353 \fi
12354
12355 }%
12356 \long\def\@mpRTLfootnotetext#1{%
12357 \HRTL@@mpRTLfootnotetext{%
12358 \ifHy@nesting
12359 \hyper@@anchor{\Hy@footnote@currentHref}{#1}%
12360 \else
12361 \Hy@raisedlink{%
12362 \hyper@@anchor{\Hy@footnote@currentHref}{\relax}%
12363 }#1%
12364 \fi
12365 }%
12366 }%
12367 \long\def\@mpLTRfootnotetext#1{%
12368 \HLTR@@mpLTRfootnotetext{%
12369 \ifHy@nesting
12370 \hyper@@anchor{\Hy@footnote@currentHref}{#1}%
12371 \else
12372 \Hy@raisedlink{%
12373 \hyper@@anchor{\Hy@footnote@currentHref}{\relax}%
12374 }#1%
12375 \fi
12376 }%
12377 }%
12378 \long\def\@footnotetext#1{%
12379 \H@@footnotetext{%
12380 \ifHy@nesting
12381 \hyper@@anchor{\Hy@footnote@currentHref}{#1}%
12382 \else
12383 \Hy@raisedlink{%
12384 \hyper@@anchor{\Hy@footnote@currentHref}{\relax}%
12385 }%
12386 \let\@currentHlabel\Hy@footnote@currentHlabel
12387 \let\@currentHref\Hy@footnote@currentHref
12388 \let\@currentlabelname\@empty
12389 #1%
12390 \fi
12391 }%
```
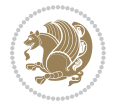

```
12392 }%
12393 \long\def\@RTLfootnotetext#1{%
12394 \HRTL@@RTLfootnotetext{%
12395 \ifHy@nesting
12396 \hyper@@anchor{\Hy@footnote@currentHref}{#1}%
12397 \else
12398 \Hy@raisedlink{%
12399 \hyper@@anchor{\Hy@footnote@currentHref}{\relax}%
12400 }%
12401 \let\@currentHlabel\Hy@footnote@currentHlabel
12402 \let\@currentHref\Hy@footnote@currentHref
12403 \let\@currentlabelname\@empty
12404 \#1\%12405 \fi
12406 }%
12407 }%
12408 \long\def\@LTRfootnotetext#1{%
12409 \HLTR@@LTRfootnotetext{%
12410 \ifHy@nesting
12411 \hyper@@anchor{\Hy@footnote@currentHref}{#1}%
12412 \else
12413 \Hy@raisedlink{%
12414 \hyper@@anchor{\Hy@footnote@currentHref}{\relax}%
12415 }%
12416 \let\@currentHlabel\Hy@footnote@currentHlabel
12417 \let\@currentHref\Hy@footnote@currentHref
12418 \let\@currentlabelname\@empty
12419 \#1\%12420 \fi
12421 }%
12422 }%
12423 \@ifpackageloaded{tabularx}{%
12424 \let\HyOrg@TX@endtabularx\TX@endtabularx
12425 \def\Hy@tabularx@hook{%
12426 \let\@footnotetext\H@@footnotetext
12427 \let\@LTRfootnotetext\HLTR@@LTRfootnotetext
12428 \let\@RTLfootnotetext\HRTL@@RTLfootnotetext
12429 \let\@footnotemark\H@@footnotemark
12430 \let\@mpfootnotetext\H@@mpfootnotetext
12431 \let\@mpLTRfootnotetext\HLTR@@mpLTRfootnotetext
12432 \let\@mpRTLfootnotetext\HRTL@@mpRTLfootnotetext
12433 }%
12434 \begingroup
12435 \toks@\expandafter{\TX@endtabularx}%
12436 \xdef\Hy@gtemp{%
12437 \noexpand\Hy@tabularx@hook
12438 \the\toks0
12439 }%
12440 \endgroup
12441 \let\TX@endtabularx\Hy@gtemp
```
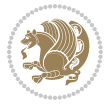

```
12442 }{}%
12443 \@ifpackageloaded{longtable}{%
12444 \CheckCommand*{\LT@p@LTRftntext}[1]{%
12445 \edef\@tempa{%
12446 \the\LT@p@ftn
12447 \noexpand\LTRfootnotetext[\the\c@footnote]%
12448 }%
12449 \global\LT@p@ftn\expandafter{\@tempa{#1}}%
12450 }%
12451 \long\def\LT@p@LTRftntext#1{%
12452 \edef\@tempa{%
12453 \the\LT@p@ftn
12454 \begingroup
12455 \noexpand\c@footnote=\the\c@footnote\relax
12456 \noexpand\protected@xdef\noexpand\@thefnmark{%
12457 \noexpand\thempfn
12458 }%
12459 \noexpand\Hy@LT@LTRfootnotetext{%
12460 \Hy@footnote@currentHref
12461 }%
12462 }%
12463 \global\LT@p@ftn\expandafter{%
12464 \@tempa{#1}%
12465 \endgroup
12466 }%
12467 }%
12468 \long\def\Hy@LT@LTRfootnotetext#1#2{%
12469 \HLTR@@LTRfootnotetext{%
12470 \ifHy@nesting
12471 \hyper@@anchor{#1}{#2}%
12472 \else
12473 \Hy@raisedlink{%
12474 \hyper@@anchor{#1}{\relax}%
12475 }%
12476 \def\@currentHref{#1}%
12477 \let\@currentlabelname\@empty
12478 #2%
12479 \fi
12480 }%
12481 }%
12482 \CheckCommand*{\LT@p@RTLftntext}[1]{%
12483 \edef\@tempa{%
12484 \the\LT@p@ftn
12485 \noexpand\RTLfootnotetext[\the\c@footnote]%
12486 }%
12487 \global\LT@p@ftn\expandafter{\@tempa{#1}}%
12488 }%
12489 \long\def\LT@p@RTLftntext#1{%
12490 \edef\@tempa{%
12491 \the\LT@p@ftn
```
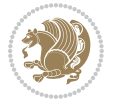

```
12492 \begingroup
12493 \noexpand\c@footnote=\the\c@footnote\relax
12494 \noexpand\protected@xdef\noexpand\@thefnmark{%
12495 \noexpand\thempfn
12496 }%
12497 \noexpand\Hy@LT@RTLfootnotetext{%
12498 \Hy@footnote@currentHref
12499 }%
12500 }%
12501 \global\LT@p@ftn\expandafter{%
12502 \@tempa{#1}%
12503 \endgroup<br>12504 }%
12504
12505 }%
12506 \long\def\Hy@LT@RTLfootnotetext#1#2{%
12507 \HRTL@@RTLfootnotetext{%
12508 \ifHy@nesting
12509 \hyper@@anchor{#1}{#2}%
12510 \else
12511 \Hy@raisedlink{%
12512 \hyper@@anchor{#1}{\relax}%
12513 }%
12514 \def\@currentHref{#1}%
12515 \let\@currentlabelname\@empty
12516 #2%
12517 \fi
12518 }%
12519 }%
12520 }{}%
12521 \@ifpackageloaded{bidipoem}{%
12522 \long\def\bidipoem@p@ftntext#1{%
12523 \edef\@tempx{%
12524 \the\bidipoem@p@ftn
12525 \begingroup
12526 \noexpand\csname c@\@mpfn\endcsname=\the\csname c@\@mpfn\endcsname\relax
12527 \noexpand\protected@xdef\noexpand\@thefnmark{%
12528 \noexpand\thempfn
12529 }%
12530 \noexpand\Hy@bidipoem@footnotetext{%
12531 \Hy@footnote@currentHref<br>12532 }%
12532 }%
12533 }%
12534 \global\bidipoem@p@ftn\expandafter{%
12535 \@tempx{#1}%
12536 \endgroup
12537 }%
12538 }%
12539 \long\def\Hy@bidipoem@footnotetext#1#2{%
12540 \H@@footnotetext{%
12541 \ifHy@nesting
```
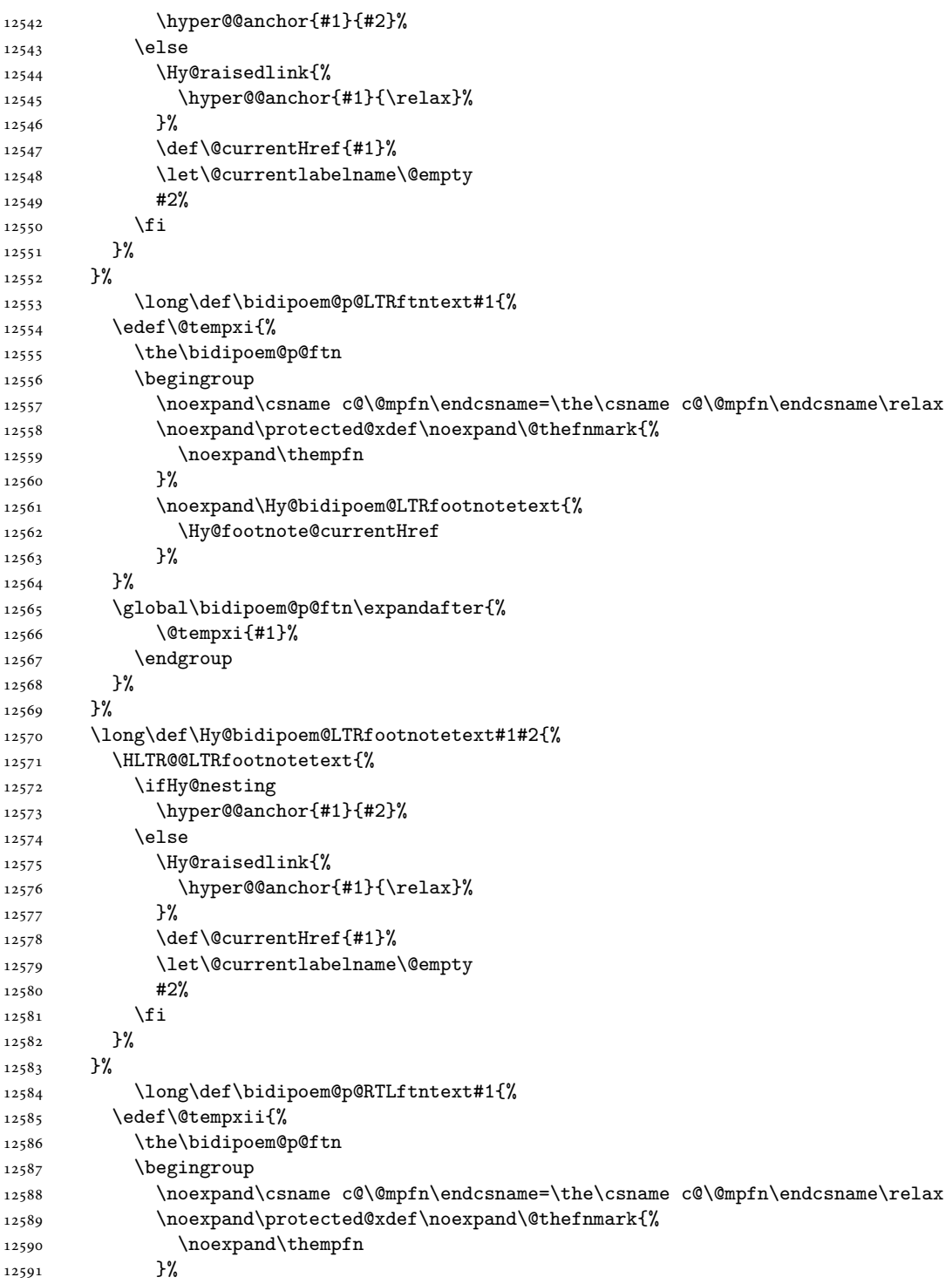

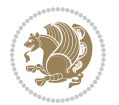

```
12592 \noexpand\Hy@bidipoem@RTLfootnotetext{%
12593 \Hy@footnote@currentHref
12594 }%
12595 }%
12596 \global\bidipoem@p@ftn\expandafter{%
12597 \@tempxii{#1}%
12598 \endgroup
12599 }%
12600 }%
12601 \long\def\Hy@bidipoem@RTLfootnotetext#1#2{%
12602 \HRTL@@RTLfootnotetext{%
12603 \ifHy@nesting
12604 \hyper@@anchor{#1}{#2}%
12605 \else
12606 \Hy@raisedlink{%
12607 \hyper@@anchor{#1}{\relax}%
12608 } }12609 \def\@currentHref{#1}%
12610 \let\@currentlabelname\@empty
12611 #2%
12612 \fi
12613 }%
12614 }%
12615 }{}%
12616 \let\HyOrg@maketitle\maketitle
12617 \def\maketitle{%
12618 \let\Hy@saved@footnotemark\@footnotemark
12619 \let\Hy@saved@footnotetext\@footnotetext
12620 \let\HyRTL@saved@RTLfootnotetext\@RTLfootnotetext
12621 \let\HyLTR@saved@LTRfootnotetext\@LTRfootnotetext
12622 \let\@footnotemark\H@@footnotemark
12623 \let\@footnotetext\H@@footnotetext
12624 \let\@RTLfootnotetext\HRTL@@RTLfootnotetext
12625 \let\@LTRfootnotetext\HLTR@@LTRfootnotetext
12626 \@ifnextchar[\Hy@maketitle@optarg{% ]
12627 \HyOrg@maketitle
12628 \Hy@maketitle@end
12629 }%
12630 }%
12631 \def\Hy@maketitle@optarg[#1]{%
12632 \HyOrg@maketitle[{#1}]%
12633 \Hy@maketitle@end
12634 }%
12635 \def\Hy@maketitle@end{%
12636 \ifx\@footnotemark\H@@footnotemark
12637 \let\@footnotemark\Hy@saved@footnotemark
12638 \fi
12639 \ifx\@footnotetext\H@@footnotetext
12640 \let\@footnotetext\Hy@saved@footnotetext
12641 \fi
```
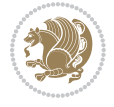

```
12642 \ifx\@RTLfootnotetext\HRTL@@RTLfootnotetext
12643 \let\@RTLfootnotetext\HyRTL@saved@RTLfootnotetext
12644 \fi
12645 \ifx\@LTRfootnotetext\HLTR@@LTRfootnotetext
12646 \let\@LTRfootnotetext\HyLTR@saved@LTRfootnotetext
12647 \fi
12648 }%
12649 \def\realfootnote{%
12650 \@ifnextchar[\@xfootnote{%
12651 \stepcounter{\@mpfn}%
12652 \protected@xdef\@thefnmark{\thempfn}%
12653 \H@@footnotemark\H@@footnotetext
12654 }%
12655 }%
12656 If i12657 \def\Hy@BeginAnnot#1{%
12658 \ifmmode\else\beginL\fi%
12659 \global\advance\c@Hy@AnnotLevel\@ne
12660 \ifnum\c@Hy@AnnotLevel=\@ne
12661 #1%
12662 \fi
12663 }
12664 \def\Hy@EndAnnot{%
12665 \ifnum\c@Hy@AnnotLevel=\@ne
12666 \Hy@endcolorlink
12667 \@pdfm@mark{eann}%
12668 \fi
12669 \global\advance\c@Hy@AnnotLevel\m@ne
12670 \ifmmode\else\endL\fi%
12671 }
12672 \def\hyper@link#1#2#3{%
12673 \hyper@linkstart{#1}{#2}\ifmmode\else\if@RTL\beginR\fi\fi#3\ifmmode\else\if@RTL\endR\fi\fi\I
12674 }
12675 \def\hyper@linkfile#1#2#3{%
12676 \leavevmode
12677 \Hy@BeginAnnot{%
12678 \def\Hy@pstringF{#2}%
12679 \Hy@CleanupFile\Hy@pstringF
12680 \Hy@pstringdef\Hy@pstringF\Hy@pstringF
12681 \Hy@pstringdef\Hy@pstringD{#3}%
12682 \Hy@MakeRemoteAction
12683 \@pdfm@mark{%
12684 bann<<%
12685 /Type/Annot%
12686 /Subtype/Link%
12687 \ifHy@pdfa /F 4\fi
12688 \Hy@setpdfborder
12689 \ifx\@filebordercolor\relax
12690 \else
12691 /C[\@filebordercolor]%
```

```
12692 \fi
12693 /A<<%
12694 /S/GoToR%
12695 /F(\Hy@pstringF)%
12696 /D%
12697 \ifx\\#3\\%
12698 [\Hy@href@page\@pdfremotestartview]%
12699 \else
12700 (\Hy@pstringD)%
12701 \overrightarrow{fi}12702 \Hy@SetNewWindow
12703 \Hy@href@nextactionraw
12704 >>\%12705 >>\%12706 }%
12707 \Hy@colorlink\@filecolor
12708 }%
12709 \ifmmode\else\if@RTL\beginR\fi\fi#1\ifmmode\else\if@RTL\endR\fi\fi\Hy@xspace@end
12710 \Hy@EndAnnot
12711 }
12712 \def\@hyper@launch run:#1\\#2#3{% filename, anchor text linkname
12713 \leavevmode
12714 \Hy@BeginAnnot{%
12715 \Hy@pstringdef\Hy@pstringF{#1}%
12716 \Hy@pstringdef\Hy@pstringP{#3}%
12717 \@pdfm@mark{%
12718 bann<<%
12719 /Type/Annot%
12720 /Subtype/Link%
12721 \iintHy\Phi fA /F 4\fi12722 \Hy@setpdfborder
12723 \ifx\@runbordercolor\relax
12724 \else
12725 /C[\@runbordercolor]%
12726 \fi
12727 /A<<%
12728 /F(\Hy@pstringF)%
12729 /S/Launch%
12730 \Hy@SetNewWindow
12731 \ifx\\#3\\%
12732 \else
12733 /Win<</P(\Hy@pstringP)/F(\Hy@pstringF)>>%
12734 \fi
12735 \Hy@href@nextactionraw
12736 >>%
12737 >>\%12738 }%
12739 \Hy@colorlink\@runcolor
12740 }%
12741 \ifmmode\else\if@RTL\beginR\fi\fi#2\ifmmode\else\if@RTL\endR\fi\fi\Hy@xspace@end
```
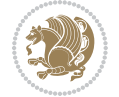

```
12742 \Hy@EndAnnot
12743 }
12744 \def\hyper@linkurl#1#2{%
12745 \leavevmode
12746 \Hy@BeginAnnot{%
12747 \Hy@pstringdef\Hy@pstringURI{#2}%
12748 \@pdfm@mark{%
12749 bann<<%
12750 /Type/Annot%
12751 /Subtype/Link%
12752 \iint Hy@pdfa /F 4\fi12753 \Hy@setpdfborder
12754 \ifx\@urlbordercolor\relax
12755 \else
12756 /C[\@urlbordercolor]%
12757 \overline{12}12758 /A<<%
12759 /S/URI%
12760 /URI(\Hy@pstringURI)%
12761 \ifHy@href@ismap
12762 /IsMap true%
12763 \overrightarrow{1}12764 \Hy@href@nextactionraw
12765 >>\%12766 >>%
12767 }%
12768 \Hy@colorlink\@urlcolor
12769 }%
12770 \ifmmode\else\if@RTL\beginR\fi\fi#1\ifmmode\else\if@RTL\endR\fi\fi\Hy@xspace@end
12771 \Hy@EndAnnot
12772 }
12773 \def\Acrobatmenu#1#2{%
12774 \Hy@Acrobatmenu{#1}{#2}{%
12775 \Hy@BeginAnnot{%
12776 \EdefEscapeName\Hy@temp@menu{#1}%
12777 \@pdfm@mark{%
12778 bann<<</br/> \upmu12779 /Type/Annot%
12780 /Subtype/Link%
12781 \text{IfHyQpdfa } /F 4\text{fi}12782 \Hy@setpdfborder
12783 \ifx\@menubordercolor\relax
12784 \else
12785 /C[\@menubordercolor]%
12786 \fi
12787 /A < %
12788 /S/Named%
12789 /N/\Hy@temp@menu
12790 \Hy@href@nextactionraw
12791 >>%
```
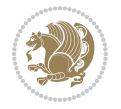

```
12792 >>\%12793 }%
12794 \Hy@colorlink\@menucolor
12795 }%
12796 \ifmmode\else\if@RTL\beginR\fi\fi#2\ifmmode\else\if@RTL\endR\fi\fi\Hy@xspace@end
12797 \Hy@EndAnnot
12798 }%
12799 }
12800 \def\hyper@natlinkstart#1{%
12801 \Hy@backout{#1}%
12802 \hyper@linkstart{cite}{cite.#1}\if@RTL\beginR\fi%
12803 \def\hyper@nat@current{#1}%
12804 }
12805 \def\hyper@natlinkend{%
12806 \if@RTL\endR\fi\hyper@linkend
12807 }
12808 \def\hyper@natlinkbreak#1#2{%
12809 \if@RTL\endR\fi\hyper@linkend#1\hyper@linkstart{cite}{cite.#2}\if@RTL\beginR\fi%
12810 }%
12811 }
12812 \pdfstringdefDisableCommands{%
12813 \let\LRE\@firstofone
12814 \let\LR\@firstofone
12815 \let\RLE\@firstofone
12816 \let\RL\@firstofone
12817 \def\XeTeX{Xe\TeX}%
12818 \def\XeLaTeX{Xe\LaTeX}%
12819 }
12820 \@ifpackageloaded{longtable}{%
12821 \begingroup
12822 \def\y{\LT@array}%
12823 \@ifundefined{scr@LT@array}{%
12824 \@ifundefined{adl@LT@array}{}{\def\y{\adl@LT@array}}%
12825 }{\def\y{\scr@LT@array}}%
12826 \long\def\x\refstepcounter#1#2\@sharp#3#4\@nil{%
12827 \expandafter\endgroup
12828 \expandafter\def\y[##1]##2{%
12829 \H@refstepcounter{#1}%
12830 \hyper@makecurrent{table}%
12831 \let\Hy@LT@currentHref\@currentHref
12832 #2\@sharp#####4%
12833 }%
12834 }%
12835 \expandafter\expandafter\expandafter\x\y[{#1}]{#2}\@nil
12836 \begingroup
12837 \def\x#1\ifvoid\LT@foot#2\fi#3\@nil{%
12838 \endgroup
12839 \def\LT@start{%
12840 \#1\%12841 \ifvoid\LT@foot#2\fi
```

```
12842 \let\@currentHref\Hy@LT@currentHref
12843 \Hy@raisedlink{%
12844 \hyper@anchorstart{\@currentHref}\hyper@anchorend
12845 }%
12846 #3%
12847 }%
12848 }%
12849 \expandafter\x\LT@start\@nil
12850 }{}
12851 \bidi@patchcmd\@TextField{%
12852 \@pdfm@mark
12853 }{%
12854 \if@RTL
12855 \hskip\Fld@width
12856 \fi
12857 \@pdfm@mark
12858 }{}{}
12859 \bidi@patchcmd\@TextField{%
12860 \unhbox
12861 }{%
12862 \if@RTL
12863 \hskip-\Fld@width
12864 \fi
12865 \unhbox
12866 }{}{}
12867 \bidi@patchcmd\@@Radio{%
12868 \@pdfm@mark
12869 }{%
12870 \if@RTL
12871 \hskip\Fld@width
12872 \fi
12873 \@pdfm@mark
12874 }{}{}
12875 \bidi@patchcmd\@@Radio{%
12876 \unhcopy
12877 }{%
12878 \if@RTL
12879 \hskip-\Fld@width
12880 \fi
12881 \unhcopy
12882 }{}{}
12883 \bidi@patchcmd\@Submit{%
12884 \@pdfm@mark
12885 }{%
12886 \if@RTL
12887 \null
12888 \hskip\wd\pdfm@box
12889 \fi
12890 \@pdfm@mark
```
}{}{}

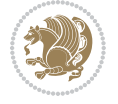

```
12892 \bidi@patchcmd\@Submit{%
12893 \unhbox
12894 }{%
12895 \if@RTL
12896 \hskip-\wd\pdfm@box
12897 \fi
12898 \unhbox
12899 }{}{}
12900 \bidi@patchcmd\@Reset{%
12901 \@pdfm@mark
12902 }{%
12903 \if@RTL
12904 \null
12905 \hskip\wd\pdfm@box
12906 \fi
12907 \@pdfm@mark
12908 }{}{}
12909 \bidi@patchcmd\@Reset{%
12910 \unhbox
12911 }{%
12912 \if@RTL
12913 \hskip-\wd\pdfm@box
12914 \fi
12915 \unhbox
12916 }{}{}
```
### **71 File imsproc-xetex-bidi.def**

```
12917 \ProvidesFile{imsproc-xetex-bidi.def}[2017/06/09 v0.1 bidi adaptations for imsproc class for X
12918 \newenvironment{thebibliography}[1]{%
12919 \@bibtitlestyle
12920 \normalfont\bibliofont\labelsep .5em\relax
12921 \renewcommand\theenumiv{\arabic{enumiv}}\let\p@enumiv\@empty
12922 \if@RTL\if@LTRbibitems\@RTLfalse\else\fi\else\if@RTLbibitems\@RTLtrue\else\fi\fi
12923 \bidi@@thebibliography@font@hook
12924 \list{\@biblabel{\theenumiv}}{\settowidth\labelwidth{\@biblabel{#1}}%
12925 \leftmargin\labelwidth \advance\leftmargin\labelsep
12926 \usecounter{enumiv}}%
12927 \sloppy \clubpenalty\@M \widowpenalty\clubpenalty
12928 \sfcode`\.=\@m
12929 }{%
12930 \def\@noitemerr{\@latex@warning{Empty `thebibliography' environment}}%
12931 \endlist
12932 }
12933
\verb|12934\def\theindex{\@restonecoltrue\if@twocolum\@restonecolfalse\fi}12935 \columnseprule\z@ \columnsep 35\p@
12936 \@indextitlestyle
12937 \thispagestyle{plain}%
12938 \let\item\@idxitem
```
File imsproc-xetex-bidi.def 266

```
12939 \parindent\z@ \parskip\z@\@plus.3\p@\relax
12940 \if@RTL\raggedleft\else\raggedright\fi
12941 \hyphenpenalty\@M
12942 \footnotesize}
12943\def\@idxitem{\par\hangindent \if@RTL-\fi2em}
12944 \def\subitem{\par\hangindent \if@RTL-\fi2em\hspace*{1em}}
12945\def\subsubitem{\par\hangindent \if@RTL-\fi3em\hspace*{2em}}
12946
12947 \def\right@footnoterule{%
12948 \kern-.4\p@
12949 \hbox to \columnwidth{\hskip \dimexpr\columnwidth-5pc\relax \hrulefill }
12950 \kern11\p@\kern-\footnotesep}
12951 \def\left@footnoterule{\kern-.4\p@
12952 \hrule\@width 5pc\kern11\p@\kern-\footnotesep}
12953 \def\@makefnmark{%
12954 \leavevmode
12955 \raise.9ex\hbox{\fontsize\sf@size\z@\normalfont\@thefnmark}%
12956 }
12957
12958 \def\part{\@startsection{part}{0}%
12959 \z@{\linespacing\@plus\linespacing}{.5\linespacing}%
12960 {\normalfont\bfseries\if@RTL\raggedleft\else\raggedright\fi}}
12961 \def\@tocline#1#2#3#4#5#6#7{\relax
12962 \ifnum #1>\c@tocdepth % then omit
12963 \else
12964 \par \addpenalty\@secpenalty\addvspace{#2}%
12965 \begingroup \hyphenpenalty\@M
12966 \@ifempty{#4}{%
12967 \@tempdima\csname r@tocindent\number#1\endcsname\relax
12968 }{%
12969 \@tempdima#4\relax
12970 }%
_{12971} \parindent\z@ \if@RTL\rightskip\else\leftskip\fi#3\relax \advance\if@RTL\rightskip\else\le
12972 \if@RTL\leftskip\else\rightskip\fi\@pnumwidth plus4em \parfillskip-\@pnumwidth
12973 #5\leavevmode\hskip-\@tempdima #6\nobreak\relax
12974 \hfil\hbox to\@pnumwidth{\@tocpagenum{#7}}\par
12975 \nobreak
12976 \endgroup
12977 \fi}
12978\renewcommand\thesubsection {\thesection\@SepMark\arabic{subsection}}
12979 \verb|\renewcommand\thesubsubsection {\the subsuction \@SepMark\arabic{\substack{\text{subsection}}}12980 \renewcommand\theparagraph {\thesubsubsection\@SepMark\arabic{paragraph}}
12981 \renewcommand\thesubparagraph {\theparagraph\@SepMark\arabic{subparagraph}}
12982\def\maketitle{\par
12983 \@topnum\z@ % this prevents figures from falling at the top of page 1
12984 \@setcopyright
12985 \thispagestyle{firstpage}% this sets first page specifications
12986 \uppercasenonmath\shorttitle
12987 \ifx\@empty\shortauthors \let\shortauthors\shorttitle
12988 \else \andify\shortauthors
```
File imsproc-xetex-bidi.def 267

```
12989 \fi
12990 \@maketitle@hook
12991 \begingroup
12992 \@maketitle
12993 \toks@\@xp{\shortauthors}\@temptokena\@xp{\shorttitle}%
12994 \toks4{\def\\{ \ignorespaces}}% defend against questionable usage
12995 \edef\@tempa{%
12996 \@nx\markboth{\the\toks4
12997 \@nx\MakeUppercase{\the\toks@}}{\the\@temptokena}}%
12998 \@tempa
12999 \endgroup
13000 \c@footnote\z@
13001 \@cleartopmattertags
13002 }
```
### **72 File leqno-xetex-bidi.def**

```
13003 \ProvidesFile{leqno-xetex-bidi.def}[2018/01/07 v0.2 bidi adaptations for leqno tag for XeTeX e
13004 \renewcommand\@eqnnum{\hb@xt@.01\p@{}%
13005 \rlap{\hskip -\displaywidth
13006 {\normalfont\normalcolor\if@RTL\beginR\fi(\theequation)\if@RTL\endR\fi{
```
#### **73 File letter-xetex-bidi.def**

13007 \ProvidesFile{letter-xetex-bidi.def}[2015/11/14 v0.3 bidi adaptations for standard letter clas \renewcommand\*{\opening}[1]{\ifx\@empty\fromaddress

```
13009 \thispagestyle{firstpage}%
13010 {\if@RTL\raggedright\else\raggedleft\fi\@date\par}%
13011 \else % home address
13012 \thispagestyle{empty}%
13013 \qquad \{ \if@RTL\raggedright\els\raggedleft\{fif@RTL\begin{subarray}{c} \else\end{subarray}{ \fi\geq 0} \else\end{subarray} \qquad \qquad \if@RTL\end{subarray} \qquad \if@RTL\end{subarray} \qquad \if@RTL\end{subarray} \qquad \if@RTL\end{subarray} \qquad \if@RTL\end{subarray} \qquad \if@RTL\end{subarray} \qquad \if@RTL\end{subarray} \qquad \if@RTL\end{subarray} \qquad \if@RTL\end{subarray} \qquad \if@RTL\end{subarray} \qquad \if@RTL\end{subarray13014 \fromaddress \\*[2\parskip]%
13015 \@date \end{tabular}\par}%
13016 \fi
13017 \vspace{2\parskip}%
13018 {\if@RTL\raggedleft\else\raggedright\fi \toname \\ \toaddress \par}%
13019 \vspace{2\parskip}%
13020 #1\par\nobreak}
13021 \renewcommand\left@footnoterule{%
13022 \kern-\p@
13023 \hrule \@width .4\columnwidth
13024 \kern .6\p@}
13025 \renewcommand\right@footnoterule{%
13026 \kern-\p@
13027 \hbox to \columnwidth{\hskip .6\columnwidth \hrulefill }
13028 \kern .6\p@}
```
#### **74 File lettrine-xetex-bidi.def**

13029 \ProvidesFile{lettrine-xetex-bidi.def}[2018/10/01 v0.6 bidi adaptations for lettrine package :

File lettrine-xetex-bidi.def 268

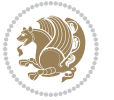

```
13031 \def\l@initial{#2}\let\l@refstring\l@initial
13032 \setcounter{L@lines}{\value{DefaultLines}}%
13033 \setcounter{L@depth}{\value{DefaultDepth}}%
13034 \renewcommand*{\L@hang}{\DefaultLhang}%
13035 \renewcommand*{\L@oversize}{\DefaultLoversize}%
13036 \renewcommand*{\L@raise}{\DefaultLraise}%
13037 \renewcommand*{\L@ante}{}%
13038 \setlength{\L@Findent}{\DefaultFindent}%
13039 \setlength{\L@Nindent}{\DefaultNindent}%
13040 \setlength{\L@slope}{\DefaultSlope}%
13041 \setlength{\L@novskip}{\DiscardVskip}%
13042 \ifLettrineImage\L@imagetrue\else\L@imagefalse\fi
13043 \ifLettrineOnGrid\L@gridtrue\else\L@gridfalse\fi
13044 \ifLettrineRealHeight\L@realhtrue\else\L@realhfalse\fi
13045 \ifLettrineSelfRef\L@selfreftrue\else\L@selfreffalse\fi
13046 \setkeys{L}{#1}%
13047 \sbox{\L@tbox}{\LettrineTextFont{\LettrineSecondString}}%
13048 \ifL@realh
13049 \def\@tempa{#3}%
13050 \ifx\@tempa\@empty
13051 \PackageWarning{lettrine.sty}%
13052 {Empty second argument,\MessageBreak
13053 ignoring option `realheight';}%
13054 \else
13055 \sbox{\L@tbox}{\LettrineTextFont{#3}}%
13056 \fi
13057 \fi
13058 \if\DefaultOptionsFile\relax
13059 \else
13060 \begingroup
13061 \InputIfFileExists{\DefaultOptionsFile}%
13062 {}%
13063 {\PackageWarning{lettrine.sty}%
13064 {File \DefaultOptionsFile\space not found}%
13065 }%
13066 \def\color##1##{\l@color{##1}}%
13067 \let\l@color\@gobbletwo
13068 \def\textcolor##1##{\l@textcolor{##1}}%
13069 \def\l@textcolor##1##2##3{##3}%
13070 \expandafter\ifx\csname l@#2-keys\endcsname\relax
13071 \gdef\l@LOKeys{}%
13072 \else
13073 \xdef\l@LOKeys{\csname l@#2-keys\endcsname}%
13074 \fi
13075 \endgroup
13076 \def\KV@prefix{KV@L@}%
13077 \let\@tempc\relax
13078 \expandafter\KV@do\l@LOKeys,\relax,
13079 \setupL@lbox
```
\def\@lettrine[#1]#2#3{%

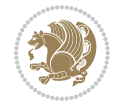

```
13080 \setlength{\LettrineWidth}{\wd\L@lbox}%
13081 \def\KV@prefix{KV@L@}%
13082 \let\@tempc\relax
13083 \expandafter\KV@do\l@LOKeys,\relax,
13084 \setkeys{L}{#1}%
13085 \fi
13086 \setupL@lbox
13087 \setlength{\LettrineWidth}{\wd\L@lbox}%
13088 \setlength{\LettrineHeight}{\ht\L@lbox}%
13089 \setlength{\LettrineDepth}{\dp\L@lbox}%
13090 \begingroup
13091 \def\IeC##1{##1}%
13092 \@tempdima=\L@oversize pt\relax
13093 \PackageInfo{lettrine.sty}%
13094 {Targeted height = \the\L@target@tht\MessageBreak
13095 (no accent, loversize=0),\MessageBreak
13096 Lettrine height = \the\LettrineHeight\space (#2)%
13097 \ifdim\@tempdima=\z@\else\space loversize=\L@oversize\fi;%
13098 \MessageBreak reported}%
13099 \endgroup
13100 \sbox{\L@tbox}{\LettrineTextFont{#3}}%
13101 \setlength{\L@first}{\LettrineHeight}%
13102 \setlength{\L@lraise}{\L@raise\L@target@tht}%
13103 \addtolength{\L@first}{\L@lraise}%
13104 \ifnum\value{L@lines}=1
13105 \addtolength{\L@first}{-\ht\L@tbox}%
13106 \else
13107 \addtolength{\L@first}{-\L@target@tht}%
13108 \addtolength{\L@lraise}{-\L@target@dp}%
13109 \fi
13110 \par
13111 \ifdim\L@first>\L@novskip
13112 \ifL@grid
13113 \@tempdima=\baselineskip
13114 \@tempdimb=\@tempdima
13115 \advance\@tempdimb by \L@novskip
13116 \@tempcnta=1
13117 \loop\ifdim\L@first>\@tempdimb
13118 \advance\@tempcnta by 1
13119 \advance\L@first by -\@tempdima
13120 \repeat
13121 \L@first=\@tempcnta\baselineskip
13122 \fi
13123 \vskip\L@first
13124 \fi
13125 \setlength{\L@Pindent}{\wd\L@lbox}%
13126 \addtolength{\L@Pindent}{-\L@hang\wd\L@lbox}%
13127 \settowidth{\L@first}{\L@ante}%
13128 \addtolength{\L@Pindent}{\L@first}%
13129 \addtolength{\L@Pindent}{\L@Findent}%
```
File lettrine-xetex-bidi.def 270

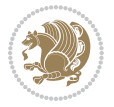

```
13130 \setlength{\L@first}{\linewidth}%
13131 \addtolength{\L@first}{-\L@Pindent}%
13132 \addtolength{\L@Nindent}{\L@Pindent}%
13133 \setlength{\L@next}{\linewidth}%
13134 \addtolength{\L@next}{-\L@Nindent}%
13135 \addtolength{\L@Pindent}{\rightmargin}%
13136 \addtolength{\L@Nindent}{\rightmargin}%
13137 \addtocounter{L@lines}{1}%
13138 \addtocounter{L@lines}{\value{L@depth}}%
13139 \if@RTL
13140 \def\L@parshape{\c@L@lines \z@ \the\L@first}%
13141 \else
13142 \def\L@parshape{\c@L@lines \the\L@Pindent \the\L@first}%
13143 \fi
13144 \@tempcnta=\tw@
13145 \@whilenum \@tempcnta<\c@L@lines\do{%
13146 \if@RTL
13147 \edef\L@parshape{\L@parshape \z@ \the\L@next}%
13148 \else
13149 \edef\L@parshape{\L@parshape \the\L@Nindent \the\L@next}%
13150 \fi
13151 \addtolength{\L@Nindent}{\L@slope}%
13152 \addtolength{\L@next}{-\L@slope}%
13153 \advance\@tempcnta\@ne}%
13154 \if@RTL
13155 \edef\L@parshape{\L@parshape \z@ \the\linewidth}%
13156 \else
13157 \edef\L@parshape{\L@parshape \rightmargin \the\linewidth}%
13158 \fi
13159 \noindent
13160 \parshape=\L@parshape\relax
13161 \smash{\llap{\mbox{\L@ante}\raisebox{\L@lraise}{\usebox{\L@lbox}}%
13162 \hskip \the\L@Findent}}%
13163 \usebox{\L@tbox}%
13164 }
```
### **75 File lineno-xetex-bidi.def**

```
13165 \ProvidesFile{lineno-xetex-bidi.def}[2018/01/28 v0.2 bidi adaptations for lineno package for X
13166 \bidi@patchcmd{\MakeLineNo}{%
13167 \hb@xt@\z@{\makeLineNumber}%
13168 }{%
13169 \hboxL to \z@{\makeLineNumber}%
13170 }{}{}
13171
13172 \bidi@patchcmd{\makeLineNumberLeft}{\LineNumber}{%
13173 \if@RTL
13174 \hb@xt@\linenumberwidth{\LineNumber\hss}%
13175 \else
13176 \LineNumber
```

$$
\mathbf{Z}^{\prime\prime}
$$

```
13177 \fi
13178 }{}{}
13179
13180 \bidi@patchcmd{\makeLineNumberRight}{%
13181 \hb@xt@\linenumberwidth{\hss\LineNumber}%
13182 }{%
13183 \if@RTL
13184 \LineNumber
13185 \else
13186 \hb@xt@\linenumberwidth{\hss\LineNumber}%
13187 \fi
13188 }{}{}
13189
13190 \bidi@AfterPreamble{%
13191 \if@RTLmain
13192 \rightlinenumbers*
13193 \else
13194 \leftlinenumbers*
13195 \fi
13196 \@ifpackagewith{lineno}{left}{%
13197 \leftlinenumbers*
13198 }{}
13199 \@ifpackagewith{lineno}{right}{%
13200 \rightlinenumbers*
13201 }{}
13202 }
13203
```
# **76 File listings-xetex-bidi.def**

```
13204 \ProvidesFile{listings-xetex-bidi.def}[2018/09/15 v1.5 bidi adaptations for listings package :
13205 \lst@Key{captiondirection}{textdirection}{%
13206 \lstKV@SwitchCases{#1}%
13207 {textdirection:\\%
13208 RTL:\chardef\bidi@lst@caption@direction\@ne\\%
13209 LTR:\chardef\bidi@lst@caption@direction\z@%
13210 }{\PackageError{Listings}{direction #1 unknown}\@ehc}}
13211
13212 \lst@Key{captionscript}{textscript}{%
13213 \lstKV@SwitchCases{#1}%
13214 {textscript:\\%
13215 latin:\chardef\bidi@lst@caption@script\@ne\\%
13216 nonlatin:\chardef\bidi@lst@caption@script\z@%
13217 }{\PackageError{Listings}{direction #1 unknown}\@ehc}}
13218
13219 \newcommand*{\bidi@lst@ensure@caption@direction}[2]{%
13220 \@ifundefined{bidi@lst@caption@direction}{}{%
13221 \ifnum\bidi@lst@caption@direction=\z@%
13222 #1%
13223 \else%
```
File listings-xetex-bidi.def 272

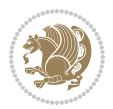

```
13224 \ifnum\bidi@lst@caption@direction=\@ne%
13225 #2%
13226 \fi%
13227 \fi%
13228 }}
13229
13230 \newcommand*{\bidi@lst@ensure@caption@script}[2]{%
13231 \@ifundefined{bidi@lst@caption@script}{}{%
13232 \ifnum\bidi@lst@caption@script=\z@%
13233 #1%
13234 \else%
13235 \ifnum\bidi@lst@caption@script=\@ne%
13236 #2%
13237 \fi%
13238 \fi%
13239 }}
13240
13241 \long\def\@bidi@lst@makecaption#1#2{%
13242 \bidi@lst@ensure@caption@script{\@nonlatintrue}{\@nonlatinfalse}%
13243 \vskip\abovecaptionskip
13244 \bidi@lst@ensure@caption@direction{\@RTLfalse}{\@RTLtrue}%
13245 \sbox\@tempboxa{%
13246 \bidi@lst@ensure@caption@direction{\beginL}{\beginR}%
13247 #1: #2%
13248 \bidi@lst@ensure@caption@direction{\endL}{\endR}%
13249 \frac{1}{6}13250 \ifdim \wd\@tempboxa >\hsize
13251 #1: #2\par
13252 \else
13253 \global \@minipagefalse
13254 \hb@xt@\hsize{\hfil\box\@tempboxa\hfil}%
13255 \fi
13256 \vskip\belowcaptionskip}%
13257 \def\lst@makecaption{\@bidi@lst@makecaption}
13258 \def\lst@maketitle{\@bidi@lst@makecaption\lst@title@dropdelim}
13259 \bidi@AtEndPreamble{%
13260 \bidi@patchcmd{\lst@MakeCaption}{%
13261 \ifx #1t%
13262 \ifx\lst@@caption\@empty\expandafter\lst@HRefStepCounter \else
13263 \expandafter\refstepcounter
13264 \fi {lstlisting}%
13265 }{%
13266 \ifx #1t%
13267 \bidi@lst@ensure@caption@direction{\@RTLfalse}{\@RTLtrue}%
13268 \ifx\lst@@caption\@empty\expandafter\lst@HRefStepCounter \else
13269 \expandafter\refstepcounter
13270 \fi {lstlisting}%
13271 \bidi@lst@ensure@caption@direction{\@RTLfalse}{\@RTLfalse}%
13272 }{}{}%
13273 \bidi@patchcmd{\lst@MakeCaption}{%
```
File listings-xetex-bidi.def 273

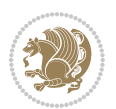

```
13274 \ddcontentsline{lol}{lstlisting}%
13275 {\protect\numberline{\thelstlisting}\lst@@caption}%
13276 }{%
13277 \begingroup%
13278 \bidi@lst@ensure@caption@direction{\@RTLfalse}{\@RTLtrue}%
13279 \ddcontentsline{lol}{lstlisting}%
13280 {\protect\numberline{\thelstlisting}\lst@caption}%
13281 \endgroup%
13282 }{}{}%
13283 }
13284 \@ifpackageloaded{caption}{%
13285 \AtBeginCaption{%
13286 \bidi@lst@ensure@caption@script{\@nonlatintrue}{\@nonlatinfalse}%
13287 \bidi@lst@ensure@caption@direction{\@RTLfalse}{\@RTLtrue}%
13288 }
13289 \let\@bidi@lst@makecaption\caption@makecaption%
13290 \def\lst@makecaption{\caption@starfalse\@bidi@lst@makecaption}%
13291 \def\lst@maketitle{\caption@startrue\@bidi@lst@makecaption\@empty}%
13292 }{%
13293 \AtBeginDocument{%
13294 \@ifundefined{captionlabelfalse}{}{%
13295 \def\lst@maketitle{\captionlabelfalse\@bidi@lst@makecaption\@empty}}%
13296 \@ifundefined{caption@startrue}{}{%
13297 \def\lst@maketitle{\caption@startrue\@bidi@lst@makecaption\@empty}}%
13298 }%
13299 }
13300 \AtBeginDocument{
13301 \@ifundefined{thechapter}{\let\lst@ifnumberbychapter\iffalse}{}
13302 \lst@ifnumberbychapter
13303 \gdef\thelstlisting%
13304 {\ifnum \c@chapter>\z@ \thechapter\@SepMark\fi \@arabic\c@lstlisting}
13305 \else
13306 \gdef\thelstlisting{\@arabic\c@lstlisting}
13307 \fi}
```
# **77 File loadingorder-xetex-bidi.def**

```
13308 \ProvidesFile{loadingorder-xetex-bidi.def}[2017/12/29 v0.97 making sure that bidi is the last
13309 \bidi@isloaded{amsmath}
13310 \bidi@isloaded{amstext}
13311 \bidi@isloaded{amsthm}
13312 \bidi@isloaded{animate}
13313 \bidi@isloaded{breqn}
13314 \bidi@isloaded{cals}
13315 \bidi@isloaded{caption}
13316 \bidi@isloaded{crop}
13317 \bidi@isloaded{cuted}
13318 \bidi@isloaded{cutwin}
13319 \bidi@isloaded{color}
13320 \bidi@isloaded{dblfnote}
```
File loadingorder-xetex-bidi.def 274

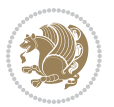

 \bidi@isloaded{diagbox} \bidi@isloaded{xcolor} \bidi@isloaded{colortbl} \bidi@isloaded{float} \bidi@isloaded{floatrow} \bidi@isloaded{flowfram} \bidi@isloaded{framed} \bidi@isloaded{ftnright} \bidi@isloaded{xltxtra} \bidi@isloaded{xunicode} \bidi@isloaded{wrapfig} \bidi@isloaded{graphicx} \bidi@isloaded{geometry} \bidi@isloaded{hvfloat} \bidi@isloaded{mdframed} \bidi@isloaded{midfloat} \bidi@isloaded{ntheorem} \bidi@isloaded{ntheorem-hyper} \bidi@isloaded{hyperref} \bidi@isloaded{fancybox} \bidi@isloaded{fancyhdr} \bidi@isloaded{fix2col} \bidi@isloaded{draftwatermark} \bidi@isloaded{empheq} \bidi@isloaded{overpic} \bidi@isloaded{pdfpages} \bidi@isloaded{listings} \bidi@isloaded{lettrine} \bidi@isloaded{lineno} \bidi@isloaded{media9} \bidi@isloaded{pstricks} \bidi@isloaded{pgf} \bidi@isloaded{picinpar} \bidi@isloaded{quotchap} \bidi@isloaded{tikz} \bidi@isloaded{titlesec} \bidi@isloaded{titletoc} \bidi@isloaded{array} \bidi@isloaded{soul} \bidi@isloaded{stabular} \bidi@isloaded{subfig} \bidi@isloaded{subfigure} \bidi@isloaded{supertabular} \bidi@isloaded{xtab} \bidi@isloaded{longtable} \bidi@isloaded{arydshln} \bidi@isloaded{multicol} \bidi@isloaded{multienum} \bidi@isloaded{minitoc} \bidi@isloaded{natbib}

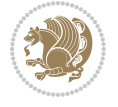

File loadingorder-xetex-bidi.def 275

```
13371\bidi@isloaded{newfloat}
13372 \bidi@isloaded{ragged2e}
13373 \bidi@isloaded{rotating}
13374 \bidi@isloaded{tabls}
13375 \bidi@isloaded{tabulary}
13376 \bidi@isloaded{tocbasic}
13377 \bidi@isloaded{tocstyle}
13378 \bidi@isloaded{tocbibind}
13379 \bidi@isloaded{fontspec}
13380 \bidi@isloaded{arabxetex}
13381 \bidi@isloaded{polyglossia}
13382 \bidi@isloaded{fancyvrb}
13383 \AtBeginDocument{
13384 \if@bidi@amsmathloaded@\else
13385 \bidi@isloaded[\PackageError{bidi}{Oops! you have loaded package amsmath after bidi packag
13386 \fi%
13387 \if@bidi@amstextloaded@\else
13388 \bidi@isloaded[\PackageError{bidi}{Oops! you have loaded package amstext after bidi packa
13389 \fi%
13390 \if@bidi@amsthmloaded@\else
13391 \bidi@isloaded[\PackageError{bidi}{Oops! you have loaded package amsthm after bidi package
13392 \fi%
13393 \if@bidi@animateloaded@\else
13394 \bidi@isloaded[\PackageError{bidi}{Oops! you have loaded package animate after bidi packa
13395 \fi%
13396 \if@bidi@breqnloaded@\else
13397 \bidi@isloaded[\PackageError{bidi}{Oops! you have loaded package breqn after bidi package
13398 \fi%
13399 \if@bidi@calsloaded@\else
13400 \bidi@isloaded[\PackageError{bidi}{Oops! you have loaded package cals after bidi package.
13401 \fi%
13402 \if@bidi@captionloaded@\else
13403 \bidi@isloaded[\PackageError{bidi}{Oops! you have loaded package caption after bidi packag
13404 \fi%
13405 \if@bidi@croploaded@\else
13406 \bidi@isloaded[\PackageError{bidi}{Oops! you have loaded package crop after bidi package.
_{13407} \fi%
13408 \if@bidi@colorloaded@\else
13409 \@ifpackageloaded{hyperref}{}{%
13410 \bidi@isloaded[\PackageError{bidi}{Oops! you have loaded package color after bidi package
13411 \fi%
13412 \if@bidi@cutwinloaded@\else
13413 \bidi@isloaded[\PackageError{bidi}{Oops! you have loaded package cutwin after bidi package
13414 \fi%
13415 \if@bidi@cutedloaded@\else
13416 \bidi@isloaded[\PackageError{bidi}{Oops! you have loaded package cuted after bidi package
13417 \fi%
13418 \if@bidi@dblfnoteloaded@\else
13419 \bidi@isloaded[\PackageError{bidi}{Oops! you have loaded package dblfnote after bidi packa
13420 \fi%
```
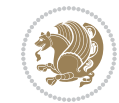

13421 \if@bidi@diagboxloaded@\else 13422 \bidi@isloaded[\PackageError{bidi}{Oops! you have loaded package diagbox after bidi packa  $13423$  \fi% 13424 \if@bidi@xcolorloaded@\else 13425 \bidi@isloaded[\PackageError{bidi}{Oops! you have loaded package xcolor after bidi package  $13426$  \fi% 13427 \if@bidi@colortblloaded@\else 13428 \bidi@isloaded[\PackageError{bidi}{Oops! you have loaded package colortbl after bidi packa  $13429$  \fi% 13430 \if@bidi@floatloaded@\else 13431 \bidi@isloaded[\PackageError{bidi}{Oops! you have loaded package float after bidi package 13432 \fi% 13433 \if@bidi@floatrowloaded@\else 13434 \bidi@isloaded[\PackageError{bidi}{Oops! you have loaded package floatrow after bidi packa 13435 \fi% 13436 \if@bidi@flowframloaded@\else 13437 \bidi@isloaded[\PackageError{bidi}{Oops! you have loaded package flowfram after bidi packa 13438 \fi% 13439 \if@bidi@framedloaded@\else 13440 \bidi@isloaded[\PackageError{bidi}{Oops! you have loaded package framed after bidi package  $13441$  \fi% 13442 \if@bidi@ftnrightloaded@\else 13443 \bidi@isloaded[\PackageError{bidi}{Oops! you have loaded package ftnright after bidi packa  $13444$  \fi% 13445 \if@bidi@xltxtraloaded@\else 13446 \bidi@isloaded[\PackageError{bidi}{Oops! you have loaded package xltxtra after bidi packag  $13447$  \fi% 13448 \if@bidi@xunicodeloaded@\else 13449 \bidi@isloaded[\PackageError{bidi}{Oops! you have loaded package xunicode after bidi packa  $13450$  \fi% 13451 \if@bidi@wrapfigloaded@\else 13452 \bidi@isloaded[\PackageError{bidi}{Oops! you have loaded package wrapfig after bidi packa  $13453$  \fi% 13454 \if@bidi@graphicxloaded@\else 13455 \bidi@isloaded[\PackageError{bidi}{Oops! you have loaded package graphicx after bidi packa  $13456$  \fi% 13457 \if@bidi@geometryloaded@\else 13458 \bidi@isloaded[\PackageError{bidi}{Oops! you have loaded package geometry after bidi packa  $13459$  \fi% 13460 \if@bidi@hvfloatloaded@\else 13461 \bidi@isloaded[\PackageError{bidi}{Oops! you have loaded package hvfloat after bidi packag  $13462$  \fi% 13463 \if@bidi@mdframedloaded@\else 13464 \bidi@isloaded[\PackageError{bidi}{Oops! you have loaded package mdframed after bidi packa  $13465$  \fi% 13466 \if@bidi@midfloatloaded@\else 13467 \bidi@isloaded[\PackageError{bidi}{Oops! you have loaded package midfloat after bidi packa  $13468$  \fi% 13469 \if@bidi@ntheoremloaded@\else

File loadingorder-xetex-bidi.def 277

13470 \bidi@isloaded[\PackageError{bidi}{Oops! you have loaded package ntheorem after bidi packa

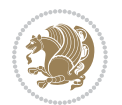

```
13471 \fi%
13472 \if@bidi@hyperrefloaded@\else
13473 \bidi@isloaded[\PackageError{bidi}{Oops! you have loaded package hyperref after bidi packa
13474 \fi%
13475 \if@bidi@fancyboxloaded@\else
13476 \bidi@isloaded[\PackageError{bidi}{Oops! you have loaded package fancybox after bidi packa
13477 \fi%
13478 \if@bidi@fancyhdrloaded@\else
13479 \bidi@isloaded[\PackageError{bidi}{Oops! you have loaded package fancyhdr after bidi packa
13480 \fi%
13481 \if@bidi@draftwatermarkloaded@\else
13482 \bidi@isloaded[\PackageError{bidi}{Oops! you have loaded package draftwatermark after bid:
13483 \fi%
13484 \if@bidi@empheqloaded@\else
13485 \bidi@isloaded[\PackageError{bidi}{Oops! you have loaded package empheq after bidi package
13486 \fi%
13487 \if@bidi@overpicloaded@\else
13488 \bidi@isloaded[\PackageError{bidi}{Oops! you have loaded package overpic after bidi packa
13489 \fi%
13490 \if@bidi@pdfpagesloaded@\else
13491 \bidi@isloaded[\PackageError{bidi}{Oops! you have loaded package pdfpages after bidi packa
13492 \fi%
13493 \if@bidi@lettrineloaded@\else
13494 \bidi@isloaded[\PackageError{bidi}{Oops! you have loaded package lettrine after bidi packa
13495 \fi%
13496 \if@bidi@linenoloaded@\else
13497 \bidi@isloaded[\PackageError{bidi}{Oops! you have loaded package lineno after bidi package
13498 \fi%
13499 \if@bidi@listingsloaded@\else
13500 \bidi@isloaded[\PackageError{bidi}{Oops! you have loaded package listings after bidi packa
13501 \fi%
13502 \csname if@bidi@media9loaded@\endcsname\else
13503 \bidi@isloaded[\PackageError{bidi}{Oops! you have loaded package media9 after bidi package
13504 \fi%
13505 \if@bidi@pstricksloaded@\else
13506 \bidi@isloaded[\PackageError{bidi}{Oops! you have loaded package pstricks after bidi packa
13507 \fi%
13508 \if@bidi@pgfloaded@\else
13509 \bidi@isloaded[\PackageError{bidi}{Oops! you have loaded package pgf after bidi package. 1
13510 \fi%
13511 \if@bidi@picinparloaded@\else
13512 \bidi@isloaded[\PackageError{bidi}{Oops! you have loaded package picinpar after bidi packa
13513 \fi%
13514 \if@bidi@quotchaploaded@\else
13515 \bidi@isloaded[\PackageError{bidi}{Oops! you have loaded package quotchap after bidi packa
13516 \fi%
13517 \if@bidi@tikzloaded@\else
13518 \bidi@isloaded[\PackageError{bidi}{0ops! you have loaded package tikz after bidi package.
13519 \fi%
13520 \if@bidi@titlesecloaded@\else
```
File loadingorder-xetex-bidi.def 278

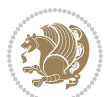

```
13521 \bidi@isloaded[\PackageError{bidi}{0ops! you have loaded package titlesec after bidi packa
13522 \fi%
13523 \if@bidi@titletocloaded@\else
13524 \bidi@isloaded[\PackageError{bidi}{Oops! you have loaded package titletoc after bidi packa
13525 \fi%
13526 \if@bidi@arrayloaded@\else
13527 \bidi@isloaded[\PackageError{bidi}{Oops! you have loaded package array after bidi package
13528 \fi%
13529 \if@bidi@stabularloaded@\else
13530 \bidi@isloaded[\PackageError{bidi}{Oops! you have loaded package stabular after bidi packa
13531 \fi%
13532 \if@bidi@soulloaded@\else
13533 \bidi@isloaded[\PackageError{bidi}{Oops! you have loaded package soul after bidi package.
13534 \fi%
13535 \if@bidi@subfigloaded@\else
13536 \bidi@isloaded[\PackageError{bidi}{Oops! you have loaded package subfig after bidi package
13537 \fi%
13538 \if@bidi@subfigureloaded@\else
13539 \bidi@isloaded[\PackageError{bidi}{Oops! you have loaded package subfigure after bidi pacl
13540 \fi%
13541 \if@bidi@supertabularloaded@\else
13542 \bidi@isloaded[\PackageError{bidi}{Oops! you have loaded package supertabular after bidi ]
13543 \fi%
13544 \if@bidi@xtabloaded@\else
13545 \bidi@isloaded[\PackageError{bidi}{Oops! you have loaded package xtab after bidi package.
13546 \fi%
13547 \if@bidi@longtableloaded@\else
13548 \bidi@isloaded[\PackageError{bidi}{Oops! you have loaded package longtable after bidi package
13549 \fi%
13550 \if@bidi@arydshlnloaded@\else
13551 \bidi@isloaded[\PackageError{bidi}{Oops! you have loaded package arydshln after bidi packa
13552 \fi%
13553 \if@bidi@multicolloaded@\else
13554 \bidi@isloaded[\PackageError{bidi}{0ops! you have loaded package multicol after bidi packa
13555 \fi%
13556 \if@bidi@multienumloaded@\else
13557 \bidi@isloaded[\PackageError{bidi}{Oops! you have loaded package multienum after bidi package
13558 \fi%
13559 \if@bidi@minitocloaded@\else
13560 \bidi@isloaded[\PackageError{bidi}{Oops! you have loaded package minitoc after bidi packa
13561 \fi%
13562 \if@bidi@natbibloaded@\else
13563 \bidi@isloaded[\PackageError{bidi}{Oops! you have loaded package natbib after bidi package
13564 \fi%
13565 \if@bidi@newfloatloaded@\else
13566 \bidi@isloaded[\PackageError{bidi}{Oops! you have loaded package newfloat after bidi packa
13567 \fi%
13568 \csname if@bidi@ragged2eloaded@\endcsname\else
13569 \bidi@isloaded[\PackageError{bidi}{Oops! you have loaded package ragged2e after bidi packa
13570 \fi%
```
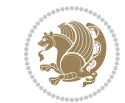

```
13571 \if@bidi@rotatingloaded@\else
13572 \bidi@isloaded[\PackageError{bidi}{Oops! you have loaded package rotating after bidi packa
13573 \fi%
13574 \if@bidi@tablsloaded@\else
13575 \bidi@isloaded[\PackageError{bidi}{Oops! you have loaded package tabls after bidi package
13576 \fi%
13577 \if@bidi@tabularyloaded@\else
13578 \bidi@isloaded[\PackageError{bidi}{Oops! you have loaded package tabulary after bidi packa
13579 \fi%
13580 \if@bidi@tocbasicloaded@\else
13581 \bidi@isloaded[\PackageError{bidi}{Oops! you have loaded package tocbasic after bidi packa
13582 \fi%
13583 \if@bidi@tocstyleloaded@\else
13584 \bidi@isloaded[\PackageError{bidi}{Oops! you have loaded package tocstyle after bidi packa
13585 \fi%
13586 \if@bidi@tocbibindloaded@\else
13587 \bidi@isloaded[\PackageError{bidi}{Oops! you have loaded package tocbibind after bidi package \frac{1}{3}13588 \fi%
13589 \if@bidi@fontspecloaded@\else
13590 \bidi@isloaded[\PackageError{bidi}{Oops! you have loaded package fontspec after bidi packa
13591 \fi%
13592 \if@bidi@arabxetexloaded@\else
13593 \bidi@isloaded[\PackageError{bidi}{Oops! you have loaded package arabxetex after bidi package
13594 \fi%
13595 \if@bidi@polyglossialoaded@\else
13596 \bidi@isloaded[\PackageError{bidi}{Oops! you have loaded package polyglossia after bidi package
13597 \fi%
13598 \if@bidi@fancyvrbloaded@\else
13599 \bidi@isloaded[\PackageError{bidi}{Oops! you have loaded package fancyvrb after bidi packa
13600 \fi%
13601 }
```
# **78 File longtable-xetex-bidi.def**

```
13602 \ProvidesFile{longtable-xetex-bidi.def}[2016/09/09 v0.4 bidi adaptations for longtable package
13603 \def\LT@array[#1]#2{%
13604 \refstepcounter{table}\stepcounter{LT@tables}%
13605 \if l#1%
13606 \if@RTLtab\LTleft\fill \LTright\z@\else\LTleft\z@ \LTright\fill\fi
13607 \else\if r#1%
13608 \if@RTLtab\LTleft\z@ \LTright\fill\else\LTleft\fill \LTright\z@\fi
13609 \else\if c#1%
13610 \LTleft\fill \LTright\fill
13611 \fi\fi\fi
13612 \let\LT@mcol\multicolumn
13613 \let\LT@@tabarray\@tabarray
13614 \let\LT@@hl\hline
13615 \def\@tabarray{%
13616 \let\hline\LT@@hl
```

```
13617 \LT@@tabarray}%
```

```
13619 \def\newpage{\noalign{\break}}%
13620 \def\pagebreak{\noalign{\ifnum`}=0\fi\@testopt{\LT@no@pgbk-}4}%
13621 \def\nopagebreak{\noalign{\ifnum`}=0\fi\@testopt\LT@no@pgbk4}%
13622 \let\hline\LT@hline \let\kill\LT@kill\let\caption\LT@caption
13623 \@tempdima\ht\strutbox
13624 \let\@endpbox\LT@endpbox
13625 \ifx\extrarowheight\@undefined
13626 \let\@acol\@tabacol
13627 \let\@classz\@tabclassz \let\@classiv\@tabclassiv
13628 \def\@startpbox{\vtop\LT@startpbox}%
13629 \let\@@startpbox\@startpbox
13630 \let\@@endpbox\@endpbox
13631 \let\LT@LL@FM@cr\@tabularcr
13632 \else
13633 \advance\@tempdima\extrarowheight
13634 \col@sep\tabcolsep
13635 \let\@startpbox\LT@startpbox\let\LT@LL@FM@cr\@arraycr
13636 \fi
13637 \setbox\@arstrutbox\hbox{\vrule
13638 \@height \arraystretch \@tempdima
13639 \@depth \arraystretch \dp \strutbox
13640 \@width \z@}%
13641 \let\@sharp##\let\protect\relax
13642 \begingroup
13643 \@mkpream{#2}%
13644 \xdef\LT@bchunk{%
13645 \global\advance\c@LT@chunks\@ne
13646 \global\LT@rows\z@\setbox\z@\vbox\bgroup
13647 \LT@setprevdepth
13648 \tabskip\LTleft \noexpand\halign to\hsize\bgroup
13649 \tabskip\z@ \@arstrut \@preamble \tabskip\LTright \cr}%
13650 \endgroup
13651 \expandafter\LT@nofcols\LT@bchunk&\LT@nofcols
13652 \LT@make@row
13653 \m@th\let\par\@empty
13654 \everycr{}\lineskip\z@\baselineskip\z@
13655 \LT@bchunk}
13656 \def\LT@makecaption#1#2#3{%
13657 \LT@mcol\LT@cols c{\hbox to\z@{\hss\parbox[t]\LTcapwidth{%
13658 \sbox\@tempboxa{\if@RTL\beginR\fi#1{#2: }#3\if@RTL\endR\fi}%
13659 \ifdim\wd\@tempboxa>\hsize
13660 #1{#2: }#3%
13661 \else
13662 \hbox to\hsize{\hfil\box\@tempboxa\hfil}%
13663 \fi
13664 \endgraf\vskip\baselineskip}%
13665 \{hss\}13666 \@ifpackageloaded{caption}{%
13667 \renewcommand\LT@makecaption[3]{%
```
\let\\\LT@tabularcr\let\tabularnewline\\%

File longtable-xetex-bidi.def 281

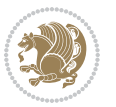

```
13668 \caption@LT@make{%
13669 \caption@settype*\LTcaptype
13670 \ifdim\LTcapwidth=4in \else
13671 \setcaptionwidth\LTcapwidth
13672 \fi
13673 \caption@setoptions{longtable}%
13674 \caption@setoptions{@longtable}%
13675 \caption@LT@setup
13676 \caption@setautoposition{\ifcase\LT@rows t\else b\fi}%
13677 \hspace{1cm} \textrm{Caption@startrue#1\cap@starfalse}13678 \caption@prepare@stepcounter\LTcaptype{LT}%
13679 \caption@begin\LTcaptype
13680 \caption@normalsize
13681 \vskip-\ht\strutbox
13682 \caption@iftop{\vskip\belowcaptionskip}{\vskip\abovecaptionskip}%
13683 \caption@@make{#2}{#3}\endgraf
13684 \caption@iftop{\vskip\abovecaptionskip}{\vskip\belowcaptionskip}%
13685 \caption@end}}%
13686 }{}
13687 \def\LT@startpbox#1{%
13688 \bgroup
13689 \let\@footnotetext\LT@p@ftntext
13690 \let\@LTRfootnotetext\LT@p@LTRftntext
13691 \let\@RTLfootnotetext\LT@p@RTLftntext
13692 \setlength\hsize{#1}%
13693 \@arrayparboxrestore
13694 \vrule \@height \ht\@arstrutbox \@width \z@}
13695 \def\LT@p@LTRftntext#1{%
13696 \edef\@tempa{\the\LT@p@ftn\noexpand\LTRfootnotetext[\the\c@footnote]}%
13697 \global\LT@p@ftn\expandafter{\@tempa{#1}}}%
13698 \def\LT@p@RTLftntext#1{%
13699 \edef\@tempa{\the\LT@p@ftn\noexpand\RTLfootnotetext[\the\c@footnote]}%
13700 \global\LT@p@ftn\expandafter{\@tempa{#1}}}%
13701
13702
13703 \def\LT@output{%
13704 \ifnum\outputpenalty <-\@Mi
13705 \ifnum\outputpenalty > -\LT@end@pen
13706 \LT@err{floats and marginpars not allowed in a longtable}\@ehc
13707 \else
13708 \setbox\z@\vbox{\unvbox\@cclv}%
13709 \ifdim \ht\LT@lastfoot>\ht\LT@foot
13710 \dimen@\pagegoal
13711 \advance\dimen@-\ht\LT@lastfoot
13712 \ifdim\dimen@<\ht\z@
13713 \setbox\@cclv\vbox{\unvbox\z@\copy\LT@foot\vss}%
13714 \@makecol
13715 \Coutputpage
13716 \setbox\z@\vbox{\box\LT@head}%
13717 \fi
```
File longtable-xetex-bidi.def 282

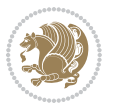

```
13718 \fi
13719 \global\@colroom\@colht
13720 \global\vsize\@colht
13721 \vbox
\label{thm:main} $$\iota\thinspace\bbox\b{perou}(b\boxb{perou}(t\boxb{20})\onumber\zeta\thinspace\d{L}T@lastfoot\LT@for'\\i\end{H}$$13723 \fi
13724 \else
13725 \setbox\@cclv\vbox{\if@RTLtab\hbox\bgroup\beginR\vbox\bgroup\fi\unvbox\@cclv\copy\LT@foot
13726 \@makecol
13727 \@outputpage
13728 \global\vsize\@colroom
13729 \copy\LT@head\nobreak
13730 \fi}
```
### **79 File mathtools-xetex-bidi.def**

```
13731 \ProvidesFile{mathtools-xetex-bidi.def}[2018/01/07 v0.1 bidi adaptations for mathtools package
13732 \MHInternalSyntaxOn
13733 \def\MT_define_tagform:nwnn #1[#2]#3#4{
13734 \@namedef{MT_tagform_#1:n}##1
13735 {\maketag@@@{\if@nonlatin\beginR\fi#3\kern\z@\ignorespaces#2{##1}\unskip\@@italiccorr#4\i
13736 }
13737 \renewtagform{default}{(}{)}
13738 \MHInternalSyntaxOff
```
#### **80 File mdframed-xetex-bidi.def**

```
13739 \ProvidesFile{mdframed-xetex-bidi.def}[2013/09/22 v0.4 bidi adaptations for mdframed package :
13740 \newif\if@bidi@mdf@RTL
13741 \def\mdf@lrbox#1{%
13742 \mdf@patchamsthm%patch amsthm
13743 \if@RTL\@bidi@mdf@RTLtrue\fi%
13744 \@RTLfalse%
13745 \setbox#1\vbox\bgroup%
13746 \color@begingroup%
13747 \if@bidi@mdf@RTL\@RTLtrue\fi%
13748 \mdf@horizontalmargin@equation%
13749 \columnwidth=\hsize%
13750 \textwidth=\hsize%
13751 \let\if@nobreak\iffalse%
13752 \let\if@noskipsec\iffalse%
13753 \let\par\@@par%
13754 \let\-\@dischyph%
\texttt{13755} \label{eq:13755}13756 \parindent\z@ \parskip\z@skip%
13757 \linewidth\hsize%
13758 \@totalleftmargin\z@%
13759 \leftskip\z@skip \rightskip\z@skip \@rightskip\z@skip%
13760 \parfillskip\@flushglue \lineskip\normallineskip%
13761 \baselineskip\normalbaselineskip%
```
File mdframed-xetex-bidi.def 283

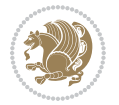

```
13762%% \sloppy%
13763 \let\\\@normalcr%
13764 \mdf@par@local%New feature to restore parskip/parindent local in save box
\label{thm:13765} $$\ifbool{mdf@suppressfirstparskip}{\vspace*{-\parash\ptinspace\!\!\!\!!}}{\}13766 \@afterindentfalse%
13767 %\@afterheading%
13768 }
13769 \renewrobustcmd\mdfframedtitleenv[1]{%
13770 \mdf@lrbox{\mdf@frametitlebox}%
13771 \mdf@frametitlealignment%
13772 \leavevmode{\color{\mdf@frametitlefontcolor}%
13773 \normalfont\mdf@frametitlefont{#1}
13774 \ifbool{mdf@ignorelastdescenders}%
13775 {%
13776 \par\strut\par
13777 \unskip\unskip\setbox0=\lastbox
13778 \vspace*{\dimexpr\ht\strutbox-\baselineskip\relax}%
13779 }{}}%
13780 \par\unskip\ifvmode\nointerlineskip\hrule \@height\z@ \@width\hsize\fi%%
13781 \endmdf@lrbox\relax%
13782 \mdf@ignorevbadness%
13783<br/>\label{thm:13783}13784 \quad \backslash \texttt{mdfframetitleboxwidth} \backslash \texttt{mdffframetitlebox} \backslash \texttt{mdffframetitlebox}13785 \mdfframetitleboxheight=\ht\mdf@frametitlebox\relax%
13786 \mdfframetitleboxdepth=\dp\mdf@frametitlebox\relax%
13787 \mdfframetitleboxtotalheight=\dimexpr
13788 \ht\mdf@frametitlebox
13789 +\dp\mdf@frametitlebox%
13790 +\mdf@frametitleaboveskip@length
13791 +\mdf@frametitlebelowskip@length
13792 \text{lelax}13793 }
13794
13795 \renewrobustcmd*\mdf@footnoteoutput{%
13796 \ifvoid\@mpfootins\else%
13797 \nobreak%
13798 \vskip\mdf@footenotedistance@length%
13799 \normalcolor%
13800 \bidi@mpfootnoterule%
13801 \unvbox\@mpfootins%
13802 \fi%
13803 }
13804
13805
13806 \renewrobustcmd*\mdf@footnoteinput{%
13807 \def\@mpfn{mpfootnote}%
13808 \def\thempfn{\thempfootnote}%
13809 \c@mpfootnote\z@%
13810 \let\@footnotetext\@mpfootnotetext%
13811 \let\@LTRfootnotetext\@mpLTRfootnotetext%
```
File mdframed-xetex-bidi.def 284

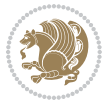

13812 \let\@RTLfootnotetext\@mpRTLfootnotetext% }

### **81 File bidi-media9.sty**

```
13814 \ProvidesExplPackage{bidi-media9}{2017/08/27}{0.3}
13815 {bidi fixes for media9 package for the XeTeX engine}
13816
13817 \keys_define:nn{media9/mbtn}{
13818 draft .code:n = {},
13819 final .code:n = {},
13820
13821 tooltip .tl_gset_x:N = \g_mix_tooltip_tl,
13822 tooltip .value_required:n = {true},
13823
13824 overface .code:n = {
13825 \sbox\l_mix_poster_box{
13826 \bool_if:NTF\g_pbs_lscape_bool{\rotatebox{90}{#1}}{\if@RTL\beginR\fi#1\if@RTL\endR\fi}}
13827 \mix_pdfxform:n{\l_mix_poster_box}
13828 \tl_gset:Nx\g_mix_overbtn_tl{\mix_pdflastxform:}
13829 },
13830 overface .value_required:n = {true},
13831
13832 downface .code:n = {
13833 \sbox\l_mix_poster_box{
13834 \bool_if:NTF\g_pbs_lscape_bool{\rotatebox{90}{#1}}{\if@RTL\beginR\fi#1\if@RTL\endR\fi}}
13835 \mix_pdfxform:n{\l_mix_poster_box}
13836 \tl_gset:Nx\g_mix_downbtn_tl{\mix_pdflastxform:}
13837 },
13838 downface .value_required:n = {true},
13839
13840 3Dgotoview .code:n = {
13841 \tl_set:Nx\l_tmpa_tl{#1} %extract ref
13842 \regex_replace_once:nnN{([^:]+):??.*}{\1}\l_tmpa_tl
13843 \tl_trim_spaces:N\l_tmpa_tl
13844 \tl_if_exist:cTF{ann@\l_tmpa_tl}{
13845 \str_if_eq_x:nnF{\tl_use:c{ann@\l_tmpa_tl}}{draft}{
13846 \tl_set:Nx\l_tmpb_tl{#1} %extract idx
13847 \regex_replace_once:nnN{[^:]+:?}{}\l_tmpb_tl
13848 \tl_trim_spaces:N\l_tmpb_tl
13849 \tl_if_blank:VF\l_tmpb_tl{
13850 \regex_match:nVTF{^[DFLNP]$}\l_tmpb_tl{
\verb|13851| + \verb|1252| + \verb|1252| + \verb|1252| + \verb|1252| + \verb|1252| + \verb|1252| + \verb|1252| + \verb|1252| + \verb|1252| + \verb|1252| + \verb|1252| + \verb|1252| + \verb|1252| + \verb|1252| + \verb|1252| + \verb|1252| + \verb|1252| + \verb|1252| + \verb|1252| + \verb|1252| + \verb|1252| + \verb|1252| + \verb|1252| + \verb|13852 }{
13853 \regex_match:nVTF{^\d+$}\l_tmpb_tl{
13854 \lt l set:Nx\l_mix_vidx_tl{~\l_tmpb_tl}
13855 }{
13856 \regex_replace_once:nnN{^\(\s*}{}\l_tmpb_tl
13857 \regex_replace_once:nnN{\s*\)$}{}\l_tmpb_tl
\verb|13858| \verb|12858| \verb|12858| \verb|12858| \verb|12858| \verb|12858| \verb|12858| \verb|12858| \verb|12858| \verb|12858| \verb|12858| \verb|12858| \verb|12858| \verb|12858| \verb|12858| \verb|12858| \verb|12858| \verb|12858| \verb|12858| \verb|12858| \verb|12858| \verb|12858| \verb|12858| \verb|12858| \verb|1
```
File bidi-media9.sty 285

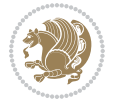

```
13859 }<br>13860 }
13860 }
13861 }
13862 \mix_pdfobj:nnn{}{dict}{
13863 /S/JavaScript/JS~(
13864 if(typeof(annotRM) == 'undefined'){annotRM=new~Array();}
13865 if(typeof(annotRM['\l_tmpa_tl'])=='undefined'){
13866 annotRM['\l_tmpa_tl']=
13867 this.getAnnotRichMedia(\tl_use:c{page@\l_tmpa_tl},'\l_tmpa_tl');
13868 }
13869 annotRM['\l_tmpa_tl'].activated=true;
13870 )
13871 \tl_if_blank:VF\l_tmpb_tl{
13872 /Next-<<
13873 /S/GoTo3DView
\verb|13874| | 7A~\tilde{L}_use: c{ann@\lceil}tmpa_t1\}13875 /V\l_mix_vidx_tl
13876 >>
13877 }
13878 }
13879 \tl_gput_right:Nx\g_mix_btnactions_tl{~\mix_pdflastobj:}
13880 }
13881 }{
13882 \msg_warning:nnx{media9}{undefined~reference}{\l_tmpa_tl}
13883 \cs_if_exist:NF\g_mix_refundefwarned_tl{
13884 \tl_new:N\g_mix_refundefwarned_tl
13885 \AtEndDocument{\msg_warning:nn{media9}{undefined~references}}
13886 }
13887 }
13888 },
13889 3Dgotoview .value_required:n = {true},
13890
13891 mediacommand .code:n = {
13892 \tl_set:Nx\l_tmpa_tl{#1}
13893 \regex_replace_once:nnN{([^:]+):??.*}{\1}\l_tmpa_tl %extract ref
13894 \tl_trim_spaces:N\l_tmpa_tl
13895 \tl_if_exist:cTF{ann@\l_tmpa_tl}{
13896 \str_if_eq_x:nnF{\tl_use:c{ann@\l_tmpa_tl}}{draft}{
13897 \tl_set:Nx\l_tmpb_tl{#1}
13898 \regex_replace_once:nnN{[^:]+\:?}{}\l_tmpb_tl
13899 \tl_trim_spaces:N\l_tmpb_tl
13900 \regex_replace_all:nnN{^\{|\}$}{}\l_tmpb_tl
\verb|13901| \verb|12set:Nx\ll_mix\_cmd_t1{\13902 \exp_after:wN\mix_separate_cmd_from_actn:w\l_tmpb_tl[]\q_stop}
13903 \tl_trim_spaces:N\l_mix_cmd_tl
13904 \tl_set:Nx\l_mix_arg_tl{
13905 \exp_after:wN\mix_separate_arg_from_actn:w\l_tmpb_tl[]\q_stop}
13906 \tl trim spaces:N\l mix arg tl
13907 \mix_pdfobj:nnn{}{dict}{
13908 /S/JavaScript/JS~(
```
File bidi-media9.sty 286

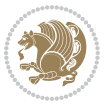

```
13909 if(typeof(annotRM)=='undefined'){annotRM=new~Array();}
13910 if(typeof(annotRM['\l_tmpa_tl'])=='undefined'){
13911 annotRM['\l_tmpa_tl']=
13912 this.getAnnotRichMedia(\tl_use:c{page@\l_tmpa_tl},'\l_tmpa_tl');
13913 }
13914 annotRM['\l_tmpa_tl'].activated=true;
13915 )
13916 \tl_if_blank:VF\l_mix_cmd_tl{
13917 /Next~<<
13918 /S/RichMediaExecute
13919 /TA~\tl_use:c{ann@\l_tmpa_tl}
13920 /TI~\tl_use:c{main@\l_tmpa_tl}
13921 /CMD~<<
13922 /C ~ (\l_mix_cmd_tl)
13923 \tl_if_blank:VF\l_mix_arg_tl{
13924 /A~[\l_mix_arg_tl]
13925 }
13926 >>
13927 >>
13928 }
13929 }
13930 \tl_gput_right:Nx\g_mix_btnactions_tl{~\mix_pdflastobj:}
13931 }
13932 }{
13933 \msg_warning:nnx{media9}{undefined~reference}{\l_tmpa_tl}
13934 \cs_if_exist:NF\g_mix_refundefwarned_tl{
13935 \tl_new:N\g_mix_refundefwarned_tl
13936 \AtEndDocument{\msg_warning:nn{media9}{undefined~references}}
13937 }
13938 }
13939 },
13940 mediacommand .value_required:n = {true},
13941
13942 jsaction .code:n = {
13943 \tl set:Nx\l tmpa tl{#1}
13944 \regex_match:nVTF{^[^\{:]+:.*$}\l_tmpa_tl{
13945 \regex_replace_once:nnN{([^:]+):??.*}{\1}\l_tmpa_tl %extract ref
13946 \tl_trim_spaces:N\l_tmpa_tl
13947 }{\tl_clear:N\l_tmpa_tl}
13948 \tl_set:Nx\l_tmpb_tl{#1}
13949 \tl_if_blank:VF\l_tmpa_tl{
13950 \tl_if_exist:cF{ann@\l_tmpa_tl}{
13951 \msg_warning:nnx{media9}{undefined~reference}{\l_tmpa_tl}
13952 \cs_if_exist:NF\g_mix_refundefwarned_tl{
13953 \tl_new:N\g_mix_refundefwarned_tl
13954 \AtEndDocument{\msg_warning:nn{media9}{undefined~references}}
13955 }
13956 }
13957 \qquad \texttt{13957}13958 }
```
File bidi-media9.sty 287

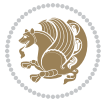
```
13959 \tl_set:Nx\l_tmpb_tl{\exp_after:wN\use:n\l_tmpb_tl}
13960 \tl_trim_spaces:N\l_tmpb_tl
13961 \tl_if_blank:VF\l_tmpb_tl{
13962 \mix_pdfobj:nnn{}{dict}{
13963 /S/JavaScript/JS~(
13964 try{\l_tmpb_tl}catch(e){console.show();console.println(e)})}}
13965 \bool_lazy_and:nnT{
13966 \tl_if_exist_p:c{ann@\l_tmpa_tl}
13967 }{
13968 !\str_if_eq_x_p:nn{\tl_use:c{ann@\l_tmpa_tl}}{draft}
13969 }{
13970 \mix_pdfobj:nnn{}{dict}{
13971 /S/JavaScript/JS~(
13972 if(typeof(annotRM) == 'undefined'){annotRM=new~Array();}
13973 if(typeof(annotRM['\l_tmpa_tl'])=='undefined'){
13974 annotRM['\l_tmpa_tl']=
13975 this.getAnnotRichMedia(\tl_use:c{page@\l_tmpa_tl},'\l_tmpa_tl');
13976 }
13977 annotRM['\l_tmpa_tl'].activated=true;
13978 )
13979 \tl_if_blank:VF\l_tmpb_tl{/Next~\mix_pdflastobj:}
13980 }
13981 }
13982 \bool_if:nT{
13983 \bool_lazy_and_p:nn{
13984 \tl_if_exist_p:c{ann@\l_tmpa_tl}
13985 }{
13986 !\str_if_eq_x_p:nn{\tl_use:c{ann@\l_tmpa_tl}}{draft}
13987 }
13988 || !\tl_if_blank_p:V\l_tmpb_tl
13989 }{
13990 \tl_gput_right:Nx\g_mix_btnactions_tl{~\mix_pdflastobj:}
13991 }
13992 },
13993 jsaction .value_required:n = {true},
13994
13995 unknown .code:n = {
13996 \msg_error:nnx{media9}{unknown~option}{\l_keys_key_tl}
13997 }
13998 }
13999
14000 \RenewDocumentCommand\includemedia{O{}mm}{%#1 options, #2 text/image #3 media file
14001 \mix_uriend:
14002 \group_begin:
14003 \mix_beginLTR:
14004 \leavevmode
14005 %empty stream as appearance dummy
14006 \cs if exist:NF\g mix appearance tl{
14007 \hbox_set:Nn\l_mix_poster_box{\phantom{\rule{1pt}{1pt}}}
14008 \mix_pdfxform:n{\l_mix_poster_box}
```
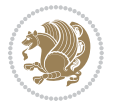

```
14009 \tl_gset:Nx\g_mix_appearance_tl{\mix_pdflastxform:}
14010 }
14011 \mix_reset:
14012 \mix_uribegin: %treat URI characters correctly
14013 \keys_set:nn{media9/user}{#1}
14014 \mix_uriend:
14015 \tl_greplace_all:Nnn\g_mix_flashvars_tl{~&}{&}
14016 \tl_greplace_all:Nnn\g_mix_flashvars_tl{&~}{&}
14017 \tl_greplace_all:Nnn\g_mix_flashvars_tl{~=}{=}
14018 \tl_greplace_all:Nnn\g_mix_flashvars_tl{=~}{=}
14019 \tl_gtrim_spaces:N\g_mix_flashvars_tl
14020
14021 \cs_if_exist:NT\Ginput@path{\cs_set_eq:NN\input@path\Ginput@path}
14022
14023 %\hbox_set:Nn\l_mix_poster_box{\group_begin:#2\group_end:}
14024 %\hbox_set:Nn\l_mix_poster_box{#2}
14025 \sbox\l_mix_poster_box{\if@RTL\beginR\fi#2\if@RTL\endR\fi}
14026 \mix_scale:n{\l_mix_poster_box}
14027 \bool_if:nT{
14028 \dim_compare_p:n{\g_mix_tt_tl=\c_zero_dim}||
14029 \dim_compare_p:n{\g_mix_wd_tl=\c_zero_dim}
14030 }{
14031 \tl_gset:Nn\g_mix_usrpbtn_tl{none}
14032 }
14033 \bool_if:NTF\g_mix_usrdraft_bool{
14034 \tl_if_empty:NF\g_mix_usrlabel_tl{
14035 \mix_keytoaux_now:nn{ann@\g_mix_usrlabel_tl}{draft}
14036 }
\verb|14037| \label{t1} $$14038 \mix_uribegin: %treat URI characters correctly
14039 \mix_draftbox:n{\tl_to_str:n{#3}}
14040 \mix_uriend:
14041 }{
14042 \hbox_to_wd:nn{\g_mix_wd_tl}{
14043 \vrule~width~\c_zero_dim~height~\g_mix_ht_tl~depth~\g_mix_dp_tl
14044 \box_use:N\l_mix_poster_box\hss
14045 }
14046 }
14047 }{
14048 \bool_if:nF{\str_if_eq_p:Vn\g_mix_usrpbtn_tl{none}}{
14049 %attach script that switches off play button overlay upon activation
14050 \mix_pdfobj:nnn{}{stream}{
14051 {}{
14052 var~ocgs=host.getOCGs(host.pageNum);
14053 for(var~i=0;i<ocgs.length;i++){
14054 if(ocgs[i].name=='MediaPlayButton\int_use:N\g_mix_rmcnt_int'){
14055 ocgs[i].state=false;
14056 }
14057 }
14058 }
```
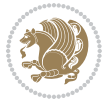

```
14059 }
14060 \mix pdfobj:nnn{}{dict}{
14061 /Type/Filespec/EF~<</F~\mix_pdflastobj:>>/F~(btnoff)%/UF~(btnoff)
14062 }
14063 \tl_gset:Nx\g_mix_assets_tl{(btnoff)~\mix_pdflastobj:}
14064 \tl_set:Nx\l_mix_scripts_tl{~\mix_pdflastobj:~}
14065 %enforce plain playbutton overlay for XeTeX
14066 \sys_if_engine_xetex:T{\tl_gset:Nn\g_mix_usrpbtn_tl{plain}}
14067 }
14068 %embed main asset
14069 \mix_uribegin:
14070 \mix_embedasset:n{#3}
14071 \bool_if:nTF{
14072 \str_if_eq_p:Vn\l_mix_ext_tl{prc}||\str_if_eq_p:Vn\l_mix_ext_tl{u3d}
14073 }{
14074 \bool_gset_true:N\g_mix_iiid_bool
14075 \tl_gset:Nn\g_mix_mainassetsub_tl{3D}
14076 }{
14077 \str_case_x:nnF{\l_mix_base_tl}{
14078 {APlayer}{\tl_gset:Nn\g_mix_mainassetsub_tl{Sound}}
14079 {AudioPlayer}{\tl_gset:Nn\g_mix_mainassetsub_tl{Sound}}
14080 {VPlayer}{\tl_gset:Nn\g_mix_mainassetsub_tl{Video}}
14081 {VideoPlayer}{\tl_gset:Nn\g_mix_mainassetsub_tl{Video}}
14082 {StrobeMediaPlayback}{\tl_gset:Nn\g_mix_mainassetsub_tl{Video}}
14083 }{\tl_gset:Nn\g_mix_mainassetsub_tl{Flash}}
14084 }
14085 \tl_gset:Nx\g_mix_mainasset_tl{~\g_mix_lastasset_tl}
14086 \mix_uriend:
14087 %secondary assets (added by addresource)
14088 \qquad \texttt{\texttt{NN}}g\_mix\_res\_seq\texttt{embedasset:n}14089 \seq_map_inline:Nn\g_mix_script_seq{
14090 \mix_embedasset:n{##1}
14091 \tl_put_right:Nx\l_mix_scripts_tl{~\g_mix_lastasset_tl}
14092 }
14093 %attach 3D calculation script
\texttt{14094} \begin{array}{c} \label{eq:14094} \texttt{14094} \end{array} \begin{array}{c} \texttt{14094} \end{array} \begin{array}{c} \texttt{14094} \end{array} \begin{array}{c} \texttt{14094} \end{array} \begin{array}{c} \texttt{14094} \end{array} \end{array} \begin{array}{c} \texttt{14094} \end{array} \begin{array}{c} \texttt{14094} \end{array} \end{array} \begin{array}{c} \texttt{14094} \end{array} \begin{array}{c} \texttt{1414095 \mix_embedasset:n{3Dmenu.js}
14096 \tl_put_left:Nx\l_mix_scripts_tl{\g_mix_lastasset_tl~}
14097 }
14098 %create 3D views from file (option 3Dviews)
14099 \bool_if:nT{\g_mix_iiid_bool && !(\tl_if_blank_p:V\g_mix_vfile_tl)}{
14100 \qquad \texttt{\label{cor:14100}t1\_set:} \label{th:14100}14101 \int_zero:N\l_mix_viewcnt_int
14102 \int_zero:N\l_mix_lineno_int
14103
14104 \ior_open:Nn\l_mix_vfile_stream{\g_mix_vfile_tl}
14105 \ior_map_inline:Nn\l_mix_vfile_stream{
14106 \int_incr:N\l_mix_lineno_int
14107 \keys_set:nn{media9/views}{##1} %process input line
14108 }
```
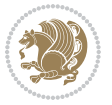

```
14109 \ior_close:N\l_mix_vfile_stream
14110 }
14111 \bool_if:nT{ %create default 3D view if required
14112 \g_mix_iiid_bool &&
14113 (\g_mix_opt_iiidview_bool || \tl_if_blank_p:V\l_mix_iiidviewarray_tl)
14114 }{
14115 \tl_set_eq:NN\l_mix_bg_tl\g_mix_opt_bg_tl
14116 \tl_set_eq:NN\l_mix_ls_tl\g_mix_opt_ls_tl
\verb|11117| + \verb|tl_set_eq| : NN\lmax_rm_tl\g_mix\_opt_rm_tl|14118 \tl_set_eq:NN\l_mix_psob_tl\g_mix_opt_psob_tl
14119 \tl_set_eq:NN\l_mix_coo_tl\g_mix_opt_coo_tl
14120 \tl_set_eq:NN\l_mix_ctoc_tl\g_mix_opt_ctoc_tl
14121 \tl_set_eq:NN\l_mix_ciiw_tl\g_mix_opt_ciiw_tl
14122
14123 \fp_set_eq:NN\l_mix_roo_fp\g_mix_opt_roo_fp
14124 \fp_set_eq:NN\l_mix_aac_fp\g_mix_opt_aac_fp
14125 \fp_set_eq:NN\l_mix_oscale_fp\g_mix_opt_oscale_fp
14126 \fp_set_eq:NN\l_mix_roll_fp\g_mix_opt_roll_fp
14127
14128 \bool_set_eq:NN\l_mix_ciiw_bool\g_mix_opt_ciiw_bool
14129 \bool_set_eq:NN\l_mix_iiidortho_bool\g_mix_opt_iiidortho_bool
14130 \tl_clear:N\l_mix_naarray_tl
14131
14132 \bool_if:NF\l_mix_ciiw_bool{
14133 \tl_set:Nx\l_mix_args_tl{\l_mix_coo_tl\space\l_mix_ctoc_tl\space}
14134 \exp_after:wN\mix_calc_ciiw:w\l_mix_args_tl\q_stop
14135 }
14136
14137 \tl_clear:N\l_mix_naarray_tl
14138 \tl_clear:N\l_mix_saarray_tl
14139 \tl_set_eq:NN\l_mix_nr_tl\g_mix_nrdflt_tl
14140
14141 \mix_view:n{Default}
14142 \tl_set:Nx\l_mix_dfltview_tl{\mix_pdflastobj:}
14143
14144 }
14145 \mix_pdfobj:nnn{}{dict}{
14146 /Type/RichMediaInstance
14147 /Subtype/\g_mix_mainassetsub_tl
14148 /Asset~\g_mix_mainasset_tl
14149 \bool_if:NF\g_mix_iiid_bool{
14150 /Params~<<
14151 /Binding\str_if_eq:VnTF\g_mix_transp_tl{true}{
14152 /Foreground
14153 }{
14154 /Background
14155 }
14156 \lt1 if blank:VF\g mix flashvars tl{
14157 /FlashVars~(\g_mix_flashvars_tl)
14158 }
```
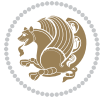

```
14159 >>
14160 }
14161 }
14162 \tl_if_empty:NF\g_mix_usrlabel_tl{
14163 \mix_keytoaux_now:nn{main@\g_mix_usrlabel_tl}{\mix_pdflastobj:}
14164 }
14165 \mix_pdfobj:nnn{}{dict}{
14166 /Type/RichMediaConfiguration
14167 /Subtype/\g_mix_mainassetsub_tl
14168 /Instances~[\mix_pdflastobj:]
14169 }
14170 \mix_pdfobj:nnn{}{dict}{
14171 /Type/RichMediaContent
14172 /Assets~<</Names~[\g_mix_assets_tl]>>
14173 /Configurations~[\mix_pdflastobj:]
14174 \bool_if:nT{
14175 \g_mix_iiid_bool && !(\tl_if_empty_p:V\l_mix_iiidviewarray_tl)
14176 }{
14177 /Views~[\l_mix_iiidviewarray_tl]
14178 }
14179 }
14180 \tl_set:Nx\l_mix_content_tl{\mix_pdflastobj:}
14181 \bool_if:nT{
14182 \g_mix_iiid_bool && \str_if_eq_p:Vn\g_mix_playtpe_tl{Oscillating}
14183 }{
14184 \tl_gset:Nx\g_mix_playcnt_tl{\int_eval:n{\g_mix_playcnt_tl*2}}
14185 }
14186 %determine floating window size
14187 \bool_if:NT\g_mix_opt_windowed_bool{
14188 \exp_after:wN\mix_parse_winsizearg:w\g_mix_winsize_tl\q_stop
14189 }
14190 \mix_pdfobj:nnn{}{dict}{
14191 /Activation~<<
14192 /Condition\g_mix_act_tl
14193 \bool if:nT{
14194 \g_mix_iiid_bool &&
14195 !(\str_if_eq_p:Vn\g_mix_playtpe_tl{None})
14196 }{%seems to work only with 3D content
14197 / Animation~<<
14198 /Subtype/\g_mix_playtpe_tl
14199 /PlayCount~\g_mix_playcnt_tl
14200 /Speed~\g_mix_playspd_tl
14201 >>
14202 }
14203 \bool_if:nT{
14204 \g_mix_iiid_bool && (
14205 \g_mix_opt_iiidview_bool || \tl_if_blank_p:V\l_mix_iiidviewarray_tl
14206 )
14207 }{/View~\l_mix_dfltview_tl}
14208 /Presentation~<<
```
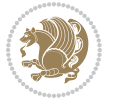

```
14209 /Transparent~\g_mix_transp_tl
14210 \bool_if:NTF\g_mix_opt_windowed_bool{
14211 /Style/Windowed
14212 /Window~<<
14213 /Width~<</Default~\tl_mix_fltwd>>
14214 /Height~<</Default~\tl_mix_fltht>>
14215 /Position~<<
14216 /HOffset~0/VOffset~0
\verb|14217| \label{thm:217} \strut \verb|str-case_x:nnF{\g_mix\_winpos_t1}{f}14218 {tl}{/VAlign/Near/HAlign/Near}
14219 {c1}{V}Align/Center/HAlign/Near}
14220 {bl}{/VAlign/Far/HAlign/Near}
14221 {bc}{/VAlign/Far/HAlign/Center}
14222 {br}{/VAlign/Far/HAlign/Far}
14223 {cr}{/VAlign/Center/HAlign/Far}
14224 {tr}{/VAlign/Near/HAlign/Far}
14225 {tc}{/VAlign/Near/HAlign/Center}
14226 }{/HAlign/Center/VAlign/Center}
14227 >>
14228 >>
14229 }{
14230 /Style/Embedded
14231 }
14232 \bool_if:NTF\g_mix_iiid_bool{
14233 /Toolbar~\g_mix_tools_tl
14234 /NavigationPane~\g_mix_nav_tl
14235 }{
14236 /PassContextClick~\g_mix_contextclick_tl
14237 }
14238 >>
14239 \tl_if_blank:VF\l_mix_scripts_tl{/Scripts~[\l_mix_scripts_tl]}
14240 >>
14241 /Deactivation~<</Condition\g_mix_deact_tl>>
14242 }
14243 \tl_set:Nx\l_mix_settings_tl{\mix_pdflastobj:}
14244 \tl_if_empty:NF\g_mix_usrlabel_tl{
14245 \tl_gset_eq:NN\g_mix_label_tl\g_mix_usrlabel_tl
14246 }
14247 % #1:width, #2:height, #3:depth, #4:content (key-value)
14248 \mix_pdfannot:nnnn{\g_mix_wd_tl}{\g_mix_ht_tl}{\g_mix_dp_tl}{
14249 /Subtype/RichMedia
14250 /F~4
14251 /BS~<</W~0/S/S>>
14252 /Contents~(media~embedded~by~media9~[\g_mix_version_tl~(\g_mix_date_tl)])
14253 /NM~(\qquad \text{all} \text{abel}_t)14254 /AP~<</N~\g_mix_appearance_tl>>
14255 /RichMediaSettings~\l_mix_settings_tl
14256 /RichMediaContent~\l mix content tl
14257 }
14258 \tl_if_empty:NF\g_mix_usrlabel_tl{
```
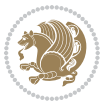

```
14259 \mix_keytoaux_now:nn{ann@\g_mix_usrlabel_tl}{\mix_pdflastann:}
14260 \mix_keytoaux_shipout:nn{page@\g_mix_usrlabel_tl}{
14261 \noexpand\the\g@mix@page@int}
14262 }
14263 \mix_pdfobj:nnn{}{dict}{
14264 /S/JavaScript/JS~(
14265 try{
14266 if(typeof(annotRM)=='undefined'){annotRM=new~Array();}
14267 if(typeof(annotRM['\g_mix_label_tl'])=='undefined'){
14268 annotRM['\g_mix_label_tl']=
14269 this.getAnnotRichMedia(this.pageNum,'\g_mix_label_tl');
14270 }
14271 \str_if_eq_x:nnF{\g_mix_usrpbtn_tl}{none}{
14272 if(typeof(ocgBtn\int_use:N\g_mix_rmcnt_int)=='undefined'){
14273 var~ocgs=this.getOCGs(this.pageNum);
14274 for(var~i=0;i<ocgs.length;i++){
14275 if(ocgs[i].name=='MediaPlayButton\int_use:N\g_mix_rmcnt_int'){
14276 var~ocgBtn\int_use:N\g_mix_rmcnt_int=ocgs[i];
14277 }
14278 }
14279 }
14280 if(
14281 !annotRM['\g_mix_label_tl'].activated&&(
14282 app.viewerType=='Reader'||
14283 app.viewerType=='Exchange'||
14284 app.viewerType=='Exchange-Pro'
14285 )&&app.viewerVersion>=9
14286 ) {
14287 ocgBtn\int_use:N\g_mix_rmcnt_int.state=true;
14288 }
14289 }
14290 }catch(e){}
14291 this.dirty=false;
14292 )
14293 }
14294 \mix_pdfannot:nnnn{0pt}{0pt}{0pt}{
14295 /Subtype/Widget
14296 /FT/Btn/Ff~65537/F~2
14297 /BS~<</W~0>>
14298 /T~(fd@\g_mix_label_tl)
14299 /AA~<</PO~\mix_pdflastobj:~/PV~\mix_pdflastobj:>>
14300 }
14301 \mix_appendtofields:n{\mix_pdflastann:}
14302 \hbox_overlap_right:n{\box_use:N\l_mix_poster_box}
14303 \str_if_eq_x:nnTF{\g_mix_usrpbtn_tl}{none}{
14304 \hbox_to_wd:nn{\g_mix_wd_tl}{
14305 \vrule~width~\c_zero_dim~height~\g_mix_ht_tl~depth~\g_mix_dp_tl\hss
14306 }
14307 }{%insert play button overlay
14308 \mix_insert_btnocg: %create OCG
```
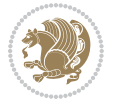

```
14309 \cs_gset_eq:Nc\mix_pbtn:NN{g@mix@pbtn@\g_mix_usrpbtn_tl @tl}
14310 \group_begin:
14311 \qquad \quad \texttt{\textdir} \quad \texttt{TLT}\verb|14312|  \sbox\l1_mix\_pbtn\_box\{\mix\_pbtn:NN\g_mix\_wd_tl\g_mix_tt_tl\}14313 \box_move_down:nn{\g_mix_dp_tl}{
14314 \hbox{hbox_to_wd:nn}{g_mix_wd_t}14315 \forall \text{box_to_th:nn} {\g\_mix_t_t_t}14316 VSS14317 \ocgbase_oc_bdc:n{\g_mix_btnocg_tl}
14318 \box_use:N\l_mix_pbtn_box
14319 \ocgbase_oc_emc:
14320 }
14321 }
14322 }
14323 \group_end:
14324 }
14325 \int_gincr:N\g_mix_rmcnt_int
14326 }
14327 \mix_endLTR:
14328 \group_end:
14329 }
14330 \tl_set_eq:NN\l_mix_includemedia_tl\includemedia
14331 \tl_set:Nn\includemedia{\mix_uribegin:\l_mix_includemedia_tl}
14332
14333 \RenewDocumentCommand\mediabutton{O{}m}{%#1 options, #2 normal button text
14334 \mix_uriend:
14335 \group_begin:
14336 \mix_beginLTR:
14337 \leavevmode
14338 %reset various variables
14339 \tl_gclear:N\g_mix_overbtn_tl
14340 \tl_gclear:N\g_mix_downbtn_tl
14341 \tl_gclear:N\g_mix_btnactions_tl
14342 \tl_gclear:N\g_mix_tooltip_tl
14343 %process options
14344 \bool_gset_eq:NN\g_mix_btndraft_bool\g_mix_pkgdraft_bool
14345 \mix_uribegin: %treat URI characters correctly
14346 \keys_set:nn{media9/mbtndraft}{#1} %detect draft/final on first pass
14347 \bool_if:NF\g_mix_btndraft_bool{\keys_set:nn{media9/mbtn}{#1}}
14348 \mix_uriend:
14349 %normal button appearance
14350 %\hbox_set:Nn\l_mix_poster_box{#2}
14351 \sbox\l_mix_poster_box{\if@RTL\beginR\fi#2\if@RTL\endR\fi}
14352 \tl_set:Nx\width {\dim_use:N\box_wd:N\l_mix_poster_box}
14353 \tl_set:Nx\height{\dim_use:N\box_ht:N\l_mix_poster_box}
14354 \tl_set:Nx\depth {\dim_use:N\box_dp:N\l_mix_poster_box}
14355 \bool_if:NTF\g_mix_btndraft_bool{\box_use:N\l_mix_poster_box}{
14356 \sbox\l_mix_poster_box{\bool_if:NTF\g_pbs_lscape_bool{\rotatebox{90}{
14357 \box_use:N\l_mix_poster_box}}{\box_use:N\l_mix_poster_box}}
14358 \mix_pdfxform:n{\l_mix_poster_box}
```
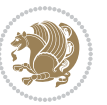

```
14359 \tl_set:Nx\g_mix_normalbtn_tl{\mix_pdflastxform:}
14360 %insert widget annotation
14361 \quad \texttt{\width}{{\height}}{\depth}14362 /Subtype/Widget
14363 /T~(mbtn@\int_use:N\g_mix_mbtncnt_int)
14364 \tl_if_empty:NF\g_mix_tooltip_tl{/TU~(\g_mix_tooltip_tl)}
14365 / FT/Btn/Ff~65536
14366 \tl_if_empty:NTF\g_mix_downbtn_tl{/H/I}{/H/P}
14367 /AP~<<
14368 /N~\g_mix_normalbtn_tl
14369 \tl_if_empty:NF\g_mix_overbtn_tl{/R~\g_mix_overbtn_tl}
14370 \tl_if_empty:NF\g_mix_downbtn_tl{/D~\g_mix_downbtn_tl}
14371 >>
14372 /MK~<<
14373 /TP~1~/IF~<</S/A/FB~true/A~[0.0~0.0]>>
14374 /I~\g_mix_normalbtn_tl
\verb|14375| \label{thm:14375} \verb|t1_if_empty:NF\g_mix_overbtn_t1{}_{\verb|RI~\g_mix_overbtn_t1}|14376 \tl_if_empty:NF\g_mix_downbtn_tl{/IX~\g_mix_downbtn_tl}
1<sub>4377</sub> >>
14378 /A~<<
14379 /S/JavaScript/JS~(app.focusRect=false;)
14380 %sequence of actions to perform
14381 \tl_if_empty:NF\g_mix_btnactions_tl{/Next~[\g_mix_btnactions_tl]}
14382 >>
14383 }
14384 \mix_appendtofields:n{\mix_pdflastann:}
14385 \hbox_to_wd:nn{\width}{
14386 \vrule~width~\c_zero_dim~height~\height~depth~\depth\hss
14387 }
14388 \int_gincr:N\g_mix_mbtncnt_int
14389 }
14390 \mix_endLTR:
14391 \group_end:
14392 }
14393 \tl_set_eq:NN\l_mix_mediabutton_tl\mediabutton
14394 \tl_set:Nn\mediabutton{\mix_uribegin:\l_mix_mediabutton_tl}
14395
14396
```
## **82 File memoir-xetex-bidi.def**

```
14397 \ProvidesFile{memoir-xetex-bidi.def}[2017/06/09 v0.6 bidi adaptations for memoir class for Xe'
14398 \renewcommand{\keepthetitle}{%
14399 \@bsmtitlempty
14400 \global\let\thanks\relax
14401 \global\let\LTRthanks\relax
14402 \global\let\RTLthanks\relax
14403 \global\let\and\relax
14404 \global\let\andnext\relax
14405 \global\let\@thanks\@empty
```
File memoir-xetex-bidi.def 296

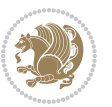

```
14406 \global\let\@title\@empty
14407 \global\let\@author\@empty
14408 \global\let\@date\@empty}
14409 \renewcommand{\maketitle}{\par
14410 \begingroup
14411 \@bsmarkseries
14412 \def\@makefnmark{\@textsuperscript{%
14413 \normalfont\@bsthanksheadpre \tamark \@bsthanksheadpost}}%
14414 \long\def\@makefntext##1{\makethanksmark ##1}
14415 \if@twocolumn
14416 \ifnum \col@number=\@ne
14417 \@maketitle
14418 \else
14419 \twocolumn[\@maketitle]%
14420 \fi
14421 \else
14422 \ifdim\pagetotal>\z@
14423 \newpage
14424 \fi
14425 \global\@topnum\z@
14426 \@maketitle
14427 \fi
14428 \thispagestyle{title}\@thanks
14429 \endgroup
14430 \@bscontmark % \setcounter{footnote}{0}%
14431 }
14432\renewcommand*{\memRTLleftskip}{\if@RTL\rightskip\else\leftskip\fi}
14433\renewcommand*{\memRTLrightskip}{\if@RTL\leftskip\else\rightskip\fi}
14434\renewcommand*{\memRTLvleftskip}{\if@RTL\vrightskip\else\vleftskip\fi}
14435 \renewcommand*{\memRTLvrightskip}{\if@RTL\vleftskip\else\vrightskip\fi}
\label{thm:main} $$\name vcommand*{\memRTLraggedright}\{\if@RTL\raggedleft\}=\lesssim\frac{1}{\frac{1}{\sqrt{1}}\cdots}$$14437 \renewcommand*{\memRTLraggedleft}{\if@RTL\raggedright\else\raggedleft\fi}
14438 \renewcommand*{\thesection}{\thechapter\@SepMark\@arabic\c@section}
14439 \renewcommand*{\thesubsection}{%
14440 \thesection\@SepMark\@arabic\c@subsection}
14441 \renewcommand*{\thesubsubsection}{%
14442 \thesubsection\@SepMark\@arabic\c@subsubsection}
14443 \renewcommand*{\theparagraph}{%
14444 \thesubsubsection\@SepMark\@arabic\c@paragraph}
14445 \renewcommand*{\thesubparagraph}{%
14446 \theparagraph\@SepMark\@arabic\c@subparagraph}
14447 \renewcommand{\setthesection}{\thechapter\@SepMark\Alph{section}}
14448 \renewcommand{\theequation}{%
14449 \ifnum \c@chapter>\z@ \thechapter\@SepMark\fi \@arabic\c@equation}
14450 \renewcommand{\thefigure}{\thechapter\@SepMark\@arabic\c@figure}
14451\renewcommand{\thetable}{\thechapter\@SepMark\@arabic\c@table}
14452 \ifartopt
14453 \chapterstyle{article}
14454 \counterwithout{figure}{chapter}
14455 \counterwithout{table}{chapter}
```
File memoir-xetex-bidi.def 297

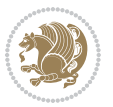

```
14456 \counterwithout{footnote}{chapter}
14457 \counterwithout{equation}{chapter}
14458 \renewcommand{\chaptername}{}
14459 \renewcommand{\maketitlehookb}{%
14460 \vskip -1.5\topsep\vskip -1.5\partopsep}
14461 \renewcommand{\maketitlehookc}{%
14462 \vskip -1.5\topsep\vskip -1.5\partopsep}
14463 If i14464 \long\def\@makecaption#1#2{\let\@memtempa\relax
14465 \ifdim\prevdepth>-99\p@ \vskip\abovecaptionskip
14466 \else \def\@memtempa{\vbox to\topskip{}}\fi
14467 \let\@contfnote\footnote \renewcommand{\footnote}[2][]{}
14468 \let\@contfmark\footnotemark \renewcommand{\footnotemark}[1][]{}
14469 \sbox\@tempboxa{\@contnfont #1\@contdelim \@conttfont #2\@contfinal}
14470 \let\footnote\@contfnote
14471 \let\footnotemark\@contfmark
14472 \ifdim\wd\@tempboxa<\linewidth \centering \fi
14473 \if@contcw
14474 \centering
14475 \parbox{\@contcwidth}{%
14476 \ifdim\wd\@tempboxa<\@contcwidth \centering \fi
14477 \fi
14478 \ifdim\wd\@tempboxa<\linewidth
14479 \@contpre
14480 {\@contnfont #1\@contdelim}\@memtempa
14481 {\@contcshortstyle \@conttfont #2\@contfinal\par}
14482 \else
14483 \if@conthang
14484 \sbox\@tempboxa{\@contnfont #1\@contdelim}
14485 \@contpre%
14486 {\@contcstyle\hangindent=\wd\@tempboxa
14487 \noindent\box\@tempboxa\@memtempa \@conttfont #2\@contfinal\par}
14488 \else
14489 \if@contindent
14490 \@contpre%
14491 \{\@{\text{content}}\#1\@{\text{cont}{\@{\text{Content}}}\}\14492 {\@contcstyle\hangindent=\@contindw
14493 \hangafter=\@ne\@conttfont #2\@contfinal\par}% <- v1.4
14494 \else
14495 \@contpre%
14496 {\@contnfont #1\@contdelim}\@memtempa
14497 {\@contcstyle \@conttfont #2\@contfinal\par}
14498 \fi
14499 \fi
14500 \fi
14501 \@contpost
14502 \if@contcw
14503 \par
14504 } % end of the \parbox
14505 \fi
```
File memoir-xetex-bidi.def 298

```
14506 \vskip\belowcaptionskip}
14507 \@ifpackageloaded{caption}{%
14508 \AtBeginPackage{caption}{
14509 \ClassWarningNoLine{memoir}{%
14510 You are using the caption package with the memoir \MessageBreak
14511 class. This may cause unexpected or inconsistent \MessageBreak
14512 results if you use any of memoir's captioning facilities}
14513
14514 \long\def\@makecaption##1##2{%
14515 \vskip\abovecaptionskip
14516 \sbox\@tempboxa{\if@RTL\beginR\fi##1: ##2\if@RTL\endR\fi}%
14517 \ifdim \wd\@tempboxa >\hsize
14518 \if@RTL\beginR\fi##1: ##2\if@RTL\endR\fi\par
14519 \else
14520 \global \@minipagefalse
14521 \hb@xt@\hsize{\hfil\box\@tempboxa\hfil}%
14522 \fi
14523 \vskip\belowcaptionskip}
14524
14525 \def\caption{%
14526 \ifx\@captype\@undefined
14527 \@latex@error{\noexpand\caption outside float}\@ehd
14528 \expandafter\@gobble
14529 \else
14530 \refstepcounter\@captype
14531 \expandafter\@firstofone
14532 \fi
14533 {\@dblarg{\@caption\@captype}}%
14534 }
14535
14536 \long\def\@caption##1[##2]##3{%
14537 \par
14538 \addcontentsline{\csname ext@##1\endcsname}{##1}%
14539 {\protect\numberline{\csname the##1\endcsname}{\ignorespaces ##2}}%
14540 \begingroup
14541 \@parboxrestore
14542 \if@minipage
14543 \@setminipage
14544 \fi
14545 \normalsize
14546 \@makecaption{\csname fnum@##1\endcsname}{\ignorespaces ##3}\par
14547 \endgroup}
14548 }}{}
14549 \renewenvironment{thebibliography}[1]{%
14550 \bibsection
14551 \if@RTL\if@LTRbibitems\@RTLfalse\else\fi\else\if@RTLbibitems\@RTLtrue\else\fi\fi
14552 \bidi@@thebibliography@font@hook%
```

```
14553 \begin{bibitemlist}{#1}}{\end{bibitemlist}\postbibhook}
```
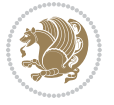

#### **83 File midfloat-xetex-bidi.def**

```
14554 \ProvidesFile{midfloat-xetex-bidi.def}[2017/05/06 v0.4 bidi adaptations for midfloat package :
14555 \def\RTL@outputdblcol{%
14556 \if@firstcolumn
14557 \global \@firstcolumnfalse
14558 \global\setbox\@leftcolumn\copy\@outputbox
14559 \splitmaxdepth\maxdimen
14560 \vbadness\maxdimen
14561 \setbox\@outputbox\vbox{\unvbox\@outputbox\unskip}%
14562 \setbox\@outputbox\vsplit\@outputbox to\maxdimen
14563 \toks@\expandafter{\topmark}%
14564 \xdef\@firstcoltopmark{\the\toks@}%
14565 \toks@\expandafter{\splitfirstmark}%
14566 \xdef\@firstcolfirstmark{\the\toks@}%
14567 \ifx\@firstcolfirstmark\@empty
14568 \global\let\@setmarks\relax
14569 \else
14570 \gdef\@setmarks{%
14571 \let\firstmark\@firstcolfirstmark
14572 \let\topmark\@firstcoltopmark}%
14573 \fi
14574 \global\c@colht\@colht\global\c@addvipersep\z@
14575 \ifnum\juo@sk>0
14576 \remove@strip\juo@sar
14577 \global\@colht\the\juo@pr
14578 \ifdim\right@cor>\z@
14579 \global\advance\@colht by\right@cor
14580 \fi
14581 \global\advance\@colht by\cor@height
14582 \global\cor@height=0pt
14583 \fi
14584 \global \setbox\@rightcolumn \vbox{}%
14585 \else
14586 \ifdim\c@colht>\@colht
14587 \@tempdima\@colht
14588 \ifdim\@colht>\z@
14589 \global\setbox\@rightcolumn \vbox{%
14590 \unvbox\@rightcolumn
14591 \vbox to\@tempdima{%
14592 \vskip\c@addvipersep\unvbox\@outputbox}%
14593 \vskip\stripsep
14594 \vrule height\the\juo@ht width 0pt depth 0pt
14595 \vskip\stripsep
14596 }%
14597 \global\c@addvipersep\m@addvipersep
14598 \else
14599 \global\setbox\@rightcolumn \vbox{%
14600 \unvbox\@rightcolumn
14601 \vrule height\the\juo@ht width 0pt depth 0pt
```
File midfloat-xetex-bidi.def 300

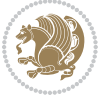

```
14602 \vskip\stripsep
14603 }%
14604 \fi
14605 \ifnum\juo@sk>0
14606 \remove@strip\juo@sar
14607 \global\@colht\the\juo@pr
14608 \global\advance\@colht by -\ht\@rightcolumn
14609 \global\advance\@colht by\cor@height
14610 \global\cor@height=0pt
14611 \else
14612 \global\advance\c@colht by-\ht\@rightcolumn
14613 \global\@colht\c@colht
14614 \fi
14615 \else
14616 \global\@firstcolumntrue
14617 \global\setbox\@outputbox\vbox to\ht\@leftcolumn{%
14618 \unvbox\@rightcolumn
14619 \vskip\c@addvipersep
14620 \unvbox\@outputbox
14621 }%
14622 \setbox\@outputbox \vbox {%
14623 \hb@xt@\textwidth {%
14624 \hskip \columnwidth
14625 \hfil
14626 \vrule \@width\columnseprule
14627 \hfil
14628 \hb@xt@\columnwidth {%
14629 \bidi@firstcolumn@status@write%
14630 \text{@left} \text{? }14631 \hskip-\textwidth
14632 \hb@xt@\columnwidth {%
14633 \bidi@lastcolumn@status@write%
14634 \text{00} \boxtimes \text{14634}14635 \hskip\columnwidth
14636 \hskip\columnsep}%
14637 }%
14638 \@combinedblfloats
14639 \@setmarks
14640 \@outputpage
14641 \begingroup
14642 \@dblfloatplacement
14643 \@startdblcolumn
14644 \@whilesw\if@fcolmade \fi
14645 {\@outputpage
14646 \@startdblcolumn}%
14647 \endgroup
14648 \global\juo@sk=0\global\juo@sar={}%
14649 \global\cor@height\z@\global\c@addvipersep\z@
14650 \fi
14651 \fi
```
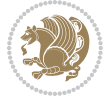

File midfloat-xetex-bidi.def 302

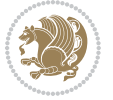

```
14652 }
14653
14654
14655 \def\LTR@outputdblcol{%
14656 \if@firstcolumn
14657 \global \@firstcolumnfalse
14658 \global\setbox\@leftcolumn\copy\@outputbox
14659 \splitmaxdepth\maxdimen
14660 \vbadness\maxdimen
14661 \setbox\@outputbox\vbox{\unvbox\@outputbox\unskip}%
14662 \setbox\@outputbox\vsplit\@outputbox to\maxdimen
14663 \toks@\expandafter{\topmark}%
14664 \xdef\@firstcoltopmark{\the\toks@}%
14665 \toks@\expandafter{\splitfirstmark}%
14666 \xdef\@firstcolfirstmark{\the\toks@}%
14667 \ifx\@firstcolfirstmark\@empty
14668 \global\let\@setmarks\relax
14669 \else
14670 \gdef\@setmarks{%
14671 \let\firstmark\@firstcolfirstmark
14672 \let\topmark\@firstcoltopmark}%
14673 \fi
14674 \global\c@colht\@colht\global\c@addvipersep\z@
14675 \ifnum\juo@sk>0
14676 \remove@strip\juo@sar
14677 \global\@colht\the\juo@pr
14678 \ifdim\right@cor>\z@
14679 \global\advance\@colht by\right@cor
14680 \fi
14681 \global\advance\@colht by\cor@height
14682 \global\cor@height=0pt
14683 \fi
14684 \global \setbox\@rightcolumn \vbox{}%
14685 \else
14686 \ifdim\c@colht>\@colht
14687 \@tempdima\@colht
14688 \ifdim\@colht>\z@
14689 \global\setbox\@rightcolumn \vbox{%
14690 \unvbox\@rightcolumn
14691 \forall box to \@tempdima{%
14692 \vskip\c@addvipersep\unvbox\@outputbox}%
14693 \vskip\stripsep
14694 \vrule height\the\juo@ht width 0pt depth 0pt
14695 \vskip\stripsep
14696 }%
14697 \global\c@addvipersep\m@addvipersep
14698 \else
14699 \global\setbox\@rightcolumn \vbox{%
14700 \unvbox\@rightcolumn
14701 \vrule height\the\juo@ht width 0pt depth 0pt
```

```
14702 \vskip\stripsep
14703 }%
14704 \fi
14705 \ifnum\juo@sk>0
14706 \remove@strip\juo@sar
14707 \global\@colht\the\juo@pr
14708 \global\advance\@colht by -\ht\@rightcolumn
14709 \global\advance\@colht by\cor@height
14710 \global\cor@height=0pt
14711 \else
14712 \global\advance\c@colht by-\ht\@rightcolumn
14713 \global\@colht\c@colht
14714 \fi
14715 \else
14716 \global\@firstcolumntrue
14717 \global\setbox\@outputbox\vbox to\ht\@leftcolumn{%
14718 \unvbox\@rightcolumn
14719 \vskip\c@addvipersep
14720 \unvbox\@outputbox
14721 }%
14722 \setbox\@outputbox \vbox {%
14723 \hbar<sup>14723</sup>
14724 \hb@xt@\columnwidth {%
14725 \bidi@firstcolumn@status@write%
14726 \box\@leftcolumn \hss}%
14727 \hfil
14728 \vrule \@width\columnseprule
14729 \hfil
14730 \hb@xt@\columnwidth {%
14731 \bidi@lastcolumn@status@write%
14732 \text{0} \times \text{14732}14733 }14734 }%
14735 \@combinedblfloats
14736 \@setmarks
14737 \@outputpage
14738 \begingroup
14739 \@dblfloatplacement
14740 \@startdblcolumn
14741 \@whilesw\if@fcolmade \fi
14742 {\@outputpage
14743 \@startdblcolumn}%
14744 \endgroup
14745 \global\juo@sk=0\global\juo@sar={}%
14746 \global\cor@height\z@\global\c@addvipersep\z@
14747 \fi
14748 \fi
14749 }
14750
14751
```
File midfloat-xetex-bidi.def 303

```
14752 \def\@strip[#1/#2]{\global\@tempdima=#1\global\@tempdimb=#2%
14753 \global \setbox\@viper\vbox\bgroup\if@RTLmain\moveleft\dimexpr(\columnwidth+\columnsep)\fi\v
14754 \hsize\textwidth
14755 \@parboxrestore
14756 \col@number \@ne
14757 \vrule height\topskip width0pt depth0pt
14758 }
14759
14760 \def\endstrip{%
14761 \egroup\egroup
14762 \if@firstcolumn
14763 \ifdim\pagetotal>\z@
14764 \vskip\stripsep
14765 \global\ht@strip\pagegoal
14766 \global\advance\ht@strip by-\pagetotal
14767 \global\advance\ht@strip by-\stripsep
14768 \global\advance\ht@strip by-\ht\@viper
14769 \global\advance\ht@strip by-\stripsep
14770 \global\juo@ht=\ht\@viper
14771 \else
14772 \global\ht@strip\z@
14773 \fi
14774 \ifdim\ht@strip>\z014775 \unvbox\@viper
14776 \vskip\stripsep
14777 \add@strip{\the\pagetotal}{\the\juo@ht}{\the\@tempdima}{\the\@tempdimb}%
14778 \global\advance\juo@sk by1
14779 \else
14780 \@latex@error{Strip needs more place!}\@ehc
14781 \if@vihproof
14782 \framebox[\columnwidth]{??? Strip ???}%
14783 \fi
14784 \fi
14785 \else
14786 \@latex@error{Strip is used only on left column!}\@ehc
14787 \if@vihproof
14788 \framebox[\columnwidth]{??? Strip ???}%
14789 \fi
14790 \fi
14791 }
```
## **84 File minitoc-xetex-bidi.def**

```
14792 \ProvidesFile{minitoc-xetex-bidi.def}[2010/07/25 v0.1 bidi adaptations for minitoc package for
14793 \def\@undottedtocline#1#2#3#4#5{%
14794 \ifnum #1>\c@tocdepth\relax \else
14795 \vskip \z@ plus.2\p@
14796 {\if@RTL\rightskip\else\leftskip\fi #2\relax \if@RTL\leftskip\else\rightskip\fi \@tocrmarg \parfillskip -\if@RTL\leftskip\else\rightskip\fi
14797 \parindent #2\relax\@afterindenttrue
14798 \interlinepenalty\@M
```
File minitoc-xetex-bidi.def 304

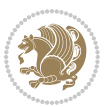

```
14799 \leavevmode
14800 \@tempdima #3\relax \advance\if@RTL\rightskip\else\leftskip\fi \@tempdima \hbox{}%
14801 \hskip -\if@RTL\rightskip\else\leftskip\fi
14802 #4\nobreak\hfill \nobreak
14803 \null\par}%
14804 \fi}
14805 \def\@Undottedtocline#1#2#3#4#5{%
14806 \ifnum #1>\c@tocdepth\relax \else
14807 \vskip \z@ \@plus.2\p@
14808 {\if@RTL\rightskip\else\leftskip\fi #2\relax \if@RTL\leftskip\else\rightskip\fi \@tocrmarg \parfillskip -\if@RTL\leftskip\else\rightskip\fi
14809 \parindent #2\relax\@afterindenttrue
14810 \interlinepenalty\@M
14811 \leavevmode
14812 \@tempdima #3\relax
14813 \advance\if@RTL\rightskip\else\leftskip\fi \@tempdima \null\nobreak\hskip -\if@RTL\right;
14814 {\coffeefont #4}\nobreak \nobreak\null
14815 \par}%
14816 \fi}
14817 \def\@Undottedtoclinep#1#2#3#4#5{%
14818 \ifnum #1>\c@tocdepth\relax \else
14819 \vskip \z@ \@plus.2\p@
\label{thm:main} $$14820 {\if@RTL\rightskip\else\leftskip\fi \leftarrow \if@RTL\leftskip\else\rightskip\fi \@tocrmarg
14821 \parindent #2\relax\@afterindenttrue
14822 \interlinepenalty\@M
14823 \leavevmode
14824 \@tempdima #3\relax
14825 \advance\if@RTL\rightskip\else\leftskip\fi \@tempdima \null\nobreak\hskip -\if@RTL\right;
14826 {#4}\nobreak \hfill \nobreak\null
14827 \hb@xt@\@pnumwidth{{\hfil\normalfont \normalcolor #5}}%
14828 \par}%
14829 \fi}
```

```
14830 \ProvidesFile{multicol-xetex-bidi.def}[2018/10/07 v1.1 bidi adaptations for multicol package :
14831 \def\page@sofar{%
14832 \process@cols\mult@rightbox
14833 {\ifvoid\count@
14834 \setbox\count@\hbox to\hsize{}%
14835 \else
14836 \wd\count@\hsize
14837 \fi}%
14838 \count@\col@number \advance\count@\m@ne
14839 \mult@info\z@
14840 {Column spec: \the\full@width\space = indent
14841 + columns + sep =\MessageBreak
14842 \the\multicol@leftmargin\space
14843 + \the\col@number\space
14844 x \the\hsize\space
14845 + \the\count@\space
```
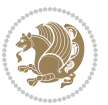

```
14846 x \the\columnsep
14847 }%
14848 \ifvmode\else\errmessage{Multicol Error}\fi
14849 \nointerlineskip
14850 \setbox\z@\hbox{p}\global\dimen\tw@\dp\z@
14851 \moveright\multicol@leftmargin
14852 \hbox to\full@width{%
14853 \bidi@multicol@align@columns
14854 \rlap{\phantom p}%
14855 }%
14856 \prevdepth\z@
14857 \kern-\dimen\tw@
14858 \ifdim\dimen\tw@ > \mc@gridwarn
14859 \PackageWarning{multicol}%
14860 {Very deep columns!\MessageBreak
14861 Grid alignment might be broken}%
14862 \fi
14863 }
14864 \def\LTR@column@boxes{%
14865 \process@cols\mult@gfirstbox{%
14866 \ifdim\dp\count@>\dimen\tw@
14867 \global\dimen\tw@\dp\count@ \fi
14868 \mc@col@status@write
14869 \box\count@
14870 \hss{\columnseprulecolor\vrule
14871 \@width\columnseprule}\hss}%
14872 \ifdim\dp\mult@rightbox>\dimen\tw@
14873 \global\dimen\tw@\dp\mult@rightbox \fi
14874 \mc@lastcol@status@write
14875 \box\mult@rightbox
14876 }
14877
14878 \def\RTL@column@boxes{%
14879 \ifnum\col@number<\tw@
14880 \LTR@column@boxes
14881 \else
14882 \process@cols\mult@gfirstbox{%
14883 \hskip\hsize
14884 \hss{\columnseprulecolor\vrule
14885 \@width\columnseprule}\hss
14886 }%
14887 \hskip\hsize
14888 \process@cols\mult@gfirstbox{%
14889 \ifdim\dp\count@>\dimen\tw@
14890 \global\dimen\tw@\dp\count@ \fi
14891 \hskip-\hsize
14892 \mc@col@status@write
14893 \box\count@
14894 \hskip-\hsize
14895 \hskip-\columnsep
```
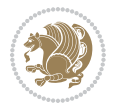

```
14896 }%
14897 \ifdim\dp\mult@rightbox>\dimen\tw@
14898 \global\dimen\tw@\dp\mult@rightbox \fi
14899 \hskip-\hsize
14900 \mc@lastcol@status@write
14901 \box\mult@rightbox
14902 \hskip-\hsize
14903 \hskip\full@width
14904 \fi
14905 }
14906 \newcommand\RTLmulticolcolumns
14907 {\let\bidi@multicol@align@columns
14908 \RTL@column@boxes}
14909 \newcommand\LTRmulticolcolumns
14910 {\let\bidi@multicol@align@columns
14911 \LTR@column@boxes}
14912 \newcommand\bidi@multicol@align@columns
14913 {\if@RTLmain\RTL@column@boxes\else\LTR@column@boxes\fi}
14914 \bidi@AtEndPreamble{%
14915 \if@bidi@csdef{footinsv@l}{%
14916 \def\footnoterule{\kern-3\p@
14917 \hrule \@width \textwidth \kern 2.6\p@}%
14918 }{}%
14919 }
14920 \def\multicols#1{\col@number#1\relax
14921 \ifnum\col@number<\tw@
14922 \PackageWarning{multicol}%
14923 {Using `\number\col@number'
14924 columns doesn't seem a good idea.<sup>^^</sup>J
14925 I therefore use two columns instead}%
14926 \col@number\tw@ \fi
14927 \ifnum\col@number>10
14928 \PackageError{multicol}%
14929 {Too many columns}%
14930 {Current implementation doesn't
14931 support more than 10 columns.%
14932 \MessageBreak
14933 I therefore use 10 columns instead}%
14934 \col@number10 \fi
14935 \ifx\@footnotetext\mult@footnotetext\else
14936 \let\orig@footnotetext\@footnotetext
14937 \let\@footnotetext\mult@footnotetext
14938 \fi
14939 \ifx\@LTRfootnotetext\mult@LTRfootnotetext\else
14940 \let\orig@LTRfootnotetext\@LTRfootnotetext
14941 \let\@LTRfootnotetext\mult@LTRfootnotetext
14942 \fi
14943 \ifx\@RTLfootnotetext\mult@RTLfootnotetext\else
14944 \let\orig@RTLfootnotetext\@RTLfootnotetext
14945 \let\@RTLfootnotetext\mult@RTLfootnotetext
```
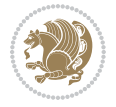

```
14946 \fi
14947 \@ifnextchar[\mult@cols{\mult@cols[]}}
14948 \long\def\mult@footnotetext#1{\begingroup
14949 \hsize\textwidth
14950 \columnwidth\textwidth
14951 \orig@footnotetext{#1}\endgroup}
14952 \long\def\mult@LTRfootnotetext#1{\begingroup
14953 \hsize\textwidth
14954 \columnwidth\textwidth
14955 \orig@LTRfootnotetext{#1}\endgroup}
14956 \long\def\mult@RTLfootnotetext#1{\begingroup
14957 \hsize\textwidth
14958 \columnwidth\textwidth
14959 \orig@RTLfootnotetext{#1}\endgroup}
14960 \def\right@footnoterule{%
14961 \kern-3\p@
14962 \hbox to \textwidth{\hskip \dimexpr\textwidth-.4\columnwidth\relax \hrulefill }
14963 \kern2.6\p@}
14964 \def\textwidth@footnoterule{\kern-3\p@
14965 \hrule \@width \textwidth \kern 2.6\p@}
14966 \def\bidi@leave@mult@copyins{%
14967 \advance\dimen@-\skip\@bidi@copyins@
14968 \advance\dimen@-\ht\@bidi@copyins@
14969 }
14970 \bidi@AtEndPreamble{%
14971 \if@bidi@csdef{footinsv@l}{%
14972 \def\bidi@leave@mult@footins@vr{%
14973 \advance\dimen@-\skip\footinsv@r
14974 \advance\dimen@-\ht\footinsv@r
14975 }%
14976 \def\bidi@leave@mult@footins@vl{%
14977 \advance\dimen@-\skip\footinsv@l
14978 \advance\dimen@-\ht\footinsv@l
14979 }%
14980 \def\bidi@init@mult@footinsv@r{%
14981 \multiply\count\footinsv@r\col@number
14982 \multiply\skip \footinsv@r\col@number
14983 }%
14984 \def\bidi@init@mult@footinsv@l{%
14985 \multiply\count\footinsv@l\col@number
14986 \multiply\skip \footinsv@l\col@number
14987 }%
14988 \def\bidi@reinsert@footnotesv@r{\ifvoid\footinsv@r\else
14989 \insert\footinsv@r{}\fi}%
14990 \def\bidi@reinsert@footnotesv@l{\ifvoid\footinsv@l\else
14991 \insert\footinsv@l{}\fi}%
14992 \bidi@patchcmd{\prepare@multicols}{%
14993 \reinsert@footnotes
14994 }{%
14995 \reinsert@footnotes
```
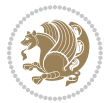

```
14996 \bidi@init@mult@footinsv@r
14997 \bidi@reinsert@footnotesv@r
14998 \bidi@init@mult@footinsv@l
14999 \bidi@reinsert@footnotesv@l
15000 }{}{}%
15001 \bidi@patchcmd{\multi@column@out}{%
15002 \ifnum \c@tracingmulticols>\thr@@
15003 }{%
15004 \ifvoid\footinsv@r
15005 \ifvoid\footinsv@l
15006 \else
15007 \PackageWarning{multicol}%
15008 {I moved some lines to
15009 the next page.\MessageBreak
15010 Footnotes on page
15011 \thepage\space might be wrong}%
15012 \fi
15013 \else
15014 \PackageWarning{multicol}%
15015 {I moved some lines to
15016 the next page.\MessageBreak
15017 Footnotes on page
15018 \thepage\space might be wrong}%
15019 \fi
15020 \ifnum \c@tracingmulticols>\thr@@
15021 }{}{}%
15022 \bidi@patchcmd{\endmulticols}{%
15023 \reinsert@footnotes
15024 }{%
15025 \reinsert@footnotes
15026 \bidi@reinsert@footnotesv@r
15027 \bidi@reinsert@footnotesv@l
15028 }{}{}%
15029 \bidi@patchcmd{\speci@ls}{%
15030 \reinsert@footnotes
15031 }{%
15032 \reinsert@footnotes
15033 \bidi@reinsert@footnotesv@r
15034 \bidi@reinsert@footnotesv@l
15035 }{}{}%
15036 \bidi@patchcmd{\speci@ls}{%
15037 \reinsert@footnotes
15038 }{%
15039 \reinsert@footnotes
15040 \bidi@reinsert@footnotesv@r
15041 \bidi@reinsert@footnotesv@l
15042 }{}{}%
15043 }{}%
15044 \bidi@patchcmd{\multi@column@out}{%
15045 \let\ifshr@kingsaved\ifshr@king
```
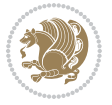

```
15046 }{%
15047 \if@bidi@csdef{footinsv@l}{%
15048 \divide\skip\footinsv@r\col@number
15049 \ifvoid\footinsv@r \else
15050 \bidi@leave@mult@footins@vr
15051 \fi
15052 \divide\skip\footinsv@l\col@number
15053 \ifvoid\footinsv@l \else
15054 \bidi@leave@mult@footins@vl
15055 \fi
15056 }{}%
15057 \ifvoid\@bidi@copyins@ \else
15058 \bidi@leave@mult@copyins
15059 \fi
15060 \let\ifshr@kingsaved\ifshr@king
15061 }{}{}%
15062 }
```
## **86 File multienum-xetex-bidi.def**

```
15063 \ProvidesFile{multienum-xetex-bidi.def}[2011/04/16 v0.1 bidi adaptations for multienum package
15064 \renewcommand{\itemx}[1]{\parbox[t]%
15065 {\labelwidth}{\hfill{\labelname}}\hskip\labelsep%
15066 \parbox[t]{\remainx}{\bidi@raggedright #1}\par}%\smallskip
15067\renewcommand{\itemxx}[2]{\parbox[t]%
15068{\labelwidth}{\hfill{\labelname}}\hskip\labelsep
15069 \parbox[t]{.5\remainxx}{\bidi@raggedright #1}\hfill\parbox[t]%
15070 {\labelwidth}{\hfill{\labelname}}\hskip\labelsep
15071 \parbox[t]{0.5\remainxx}{\bidi@raggedright #2}\smallskip}
15072 \renewcommand{\itemxxx}[3]{\parbox[t]%
15073 {\labelwidth}{\hfill{\labelname}}\hskip\labelsep%
15074 \parbox[t]{.3333\remainxxx}{\bidi@raggedright #1}\hfill\parbox[t]%
15075 {\labelwidth}{\hfill {\labelname}}\hskip\labelsep%
15076 \parbox[t]{0.3333\remainxxx}{\bidi@raggedright #2}\hfill\parbox[t]%
15077 {\labelwidth}{\hfill{\labelname}}\hskip\labelsep%
15078 \parbox[t]{0.3333\remainxxx}{\bidi@raggedright #3}\par}%\smallskip
15079 \renewcommand{\itemxxxx}[4]{\parbox[t]%
15080 {\labelwidth}{\hfill{\labelname}}\hskip\labelsep
15081 \parbox[t]{.25\remainxxxx}{\bidi@raggedright #1}\hfill\parbox[t]%
15082 {\labelwidth}{\hfill{\labelname}}\hskip\labelsep
15083\parbox[t]{0.25\remainxxxx}{\bidi@raggedright #2}\hfill%
15084 \parbox[t]{\labelwidth}{\hfill{\labelname}}\hskip\labelsep
15085 \parbox[t]{0.25\remainxxxx}{\bidi@raggedright #3}\hfill%
15086 \parbox[t]{\labelwidth}{\hfill{\labelname}}\hskip\labelsep
15087 \parbox[t]{0.25\remainxxxx}{\bidi@raggedright #4}\smallskip}
15088 \renewcommand{\itemxxxxx}[5]{\parbox[t]%
15089{\labelwidth}{\hfill{\labelname}}\hskip\labelsep
15090\parbox[t]{0.2\remainxxxxx}{\bidi@raggedright #1}\hfill%
15091\parbox[t]{\labelwidth}{\hfill{\labelname}}\hskip\labelsep
15092\parbox[t]{0.2\remainxxxxx}{\bidi@raggedright #2}\hfill%
```
File multienum-xetex-bidi.def 310

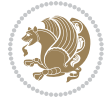

```
15093\parbox[t]{\labelwidth}{\hfill{\labelname}}\hskip\labelsep
15094\parbox[t]{0.2\remainxxxxx}{\bidi@raggedright #3}\hfill%
15095 \parbox[t]{\labelwidth}{\hfill{\labelname}}\hskip\labelsep
15096\parbox[t]{0.2\remainxxxxx}{\bidi@raggedright #4}\hfill%
15097 \parbox[t]{\labelwidth}{\hfill{\labelname}}\hskip\labelsep
15098 \parbox[t]{0.2\remainxxxxx}{\bidi@raggedright #5}\smallskip}
15099 \renewcommand{\itemxox}[2]{\parbox[t]%
15100 {\labelwidth}{\hfill{\labelname}}\hskip\labelsep
15101\parbox[t]{\remainxox}{\bidi@raggedright #1}\hfill%
15102 \parbox[t]{\labelwidth}{\hfill{\labelname}}\hskip\labelsep
15103 \parbox[t]{0.3333\remainxxx}{\bidi@raggedright #2}\smallskip}
15104 \renewcommand{\itemxxo}[2]{\parbox[t]%
15105 {\labelwidth}{\hfill{\labelname}}\hskip\labelsep
15106\parbox[t]{0.3333\remainxxx}{\bidi@raggedright #1}\hfill%
15107\parbox[t]{\labelwidth}{\hfill{\labelname}}\hskip\labelsep
15108 \parbox[t]{\remainxox}{\bidi@raggedright #2}\smallskip}
15109 \renewcommand{\itemxoxx}[3]{\parbox[t]%
15110 {\labelwidth}{\hfill{\labelname}}\hskip\labelsep
15111 \parbox[t]{\remainxoxx}{\bidi@raggedright #1}\hfill%
15112\parbox[t]{\labelwidth}{\hfill{\labelname}}\hskip\labelsep
15113\parbox[t]{0.25\remainxxxx}{\bidi@raggedright #2}\hfill%
15114 \parbox[t]{\labelwidth}{\hfill{\labelname}}\hskip\labelsep
15115 \parbox[t]{0.25\remainxxxx}{\bidi@raggedright #3}\smallskip}
15116 \renewcommand{\itemxxox}[3]{\parbox[t]%
15117{\labelwidth}{\hfill{\labelname}}\hskip\labelsep
15118 \parbox[t]{.25\remainxxxx}{\bidi@raggedright #1}\hfill%
15119 \parbox[t]{\labelwidth}{\hfill{\labelname}}\hskip\labelsep
15120 \parbox[t]{\remainxoxx}{\bidi@raggedright #2}\hfill%
15121\parbox[t]{\labelwidth}{\hfill{\labelname}}\hskip\labelsep
15122 \parbox[t]{0.25\remainxxxx}{\bidi@raggedright #3}\smallskip}
15123 \renewcommand{\itemxxxo}[3]{\parbox[t]%
15124 {\labelwidth}{\hfill{\labelname}}\hskip\labelsep
15125\parbox[t]{.25\remainxxxx}{\bidi@raggedright #1}\hfill%
15126 \parbox[t]{\labelwidth}{\hfill{\labelname}}\hskip\labelsep
15127\parbox[t]{.25\remainxxxx}{\bidi@raggedright #2}\hfill%
15128 \parbox[t]{\labelwidth}{\hfill{\labelname}}\hskip\labelsep
15129 \parbox[t]{\remainxoxx}{\bidi@raggedright #3}\smallskip}
```
## **87 File natbib-xetex-bidi.def**

```
15130 \ProvidesFile{natbib-xetex-bidi.def}[2017/06/09 v0.2 bidi adaptations for natbib package for \overline{X}15131 \renewenvironment{thebibliography}[1]{%
15132 \bibsection
15133 \parindent\z@
15134 \bibpreamble
15135 \bibfont
15136 \if@RTL\if@LTRbibitems\@RTLfalse\else\fi\else\if@RTLbibitems\@RTLtrue\else\fi\fi
15137 \bidi@@thebibliography@font@hook%
15138 \list{\@biblabel{\the\c@NAT@ctr}}{\@bibsetup{#1}\global\c@NAT@ctr\z@}%
15139 \ifNAT@openbib
```
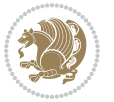

```
15140 \renewcommand\newblock{\par}%
15141 \else
15142 \renewcommand\newblock{\hskip .11em \@plus.33em \@minus.07em}%
15143 \fi
15144 \sloppy\clubpenalty4000\widowpenalty4000
15145 \sfcode`\.\@m
15146 \let\NAT@bibitem@first@sw\@firstoftwo
15147 \let\citeN\cite \let\shortcite\cite
15148 \let\citeasnoun\cite
15149 }{%
15150 \bibitem@fin
15151 \bibpostamble
15152 \def\@noitemerr{%
15153 \PackageWarning{natbib}{Empty `thebibliography' environment}%
15154 }%
15155 \endlist
15156 \bibcleanup
15157 }%
```
## **88 File newfloat-xetex-bidi.def**

15158 \ProvidesFile{newfloat-xetex-bidi.def}[2013/05/22 v0.1 bidi adaptations for newfloat package : \renewcommand\*\newfloat@setwithin[2]{%

```
15160 \ifcsname c@chapter\endcsname
15161 \@removefromreset{#1}{chapter}%
15162 \fi
15163 \@removefromreset{#1}{section}%
15164 \edef\@tempa{#2}%
15165 \ifx\@tempa\@empty
15166 \def\@tempa{none}%
15167 \fi
15168 \def\@tempb{none}%
15169 \ifx\@tempa\@tempb
15170 \ifcsname c@chapter\endcsname
15171 \@chapterlistsgap@off{#1}%
15172 \fi
15173 \newfloat@@setwithin{#1}{}{}%
15174 \else
15175 \def\@tempb{chapter}%
15176 \ifx\@tempa\@tempb
15177 \@addtoreset{#1}{chapter}%
15178 \@chapterlistsgap@on{#1}%
15179 \newfloat@@setwithin{#1}{\ifnum\c@chapter>\z@ \thechapter\@SepMark\fi}{\theHchapter\@Sep
15180 \else
15181 \def\@tempb{section}%
15182 \ifx\@tempa\@tempb
15183 \@addtoreset{#1}{section}%
15184 \ifcsname c@chapter\endcsname
15185 \@addtoreset{#1}{chapter}%
15186 \@chapterlistsgap@on{#1}%
```
File newfloat-xetex-bidi.def 312

```
15187 \newfloat@@setwithin{#1}{\thesection\@SepMark}{\theHsection\@SepMark}%
15188 \else
15189 \newfloat@@setwithin{#1}{\ifnum\c@section>\z@ \thesection\@SepMark\fi}{\theHsection\@SepMark}%
15190 \fi
15191 \else
15192 \newfloat@Error{Invalid value `#2' for option `within'}%
15193 \fi
15194 \fi
15195 \fi}
```
#### **89 File ntheorem-xetex-bidi.def**

15196 \ProvidesFile{ntheorem-xetex-bidi.def}[2012/05/01 v0.1 bidi adaptations for ntheorem package : \gdef\@thm#1#2#3{%

```
15198 \if@thmmarks
15199 \stepcounter{end\InTheoType ctr}%
15200 \fi
15201 \renewcommand{\InTheoType}{#1}%
15202 \if@thmmarks
15203 \stepcounter{curr#1ctr}%
15204 \setcounter{end#1ctr}{0}%
15205 \fi
15206 \refstepcounter{#2}%
15207 \theorem@prework
15208 \thm@topsepadd \theorempostskipamount % cf. latex.ltx: \@trivlist
15209 \ifvmode \advance\thm@topsepadd\partopsep\fi
15210 \trivlist
15211 \@topsep \theorempreskipamount
15212 \@topsepadd \thm@topsepadd % used by \@endparenv
15213 \advance\linewidth -\theorem@indent
15214 \advance\@totalleftmargin \theorem@indent
15215 \if@RTL\parshape \@ne 0pt \linewidth\else \parshape \@ne \@totalleftmargin \linewidth\fi
15216 \@ifnextchar[{\@ythm{#1}{#2}{#3}}{\@xthm{#1}{#2}{#3}}}
```
#### **90 File ntheorem-hyper-xetex-bidi.def**

15217 \ProvidesFile{ntheorem-hyper-xetex-bidi.def}[2012/05/01 v0.1 bidi adaptations for ntheorem-hyper \gdef\@thm#1#2#3{%

```
15219 \if@thmmarks
15220 \stepcounter{end\InTheoType ctr}%
15221 \fi
15222 \renewcommand{\InTheoType}{#1}%
15223 \if@thmmarks
15224 \stepcounter{curr#1ctr}%
15225 \setcounter{end#1ctr}{0}%
15226 \fi
15227 \refstepcounter{#2}%
15228 \thm@topsepadd \theorempostskipamount % cf. latex.ltx: \@trivlist
15229 \ifvmode \advance\thm@topsepadd\partopsep\fi
15230 \trivlist
```
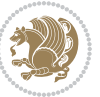

```
15231 \@topsep \theorempreskipamount
```

```
15232 \@topsepadd \thm@topsepadd % used by \@endparenv
```

```
15233 \advance\linewidth -\theorem@indent
```

```
15234 \advance\@totalleftmargin \theorem@indent
```

```
15235 \if@RTL\parshape \@ne 0pt \linewidth\else \parshape \@ne \@totalleftmargin \linewidth\fi
```

```
15236 \@ifnextchar[{\@ythm{#1}{#2}{#3}}{\@xthm{#1}{#2}{#3}}}
```
# **91 File overpic-xetex-bidi.def**

15237 \ProvidesFile{overpic-xetex-bidi.def}[2015/12/07 v0.1 bidi adaptations for overpic package for \renewenvironment{overpic}[2][]{%

```
15239 \sbox{\z@}{\includegraphics[#1]{#2}}%
15240 \settodepth{\@tempcnta}{\usebox{\z@}}%
15241 \settoheight{\@tempcntb}{\usebox{\z@}}%
15242 \advance\@tempcntb\@tempcnta%
15243 \settowidth{\@tempcnta}{\usebox{\z@}}%
15244 \setlength{\@tempdima}{\unitlength}%
15245 \count@=\z@\Gin@gridfalse\setkeys{Gin}{#1}%
15246 %
15247 \OVP@calc%
15248 %
15249 \begin{picture}(\@tempcnta,\@tempcntb)%
_{15250 \if@RTL\else\put(0,0){\makebox(0,0)[bl]{\usebox{\z@}}}%
15251 \ifGin@grid%
15252 \put(0,0){\normalfont\fontsize\@viipt\@viipt\selectfont%
15253 \grid(\@tempcnta,\@tempcntb)(\count@,\count@)[0,0]}%
15254 \fi\fi%
15255 % reset the graphics parameter
15256 \let\Gin@outer@scalex\relax
15257 \let\Gin@outer@scaley\relax
15258 \let\Gin@angle\relax
15259 \let\Gin@ewidth\Gin@exclamation
15260 \let\Gin@eheight\Gin@ewidth
15261 \def\Gin@scalex{1}
15262 \let\Gin@scaley\Gin@exclamation
15263 }{%
15264 \if@RTL\ifGin@grid%
15265 \put(0,0){\normalfont\fontsize\@viipt\@viipt\selectfont%
15266 \grid(\@tempcnta,\@tempcntb)(\count@,\count@)[0,0]}%
15267 \fi%
_{15268 \put(0,0){\makebox(0,0)[bl]{\usebox{\z@}}}\fi%
15269 \end{picture}%
15270 }%
```
# **92 File pdfbase-xetex-bidi.def**

```
15271 \ProvidesFile{pdfbase-xetex-bidi.def}[2018/09/29 v0.2 bidi adaptations for pdfbase package for
15272 \ExplSyntaxOn
15273 \cs_set_eq:NN\pbs_outputpage_orig:\@outputpage
15274 \cs_set_nopar:Npn\@outputpage{
```
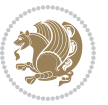

```
15275 \int_gincr:N\g_pbs_page_int
15276 \iow_now:Nx\@mainaux{
15277 \token_to_str:N\pbs@newkey{pbs@last@page}{\int_use:N\g_pbs_page_int}
15278 }
15279 \box_if_vertical:cTF{@outputbox}{
15280 \bool_set_true:N\l_pbs_is_vertical_bool
15281 }{
15282 \bool_set_false:N\l_pbs_is_vertical_bool
15283 }
15284 \hbox_set:Nn\@outputbox{
15285 %begin of page
15286 \hbox_overlap_right:n{\seq_map_inline:Nn\g_pbs_bop_seq{##1}}
15287 \box_use_clear:N\@outputbox
15288 %end of page
15289 \hbox_overlap_right:n{\seq_map_inline:Nn\g_pbs_eop_seq{##1}}
15290 }
15291 \bool_if:NT\l_pbs_is_vertical_bool{
15292 \vbox_set:Nn\@outputbox{\box_use_clear:N\@outputbox}
15293 }
15294 \pbs_outputpage_orig:
15295 }
15296 \ExplSyntaxOff
```
## **93 File pdfpages-xetex-bidi.def**

```
15297 \ProvidesFile{pdfpages-xetex-bidi.def}[2010/07/25 v0.1 bidi adaptations for pdfpages package:
15298 \renewcommand*{\includepdf}[2][]{%
15299 \begingroup
15300 \@RTLfalse
15301 \let\AM@threadname\relax
15302 \AM@split@options{pdfpages}{#1}%
15303 \edef\AM@temp{{pdfpages}{\the\@temptokena}}%
15304 \expandafter\setkeys\AM@temp
15305 \ifthenelse{\boolean{AM@pkg@draft} \and \boolean{AM@survey}}{%
15306 \let\AM@currentdocname\relax
15307 \renewcommand\includegraphics[2][]{Survey in draft-mode}%
15308 \def\AM@pagecount{0}%
15309 }{%
15310 \AM@findfile{#2}%
15311 \if\AM@threadname\relax
15312 \def\AM@threadname{\AM@currentdocname}%
15313 \fi
15314 }%
15315 \ifAM@survey
15316 \def\AM@pagestemp{}%
15317 \@tempcnta=0
15318 \def\foo{%
15319 \@ifundefined{r@\AM@xrprefix pdfpages@page\the\@tempcnta}%
15320 {\let\foo\relax}
15321 {\expandafter\ifx\expandafter\\\AM@pagestemp\\
```
File pdfpages-xetex-bidi.def 315

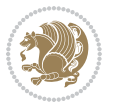

```
15322 \edef\AM@pagestemp{%
15323 \AM@pageref{\AM@xrprefix pdfpages@page\the\@tempcnta}}%
15324 \else
15325 \edef\AM@pagestemp{\AM@pagestemp,%
15326 \AM@pageref{\AM@xrprefix pdfpages@page\the\@tempcnta}}%
15327 \fi
15328 \advance\@tempcnta 1\relax
15329 }%
15330 \foo
15331 }%
15332 \foo
15333 \expandafter\ifx\expandafter\\\AM@pagestemp\\
15334 \def\AM@pagestemp{1}%
15335 \fi
15336 \fi
15337 \ifAM@output
15338 \expandafter\AM@readlist\expandafter{\AM@pagestemp}%
15339 \AM@output{#1}%
15340 \fi
15341 \AM@CheckAtEnd
15342 \endgroup
15343 \AM@ClearShipoutPicture
15344 }
```
# **94 File pgfcorescopes.code-xetex-bidi.def**

```
15345 \ProvidesFile{pgfcorescopes.code-xetex-bidi.def}[2015/11/14 v0.1 bidi adaptations for pgf pack
15346 \def\pgfpicture{%
15347 \begingroup%
15348 \ifmmode\else\@RTLfalse\beginL\fi%
15349 \pgfpicturetrue%
15350 \global\advance\pgf@picture@serial@count by1\relax%
15351 \edef\pgfpictureid{pgfid\the\pgf@picture@serial@count}%
15352 \let\pgf@nodecallback=\pgfutil@gobble%
15353 \pgf@picmaxx=-16000pt\relax%
15354 \pgf@picminx=16000pt\relax%
15355 \pgf@picmaxy=-16000pt\relax%
15356 \pgf@picminy=16000pt\relax%
15357 \pgf@relevantforpicturesizetrue%
15358 \pgf@resetpathsizes%
15359 \pgfutil@ifnextchar\bgroup\pgf@oldpicture\pgf@picture}
15360 \def\endpgfpicture{%
15361 \ifpgfrememberpicturepositiononpage%
15362 \hbox to0pt{\pgfsys@markposition{\pgfpictureid}}%
15363 \fi%
15364 % ok, now let's position the box
15365 \ifdim\pgf@picmaxx=-16000pt\relax%
15366 % empty picture. make size 0.
15367 \global\pgf@picmaxx=0pt\relax%
15368 \global\pgf@picminx=0pt\relax%
```
File pgfcorescopes.code-xetex-bidi.def 316

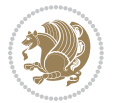

15415 \hbox to\picwd{\if@RTL\beginR\fi\hfil\box\@tempboxa\hfil\if@RTL\endR\fi}

15409 \ProvidesFile{picinpar-xetex-bidi.def}[2013/04/08 v0.2 bidi adaptations for picinpar package :

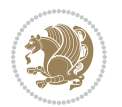

# **95 File picinpar-xetex-bidi.def**

15413  ${\of \bf #1:\enspace}{{\#2\parmath}$ 

15411 \setbox\@tempboxa\hbox{\footnotesize{\bf #1:\enspace}{#2}}%

15410 \long\def\@makewincaption#1#2{%

15412 \ifdim\wd\@tempboxa>\picwd

15408 }

15414 \else

```
15369 \global\pgf@picmaxy=0pt\relax%
15370 \global\pgf@picminy=0pt\relax%
15371 \fi%
15372 % Shift baseline outside:
15373 \pgf@relevantforpicturesizefalse%
15374 \pgf@process{\pgf@baseline}%
15375 \xdef\pgf@shift@baseline{\the\pgf@y}%
15376 %
15377 \pgf@process{\pgf@trimleft}%
15378 \global\advance\pgf@x by-\pgf@picminx
15379 % prepare \hskip\pgf@trimleft@final.
15380 % note that \pgf@trimleft@final is also queried
15381 % by the pgf image externalization.
15382 \xdef\pgf@trimleft@final{-\the\pgf@x}%
15383 %
15384 \pgf@process{\pgf@trimright}%
15385 \global\advance\pgf@x by-\pgf@picmaxx
15386 % prepare \hskip\pgf@trimright@final.
15387 % note that \pgf@trimright@final is also queried
15388 % by the pgf image externalization.
15389 \xdef\pgf@trimright@final{\the\pgf@x}%
15390 %
15391 \pgf@remember@layerlist@globally
15392 \endgroup%
15393 \hss%
15394 \egroup%
15395 \pgf@restore@layerlist@from@global
15396 \pgf@insertlayers%
15397 \endgroup%
15398 \pgfsys@discardpath%
15399 \endgroup%
15400 \pgfsys@endscope%
15401 \pgfsys@endpicture%
15402 \endgroup%
15403 \hss
15404 \egroup%
15405 \pgfsys@typesetpicturebox\pgfpic%
15406 \ifmmode\else\endL\fi%
15407 \endgroup%
```

```
15416 \fi}
15417 \def\endwindow{%
15418 \global\tcd=\tcdsav
15419 \egroup\vskip\parskip\parshape=0 % reset parshape; end \box\rawtext
15420 \vbadness=10000
15421 \splittopskip=0pt
15422 %
15423 % Typeset the lines above the window
15424 %
15425 \ifnum\tcd>0\setbox\holder=\vsplit\rawtext to \tcd\baselineskip
15426 \tcn=\tcd
15427 \loop\advance\tcn -1
15428 \setbox\fslice=\vsplit\holder to\baselineskip
15429 \prune\fslice\linewidth
15430 \topheight=0pt
15431 \ifnum\dp\fslice>\dp\wstrutbox
15432 \advance\topheight-\dp\fslice
15433 \advance\topheight\dp\wstrutbox
15434 \advance\topheight\ilg\fi
15435 \hbox to\linewidth{\box\fslice}
15436 \vskip-\topheight
15437 \ifdim\ht\holder>0pt\repeat
15438 \fi
15439 %
15440 % Now we build the boxes beside the window
15441 %
15442 \global\topheight=\tcl\baselineskip
15443 \ifnum\cumpartcl>0\global\tcl=\cumtcl
15444 \global\topheight=\vpic
15445 \fi
15446 \ifnum\bl>0 \ifnum\br>0 \multiply\topheight by 2\fi\fi
15447 \ifnum\bl>0\setbox\holder=\vsplit\rawtext to\topheight
15448 \else\ifnum\br>0\setbox\holder=\vsplit\rawtext to\topheight\fi\fi
15449 \tcn=\tcl \na=0 \nb=0
15450 \ifnum\bl>0 \ifnum\br>0 \multiply\tcn by 2\fi\fi
15451 \ifnum\bl>0\na=\tcn\ifnum\br>0\divide\na by 2\fi\fi
15452 \ifnum\br>0\nb=\tcn\ifnum\bl>0\divide\nb by 2\fi\fi
15453 \ifnum\na=0\ifnum\nb=0
15454 \setbox\waslice=\vbox to\vpic{\vss}
15455 \setbox\wbslice=\vbox to\vpic{\vss}
15456 \bl=1\br=1
15457 \vskip\ilg
15458 \fi\fi
15459 %
15460% both sides
15461 %
15462 \ifnum\na>0 \ifnum\nb>015463 \loop\advance\nb -1
15464 \advance \na -1
15465 \if@RTL%
```
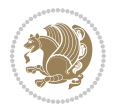

```
15467 \prune\bslice\rtside
15468 \setbox\wbslice=\vbox{\unvbox\wbslice\hbox
15469 to\rtside{\box\bslice\hfil}}
15470 \setbox\aslice=\vsplit\holder to\baselineskip
15471 \prune\aslice\lftside
15472 \setbox\waslice=\vbox{\unvbox\waslice\hbox
15473 to\lftside{\box\aslice\hfil}}
15474 \else%
15475 \setbox\aslice=\vsplit\holder to\baselineskip
15476 \prune\aslice\lftside
15477 \setbox\waslice=\vbox{\unvbox\waslice\hbox
15478 to\lftside{\box\aslice\hfil}}
15479 \setbox\bslice=\vsplit\holder to\baselineskip
15480 \prune\bslice\rtside
15481 \setbox\wbslice=\vbox{\unvbox\wbslice\hbox
15482 to\rtside{\box\bslice\hfil}}
15483 \fi%
15484 \ifnum\nb>0\repeat
15485 \fi\fi
15486 %
15487 % only text on the left side
15488 %
15489 \ifnum\na>0
15490 \loop\advance\na -1
15491 \setbox\aslice=\vsplit\holder to\baselineskip
15492 \prune\aslice\lftside
15493 \setbox\waslice=\vbox{\unvbox\waslice\hbox
15494 to\lftside{\box\aslice\hfil}}
15495 \ifdim\ht\holder>0pt\repeat
15496 If i15497 %
15498 % only text on the right side
15499 %
15500 \ifnum\nb>0
15501 \loop\advance\nb -1
15502 \setbox\bslice=\vsplit\holder to\baselineskip
15503 \prune\bslice\rtside
15504 \setbox\wbslice=\vbox{\unvbox\wbslice\hbox
15505 to\rtside{\box\bslice\hfil}}
15506 \ifdim\ht\holder>0pt\repeat
15507 \fi
15508 %
15509 % fixing the dimensions of the window part
15510 %
15511 \ifnum\bl=0\topheight=\ht\wbslice
15512 \else\ifnum\br=0\topheight=\ht\waslice
15513 \else\ifdim\ht\waslice>\ht\wbslice\topheight=\ht\waslice
15514 \else\topheight=\ht\wbslice\fi\fi\fi
15515 %
```
\setbox\bslice=\vsplit\holder to\baselineskip

File picinpar-xetex-bidi.def 319

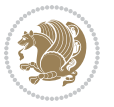

```
15516 % ship out the window material to the main vertical list
15517 %
15518 \ifnum\bl>0 \ifnum\br>0 \ifdim\ht\wbslice<\topheight
15519\setbox\wbslice=\vbox to\topheight{\box\wbslice\vfill}
15520 \fi\fi\fi
15521\setbox\windowbox=\vbox{\hbox to\linewidth{%
15522\ifnum\bl>0\box\waslice\hfill\fi%
15523 \vbox to\topheight{\hrule width\picwd height0pt depth0pt\vskip0pt%
15524 \vfill\unvbox\picbox%
15525 \ifnum\picwd>0\vfill\fi%
15526\vss}\ifnum\br>0\hfill\vbox{\box\wbslice}\fi}}%
15527 \unvbox\windowbox%
15528 \loop
15529 \setbox\bslice=\vsplit\rawtext to\baselineskip
15530 \prune\bslice\linewidth
15531 \setbox\wbslice=\vbox{\hbox to\linewidth{\box\bslice\hfil}}
15532 \unvbox\wbslice
15533 \ifdim\ht\rawtext>0pt
15534 \repeat
15535 }% FINITO
```
## **96 File plain-xetex-bidi.def**

```
15536 \def\TeXXeTOn{\TeXXeTstate=1 }
15537\def\TeXXeTOff{\TeXXeTstate=0 }
15538 \TeXXeTOn
15539 \def\usebox#1{\leavevmode\copy #1\relax}
15540\def\bidi@RTL@everypar{{\setbox\z@\lastbox\if@RTL\beginR\else\beginL\fi\ifvoid\z@\else\usebox\
15541 \let\bidi@o@everypar=\everypar
15542 \newtoks\bidi@n@everypar
15543 \bidi@n@everypar\expandafter{\the\bidi@o@everypar}
15544 \bidi@o@everypar{\bidi@RTL@everypar\the\bidi@n@everypar}
15545 \let\everypar=\bidi@n@everypar
15546 \def\moreLRE{\bracetext \aftergroup\endL \beginL\@RTLfalse}
15547 \def\moreRLE{\bracetext \aftergroup\endR \beginR\@RTLtrue}
15548 \protected\def\hboxR{\hbox\bgroup
15549 \everyhbox{%
15550 \aftergroup\egroup
15551 \everyhbox{}%
15552 \beginR
15553 \@hboxRconstructtrue
15554 \bgroup
15555 \aftergroup\endR
15556 \aftergroup\egroup
15557 }\hbox}
15558 \protected\def\hboxL{\hbox\bgroup
15559 \everyhbox{%
15560 \aftergroup\egroup
15561 \everyhbox{}%
```

```
15562 \beginL
```
File plain-xetex-bidi.def 320

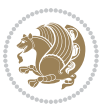

```
15563 \@hboxRconstructfalse
15564 \bgroup
15565 \aftergroup\endL
15566 \aftergroup\egroup
15567 }\hbox}
15568 \protected\def\vboxR{\vbox\bgroup
15569 \everyvbox{%
15570 \aftergroup\egroup
15571 \everyvbox{}%
15572 \@RTLtrue
15573 \bgroup
15574 \aftergroup\egroup
15575 }\vbox}
15576 \protected\def\vboxL{\vbox\bgroup
15577 \everyvbox{%
15578 \aftergroup\egroup
15579 \everyvbox{}%
15580 \@RTLfalse
15581 \bgroup
15582 \aftergroup\egroup
15583 }\vbox}
\label{thm:main} $$\15584\def\LTR{\paralspace\@RTLfalse\@RTL@footnotesize\simeq\hspace*{1.2mm}~\hbox{1.2mm}~\hbox{1.2mm}~\hbox{1.2mm}~\hbox{1.2mm}~\hbox{1.2mm}~\hbox{1.2mm}~\hbox{1.2mm}~\hbox{1.2mm}~\hbox{1.2mm}~\hbox{1.2mm}~\hbox{1.2mm}~\hbox{1.2mm}~\hbox{1.2mm}~\hbox{1.2mm}~\hbox{1.2mm}~\hbox{1.2mm}~\hbox{1.2mm15585 \def\endLTR{\par}
15586 \def\RTL{\par\@RTLtrue\@RTL@footnotetrue\hsize\linewidth\parshape\z@}
15587\def\endRTL{\par}
15588 \def\setRTL{\@RTLtrue\@RTL@footnotetrue}
15589 \def\setLTR{\@RTLfalse\@RTL@footnotefalse}
15590 \let\unsetRTL=\setLTR
15591 \let\unsetLTR=\setRTL
15592 \let\LR=\LRE
15593 \let\RL=\RLE
15594 \def\@ensure@RTL#1{\if@RTL#1\else\RLE{#1}\fi}
15595 \def\@ensure@LTR#1{\if@RTL\LRE{#1}\else#1\fi}
15596 \let\@ensure@RL=\@ensure@RTL
15597 \let\@ensure@LR=\@ensure@LTR
15598 \def\@ensure@dir#1{\if@RTL\RLE{#1}\else{#1}\fi}
15599 \let\@ensure@maindir=\@ensure@dir
15600 \def\@@RTL{RTL}
15601 \def\@@LTR{LTR}
15602 \def\save@dir{\if@RTL\gdef\saved@@dir{RTL}\else\gdef\saved@@dir{LTR}\fi}
15603 \def\reset@dir{\ifx\saved@@dir\@@RTL\setRTL\else\ifx\saved@@dir\@@LTR\setLTR\else\relax\fi\fi}
15604 \let\@@TeX\TeX
15605\def\TeX{\@ensure@LTR{\@@TeX}}
15606 \def\pagecontents{\ifvoid\topins\else\unvbox\topins\fi
15607 \dimen@=\dp\@cclv \unvbox\@cclv % open up \box255
15608 \ifvoid\footins\else % footnote info is present
15609 \vskip\skip\footins
15610 \footnoterule
15611 \unvbox\footins\fi
15612 \ifr@ggedbottom \kern-\dimen@ \vfil \fi
```
File plain-xetex-bidi.def 321

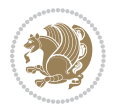

```
15613 \ifvoid\@bidi@copyins@
15614 \else
15615 \vskip\skip\@bidi@copyins@
15616 \unvbox\@bidi@copyins@
15617 \fi
15618 }
15619 \long\def\bidi@reflect@box#1{%
15620 \leavevmode
15621 \setbox\z@\hbox{{#1}}%
15622 \setbox\tw@\hbox{\special{x:gsave}\special{x:scale -1 1}\rlap{\copy\z@}\special{x:grestore}
15623 \hbox to \wd\z@{\kern\wd\z@\box\tw@\hss}%
15624 }
15625 \def\XeTeX{\LR{\leavevmode$\smash{\hbox{X\lower.5ex
15626 \hbox{\kern-.125em\bidi@reflect@box{E}}\kern-.1667em \TeX}}$}}
15627 \let\setRL=\setRTL
15628 \let\setLR=\setLTR
15629 \let\unsetRL=\setLTR
15630 \let\bidi@saved@eqno=\eqno
15631 \let\bidi@saved@leqno=\leqno
15632\def\eqno{\ifnum\predisplaydirection<\z@ \bidi@saved@leqno \else \bidi@saved@eqno \fi}
15633 \def\leqno{\ifnum\predisplaydirection<\z@ \bidi@saved@eqno \else \bidi@saved@leqno \fi}
15634 \def\centerline#1{\line{\hss\if@RTL\beginR\fi#1\if@RTL\endR\fi\hss}}
_{15635} \def\leftarrows\def{line#1{\line{H\beginR\fi}}\iff\;15636 \def\rightline#1{\line{\hss\if@RTL\beginR\fi#1\if@RTL\endR\fi}}
```
## **97 File pstricks-xetex-bidi.def**

```
15637 \ProvidesFile{pstricks-xetex-bidi.def}[2015/11/18 v0.5 bidi adaptations for pstricks package:
15638 \def\pspicture{\begingroup\ifmmode\else\@RTLfalse\beginL\fi\pst@ifstar\pst@picture}
15639 \def\endpspicture{%
15640 \ifshowgrid\ifnum\showgridp@s>0
15641 \psgrid[xunit=\sh@wgridXunit,yunit=\sh@wgridYunit,style=gridstyle]\fi\fi%
15642 \pst@killglue
15643 % \global\pst@shift=\pst@shift% in fact of the following endgroup
15644 \endgroup
15645 \egroup
15646 \ifdim\wd\pst@hbox=\z@\else
15647 %\@pstrickserr{Extraneous space in the pspicture environment}%
15648 %{Type \space <return> \space to proceed.}%
15649 \fi
15650 \ht\pst@hbox=\pst@dimd
15651 \dp\pst@hbox=-\pst@dimb
15652 \setbox\pst@hbox=\hbox{%
15653 \kern-\pst@dima
15654 % Orig version ----------
15655 %\ifx\pst@tempa\@empty\else
15656 %\advance\pst@dimd-\pst@dimb
15657 %\pst@dimd=\pst@tempa\pst@dimd
15658 %\advance\pst@dimd\pst@dimb
15659 %\lower\pst@dimd
```
File pstricks-xetex-bidi.def 322

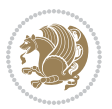

```
15660%\fi
15661 %----- end Orig
15662 \ifPst@shift@star%\typeout{==pstricks== old behaviour of the shift option}% shift=*
15663 \advance\pst@dimd-\pst@dimb
15664 \pst@dimd=0.5\pst@dimd
15665 \else\pst@dimd-\pst@shift\fi
15666 \advance\pst@dimd\pst@dimb
15667 \lower\pst@dimd
15668 \box\pst@hbox
15669 \kern\pst@dimc}%
15670 \if@star\setbox\pst@hbox=\hbox{\clipbox@@\z@}\fi
15671 \leavevmode\ifdim\overfullrule=\z@\box\pst@hbox\else
15672 \fboxsep=0pt
15673 \fbox{\rule[-\pst@shift]{0pt}{\ht\pst@hbox}\rule{\wd\pst@hbox}{0pt}}\fi
15674 \ifmmode\else\endL\fi
15675 \endgroup%
15676 \psset[pstricks]{shift=0}% reset value
15677 }
```
## **98 File quotchap-xetex-bidi.def**

15678 \ProvidesFile{quotchap-xetex-bidi.def}[2010/07/25 v0.1 bidi adaptations for quotchap package : \renewcommand{\qauthor}[1]{%

```
15680 \par\smallskip
15681 {\if@RTL\raggedright\else\raggedleft\fi\upshape #1\qquad\hbox{}\par}\bigskip}
15682 \renewcommand{\@makechapterhead}[1]{\chapterheadstartvskip%
15683 {\size@chapter{\sectfont\if@RTL\raggedright\else\raggedleft\fi
15684 {\chapnumfont
15685 \ifnum \c@secnumdepth >\m@ne%
15686 \if@mainmatter\thechapter%
15687 \fi\fi
15688 \par\nobreak}%
15689 {\if@RTL\raggedright\else\raggedleft\fi\advance\if@RTL\rightmargin\else\leftmargin\fi10e
15690 \nobreak\chapterheadendvskip}}
15691 \renewcommand*{\@iprintcites}{%
15692 \vbox to\z@{\leavevmode\copy\@quotebox\vss}
```

```
15693 \global\let\@printcites\relax}
```
## **99 File ragged2e-xetex-bidi.def**

15694 \ProvidesFile{ragged2e-xetex-bidi.def}[2018/10/17 v0.3 bidi adaptations for ragged2e package : \renewcommand{\Centering}{%

```
15696 \ifx\\\@raggedtwoe@savedcr
```

```
15697 \let\\\@centercr
```
\fi

```
15699 \let\@gnewline\@raggedtwoe@gnewline
```
\if@RTL\rightskip\else\leftskip\fi\CenteringLeftskip

- \@rightskip\CenteringRightskip
- \if@RTL\leftskip\else\rightskip\fi\@rightskip
- \parfillskip\CenteringParfillskip

File ragged2e-xetex-bidi.def 323

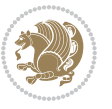
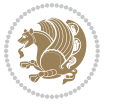

```
15705 \@raggedtwoe@spaceskiptrue
15706 \@raggedtwoe@everyselectfont
15707 }
15708 \renewcommand{\RaggedLeft}{%
15709 \ifx\\\@raggedtwoe@savedcr
15710 \let\\\@centercr
15711 \fi
15712 \let\@gnewline\@raggedtwoe@gnewline
15713 \if@RTL\rightskip\else\leftskip\fi\RaggedLeftLeftskip
15714 \@rightskip\RaggedLeftRightskip
15715 \if@RTL\leftskip\else\rightskip\fi\@rightskip
15716 \parfillskip\RaggedLeftParfillskip
15717 \parindent\RaggedLeftParindent
15718 \@raggedtwoe@spaceskiptrue
15719 \@raggedtwoe@everyselectfont
15720 }
15721 \renewcommand{\RaggedRight}{%
15722 \ifx\\\@raggedtwoe@savedcr
15723 \let\\\@centercr
15724 \fi
15725 \let\@gnewline\@raggedtwoe@gnewline
15726 \if@RTL\rightskip\else\leftskip\fi\RaggedRightLeftskip
15727 \@rightskip\RaggedRightRightskip
15728 \if@RTL\leftskip\else\rightskip\fi\@rightskip
15729 \parfillskip\RaggedRightParfillskip
15730 \parindent\RaggedRightParindent
15731 \@raggedtwoe@spaceskiptrue
15732 \@raggedtwoe@everyselectfont
15733 }
15734 \renewcommand{\justifying}{%
15735 \let\\\@raggedtwoe@savedcr
15736 \let\@gnewline\@raggedtwoe@saved@gnewline
15737 \if@RTL\rightskip\else\leftskip\fi\z@
15738 \@rightskip\z@
15739 \if@RTL\leftskip\else\rightskip\fi\@rightskip
15740 \parfillskip\JustifyingParfillskip
15741 \parindent\JustifyingParindent
15742 \@raggedtwoe@spaceskipfalse
15743 \@raggedtwoe@everyselectfont
15744 }
15745 \def\@raggedtwoe@raggedrightboxes@opt{%
15746 \renewcommand{\@arrayparboxrestore}{%
15747 \let\if@nobreak\iffalse
15748 \let\if@noskipsec\iffalse
15749 \let\par\@@par
15750 \let\-\@dischyph
15751 \let\'\@acci\let\`\@accii\let\=\@acciii
15752 \parskip\z@skip
15753 \everypar{}%
```
\parindent\CenteringParindent

```
15754 \linewidth\hsize
15755 \@totalleftmargin\z@
15756 \if@RTL
15757 \RaggedLeft
15758 \else
15759 \RaggedRight
15760 \fi
15761 \lineskip\normallineskip
15762 \baselineskip\normalbaselineskip
15763 \sloppy}%
15764 \let\@raggedtwoe@raggedrightboxes@opt\relax
15765 }
15766 \def\@raggedtwoe@document@opt{%
15767 \AtBeginDocument{\@raggedtwoe@abdhook}%
15768 \@raggedtwoe@raggedrightboxes@opt
15769 \@raggedtwoe@footmisctrue
15770 \let\@raggedtwoe@document@opt\relax
15771 }
15772 \def\@raggedtwoe@abdhook{%
15773 \PackageInfo{ragged2e}{ABD: executing `\string\RaggedLeft' for
15774 right to left documents and `\string\RaggedRight' for left
15775 to right documents}%
15776 \if@RTL
15777 \RaggedLeft
15778 \else
15779 \RaggedRight
15780 \fi
15781 \@ifundefined{@tocrmarg}{}{\edef\@tocrmarg{\@tocrmarg plus 2em}}%
15782 \let\@raggedtwoe@abdhook\relax
15783 }
15784 \@ifpackagewith{ragged2e}{raggedrightboxes}{%
15785 \@raggedtwoe@raggedrightboxes@opt
15786 }{}
15787 \@ifpackagewith{ragged2e}{document}{%
15788 \@raggedtwoe@document@opt
15789 }{}
15790 \let\origin@RaggedLeft=\RaggedLeft
15791 \let\origin@RaggedRight=\RaggedRight
15792 \def\RaggedLeft{\if@RTL\origin@RaggedRight\else\origin@RaggedLeft\fi}
15793 \def\RaggedRight{\if@RTL\origin@RaggedLeft\else\origin@RaggedRight\fi}
```

```
15794 \ProvidesFile{rapport1-xetex-bidi.def}[2017/06/09 v0.4 bidi adaptations for rapport1 class for
15795 \renewenvironment{theindex}{%
15796 \if@twocolumn
15797 \@restonecolfalse
15798 \else
15799 \@restonecoltrue
15800 \fi
```
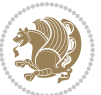

```
15802 \columnsep 35\p@
15803 \twocolumn[\@makeschapterhead{\indexname}]%
15804 \@mkboth{\MakeUppercase{\indexname}}{\MakeUppercase{\indexname}}%
15805 \thispagestyle{plain}\parindent\z@
15806 \parskip\z@ \@plus .3\p@\relax
15807 \let\item\@idxitem
15808 }{%
15809 \if@restonecol\onecolumn\else\clearpage\fi}
15810 \renewcommand*\head@style{%
15811 \interlinepenalty \@M
15812 \hyphenpenalty=\@M \exhyphenpenalty=\@M
15813 \if@RTL\leftskip\else\rightskip\fi=0cm plus .7\hsize\relax}
15814 \if@titlepage
15815 \renewenvironment{abstract}{%
15816 \titlepage
15817 \null\vfil
15818 \section*{\SectFont\abstractname}%
15819 \noindent\ignorespaces}
15820 {\par\vfil\null\endtitlepage}
15821 \else
15822 \renewenvironment{abstract}{%
15823 \if@twocolumn
15824 \section*{\abstractname}%
15825 \else
15826 \bgroup\if@RTL\leftskip\else\rightskip\fi=\unitindent
15827 \section*{\small\SectFont\abstractname}%
15828 \noindent\ignorespaces
15829 \fi}
15830 {\if@twocolumn\else\par\egroup\fi}
15831 \fi
15832 \renewcommand*\@regtocline[3]{%
15833 \ifnum #1>\c@tocdepth
15834 \else
15835 \vskip\z@\@plus.2\p@
15836 {\hangindent\z@ \@afterindenttrue \interlinepenalty\@M
15837 \if@RTL\rightskip\else\leftskip\fi\unitindent
15838 \if@RTL\leftskip\else\rightskip\fi\unitindent\@plus 1fil
15839 \parfillskip\z@
15840 \@tempdima\unitindent
15841 \parindent\z@
15842 \leavevmode
15843 \hbox{}\hskip -\if@RTL\rightskip\else\leftskip\fi\relax#2\nobreak
15844 \hskip 1em \nobreak{\slshape #3}\par
15845 }%
15846 \fi}
15847 \if@oldtoc
15848 \renewcommand*\l@part[2]{%
15849 \ifnum \c@tocdepth >-2\relax
15850 \addpenalty{-\@highpenalty}%
```
\columnseprule \z@

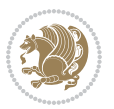

```
15852 \begingroup
15853 \setlength\@tempdima{3em}%
15854 \parindent \z@ \if@RTL\leftskip\else\rightskip\fi \@pnumwidth
15855 \parfillskip -\@pnumwidth
15856 {\leavevmode
15857 \large \bfseries #1\hfil \hb@xt@\@pnumwidth{\hss #2}}\par
15858 \nobreak
15859 \global\@nobreaktrue
15860 \everypar{\global\@nobreakfalse\everypar{}}%
15861 \endgroup
15862 \fi}
15863 \else
15864 \renewcommand*\l@part{%
15865 \ifnum \c@tocdepth >-2\relax
15866 \addpenalty{-\@highpenalty}%
15867 \addvspace{2.25em \@plus \p@}%
15868 \@regtocline{0}%
15869 \fi}
15870 \overline{1}15871 \if@oldtoc
15872 \renewcommand*\l@chapter[2]{%
15873 \addpenalty{-\@highpenalty}%
15874 \vskip 1.0em \@plus\p@
15875 \setlength\@tempdima{1.5em}%
15876 \begingroup
15877 \parindent \z@ \if@RTL\leftskip\else\rightskip\fi \@pnumwidth
15878 \parfillskip -\@pnumwidth
15879 \leavevmode \bfseries
15880 \advance\if@RTL\rightskip\else\leftskip\fi\@tempdima
15881 \hskip -\if@RTL\rightskip\else\leftskip\fi
15882 #1\nobreak\hfil \nobreak\hb@xt@\@pnumwidth{\hss #2}\par
15883 \penalty\@highpenalty
15884 \endgroup}
15885 \else
15886 \renewcommand*\l@chapter{\@regtocline{0}}
15887 \fi
15888 \renewcommand*\left@footnoterule{%
15889 \kern-3\p@
15890 \kern.5\baselineskip
15891 \hrule\@width\unitindent
15892 \kern.4\baselineskip
15893 }
15894 \renewcommand*\right@footnoterule{%
15895 \kern-3\p@
15896 \kern.5\baselineskip
15897 \hbox to \columnwidth{\hskip \dimexpr\columnwidth-\unitindent\relax \hrulefill }
15898 \kern.4\baselineskip}
15899 \renewenvironment{thebibliography}[1]
15900 {\chapter*{\bibname}%
```
15851 \addvspace{2.25em \@plus\p@}%

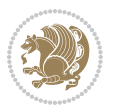

```
15901 \@mkboth{\MakeUppercase\bibname}{\MakeUppercase\bibname}%
15902 \if@RTL\if@LTRbibitems\@RTLfalse\else\fi\else\if@RTLbibitems\@RTLtrue\else\fi\fi
15903 \bidi@@thebibliography@font@hook%
15904 \list{\@biblabel{\@arabic\c@enumiv}}%
15905 {\settowidth\labelwidth{\@biblabel{#1}}%
15906 \leftmargin\labelwidth
15907 \ddvance\leftmargin\labelsep
15908 \@openbib@code
15909 \usecounter{enumiv}%
15910 \let\p@enumiv\@empty
15911 \renewcommand*\theenumiv{\@arabic\c@enumiv}}%
15912 \sloppy\clubpenalty4000\widowpenalty4000%
15913 \sfcode \.\@m}
15914 {\def\@noitemerr
15915 {\@latex@warning{Empty `thebibliography' environment}}%
15916 \endlist}
15917\renewcommand*\thesection{\thechapter\@SepMark\@arabic\c@section}
15918 \renewcommand*\thesubsection{\thesection\@SepMark\@arabic\c@subsection}
15919 \renewcommand*\thesubsubsection{\thesubsection\@SepMark\@arabic\c@subsubsection}
15920 \renewcommand*\theparagraph{\thesubsubsection\@SepMark\@arabic\c@paragraph}
15921 \renewcommand*\thesubparagraph{\theparagraph\@SepMark\@arabic\c@subparagraph}
15922 \renewcommand*\theequation{%
15923 \ifnum \c@chapter>\z@ \thechapter\@SepMark\fi\@arabic\c@equation}
15924 \renewcommand*\thefigure{%
15925 \ifnum\c@chapter>\z@\thechapter\@SepMark\fi\@arabic\c@figure}
15926 \renewcommand*\thetable{%
15927 \ifnum\c@chapter>\z@\thechapter\@SepMark\fi\@arabic\c@table}
15928 \if@titlepage
15929\renewcommand*\TitleFont{\rmfamily}
15930 \renewcommand*\maketitle{%
15931 \begin{titlepage}%
15932 \let\footnotesize\small
15933 \let\right@footnoterule\relax
15934 \let\left@footnoterule\relax
15935 \let\textwidth@footnoterule\relax
15936 \let \footnote \thanks
15937 \long\def\@makefntext##1{\parindent\z@
15938 \def\labelitemi{\textendash}\@revlabeltrue
15939 \leavevmode\@textsuperscript{\@thefnmark}\kern1em\relax ##1}
15940 \renewcommand*\thefootnote{\@fnsymbol\c@footnote}%
15941 \if@compatibility\setcounter{page}{0}\fi
15942 \null\vfil
15943 \vskip 60\p@
15944 \begin{center}%
15945 \TitleFont
15946 {\LARGE \def\\{\penalty -\@M}
15947 \if@allcaps
15948 \expandafter\uc@nothanks\@title\thanks\relax
15949 \else
15950 \\title
```

```
15951 \fi\par}%
15952 \vskip 3em%
15953 {\large
15954 \lineskip .75em \parindent\z@
15955 \begin{tabular}[t]{c}%
15956 \if@allcaps
15957 \expandafter\uc@authornothanks\@author\and\relax
15958 \else
15959 \@author
15960 \fi
15961 \end{tabular}\par}%
15962 \vskip 1.5em%
15963 {\large
15964 \if@allcaps
15965 \uppercase\expandafter{\@date}%
15966 \else
15967 \@date
15968 \fi\par}%
15969 \end{center}\par
15970 \@thanks
_{15971} \vfil\null
15972 \end{titlepage}%
15973 \setcounter{footnote}{0}%
15974 \global\let\thanks\relax
15975 \global\let\maketitle\relax
15976 \global\let\@thanks\@empty
15977 \global\let\@author\@empty
15978 \global\let\@title\@empty
15979 \global\let\@date\@empty
15980 \global\let\title\relax
15981 \global\let\author\relax
15982 \global\let\date\relax
15983 \global\let\and\relax
15984 }
15985 \def\uc@nothanks#1\thanks{\uppercase{#1}\futurelet\@tempa\uc@tx}
15986 \def\uc@authornothanks#1\and{\uc@nothanks#1\thanks\relax
15987 \futurelet\@tempa\uc@ax}
15988 \def\uc@ax{%
15989 \ifx\@tempa\relax
15990 \else
15991 \\ \andname \\ \expandafter\uc@authornothanks
15992 \fi}
15993 \def\uc@tx{\ifx\@tempa\relax
15994 \else \expandafter\uc@ty \fi}
15995 \def\uc@ty#1{\thanks{#1}\uc@nothanks}
15996 \else
15997 \renewcommand*\maketitle{\par
15998 \begingroup
15999 \renewcommand*\thefootnote{\@fnsymbol\c@footnote}%
16000 \def\@makefnmark{\rlap{%
```
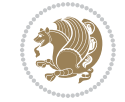

```
16001 \@textsuperscript{\normalfont\@thefnmark}}}%
16002 \long\def\@makefntext{\@xmakefntext{%
16003 \@textsuperscript{\normalfont\@thefnmark}}}%
16004 \if@twocolumn
16005 \ifnum \col@number=\@ne
16006 \@maketitle
16007 \else
16008 \twocolumn[\@maketitle]%
16009 \fi
16010 \else
16011 \newpage
16012 \global\@topnum\z@
16013 \@maketitle
16014 \fi
16015 \thispagestyle{plain}\@thanks
16016 \endgroup
16017 \setcounter{footnote}{0}%
16018 \global\let\thanks\relax
16019 \global\let\maketitle\relax
16020 \global\let\@maketitle\relax
16021 \global\let\@thanks\@empty
16022 \global\let\@author\@empty
16023 \global\let\@title\@empty
16024 \global\let\@date\@empty
16025 \global\let\title\relax
16026 \global\let\author\relax
16027 \global\let\date\relax
16028 \global\let\and\relax
16029 }
16030 \def\@maketitle{%
16031 \newpage
16032 \null
16033 \vskip 2em%
16034 \begin{center}%
16035 \let \footnote \thanks
16036 {\LARGE \TitleFont \@title \par}%
16037 \vskip 1.5em%
16038 {\large \TitleFont
16039 \lineskip .5em%
16040 \begin{tabular}[t]{c}%
16041 \@author
16042 \end{tabular}\par}%
16043 \vskip 1em%
16044 {\large \TitleFont \@date}%
16045 \end{center}%
16046 \par
16047 \vskip 1.5em}
16048 If i
```
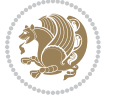

```
16049 \ProvidesFile{rapport3-xetex-bidi.def}[2017/06/09 v0.6 bidi adaptations for rapport3 class for
16050 \renewenvironment{theindex}{%
16051 \if@twocolumn
16052 \@restonecolfalse
16053 \else
16054 \@restonecoltrue
16055 \fi
16056 \columnseprule \z@
16057 \columnsep 35\p@
16058 \twocolumn[\@makeschapterhead{\indexname}]%
16059 \@mkboth{\MakeUppercase{\indexname}}{\MakeUppercase{\indexname}}%
16060 \thispagestyle{plain}\parindent\z@
16061 \parskip\z@ \@plus .3\p@\relax
16062 \let\item\@idxitem
16063 }{%
16064 \if@restonecol\onecolumn\else\clearpage\fi}
16065 \if@titlepage
16066 \renewcommand*\TitleFont{\rmfamily}
16067 \renewcommand*\maketitle{%
16068 \begin{titlepage}%
16069 \let\footnotesize\small
16070 \let\right@footnoterule\relax
16071 \let\left@footnoterule\relax
16072 \let\textwidth@footnoterule\relax
16073 \let \footnote \thanks
16074 \let \LTRfootnote \LTRthanks
16075 \let \RTLfootnote \RTLthanks
16076 \long\def\@makefntext##1{\parindent\z@
16077 \def\labelitemi{\textendash}\@revlabeltrue
16078 \leavevmode\@textsuperscript{\@thefnmark}\kern1em\relax ##1}
16079 \renewcommand*\thefootnote{\@fnsymbol\c@footnote}%
16080 \if@compatibility\setcounter{page}{0}\fi
16081 \null\vfil
16082 \vskip 60\p@
16083 \begin{center}%
16084 \TitleFont
16085 {\LARGE \def\\{\penalty -\@M}
16086 \if@allcaps
16087 \expandafter\uc@nothanks\@title\thanks\relax
16088 \else
16089 \@title
16090 \fi\par}%
16091 \vskip 3em%
16092 {\large
16093 \lineskip .75em \parindent\z@
16094 \begin{tabular}[t]{c}%
16095 \if@allcaps
16096 \expandafter\uc@authornothanks\@author\and\relax
```
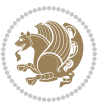

```
16097 \else
16098 \@author
16099 \fi
16100 \end{tabular}\par}%
16101 \vskip 1.5em%
16102 {\large
16103 \if@allcaps
16104 \uppercase\expandafter{\@date}%
16105 \else
16106 \@date
16107 \fi\par}%
16108 \end{center}\par
16109 \@thanks
16110 \vfil\null
16111 \end{titlepage}%
16112 \setcounter{footnote}{0}%
16113 \global\let\thanks\relax
16114 \global\let\LTRthanks\relax
16115 \global\let\RTLthanks\relax
16116 \global\let\maketitle\relax
16117 \global\let\@thanks\@empty
16118 \global\let\@author\@empty
16119 \global\let\@title\@empty
16120 \global\let\@date\@empty
16121 \global\let\title\relax
16122 \global\let\author\relax
16123 \global\let\date\relax
16124 \global\let\and\relax
16125 }
16126 \def\uc@nothanks#1\thanks{\uppercase{#1}\futurelet\@tempa\uc@tx}
16127 \def\uc@authornothanks#1\and{\uc@nothanks#1\thanks\relax
16128 \futurelet\@tempa\uc@ax}
16129 \def\uc@ax{%
16130 \ifx\@tempa\relax
16131 \else
16132 \\ \andname \\ \expandafter\uc@authornothanks
16133 \fi}
16134 \def\uc@tx{\ifx\@tempa\relax
16135 \else \expandafter\uc@ty \fi}
16136 \def\uc@ty#1{\thanks{#1}\uc@nothanks}
16137 \else
16138 \renewcommand*\maketitle{\par
16139 \begingroup
16140 \renewcommand*\thefootnote{\@fnsymbol\c@footnote}%
16141 \def\@makefnmark{\rlap{%
16142 \@textsuperscript{\normalfont\@thefnmark}}}%
16143 \long\def\@makefntext{\@xmakefntext{%
16144 \@textsuperscript{\normalfont\@thefnmark}}}%
16145 \if@twocolumn
16146 \ifnum \col@number=\@ne
```
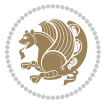

```
16147 \@maketitle
16148 \else
16149 \twocolumn[\@maketitle]%
16150 \fi
16151 \else
16152 \newpage
16153 \global\@topnum\z@
16154 \@maketitle
16155 \fi
16156 \thispagestyle{plain}\@thanks
16157 \endgroup
16158 \setcounter{footnote}{0}%
16159 \global\let\thanks\relax
16160 \global\let\LTRthanks\relax
16161 \global\let\RTLthanks\relax
16162 \global\let\maketitle\relax
16163 \global\let\@maketitle\relax
16164 \global\let\@thanks\@empty
16165 \global\let\@author\@empty
16166 \global\let\@title\@empty
16167 \global\let\@date\@empty
16168 \global\let\title\relax
16169 \global\let\author\relax
16170 \global\let\date\relax
16171 \global\let\and\relax
16172 }
16173 \def\@maketitle{%
16174 \newpage
16175 \null
16176 \vskip 2em%
16177 \if@titlecentered
16178 \begin{center}%
16179 \let \footnote \thanks
16180 \let \LTRfootnote \LTRthanks
16181 \let \RTLfootnote \RTLthanks
16182 {\LARGE \TitleFont \@title \par}%
16183 \vskip 1.5em%
16184 {\large \TitleFont
16185 \lineskip .5em%
16186 \begin{tabular}[t]{c}%
16187 \@author
16188 \end{tabular}\parmath16189 \vskip 1em%
16190 {\large \TitleFont \@date}%
16191 \end{center}%
16192 \else
16193 {\LARGE \TitleFont \head@style \@title \par} \vskip 1.5em
16194 {\large \TitleFont \lineskip .5em \tabcolsep\z@
16195 \def\and{%%% \begin{tabular} has already started
16196 \end{tabular}\hskip 1em plus .17fil
```
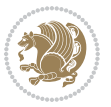

```
16197 \if@RTL\begin{subarray}{c} [t]{r}\else\begin{array}{c} \else\quad\end{subarray} [t]{r}\else\begin{array}{c} \else\quad\end{subarray} [t]{r}\else\end{subarray} [t]{r}\else\end{subarray} [t]{r}\else\end{subarray} [t]{r}\else\end{subarray} [t]{r}\else\end{subarray} [t]{r}\else\end{subarray} [t]{r}\else\end{subarray} [t]{r}\else\end{subarray} [t]{r}\else\end{subarray} [t]{r}\else\end{subarray} [t]{r}\else\end{subarray} [t]{r}\else\end{subarray} [t]{r}\else\end{subarray16198 \if@RTL\begin{tabular}[t]{r}\else\begin{tabular}[t]{l}\fi\@author\end{tabular}\par
16199 \vskip 1em {\large \TitleFont \@date}
16200 \fi
16201 \par
16202 \vskip 1.5em}
16203 If i16204 \renewcommand*\@regtocline[3]{%
16205 \ifnum #1>\c@tocdepth
16206 \else
16207 \vskip\z@\@plus.2\p@
16208 {\hangindent\z@ \@afterindenttrue \interlinepenalty\@M
16209 \if@RTL\rightskip\else\leftskip\fi\unitindent
16210 \if@RTL\leftskip\else\rightskip\fi\unitindent\@plus 1fil
16211 \parfillskip\z@
16212 \@tempdima\unitindent
16213 \parindent\z@
16214 \leavevmode
16215 \hbox{}\hskip -\if@RTL\rightskip\else\leftskip\fi\relax#2\nobreak
16216 \hskip 1em \nobreak{\slshape #3}\par
16217 }%
16218 \fi}
16219 \if@oldtoc
16220 \renewcommand*\l@part[2]{%
16221 \ifnum \c@tocdepth >-2\relax
16222 \addpenalty{-\@highpenalty}%
16223 \addvspace{2.25em \@plus\p@}%
16224 \begingroup
16225 \setlength\@tempdima{3em}%
16226 \parindent \z@ \if@RTL\leftskip\else\rightskip\fi \@pnumwidth
16227 \parfillskip -\@pnumwidth
16228 {\leavevmode
16229 \large \bfseries #1\hfil \hb@xt@\@pnumwidth{\hss #2}}\par
16230 \nobreak
16231 \global\@nobreaktrue
16232 \everypar{\global\@nobreakfalse\everypar{}}%
16233 \endgroup
16234 \fi}
16235 \else
16236 \renewcommand*\l@part{%
16237 \ifnum \c@tocdepth >-2\relax
16238 \addpenalty{-\@highpenalty}%
16239 \addvspace{2.25em \@plus \p@}%
16240 \@regtocline{0}%
_{16241} \fi}
16242 \fi
16243 \if@oldtoc
16244 \renewcommand*\l@chapter[2]{%
16245 \addpenalty{-\@highpenalty}%
16246 \vskip 1.0em \@plus\p@
```
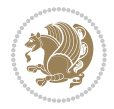

```
16247 \setlength\@tempdima{1.5em}%
16248 \begingroup
16249 \parindent \z@ \if@RTL\leftskip\else\rightskip\fi \@pnumwidth
16250 \parfillskip -\@pnumwidth
16251 \leavevmode \bfseries
16252 \advance\if@RTL\rightskip\else\leftskip\fi\@tempdima
16253 \hskip -\if@RTL\rightskip\else\leftskip\fi
16254 #1\nobreak\hfil \nobreak\hb@xt@\@pnumwidth{\hss #2}\par
16255 \penalty\@highpenalty
16256 \endgroup}
16257 \else
16258 \renewcommand*\l@chapter{\@regtocline{0}}
16259 If i16260 \renewcommand*\head@style{%
16261 \interlinepenalty \@M
16262 \hyphenpenalty=\@M \exhyphenpenalty=\@M
16263 \if@RTL\leftskip\else\rightskip\fi=0cm plus .7\hsize\relax}
16264 \if@titlepage
16265 \renewenvironment{abstract}{%
16266 \titlepage
16267 \null\vfil
16268 \section*{\SectFont\abstractname}%
16269 \noindent\ignorespaces}
16270 {\par\vfil\null\endtitlepage}
16271 \else
16272 \renewenvironment{abstract}{%
16273 \if@twocolumn
16274 \section*{\abstractname}%
16275 \else
16276 \bgroup\if@RTL\leftskip\else\rightskip\fi=\unitindent
16277 \section*{\small\SectFont\abstractname}%
16278 \noindent\ignorespaces
16279 \fi}
16280 {\if@twocolumn\else\par\egroup\fi}
16281 \frac{1}{1}16282 \renewcommand*\thesection{\thechapter\@SepMark\@arabic\c@section}
16283 \renewcommand*\thesubsection{\thesection\@SepMark\@arabic\c@subsection}
16284 \renewcommand*\thesubsubsection{\thesubsection\@SepMark\@arabic\c@subsubsection}
16285 \renewcommand*\theparagraph{\thesubsubsection\@SepMark\@arabic\c@paragraph}
16286 \renewcommand*\thesubparagraph{\theparagraph\@SepMark\@arabic\c@subparagraph}
16287 \renewcommand*\thefigure{%
16288 \ifnum\c@chapter>\z@\thechapter\@SepMark\fi\@arabic\c@figure}
16289 \renewcommand*\thetable{%
16290 \ifnum\c@chapter>\z@\thechapter\@SepMark\fi\@arabic\c@table}
16291 \renewcommand*\theequation{%
16292 \ifnum \c@chapter>\z@ \thechapter\@SepMark\fi\@arabic\c@equation}
16293 \renewenvironment{thebibliography}[1]
16294 {\chapter*{\bibname}%
16295 \@mkboth{\MakeUppercase\bibname}{\MakeUppercase\bibname}%
16296 \if@RTL\if@LTRbibitems\@RTLfalse\else\fi\else\if@RTLbibitems\@RTLtrue\else\fi\fi
```
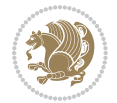

```
16297 \bidi@@thebibliography@font@hook%
16298 \list{\@biblabel{\@arabic\c@enumiv}}%
16299 {\settowidth\labelwidth{\@biblabel{#1}}%
16300 \leftmargin\labelwidth
16301 \advance\leftmargin\labelsep
16302 \@openbib@code
16303 \usecounter{enumiv}%
16304 \let\p@enumiv\@empty
16305 \renewcommand*\theenumiv{\@arabic\c@enumiv}}%
16306 \sloppy\clubpenalty4000\widowpenalty4000%
16307 \sfcode \.\@m}
16308 {\def\@noitemerr
16309 {\@latex@warning{Empty `thebibliography' environment}}%
16310 \endlist}
16311 \renewcommand*\left@footnoterule{%
16312 \kern-3\p@
16313 \kern.5\baselineskip
16314 \hrule\@width\unitindent
16315 \kern.4\baselineskip
16316 }
16317 \renewcommand*\right@footnoterule{%
16318 \kern-3\p@
16319 \kern.5\baselineskip
16320 \hbox to \columnwidth{\hskip \dimexpr\columnwidth-\unitindent\relax \hrulefill }
16321 \kern.4\baselineskip}
16322 \renewcommand*\head@style{%
16323 \interlinepenalty \@M
16324 \hyphenpenalty=\@M \exhyphenpenalty=\@M
16325 \if@RTL\leftskip\else\rightskip\fi=0cm plus .7\hsize\relax}
```

```
16326 \ProvidesFile{refrep-xetex-bidi.def}[2017/06/09 v0.5 bidi adaptations for refrep class for Xe'
16327 \if@titlepage
```

```
16328 \renewcommand\maketitle{\begin{titlepage}%
16329 \let\footnotesize\small
16330 \let\right@footnoterule\relax
16331 \let\left@footnoterule\relax
16332 \let\textwidth@footnoterule\relax
16333 \let\footnote\thanks
16334 \let\LTRfootnote\LTRthanks
16335 \let\RTLfootnote\RTLthanks
16336 \renewcommand\thefootnote{\@fnsymbol\c@footnote}%
16337 \def\@makefnmark%
16338 {\rlap{\@textsuperscript{\normalfont\@thefnmark}}}%
16339 \long\def\@makefntext##1{%
16340 \@setpar{\@@par
16341 \text{Otempdima} = \hbox{hsize}16342 \advance\@tempdima -1em
16343 \parshape \@ne 1em \@tempdima}%
```
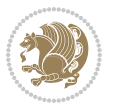

```
16344 \par\parindent 1em \noindent
16345 \hb@xt@\z@{\hss\@textsuperscript{\normalfont\@thefnmark}\,}##1}
16346 \null\vfil
16347 \vskip 60\p@
16348 \begin{center}%
16349 {\LARGE \@title \par}%
16350 \vskip 3em%
16351 {\large
16352 \lineskip .75em%
16353 \begin{tabular}[t]{c}%
16354 \@author
16355 \end{tabular}\par}%
16356 \vskip 1.5em%
16357 {\large \@date \par}% % Set date in \large size.
16358 \end{center}\par
16359 \@thanks
16360 \vfil\null
16361 \end{titlepage}%
16362 \setcounter{footnote}{0}%
16363 \global\let\thanks\relax
16364 \global\let\LTRthanks\relax
16365 \global\let\RTLthanks\relax
16366 \global\let\maketitle\relax
16367 \global\let\@thanks\@empty
16368 \global\let\@author\@empty
16369 \global\let\@date\@empty
16370 \global\let\@title\@empty
16371 \global\let\title\relax
16372 \global\let\author\relax
16373 \global\let\date\relax
16374 \global\let\and\relax
16375 }
16376 \else
16377 \renewcommand\maketitle{\par
16378 \begingroup
16379 \renewcommand\thefootnote{\@fnsymbol\c@footnote}%
16380 \def\@makefnmark%
16381 {\rlap{\@textsuperscript{\normalfont\@thefnmark}}}%
16382 \long\def\@makefntext##1{%
16383 \@setpar{\@@par
16384 \text{Otempdima} = \hbox{hsize}16385 \advance\@tempdima -1em
16386 \parshape \@ne 1em \@tempdima}%
16387 \par\parindent 1em \noindent
16388 \hb@xt@\z@{\hss\@textsuperscript{\normalfont\@thefnmark}\,}##1}
16389 \if@twocolumn
16390 \ifnum \col@number=\@ne
16391 \@maketitle
16392 \else
16393 \twocolumn[\@maketitle]%
```
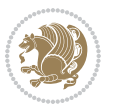

```
16394 \fi
16395 \else
16396 \newpage
16397 \global\@topnum\z@ % Prevents figures from going at top of page.
16398 \@maketitle
16399 \fi
16400 \thispagestyle{empty}\@thanks
16401 \endgroup
16402 \setcounter{footnote}{0}%
16403 \global\let\thanks\relax
16404 \global\let\LTRthanks\relax
16405 \global\let\RTLthanks\relax
16406 \global\let\maketitle\relax
16407 \global\let\@maketitle\relax
16408 \global\let\@thanks\@empty
16409 \global\let\@author\@empty
16410 \global\let\@date\@empty
16411 \global\let\@title\@empty
16412 \global\let\title\relax
16413 \global\let\author\relax
16414 \global\let\date\relax
\verb|16415 Qlobal\let\and\relax16416 }
16417 \def\@maketitle{%
16418 \newpage
16419 \null
16420 \longthickrule\vskip1.5em%
16421 \let \footnote \thanks
16422 \let \LTRfootnote \LTRthanks
16423 \let \RTLfootnote \RTLthanks
16424 {\secshape \parskip\z@ \parindent\z@
16425 \Large\bfseries \@title \par}%
16426 \vskip1.5em\longthickrule\vskip1.5em%
16427 {\normalsize
16428 \lineskip .5em%
16429 \begin{flushright}%
16430 {\slshape\@author\par}
16431 \vskip 1em%
16432 {\@date}%
16433 \end{flushright}\par}%
16434 \vskip 1.5em}
16435 \fi
16436 \renewcommand*\l@part[2]{%
16437 \ifnum \c@tocdepth >-2\relax
16438 \addpenalty{-\@highpenalty}%
16439 \addvspace{2.25em \@plus\p@}%
16440 \begingroup
16441 \parindent \z@ \if@RTL\leftskip\else\rightskip\fi \@pnumwidth
16442 \parfillskip -\@pnumwidth
16443 {\leavevmode
```
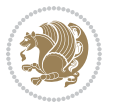

```
16444 \large \bfseries #1\hfil \hbox to\@pnumwidth{\hss #2}}\par
16445 \nobreak
16446 \global\@nobreaktrue
16447 \everypar{\global\@nobreakfalse\everypar{}}%
16448 \endgroup
16449 \fi}
16450 \renewcommand*\l@chapter[2]{%
16451 \ifnum \c@tocdepth >\m@ne
16452 \addpenalty{-\@highpenalty}%
16453 \vskip 1.0em \@plus\p@
16454 \setlength\@tempdima{1.5em}%
16455 \begingroup
16456 \parindent \z@ \if@RTL\leftskip\else\rightskip\fi \@pnumwidth
16457 \parfillskip -\@pnumwidth
16458 \leavevmode \bfseries
16459 \advance\if@RTL\rightskip\else\leftskip\fi\@tempdima
16460 \hskip -\if@RTL\rightskip\else\leftskip\fi
16461 #1\nobreak\hfil \nobreak\hb@xt@\@pnumwidth{\hss #2}\par
16462 \penalty\@highpenalty
16463 \endgroup
16464 \fi}
16465 \renewcommand\secshape{\if@RTL\rightskip\else\leftskip\fi=-\leftmarginwidth%
16466 \if@RTL\leftskip\else\rightskip\fi=\@flushglue%
16467 \hyphenpenalty=2000}
16468 \renewcommand\left@footnoterule{%
16469 \kern-3\p@
16470 \hrule\@width.4\columnwidth
16471 \kern 2.6\p@}
16472 \renewcommand\right@footnoterule{%
16473 \kern-3\p@
16474 \hbox to \columnwidth{\hskip .6\columnwidth \hrulefill }
16475 \kern2.6\p@}
16476 \renewcommand\theequation
16477 {\ifnum \c@chapter>\z@ \thechapter\@SepMark\fi \@arabic\c@equation}
16478 \renewcommand\thefigure
16479 {\ifnum \c@chapter>\z@ \thechapter\@SepMark\fi \@arabic\c@figure}
16480 \renewcommand\thetable%
16481 {\ifnum \c@chapter>\z@ \thechapter\@SepMark\fi \@arabic\c@table}
16482 \renewcommand\thesection {\thechapter\@SepMark\@arabic\c@section}
16483\renewcommand\thesubsection {\thesection\@SepMark\@arabic\c@subsection}
16484 \renewcommand\thesubsubsection {\thesubsection \@SepMark\@arabic\c@subsubsection}
16485 \renewcommand\theparagraph {\thesubsubsection\@SepMark\@arabic\c@paragraph}
16486 \renewcommand\thesubparagraph {\theparagraph\@SepMark\@arabic\c@subparagraph}
16487 \renewenvironment{thebibliography}[1]
16488 {\chapter*{\bibname
16489 \@mkboth{\bibname}{\bibname}}%
16490 \if@RTL\if@LTRbibitems\@RTLfalse\else\fi\else\if@RTLbibitems\@RTLtrue\else\fi\fi
16491 \bidi@@thebibliography@font@hook%
16492 \list{\@biblabel{\@arabic\c@enumiv}}%
16493 {\settowidth\labelwidth{\@biblabel{#1}}%
```
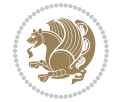

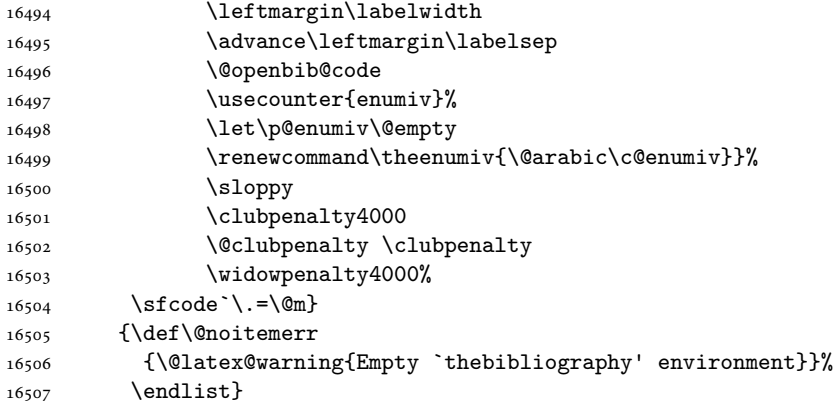

 \ProvidesFile{report-xetex-bidi.def}[2017/06/09 v0.8 bidi adaptations for standard report class \renewenvironment{theindex}

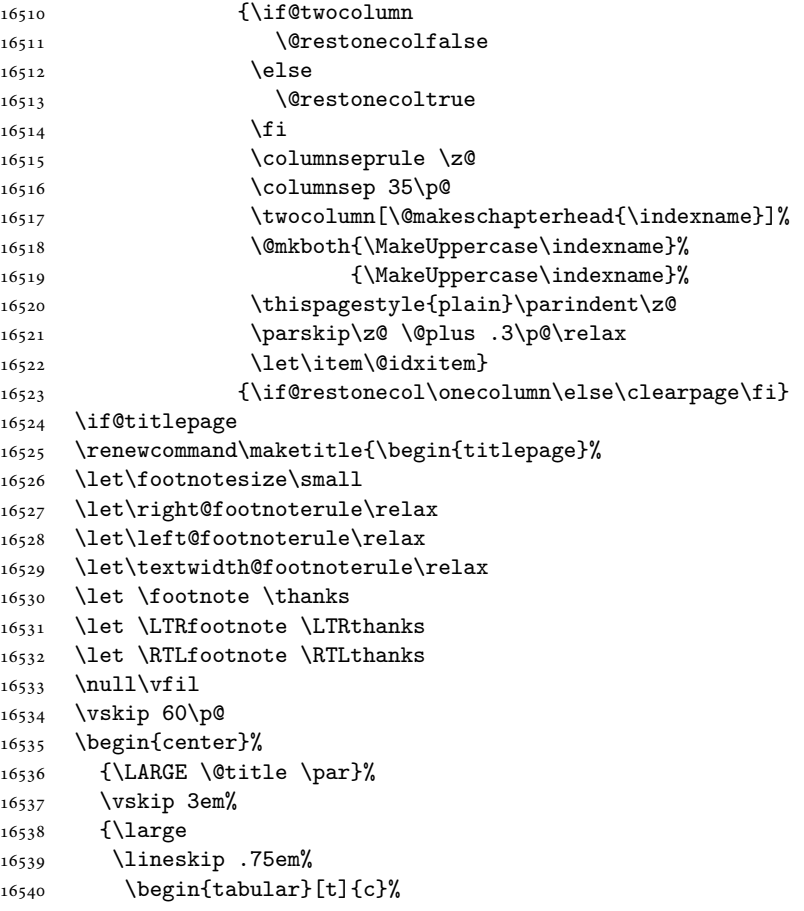

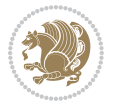

```
16541 \@author
16542 \end{tabular}\par}%
16543 \vskip 1.5em%
16544 {\large \@date \par}% % Set date in \large size.
16545 \end{center}\par
16546 \@thanks
16547 \vfil\null
16548 \end{titlepage}%
16549 \setcounter{footnote}{0}%
16550 \global\let\thanks\relax
16551 \global\let\LTRthanks\relax
16552 \global\let\RTLthanks\relax
16553 \global\let\maketitle\relax
16554 \global\let\@thanks\@empty
16555 \global\let\@author\@empty
16556 \global\let\@date\@empty
16557 \global\let\@title\@empty
16558 \global\let\title\relax
16559 \global\let\author\relax
16560 \global\let\date\relax
16561 \global\let\and\relax
16562 }
16563 \else
16564 \renewcommand\maketitle{\par
16565 \begingroup
16566 \renewcommand\thefootnote{\@fnsymbol\c@footnote}%
16567 \def\@makefnmark{\rlap{\@textsuperscript{\normalfont\@thefnmark}}}%
16568 \long\def\@makefntext##1{\parindent 1em\noindent
16569 \hb@xt@1.8em{%
16570 \hss\@textsuperscript{\normalfont\@thefnmark}}##1}%
16571 \if@twocolumn
16572 \ifnum \col@number=\@ne
16573 \@maketitle
16574 \else
16575 \twocolumn[\@maketitle]%
16576 \fi
16577 \else
16578 \newpage
16579 \global\@topnum\z@ % Prevents figures from going at top of page.
16580 \@maketitle
16581 \fi
16582 \thispagestyle{plain}\@thanks
16583 \endgroup
16584 \setcounter{footnote}{0}%
16585 \global\let\thanks\relax
16586 \global\let\LTRthanks\relax
16587 \global\let\RTLthanks\relax
16588 \global\let\maketitle\relax
16589 \global\let\@maketitle\relax
16590 \global\let\@thanks\@empty
```
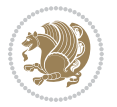

```
16591 \global\let\@author\@empty
16592 \global\let\@date\@empty
16593 \global\let\@title\@empty
16594 \global\let\title\relax
16595 \global\let\author\relax
16596 \global\let\date\relax
16597 \global\let\and\relax
16598 }
16599 \def\@maketitle{%
16600 \newpage
16601 \null
16602 \vskip 2em%
16603 \begin{center}%
16604 \let \footnote \thanks
16605 \let \LTRfootnote \LTRthanks
16606 \let \RTLfootnote \RTLthanks
16607 {\LARGE \@title \par}%
16608 \vskip 1.5em%
16609 {\large
16610 \lineskip .5em%
16611 \begin{tabular}[t]{c}%
16612 \@author
16613 \end{tabular}\par}%
16614 \vskip 1em%
16615 {\large \@date}%
16616 \end{center}%
16617 \par
16618 \vskip 1.5em}
16619 \overline{1}16620 \renewcommand*\l@part[2]{%
16621 \ifnum \c@tocdepth >-2\relax
16622 \addpenalty{-\@highpenalty}%
16623 \addvspace{2.25em \@plus\p@}%
16624 \setlength\@tempdima{3em}%
16625 \begingroup
16626 \parindent \z@ \if@RTL\leftskip\else\rightskip\fi \@pnumwidth
16627 \parfillskip -\@pnumwidth
16628 {\leavevmode
16629 \large \bfseries #1\hfil \hb@xt@\@pnumwidth{\hss #2}}\par
16630 \nobreak
16631 \global\@nobreaktrue
16632 \everypar{\global\@nobreakfalse\everypar{}}%
16633 \endgroup
16634 \fi}
16635 \renewcommand*\l@chapter[2]{%
16636 \ifnum \c@tocdepth >\m@ne
16637 \addpenalty{-\@highpenalty}%
16638 \vskip 1.0em \@plus\p@
16639 \setlength\@tempdima{1.5em}%
16640 \begingroup
```
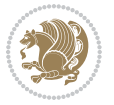

```
16641 \parindent \z@ \if@RTL\leftskip\else\rightskip\fi \@pnumwidth
16642 \parfillskip -\@pnumwidth
16643 \leavevmode \bfseries
16644 \advance\if@RTL\rightskip\else\leftskip\fi\@tempdima
16645 \hskip -\if@RTL\rightskip\else\leftskip\fi
16646 #1\nobreak\hfil \nobreak\hb@xt@\@pnumwidth{\hss #2}\par
16647 \penalty\@highpenalty
16648 \endgroup
16649 \fi}
16650 \renewcommand\left@footnoterule{%
16651 \kern-3\p@
16652 \hrule\@width.4\columnwidth
16653 \kern2.6\p@}
16654 \renewcommand\right@footnoterule{%
16655 \kern-3\p@
16656 \hbox to \columnwidth{\hskip .6\columnwidth \hrulefill }
16657 \kern2.6\p@}
16658 \renewcommand\theequation
16659 {\ifnum \c@chapter>\z@ \thechapter\@SepMark\fi \@arabic\c@equation}
16660 \renewcommand \thefigure
16661 {\ifnum \c@chapter>\z@ \thechapter\@SepMark\fi \@arabic\c@figure}
16662 \renewcommand \thetable
16663 {\ifnum \c@chapter>\z@ \thechapter\@SepMark\fi \@arabic\c@table}
16664 \renewcommand \thechapter {\@arabic\c@chapter}
16665 \renewcommand \thesection {\thechapter\@SepMark\@arabic\c@section}
16666 \renewcommand\thesubsection {\thesection\@SepMark\@arabic\c@subsection}
16667 \renewcommand\thesubsubsection{\thesubsection \@SepMark\@arabic\c@subsubsection}
16668 \renewcommand\theparagraph {\thesubsubsection\@SepMark\@arabic\c@paragraph}
\label{thm:main} $$\ronewommand\thesubparagraph { \the paragraph\\@SepMark\@arabi\c@subparagraph}$$16670 \def\@makechapterhead#1{%
16671 \vspace*{50\p@}%
16672 {\parindent \z@ \if@RTL\raggedleft\else\raggedright\fi \normalfont
16673 \ifnum \c@secnumdepth >\m@ne
16674 \huge\bfseries \@chapapp\space \thechapter
16675 \par\nobreak
16676 \vskip 20\p@
16677 \fi
16678 \interlinepenalty\@M
16679 \Huge \bfseries #1\par\nobreak
16680 \vskip 40\p@
16681 }}
16682 \def\@makeschapterhead#1{%
16683 \vspace*{50\p@}%
16684 {\parindent \z@ \if@RTL\raggedleft\else\raggedright\fi
16685 \normalfont
16686 \interlinepenalty\@M
16687 \Huge \bfseries #1\par\nobreak
16688 \vskip 40\p@
16689 }}
16690 \renewenvironment{thebibliography}[1]
```
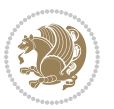

```
16691 {\chapter*{\bibname}%
16692 \@mkboth{\MakeUppercase\bibname}{\MakeUppercase\bibname}%
16693
\if@RTL\if@LTRbibitems\@RTLfalse\else\fi\else\if@RTLbibitems\@RTLtrue\else\fi\fi
16694 \bidi@@thebibliography@font@hook%
16695 \list{\@biblabel{\@arabic\c@enumiv}}%
16696 {\settowidth\labelwidth{\@biblabel{#1}}%
16697 \leftmargin\labelwidth
16698 \dvance\leftmargin\labelsep
16699 \@openbib@code
16700 \usecounter{enumiv}%
16701 \let\p@enumiv\@empty
16702 \renewcommand\theenumiv{\@arabic\c@enumiv}}%
16703 \sloppy
16704 \clubpenalty4000
16705 \@clubpenalty \clubpenalty
16706 \widowpenalty4000%
16707 \sfcode \.\@m}
16708 {\def\@noitemerr
16709 {\@latex@warning{Empty `thebibliography' environment}}%
16710 \endlist}
```
### **104 File rotating-xetex-bidi.def**

```
16711 \ProvidesFile{rotating-xetex-bidi.def}[2013/05/22 v0.2 bidi adaptations for rotating package :
16712 \def\end@rotfloat{%
16713 \end{minipage}\end{lrbox}%
16714 \stepcounter{r@tfl@t}%
16715 \rot@label{RF\ther@tfl@t}%
16716 \rot@pageref{RF\ther@tfl@t}{\R@@page}%
16717 \edef\@tempa{Adding sideways \@captype\space on page \R@@page\space}
16718 \rot@mess@toks\expandafter{\@tempa}
16719 \wd\rot@float@box\z@
16720 \ht\rot@float@box\z@
16721 \dp\rot@float@box\z@
16722 \vboxL to \textheight{%
16723 \setkeys{Grot}{units=360}%
16724 \if@rot@twoside
16725 \else
16726 \let\R@@page\rot@LR
16727 \fi
16728 \ifthenelse{\isodd{\R@@page}}{%
16729 \if@rot@twoside
16730 \rot@mess@toks\expandafter{\the\rot@mess@toks (right hand page)}%
16731 \fi
16732 \vfill
16733 \@@line{%
16734 \hskip\rotFPtop
16735 \rotatebox{90}{\box\rot@float@box}%
16736 \hskip\rotFPbot
16737 }%
```

```
16738 }{%
16739 \if@rot@twoside
16740 \rot@mess@toks\expandafter{\the\rot@mess@toks (left hand page)}%
16741 \fi
16742 \@@line{%
16743 \hskip\rotFPbot
16744 \rotatebox{-90}{\box\rot@float@box}%
16745 \hskip\rotFPtop
16746 }%
16747 \forallfill
16748 }%
16749 \rot@message{\the\rot@mess@toks}
16750 }%
16751 \end@float
16752 }
16753 \let\endsidewaysfigure\end@rotfloat
16754 \let\endsidewaystable\end@rotfloat
16755 \def\end@rotdblfloat{%
16756 \end{minipage}\end{lrbox}%
16757 \stepcounter{r@tfl@t}%
16758 \rot@label{RF\ther@tfl@t}%
16759 \rot@pageref{RF\ther@tfl@t}{\R@@page}%
16760 \edef\@tempa{Adding sideways \@captype\space on page \R@@page\space}
16761 \rot@mess@toks\expandafter{\@tempa}
16762 \@tempdima\ht\rot@float@box
16763 \advance\@tempdima by \dp\rot@float@box
16764 \wd\rot@float@box\z@
16765 \ht\rot@float@box\z@
16766 \dp\rot@float@box\z@
16767 \vboxL to \textheight{%
16768 \setkeys{Grot}{units=360}%
16769 \if@rot@twoside
16770 \else
16771 \let\R@@page\rot@LR
16772 \fi
16773 \ifthenelse{\isodd{\R@@page}}{%
16774 \ifrot@messages
16775 \if@rot@twoside
16776 \rot@mess@toks\expandafter{\the\rot@mess@toks (right hand page)}%
16777 \fi
16778 \fi
16779 \vfill
16780 \@@line{%
16781 \hskip\rotFPtop
16782 \rotatebox{90}{\box\rot@float@box}%
16783 \hskip\rotFPbot
16784 }%
16785 }{%
16786 \ifrot@messages
16787 \if@rot@twoside
```
File rotating-xetex-bidi.def 345

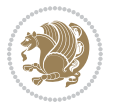

```
16788 \rot@mess@toks\expandafter{\the\rot@mess@toks (left hand page)}%
16789 If i16790 \fi%
16791 \@@line{%
16792 \hskip\rotFPbot
16793 \rotatebox{-90}{\box\rot@float@box}%
16794 \hskip\rotFPtop
16795 }%
16796 \vfill
16797 }%
16798 \rot@message{\the\rot@mess@toks}%
16799 }%
16800 \end@dblfloat
16801 }
16802 \def\turn#1{%
16803 \Grot@setangle{#1}%
16804 \setbox\z@\color@hbox\ifmmode\if@RTL\beginR\fi\else\if@RTL\beginR\fi\fi\ignorespaces}
16805 \def\endturn{%
16806 \ifmmode\if@RTL\endR\fi\else\if@RTL\endR\fi\fi
16807 \unskip\color@endbox
16808 \Grot@x\z@
16809 \Grot@y\z@
16810 \ifmmode\else\if@RTL\beginL\fi\fi\Grot@box\ifmmode\else\if@RTL\endL\fi\fi
16811 }
16812 \def\rotate#1{%
16813 \Grot@setangle{#1}%
16814 \setbox\z@\color@hbox\ifmmode\if@RTL\beginR\fi\else\if@RTL\beginR\fi\fi\ignorespaces}
16815 \def\endrotate{%
16816 \ifmmode\if@RTL\endR\fi\else\if@RTL\endR\fi\fi
16817 \unskip\color@endbox
16818 \Grot@x\z@
16819 \Grot@y\z@
16820 \wd0\z@\dp0\z@\ht0\z@
16821 \ifmmode\else\if@RTL\beginL\fi\fi\Grot@box\ifmmode\else\if@RTL\endL\fi\fi
16822 }
16823 \def\turnbox#1#2{%
16824 \Grot@setangle{#1}%
16825 \setbox\z@\hbox{{\ifmmode\if@RTL\beginR\fi\else\if@RTL\beginR\fi\fi#2\ifmmode\if@RTL\endR\fi\else\if@RTL\endR\fi\fi}}%
16826 \Grot@x\z@\Grot@y\z@
16827 \wd0\z@\dp0\z@\ht0\z@
16828 \ifmmode\else\if@RTL\beginL\fi\fi\Grot@box\ifmmode\else\if@RTL\endL\fi\fi
16829 }
16830 \def\sideways{%
16831 \Grot@setangle{90}%
16832 \setbox\z@\color@hbox\ifmmode\if@RTL\beginR\fi\else\if@RTL\beginR\fi\fi\ignorespaces}
16833 \def\endsideways{%
16834 \ifmmode\if@RTL\endR\fi\else\if@RTL\endR\fi\fi
16835 \unskip\color@endbox
16836 \Grot@x\z@
16837 \Grot@y\z@
```
File rotating-xetex-bidi.def 346

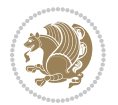

 \ifmmode\else\if@RTL\beginL\fi\fi\Grot@box\ifmmode\else\if@RTL\endL\fi\fi }

### **105 File scrartcl-xetex-bidi.def**

```
16840 \ProvidesFile{scrartcl-xetex-bidi.def}[2017/06/09 v1.1 bidi adaptations for scrartcl class for
16841 \newcommand{\scr@saved@LTRfootnotetext}{}
16842 \newcommand{\scr@saved@RTLfootnotetext}{}
16843 \let\scr@saved@footnotetext\@footnotetext
16844 \let\scr@saved@LTRfootnotetext\@LTRfootnotetext
16845 \let\scr@saved@RTLfootnotetext\@RTLfootnotetext
16846 \renewcommand{\@footnotetext}[1]{%
16847 \scr@saved@footnotetext{#1}%
16848 \csname FN@mf@prepare\endcsname
16849 }
16850 \renewcommand{\@LTRfootnotetext}[1]{%
16851 \scr@saved@LTRfootnotetext{#1}%
16852 \csname FN@mf@prepare\endcsname
16853 }
16854 \renewcommand{\@RTLfootnotetext}[1]{%
16855 \scr@saved@RTLfootnotetext{#1}%
16856 \csname FN@mf@prepare\endcsname
16857 }
16858 \renewcommand\deffootnote[4][]{%
16859 \long\def\@makefntext##1{%
16860 \setlength{\@tempdimc}{#3}%
16861 \def\@tempa{#1}\ifx\@tempa\@empty
16862 \@setpar{\@@par
16863 \@tempdima = \hsize
16864 \addtolength{\@tempdima}{-#2}%
16865 \if@RTL\parshape \@ne 0pt \@tempdima\else\parshape \@ne #2 \@tempdima\fi}%
16866 \else
16867 \addtolength{\@tempdimc}{#2}%
16868 \addtolength{\@tempdimc}{-#1}%
16869 \@setpar{\@@par
16870 \text{Otempdima} = \hspace{0.1cm} 1687016871 \addtolength{\@tempdima}{-#1}%
16872 \@tempdimb = \hsize
16873 \addtolength{\@tempdimb}{-#2}%
16874 \if@RTL\parshape \tw@ 0pt \@tempdima 0pt \@tempdimb\else\parshape \tw@ #1 \@tempdima 37416875 }%
16876 \fi
16877 \par
16878 \parindent\@tempdimc\noindent
16879 \ftn@font\hbox to \z@{\hss\@@makefnmark}##1%
16880 }%
16881 \def\@@makefnmark{\hbox{\ftnm@font{#4}}}%
16882 }
16883 \deffootnote[1em]{1.5em}{1em}{\textsuperscript{\thefootnotemark}}
16884 \renewcommand*\left@footnoterule{%
```
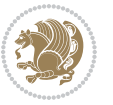

```
16885 \normalsize\ftn@rule@test@values
16886 \kern-\dimexpr 2.6\p@+\ftn@rule@height\relax
16887 \ifx\@textbottom\relax\else\vskip \z@ \@plus.05fil\fi
16888 {\usekomafont{footnoterule}{%
16889 \hrule \@height\ftn@rule@height \@width\ftn@rule@width}}%
16890 \kern 2.6\p@}
16891 \renewcommand*\right@footnoterule{%
16892 \normalsize\ftn@rule@test@values
16893 \kern-\dimexpr 2.6\p@+\ftn@rule@height\relax
16894 \ifx\@textbottom\relax\else\vskip \z@ \@plus.05fil\fi
16895 {\usekomafont{footnoterule}{%
16896 \hbox to \columnwidth{\hskip \dimexpr\columnwidth-\ftn@rule@width\relax \leavevmode\leaders\hrule
16897 \kern 2.6\p@}
16898 \renewcommand*\maketitle[1][1]{%
16899 \if@titlepage
16900 \begin{titlepage}
16901 \setcounter{page}{%
16902 #1%
16903 }%
16904 \let\footnotesize\small
16905 \let\right@footnoterule\relax
16906 \let\left@footnoterule\relax
16907 \let\textwidth@footnoterule\relax
16908 \let\footnote\thanks
16909 \let\LTRfootnote\LTRthanks
16910 \let\RTLfootnote\RTLthanks
16911 \renewcommand*\thefootnote{\@fnsymbol\c@footnote}%
16912 \let\@oldmakefnmark\@makefnmark
16913 \renewcommand*{\@makefnmark}{\rlap\@oldmakefnmark}%
16914 \ifx\@extratitle\@empty \else
16915 \noindent\@extratitle\next@tpage\cleardoubleemptypage
16916 \thispagestyle{empty}%
16917 \fi
16918 \setparsizes{\z@}{\z@}{\z@\@plus 1fil}\par@updaterelative
16919 \ifx\@titlehead\@empty \else
16920 \begin{minipage}[t]{\textwidth}%
16921 \@titlehead
16922 \end{minipage}\par
16923 \fi
16924 \null\vfill
16925 \begin{center}
16926 \ifx\@subject\@empty \else
16927 {\subject@font \@subject \par}%
16928 \vskip 3em
16929 \fi
16930 {\titlefont\huge \@title\par}%
16931 \vskip 1em
16932 {\ifx\@subtitle\@empty\else\usekomafont{subtitle}\@subtitle\par\fi}%
16933 \vskip 2em
16934 {\Large \lineskip 0.75em
```
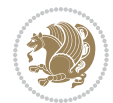

```
16935 \begin{tabular}[t]{c}
16936 \@author
16937 \end{tabular}\par
16938 }%
16939 \vskip 1.5em
16940 {\Large \@date \par}%
16941 \vskip \z@ \@plus3fill
16942 {\Large \@publishers \par}%
16943 \vskip 3em
16944 \end{center}\par
16945 \@thanks
16946 \vfill\null
16947 \if@twoside\next@tpage
16948 \begin{minipage}[t]{\textwidth}
16949 \@uppertitleback
16950 \end{minipage}\par
16951 \vfill
16952 \begin{minipage}[b]{\textwidth}
16953 \@lowertitleback
16954 \end{minipage}
16955 \fi
16956 \ifx\@dedication\@empty \else
16957 \next@tpage\null\vfill
16958 {\centering \Large \@dedication \par}%
16959 \vskip \z@ \@plus3fill
16960 \if@twoside \next@tpage\cleardoubleemptypage \fi
16961 \fi
16962 \end{titlepage}
16963 \else
16964 \par
16965 \@tempcnta=%
16966 #1%
16967 \relax\ifnum\@tempcnta=1\else
16968 \ClassWarning{\KOMAClassName}{%
16969 Optional argument of \string\maketitle\space ignored
16970 at\MessageBreak
16971 notitlepage-mode%
16972 }%
16973 \fi
16974 \begingroup
16975 \renewcommand*\thefootnote{\@fnsymbol\c@footnote}%
16976 \let\@oldmakefnmark\@makefnmark
16977 \renewcommand*{\@makefnmark}{\rlap\@oldmakefnmark}
16978 \if@twocolumn
16979 \ifnum \col@number=\@ne
16980 \@maketitle
16981 \else
16982 \twocolumn[\@maketitle]%
16983 \fi
16984 \else
```
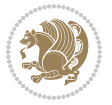

```
16986 \global\@topnum\z@
16987 \@maketitle
16988 \fi
16989 \thispagestyle{\titlepagestyle}\@thanks
16990 \endgroup
16991 \fi
16992 \setcounter{footnote}{0}%
16993 \let\thanks\relax
16994 \let\LTRthanks\relax
16995 \let\RTLthanks\relax
16996 \let\maketitle\relax
16997 \let\@maketitle\relax
16998 \global\let\@thanks\@empty
16999 \global\let\@author\@empty
17000 \global\let\@date\@empty
17001 \global\let\@title\@empty
17002 \global\let\@subtitle\@empty
17003 \global\let\@extratitle\@empty
17004 \global\let\@titlehead\@empty
17005 \global\let\@subject\@empty
17006 \global\let\@publishers\@empty
17007 \global\let\@uppertitleback\@empty
17008 \global\let\@lowertitleback\@empty
17009 \global\let\@dedication\@empty
17010 \global\let\author\relax
17011 \global\let\title\relax
17012 \global\let\extratitle\relax
17013 \global\let\titlehead\relax
17014 \global\let\subject\relax
17015 \global\let\publishers\relax
17016 \global\let\uppertitleback\relax
17017 \global\let\lowertitleback\relax
17018 \global\let\dedication\relax
17019 \global\let\date\relax
17020 \global\let\and\relax
17021 }%
17022 \renewcommand*{\@maketitle}{%
17023 \clearpage
17024 \let\footnote\thanks
17025 \let\LTRfootnote\LTRthanks
17026 \let\RTLfootnote\RTLthanks
17027 \ifx\@extratitle\@empty \else
17028 \noindent\@extratitle \next@tpage \if@twoside \null\next@tpage \fi
17029 \fi
17030 \setparsizes{\z@}{\z@}{\z@\@plus 1fil}\par@updaterelative
17031 \ifx\@titlehead\@empty \else
17032 \begin{minipage}[t]{\textwidth}
17033 \@titlehead
17034 \end{minipage}\par
```
16985 \newpage

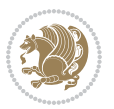

```
17035 \fi
17036 \null
17037 \vskip 2em%
17038 \begin{center}%
17039 \ifx\@subject\@empty \else
17040 {\subject@font \@subject \par}
17041 \vskip 1.5em
_{17042} \fi
17043 {\titlefont\huge \@title \par}%
17044 \vskip .5em
17045 {\ifx\@subtitle\@empty\else\usekomafont{subtitle}\@subtitle\par\fi}%
17046  \vskip 1em
17047 {\Large
17048 \lineskip .5em%
17049 \begin{cases} \begin{array}{c} \text{begin{array}{c} t \end{array} \end{cases}17050 \@author
17051 \end{tabular}\par
17052 }%
17053 \vskip 1em%
17054 {\Large \@date \par}%
17055 \vskip \z@ \@plus 1em
17056 {\Large \@publishers \par}
17057 \ifx\@dedication\@empty \else
17058 \vskip 2em
17059 {\Large \@dedication \par}
17060 \fi
17061 \end{center}%
17062 \par
17063 \vskip 2em
17064 }%
17065 \def\raggedsection{\if@RTL\raggedleft\else\raggedright\fi}
17066 \def\raggedpart{\if@RTL\raggedleft\else\raggedright\fi}
17067\renewcommand*\autodot{\if@altsecnumformat\@SepMark\fi}
17068 \renewcommand*{\thesubsection}{\thesection\@SepMark\@arabic\c@subsection}
17069 \renewcommand*{\thesubsubsection}{%
17070 \thesubsection\@SepMark\@arabic\c@subsubsection
17071 }
17072 \renewcommand*{\theparagraph}{\thesubsubsection\@SepMark\@arabic\c@paragraph}
17073 \renewcommand*{\thesubparagraph}{%
17074 \theparagraph\@SepMark\@arabic\c@subparagraph
17075 }
17076 \renewenvironment{thebibliography}[1]{%
17077 \if@bib@break@
17078 \bib@beginhook
17079 \else
17080 \bib@heading
17081 \ifx\bibpreamble\relax\else\ifx\bibpreamble\@empty\else
17082 \noindent\bibpreamble\par\nobreak
17083 \fi\fi
17084 \bib@beginhook
```
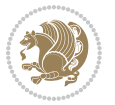

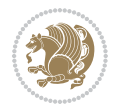

```
17086 \fi
17087 \renewcommand{\BreakBibliography}[1]{%
17088 \@bib@break
17089 \end{thebibliography}%
17090 \begingroup ##1\endgroup
17091 \begin{thebibliography}{#1}
17092 }%
17093 \if@RTL\if@LTRbibitems\@RTLfalse\else\fi\else\if@RTLbibitems\@RTLtrue\else\fi\fi
17094 \bidi@@thebibliography@font@hook%
17095 \list{%
17096 \@biblabel{\@arabic\c@enumiv}%
17097 }{%
17098 \settowidth\labelwidth{\@biblabel{#1}}%
17099 \leftmargin\labelwidth
17100 \advance\leftmargin\labelsep
17101 \@openbib@code
17102 \if@bib@break@
17103 \edef\@tempa{%
17104 \noexpand\usecounter{enumiv}%
17105 \noexpand\setcounter{enumiv}{\the\c@enumiv}%
17106 }\@tempa
17107 \no@bib@break
17108 \else
17109 \usecounter{enumiv}%
17110 \fi
17111 \let\p@enumiv\@empty
17112 \renewcommand*\theenumiv{\@arabic\c@enumiv}%
17113 }%
17114 \sloppy\clubpenalty4000 \widowpenalty4000
17115 \sfcode`\.=\@m
17116 }{%
17117 \if@bib@break@
17118 \def\@noitemerr{%
17119 \ClatexCwarning{%
17120 \string\BreakBibliography\space at begin of `thebibliography'
17121 environment\MessageBreak
17122 or following \string\BreakBibliography}%
17123 }%
17124 \else
17125 \def\@noitemerr{%
17126 \ClatexCwarning{%
17127 Empty `thebibliography' environment or
17128 \string\BreakBibliography\MessageBreak
17129 before end of `thebibliography' environment}%
17130 }%
17131 \fi
17132 \endlist
17133 \if@bib@break@
17134 \else
```
17085 \bib@before@hook

```
17135 \bib@after@hook
17136 \let\bib@before@hook\@empty
17137 \let\bib@after@hook\@empty
17138 \fi
17139 \bib@endhook
17140 }
17141 \renewcommand*\left@footnoterule{%
17142 \kern-3\p@
17143 \ifx\@textbottom\relax\else\vskip \z@ \@plus.05fil\fi
17144 \hrule\@width.4\columnwidth
17145 \kern 2.6\p@}
17146 \renewcommand*\right@footnoterule{%
17147 \kern-3\p@
17148 \ifx\@textbottom\relax\else\vskip \z@ \@plus.05fil\fi
17149 \hbox to \columnwidth{\hskip .6\columnwidth \hrulefill }
17150 \kern2.6\p@}
17151 \renewcommand*{\raggeddictum}{\if@RTL\raggedright\else\raggedleft\fi}
17152 \renewcommand*{\raggeddictumtext}{\if@RTL\raggedleft\else\raggedright\fi}
17153 \renewcommand*{\raggeddictumauthor}{\if@RTL\raggedright\else\raggedleft\fi}
17154 \renewcommand \marginline[1] {%
17155 \marginpar[\if@RTL\raggedright\else\raggedleft\fi{#1}]{\if@RTL\raggedleft\else\raggedright\:
17156 }
17157 \renewcommand{\@@makecaption}[3]{%
17158 \cap@margin
17159 \ifonelinecaptions
17160 \@tempcnta=\value{mpfootnote}\@tempcntb=\value{footnote}%
17161 \let\scr@tmp@footnotetext=\@footnotetext
17162 \let\@footnotetext=\@gobble
17163 \let\scr@tmp@LTRfootnotetext=\@LTRfootnotetext
17164 \let\@LTRfootnotetext=\@gobble
17165 \let\scr@tmp@RTLfootnotetext=\@RTLfootnotetext
17166 \let\@RTLfootnotetext=\@gobble
17167 \sbox\@tempboxa{%
17168 {\capfont{\strut\ignorespaces
17169 #1{{\caplabelfont{#2\captionformat}}}%
17170 #3\unskip\strut}}%
17171 }%
17172 \let\@footnotetext=\scr@tmp@footnotetext
17173 \let\scr@tmp@footnotetext=\undefined
17174 \let\@LTRfootnotetext=\scr@tmp@LTRfootnotetext
17175 \let\scr@tmp@LTRfootnotetext=\undefined
17176 \let\@RTLfootnotetext=\scr@tmp@RTLfootnotetext
17177 \let\scr@tmp@RTLfootnotetext=\undefined
17178 \setcounter{footnote}{\@tempcntb}%
17179 \setcounter{mpfootnote}{\@tempcnta}%
17180 \else
17181 \sbox\@tempboxa{\hspace*{2\cap@width}}%
17182 \fi
17183 \begingroup%
17184 \setlength{\@tempdima}{\cap@width}%
```
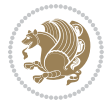

```
17185 \ifdim \wd\@tempboxa >\@tempdima
17186 \hb@xt@\hsize{%
17187 \setbox\@tempboxa\vbox{\hsize=\cap@width
17188 \ifdofullc@p
17189 {\capfont{\@hangfrom{\scr@smashdp{\strut\ignorespaces
17190 #1{{\caplabelfont{#2\captionformat}}}}}%
17191 <br>
{#3\unskip\strut\text{part}\parals}17192 \else%
17193 \ifdim\cap@indent<\z@
17194 <br>
{\capfont{\strut\ignorespaces
17195 #1{{\caplabelfont{#2\captionformat\par}}}%
17196 \noindent\hspace*{-\cap@indent}#3\unskip\strut\par}}%
17197 \else%
17198 \if@capbreak
17199 {\cap t{\strut\ingnorespaces}}17200 #1{{\caplabelfont{#2\captionformat\par}}}%
17201 \noindent\@hangfrom{\hspace*{\cap@indent}}{#3\par}}}%
17202 \else
17203 {\capfont{\@hangfrom{\scr@smashdp\strut\hspace*{\cap@indent}}%
17204 {\hspace{-\cap@indent}\scr@smashdp{\ignorespaces#1%
17205 {{\caplabelfont{#2\captionformat}}}}#3\unskip\strut\par}}}%
17206 \fi
17207 \fi
17208 \overrightarrow{17209} \overrightarrow{f1}17209
17210 \setlength{\@tempdima}{\ht\@tempboxa}%
17211 \addtolength{\@tempdima}{\dp\@tempboxa}%
17212 \addtolength{\@tempdima}{-\ht\strutbox}%
17213 \ht\@tempboxa\ht\strutbox
17214 \dp\@tempboxa\@tempdima
17215 \strut\cap@left
17216 \box\@tempboxa
17217 \cap@right\strut
17218 }%
17219 \else
17220 \global \@minipagefalse
17221 \sbox\@tempboxa{%
17222 {\capfont{\scr@smashdp{\strut\ignorespaces
17223 #1{{\caplabelfont{#2\captionformat}}}}%
17224 #3}}%
17225 }%
\label{thm:main} $$ 17226 $$ \{\cap t{\hbox{\hspace{1.1cm}d}t\cap\Omega} \} \subset \mathbb{R} \text{ with } \infty \} \subset \mathbb{R} \text{ with } \infty \} \subset \mathbb{R} \text{ with } \infty \} \subset \mathbb{R} \text{ with } \infty \} \subset \mathbb{R} \text{ with } \infty \} \text{ with } \infty \} \text{ with } \infty \} \text{ with } \infty \} \text{ with } \infty \} \text{ with } \infty \} \text{ with } \infty \} \text{ with } \infty \} \text{ with } \infty \} \text{ with } \infty17227 \fi
17228 \endgroup
17229 }
17230 \renewcommand{\@makecaption}[2]{%
17231 \if@captionabove
17232 \vskip\belowcaptionskip
17233 \else
17234 \vskip\abovecaptionskip
```
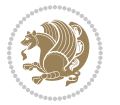

```
17235 \fi
17236 \@@makecaption\@firstofone{#1}{#2}%
17237 \if@captionabove
17238 \vskip\abovecaptionskip
17239 \else
17240 \vskip\belowcaptionskip
17241 \fi
17242 }
17243 \bidi@AfterFile{longtable-xetex-bidi.def}{%
17244 \@ifpackageloaded{caption2}{\@komalongtablefalse
17245 \scr@caption@before@longtable@warning{caption2}%
17246 }{}%
17247 \if@komalongtable
17248 \renewcommand{\LT@makecaption}[3]{%
17249 \noalign{%
17250 \if@captionabove
17251 \vskip\belowcaptionskip
17252 \else
17253 \vskip\abovecaptionskip
17254 \fi
17255 }%
17256 \LT@mcol\LT@cols c{%
17257 \hbox to\z@{\hss\parbox[t]\linewidth{%
17258 \@@makecaption{#1}{#2}{#3}%
17259 \endgraf
17260 \if@captionabove
17261 \vskip\abovecaptionskip
17262 \else
17263 \vskip\belowcaptionskip
17264 \fi
17265 }%
17266 \hss
17267 }%
17268 }%
17269 }%
17270 \renewcommand*{\scr@LT@array}{}%
17271 \let\scr@LT@array=\LT@array
17272 \renewcommand*{\LT@array}{%
17273 \let\scr@caption=\LT@caption
17274 \def\captionabove{\noalign{\global\@captionabovetrue}%
17275 \scr@caption}%
17276 \def\captionbelow{\noalign{\global\@captionabovefalse}%
17277 \scr@caption}%
17278 \if@tablecaptionabove
17279 \let\LT@caption=\captionabove
17280 \else
17281 \let\LT@caption=\captionbelow
17282 \fi
17283 \scr@LT@array
17284 }%
```
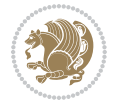

```
17285 \ClassInfo{\KOMAClassName}{%
17286 longtable captions redefined%
17287 }%
17288 \fi
17289 }
17290
17291 \CloneTOCEntryStyle{tocline}{part}
17292 \TOCEntryStyleStartInitCode{part}{%
17293 \expandafter\renewcommand%
17294 \csname scr@tso@#1@linefill\endcsname{\hfill}%
17295 \expandafter\renewcommand%
17296 \csname scr@tso@#1@entryformat\endcsname[1]{\usekomafont{partentry}{##1}}%
17297 \expandafter\renewcommand%
17298 \csname scr@tso@#1@pagenumberformat\endcsname[1]{%
17299 \usekomafont{partentry}{\usekomafont{partentrypagenumber}{##1}}}%
17300 \expandafter\renewcommand\expandafter*%
17301 \csname scr@tso@#1@beforeskip\endcsname{2.25em \@plus\p@}%
17302 }
17303
17304 \CloneTOCEntryStyle{tocline}{section}
17305 \TOCEntryStyleStartInitCode{section}{%
17306 \expandafter\renewcommand%
17307 \csname scr@tso@#1@linefill\endcsname{%
17308 \if@sectionentrywithdots
17309 \TOCLineLeaderFill\relax
17310 \else
17311 \hfill
17312 \fi
17313 }%
17314 % F^^fcr die Eintr^^e4ge die Schrift von Element sectionentry verwenden.
17315 \expandafter\renewcommand%
17316 \csname scr@tso@#1@entryformat\endcsname{\usekomafont{sectionentry}}%
17317 \expandafter\renewcommand%
17318 \csname scr@tso@#1@pagenumberformat\endcsname[1]{\usekomafont{sectionentry}{\usekomafont{see
17319 \expandafter\renewcommand\expandafter*%
17320 \csname scr@tso@#1@beforeskip\endcsname{1.0em \@plus\p@}%
17321 }
17322
17323 \CloneTOCEntryStyle{tocline}{subsection}
17324 \TOCEntryStyleStartInitCode{subsection}{%
17325 \expandafter\renewcommand%
17326 \csname scr@tso@#1@linefill\endcsname{\TOCLineLeaderFill\relax}%
17327 }
17328
17329 \CloneTOCEntryStyle{subsection}{default}
17330
17331 \DeclareSectionCommand[%
17332 style=part,%
17333 level=\z@,%
17334 tocstyle=part,%
```

```
17335 toclevel=\m@ne,%
17336 tocindent=\zeta_2@, %
17337 tocnumwidth=2em%
17338 ]{part}
17339 \DeclareSectionCommand[%
17340 style=section,%
17341 level=1,%
17342 indent=\z@,%
17343 beforeskip=-3.5ex \@plus -1ex \@minus -.2ex,%
17344 afterskip=2.3ex \@plus.2ex,%
17345 tocstyle=section,%
17346 tocindent=0pt,%
17347 tocnumwidth=1.5em%
17348 ]{section}
17349 \DeclareSectionCommand[%
17350 style=section,%
17351 level=2,%
17352 indent=\z@,%
17353 beforeskip=-3.25ex\@plus -1ex \@minus -.2ex,%
17354 afterskip=1.5ex \@plus .2ex,%
17355 tocstyle=subsection,%
17356 tocindent=1.5em,%
17357 tocnumwidth=2.3em%
17358 ]{subsection}
17359 \DeclareSectionCommand[%
17360 style=section,%
17361 level=3,%
17362 indent=\zQ,%
17363 beforeskip=-3.25ex\@plus -1ex \@minus -.2ex,%
17364 afterskip=1.5ex \@plus .2ex,%
17365 tocstyle=subsection,%
17366 tocindent=3.8em,%
17367 tocnumwidth=3.2em%
17368 ]{subsubsection}
17369 \DeclareSectionCommand[%
17370 style=section,%
17371 level=4,%
_{17372} indent=\z0,%
17373 beforeskip=3.25ex \@plus1ex \@minus.2ex,%
17374 afterskip=-1em,%
17375 tocstyle=subsection,%
17376 tocindent=7.0em,%
17377 tocnumwidth=4.1em%
17378 ]{paragraph}
17379 \DeclareSectionCommand[%
17380 style=section,%
17381 level=5,%
17382 indent=\scr@parindent,%
17383 beforeskip=3.25ex \@plus1ex \@minus .2ex,%
17384 afterskip=-1em,%
```
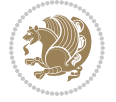

17385 tocstyle=subsection,% tocindent=10em,% tocnumwidth=5em% ]{subparagraph}

### **106 File scrbook-xetex-bidi.def**

```
17389 \ProvidesFile{scrbook-xetex-bidi.def}[2017/06/09 v1.1 bidi adaptations for scrbook class for X
17390 \newcommand{\scr@saved@LTRfootnotetext}{}
17391\newcommand{\scr@saved@RTLfootnotetext}{}
17392 \let\scr@saved@footnotetext\@footnotetext
17393 \let\scr@saved@LTRfootnotetext\@LTRfootnotetext
17394 \let\scr@saved@RTLfootnotetext\@RTLfootnotetext
17395 \renewcommand{\@footnotetext}[1]{%
17396 \scr@saved@footnotetext{#1}%
17397 \csname FN@mf@prepare\endcsname
17398 }
17399 \renewcommand{\@LTRfootnotetext}[1]{%
17400 \scr@saved@LTRfootnotetext{#1}%
17401 \csname FN@mf@prepare\endcsname
17402 }
17403 \renewcommand{\@RTLfootnotetext}[1]{%
17404 \scr@saved@RTLfootnotetext{#1}%
17405 \csname FN@mf@prepare\endcsname
17406 }
17407 \renewcommand\deffootnote[4][]{%
17408 \long\def\@makefntext##1{%
17409 \setlength{\@tempdimc}{#3}%
17410 \def\@tempa{#1}\ifx\@tempa\@empty
17411 \@setpar{\@@par
17412 \@tempdima = \hsize
17413 \addtolength{\@tempdima}{-#2}%
17414 \if@RTL\parshape \@ne 0pt \@tempdima\else\parshape \@ne #2 \@tempdima\fi}%
17415 \else
17416 \addtolength{\@tempdimc}{#2}%
17417 \addtolength{\@tempdimc}{-#1}%
17418 \@setpar{\@@par
17419 \text{Otempdima} = \hspace{0.1cm} 1512e17420 \addtolength{\@tempdima}{-#1}%
17421 \@tempdimb = \hsize
17422 \addtolength{\@tempdimb}{-#2}%
17423 \if@RTL\parshape \tw@ 0pt \@tempdima 0pt \@tempdimb\else\parshape \tw@ #1 \@tempdima #
17424 }%
17425 \fi
17426 \par
17427 \parindent\@tempdimc\noindent
17428 \ftn@font\hbox to \z@{\hss\@@makefnmark}##1%
17429 }%
17430 \def\@@makefnmark{\hbox{\ftnm@font{#4}}}%
17431 }
```
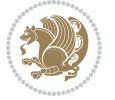

```
17432 \deffootnote[1em]{1.5em}{1em}{\textsuperscript{\thefootnotemark}}
17433 \renewcommand*\left@footnoterule{%
17434 \normalsize\ftn@rule@test@values
17435 \kern-\dimexpr 2.6\p@+\ftn@rule@height\relax
17436 \ifx\@textbottom\relax\else\vskip \z@ \@plus.05fil\fi
17437 {\usekomafont{footnoterule}{%
17438 \hrule \@height\ftn@rule@height \@width\ftn@rule@width}}%
17439 \kern 2.6\pQ}
17440 \renewcommand*\right@footnoterule{%
17441 \normalsize\ftn@rule@test@values
17442 \kern-\dimexpr 2.6\p@+\ftn@rule@height\relax
17443 \ifx\@textbottom\relax\else\vskip \z@ \@plus.05fil\fi
17444 {\usekomafont{footnoterule}{%
17445 \hbox to \columnwidth{\hskip \dimexpr\columnwidth-\ftn@rule@width\relax \leavevmode\leaders\hrule \ftn
17446 \kern 2.6\pQ}
17447 \renewcommand*\maketitle[1][1]{%
17448 \if@titlepage
17449 \begin{titlepage}
17450 \setcounter{page}{%
17451 \#1\%17452 }%
17453 \let\footnotesize\small
17454 \let\right@footnoterule\relax
17455 \let\left@footnoterule\relax
17456 \let\textwidth@footnoterule\relax
17457 \let\footnote\thanks
17458 \let\LTRfootnote\LTRthanks
17459 \let\RTLfootnote\RTLthanks
17460 \renewcommand*\thefootnote{\@fnsymbol\c@footnote}%
17461 \let\@oldmakefnmark\@makefnmark
17462 \renewcommand*{\@makefnmark}{\rlap\@oldmakefnmark}%
17463 \ifx\@extratitle\@empty \else
17464 \noindent\@extratitle\next@tpage\cleardoubleemptypage
17465 \thispagestyle{empty}%
17466 \fi
17467 \setparsizes{\z@}{\z@}{\z@\@plus 1fil}\par@updaterelative
17468 \ifx\@titlehead\@empty \else
17469 \begin{minipage}[t]{\textwidth}%
17470 \@titlehead
17471 \end{minipage}\par
17472 \fi
17473 \null\vfill
17474 \begin{center}
17475 \ifx\@subject\@empty \else
17476 {\subject@font \@subject \par}%
17477 \vskip 3em
17478 \fi
17479 {\titlefont\huge \@title\par}%
17480 \vskip 1em
17481 {\ifx\@subtitle\@empty\else\usekomafont{subtitle}\@subtitle\par\fi}%
```
File scrbook-xetex-bidi.def 359

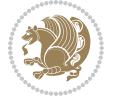
```
17483 {\Large \lineskip 0.75em
17484 \begin{cases} \begin{array}{c} \text{begin} \text{total}\end{array} \end{cases}17485 \@author
17486 \end{tabular}\par
17487 }%
17488 \vskip 1.5em
17489 \{\Large \Qdate \parbox{ \}17490 \vskip \z@ \@plus3fill
17491 {\Large \@publishers \par}%
17492  \vskip 3em
17493 \end{center}\par
17494 \@thanks
17495 \forall fill\null
17496 \if@twoside\next@tpage
17497 \begin{minipage}[t]{\textwidth}
17498 \@uppertitleback
17499 \end{minipage}\par
17500 \vfill
17501 \begin{minipage}[b]{\textwidth}
17502 \\@lowertitleback
17503 \end{minipage}
17504 \overrightarrow{fi}17505 \ifx\@dedication\@empty \else
17506 \next@tpage\null\vfill
17507 {\centering \Large \@dedication \par}%
17508 \vskip \z@ \@plus3fill
17509 \if@twoside \next@tpage\cleardoubleemptypage \fi
17510 \fi
17511 \end{titlepage}
17512 \else
17513 \par
17514 \@tempcnta=%
17515 #1%
17516 \relax\ifnum\@tempcnta=1\else
17517 \ClassWarning{\KOMAClassName}{%
17518 Optional argument of \string\maketitle\space ignored
17519 at\MessageBreak
17520 notitlepage-mode%
17521 }%
17522 \fi
17523 \begingroup
17524 \renewcommand*\thefootnote{\@fnsymbol\c@footnote}%
17525 \let\@oldmakefnmark\@makefnmark
17526 \renewcommand*{\@makefnmark}{\rlap\@oldmakefnmark}
17527 \if@twocolumn
17528 \ifnum \col@number=\@ne
17529 \@maketitle
17530 \else
17531 \twocolumn[\@maketitle]%
```
17482 \vskip 2em

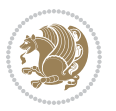

```
17533 \else
17534 \newpage
17535 \global\@topnum\z@
17536 \@maketitle
17537 \fi
17538 \thispagestyle{\titlepagestyle}\@thanks
17539 \endgroup
17540 \fi
17541 \setcounter{footnote}{0}%
17542 \let\thanks\relax
17543 \let\LTRthanks\relax
17544 \let\RTLthanks\relax
17545 \let\maketitle\relax
17546 \let\@maketitle\relax
17547 \global\let\@thanks\@empty
17548 \global\let\@author\@empty
17549 \global\let\@date\@empty
17550 \global\let\@title\@empty
17551 \global\let\@subtitle\@empty
17552 \global\let\@extratitle\@empty
17553 \global\let\@titlehead\@empty
17554 \global\let\@subject\@empty
17555 \global\let\@publishers\@empty
17556 \global\let\@uppertitleback\@empty
17557 \global\let\@lowertitleback\@empty
17558 \global\let\@dedication\@empty
17559 \global\let\author\relax
17560 \global\let\title\relax
17561 \global\let\extratitle\relax
17562 \global\let\titlehead\relax
17563 \global\let\subject\relax
17564 \global\let\publishers\relax
17565 \global\let\uppertitleback\relax
17566 \global\let\lowertitleback\relax
17567 \global\let\dedication\relax
17568 \global\let\date\relax
17569 \global\let\and\relax
17570 }%
17571 \renewcommand*{\@maketitle}{%
17572 \clearpage
17573 \let\footnote\thanks
17574 \let\LTRfootnote\LTRthanks
17575 \let\RTLfootnote\RTLthanks
17576 \ifx\@extratitle\@empty \else
17577 \noindent\@extratitle \next@tpage \if@twoside \null\next@tpage \fi
17578 \fi
17579 \setparsizes{\z@}{\z@}{\z@\@plus 1fil}\par@updaterelative
17580 \ifx\@titlehead\@empty \else
17581 \begin{minipage}[t]{\textwidth}
```
\fi

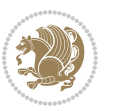

```
17582 \@titlehead
17583 \end{minipage}\par
17584 \fi
17585 \null
17586 \vskip 2em%
17587 \begin{center}%
17588 \ifx\@subject\@empty \else
17589 {\subject@font \@subject \par}
17590 \vskip 1.5em
17591 \fi
17592 {\titlefont\huge \@title \par}%
17593 \vskip .5em
17594 {\ifx\@subtitle\@empty\else\usekomafont{subtitle}\@subtitle\par\fi}%
17595 \vskip 1em
17596 {\Large
17597 \lineskip .5em%
17598 \begin{tabular}[t]{c}
17599 \@author
17600 \end{tabular}\par
17601 }%
17602 \vskip 1em%
17603 {\Large \@date \par}%
17604 \vskip \z@ \@plus 1em
17605 {\Large \@publishers \par}
17606 \ifx\@dedication\@empty \else
17607 \vskip 2em
17608 {\Large \@dedication \par}
17609 \fi
17610 \end{center}%
17611 \par
17612 \vskip 2em
17613 }%
17614\def\raggedsection{\if@RTL\raggedleft\else\raggedright\fi}
17615 \renewcommand*\autodot{\if@altsecnumformat\@SepMark\fi}
17616 \renewcommand*\thesection{%
17617 \ifnum \scr@compatibility>\@nameuse{scr@v@2.97d}\relax
17618 \if@mainmatter\thechapter\@SepMark\fi
17619 \else
17620 \thechapter\@SepMark%
17621 \fi
17622 \@arabic\c@section
17623 }
17624 \renewcommand*{\thesubsection}{\thesection\@SepMark\@arabic\c@subsection}
17625 \renewcommand*{\thesubsubsection}{%
17626 \thesubsection\@SepMark\@arabic\c@subsubsection
17627 }
17628 \renewcommand*{\theparagraph}{\thesubsubsection\@SepMark\@arabic\c@paragraph}
17629 \renewcommand*{\thesubparagraph}{%
17630 \theparagraph\@SepMark\@arabic\c@subparagraph
17631 }
```
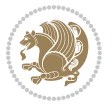

```
17632 \renewcommand*\thefigure{%
17633 \ifnum \scr@compatibility>\@nameuse{scr@v@2.97d}\relax
17634 \if@mainmatter\thechapter\@SepMark\fi
17635 \else
17636 \thechapter\@SepMark%
17637 \fi
17638 \@arabic\c@figure
17639 }
17640 \renewcommand*\thetable{%
17641 \ifnum \scr@compatibility>\@nameuse{scr@v@2.97d}\relax
17642 \if@mainmatter\thechapter\@SepMark\fi
17643 \else
17644 \thechapter\@SepMark%
17645 \fi
17646 \@arabic\c@table
17647 }
17648 \renewcommand*\theequation{%
17649 \ifnum \scr@compatibility>\@nameuse{scr@v@2.97d}\relax
17650 \if@mainmatter\thechapter\@SepMark\fi
17651 \else
17652 \thechapter\@SepMark%
17653 \fi
17654 \@arabic\c@equation
17655 }
17656 \renewenvironment{thebibliography}[1]{%
17657 \if@bib@break@
17658 \bib@beginhook
17659 \else
17660 \ifx\bibpreamble\relax\else\ifx\bibpreamble\@empty\else
17661 \setchapterpreamble{\bibpreamble}%
17662 \fi\fi
17663 \bib@heading
17664 \bib@beginhook
17665 \bib@before@hook
17666 \fi
17667 \renewcommand{\BreakBibliography}[1]{%
17668 \@bib@break
17669 \end{thebibliography}%
17670 \begingroup ##1\endgroup
17671 \begin{thebibliography}{#1}
17672 }%
17673 \if@RTL\if@LTRbibitems\@RTLfalse\else\fi\else\if@RTLbibitems\@RTLtrue\else\fi\fi
17674 \bidi@@thebibliography@font@hook%
17675 \list{%
17676 \@biblabel{\@arabic\c@enumiv}%
17677 }{%
17678 \settowidth\labelwidth{\@biblabel{#1}}%
17679 \leftmargin\labelwidth
17680 \advance\leftmargin\labelsep
17681 \@openbib@code
```

```
17682 \if@bib@break@
17683 \edef\@tempa{%
17684 \noexpand\usecounter{enumiv}%
17685 \noexpand\setcounter{enumiv}{\the\c@enumiv}%
17686 }\@tempa
17687 \no@bib@break
17688 \else
17689 \usecounter{enumiv}%
17690 \fi
17691 \let\p@enumiv\@empty
17692 \renewcommand*\theenumiv{\@arabic\c@enumiv}%
17693 }%
17694 \sloppy\clubpenalty4000 \widowpenalty4000
17695 \sfcode`\.=\@m
17696 }{%
17697 \if@bib@break@
17698 \def\@noitemerr{%
17699 \ClatexCwarning{%
17700 \string\BreakBibliography\space at begin of `thebibliography'
17701 environment\MessageBreak
17702 or following \string\BreakBibliography}%
17703 }%
17704 \else
17705 \def\@noitemerr{%
17706 \@latex@warning{%
17707 Empty `thebibliography' environment or
17708 \string\BreakBibliography\MessageBreak
17709 before end of `thebibliography' environment}%
17710 }%
17711 \fi
17712 \endlist
17713 \if@bib@break@
17714 \else
17715 \bib@after@hook
17716 \let\bib@before@hook\@empty
17717 \let\bib@after@hook\@empty
17718 \fi
17719 \bib@endhook
17720 }
17721 \renewcommand*\left@footnoterule{%
17722 \kern-3\p@
17723 \ifx\@textbottom\relax\else\vskip \z@ \@plus.05fil\fi
17724 \hrule\@width.4\columnwidth
17725 \kern 2.6\p@}
17726 \renewcommand*\right@footnoterule{%
17727 \kern-3\p@
17728 \ifx\@textbottom\relax\else\vskip \z@ \@plus.05fil\fi
17729 \hbox to \columnwidth{\hskip .6\columnwidth \hrulefill }
17730 \kern2.6\p@}
17731\renewcommand*{\raggeddictum}{\if@RTL\raggedright\else\raggedleft\fi}
```
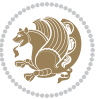

```
17732 \renewcommand*{\raggeddictumtext}{\if@RTL\raggedleft\else\raggedright\fi}
17733 \renewcommand*{\raggeddictumauthor}{\if@RTL\raggedright\else\raggedleft\fi}
17734 \renewcommand\marginline[1]{%
\verb|17735| \mathrm{Graphar}[\if@RTL\raggedright\leq\rangle\tag{41}]{\if@RTL\raggedleft\leq\rangle\tag{41}17736 }
17737 \renewcommand{\@@makecaption}[3]{%
17738 \cap@margin
17739 \ifonelinecaptions
17740 \@tempcnta=\value{mpfootnote}\@tempcntb=\value{footnote}%
17741 \let\scr@tmp@footnotetext=\@footnotetext
17742 \let\@footnotetext=\@gobble
17743 \let\scr@tmp@LTRfootnotetext=\@LTRfootnotetext
17744 \let\@LTRfootnotetext=\@gobble
17745 \let\scr@tmp@RTLfootnotetext=\@RTLfootnotetext
17746 \let\@RTLfootnotetext=\@gobble
17747 \sbox\@tempboxa{%
17748 {\capfont{\strut\ignorespaces
17749 #1{{\caplabelfont{#2\captionformat}}}%
17750 #3\unskip\strut}}%
17751 }%
17752 \let\@footnotetext=\scr@tmp@footnotetext
17753 \let\scr@tmp@footnotetext=\undefined
17754 \let\@LTRfootnotetext=\scr@tmp@LTRfootnotetext
17755 \let\scr@tmp@LTRfootnotetext=\undefined
17756 \let\@RTLfootnotetext=\scr@tmp@RTLfootnotetext
17757 \let\scr@tmp@RTLfootnotetext=\undefined
17758 \setcounter{footnote}{\@tempcntb}%
17759 \setcounter{mpfootnote}{\@tempcnta}%
17760 \else
17761 \sbox\@tempboxa{\hspace*{2\cap@width}}%
17762 \fi
17763 \begingroup%
17764 \setlength{\@tempdima}{\cap@width}%
17765 \ifdim \wd\@tempboxa >\@tempdima
17766 \hb@xt@\hsize{%
17767 \setbox\@tempboxa\vbox{\hsize=\cap@width
17768 \ifdofullc@p
17769 {\capfont{\@hangfrom{\scr@smashdp{\strut\ignorespaces
17770 #1{{\caplabelfont{#2\captionformat}}}}}%
17771 \{#3\unskip\strut\text{part}\parals\}17772 \else%
17773 \ifdim\cap@indent<\z@
17774 {\capfont{\strut\ignorespaces
17775 #1{{\caplabelfont{#2\captionformat\par}}}%
17776 \noindent\hspace*{-\cap@indent}#3\unskip\strut\par}}%
17777 \else%
17778 \if@capbreak
17779 {\capfont{\strut\ignorespaces
17780 #1{{\caplabelfont{#2\captionformat\par}}}%
17781 \noindent\@hangfrom{\hspace*{\cap@indent}}{#3\par}}}%
```
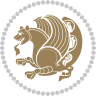

```
17782 \else
17783 {\capfont{\@hangfrom{\scr@smashdp\strut\hspace*{\cap@indent}}%
17784 {\hspace{-\cap@indent}\scr@smashdp{\ignorespaces#1%
17785 {{\caplabelfont{#2\captionformat}}}}#3\unskip\strut\par}}}%
17786 \fi
17787 \fi
17788 \fi
17789 }%
17790 \setlength{\@tempdima}{\ht\@tempboxa}%
17791 \addtolength{\@tempdima}{\dp\@tempboxa}%
17792 \addtolength{\@tempdima}{-\ht\strutbox}%
17793 \ht\@tempboxa\ht\strutbox
17794 \dp\@tempboxa\@tempdima
17795 \strut\cap@left
17796 \box\@tempboxa
17797 \cap@right\strut
17798 }%
17799 \else
17800 \global \@minipagefalse
17801 \sbox\@tempboxa{%
17802 {\capfont{\scr@smashdp{\strut\ignorespaces
17803 #1{{\caplabelfont{#2\captionformat}}}}%
17804 #3}}%
17805 }%
17806 {\capfont{\hb@xt@\hsize{\strut\cap@left\if@RTL\beginR\fi\box\@tempboxa\if@RTL\endR\fi\ca
17807 \fi
17808 \endgroup
17809 }
17810 \renewcommand{\@makecaption}[2]{%
17811 \if@captionabove
17812 \vskip\belowcaptionskip
17813 \else
17814 \vskip\abovecaptionskip
17815 \fi
17816 \@@makecaption\@firstofone{#1}{#2}%
17817 \if@captionabove
17818 \vskip\abovecaptionskip
17819 \else
17820 \vskip\belowcaptionskip
17821 \fi
17822 }
17823 \bidi@AfterFile{longtable-xetex-bidi.def}{%
17824 \@ifpackageloaded{caption2}{\@komalongtablefalse
17825 \scr@caption@before@longtable@warning{caption2}%
17826 }{}%
17827 \if@komalongtable
17828 \renewcommand{\LT@makecaption}[3]{%
17829 \noalign{%
17830 \if@captionabove
17831 \vskip\belowcaptionskip
```
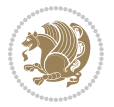

```
17832 \else
17833 \vskip\abovecaptionskip
17834 \fi
17835 }%
17836 \LT@mcol\LT@cols c{%
17837 \hbox to\z@{\hss\parbox[t]\linewidth{%
17838 \@@makecaption{#1}{#2}{#3}%
17839 \endgraf
17840 \if@captionabove
17841 \vskip\abovecaptionskip
17842 \else
17843 \vskip\belowcaptionskip
17844 \fi
17845 }%
17846 \hss
17847 }%
17848 }%
17849 }%
17850 \renewcommand*{\scr@LT@array}{}%
17851 \let\scr@LT@array=\LT@array
17852 \renewcommand*{\LT@array}{%
17853 \let\scr@caption=\LT@caption
17854 \def\captionabove{\noalign{\global\@captionabovetrue}%
17855 \scr@caption}%
17856 \def\captionbelow{\noalign{\global\@captionabovefalse}%
17857 \scr@caption}%
17858 \if@tablecaptionabove
17859 \let\LT@caption=\captionabove
17860 \else
17861 \let\LT@caption=\captionbelow
17862 \fi
17863 \scr@LT@array
17864 }%
17865 \ClassInfo{\KOMAClassName}{%
17866 longtable captions redefined%
17867 }%
17868 \fi
17869 }
17870
17871 \CloneTOCEntryStyle{tocline}{part}
17872 \TOCEntryStyleStartInitCode{part}{%
17873 \expandafter\renewcommand%
17874 \csname scr@tso@#1@linefill\endcsname{\hfill}%
17875 \expandafter\renewcommand%
17876 \csname scr@tso@#1@entryformat\endcsname[1]{\usekomafont{partentry}{##1}}%
17877 \expandafter\renewcommand%
17878 \csname scr@tso@#1@pagenumberformat\endcsname[1]{%
17879 \usekomafont{partentry}{\usekomafont{partentrypagenumber}{##1}}}%
17880 \expandafter\renewcommand\expandafter*%
17881 \csname scr@tso@#1@beforeskip\endcsname{2.25em \@plus\p@}%
```
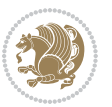

```
17882 }
17883
17884 \CloneTOCEntryStyle{tocline}{chapter}
17885 \TOCEntryStyleStartInitCode{chapter}{%
17886 \expandafter\renewcommand%
17887 \csname scr@tso@#1@linefill\endcsname{%
17888 \if@chapterentrywithdots
17889 \TOCLineLeaderFill\relax
17890 \else
17891 \hfill
17892 \fi<br>17893 }%
17893
17894 \expandafter\renewcommand%
17895 \csname scr@tso@#1@entryformat\endcsname{\usekomafont{chapterentry}}%
17896 \expandafter\renewcommand%
17897 \csname scr@tso@#1@pagenumberformat\endcsname[1]{%
17898 \usekomafont{chapterentry}{\usekomafont{chapterentrypagenumber}{##1}}}%
17899 \expandafter\renewcommand\expandafter*%
17900 \csname scr@tso@#1@beforeskip\endcsname{1.0em \@plus\p@}%
17901 }
17902
17903 \CloneTOCEntryStyle{tocline}{section}
17904 \TOCEntryStyleStartInitCode{section}{%
17905 \expandafter\renewcommand%
17906 \csname scr@tso@#1@linefill\endcsname{\TOCLineLeaderFill\relax}%
17907 }
17908
17909 \CloneTOCEntryStyle{section}{default}
17910
17911 \DeclareSectionCommand[%
17912 style=part,%
17913 level=\m@ne,%
17914 pagestyle=plain,%
17915 tocstyle=part,%
17916 toclevel=\m@ne,%
17917 tocindent=\z@,%
17918 tocnumwidth=2em%
17919 ]{part}
17920 \DeclareSectionCommand[%
17921 style=chapter,%
17922 level=\z@,%
17923 pagestyle=plain,%
17924 tocstyle=chapter,%
17925 tocindent=\z@,%
17926 tocnumwidth=1.5em%
17927 ]{chapter}
17928 \DeclareSectionCommand[%
17929 style=section,%
17930 level=1,%
17931 indent=\z@,%
```
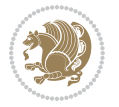

```
17932 beforeskip=-3.5ex \@plus -1ex \@minus -.2ex,%
17933 afterskip=2.3ex \@plus.2ex,%
17934 tocstyle=section,%
17935 tocindent=1.5em,%
17936 tocnumwidth=2.3em%
17937 ]{section}
17938 \DeclareSectionCommand[%
17939 style=section,%
17940 level=2,%
17941 indent=\z@,%
17942 beforeskip=-3.25ex\@plus -1ex \@minus -.2ex,%
17943 afterskip=1.5ex \@plus .2ex,%
17944 tocstyle=section,%
17945 tocindent=3.8em,%
17946 tocnumwidth=3.2em%
17947 ] {subsection}
17948 \DeclareSectionCommand[%
17949 style=section,%
17950 level=3,%
17951 indent=\z@,%
17952 beforeskip=-3.25ex\@plus -1ex \@minus -.2ex,%
17953 afterskip=1.5ex \@plus .2ex,%
17954 tocstyle=section,%
17955 tocindent=7.0em,%
17956 tocnumwidth=4.1em%
17957] {subsubsection}
17958 \DeclareSectionCommand[%
17959 style=section,%
17960 level=4,%
17961 indent=\z@,%
17962 beforeskip=3.25ex \@plus1ex \@minus.2ex,%
17963 afterskip=-1em,%
17964 tocstyle=section,%
17965 tocindent=10em,%
17966 tocnumwidth=5em%
17967 ]{paragraph}
17968 \DeclareSectionCommand[%
17969 style=section,%
17970 level=5,%
17971 indent=\scr@parindent,%
17972 beforeskip=3.25ex \@plus1ex \@minus .2ex,%
17973 afterskip=-1em,%
17974 tocstyle=section,%
17975 tocindent=12em,%
17976 tocnumwidth=6em%
17977 ]{subparagraph}
17978
17979
```
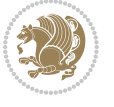

#### **107 File scrlettr-xetex-bidi.def**

```
17980 \ProvidesFile{scrlettr-xetex-bidi.def}[2015/11/14 v0.3 bidi adaptations for scrlettr class for
17981 \renewcommand\deffootnote[4][]{%
17982 \long\def\@makefntext##1{%
17983 \edef\@tempa{#1}\ifx\@tempa\@empty
17984 \@setpar{\@@par
17985 \@tempdima = \hsize
17986 \addtolength{\@tempdima}{-#2}
17987 \if@RTL\parshape \@ne 0pt \@tempdima\else\parshape \@ne #2 \@tempdima\fi}%
17988 \else
17989 \@setpar{\@@par
17990 \text{Otempdima} = \hspace{0.1cm} \text{hisize}17991 \addtolength{\@tempdima}{-#1}
17992 \@tempdimb = \hsize
17993 \addtolength{\@tempdimb}{-#2}
17994 \if@RTL\parshape \tw@ 0pt \@tempdima 0pt \@tempdimb\else\parshape \tw@ #1 \@tempdima #
17995 \fi
17996 \par
17997 \parindent #3\noindent
17998 \hbox to \z@{\hss\@@makefnmark}##1}
17999 \def\@@makefnmark{\hbox{#4}}
18000 }
18001 \deffootnote[1em]{1.5em}{1em}
18002 {\textsuperscript{\thefootnotemark}}
18003 \def\left@footnoterule{\kern-1\p@
18004 \hrule width 0.4\columnwidth
18005 \kern .6\p@}
18006 \def\right@footnoterule{%
18007 \kern-1\p@
18008 \hbox to \columnwidth{\hskip .6\columnwidth \hrulefill }
18009 \kern .6\p@}
18010 \def\@datefield{\@reffalse
18011 \ifx\varyourref\@empty \else \@reftrue \fi
18012 \ifx\varyourmail\@empty \else \@reftrue \fi
18013 \ifx\varmyref\@empty \else \@reftrue \fi
18014 \ifx\varcustomer\@empty \else \@reftrue \fi
18015 \ifx\varinvoice\@empty \else \@reftrue \fi
18016 \ifx\varrefitemi\@empty \else \@reftrue \fi
18017 \ifx\varrefitemii\@empty \else \@reftrue \fi
18018 \ifx\varrefitemiii\@empty \else \@reftrue \fi
18019 \vskip -\parskip
18020 \vskip \refvskip
18021 \if@ref
18022 \ifx\varyourref\@empty \else
18023 \settowidth{\sc@temp}{\varyourref}
18024 \setbox0\hbox{\scriptsize \sf \yourrefname}
18025 \ifdim \sc@temp > \wd0 \sc@@temp\sc@temp \else \sc@@temp\wd0 \fi
18026 \parbox[t]{\sc@@temp}{\noindent \box0\par \varyourref}\hfill
18027 \fi
```
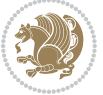

```
18028 \ifx\varyourmail\@empty \else
18029 \settowidth{\sc@temp}{\varyourmail}
18030 \setbox0\hbox{\scriptsize \sf \yourmailname}
18031 \ifdim \sc@temp > \wd0 \sc@@temp\sc@temp \else \sc@@temp\wd0 \fi
18032 \parbox[t]{\sc@@temp}{\noindent \box0\par \varyourmail}\hfill
18033 \fi
18034 \ifx\varmyref\@empty \else
18035 \settowidth{\sc@temp}{\varmyref}
18036 \setbox0\hbox{\scriptsize \sf \myrefname}
18037 \ifdim \sc@temp > \wd0 \sc@@temp\sc@temp \else \sc@@temp\wd0 \fi
18038 \parbox[t]{\sc@@temp}{\noindent \box0\par \varmyref}\hfill
18039 \fi
18040 \ifx\varcustomer\@empty \else
18041 \settowidth{\sc@temp}{\varcustomer}
18042 \setbox0\hbox{\scriptsize \sf \customername}
18043 \ifdim \sc@temp > \wd0 \sc@@temp\sc@temp \else \sc@@temp\wd0 \fi
18044 \parbox[t]{\sc@@temp}{\noindent \box0\par \varcustomer}\hfill
18045 \fi
18046 \ifx\varinvoice\@empty \else
18047 \settowidth{\sc@temp}{\varinvoice}
18048 \setbox0\hbox{\scriptsize \sf \invoicename}
18049 \ifdim \sc@temp > \wd0 \sc@@temp\sc@temp \else \sc@@temp\wd0 \fi
18050 \parbox[t]{\sc@@temp}{\noindent \box0\par \varinvoice}\hfill
18051 \fi
18052 \ifx\varrefitemi\@empty \else
18053 \settowidth{\sc@temp}{\varrefitemi}
18054 \setbox0\hbox{\scriptsize \sf \varrefitemnamei}
18055 \ifdim \sc@temp > \wd0 \sc@@temp\sc@temp \else \sc@@temp\wd0 \fi
18056 \parbox[t]{\sc@@temp}{\noindent \box0\par \varrefitemi}\hfill
18057 \fi
18058 \ifx\varrefitemii\@empty \else
18059 \settowidth{\sc@temp}{\varrefitemii}
18060 \setbox0\hbox{\scriptsize \sf \varrefitemnameii}
18061 \ifdim \sc@temp > \wd0 \sc@@temp\sc@temp \else \sc@@temp\wd0 \fi
18062 \parbox[t]{\sc@@temp}{\noindent \box0\par \varrefitemii}\hfill
18063 \fi
18064 \ifx\varrefitemiii\@empty \else
18065 \settowidth{\sc@temp}{\varrefitemiii}
18066 \setbox0\hbox{\scriptsize \sf \varrefitemnameiii}
18067 \ifdim \sc@temp > \wd0 \sc@@temp\sc@temp \else \sc@@temp\wd0 \fi
18068 \parbox[t]{\sc@@temp}{\noindent \box0\par \varrefitemiii}\hfill
18060 \fi
18070 \ifx\@date\@empty \else
18071 \settowidth{\sc@temp}{\@date}
18072 \setbox0\hbox{\scriptsize \sf \datename}
18073 \ifdim \sc@temp > \wd0 \sc@@temp\sc@temp \else \sc@@temp\wd0 \fi
18074 \parbox[t]{\sc@@temp}{\noindent \box0\par \@date}
18075 \fi
18076 \par
18077 \vspace{2.5\baselineskip}
```
File scrlettr-xetex-bidi.def 371

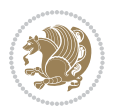

```
18078 \else
18079 {\ifx\@date\@empty \else \if@RTL\raggedright\else\raggedleft\fi\fromplace\ \@date\par \fi}
18080 \vspace{1.5\baselineskip}
18081 \fi}
18082 \long\def\closing#1{\par\nobreak\vspace{0.5\baselineskip}
18083 \stopbreaks \noindent \sc@temp\textwidth \advance\sc@temp by
18084 -\sigindent \hspace{\sigindent}%
18085 \parbox{\sc@temp}{\if@RTL\raggedleft\else\raggedright\fi\ignorespaces #1\mbox{}\\[\presig@ski
18086 \fromsig\strut}\par
18087 \vspace{1.5\baselineskip}}
```

```
18088 \ProvidesFile{scrreprt-xetex-bidi.def}[2017/06/09 v1.1 bidi adaptations for scrreprt class for
18089 \newcommand{\scr@saved@LTRfootnotetext}{}
18090 \newcommand{\scr@saved@RTLfootnotetext}{}
18091 \let\scr@saved@footnotetext\@footnotetext
18092 \let\scr@saved@LTRfootnotetext\@LTRfootnotetext
18093 \let\scr@saved@RTLfootnotetext\@RTLfootnotetext
18094 \renewcommand{\@footnotetext}[1]{%
18095 \scr@saved@footnotetext{#1}%
18096 \csname FN@mf@prepare\endcsname
18097 }
18098 \renewcommand{\@LTRfootnotetext}[1]{%
18099 \scr@saved@LTRfootnotetext{#1}%
18100 \csname FN@mf@prepare\endcsname
18101 }
18102 \renewcommand{\@RTLfootnotetext}[1]{%
18103 \scr@saved@RTLfootnotetext{#1}%
18104 \csname FN@mf@prepare\endcsname
18105 }
18106 \renewcommand\deffootnote[4][]{%
18107 \long\def\@makefntext##1{%
18108 \setlength{\@tempdimc}{#3}%
18109 \def\@tempa{#1}\ifx\@tempa\@empty
18110 \@setpar{\@@par
18111 \text{Otempdima} = \hbox{hsize}18112 \addtolength{\@tempdima}{-#2}%
18113 \if@RTL\parshape \@ne 0pt \@tempdima\else\parshape \@ne #2 \@tempdima\fi}%
18114 \else
18115 \addtolength{\@tempdimc}{#2}%
18116 \addtolength{\@tempdimc}{-#1}%
18117 \@setpar{\@@par
18118 \@tempdima = \hsize
18119 \addtolength{\@tempdima}{-#1}%
18120 \@tempdimb = \hsize
18121 \addtolength{\@tempdimb}{-#2}%
18122 \if@RTL\parshape \tw@ 0pt \@tempdima 0pt \@tempdimb\else\parshape \tw@ #1 \@tempdima 32218123 }%
18124 \fi
```
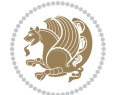

```
18125 \par
18126 \parindent\@tempdimc\noindent
18127 \ftn@font\hbox to \z@{\hss\@@makefnmark}##1%
18128 }%
18129 \def\@@makefnmark{\hbox{\ftnm@font{#4}}}%
18130 }
18131 \deffootnote[1em]{1.5em}{1em}{\textsuperscript{\thefootnotemark}}
18132 \renewcommand*\left@footnoterule{%
18133 \normalsize\ftn@rule@test@values
18134 \kern-\dimexpr 2.6\p@+\ftn@rule@height\relax
18135 \ifx\@textbottom\relax\else\vskip \z@ \@plus.05fil\fi
18136 {\usekomafont{footnoterule}{%
18137 \hrule \@height\ftn@rule@height \@width\ftn@rule@width}}%
18138 \kern 2.6\p@}
18139 \renewcommand*\right@footnoterule{%
18140 \normalsize\ftn@rule@test@values
18141 \kern-\dimexpr 2.6\p@+\ftn@rule@height\relax
18142 \ifx\@textbottom\relax\else\vskip \z@ \@plus.05fil\fi
18143 {\usekomafont{footnoterule}{%
18144 \hbox to \columnwidth{\hskip \dimexpr\columnwidth-\ftn@rule@width\relax \leavevmode\leaders\hrule
18145 \kern 2.6\p@}
18146 \renewcommand*\maketitle[1][1]{%
18147 \if@titlepage
18148 \begin{titlepage}
18149 \setcounter{page}{%
18150 #1%
18151 }%
18152 \let\footnotesize\small
18153 \let\right@footnoterule\relax
18154 \let\left@footnoterule\relax
18155 \let\textwidth@footnoterule\relax
18156 \let\footnote\thanks
18157 \let\LTRfootnote\LTRthanks
18158 \let\RTLfootnote\RTLthanks
18159 \renewcommand*\thefootnote{\@fnsymbol\c@footnote}%
18160 \let\@oldmakefnmark\@makefnmark
18161 \renewcommand*{\@makefnmark}{\rlap\@oldmakefnmark}%
18162 \ifx\@extratitle\@empty \else
18163 \noindent\@extratitle\next@tpage\cleardoubleemptypage
18164 \thispagestyle{empty}%
18165 \fi
18166 \setparsizes{\z@}{\z@}{\z@\@plus 1fil}\par@updaterelative
18167 \ifx\@titlehead\@empty \else
18168 \begin{minipage}[t]{\textwidth}%
18169 \@titlehead
18170 \end{minipage}\par
18171 \fi
18172 \null\vfill
18173 \begin{center}
18174 \ifx\@subject\@empty \else
```
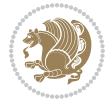

```
18175 {\subject@font \@subject \par}%
18176 \vskip 3em
18177 \fi
18178 {\titlefont\huge \@title\par}%
18179 \vskip 1em
18180 {\ifx\@subtitle\@empty\else\usekomafont{subtitle}\@subtitle\par\fi}%
18181 \vskip 2em
18182 {\Large \lineskip 0.75em
18183 \begin{tabular}[t]{c}
18184 \@author
18185 \end{tabular}\par
18186 }%
18187 \vskip 1.5em
18188 {\Large \@date \par}%
18189 \vskip \z@ \@plus3fill
18190 {\Large \@publishers \par}%
18191 \vskip 3em
18192 \end{center}\par
18193 \@thanks
18194 \vfill\null
18195 \if@twoside\next@tpage
18196 \begin{minipage}[t]{\textwidth}
18197 \@uppertitleback
18198 \end{minipage}\par
18199 \vfill
18200 \begin{minipage}[b]{\textwidth}
18201 \@lowertitleback
18202 \end{minipage}
18203 \fi
18204 \ifx\@dedication\@empty \else
18205 \next@tpage\null\vfill
18206 {\centering \Large \@dedication \par}%
18207 \vskip \z@ \@plus3fill
18208 \if@twoside \next@tpage\cleardoubleemptypage \fi
18209 \fi
18210 \end{titlepage}
18211 \else
18212 \par
18213 \@tempcnta=%
18214 #1%
18215 \relax\ifnum\@tempcnta=1\else
18216 \ClassWarning{\KOMAClassName}{%
18217 Optional argument of \string\maketitle\space ignored
18218 at\MessageBreak
18219 notitlepage-mode%
18220 }%
18221 \fi
18222 \begingroup
18223 \renewcommand*\thefootnote{\@fnsymbol\c@footnote}%
18224 \let\@oldmakefnmark\@makefnmark
```
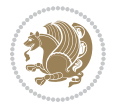

```
18225 \renewcommand*{\@makefnmark}{\rlap\@oldmakefnmark}
18226 \if@twocolumn
18227 \ifnum \col@number=\@ne
18228 \@maketitle
18229 \else
18230 \twocolumn[\@maketitle]%
18231 \fi
18232 \else
18233 \newpage
18234 \global\@topnum\z@
18235 \@maketitle
18236 \fi
18237 \thispagestyle{\titlepagestyle}\@thanks
18238 \endgroup
18239 \fi
18240 \setcounter{footnote}{0}%
18241 \let\thanks\relax
18242 \let\LTRthanks\relax
18243 \let\RTLthanks\relax
18244 \let\maketitle\relax
18245 \let\@maketitle\relax
18246 \global\let\@thanks\@empty
18247 \global\let\@author\@empty
18248 \global\let\@date\@empty
18249 \global\let\@title\@empty
18250 \global\let\@subtitle\@empty
18251 \global\let\@extratitle\@empty
18252 \global\let\@titlehead\@empty
18253 \global\let\@subject\@empty
18254 \global\let\@publishers\@empty
18255 \global\let\@uppertitleback\@empty
18256 \global\let\@lowertitleback\@empty
18257 \global\let\@dedication\@empty
18258 \global\let\author\relax
18259 \global\let\title\relax
18260 \global\let\extratitle\relax
18261 \global\let\titlehead\relax
18262 \global\let\subject\relax
18263 \global\let\publishers\relax
18264 \global\let\uppertitleback\relax
18265 \global\let\lowertitleback\relax
18266 \global\let\dedication\relax
18267 \global\let\date\relax
18268 \global\let\and\relax
18269 }%
18270 \renewcommand*{\@maketitle}{%
18271 \clearpage
18272 \let\footnote\thanks
18273 \let\LTRfootnote\LTRthanks
18274 \let\RTLfootnote\RTLthanks
```
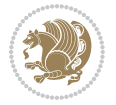

```
18275 \ifx\@extratitle\@empty \else
18276 \noindent\@extratitle \next@tpage \if@twoside \null\next@tpage \fi
18277 \fi
18278 \setparsizes{\z@}{\z@}{\z@\@plus 1fil}\par@updaterelative
18279 \ifx\@titlehead\@empty \else
18280 \begin{minipage}[t]{\textwidth}
18281 \@titlehead
18282 \end{minipage}\par
18283 \fi
18284 \null
18285 \vskip 2em%
18286 \begin{center}%
18287 \ifx\@subject\@empty \else
18288 {\subject@font \@subject \par}
18289 \vskip 1.5em
18290 \fi
18291 {\titlefont\huge \@title \par}%
18292 \vskip .5em
18293 {\ifx\@subtitle\@empty\else\usekomafont{subtitle}\@subtitle\par\fi}%
18294 \vskip 1em
18295 {\Large
18296 \lineskip .5em%
18297 \begin{tabular}[t]{c}
18298 \@author
18299 \end{tabular}\par
18300 }%
18301 \vskip 1em%
18302 {\Large \@date \par}%
18303 \vskip \z@ \@plus 1em
18304 {\Large \@publishers \par}
18305 \ifx\@dedication\@empty \else
18306 \vskip 2em
18307 {\Large \@dedication \par}
18308 \fi
18309 \end{center}%
18310 \par
18311 \vskip 2em
18312 }%
18313 \def\raggedsection{\if@RTL\raggedleft\else\raggedright\fi}
18314 \renewcommand*\autodot{\if@altsecnumformat\@SepMark\fi}
18315 \renewcommand*\thesection{%
18316 \thechapter\@SepMark%
18317 \@arabic\c@section
18318 }
18319 \renewcommand*{\thesubsection}{\thesection\@SepMark\@arabic\c@subsection}
18320 \renewcommand*{\thesubsubsection}{%
18321 \thesubsection\@SepMark\@arabic\c@subsubsection
18322 }
18323 \renewcommand*{\theparagraph}{\thesubsubsection\@SepMark\@arabic\c@paragraph}
18324 \renewcommand*{\thesubparagraph}{%
```
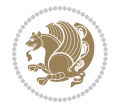

```
18325 \theparagraph\@SepMark\@arabic\c@subparagraph
18326 }
18327 \renewcommand*\thefigure{%
18328 \thechapter\@SepMark%
18329 \@arabic\c@figure
18330 }
18331 \renewcommand*\thetable{%
18332 \thechapter\@SepMark%
18333 \@arabic\c@table
18334 }
18335 \renewcommand*\theequation{%
18336 \thechapter\@SepMark%
18337 \@arabic\c@equation
18338 }
18339 \renewenvironment{thebibliography}[1]{%
18340 \if@bib@break@
18341 \bib@beginhook
18342 \else
18343 \ifx\bibpreamble\relax\else\ifx\bibpreamble\@empty\else
18344 \setchapterpreamble{\bibpreamble}%
18345 \fi\fi
18346 \bib@heading
18347 \bib@beginhook
18348 \bib@before@hook
18349 \fi
18350 \renewcommand{\BreakBibliography}[1]{%
18351 \@bib@break
18352 \end{thebibliography}%
18353 \begingroup ##1\endgroup
18354 \begin{thebibliography}{#1}
18355 }%
18356 \if@RTL\if@LTRbibitems\@RTLfalse\else\fi\else\if@RTLbibitems\@RTLtrue\else\fi\fi
18357 \bidi@@thebibliography@font@hook%
18358 \list{%
18359 \@biblabel{\@arabic\c@enumiv}%
18360 }{%
18361 \settowidth\labelwidth{\@biblabel{#1}}%
18362 \leftmargin\labelwidth
18363 \advance\leftmargin\labelsep
18364 \@openbib@code
18365 \if@bib@break@
18366 \edef\@tempa{%
18367 \noexpand\usecounter{enumiv}%
18368 \noexpand\setcounter{enumiv}{\the\c@enumiv}%
18369 }\@tempa
18370 \no@bib@break
18371 \else
18372 \usecounter{enumiv}%
18373 \fi
18374 \let\p@enumiv\@empty
```
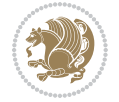

```
18375 \renewcommand*\theenumiv{\@arabic\c@enumiv}%
18376 }%
18377 \sloppy\clubpenalty4000 \widowpenalty4000
18378 \sfcode`\.=\@m
18379 }{%
18380 \if@bib@break@
18381 \def\@noitemerr{%
18382 \ClatexCwarning{%
18383 \string\BreakBibliography\space at begin of `thebibliography'
18384 environment\MessageBreak
18385 or following \string\BreakBibliography}%
18386 }%
18387 \else
18388 \def\@noitemerr{%
18389 \ClatexCwarning{%
18390 Empty `thebibliography' environment or
18391 \string\BreakBibliography\MessageBreak
18392 before end of `thebibliography' environment}%
18393 }%
18394 \fi
18395 \endlist
18396 \if@bib@break@
18397 \else
18398 \bib@after@hook
18399 \let\bib@before@hook\@empty
18400 \let\bib@after@hook\@empty
18401 \fi
18402 \bib@endhook
18403 }
18404 \renewcommand*\left@footnoterule{%
18405 \kern-3\p@
18406 \ifx\@textbottom\relax\else\vskip \z@ \@plus.05fil\fi
18407 \hrule\@width.4\columnwidth
18408 \kern 2.6\p@}
18409 \renewcommand*\right@footnoterule{%
18410 \kern-3\p@
18411 \ifx\@textbottom\relax\else\vskip \z@ \@plus.05fil\fi
18412 \hbox to \columnwidth{\hskip .6\columnwidth \hrulefill }
18413 \kern2.6\p@}
18414 \renewcommand*{\raggeddictum}{\if@RTL\raggedright\else\raggedleft\fi}
18415 \renewcommand*{\raggeddictumtext}{\if@RTL\raggedleft\else\raggedright\fi}
18416 \renewcommand*{\raggeddictumauthor}{\if@RTL\raggedright\else\raggedleft\fi}
18417 \renewcommand\marginline[1]{%
18418 \marginpar[\if@RTL\raggedright\else\raggedleft\fi{#1}]{\if@RTL\raggedleft\else\raggedright\fi +1%}
18419 }
18420 \renewcommand{\@@makecaption}[3]{%
18421 \cap@margin
18422 \ifonelinecaptions
18423 \@tempcnta=\value{mpfootnote}\@tempcntb=\value{footnote}%
18424 \let\scr@tmp@footnotetext=\@footnotetext
```
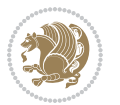

```
18425 \let\@footnotetext=\@gobble
18426 \let\scr@tmp@LTRfootnotetext=\@LTRfootnotetext
18427 \let\@LTRfootnotetext=\@gobble
18428 \let\scr@tmp@RTLfootnotetext=\@RTLfootnotetext
18429 \let\@RTLfootnotetext=\@gobble
18430 \sbox\@tempboxa{%
18431 {\capfont{\strut\ignorespaces
18432 #1{{\caplabelfont{#2\captionformat}}}%
18433 #3\unskip\strut}}%
18<sub>434</sub> }%
18435 \let\@footnotetext=\scr@tmp@footnotetext
18436 \let\scr@tmp@footnotetext=\undefined
18437 \let\@LTRfootnotetext=\scr@tmp@LTRfootnotetext
18438 \let\scr@tmp@LTRfootnotetext=\undefined
18439 \let\@RTLfootnotetext=\scr@tmp@RTLfootnotetext
18440 \let\scr@tmp@RTLfootnotetext=\undefined
18441 \setcounter{footnote}{\@tempcntb}%
18442 \setcounter{mpfootnote}{\@tempcnta}%
18443 \else
18444 \sbox\@tempboxa{\hspace*{2\cap@width}}%
18445 \fi
18446 \begingroup%
18447 \setlength{\@tempdima}{\cap@width}%
18448 \ifdim \wd\@tempboxa >\@tempdima
18449 \hb@xt@\hsize{%
18450 \setbox\@tempboxa\vbox{\hsize=\cap@width
18451 \ifdofullc@p
18452 {\capfont{\@hangfrom{\scr@smashdp{\strut\ignorespaces
18453 #1{{\caplabelfont{#2\captionformat}}}}}
18454 <br>
{#3\unskip\strut\sqrt{par}} {\\frut\par}}}
18455 \else%
18456 \ifdim\cap@indent<\z@
18457 {\capfont{\strut\ignorespaces
18458 #1{{\caplabelfont{#2\captionformat\par}}}%
18459 \noindent\hspace*{-\cap@indent}#3\unskip\strut\par}}%
18460 \else%
18461 \if@capbreak
18462 {\capfont{\strut\ignorespaces
18463 #1{{\caplabelfont{#2\captionformat\par}}}%
18464 \noindent\@hangfrom{\hspace*{\cap@indent}}{#3\par}}}%
18465 \else
18466 {\cap t}{\@hangfrom{\scr@smashdp\strut\hskip-1em{\hspace{0.5em}}\}}18467 {\hspace{-\cap@indent}\scr@smashdp{\ignorespaces#1%
18468 {{\caplabelfont{#2\captionformat}}}}#3\unskip\strut\par}}}%
18469 \fi
18470 \fi
18471 \fi
18472 }%
18473 \setlength{\@tempdima}{\ht\@tempboxa}%
18474 \addtolength{\@tempdima}{\dp\@tempboxa}%
```
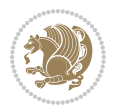

```
18475 \addtolength{\@tempdima}{-\ht\strutbox}%
18476 \ht\@tempboxa\ht\strutbox
18477 \dp\@tempboxa\@tempdima
18478 \strut\cap@left
18479 \box\@tempboxa
18480 \cap@right\strut
18481 }%
18482 \else
18483 \global \@minipagefalse
18484 \sbox\@tempboxa{%
18485 {\capfont{\scr@smashdp{\strut\ignorespaces
18486 #1{{\caplabelfont{#2\captionformat}}}}%
18487 #3}}%
18488 }%
18489 {\capfont{\hb@xt@\hsize{\strut\cap@left\if@RTL\beginR\fi\box\@tempboxa\if@RTL\endR\fi\ca
18490 \fi
18491 \endgroup
18492 }
18493 \renewcommand{\@makecaption}[2]{%
18494 \if@captionabove
18495 \vskip\belowcaptionskip
18496 \else
18497 \vskip\abovecaptionskip
18498 \fi
18499 \@@makecaption\@firstofone{#1}{#2}%
18500 \if@captionabove
18501 \vskip\abovecaptionskip
18502 \else
18503 \vskip\belowcaptionskip
18504 \fi
18505 }
18506 \bidi@AfterFile{longtable-xetex-bidi.def}{%
18507 \@ifpackageloaded{caption2}{\@komalongtablefalse
18508 \scr@caption@before@longtable@warning{caption2}%
18509 }{}%
18510 \if@komalongtable
18511 \renewcommand{\LT@makecaption}[3]{%
18512 \noalign{%
18513 \if@captionabove
18514 \vskip\belowcaptionskip
18515 \else
18516 \vskip\abovecaptionskip
18517 \fi
18518 }%
18519 \LT@mcol\LT@cols c{%
18520 \hbox to\z@{\hss\parbox[t]\linewidth{%
18521 \@@makecaption{#1}{#2}{#3}%
18522 \endgraf
18523 \if@captionabove
18524 \vskip\abovecaptionskip
```
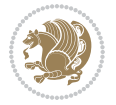

```
18525 \else
18526 \vskip\belowcaptionskip
18527 \fi
18528 }%
18529 \hss
18530 }%
18531 }%
18532 }%
18533 \renewcommand*{\scr@LT@array}{}%
18534 \let\scr@LT@array=\LT@array
18535 \renewcommand*{\LT@array}{%
18536 \let\scr@caption=\LT@caption
18537 \def\captionabove{\noalign{\global\@captionabovetrue}%
18538 \scr@caption}%
18539 \def\captionbelow{\noalign{\global\@captionabovefalse}%
18540 \scr@caption}%
18541 \if@tablecaptionabove
18542 \let\LT@caption=\captionabove
18543 \else
18544 \let\LT@caption=\captionbelow
18545 \fi
18546 \scr@LT@array
18547 }%
18548 \ClassInfo{\KOMAClassName}{%
18549 longtable captions redefined%
18550 }%
18551 \fi
18552 }
18553
18554 \CloneTOCEntryStyle{tocline}{part}
18555 \TOCEntryStyleStartInitCode{part}{%
18556 \expandafter\renewcommand%
18557 \csname scr@tso@#1@linefill\endcsname{\hfill}%
18558 \expandafter\renewcommand%
18559 \csname scr@tso@#1@entryformat\endcsname[1]{\usekomafont{partentry}{##1}}%
18560 \expandafter\renewcommand%
18561 \csname scr@tso@#1@pagenumberformat\endcsname[1]{%
18562 \usekomafont{partentry}{\usekomafont{partentrypagenumber}{##1}}}%
18563 \expandafter\renewcommand\expandafter*%
18564 \csname scr@tso@#1@beforeskip\endcsname{2.25em \@plus\p@}%
18565 }
18566
18567 \CloneTOCEntryStyle{tocline}{chapter}
18568 \TOCEntryStyleStartInitCode{chapter}{%
18569 \expandafter\renewcommand%
18570 \csname scr@tso@#1@linefill\endcsname{%
18571 \if@chapterentrywithdots
18572 \TOCLineLeaderFill\relax
18573 \else
18574 \hfill
```
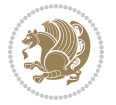

```
18575 \fi
18576 }%
18577 \expandafter\renewcommand%
18578 \ \Gamma \label{thm:tau} $$18579 \expandafter\renewcommand%
18580 \csname scr@tso@#1@pagenumberformat\endcsname[1]{%
18581 \usekomafont{chapterentry}{\usekomafont{chapterentrypagenumber}{##1}}}%
18582 \expandafter\renewcommand\expandafter*%
18583 \csname scr@tso@#1@beforeskip\endcsname{1.0em \@plus\p@}%
18584 }
18585
18586 \CloneTOCEntryStyle{tocline}{section}
18587 \TOCEntryStyleStartInitCode{section}{%
18588 \expandafter\renewcommand%
18589 \csname scr@tso@#1@linefill\endcsname{\TOCLineLeaderFill\relax}%
18590 }
18591
18592 \CloneTOCEntryStyle{section}{default}
18593
18594 \DeclareSectionCommand[%
18595 style=part,%
18596 level=\m@ne,%
18597 pagestyle=plain,%
18598 tocstyle=part,%
18599 toclevel=\m@ne,%
18600 tocindent=\z@,%
18601 tocnumwidth=2em%
18602 ]{part}
18603 \DeclareSectionCommand[%
18604 style=chapter,%
18605 level=\z@,%
18606 pagestyle=plain,%
18607 tocstyle=chapter,%
18608 tocindent=\zeta_2@, %
18609 tocnumwidth=1.5em%
18610 ]{chapter}
18611 \DeclareSectionCommand[%
18612 style=section,%
18613 level=1,%
18614 indent=\z@,%
18615 beforeskip=-3.5ex \@plus -1ex \@minus -.2ex,%
18616 afterskip=2.3ex \@plus.2ex,%
18617 tocstyle=section,%
18618 tocindent=1.5em,%
18619 tocnumwidth=2.3em%
18620 ]{section}
18621 \DeclareSectionCommand[%
18622 style=section,%
18623 level=2,%
18624 indent=\z@,%
```
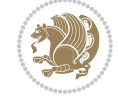

```
18625 beforeskip=-3.25ex\@plus -1ex \@minus -.2ex,%
18626 afterskip=1.5ex \@plus .2ex,%
18627 tocstyle=section,%
18628 tocindent=3.8em,%
18629 tocnumwidth=3.2em%
18630 ]{subsection}
18631 \DeclareSectionCommand[%
18632 style=section,%
18633 level=3,%
18634 indent=\z@,%
18635 beforeskip=-3.25ex\@plus -1ex \@minus -.2ex,%
18636 afterskip=1.5ex \@plus .2ex,%
18637 tocstyle=section,%
18638 tocindent=7.0em,%
18639 tocnumwidth=4.1em%
18640 ]{subsubsection}
18641 \DeclareSectionCommand[%
18642 style=section,%
18643 level=4,%
18644 indent=\z@,%
18645 beforeskip=3.25ex \@plus1ex \@minus.2ex,%
18646 afterskip=-1em,%
18647 tocstyle=section,%
18648 tocindent=10em,%
18649 tocnumwidth=5em%
18650 ]{paragraph}
18651 \DeclareSectionCommand[%
18652 style=section,%
18653 level=5,%
18654 indent=\scr@parindent,%
18655 beforeskip=3.25ex \@plus1ex \@minus .2ex,%
18656 afterskip=-1em,%
18657 tocstyle=section,%
18658 tocindent=12em,%
18659 tocnumwidth=6em%
18660 ]{subparagraph}
18661
```

```
18662
```
## **109 File sidecap-xetex-bidi.def**

```
18663 \ProvidesFile{sidecap-xetex-bidi.def}[2010/08/01 v0.1 bidi adaptations for sidecap package for
18664 \renewcommand*{\SC@FLOAT}[2]{\if@RTL%
18665 \isSC@ODD{{#1}\hspace{\sidecaptionsep}{#2}} {{#2}\hspace{\sidecaptionsep}{#1}}\else%
18666 \isSC@ODD{{#2}\hspace{\sidecaptionsep}{#1}} {{#1}\hspace{\sidecaptionsep}{#2}}\fi}
18667 \renewcommand*\SC@justify@caption{\if@RTL%
18668 \isSC@ODD{\RaggedLeft}{\RaggedRight}\else%
18669 \isSC@ODD{\RaggedRight}{\RaggedLeft}\fi}
```
File sidecap-xetex-bidi.def 383

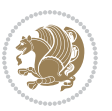

#### **110 File soul-xetex-bidi.def**

```
18670 \ProvidesFile{soul-xetex-bidi.def}[2015/10/16 v0.1 bidi adaptations for soul package for XeTe]
18671 \long\def\SOUL@start#1{{%
18672 \let\bidi@RTL@everypar\@empty
18673 \let\<\SOUL@lowerthan
18674 \let\>\empty
18675 \def\soulomit{\noexpand\soulomit}%
18676 \gdef\SOUL@eventuallyexhyphen##1{}%
18677 \let\SOUL@soeventuallyskip\relax
18678 \SOUL@spaceskip=\fontdimen\tw@\font\@plus\fontdimen\thr@@\font
18679 \@minus\fontdimen4\font
18680 \SOUL@ignorespacesfalse
18681 \leavevmode
18682 \SOUL@preamble
18683 \SOUL@lasttoken={}%
18684 \SOUL@word={}%
18685 \SOUL@minus\z@
18686 \SOUL@comma\z@
18687 \SOUL@apo\z@
18688 \SOUL@grave\z@
18689 \SOUL@do{#1}%
18690 \SOUL@postamble
18691 }}
18692 \def\SOUL@ulunderline#1{{%
18693 \setbox\z@\hbox{#1}%
18694 \dimen@=\wd\z@
18695 \dimen@i=\SOUL@uloverlap
18696 \advance\dimen@2\dimen@i
18697 \if@RTL
18698 \unhcopy\z@
18699 \llap{%
18700 \null
18701 \kern-\dimen@i
18702 \SOUL@ulcolor{\SOUL@ulleaders\hskip\dimen@}%
18703 }%
18704 \else
18705 \rlap{%
18706 \null
18707 \kern-\dimen@i
18708 \SOUL@ulcolor{\SOUL@ulleaders\hskip\dimen@}%
18709 }%
18710 \unhcopy\z@
18711 \fi
18712 }}
18713 \def\bidi@SOUL@ulleaders{%
18714 \leaders\hb@xt@0.1pt{\hss\SOUL@ulcolor{\vrule\@depth\SOUL@uldp\@height\SOUL@ulht}\hss}\relaxy
18715 }
18716 \def\SOUL@uleveryspace#1{%
18717 \if@RTL
```
File soul-xetex-bidi.def 384

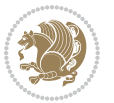

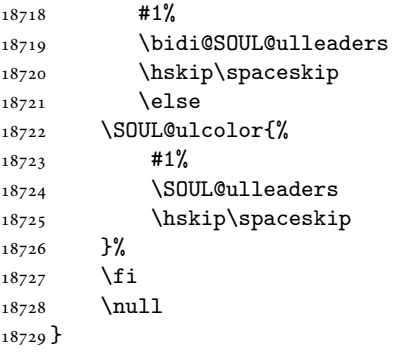

## **111 File stabular-xetex-bidi.def**

```
18730 \ProvidesFile{stabular-xetex-bidi.def}[2015/11/07 v0.3 bidi adaptations for stabular package :
18731 \def\@stabular{%
18732 \leavevmode \bgroup \if@RTLtab\beginR \fi
18733 \let\@acol\@tabacol
18734 \let\@classz\@tabclassz
18735 \let\@classiv\@tabclassiv \let\\\@tabularcr\@stabarray}
18736 \def\endstabular{\crcr\egroup\if@RTLtab\egroup\endR\egroup\fi
18737 \egroup \if@RTLtab\endR\fi\egroup}
18738 \expandafter \let \csname endstabular*\endcsname = \endstabular
18739 \def\@sarray[#1]#2{%
18740 \bgroup
18741 \setbox\@arstrutbox\hbox{%
18742 \vrule \@height\arraystretch\ht\strutbox
18743 \@depth\arraystretch \dp\strutbox
18744 \@width\z@}%
18745 \@mkpream{#2}%
18746 \edef\@preamble{%
18747 \ialign \noexpand\@halignto
18748 \bgroup \@arstrut \@preamble \tabskip\z@skip \cr}%
18749 \let\@startpbox\@@startpbox \let\@endpbox\@@endpbox
18750 \let\tabularnewline\\%
18751 \let\@sharp##%
18752 \set@typeset@protect
18753 \lineskip\z@skip\baselineskip\z@skip
18754 \if@RTLtab\hbox\bgroup\beginR\@hboxRconstructtrue\if #1t\vtop \else \vbox \fi\bgroup\fi
18755 \@preamble}
```
# **112 File subfigure-xetex-bidi.def**

```
18756 \ProvidesFile{subfigure-xetex-bidi.def}[2010/03/01 v0.1 bidi adaptations for subfigure package
18757 \AtBeginDocument{%
18758 \let\p@subfigure=\thefigure
18759 \let\p@subtable=\thetable%
18760 }
```
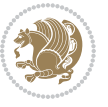

### **113 File tabls-xetex-bidi.def**

```
18761 \ProvidesFile{tabls-xetex-bidi.def}[2015/11/07 v0.3 bidi adaptations for tabls package for Xe
18762\def\endtabular{\endarray $\if@RTLtab\endR\fi\egroup}
18763
18764 \expandafter\let\csname endtabular*\endcsname=\endtabular
18765
18766 \def\endarray{\ifvmode\csname crcr\endcsname % just do \crcr if \\ given
18767 \else \\[\z@ \global\advance\@arstdepth-\@otarlinesep]%
18768 \fi\egroup\if@RTLtab\egroup\endR\egroup\fi\@unrecurse\egroup}
18769
18770 \def\@array[#1]#2{% remember global variables to allow recursion:
18771 \edef\@unrecurse{\global\@skip@bove\the\@skip@bove
18772 \global\@arstheight\the\@arstheight\global\@arstdepth\the\@arstdepth}%
18773 \let\@otarlinesep\@tarlinesep \global\@skip@bove-\@otarlinesep
18774 \ifx\@classz\@arrayclassz \let\@tarlinesep\arraylinesep
18775 \else \let\@tarlinesep\tablinesep \fi
18776 \divide\@tarlinesep\tw@ % half sep is applied to height & depth
18777 \let\@seesize\relax \let\@rememsize\relax \@mkpream{#2}%
18778 \@tempdima\arraystretch\ht\strutbox \@tempdimb\arraystretch\dp\strutbox
18779 \ifdim\@tarlinesep>\z@ % (need \protect for \multicolumn)
18780 \def\@rememsize{\protect\@r@m@msize}\let\@seesize\@s@@size
18781 \advance\@tempdima-\@tarlinesep \advance\@tempdimb-\@tarlinesep
18782 \fi \setbox\@arstrutbox\hbox{% set up smaller strut
18783 \vrule \@height\@tempdima \@depth\@tempdimb \@width\z@}%
18784 \let\protect\noexpand
18785 \edef\@preamble{\ialign \noexpand\@halignto \bgroup
18786 \unhcopy\@arstrutbox \@preamble \tabskip\z@skip &\@sharp \cr}%
18787 \let\@startpbox\@@startpbox \let\@endpbox\@@endpbox
18788 \if#1t\vtop \else \if#1b\vbox \else \vcenter \fi\fi
18789 \bgroup \let\par\@empty
18790 \global\@arstheight\ht\@arstrutbox \global\@arstdepth\dp\@arstrutbox
18791 \advance\extrarulesep.5\arrayrulewidth
18792 \let\@sharp##\let\protect\relax \lineskip\z@skip \baselineskip\z@skip
18793 \if@RTLtab\hbox\bgroup\beginR\@hboxRconstructtrue\if#1t\vtop \else \vbox \fi\bgroup\fi
18794 \@preamble}
```
## **114 File tabularx-xetex-bidi.def**

```
18795 \ProvidesFile{tabularx-xetex-bidi.def}[2014/11/08 v0.1 bidi adaptations for tabularx package :
18796 \def\TX@endtabularx{%
```

```
18797 \expandafter\expandafter\expandafter
18798 \TX@find@endtabularxa\csname end\TX@\endcsname
18799 \endtabularx\TX@\endtabularx\TX@find@endtabularxa
18800 \expandafter\TX@newcol\expandafter{\tabularxcolumn{\TX@col@width}}%
18801 \let\verb\TX@verb
18802 \def\@elt##1{\global\value{##1}\the\value{##1}\relax}%
18803 \edef\TX@ckpt{\cl@@ckpt}%
18804 \let\@elt\relax
18805 \TX@old@table\maxdimen
```
File tabularx-xetex-bidi.def 386

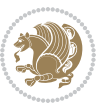

```
18806 \TX@col@width\TX@target
18807 \global\TX@cols\@ne
18808 \TX@typeout@
18809 {\@spaces Table Width\@spaces Column Width\@spaces X Columns}%
18810 \TX@trial{\def\NC@rewrite@X{%
18811 \global\advance\TX@cols\@ne\NC@find p{\TX@col@width}}}%
18812 \loop
18813 \TX@arith
18814 \ifTX@
18815 \TX@trial{}%
18816 \repeat
18817 {\let\@footnotetext\TX@ftntext\let\@xfootnotenext\TX@xftntext
18818 \let\@LTRfootnotetext\TX@LTRftntext\let\@xLTRfootnotenext\TX@xLTRftntext
18819 \let\@RTLfootnotetext\TX@RTLftntext\let\@xRTLfootnotenext\TX@xRTLftntext
18820 \csname tabular*\expandafter\endcsname\expandafter\TX@target
18821 \the\toks@
18822 \csname endtabular*\endcsname}%
18823 \global\TX@ftn\expandafter{\expandafter}\the\TX@ftn
18824 \ifnum0=`{\fi}%
18825 \expandafter\expandafter\expandafter
18826 \TX@find@endtabularxbb
18827 \expandafter\end\expandafter{\TX@}%
18828 \endtabularx\TX@\endtabularx\TX@find@endtabularxb
18829 }
18830
18831 \def\TX@trial#1{%
18832 \setbox\@tempboxa\hbox{%
18833 #1\relax
18834 \let\@footnotetext\TX@trial@ftn
18835 \let\@LTRfootnotetext\TX@trial@ftn
18836 \let\@RTLfootnotetext\TX@trial@ftn
18837 \let\TX@vwarn\@empty
18838 \expandafter\let\expandafter\tabularx\csname tabular*\endcsname
18839 \expandafter\let\expandafter\endtabularx\csname endtabular*\endcsname
18840 \def\write{\begingroup
18841 \def\let{\afterassignment\endgroup\toks@}%
18842 \afterassignment\let\count@}%
18843 \hbadness\@M
18844 \hfuzz\maxdimen
18845 \let\hbadness\@tempcnta
18846 \let\hfuzz\@tempdima
18847 \expandafter\tabular\the\toks@
18848 \endtabular}%
18849 \TX@ckpt
18850 \TX@typeout@{\@spaces
18851 \expandafter\TX@align
18852 \the\wd\@tempboxa\space\space\space\space\space\space\space\@@
18853 \expandafter\TX@align
18854 \the\TX@col@width\space\space\space\space\space\space\@@
18855 \@spaces\the\TX@cols}}
```
File tabularx-xetex-bidi.def 387

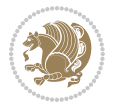

```
18856
18857 \long\def\TX@LTRftntext#1{%
18858 \edef\@tempa{\the\TX@ftn\noexpand\LTRfootnotetext
18859 [\the\csname c@\@mpfn\endcsname]}%
18860 \global\TX@ftn\expandafter{\@tempa{#1}}}%
18861 \long\def\TX@xLTRftntext[#1]#2{%
18862 \global\TX@ftn\expandafter{\the\TX@ftn\LTRfootnotetext[#1]{#2}}}
18863
18864 \long\def\TX@RTLftntext#1{%
18865 \edef\@tempa{\the\TX@ftn\noexpand\RTLfootnotetext
18866 [\the\csname c@\@mpfn\endcsname]}%
18867 \global\TX@ftn\expandafter{\@tempa{#1}}}%
18868 \long\def\TX@xRTLftntext[#1]#2{%
18869 \global\TX@ftn\expandafter{\the\TX@ftn\RTLfootnotetext[#1]{#2}}}
```
# **115 File tabulary-xetex-bidi.def**

```
18870 \ProvidesFile{tabulary-xetex-bidi.def}[2010/07/25 v0.1 bidi adaptations for tabulary package :
18871 \def\@testpach{\@chclass
18872 \ifnum \@lastchclass=6 \@ne \@chnum \@ne \else
18873 \ifnum \@lastchclass=7 5 \else
18874 \ifnum \@lastchclass=8 \tw@ \else
18875 \ifnum \@lastchclass=9 \thr@@
18876 \else \z@
18877 \ifnum \@lastchclass = 10 \else
18878 \edef\@nextchar{\expandafter\string\@nextchar}%
18879 \@chnum
18880 \if \@nextchar c\z@ \else
18881 \if \@nextchar \if@RTLtab r\else l\fi\@ne \else
18882 \qquad \text{18882} \qquad \text{19882}18883 \if \@nextchar C7 \else
18884 \if \@nextchar L8 \else
18885 \if \@nextchar R9 \else
18886 \if \@nextchar J10 \else
18887 \z@ \@chclass
18888 \if\@nextchar |\@ne \else
18889 \if \@nextchar !6 \else
18890 \if \@nextchar @7 \else
18891 \if \@nextchar <8 \else
18892 \if \@nextchar >9 \else
18893 10
18894 \@chnum
18895 \if \@nextchar m\thr@@\else
18896 \if \@nextchar p4 \else
18897 \if \@nextchar b5 \else
18898 \z@ \@chclass \z@ \@preamerr \z@ \fi \fi \fi \fi\fi \fi \fi\fi \fi \fi
18899 \fi \fi \fi \fi \fi \fi \fi \fi \fi \fi \fi}
```
### **116 File tc-xetex-bidi.def**

File tc-xetex-bidi.def 388

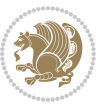

```
18900 \ProvidesFile{tc-xetex-bidi.def}[2014/07/08 v0.1 bidi adaptations for Clipping driver for XeTe
18901 \def\@cliptoboxdim#1{%
18902 \setbox#1=\hbox{%
18903 \Gin@defaultbp\WIDTH{\wd#1}%
18904 \Gin@defaultbp\DEPTH{\dp#1}%
18905 \@tempdima\ht#1%
18906 \advance\@tempdima\dp#1%
18907 \Gin@defaultbp\TOTALHEIGHT{\@tempdima}%
18908 \beginL\special{pdf:bcontent }%
18909 \special{%
18910 pdf:literal direct
18911 0 -\DEPTH\space \WIDTH\space \TOTALHEIGHT\space re
18912 }%
18913 \special{pdf:literal direct W }%
18914 \special{pdf:literal direct n }%
18915 \if@RTL\beginR\fi\box#1\if@RTL\endR\fi%
18916 \special{pdf:econtent }\endL%
18917 }%
18918 }
```
### **117 File tcolorbox-xetex-bidi.def**

```
18919 \ProvidesFile{tcolorbox-xetex-bidi.def}[2018/11/11 v0.2 bidi adaptations for tcolorbox package
18920 \let\endtcb@lrbox=\endminipage
18921 \let\endtcb@savebox=\endtcb@lrbox
18922
18923 \bidi@patchcmd{\tcb@vbox}{%
18924 \let\@footnotetext\@mpfootnotetext%
18925 }{%
18926 \let\@footnotetext\@mpfootnotetext%
18927 \let\@LTRfootnotetext\@mpLTRfootnotetext%
18928 \let\@RTLfootnotetext\@mpRTLfootnotetext%
18929 }{}{}
18930
18931 \bidi@patchcmd{\endtcb@vbox}{%
18932 \footnoterule%
18933 }{%
18934 \bidi@mpfootnoterule%
18935 }{}{}
18936 \bidi@apptocmd\tcb@@icolorbox{%
18937 \@bidi@list@minipage@parboxfalse
18938 }{}{}
```
### **118 File titlesec-xetex-bidi.def**

```
18939 \ProvidesFile{titlesec-xetex-bidi.def}[2010/07/25 v0.1 bidi adaptations for titlesec package :
18940 \renewcommand\filright{%
18941 \gdef\ttl@filleft##1{\hskip##1}%
18942 \gdef\ttl@filright##1{\hfill}%
18943 \let\\\@centercr
```
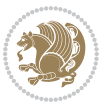

```
18944 \advance\rightskip\z@ \@plus 1fil
18945 \parfillskip\z@}
18946 \def\ttlh@hang#1#2#3#4#5#6#7#8{%
18947 <br/> \gdef\t1@makeline##1{\ttl@calc\hspace{1.5pt}=\hspace{1.5pt}18947} \tag*{$\dagger$}18948 \setlength\leftskip{#6}%
18949 \setlength\rightskip{#7}%
18950 \interlinepenalty\@M
18951 \ttl@changecentercr
18952 \ttl@beginlongest
18953 #1{\ifhmode\ttl@hmode@error\fi
18954 \ttl@glcmds
18955 \parindent\z@
18956 \leavevmode
18957 \begingroup
18958 \ifttl@label
18959 \sbox\z@{#2\strut\ttl@calc\hspace{#3}}%
18960 \if@RTL\advance\rightskip\wd\z@\else\advance\leftskip\wd\z@\fi
18961 \llap{\box\z@}%
18962 \fi
18963 #4{#8}%
18964 \kern\z@\strut\@@par
18965 \endgroup
18966 \nobreak\ttl@midlongest#5\@@par}%
18967 \ttl@endlongest}
```
### **119 File titletoc-xetex-bidi.def**

```
18968 \ProvidesFile{titletoc-xetex-bidi.def}[2013/04/10 v0.2 bidi adaptations for titletoc package :
18969 \renewcommand\filright{%
18970 \gdef\ttl@filleft##1{\hskip##1}%
18971 \gdef\ttl@filright##1{\hfill}%
18972 \let\\\@centercr
18973 \advance\rightskip\z@ \@plus 1fil
18974 \parfillskip\z@}
18975 \renewcommand\contentspush[1]{%
18976 \sbox\z@{#1}%
18977 \xdef\ttl@b{\advance\if@RTL\rightskip\else\leftskip\fi\the\wd\z@}%
18978 \aftergroup\ttl@b
18979 \leavevmode\llap{\box\z@}}
18980 \def\ttl@outnoblock#1#2#3{%
18981 \begingroup
18982 \ifnum\ttl@b>\ttl@a
18983 \nobreak
18984 \else\ifnum\ttl@b<\ttl@a
18985 \addpenalty{\@secpenalty}%
18986 \else
18987 \addpenalty{\z@}%
18988 \fi\fi
18989 \ttl@contentsstretch
18990 \nobreak
```

$$
\left(\frac{1}{2}\right)
$$

```
18991 \ifcase#1\relax\else\interlinepenalty\@M\fi
18992 \parindent\z@
18993 \ifx\@nil#2%
18994 \PackageError{titletoc}{Unimplemented}%
18995 {The optional argument is currently mandatory}%
18996 \else
18997 \if@RTL\setlength\rightskip{#2}\else
18998 \setlength\leftskip{#2}\fi%
18999 \fi
19000 \if@RTL\setlength\leftskip{\@pnumwidth}\else\setlength\rightskip{\@pnumwidth}\fi%
19001 \let\contentsmargin\ttl@margin
19002 \def\ttl@makeline##1{##1}%
19003 #3%
19004 \addtolength{\parfillskip}{-\ttl@corr}%
19005 \if@RTL\addtolength{\leftskip}{\ttl@corr}\else\addtolength{\rightskip}{\ttl@corr}\fi%
19006 \let\ttl@leaders\leaders}
19007 \renewcommand\ttl@margin[2][\z@]{%
19008 \def\ttl@corr{#1}%
19009 \advance\if@RTL\leftskip\else\rightskip\fi-\@pnumwidth\relax
19010 \advance\if@RTL\leftskip\else\rightskip\fi#2\relax
19011 \def\@pnumwidth{#2}}
19012 \let\ttl@savel@part\l@part
19013 \def\l@part{\ttl@lselect{part}}
19014
19015 \let\ttl@savel@chapter\l@chapter
19016 \def\l@chapter{\ttl@lselect{chapter}}
```
## **120 File tocbibind-xetex-bidi.def**

```
19017 \ProvidesFile{tocbibind-xetex-bidi.def}[2017/06/09 v0.4 bidi adaptations for tocbibind package
19018 \if@dotocbib
19019 \@ifpackageloaded{natbib}{}{% natbib not loaded
19020 \renewcommand{\bibsection}{\t@cb@bchapsec}
19021 \renewenvironment{thebibliography}[1]{%
19022 \bibsection
19023 \begin{thebibitemlist}{#1}}{\end{thebibitemlist}}}
19024 \renewenvironment{thebibitemlist}[1]{
19025 \if@RTL\if@LTRbibitems\@RTLfalse\else\fi\else\if@RTLbibitems\@RTLtrue\else\fi\fi
19026 \bidi@@thebibliography@font@hook%
19027 \list{\@biblabel{\@arabic\c@enumiv}}%
19028 {\settowidth\labelwidth{\@biblabel{#1}}%
19029 \leftmargin\labelwidth
19030 \advance\leftmargin\labelsep
19031 \@openbib@code
19032 \usecounter{enumiv}%
19033 \let\p@enumiv\@empty
19034 \renewcommand\theenumiv{\@arabic\c@enumiv}}%
19035 \sloppy
19036 \clubpenalty4000
19037 \@clubpenalty \clubpenalty
```
File tocbibind-xetex-bidi.def 391

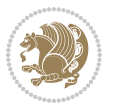

```
19038 \widowpenalty4000%
19039 \sfcode\.\@m}
19040 {\def\@noitemerr
19041 {\@latex@warning{Empty `thebibliography' environment}}%
19042 \endlist}
19043
19044 \@ifpackagewith{chapterbib}{sectionbib}%
19045 {\renewcommand{\sectionbib}[2]{}}%
19046 {}
19047
19048 Ifi
19049 \if@inltxdoc\else
19050 \renewenvironment{theindex}%
19051 {\if@twocolumn
19052 \@restonecolfalse
19053 \else
19054 \@restonecoltrue
19055 \fi
19056 \if@bibchapter
19057 \if@donumindex
19058 \refstepcounter{chapter}
19059 \twocolumn[\vspace*{2\topskip}%
19060 \@makechapterhead{\indexname}] %
19061 \addcontentsline{toc}{chapter}{\protect\numberline{\thechapter}\indexname}
19062 \chaptermark{\indexname}
19063 \else
19064 \if@dotocind
19065 \twocolumn[\vspace*{2\topskip}%
19066 \@makeschapterhead{\indexname}]%
19067 \prw@mkboth{\indexname}
19068 \addcontentsline{toc}{chapter}{\indexname}
19069 \else
19070 \twocolumn[\vspace*{2\topskip}%
19071 \@makeschapterhead{\indexname}]%
19072 \prw@mkboth{\indexname}
19073 \setminusfi
19074 \fi
19075 \else
19076 \if@donumindex
19077 \twocolumn[\vspace*{-1.5\topskip}%
19078 \@nameuse{\@tocextra}{\indexname}]%
19079 \csname \@tocextra mark\endcsname{\indexname}
19080 \else
19081 \if@dotocind
19082 \twocolumn[\vspace*{-1.5\topskip}%
19083 \toc@headstar{\@tocextra}{\indexname}]%
19084 \prw@mkboth{\indexname}
19085 \addcontentsline{toc}{\@tocextra}{\indexname}
19086 \else
19087 \twocolumn[\vspace*{-1.5\topskip}%
```
File tocbibind-xetex-bidi.def 392

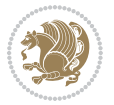

```
19088 \toc@headstar{\@tocextra}{\indexname}]%
19089 \prw@mkboth{\indexname}
19090 \fi
19091 \fi
19092 \fi
19093 \thispagestyle{plain}\parindent\z@
19094 \parskip\z@ \@plus .3\p@\relax
19095 \let\item\@idxitem}
19096 {\if@restonecol\onecolumn\else\clearpage\fi}
19097 \fi
```
### **121 File tocloft-xetex-bidi.def**

```
19098 \ProvidesFile{tocloft-xetex-bidi.def}[2010/07/25 v0.2 bidi adaptations for tocloft package for
19099 \let\cftdot\@SepMark
19100 \if@cfthaspart
19101 \renewcommand*{\l@part}[2]{
19102 \@cftdopartfalse
19103 \ifnum \c@tocdepth >-2\relax
19104 \if@cfthaschapter
19105 \@cftdoparttrue
19106 \fi
19107 \ifnum \c@tocdepth >\m@ne
19108 \if@cfthaschapter\else
19109 \@cftdoparttrue
19110 \fi
19111 \fi
19112 \fi
19113 \if@cftdopart
19114 \if@cfthaschapter
19115 \addpenalty{-\@highpenalty}
19116 \else
19117 \addpenalty\@secpenalty
19118 \fi
19119 \addvspace{\cftbeforepartskip}
19120 \begingroup
19121 {\if@RTL\rightskip\else\leftskip\fi \cftpartindent\relax
19122 \if@RTL\leftskip\else\rightskip\fi \@tocrmarg
19123 \parfillskip -\if@RTL\leftskip\else\rightskip\fi
19124 \parindent \cftpartindent\relax\@afterindenttrue
19125 \interlinepenalty\@M
19126 \leavevmode
19127 \@tempdima \cftpartnumwidth\relax
19128 \let\@cftbsnum \cftpartpresnum
19129 \let\@cftasnum \cftpartaftersnum
19130 \let\@cftasnumb \cftpartaftersnumb
19131 \advance\if@RTL\rightskip\else\leftskip\fi \@tempdima \null\nobreak\hskip -\if@RTL\rightskip\else\leftskip\fi
19132 {\cftpartfont \cftpartpresnum #1}
19133 \cftpartfillnum{#2}}
19134 \nobreak
```
File tocloft-xetex-bidi.def 393

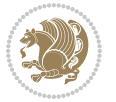

```
19135 \if@cfthaschapter
19136 \global\@nobreaktrue
19137 \everypar{\global\@nobreakfalse\everypar{}}
19138 \else
19139 \if@compatibility
19140 \global\@nobreaktrue
19141 \everypar{\global\@nobreakfalse\everypar{}}
19142 \fi
19143 \fi
19144 \endgroup
19145 \fi}
19146 If i19147 \if@cfthaschapter
19148 \renewcommand*{\l@chapter}[2]{
19149 \ifnum \c@tocdepth >\m@ne
19150 \addpenalty{-\@highpenalty}
19151 \vskip \cftbeforechapskip
19152 {\if@RTL\rightskip\else\leftskip\fi \cftchapindent\relax
19153 \if@RTL\leftskip\else\rightskip\fi \@tocrmarg
19154 \parfillskip -\if@RTL\leftskip\else\rightskip\fi
19155 \parindent \cftchapindent\relax\@afterindenttrue
19156 \interlinepenalty\@M
19157 \leavevmode
19158 \@tempdima \cftchapnumwidth\relax
19159 \let\@cftbsnum \cftchappresnum
19160 \let\@cftasnum \cftchapaftersnum
19161 \let\@cftasnumb \cftchapaftersnumb
19162 \advance\if@RTL\rightskip\else\leftskip\fi \@tempdima \null\nobreak\hskip -\if@RTL\rightskip\else\leftskip\fi
19163 {\cftchapfont #1}\nobreak
19164 \cftchapfillnum{#2}}
19165 \fi}
19166 \fi
19167 \renewcommand*{\l@section}[2]{%
19168 \ifnum \c@tocdepth >\z@
19169 \if@cfthaschapter
19170 \vskip \cftbeforesecskip
19171 \else
19172 \addpenalty\@secpenalty
19173 \addvspace{\cftbeforesecskip}
19174 \fi
19175 {\if@RTL\rightskip\else\leftskip\fi \cftsecindent\relax
19176 \if@RTL\leftskip\else\rightskip\fi \@tocrmarg
19177 \parfillskip -\if@RTL\leftskip\else\rightskip\fi
19178 \parindent \cftsecindent\relax\@afterindenttrue
19179 \interlinepenalty\@M
19180 \leavevmode
19181 \@tempdima \cftsecnumwidth\relax
19182 \let\@cftbsnum \cftsecpresnum
19183 \let\@cftasnum \cftsecaftersnum
19184 \let\@cftasnumb \cftsecaftersnumb
```
File tocloft-xetex-bidi.def 394

```
19185 \advance\if@RTL\rightskip\else\leftskip\fi \@tempdima \null\nobreak\hskip -\if@RTL\rightskip\else\leftskip\fi
19186 {\cftsecfont #1}\nobreak
19187 \cftsecfillnum{#2}}
19188 \fi}
19189 \renewcommand*{\l@subsection}[2]{%
19190 \ifnum \c@tocdepth >\@ne
19191 \vskip \cftbeforesubsecskip
19192 {\if@RTL\rightskip\else\leftskip\fi \cftsubsecindent\relax
19193 \if@RTL\leftskip\else\rightskip\fi \@tocrmarg
19194 \parfillskip -\if@RTL\leftskip\else\rightskip\fi
19195 \parindent \cftsubsecindent\relax\@afterindenttrue
19196 \interlinepenalty\@M
19197 \leavevmode
19198 \@tempdima \cftsubsecnumwidth\relax
19199 \let\@cftbsnum \cftsubsecpresnum
19200 \let\@cftasnum \cftsubsecaftersnum
19201 \let\@cftasnumb \cftsubsecaftersnumb
19202 \advance\if@RTL\rightskip\else\leftskip\fi \@tempdima \null\nobreak\hskip -\if@RTL\rightskip\else\leftskip\fi
19203 {\cftsubsecfont #1}\nobreak
19204 \cftsubsecfillnum{#2}}
19205 \fi}
19206 \renewcommand*{\l@subsubsection}[2]{%
19207 \ifnum \c@tocdepth >\tw@
19208 \vskip \cftbeforesubsubsecskip
19209 {\if@RTL\rightskip\else\leftskip\fi \cftsubsubsecindent\relax
19210 \if@RTL\leftskip\else\rightskip\fi \@tocrmarg
19211 \parfillskip -\if@RTL\leftskip\else\rightskip\fi
19212 \parindent \cftsubsubsecindent\relax\@afterindenttrue
19213 \interlinepenalty\@M
19214 \leavevmode
19215 \@tempdima \cftsubsubsecnumwidth\relax
19216 \let\@cftbsnum \cftsubsubsecpresnum
19217 \let\@cftasnum \cftsubsubsecaftersnum
19218 \let\@cftasnumb \cftsubsubsecaftersnumb
19219 \advance\if@RTL\rightskip\else\leftskip\fi \@tempdima \null\nobreak\hskip -\if@RTL\rightskip\else\leftskip\fi
19220 {\cftsubsubsecfont #1}\nobreak
19221 \cftsubsubsecfillnum{#2}}
19222 \fi}
19223 \renewcommand*{\l@paragraph}[2]{%
19224 \ifnum \c@tocdepth >3\relax
19225 \vskip \cftbeforeparaskip
19226 {\if@RTL\rightskip\else\leftskip\fi \cftparaindent\relax
19227 \if@RTL\leftskip\else\rightskip\fi \@tocrmarg
19228 \parfillskip -\if@RTL\leftskip\else\rightskip\fi
19229 \parindent \cftparaindent\relax\@afterindenttrue
19230 \interlinepenalty\@M
19231 \leavevmode
19232 \@tempdima \cftparanumwidth\relax
19233 \let\@cftbsnum \cftparapresnum
19234 \let\@cftasnum \cftparaaftersnum
```
File tocloft-xetex-bidi.def 395

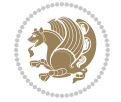
```
19236 \advance\if@RTL\rightskip\else\leftskip\fi \@tempdima \null\nobreak\hskip -\if@RTL\rightskip\else\leftskip\fi
19237 {\cftparafont #1}\nobreak
19238 \cftparafillnum{#2}}
19239 \fi}
19240 \renewcommand*{\l@subparagraph}[2]{%
19241 \ifnum \c@tocdepth >4\relax
19242 \vskip \cftbeforesubparaskip
\texttt{19243} \label{thm:19243} \verb|19243| \verb|16RTL\right \}| \label{thm:19243}19244 \if@RTL\leftskip\else\rightskip\fi \@tocrmarg
19245 \parfillskip -\if@RTL\leftskip\else\rightskip\fi
19246 \parindent \cftsubparaindent\relax\@afterindenttrue
19247 \interlinepenalty\@M
19248 \leavevmode
19249 \@tempdima \cftsubparanumwidth\relax
19250 \let\@cftbsnum \cftsubparapresnum
19251 \let\@cftasnum \cftsubparaaftersnum
19252 \let\@cftasnumb \cftsubparaaftersnumb
19253 \advance\if@RTL\rightskip\else\leftskip\fi \@tempdima \null\nobreak\hskip -\if@RTL\rightskip\else\leftskip\fi
19254 {\cftsubparafont #1}\nobreak
19255 \cftsubparafillnum{#2}}
19256 \fi}
19257 \renewcommand*{\l@figure}[2]{%
19258 \ifnum \c@lofdepth >\z@
19259 \vskip \cftbeforefigskip
19260 {\if@RTL\rightskip\else\leftskip\fi \cftfigindent\relax
19261 \if@RTL\leftskip\else\rightskip\fi \@tocrmarg
19262 \parfillskip -\if@RTL\leftskip\else\rightskip\fi
19263 \parindent \cftfigindent\relax\@afterindenttrue
19264 \interlinepenalty\@M
19265 \leavevmode
19266 \@tempdima \cftfignumwidth\relax
19267 \let\@cftbsnum \cftfigpresnum
19268 \let\@cftasnum \cftfigaftersnum
19269 \let\@cftasnumb \cftfigaftersnumb
19270 \advance\if@RTL\rightskip\else\leftskip\fi \@tempdima \null\nobreak\hskip -\if@RTL\rightskip\else\leftskip\fi
19271 {\cftfigfont #1}\nobreak
19272 \cftfigfillnum{#2}}
19273 \fi
19274 }
19275 \renewcommand*{\l@table}[2]{%
19276 \ifnum\c@lotdepth >\z@
19277 \vskip \cftbeforetabskip
19278 {\if@RTL\rightskip\else\leftskip\fi \cfttabindent\relax
19279 \if@RTL\leftskip\else\rightskip\fi \@tocrmarg
19280 \parfillskip -\if@RTL\leftskip\else\rightskip\fi
19281 \parindent \cfttabindent\relax\@afterindenttrue
19282 \interlinepenalty\@M
19283 \leavevmode
19284 \@tempdima \cfttabnumwidth\relax
```
\let\@cftasnumb \cftparaaftersnumb

File tocloft-xetex-bidi.def 396

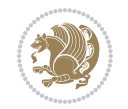

```
19285 \let\@cftbsnum \cfttabpresnum
19286 \let\@cftasnum \cfttabaftersnum
19287 \let\@cftasnumb \cfttabaftersnumb
19288 \advance\if@RTL\rightskip\else\leftskip\fi \@tempdima \null\nobreak\hskip -\if@RTL\rightskip\else\leftskip\fi
19289 {\cfttabfont #1}\nobreak
19290 \cfttabfillnum{#2}}
19291 \fi
19292 }
19293 \renewcommand{\@cftl@subfig}{
19294 \renewcommand*{\l@subfigure}[2]{%
19295 \ifnum \c@lofdepth > \toclevel@subfigure
19296 \vskip \cftbeforesubfigskip
19297 {\if@RTL\rightskip\else\leftskip\fi \cftsubfigindent\relax
19298 \if@RTL\leftskip\else\rightskip\fi \@tocrmarg
19299 \parfillskip -\if@RTL\leftskip\else\rightskip\fi
19300 \parindent \cftsubfigindent\relax\@afterindenttrue
19301 \interlinepenalty\@M
19302 \leavevmode
19303 \@tempdima \cftsubfignumwidth\relax
19304 \let\@cftbsnum \cftsubfigpresnum
19305 \let\@cftasnum \cftsubfigaftersnum
19306 \let\@cftasnumb \cftsubfigaftersnumb
19307 \advance\if@RTL\rightskip\else\leftskip\fi \@tempdima \null\nobreak\hskip -\if@RTL\rightskip\else\leftskip\fi
19308 {\cftsubfigfont ##1}\nobreak
19309 \cftsubfigfillnum{##2}}
19310 \fi
19311 }
19312 }
19313 \renewcommand{\@cftl@subtab}{
19314 \renewcommand*{\l@subtable}[2]{%
19315 \ifnum \c@lotdepth > \toclevel@subtable
19316 \vskip \cftbeforesubtabskip
19317 {\if@RTL\rightskip\else\leftskip\fi \cftsubtabindent\relax
19318 \if@RTL\leftskip\else\rightskip\fi \@tocrmarg
19319 \parfillskip -\if@RTL\leftskip\else\rightskip\fi
19320 \parindent \cftsubtabindent\relax\@afterindenttrue
19321 \interlinepenalty\@M
19322 \leavevmode
19323 \@tempdima \cftsubtabnumwidth\relax
19324 \let\@cftbsnum \cftsubtabpresnum
19325 \let\@cftasnum \cftsubtabaftersnum
19326 \let\@cftasnumb \cftsubtabaftersnumb
19327 \advance\if@RTL\rightskip\else\leftskip\fi \@tempdima \null\nobreak\hskip -\if@RTL\right;
19328 {\cftsubtabfont ##1}\nobreak
19329 \cftsubtabfillnum{##2}}
19330 \fi
19331 }
19332 }
19333 \renewcommand{\newlistentry}[4][\@empty]{%
19334 \@ifundefined{c@#2}{% check & set the counter
```
File tocloft-xetex-bidi.def 397

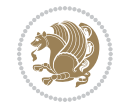

```
19335 \ifx \@empty#1\relax
19336 \newcounter{#2}
19337 \else
19338 \@ifundefined{c@#1}{\PackageWarning{tocloft}%
19339 {#1 has no counter for use as a `within'}
19340 \newcounter{#2}}%
19341 {\newcounter{#2}[#1]%
19342 \expandafter\edef\csname the#2\endcsname{%
19343 \expandafter\noexpand\csname the#1\endcsname\@SepMark\noexpand\arabic{#2}}}
19344 \fi
19345 \setcounter{#2}{0}
19346 }
19347 {\PackageError{tocloft}{#2 has been previously defined}{\@eha}}
19348
19349 \@namedef{l@#2}##1##2{%
19350 \ifnum \@nameuse{c@#3depth} > #4\relax
19351 \vskip \@nameuse{cftbefore#2skip}
19352 {\if@RTL\rightskip\else\leftskip\fi \@nameuse{cft#2indent}\relax
19353 \if@RTL\leftskip\else\rightskip\fi \@tocrmarg
19354 \parfillskip -\if@RTL\leftskip\else\rightskip\fi
19355 \parindent \@nameuse{cft#2indent}\relax\@afterindenttrue
19356 \interlinepenalty\@M
19357 \leavevmode
19358 \@tempdima \@nameuse{cft#2numwidth}\relax
19359 \expandafter\let\expandafter\@cftbsnum\csname cft#2presnum\endcsname
19360 \expandafter\let\expandafter\@cftasnum\csname cft#2aftersnum\endcsname
19361 \expandafter\let\expandafter\@cftasnumb\csname cft#2aftersnumb\endcsname
19362 \advance\if@RTL\rightskip\else\leftskip\fi\@tempdima \null\nobreak\hskip -\if@RTL\rightskip\else\leftskip\fi
19363 {\@nameuse{cft#2font}##1}\nobreak
19364 \@nameuse{cft#2fillnum}{##2}}
19365 \fi
19366 } % end of \l@#2
19367
19368 \expandafter\newlength\csname cftbefore#2skip\endcsname
19369 \setlength{\@nameuse{cftbefore#2skip}}{\z@ \@plus .2\p@}
19370 \expandafter\newlength\csname cft#2indent\endcsname
19371 \expandafter\newlength\csname cft#2numwidth\endcsname
19372 \ifcase #4\relax % 0
19373 \setlength{\@nameuse{cft#2indent}}{0em}
19374 \setlength{\@nameuse{cft#2numwidth}}{1.5em}
19375 \or % 1
19376 \setlength{\@nameuse{cft#2indent}}{1.5em}
19377 \setlength{\@nameuse{cft#2numwidth}}{2.3em}
19378 \or % 2
19379 \setlength{\@nameuse{cft#2indent}}{3.8em}
19380 \setlength{\@nameuse{cft#2numwidth}}{3.2em}
19381 \or % 3
19382 \setlength{\@nameuse{cft#2indent}}{7.0em}
19383 \setlength{\@nameuse{cft#2numwidth}}{4.1em}
19384 \else % anything else
```
File tocloft-xetex-bidi.def 398

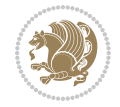

```
19385 \setlength{\@nameuse{cft#2indent}}{10.0em}
19386 \setlength{\@nameuse{cft#2numwidth}}{5.0em}
19387 \fi
19388 \@namedef{cft#2font}{\normalfont}
19389 \@namedef{cft#2presnum}{}
19390 \@namedef{cft#2aftersnum}{}
19391 \@namedef{cft#2aftersnumb}{}
19392 \@namedef{cft#2dotsep}{\cftdotsep}
19393 \@namedef{cft#2leader}{\normalfont\cftdotfill{\@nameuse{cft#2dotsep}}}
19394 \@namedef{cft#2pagefont}{\normalfont}
19395 \@namedef{cft#2afterpnum}{}
19396 \@namedef{toclevel@#2}{#4}
19397 \@namedef{cft#2fillnum}##1{%
19398 {\@nameuse{cft#2leader}}\nobreak
19399 \hb@xt@\@pnumwidth{\hfil\@nameuse{cft#2pagefont}##1}\@nameuse{cft#2afterpnum}\par}
19400 } % end \newlistentry
19401 \renewcommand{\cftchapterprecistoc}[1]{\addtocontents{toc}{%
19402 {\if@RTL\rightskip\else\leftskip\fi \cftchapindent\relax
19403 \advance\if@RTL\righskip\else\leftskip\fi \cftchapnumwidth\relax
19404 \if@RTL\leftskip\else\rightskip\fi \@tocrmarg\relax
19405 \textit{#1}\protect\par}}}
```

```
19406 \ProvidesFile{tocbasic-xetex-bidi.def}[2016/09/14 v0.2 bidi adaptations for tocbasic package :
19407 \bidi@undef\scr@dte@def@l@undottedtocline
19408 \bidi@undef\scr@dte@undottedtocline@init
19409 \DeclareTOCEntryStyle{undottedtocline}[{%
19410 \DefineTOCEntryLengthOption{indent}%
19411 {scr@tso@}{@indent}{entry indent}%
19412 \DefineTOCEntryLengthOption{numwidth}%
19413 {scr@tso@}{@numwidth}{entry number width}%
19414 \@ifundefined{#1tocdepth}{%
19415 \ifstr{#1}{part}{\@namedef{#1tocdepth}{-1}}{%
19416 \ifstr{#1}{chapter}{\@namedef{#1tocdepth}{0}}{%
19417 \ifstr{#1}{section}{\@namedef{#1tocdepth}{1}}{%
19418 \ifstr{#1}{subsection}{\@namedef{#1tocdepth}{2}}{%
19419 \ifstr{#1}{subsubsection}{\@namedef{#1tocdepth}{3}}{%
19420 \ifstr{#1}{paragraph}{\@namedef{#1tocdepth}{4}}{%
19421 \ifstr{#1}{subparagraph}{\@namedef{#1tocdepth}{5}}{%
19422 \ifstr{#1}{figure}{\@namedef{#1tocdepth}{1}}{%
19423 \ifstr{#1}{table}{\@namedef{#1tocdepth}{1}}{%
19424 \expandafter\let\csname #1tocdepth\expandafter\endcsname
19425 \csname #1numdepth\endcsname
19426 }%
19427 }%
19428    }%
19429 }%
19430 }%
19431 }%
```
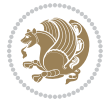

```
19432 }%
19433 }%
19434 }%
19435 }{}%
19436 \@ifundefined{scr@tso@#1@indent}{%
19437 \@ifundefined{scr@#1@tocindent}{%
19438 \ifstr{#1}{figure}{\@namedef{scr@tso@#1@indent}{1.5em}}{%
19439 \ifstr{#1}{table}{\@namedef{scr@tso@#1@indent}{1.5em}}{%
19440 \ifstr{#1}{part}{\@namedef{scr@tso@#1@indent}{0em}}{%
19441 \ifstr{#1}{chapter}{\@namedef{scr@tso@#1@indent}{0em}}{%
19442 \scr@ifundefinedorrelax{l@chapter}{%
19443 \ifstr{#1}{section}{\@namedef{scr@tso@#1@indent}{0pt}}{%
19444 \ifstr{#1}{subsection}{\@namedef{scr@tso@#1@indent}{1.5em}}{%
19445 \ifstr{#1}{subsubsection}{%
19446 \@namedef{scr@tso@#1@indent}{3.8em}%
19447 } {%
19448 \ifstr{#1}{paragraph}{%
19449 \@namedef{scr@tso@#1@indent}{7em}%
19450 } {%
19451 \ifstr{#1}{subparagraph}{%
19452 \@namedef{scr@tso@#1@indent}{10em}%
19453 }{%
19454 }%
19455 }%
19456 }%
19457 }%
19458 }%
19459 }{%
19460 \ifstr{#1}{section}{\@namedef{scr@tso@#1@indent}{1.5em}}{%
19461 \ifstr{#1}{subsection}{\@namedef{scr@tso@#1@indent}{3.8em}}{%
19462 \ifstr{#1}{subsubsection}{%
19463 \@namedef{scr@tso@#1@indent}{7.0em}%
19464 } {%
19465 \ifstr{#1}{paragraph}{%
19466 \@namedef{scr@tso@#1@indent}{10em}%
19467 }{%
19468 \ifstr{#1}{subparagraph}{%
19469 \@namedef{scr@tso@#1@indent}{12em}%
19470 } {%
19471 }%
19472 }%
19473    }%
19474 }%
19475 }%
19476 }%
19477 }%
19478 }%
19479 }%
19480 }%
19481 }{%
```
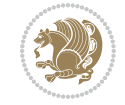

```
19482 \@namedef{scr@tso@#1@indent}{\@nameuse{scr@#1@tocindent}}%
19483 }%
19484 }{}%
19485 \@ifundefined{scr@tso@#1@numwidth}{%
19486 \@ifundefined{scr@#1@tocnumwidth}{%
19487 \ifstr{#1}{figure}{\@namedef{scr@tso@#1@numwidth}{2.3em}}{%
19488 \ifstr{#1}{table}{\@namedef{scr@tso@#1@numwidth}{2.3em}}{%
19489 \ifstr{#1}{chapter}{\@namedef{scr@tso@#1@numwidth}{1.5em}}{%
19490 \scr@ifundefinedorrelax{chapter}{%
19491 \ifstr{#1}{section}{\@namedef{scr@tso@#1@numwidth}{1.5em}}{%
19492 \ifstr{#1}{subsection}{\@namedef{scr@tso@#1@numwidth}{2.3em}}{%
19493 \ifstr{#1}{subsubsection}{%
19494 \@namedef{scr@tso@#1@numwidth}{3.2em}%
19495 }{%
19496 \ifstr{#1}{paragraph}{%
19497 \@namedef{scr@tso@#1@numwidth}{4.1em}%
19498 }{%
19499 \ifstr{#1}{subparagraph}{%
19500 \@namedef{scr@tso@#1@numwidth}{5m}%
19501 } {%
19502  }%
19503 }%
19504    }%
19505 }%
19506 }%
19507 }{%
19508 \ifstr{#1}{section}{\@namedef{scr@tso@#1@numwidth}{2.3em}}{%
19509 \ifstr{#1}{subsection}{\@namedef{scr@tso@#1@numwidth}{3.2em}}{%
19510 \ifstr{#1}{subsubsection}{%
19511 \@namedef{scr@tso@#1@numwidth}{3.1em}%
19512 } {%
19513 \ifstr{#1}{paragraph}{%
19514 \@namedef{scr@tso@#1@numwidth}{5em}%
19515 }{%
19516 \{ifstr{#1}{subparam}\}19517 \@namedef{scr@tso@#1@numwidth}{6em}%
19518 }{%
19519 }%
19520 }%
19521 }%
19522 }%
19523 }%
19524 }%
19525 }%
19526 }%
19527 }%
19528 }{%
19529 \@namedef{scr@tso@#1@numwidth}{\@nameuse{scr@#1@tocnumwidth}}%
19530 }%
19531 }{}%
```
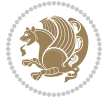

```
19532 }]{%
19533 \ifnum \c@tocdepth >\numexpr \@nameuse{#1tocdepth}-\@ne\relax
19534 \ifnum \@nameuse{#1tocdepth}<\@ne
19535 \scr@ifundefinedorrelax{chapter}{%
19536 \addpenalty\@secpenalty
19537 \addvspace{1.0em \@plus\p@}%
19538 }{%
19539 \addpenalty{-\@highpenalty}%
19540 \vskip 1.0em \@plus\p@<br>19541 }%
1954119542 \else
19543 \addpenalty\@secpenalty
19544 \addvspace{1.0em \@plus\p@}%
19545 \fi
19546 \setlength\@tempdima{\@nameuse{scr@tso@#1@numwidth}}%
19547 \begingroup
19548 \parindent \z@ \bidi@rightskip \@pnumwidth
19549 \parfillskip -\@pnumwidth
19550 \leavevmode
19551 \bfseries
19552 \advance\bidi@leftskip\@tempdima
19553 \advance\bidi@leftskip\@nameuse{scr@tso@#1@indent}%
19554 \hskip -\dimexpr \bidi@leftskip-\@nameuse{scr@tso@#1@indent}\relax
19555 ##1%
19556 \nobreak
19557 \hfil \nobreak\hb@xt@\@pnumwidth{\hss ##2}%
19558 \par
19559 \penalty\@highpenalty
19560 \endgroup
19561 \fi
19562 }
19563
19564 \bidi@undef\scr@dte@def@l@largetocline
19565 \bidi@undef\scr@dte@largetocline@init
19566 \DeclareTOCEntryStyle{largetocline}[{%
19567 \DefineTOCEntryLengthOption{indent}%
19568 {scr@tso@}{@indent}{entry indent}%
19569 \@ifundefined{#1tocdepth}{%
19570 \ifstr{#1}{part}{\@namedef{#1tocdepth}{-1}}{%
19571 \ifstr{#1}{chapter}{\@namedef{#1tocdepth}{0}}{%
19572 \ifstr{#1}{section}{\@namedef{#1tocdepth}{1}}{%
19573 \ifstr{#1}{subsection}{\@namedef{#1tocdepth}{2}}{%
19574 \ifstr{#1}{subsubsection}{\@namedef{#1tocdepth}{3}}{%
19575 \ifstr{#1}{paragraph}{\@namedef{#1tocdepth}{4}}{%
19576 \ifstr{#1}{subparagraph}{\@namedef{#1tocdepth}{5}}{%
19577 \ifstr{#1}{figure}{\@namedef{#1tocdepth}{1}}{%
19578 \iff \ifstr{#1}{table}{\@namedef{#1tocdepth}{1}}{%
19579 \expandafter\let\csname #1tocdepth\expandafter\endcsname
19580 \csname #1numdepth\endcsname
19581    }%
```
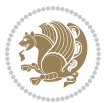

```
19582 }%
19583 }%
19584 }%
19585 }%
19586 }%
19587 }%
19588 }%
19589 }%
19590 }{}%
19591 \@ifundefined{scr@tso@#1@indent}{%
19592 \@ifundefined{scr@#1@tocindent}{%
19593 \ifstr{#1}{figure}{\@namedef{scr@tso@#1@indent}{1.5em}}{%
19594 \ifstr{#1}{table}{\@namedef{scr@tso@#1@indent}{1.5em}}{%
19595 \ifstr{#1}{part}{\@namedef{scr@tso@#1@indent}{0em}}{%
19596 \ifstr{#1}{chapter}{\@namedef{scr@tso@#1@indent}{0em}}{%
19597 \scr@ifundefinedorrelax{l@chapter}{%
19598 \ifstr{#1}{section}{\@namedef{scr@tso@#1@indent}{0pt}}{%
19599 \ifstr{#1}{subsection}{\@namedef{scr@tso@#1@indent}{1.5em}}{%
19600 \ifstr{#1}{subsubsection}{%
19601 \@namedef{scr@tso@#1@indent}{3.8em}%
19602 }{%
19603 \ifstr{#1}{paragraph}{%
19604 \@namedef{scr@tso@#1@indent}{7em}%
19605 }{%
19606 \ifstr{#1}{subparagraph}{%
19607 \@namedef{scr@tso@#1@indent}{10em}%
19608 } {%
19609 }%
19610 }<sup>%</sup>
19611 }%
19612 }%
19613 }%
19614 }{%
19615 \ifstr{#1}{section}{\@namedef{scr@tso@#1@indent}{1.5em}}{%
19616 \ifstr{#1}{subsection}{\@namedef{scr@tso@#1@indent}{3.8em}}{%
19617 \ifstr{#1}{subsubsection}{%
19618 \@namedef{scr@tso@#1@indent}{7.0em}%
19619 }{%
19620 \ifstr{#1}{paragraph}{%
19621 \@namedef{scr@tso@#1@indent}{10em}%
19622 }{%
19623 \ifstr{#1}{subparagraph}{%
19624 \@namedef{scr@tso@#1@indent}{12em}%
19625 } {%
19626 }%
19627 }%
19628    }%
19629 }%
19630 }%
19631 }%
```
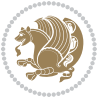

```
19632 }%
19633 }%
19634 }%
19635 }%
19636 }{%
19637 \@namedef{scr@tso@#1@indent}{\@nameuse{scr@#1@tocindent}}%
19638 }%
19639 }{}%
19640 }]{%
19641 \ifnum \c@tocdepth >\numexpr \@nameuse{#1tocdepth}-\@ne\relax
19642 \ifnum \@nameuse{#1tocdepth}<\@ne
19643 \scr@ifundefinedorrelax{chapter}{%
19644 \addpenalty\@secpenalty
19645 \ddvspace{2.25em \@plus\p@}%
19646 }{%
19647 \addpenalty{-\@highpenalty}%
19648 \addvspace{2.25em \@plus\p@}%<br>19649 }%
19649
19650 \else
19651 \addpenalty\@secpenalty
19652 \addvspace{2.25em \@plus\p@}%
19653 \setminusfi
19654 \setlength\@tempdima{3em}%
19655 \begingroup
19656 \parindent \z@ \bidi@rightskip \@pnumwidth
19657 \parfillskip -\@pnumwidth
19658 \leavevmode
19659 \large
19660 \bfseries
19661 \advance\bidi@leftskip\@nameuse{scr@tso@#1@indent}%
19662 ##1%
19663 \hfil \nobreak\hb@xt@\@pnumwidth{\hss ##2}%
19664 \par
19665 \nobreak
19666 \ifnum 0=
19667 \scr@ifundefinedorrelax{chapter}{\if@compatibility 1\else 0\fi}{1}\relax
19668 \global\@nobreaktrue
19669 \everypar{\global\@nobreakfalse\everypar{}}%
19670 \fi
19671 \endgroup
19672 \fi
19673 }
19674
19675 \renewcommand*{\scr@dte@tocline}[3]{%
19676 \ifnum \@nameuse{#1tocdepth}>\c@tocdepth
19677 \else
19678 \tocbasic@DependOnPenaltyAndTOCLevel{#1}%
19679 \addvspace{\@nameuse{scr@tso@#1@beforeskip}}\relax
19680 {%
19681 \bidi@leftskip \@nameuse{scr@tso@#1@indent}\relax
```
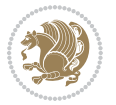

```
19682 \bidi@rightskip \@tocrmarg
19683 \parfillskip -\bidi@rightskip
19684 \@nameuse{Ifscr@tso@#1@raggedpage}{%
19685 \addtolength{\parfillskip}{\z@ \@plus 1fil}%
19686 }{}%
19687 \parindent \@nameuse{scr@tso@#1@indent}\relax
19688 \@afterindenttrue
19689 \interlinepenalty\@M
19690 \expandafter\ifx\csname ragged#1entry\endcsname\raggedright
19691 \addtolength\bidi@rightskip\@flushglue
19692 \else
19693 \def\reserved@a{\raggedright}%
19694 \expandafter\ifx\csname ragged#1entry\endcsname\reserved@a
19695 \addtolength\bidi@rightskip\@flushglue
19696 \else
19697 \renewcommand\reserved@a{\raggedright}%
19698 \expandafter\ifx\csname ragged#1entry\endcsname\reserved@a
19699 \addtolength\bidi@rightskip\@flushglue
19700 \fi
19701 \fi
19702 \fi
19703 \leavevmode
19704 \@tempdima \@nameuse{scr@tso@#1@numwidth}\relax
19705 \@nameuse{Ifscr@tso@#1@dynnumwidth}{%
19706 \scr@ifundefinedorrelax{scr@dte@#1@lastmaxnumwidth}{}{%
19707 \ifdim \@nameuse{scr@dte@#1@lastmaxnumwidth}>\@tempdima
19708 \@tempdima\@nameuse{scr@dte@#1@lastmaxnumwidth}\relax
19709 \fi
19710 }%
19711 }{}%
19712 \advance\bidi@leftskip \@tempdima
19713 \null\nobreak\hskip -\bidi@leftskip
19714 {%
19715 \usetocbasicnumberline
19716 \let\scr@dte@numberline@box\numberline@box
19717 \def\numberline@box##1{%
19718 \sbox\scr@dte@tocline@numbox{\@nameuse{scr@tso@#1@numberformat}{##1}}%
19719 \global\scr@dte@tocline@numberwidth
19720 \dimexpr\wd\scr@dte@tocline@numbox+\@nameuse{scr@tso@#1@numsep}\relax
19721 \ifdim \scr@dte@tocline@numberwidth
19722 > > > 0nameuse{scr@dte@#1@maxnumwidth}\relax
19723 \global\@nameuse{scr@dte@#1@maxnumwidth}\scr@dte@tocline@numberwidth
19724 \qquad \qquad \int fi
19725 \@nameuse{Ifscr@tso@#1@dynnumwidth}{}{%
19726 \ifdim \scr@dte@tocline@numberwidth
19727 > > \dimexpr \@nameuse{scr@tso@#1@numwidth}%
19728 +\@nameuse{scr@tso@#1@numsep}\relax
19729 \PackageWarning{tocbasic%
19730 } {%
19731 number width of #1 toc entries should be
```
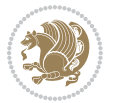

```
19732 increased!\MessageBreak
19733 Currently used number width =
19734 \the\wd\scr@dte@tocline@numbox,\MessageBreak
19735 Wanted number separation
19736 \space\space\space =
19737 \the\dimexpr\@nameuse{scr@tso@#1@numsep}\relax,\MessageBreak
19738 Reserved number width \space\space\space\space\space\space\space\space =
19739 \the\dimexpr\@nameuse{scr@tso@#1@numwidth}\relax%
19740 }%
19741 \fi
19742 }%
19743 \scr@dte@numberline@box{\@nameuse{scr@tso@#1@numberformat}{##1}}%
19744 \@nameuse{Ifscr@tso@#1@breakafternumber}{%
19745 {\parfillskip\@flushglue\par}\nobreak\hskip-\bidi@leftskip
19746 }{}%
19747 }%
19748 \@nameuse{scr@tso@#1@entryformat}{%
19749 #2%
19750 \nobreak
19751 {%
19752 \normalfont\normalsize\@nameuse{scr@tso@#1@linefill}%
19753 \nobreak
19754 \@nameuse{scr@tso@#1@pagenumberbox}{%
19755 \@nameuse{scr@tso@#1@pagenumberformat}{#3}%
19756 }%
19757 }%
19758 \@par
19759 }%
19760 }%
19761 }%
19762 \tocbasic@SetPenaltyByTOCLevel{#1}%
19763 \fi
19764 }
19765
19766 \bidi@undef\scr@dte@def@l@tocline
19767 \bidi@undef\scr@dte@tocline@init
19768 \DeclareTOCEntryStyle{tocline}[{%
19769 \DefineTOCEntryLengthOption{beforeskip}%
19770 {scr@tso@}{@beforeskip}{vertical skip before the entry}%
19771 \DefineTOCEntryIfOption{breakafternumber}%
19772 {scr@tso@}{@breakafternumber}{line break after number flag}%
19773 \DefineTOCEntryIfOption{dynnumwidth}%
19774 {scr@tso@}{@dynnumwidth}{dynamic number width flag}%
19775 \DefineTOCEntryCommandOption{entryformat}%
19776 {scr@tso@}{@entryformat}[1]{entry format}%
19777 \DefineTOCEntryCommandOption{entrynumberformat}%
19778 {scr@tso@}{@numberformat}[1]{entry number format}%
19779 \DefineTOCEntryCommandOption{linefill}[\TOCLineLeaderFill]%
19780 {scr@tso@}{@linefill}{filling between text and page number}%
19781 \DefineTOCEntryLengthOption{numsep}%
```
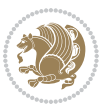

```
19782 {scr@tso@}{@numsep}{entry number separation}%
19783 \DefineTOCEntryCommandOption{onstarthigherlevel}%
19784 {scr@tso@}{@LastTOCLevelWasLower}{start higher level entry hook}%
19785 \DefineTOCEntryCommandOption{onstartlowerlevel}%
19786 {scr@tso@}{@LastTOCLevelWasHigher}{start lower level entry hook}%
19787 \DefineTOCEntryCommandOption{onstartsamelevel}%
19788 {scr@tso@}{@LastTOCLevelWasSame}{start same level entry hook}%
19789 \DefineTOCEntryCommandOption{pagenumberbox}%
19790 {scr@tso@}{@pagenumberbox}[1]{page number box}%
19791 \DefineTOCEntryCommandOption{pagenumberformat}%
19792 {scr@tso@}{@pagenumberformat}[1]{page number format}%
19793 \DefineTOCEntryOption{raggedentrytext}[true]{%
19794 \FamilySetBool{KOMAarg}{raggedentrytext}{@tempswa}{##1}%
19795 \ifx\FamilyKeyState\FamilyKeyStateProcessed
19796 \if@tempswa
19797 \expandafter\let\csname ragged\scr@dte@current entry\endcsname
19798 \raggedright
19799 \else
19800 \expandafter\let\csname ragged\scr@dte@current entry\endcsname
19801 \relax
19802 \fi
19803 \fi
19804 }%
19805 \DefineTOCEntryIfOption{raggedpagenumber}%
19806 {scr@tso@}{@raggedpage}{page number ragged flag}%
19807 \DefineTOCEntryLengthOption{indent}%
19808 {scr@tso@}{@indent}{entry indent}%
19809 \DefineTOCEntryLengthOption{numwidth}%
19810 {scr@tso@}{@numwidth}{entry number width}%
19811 \scr@ifundefinedorrelax{#1tocdepth}{%
19812 \ifstrstart{#1}{sub}{%
19813 \scr@ifundefinedorrelax{\scr@dte@nosub{#1}tocdepth}{}{%
19814 \expandafter\edef\csname #1tocdepth\endcsname{%
19815 \the\numexpr \noexpand\@nameuse{\scr@dte@nosub{#1}tocdepth}+\@ne\relax
19816 }%
19817 }%
19818 }{}%
19819 }{}%
19820 \@ifundefined{#1tocdepth}{%
19821 \ifstr{#1}{part}{\@namedef{#1tocdepth}{-1}}{%
19822 \ifstr{#1}{chapter}{\@namedef{#1tocdepth}{0}}{%
19823 \ifstr{#1}{section}{\@namedef{#1tocdepth}{1}}{%
19824 \ifstr{#1}{subsection}{\@namedef{#1tocdepth}{2}}{%
19825 \ifstr{#1}{subsubsection}{\@namedef{#1tocdepth}{3}}{%
19826 \ifstr{#1}{paragraph}{\@namedef{#1tocdepth}{4}}{%
19827 \ifstr{#1}{subparagraph}{\@namedef{#1tocdepth}{5}}{%
19828 \ifstr{#1}{figure}{\@namedef{#1tocdepth}{1}}{%
19829 \ifstr{#1}{table}{\@namedef{#1tocdepth}{1}}{%
19830 \expandafter\let\csname #1tocdepth\expandafter\endcsname
19831 \csname #1numdepth\endcsname
```
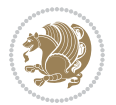

```
19832    }%
19833 }%
19834 }%
19835 }%
19836
19837 }%
19838 }%
19839 }%
19840 }%
19841 }{}%
19842 \scr@ifundefinedorrelax{scr@tso@#1@indent}{%
19843 \@ifundefined{scr@#1@tocindent}{%
19844 \ifstrstart{#1}{sub}{%
19845 \scr@ifundefinedorrelax{scr@tso@\scr@dte@nosub{#1}@indent}{%
19846 \scr@ifundefinedorrelax{scr@tso@\scr@dte@nosub{#1}@numwidth}{}{%
19847 \expandafter\edef\csname scr@tso@#1@indent\endcsname{%
19848 \glueexpr \noexpand\@nameuse{scr@tso@\scr@dte@nosub{#1}@numwidth}%
19849 \relax
19850 }%
19851 }%
19852 }{%
19853 \scr@ifundefinedorrelax{scr@tso@\scr@dte@nosub{#1}@numwidth}{%
19854 \expandafter\edef\csname scr@tso@#1@indent\endcsname{%
19855 \glueexpr \noexpand\@nameuse{scr@tso@\scr@dte@nosub{#1}@indent}%
19856 \relax
19857 }%
19858 }{%
19859 \expandafter\edef\csname scr@tso@#1@indent\endcsname{%
19860 \glueexpr \noexpand\@nameuse{scr@tso@\scr@dte@nosub{#1}@indent}%
19861 +\noexpand\@nameuse{scr@tso@\scr@dte@nosub{#1}@numwidth}%
19862 \relax
19863 }%
19864 }%
19865 }%
19866 }{}%
19867 }{%
19868 \@namedef{scr@tso@#1@indent}{\@nameuse{scr@#1@tocindent}}%
19869 }%
19870 }{}%
19871 \@ifundefined{scr@tso@#1@indent}{%
19872 \ifstr{#1}{figure}{\@namedef{scr@tso@#1@indent}{1.5em}}{%
19873 \ifstr{#1}{table}{\@namedef{scr@tso@#1@indent}{1.5em}}{%
19874 \ifstr{#1}{part}{\@namedef{scr@tso@#1@indent}{0em}}{%
19875 \ifstr{#1}{chapter}{\@namedef{scr@tso@#1@indent}{0em}}{%
19876 \scr@ifundefinedorrelax{l@chapter}{%
19877 \ifstr{#1}{section}{\@namedef{scr@tso@#1@indent}{0pt}}{%
19878 \ifstr{#1}{subsection}{\@namedef{scr@tso@#1@indent}{1.5em}}{%
19879 \ifstr{#1}{subsubsection}{%
19880 \@namedef{scr@tso@#1@indent}{3.8em}%
19881 }{%
```
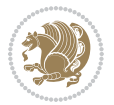

```
19882 \ifstr{#1}{paragraph}{%
19883 \@namedef{scr@tso@#1@indent}{7em}%
19884 }{%
19885 \ifstr{#1}{subparagraph}{%
19886 \@namedef{scr@tso@#1@indent}{10em}%
19887 } {%
19888    }%
19889 }%
19890 \frac{19890}{}19891
19892    }%
19893 }{%
19894 \ifstr{#1}{section}{\@namedef{scr@tso@#1@indent}{1.5em}}{%
19895 \ifstr{#1}{subsection}{\@namedef{scr@tso@#1@indent}{3.8em}}{%
19896 \ifstr{#1}{subsubsection}{%
19897 \@namedef{scr@tso@#1@indent}{7.0em}%
19898 }{%
19899 \ifstr{#1}{paragraph}{%
19900 \@namedef{scr@tso@#1@indent}{10em}%
19901 } {%
19902 \ifstr{#1}{subparagraph}{%
19903 \@namedef{scr@tso@#1@indent}{12em}%
19904 } {%
19905 }%
19906
19907 }%
19908 }%
19909 }%
19910 }%
19911 }%
19912 }%
19913 }%
19914 }%
19915 }{}%
19916 \scr@ifundefinedorrelax{scr@tso@#1@numwidth}{%
19917 \scr@ifundefinedorrelax{scr@#1@tocnumwidth}{%
19918 \ifstrstart{#1}{sub}{%
19919 \scr@ifundefinedorrelax{scr@tso@\scr@dte@nosub{#1}@numwidth}{}{%
19920 \expandafter\edef\csname scr@tso@#1@numwidth\endcsname{%
19921 \glueexpr \noexpand\@nameuse{scr@tso@\scr@dte@nosub{#1}@numwidth}%
19922 + .9em%19923 \relax
19924 }%
19925 }%
19926 }{}%
19927 }{%
19928 \@namedef{scr@tso@#1@numwidth}{\@nameuse{scr@#1@tocnumwidth}}%
19929 }%
19930 }{}%
19931 \@ifundefined{scr@tso@#1@numwidth}{%
```
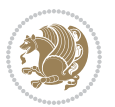

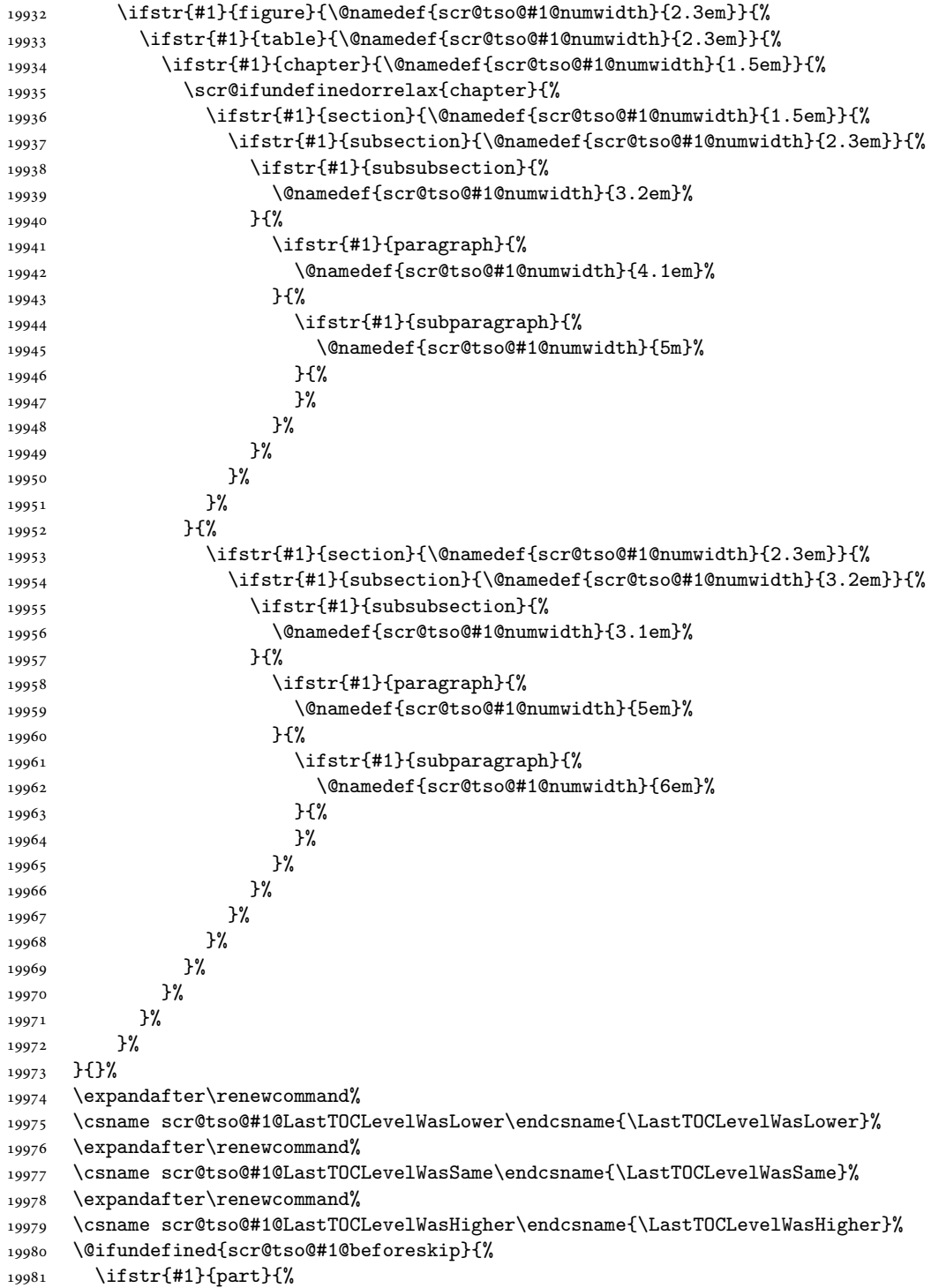

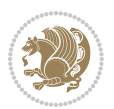

```
19982 \@namedef{scr@tso@#1@beforeskip}{\glueexpr 2.25em \@plus\p@\relax}%
19983 }{%
19984 \ifstr{#1}{chapter}{%
19985 \@namedef{scr@tso@#1@beforeskip}{\glueexpr 1.0em \@plus\p@\relax}%
19986 }{%
19987 \ifstr{#1}{section}{%
19988 \scr@ifundefinedorrelax{l@chapter}{%
19989 \@namedef{scr@tso@#1@beforeskip}{\glueexpr 1.0em \@plus\p@\relax}%
19990 }{}%
19991 }{}%
19992 }%
19993 }%
19994 \expandafter\renewcommand\expandafter*%
19995 \csname scr@tso@#1@beforeskip\endcsname{\glueexpr \z@ plus .2\p@\relax}%
19996 }{}%
19997 \@ifundefined{scr@dte@#1@maxnumwidth}{%
19998 \expandafter\newlength\csname scr@dte@#1@maxnumwidth\endcsname
19999 \setlength{\@nameuse{scr@dte@#1@maxnumwidth}}{\z@}%
20000 }{}%
20001 \renewcommand*{\scr@dte@donumwidth}{}%
20002 \g@addto@macro{\scr@dte@donumwidth}{\do{#1}}%
20003 \expandafter\renewcommand\expandafter*%
20004 \csname scr@tso@#1@numsep\endcsname{.4em}%
20005 \expandafter\renewcommand%
20006 \csname scr@tso@#1@numberformat\endcsname[1]{##1}%
20007 \ifstr{#1}{part}{%
20008 \expandafter\renewcommand%
20009 \csname scr@tso@#1@entryformat\endcsname[1]{\large\bfseries ##1}%
20010 }{%
20011 \ifstr{#1}{chapter}{%
20012 \expandafter\renewcommand%
20013 \csname scr@tso@#1@entryformat\endcsname[1]{\bfseries ##1}%
20014 }{%
20015 \scr@ifundefinedorrelax{l@chapter}{%
20016 \ifstr{#1}{section}{%
20017 \expandafter\renewcommand%
20018 \csname scr@tso@#1@entryformat\endcsname[1]{\bfseries ##1}%
20019 }{}%
20020 }{}%
20021 \expandafter\renewcommand%
20022 \csname scr@tso@#1@entryformat\endcsname[1]{##1}%
20023 }%
20024 }%
20025 \expandafter\renewcommand
20026 \csname Ifscr@tso@#1@breakafternumber\endcsname[2]{##2}%
20027 \@ifundefined{scr@tso@#1@linefill}{%
20028 \ifstr{#1}{part}{%
20029 \@namedef{scr@tso@#1@linefill}{\hfill}%
20030 }{%
20031 \ifstr{#1}{chapter}{%
```
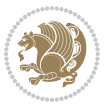

```
20032 \@namedef{scr@tso@#1@linefill}{\hfill}%
20033 }{%
20034 \scr@ifundefinedorrelax{l@chapter}{%
20035 \ifstr{#1}{section}{%
20036 \@namedef{scr@tso@#1@linefill}{\hfill}%
20037 }{}
20038 }{}
20039 \expandafter\renewcommand%
20040 \csname scr@tso@#1@linefill\endcsname{\TOCLineLeaderFill\relax}%
20041 }%
20042 }%
20043 }{}%
20044 \expandafter\renewcommand\csname Ifscr@tso@#1@raggedpage\endcsname[2]{##2}%
20045 \ifstr{#1}{part}{%
20046 \expandafter\renewcommand%
20047 \csname scr@tso@#1@pagenumberformat\endcsname[1]{\large\bfseries ##1}%
20048 }{%
20049 \expandafter\renewcommand%
20050 \csname scr@tso@#1@pagenumberformat\endcsname[1]{%
20051 {\normalfont\normalcolor ##1}}%
20052 }%
20053 \expandafter\renewcommand%
20054 \csname scr@tso@#1@pagenumberbox\endcsname[1]{%
20055 \hb@xt@\@pnumwidth{\hfil ##1}}%
20056 \expandafter\renewcommand\csname Ifscr@tso@#1@dynnumwidth\endcsname[2]{##2}%
20057 }]{%
20058 \scr@dte@tocline{#1}{##1}{##2}%
20059 }
20060
```

```
20061 \ProvidesFile{tocstyle-xetex-bidi.def}[2010/07/25 v0.1 bidi adaptations for tocstyle package:
20062 \renewcommand*{\tocstyle@dottedtocline}[5]{%
20063 \let\numberline\tocstyle@numberline
20064 \ifnum #1>\c@tocdepth \else
20065 \if@tocstyle@penalties
20066 \begingroup
20067 \@tempcnta 20010
20068 \advance \@tempcnta by -#1
20069 \ifnum \@tempcnta>\lastpenalty
20070 \aftergroup\penalty\aftergroup\@lowpenalty
20071 \fi
20072 \endgroup
20073 \fi
20074 \edef\tocstyledepth{#1}%
20075 \tocstyle@activate@features
20076 \ifx\tocstyle@feature@entryvskip\relax
20077 \vskip \z@ \@plus.2\p@
20078 \else
```

```
20079 \addvspace{\tocstyle@feature@entryvskip}%
20080 \fi
20081 {%
20082 \parskip \z@ \parindent \z@ \if@RTL\rightskip\else\leftskip\fi \z@ \if@RTL\leftskip\else\rightskip\fi \z@
20083 \tocstyle@feature@raggedhook
20084 \@tempdima #3\relax
20085 \@tempdimb #2\relax
20086 \typeout{m (\tocstyleTOC, \tocstyledepth): \the\@tempdima}%
20087 \ifnum #1>\z@\relax
20088 \@tempcnta #1\relax \advance\@tempcnta \m@ne
20089 \ifcsname tocstyle@skipwidth@\tocstyleTOC @\the\@tempcnta\endcsname
20090 \ifcsname tocstyle@numwidth@\tocstyleTOC @\the\@tempcnta\endcsname
20091 \@tempdimb
20092 \csname tocstyle@skipwidth@\tocstyleTOC @\the\@tempcnta\endcsname
20093 \advance\@tempdimb
20094 \csname tocstyle@numwidth@\tocstyleTOC @\the\@tempcnta\endcsname
20095 \fi
20096 \fi
20097 \fi
20098 \typeout{C (\tocstyleTOC, \tocstyledepth): \the\@tempdimb}%
20099 \ifcsname tocstyle@skipwidth@\tocstyleTOC @#1\endcsname
20100 \ifdim \@tempdimb>
20101 \csname tocstyle@skipwidth@\tocstyleTOC @#1\endcsname\relax
20102 \expandafter\xdef\csname tocstyle@skipwidth@\tocstyleTOC
20103 @#1\endcsname{\the\@tempdimb}%
20104 \fi
20105 \else
20106 \expandafter\xdef\csname tocstyle@skipwidth@\tocstyleTOC
20107 @#1\endcsname{\the\@tempdimb}%
20108 \fi
20109 \iftocstyle@autolength
20110 \ifcsname tocstyle@maxskipwidth@\tocstyleTOC @#1\endcsname
20111 \@tempdimb \csname tocstyle@maxskipwidth@\tocstyleTOC @#1\endcsname
20112 \relax
20113 \fi
20114 \ifcsname tocstyle@maxnumwidth@\tocstyleTOC @#1\endcsname
20115 \@tempdima \csname tocstyle@maxnumwidth@\tocstyleTOC @#1\endcsname
20116 \relax
20117 \fi
20118 \typeout{a (\tocstyleTOC, \tocstyledepth): \the\@tempdima}%
20119 \typeout{A (\tocstyleTOC, \tocstyledepth): \the\@tempdimb}%
20120 \else
20121 \@tempdimb #2\relax
20122 \typeout{M (\tocstyleTOC, \tocstyledepth): \the\@tempdimb}%
20123 \fi
20124 \ifcsname tocstyle@unumwidth@\tocstyleTOC @\endcsname
20125 \ifdim \@tempdima>
20126 \csname tocstyle@unumwidth@\tocstyleTOC @\endcsname\relax
20127 \expandafter\xdef\csname tocstyle@unumwidth@\tocstyleTOC
20128 @\endcsname{\the\@tempdima}%
```

```
20129 \fi
20130 \else
20131 \expandafter\xdef\csname tocstyle@unumwidth@\tocstyleTOC
20132 @\endcsname{\the\@tempdima}%
20133 \fi
20134 \ifcase\tocstyle@indentstyle\relax\else
20135 \@tempdimb \z@
20136 \ifcsname tocstyle@maxunumwidth@\tocstyleTOC @\endcsname
20137 \@tempdima \csname tocstyle@maxunumwidth@\tocstyleTOC @\endcsname
20138 \relax
20139 \fi
20140 \typeout{s (\tocstyleTOC, \tocstyledepth): \the\@tempdima}%
20141 \typeout{S (\tocstyleTOC, \tocstyledepth): \the\@tempdimb}%
20142 \fi
20143 \advance\parindent \@tempdimb\@afterindenttrue
20144 \advance\if@RTL\rightskip\else\leftskip\fi \parindent
20145 \advance\if@RTL\leftskip\else\rightskip\fi \@tocrmarg
20146 \parfillskip -\if@RTL\leftskip\else\rightskip\fi
20147 \ifx\tocstyle@feature@parfillskip\relax\else
20148 \advance\parfillskip \tocstyle@feature@parfillskip\relax
20149 \fi
20150 \interlinepenalty\@M
20151 \leavevmode
20152 \advance\if@RTL\rightskip\else\leftskip\fi \@tempdima
20153 \null\nobreak
20154 \iftocstyle@indentnotnumbered\else
20155 \hskip -\if@RTL\rightskip\else\leftskip\fi
20156 \fi
20157 \tocstyle@feature@entryhook
20158 {#4}\nobreak
20159 \ifx\tocstyle@feature@leaders\relax
20160 \leaders\hbox{$\m@th
20161 \mkern \@dotsep mu\hbox{\tocstyle@feature@dothook .}%
20162 \mkern \@dotsep mu$}\hfill
20163 \else
20164 \tocstyle@feature@leaders
20165 \fi
20166 \nobreak
20167 \ifx\tocstyle@feature@pagenumberbox\relax
20168 \hb@xt@\@pnumwidth{\hfil\tocstyle@feature@pagenumberhook #5}%
20169 \else
20170 \tocstyle@feature@pagenumberbox{\tocstyle@feature@pagenumberhook #5}%
20171 \fi
20172 \par
20173 }%
20174 \if@tocstyle@penalties
20175 \bgroup
20176 \@tempcnta 20009
20177 \advance\@tempcnta by -#1
20178 \edef\reserved@a{\egroup\penalty\the\@tempcnta\relax}%
```

```
20179 \reserved@a
20180 \fi
20181 \fi}
20182 \renewcommand*{\tocstyle@numberline}[1]{%
20183 \begingroup
20184 \ifx\tocstyle@feature@spaceafternumber\relax
20185 \settowidth\@tempdima{\tocstyle@@numberline{#1}\enskip}%
20186 \else
20187 \settowidth\@tempdima{\tocstyle@@numberline{#1}}%
20188 \advance \@tempdima \tocstyle@feature@spaceafternumber\relax
20189 \fi
20190 \ifcsname tocstyle@numwidth@\tocstyleTOC @\tocstyledepth\endcsname
20191 \ifdim \@tempdima >
20192 \csname tocstyle@numwidth@\tocstyleTOC @\tocstyledepth\endcsname\relax
20193 \expandafter\xdef\csname tocstyle@numwidth@\tocstyleTOC
20194 @\tocstyledepth\endcsname{\the\@tempdima}%
20195 \fi
20196 \else
20197 \expandafter\xdef\csname tocstyle@numwidth@\tocstyleTOC
20198 @\tocstyledepth\endcsname{\the\@tempdima}%
20199 \fi
20200 \endgroup
20201 \iftocstyle@indentnotnumbered
20202 \hskip -\if@RTL\rightskip\else\leftskip\fi
20203 \fi
20204 \ifcase \tocstyle@indentstyle
20205 \hb@xt@\@tempdima{\tocstyle@@numberline{#1}\hfil}%
20206 \or
20207 \hb@xt@\@tempdima{\tocstyle@@numberline{#1}\hfil}%
20208 \else
20209 \ifx\tocstyle@feature@spaceafternumber\relax
20210 \hbox{\tocstyle@@numberline{#1}\enskip}%
20211 \else
20212 \hbox{\tocstyle@@numberline{#1}\hskip
20213 \tocstyle@feature@spaceafternumber\relax}%
20214 \fi
20215 \fi
20216 }
20217 \AtBeginDocument{%
20218 \ifcsname l@part\endcsname
20219 \ifcsname l@chapter\endcsname
20220 \setbox\@tempboxa\vbox{\hsize\maxdimen
20221 \l@part{\tocstyle@l@define{part}{-1}}{}}%
20222 \else
20223 \setbox\@tempboxa\vbox{\hsize\maxdimen
20224 \l@part{\tocstyle@l@define{part}{0}}{}}%
20225 \fi
20226 \fi
20227 \ifcsname l@chapter\endcsname
20228 \setbox\@tempboxa\vbox{\hsize\maxdimen
```
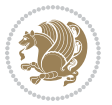

```
20229 \l@chapter{\tocstyle@l@define{chapter}{0}}{}}%
20230 \fi
20231 \ifcsname l@section\endcsname
20232 \setbox\@tempboxa\vbox{\hsize\maxdimen
20233 \l@section{\tocstyle@l@define{section}{1}}{}}%
20234 \fi
20235 \ifcsname l@subsection\endcsname
20236 \setbox\@tempboxa\vbox{\hsize\maxdimen
20237 \l@subsection{\tocstyle@l@define{subsection}{2}}{}}%
20238 \fi
20239 \ifcsname l@subsubsection\endcsname
20240 \setbox\@tempboxa\vbox{\hsize\maxdimen
20241 \l@subsubsection{\tocstyle@l@define{subsubsection}{3}}{}}%
20242 \fi
20243 \ifcsname l@paragraph\endcsname
20244 \setbox\@tempboxa\vbox{\hsize\maxdimen
20245 \l@paragraph{\tocstyle@l@define{paragraph}{4}}{}}%
20246 \fi
20247 \ifcsname l@subparagraph\endcsname
20248 \setbox\@tempboxa\vbox{\hsize\maxdimen
20249 \l@subparagraph{\tocstyle@l@define{subparagraph}{5}}{}}%
20250 \fi
20251 \ifcsname l@table\endcsname
20252 \setbox\@tempboxa\vbox{\hsize\maxdimen
20253 \l@table{\tocstyle@l@define{table}{1}}{}}%
20254 \fi
20255 \ifcsname l@figure\endcsname
20256 \setbox\@tempboxa\vbox{\hsize\maxdimen
20257 \l@figure{\tocstyle@l@define{figure}{1}}{}}%
20258 \fi
20259 \def\@tempa#1#2#3#4#5{%
20260 \ifnum #1>\c@tocdepth \else
20261 \vskip \z@ \@plus.2\p@
20262 {\if@RTL\rightskip\else\leftskip\fi #2\relax \if@RTL\leftskip\else\rightskip\fi \@tocrmarg \parfillskip -\if@RTL\leftskip\else\rightskip\fi
20263 \parindent #2\relax\@afterindenttrue
20264 \interlinepenalty\@M
20265 \leavevmode
20266 \@tempdima #3\relax
20267 \advance\if@RTL\rightskip\else\leftskip\fi \@tempdima \null\nobreak\hskip -\if@RTL\rightskip\else\leftskip\fi
20268 {#4}\nobreak
20269 \leaders\hbox{$\m@th
20270 \mkern \@dotsep mu\hbox{.}\mkern \@dotsep
20271 mu$}\hfill
20272 \nobreak
20273 \hb@xt@\@pnumwidth{{\hfil \normalfont \normalcolor #5}}%
20274 \par}%
20275 \fi}%
20276 \ifx\@dottedtocline\@tempa\else
20277 \tocstyle@macrochangewarning\@dottedtocline
20278 \fi
```

```
20279 \let\tocstyle@saved@dottedtocline\@dottedtocline
20280 \def\@tempa#1{\hb@xt@\@tempdima{#1\autodot\hfil}}%
20281 \ifx\numberline\@tempa\else
20282 \def\@tempa#1{\hb@xt@\@tempdima{#1\hfil}}%
20283 \ifx\numberline@tempa\else
20284 \tocstyle@macrochangewarning\numberline
20285 \fi
20286 \fi
20287 \let\tocstyle@saved@numberline\numberline
20288 }
20289 \renewcommand*{\tocstyle@l@define}[2]{%
20290 \advance\if@RTL\rightskip\else\leftskip\fi-\@tempdima
20291 \edef\@tempa{%
20292 \noexpand\global\noexpand\let
20293 \expandafter\noexpand\csname tocstyle@saved@l@#1\endcsname
20294 \expandafter\noexpand\csname l@#1\endcsname
20295 \noexpand\gdef
20296 \expandafter\noexpand\csname tocstyle@l@#1\endcsname{%
20297 \noexpand\@dottedtocline{#2}{\the\if@RTL\rightskip\else\leftskip\fi}{\the\@tempdima}}%
20298 \noexpand\g@addto@macro\noexpand\tocstyle@activate@all@l{%
20299 \noexpand\let\expandafter\noexpand\csname l@#1\endcsname
20300 \expandafter\noexpand\csname tocstyle@l@#1\endcsname
20301 }%
20302 }%
20303 \PackageInfo{tocstyle}{prepare \expandafter\string
20304 \csname l@#1\endcsname\space for redefinition}%
20305 \@tempa
20306 }
```
# **124 File todonotes-xetex-bidi.def**

```
20307 \ProvidesFile{todonotes-xetex-bidi.def}[2016/11/08 v0.4 bidi adaptations for todonotes package
20308 \newif\if@bidi@todonotes@textdirection@RTL
20309 \newif\if@bidi@todonotes@figposition@right
20310 \newcommand{\@bidi@todonotes@align}{}%
20311 \define@key{todonotes}{align}{\renewcommand{\@bidi@todonotes@align}{#1}}%
20312 \newcommand{\@bidi@todonotes@textdirection}{}%
20313 \define@choicekey{todonotes}{textdirection}[\bidi@todonotes@tempa\bidi@todonotes@tempb]{right
20314 \ifcase\bidi@todonotes@tempb\relax
20315 \@bidi@todonotes@textdirection@RTLtrue
20316 \let\@bidi@todonotes@textdirection\RLE
20317 \or
20318 \@bidi@todonotes@textdirection@RTLfalse
20319 \let\@bidi@todonotes@textdirection\LRE
20320 \fi}
20321 \define@choicekey{todonotes}{figposition}[\bidi@todonotes@tempa\bidi@todonotes@tempb]{right,left}{%
20322 \ifcase\bidi@todonotes@tempb\relax
20323 \@bidi@todonotes@figposition@righttrue
20324 \or
20325 \@bidi@todonotes@figposition@rightfalse
```
File todonotes-xetex-bidi.def 417

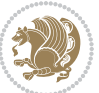

```
20326 \fi}
20327 \if@todonotes@disabled%
20328 \else % \if@todonotes@disabled
20329 \renewcommand{\@todonotes@drawInlineNote}{%
20330 \if@todonotes@dviStyle%
20331 {\par\noindent\begin{tikzpicture}[remember picture]%
20332 \draw node[inlinenotestyle] {};\end{tikzpicture}\par}%
20333 \if@todonotes@authorgiven%
20334 {\noindent \@todonotes@sizecommand \@todonotes@author:\,\@todonotes@text}%
20335 \else%
20336 {\noindent \@todonotes@sizecommand \@todonotes@text}%
20337 \fi
20338 {\par\noindent\begin{tikzpicture}[remember picture]%
20339 \draw node[inlinenotestyle] {};\end{tikzpicture}\par}%
20340 \else%
20341 {\par\noindent\begin{tikzpicture}[remember picture]%
20342 \if@bidi@todonotes@textdirection@RTL\setRTL\fi%
20343 \draw node[inlinenotestyle,font=\@todonotes@sizecommand,align=\@bidi@todonotes@align]{%
20344 \if@todonotes@authorgiven%
20345 {\noindent \@todonotes@sizecommand \@todonotes@author:\,\@todonotes@text}
20346 \else%
20347 {\noindent \@todonotes@sizecommand \@todonotes@text}%
20348 \fi};%
20349 \end{tikzpicture}\par}%
20350 \fi}%
20351 \renewcommand{\@todonotes@drawMarginNoteWithLine}{%
20352 \begin{tikzpicture}[remember picture, overlay, baseline=-0.75ex]%
20353 \node [coordinate] (inText) {};%
20354 \end{tikzpicture}%
20355 \marginpar[{% Draw note in left margin
20356 \@todonotes@drawMarginNote%
20357 \if@RTL\@todonotes@drawLineToRightMargin\else\@todonotes@drawLineToLeftMargin\fi%
20358 }]{% Draw note in right margin
20359 \@todonotes@drawMarginNote%
20360 \if@RTL\@todonotes@drawLineToLeftMargin\else\@todonotes@drawLineToRightMargin\fi%
20361 }%
20362 }%
20363 \renewcommand{\@todonotes@drawMarginNote}{%
20364 \if@todonotes@dviStyle%
20365 \begin{tikzpicture}[remember picture]%
20366 \draw node[notestyle] {};%
20367 \end{tikzpicture}\\%
20368 \begin{minipage}{\@todonotes@textwidth}%
20369 \if@todonotes@authorgiven%
20370 \@todonotes@sizecommand \@todonotes@author \@todonotes@text%
20371 \else%
20372 \@todonotes@sizecommand \@todonotes@text%
20373 \fi%
20374 \end{minipage}\\%
20375 \begin{tikzpicture}[remember picture]%
```
File todonotes-xetex-bidi.def 418

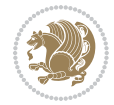

```
20376 \draw node[notestyle] (inNote) {};%
20377 \end{tikzpicture}%
20378 \else%
20379 \let\originalHbadness\hbadness%
20380 \hbadness 100000%
20381 \begin{tikzpicture}[remember picture,baseline=(X.base)]%
20382 \if@bidi@todonotes@textdirection@RTL\setRTL\fi%
20383 \node(X){\vphantom{X}};%
20384 \ddot{\text{draw node[notesyle,font= \text{\textcircled{abados2ecommand, anchor=north,align} \text{\textcircled{abidos}}} }20385 {\@todonotes@text};%
20386 \if@todonotes@authorgiven%
20387 \draw node[notestyle,font=\@todonotes@sizecommand,anchor=north,align=\@bidi@todono
20388 {\@todonotes@sizecommand\@todonotes@author};%
20389 \node(Y)[below=of X]{};%
20390 \draw node[notestyle,font=\@todonotes@sizecommand,anchor=north,align=\@bidi@todono
20391 {\@todonotes@text};%
20392 \else%
20393 \draw node[notestyle,font=\@todonotes@sizecommand,anchor=north,align=\@bidi@todono
20394 {\@todonotes@text};%
20395 \fi%
20396 \end{tikzpicture}%
20397 \hbadness \originalHbadness%
20398 \fi}%
20399 \renewcommand{\missingfigure}[2][]{%
20400 \setkeys{todonotes}{#1}%
20401 \addcontentsline{tdo}{todo}{\@todonotes@MissingFigureText: #2}%
20402 \par
20403 \noindent
20404 \begin{tikzpicture}
20405 \draw[fill=\@todonotes@currentfigcolor, draw = black!40, line width=2pt]
20406 (-2, -2.5) rectangle +(\@todonotes@currentfigwidth, \@todonotes@currentfigheight);
20407 \if@bidi@todonotes@figposition@right%
20408 \begin{scope}[xshift=\@todonotes@currentfigwidth-4cm]
_{20409} \fi%
20410 \draw[red, fill=white, rounded corners = 5pt, line width=10pt]
20411 (30:2cm) -- (150:2cm) -- (270:2cm) -- cycle;
20412 \if@bidi@todonotes@figposition@right%
20413 \end{scope}
20414 \begin{scope}[xshift=-3.8cm]
20415 \frac{1}{6}20416 \if@bidi@todonotes@textdirection@RTL\setRTL\fi%
_{20417} draw (2, -0.3) node[right, text
20418 width=\@todonotes@currentfigwidth-4.5cm,align=\@bidi@todonotes@align] {#2};
20419 \if@bidi@todonotes@figposition@right%
20420 \end{scope}
20421 \begin{scope}[xshift=\@todonotes@currentfigwidth-4cm]
_{20422} \fi%
20423 \draw (0, 0.3) node[align=\@bidi@todonotes@align] {\@bidi@todonotes@textdirection{\@todonotes
20424 \draw (0, -0.3) node[align=\@bidi@todonotes@align] {\@bidi@todonotes@textdirection{\@todonotes
20425 \if@bidi@todonotes@figposition@right%
```
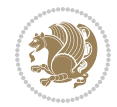

```
20426 \end{scope}
20427 \frac{1}{6}20428 \end{tikzpicture}\hfill
20429 }% Ending \missingfigure command
20430 \fi % Ending \@todonotes@ifdisabled
20431 \presetkeys%
20432 {todonotes}%
20433 {align=left,%
20434 textdirection=lefttoright,%
20435 figposition=left}{}%
```
### **125 File wrapfig-xetex-bidi.def**

```
20436 \ProvidesFile{wrapfig-xetex-bidi.def}[2014/04/23 v0.3 bidi adaptations for wrapfig package for
20437 \let\WF@@everypar\bidi@n@everypar
20438 \def\WF@putfigmaybe{%
20439 \ifinner
20440 \vskip-\parskip \global\WF@floatfalse
20441 \let\pagetotal\maxdimen % kludge flag for "not top of page"
20442 \else % outer page
20443 \@tempdima\pagedepth % save page depth
20444 \qquad {\addspace\parkip-5pt\label{thm:1} \texttt{N} \end{th} $$20445 \penalty\interlinepenalty % update pg. parameters
20446 \@tempdimb\pagegoal \advance\@tempdimb-\pagetotal % room left on page
20447 \ifdim\@tempdimb<\z@ % \WF@info{Page overfull already;}%
20448 \global\WF@floatfalse
20449 \ifdim-\@tempdimb>\pageshrink \else \pagebreak \fi
20450 \else
20451 \ifdim\WF@size>\@tempdimb
20452 \ifWF@float \dimen@.5\baselineskip \else \dimen@ 2\baselineskip\fi
20453 \ifdim\pagestretch>\dimen@ \dimen@\pagestretch \fi
20454 \ifdim\pagefilstretch>\z@ \dimen@\@tempdimb \fi
20455 \ifdim\pagefillstretch>\z@ \dimen@\@tempdimb \fi
20456 \advance\dimen@.5\baselineskip
20457 \ifdim\dimen@>\@tempdimb % \WF@info{Page nearly full; can stretch}%
20458 \global\WF@floatfalse \pagebreak
20459 \fi
20460 \else % \WF@info{Fits in \the\@tempdimb;}%
20461 \global\WF@floatfalse
20462 \fi\fi
20463 \vskip\@tempdima\relax % (return erased page depth)
20464 \fi
20465 \noindent
20466 \ifWF@float
20467 \WF@fltmes
20468 \else % putting here;
20469 \WF@info{Put \WF@wfname here:}%
20470 {\ifodd\if@twoside\c@page\else\@ne\fi % assign l/r to i/o placement
20471 \lccode`i`l\lccode`o`r\else \lccode`i`r\lccode`o`l\fi
20472 \xdef\WF@place{\the\lccode\lccode\WF@place}}% twice to get only l or r
```
File wrapfig-xetex-bidi.def 420

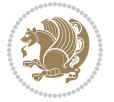

```
20473 \hbox to\z@{% llap or rlap depending on {l} or {r}; calc effective width
20474 \@tempdima\wd\WF@box \@tempdimb\WF@ovh
20475 \advance\@tempdima-\@tempdimb \advance\@tempdima\columnsep
20476 \@tempdimb\hsize \advance\@tempdimb-\@tempdima
20477 \xdef\WF@adjlw{\the\@tempdima}%
20478 \ifnum `l=\WF@place % fig on left
20479 \if@RTL%
20480 \kern\@tempdimb \kern\columnsep
20481 \def\@tempa{\hss}% position to left of the gap
20482 \else%
20483 \hss % figure overlaps space to the left
20484 \def\@tempa{\kern\columnsep}% position to left of the gap
20485 \fi%
20486 \else % fig on right
20487 \if@RTL%
20488 \hss
20489 \@tempdima\z@
20490 \def\@tempa{\kern\columnsep}
20491 \else%
20492 \@tempdima\z@ % no left indentation
20493 \kern\@tempdimb \kern\columnsep
20494 \def\@tempa{\hss}% figure overlaps space to the right
20495 \fi%
20496 \fi
20497 \ifdim\@tempdimb<\hsize
20498 \xdef\WF@wrapil{\the\@tempdima \the\@tempdimb}% indentation and length
20499 \xdef\WF@adjtlm{\the\@tempdima}%
20500 \else
20501 \xdef\WF@wrapil{\z@ \the\hsize}%
20502 \xdef\WF@adjlw{\z@}\xdef\WF@adjtlm{\z@}%
20503 \fi
20504 \ifdim\pagetotal=\z@ % \WF@info{Put \WF@wfname at top of p.\thepage}%
20505 \global\advance\WF@size-\intextsep
20506 \else % \WF@info{Putting \WF@wfname in middle of page}%
20507 \setbox\WF@box\hbox{\lower\intextsep\box\WF@box}%
20508 \fi \dp\WF@box\z@ \box\WF@box \@tempa
20509 }% end \hbox to 0pt
20510 \aftergroup\WF@startwrapping % after the \endgroup which immediately follows
20511 \fi}
```
# **126 File xcolor-xetex-bidi.def**

```
20512 \ProvidesFile{xcolor-xetex-bidi.def}[2013/04/08 v0.2 bidi adaptations for xcolor package for X
20513 \long\def\color@b@x#1#2#3%
```

```
20514 {\leavevmode\ifmmode\else\if@RTL\beginL\fi\fi
```

```
20515 \setbox\z@\hbox{\kern\fboxsep{\set@color\if@RTL\beginR\fi#3\if@RTL\endR\fi}\kern\fboxsep}%
```

```
20516 \dimen@\ht\z@\advance\dimen@\fboxsep\ht\z@\dimen@
```

```
20517 \dimen@\dp\z@\advance\dimen@\fboxsep\dp\z@\dimen@
```

```
20518 {#1{#2\color@block{\wd\z@}{\ht\z@}{\dp\z@}\box\z@}}\ifmmode\else\if@RTL\endL\fi\fi}
```

```
20519 \def\normalcolor{\let\current@color\default@color\ifhmode\if@RTL\beginL\aftergroup\endR\fi\fi\set@color\ifhmode\if@RTL\beginR\aftergroup\endL\fi\fi}
```
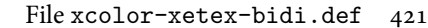

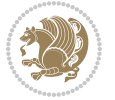

```
20521 {\ifhmode\if@RTL\beginL\aftergroup\endR\fi\fi\@ifnextchar[\@undeclaredcolor\@declaredcolor}
20522 \def\@undeclaredcolor[#1]#2%
20523 {\begingroup
20524 \let\@@cls\@empty
20525 \XC@getmodclr12{#1}{#2}{}%
20526 {\ifblendcolors
20527 \ifx\colorblend\@empty\else
20528 \edef\@@mix{\expandafter\@gobble\colorblend}\@tempswafalse
20529 \XC@coremodel\@@mod\@@clr\@xcolor@{}{}\@@mod\@@clr
20530 \fi
20531 \fi
20532 \ifconvertcolorsU
20533 \edef\@@tmp{\XC@tgt@mod{\@@mod}}%
20534 \convertcolorspec\@@mod\@@clr\@@tmp\@@clr \let\@@mod\@@tmp
20535 \fi
20536 \ifmaskcolors
20537 \convertcolorspec\@@mod\@@clr\XC@mmod\@@clr
20538 \let\@@mod\XC@mmod
20539 \XC@inflate\@@mod\XC@mclr\@@clr\@@tmp
20540 \expandafter\XC@mul\@@tmp,\@@clr
20541 \fi
20542 \edef\@@tmp{\noexpand\XC@undeclaredcolor{\@@mod}{\@@clr}}%
20543 \expandafter\endgroup\@@tmp}}
20544 \def\@declaredcolor#1%
20545 {\XC@edef\XC@@tmp{#1}\XC@@tstfalse
20546 \ifcase\XC@type\XC@@tmp\relax \XC@@tsttrue\or \relax\else
20547 \ifblendcolors\XC@@tsttrue\fi \ifmaskcolors\XC@@tsttrue\fi
20548 \ifconvertcolorsU\XC@@tsttrue\fi
20549 \fi
20550 \ifXC@@tst
20551 \expandafter\XC@declaredcolor\else
20552 \expandafter\XC@declaredc@lor\fi}
20553 \def\XC@undeclaredcolor#1#2%
20554 {\@ifundefinedmodel{#1}%
20555 {\c@lor@error{model `#1'}}%
20556 {\@nameuse{color@#1}\current@color{#2}%
20557 \edef\XC@current@color{\noexpand\xcolor@{}{\current@color}{#1}{#2}}%
20558 \XC@display}\ifhmode\if@RTL\beginR\aftergroup\endL\fi\fi\ignorespaces}
20559 \def\XC@declaredc@lor
20560 {\XC@let@Nc\XC@current@color{\string\color@\XC@@tmp}%
20561 \edef\current@color{\XC@current@color}%
20562 \XC@display\ifhmode\if@RTL\beginR\aftergroup\endL\fi\fi\ignorespaces}
20563 \DeclareRobustCommand\bidicolor
20564 {\@ifnextchar[\@bidiundeclaredcolor\@bidideclaredcolor}
20565 \def\@bidiundeclaredcolor[#1]#2%
20566 {\begingroup
20567 \let\@@cls\@empty
20568 \XC@getmodclr12{#1}{#2}{}%
20569 {\ifblendcolors
```
\DeclareRobustCommand\color

File xcolor-xetex-bidi.def 422

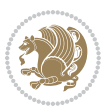

```
20570 \ifx\colorblend\@empty\else
20571 \edef\@@mix{\expandafter\@gobble\colorblend}\@tempswafalse
20572 \XC@coremodel\@@mod\@@clr\@xcolor@{}{}\@@mod\@@clr
20573 \fi<br>
20574 \fi
20574 \fi
20575 \ifconvertcolorsU
20576 \edef\@@tmp{\XC@tgt@mod{\@@mod}}%
20577 \convertcolorspec\@@mod\@@clr\@@tmp\@@clr \let\@@mod\@@tmp
20578 \overrightarrow{fi}20579 \ifmaskcolors
20580 \convertcolorspec\@@mod\@@clr\XC@mmod\@@clr
20581 \let\@@mod\XC@mmod
20582 \XC@inflate\@@mod\XC@mclr\@@clr\@@tmp
20583 \expandafter\XC@mul\@@tmp,\@@clr
20584 \fi
20585 \edef\@@tmp{\noexpand\XC@bidiundeclaredcolor{\@@mod}{\@@clr}}%
20586 \expandafter\endgroup\@@tmp}}
20587 \def\XC@bidiundeclaredcolor#1#2%
20588 {\@ifundefinedmodel{#1}%
20589 {\c@lor@error{model `#1'}}%
20590 {\@nameuse{color@#1}\current@color{#2}%
20591 \edef\XC@current@color{\noexpand\xcolor@{}{\current@color}{#1}{#2}}%
20592 \XC@display}}
20593 \def\@bidideclaredcolor#1%
20594 {\XC@edef\XC@@tmp{#1}\XC@@tstfalse
20595 \ifcase\XC@type\XC@@tmp\relax \XC@@tsttrue\or \relax\else
20596 \ifblendcolors\XC@@tsttrue\fi \ifmaskcolors\XC@@tsttrue\fi
20597 \ifconvertcolorsU\XC@@tsttrue\fi
20598 \fi
20599 \ifXC@@tst
20600 \expandafter\XC@bidideclaredcolor\else
20601 \expandafter\XC@bidideclaredc@lor\fi}
20602 \def\XC@bidideclaredcolor
20603 {\XC@split\XC@@tmp
20604 \edef\@@tmp{\noexpand\@bidiundeclaredcolor[\@@mod]{\@@clr}}%
20605 \expandafter\endgroup\@@tmp}
20606 \def\XC@bidideclaredc@lor
20607 {\XC@let@Nc\XC@current@color{\string\color@\XC@@tmp}%
20608 \edef\current@color{\XC@current@color}%
20609 \XC@display}
20610 \def\color@box#1#2{\color@b@x\relax{\bidicolor#1{#2}}}
20611 \def\color@fbox#1#2#3#{\protect\color@fb@x{#1}{#2}{#3}}
20612 \def\color@fb@x#1#2#3#4%
20613 {\color@b@x{\fboxsep\z@\bidicolor#1{#2}\XC@fbox}%
20614 {\@ifxempty{#3}{\bidicolor#1}{\bidicolor#3}{#4}}}
20615\def\color@setgroup{\begingroup\ifhmode\if@RTL\beginL\aftergroup\endR\fi\fi\set@color\ifhmode\
```
\ProvidesFile{latex-xetex-bidi.def}[2018/10/11 v1.3.6 bidi adaptations for `latex.ltx' for Xe

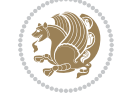

```
20617 \newcommand{\TeXXeTOn}{\TeXXeTstate\@ne}
20618 \newcommand{\TeXXeTOff}{\TeXXeTstate\z@}
20619 \TeXXeTOn
\label{thm:main} $$\csc\det\big(RTL@everypar{\\setminus\zeta\iR}TL\begin{array}{c|c} \begin{array}{c|c} \begin{array}{c} \end{array} \end{array}$$20621 \let\bidi@o@everypar=\everypar
20622 \newtoks\bidi@n@everypar
20623 \bidi@n@everypar\expandafter{\the\bidi@o@everypar}
20624 \bidi@o@everypar{\bidi@RTL@everypar\the\bidi@n@everypar}
20625 \let\everypar=\bidi@n@everypar
_{20626} \def\mbox{\footnotesize\bf 20626} \def\mbox{\footnotesize\bf 20626} \def\mbox{\footnotesize\bf 20626} \def\mbox{\footnotesize\bf 20626} \def\mbox{\footnotesize\bf 20626} \def\mbox{\footnotesize\bf 20626} \def\mbox{\footnotesize\bf 20626} \def\mbox{\footnotesize\bf 20626} \def\mbox{\footnotesize\bf 20626} \def\mbox{\footnotesize\bf 20626} \def\mbox{\footnotesize\bf 20626} \def\mbox{\footnotesize\bf 20620627 \def\moreRLE{\bracetext \aftergroup\endR \beginR\@RTLtrue}
20628 \protected\def\hboxR{\hbox\bgroup
20629 \everyhbox{%
20630 \aftergroup\egroup
20631 \everyhbox{}%
20632 \beginR
20633 \@hboxRconstructtrue
20634 \bgroup
20635 \aftergroup\endR
20636 \aftergroup\egroup
20637 }\hbox}
20638 \protected\def\hboxL{\hbox\bgroup
20639 \everyhbox{%
20640 \aftergroup\egroup
20641 \everyhbox{}%
20642 \beginL
20643 \@hboxRconstructfalse
20644 \bgroup
20645 \aftergroup\endL
20646 \aftergroup\egroup
20647 }\hbox}
20648 \protected\def\vboxR{\vbox\bgroup
20649 \everyvbox{%
20650 \aftergroup\egroup
20651 \everyvbox{}%
20652 \@RTLtrue
20653 \@RTLtabtrue
20654 \bgroup
20655 \aftergroup\egroup
20656 }\vbox}
20657 \protected\def\vboxL{\vbox\bgroup
20658 \everyvbox{%
20659 \aftergroup\egroup
20660 \everyvbox{}%
20661 \@RTLfalse
20662 \@RTLtabfalse
20663 \bgroup
20664 \aftergroup\egroup
20665 }\vbox}
20666 \newcommand*{\bidi@leftskip}{\if@RTL\rightskip\else\leftskip\fi}
```
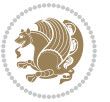

```
20667 \newcommand*{\bidi@rightskip}{\if@RTL\leftskip\else\rightskip\fi}
20668 \def\LTR{\par\@RTLfalse\@RTL@footnotefalse\@RTLtabfalse\hsize\linewidth\parshape\z@}
20669 \def\endLTR{\par}
20670 \def\RTL{\par\@RTLtrue\@RTL@footnotetrue\@RTLtabtrue\hsize\linewidth\parshape\z@}
20671 \def\endRTL{\par}
20672 \def\setRTL{\@RTLtrue\@RTL@footnotetrue\@RTLtabtrue}
20673 \def\setLTR{\@RTLfalse\@RTL@footnotefalse\@RTLtabfalse}
20674 \let\unsetRTL=\setLTR
20675 \let\unsetLTR=\setRTL
20676 \let\LR=\LRE
20677 \let\RL=\RLE
20678 \def\@ensure@RTL#1{\if@RTL#1\else\RLE{#1}\fi}
20679 \def\@ensure@LTR#1{\if@RTL\LRE{#1}\else#1\fi}
20680 \let\@ensure@RL=\@ensure@RTL
20681 \let\@ensure@LR=\@ensure@LTR
20682 \def\@ensure@dir#1{\if@RTL\RLE{#1}\else{#1}\fi}
20683 \let\@ensure@maindir=\@ensure@dir
20684 \def\@@RTL{RTL}
20685 \def\@@LTR{LTR}
20686 \def\save@dir{\if@RTL\gdef\saved@@dir{RTL}\else\gdef\saved@@dir{LTR}\fi}
20687 \def\reset@dir{\ifx\saved@@dir\@@RTL\setRTL\else\ifx\saved@@dir\@@LTR\setLTR\else\relax\fi\fi}
20688 \let\@@TeX\TeX
20689 \def\TeX{\@ensure@LTR{\@@TeX}}
20690 \let\@@LaTeX\LaTeX
20691 \def\LaTeX{\@ensure@LTR{\@@LaTeX}}
20692 \let\@@LaTeXe\LaTeXe
20693 \def\LaTeXe{\@ensure@LTR{\@@LaTeXe}}
20694 \long\def\bidi@reflect@box#1{%
20695 \leavevmode
20696 \setbox\z@\hbox{{#1}}%
20697 \setbox\tw@\hbox{\special{x:gsave}\special{x:scale -1 1}\rlap{\copy\z@}\special{x:grestore}
20698 \hb@xt@\wd\z@{\kern\wd\z@\box\tw@\hss}%
20699 }
20700 \bidi@newrobustcmd*{\XeTeX}{\LR{\leavevmode$\smash{\hbox{X\lower.5ex
20701 \hbox{\kern-.125em\bidi@reflect@box{E}}\kern-.1667em \TeX}}$}}
20702 \bidi@newrobustcmd*{\XeLaTeX}{\LR{\leavevmode$\smash{\hbox{X\lower.5ex
20703 \hbox{\kern-.125em\bidi@reflect@box{E}}\kern-.1667em \LaTeX}}$}}
20704 \let\setRL=\setRTL
20705 \let\setLR=\setLTR
20706 \let\unsetRL=\setLTR
20707 \def\bidi@tabular@RTLcases{\let\@halignto\@empty\@bidi@tabular@RTLcases}
20708 \@ifpackageloaded{array}{%
20709 \def\@bidi@tabular@RTLcases{\@RTLtabtrue%
20710 \leavevmode
20711 \hbox \bgroup $\left.\col@sep\tabcolsep \let\d@llarbegin\begingroup
20712 20712 20712
20713 \@tabarray}
20714 \def\endbidi@tabular@RTLcases{\endarray \right\rbrace$\egroup}
20715 }{%
20716 \def\@bidi@tabular@RTLcases{\@RTLtabtrue%
```
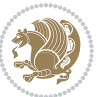

```
20717 \leavevmode \hbox \bgroup
20718 $\left.\let\@acol\@tabacol
20719 \let\@classz\@tabclassz
20720 \let\@classiv\@tabclassiv \let\\\@tabularcr\@tabarray}
20721
20722 \def\endbidi@tabular@RTLcases{\crcr\egroup\if@RTLtab\egroup\endR\egroup\fi
20723 \egroup\right\rbrace $\egroup}}
20724 \def\RTLcases#1{\left.\vcenter{\normalbaselines\m@th
20725 \ialign{$##\hfil$&\quad{##}\hfil\crcr#1\crcr}}\,\right\}}
20726 \renewenvironment{RTLcases}{%
20727 \bidi@matrix@check\RTLcases\env@RTLcases
20728 }{%
20729 \endbidi@tabular@RTLcases%
20730 }
20731 \def\env@RTLcases{%
20732 \let\@ifnextchar\bidi@new@ifnextchar
20733 \def\arraystretch{1.2}%
20734 \bidi@tabular@RTLcases{@{}r@{\quad}r@{}}%
20735 }
20736 \def\SepMark#1{\gdef\@SepMark{#1}}
20737 \SepMark{.}
20738 \def\@thmcountersep{\@SepMark}
20739 \def\setRTLbibitems{\@RTLbibitemstrue\@LTRbibitemsfalse}
20740 \def\setLTRbibitems{\@LTRbibitemstrue\@RTLbibitemsfalse}
20741 \def\setdefaultbibitems{\@RTLbibitemsfalse\@LTRbibitemsfalse}
20742 \newcommand*{\bidi@@thebibliography@font@hook}{}
20743 \def\list#1#2{%
20744 \ifnum \@listdepth >5\relax
20745 \@toodeep
20746 \else
20747 \global\advance\@listdepth\@ne
20748 \fi
20749 \rightmargin\z@
20750 \listparindent\z@
20751 \itemindent\z@
20752 \csname @list\romannumeral\the\@listdepth\endcsname
20753 \def\@itemlabel{#1}%
20754 \let\makelabel\@mklab
20755 \@nmbrlistfalse
20756 #2\relax
20757 \@trivlist
20758 \parskip\parsep
20759 \parindent\listparindent
20760 \advance\linewidth -\rightmargin
20761 \advance\linewidth -\leftmargin
20762 \if@bidi@list@minipage@parbox
20763 \if@RTL
20764 \advance\@totalleftmargin \leftmargin
20765 \else
20766 \advance\@totalleftmargin \rightmargin
```
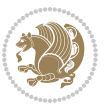

```
20768 \else
20769 \if@hboxRconstruct
20770 \if@bidi@list@minipage@parbox@not@nob
20771 \if@RTL
20772 \advance\@totalleftmargin \rightmargin
20773 \else
20774 \advance\@totalleftmargin \leftmargin
20775 \overline{ifi}20776 \else
20777 \if@RTL
20778 \advance\@totalleftmargin \leftmargin
20779 \else
20780 \advance\@totalleftmargin \rightmargin
20781 \fi\fi
20782 \else
20783 \if@RTL
20784 \advance\@totalleftmargin \rightmargin
20785 \else
20786 \advance\@totalleftmargin \leftmargin
20787 \fi\fi\fi
20788 \parshape \@ne \@totalleftmargin \linewidth
20789 \ignorespaces}
20790 \long\def\@iiiparbox#1#2[#3]#4#5{%
20791 \leavevmode
20792 \@pboxswfalse
20793 \if@hboxRconstruct
20794 \@bidi@list@minipage@parbox@not@nobtrue
20795 \fi
20796 \if@RTL
20797 \ifx#1t%
20798 \@bidi@list@minipage@parboxtrue
20799 \else
20800 \ifx#1b%
20801 \@bidi@list@minipage@parboxtrue
20802 \fi
20803 \fi
20804 \fi
20805 \setlength\@tempdima{#4}%
20806 \@begin@tempboxa\vbox{\hsize\@tempdima\@parboxrestore#5\@@par}%
20807 \ifx\relax#2\else
20808 \setlength\@tempdimb{#2}%
20809 \edef\@parboxto{to\the\@tempdimb}%
20810 \fi
20811 \if#1b\vbox
20812 \else\if #1t\vtop
20813 \else\ifmmode\vcenter
20814 \else\@pboxswtrue $\vcenter
20815 \fi\fi\fi
20816 \@parboxto{\let\hss\vss\let\unhbox\unvbox
```
\fi

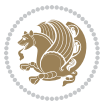

```
20817 \csname bm@#3\endcsname}%
20818 \if@pboxsw \m@th$\fi
20819 \@end@tempboxa}
20820 \newenvironment{LTRitems}
20821 {\par\@RTLfalse\@RTLtabfalse
20822 \if@bidi@list@minipage@parbox
20823 \parshape \@ne \dimexpr(\@totalleftmargin-\leftmargin) \linewidth
20824 \else \if@hboxRconstruct\if@bidi@list@minipage@parbox@not@nob
20825 \parshape \@ne \dimexpr(\@totalleftmargin+\leftmargin) \linewidth\else
20826 \parshape \@ne \dimexpr(\@totalleftmargin-\leftmargin) \linewidth\fi
20827 \else \parshape \@ne \dimexpr(\@totalleftmargin+\leftmargin) \linewidth\fi\fi
20828 \ignorespaces}{\vskip\z@}
20829 \newenvironment{RTLitems}
20830 {\par\@RTLtrue\@RTLtabtrue
20831 \if@bidi@list@minipage@parbox
20832 \parshape \@ne \dimexpr(\@totalleftmargin+\leftmargin) \linewidth
20833 \else \if@hboxRconstruct\if@bidi@list@minipage@parbox@not@nob
20834 \parshape \@ne \dimexpr(\@totalleftmargin-\leftmargin) \linewidth\else
20835 \parshape \@ne \dimexpr(\@totalleftmargin+\leftmargin) \linewidth\fi
20836 \else \parshape \@ne \dimexpr(\@totalleftmargin-\leftmargin) \linewidth\fi\fi
20837 \ignorespaces}{\vskip\z@}
20838 \newenvironment{LTRbibitems}
20839 {\par\@RTLfalse\@RTLtabfalse
20840 \if@bidi@list@minipage@parbox
20841 \parshape \@ne \dimexpr(\@totalleftmargin-\leftmargin) \linewidth
20842 \else \if@hboxRconstruct\if@bidi@list@minipage@parbox@not@nob
20843 \parshape \@ne \dimexpr(\@totalleftmargin+\leftmargin) \linewidth\else
20844 \parshape \@ne \dimexpr(\@totalleftmargin-\leftmargin) \linewidth\fi
20845 \else \parshape \@ne \dimexpr(\@totalleftmargin+\leftmargin) \linewidth\fi\fi
20846 \ignorespaces}{\vskip\z@}
20847 \newenvironment{RTLbibitems}
20848 {\par\@RTLtrue\@RTLtabtrue
20849 \if@bidi@list@minipage@parbox
20850 \parshape \@ne \dimexpr(\@totalleftmargin+\leftmargin) \linewidth
20851 \else \if@hboxRconstruct\if@bidi@list@minipage@parbox@not@nob
20852 \parshape \@ne \dimexpr(\@totalleftmargin-\leftmargin) \linewidth\else
20853 \parshape \@ne \dimexpr(\@totalleftmargin+\leftmargin) \linewidth\fi
20854 \else \parshape \@ne \dimexpr(\@totalleftmargin-\leftmargin) \linewidth\fi\
20855 \ignorespaces}{\vskip\z@}
20856 \def\raggedright{%
20857 \let\\\@centercr\@rightskip\@flushglue \rightskip\@rightskip
20858 \leftskip\z@skip
20859 \parindent\z@\parfillskip\z@skip}
20860 \let\bidi@orig@raggedleft\raggedleft
20861 \let\bidi@orig@raggedright\raggedright
20862\renewcommand\raggedleft{\if@bidi@list@minipage@parbox\bidi@orig@raggedright\else\if@hboxRcon;
20863\renewcommand\raggedright{\if@bidi@list@minipage@parbox\bidi@orig@raggedleft\else\if@hboxRcon;
20864 \newcommand{\bidi@raggedright}{\if@RTL\raggedleft\else\raggedright\fi}
20865 \newcommand{\bidi@raggedleft}{\if@RTL\raggedright\else\raggedleft\fi}
20866 \def\centerline#1{%
```
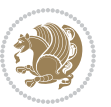

```
20867 \if@RTL\@@line{\hss\beginR#1\endR\hss}
20868 \else\@@line{\hss#1\hss}\fi}
20869 \def\leftline#1{%
20870 \if@RTL\@@line{\beginR#1\endR\hss}
20871 \else\@@line{#1\hss}\fi}
20872 \def\rightline#1{%
20873 \if@RTL\@@line{\hss\beginR#1\endR}
20874 \else\@@line{\hss#1}\fi}
20875 \let\bidi@orig@leftline\leftline
20876 \let\bidi@orig@rightline\rightline
20877\def\leftline#1{\ifhmode\if@RTL\bidi@orig@rightline{#1}\else\bidi@orig@leftline{#1}\fi\else\i
20878 \def\rightline#1{\ifhmode\if@RTL\bidi@orig@leftline{#1}\else\bidi@orig@rightline{#1}\fi\else\if@bidi@list@minipage@parbox\bidi@orig@leftline{#1}\else\if@hboxRconstruct\bidi@orig@leftline{#1}\else\bidi@orig@rightline{#1}\fi\fi\fi}
20879 \def\bidirlap#1{\hb@xt@\z@{\if@RTL\hss\fi#1\if@RTL\else\hss\fi}}
20880 \def\bidillap#1{\hb@xt@\z@{\if@RTL\else\hss\fi#1\if@RTL\hss\fi}}
20881 \def\@hangfrom#1{\setbox\@tempboxa\hbox{{#1}}%
20882 \hangindent \if@RTL-\else\fi\wd\@tempboxa\noindent\box\@tempboxa}
20883 \def\narrower{%
20884 \advance\if@RTL\rightskip\else\leftskip\fi\parindent
20885 \advance\if@RTL\leftskip\else\rightskip\fi\parindent}
20886 \def\underline#1{%
20887 \relax
20888 \ifmmode\@@underline{#1}%
20889 \else
20890 \if@RTL $\@@underline{\hbox{\beginR#1\endR}}\m@th$\relax
20891 \else
20892 $\@@underline{\hbox{#1}}\m@th$\relax\fi\fi}
20893 \if@compatibility
20894 \let\undertext=\underline
20895 \fi
20896 \def\@tabular{%
20897 \leavevmode \hbox \bgroup \if@RTLtab\beginR \fi
20898 $\let\@acol\@tabacol
20899 \let\@classz\@tabclassz
20900 \let\@classiv\@tabclassiv \let\\\@tabularcr\@tabarray}
20901 \def\endtabular{\crcr\egroup\if@RTLtab\egroup\endR\egroup\fi
20902 \egroup $\if@RTLtab\endR\fi\egroup}
20903 \expandafter \let \csname endtabular*\endcsname = \endtabular
20904 \def\@array[#1]#2{%
20905 \if #1t\vtop \else \if#1b\vbox \else \vcenter \fi\fi
20906 \bgroup
20907 \setbox\@arstrutbox\hbox{%
20908 \vrule \@height\arraystretch\ht\strutbox
20909 \@depth\arraystretch \dp\strutbox
20910 \@width\z@}%
20911 \@mkpream{#2}%
20912 \edef\@preamble{%
20913 \ialign \noexpand\@halignto
20914 \bgroup \@arstrut \@preamble \tabskip\z@skip \cr}%
20915 \let\@startpbox\@@startpbox \let\@endpbox\@@endpbox
20916 \let\tabularnewline\\%
```
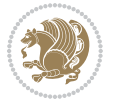

```
20917 \let\par\@empty
20918 \let\@sharp##%
20919 \set@typeset@protect
20920 \lineskip\z@skip\baselineskip\z@skip
20921 \ifhmode \@preamerr\z@ \@@par\fi
20922 \if@RTLtab\hbox\bgroup\beginR\@hboxRconstructtrue\if #1t\vtop \else \vbox \fi\bgroup\fi
20923 \@preamble}
20924 \def\array{\let\@acol\@arrayacol \let\@classz\@arrayclassz
20925 \let\@classiv\@arrayclassiv
20926 \let\\\@arraycr\let\@halignto\@empty\@RTLtabfalse\@tabarray}
20927 \def\@testpach#1{\@chclass \ifnum \@lastchclass=\tw@ 4 \else
20928 \ifnum \@lastchclass=3 5 \else
20929 \z@ \if #1c\@chnum \z@ \else
20930 \if \if@RTLtab#1r\else#1l\fi\@chnum \@ne \else
20931 \if \if@RTLtab#1l\else#1r\fi\@chnum \tw@ \else
20932 \Qchclass \iff #1|\@ne \leqslant20933 \if #1@\tw@ \else
20934 \if #1p3 \else \z@ \@preamerr 0\fi
20935 \fi \fi \fi \fi \fi \fi
20936 \fi}
20937 \def\bm@l{\if@RTL\hss\unhbox\@tempboxa\else\unhbox\@tempboxa\hss\fi}
20938 \def\bm@r{\if@RTL\unhbox\@tempboxa\hss\else\hss\unhbox\@tempboxa\fi}
20939 \def\bm@t{\unhbox\@tempboxa\hss}
20940 \def\bm@b{\hss\unhbox\@tempboxa}
20941 \def\@dottedtocline#1#2#3#4#5{%
20942 \ifnum #1>\c@tocdepth \else
20943 \vskip \z@ \@plus.2\p@
20944 {\if@RTL\rightskip\else\leftskip\fi #2\relax \if@RTL\leftskip\else\rightskip\fi \@tocrmarg \parfillskip -\if@RTL\leftskip\else\rightskip\fi
20945 \parindent #2\relax\@afterindenttrue
20946 \interlinepenalty\@M
20947 \leavevmode
20948 \@tempdima #3\relax
20949 \advance\if@RTL\rightskip\else\leftskip\fi \@tempdima \null\nobreak\hskip -\if@RTL\right;
20950 {#4}\nobreak
20951 \leaders\hbox{$\m@th
20952 \mkern \@dotsep mu\hbox{.}\mkern \@dotsep
20953 mu$}\hfill
20954 \nobreak
20955 \hb@xt@\@pnumwidth{{\hfil\normalfont \normalcolor #5}}%
20956 \par}%
20957 \fi}
20958
20959 \newcount\bidi@column@check@number
20960
20961 \def\bidi@column@status#1{\gdef\bidi@current@column@status{#1}}
20962
20963 \def\bidi@set@column@status#1#2{%
20964 \global\expandafter\let\csname #1\endcsname\bidi@current@column@status}
20965
20966 \if@twocolumn
```

```
File latex-xetex-bidi.def 430
```

```
20967 \newcommand\DetectColumn[3][1]{%
20968 \ifx\bidi@firstcolumn@status@write\relax
20969 \PackageError{bidi}%
20970 {Option 'DetectColumn' not selected}%
20971 {\string\DetectColumn\space
20972 requires the use of the 'DetectColumn'
20973 option on the package}%
20974 \fi
20975 \global\advance\bidi@column@check@number\@ne
20976 \edef\bidi@column@type{\expandafter\ifx
20977 \csname bidi@column-\the\bidi@column@check@number\endcsname\relax
20978 0\else
20979 \csname bidi@column-\the\bidi@column@check@number\endcsname
20980 \fi}%
20981 \ifcase \bidi@column@type\relax
20982 \ifcase #1\or #2\or#3\fi % 0 not known use first column as default
20983 \or
20984 #2% % 1 First column
20985 \or
20986 #3% % 2 Second (Last column)
20987 \else
20988 \ERROR
20989 \fi
20990 \edef\next{\write\@auxout
20991 {\string\bidi@set@column@status{bidi@column-\the\bidi@column@check@number}%
20992 <br>
20992 <br>
20092 <br>
20092 <br>
20092 <br>
20092 <br>
20092 <br>
20092 <br>
20092 <br>
20092 <br>
20092 <br>
20092 <br>
20092 <br>
20092 <br>
20092 <br>
20092 <br>
20092 <br>
20092 <br>
20092 <br>
20092 <br>
20092 <br>
20092 <br>
20092 <br>
20092 <br>
20092 <br>
20092 <br>
20092 <br>
20092 
20993 \next
20994 }
20995
20996 \AtEndDocument{\def\bidi@set@column@status#1#2{%
20997 \ifnum #2=\bidi@current@column@status\else
20998 \@tempswatrue
20999 \fi}%
21000 }
21001 Ifi
21002
21003 \def\RTL@outputdblcol{%
21004 \if@firstcolumn
21005 \global\@firstcolumnfalse
21006 \global\setbox\@leftcolumn\copy\@outputbox
21007 \splitmaxdepth\maxdimen
21008 \vbadness\maxdimen
21009 \setbox\@outputbox\vbox{\unvbox\@outputbox\unskip}%
21010 \setbox\@outputbox\vsplit\@outputbox to\maxdimen
21011 \toks@\expandafter{\topmark}%
21012 \xdef\@firstcoltopmark{\the\toks@}%
21013 \toks@\expandafter{\splitfirstmark}%
21014 \xdef\@firstcolfirstmark{\the\toks@}%
21015 \ifx\@firstcolfirstmark\@empty
21016 \global\let\@setmarks\relax
```
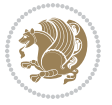
```
21017 \else
21018 \gdef\@setmarks{%
21019 \let\firstmark\@firstcolfirstmark
21020 \let\topmark\@firstcoltopmark}%
21021 \fi
21022 \else
21023 \global\@firstcolumntrue
21024 \setbox\@outputbox\vbox{%
21025 \hb@xt@\textwidth{%
21026 \hskip \columnwidth
21027 \hfil
21028 {\normalcolor\vrule \@width\columnseprule}%
21029 \hfil
21030 \hb@xt@\columnwidth{%
21031 \bidi@firstcolumn@status@write%
21032 \box\@leftcolumn \hss}%
21033 \hskip -\textwidth
21034 \hb@xt@\columnwidth{%
21035 \bidi@lastcolumn@status@write%
21036 \box\@outputbox \hss}%
21037 \hskip \columnsep
21038 \hskip \columnwidth }}%
21039 \@combinedblfloats
21040 \@setmarks
21041 \@outputpage
21042 \begingroup
21043 \@dblfloatplacement
21044 \@startdblcolumn
21045 \@whilesw\if@fcolmade \fi{\@outputpage
21046 \@startdblcolumn}%
21047 \endgroup
21048 \fi}%
21049
21050 \def\LTR@outputdblcol{%
21051 \if@firstcolumn
21052 \global\@firstcolumnfalse
21053 \global\setbox\@leftcolumn\copy\@outputbox
21054 \splitmaxdepth\maxdimen
21055 \vbadness\maxdimen
21056 \setbox\@outputbox\vbox{\unvbox\@outputbox\unskip}%
21057 \setbox\@outputbox\vsplit\@outputbox to\maxdimen
21058 \toks@\expandafter{\topmark}%
21059 \xdef\@firstcoltopmark{\the\toks@}%
21060 \toks@\expandafter{\splitfirstmark}%
21061 \xdef\@firstcolfirstmark{\the\toks@}%
21062 \ifx\@firstcolfirstmark\@empty
21063 \global\let\@setmarks\relax
21064 \else
21065 \gdef\@setmarks{%
21066 \let\firstmark\@firstcolfirstmark
```
<span id="page-432-21"></span><span id="page-432-20"></span><span id="page-432-15"></span><span id="page-432-14"></span><span id="page-432-11"></span><span id="page-432-8"></span><span id="page-432-7"></span><span id="page-432-5"></span><span id="page-432-4"></span><span id="page-432-2"></span>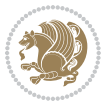

```
21067 \let\topmark\@firstcoltopmark}%
21068 \fi
21069 \else
21070 \global\@firstcolumntrue
21071 \setbox\@outputbox\vbox{%
21072 \hb@xt@\textwidth{%
21073 \hb@xt@\columnwidth{%
21074 \bidi@firstcolumn@status@write%
21075 \box\@leftcolumn \hss}%
21076 \hfil
21077 {\normalcolor\vrule \@width\columnseprule}%
21078 \hfil
21079 \hb@xt@\columnwidth{%
21080 \bidi@lastcolumn@status@write%
21081 \box\@outputbox \hss}}}%
21082 \@combinedblfloats
21083 \@setmarks
21084 \@outputpage
21085 \begingroup
21086 \@dblfloatplacement
21087 \@startdblcolumn
21088 \@whilesw\if@fcolmade \fi{\@outputpage
21089 \@startdblcolumn}%
21090 \endgroup
21091 \fi}%
21092
21093
21094 \renewcommand{\@outputdblcol}{\if@RTLmain\RTL@outputdblcol\else\LTR@outputdblcol\fi}
21095 \newcommand{\RTLdblcol}{\renewcommand{\@outputdblcol}{\RTL@outputdblcol}}
21096 \newcommand{\LTRdblcol}{\renewcommand{\@outputdblcol}{\LTR@outputdblcol}}
21097
21098 \bidi@patchcmd\@makecol{%
21099 \ifvoid\footins
21100 \setbox\@outputbox \box\@cclv
21101 \else
21102 \setbox\@outputbox \vbox {%
21103 \boxmaxdepth \@maxdepth
21104 \unvbox \@cclv
21105 \vskip \skip\footins
21106 \color@begingroup
21107 \normalcolor
21108 \footnoterule
21109 \unvbox \footins
21110 \color@endgroup
21111 }%
21112 \fi
21113 }{%
21114 \ifvoid\footins
21115 \ifvoid\@bidi@copyins@
21116 \setbox\@outputbox \box\@cclv
```
<span id="page-433-13"></span><span id="page-433-10"></span><span id="page-433-3"></span><span id="page-433-2"></span><span id="page-433-0"></span>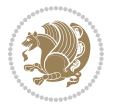

```
21118 \setbox\@outputbox \vbox {%
21119 \boxmaxdepth \@maxdepth
21120 \unvbox \@cclv
21121 \vskip \skip\@bidi@copyins@
21122 \color@begingroup
21123 \normalcolor
21124 \unvbox \@bidi@copyins@
21125 \color@endgroup
21126 }%
21127 \fi
21128 \else
21129 \setbox\@outputbox \vbox {%
21130 \boxmaxdepth \@maxdepth
21131 \unvbox \@cclv
21132 \vskip \skip\footins
21133 \color@begingroup
21134 \normalcolor
21135 \footnoterule
21136 \unvbox \footins
21137 \color@endgroup
21138 \ifvoid\@bidi@copyins@
21139 \else
21140 \vskip \skip\@bidi@copyins@
21141 \color@begingroup
21142 \normalcolor
21143 \unvbox \@bidi@copyins@
21144 \color@endgroup
21145 \fi
21146 }%
21147 \fi
21148 }{}{}
21149
21150 \def\LTRmarginpar{%
21151 \ifhmode
21152 \@bsphack
21153 \@floatpenalty -\@Mii
21154 \else
21155 \@floatpenalty-\@Miii
21156 \fi
21157 \ifinner
21158 \@parmoderr
21159 \@floatpenalty\z@
21160 \else
21161 \@next\@currbox\@freelist{}{}%
21162 \@next\@marbox\@freelist{\global\count\@marbox\m@ne}%
21163 {\@floatpenalty\z@
21164 \@fltovf\def\@currbox{\@tempboxa}\def\@marbox{\@tempboxa}}%
21165 \fi
21166 \@ifnextchar [\@LTRxmpar\@LTRympar}
```
\else

<span id="page-434-20"></span><span id="page-434-15"></span><span id="page-434-14"></span><span id="page-434-13"></span><span id="page-434-12"></span><span id="page-434-11"></span><span id="page-434-8"></span><span id="page-434-2"></span><span id="page-434-1"></span><span id="page-434-0"></span>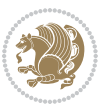

```
21167 \long\def\@LTRxmpar[#1]#2{%
21168 \@LTRsavemarbox\@marbox{#1}%
21169 \@LTRsavemarbox\@currbox{#2}%
21170 \@xympar}
21171 \long\def\@LTRympar#1{%
21172 \@LTRsavemarbox\@marbox{#1}%
21173 \global\setbox\@currbox\copy\@marbox
21174 \@xympar}
21175 \long\def \@LTRsavemarbox #1#2{%
21176 \global\setbox #1%
21177 \color@vbox
21178 \vtop{%
21179 \hsize\marginparwidth
21180 \@parboxrestore
21181 \@LTRmarginparreset
21182 #2%
21183 \@minipagefalse
21184 \outer@nobreak
21185 }%
21186 \color@endbox
21187 }
21188 \def \@LTRmarginparreset {%
21189 \reset@font
21190 \normalsize
21191 \@minipagetrue
21192 \everypar{\@minipagefalse\everypar{}\beginL}%
21193 }
21194 \def\RTLmarginpar{%
21195 \ifhmode
21196 \@bsphack
21197 \@floatpenalty -\@Mii
21198 \else
21199 \@floatpenalty-\@Miii
21200 \fi
21201 \ifinner
21202 \@parmoderr
21203 \@floatpenalty\z@
21204 \else
21205 \@next\@currbox\@freelist{}{}%
21206 \@next\@marbox\@freelist{\global\count\@marbox\m@ne}%
21207 {\@floatpenalty\z@
21208 \@fltovf\def\@currbox{\@tempboxa}\def\@marbox{\@tempboxa}}%
21209 \fi
21210 \@ifnextchar [\@RTLxmpar\@RTLympar}
21211 \long\def\@RTLxmpar[#1]#2{%
21212 \@RTLsavemarbox\@marbox{#1}%
21213 \@RTLsavemarbox\@currbox{#2}%
21214 \@xympar}
21215 \long\def\@RTLympar#1{%
21216 \@RTLsavemarbox\@marbox{#1}%
```
<span id="page-435-27"></span><span id="page-435-22"></span><span id="page-435-21"></span><span id="page-435-20"></span><span id="page-435-19"></span><span id="page-435-18"></span><span id="page-435-15"></span><span id="page-435-14"></span><span id="page-435-13"></span><span id="page-435-12"></span><span id="page-435-11"></span><span id="page-435-10"></span>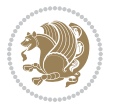

```
21217 \global\setbox\@currbox\copy\@marbox
21218 \@xympar}
21219 \long\def \@RTLsavemarbox #1#2{%
21220 \global\setbox #1%
21221 \color@vbox
21222 \vtop{%
21223 \hsize\marginparwidth
21224 \@parboxrestore
21225 \@RTLmarginparreset
21226 #2%
21227 \@minipagefalse
21228 \outer@nobreak
21229 }%
21230 \color@endbox
21231 }
21232 \def \@RTLmarginparreset {%
21233 \reset@font
21234 \normalsize
21235 \@minipagetrue
21236 \everypar{\@minipagefalse\everypar{}\beginR}%
21237 }
21238 \def\@addmarginpar{\@next\@marbox\@currlist{\@cons\@freelist\@marbox
21239 \@cons\@freelist\@currbox}\@latexbug\@tempcnta\@ne
21240 \if@twocolumn
21241 \if@firstcolumn \@tempcnta\m@ne \fi
21242 \else
21243 \if@mparswitch
21244 \ifodd\c@page \else\@tempcnta\m@ne \fi
21245 \fi
21246 \if@reversemargin \@tempcnta -\@tempcnta \fi
21247 \fi
21248 \ifnum\@tempcnta <\z@ \global\setbox\@marbox\box\@currbox \fi
21249 \@tempdima\@mparbottom
21250 \advance\@tempdima -\@pageht
21251 \advance\@tempdima\ht\@marbox
21252 \ifdim\@tempdima >\z@
21253 \@latex@warning@no@line {Marginpar on page \thepage\space moved}%
21254 \else
21255 \@tempdima\z@
21256 \fi
21257 \global\@mparbottom\@pageht
21258 \global\advance\@mparbottom\@tempdima
21259 \global\advance\@mparbottom\dp\@marbox
21260 \global\advance\@mparbottom\marginparpush
21261 \advance\@tempdima -\ht\@marbox
21262 \global\setbox \@marbox
21263 \vbox {\vskip \@tempdima
21264 \box \@marbox}%
21265 \global \ht\@marbox \z@
21266 \global \dp\@marbox \z@
```
<span id="page-436-29"></span><span id="page-436-28"></span><span id="page-436-27"></span><span id="page-436-21"></span><span id="page-436-20"></span><span id="page-436-19"></span><span id="page-436-14"></span><span id="page-436-13"></span><span id="page-436-12"></span><span id="page-436-11"></span><span id="page-436-10"></span><span id="page-436-9"></span><span id="page-436-8"></span><span id="page-436-7"></span>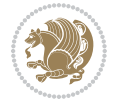

```
21267 \kern -\@pagedp
21268 \nointerlineskip
21269 \hb@xt@\columnwidth
21270 {\if@RTL\if@LTRmarginpar\beginL\else\beginR\fi\else\if@RTLmarginpar\beginR\else\beginL\fi
21271 \hskip\columnwidth \hskip\marginparsep
21272 \else
21273 \hskip -\marginparsep \hskip -\marginparwidth
21274 \fi
\label{thm:main} $$\box\@max\ms\if@RTL\if@LTRmarginpar\endL\leels\endR\fi\le\if@RTLmarginarray\endR\ee)21276 \nointerlineskip
21277 \hbox{\vrule \@height\z@ \@width\z@ \@depth\@pagedp}}
21278 \long\def\@ympar#1{%
21279 \@savemarbox\@marbox{\if@RTL\if@LTRmarginpar\@RTLfalse\else\@RTLtrue\fi\else\if@RTLmarginpar
21280 \global\setbox\@currbox\copy\@marbox
21281 \@xympar}
21282 \def\setRTLmarginpar{\@RTLmarginpartrue\@LTRmarginparfalse}
_{21283} \def \setLTRmarginpar{\@LTRmarginpartrue\@RTLmarginparfalse}
21284 \def\setdefaultmarginpar{\@RTLmarginparfalse\@LTRmarginparfalse}
21285 \def\@stopline{\unskip\@stopfield\if@rjfield \global\@rjfieldfalse
21286 \@tempdima\@totalleftmargin \advance\@tempdima\linewidth
21287 \hbox to\@tempdima{\if@RTL\beginR\fi\@itemfudge\hskip\dimen\@curtabmar
21288 \box\@curline\hfil\box\@curfield\if@RTL\endR\fi}\else\@addfield
21289 \hbox to\linewidth{\if@RTL\beginR\fi\@itemfudge
21290 \hskip\dimen\@curtabmar\box\@curline\hfil\if@RTL\endR\fi}%
21291 \fi}
21292
21293 \newcommand*{\bidi@font@@outputpage}{}
21294
21295 \def\@outputpage{%
21296 \begingroup % the \endgroup is put in by \aftergroup
21297 \let \protect \noexpand
21298 \@resetactivechars
21299 \global\let\@@if@newlist\if@newlist
21300 \global\@newlistfalse
21301 \@parboxrestore
21302 \global\let\bidi@BeforeOutputPageShipOut\@firstofone
21303 \bidi@beforeoutputpageshipouthook
21304 \shipout \vbox{%
21305 \set@typeset@protect
21306 \aftergroup \endgroup
21307 \aftergroup \set@typeset@protect
21308 % correct? or just restore by ending
21309 % the group?
21310 \if@specialpage
21311 \global\@specialpagefalse\@nameuse{ps@\@specialstyle}%
21312 \fi
21313 \if@twoside
21314 \ifodd\count\z@ \let\@thehead\@oddhead \let\@thefoot\@oddfoot
21315 \if@RTLmain
21316 \let\@themargin\evensidemargin
```
<span id="page-437-18"></span><span id="page-437-15"></span><span id="page-437-13"></span><span id="page-437-10"></span>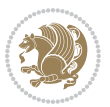

```
21317 \else
21318 \let\@themargin\oddsidemargin
21319 \fi
21320 \else \let\@thehead\@evenhead \let\@thefoot\@evenfoot
21321 \if@RTLmain
21322 \let\@themargin\oddsidemargin
21323 \else
21324 \let\@themargin\evensidemargin
21325 \overline{1}21326 \fi
21327 \ifx\@thehead\@empty \let\@thehead\hfil \fi
21328 \ifx\@thefoot\@empty \let\@thefoot\hfil \fi
21329 \else %% not @twoside
21330 \ifx\@oddhead\@empty \let\@thehead\hfil \fi
21331 \ifx\@oddfoot\@empty \let\@thefoot\hfil \fi
21332 \fi
21333 \reset@font
21334 \normalsize
21335 \bidi@font@@outputpage
21336 \normalsfcodes
21337 \let\label\@gobble
21338 \let\index\@gobble
21339 \let\glossary\@gobble
21340 \baselineskip\z@skip \lineskip\z@skip \lineskiplimit\z@
21341 \@begindvi
21342 \vskip \topmargin
21343 \moveright\@themargin \vbox {%
21344 \global\let\bidi@BeforeHeader\@firstofone
21345 \bidi@beforeheaderhook
21346 \setbox\@tempboxa \vbox to\headheight{%
21347 \forallfil
21348 \color@hbox
21349 \normalcolor
21350 \hb@xt@\textwidth{\if@RTLmain\@RTLtrue\beginR\else\@RTLfalse\beginL\fi\@thehead\if@
21351 \color@endbox
21352 }% %% 22 Feb 87
21353 \dp\@tempboxa \z@
21354 \box\@tempboxa
21355 \vskip \headsep
21356 \global\let\bidi@BeforeOutputBoxOutputPage\@firstofone
21357 \bidi@beforeoutputboxoutputpagehook
21358 \box\@outputbox
21359 \global\let\bidi@AfterOutputBoxOutputPage\@firstofone
21360 \bidi@afteroutputboxoutputpagehook
21361 \global\let\bidi@BeforeFooter\@firstofone
21362 \bidi@beforefooterhook
21363 \baselineskip \footskip
21364 \color@hbox
21365 \normalcolor
21366 \hb@xt@\textwidth{\if@RTLmain\@RTLtrue\beginR\else\@RTLfalse\beginL\fi\@thefoot\if@RT
```
<span id="page-438-18"></span><span id="page-438-17"></span><span id="page-438-15"></span><span id="page-438-11"></span><span id="page-438-10"></span><span id="page-438-9"></span><span id="page-438-1"></span>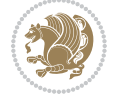

```
21367 \color@endbox
21368 \global\let\bidi@AfterFooter\@firstofone
21369 \bidi@afterfooterhook
21370 }%
21371 }%
21372 \global\let\bidi@AfterOutputPageShipOut\@firstofone
21373 \bidi@afteroutputpageshipouthook
21374 \global\let\if@newlist\@@if@newlist
21375 \global \@colht \textheight
21376 \stepcounter{page}%
21377 \let\firstmark\botmark
21378 \global\let\bidi@AtEndOutputPage\@firstofone
21379 \bidi@atendoutputpagehook
21380 }
21381 \long\def\@makecaption#1#2{%
21382 \vskip\abovecaptionskip
21383 \sbox\@tempboxa{#1: #2}%
21384 \ifdim \wd\@tempboxa >\hsize
21385 \if@RTL\beginR\fi#1: #2\if@RTL\endR\fi\par
21386 \else
21387 \global \@minipagefalse
21388 \hb@xt@\hsize{\if@RTL\beginR\fi\hfil\box\@tempboxa\hfil\if@RTL\endR\fi}%
21389 \fi
21390 \vskip\belowcaptionskip}
21391 \let\bidi@saved@eqno=\eqno
21392 \let\bidi@saved@leqno=\leqno
21393 \def\eqno{\ifnum\predisplaydirection<\z@ \bidi@saved@leqno \else \bidi@saved@eqno \fi}
21394 \def\leqno{\ifnum\predisplaydirection<\z@ \bidi@saved@eqno \else \bidi@saved@leqno \fi}
21395 \@ifpackageloaded{amsmath}{}{
21396 \def\@eqnnum{{\normalfont \normalcolor \if@RTL\beginR\fi(\theequation)\if@RTL\endR\fi}}
21397 }
21398 \input{footnote-xetex-bidi.def}
21399 \if@twocolumn
21400 \let\autofootnoterule\relax
21401 \let\leftfootnoterule\relax
21402 \let\rightfootnoterule\relax
21403 \textwidthfootnoterule
21404 If i21405 \if@bidi@csundef{@idxitem}{}{%
21406 \renewcommand\@idxitem{\par\hangindent \if@RTL-\fi40\p@}%
21407 }
21408 \@ifpackageloaded{tocbasic}{\input{tocbasic-xetex-bidi.def}}{}
21409 \@ifclassloaded{article}{\@ifclassloaded{svmult}{}{\input{article-xetex-bidi.def}}}{}
21410 \@ifclassloaded{extarticle}{\input{extarticle-xetex-bidi.def}}{}
21411 \@ifclassloaded{artikel1}{\input{artikel1-xetex-bidi.def}}{}
21412 \@ifclassloaded{artikel2}{\input{artikel2-xetex-bidi.def}}{}
21413 \@ifclassloaded{artikel3}{\input{artikel3-xetex-bidi.def}}{}
21414 \@ifclassloaded{amsart}{\input{amsart-xetex-bidi.def}}{}
21415 \@ifclassloaded{letter}{\input{letter-xetex-bidi.def}}{}
21416 \@ifclassloaded{scrlettr}{\input{scrlettr-xetex-bidi.def}}{}
```
<span id="page-439-16"></span><span id="page-439-14"></span><span id="page-439-13"></span><span id="page-439-12"></span><span id="page-439-11"></span><span id="page-439-10"></span><span id="page-439-9"></span><span id="page-439-8"></span><span id="page-439-7"></span><span id="page-439-6"></span>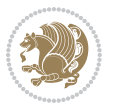

```
21417 \@ifclassloaded{extletter}{\input{extletter-xetex-bidi.def}}{}
21418 \@ifclassloaded{memoir}{\input{memoir-xetex-bidi.def}}{}
21419 \@ifclassloaded{refrep}{\input{refrep-xetex-bidi.def}}{}
21420 \@ifclassloaded{extreport}{\input{extreport-xetex-bidi.def}}{}
21421 \@ifclassloaded{report}{\@ifpackageloaded{flowfram}{}{\input{report-xetex-bidi.def}}}{}
21422 \@ifclassloaded{rapport1}{\input{rapport1-xetex-bidi.def}}{}
21423 \@ifclassloaded{rapport3}{\input{rapport3-xetex-bidi.def}}{}
21424 \@ifclassloaded{scrartcl}{\input{scrartcl-xetex-bidi.def}}{}
21425 \@ifclassloaded{scrbook}{\input{scrbook-xetex-bidi.def}}{}
21426 \@ifclassloaded{scrreprt}{\input{scrreprt-xetex-bidi.def}}{}
21427 \@ifclassloaded{amsbook}{\input{amsbook-xetex-bidi.def}}{}
21428 \@ifclassloaded{extbook}{\input{extbook-xetex-bidi.def}}{}
21429 \@ifclassloaded{boek}{\input{boek-xetex-bidi.def}}{}
21430 \@ifclassloaded{boek3}{\input{boek3-xetex-bidi.def}}{}
21431 \@ifclassloaded{book}{\@ifpackageloaded{flowfram}{}{\input{book-xetex-bidi.def}}}{}
21432 \@ifclassloaded{bookest}{\input{bookest-xetex-bidi.def}}{}
21433 \@ifclassloaded{combine}{\input{combine-xetex-bidi.def}}{}
21434 \@ifclassloaded{imsproc}{\input{imsproc-xetex-bidi.def}}{}
21435 \@ifpackageloaded{amsmath}{}{%
21436 \@iftagsloaded{leqno}{\input{leqno-xetex-bidi.def}}{}
21437 \@iftagsloaded{fleqn}{\input{fleqn-xetex-bidi.def}}{}
21438 }
21439 \@ifpackageloaded{mathtools}{%
21440 \RequirePackage{graphicx}%
21441 \input{mathtools-xetex-bidi.def}%
21442 }{}
21443 \@ifpackageloaded{crop}{\RequirePackage{graphicx}}{}
21444 \@ifpackageloaded{sidecap}{\RequirePackage{ragged2e}}{}
21445 \@ifpackageloaded{floatrow}{\RequirePackage{color}}{}
21446 \@ifpackageloaded{algorithm2e}{\input{algorithm2e-xetex-bidi.def}}{}
21447 \@ifpackagewith{algorithm2e}{algonl}{%
21448 \renewcommand{\theAlgoLine}{\expandafter\csname the\algocf@float\endcsname\@SepMark\arabic{AlgoLine}}%
21449 }{}
21450 \@ifpackagewith{algorithm2e}{algopart}{\renewcommand{\algocf@within}{part}}{}
21451 \@ifpackagewith{algorithm2e}{algochapter}{\renewcommand{\algocf@within}{chapter}}{}
_{21452} \@ifpackagewith{algorithm2e}{algosection}{\renewcommand{\algocf@within}{section}}{}
21453 \@ifpackageloaded{amsmath}{\input{amsmath-xetex-bidi.def}}{}
21454 \@ifpackageloaded{amstext}{\input{amstext-xetex-bidi.def}}{}
21455 \@ifpackageloaded{amsthm}{\input{amsthm-xetex-bidi.def}}{}
21456 \@ifpackageloaded{breqn}{\input{breqn-xetex-bidi.def}}{}
21457 \@ifpackageloaded{cals}{\input{cals-xetex-bidi.def}}{}
21458 \@ifpackageloaded{caption}{\input{caption-xetex-bidi.def}}{}
21459 \@ifpackageloaded{caption3}{\input{caption3-xetex-bidi.def}}{}
21460 \@ifpackageloaded{floatrow}{\input{floatrow-xetex-bidi.def}}{}
21461 \@ifpackageloaded{crop}{\@ifclassloaded{memoir}{}{\input{crop-xetex-bidi.def}}}{}
21462 \@ifpackageloaded{color}{\input{color-xetex-bidi.def}}{}
21463 \@ifpackageloaded{cutwin}{\input{cutwin-xetex-bidi.def}}{}
21464 \@ifpackageloaded{cuted}{\input{cuted-xetex-bidi.def}}{}
21465 \@ifpackageloaded{xcolor}{\input{xcolor-xetex-bidi.def}}{}
21466 \@ifpackageloaded{colortbl}{\input{colortbl-xetex-bidi.def}}{}
```
<span id="page-440-42"></span><span id="page-440-41"></span><span id="page-440-38"></span><span id="page-440-37"></span><span id="page-440-36"></span><span id="page-440-35"></span><span id="page-440-34"></span><span id="page-440-33"></span><span id="page-440-32"></span><span id="page-440-31"></span><span id="page-440-30"></span><span id="page-440-29"></span><span id="page-440-28"></span><span id="page-440-27"></span><span id="page-440-26"></span><span id="page-440-19"></span>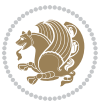

```
21467 \@ifpackageloaded{float}{\@ifpackageloaded{floatrow}{}{\input{float-xetex-bidi.def}}}{}
21468 \@ifpackageloaded{flowfram}{\input{flowfram-xetex-bidi.def}}{}
21469 \@ifpackageloaded{xltxtra}{\input{xltxtra-xetex-bidi.def}}{}
21470 \@ifpackageloaded{wrapfig}{\input{wrapfig-xetex-bidi.def}}{}
21471 \@ifpackageloaded{graphicx}{\input{graphicx-xetex-bidi.def}}{}
21472 \@ifpackageloaded{geometry}{\input{geometry-xetex-bidi.def}}{}
21473 \@ifpackageloaded{hvfloat}{\input{hvfloat-xetex-bidi.def}}{}
21474 \@ifpackageloaded{ntheorem}{\input{ntheorem-xetex-bidi.def}}{}
21475 \@ifpackageloaded{tabularx}{\input{tabularx-xetex-bidi.def}}{}
21476 \@ifpackageloaded{longtable}{\input{longtable-xetex-bidi.def}}{}
21477 \@ifpackageloaded{hyperref}{\input{hyperref-xetex-bidi.def}}{}
21478 \@ifpackageloaded{ntheorem-hyper}{\input{ntheorem-hyper-xetex-bidi.def}}{}
21479 \@ifpackageloaded{fancybox}{\input{fancybox-xetex-bidi.def}}{}
21480 \@ifpackageloaded{fancyhdr}{\input{fancyhdr-xetex-bidi.def}}{}
21481 \@ifpackageloaded{fix2col}{\input{fix2col-xetex-bidi.def}}{}
21482 \@ifpackageloaded{ftnright}{\input{ftnright-xetex-bidi.def}}{}
21483 \@ifpackageloaded{midfloat}{\input{midfloat-xetex-bidi.def}}{}
21484 \@ifpackageloaded{draftwatermark}{\input{draftwatermark-xetex-bidi.def}}{}
21485 \@ifpackageloaded{dblfnote}{\input{dblfnote-xetex-bidi.def}}{}
21486 \@ifpackageloaded{diagbox}{\input{diagbox-xetex-bidi.def}}{}
21487 \@ifpackageloaded{eso-pic}{\input{eso-pic-xetex-bidi.def}}{}
21488 \@ifpackageloaded{empheq}{\input{empheq-xetex-bidi.def}}{}
21489 \@ifpackageloaded{framed}{\input{framed-xetex-bidi.def}}{}
21490 \@ifpackageloaded{overpic}{\input{overpic-xetex-bidi.def}}{}
21491 \@ifpackageloaded{pdfbase}{\input{pdfbase-xetex-bidi.def}}{}
21492 \@ifpackageloaded{pdfpages}{\input{pdfpages-xetex-bidi.def}}{}
21493 \@ifpackageloaded{lettrine}{\input{lettrine-xetex-bidi.def}}{}
21494 \@ifpackageloaded{lineno}{\input{lineno-xetex-bidi.def}}{}
21495 \@ifpackageloaded{listings}{\input{listings-xetex-bidi.def}}{}
21496 \@ifpackageloaded{media9}{\RequirePackage{bidi-media9}}{}
21497 \@iftexfileloaded{pstricks}{\input{pstricks-xetex-bidi.def}}{}
21498 \@iftexfileloaded{pgfcorescopes.code}{\input{pgfcorescopes.code-xetex-bidi.def}}{}
21499 \@ifpackageloaded{titlesec}{\input{titlesec-xetex-bidi.def}}{}
21500 \@ifpackageloaded{titletoc}{\input{titletoc-xetex-bidi.def}}{}
21501 \@ifpackageloaded{array}{\input{array-xetex-bidi.def}}{}
21502 \@ifpackageloaded{sidecap}{\input{sidecap-xetex-bidi.def}}{}
21503 \@ifpackagewith{sidecap}{innercaption}{%
21504 \if@RTL \renewcommand*{\SC@FLOAT}[2]{%
21505 \isSC@ODD{{#2}\hspace{\sidecaptionsep}{#1}} {{#1}\hspace{\sidecaptionsep}{#2}}}
21506 \renewcommand*\SC@justify@caption{%
21507 \isSC@ODD{\RaggedRight}{\RaggedLeft}}\else
21508 \renewcommand*{\SC@FLOAT}[2]{%
21509 \isSC@ODD{{#1}\hspace{\sidecaptionsep}{#2}} {{#2}\hspace{\sidecaptionsep}{#1}}}
21510 \renewcommand*\SC@justify@caption{%
21511 \isSC@ODD{\RaggedLeft}{\RaggedRight}}\fi
21512 }{}
21513 \@ifpackagewith{sidecap}{rightcaption}{%
21514 \if@RTL\renewcommand*{\SC@FLOAT}[2]{{#1}\hspace{\sidecaptionsep}{#2}}
21515 \def\SC@justify@caption{\RaggedLeft}\else%
_{21516} \renewcommand*{\SC@FLOAT}[2]{{#2}\hspace{\sidecaptionsep}{#1}}
```
<span id="page-441-35"></span><span id="page-441-34"></span><span id="page-441-33"></span><span id="page-441-32"></span>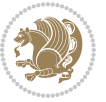

```
21517 \def\SC@justify@caption{\RaggedRight}\fi%
21518 }{}
21519 \@ifpackagewith{sidecap}{leftcaption}{%
21520 \if@RTL \renewcommand*{\SC@FLOAT}[2]{{#2}\hspace{\sidecaptionsep}{#1}}
21521 \def\SC@justify@caption{\RaggedRight}\else%
21522 \renewcommand*{\SC@FLOAT}[2]{{#1}\hspace{\sidecaptionsep}{#2}}
21523 \def\SC@justify@caption{\RaggedLeft}\fi%
21524 }{}
21525 \@ifpackageloaded{soul}{\input{soul-xetex-bidi.def}}{}
21526 \@ifpackageloaded{stabular}{\input{stabular-xetex-bidi.def}}{}
21527 \@ifpackageloaded{subfigure}{\input{subfigure-xetex-bidi.def}}{}
21528 \@ifpackageloaded{arydshln}{\input{arydshln-xetex-bidi.def}}{}
21529 \@ifpackageloaded{mdframed}{\input{mdframed-xetex-bidi.def}}{}
21530 \@ifpackageloaded{multicol}{\input{multicol-xetex-bidi.def}}{}
21531 \@ifpackageloaded{adjmulticol}{\input{adjmulticol-xetex-bidi.def}}{}
21532 \@ifpackageloaded{multienum}{\input{multienum-xetex-bidi.def}}{}
21533 \@ifpackageloaded{natbib}{\input{natbib-xetex-bidi.def}}{}
21534 \@ifpackageloaded{newfloat}{\input{newfloat-xetex-bidi.def}}{}
21535 \@ifpackageloaded{minitoc}{\input{minitoc-xetex-bidi.def}}{}
21536 \@ifpackageloaded{picinpar}{\input{picinpar-xetex-bidi.def}}{}
21537 \@ifpackageloaded{quotchap}{\input{quotchap-xetex-bidi.def}}{}
21538 \@ifpackageloaded{ragged2e}{\input{ragged2e-xetex-bidi.def}}{}
21539 \@ifpackageloaded{rotating}{\input{rotating-xetex-bidi.def}}{}
21540 \@ifpackageloaded{tabls}{\input{tabls-xetex-bidi.def}}{}
21541 \@ifpackageloaded{tabulary}{\input{tabulary-xetex-bidi.def}}{}
21542 \@ifpackageloaded{tcolorbox}{\input{tcolorbox-xetex-bidi.def}}{}
21543 \@ifpackageloaded{tocstyle}{\input{tocstyle-xetex-bidi.def}}{}
21544 \@ifpackageloaded{tocbibind}{\@ifclassloaded{memoir}{}{\input{tocbibind-xetex-bidi.def}}}{}
21545 \@ifpackageloaded{tocloft}{\@ifclassloaded{memoir}{}{\input{tocloft-xetex-bidi.def}}}{}
21546 \@ifdefinitionfileloaded{tc-xetex}{\input{tc-xetex-bidi.def}}{}
21547 \@ifpackageloaded{todonotes}{\input{todonotes-xetex-bidi.def}}{}
```
## <span id="page-442-26"></span><span id="page-442-25"></span><span id="page-442-24"></span><span id="page-442-23"></span><span id="page-442-22"></span><span id="page-442-21"></span><span id="page-442-20"></span><span id="page-442-19"></span><span id="page-442-18"></span><span id="page-442-17"></span><span id="page-442-16"></span><span id="page-442-6"></span><span id="page-442-5"></span><span id="page-442-4"></span>**128 File xltxtra-xetex-bidi.def**

```
21548 \ProvidesFile{xltxtra-xetex-bidi.def}[2010/07/25 v0.1 bidi adaptations for xltxtra package for
21549 \let\@@XeTeX\XeTeX
21550 \def\XeTeX{\@ensure@LTR{\@@XeTeX}}
21551 \let\@@XeLaTeX\XeLaTeX
21552 \def\XeLaTeX{\@ensure@LTR{\@@XeLaTeX}}
```
## <span id="page-442-1"></span>**129 Index**

Numbers written in italic refer to the page where the corresponding entry is described; numbers underlined refer to the code line of the definition; numbers in roman refer to the code lines where the entry is used.

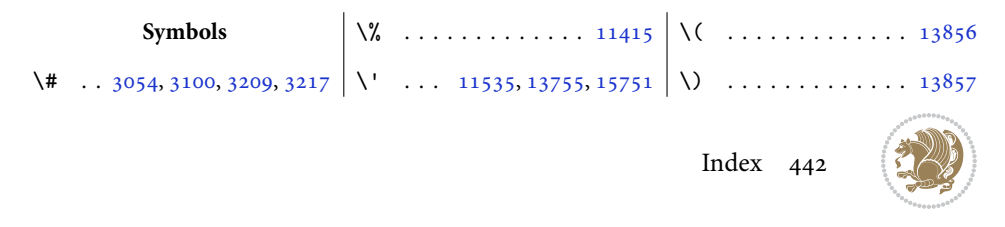

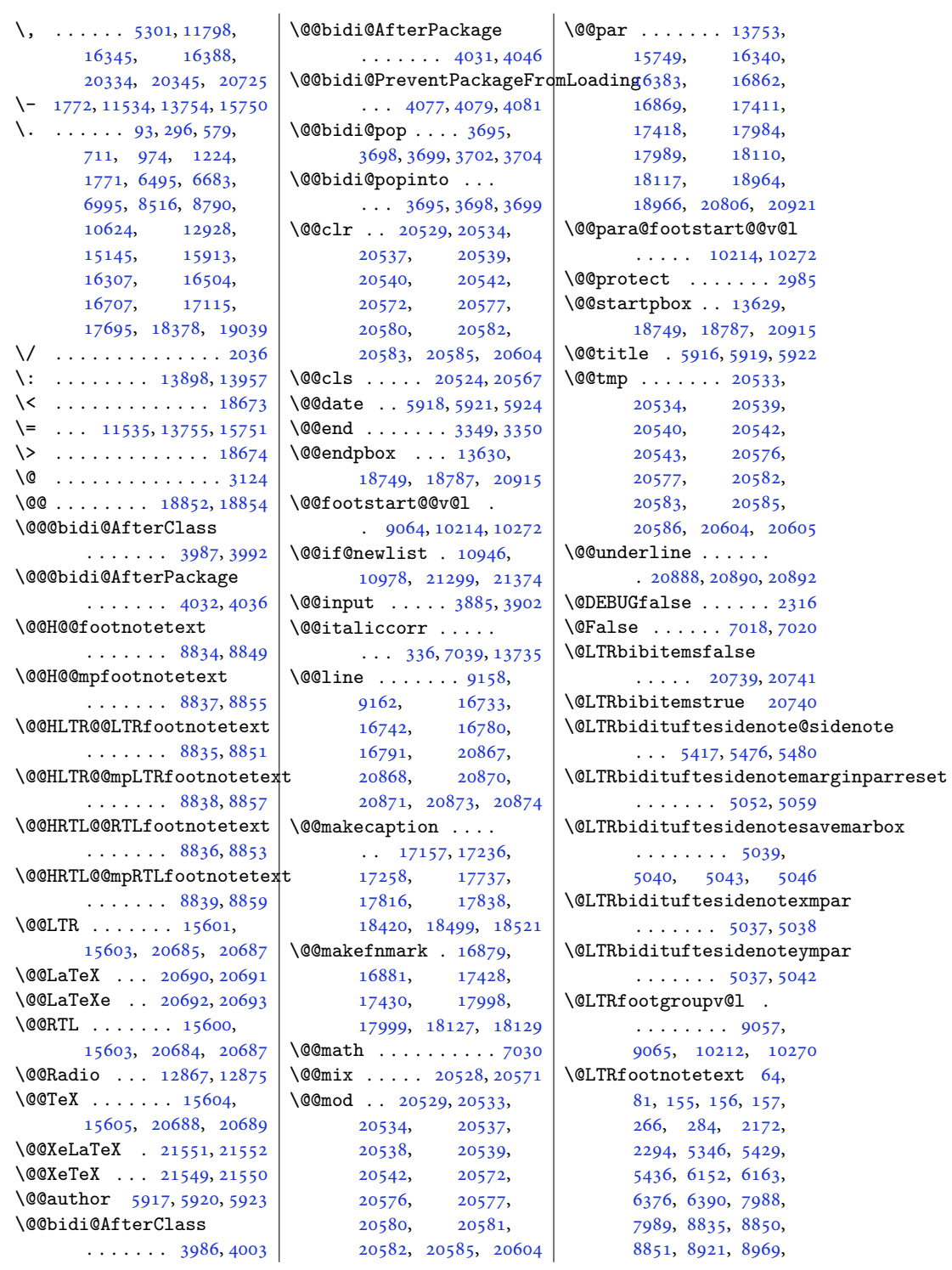

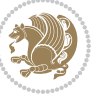

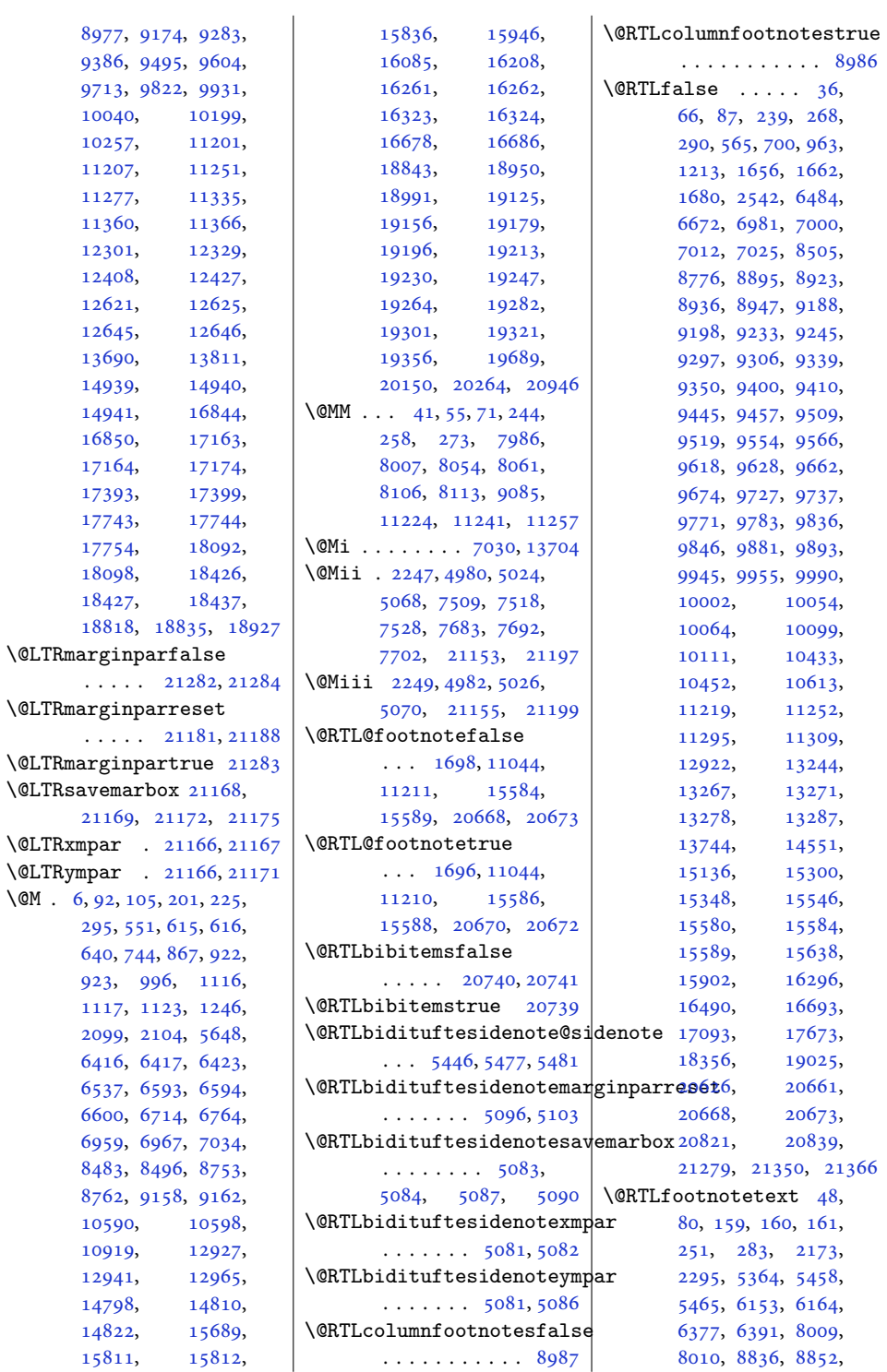

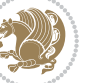

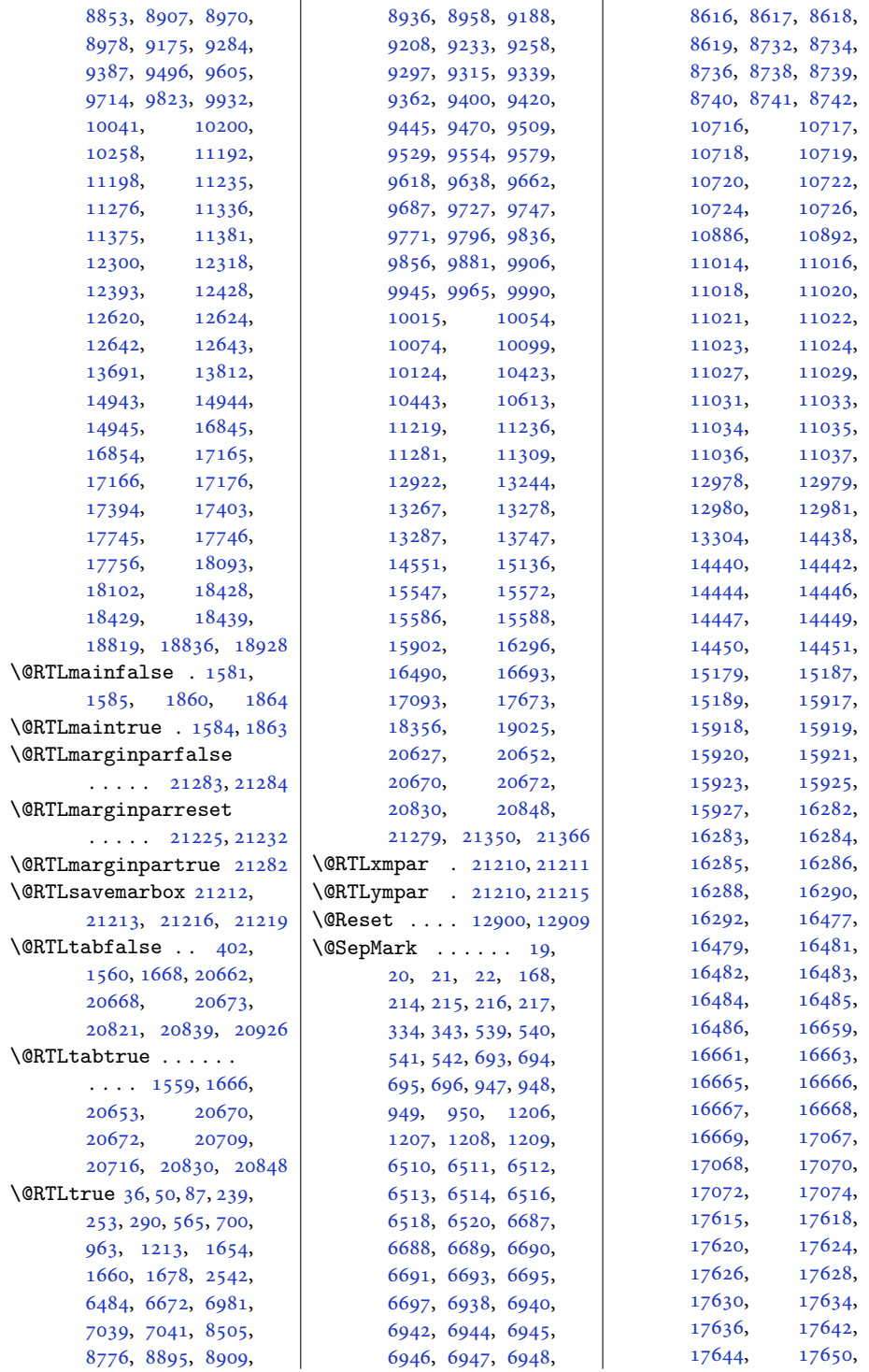

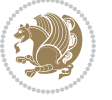

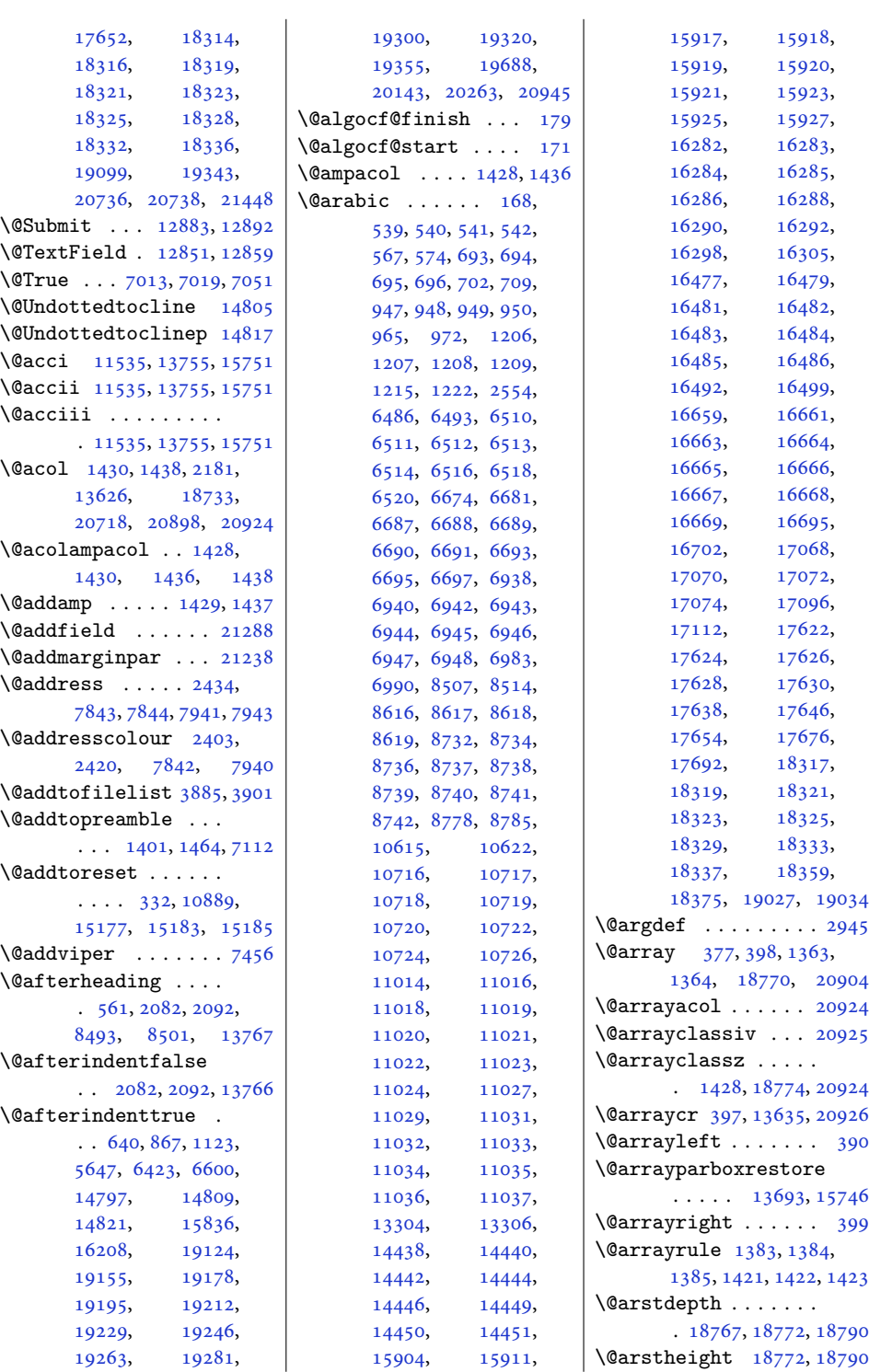

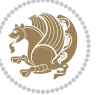

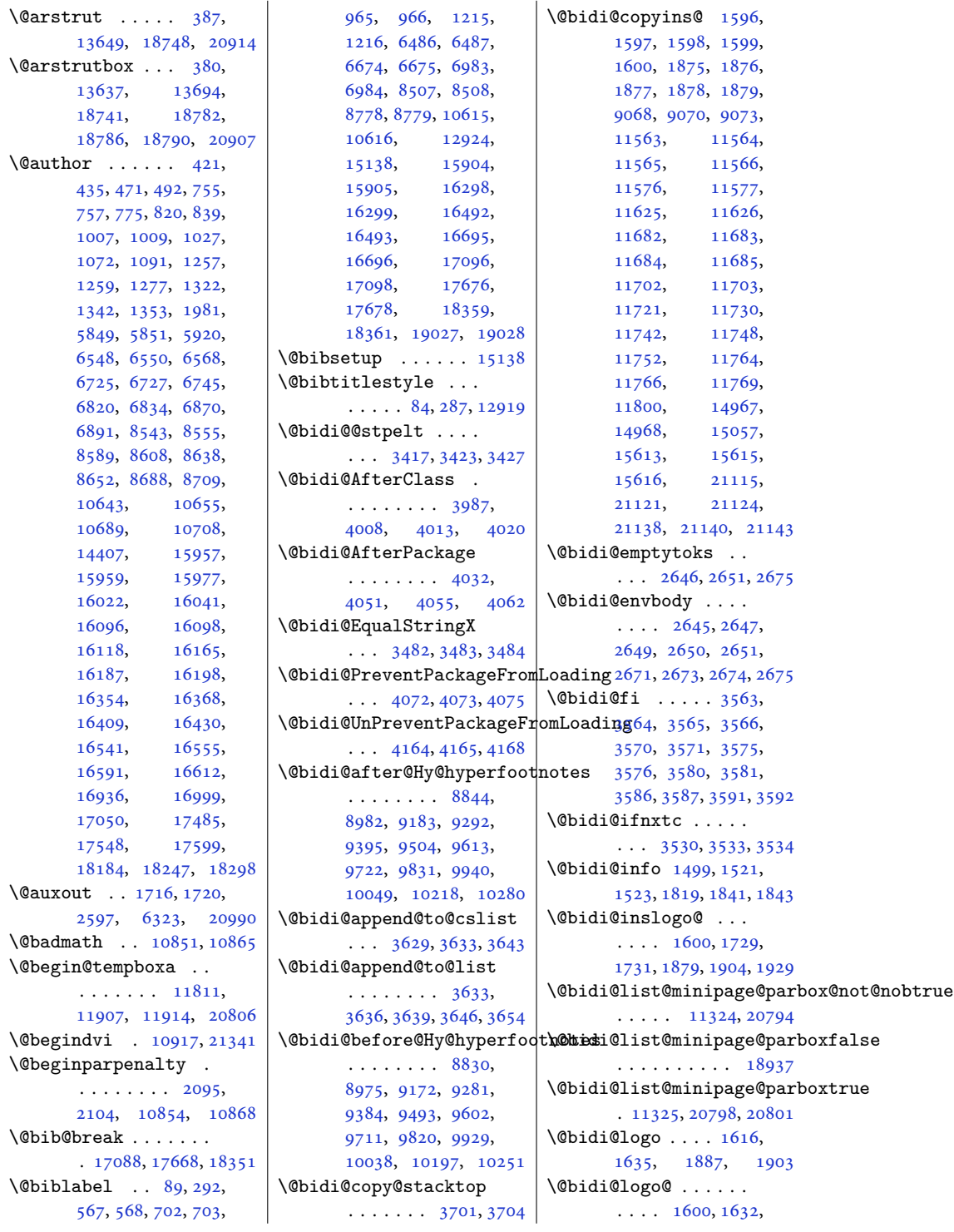

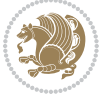

```
1731, 1879, 1903, 1904
\@bidi@logo@hb@xt@
       . . . . . . . 1880, 1903
\@bidi@logo@hb@xt@columnwidth
       16011633\@bidi@lst@makecaption
       . . . . . . . 13241,
      13257, 13258,
       13289, 13290,
       13291, 13295, 13297
\@bidi@mdf@RTLtrue 13743
\@bidi@patch@AfterPackage
       \ldots \ldots43574360
\@bidi@pdfcreator .
       . . . . . . . . 1571,
      1804, 1905, 1919
\@bidi@pdfcustomproperties
       . . . . . . . . 1577,
       1807, 1911, 1922
\@bidi@pdfencryptfalse
       . . . . . . . . . . . 1784
\@bidi@pdfencrypttrue
       . . . . . . . 1786, 1789
\@bidi@pdfm@markfalse
       17381927\@bidi@pdfm@marktrue
       \ldots \ldots \ldots17361926
\@bidi@pdfproducer
       . . . . . . . . 1574,
       1805, 1908, 1920
\@bidi@perpage@footnotefalse
       . . . . . . . . . . . 1748
\@bidi@perpage@footnotetrue@biditufteLTRsidenote@normali@citeftefloat@justification
       . . . . . . . . . . . 1746
\@bidi@prepend@to@cslist
       3631,3634, 3645, 3687, 3689
\@bidi@prepend@to@list
       \cdots \cdots \cdots3634,
      3637, 3641, 3647, 3655
\@bidi@removefromreset
       . . . 2772, 2773, 2775
\@bidi@replacefilewithext
       \cdots3949,39533956
\@bidi@saveprimitive
       . . . . . . . . . . . 2633
\@bidi@stepcounter
       \ldots34163422
\@bidi@tabular@RTLcases
       . 20707, 20709, 20716
                           \@bidi@todonotes@align
                                   \ldots \ldots20310,
                                  20311, 20343,
                                  20384, 20387,
                                  20390, 20393,
                                   20418, 20423, 20424
                            \@bidi@todonotes@figpositib@Mordightftedfiboat@checkoddpage
                                   . . . . . . . . . . 20325
                            \@bidi@todonotes@figposit<mark>i\@@rdgtutfre@</mark>loat@figure@box
                                   \cdots \cdots \cdots20323
                            \@bidi@todonotes@textdirection
4635, 4653, 4654, 4676
                                   \ldots2031220316,
                                  20319, 20423, 20424
                            46344636
                                   . . . . . . . . . . 20318
                            4566,4572,
                                   . . . . . . . . . . 20315
                            \@bidi@unreplacefilewithext
                                   \ldots39583964,3967
                            \@bidi@void@@mpfootinsfalse
                                  . . . . . . . . . . . 9124
                            \@bidi@void@@mpfootinstrue
                                   . . . . . . . . . . . 9122
                            \@bidi@void@footinsfalse
                                   \cdots1052510539
                            \@bidi@void@footinstrue
                                   \ldots1052210537
                            3612
                            3606
                           \@bidideclaredcolor
                                   \ldots \ldots \ldots7164,
                                  7171, 20564, 20593
                                   . . . . . . . . 5212,
                                  5291, 5411, 5440,
                                   5469, 5491, 5500, 5509
                            \@biditufteRTLsidenote@nqr\@bDdtiteftefloat@label
                                   \cdots \cdots5231,
                                  5292, 5412, 5441,
                                  5470, 5492, 5501, 5510
                            \@bidituftefloat@caption
                                   \cdots4585,4618
                            \@bidituftefloat@caption@box
\@bidituftefloat@marginfont
                                   4577, 4642, 4653,
                                   4654, 4677, 4912, 4917
                            \@bidituftefloat@caption@fill
                                   . . . . . . . . 4526,
                                   4535, 4536, 4917
                            \@bidituftefloat@caption@ft@htidituftefloat@orig@float
                                   4491, 4492, 4546,
                                                               4743, 4914, 4920, 4933
                                                        \@bidituftefloat@caption@justification
                                                               \cdots44334549,4743
                                                        \@bidituftefloat@caption@vertical@offset
                                                               \ldots4580,4581,
                                                              4589, 4653, 4654, 4681
                                                               \ldots \ldots4508,4605
                                                               . . . . . . . . 4576,
                                                        \@bidituftefloat@float@contents@width
                                                               . . . . . . . . 4597,
                                                        \@bidituftefloat@float@debug
                                                              4574, 4575, 4607,
                                                               4608, 4611, 4613,
                                                              4614, 4691, 4698,
                                                              4705, 4706, 4709, 4710
                                                        \@bidituftefloat@float@debug@info
                                                               \cdots4565,4567,
                                                               4568, 4569, 4666, 4673
                                                        \@bidituftefloat@float@fullwidth
                                                               \cdots4653,4701
                                                        \@bidituftefloat@float@textwidth
                                                               \cdots4654,4683
                                                        \@bidituftefloat@fps
                                                               \cdots4595,4610
                                                        \@bidituftefloat@fullwidth
                                                               . . . . . . . . 4525,
                                                              4531, 4532, 4533, 4633
                                                               . . . . . . . . . . . 4493
                                                        \@bidituftefloat@justification@autodetect
                                                               \ldots4433,4563
                                                               \ldots \ldots4592,4619
                                                        \@bidituftefloat@margin@floatbox
                                                               \cdots45414544,4555
                                                        \@bidituftefloat@margin@par
                                                               \cdots4463,4550
                                                               \cdots \cdots4490,4491
                                                        \@bidituftefloat@orig@caption
                                                              \ldots46164644,4674
                                                        \@bidituftefloat@orig@endfloat
                                                               \cdots45794657,4908
                                                               \ldots45784631,4907
```
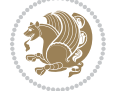

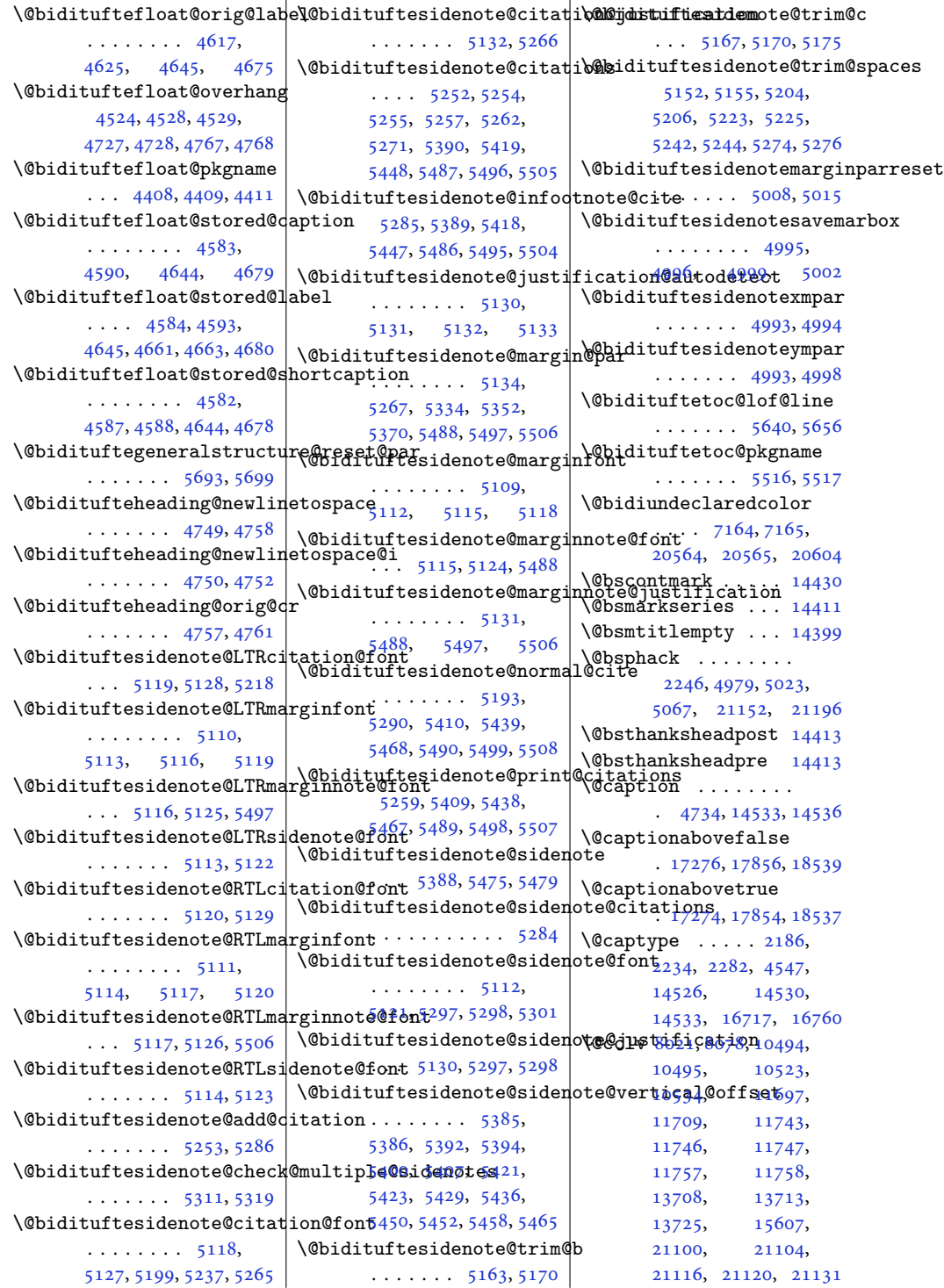

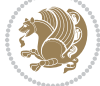

```
\@cclvi . . . . . . 10241,
      10243, 10303, 10305
\@centercr 5721, 15697,
      15710, 15723,
       18943, 18972, 20857
\@cftasnum . . . 19129,
      19160, 19183,
      19200, 19217,
       19234, 19251,
       19268, 19286,
      19305, 19325, 19360
\@cftasnumb . . . 19130,
      19161, 19184,
      19201, 19218,
      19235, 19252,
      19269, 19287,
      19306, 19326, 19361
\@cftbsnum . . . 19128,
      19159, 19182,
      19199, 19216,
      19233, 19250,
      19267, 19285,
      19304, 19324, 19359
\@cftdopartfalse . 19102
\@cftdoparttrue . . .
       . . . . . 19105, 19109
\@cftl@subfig . . . . 19293
\@cftl@subtab . . . . 19313
\@chapapp . 6759, 6954,
      8748, 10586, 16674
\@chapterlistsgap@off
      . . . . . . . . . . 15171
\@chapterlistsgap@on
      \ldots1517815186
\@chclass . . 345, 357,
      368, 1370, 1382,
      1395, 1415, 1420,
      18871, 18887,
      18898, 20927, 20932
2664,
      2688, 4242, 4243
346,353,364,
      1371, 1378, 1391,
      1401, 1417, 1418,
      1419, 1432, 1440,
      1466, 7114, 18872,
      18879, 18894,
      20929, 20930, 20931
\@circlefnt . . . . . . 10745
```
\@classiv . . . . . [2183](#page-48-4), [13627,](#page-281-6) [18735](#page-385-4), [20720,](#page-426-7) [20900](#page-429-14), [20925](#page-430-5) \@classx . [1398](#page-32-11), [1457,](#page-33-16) [7108](#page-148-2) \@classz . . . . . . [1398](#page-32-11), [1457](#page-33-16), [1491](#page-34-3), [1492](#page-34-4), [2182](#page-48-5), [7108](#page-148-2), [13627](#page-281-6), [18734,](#page-385-5) [18774](#page-386-2), [20719,](#page-426-8) [20899](#page-429-15), [20924](#page-430-3) \@cleartopmattertags . . . . . . . [129](#page-6-1), [13001](#page-268-0) \@cliptoboxdim . . . [18901](#page-389-4) \@clsextension . . . . [3956](#page-84-4), [3967,](#page-84-7) [3983](#page-84-8), [3993](#page-85-8), [4002,](#page-85-9) [4005,](#page-85-10) [4014](#page-85-11) \@clubpenalty . . . . . . [577](#page-16-3), [6993,](#page-145-8) [8788](#page-182-8), [16502,](#page-340-2) [16705](#page-344-7), [19037](#page-391-5) \@colht . . . . . . . [7533](#page-157-1), [7534](#page-157-2), [7544](#page-157-3), [7545](#page-157-4), [7552](#page-157-5), [7567](#page-157-6), [7601](#page-158-0), [7604](#page-158-1), [7626](#page-159-0), [7627](#page-159-1), [7696](#page-160-3), [7708](#page-160-4), [7709](#page-160-5), [7719](#page-160-6), [7720](#page-160-7), [7727](#page-161-0), [7744](#page-161-1), [7748](#page-161-2), [10484](#page-216-2), [10940,](#page-226-3) [11675](#page-241-7), [11687,](#page-241-8) [11688](#page-241-9), [11689,](#page-241-10) [11691](#page-241-11), [11693,](#page-241-12) [11781](#page-243-7), [13719,](#page-283-8) [13720](#page-283-9), [14574,](#page-300-0) [14577](#page-300-1), [14579,](#page-300-2) [14581](#page-300-3), [14586,](#page-300-4) [14587](#page-300-5), [14588,](#page-300-6) [14607](#page-301-0), [14608,](#page-301-1) [14609](#page-301-2), [14613,](#page-301-3) [14674](#page-302-0), [14677,](#page-302-1) [14679](#page-302-2), [14681,](#page-302-3) [14686](#page-302-4), [14687,](#page-302-5) [14688](#page-302-6), [14707,](#page-303-0) [14708](#page-303-1), [14709,](#page-303-2) [14713](#page-303-3), [21375](#page-439-1) \@colourfalse . . . . . [2346](#page-52-0) \@colourgreenfalse  $\ldots \ldots 7761, 7859$  $\ldots \ldots 7761, 7859$  $\ldots \ldots 7761, 7859$  $\ldots \ldots 7761, 7859$ \@colourgreentrue .  $\ldots \ldots 7762, 7860$  $\ldots \ldots 7762, 7860$  $\ldots \ldots 7762, 7860$  $\ldots \ldots 7762, 7860$ \@colourgreyfalse .  $\ldots \ldots$  [7765,](#page-161-5) [7863](#page-163-5) \@colourgreytrue . .  $\ldots \ldots$  [7766,](#page-161-6) [7864](#page-163-6)

\@colourorangefalse  $\cdots \cdots$  [7759,](#page-161-7) [7857](#page-163-7) \@colourorangetrue  $\ldots \ldots 7760, 7858$  $\ldots \ldots 7760, 7858$  $\ldots \ldots 7760, 7858$  $\ldots \ldots 7760, 7858$ \@colourredfalse . .  $\ldots \ldots 7763.7861$  $\ldots \ldots 7763.7861$ \@colourredtrue [7764](#page-161-10), [7862](#page-163-10) \@colourtrue . . . . . . [2345](#page-51-1) \@colroom . . . . . [7522](#page-157-7), [7545](#page-157-4), [7548](#page-157-8), [7550](#page-157-9), [7551](#page-157-10), [7720](#page-160-7), [7723](#page-161-11), [7725](#page-161-12), [7726](#page-161-13), [8021](#page-167-2), [8078](#page-168-1), [11675](#page-241-7), [11689,](#page-241-10) [11692](#page-241-13), [11694,](#page-241-14) [13719,](#page-283-8) [13728](#page-283-10) \@combinedblfloats  $\cdots$  [7377,](#page-154-0) [7436](#page-155-1), [10804,](#page-223-0) [10840](#page-224-4), [10921,](#page-226-4) [11608](#page-240-2), [11661,](#page-241-15) [14638](#page-301-4), [14735,](#page-303-4) [21039,](#page-432-0) [21082](#page-433-4) \@combinefloats . . .  $\ldots$  .  $10479, 11777$  $10479, 11777$  $10479, 11777$ \@compactenum@ . . . . [5703](#page-119-3) \@cons . . . . . [21238](#page-436-3), [21239](#page-436-4) \@contcshortstyle [14481](#page-298-0) \@contcstyle . . . . . . . [14486,](#page-298-1) [14492](#page-298-2), [14497](#page-298-3) \@contcwidth [14475](#page-298-4), [14476](#page-298-5) \@contdelim . . . . . . .  $\ldots$  [14469,](#page-298-6) [14480](#page-298-7), [14484,](#page-298-8) [14491,](#page-298-9) [14496](#page-298-10) \@contfield . . . . . . .  $\ldots$  [6340](#page-132-1), [6355,](#page-132-2) [6387](#page-133-4) \@contfinal . . . . . . .  $\ldots$  [14469,](#page-298-6) [14481](#page-298-0), [14487,](#page-298-11) [14493,](#page-298-12) [14497](#page-298-3) \@contfmark . [14468](#page-298-13), [14471](#page-298-14) \@contfnote . [14467](#page-298-15), [14470](#page-298-16) \@contindw . . . . . . [14492](#page-298-2) \@contnfont . . . . . . .  $\ldots$  [14469,](#page-298-6) [14480](#page-298-7), [14484,](#page-298-8) [14491,](#page-298-9) [14496](#page-298-10) \@contpost . . . . . . [14501](#page-298-17) \@contpre . . . . [14479](#page-298-18), [14485,](#page-298-19) [14490,](#page-298-20) [14495](#page-298-21) \@conttfont . . . . . . .  $\ldots$  [14469,](#page-298-6) [14481](#page-298-0), [14487,](#page-298-11) [14493,](#page-298-12) [14497](#page-298-3)

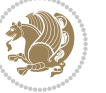

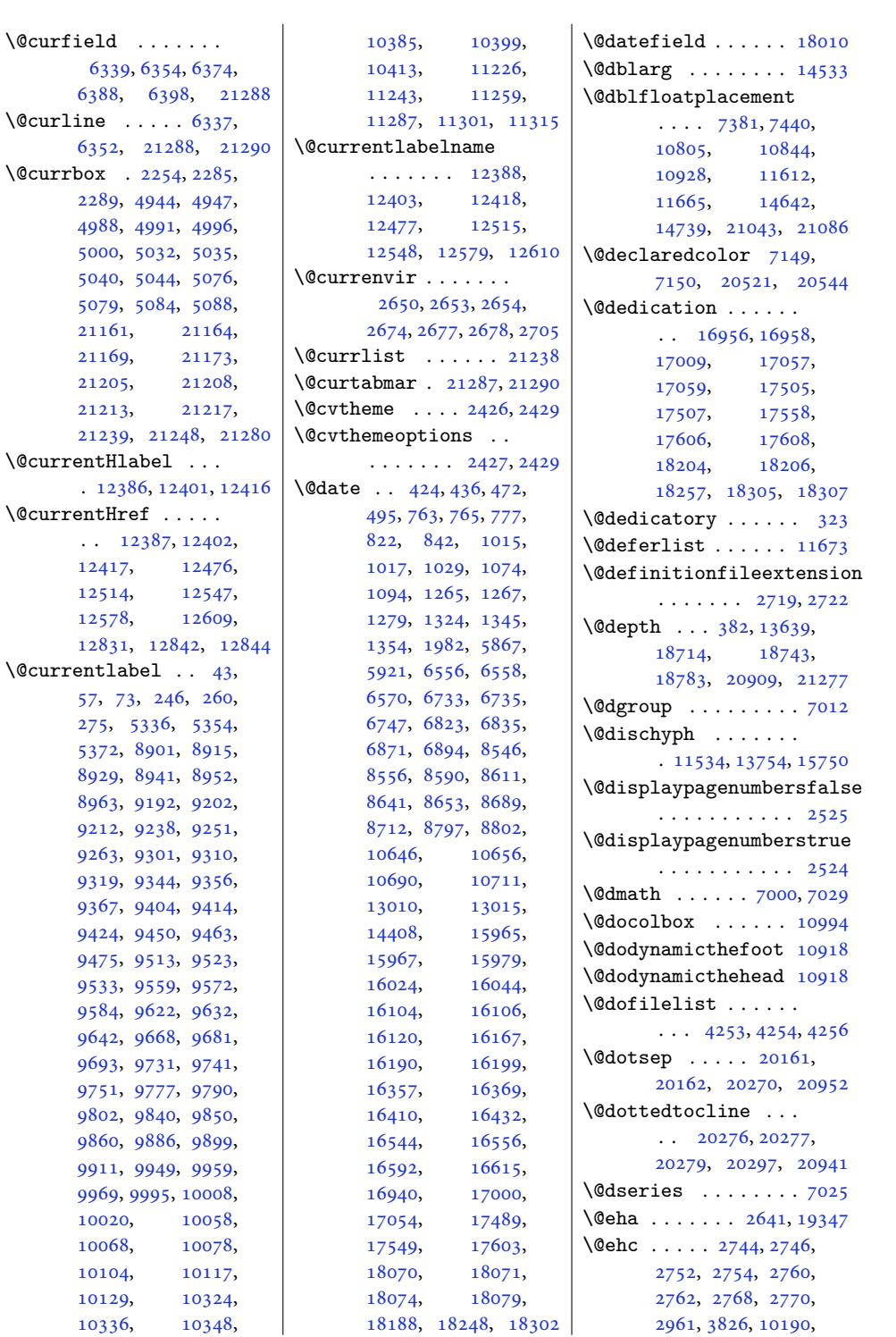

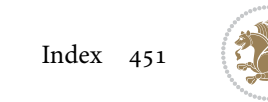

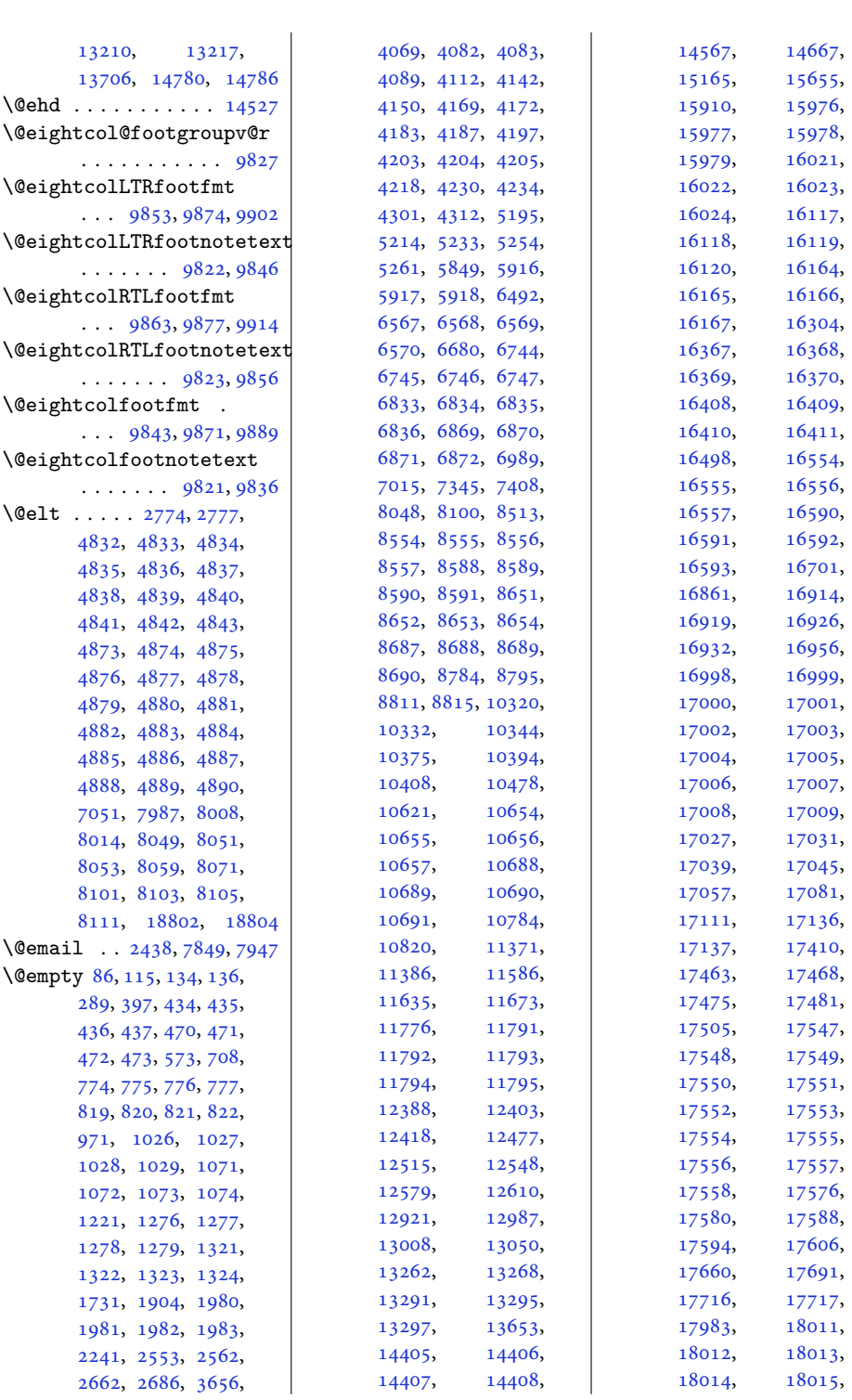

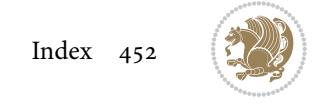

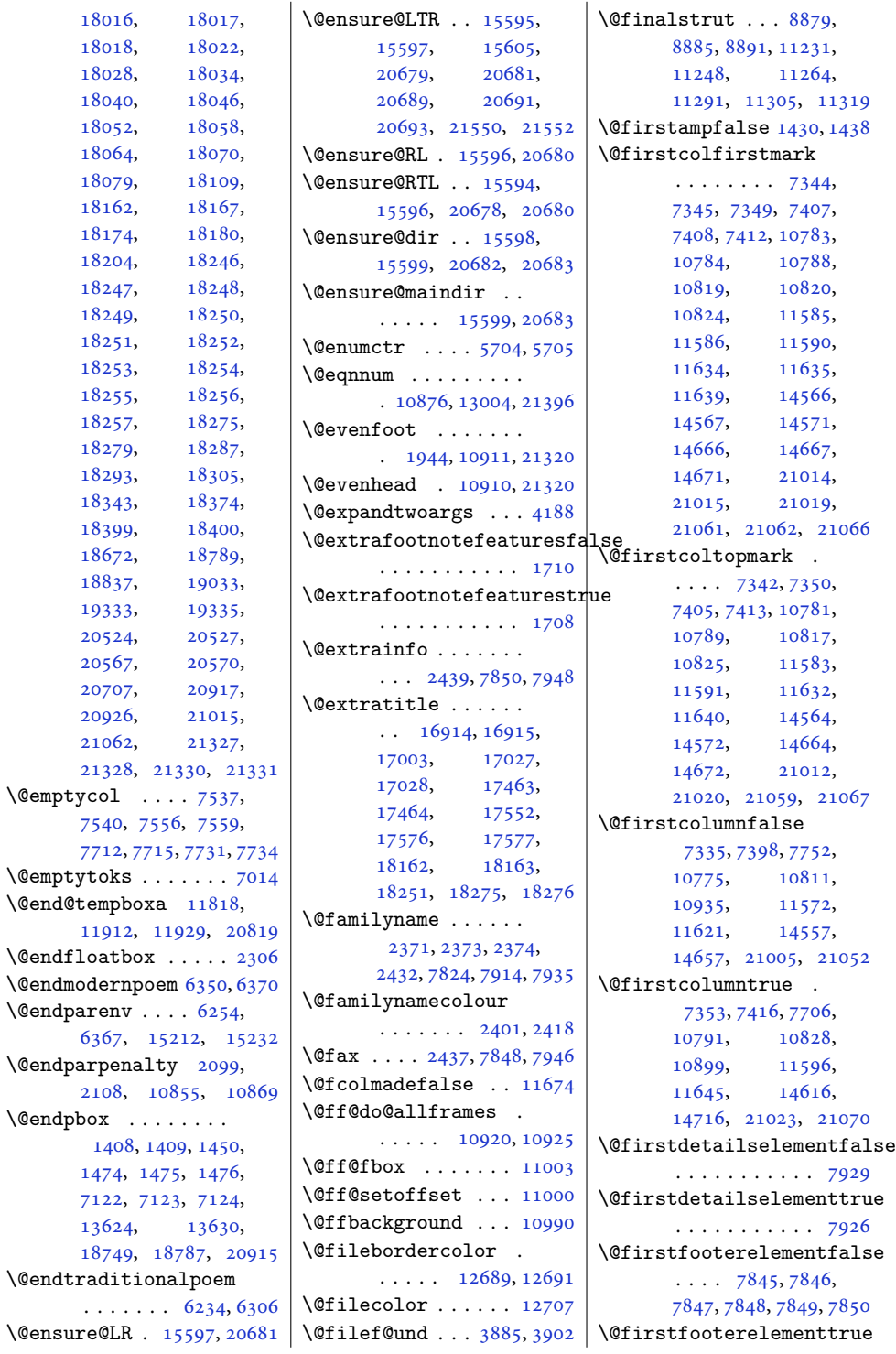

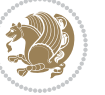

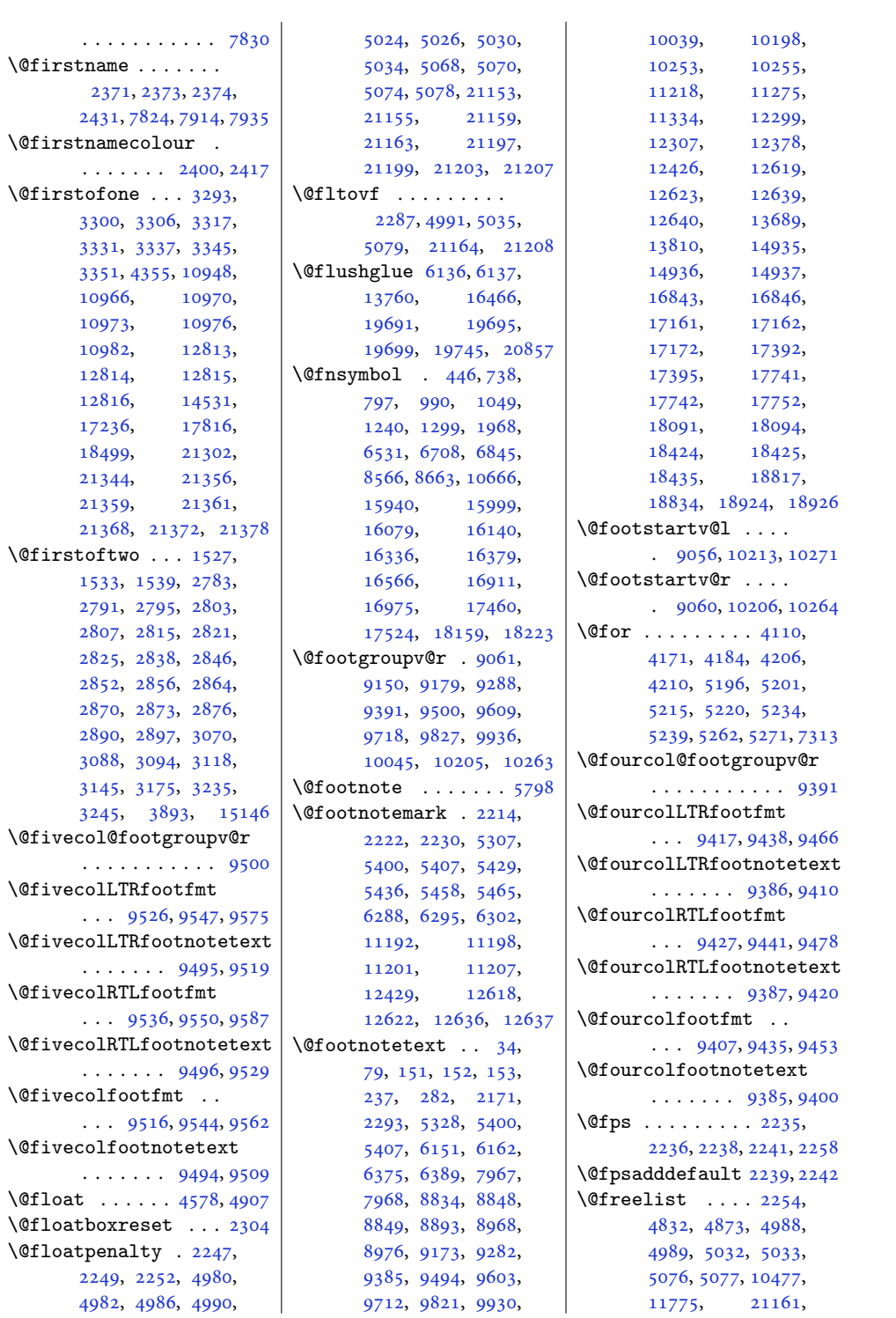

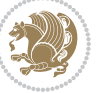

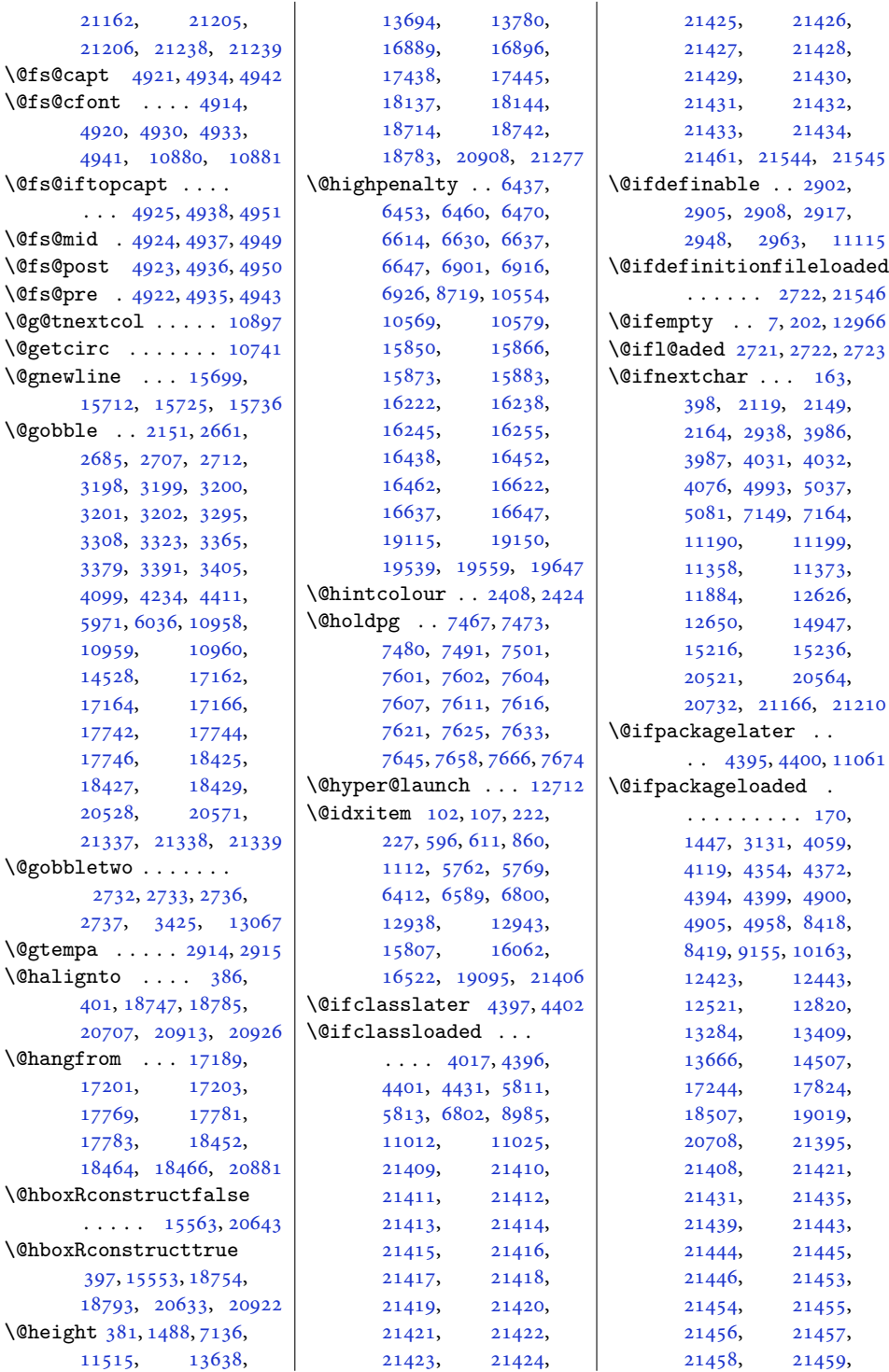

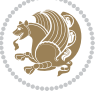

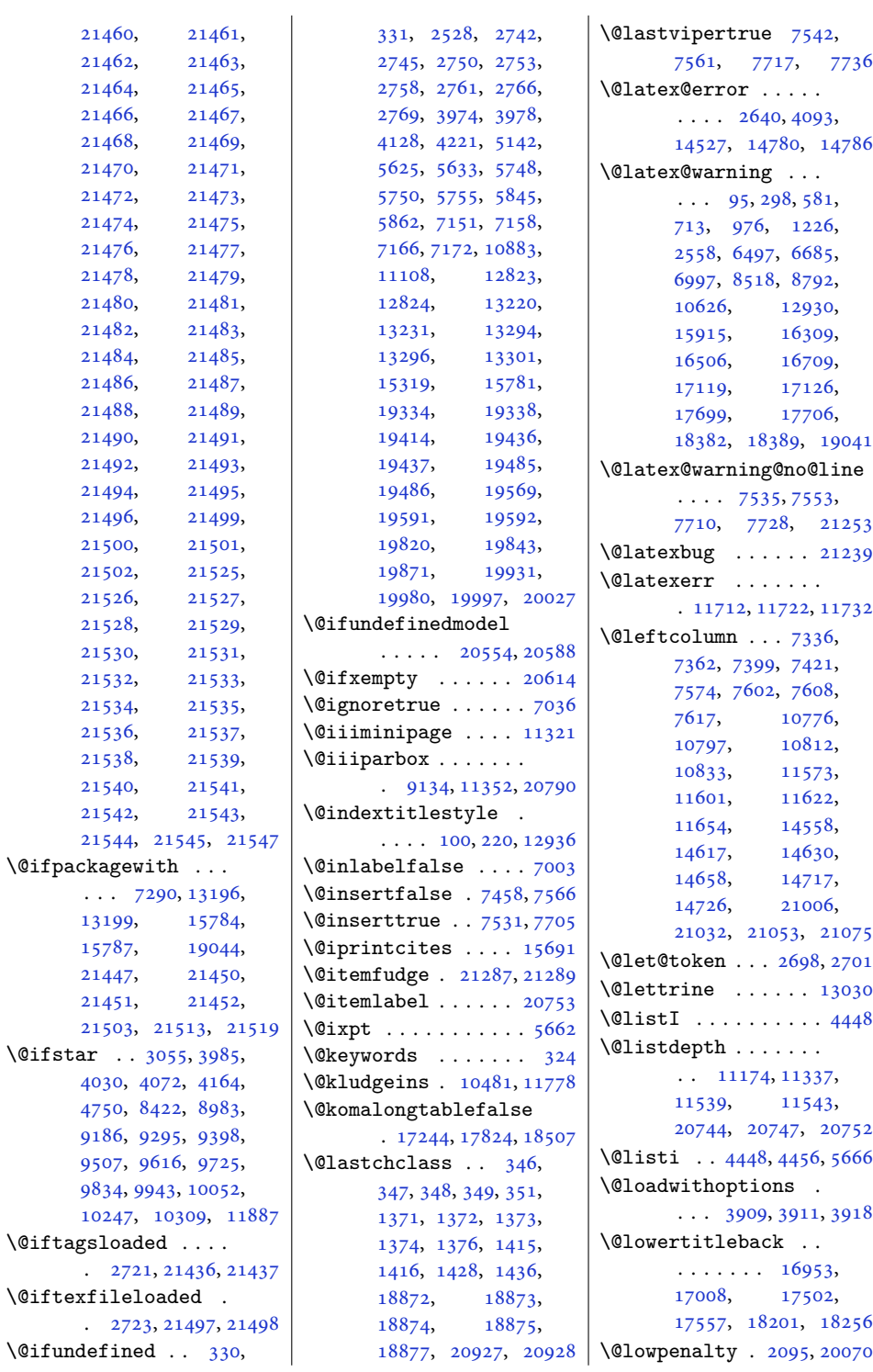

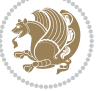

\@m [93](#page-5-0), [296,](#page-10-0) [579,](#page-16-0) [711,](#page-18-0) [974,](#page-24-0) [1224](#page-29-0), [6495,](#page-135-0) [6683,](#page-139-0) [6995](#page-145-0), [8516,](#page-177-0) [8790,](#page-182-0) [10624](#page-219-0), [11574,](#page-239-15) [11576](#page-239-4), [11623,](#page-240-13) [11625](#page-240-0), [12928,](#page-266-0) [15145](#page-312-0), [15913,](#page-328-0) [16307](#page-336-0), [16504,](#page-340-0) [16707](#page-344-0), [17115,](#page-352-0) [17695](#page-364-0), [18378](#page-378-0), [19039](#page-392-0) \@mainaux . . . . . . . [15276](#page-315-2) \@mainmatterfalse .  $\ldots \ldots 5998$ , [6028](#page-126-1), [6977,](#page-145-11) [8772](#page-182-11) \@mainmattertrue . .  $\ldots \ldots$  [5995](#page-125-2), [6011](#page-125-3) \@makecaption . . . . .  $\cdots$  [4745](#page-100-9), [7097,](#page-148-6) [14464](#page-298-22), [14514,](#page-299-9) [14546](#page-299-10), [17230,](#page-354-3) [17810](#page-366-3), [18493](#page-380-3), [21381](#page-439-17) \@makechapterhead .  $\ldots$  . [301](#page-10-12), [6754,](#page-141-3) [6949](#page-144-12), [8743,](#page-181-12) [10582,](#page-218-4) [15682](#page-323-4), [16670](#page-343-13), [19060](#page-392-3) \@makecol [10545](#page-218-5), [10546,](#page-218-6) [11698](#page-241-19), [11708,](#page-242-12) [13714](#page-282-9), [13726](#page-283-12), [21098](#page-433-9) \@makefnmark . . . [447,](#page-13-9) [798,](#page-20-9) [1300,](#page-30-6) [1969,](#page-44-5) [5303](#page-111-13), [5314,](#page-111-14) [6846,](#page-142-8) [7972](#page-166-10), [7993,](#page-166-11) [8567,](#page-178-9) [8664](#page-180-9), [10667,](#page-220-7) [12953](#page-267-9), [14412,](#page-297-15) [16000](#page-329-9), [16141,](#page-332-8) [16337](#page-336-10), [16380,](#page-337-10) [16567](#page-341-8), [16912,](#page-348-8) [16913](#page-348-9), [16976,](#page-349-6) [16977](#page-349-7), [17461,](#page-359-8) [17462](#page-359-9), [17525,](#page-360-6) [17526](#page-360-7), [18160,](#page-373-9) [18161](#page-373-10), [18224](#page-374-7), [18225](#page-375-12) \@makefntext . . . . [45,](#page-4-11) [59](#page-5-17), [75](#page-5-18), [248,](#page-9-15) [262,](#page-9-16) [277,](#page-9-17) [448](#page-13-10), [735,](#page-19-6) [800,](#page-20-10) [987,](#page-24-10) [1050,](#page-25-5) [1237,](#page-29-9) [1302](#page-30-7), [1970,](#page-44-6) [5301,](#page-111-0) [5340](#page-112-8), [5358,](#page-112-9) [5376,](#page-112-10) [6528](#page-136-14), [6705,](#page-139-15) [6847,](#page-142-9) [8568](#page-178-10), [8665,](#page-180-10) [10668,](#page-220-8)

[11263,](#page-233-11) [11290](#page-233-12), [11304,](#page-233-13) [11318](#page-234-12), [11796,](#page-243-17) [14414](#page-297-16), [15937,](#page-328-17) [16002](#page-330-6), [16076,](#page-331-4) [16143](#page-332-9), [16339,](#page-336-11) [16382](#page-337-11), [16568,](#page-341-9) [16859](#page-347-11), [17408,](#page-358-11) [17982](#page-370-15), [18107](#page-372-10) \@makeother . . . . [3054](#page-66-0), [3100](#page-67-0), [3209](#page-69-0), [3217](#page-69-1) \@makeschapterhead [6408](#page-133-12), [6585,](#page-137-8) [6774](#page-141-4), [6795](#page-141-5), [6963](#page-145-12), [8758](#page-182-12), [10594,](#page-219-10) [15803](#page-326-5), [16058,](#page-331-5) [16517](#page-340-6), [16682,](#page-343-14) [19066](#page-392-4), [19071](#page-392-5) \@makespecialcolbox  $\ldots$  .  $10482, 11779$  $10482, 11779$  $10482, 11779$ \@maketitle . . . . [120](#page-6-8), [316,](#page-10-13) [320](#page-10-14), [453,](#page-13-11) [455](#page-13-12), [460,](#page-13-13) [469](#page-13-14), [479](#page-14-2), [804,](#page-20-11) [806](#page-20-12), [811](#page-20-13), [818,](#page-20-14) [828,](#page-21-4) [1056](#page-25-6), [1058](#page-25-7), [1063](#page-25-8), [1070](#page-26-8), [1080](#page-26-9), [1306](#page-30-8), [1308](#page-30-9), [1313](#page-30-10), [1320](#page-31-9), [1330](#page-31-10), [1973](#page-44-7), [1979](#page-44-8), [6852](#page-143-6), [6854](#page-143-7), [6859](#page-143-8), [6868](#page-143-9), [6878](#page-143-10), [8573](#page-178-11), [8575](#page-178-12), [8580](#page-178-13), [8587](#page-178-14), [8597](#page-179-8), [8670](#page-180-11), [8672](#page-180-12), [8677](#page-180-13), [8686](#page-180-14), [8696](#page-181-13), [10673](#page-220-9), [10675,](#page-220-10) [10680](#page-220-11), [10687,](#page-221-14) [10697](#page-221-15), [12992,](#page-268-5) [14417](#page-297-17), [14419,](#page-297-18) [14426](#page-297-19), [16006,](#page-330-7) [16008](#page-330-8), [16013,](#page-330-9) [16020](#page-330-10), [16030,](#page-330-11) [16147](#page-333-6), [16149,](#page-333-7) [16154](#page-333-8), [16163,](#page-333-9) [16173](#page-333-10), [16391,](#page-337-12) [16393](#page-337-13), [16398,](#page-338-7) [16407](#page-338-8), [16417,](#page-338-9) [16573](#page-341-10), [16575,](#page-341-11) [16580](#page-341-12), [16589,](#page-341-13) [16599](#page-342-7), [16980,](#page-349-8) [16982](#page-349-9), [16987,](#page-350-15) [16997](#page-350-16), [17022,](#page-350-17) [17529](#page-360-8),

[11230,](#page-232-14) [11247](#page-232-15),

[17531,](#page-360-9) [17536](#page-361-15), [17546,](#page-361-16) [17571](#page-361-17), [18228,](#page-375-13) [18230](#page-375-14), [18235,](#page-375-15) [18245,](#page-375-16) [18270](#page-375-17) \@maketitle@hook . . . . . . . . . [118](#page-6-9), [12990](#page-268-6) \@makewincaption . [15410](#page-317-0) \@marbox . . . . . . [4989](#page-105-19), [4991](#page-105-13), [4995](#page-105-4), [4999](#page-105-6), [5000](#page-105-14), [5033](#page-105-20), [5035](#page-106-15), [5039](#page-106-2), [5043](#page-106-4), [5044](#page-106-16), [5077](#page-106-22), [5079](#page-106-18), [5083](#page-106-11), [5087](#page-107-3), [5088](#page-107-31), [21162](#page-434-15), [21164,](#page-434-12) [21168](#page-435-2), [21172,](#page-435-4) [21173](#page-435-17), [21206,](#page-435-22) [21208](#page-435-19), [21212,](#page-435-10) [21216](#page-435-12), [21217,](#page-436-5) [21238](#page-436-3), [21248,](#page-436-6) [21251](#page-436-8), [21259,](#page-436-9) [21261](#page-436-10), [21262,](#page-436-11) [21264](#page-436-12), [21265,](#page-436-13) [21266](#page-436-14), [21275,](#page-437-12) [21279,](#page-437-4) [21280](#page-437-7) \@mathmargin . . . [8374](#page-174-0), [8381](#page-174-1), [8389](#page-174-2), [8396](#page-174-3) \@maxdepth [9051,](#page-188-10) [10493](#page-217-7), [10508,](#page-217-8) [10531](#page-217-9), [10544,](#page-218-7) [11789](#page-243-19), [21103,](#page-433-10) [21119,](#page-434-16) [21130](#page-434-17) \@memtempa . . . [14464](#page-298-22), [14466,](#page-298-23) [14480](#page-298-7), [14487,](#page-298-11) [14491,](#page-298-9) [14496](#page-298-10) \@menubordercolor .  $\cdots$  . [12783](#page-263-0), [12785](#page-263-1) \@menucolor . . . . . . [12794](#page-264-8) \@midlist .... [10477](#page-216-5), [10478,](#page-216-4) [11775,](#page-243-15) [11776](#page-243-9) \@minipagefalse . . .  $\ldots$  [2308,](#page-51-4) [5010](#page-105-21), [5019](#page-105-22), [5054](#page-106-23), [5063](#page-106-24), [5098](#page-107-32), [5107](#page-107-33), [9131](#page-189-3), [11349,](#page-234-13) [13253](#page-273-9), [14520,](#page-299-11) [17220](#page-354-4), [17800,](#page-366-4) [18483](#page-380-4), [21183,](#page-435-23) [21192](#page-435-24), [21227,](#page-436-15) [21236,](#page-436-16) [21387](#page-439-18) \@minipagerestore [11338](#page-234-14) \@minipagetrue . . . .  $\ldots$  [5018,](#page-105-23) [5062](#page-106-25), [5106](#page-107-34), [21191](#page-435-25), [21235](#page-436-17)

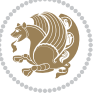

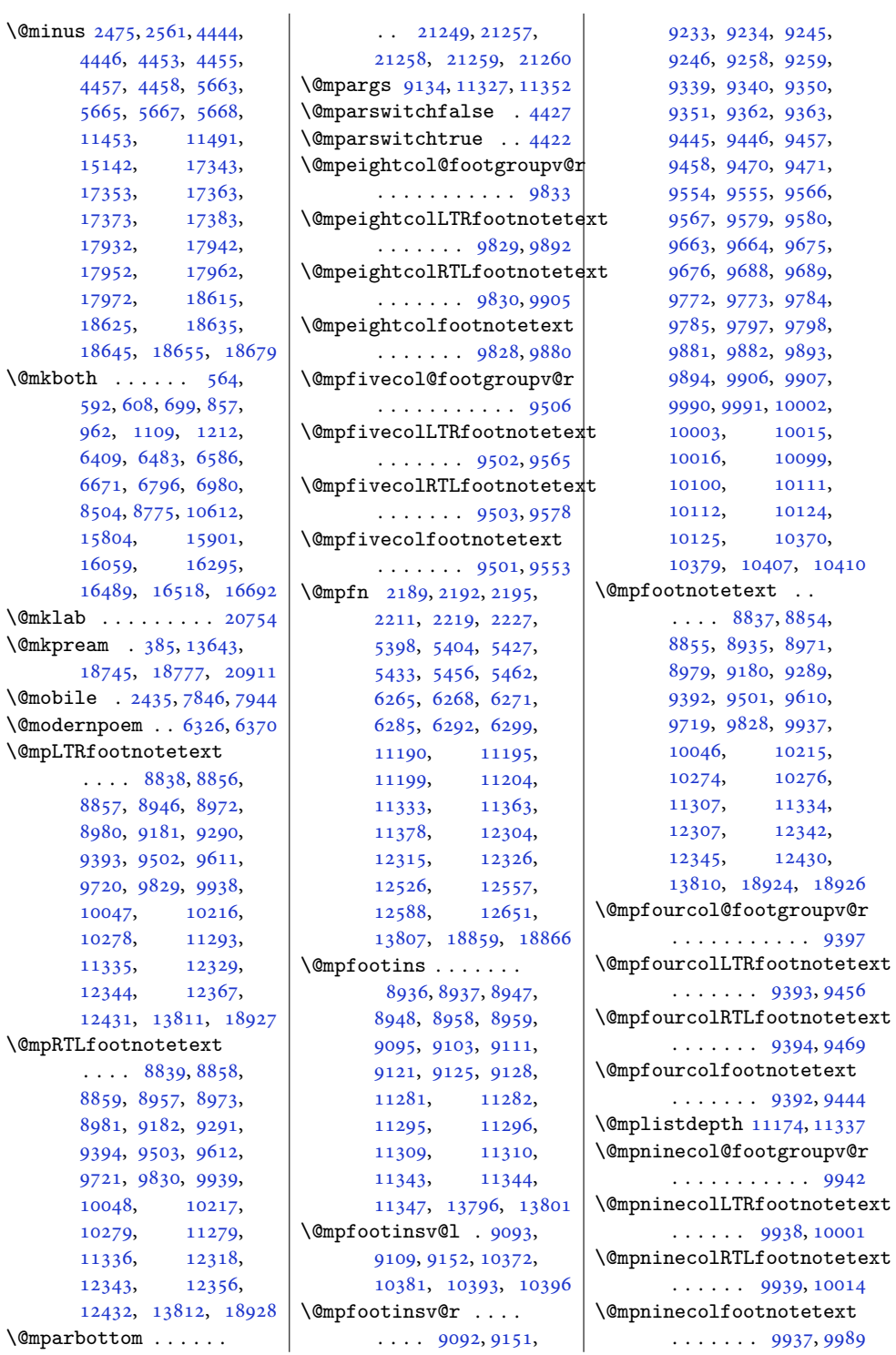

[5665](#page-118-8), [5667,](#page-118-9) [5668,](#page-118-10) [11453](#page-236-1), [11491,](#page-237-0) [15142](#page-312-10), [17343,](#page-357-0) [17353](#page-357-1), [17363,](#page-357-2) [17373](#page-357-3), [17383,](#page-357-4) [17932](#page-369-0), [17942,](#page-369-1) [17952](#page-369-2), [17962,](#page-369-3) [17972](#page-369-4), [18615,](#page-382-0) [18625](#page-383-0), [18635,](#page-383-1) [18645](#page-383-2), [18655](#page-383-3), [18679](#page-384-4)  $\Omega$ [592,](#page-16-7) [608](#page-16-8), [699,](#page-18-11) [857,](#page-21-5) [962,](#page-23-9) [1109,](#page-26-10) [1212,](#page-28-7) [6409](#page-133-13), [6483,](#page-135-9) [6586,](#page-137-9) [6671](#page-139-16), [6796,](#page-141-6) [6980,](#page-145-13) [8504](#page-177-10), [8775,](#page-182-13) [10612,](#page-219-11) [15804](#page-326-6), [15901,](#page-328-18) [16059](#page-331-6), [16295,](#page-335-12) [16489](#page-339-14), [16518](#page-340-7), [16692](#page-344-10)  $\Omega$  $\Omega$ [18745](#page-385-10), [18777](#page-386-14), [20911](#page-429-20)  $\Omega$  $\Omega$  $\Omega$ [8857](#page-184-3), [8946,](#page-186-17) [8972,](#page-186-18) [8980](#page-186-19), [9181,](#page-190-12) [9290,](#page-193-8) [9393](#page-195-14), [9502,](#page-197-16) [9611,](#page-199-12) [9720](#page-201-11), [9829,](#page-203-11) [9938,](#page-205-12) [10047](#page-208-12), [10216,](#page-211-11) [10278](#page-212-14), [11293,](#page-233-14) [11335](#page-234-0), [12329,](#page-254-1) [12344](#page-255-4), [12367,](#page-255-5) [12431](#page-256-13), [13811](#page-284-0), [18927](#page-389-0)  $\Omega$ [8859](#page-184-6), [8957,](#page-186-20) [8973,](#page-186-21) [8981](#page-186-22), [9182,](#page-190-13) [9291,](#page-193-9) [9394](#page-195-15), [9503,](#page-197-17) [9612,](#page-199-13) [9721](#page-201-12), [9830,](#page-203-12) [9939,](#page-206-8) [10048](#page-208-13), [10217,](#page-211-12) [10279](#page-212-15), [11279,](#page-233-15) [11336](#page-234-2), [12318,](#page-254-3) [12343](#page-255-6), [12356,](#page-255-7) [12432](#page-256-14), [13812](#page-285-2), [18928](#page-389-1)

```
\mathbb{I}
```
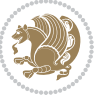

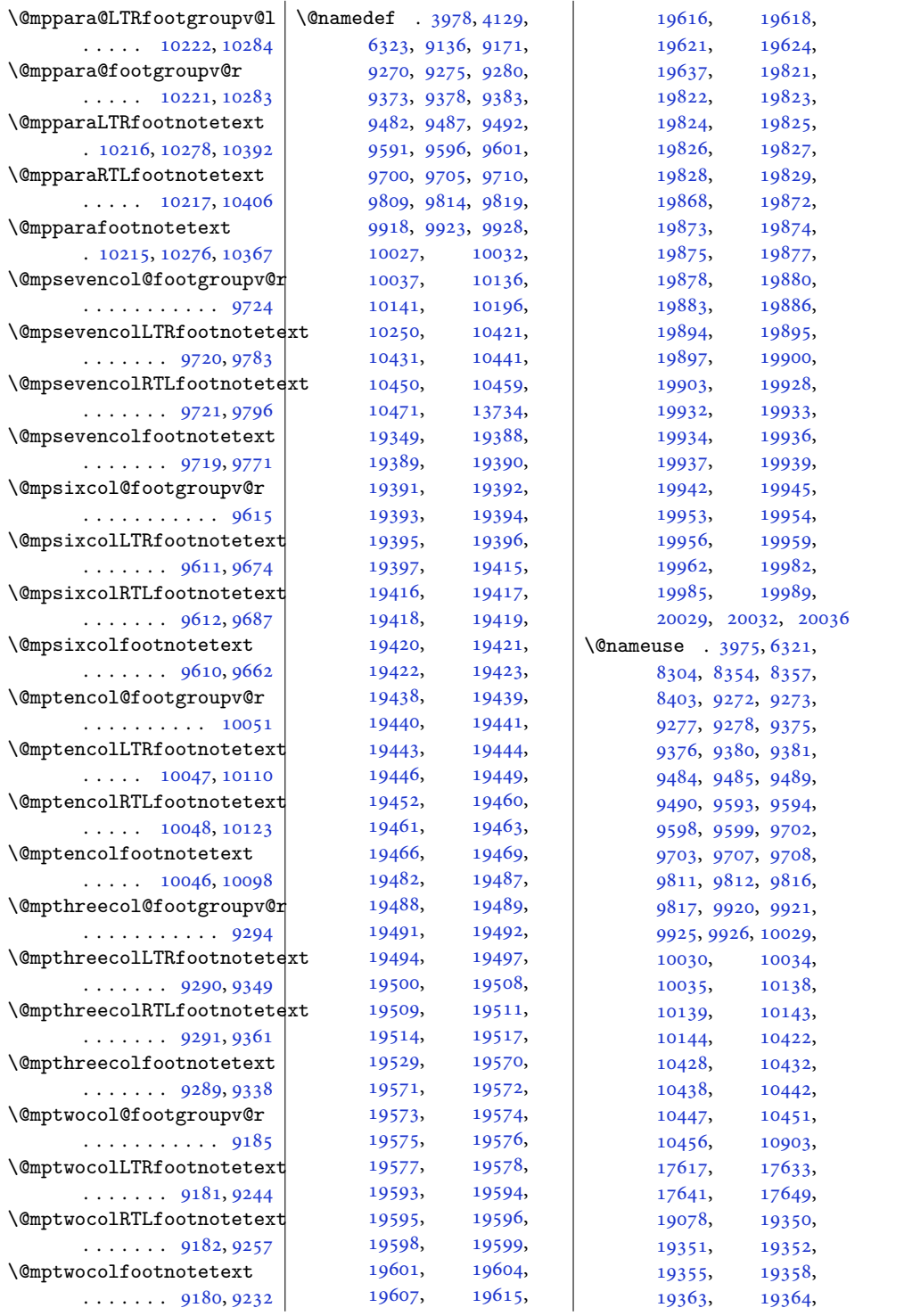

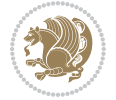

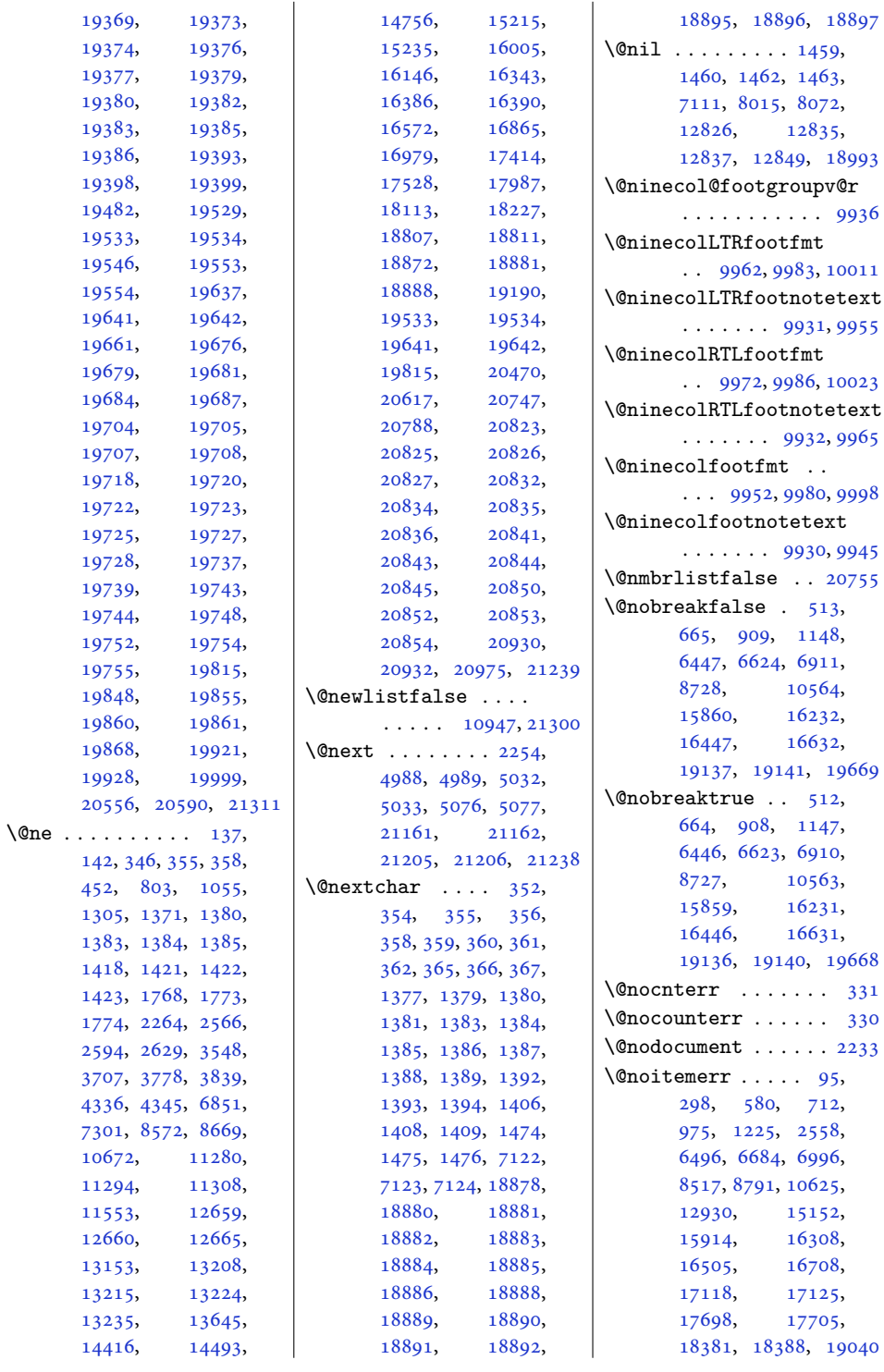

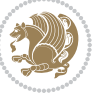

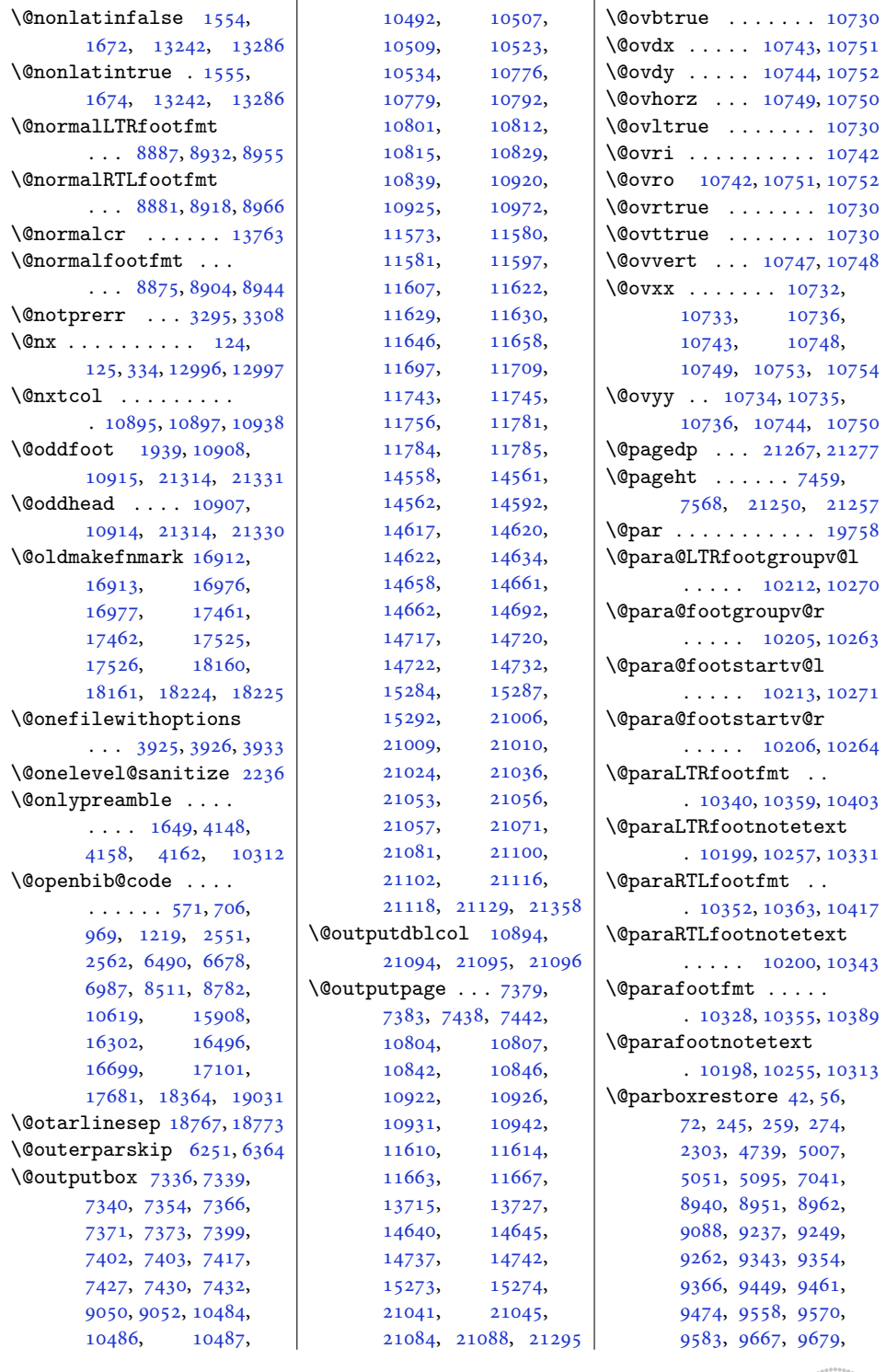

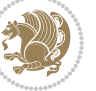

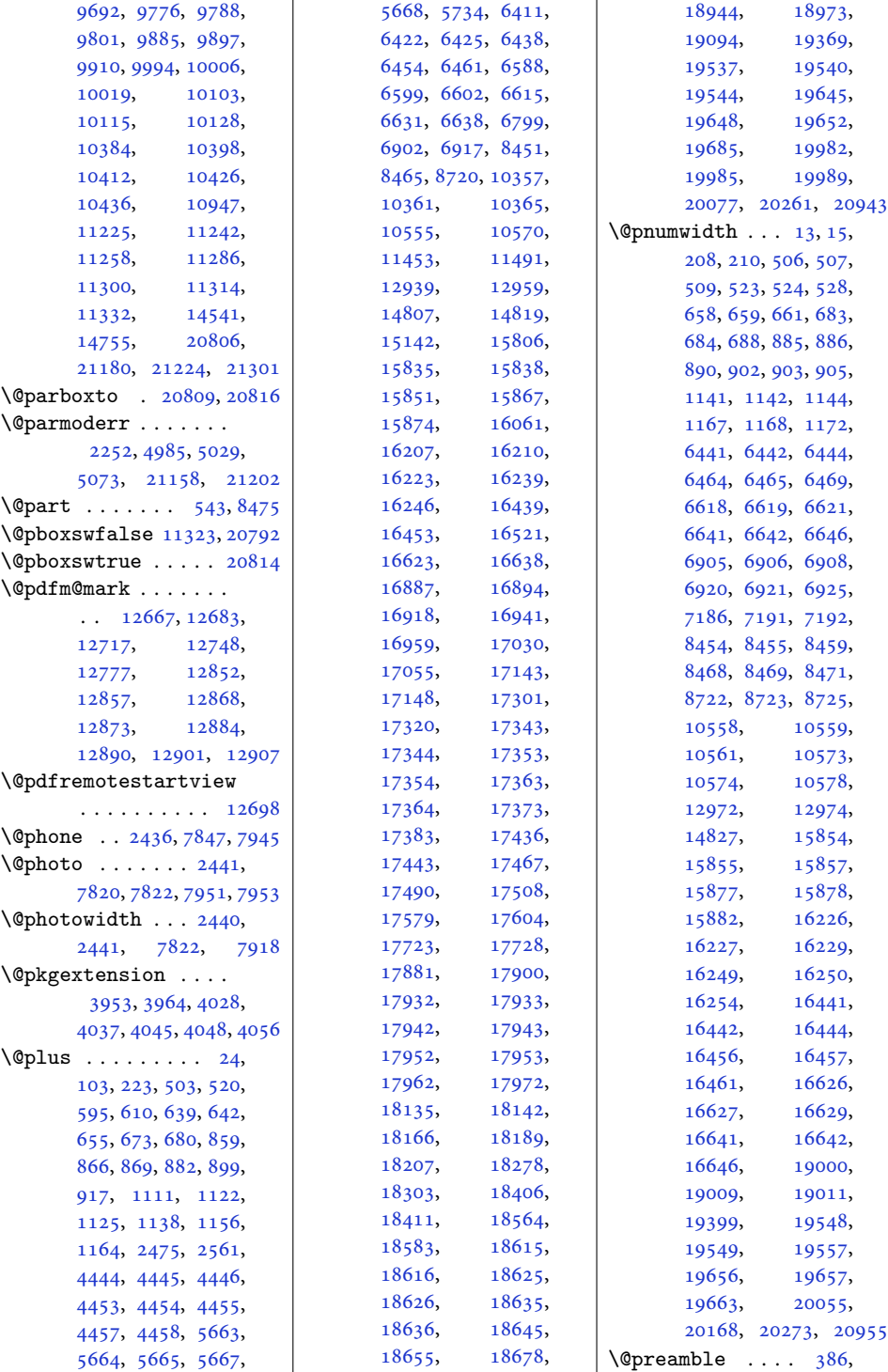

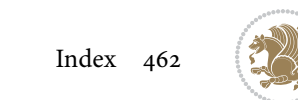

```
387, 397, 399,
      1431, 1439, 13649,
      18746, 18748,
      18755, 18785,
      18786, 18794,
      20912, 20914, 20923
\@preameightfmt 9866,
      9872, 9875, 9878
\@preamerr . . . . . . .
       . 368, 1395, 1425,
      18898, 20921, 20934
\@preamfivefmt . 9539,
      9545, 9548, 9551
\@preamfntext . . . . .
      . . . . 8899, 8913,
      8927, 9083, 9191,
      9201, 9211, 9300,
      9309, 9318, 9403,
      9413, 9423, 9512,
      9522, 9532, 9621,
      9631, 9641, 9730,
      9740, 9750, 9839,
      9849, 9859, 9948,
      9958, 9968, 10057,
      10067, 10077,
      10323, 10335, 10347
\@preamfourfmt . 9430,
      9436, 9439, 9442
\@preamninefmt . 9975,
      9981, 9984, 9987
\@preamnormalfmt 8871,
      8876, 8882, 8888
\@preamsevenfmt 9757,
      9763, 9766, 9769
\@preamsixfmt . . 9648,
      9654, 9657, 9660
\@preamtenfmt . 10084,
      10090, 10093, 10096
\@preamthreefmt 9324,
      9330, 9333, 9336
\@preamtwofmt . . 9218,
      9224, 9227, 9230
\@printcites . . . . . 15693
\@pstrickserr . . . . 15647
\@ptsize . . . . . . 2339,
      2340, 2341, 2342, 2349
\@publisher . . . 5826, 5879
\@publishers . . . . . .
       \ldots1694217006,
       17056, 17491,
                                   17555, 17605,
                                   18190, 18254, 18304
                            \@quote . . . . . . . 2442,
                                  7826, 7828, 7955, 7957
                            \@quotebox . . . . . . 15692
                            \@quotecolour . . . . .
                                   \ldots24042421,2531
                            \@r@m@msize . . . . . . 18780
                            \@raggedtwoe@abdhook
                                   . 15767, 15772, 15782
                            \@raggedtwoe@document@opt
                                   . 15766, 15770, 15788
                            \@raggedtwoe@everyselectfont
                                   15706,
                                   15719, 15732, 15743
                            \@raggedtwoe@footmisctrue
                                   . . . . . . . . . . 15769
                            \@raggedtwoe@gnewline
                                   . 15699, 15712, 15725
                            \@raggedtwoe@raggedrightboxes@opt
                                   \cdots \cdots15745,
                                   15764, 15768, 15785
                            \@raggedtwoe@saved@gnewline
                                   . . . . . . . . . . 15736
                            \@raggedtwoe@savedcr
                                   15696,
                                   15709, 15722, 15735
                            \@raggedtwoe@spaceskipfalse
                                  . . . . . . . . . . 15742
                            \@raggedtwoe@spaceskiptrue
                                   . 15705, 15718, 15731
                            \@rc@ifdefinable . .
                                   \ldots \ldots2917,2963
                            18010\}\@reftrue . . . . 18011,
                                   18012, 18013,
                                   18014, 18015,
                                   18016, 18017, 18018
                            \@regtocline . . . 636,
                                  674, 691, 863,
                                   893, 918, 1119,
                                  1157, 1175, 6419,
                                   6455, 6473, 6596,
                                   6632, 6650, 15832,
                                  15868, 15886,
                                  16204, 16240, 16258
                            \@rememsize . 18777, 18780
                            \@removefromreset .
                                   \cdots1516115163
```
\@reqcolroom . . . . . .  $\cdots$  [7459,](#page-155-11) [7460](#page-155-12), [7461](#page-155-13), [7462](#page-155-14), [7522](#page-157-7), [7567](#page-157-6), [7568](#page-157-21), [7569](#page-157-22), [7570](#page-157-23), [7571,](#page-158-9) [7572](#page-158-10), [7696](#page-160-3) \@resetactivechars  $\ldots$  . [10945](#page-226-21), [21298](#page-437-19) \@resetdyn@mics . . [10933](#page-226-22) \@resetst@tics . . . [10932](#page-226-23) \@restonecolfalse .  $\ldots$  [98](#page-5-21), [218](#page-8-15), [585](#page-16-12), [601](#page-16-13), [850](#page-21-10), [1102](#page-26-12), [6402](#page-133-15), [6579](#page-137-14), [6789](#page-141-8), [12934,](#page-266-14) [15797](#page-325-13), [16052,](#page-331-8) [16511,](#page-340-11) [19052](#page-392-8) \@restonecoltrue . .  $\ldots$  [98](#page-5-21), [218](#page-8-15), [587](#page-16-14), [603](#page-16-15), [852](#page-21-11), [1104](#page-26-13), [6404](#page-133-16), [6581](#page-137-15), [6791](#page-141-9), [16054,](#page-331-9) [16513,](#page-340-12) [19054](#page-392-9) \@resumename . . [2374,](#page-52-3) [2430](#page-53-24) \@revlabeltrue . [736](#page-19-7), [988](#page-24-12), [1238](#page-29-12), [6529](#page-136-15), [6706](#page-139-19), [15938](#page-328-21), [16077](#page-331-10) \@rightcolumn . [14584](#page-300-17), [14589,](#page-300-18) [14590](#page-300-19), [14599,](#page-300-20) [14600](#page-300-21), [14608,](#page-301-1) [14612](#page-301-14), [14618,](#page-301-15) [14684](#page-302-17), [14689,](#page-302-18) [14690](#page-302-19), [14699,](#page-302-20) [14700](#page-302-21), [14708,](#page-303-1) [14712,](#page-303-14) [14718](#page-303-15) \@rightskip . . . [13759](#page-283-15), [15701,](#page-323-8) [15702](#page-323-9), [15714,](#page-324-21) [15715](#page-324-22), [15727,](#page-324-23) [15728](#page-324-24), [15738,](#page-324-25) [15739,](#page-324-26) [20857](#page-428-4) \@rjfieldfalse . . . [21285](#page-437-20) \@runbordercolor . .  $\ldots$  . [12723](#page-262-4), [12725](#page-262-5) \@runcolor . . . . . . [12739](#page-262-6) \@s@@size . . . . . . . [18780](#page-386-17) \@s@bidi@AfterClass  $\ldots \ldots \ldots$  [3985](#page-84-9), [3994](#page-85-16), [4006](#page-85-17), [4015](#page-85-18) \@s@bidi@AfterPackage . . . . . . . . [4030](#page-85-13), [4038](#page-85-19), [4049](#page-86-19), [4057](#page-86-20) \@sarray . . . . . . . . [18739](#page-385-13)

```
\@savemarbox . . . . . 21279
\@secondoftwo . . 1529,
       1535, 1541, 2785,
       2789, 2797, 2801,
       2809, 2813, 2819,
       2827, 2840, 2849,
       2858, 2867, 2873,
       2876, 2887, 2892,
       2899, 3061, 3071,
       3072, 3073, 3074,
       3080, 3089, 3095,
       3119, 3147, 3175,
       3224, 3236, 3237,
       3246, 3890, 4018, 4060
\@secpenalty . . 5, 200,
       502, 519, 654, 672,
       679, 881, 898, 916,
       1137, 1155, 1163,
       8450, 8464, 12964,
       18985, 19117,
      19172, 19536,
       19543, 19644, 19651
\@sectiontitlecolour
       \ldots24052422
\@seesize . . 18777, 18780
\@setcol . . . . . . . . 10939
\@setcolbox . 10900, 10936
\@setcopyright 112, 12984
\@setfontsize . . . . .
        4443, 4452, 5662,
       5672, 5673, 5674,
       5675, 5676, 5677, 5678
\@setfpsbit . . . . . . .
       \ldots2268,22712274
\@setmarks . . . . 7346,
      7348, 7378, 7409,
       7411, 7437, 10785,
       10787, 10804,
       10821, 10823,
       10841, 11587,
       11589, 11609,
       11636, 11638,
       11662, 14568,
       14570, 14639,
       14668, 14670,
       14736, 21016,
      21018, 21040,
       21063, 21065, 21083
\@setminipage . . 4741,
       11339, 11547, 14543
                            \@setpar . . . . . 16340,
                                   16383, 16862,
                                   16869, 17411,
                                   17418, 17984,
                                   17989, 18110, 18117
                            6331
                            \@sevencol@footgroupv@r
                                   . . . . . . . . . . . 9718
                            \@sevencolLTRfootfmt
                                   \cdots97449765,9793
                            \@sevencolLTRfootnotetext
                                   . . . . . . . 9713, 9737
                            \@sevencolRTLfootfmt
                                   \ldots97549768,9805
                            \@sevencolRTLfootnotetext
                                   . . . . . . . 9714, 9747
                            \@sevencolfootfmt .
                                  \cdots97349762,9780
                            \@sevencolfootnotetext
                                  . . . . . . . 9712, 9727
                            \lambda393,
                                  1433, 1434, 1435,
                                   1441, 1442, 1443,
                                   12826, 12832,
                                   13641, 18751,
                                   18786, 18792, 20918
                            \@sixcol@footgroupv@r
                                   . . . . . . . . . . . 9609
                            \@sixcolLTRfootfmt
                                   \ldots96359656,9684
                            \@sixcolLTRfootnotetext
                                   \ldots \ldots9604,9628
                            \@sixcolRTLfootfmt
                                   \ldots96459659,9696
                            \@sixcolRTLfootnotetext
                                   \ldots \ldots9605,9638
                            \@sixcolfootfmt . . .
                                   \ldots96259653,9671
                            \@sixcolfootnotetext
                                   \ldots \ldots9603,9618
                            \@skip@bove . 18771, 18773
                            \@spaces . . . . . . . . .
                                   . 18809, 18850, 18855
                            8494
                            \@specialpagefalse
                                  \ldots1090221311
                            \@specialstyle . . . .
                                   \cdots1090321311
                            \@stabarray . . . . . . 18735
                            \@stabular . . . . . . 18731
                                                        \@star@or@long . 2912,
                                                               2933, 2957, 2968
                                                        \@startcolumn . . . . 11672
                                                        \@startdblcolumn . .
                                                               \ldots7382,7384,
                                                               7441, 7443, 10805,
                                                               10807, 10845,
                                                               10846, 10929,
                                                               10931, 11613,
                                                               11615, 11666,
                                                               11668, 14643,
                                                               14646, 14740,
                                                               14743, 21044,
                                                               21046, 21087, 21089
                                                        \lambda6373
                                                        \@startpbox . . . . 1408,
                                                               1409, 1474, 1475,
                                                               1476, 7122, 7123,
                                                               7124, 13628,
                                                               13629, 13635,
                                                               18749, 18787, 20915
                                                        \@startsection 23, 12958
                                                        \@starttoc . . . 5629, 5637
                                                        \@stopfield 6338, 6353,
                                                               6357, 6385, 21285
                                                        \@stopline . . 6357, 21285
                                                        \@stpelt . 3413, 3417, 3419
                                                        \@strip . . . . . . . . . 14752
                                                        324
                                                        \@subject 16926, 16927,
                                                               17005, 17039,
                                                               17040, 17475,
                                                               17476, 17554,
                                                               17588, 17589,
                                                               18174, 18175,
                                                               18253, 18287, 18288
                                                        \@subsectioncolour
                                                               \ldots \ldots2407,2423
                                                        \@subtitle . . . . . . .
                                                               \ldots16932,17002,
                                                               17045, 17481,
                                                               17551, 17594,
                                                               18180, 18250, 18293
                                                        \@tabacol 2181, 13626,
                                                               18733, 20718, 20898
                                                        \@tabarray . 374, 398,
                                                               402, 2183, 13613,
                                                               13615, 20713,
                                                               20720, 20900, 20926
```
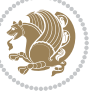

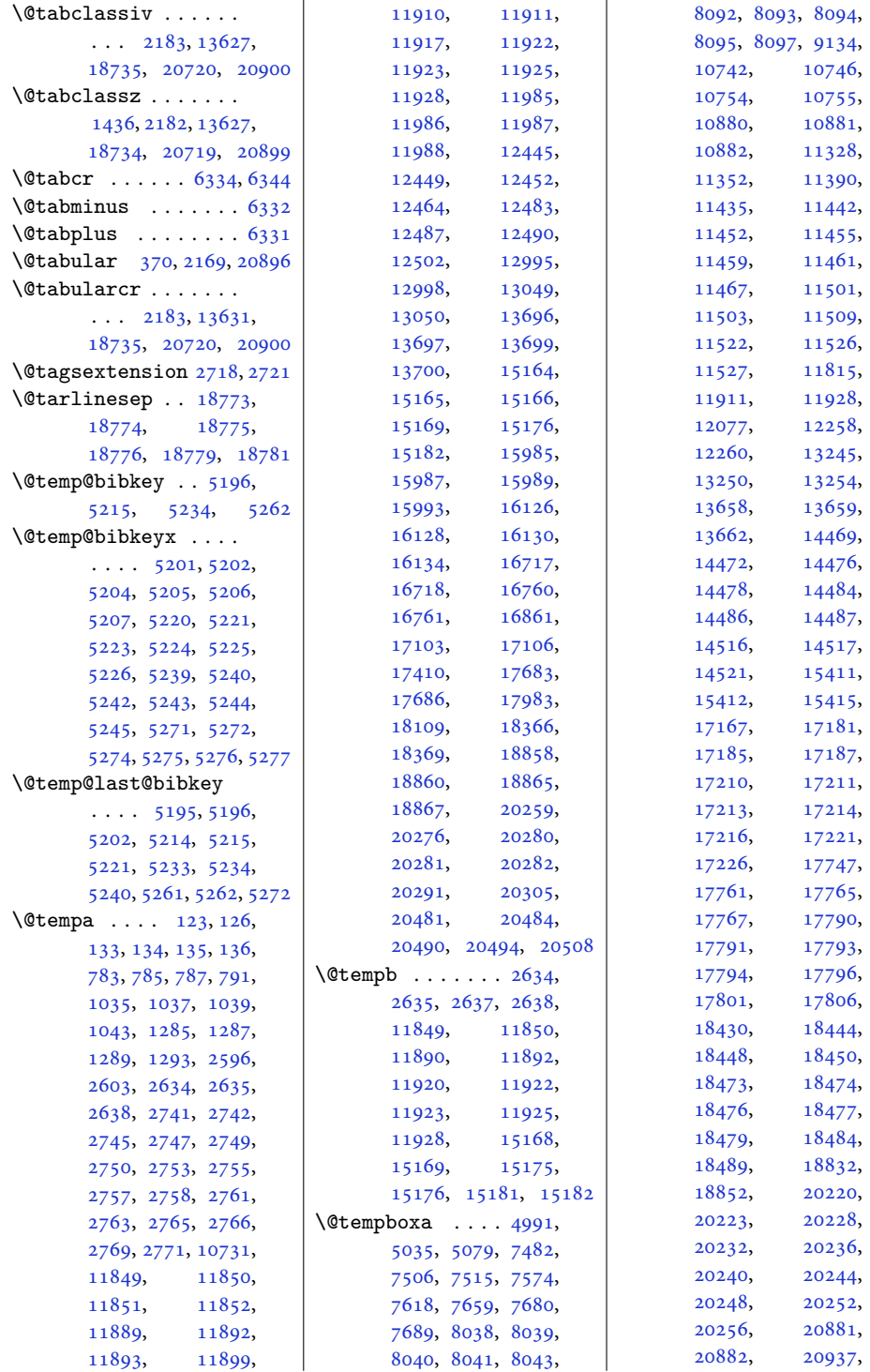

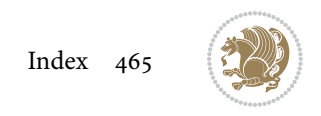

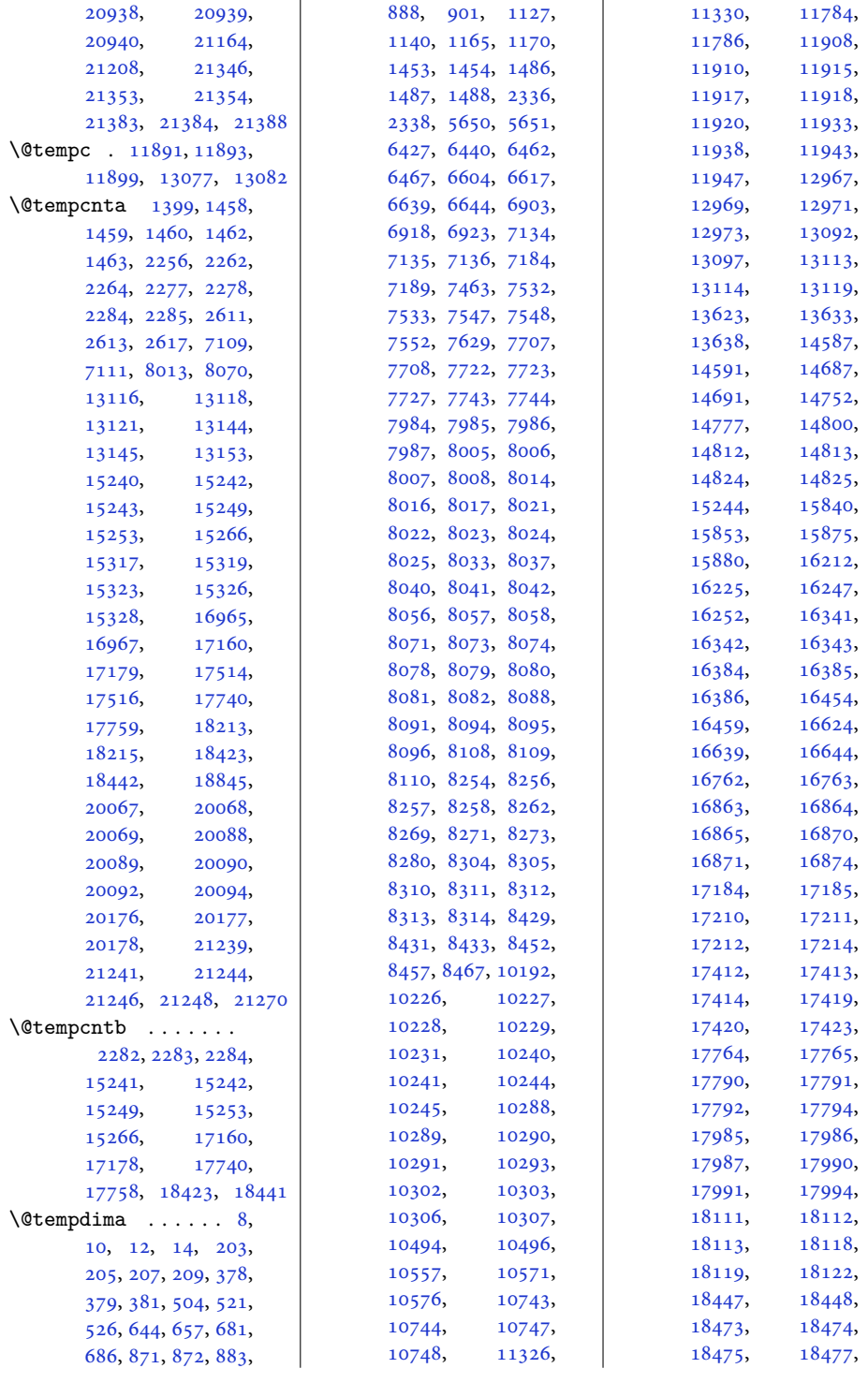

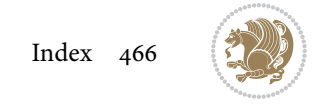

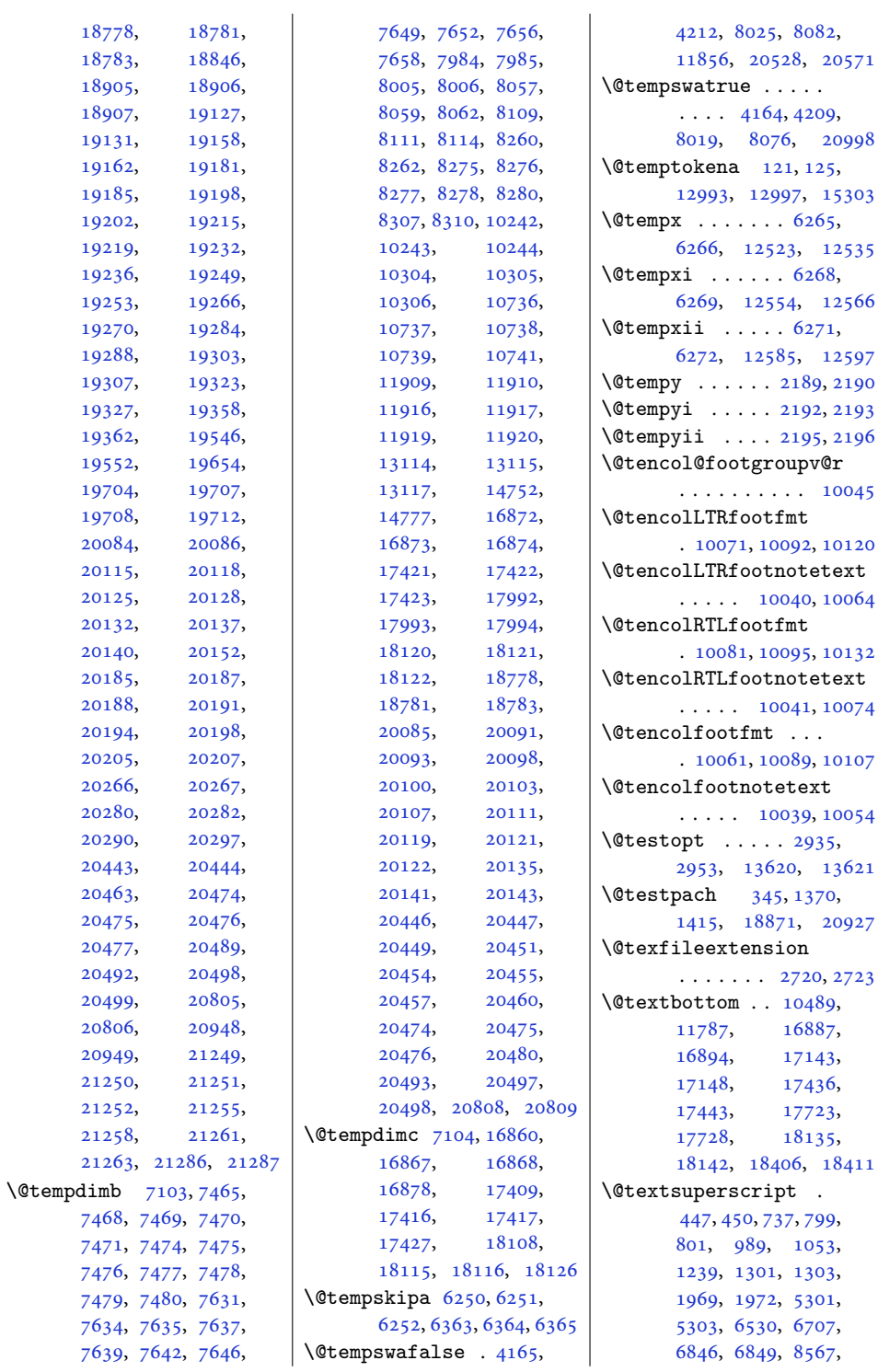

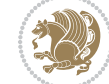
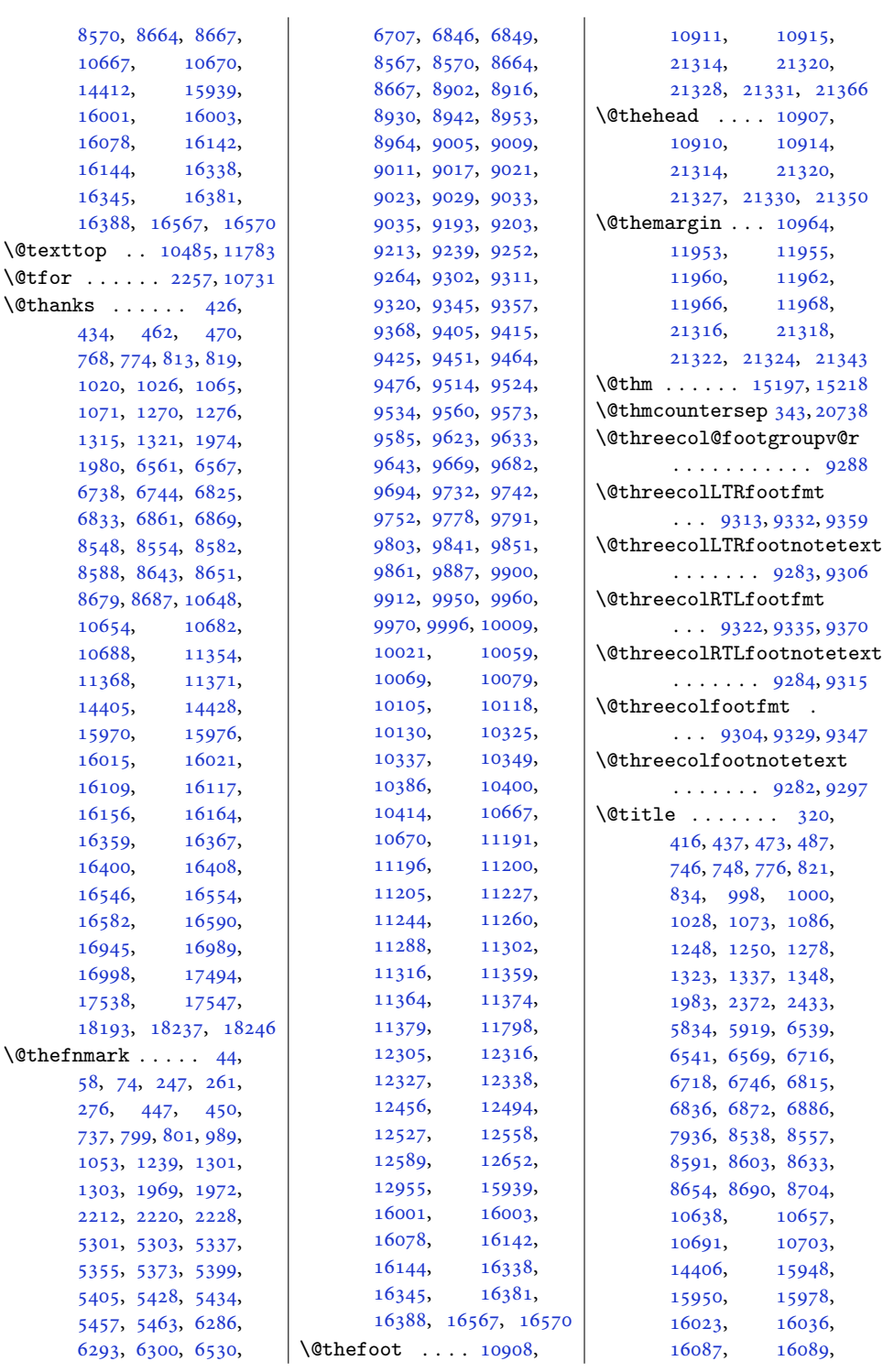

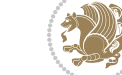

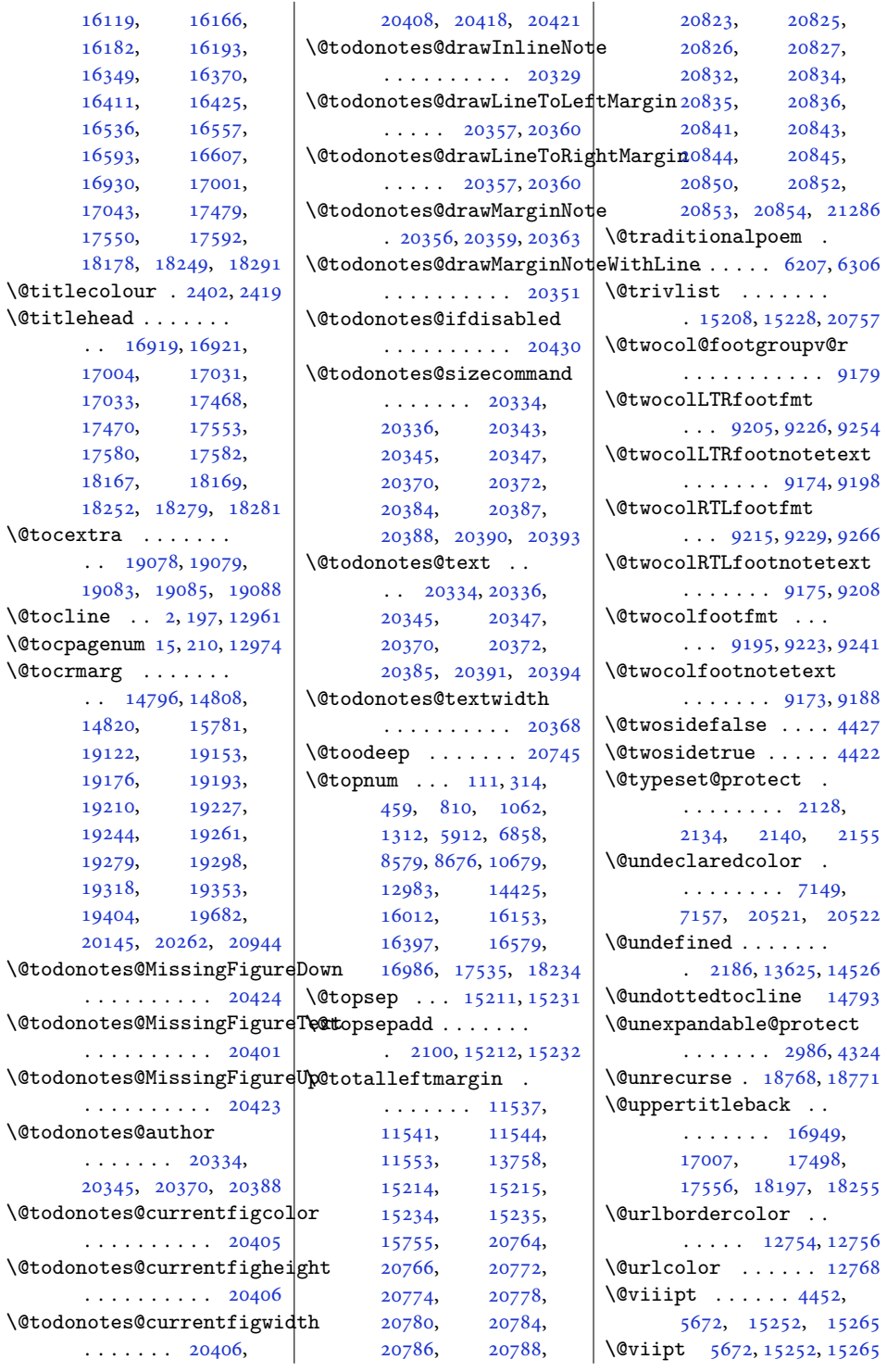

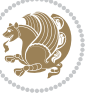

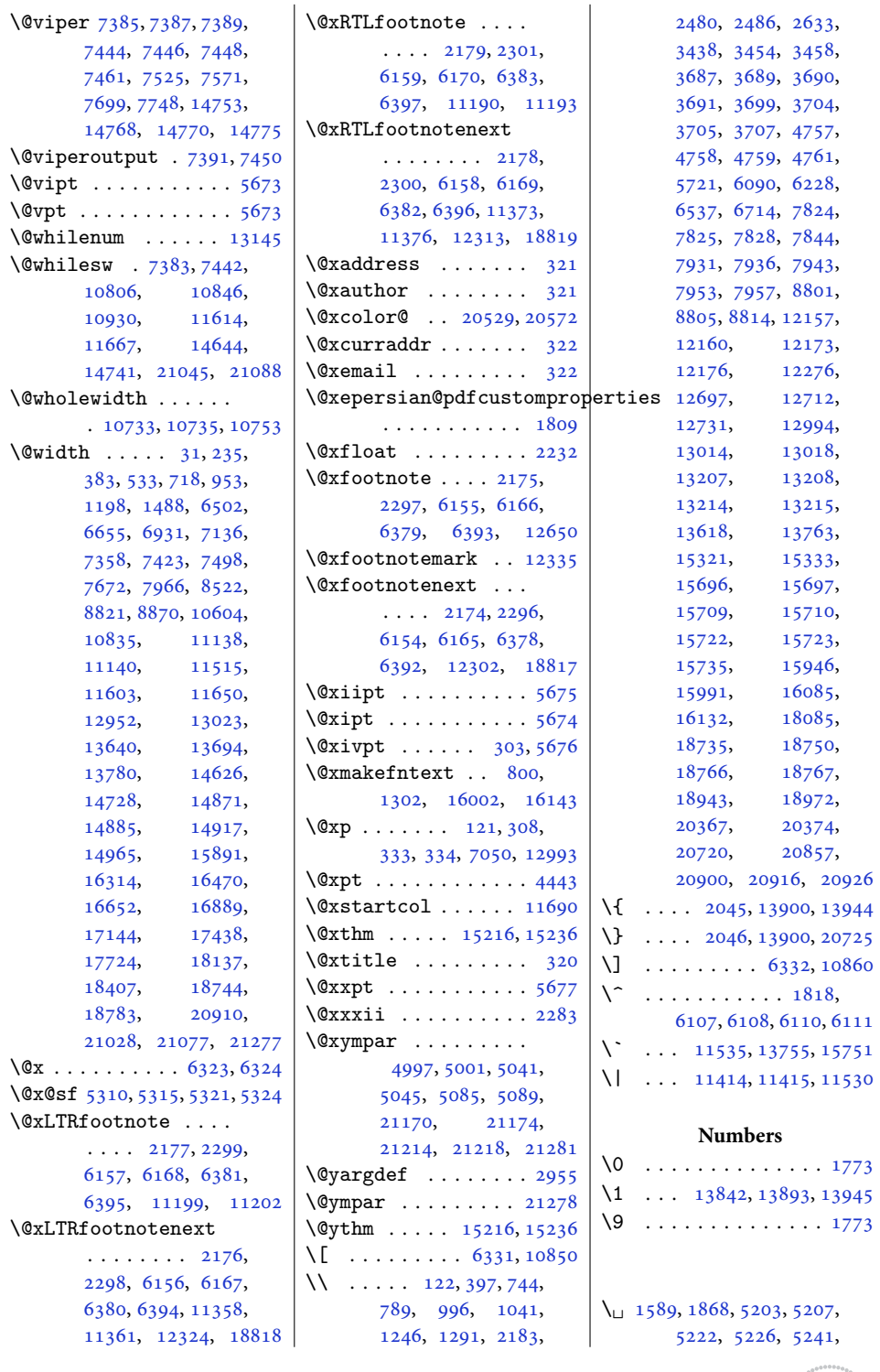

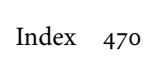

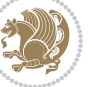

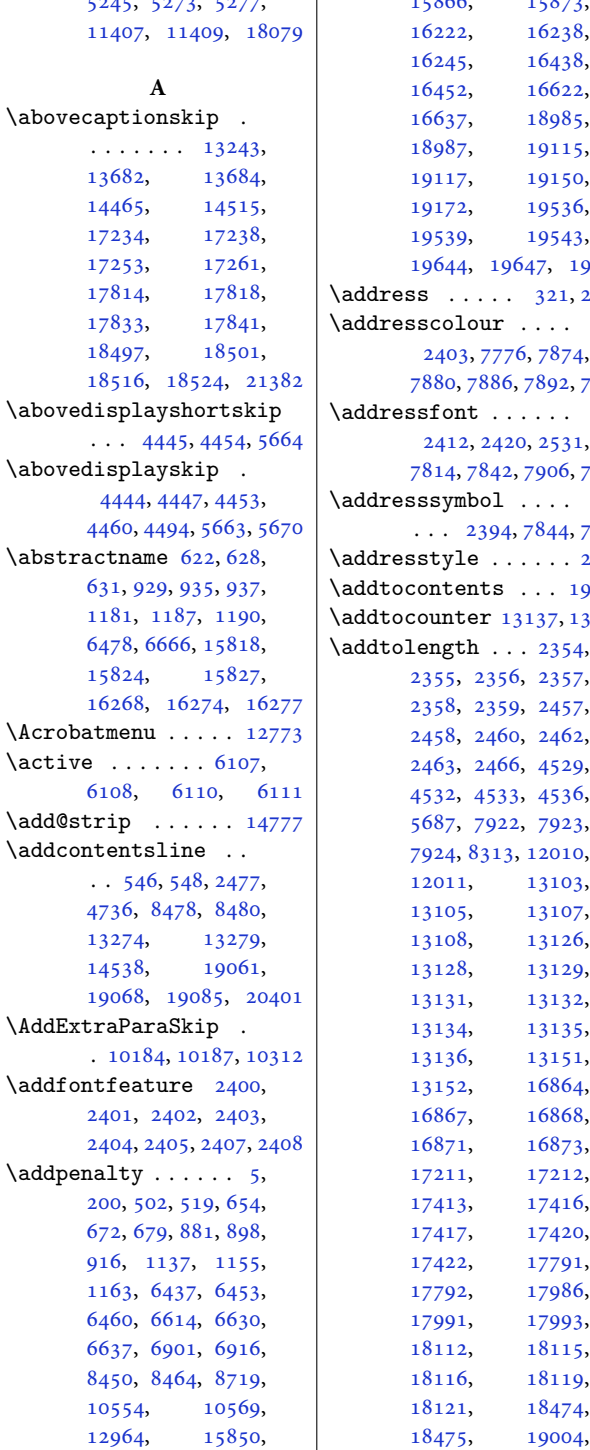

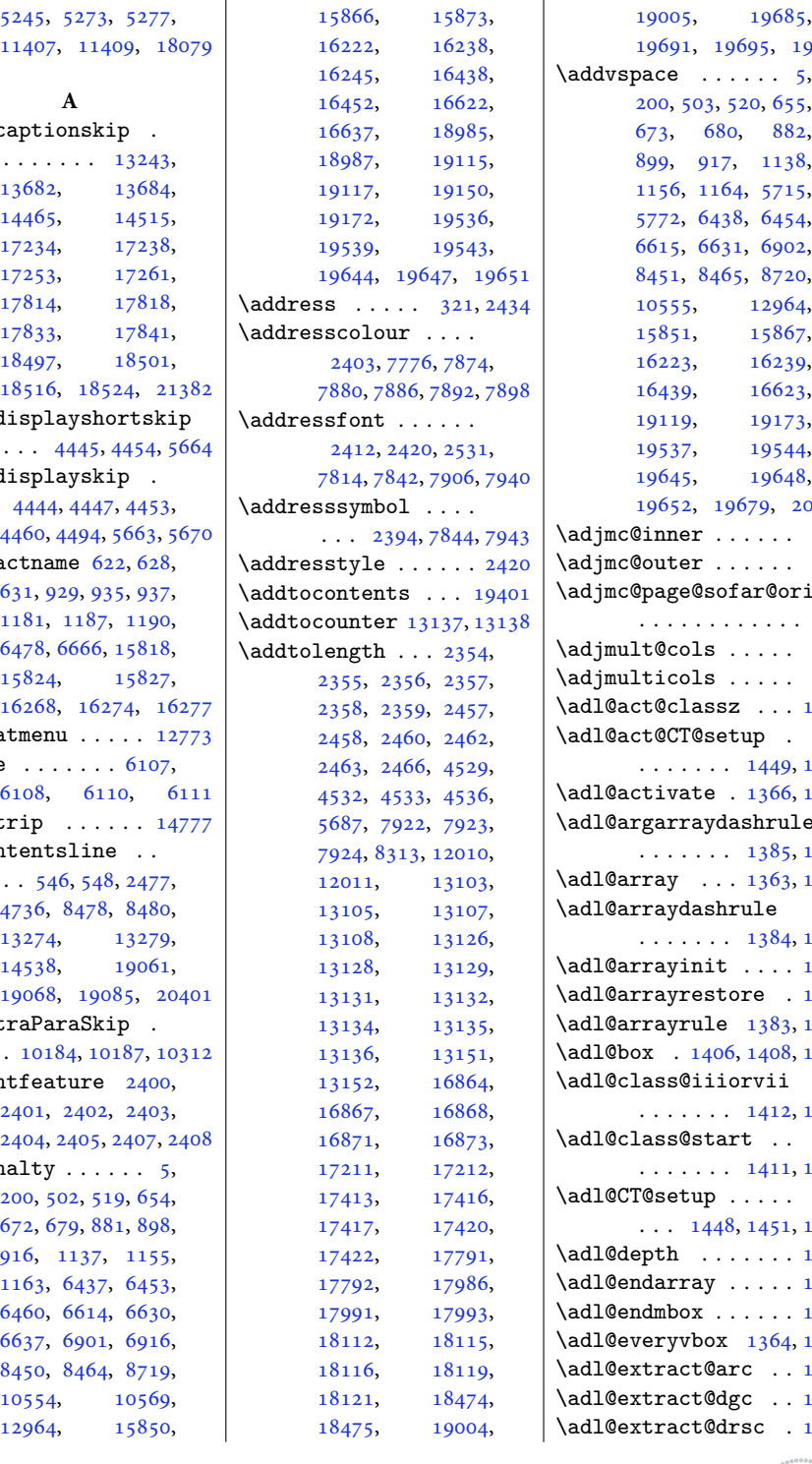

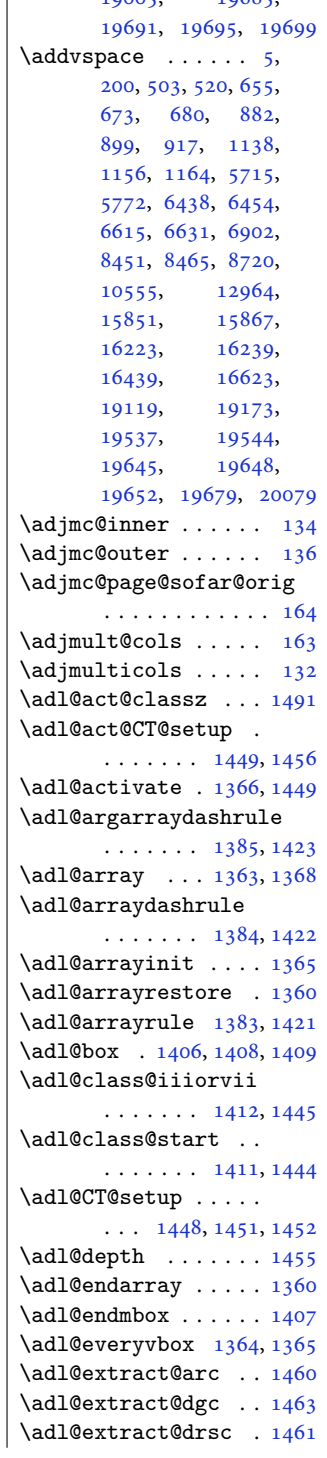

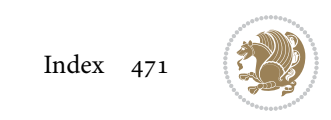

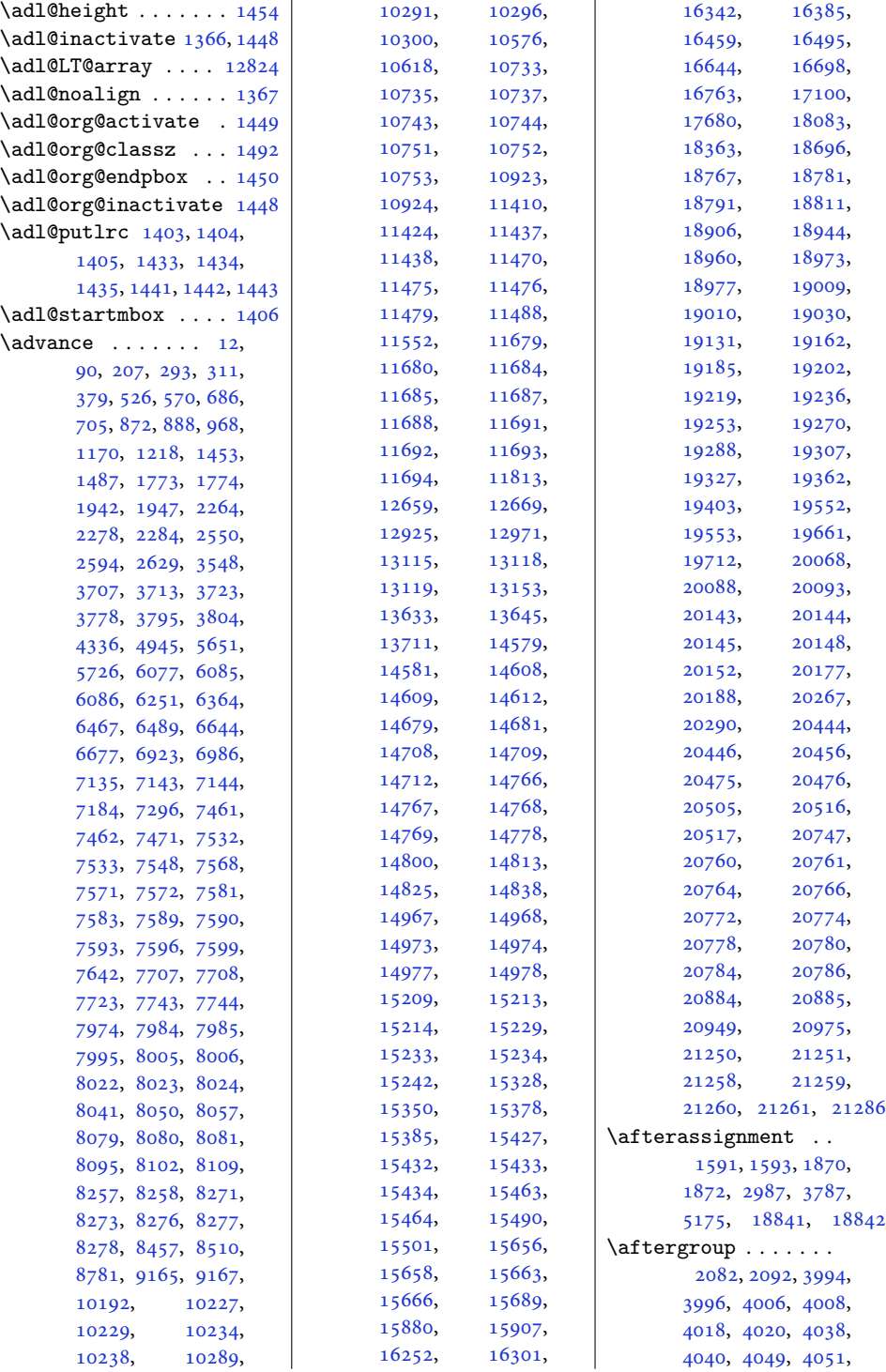

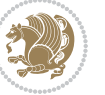

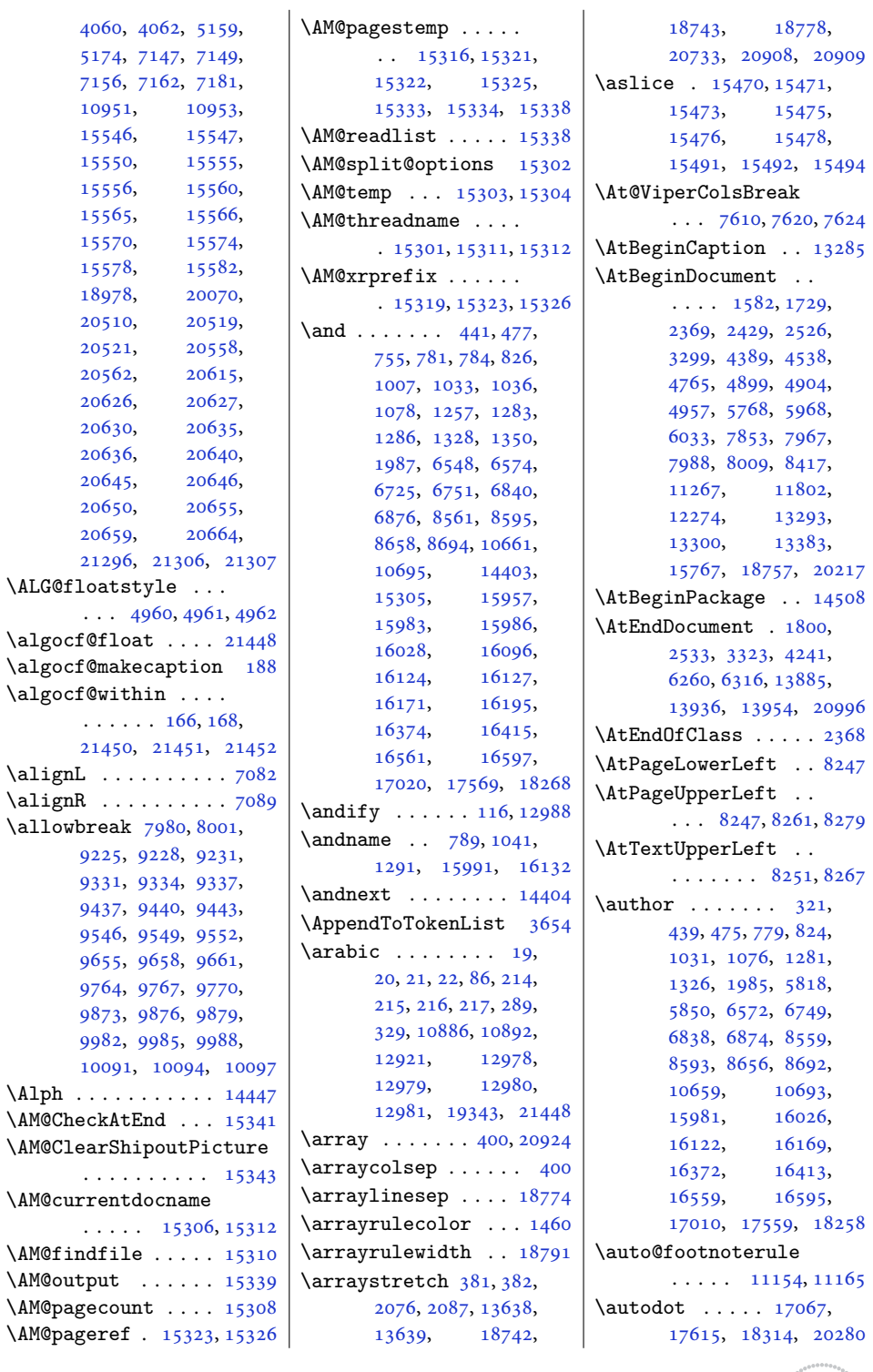

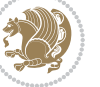

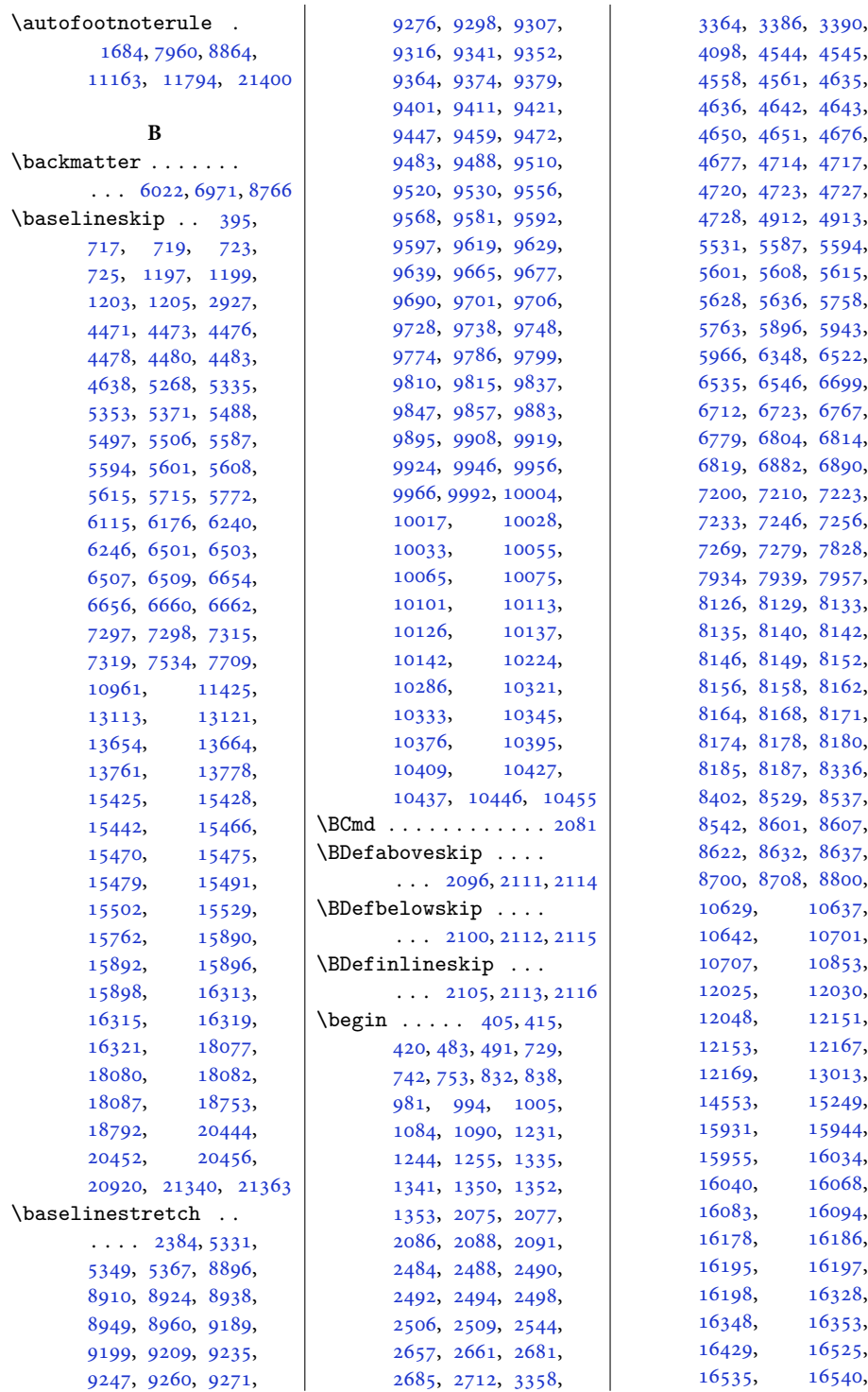

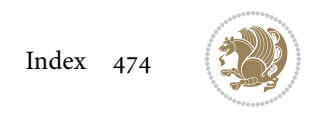

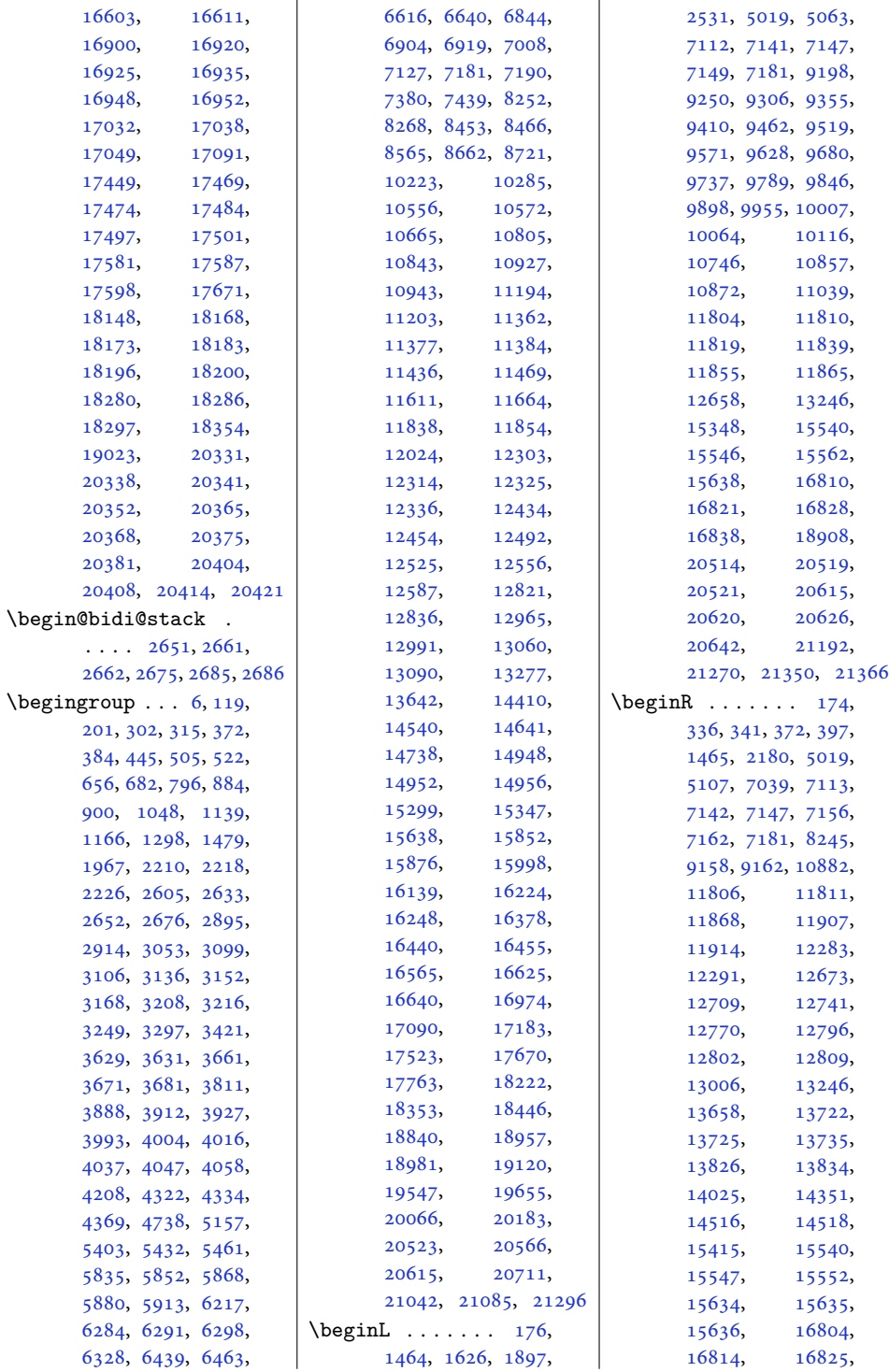

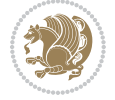

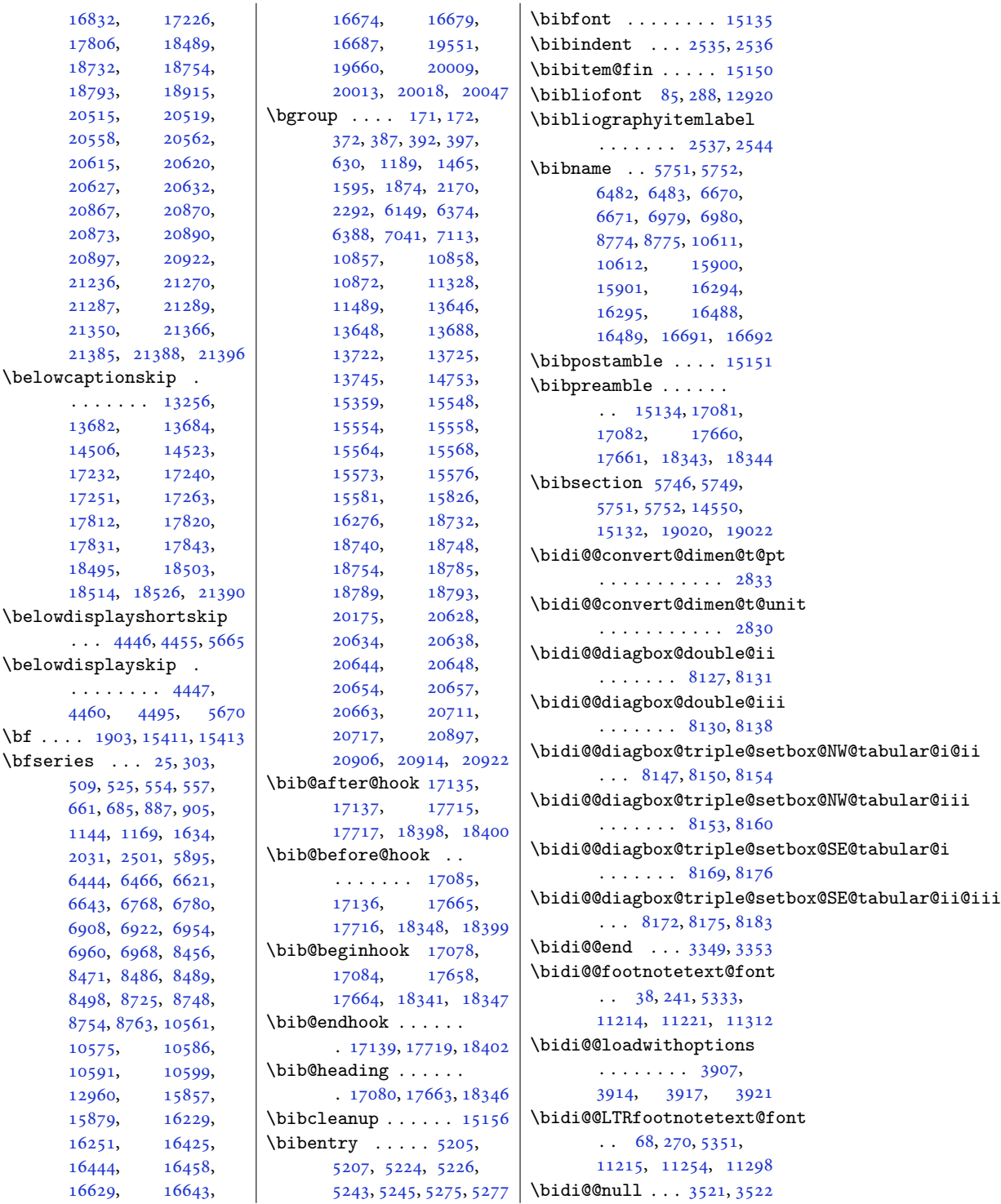

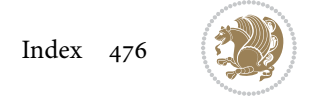

```
\bidi@@onefilewithoptions
\bidi@AfterLastShipout
       . . . 3929, 3932, 3935
\bidi@@patchcmd 3101, 3103
\bidi@@RTLfootnotetext@fqnt
       \cdot522555369,
      11216, 11238, 11284
32751097321359
       \ldots88,291,566,
      701, 964, 1214,
      2543, 6485, 6673,
      6982, 8506, 8777,
      10614, 12923,
      14552, 15137,
      15903, 16297,
      16491, 16694,
      17094, 17674,
      18357, 19026, 20742
\bidi@addto@envbody
       \ldots2647,26652667
\bidi@addto@long@envbody
       \ldots2671,26892691
\bidi@AfterAtEndOfClass
       . . . . . . . 3996, 4001
\bidi@AfterAtEndOfPackage
       . . . . . . . 4040, 4044
3984
\bidi@AfterEndDocument
       . . . 3340, 3345, 3351
\bidi@AfterEndDocumentChe
       \ldots2584,33123317
\boldsymbol{\delta}. . . 3312, 3313, 3318
\bidi@afterenddocumenthook\bidi@are@these@correct
       . . . . . . . . 3340,
      3341, 3346, 3352
\bidi@AfterEndEnvironment
       . . . . . . . 3395, 3405
\bidi@AfterEndPreamble
       3302, 3306, 3308,
       3323, 4393, 5909, 5932
\bidi@afterendpreamblehook
       \cdots \cdots \cdots3302,
      3303, 3307, 3309
\bidi@AfterFile 3981,
      17243, 17823, 18506
\bidi@AfterFooter .
       \cdots328121368
\bidi@afterfooterhook
       \ldots3281,328221369
                                  . . . 3325, 3331, 3337
                           \bidi@afterlastshipouthook\bidi@autofootnoteruletrue
                                  . . . . . . . . 3325,
                                  3326, 3332, 3338
                           \bidi@AfterOutputBoxOutputPagei@BeforeBeginEnvironment
                           3982
                                  . . . . . . . . 3275,
                                  3276, 10974, 21360
                           \bidi@AfterOutputPageShipOut
                                  . 3285, 10976, 21372
                           \bidi@afteroutputpageshipo\thookBeforeFooter\
                                  3285,
                                  3286, 10977, 21373
                           4029
                           \bidi@AfterPreamble
                                  . . 3299, 3300, 13190
                           \bidi@AfterReadingMainAux
                                  . . . . . . . 4311, 4314
                           \bidi@append . . 3210, 3260
                           \bidi@append@cslist@to@cslist
\bidi@BeforeOutputBoxOutputPage
                                  \cdots3642,3715
                           \bidi@append@list@to@list
                                  . . . . . . . 3638, 3724
                           \bidi@append@to@list
                                  \cdots3617,3636
                           \bidi@append@toks@cs@to@list
                                   . . . . . . . . . . . 3646
                           \bidi@appto . . . . 2989,
                                  3033, 3305, 4351
                           xklabelsrerunhöök<br>\bidi@apptocmd .
                                  . . 3206, 3207, 18936
                                  \ldots \ldots3614,3617
                           \bidi@AtBeginEnvironment
                                  . . . . . . . 3355, 3365
                           \bidi@AtEndEnvironment
                                  . . . . . . . 3369, 3379
                           \bidi@AtEndOutputPage
                                  \cdots2628,
                                  3288, 10982, 21378
                           \bidi@atendoutputpagehook
                                  3288,
                                  3289, 10983, 21379
                           \bidi@AtEndPreamble
                                  . . . . . . . . 1777,
                                  3263, 3293, 3295,
                                  3300, 4391, 5189,
                                  13259, 14914, 14970
                                                       \bidi@autofootnoterulefalse
                                                             . 11142, 11146, 11149
                                                             . . . . . . . . . . 11164
                                                       \bidi@backslash 3438, 3439
                                                             \cdots3383,3391
                                                       \bidi@BeforeClosingMainAux
                                                             \cdots4274,4285,
                                                             4289, 4292, 4300, 4303
                                                      \bidi@BeforeFile . . 3980
                                                             \cdots327821361
                                                       \bidi@beforefooterhook
                                                             \ldots3278,327921362
                                                       \bidi@BeforeHeader
                                                             . 3269, 10966, 21344
                                                       \bidi@beforeheaderhook
                                                             \ldots \ldots3269,
                                                             3270, 10967, 21345
                                                             . 3272, 10970, 21356
                                                       \bidi@beforeoutputboxoutputpagehook
                                                             \cdots3272,
                                                             3273, 10971, 21357
                                                       \bidi@BeforeOutputPageShipOut
                                                             . 3266, 10948, 21302
                                                       \bidi@beforeoutputpageshipouthook
                                                             \ldots \ldots3266,
                                                             3267, 10949, 21303
                                                       4027
                                                       \bidi@bswitch . 3580, 3582
                                                       \bidi@CharsBefore .
                                                              3495, 3497, 3498,
                                                             3503, 3507, 3508, 3513
                                                       \bidi@CharsBeforeNC 3496
                                                       \bidi@clearpage 3334, 3336
                                                       \bidi@collect@@body
                                                             \cdots2653,2660
                                                       \bidi@collect@body 2648
                                                       \bidi@collect@long@@body
                                                             \ldots \ldots2677,2684
                                                       \bidi@collect@long@body
                                                             . . . . . . . . . . . 2672
                                                       \bidi@column@check@number
                                                             \ldots20959,20975,
                                                             20977, 20979, 20991
                                                       \bidi@column@status
                                                             \ldots1717,172120961
```
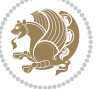

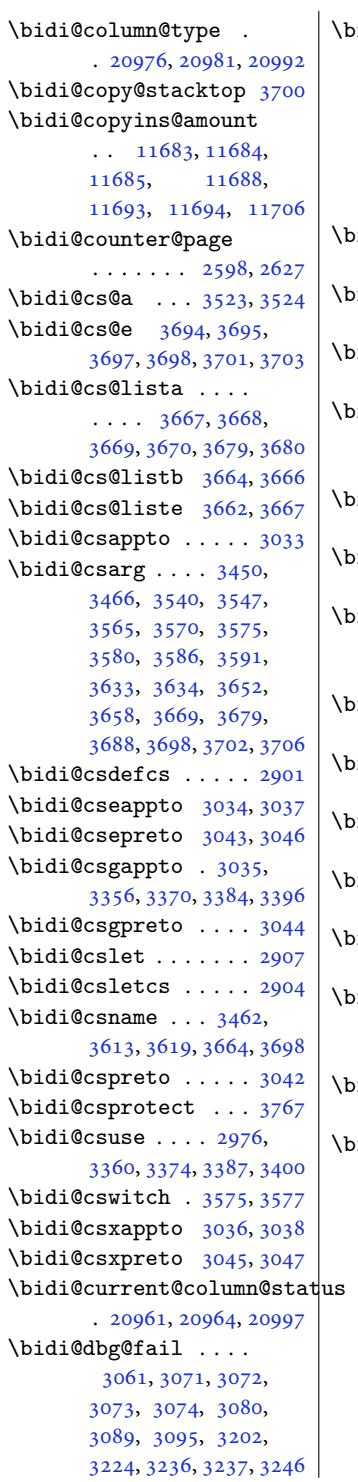

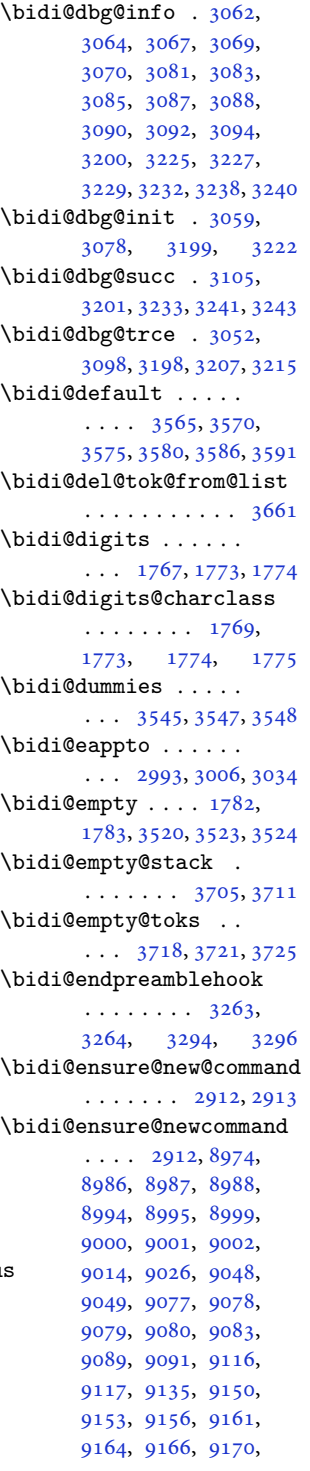

, [9198](#page-191-5), [9208](#page-191-8), , [9223](#page-191-10), [9226](#page-191-4), , [9232](#page-191-19), [9244](#page-192-15), , [9269](#page-192-17), [9274](#page-192-18), , [9297](#page-193-11), [9306](#page-193-5), , [9324](#page-193-18), [9329](#page-193-10), , [9335](#page-193-7), [9338](#page-193-19), , [9361](#page-194-13), [9372](#page-194-14), , [9382](#page-194-16), [9400](#page-195-8), , [9420](#page-195-9), [9430](#page-195-10), , [9438](#page-195-12), [9441](#page-196-11), , [9456](#page-196-13), [9469](#page-196-14), , [9486](#page-196-16), [9491](#page-197-7), , [9519](#page-197-6), [9529](#page-197-9), , [9544](#page-198-11), [9547](#page-198-12), , [9553](#page-198-14), [9565](#page-198-15), , [9590](#page-199-7), [9595](#page-199-8), , [9618](#page-199-10), [9628](#page-199-6), , [9648](#page-200-10), [9653](#page-200-11), , [9659](#page-200-13), [9662](#page-200-14), , [9687](#page-200-16), [9699](#page-201-8), , [9709](#page-201-10), [9727](#page-201-11), , [9747](#page-202-9), [9757](#page-202-10), , [9765](#page-202-12), [9768](#page-202-13), , [9783](#page-202-15), [9796](#page-203-7), , [9813](#page-203-9), [9818](#page-203-10), , [9846](#page-204-10), [9856](#page-204-11), , [9871](#page-204-13), [9874](#page-204-14), , [9880](#page-204-16), [9892](#page-205-7), , [9917](#page-205-9), [9922](#page-205-10), , [9945](#page-206-10), [9955](#page-206-9), , [9975](#page-206-12), [9980](#page-206-13), , [9986](#page-206-15), [9989](#page-207-9), [10001,](#page-207-10) [10014](#page-207-11), [10026,](#page-207-12) [10031](#page-207-13), [10036,](#page-207-14) [10054](#page-208-7), [10064,](#page-208-6) [10074](#page-208-8), [10084,](#page-208-9) [10089](#page-209-11), [10092,](#page-209-12) [10095](#page-209-13), [10098,](#page-209-14) [10110](#page-209-15), [10123,](#page-209-16) [10135](#page-209-17), [10140,](#page-210-3) [10145](#page-210-4), [10153,](#page-210-5) [10160](#page-210-6), [10164,](#page-210-7) [10174](#page-210-8), [10182,](#page-210-9) [10195](#page-211-7), [10313,](#page-213-9) [10331](#page-213-10), [10343,](#page-214-4) [10355](#page-214-5), [10359,](#page-214-6) [10363](#page-214-7), [10367,](#page-214-8) [10392](#page-215-6), [10406,](#page-215-7) [10420](#page-215-8),

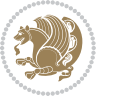

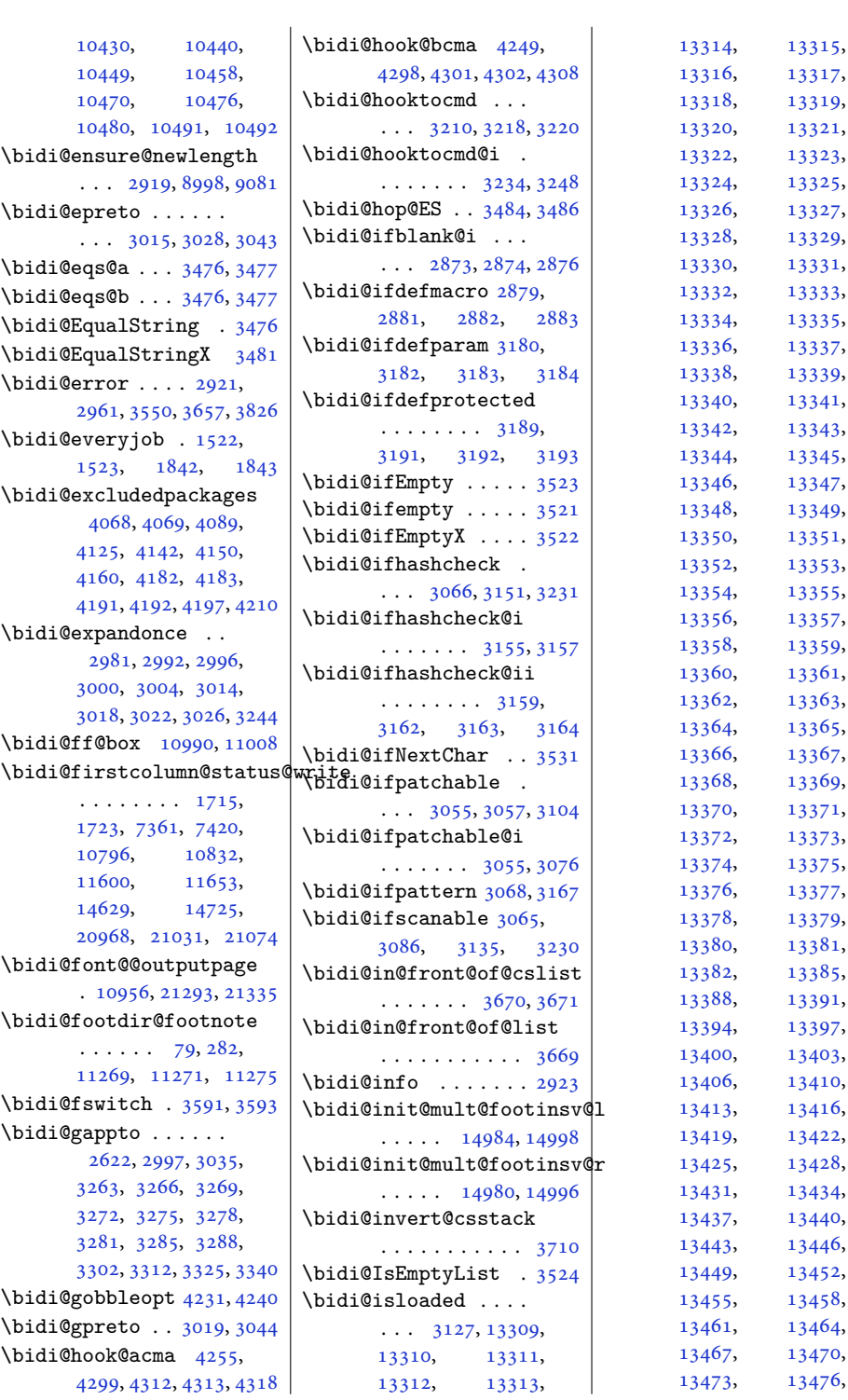

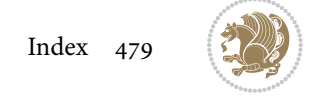

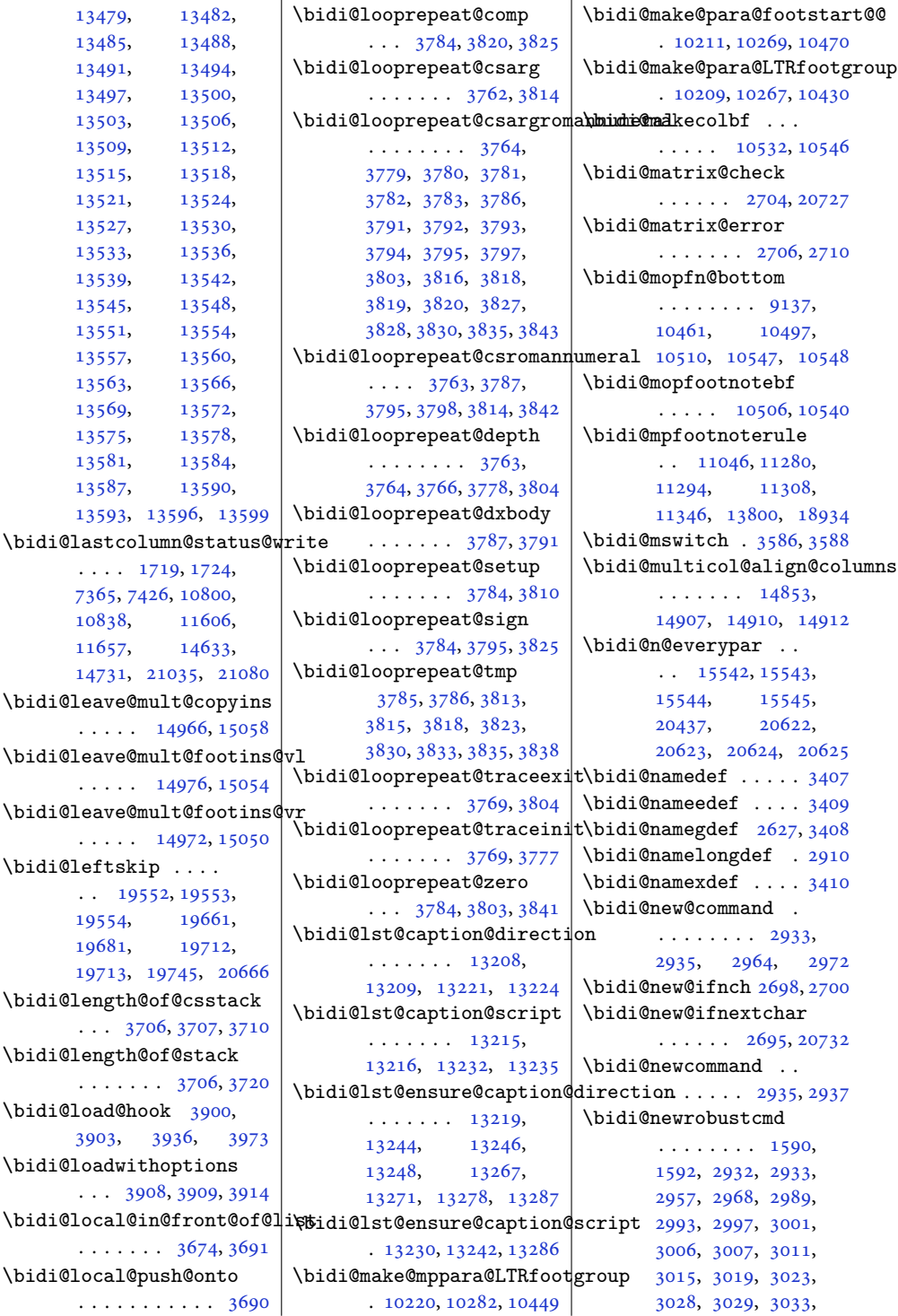

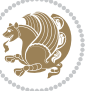

```
3034, 3035, 3036,
       3037, 3038, 3042,
       3043, 3044, 3045,
       3046, 3047, 3051,
       3097, 3196, 3206,
       3214, 3263, 3266,
       3269, 3272, 3275,
       3278, 3281, 3285,
       3288, 3299, 3302,
       3312, 3325, 3340,
       3355, 3369, 3383,
       3395, 20700, 20702
\bidi@next . . . . . . .
        3497, 3498, 3500,
       3502, 3503, 3505,
       3510, 3512, 3513, 3515
3528
\bidi@normal@footmarkwidth
       . . . . 8983, 9041,
       9047, 9186, 9295,
       9398, 9507, 9616,
       9725, 9834, 9943,
       10052, 10247, 10309
\bidi@notblank . 2875,
       2883, 3184, 3193
\bidi@nxt@a . . . . . . .
       . . . 3529, 3532, 3534
\bidi@nxt@b . . . . . . .
       . . . 3529, 3532, 3535
\bidi@nxt@c . . . . . . .
       . . . 3530, 3533, 3534
\bidi@nxt@ch . . . . . .
       . . . 3529, 3532, 3534
\bidi@o@everypar . .
       \cdots \cdots15541,
       15543, 15544,
       20621, 20623, 20624
\bidi@oldwbuskip . .
       . . . . . . . 3656, 3659
\bidi@onefilewithoptions
       \cdots3924,39253929
\bidi@orig@leftline
       . 20875, 20877, 20878
\bidi@orig@raggedleft
       . 20860, 20862, 20863
\bidi@orig@raggedright
       . 20861, 20862, 20863
\bidi@orig@rightline
       . 20876, 20877, 20878
3570
                            \bidi@p@ftn 2124, 2187,
                                    2189, 2190, 2192,
                                    2193, 2195, 2196,
                                    2200, 2203, 2206, 2311
                             \bidi@p@ftntext . . .
                                    . . . 2171, 2188, 2293
                             \bidi@p@LTRftntext
                                    . . . 2172, 2191, 2294
                             \bidi@p@RTLftntext
                                    \ldots21732194,2295
                             \bidi@p@xfootnote .
                                   \ldots21752209,2297
                            \bidi@p@xftntext 2174,
                                   2199, 2214, 2296
                             \bidi@p@xLTRfootnote
                                    . . . 2177, 2217, 2299
                            \bidi@p@xLTRftntext
                                    \cdots2176,
                                    2202, 2222, 2298
                             \bidi@p@xRTLfootnote
                                   \ldots21792225,2301
                             \bidi@p@xRTLftntext
                                    . . . . . . . . 2178,
                                    2205, 2230, 2300
                             \bidi@page@count 2565,
                                   2566, 2600, 2629
                             \bidi@paraskip 10231,
                                    10234, 10238,
                                    10293, 10296, 10300
                             \bidi@patch@@AfterPackage
                                    \cdots4363,4368
                             \bidi@patch@Add 4350, 4379
                             \bidi@patch@AfterPackage
                                    \cdots4353,5301,
                                    5303, 5306, 5327,
                                    5478, 5528, 5584, 5828
                            \bidi@patch@counter
                                    \cdots4331,4335,
                                    4338, 4344, 4345, 4364
                             \bidi@patch@gtemp .
                                    \ldots4371,4378
                             \bidi@patch@list 4349,
                                    4351, 4389, 4391, 4398
                             \bidi@patch@OrgIfClassLat
                                   \ldots \ldots4397,4402
                                    . . . . . . . 4396, 4401
                                   \cdots4395,4400
```
\bidi@patch@OrgIfClassLoad\ddidi@prepend@list@to@list \bidi@patch@OrgIfPackageLaterdi@prepend@to@list \bidi@patch@OrgIfPackageLoaded . . . . . . . [4394,](#page-93-11) [4399](#page-93-12) \bidi@patch@stepcounter  $\cdots$  [4333](#page-91-20), [4343,](#page-92-14) [4362](#page-92-15) \bidi@patch@temp . . . . . . . . . [4361,](#page-92-16) [4365](#page-92-17) \bidi@patch@try [4380](#page-92-18), [4383](#page-92-19) \bidi@patchcmd . . . .  $\ldots$  . . . [171](#page-7-7), [179](#page-7-9), [188](#page-7-2), [3097](#page-67-14), [3098](#page-67-10), [3315](#page-71-27), [3328](#page-71-28), [3343](#page-72-22), [3358](#page-72-0), [3372](#page-72-23), [3398](#page-73-13), [4622](#page-97-2), [8125](#page-169-19), [8128](#page-169-20), [8145](#page-169-21), [8148](#page-169-22), [8151](#page-169-23), [8167](#page-170-15), [8170](#page-170-16), [8173](#page-170-17), [8191](#page-170-18), [8199](#page-170-19), [8207](#page-170-20), [8216](#page-171-4), [8225](#page-171-5), [8234](#page-171-6), [11951,](#page-247-6) [12851](#page-265-0), [12859,](#page-265-1) [12867](#page-265-2), [12875,](#page-265-3) [12883](#page-265-4), [12892,](#page-266-4) [12900](#page-266-5), [12909,](#page-266-6) [13166](#page-271-11), [13172,](#page-271-12) [13180](#page-272-9), [13260,](#page-273-13) [13273](#page-273-14), [14992,](#page-308-16) [15001](#page-309-2), [15022,](#page-309-3) [15029](#page-309-4), [15036,](#page-309-5) [15044](#page-309-6), [18923,](#page-389-6) [18931,](#page-389-7) [21098](#page-433-5) \bidi@patchcmd@scantoks . . . [3115](#page-67-15), [3121,](#page-67-16) [3256](#page-70-26) \bidi@pdfencrypt@keylength  $\cdots \cdots$  [1643,](#page-37-2) [1795](#page-40-10) \bidi@pdfencrypt@ownerpassword  $\ldots$  [1640](#page-37-3), [1782,](#page-40-8) [1794](#page-40-11) \bidi@pdfencrypt@permissionflags . . . . . . . [1646,](#page-37-4) [1796](#page-40-12) \bidi@pdfencrypt@userpassword  $\ldots$  [1637](#page-37-5), [1783,](#page-40-9) [1793](#page-40-13) \bidi@pdfm@mark [1915](#page-43-2), [1930](#page-43-3) \bidi@pickescape . . [3471](#page-74-10) \bidi@pop@cs@into .  $\cdots$  . . . . . [3694,](#page-79-11) [3713](#page-79-6) \bidi@pop@into [3697,](#page-79-13) [3723](#page-79-7) \bidi@prepend . [3218,](#page-69-21) [3261](#page-70-27) \bidi@prepend@cslist@to@cslist . . . . . . . . . . . [3644](#page-78-24) . . . . . . . . . . . [3640](#page-78-25) . . . . . . . . . . . [3637](#page-77-12)

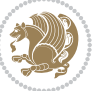

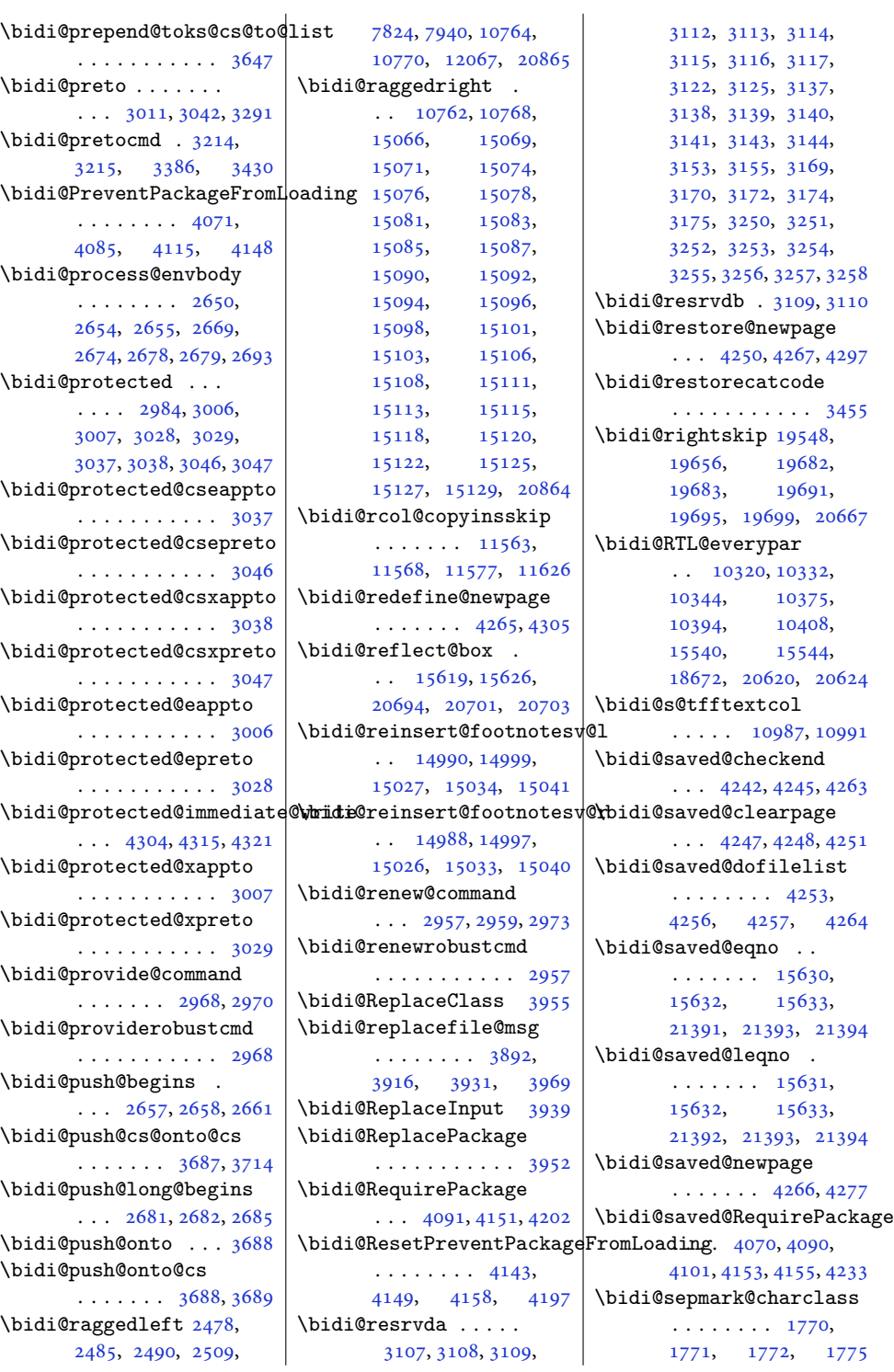

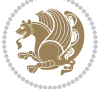

\bidi@set@column@status . [20963](#page-430-9), [20991](#page-431-4), [20996](#page-431-1) \bidi@set@cslist . .  $\ldots$  . . . . . [3680](#page-78-13), [3681](#page-78-5) \bidi@set@list .... [3679](#page-78-12) \bidi@set@load@hook  $\cdots$  [3977](#page-84-8), [3980,](#page-84-3) [3981](#page-84-1), [3983,](#page-84-9) [4002,](#page-85-14) [4014](#page-85-15), [4028](#page-85-16), [4045,](#page-86-14) [4056](#page-86-15) \bidi@SOUL@ulleaders . . . . . [18713](#page-384-2), [18719](#page-385-11) \bidi@stack@length [3705,](#page-79-4) [3707](#page-79-5), [3708,](#page-79-26) [3712](#page-79-27), [3713](#page-79-6), [3722,](#page-79-28) [3723](#page-79-7) \bidi@star@footmarkwidth . . . . . . . . [8983,](#page-186-9) [9044](#page-188-10), [9186,](#page-190-16) [9295,](#page-193-20) [9398](#page-195-13), [9507,](#page-197-10) [9616,](#page-199-12) [9725](#page-201-12), [9834,](#page-203-12) [9943,](#page-206-16) [10052](#page-208-10), [10247](#page-212-5), [10309](#page-213-11) \bidi@storecatcode [3448](#page-74-12) \bidi@StorePreventPackageFromLoading, [3258](#page-70-35), [3296](#page-71-26),  $\cdots$  . . . . [4159](#page-88-12), [4162](#page-88-13) \bidi@StringBefore [3506](#page-75-27) \bidi@StringBeforeNC . . . . . . . . . . . [3494](#page-75-28) \bidi@switch . . . [3554,](#page-76-13) [3565](#page-76-5), [3567,](#page-76-14) [3572](#page-76-15) \bidi@switch@exit . [3564,](#page-76-16) [3565](#page-76-5), [3566,](#page-76-17) [3570](#page-76-6), [3571,](#page-76-18) [3575,](#page-76-7) [3576](#page-76-19), [3580,](#page-76-1) [3581,](#page-76-20) [3586](#page-76-8), [3587](#page-76-21), [3591,](#page-77-6) [3592](#page-77-13) \bidi@t@w@w . . . . . . . [3615](#page-77-14) \bidi@tabular@RTLcases  $\ldots$  . [20707](#page-425-7), [20734](#page-426-15) \bidi@tempa . . . . . . . [1652,](#page-37-6) [1658](#page-37-7), [1664,](#page-38-1) [1670](#page-38-2), [1676,](#page-38-3) [1682,](#page-38-4) [1694](#page-38-5), [1700,](#page-38-6) [1706,](#page-38-7) [1713](#page-39-7), [1727](#page-39-8), [1734,](#page-39-9) [1744](#page-39-10) \bidi@tempb . . . . [1652,](#page-37-6) [1653](#page-37-8), [1658,](#page-37-7) [1659,](#page-37-9) [1664](#page-38-1), [1665,](#page-38-8) [1670,](#page-38-2) [1671](#page-38-9), [1676,](#page-38-3) [1677,](#page-38-10) [1682](#page-38-4), [1683,](#page-38-11) [1694,](#page-38-5) [1695](#page-38-12), [1700,](#page-38-6) [1701,](#page-38-13) [1706](#page-38-7), [1707,](#page-38-14) [1713,](#page-39-7) [1714](#page-39-11), [1727,](#page-39-8) [1728,](#page-39-12) [1734](#page-39-9), [1735](#page-39-13), [1744,](#page-39-10) [1745](#page-39-14) \bidi@tempcountb [3442](#page-74-13), [3711](#page-79-19), [3712,](#page-79-27) [3721,](#page-79-21) [3722](#page-79-28) \bidi@temptoksa [3443](#page-74-14), [3711](#page-79-19), [3714](#page-79-25), [3715](#page-79-8), [3716](#page-79-29), [3718,](#page-79-20) [3721,](#page-79-21) [3725](#page-79-22) \bidi@temptoksb [3444](#page-74-15), [3713](#page-79-6), [3714,](#page-79-25) [3715,](#page-79-8) [3716](#page-79-29) \bidi@todonotes@tempa  $\cdots$  [20313](#page-417-2), [20321](#page-417-3) \bidi@todonotes@tempb  $\cdots$  . . . . [20313](#page-417-2), [20314,](#page-417-4) [20321](#page-417-3), [20322](#page-417-5) \bidi@tok@SM . . [3662,](#page-78-16) [3667](#page-78-8) \bidi@toks@lista . . [3627](#page-77-15), [3629,](#page-77-0) [3630](#page-77-16), [3631](#page-77-1), [3632](#page-77-17), [3663](#page-78-27), [3665](#page-78-28), [3671](#page-78-4), [3672](#page-78-29), [3674](#page-78-21), [3676,](#page-78-30) [3681,](#page-78-5) [3682](#page-78-31) \bidi@toks@listb . .  $\ldots$  [3627](#page-77-15), [3663,](#page-78-27) [3665](#page-78-28) \bidi@undef . . . . [3117](#page-67-24), [3309](#page-71-12), [19407](#page-399-3), [19408,](#page-399-4) [19564](#page-402-11), [19565,](#page-402-12) [19766](#page-406-1), [19767](#page-406-2) \bidi@undefined ... [3196](#page-69-29) \bidi@undefinedcs . [3540](#page-76-3), [3547,](#page-76-4) [3602](#page-77-18), [3606](#page-77-19), [3612,](#page-77-20) [3616,](#page-77-21) [3657](#page-78-20) . . . . . . . . . . . [4163](#page-88-14) \bidi@UnReplaceClass . . . . . . . . . . . [3966](#page-84-10) \bidi@UnReplaceInput . . . . . . . . . . . [3943](#page-84-11) \bidi@UnReplacePackage . . . . . . . . . . . [3963](#page-84-12) \bidi@version . . [1496](#page-34-7), [1497](#page-34-8), [1511](#page-35-2), [1524](#page-35-3), [1526](#page-35-4), [1532](#page-35-5), [1538](#page-35-6), [1572](#page-36-7), [1575](#page-36-8), [1578](#page-36-9), [1816](#page-41-3), [1831](#page-41-4), [1847](#page-41-5), [1849](#page-41-6), [1906,](#page-42-6) [1909,](#page-43-4) [1912](#page-43-5) \bidi@w@w . . . . . . . . [3602](#page-77-18) \bidi@warning . . [2922](#page-63-16), [3363](#page-72-24), [3377,](#page-72-25) [3389,](#page-72-26) [3403](#page-73-15) \bidi@willbeunhskip  $\ldots$  [3649](#page-78-32), [3656,](#page-78-22) [3659](#page-78-23) \bidi@x@stack@to@list . . . . . . . . . . . [3720](#page-79-24)

\bidi@UnPreventPackageFromLoadingem@half@verses \bidi@xappto . . . . . .  $\ldots$  [3001](#page-65-20), [3007,](#page-65-21) [3036](#page-65-4) \bidi@xargdef . [2939,](#page-63-17) [2947](#page-64-15) \bidi@xparaskip [10192](#page-211-0), [10230,](#page-211-12) [10292,](#page-213-15) [10311](#page-213-16) \bidi@xpreto . . . . . .  $\ldots$  [3023](#page-65-23), [3029,](#page-65-24) [3045](#page-66-5)  $\big\{ \phi_1, \ldots, \phi_7 \big\}$ [7163](#page-149-12), [7178](#page-149-13), [7180](#page-149-14), [10988,](#page-227-14) [20563](#page-422-7), [20610,](#page-423-2) [20613,](#page-423-3) [20614](#page-423-4) \bidics . . . . . . . . . [3439](#page-73-5) \bididate . [1495,](#page-34-9) [1497](#page-34-8), [1511](#page-35-2), [1572](#page-36-7), [1575](#page-36-8), [1814](#page-41-7), [1831,](#page-41-4) [1906](#page-42-6), [1909](#page-43-4) \bidiGscale@@box . . . . . . . [11887](#page-245-4), [11888](#page-245-5) \bidiGscale@box . . . . [11864,](#page-245-6) [11865](#page-245-2), [11884](#page-245-7) \bidiGscale@box@dd . [11896,](#page-245-8) [11900](#page-245-9), [11906](#page-246-2) \bidiGscale@box@dddd . . . . . [11902](#page-246-3), [11913](#page-246-4) \bidillap ....... [20880](#page-429-18) \bidipdfinfooff . . . [1927](#page-43-6) \bidipdfinfoon [1926,](#page-43-7) [1932](#page-43-8) \bidipoem@@hvlen [6073](#page-127-8), [6079](#page-127-9), [6082,](#page-127-10) [6085](#page-127-6), [6094](#page-127-11)  $\ldots$  [6099](#page-127-12), [6100,](#page-127-13) [6103](#page-127-14) \bidipoem@half@verses@next  $\ldots$  [6099](#page-127-12), [6100,](#page-127-13) [6101](#page-127-15) \bidipoem@hvind . . . [6073](#page-127-8), [6076,](#page-127-16) [6077](#page-127-5), [6085](#page-127-6), [6086,](#page-127-7) [6089](#page-127-17), [6092](#page-127-18) \bidipoem@hvlen [6072](#page-127-19), [6077](#page-127-5), [6079,](#page-127-9) [6090](#page-127-0), [6092](#page-127-18) \bidipoem@hvsep [6072](#page-127-19), [6085](#page-127-6), [6086](#page-127-7), [6093](#page-127-20) \bidipoem@next [6078,](#page-127-21) [6079](#page-127-9) \bidipoem@openbox . . . . . . . . [6117,](#page-128-8) [6122](#page-128-9) \bidipoem@p@ftn [6124](#page-128-10), [6134](#page-128-11), [6265](#page-131-7), [6266](#page-131-8), [6268](#page-131-9), [6269](#page-131-10), [6271](#page-131-11), [6272](#page-131-12), [6275](#page-131-13), [6278](#page-131-14), [6281](#page-131-15), [6386](#page-133-15), [12524](#page-258-4), [12534,](#page-258-5) [12555](#page-259-4), [12565,](#page-259-5) [12586,](#page-259-6) [12596](#page-260-0)

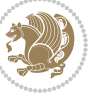

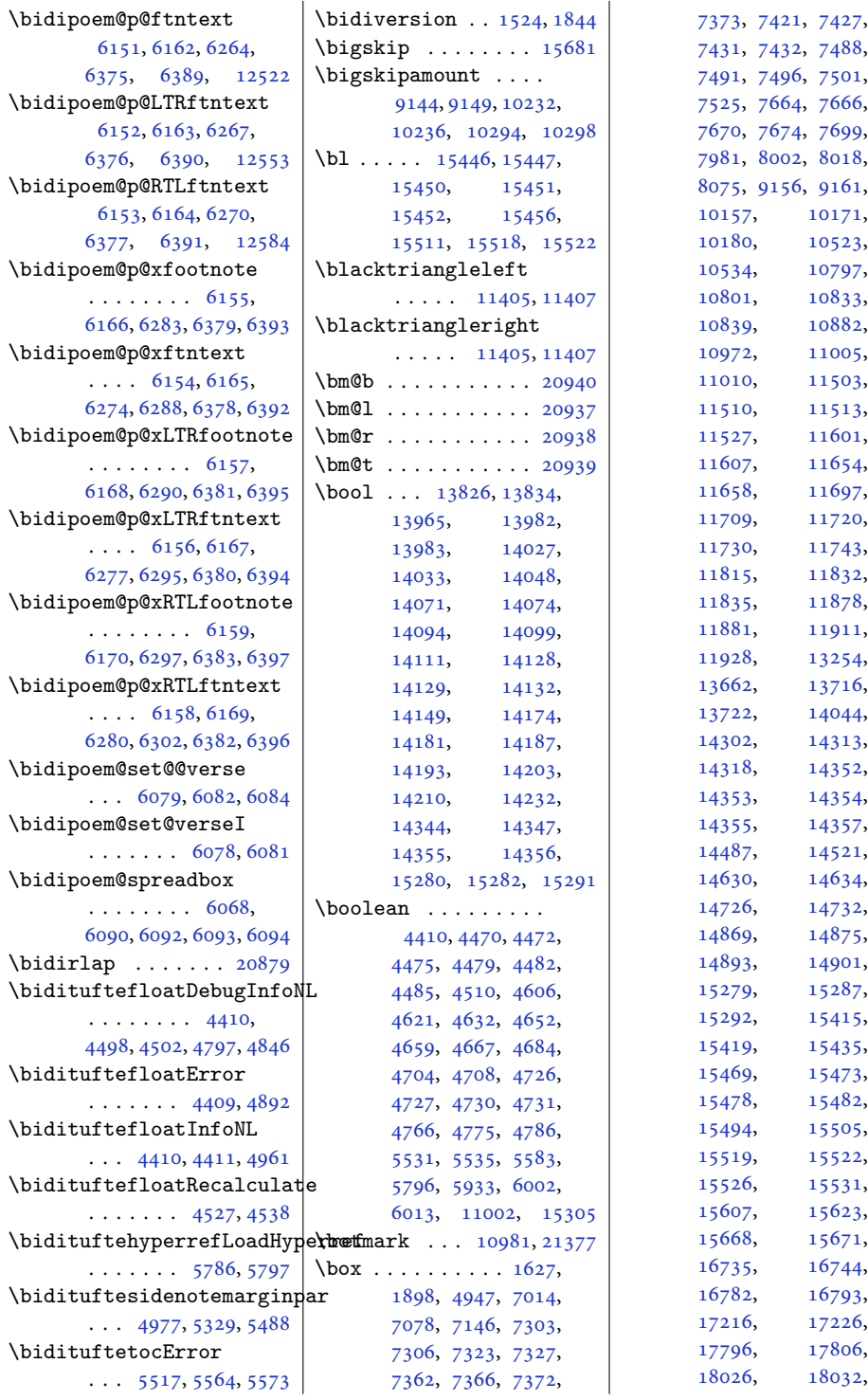

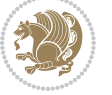

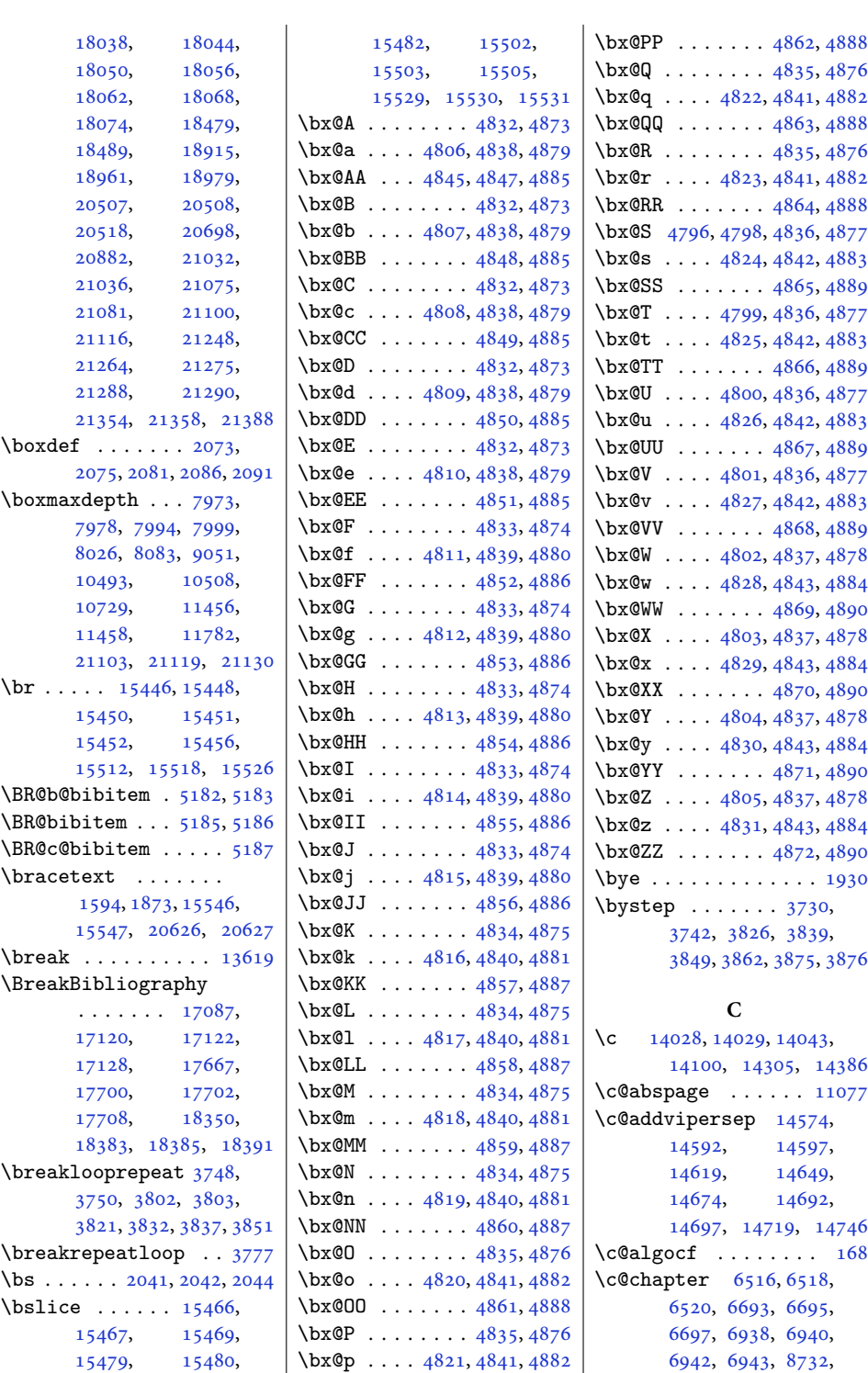

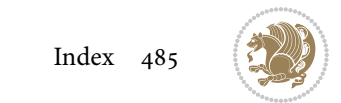

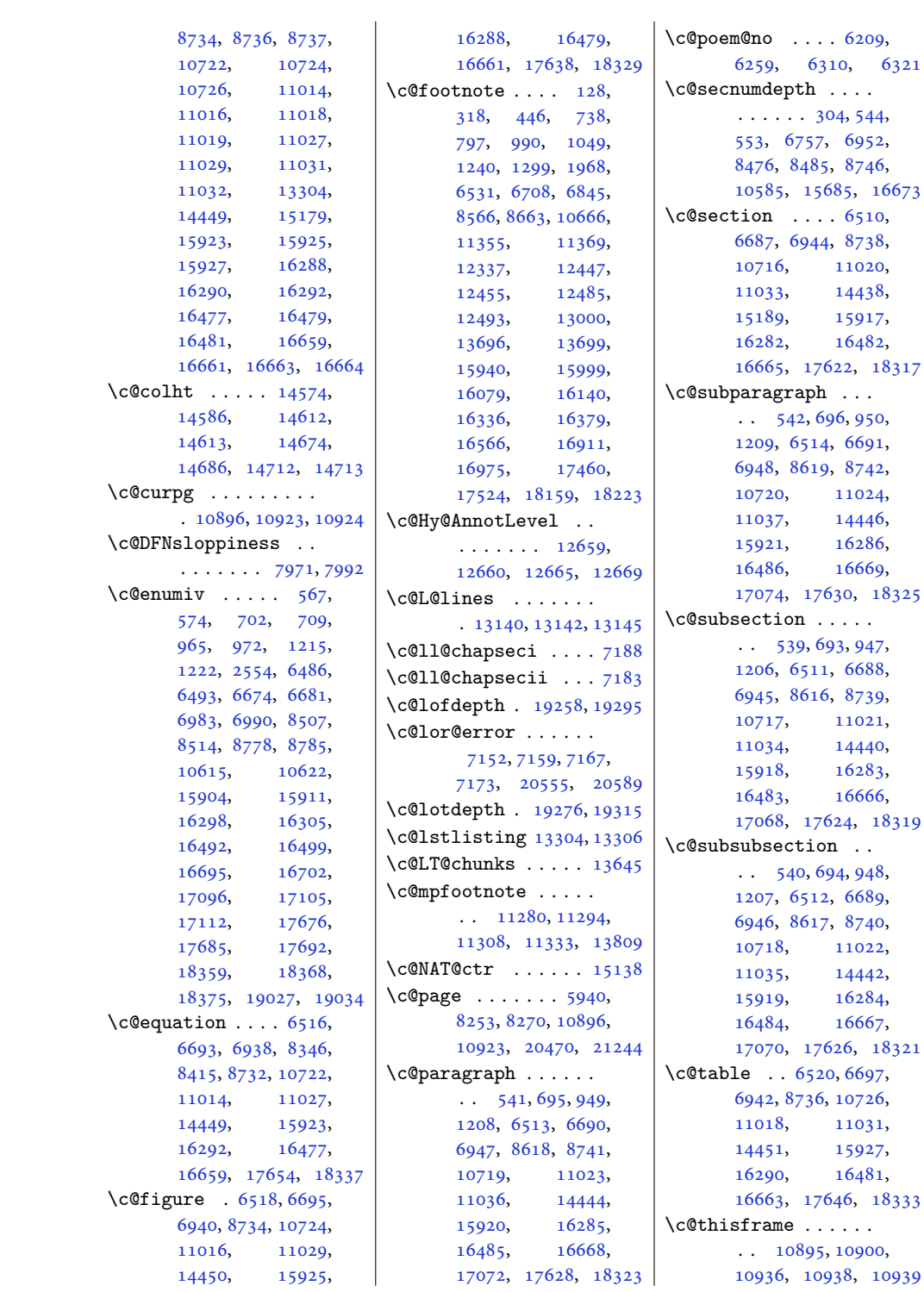

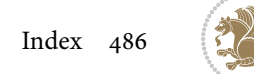

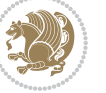

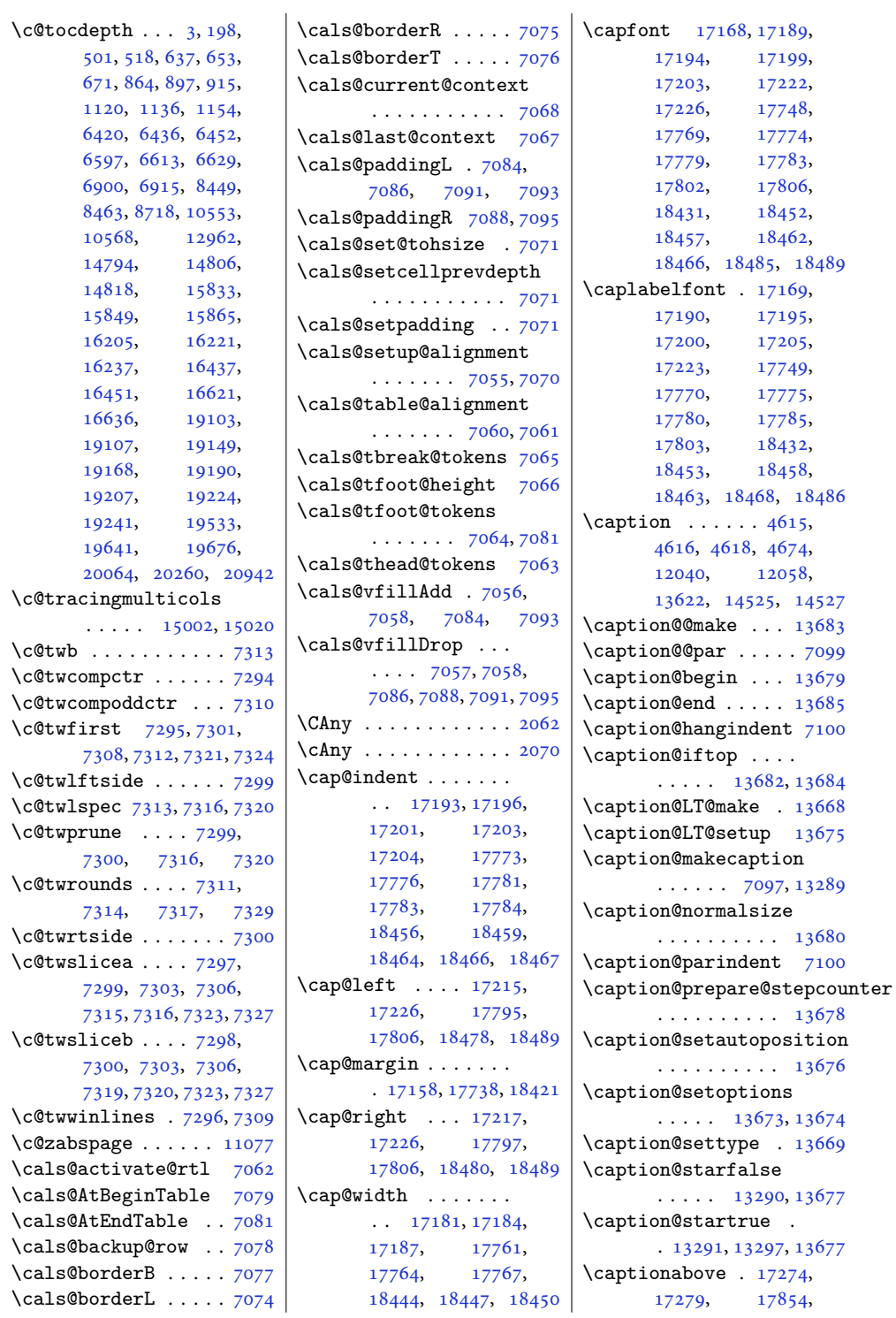

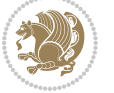

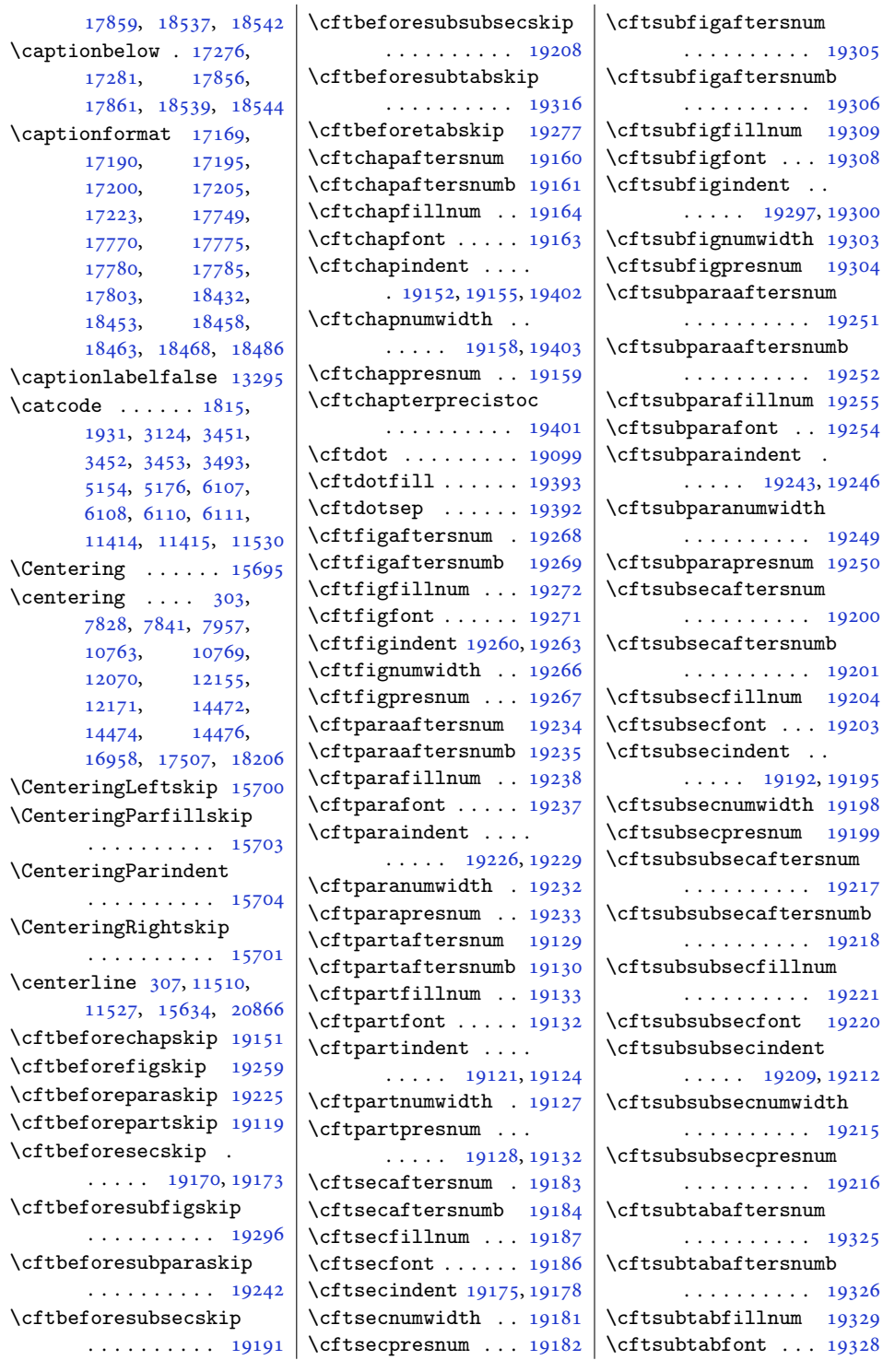

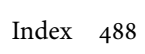

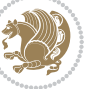

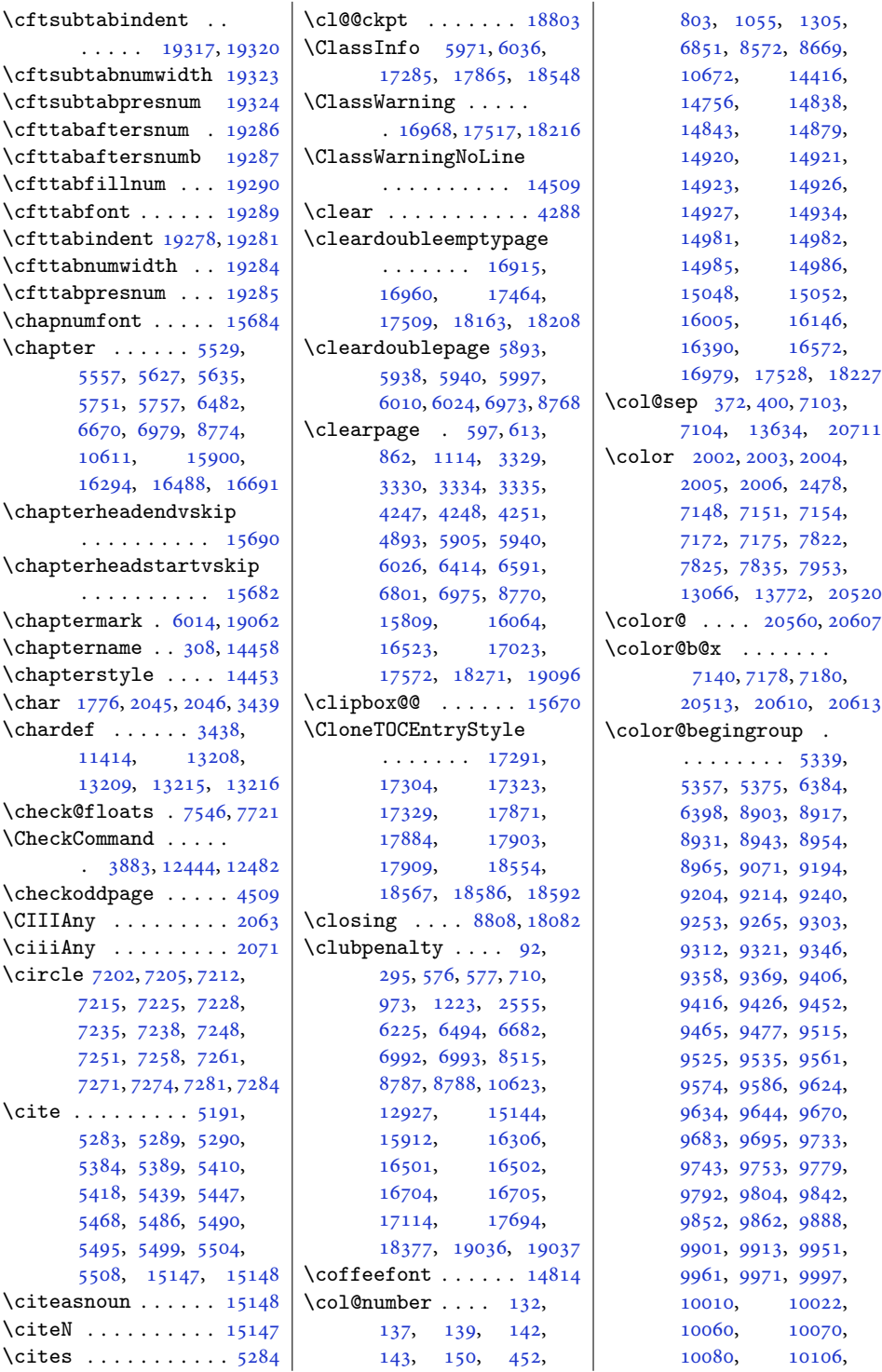

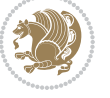

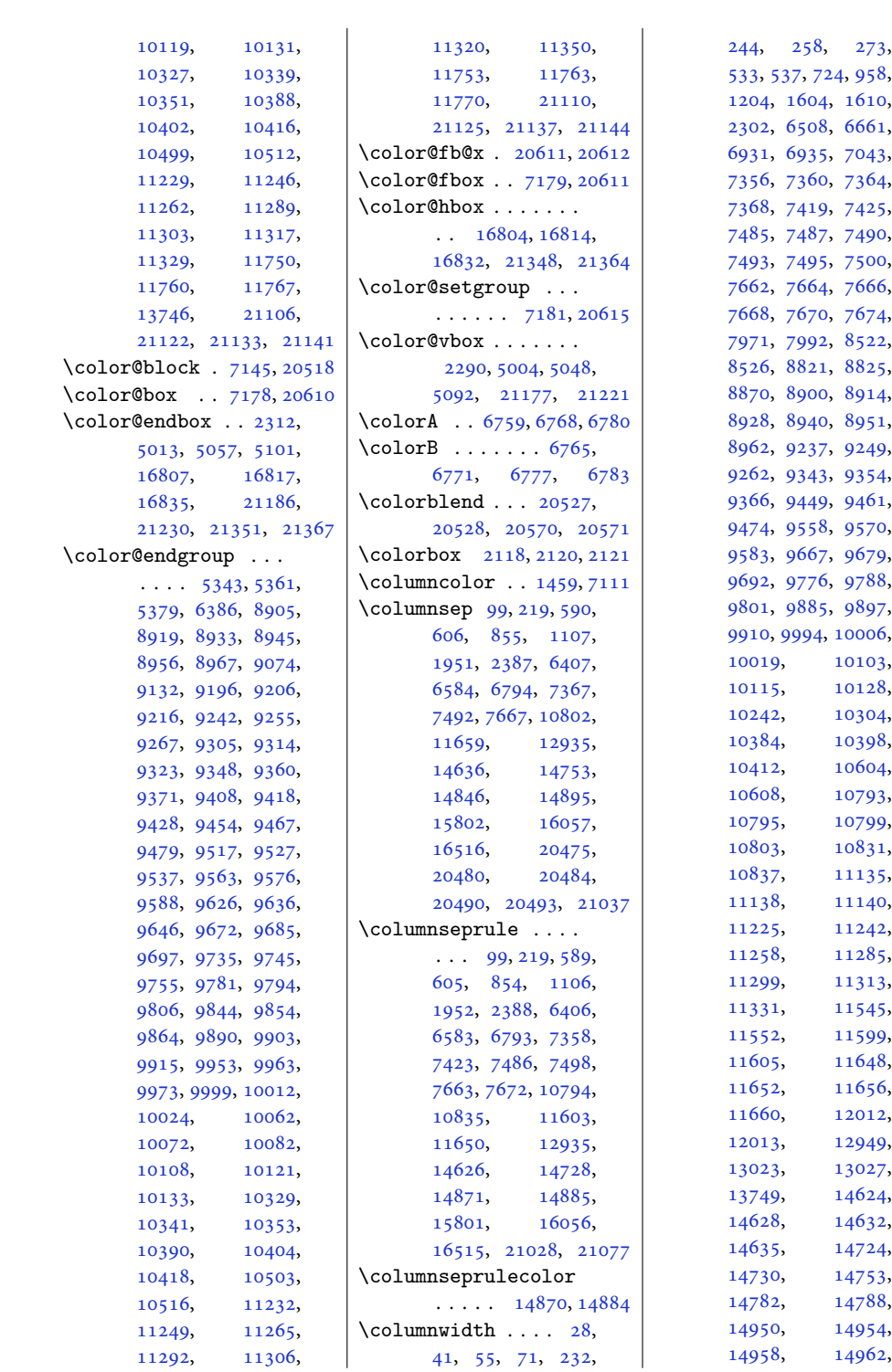

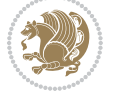

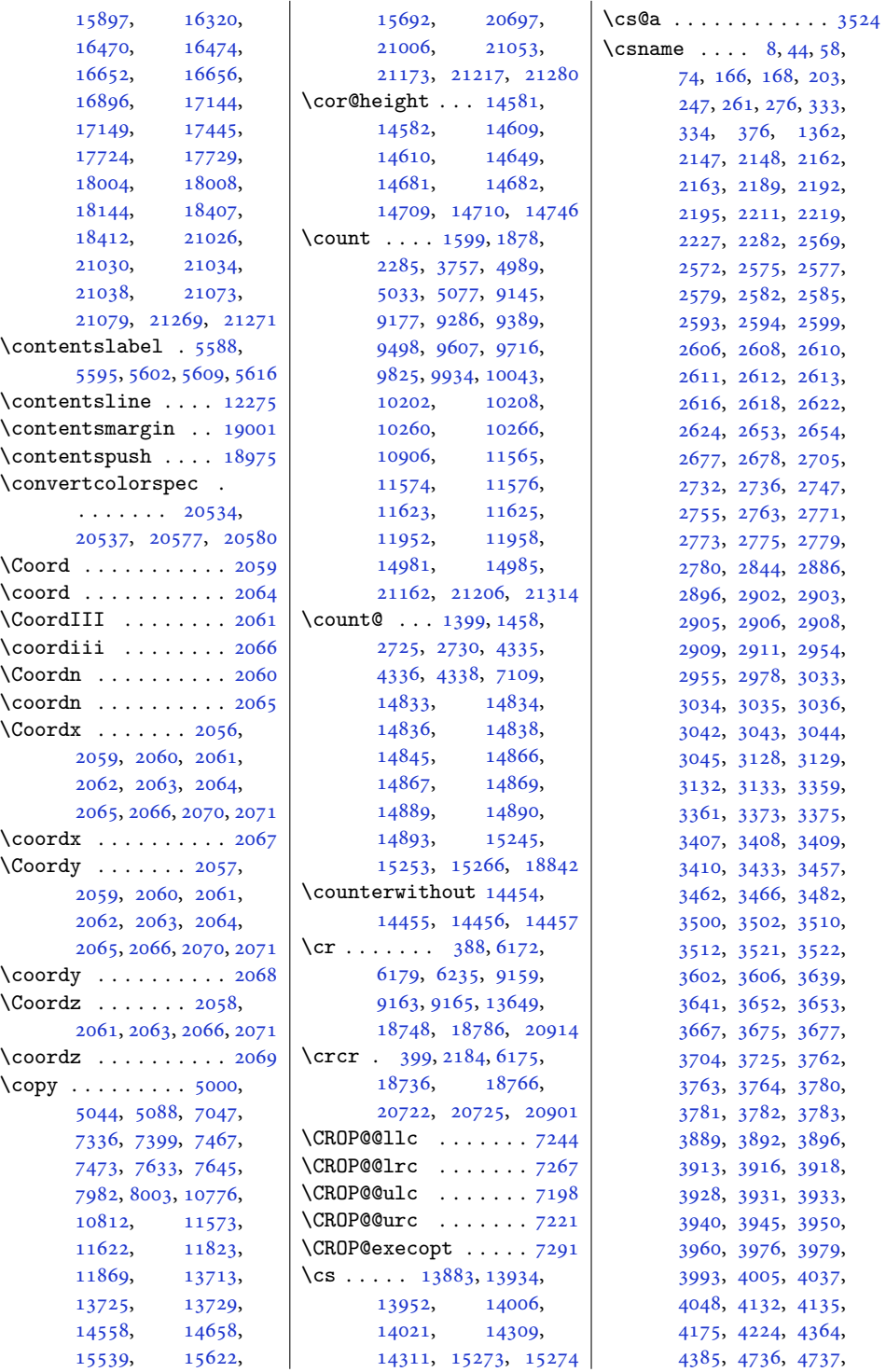

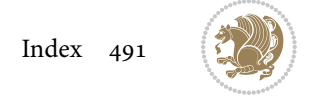

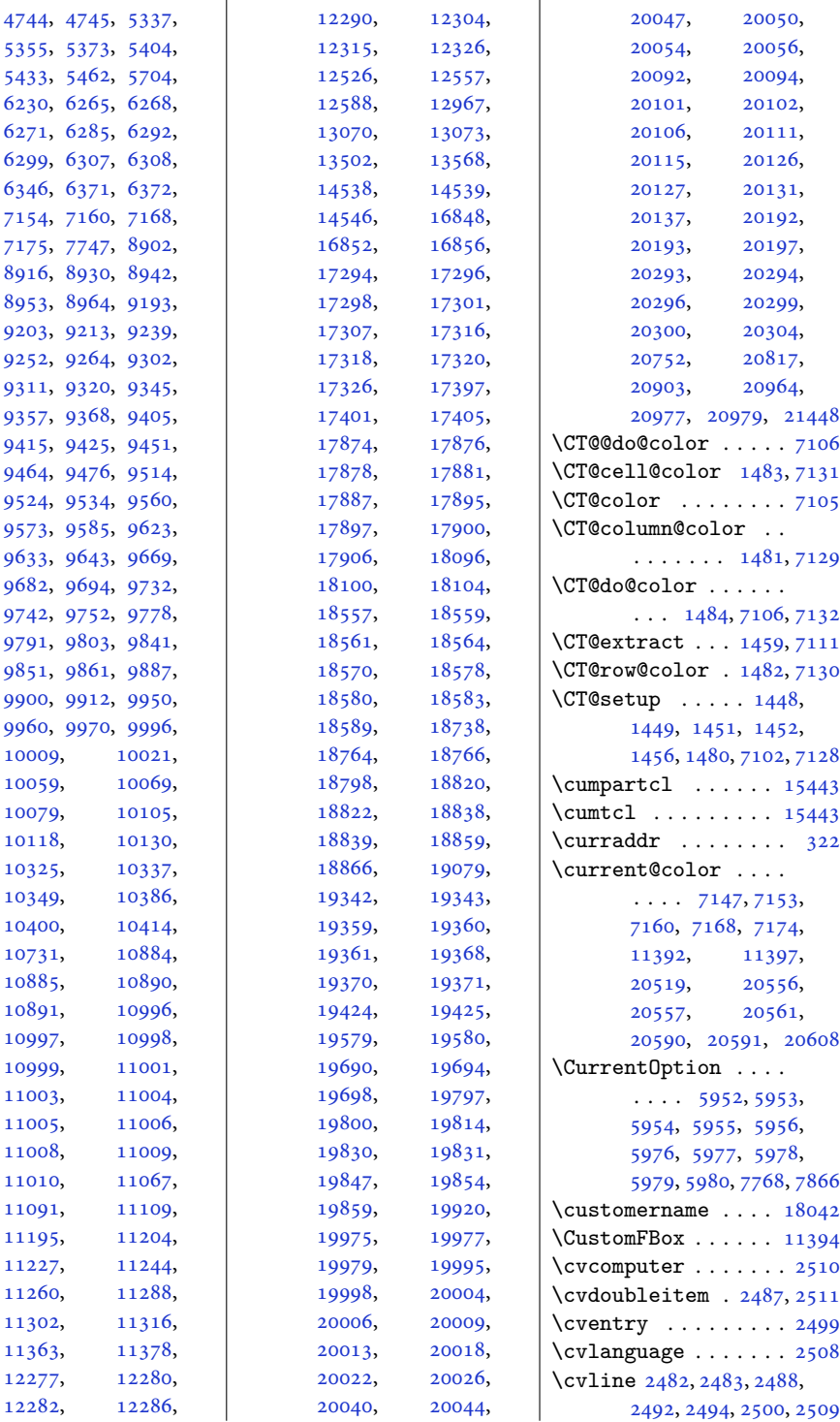

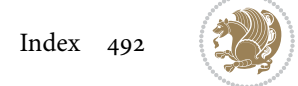

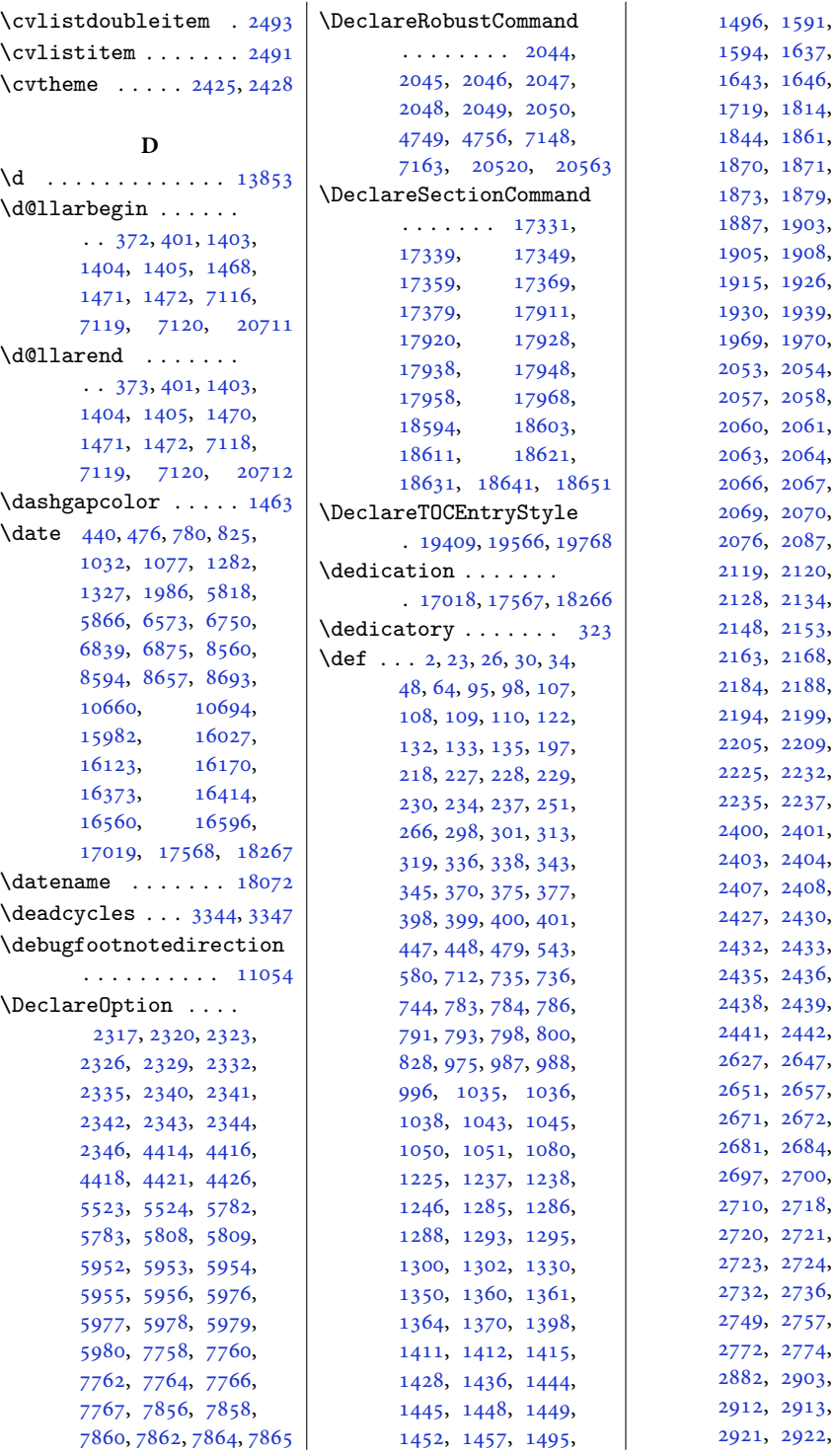

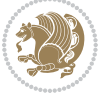

, , , , , , , , , , , , , ,  $2062,$ , ,  $2071,$ ,  $2121,$ , , , , , , , [2232](#page-49-3), [2234](#page-49-22), , , , , , , , , , , , , , , , , , , , , , , [2913](#page-63-7), [2919](#page-63-8), ,

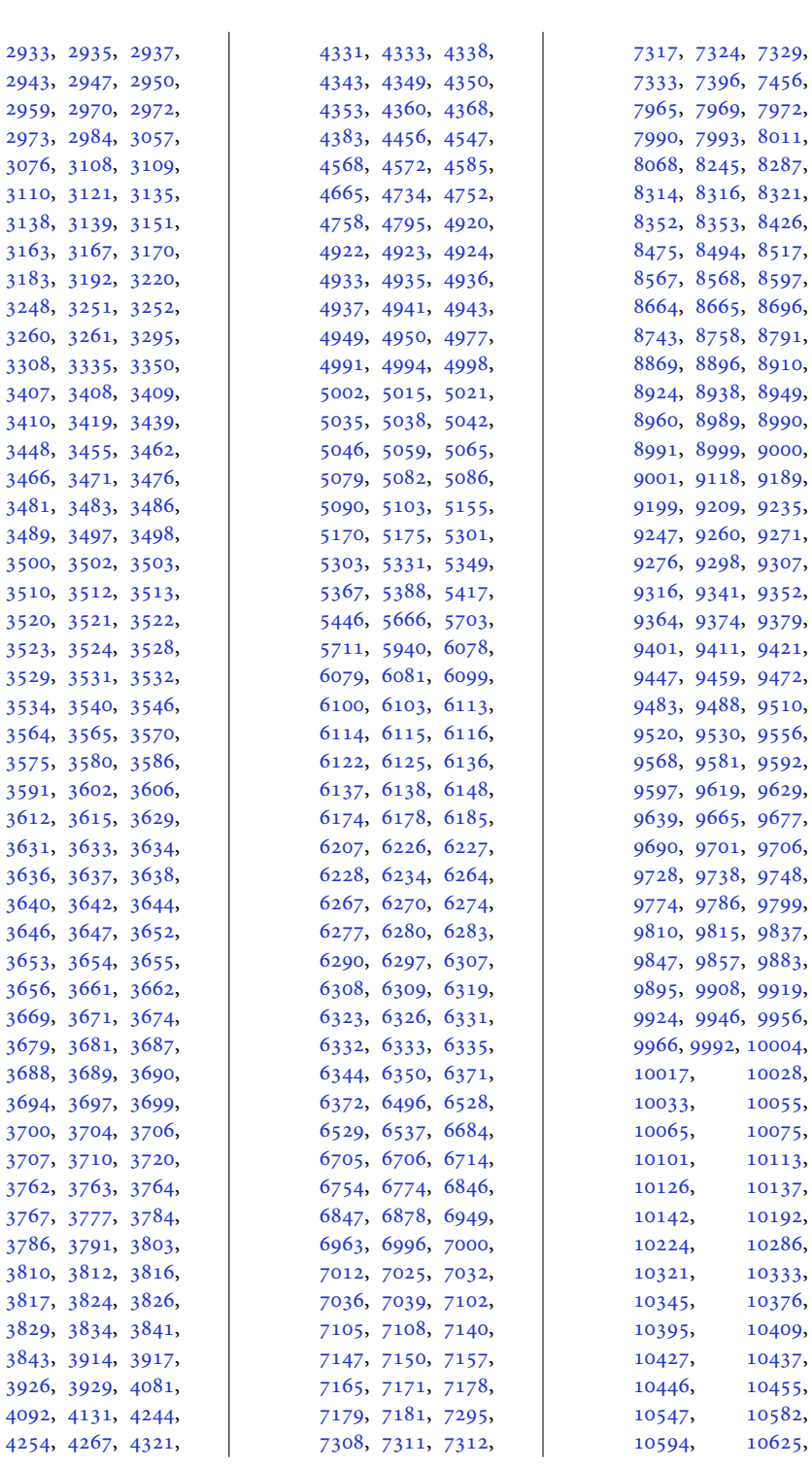

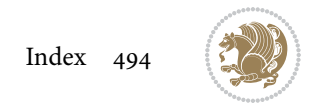

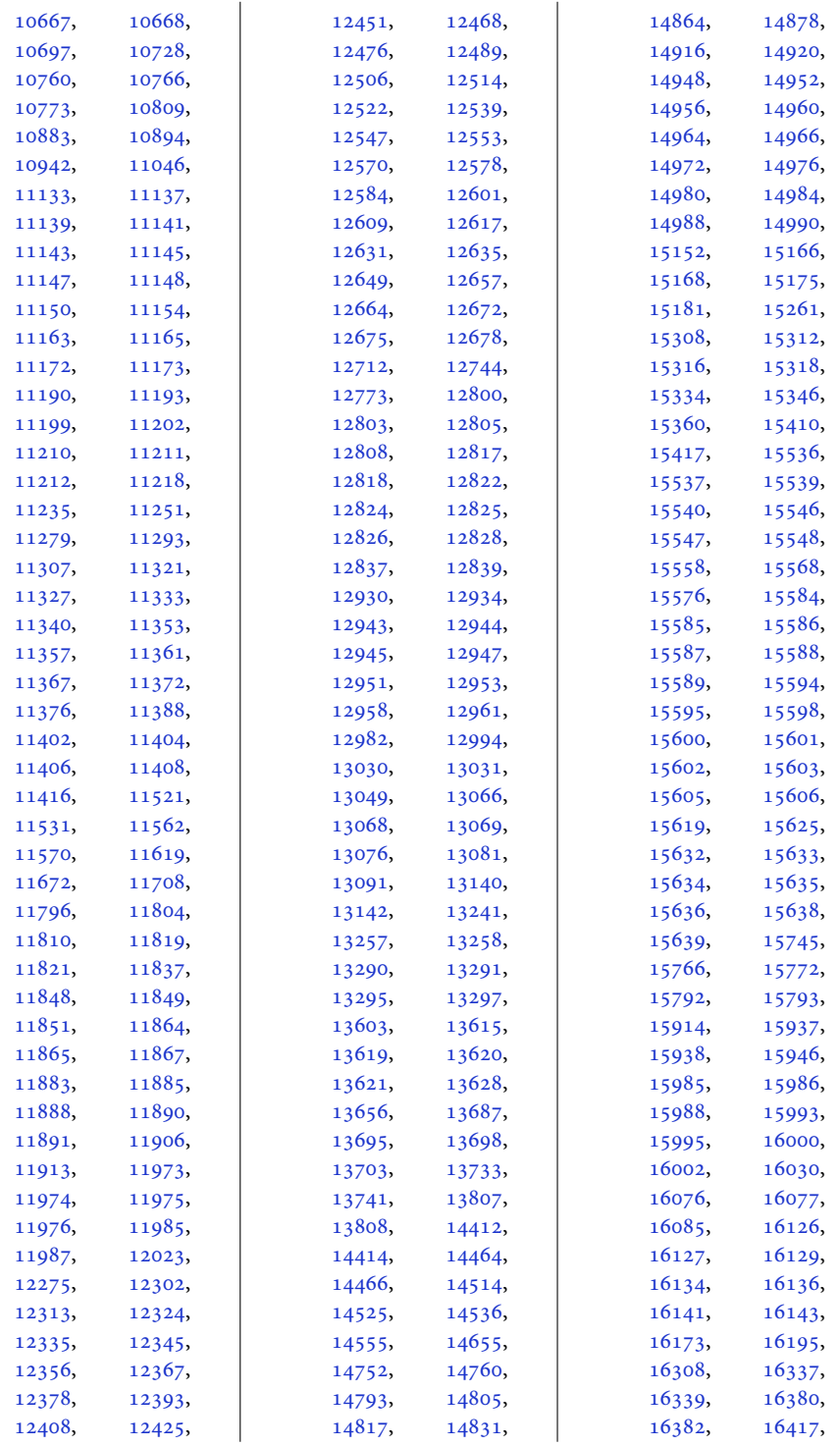

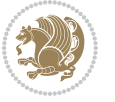

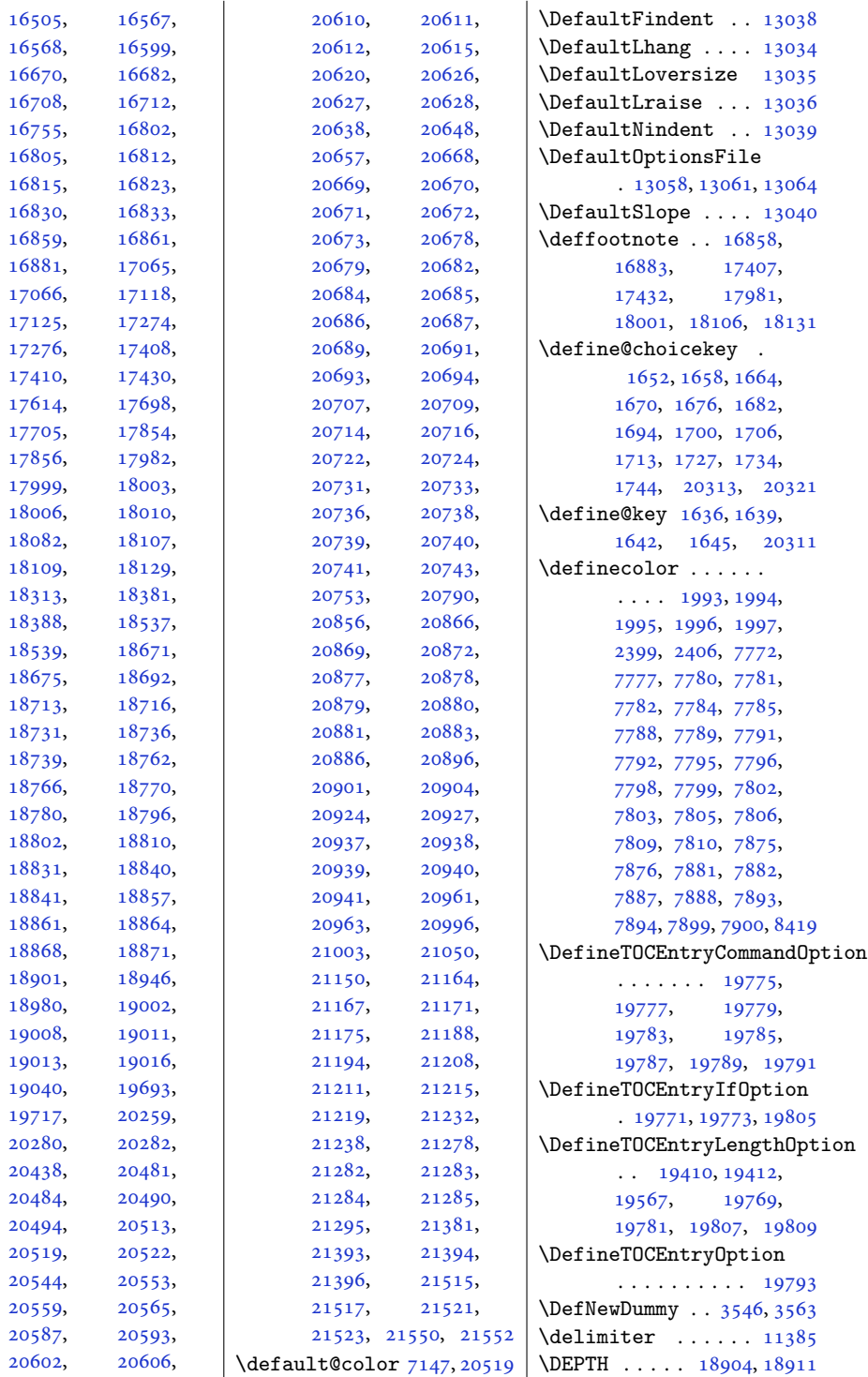

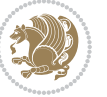

\depth . . . . . . . [11813,](#page-244-0) [14354](#page-295-9), [14361](#page-296-4), [14386](#page-296-3) \depthof . . [8294](#page-172-14), [8299,](#page-172-15) [8308](#page-173-6), [8309](#page-173-7), [8313,](#page-173-0) [8318](#page-173-8) \descriptionlabel . [5744](#page-120-9) \DetectColumn [20967](#page-431-12), [20971](#page-431-13) \detokenize . . . . [2880,](#page-62-10) [2882](#page-62-5), [3108,](#page-67-18) [3110,](#page-67-30) [3111](#page-67-36), [3138,](#page-67-28) [3153,](#page-68-19) [3170](#page-68-21), [3173,](#page-68-25) [3181,](#page-68-26) [3183](#page-68-4), [3251](#page-70-29), [3252,](#page-70-30) [4127](#page-87-10) \dfn@afteroutput [8060,](#page-167-8) [8063](#page-168-9), [8112,](#page-169-24) [8115](#page-169-25) \dfn@boxa . [7969](#page-166-23), [7974,](#page-166-1) [7977](#page-166-28), [7981,](#page-166-12) [7982,](#page-166-20) [7983](#page-166-29), [7990,](#page-166-25) [7995,](#page-166-4) [7998](#page-166-30), [8002,](#page-166-13) [8003,](#page-166-21) [8004](#page-166-31), [8017,](#page-167-9) [8024,](#page-167-2) [8027](#page-167-10), [8029,](#page-167-11) [8036,](#page-167-12) [8044](#page-167-13), [8074,](#page-168-10) [8081,](#page-168-2) [8084](#page-168-11), [8086](#page-168-12), [8090,](#page-168-13) [8098](#page-168-14) \dfn@boxb . . . . . . . . [7983,](#page-166-29) [8004](#page-166-31), [8021,](#page-167-14) [8022](#page-167-0), [8029,](#page-167-11) [8034,](#page-167-15) [8078](#page-168-15), [8079](#page-168-0), [8086,](#page-168-12) [8089](#page-168-16) \dfn@countins . [8013](#page-167-16), [8070](#page-168-17)  $\dim\mathfrak{A}$  ..... [7974,](#page-166-1) [7975](#page-166-32), [7976,](#page-166-33) [7987,](#page-166-34) [7995](#page-166-4), [7996,](#page-166-35) [7997,](#page-166-36) [8008](#page-166-37), [8012,](#page-167-17) [8029,](#page-167-11) [8049](#page-167-18), [8069](#page-168-18), [8086,](#page-168-12) [8101](#page-168-19) \dfn@dimb . . . . . . . . [8049,](#page-167-18) [8050](#page-167-4), [8052,](#page-167-19) [8053](#page-167-20), [8055,](#page-167-21) [8101,](#page-168-19) [8102](#page-168-4), [8104](#page-168-20), [8105,](#page-168-21) [8107](#page-168-22) \dfn@elt@adjust [8049,](#page-167-18) [8101](#page-168-19) \dfn@elt@getht [8014](#page-167-22), [8071](#page-168-23) \dfn@fnht . [7985](#page-166-3), [8006,](#page-166-6) [8047](#page-167-23), [8050,](#page-167-4) [8056,](#page-167-24) [8057](#page-167-5), [8058,](#page-167-25) [8099,](#page-168-24) [8102](#page-168-4), [8108](#page-168-25), [8109,](#page-168-5) [8110](#page-168-26) \dfn@fnmaxdp . . . . . . [7973,](#page-166-14) [7978](#page-166-15), [7983,](#page-166-29) [7994](#page-166-16), [7999,](#page-166-17) [8004,](#page-166-31) [8026](#page-167-7), [8029](#page-167-11), [8083,](#page-168-7) [8086](#page-168-12) \dfn@footnoterule .  $\ldots \ldots$  [8067](#page-168-27), [8119](#page-169-26) \dfn@footnotetext . [7968](#page-166-38) \dfn@gobble . . . [7970](#page-166-39), [7991](#page-166-40)

\dfn@ins . . [7978,](#page-166-15) [7979](#page-166-41), [7980](#page-166-7), [7982](#page-166-20), [7999](#page-166-17), [8000](#page-166-42), [8001](#page-166-8), [8003](#page-166-21), [8017](#page-167-9), [8018,](#page-167-6) [8074,](#page-168-10) [8075](#page-168-6) \dfn@latex@footnotetext . . . . . . . . . . . [7967](#page-166-9) \dfn@latex@LTRfootnotetext\diagbox@insepr ... . . . . . . . [7973,](#page-166-14) [7988](#page-166-10) \dfn@latex@makecol  $\ldots \ldots$  [8066,](#page-168-28) [8118](#page-169-27) \dfn@latex@RTLfootnotetext \diagbox@setlinecolor . . . . . . . [7994,](#page-166-16) [8009](#page-166-11) \dfn@list . [7987,](#page-166-34) [8008](#page-166-37), [8015](#page-167-26), [8048](#page-167-27), [8050](#page-167-4), [8053](#page-167-20), [8059](#page-167-28), [8072](#page-168-29), [8100](#page-168-30), [8102,](#page-168-4) [8105,](#page-168-21) [8111](#page-168-31) \dfn@LTRfootnotetext . . . . . . . [7969,](#page-166-23) [7989](#page-166-43) \dfn@LTRmakecol ... . . . [8068](#page-168-8), [8120,](#page-169-28) [8122](#page-169-29) \dfn@makecol . . . . . . . . . [8120](#page-169-28), [8121,](#page-169-30) [8122](#page-169-29) \dfn@makefnmark [7972](#page-166-24), [7993](#page-166-26) \dfn@RTLfootnotetext . . . . . . . [7990,](#page-166-25) [8010](#page-166-44) \dfn@RTLmakecol ...  $\ldots$  [8011](#page-166-27), [8120,](#page-169-28) [8121](#page-169-30) \dfn@split [7983,](#page-166-29)[8004](#page-166-31), [8017](#page-167-9), [8029,](#page-167-11) [8074,](#page-168-10) [8086](#page-168-12) \DFNalwaysdouble . . [8123](#page-169-31) \DFNcolumnsep . . . . .  $\ldots$  [8032](#page-167-29), [8045,](#page-167-30) [8089](#page-168-16) \DFNcolumnwidth . . .  $\ldots$  [7966,](#page-166-0) [7971](#page-166-18), [7992](#page-166-19), [8031](#page-167-31), [8033](#page-167-32), [8036](#page-167-12), [8046,](#page-167-33) [8088,](#page-168-32) [8090](#page-168-13) \diagbox@double [8125](#page-169-19), [8128](#page-169-20) \diagbox@double@pict@NE  $\ldots \ldots$  [8199,](#page-170-19) [8206](#page-170-21) \diagbox@double@pict@NW . . . . . . . . . . . [8198](#page-170-22) \diagbox@double@pict@SE . . . . . . . [8191,](#page-170-18) [8198](#page-170-22) \diagbox@double@pict@SW . . . . . . . . . . . [8206](#page-170-21) \diagbox@font ..... [8126](#page-169-0), [8129,](#page-169-1) [8133](#page-169-2), [8135](#page-169-3), [8140](#page-169-4), [8142](#page-169-5), [8146](#page-169-6), [8149](#page-169-7), [8152](#page-169-8), [8156](#page-169-9), [8158,](#page-169-10) [8162,](#page-170-0) [8164](#page-170-1) \diagbox@ht . . . . [8193](#page-170-23),

[8196](#page-170-24), [8201](#page-170-25), [8204](#page-170-26) \diagbox@insepl ... [8126](#page-169-0), [8133,](#page-169-2) [8135](#page-169-3), [8146](#page-169-6), [8149](#page-169-7), [8156](#page-169-9), [8158](#page-169-10), [8168,](#page-170-2) [8178](#page-170-5), [8180](#page-170-6) [8129](#page-169-1), [8140,](#page-169-4) [8142](#page-169-5), [8152](#page-169-8), [8162](#page-170-0), [8164](#page-170-1), [8171](#page-170-3), [8174,](#page-170-4) [8185](#page-170-7), [8187](#page-170-8) . . . . [8192,](#page-170-27) [8195](#page-170-28), [8200](#page-170-29), [8203](#page-170-30), [8208](#page-170-31), [8212](#page-171-7), [8217](#page-171-8), [8221](#page-171-9), [8226](#page-171-10), [8230,](#page-171-11) [8235](#page-171-12), [8239](#page-171-13) \diagbox@triple@pict@NE . . . . . . . . . . . [8216](#page-171-4) \diagbox@triple@pict@NW . . . . . . . . . . . [8207](#page-170-20) \diagbox@triple@pict@SE . . . . . . . . . . . [8234](#page-171-6) \diagbox@triple@pict@SW . . . . . . . . . . . [8225](#page-171-5) \diagbox@triple@setbox@NE . . . . . . . . . . . [8190](#page-170-32) \diagbox@triple@setbox@NW  $\cdots \cdots \cdots$  [8145](#page-169-21), [8148](#page-169-22), [8151](#page-169-23), [8166](#page-170-33) \diagbox@triple@setbox@SE  $\ldots \ldots \ldots$  [8167](#page-170-15), [8170](#page-170-16), [8173](#page-170-17), [8190](#page-170-32) \diagbox@triple@setbox@SW . . . . . . . . . . . [8166](#page-170-33) \diagbox@wd . . . . [8193](#page-170-23), [8196](#page-170-24), [8201](#page-170-25), [8204](#page-170-26) \DigitsDotDashInterCharToks  $\cdots \cdots \cdots 1775, 1776$  $\cdots \cdots \cdots 1775, 1776$  $\cdots \cdots \cdots 1775, 1776$  $\cdots \cdots \cdots 1775, 1776$ \dim . . . . [14028,](#page-289-5) [14029](#page-289-6), [14352,](#page-295-7) [14353,](#page-295-8) [14354](#page-295-9) \dimen [1598](#page-36-14), [1877,](#page-42-18) [9082](#page-188-14), [9146](#page-190-23), [9166](#page-190-14), [9167](#page-190-6), [9168](#page-190-24), [9176](#page-190-25), [9285](#page-192-29), [9388](#page-194-26), [9497](#page-197-18), [9606](#page-199-18), [9715](#page-201-19), [9824](#page-203-19), [9933](#page-205-20), [10042,](#page-208-18) [10201](#page-211-17), [10207,](#page-211-18) [10259](#page-212-9), [10265,](#page-212-10) [11566](#page-239-14), [14850,](#page-306-17) [14857](#page-306-18), [14858,](#page-306-19) [14866](#page-306-11), [14867,](#page-306-12) [14872](#page-306-20),

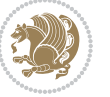

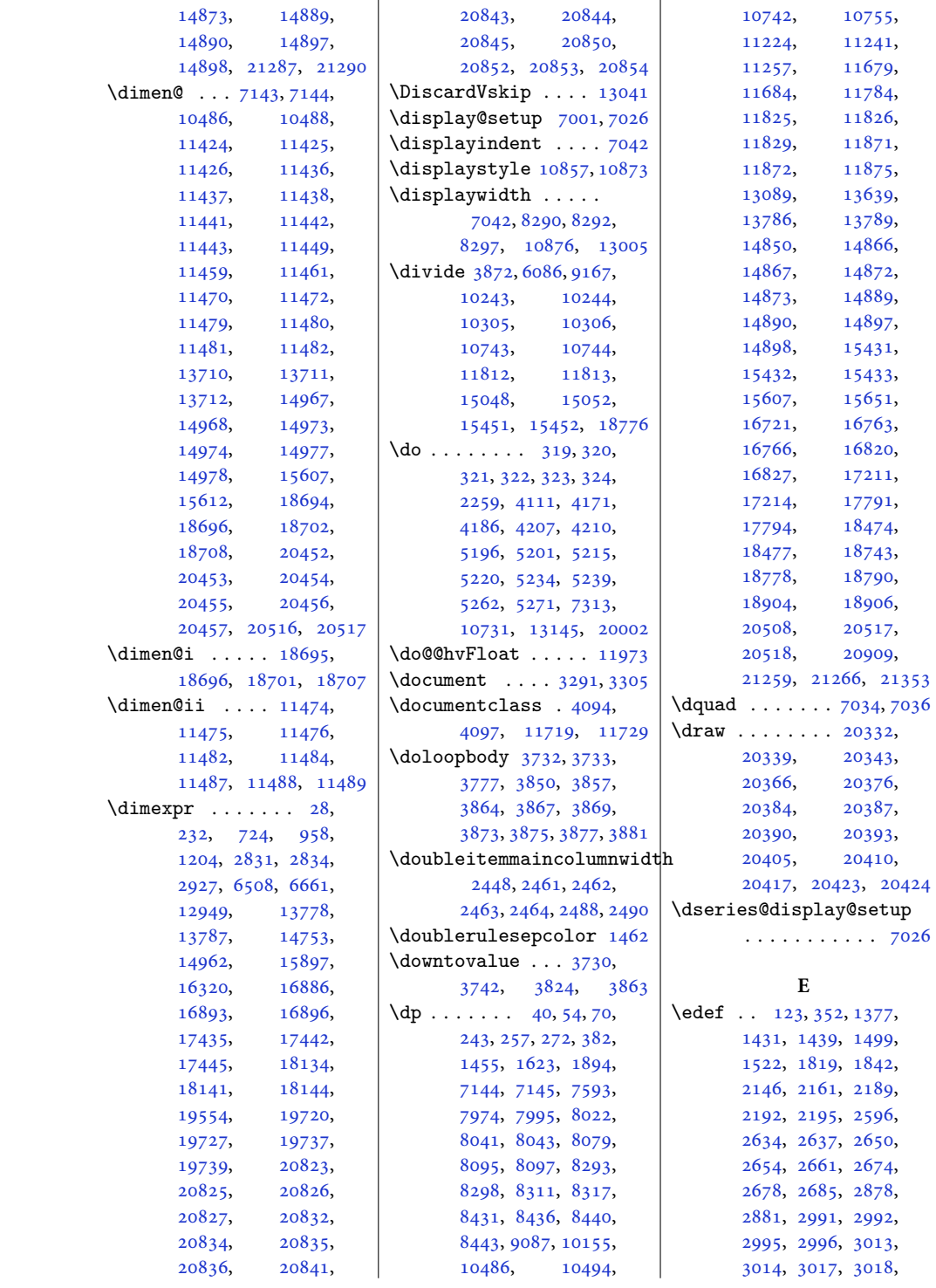

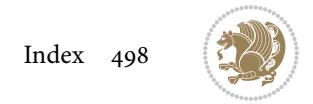

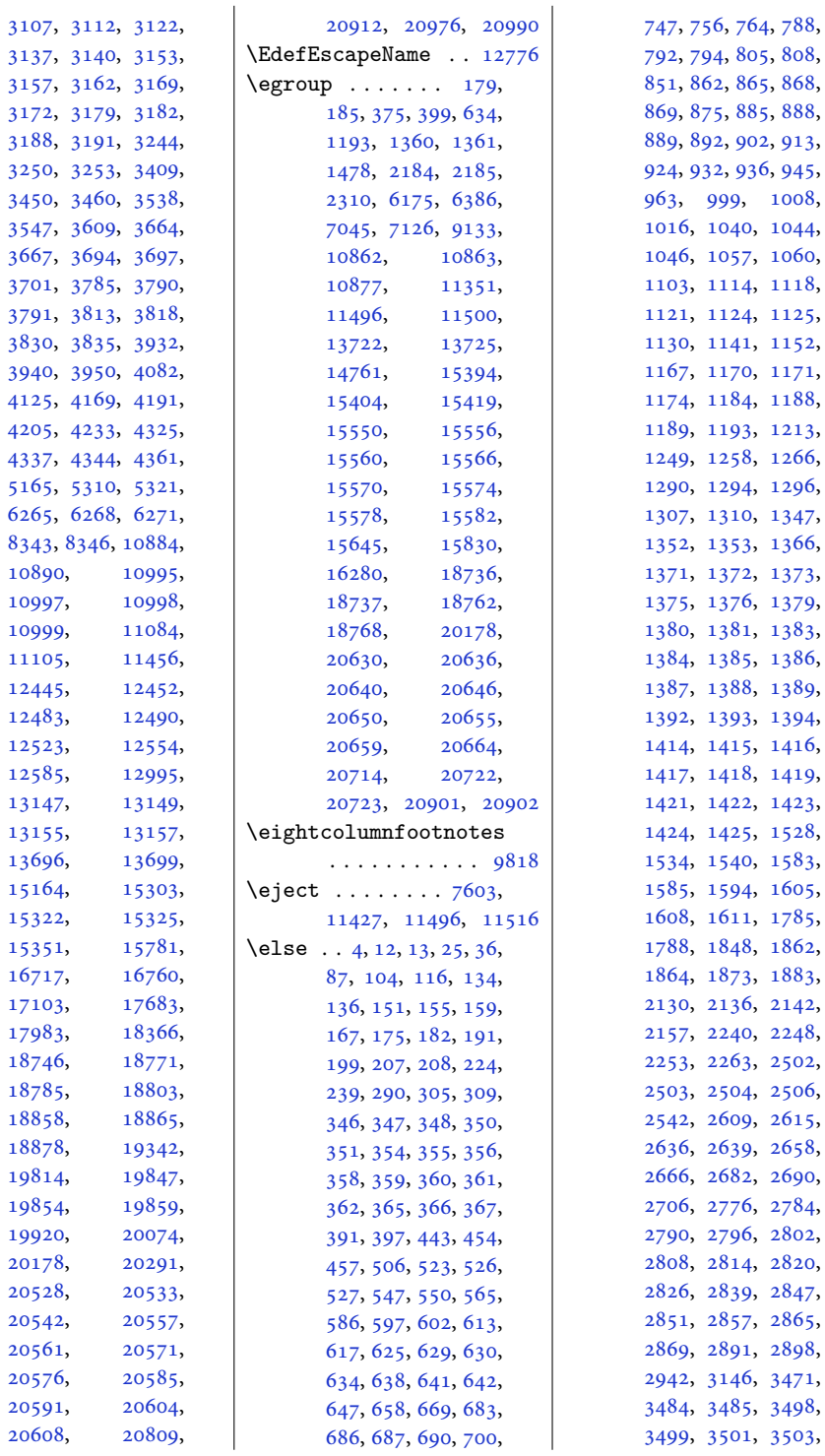

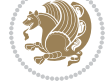

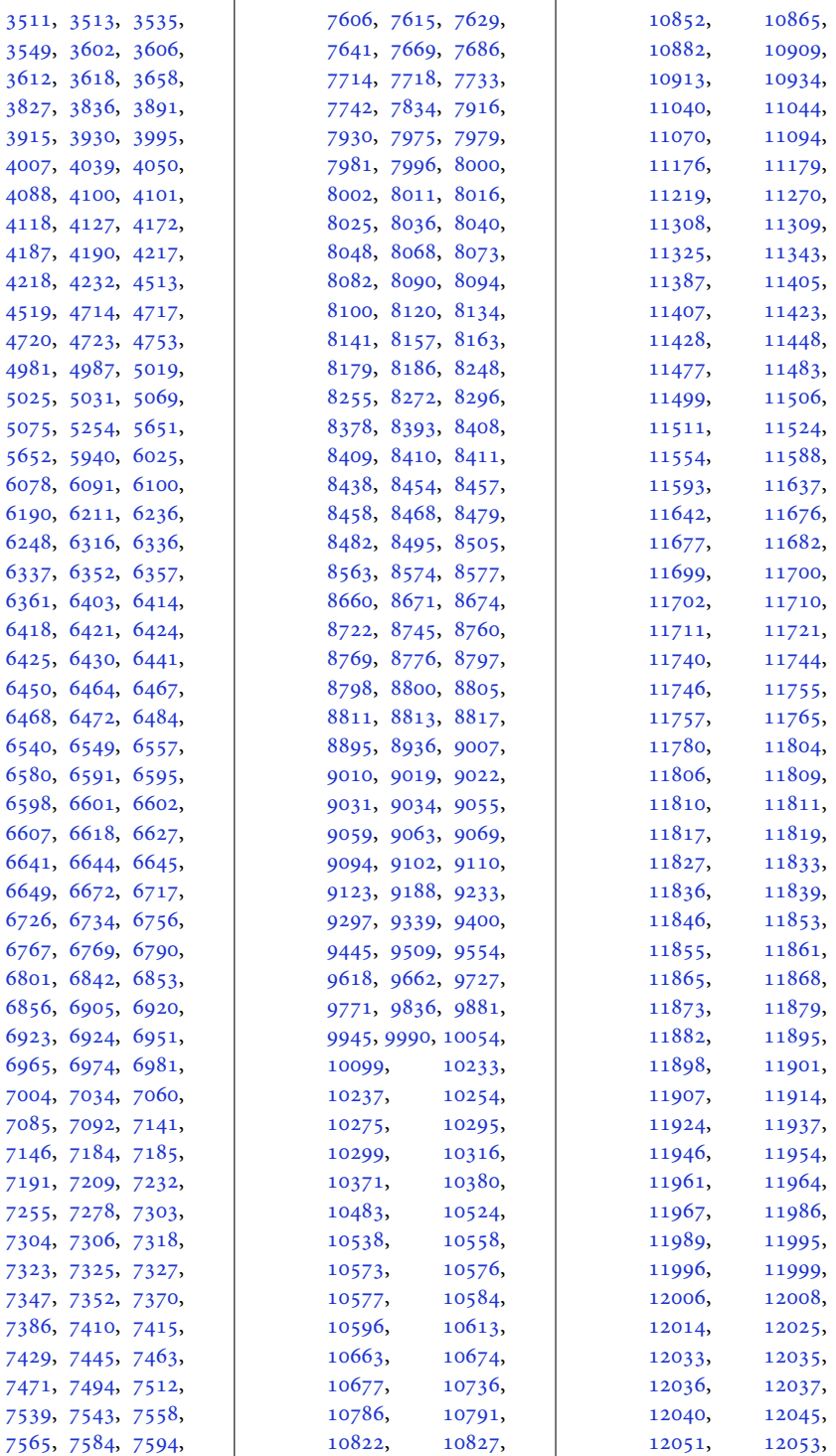

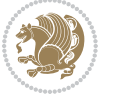

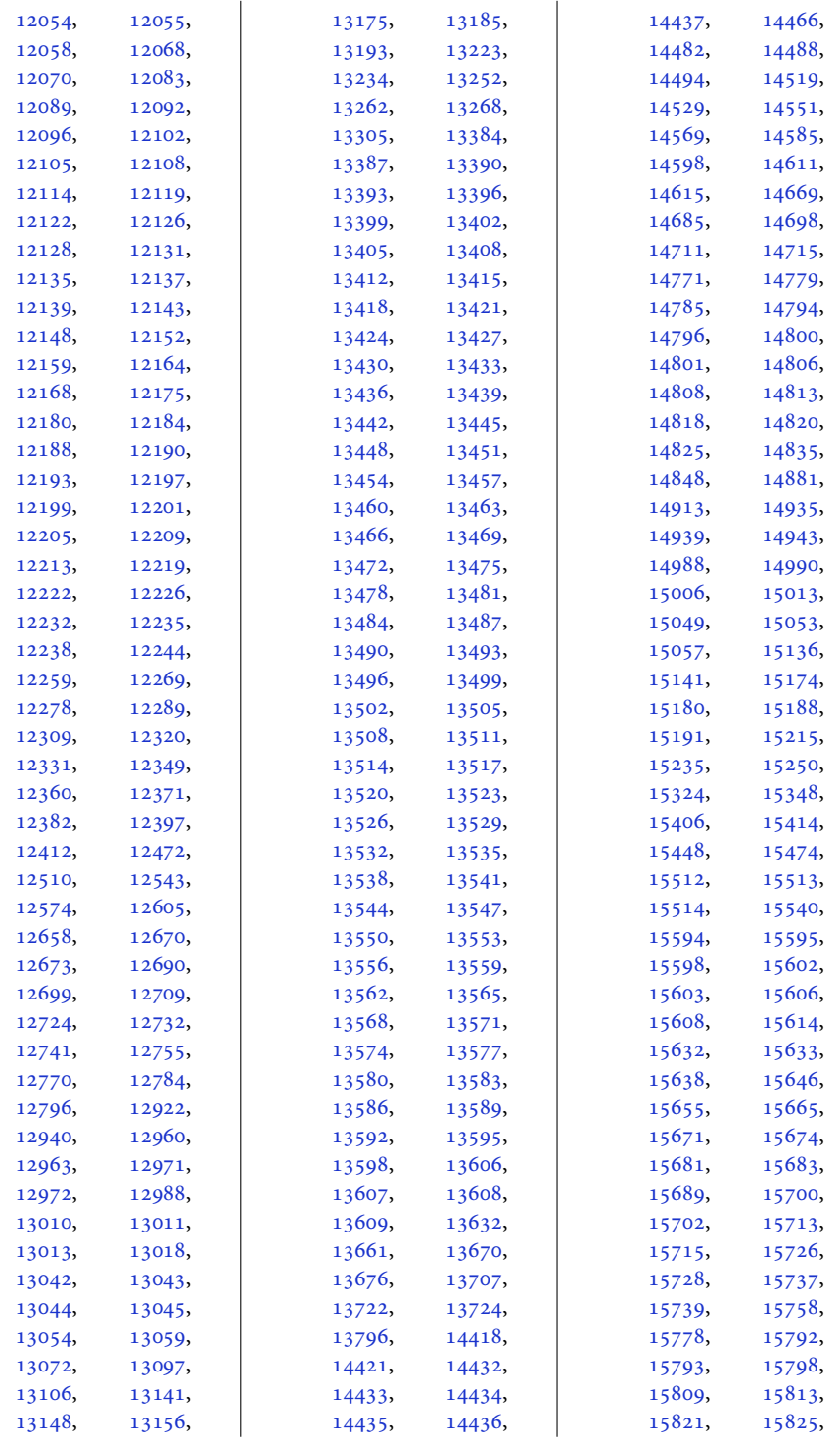

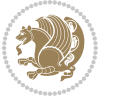

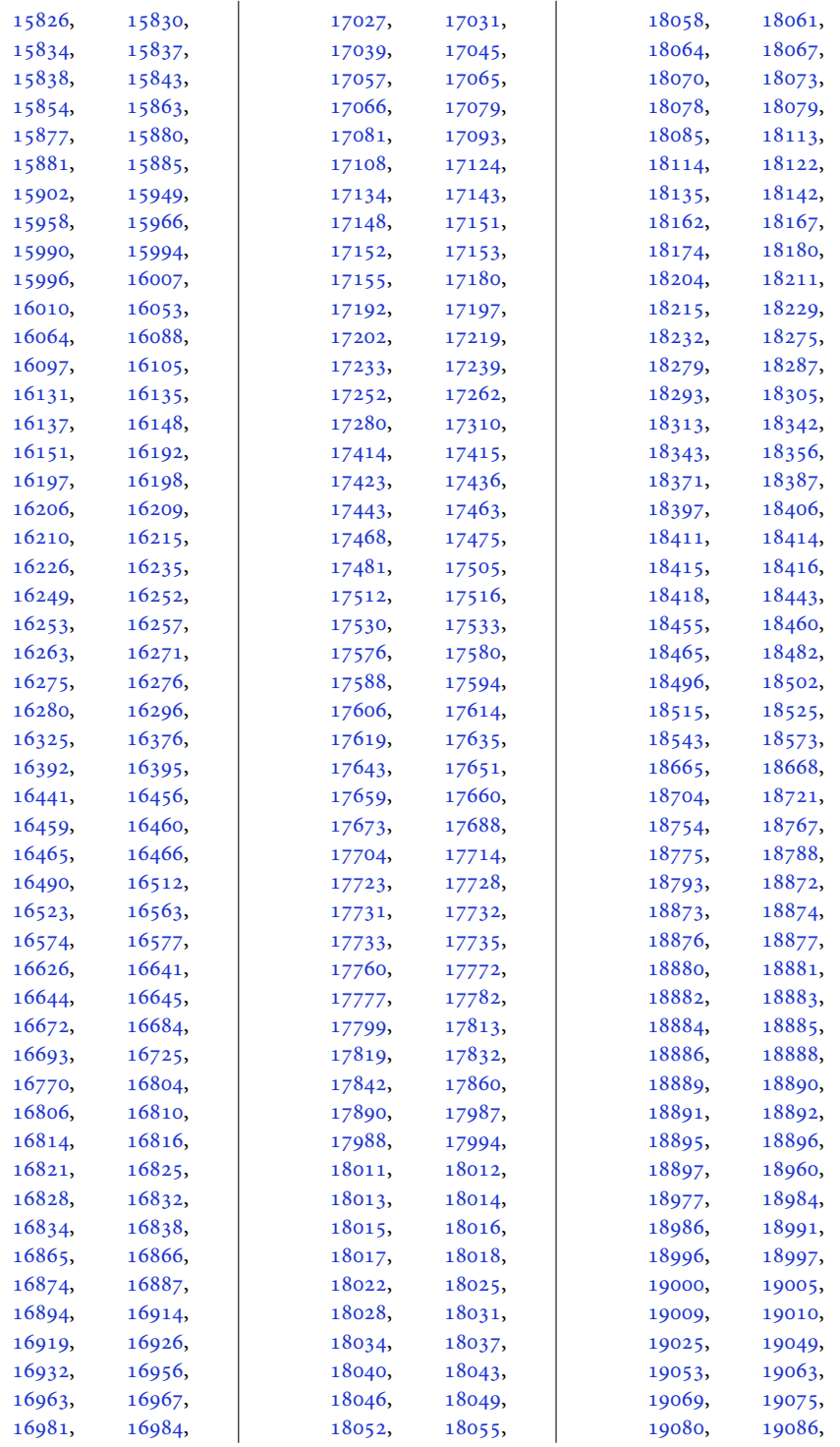

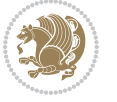

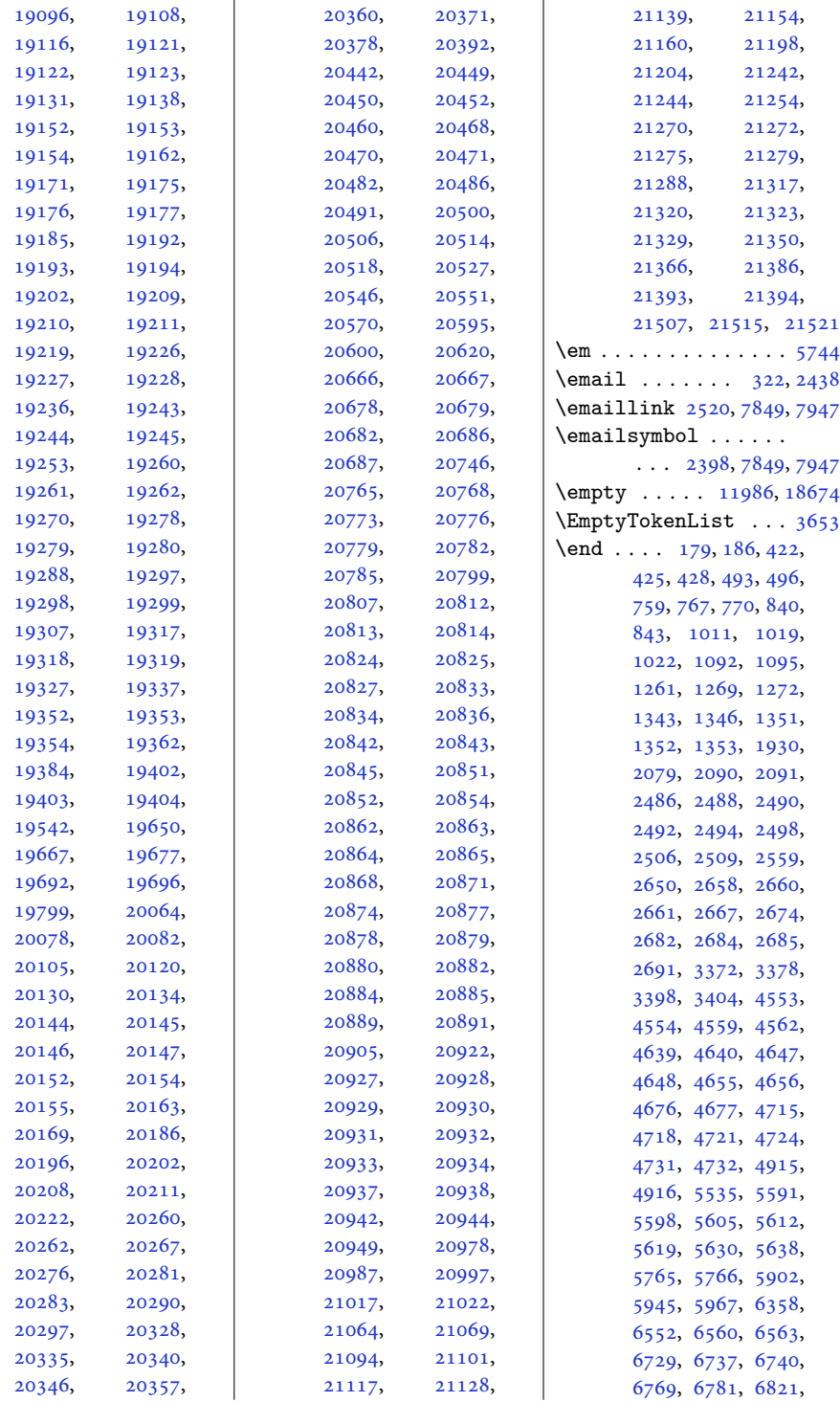

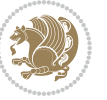
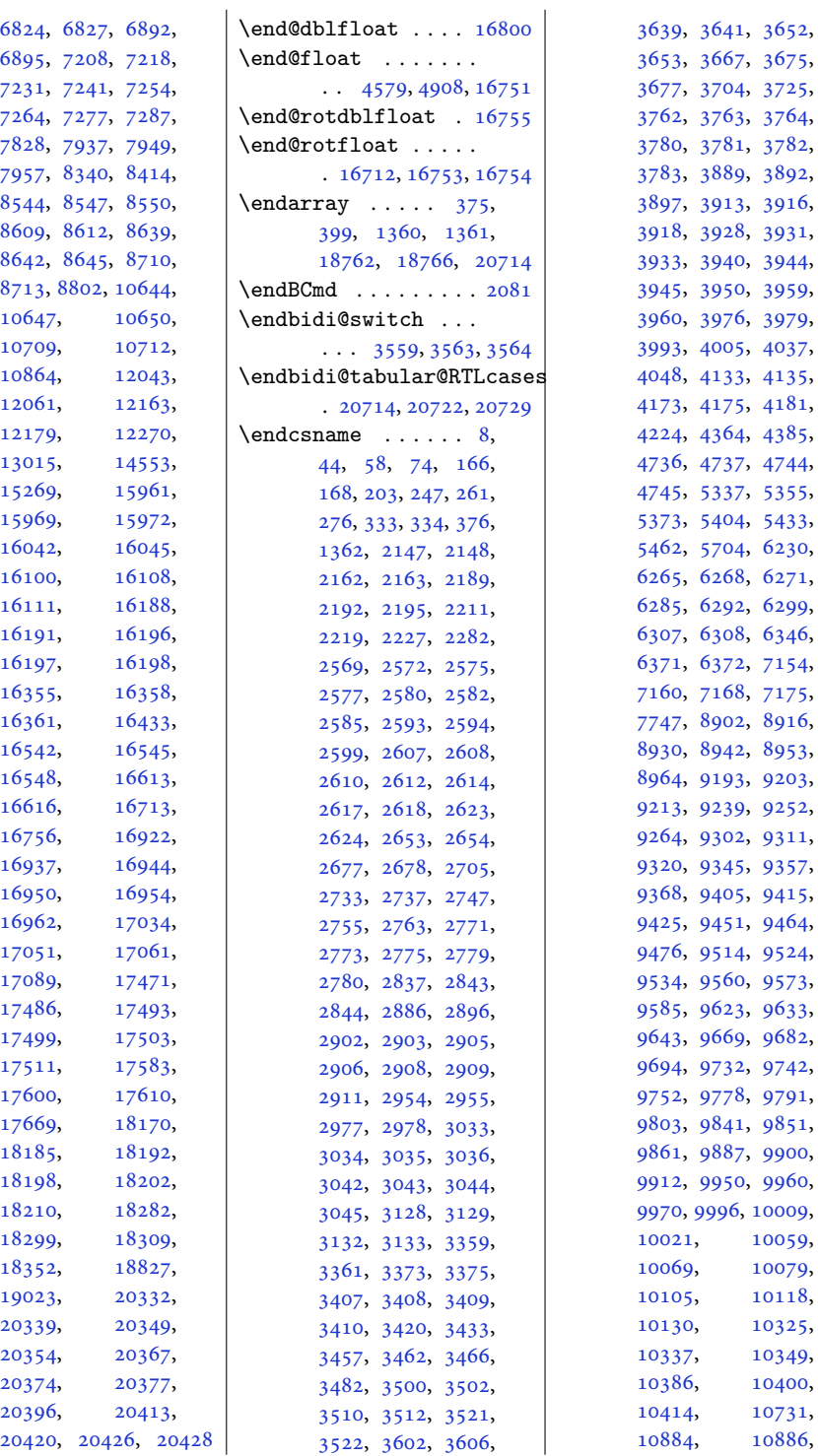

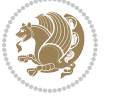

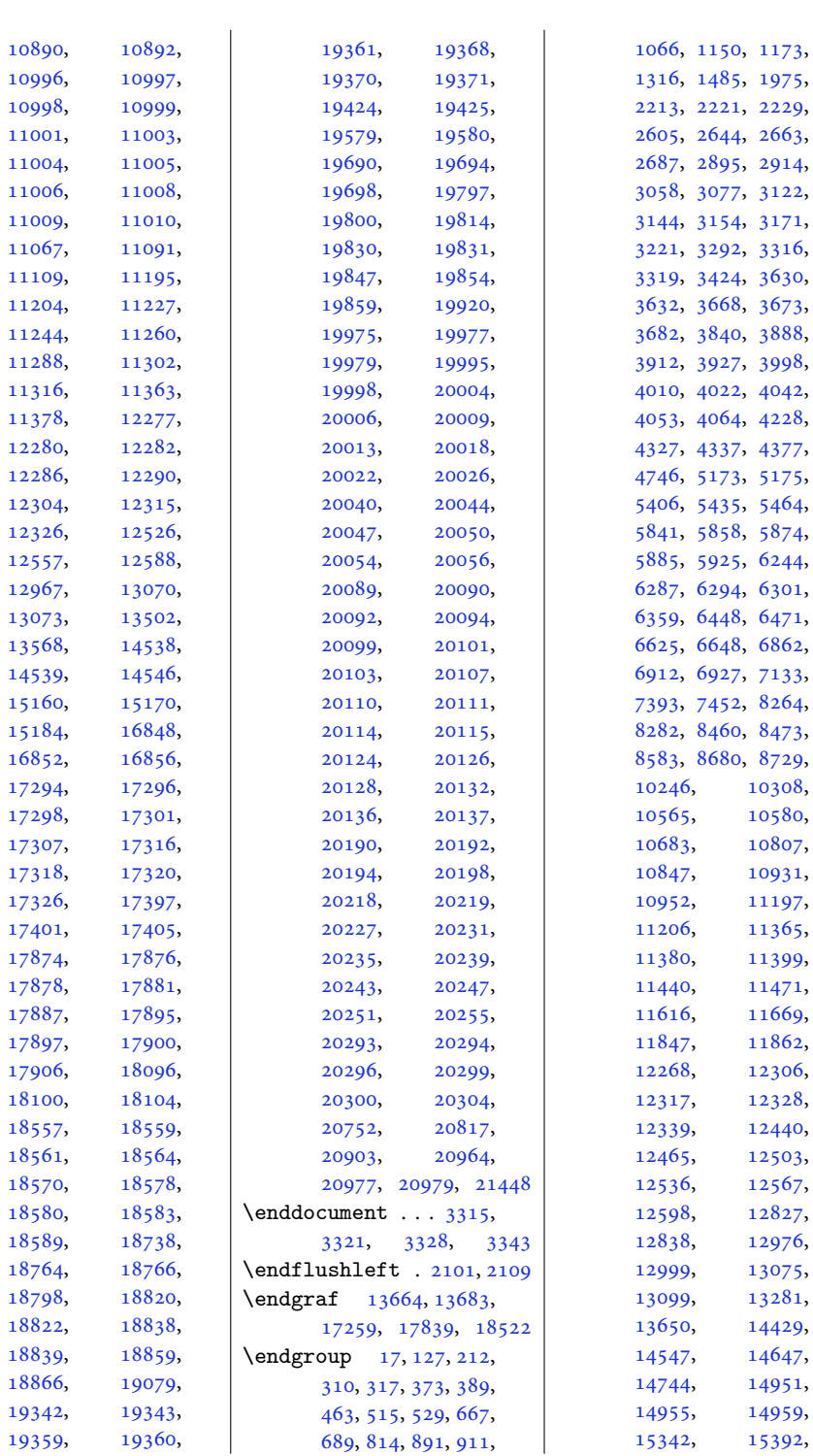

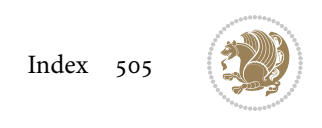

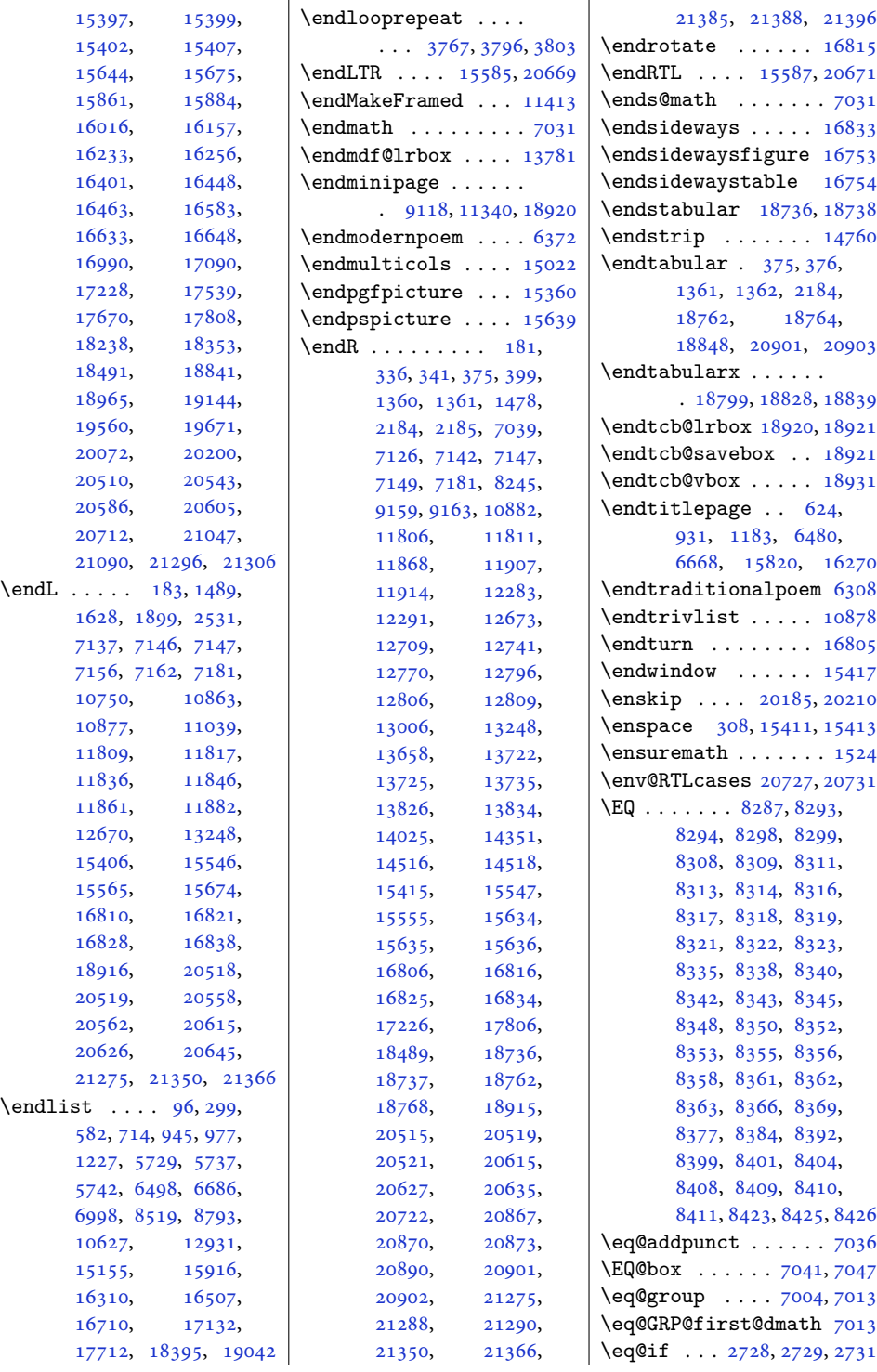

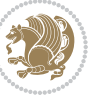

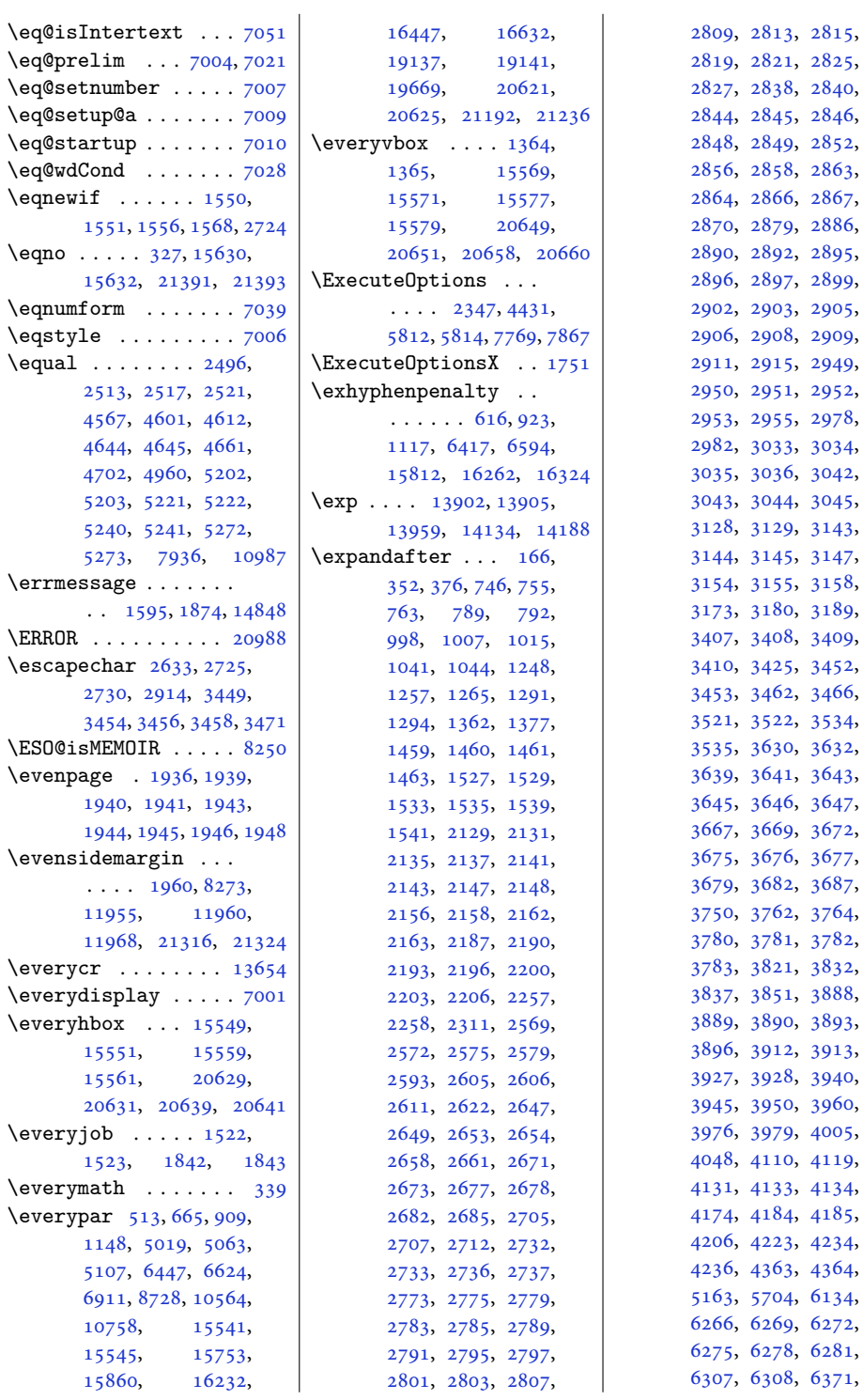

81, 71,

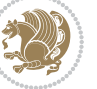

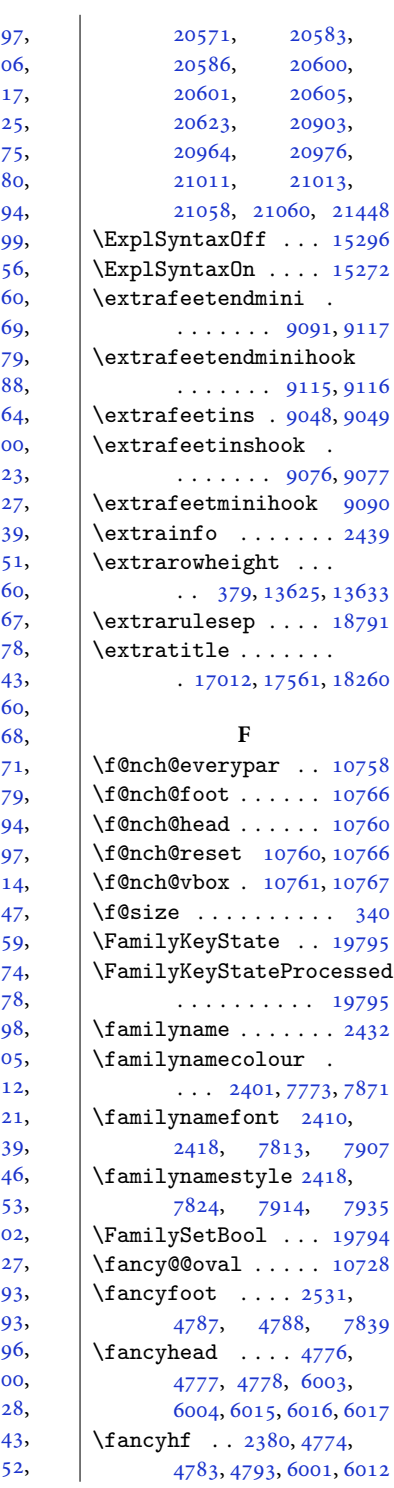

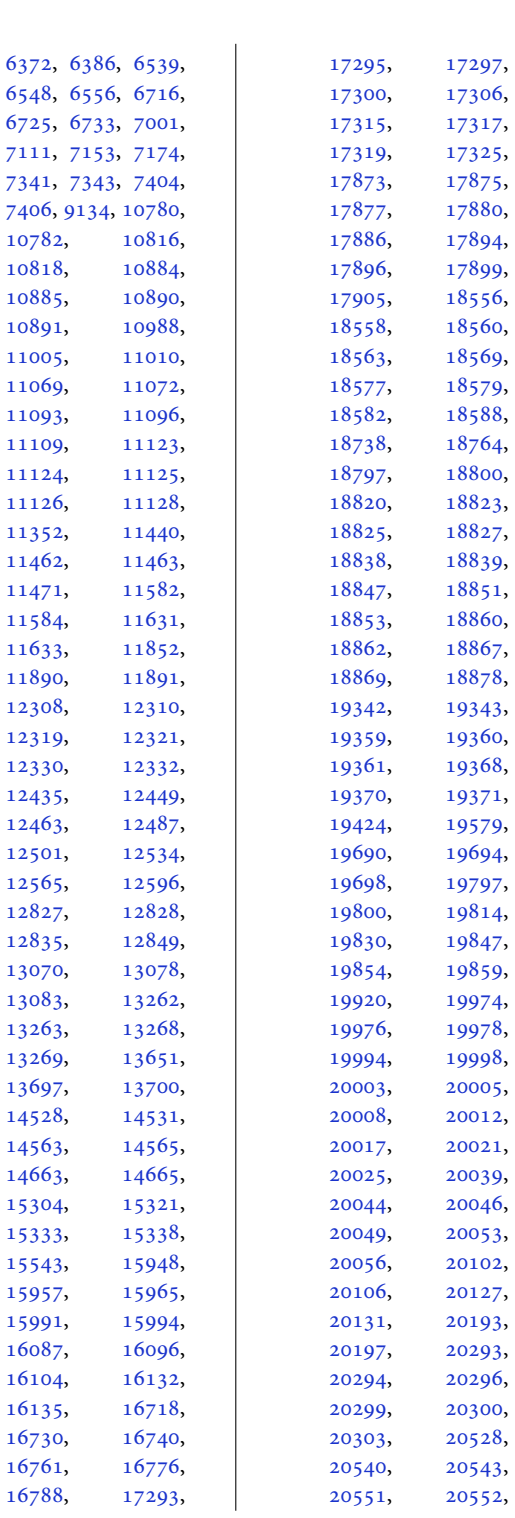

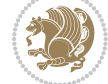

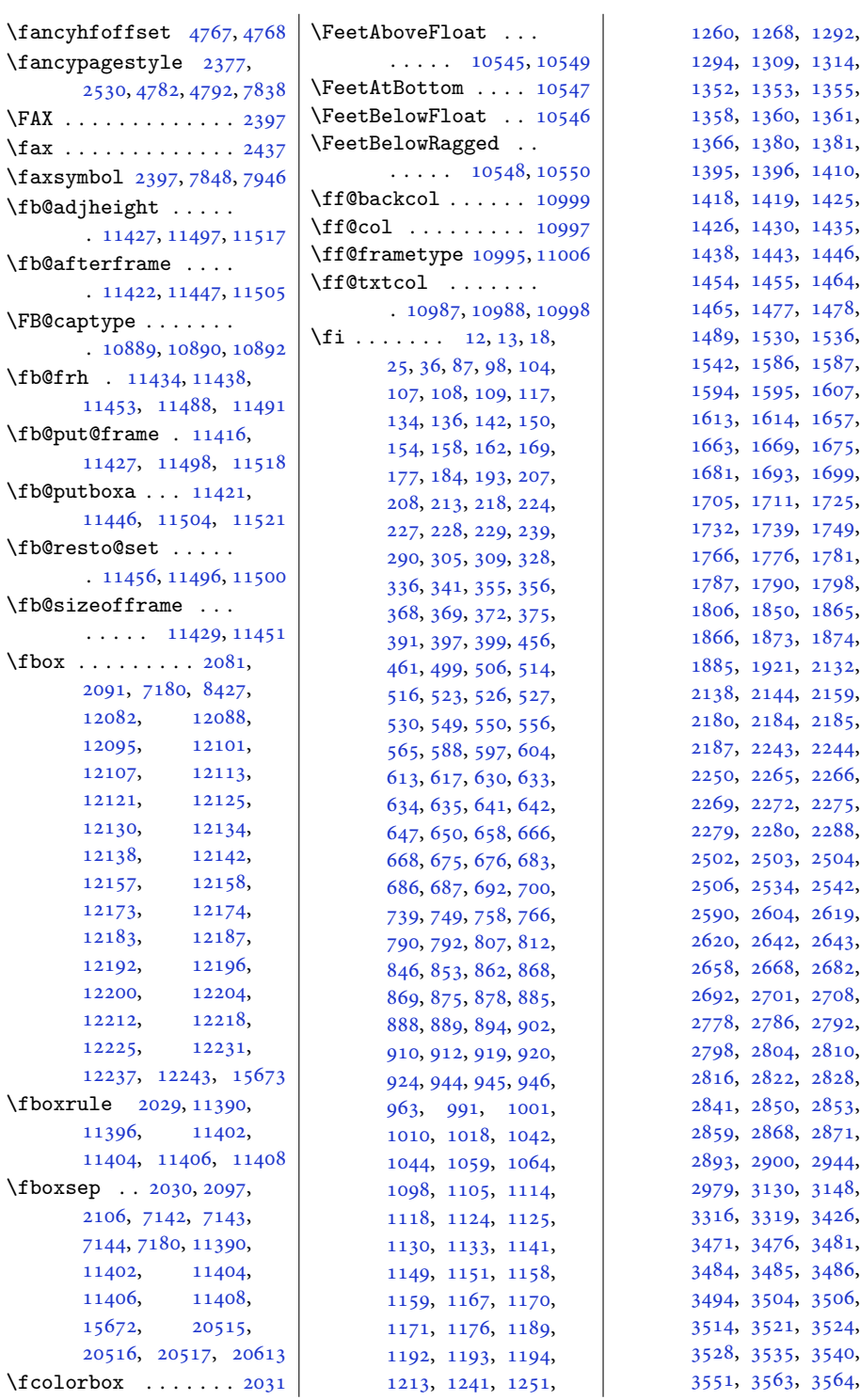

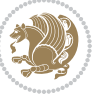

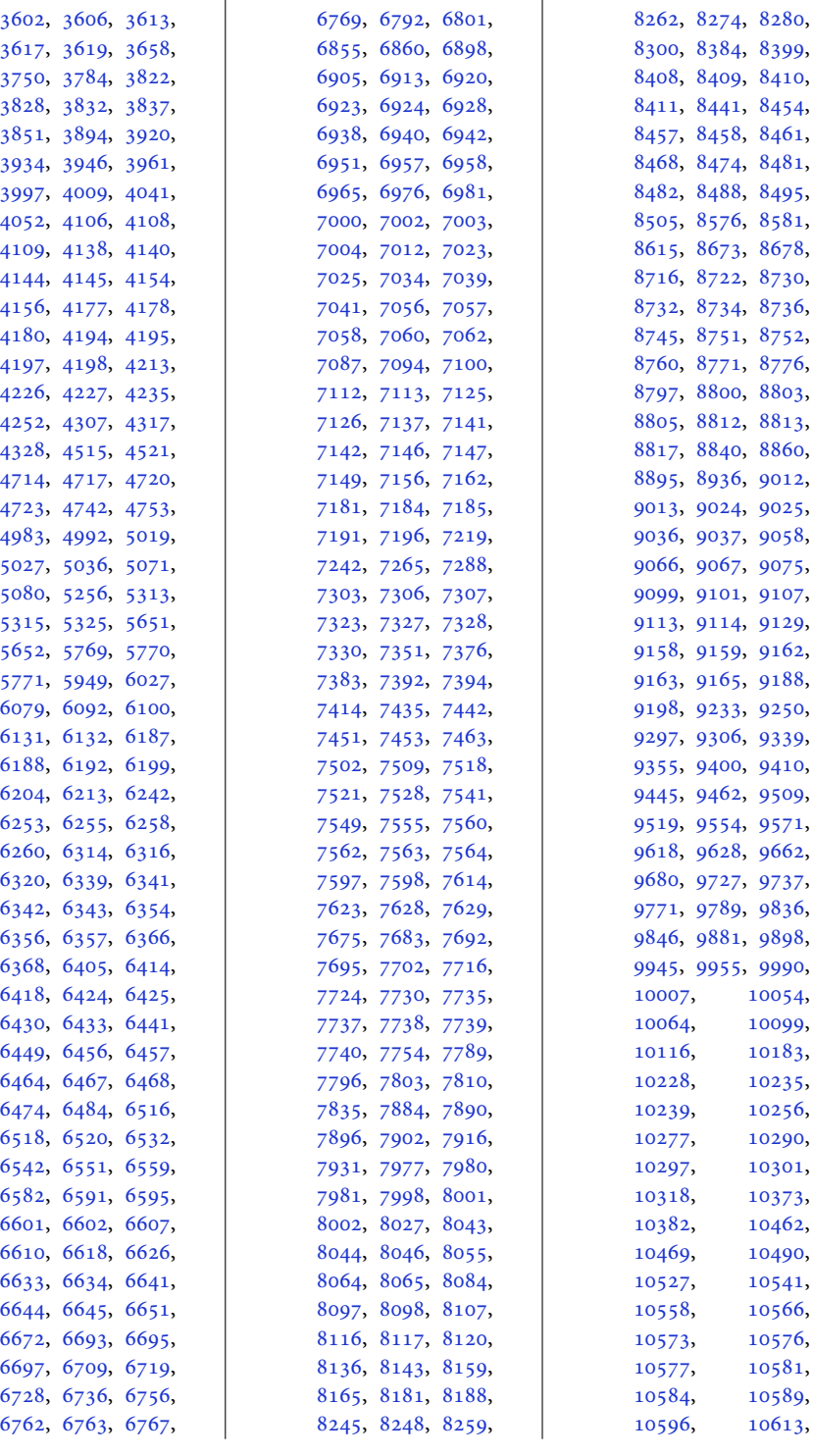

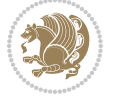

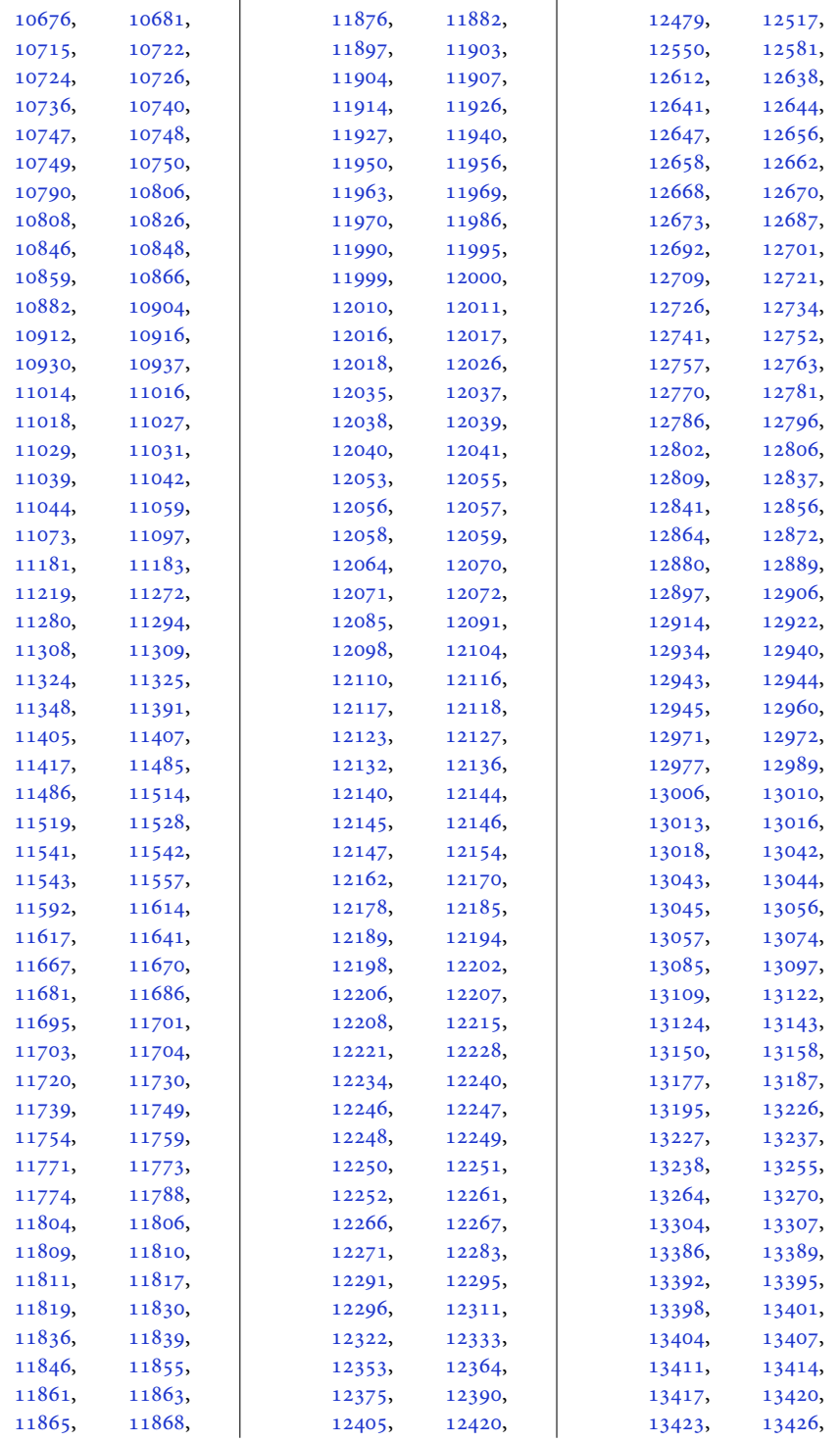

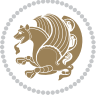

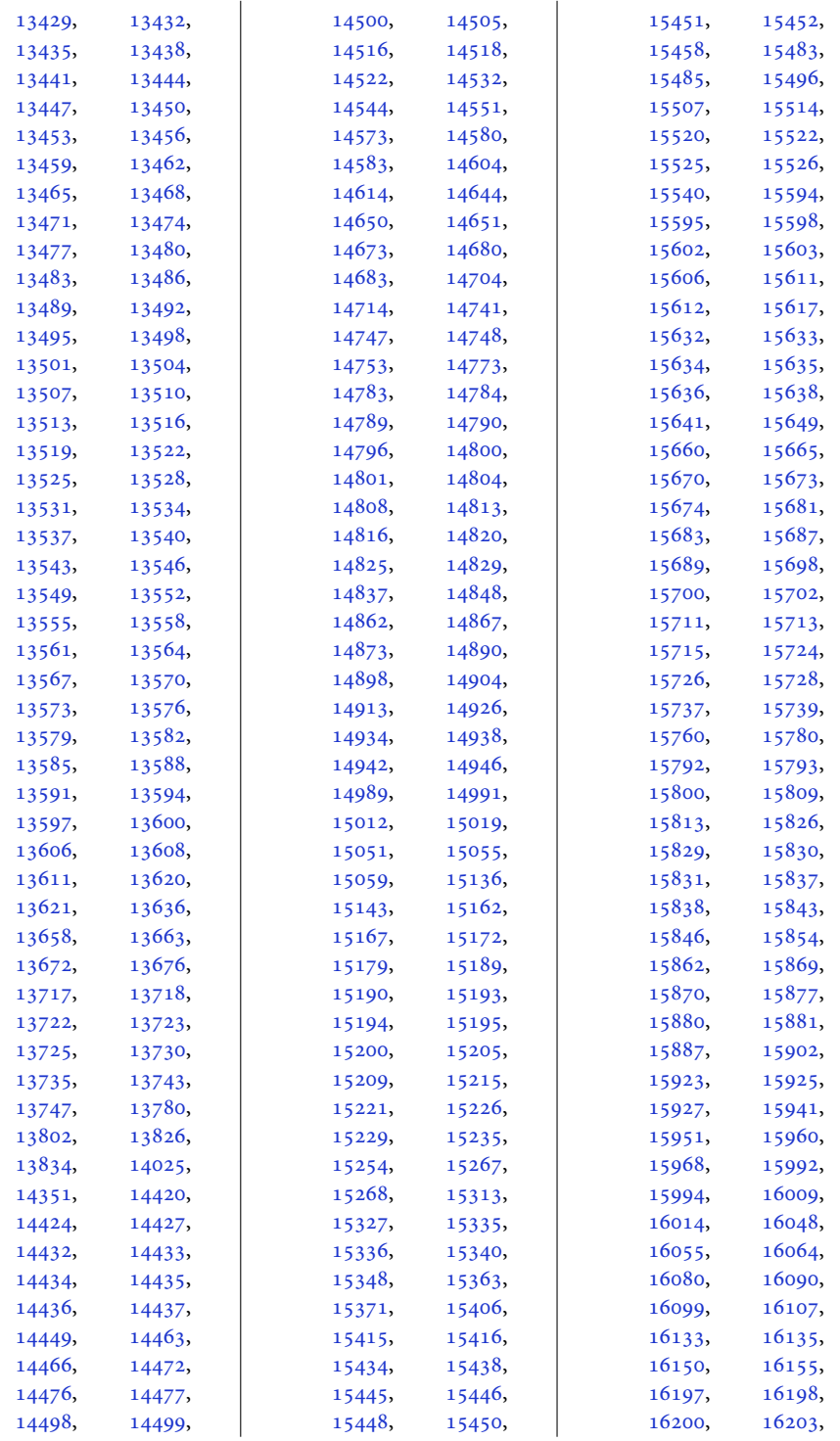

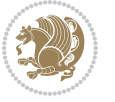

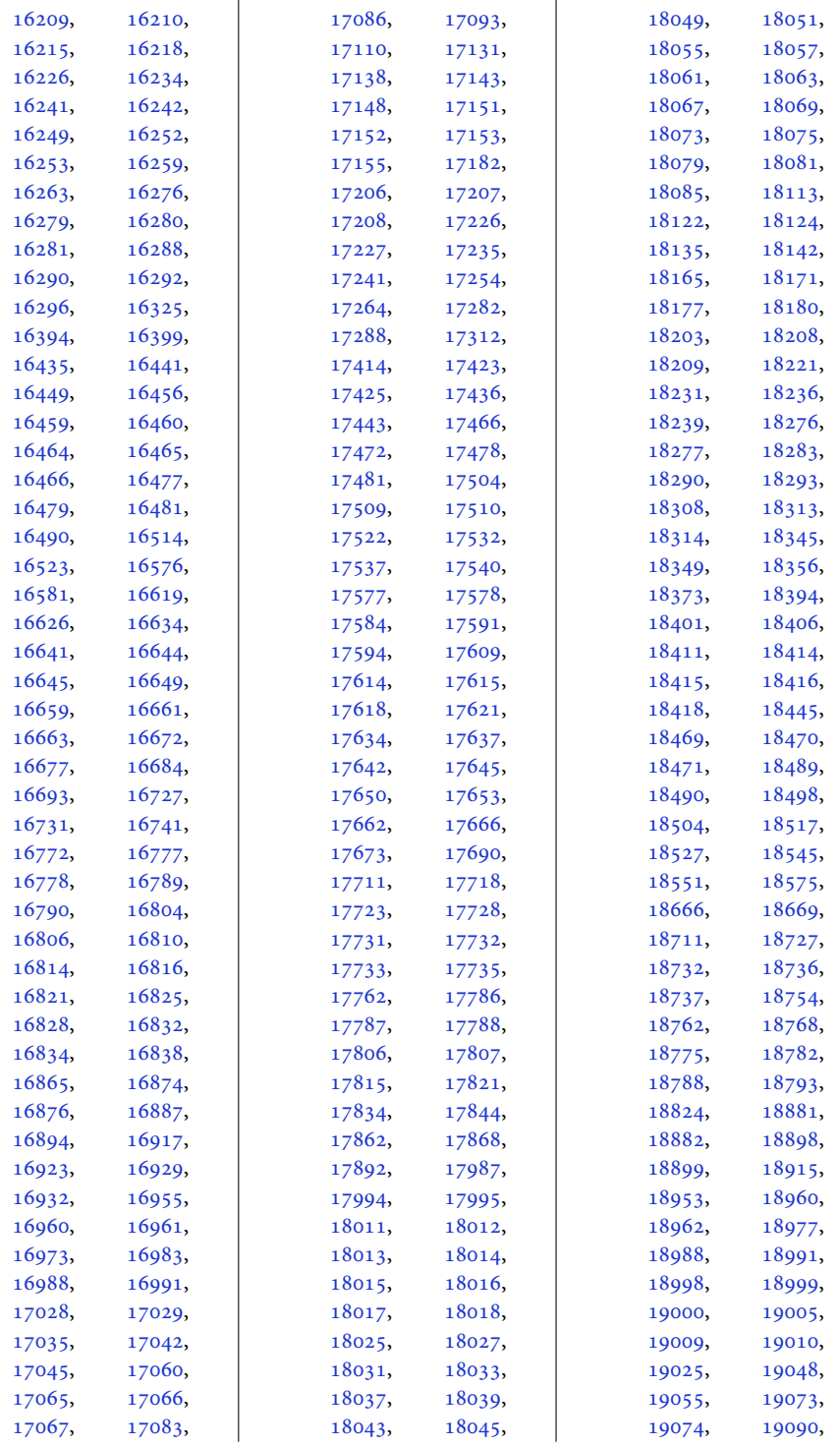

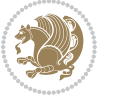

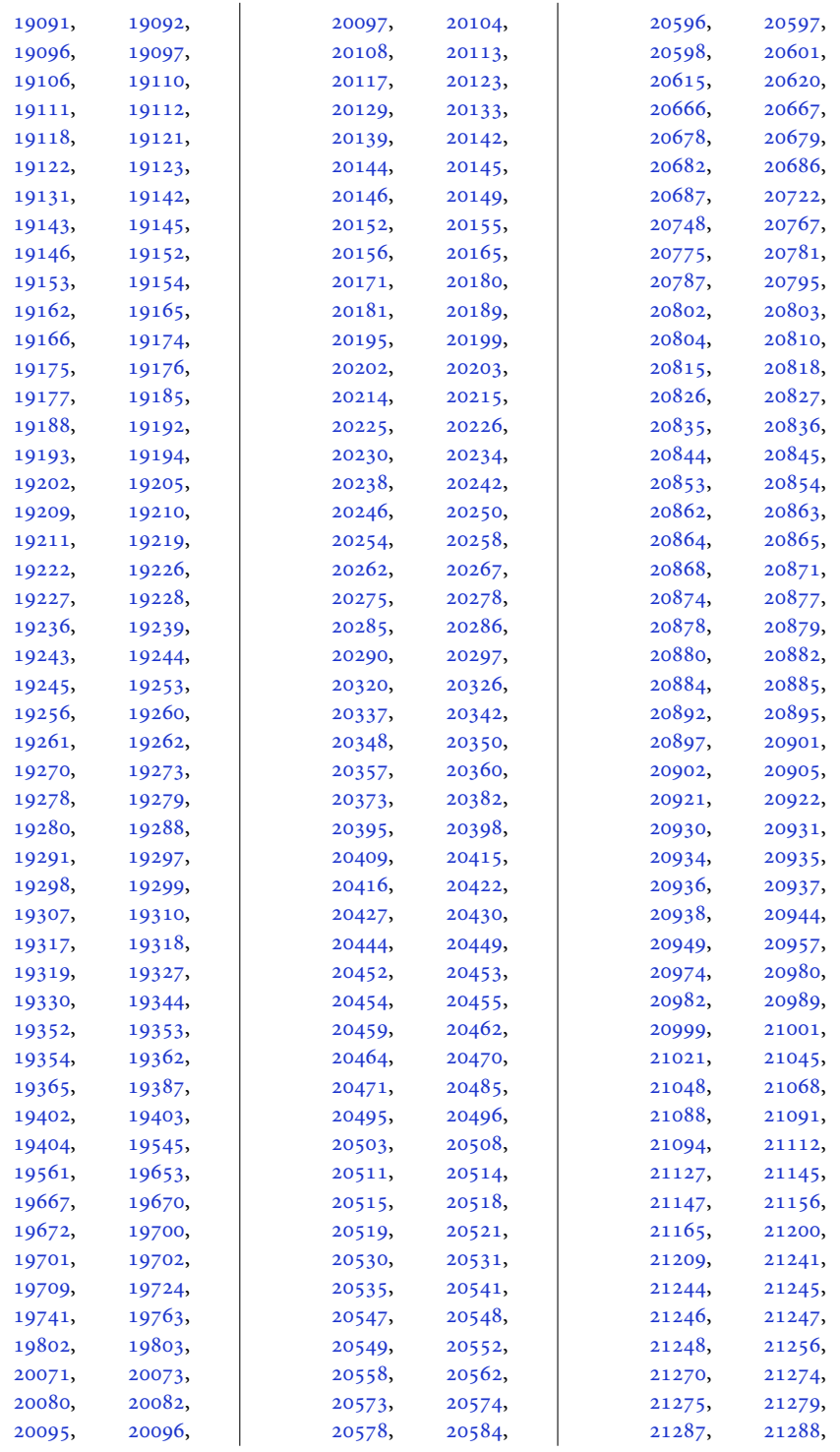

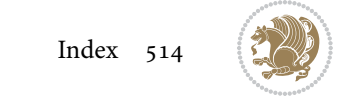

```
21289, 21290,
      21291, 21312,
      21319, 21325,
      21326, 21327,
      21328, 21330,
      21331, 21332,
      21350, 21366,
      21385, 21388,
      21389, 21393,
      21394, 21396,
      21404, 21406,
      21511, 21517, 21523
\figcaption . 12035, 12053
\fill . . . . . 5942, 5946,
      12070, 12265,
      13606, 13608, 13610
1894018969
\FirstFrameCommand
      \ldots1140411450
\frac{5}{49}.
      7412, 10788,
      10824, 10981,
      11590, 11639,
      14571, 14671,
      21019, 21066, 21377
2431}\firstnamecolour . .
      \ldots2400,77747870
\firstnamefont . . . .
      \ldots24092417,
      7812, 7813, 7904, 7907
\firstnamestyle 2417,
      7824, 7914, 7935
\fivecolumnfootnotes
      . . . . . . . . . . . 9491
\Fld@width . . . 12855,
      12863, 12871, 12879
10889
10883
\floatalignment . . .
      \cdots45714572,
      4613, 4614, 4636,
      4643, 4651, 4702, 4913
\FloatBarrier . 4543, 4893
1704
      . . . . . . . . 4911,
      4921, 4928, 4934, 4942
\floatc@bidituftefloatplaintoptdir@fntext ...
      . . . . . . . . . . . 4928
                                . . . . . . . . . . . 4929
                         \floatc@plain . . . . 10880
                         \floatingpenalty ..
                                \cdot415571244,
                               258, 273, 7986,
                               8007, 8054, 8061,
                               8106, 8113, 9085,
                               11224, 11241, 11257
                         \theta4962
                         2098,2107
                         \FN@sf@@footnote . .
                               . . . . . . . 2125, 2129
                         \FN@sf@@footnotemark
                                \cdots2154,2156
                         \FN@sf@@LTRfootnote
                                \ldots2126,2135
                         \FN@sf@@RTLfootnote
                                \ldots \ldots2127,2141
                         \FN@sf@gobble@bracket
                                \ldots \ldots2165,2168
                         \FN@sf@gobble@opt .
                                \cdots \cdots2131,
                               2137, 2143, 2146
                         \FN@sf@gobble@optonly
                               \ldots2158,2161
                         \FN@sf@gobble@twobracket
                                \ldots \ldots2150,2153
                         1867818679
                         \fontdimen . 18678, 18679
                         \fontsize . . . . . . . .
                                . 303, 5897, 5899,
                               5901, 7812, 7904,
                               12955, 15252, 15265
                         \setminus15318,
                               15320, 15330, 15332
                         \footdir@abspage . .
                                . . . . . . . 11084,
                               11087, 11088,
                               11091, 11092, 11095
                         \footdir@debug 11056,
                               11064, 11068,
                               11071, 11081,
                               11088, 11092, 11095
                         \footdir@debugtrue
                                \cdots170211054
                                . 11102, 11119, 11121
```
\floatc@bidituftefloatrule\tootdir@LeftRightElse . [11062,](#page-229-19) [11078](#page-229-20), [11155](#page-230-7) \footdir@name . . . . . . [11105,](#page-229-21) [11108](#page-229-22), [11109](#page-229-2) \footdir@ORG@bidi@amsart@footnotetext . . . . . . . . . . . . . [79](#page-5-7) \footdir@ORG@bidi@amsart@LTRfootnotetext . . . . . . . . . . . . . [81](#page-5-8) \footdir@ORG@bidi@amsart@RTLfootnotetext . . . . . . . . . . . . . [80](#page-5-9) \footdir@ORG@bidi@amsbook@footnotetext . . . . . . . . . . . . [282](#page-9-6) \footdir@ORG@bidi@amsbook@LTRfootnotetext . . . . . . . . . . . . [284](#page-9-7) \footdir@ORG@bidi@amsbook@RTLfootnotetext . . . . . . . . . . . . [283](#page-9-8) \footdir@ORG@bidi@footnotetext . . . . . . . . . . [11275](#page-233-7) \footdir@ORG@bidi@LTRfootnotetext . . . . . . . . . . [11277](#page-233-8) \footdir@ORG@bidi@RTLfootnotetext . . . . . . . . . . [11276](#page-233-9) \footdir@temp . . . . .  $.79, 80, 81, 282,$  $.79, 80, 81, 282,$  $.79, 80, 81, 282,$  $.79, 80, 81, 282,$  $.79, 80, 81, 282,$  $.79, 80, 81, 282,$  $.79, 80, 81, 282,$  $.79, 80, 81, 282,$  $.79, 80, 81, 282,$ [283](#page-9-8), [284,](#page-9-7) [11114](#page-230-8), [11275,](#page-233-7) [11276,](#page-233-9) [11277](#page-233-8) \footdir@toks . . . . .  $\ldots$  [11055,](#page-228-11) [11122](#page-230-9), [11123,](#page-230-0) [11124,](#page-230-1) [11128](#page-230-4) \footdir@write . . . . . [11049,](#page-228-12) [11079](#page-229-23), [11118](#page-230-10) \footersymbol . . . . .  $\ldots$  [7831,](#page-163-6) [7832](#page-163-7), [7847](#page-163-8), [7848,](#page-163-4) [7849](#page-163-9), [7850](#page-163-10) \footfootmark . . . . . [8877](#page-184-2), [9002,](#page-187-6) [9225](#page-191-5), [9331](#page-193-5), [9437](#page-195-5), [9546](#page-198-5), [9655](#page-200-5), [9764](#page-202-4), [9873](#page-204-6), [9982](#page-206-5), [10091](#page-209-5), [10358](#page-214-4) \footfudgefactor . . . [10156,](#page-210-1) [10245](#page-212-4), [10307](#page-213-7)  $\text{footins} \dots$  [35,](#page-4-9) [49](#page-5-10), [65,](#page-5-11) [238,](#page-8-12) [252,](#page-9-9) [267](#page-9-10), [7986](#page-166-6), [8007](#page-166-7), [8011](#page-166-8), [8012](#page-167-7), [8023](#page-167-8), [8026](#page-167-9), [8030](#page-167-10), [8054](#page-167-5), [8060](#page-167-11), [8068](#page-168-7), [8069](#page-168-8), [8080](#page-168-9), [8083](#page-168-10), [8087](#page-168-11), [8106](#page-168-6), [8112](#page-169-6), [8894](#page-185-5), [8908](#page-185-6), [8922](#page-185-7), [9082](#page-188-9), [9141](#page-190-6),

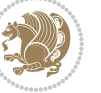

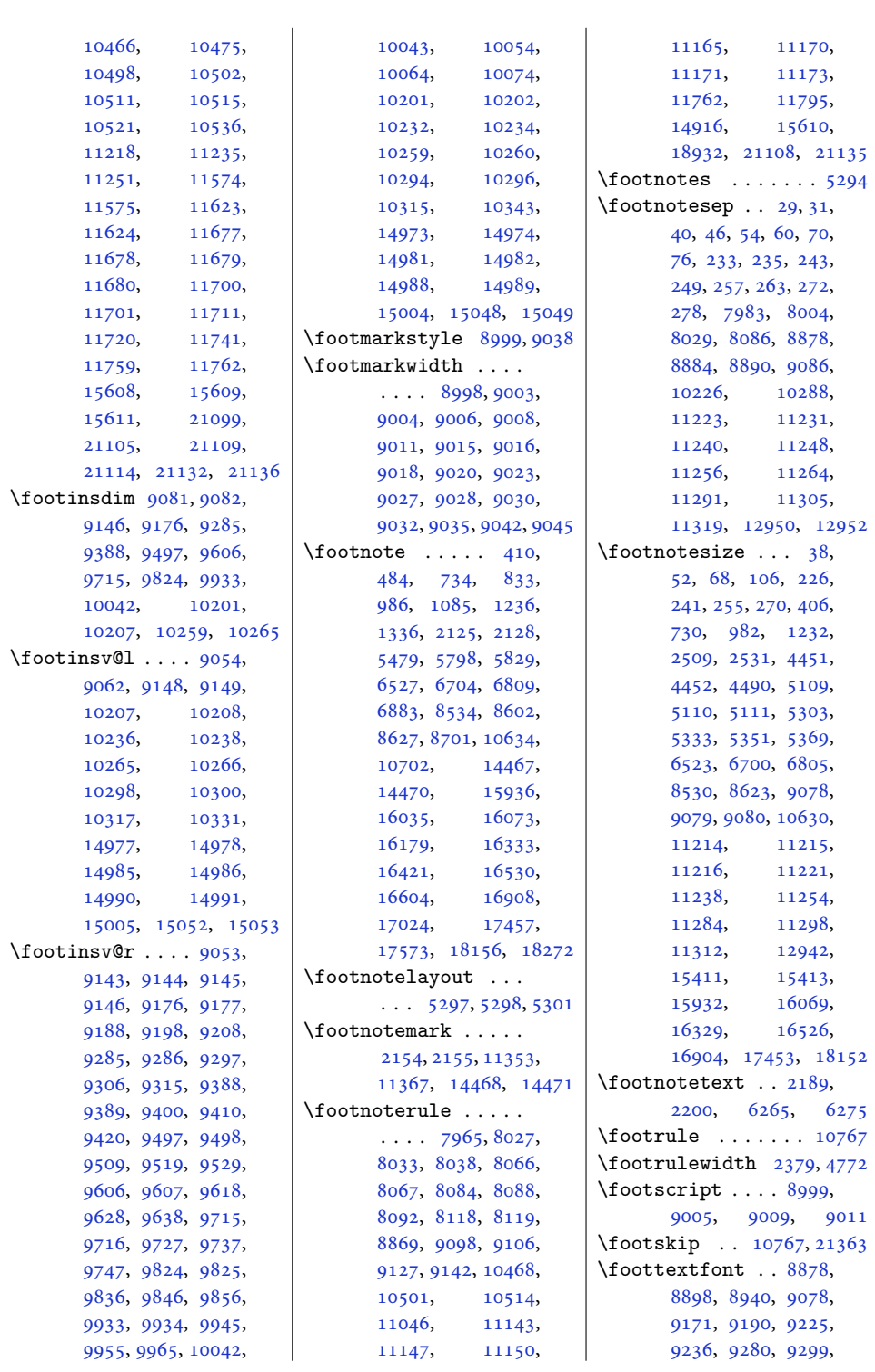

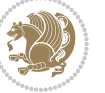

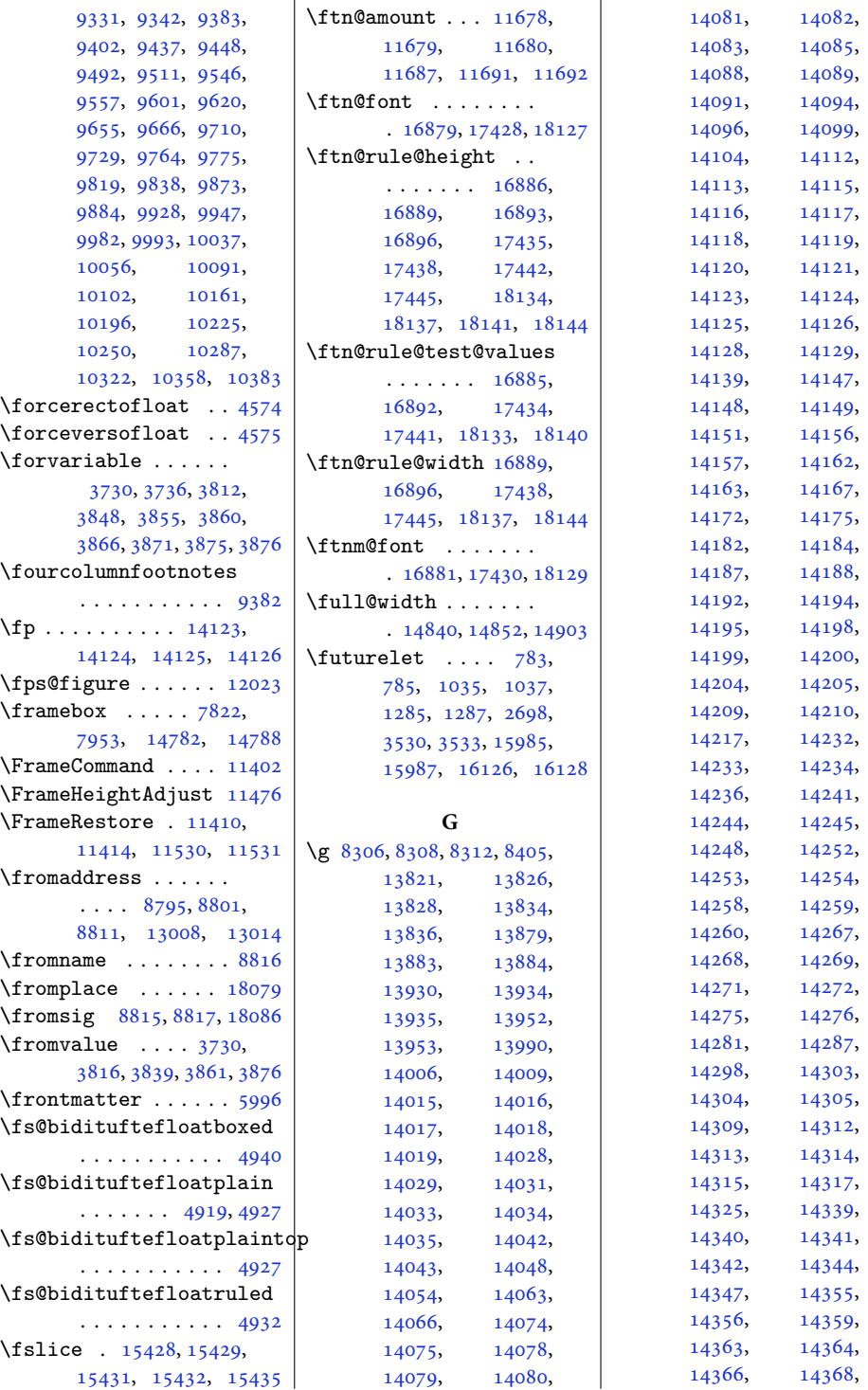

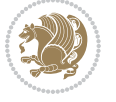

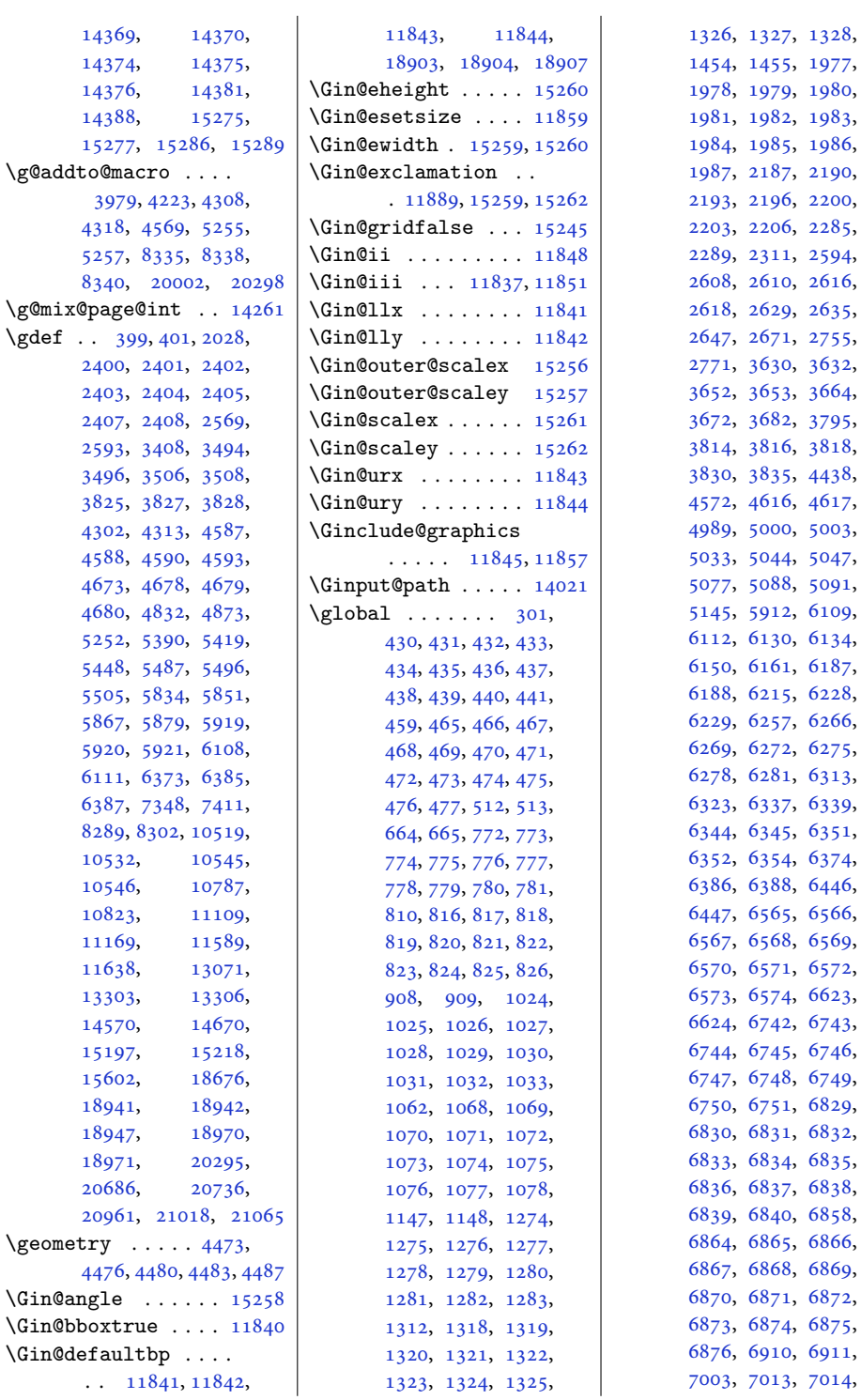

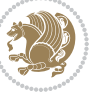

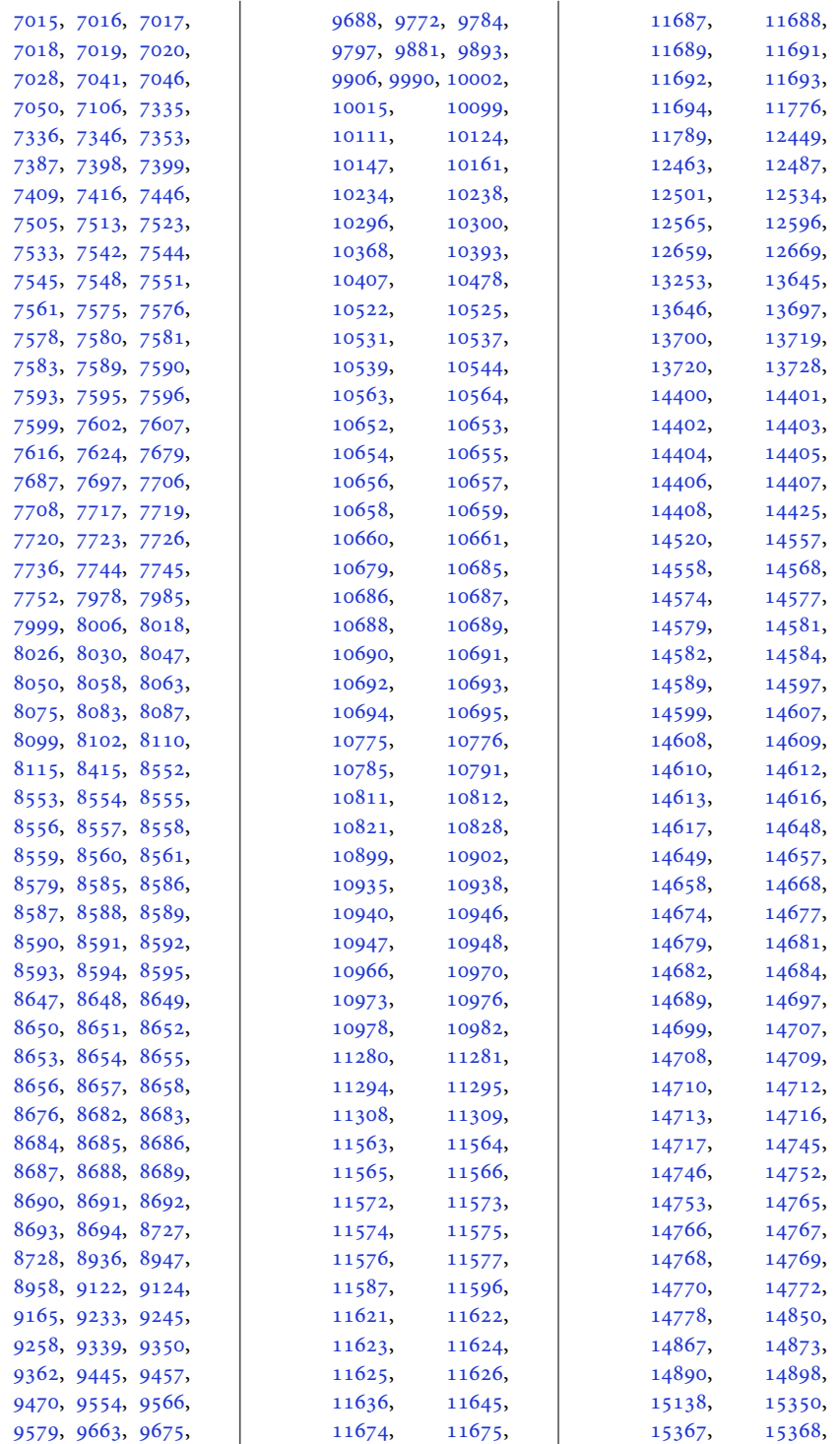

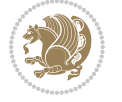

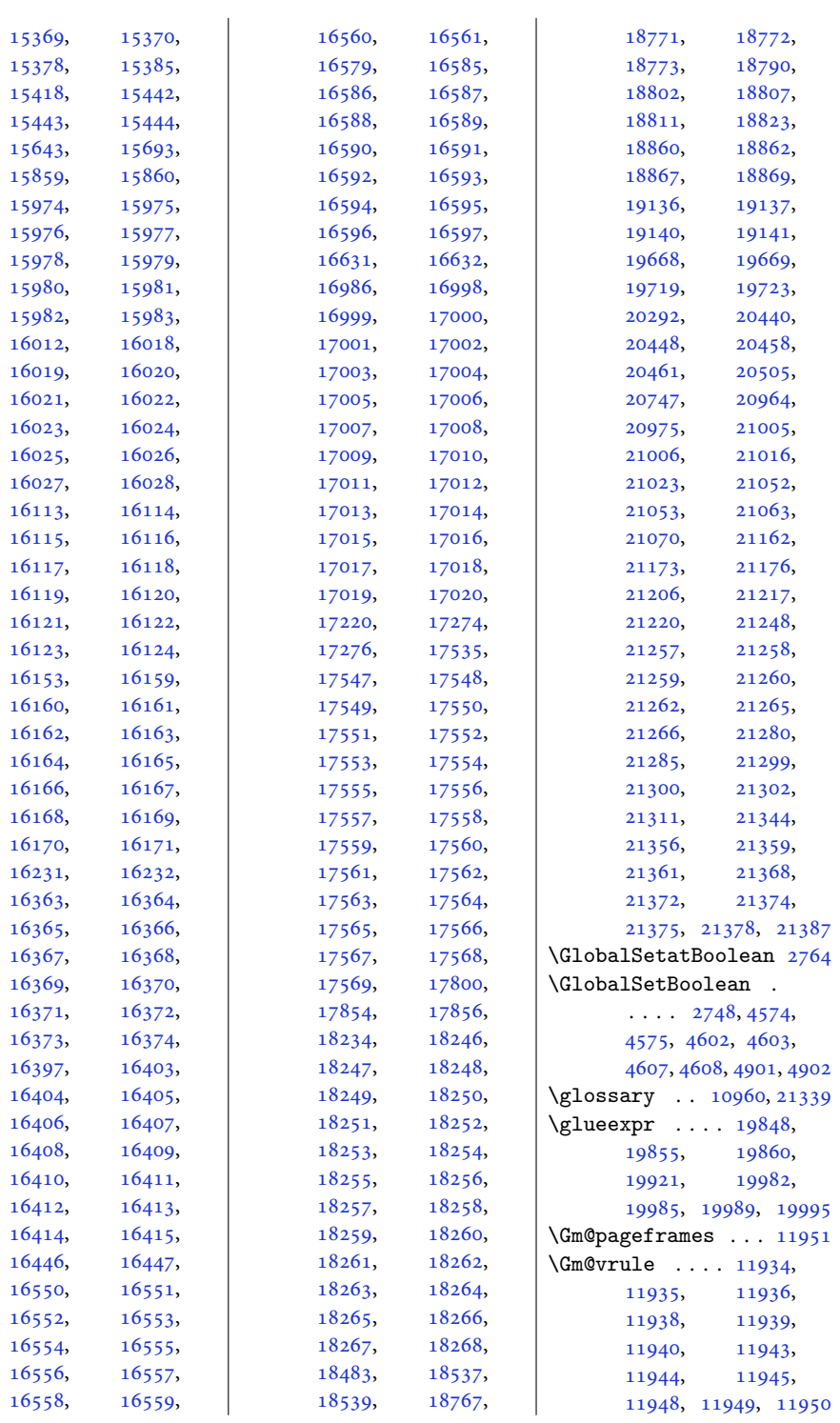

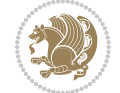

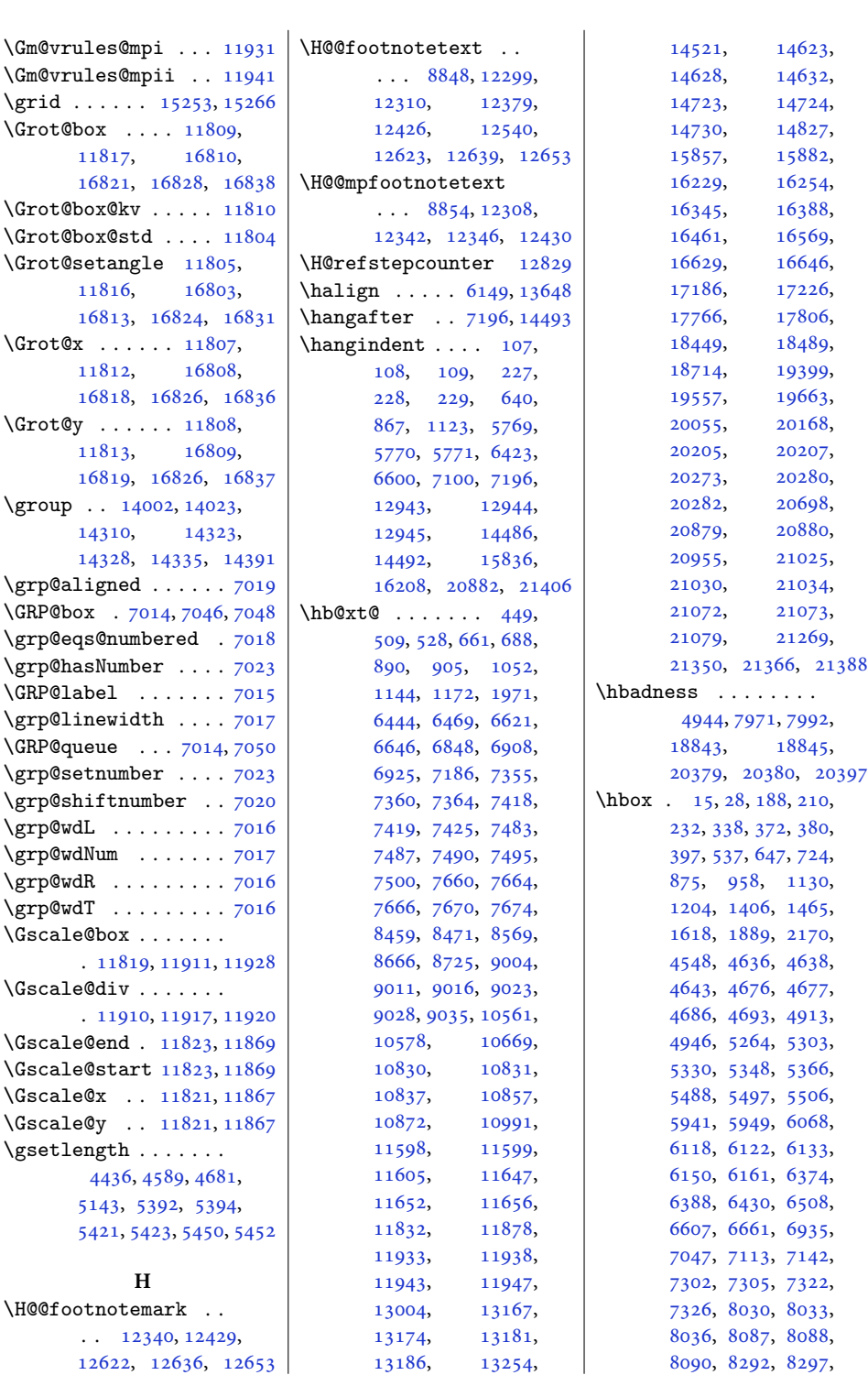

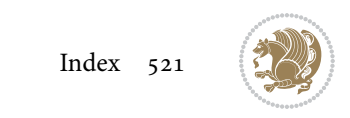

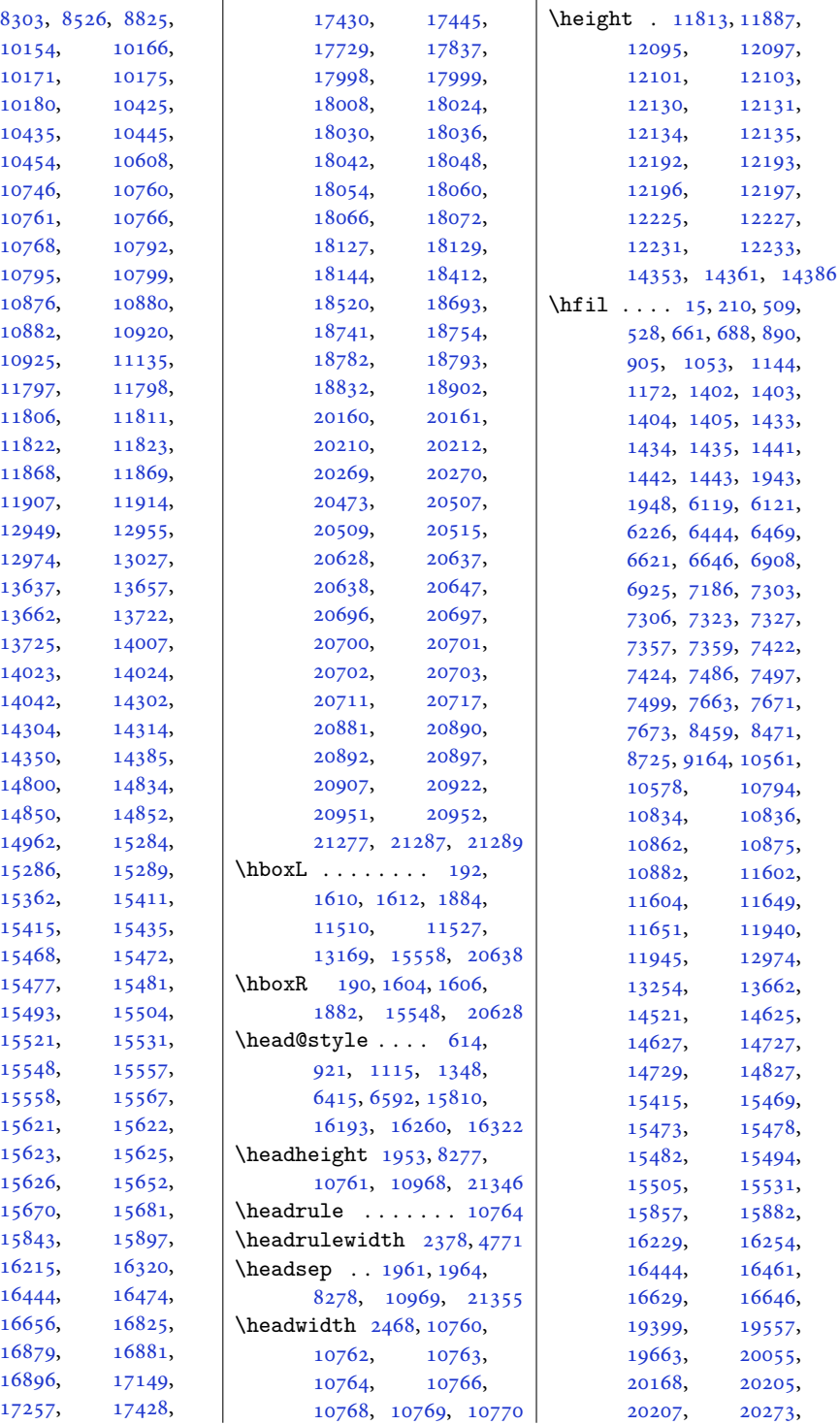

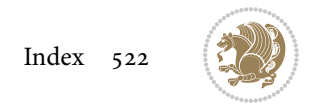

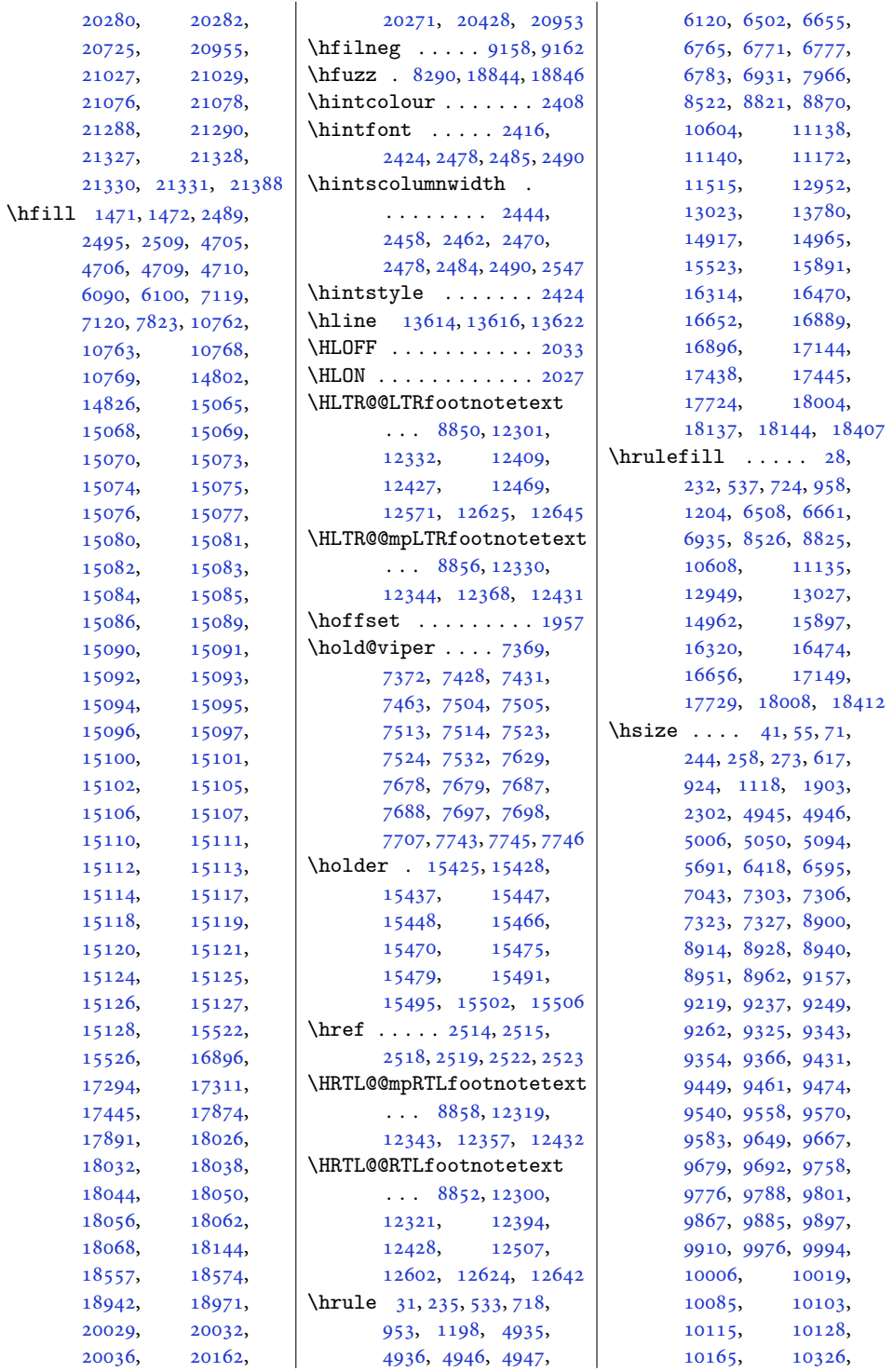

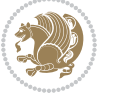

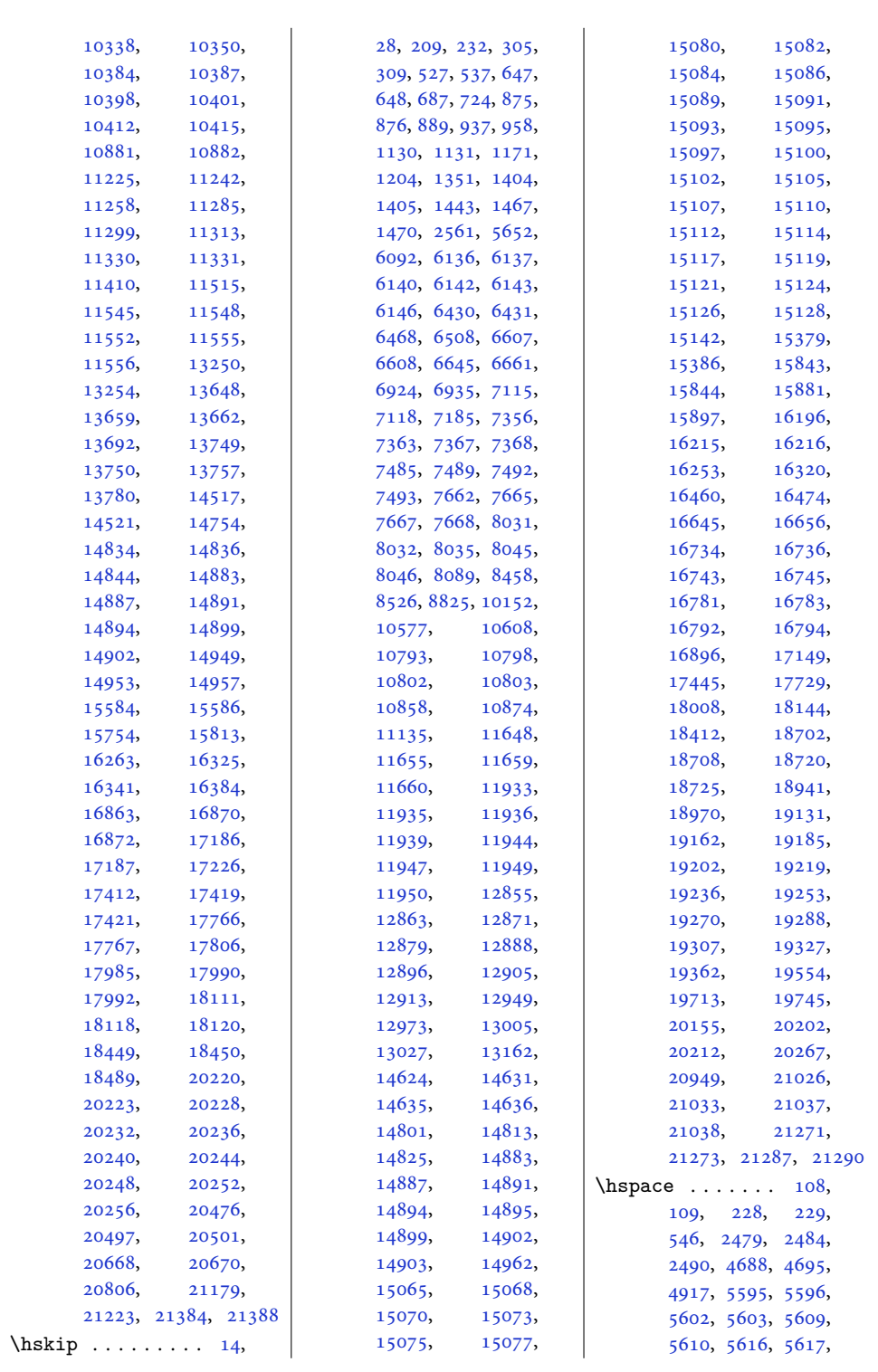

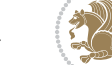

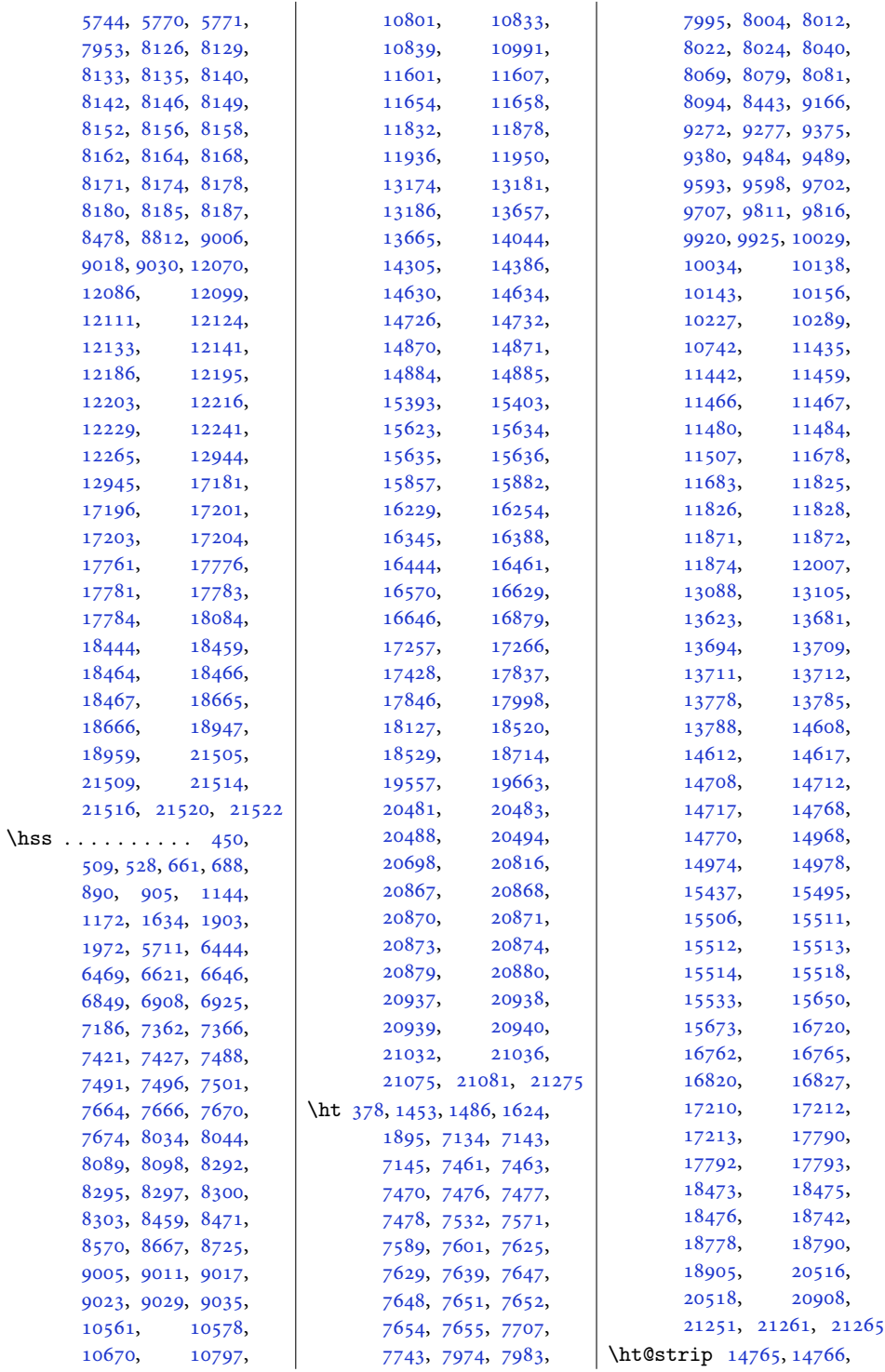

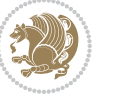

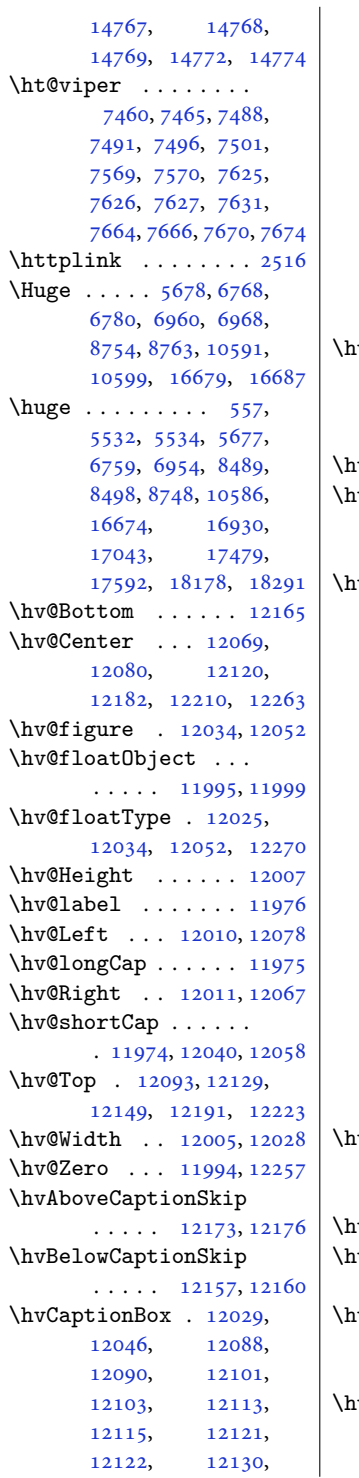

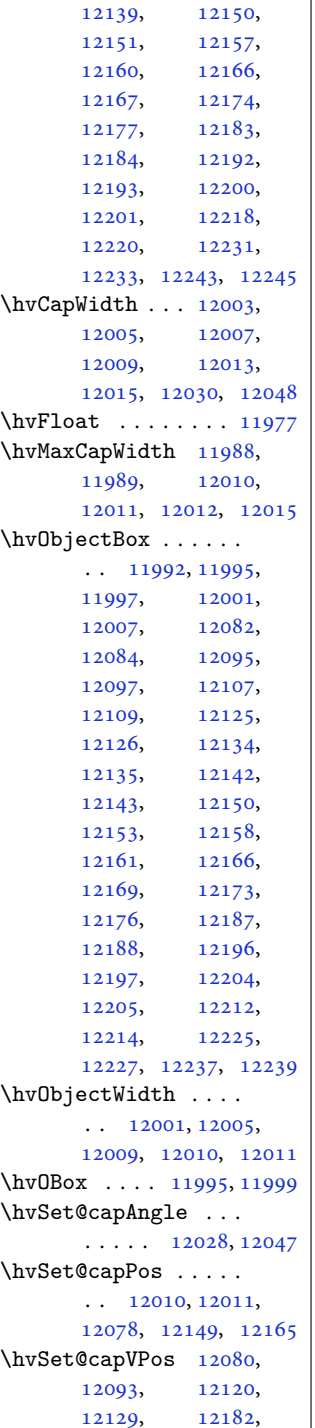

[12131,](#page-250-24) [12138](#page-250-8),

[12191,](#page-251-24) [12210,](#page-252-27) [12223](#page-252-28) \hvSet@capWidth [12005](#page-248-20), [12007,](#page-248-17) [12012,](#page-248-28) [12013](#page-248-25) \hvSet@floatCapSep  $\ldots \ldots$  [12086](#page-249-15), [12099,](#page-250-26) [12111](#page-250-27), [12124,](#page-250-28) [12133](#page-250-29), [12141,](#page-250-30) [12186](#page-251-20), [12195,](#page-252-22) [12203](#page-252-23), [12216,](#page-252-24) [12229,](#page-252-25) [12241](#page-252-26) \hvSet@floatPos . . [12023](#page-248-16) \hvSet@objectAngle  $\ldots$  . [11994](#page-247-16), [11998](#page-248-31) \hvSet@objectPos . . . [12067,](#page-249-20) [12069](#page-249-16), [12263](#page-253-21) \hvSet@rotAngle . . . . [11988,](#page-247-18) [12257](#page-253-22), [12260](#page-253-24) \Hy@Acrobatmenu . . [12774](#page-263-6) \Hy@backout . . . . . . [12801](#page-264-11) \Hy@BeginAnnot . . . .  $\ldots$  [12657,](#page-261-14) [12677](#page-261-15), [12714,](#page-262-7) [12746,](#page-263-7) [12775](#page-263-8) \Hy@bidipoem@footnotetext . . . . . [12530](#page-258-8), [12539](#page-258-9) \Hy@bidipoem@LTRfootnotetext  $\ldots$  . [12561](#page-259-7), [12570](#page-259-8) \Hy@bidipoem@RTLfootnotetext  $\cdots$  . [12592](#page-260-12), [12601](#page-260-13) \Hy@CleanupFile . . [12679](#page-261-16) \Hy@colorlink . [12707](#page-262-8), [12739,](#page-262-9) [12768,](#page-263-9) [12794](#page-264-12) \Hy@EndAnnot . . . . . .  $\ldots$  [12664,](#page-261-17) [12710](#page-262-10), [12742,](#page-263-10) [12771,](#page-263-11) [12797](#page-264-13) \Hy@endcolorlink . [12666](#page-261-18) \Hy@footnote@currentHlabel . [12386,](#page-255-11) [12401](#page-256-13), [12416](#page-256-14) \Hy@footnote@currentHref  $\cdots$  . . . [12348](#page-255-12), [12351,](#page-255-13) [12359](#page-255-14), [12362,](#page-255-15) [12370](#page-255-16), [12373,](#page-255-17) [12381](#page-255-18), [12384,](#page-255-19) [12387](#page-255-20), [12396,](#page-256-15) [12399](#page-256-16), [12402,](#page-256-17) [12411](#page-256-18), [12414,](#page-256-19) [12417](#page-256-20), [12460,](#page-257-6) [12498](#page-258-10), [12531,](#page-258-11) [12562,](#page-259-9) [12593](#page-260-14) \Hy@gtemp . . [12436](#page-256-21), [12441](#page-256-22)

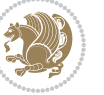

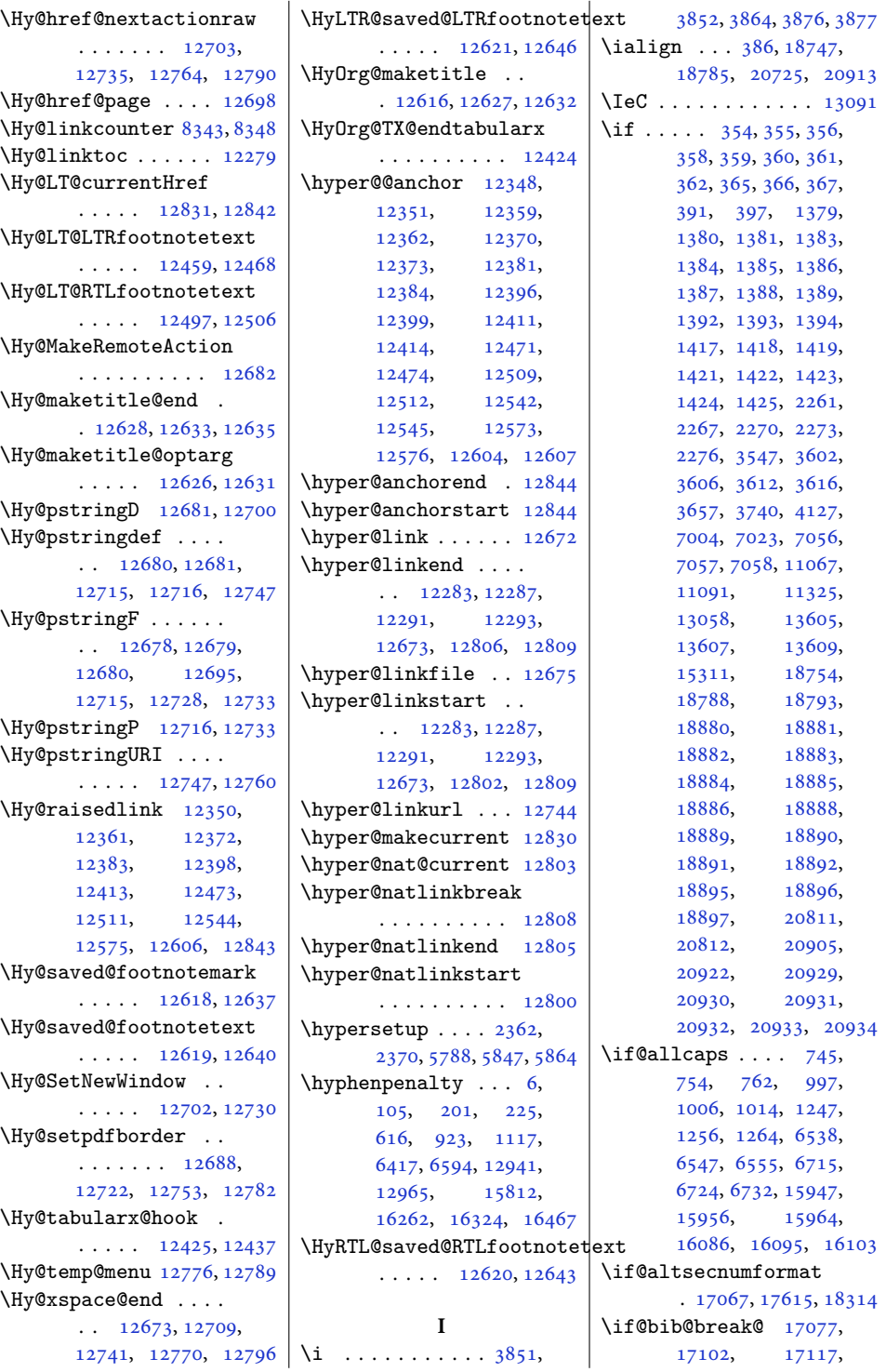

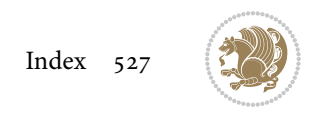

\if@bidi@list@minipage@parbox  $\ldots \ldots \ldots$  [1569](#page-36-9), [20762,](#page-426-10) [20822](#page-428-14), [20831,](#page-428-15) [20840](#page-428-16), [20849,](#page-428-17) [20862](#page-428-10), [20863,](#page-428-11) [20877,](#page-429-10) [20878](#page-429-11) \if@bidi@list@minipage@parbox@not@nob  $\cdots \cdots \cdots 1570,$  $\cdots \cdots \cdots 1570,$  $\cdots \cdots \cdots 1570,$ [20770,](#page-427-14) [20824](#page-428-18), [20833,](#page-428-19) [20842,](#page-428-20) [20851](#page-428-21) \if@bidi@listingsloaded@ . . . . . . . . . . [13499](#page-278-25) \if@bidi@longtableloaded@ . . . . . . . . . . [13547](#page-279-20) \if@bidi@mdf@RTL ..  $\cdots$  . [13740](#page-283-14), [13747](#page-283-7) <sup>a</sup>\Pr<sup>i@</sup>bidi@mdframedloaded@ . . . . . . . . . . [13463](#page-277-26) \if@bidi@midfloatloaded@ . . . . . . . . . . [13466](#page-277-27) \if@bidi@minitocloaded@ . . . . . . . . . . [13559](#page-279-21) \if@bidi@multicolloaded@ . . . . . . . . . . [13553](#page-279-22) \if@bidi@multienumloaded@ . . . . . . . . . . [13556](#page-279-23) \if@bidi@natbibloaded@ . . . . . . . . . . [13562](#page-279-24) \if@bidi@newfloatloaded@ . . . . . . . . . . [13565](#page-279-25) \if@bidi@ntheoremloaded@ . . . . . . . . . . [13469](#page-277-28) \if@bidi@overpicloaded@ . . . . . . . . . . [13487](#page-278-26) \if@bidi@patchable . . . . . . . [3051,](#page-66-9) [3052](#page-66-10) \if@bidi@pdfencrypt  $\ldots$  . . . [1558,](#page-35-15) [1791](#page-40-8) \if@bidi@pdfm@mark . . . . . . . . [1561](#page-36-11), [1803](#page-40-9), [1854](#page-41-3), [1918](#page-43-11) \if@bidi@pdfpagesloaded@ . . . . . . . . . . [13490](#page-278-27) \if@bidi@perpage@footnote  $\cdots$  . . . . [1553,](#page-35-16) [1778](#page-40-10) \if@bidi@pgfloaded@ . . . . . . . . . . [13508](#page-278-28) \if@bidi@picinparloaded@ . . . . . . . . . . [13511](#page-278-29)

\if@bidi@dblfnoteloaded@ . . . . . . . . . . [13418](#page-276-23) \if@bidi@def ...... [2854](#page-62-27) \if@bidi@defmacro .  $\ldots$  [2877,](#page-62-28) [2878](#page-62-29), [2886](#page-62-2), [3063,](#page-66-6) [3082,](#page-66-7) [3226](#page-69-1) \if@bidi@defparam .  $\cdots \cdots \cdots$  [3084](#page-66-8), [3178](#page-68-13), [3179](#page-68-14), [3228](#page-69-2) \if@bidi@defprimitive . . . . . . . . . . . [2888](#page-62-30) \if@bidi@defprotected  $\ldots \ldots \ldots$  [3091](#page-67-6), [3187](#page-68-15), [3188](#page-68-16), [3239](#page-69-3) \if@bidi@diagboxloaded@ . . . . . . . . . . [13421](#page-277-17)  $\iint ① \text{bid} ② \text{d} \text{ratwatermark}$ . . . . . . . . . . [13481](#page-278-18) \if@bidi@empheqloaded@ . . . . . . . . . . [13484](#page-278-19) \if@bidi@fancyboxloaded@ . . . . . . . . . . [13475](#page-278-20) \if@bidi@fancyhdrloaded@ . . . . . . . . . . [13478](#page-278-21) \if@bidi@fancyvrbloaded@ . . . . . . . . . . [13598](#page-280-20) \if@bidi@floatloaded@ . . . . . . . . . . [13430](#page-277-18) \if@bidi@floatrowloaded@ . . . . . . . . . . [13433](#page-277-19) \if@bidi@flowframloaded@ . . . . . . . . . . [13436](#page-277-20) \if@bidi@fontspecloaded@ . . . . . . . . . . [13589](#page-280-21) \if@bidi@framedloaded@ . . . . . . . . . . [13439](#page-277-21) \if@bidi@ftnrightloaded@ . . . . . . . . . . [13442](#page-277-22) \if@bidi@geometryloaded@ . . . . . . . . . . [13457](#page-277-23) \if@bidi@graphicxloaded@ . . . . . . . . . . [13454](#page-277-24) \if@bidi@hvfloatloaded@ . . . . . . . . . . [13460](#page-277-25) \if@bidi@hyperrefloaded@ . . . . . . . . . . [13472](#page-278-22) \if@bidi@lettrineloaded@ . . . . . . . . . . [13493](#page-278-23) \if@bidi@linenoloaded@ . . . . . . . . . . [13496](#page-278-24)

[17713](#page-364-11), [18340,](#page-377-6) [18365](#page-377-7), [18380](#page-378-11), [18396](#page-378-12) \if@bibchapter ... [19056](#page-392-6) \if@bidi@amsmathloaded@ . . . . . . . . . . [13384](#page-276-12) \if@bidi@amstextloaded@ . . . . . . . . . . [13387](#page-276-13) \if@bidi@amsthmloaded@ . . . . . . . . . . [13390](#page-276-14) \if@bidi@animateloaded@ . . . . . . . . . . [13393](#page-276-15) \if@bidi@arabxetexloaded@ . . . . . . . . . . [13592](#page-280-19) \if@bidi@arrayloaded@ . . . . . . . . . . [13526](#page-279-18) \if@bidi@arydshlnloaded@ . . . . . . . . . . [13550](#page-279-19) \if@bidi@blank ....  $\ldots$  [2872,](#page-62-23) [3164](#page-68-12), [3171](#page-68-2) \if@bidi@breqnloaded@ . . . . . . . . . . [13396](#page-276-16) \if@bidi@calsloaded@ . . . . . . . . . . [13399](#page-276-17) \if@bidi@captionloaded@ . . . . . . . . . . [13402](#page-276-18) \if@bidi@colorloaded@ . . . . . . . . . . [13408](#page-276-19) \if@bidi@colortblloaded@ . . . . . . . . . . [13427](#page-277-16) \if@bidi@croploaded@ . . . . . . . . . . [13405](#page-276-20) \if@bidi@csdef . [1808,](#page-40-7) [2836](#page-61-22), [2885,](#page-62-24) [10185,](#page-210-12) [14915](#page-307-12), [14971](#page-308-22), [15047](#page-310-27) \if@bidi@csmacro . . [2884](#page-62-25) \if@bidi@csprimitive . . . . . . . . . . . [2894](#page-63-17) \if@bidi@csundef .. [2568,](#page-56-11) [2571](#page-56-12), [2574,](#page-56-13) [2578](#page-56-14), [2583,](#page-56-15) [2842,](#page-62-26) [2915](#page-63-14), [3432,](#page-73-9) [4332,](#page-91-9) [4384](#page-92-4), [8831,](#page-183-15) [8832,](#page-183-16) [8845](#page-184-13), [8846,](#page-184-14) [21405](#page-439-17) \if@bidi@cutedloaded@ . . . . . . . . . . [13415](#page-276-21) \if@bidi@cutwinloaded@ . . . . . . . . . . [13412](#page-276-22)

[17133](#page-352-9), [17657,](#page-363-11) [17682](#page-364-9), [17697,](#page-364-10)

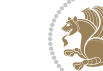

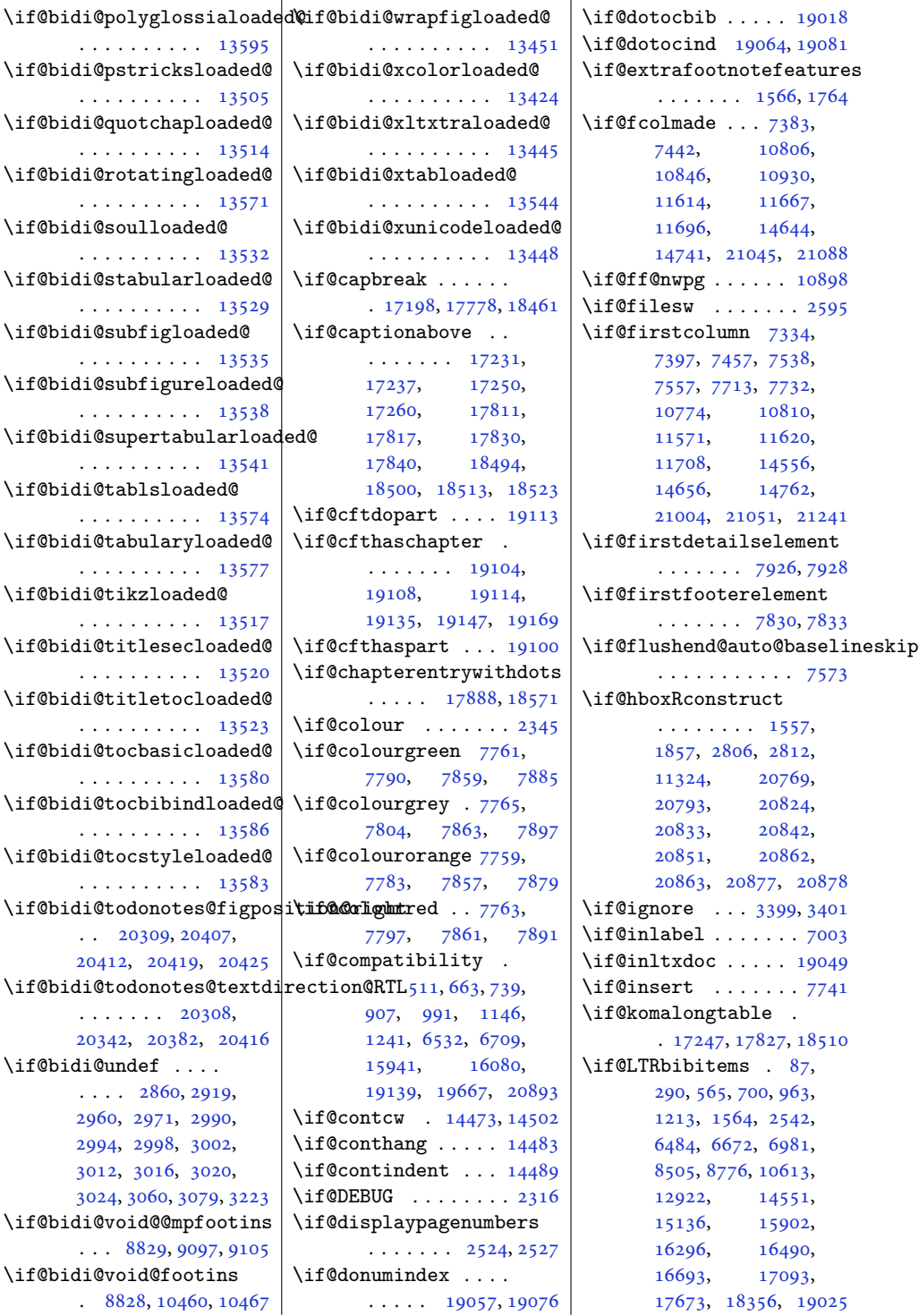

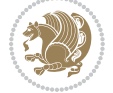

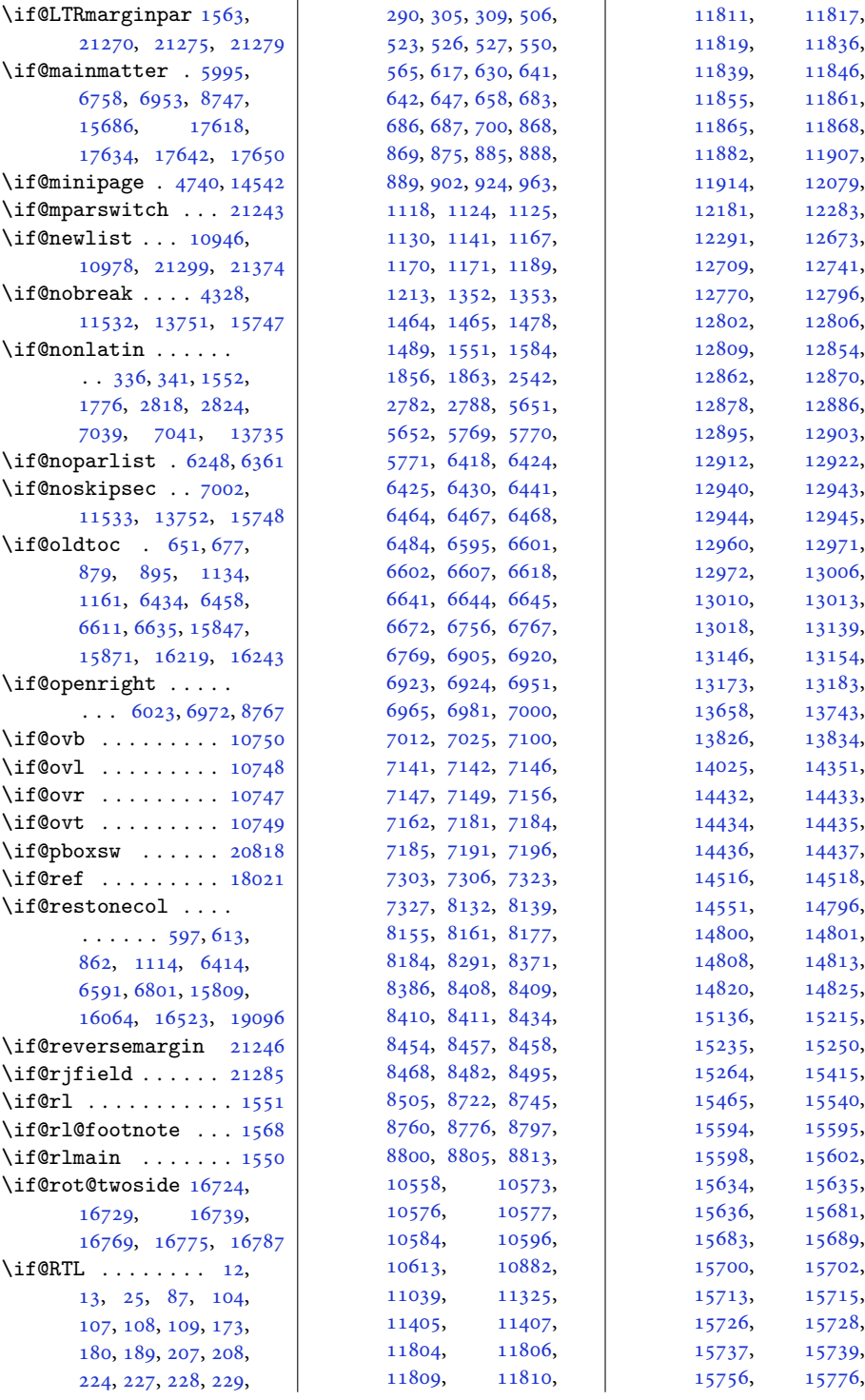

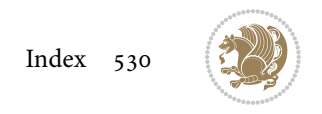

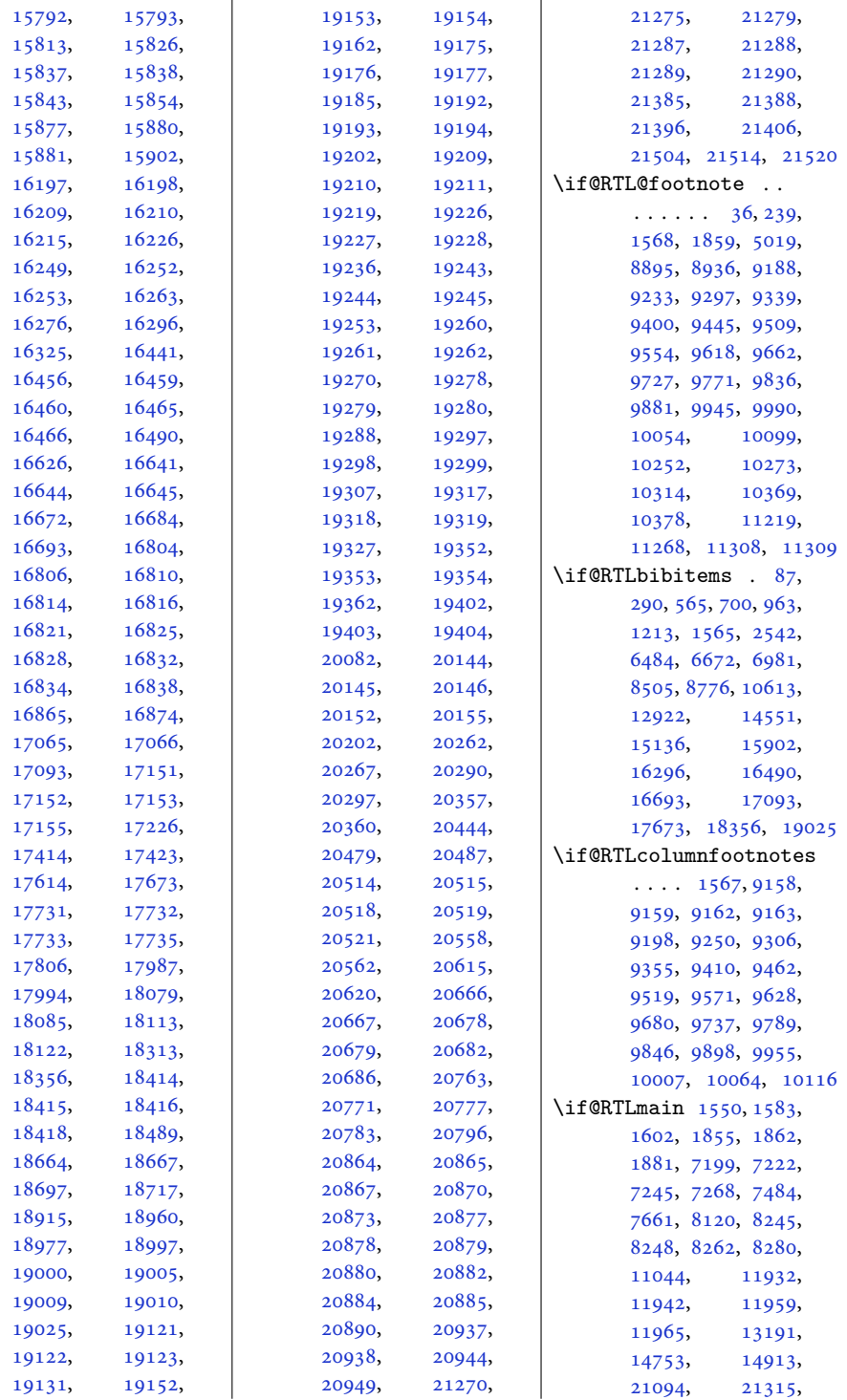

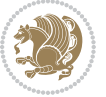

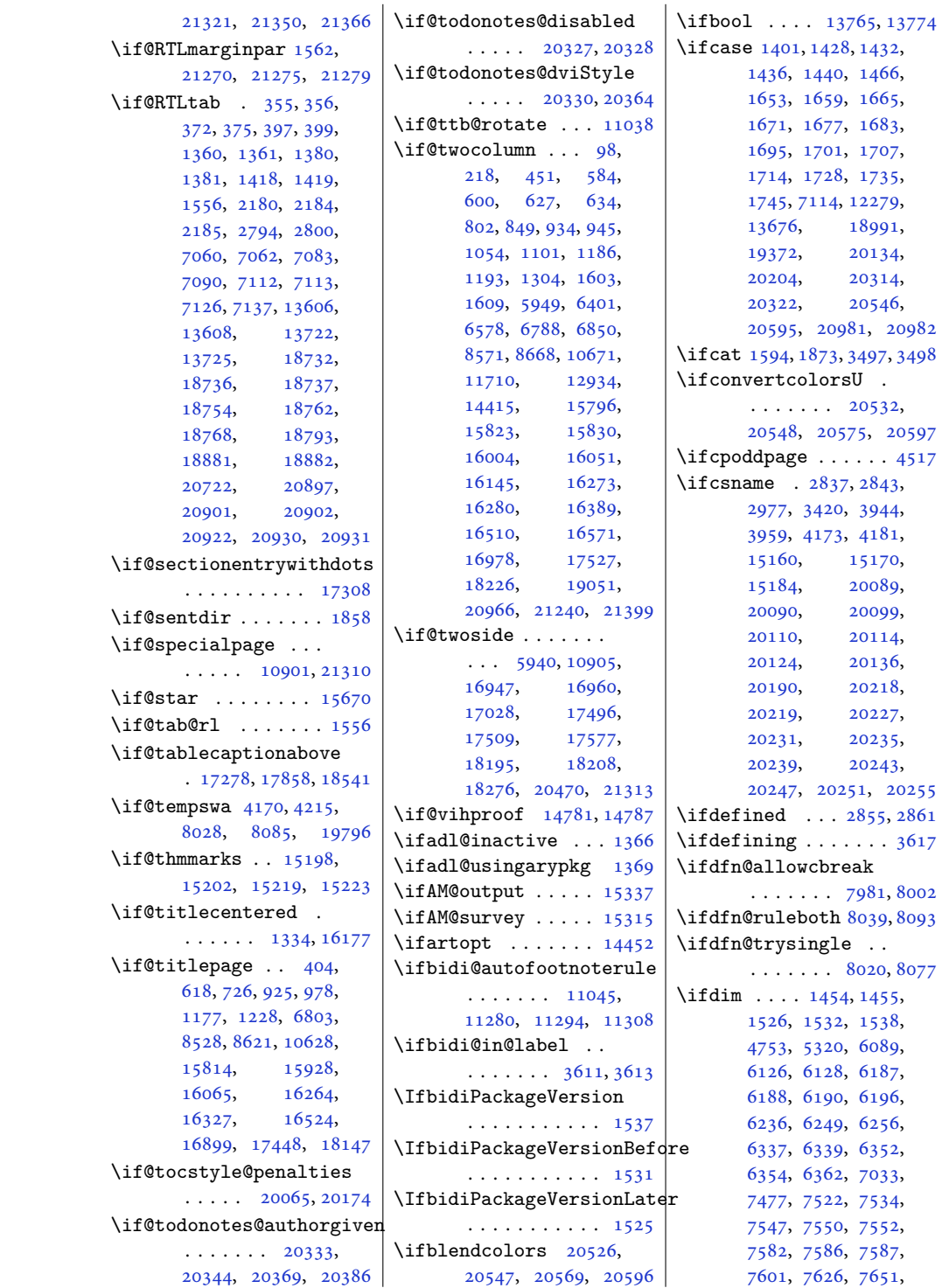

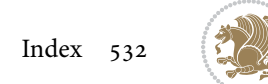

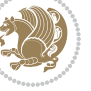

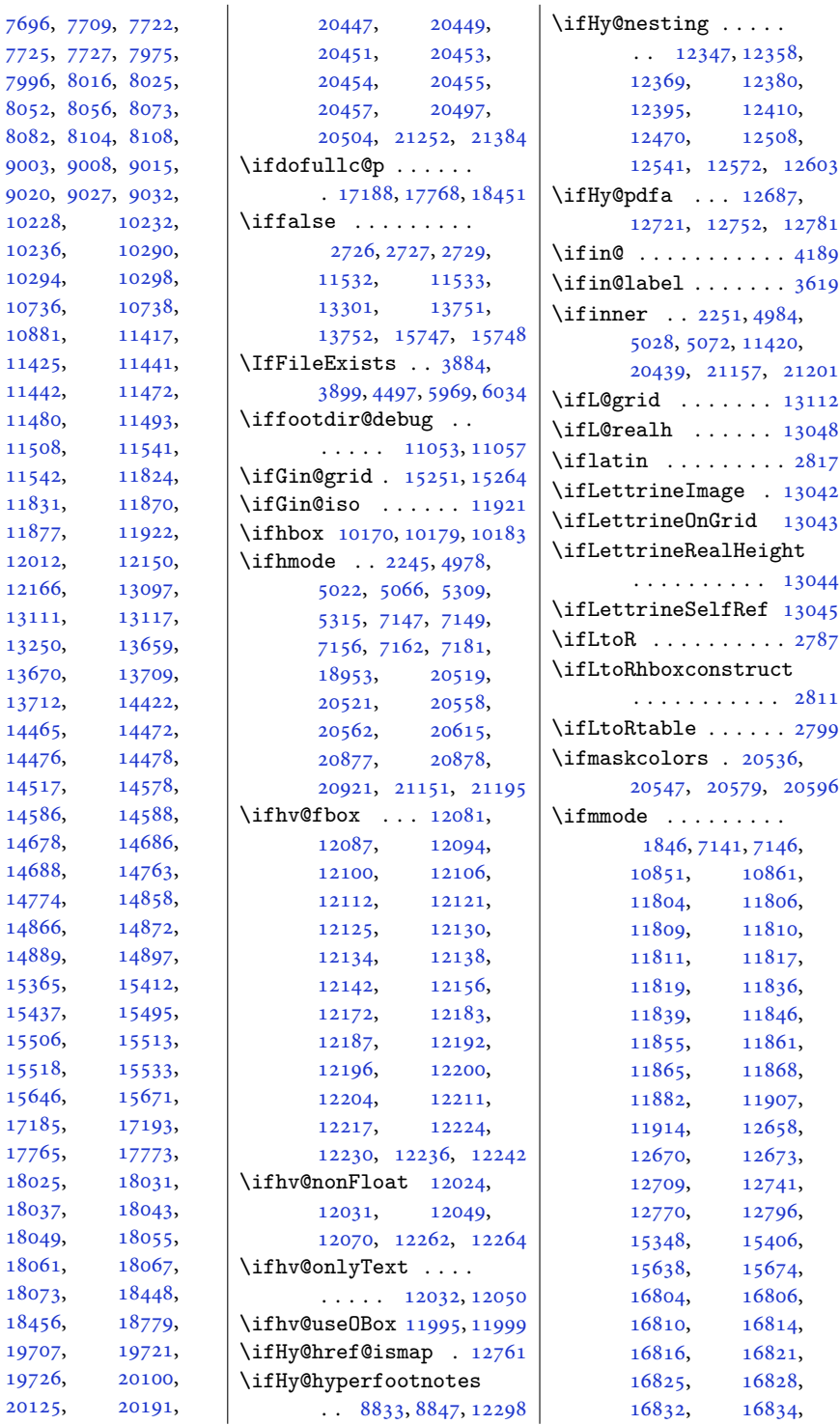

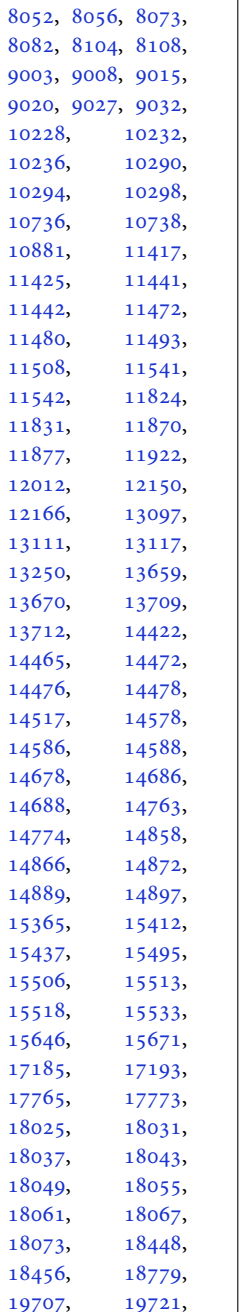

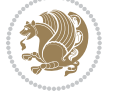

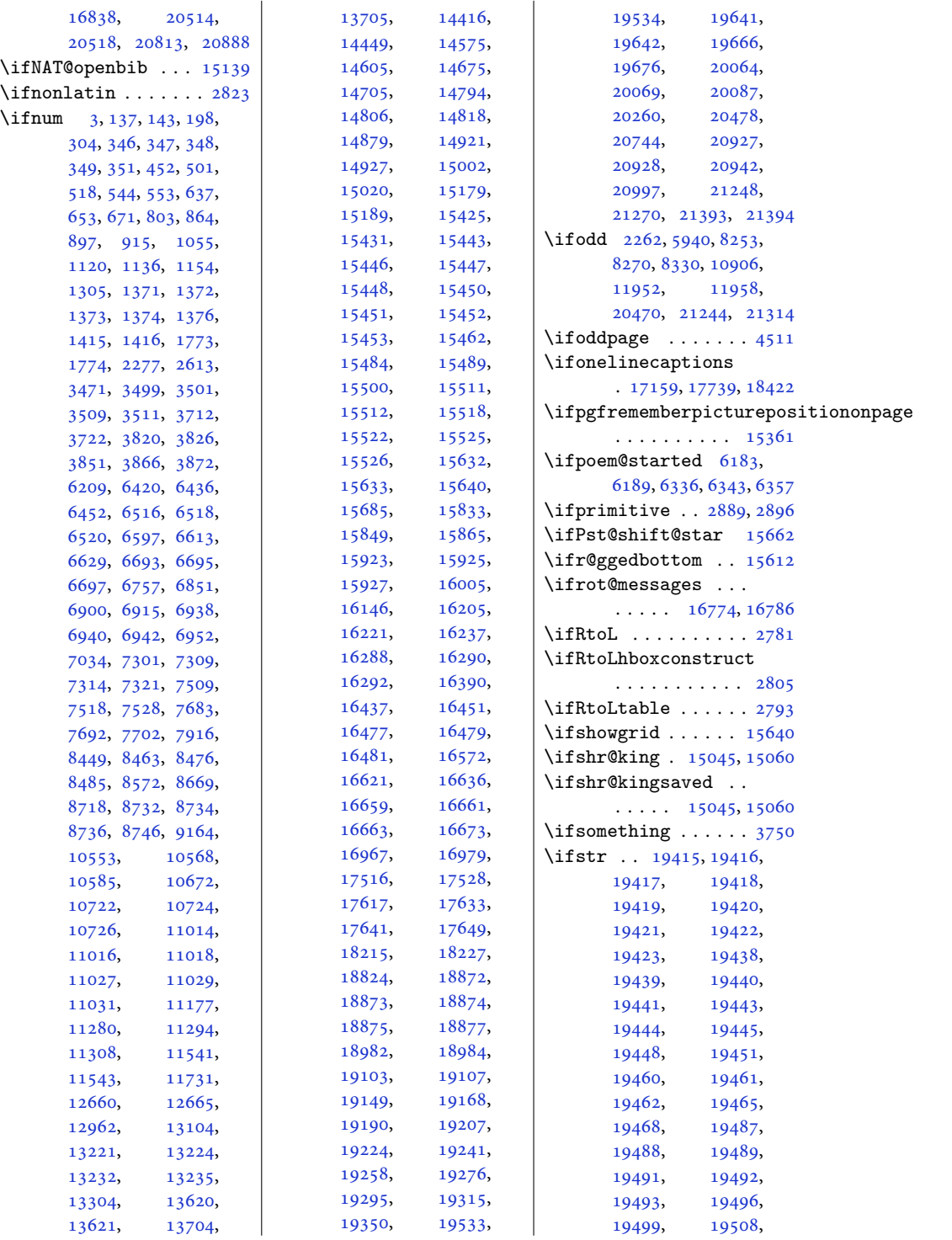

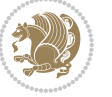

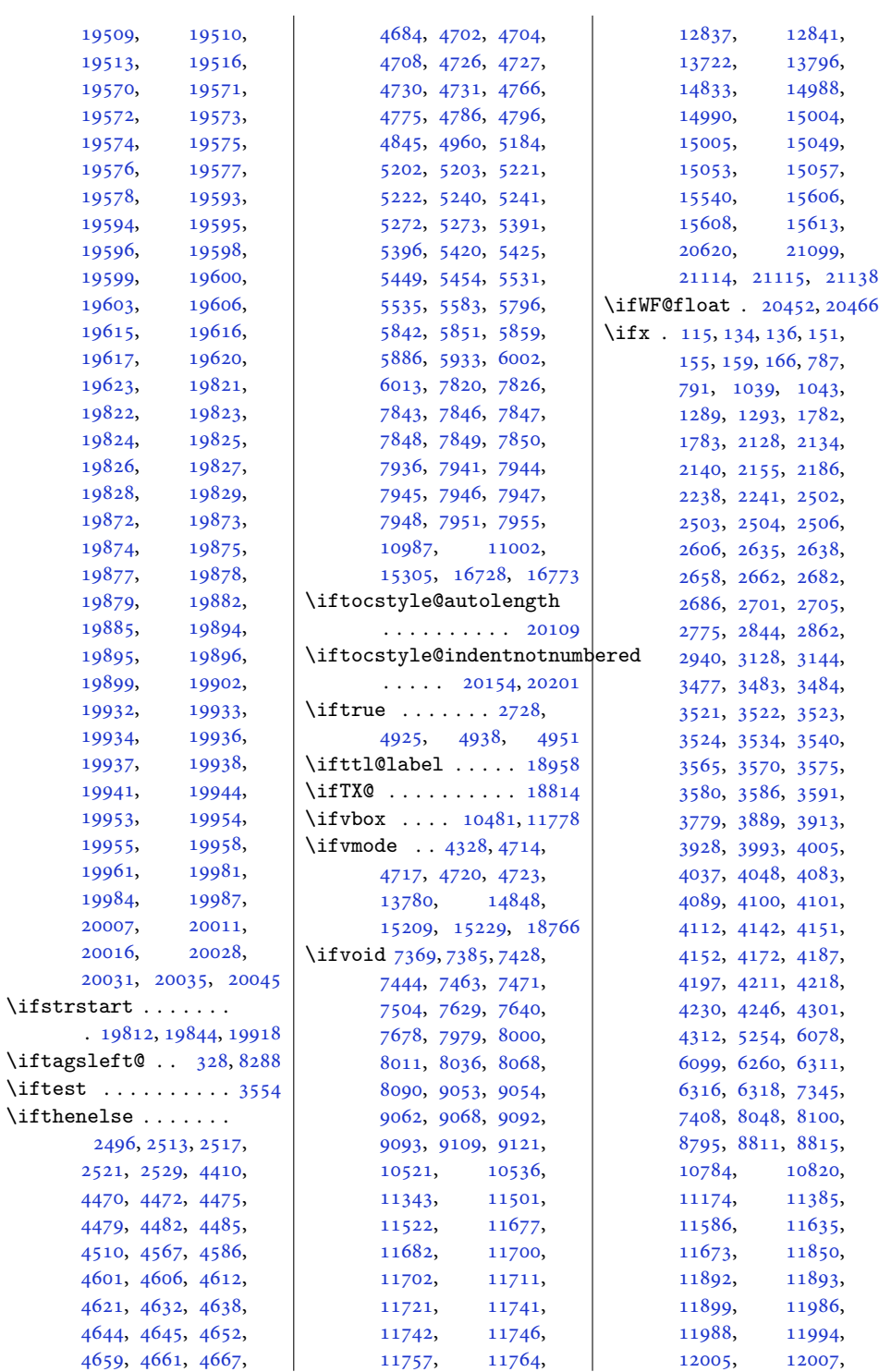

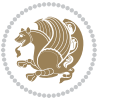

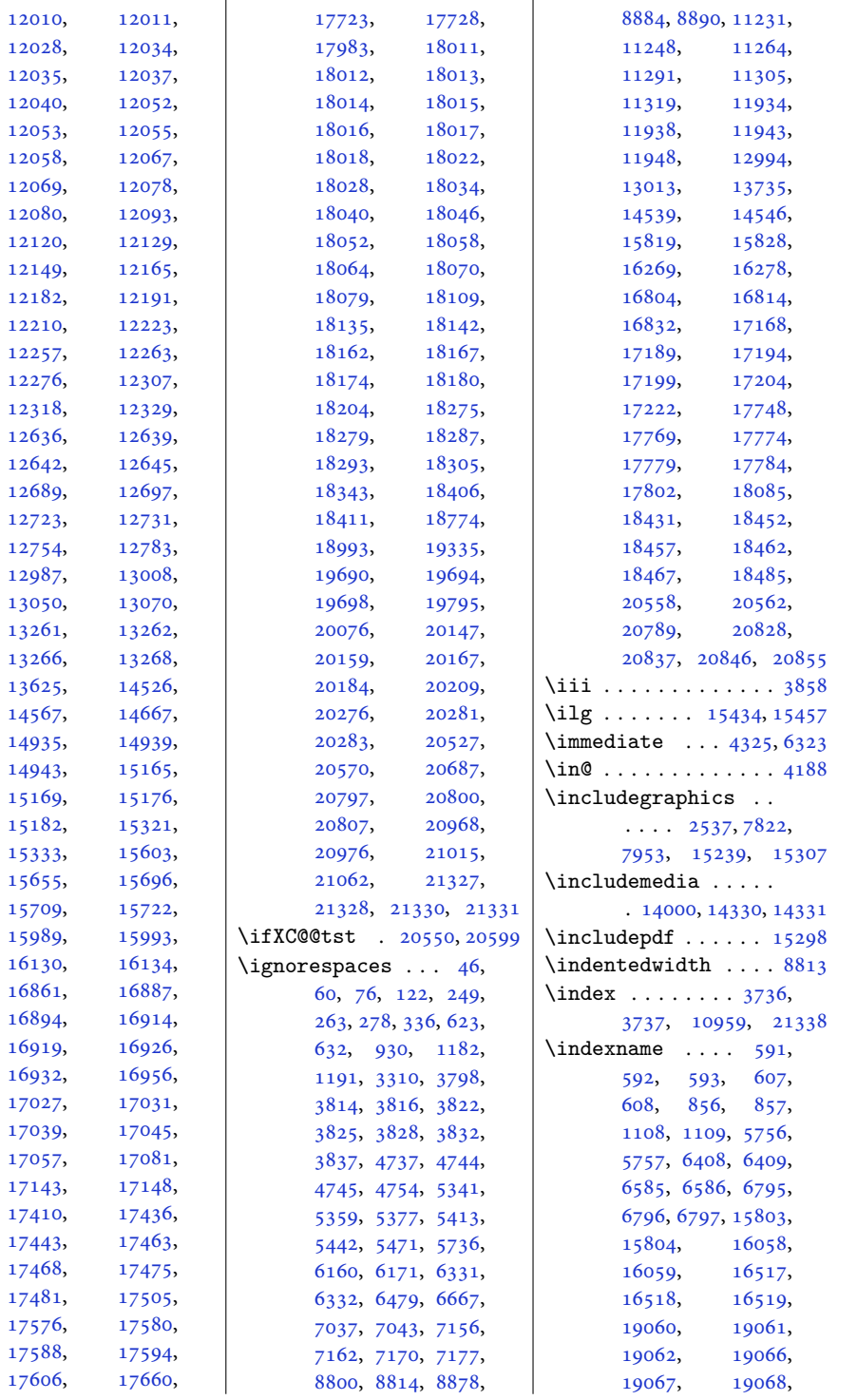

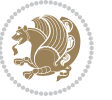

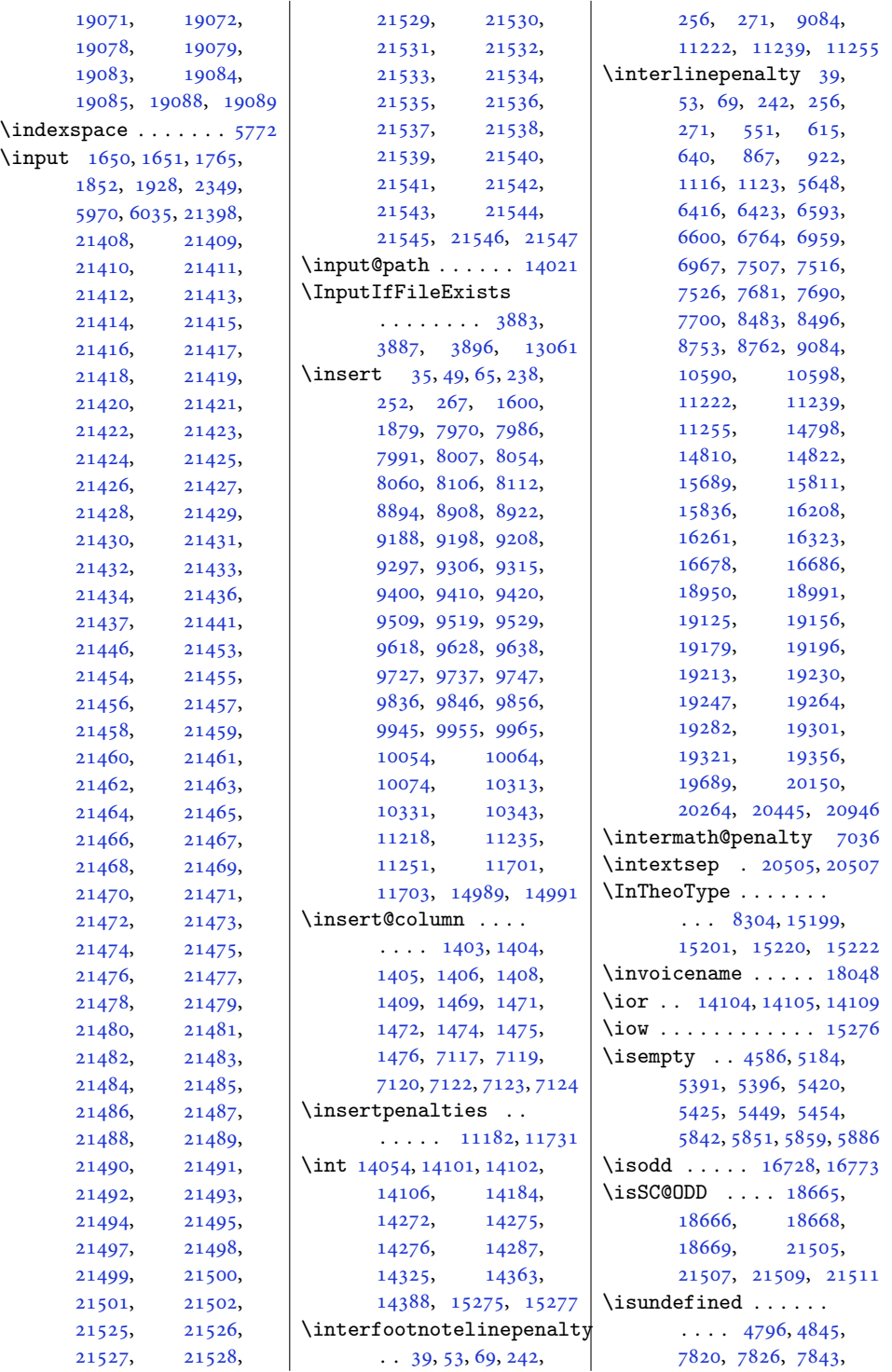

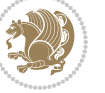

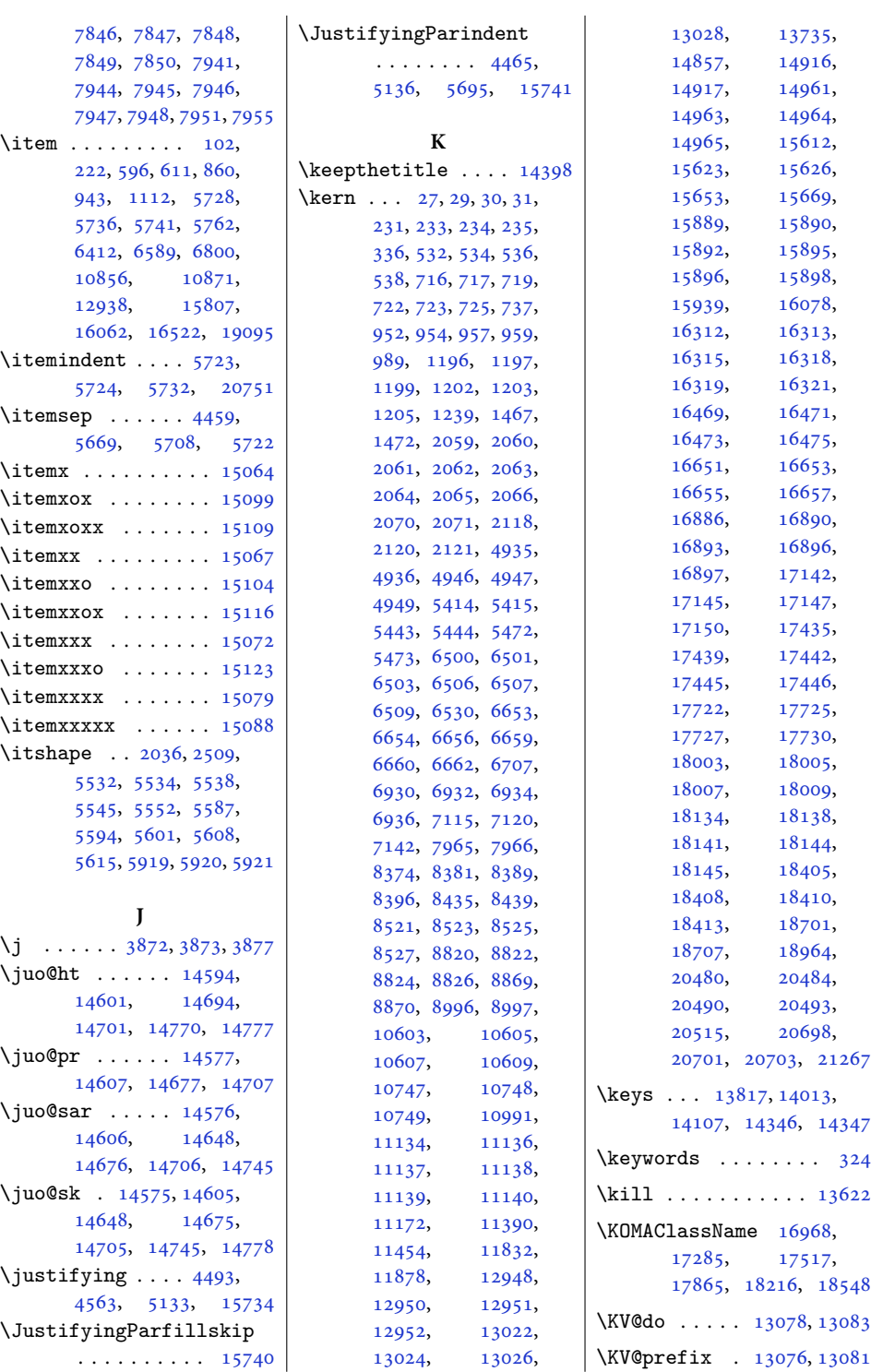

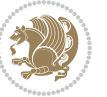

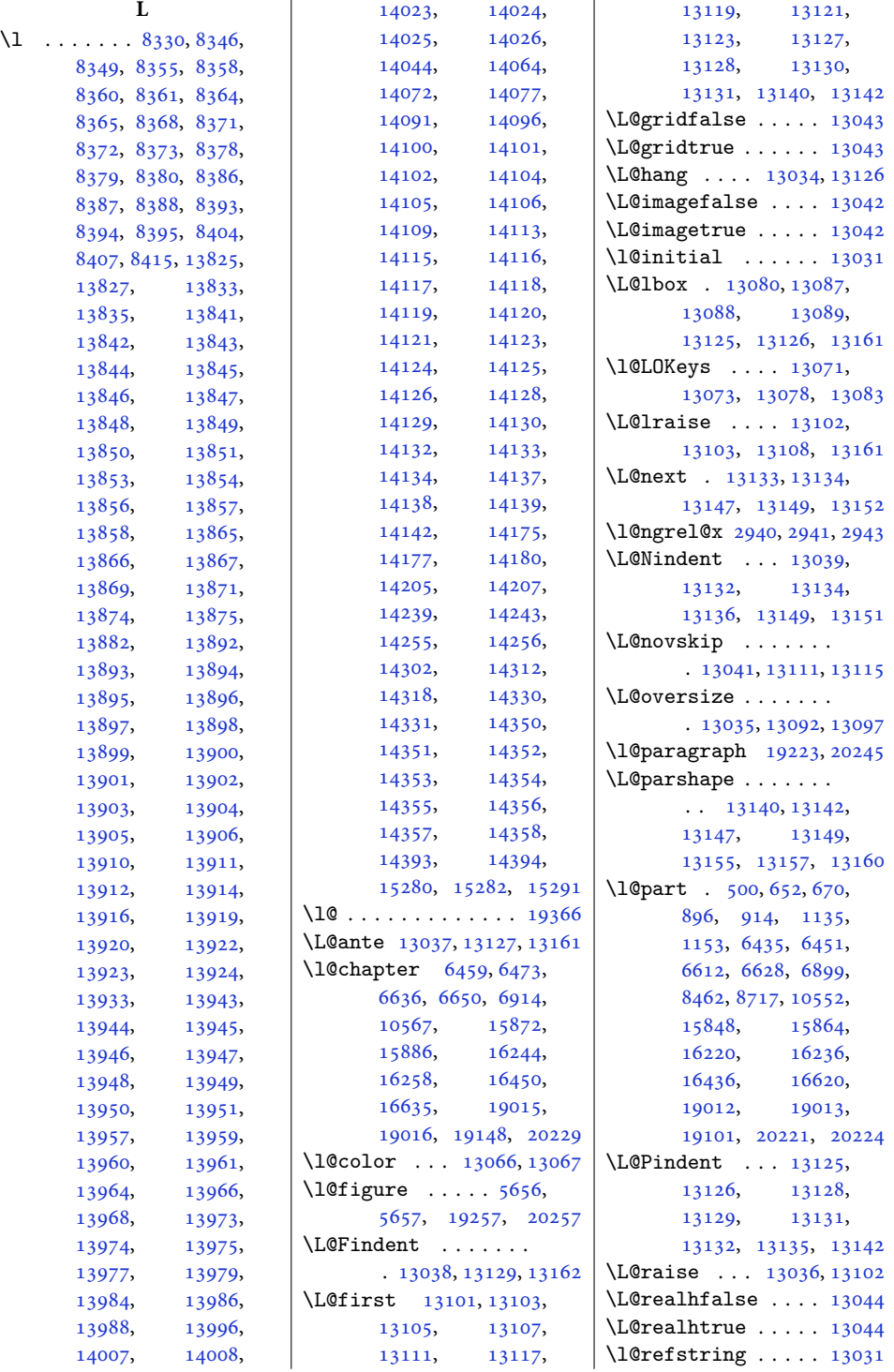

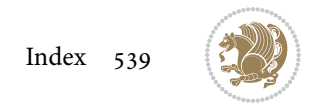
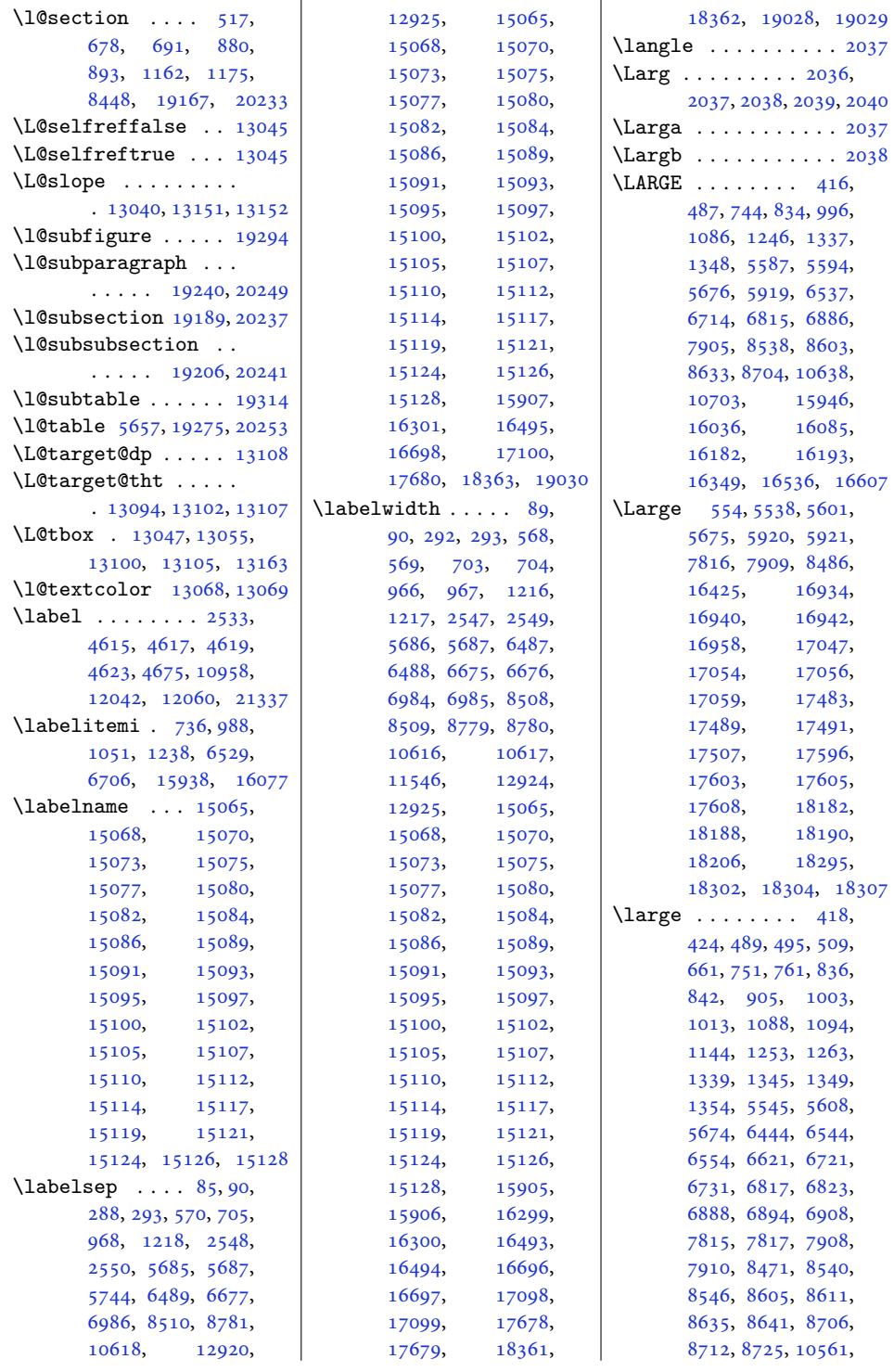

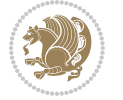

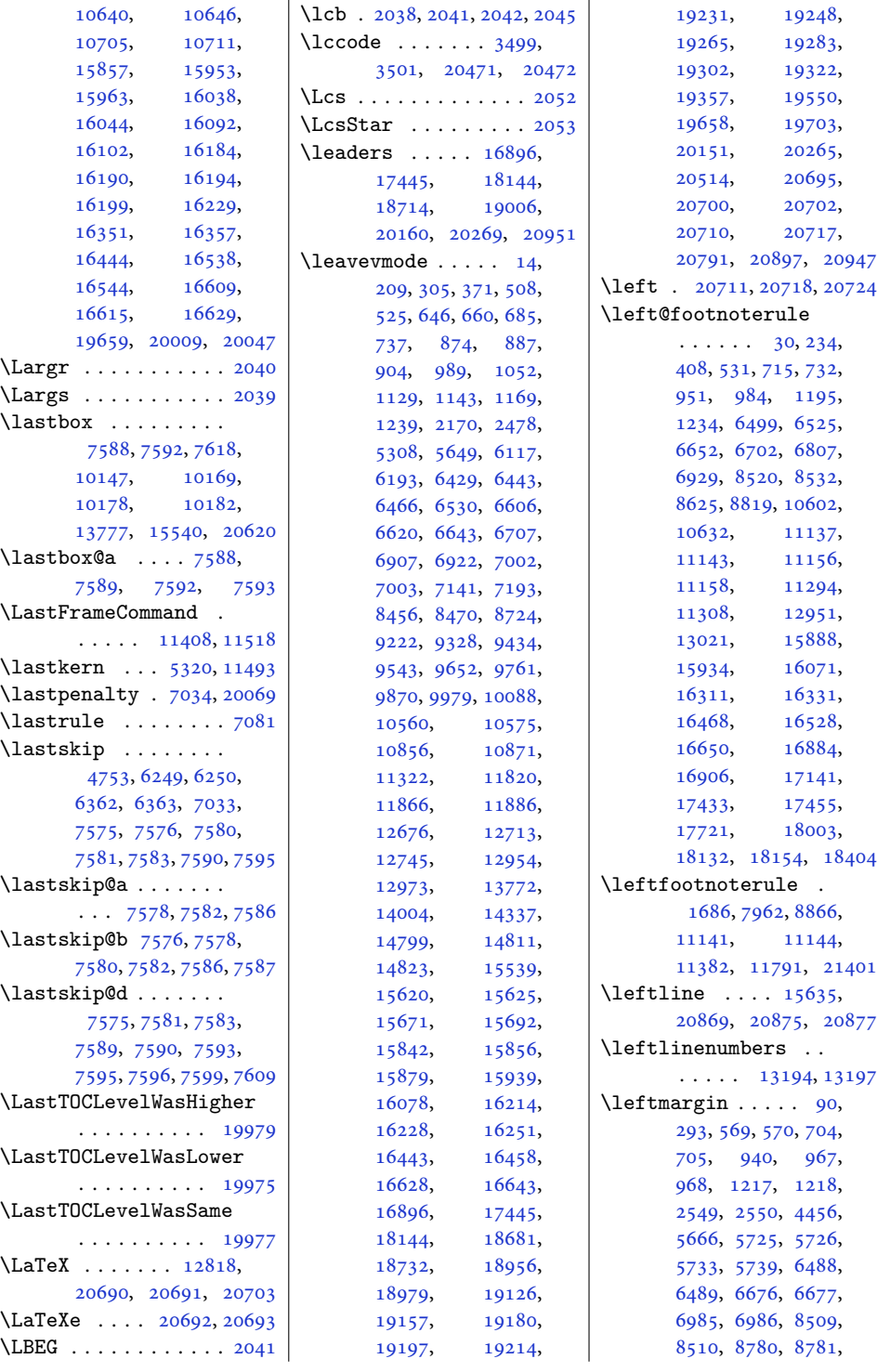

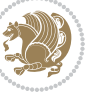

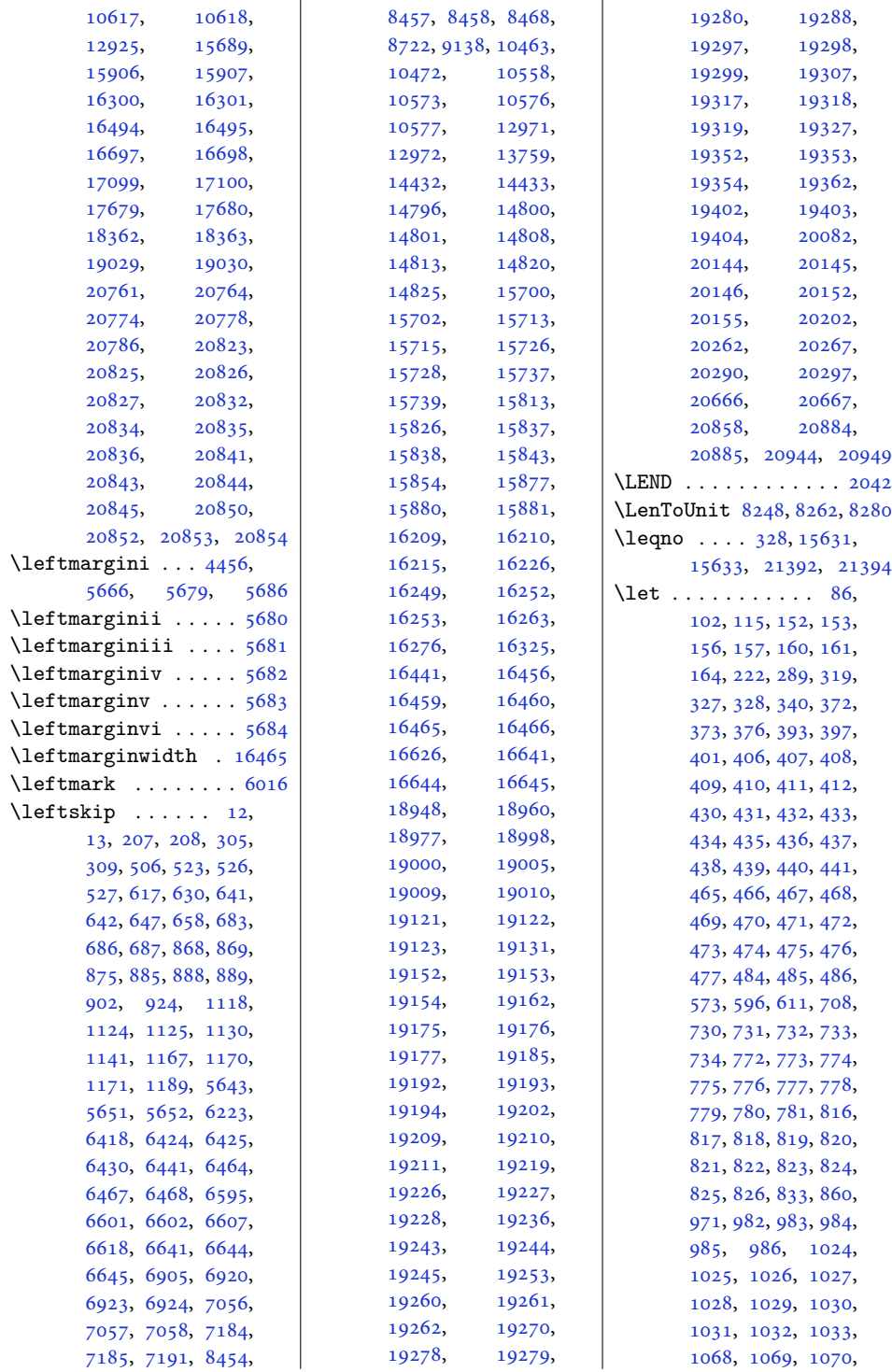

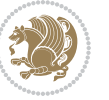

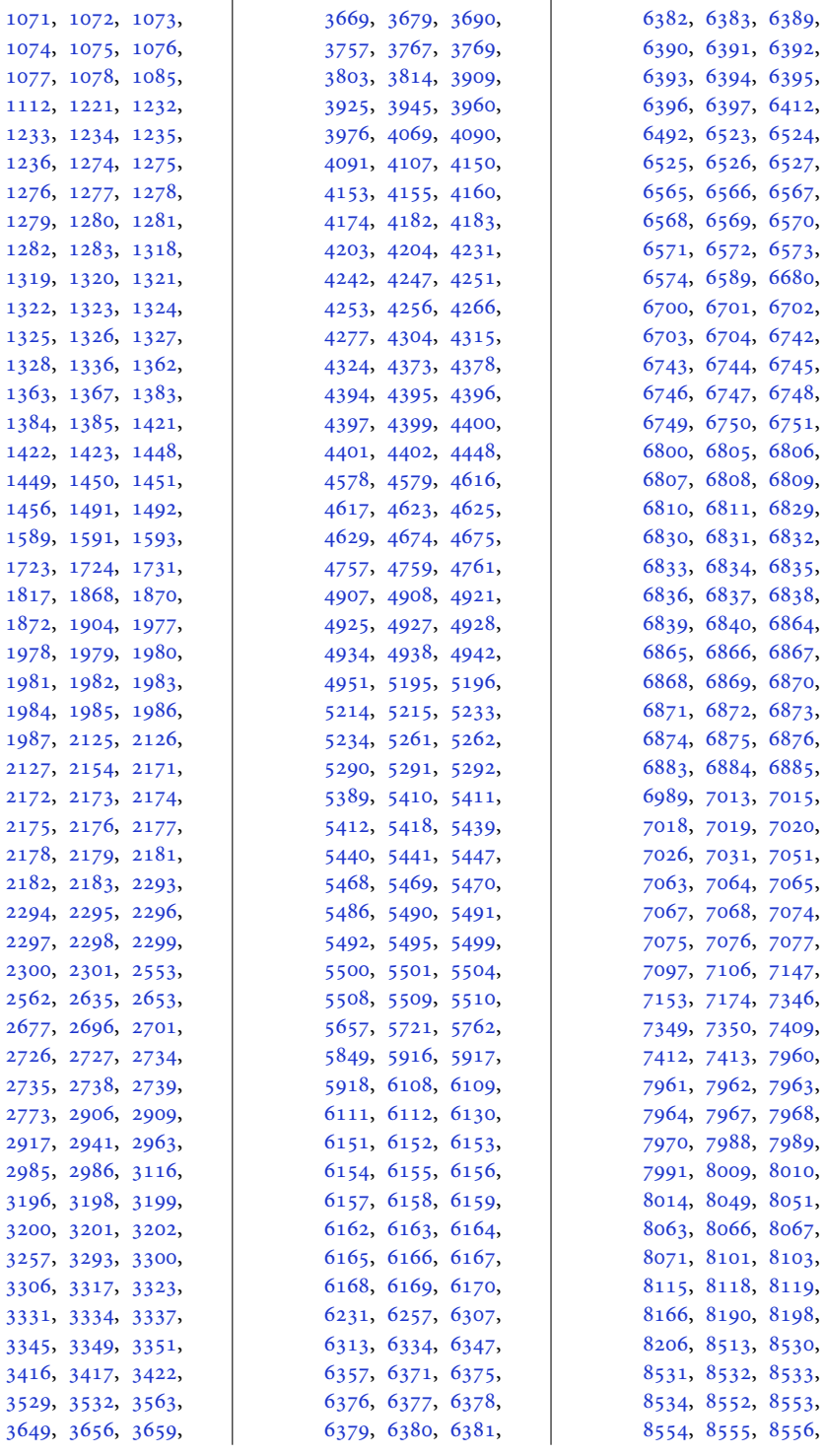

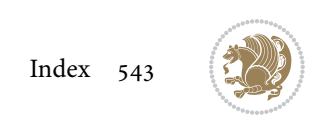

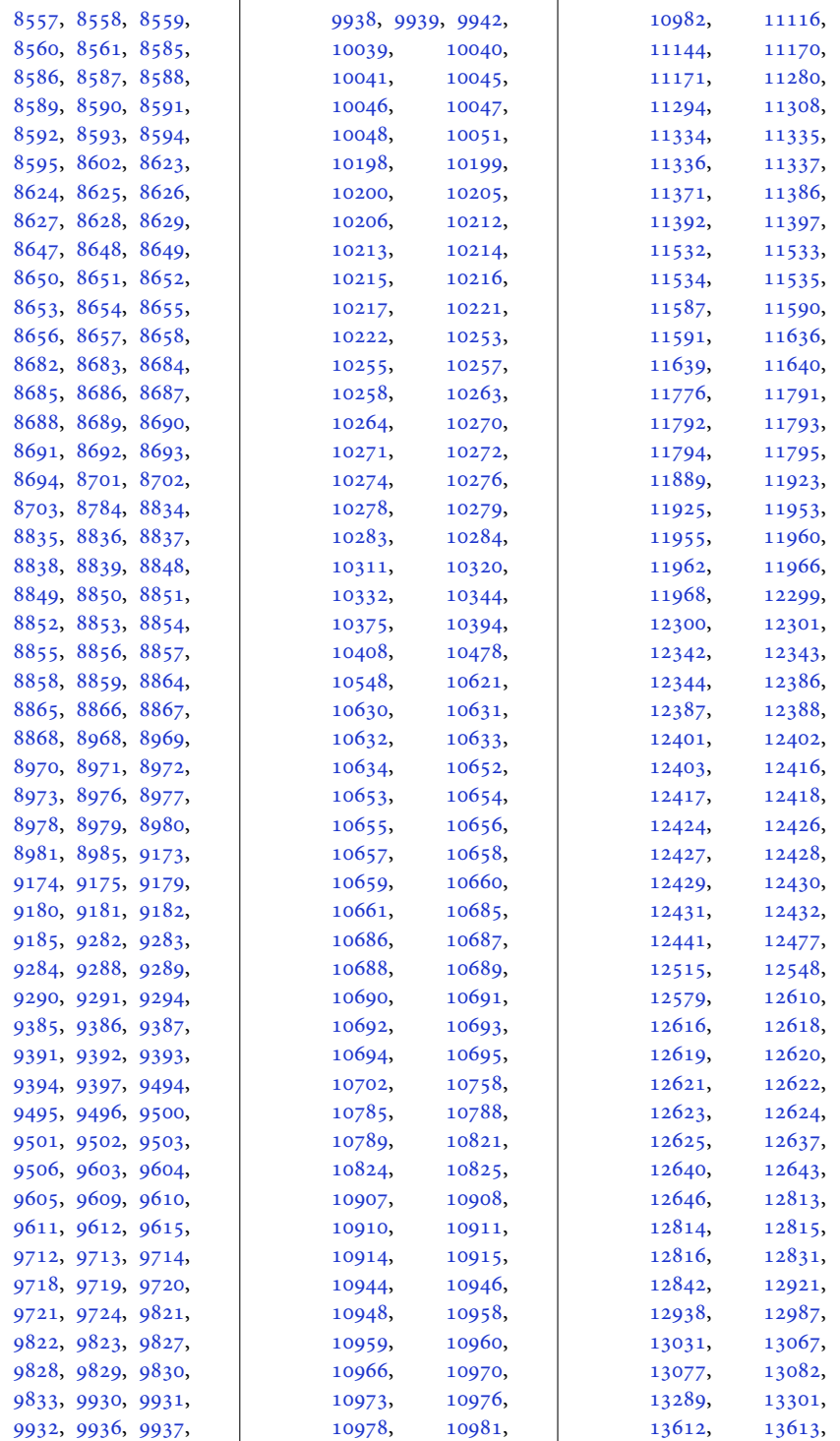

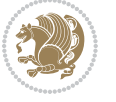

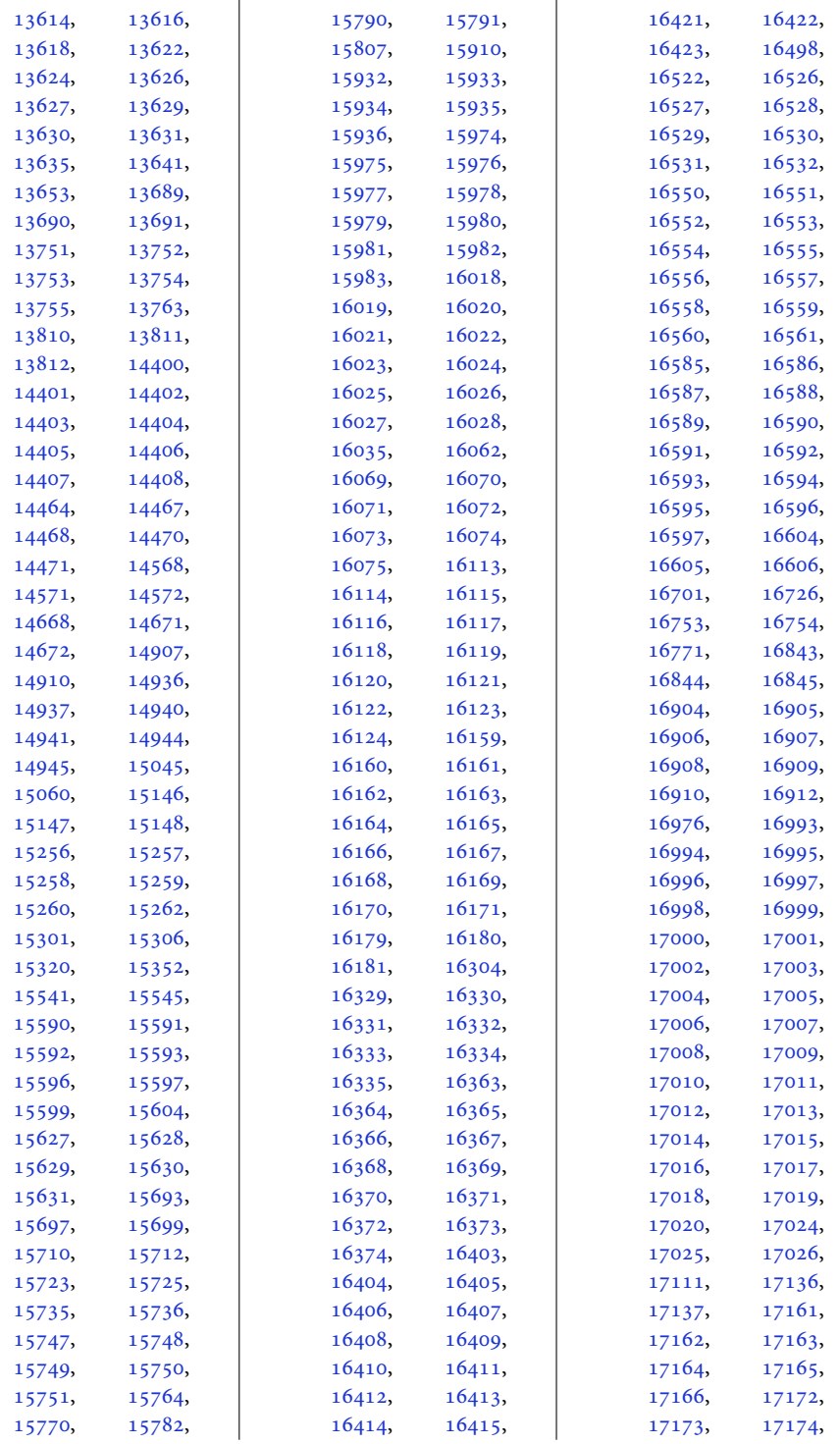

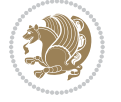

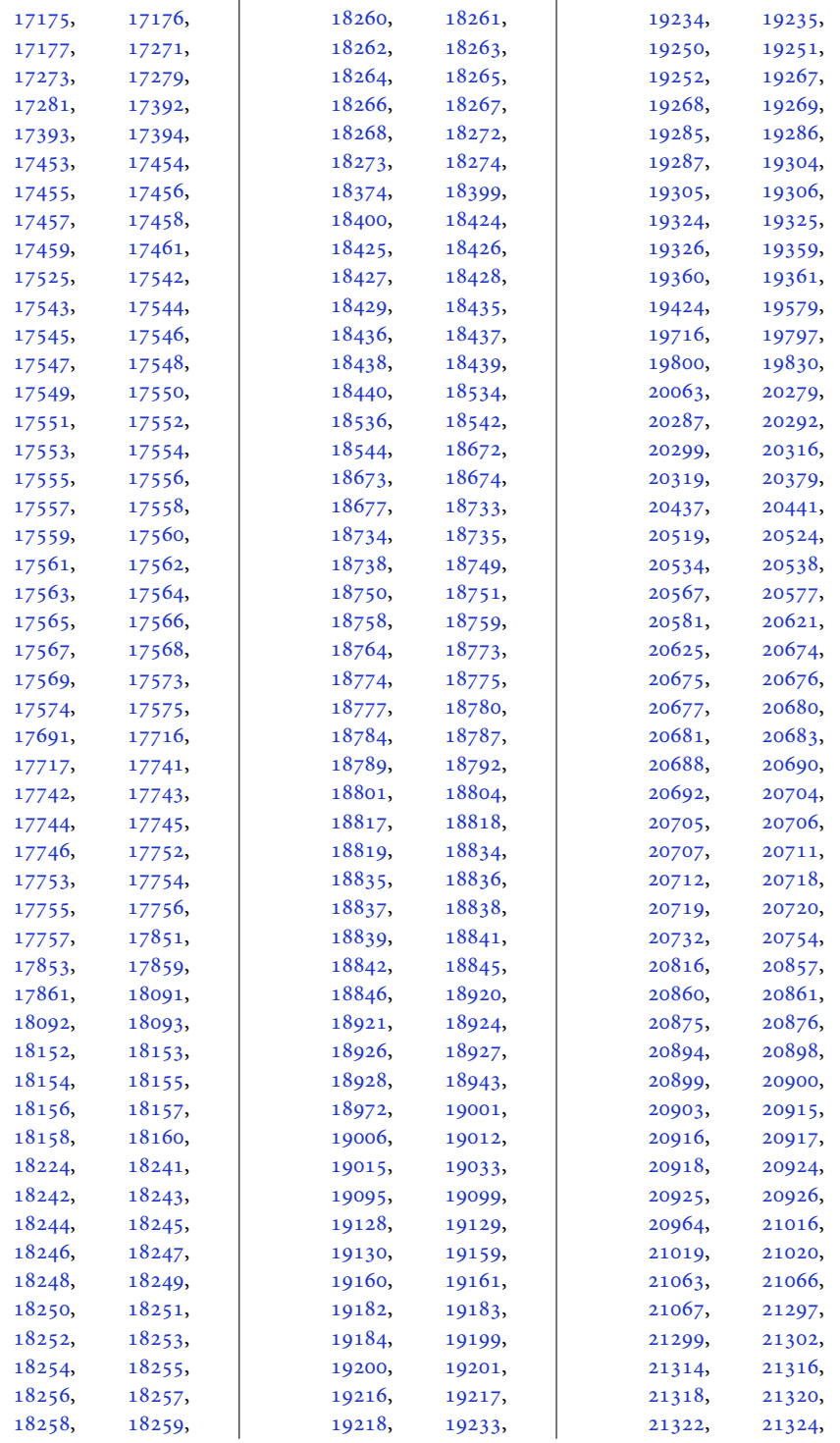

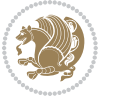

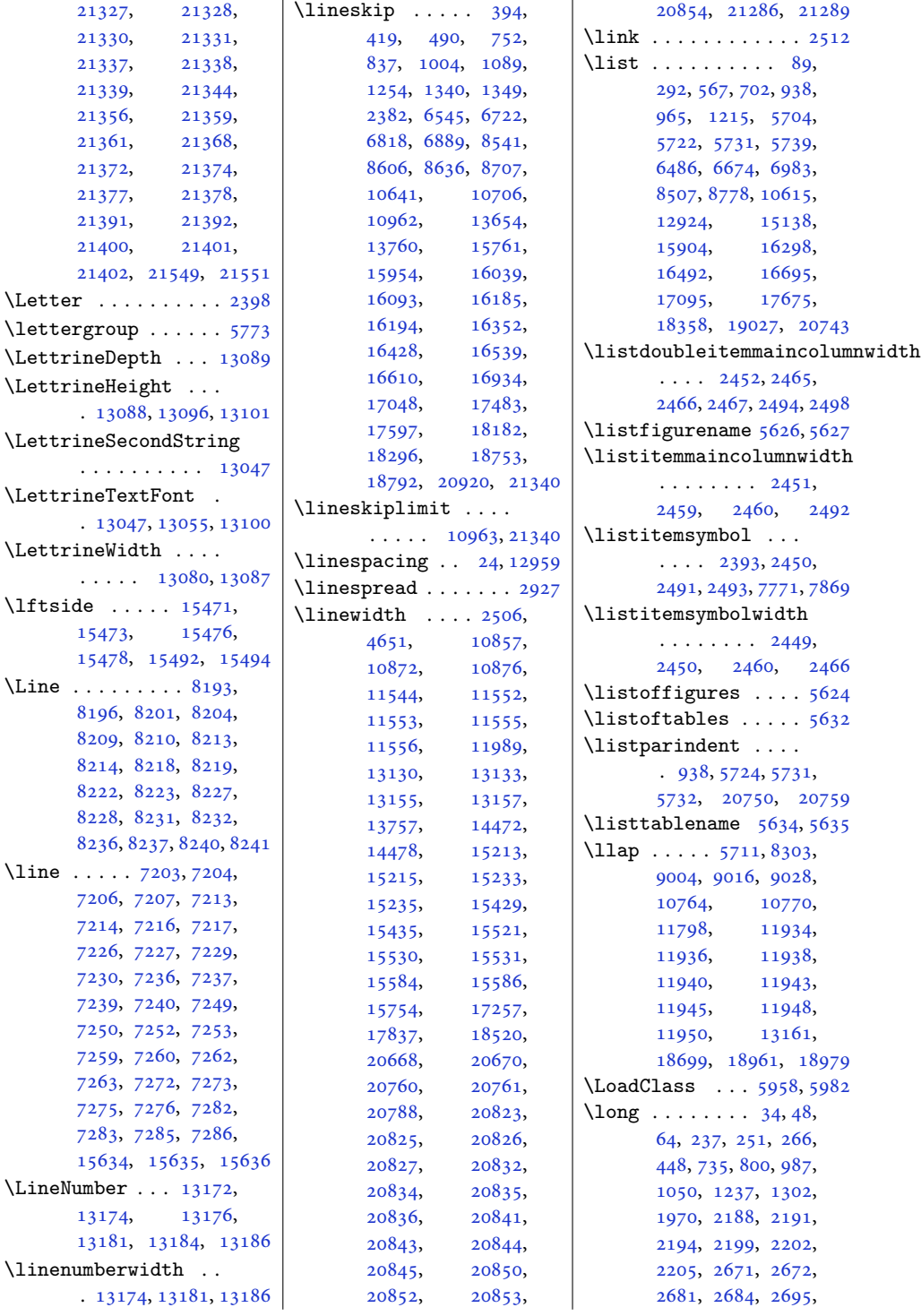

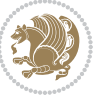

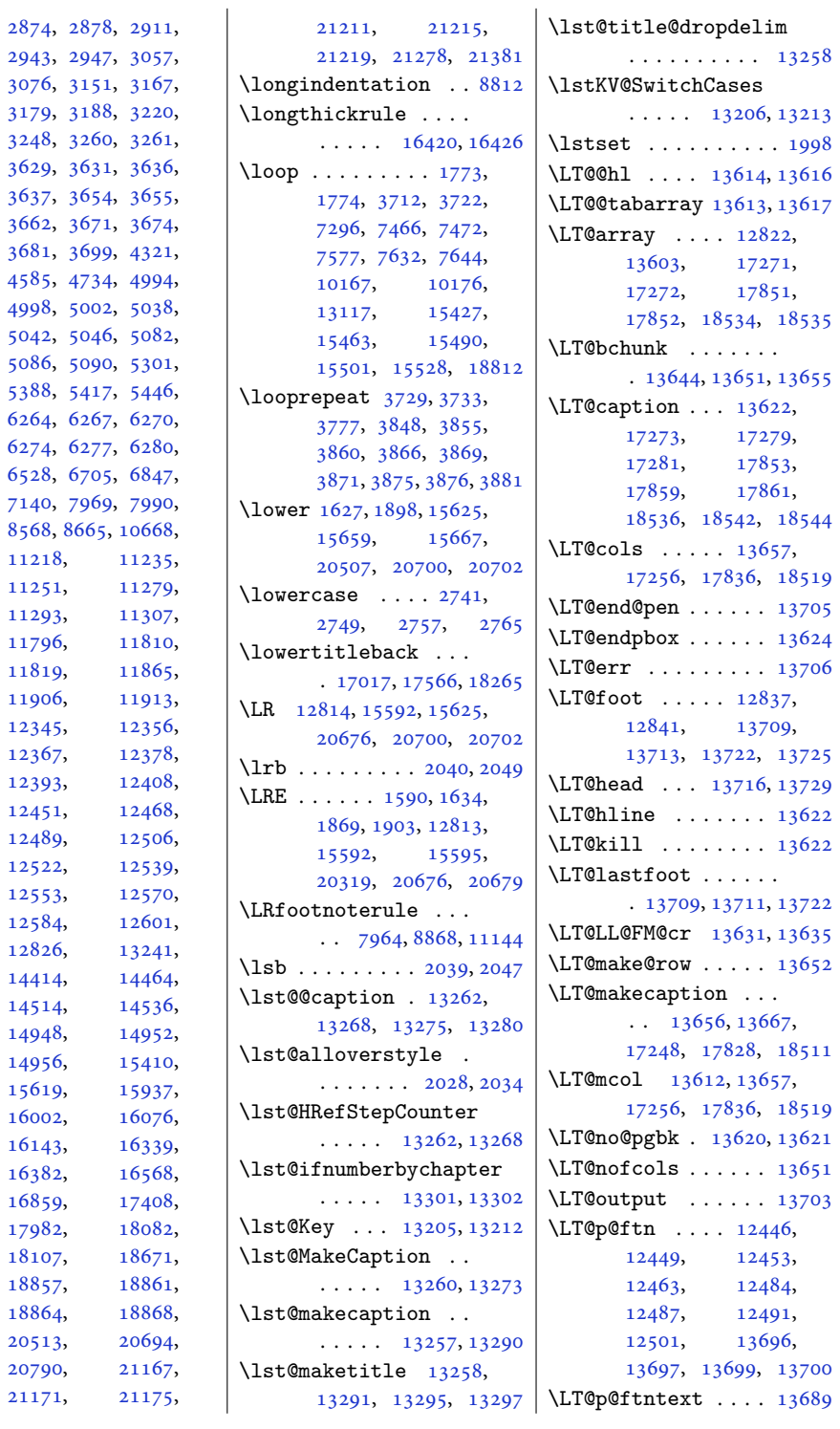

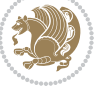

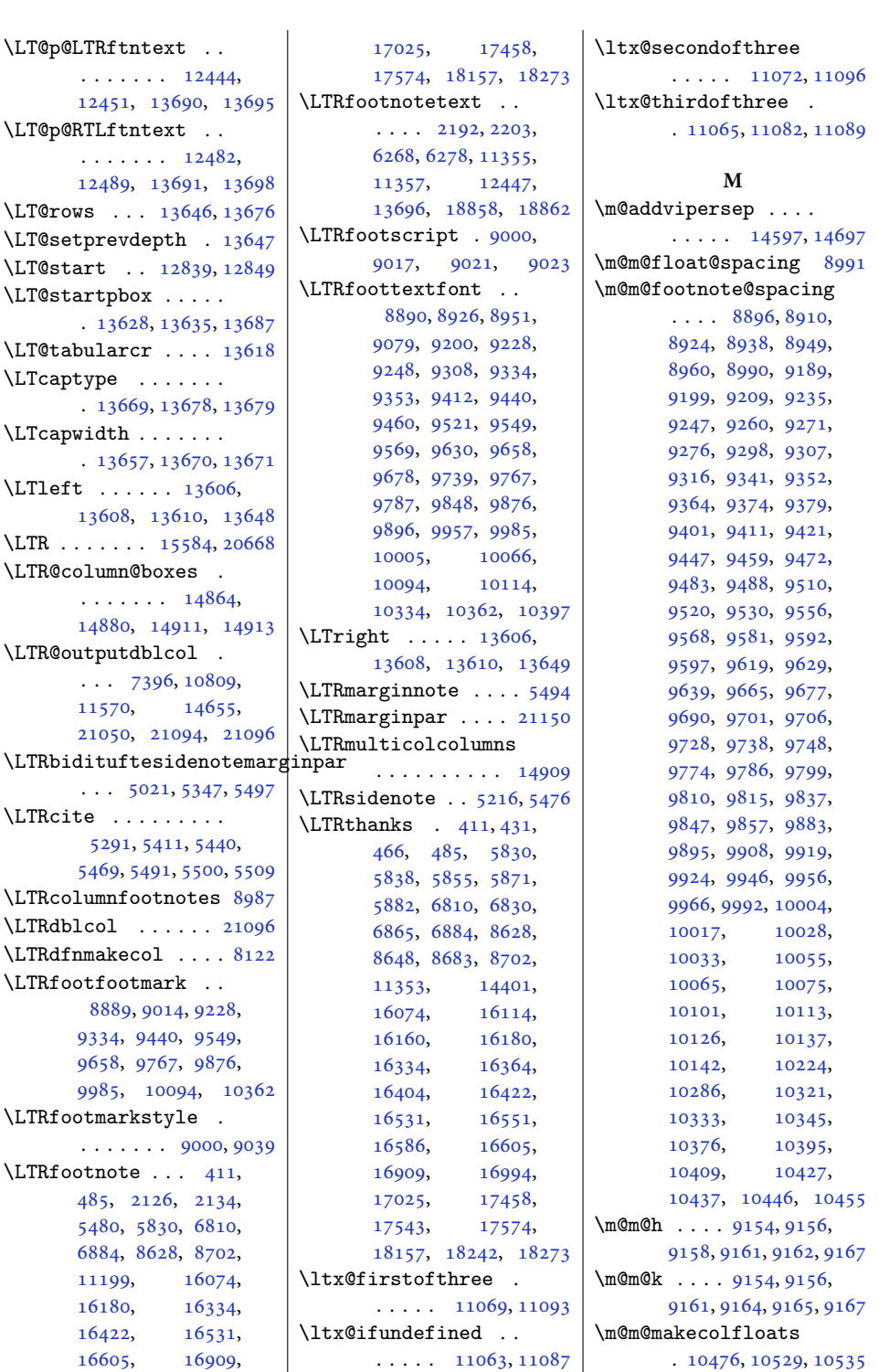

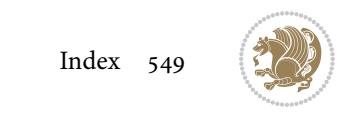

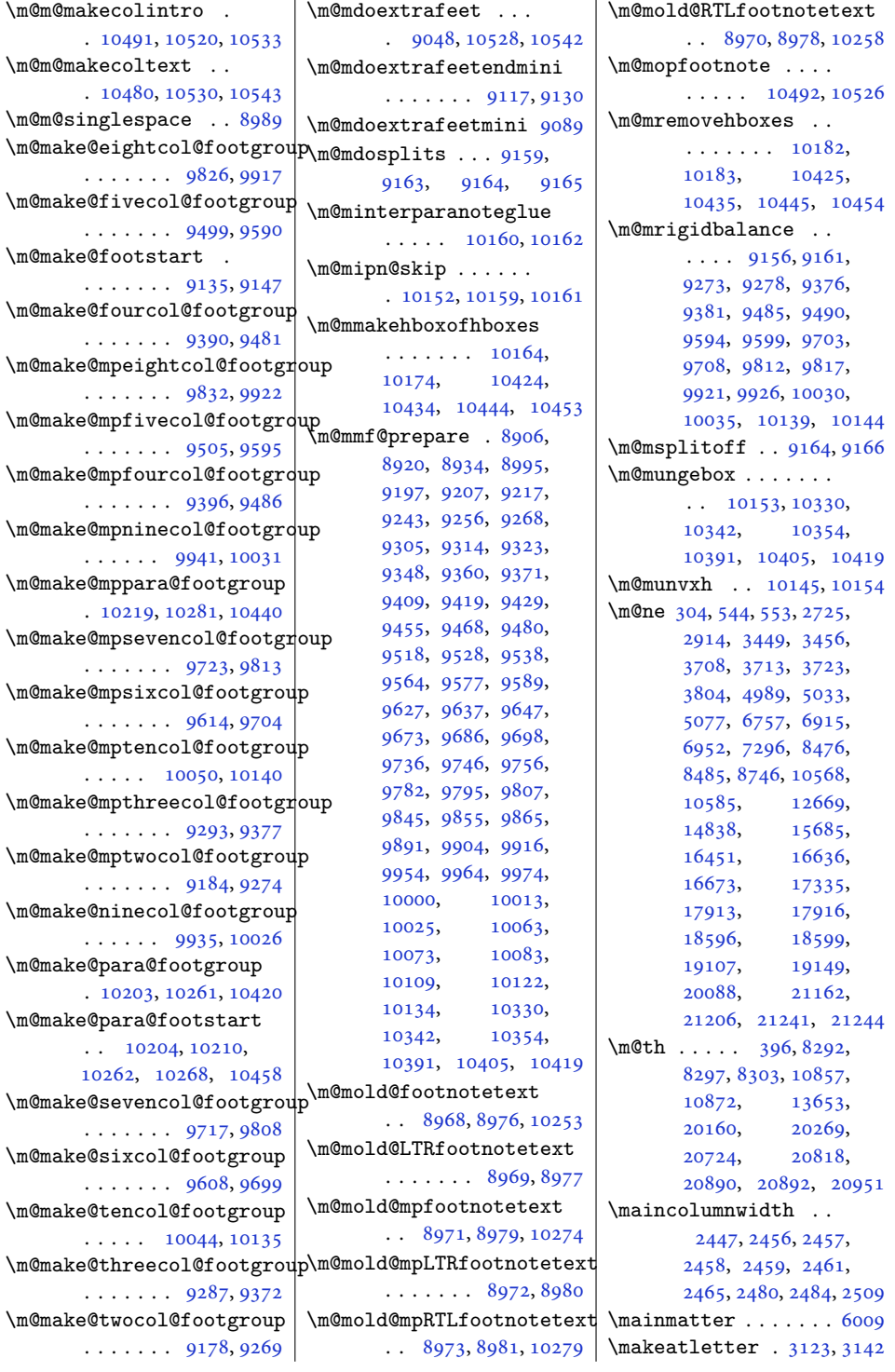

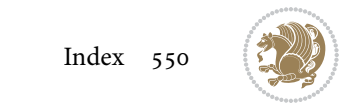

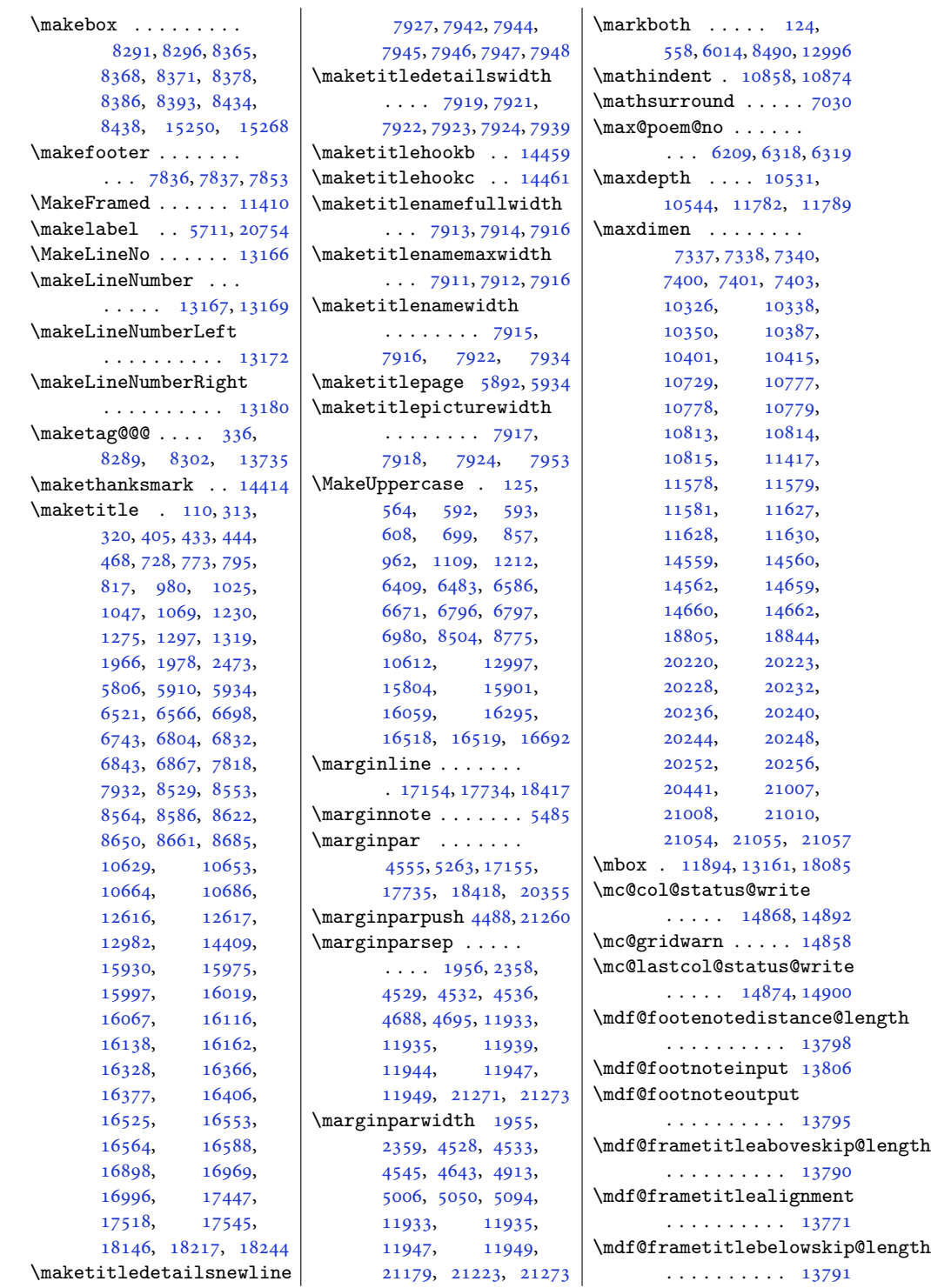

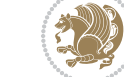

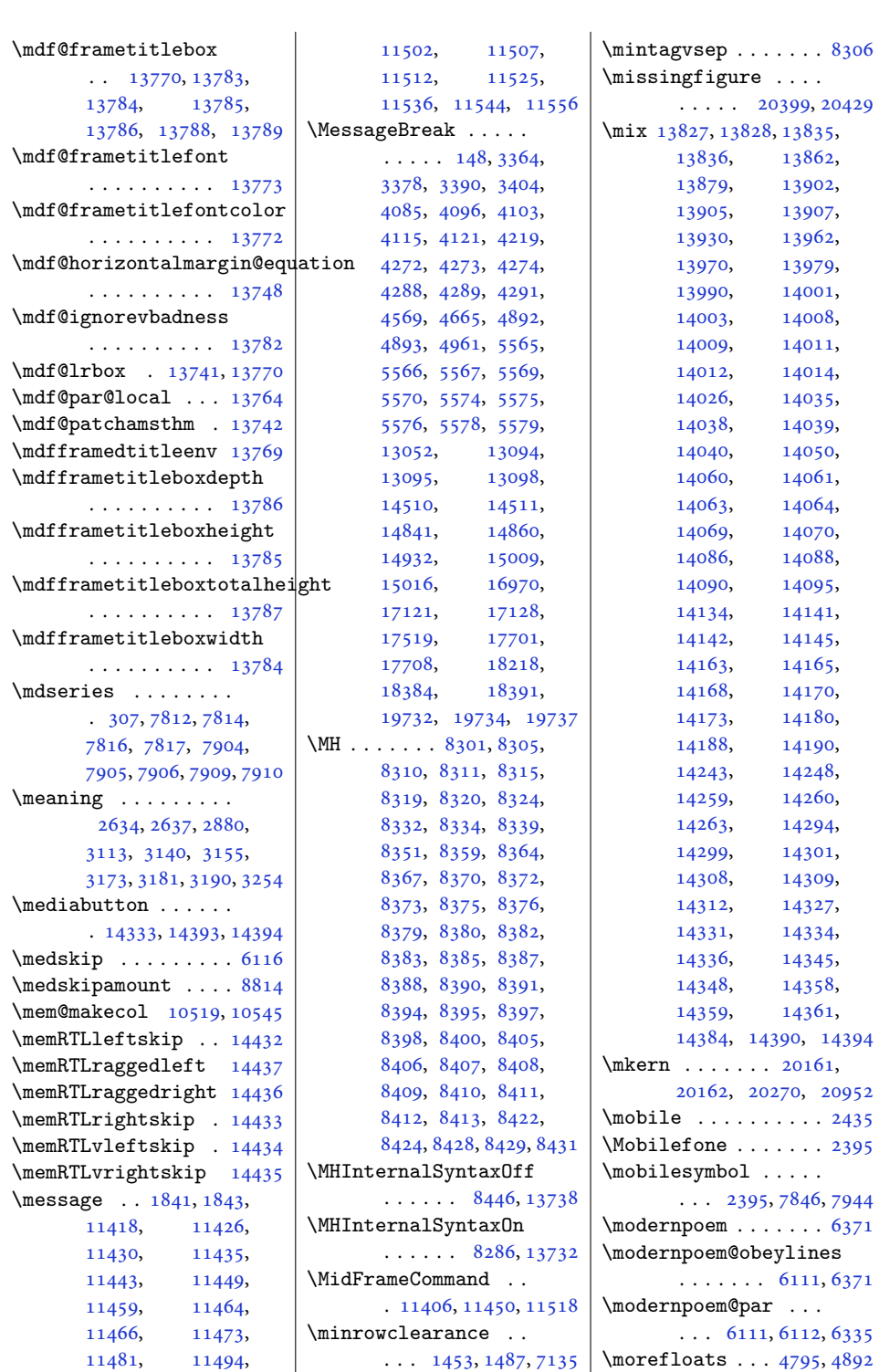

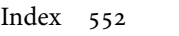

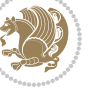

```
1591,
      1870, 15546, 20626
\moreRLE . . . . . . 1593,
      1872, 15547, 20627
\moveleft . . . 4945, 14753
\moveright . . . . . . .
      . 10964, 14851, 21343
\mp@footgroupv@r 9108,
      9153, 9185, 9294,
      9397, 9506, 9615,
      9724, 9833, 9942,
      10051, 10221, 10283
\mp@LTRfootgroupv@l
      \cdots \cdots9100,
      9112, 10222, 10284
\mpfootnoterule . . .
      . . . . . 11171, 11175
1388213885,
      13933, 13936,
      13951, 13954, 13996
\MT . 8325, 8331, 8333, 13733
\mult@cols . . . . . . 14947
\mult@footnotetext
       151,153,14935, 14937, 14948
\mult@gfirstbox . . .
      . 14865, 14882, 14888
\mult@info . . . . . . 14839
\mult@LTRfootnotetext
      155,157,14939, 14941, 14952
\mult@rightbox . . . .
       \ldots1483214872,
      14873, 14875,
      14897, 14898, 14901
\mult@RTLfootnotetext
      \ldots159,161,
      14943, 14945, 14956
\multfootsep . . 5305, 5323
\multi@column@out .
      \cdots1500115044
\multicol@leftmargin
       \cdots1484214851
\multicols . . . . . . 14920
\multicolumn 13612, 18779
\multiplefootnotemarker
      . . . . . . . . 5304,
      5320, 5414, 5415,
      5443, 5444, 5472,
      5473, 8994, 8996, 8997
                           \multiply . . . . . 1940,
```
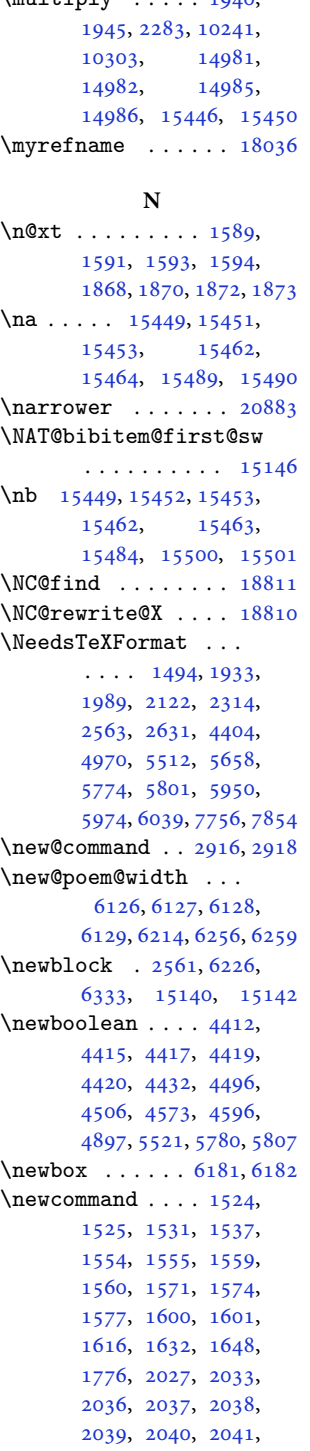

, [2339](#page-51-4), [2425](#page-53-2), , [2431](#page-53-4), [2432](#page-53-5), , [2435](#page-53-1), [2436](#page-53-7), , [2439](#page-53-9), [2441](#page-53-10), , [2453](#page-54-22), [2454](#page-54-23), , [2481](#page-54-25), [2483](#page-54-26), , [2491](#page-54-11), [2493](#page-54-12), , [2508](#page-55-6), [2510](#page-55-7), , [2516](#page-55-8), [2520](#page-55-9), , [2537](#page-55-11), [2561](#page-56-7), , [2740](#page-60-5), [2748](#page-60-6), , [2764](#page-60-8), [2781](#page-60-9), , [2793](#page-61-0), [2799](#page-61-1), , [2811](#page-61-3), [2817](#page-61-4), , [2830](#page-61-6), [2833](#page-61-7), , [2842](#page-62-3), [2854](#page-62-4), , [2872](#page-62-6), [2875](#page-62-7), , [2884](#page-62-9), [2888](#page-62-10), , [2901](#page-63-9), [2904](#page-63-10), , [2910](#page-63-12), [2926](#page-63-13), , [2976](#page-64-6), [2981](#page-64-7), , [3127](#page-67-4), [3178](#page-68-9), , [3264](#page-70-5), [3267](#page-70-6), , [3273](#page-70-8), [3276](#page-70-9), , [3282](#page-70-11), [3286](#page-70-12), , [3303](#page-71-8), [3313](#page-71-9), , [3341](#page-72-5), [3907](#page-83-2), , [3924](#page-83-4), [3939](#page-83-5), , [3949](#page-84-4), [3952](#page-84-5), , [3958](#page-84-7), [3963](#page-84-8), , [3969](#page-84-10), [3973](#page-84-11), , [3980](#page-84-13), [3981](#page-84-14), , [3984](#page-84-16), [3992](#page-85-0), , [4003](#page-85-2), [4013](#page-85-3), , [4027](#page-85-5), [4029](#page-85-6), , [4044](#page-86-2), [4046](#page-86-3), , [4057](#page-86-5), [4068](#page-86-6), , [4071](#page-86-8), [4075](#page-86-9), , [4149](#page-88-7), [4159](#page-88-8), , [4168](#page-88-10), [4202](#page-89-4), , [4263](#page-90-13), [4264](#page-90-14), , [4297](#page-91-5), [4298](#page-91-6), , [4300](#page-91-8), [4311](#page-91-9), , [4409](#page-93-16), [4410](#page-93-17), , [4433](#page-93-19), [4436](#page-93-20), , [4490](#page-95-8), [4491](#page-95-9), , [4493](#page-95-11), [4508](#page-95-12), , [4563](#page-96-7), [4565](#page-96-8), , [4571](#page-96-10), [4572](#page-96-11), , [4575](#page-96-13), [4582](#page-96-14),

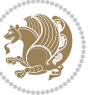

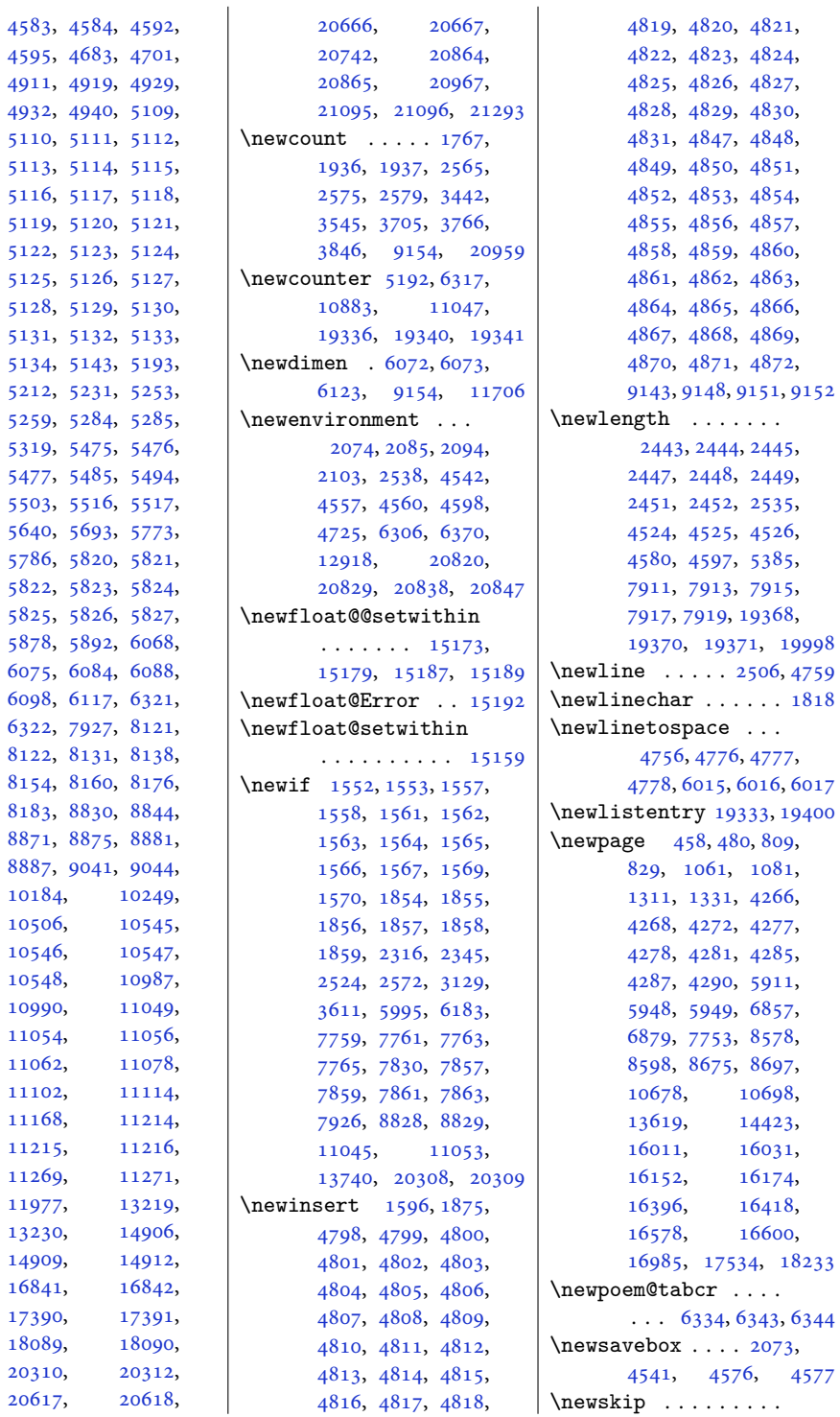

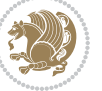

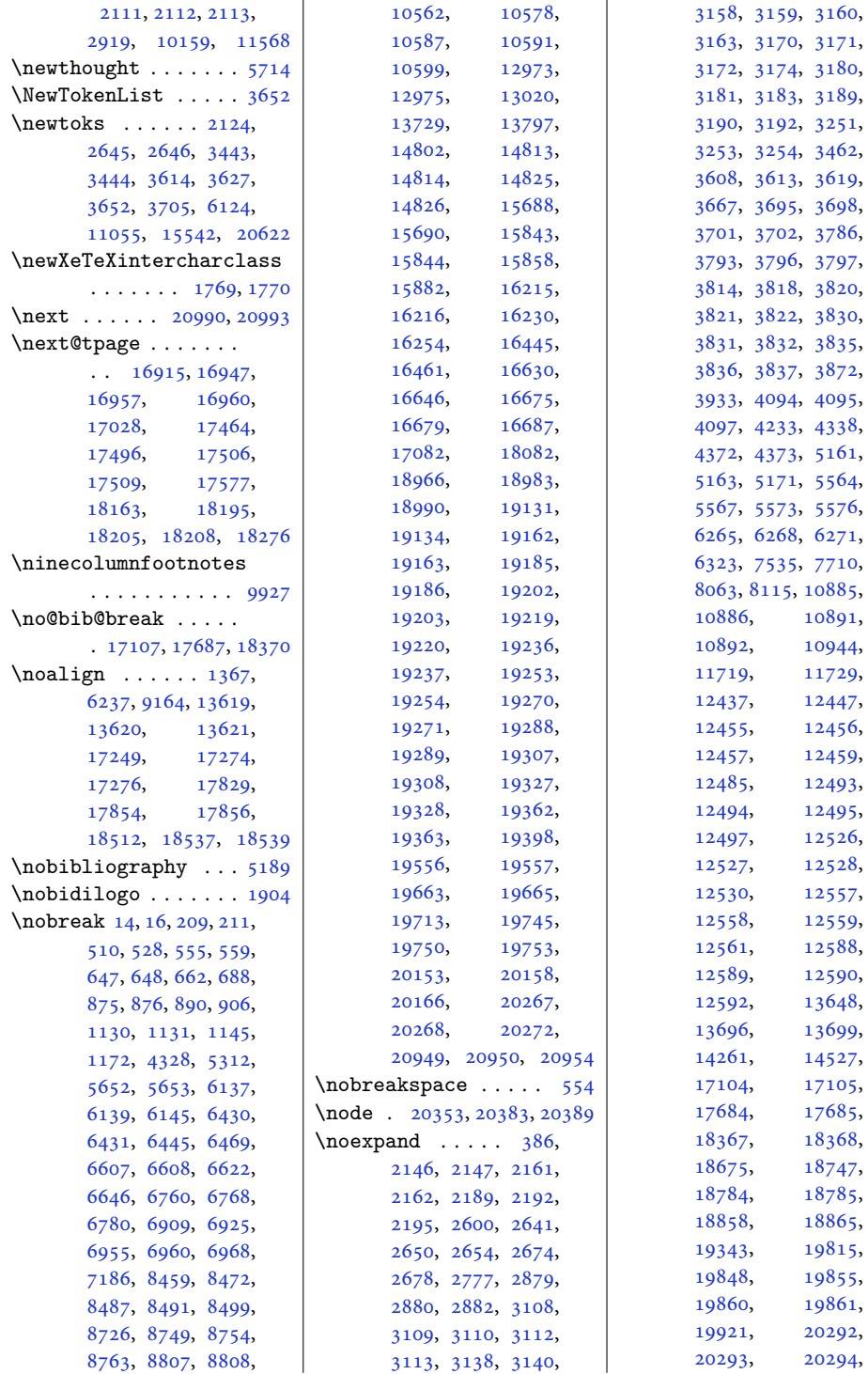

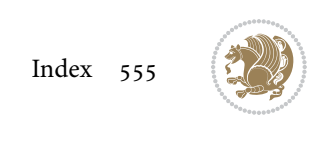

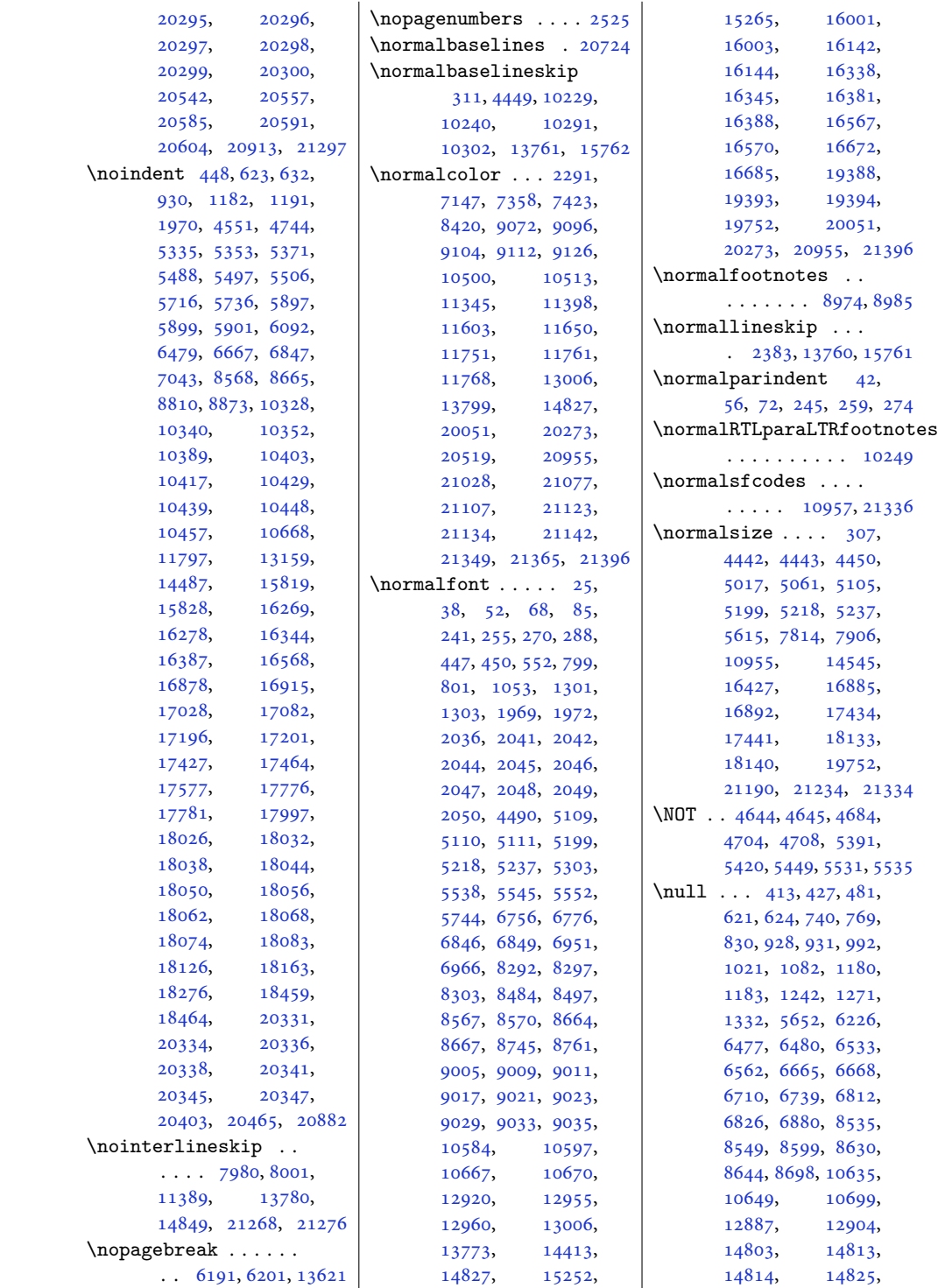

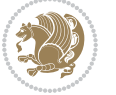

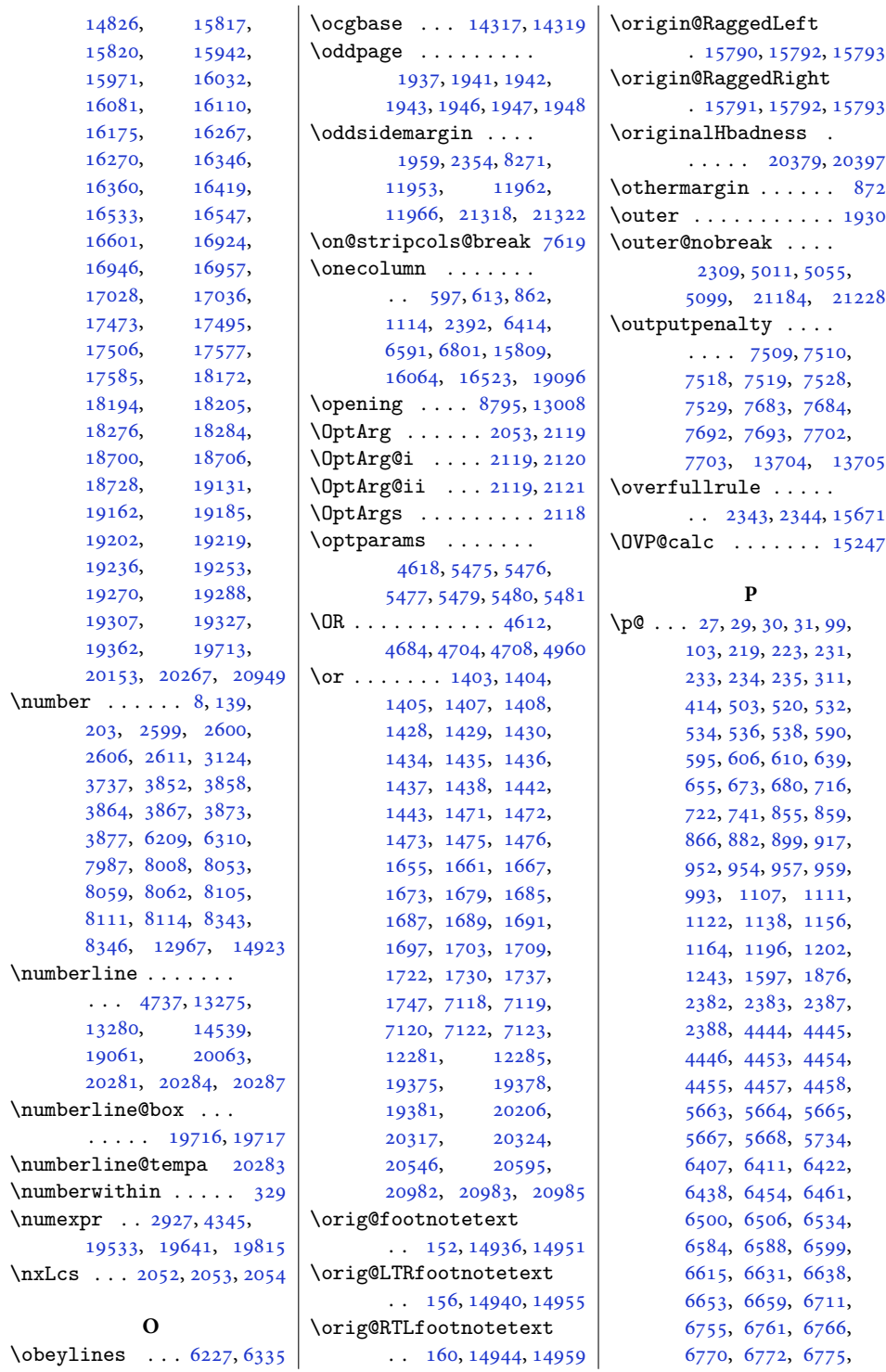

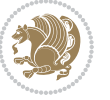

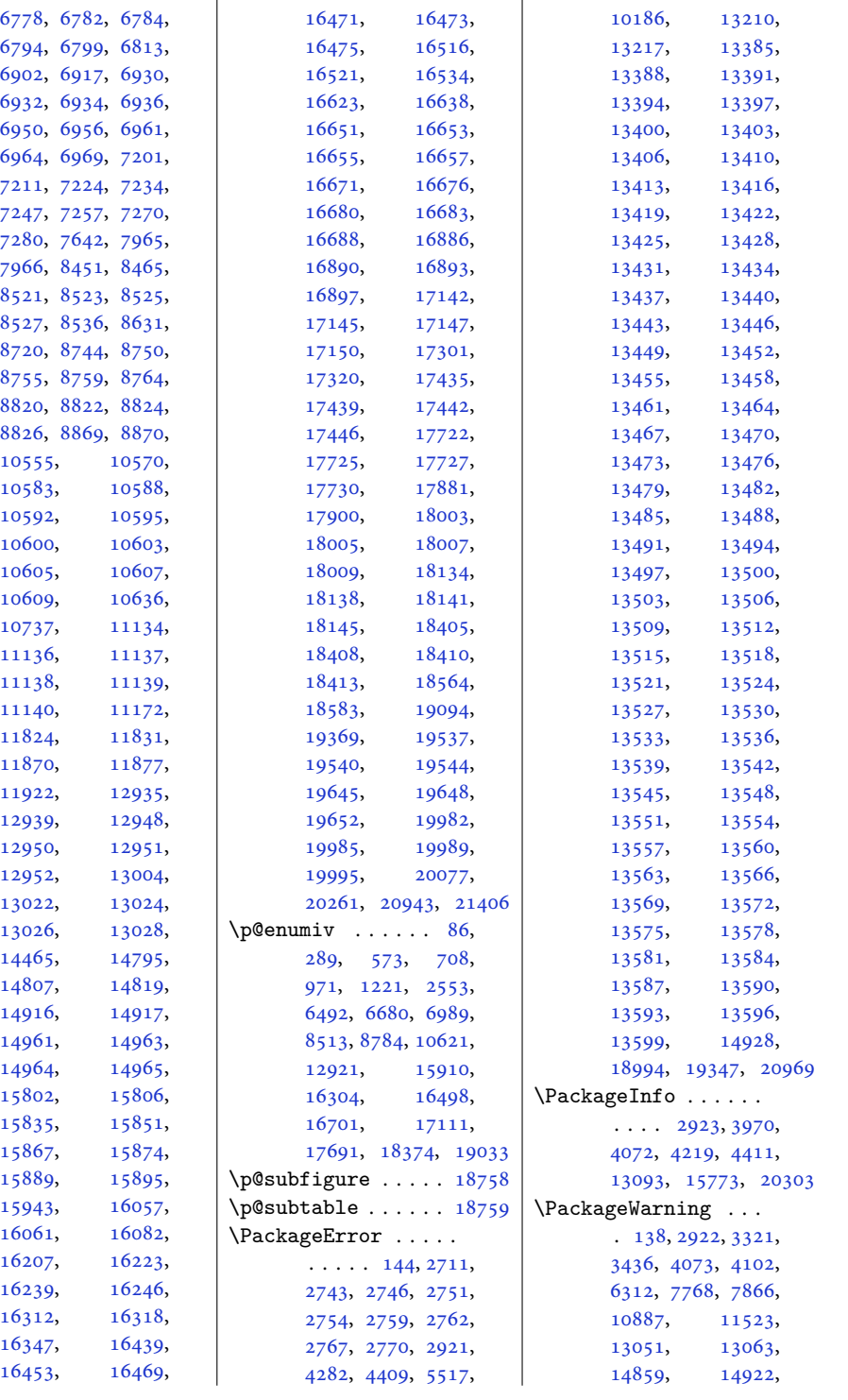

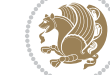

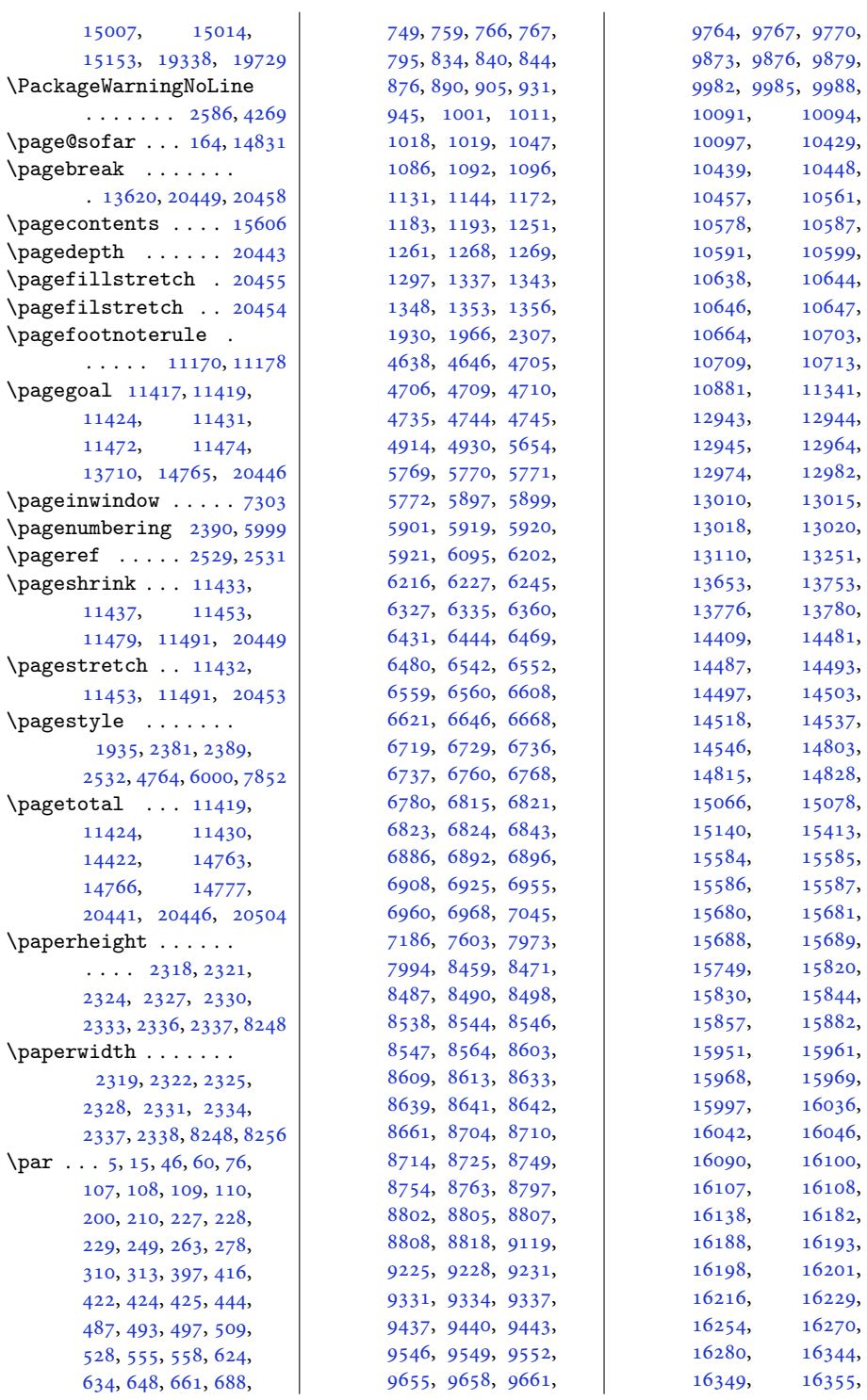

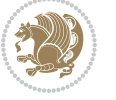

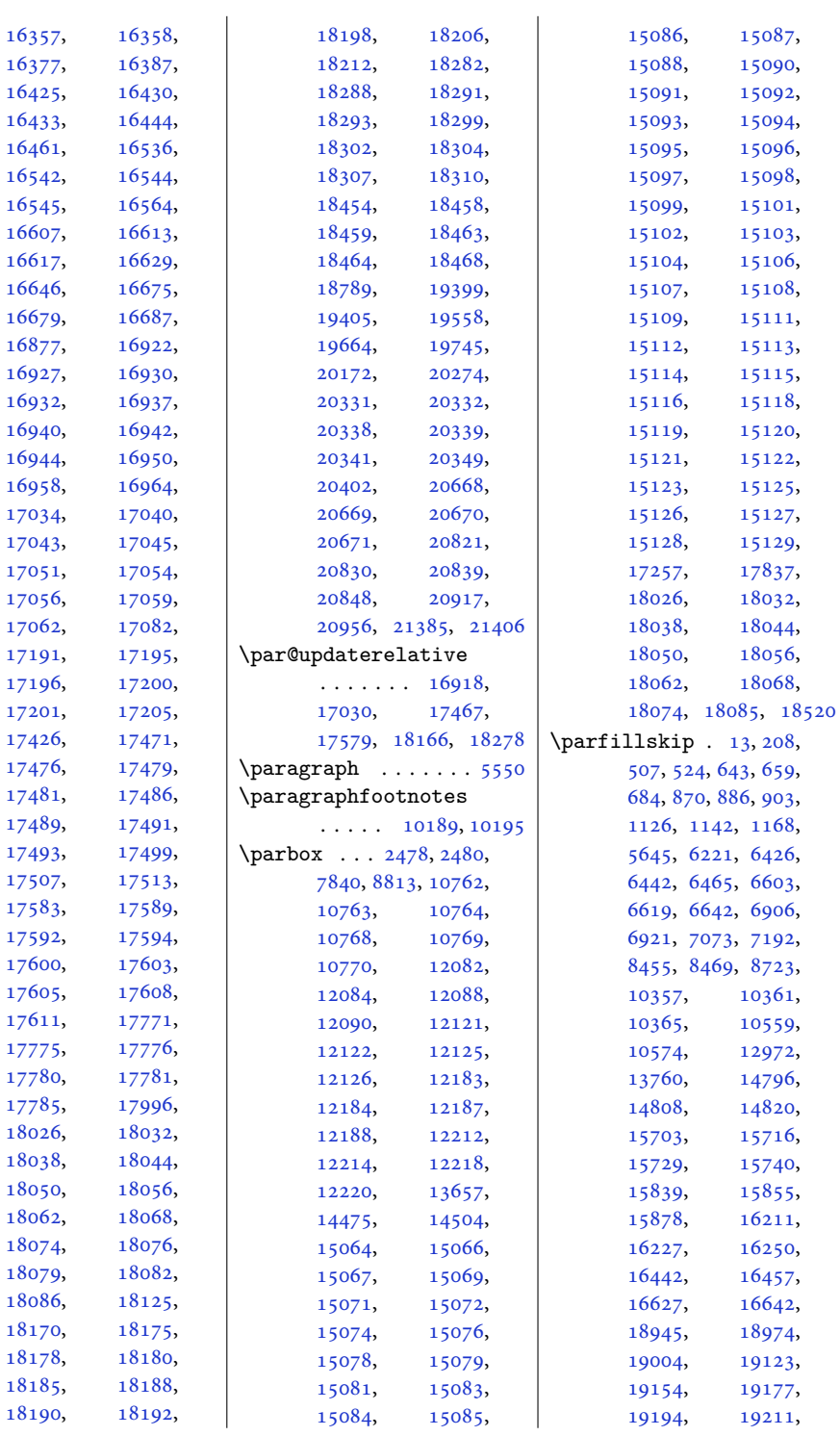

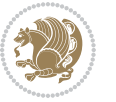

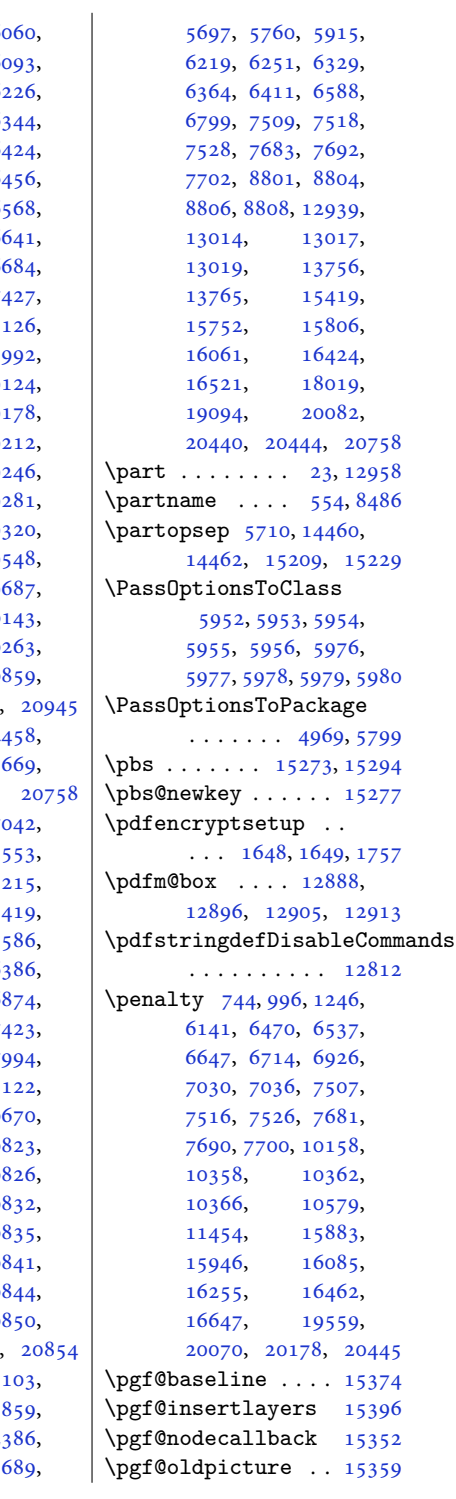

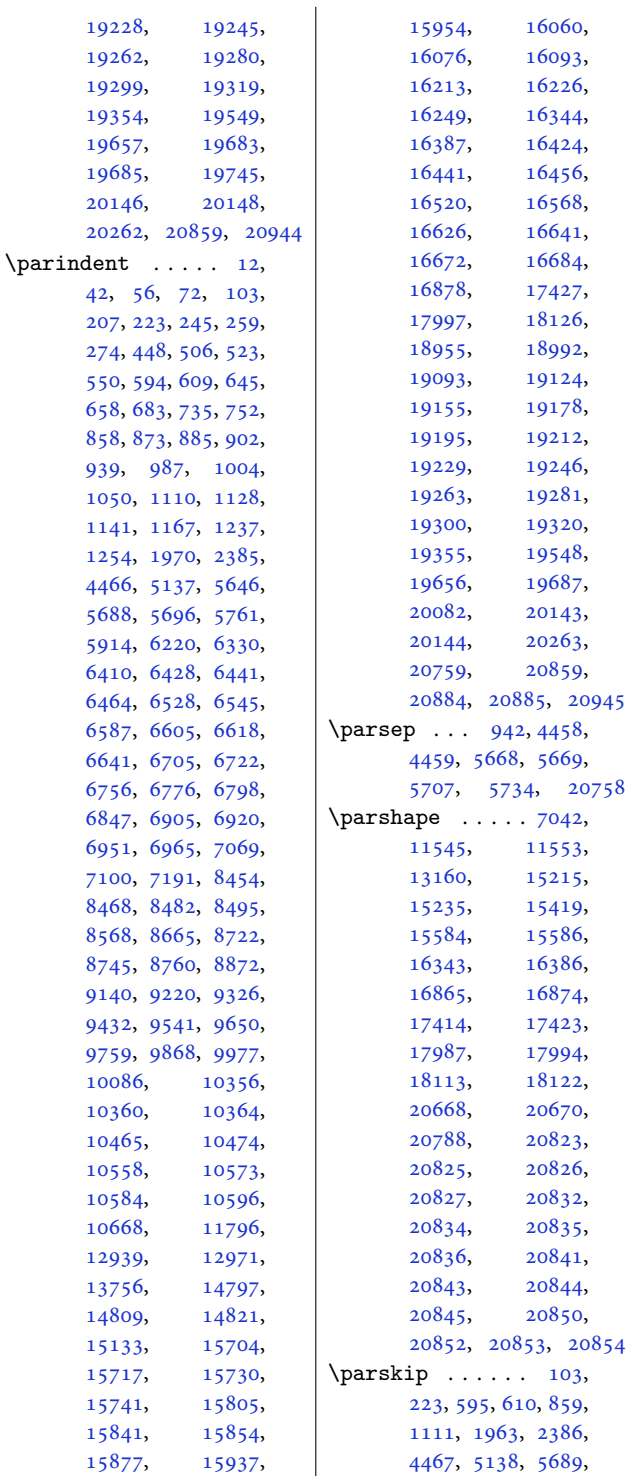

[42](#page-4-10), [56,](#page-5-7) [72](#page-5-8),

[939,](#page-23-17) [987,](#page-24-12) [1050](#page-25-14), [1110,](#page-26-23) [1141](#page-27-8), [1167,](#page-28-4)

[4466](#page-94-15), [5137,](#page-108-5) [5688](#page-119-19), [5696,](#page-119-20)

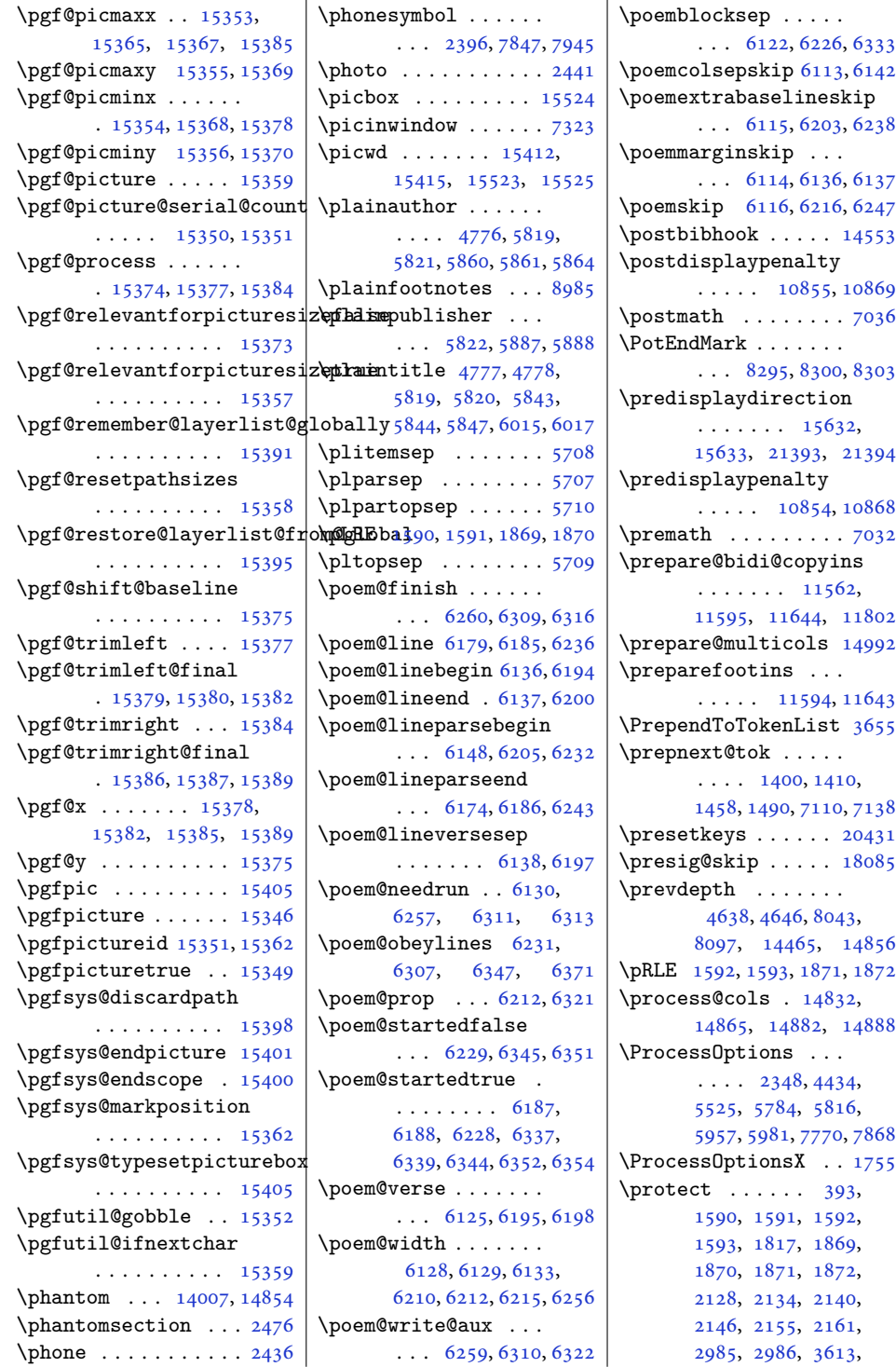

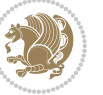

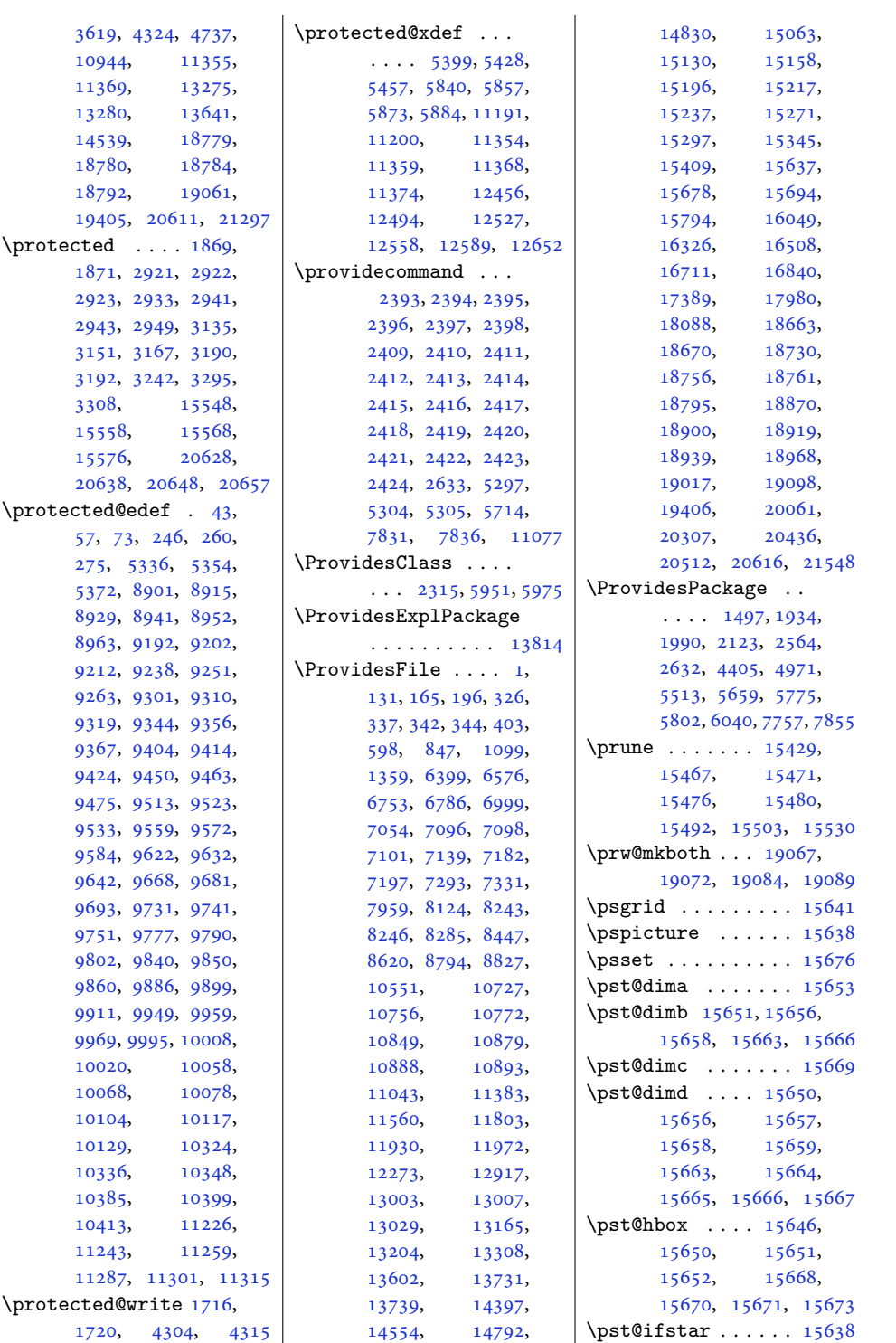

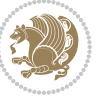

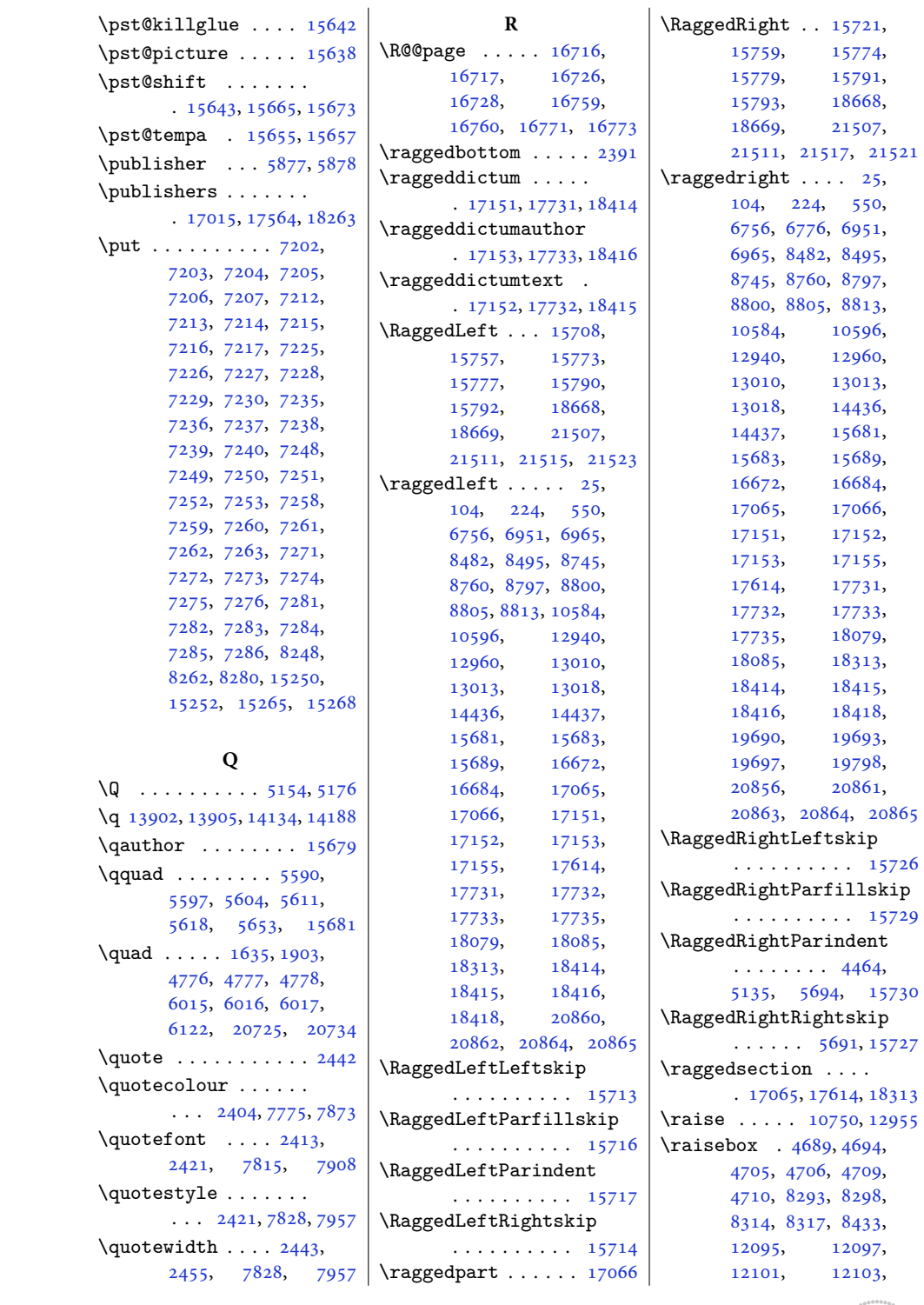

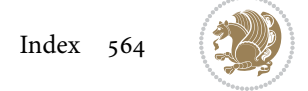

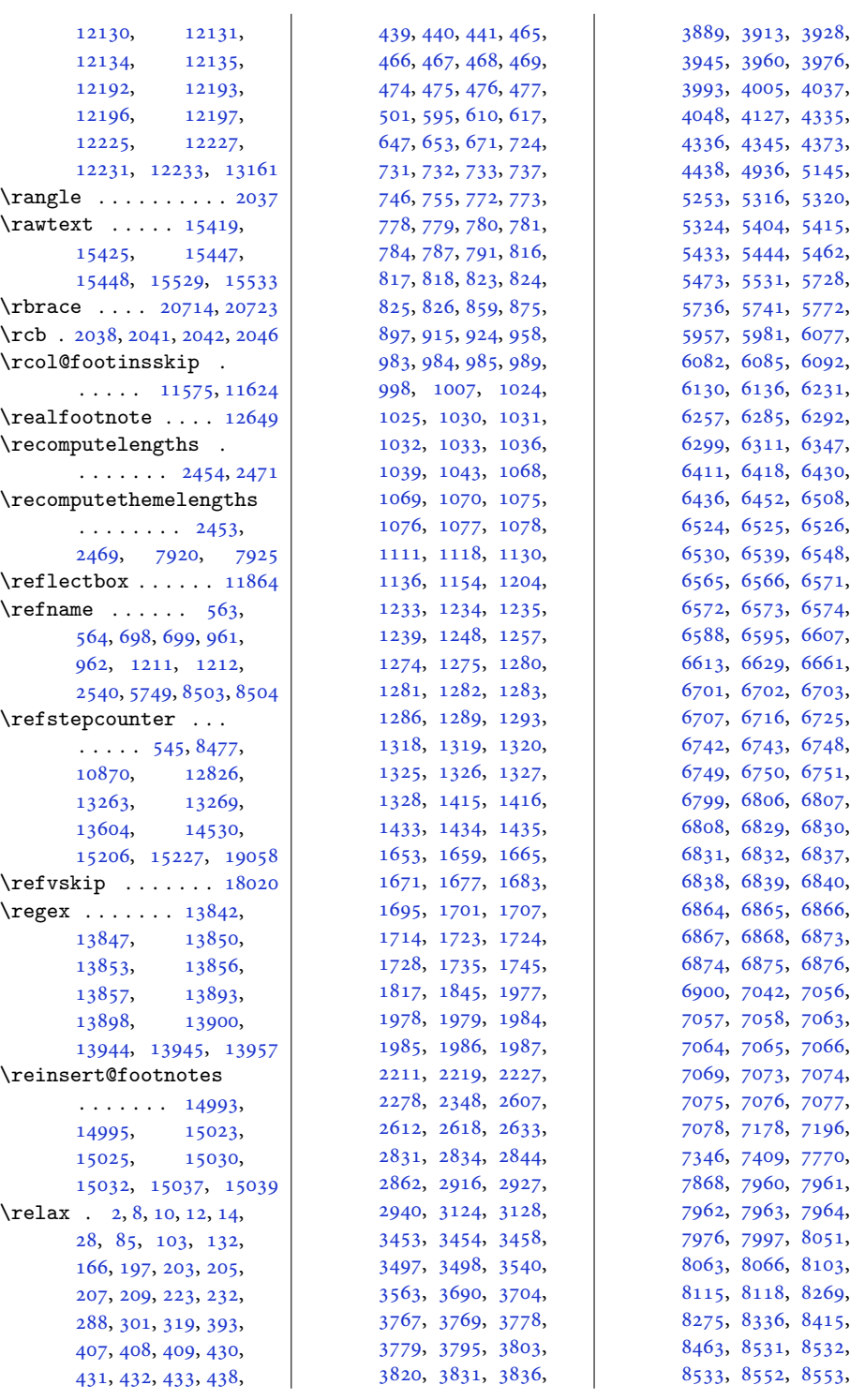

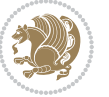

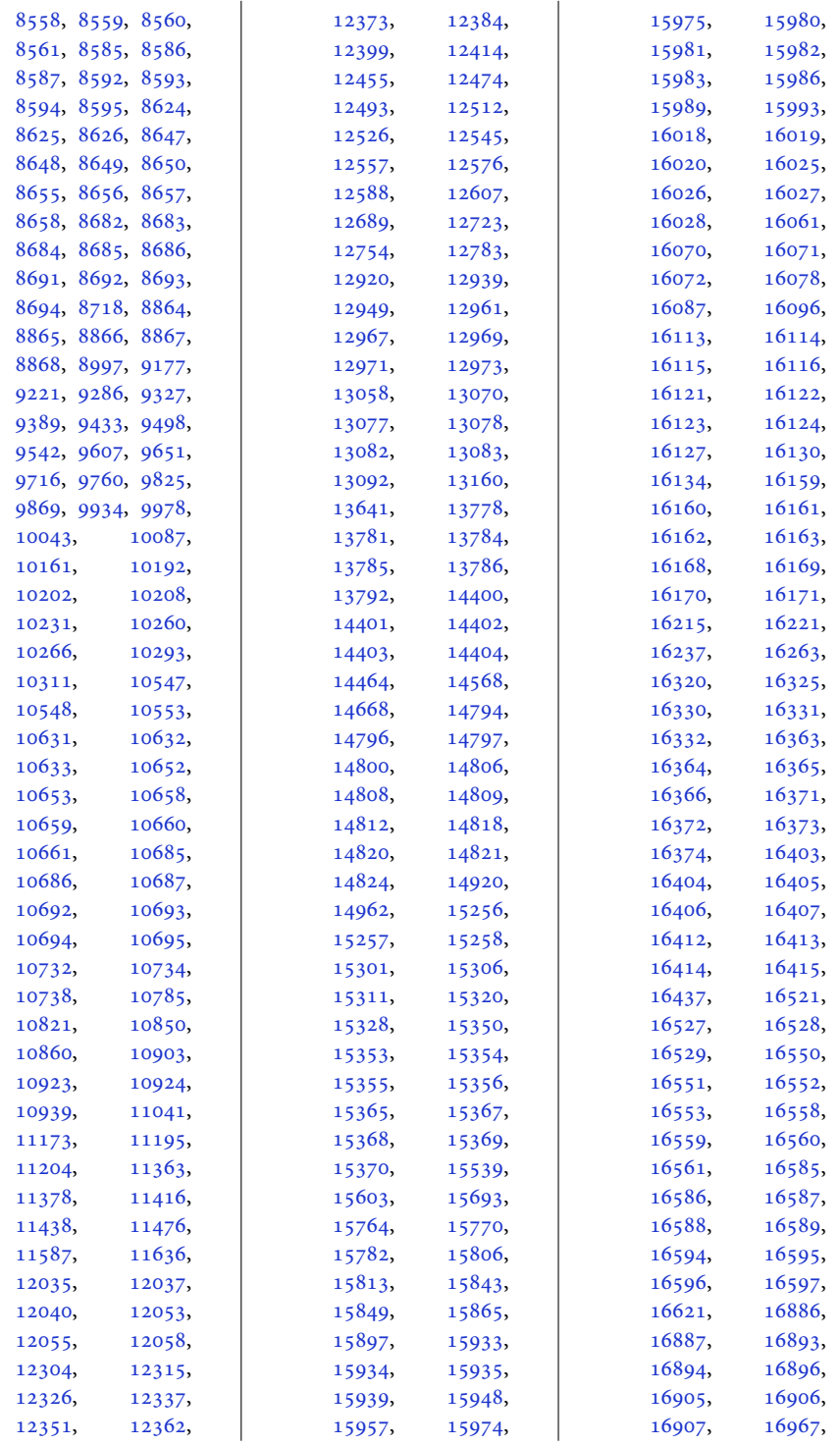

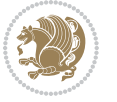

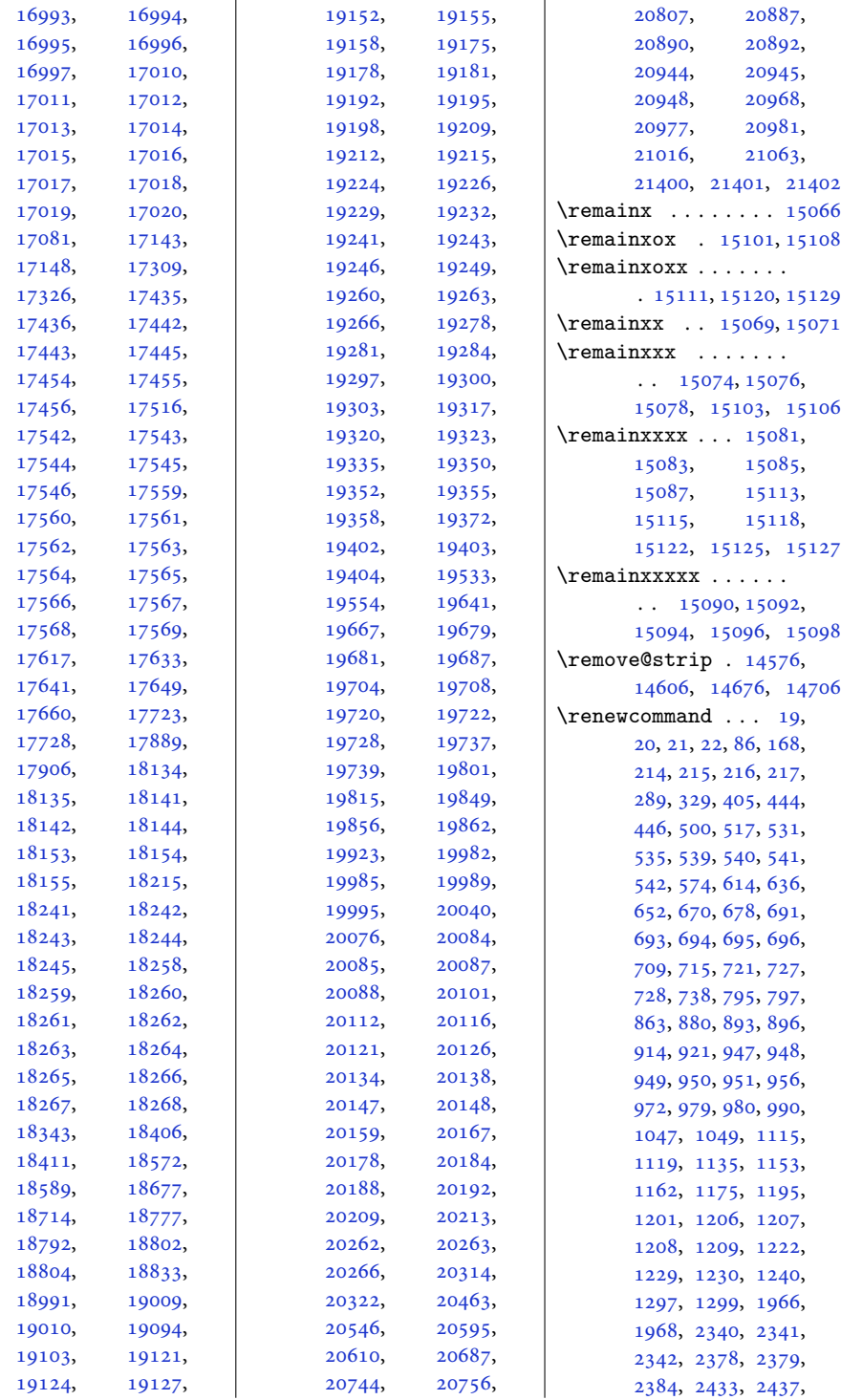

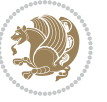

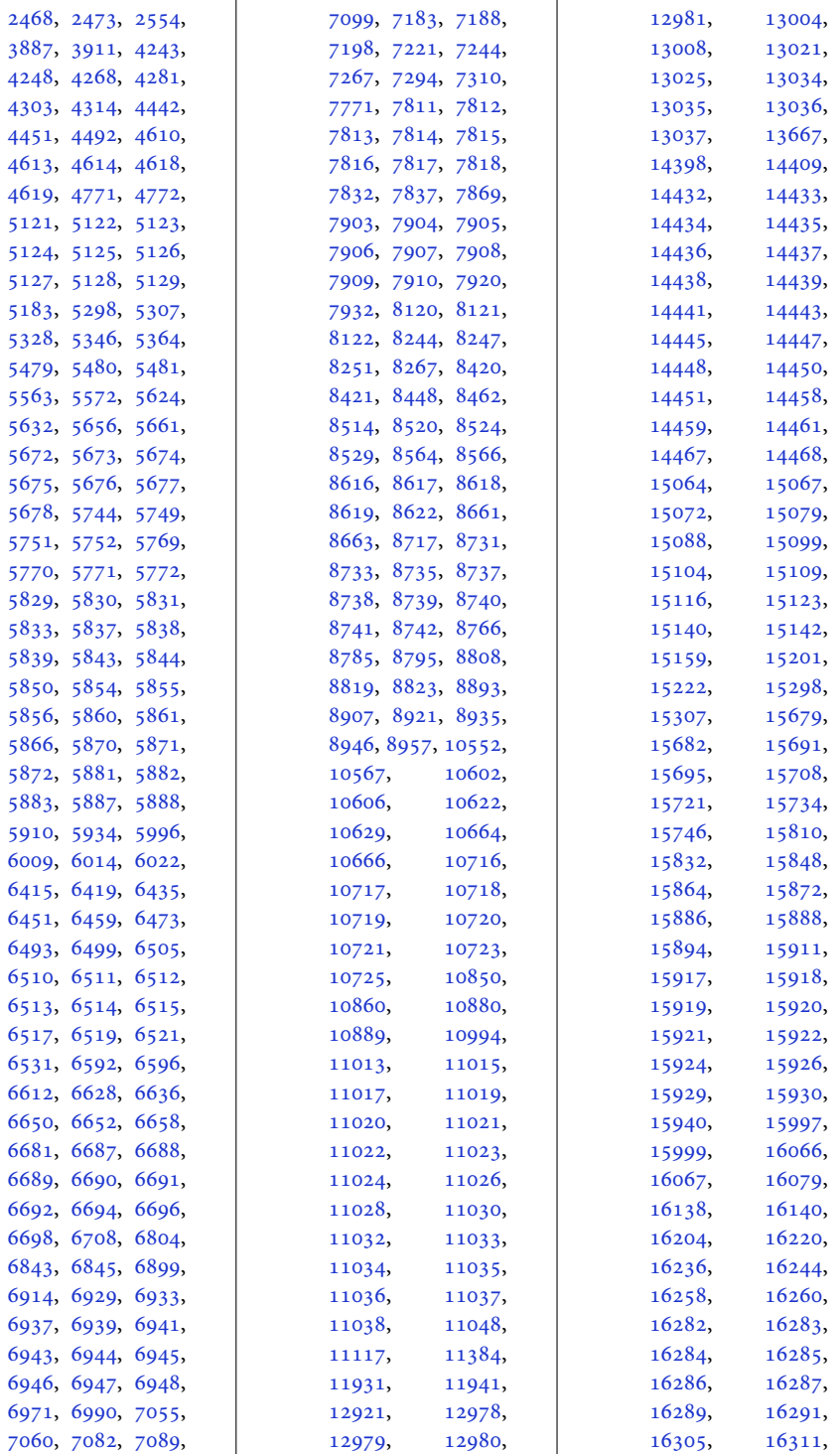

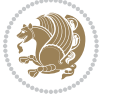

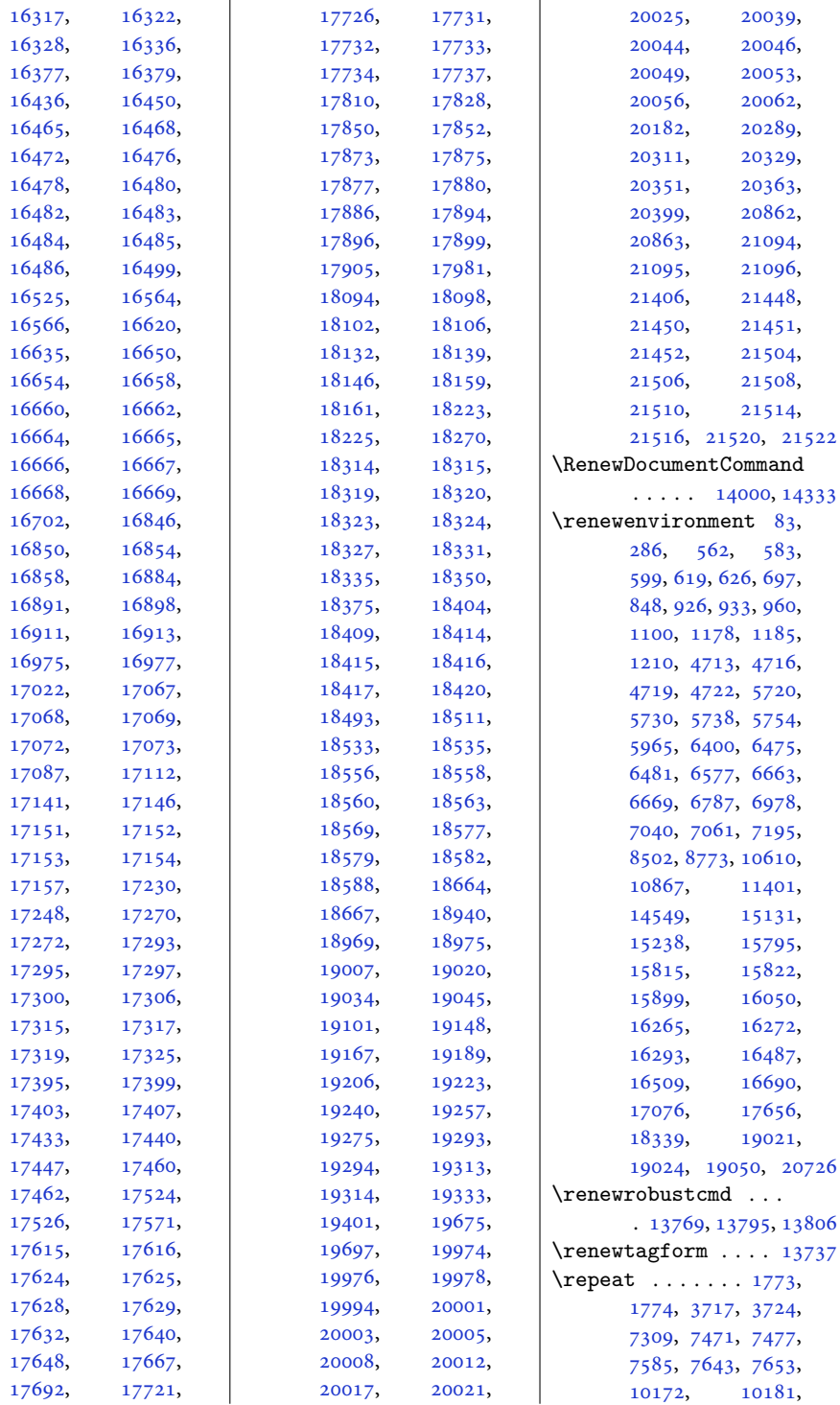

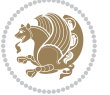

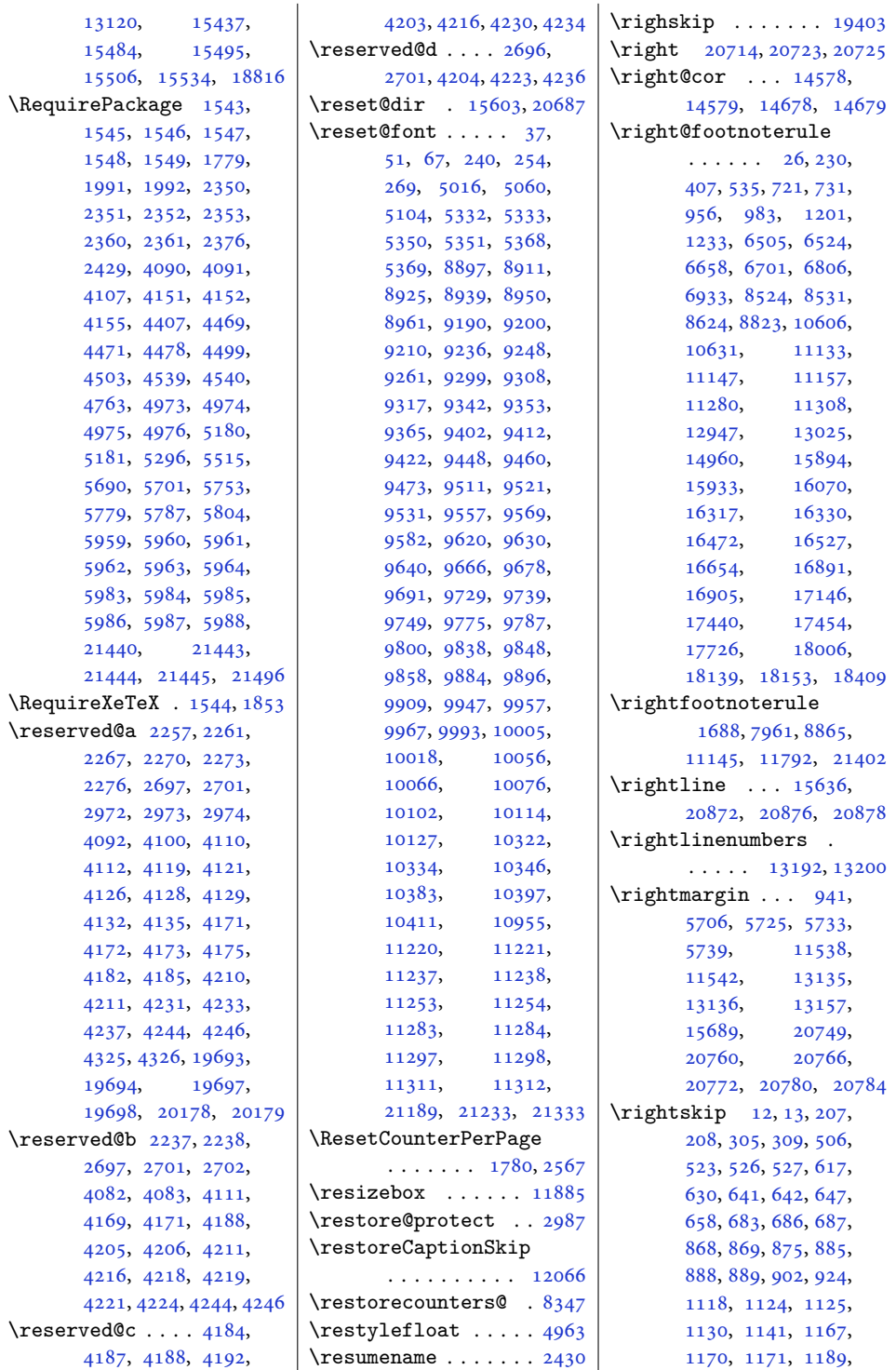

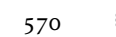

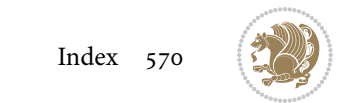

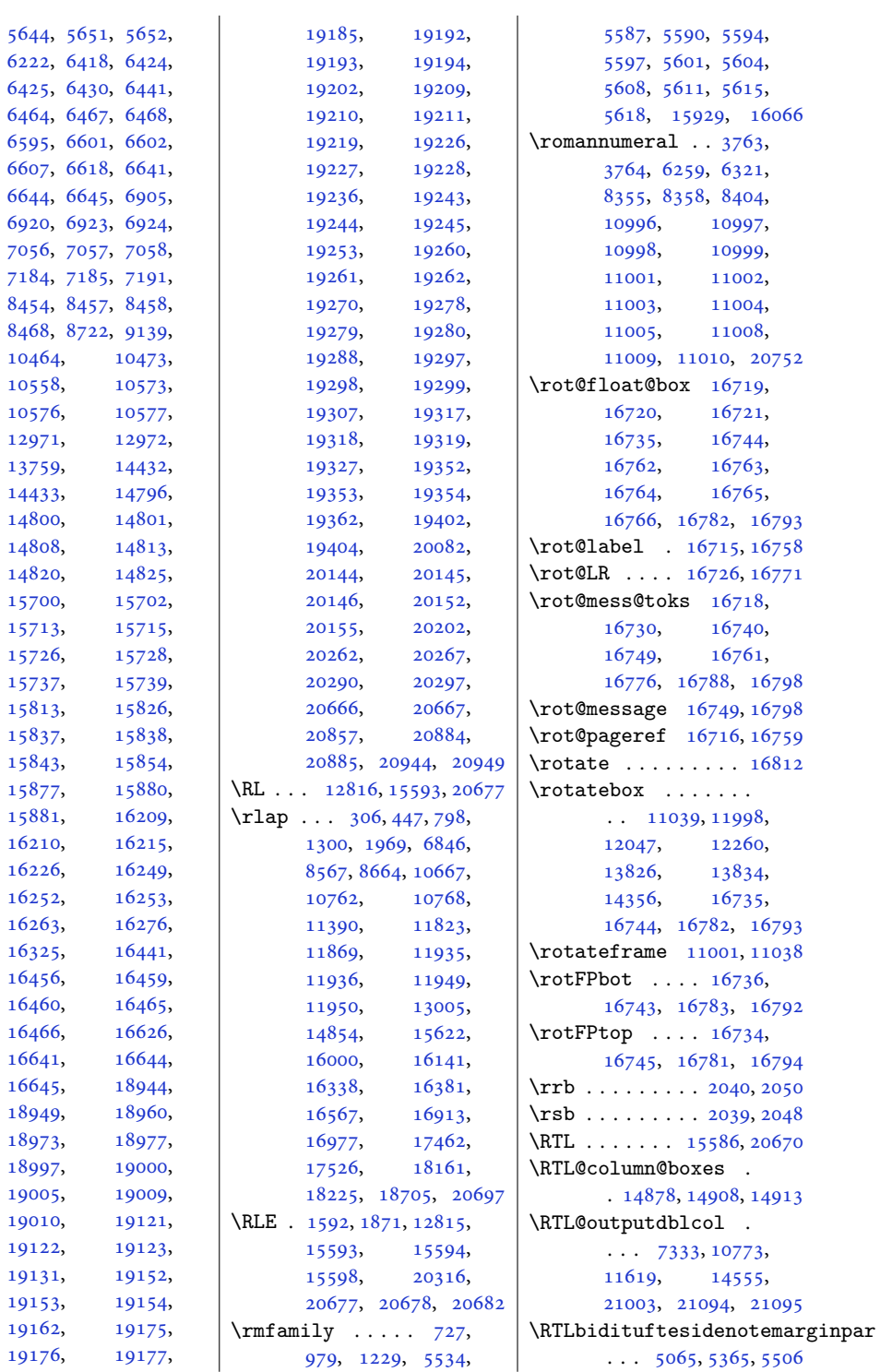

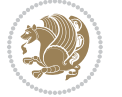

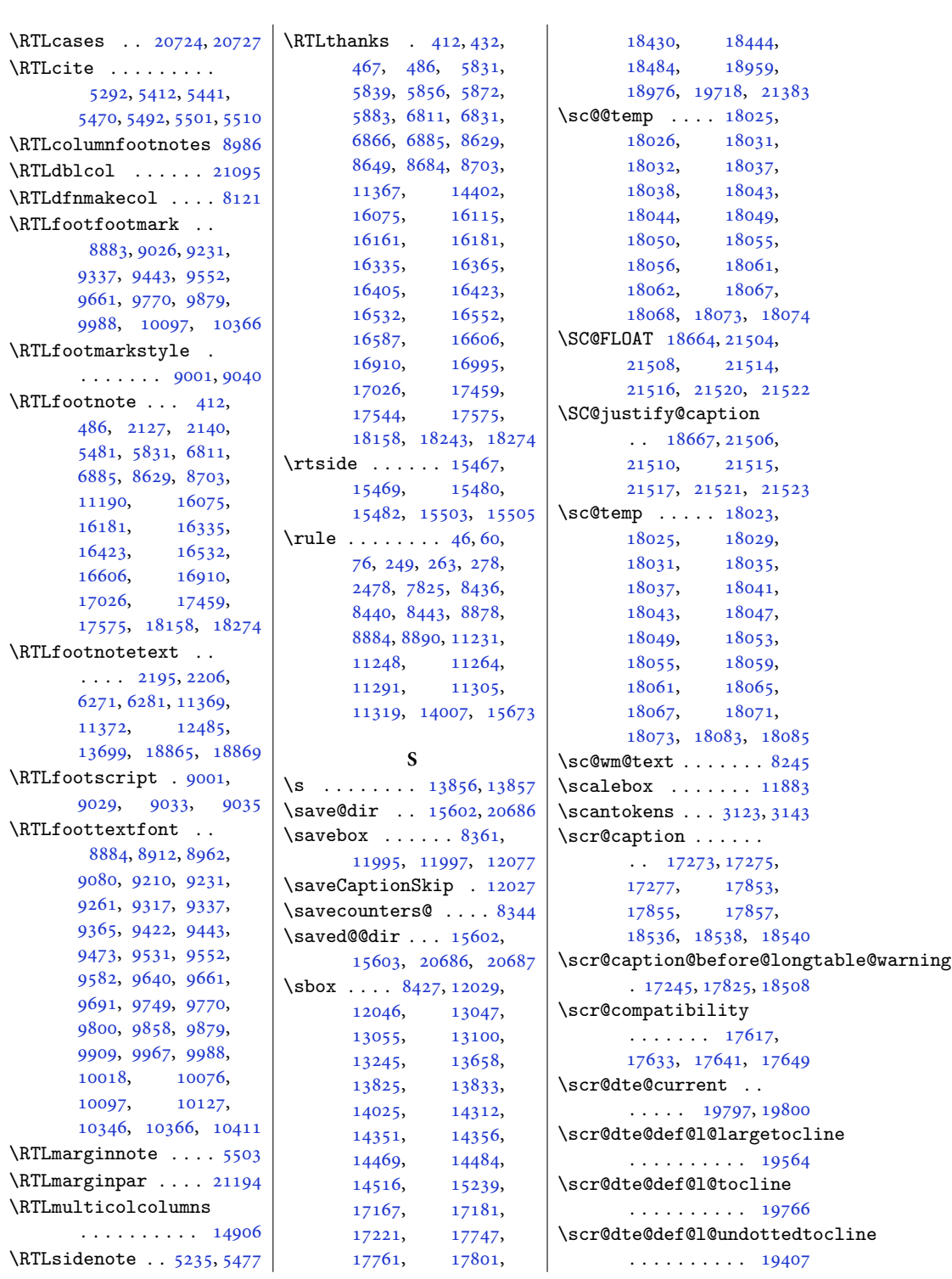

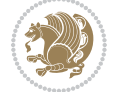

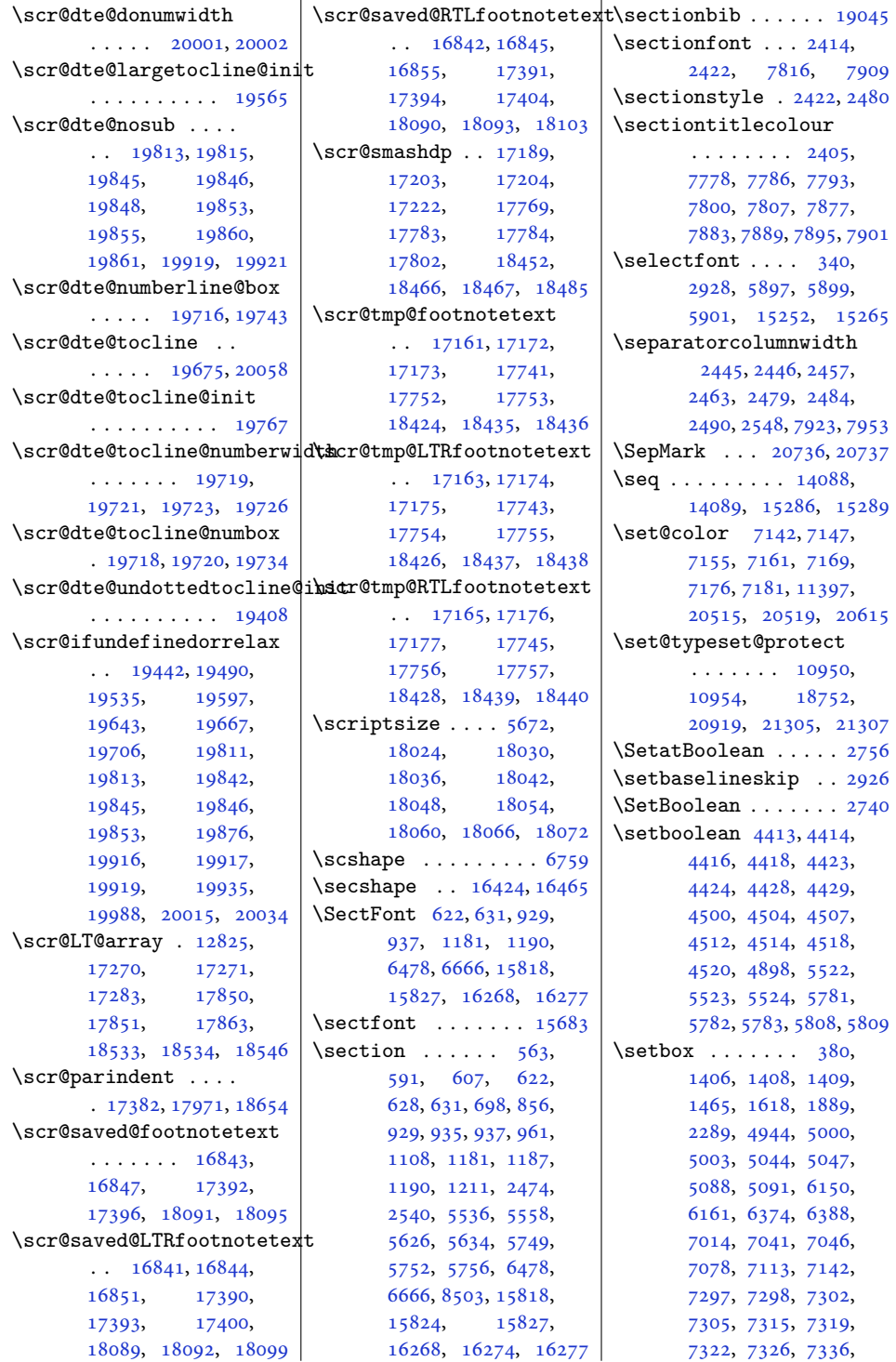

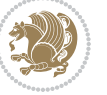

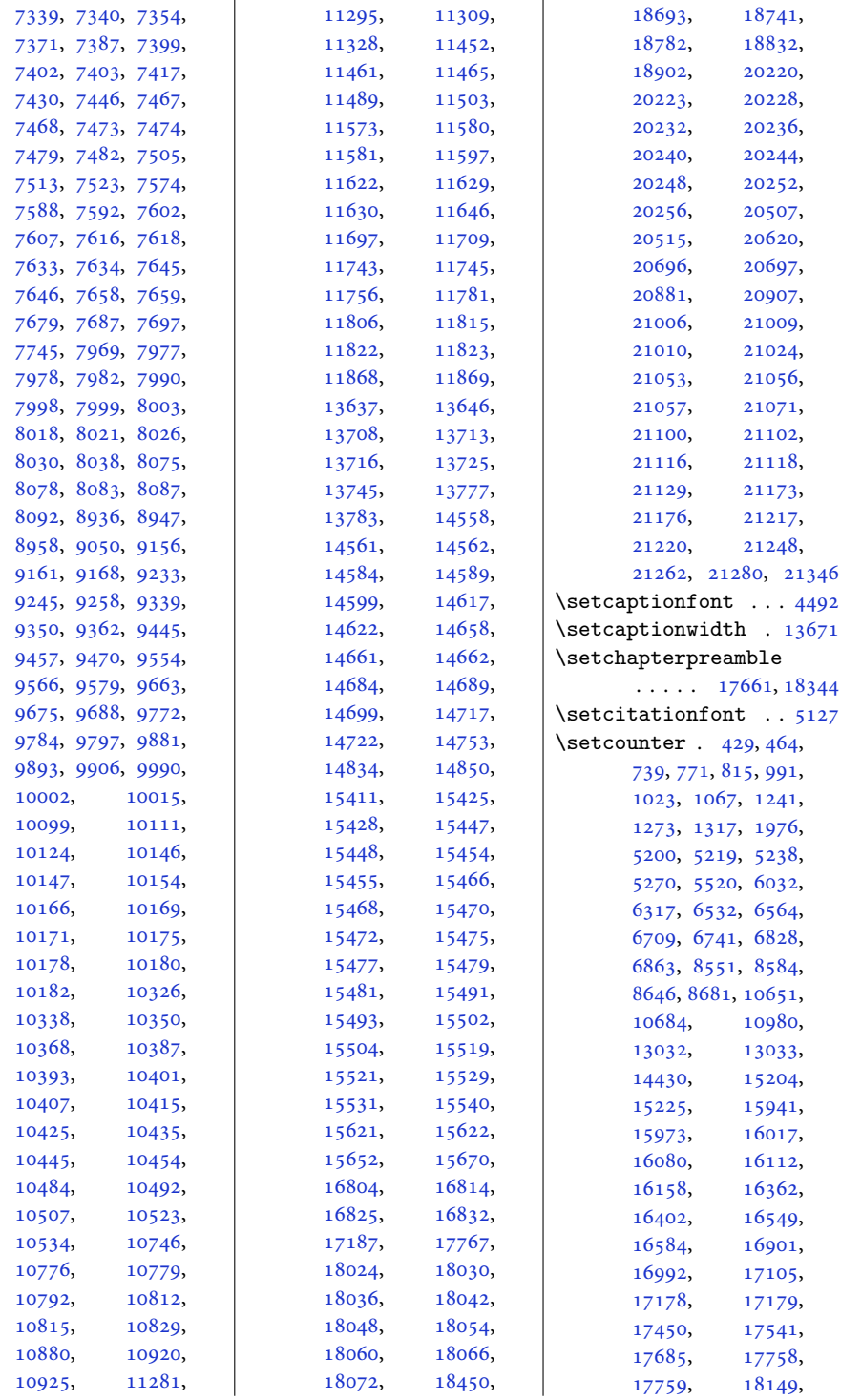

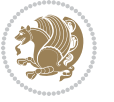

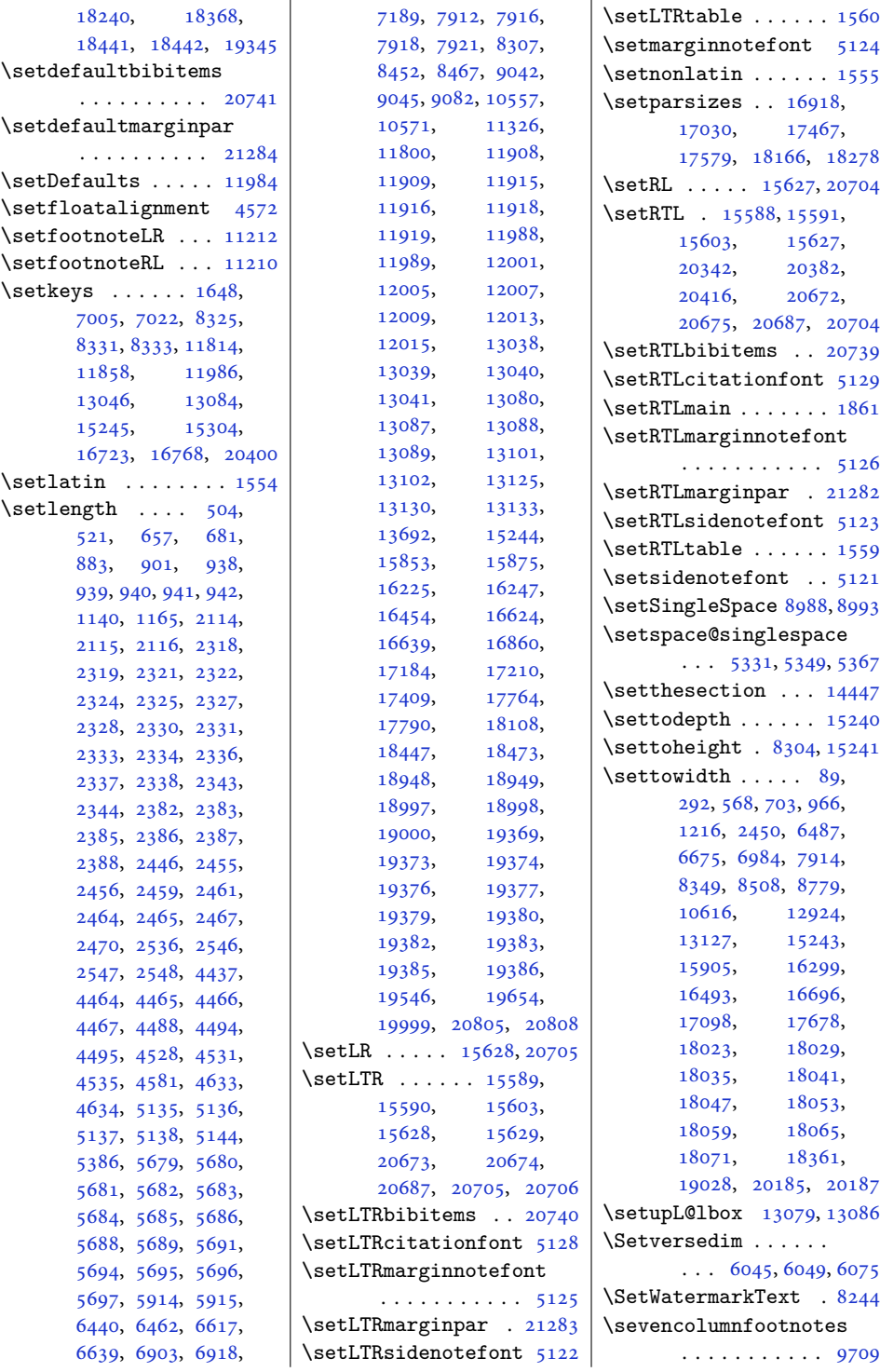

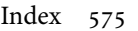

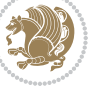
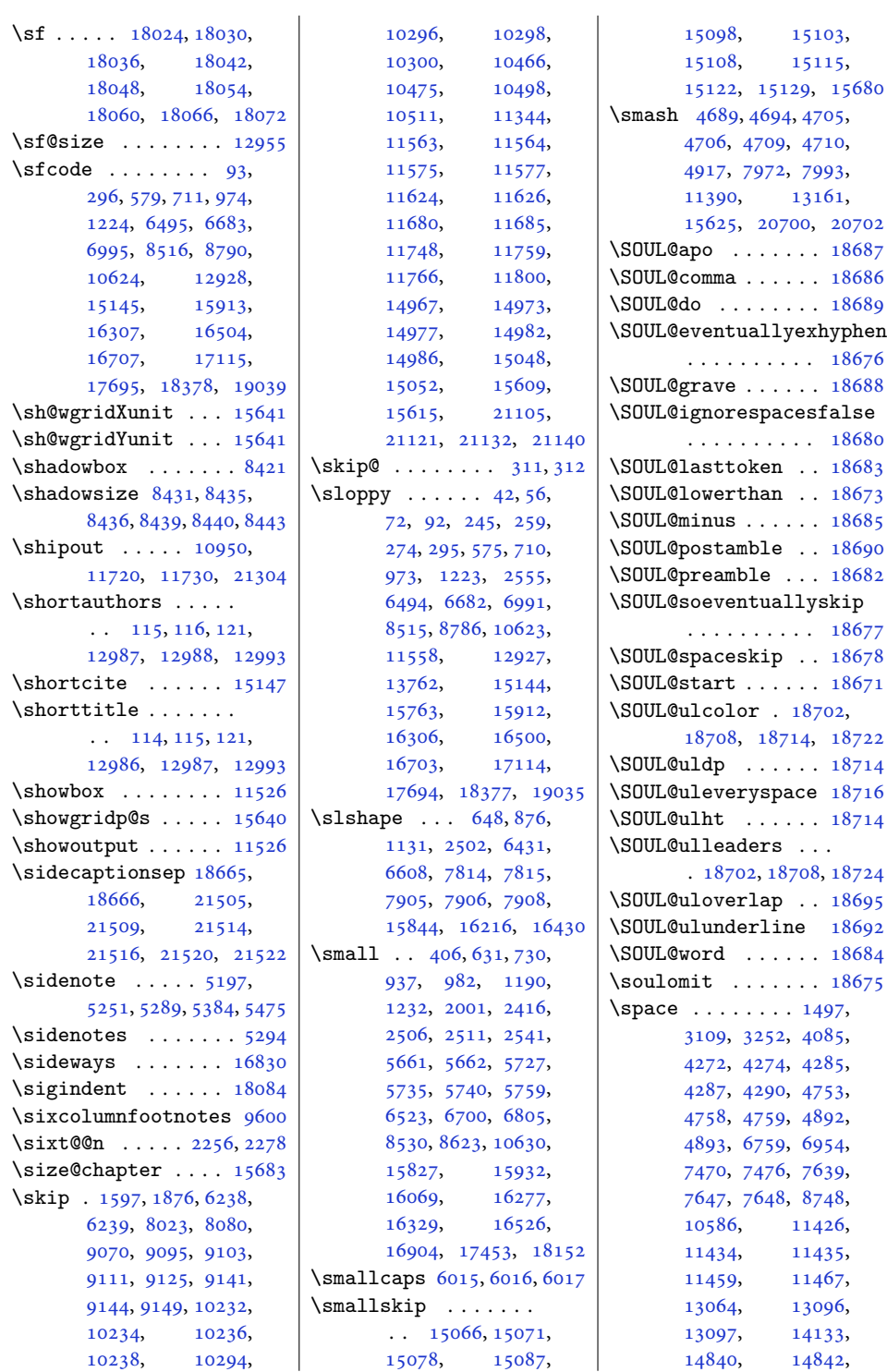

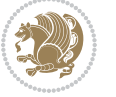

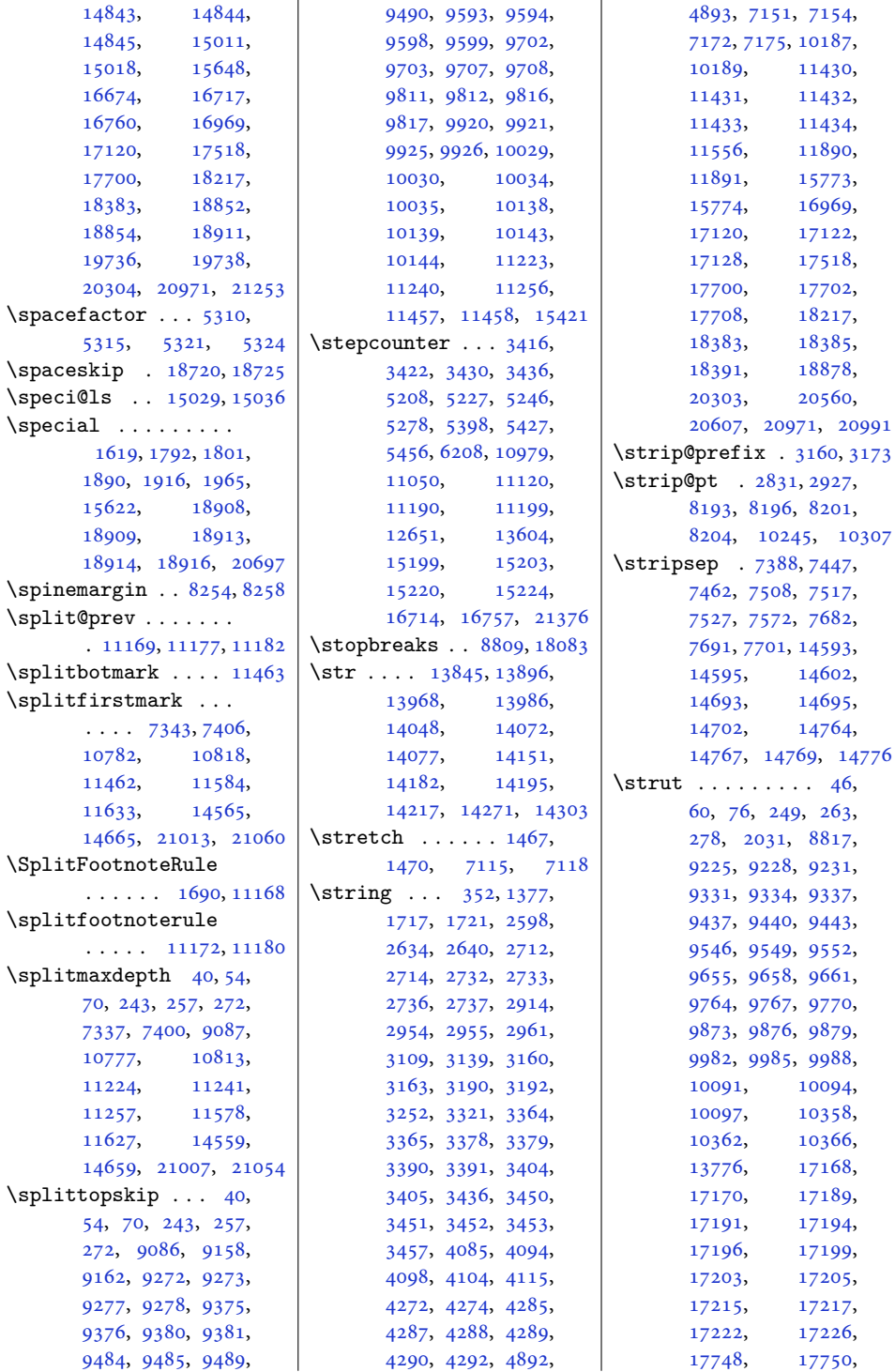

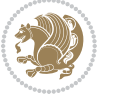

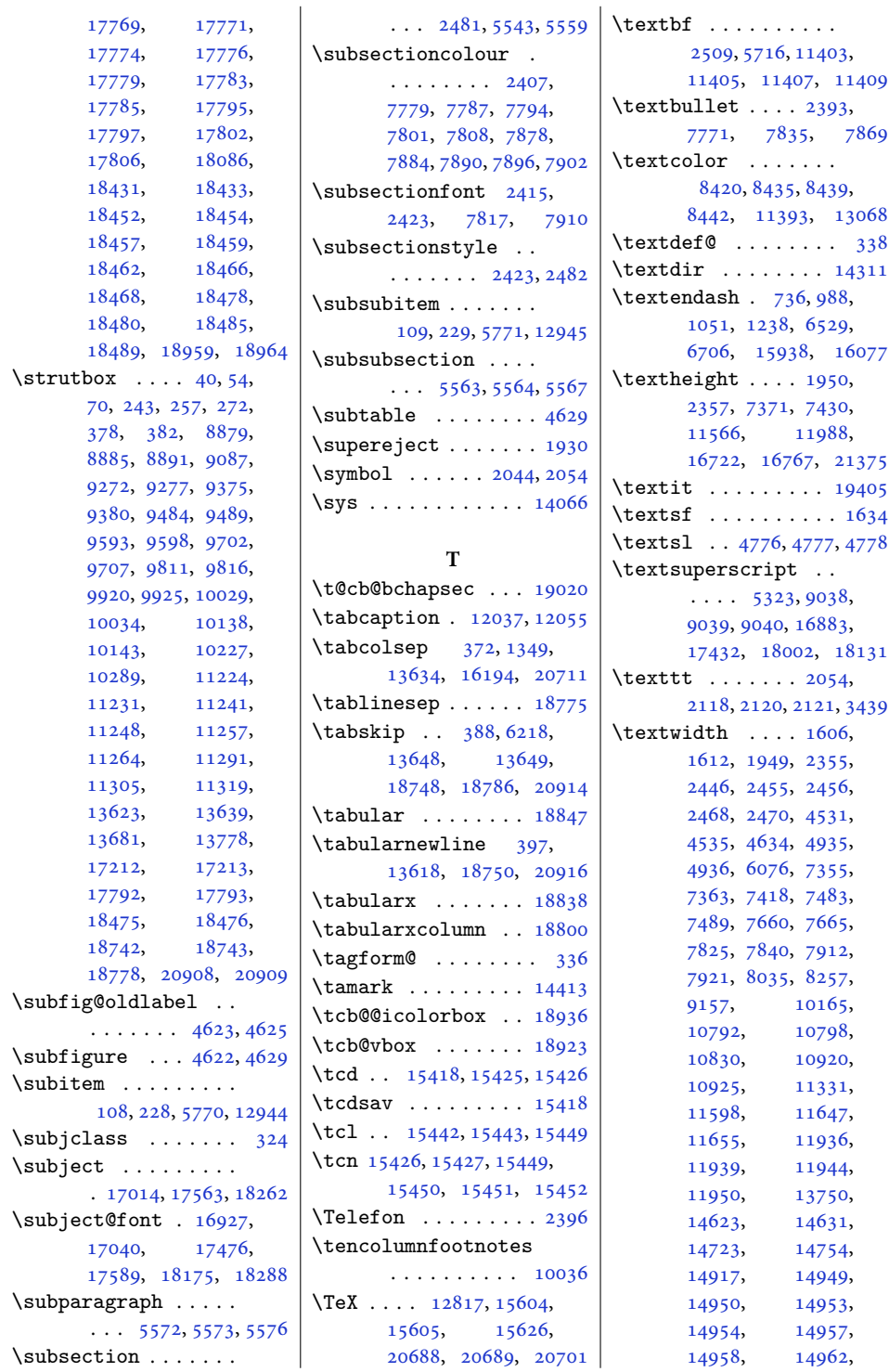

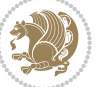

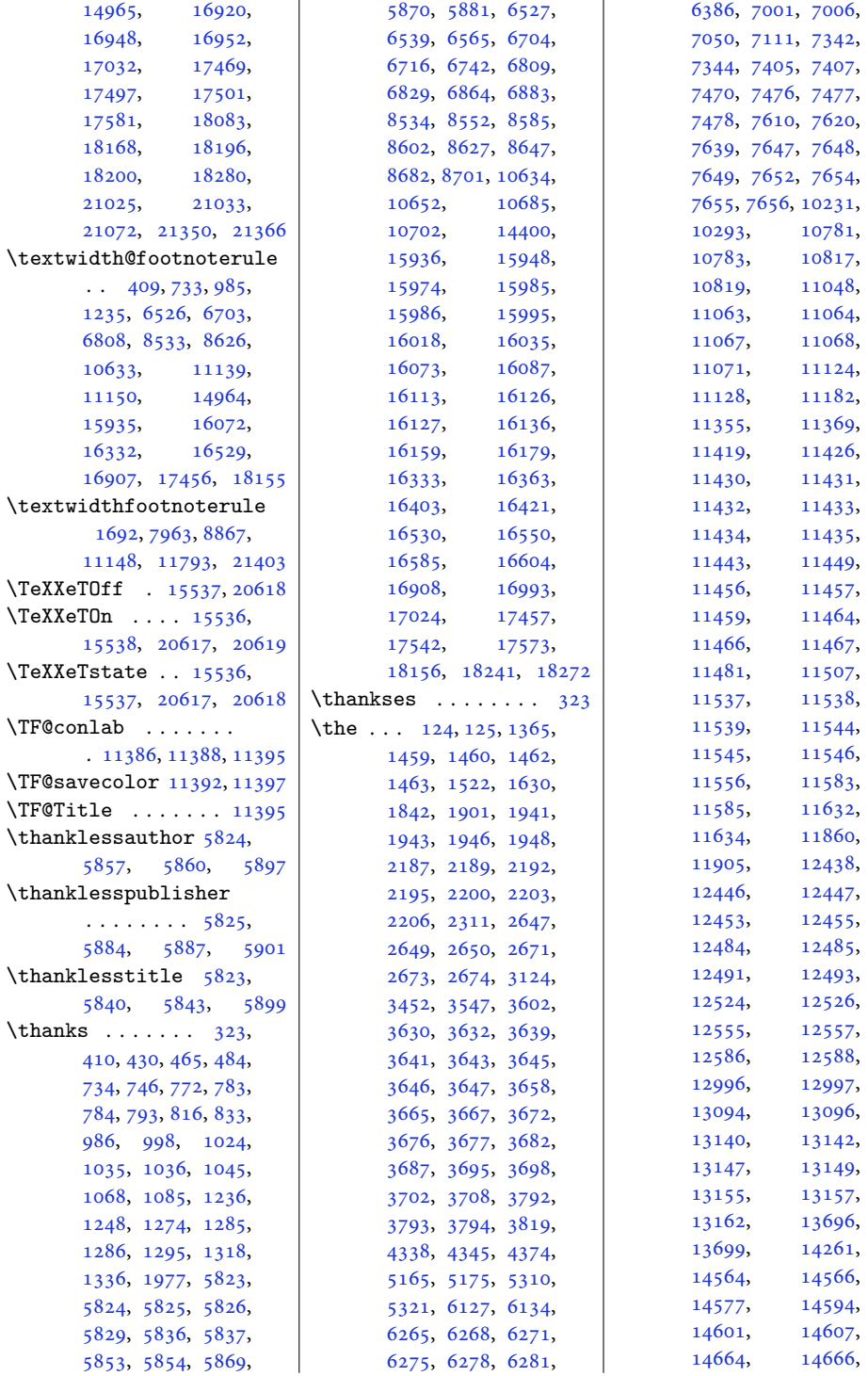

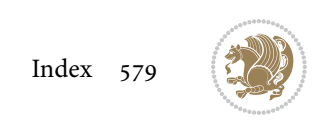

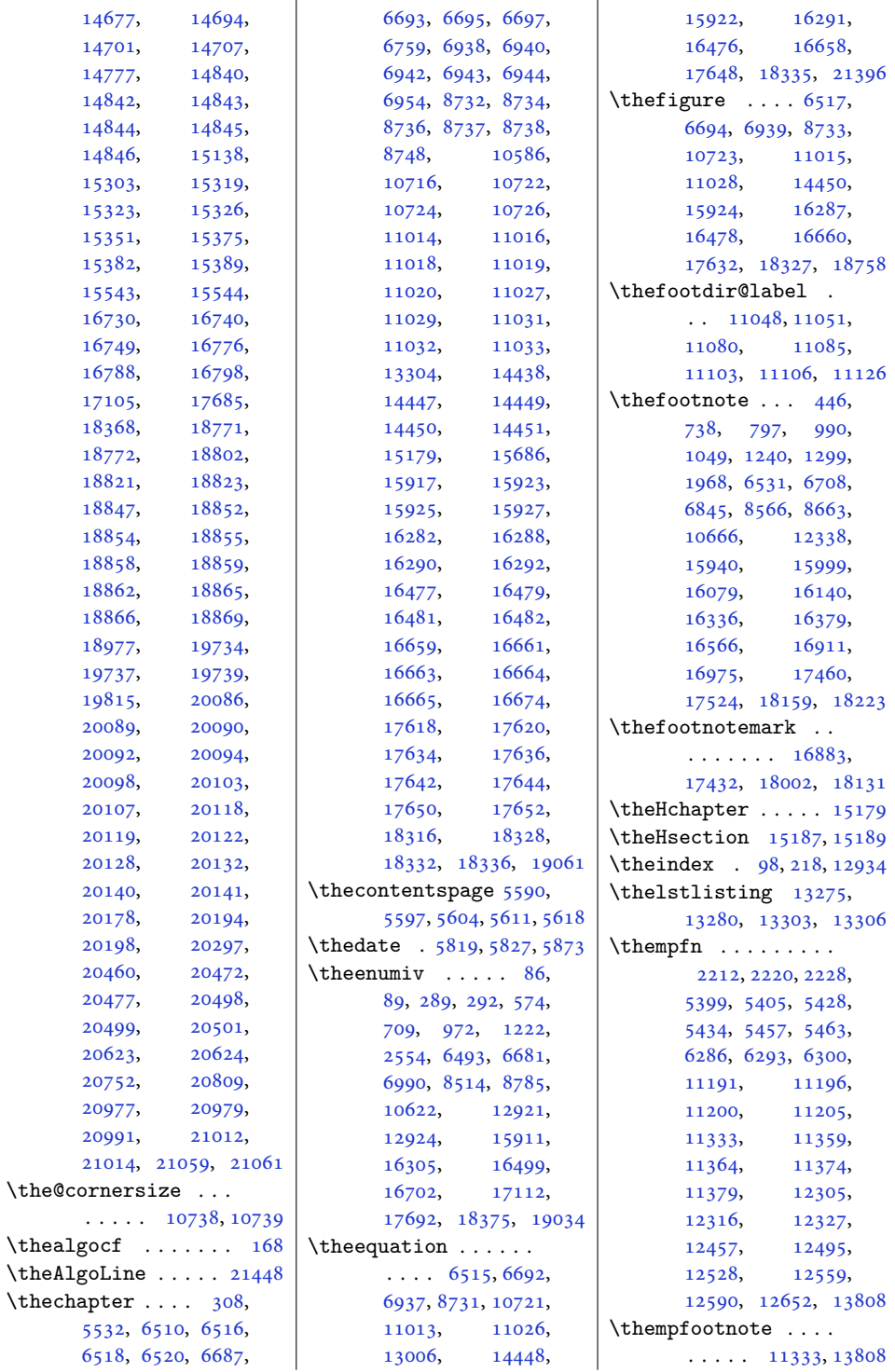

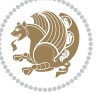

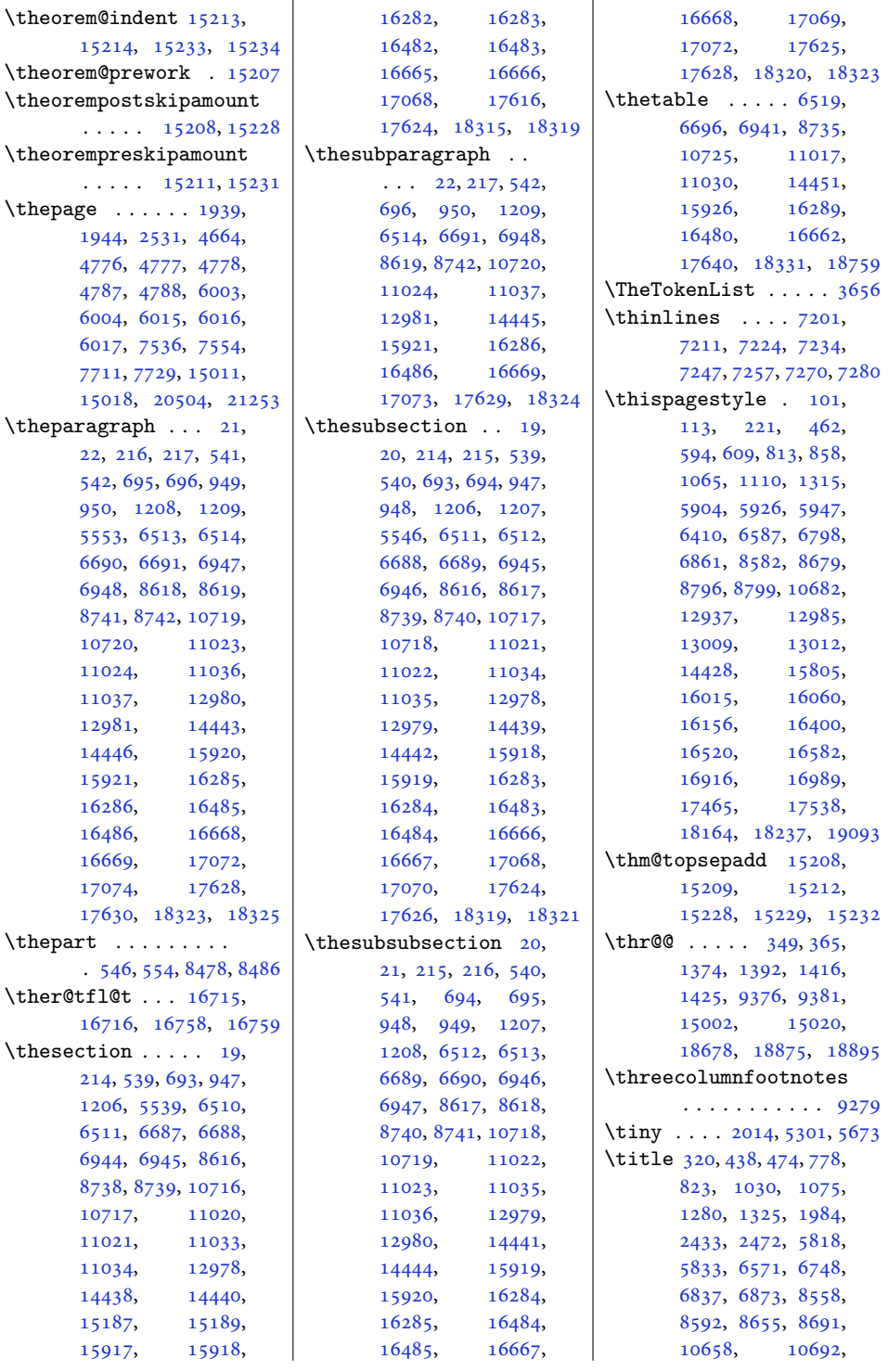

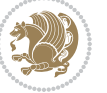

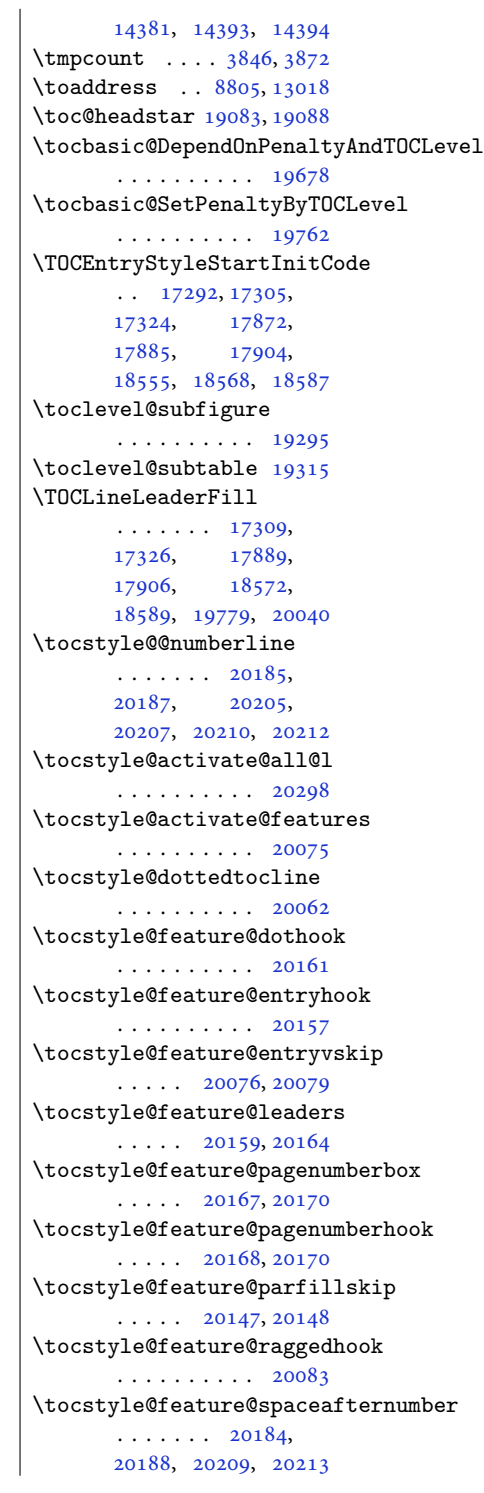

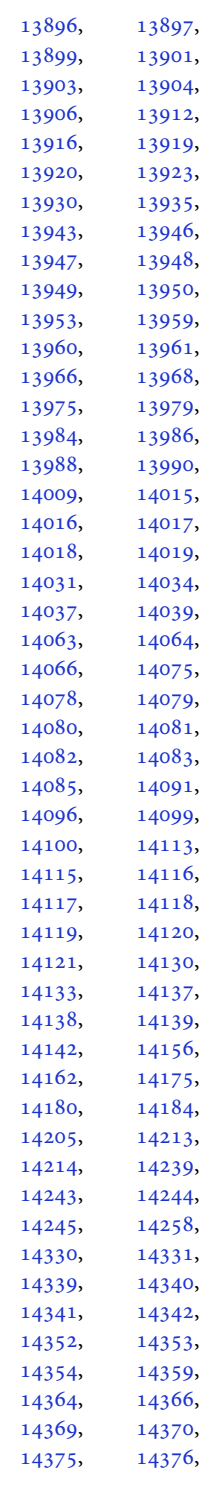

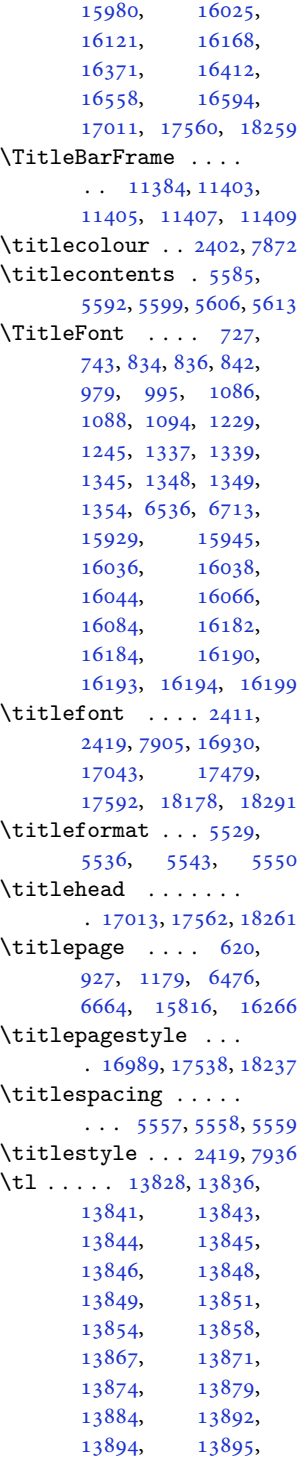

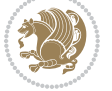

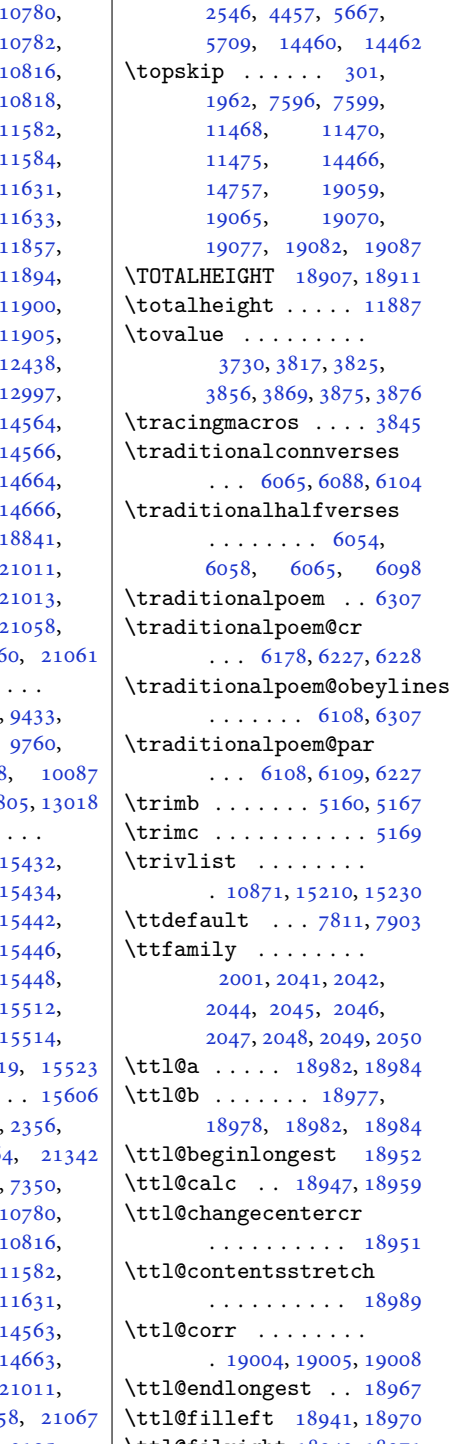

 $\overline{1}$ 

\tocstyle@indentstyle  $\cdots$  [20134](#page-414-13), [20204](#page-415-12) \tocstyle@l@define  $\ldots$  [20221](#page-415-13), [20224,](#page-415-14) [20229](#page-416-0), [20233,](#page-416-1) [20237](#page-416-2), [20241,](#page-416-3) [20245](#page-416-4), [20249,](#page-416-5) [20253](#page-416-6), [20257](#page-416-7), [20289](#page-417-4) \tocstyle@macrochangewarning  $\ldots$  [20277](#page-416-8), [20284](#page-417-5) \tocstyle@numberline  $\ldots$  . [20063](#page-412-4), [20182](#page-415-15)  $\to$ costyle@saved@dottedtocline . . . . . . . . . . [20279](#page-417-6) \tocstyle@saved@numberline . . . . . . . . . . [20287](#page-417-7) \tocstyledepth [20074,](#page-412-5) [20086](#page-413-0), [20098,](#page-413-5) [20118](#page-413-8), [20119,](#page-413-9) [20122](#page-413-10), [20140,](#page-414-1) [20141](#page-414-2), [20190,](#page-415-16) [20192](#page-415-17), [20194](#page-415-0), [20198](#page-415-1) \tocstyleTOC ......  $\ldots$  [20086](#page-413-0), [20089,](#page-413-1) [20090](#page-413-2), [20092,](#page-413-3) [20094](#page-413-4), [20098,](#page-413-5) [20099](#page-413-14), [20101,](#page-413-15) [20102](#page-413-16), [20106,](#page-413-17) [20110](#page-413-18), [20111,](#page-413-19) [20114](#page-413-20), [20115,](#page-413-21) [20118](#page-413-8), [20119,](#page-413-9) [20122](#page-413-10), [20124,](#page-413-22) [20126](#page-413-23), [20127,](#page-413-24) [20131](#page-414-14), [20136,](#page-414-15) [20137](#page-414-16), [20140,](#page-414-1) [20141](#page-414-2), [20190,](#page-415-16) [20192](#page-415-17), [20193](#page-415-18), [20197](#page-415-19)  $\text{today} \dots \dots \dots \ 5827$  $\text{today} \dots \dots \dots \ 5827$ \token . . . . . . . . . . [15277](#page-315-2) \toks . . . . . . . . . [122,](#page-6-10) [124,](#page-6-6) [1459,](#page-33-0) [1460,](#page-33-1) [1462](#page-33-2), [1463,](#page-33-3) [5158,](#page-108-2) [5159](#page-108-3), [5165,](#page-108-0) [7111,](#page-148-2) [11462](#page-237-3), [11463,](#page-237-2) [11464](#page-237-4), [12994](#page-268-7), [12996](#page-268-1) \toks0 ..... [121,](#page-6-2) [125,](#page-6-7) [1617](#page-37-4), [1630,](#page-37-3) [1888,](#page-42-3) [1901](#page-42-2), [4370,](#page-92-2) [4374,](#page-92-1) [7341](#page-153-6), [7342,](#page-153-4) [7343,](#page-153-0) [7344](#page-153-5), [7404,](#page-154-7) [7405,](#page-154-5) [7407](#page-154-6), [10781,](#page-223-6) [10782](#page-223-0), [10783,](#page-223-7) [10817,](#page-223-8) [10819,](#page-223-9) [11583,](#page-239-8) [11585,](#page-239-9) [11632,](#page-240-6) [11634,](#page-240-7) [11860,](#page-245-2) [11896,](#page-245-5) [11902,](#page-246-4) [12435,](#page-256-1) [12993,](#page-268-0) [12997](#page-268-2), [14563,](#page-300-9) [14565,](#page-300-0) [14663,](#page-302-9) [14665,](#page-302-0) [18821,](#page-387-4) [18847,](#page-387-2) [21012,](#page-431-6) [21014,](#page-431-7) [21059,](#page-432-4) 2106 \tolerance .... [9221](#page-191-3), 9327 [9542](#page-198-3), [9651](#page-200-3), [9869](#page-204-3), [9978](#page-206-3) \toname  $\dots$  . 88 \topheight ....  $\ldots$  [15430](#page-318-11), [15433,](#page-318-13) [15436,](#page-318-15) [15444,](#page-318-16) [15447,](#page-318-18) [15511,](#page-319-0) [15513,](#page-319-2) [15518,](#page-320-5) 1551  $\to$  .......  $\to$  1954 [8276](#page-172-3), 1096  $\to$  . . 7341 [7404](#page-154-7), [7413](#page-154-8), [10789,](#page-223-12) [10825,](#page-223-13) [11591,](#page-239-11) [11640,](#page-240-9) [14572,](#page-300-10) [14672,](#page-302-10) [21020,](#page-432-7) 210 \topsep . . . [2096,](#page-46-1) [2105](#page-47-3),

\ttl@filright [18942,](#page-389-10) [18971](#page-390-12)

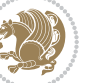

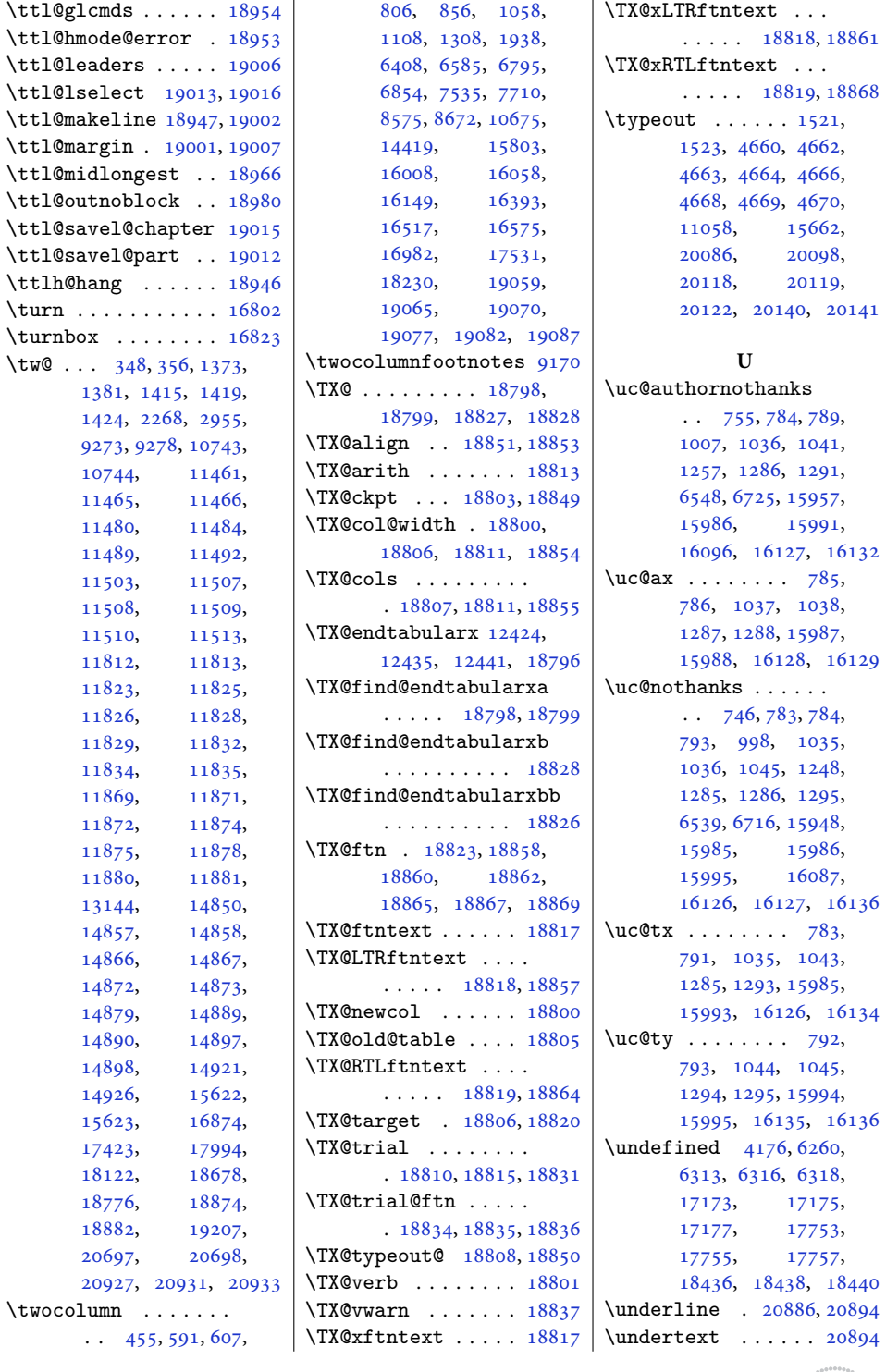

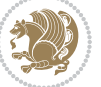

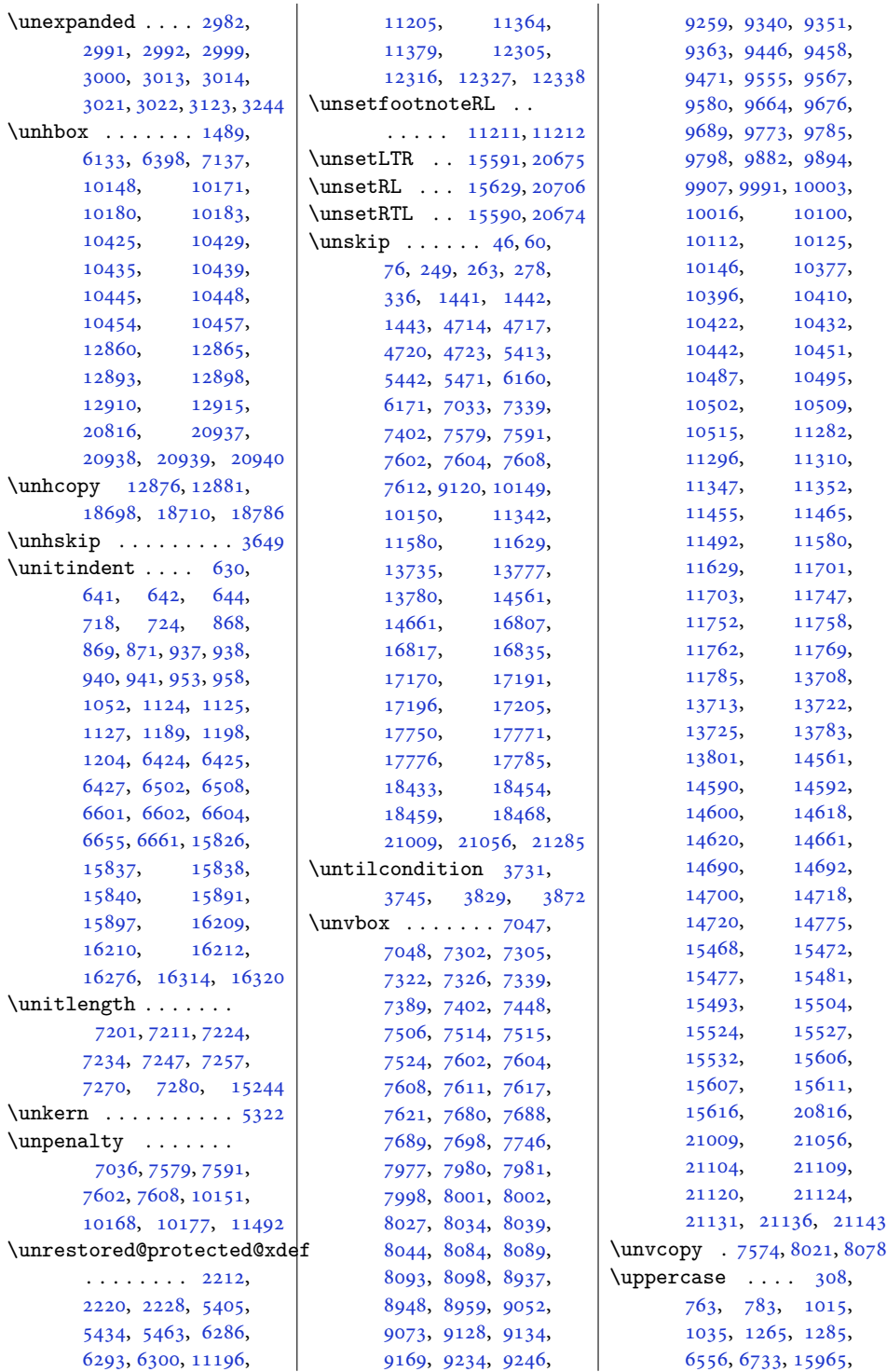

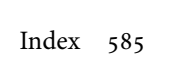

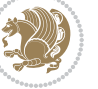

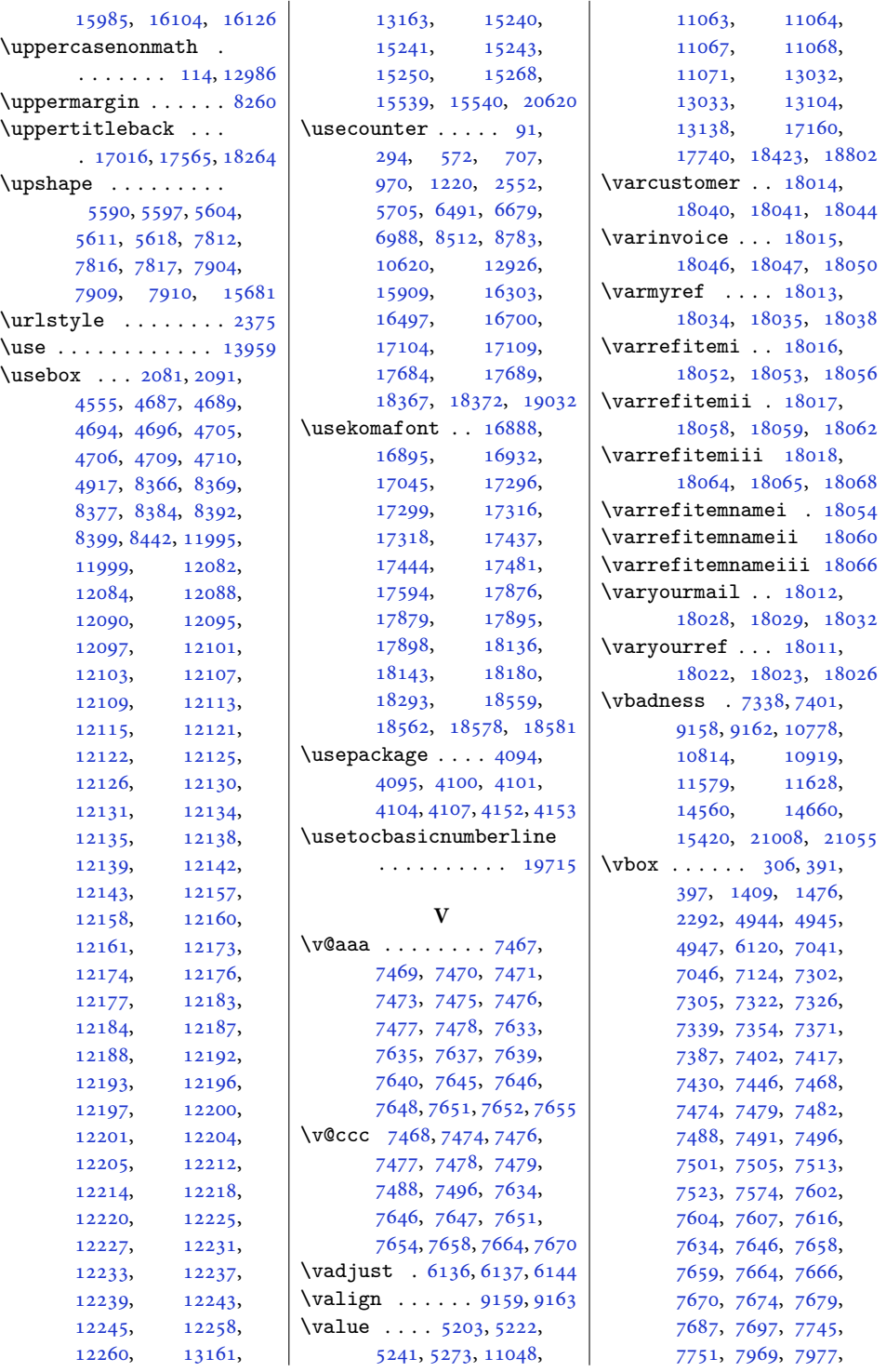

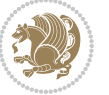

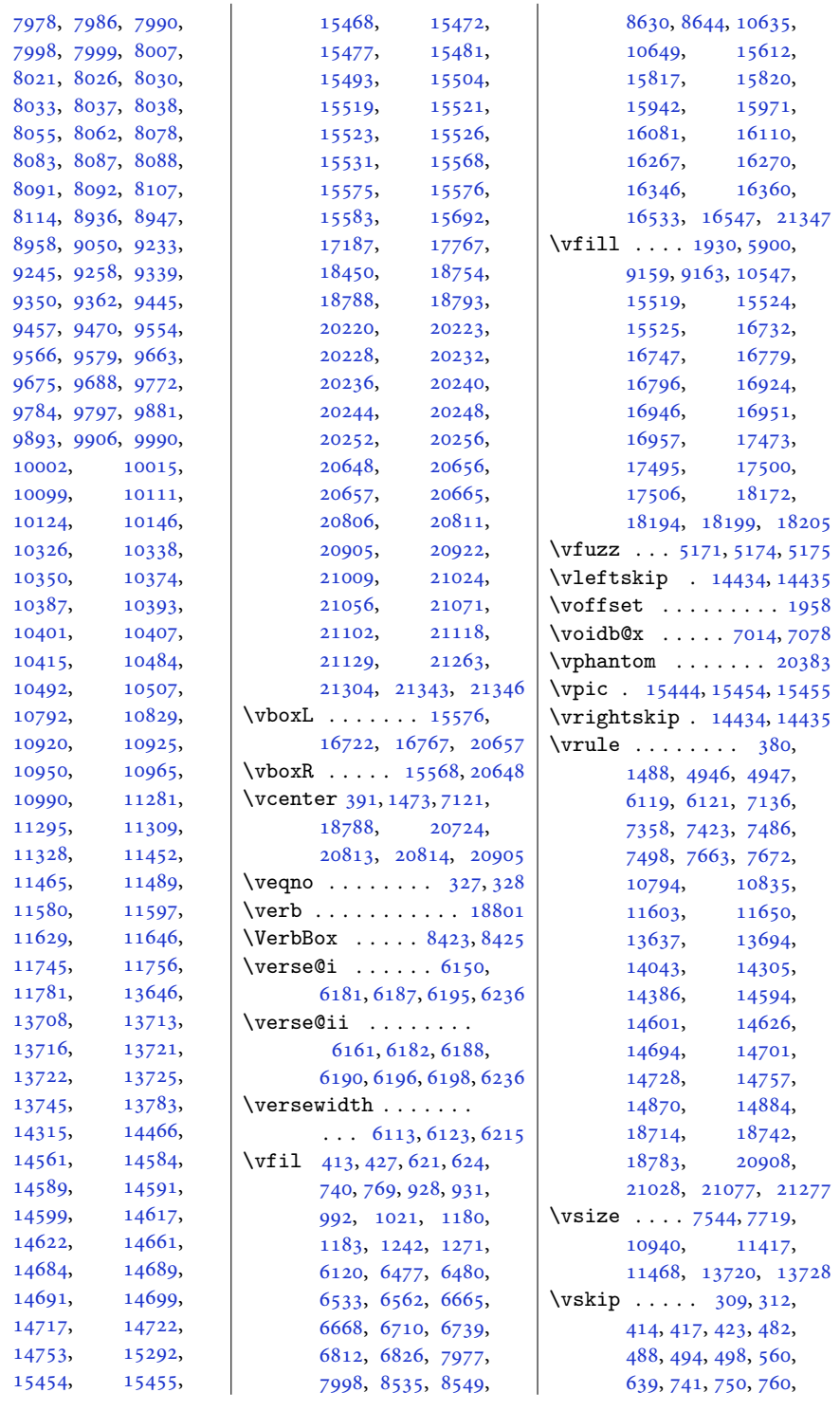

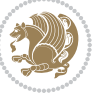

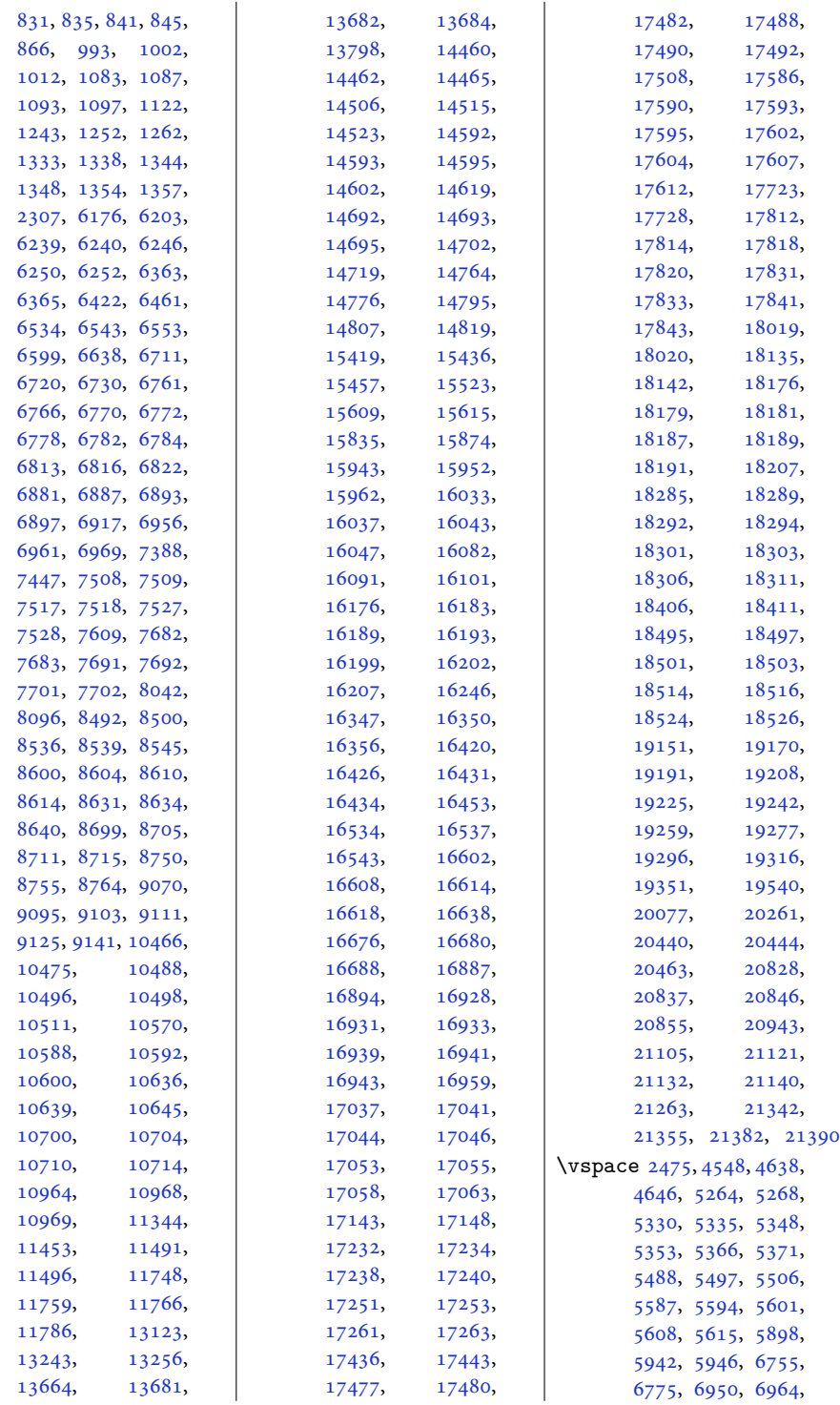

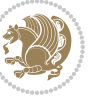

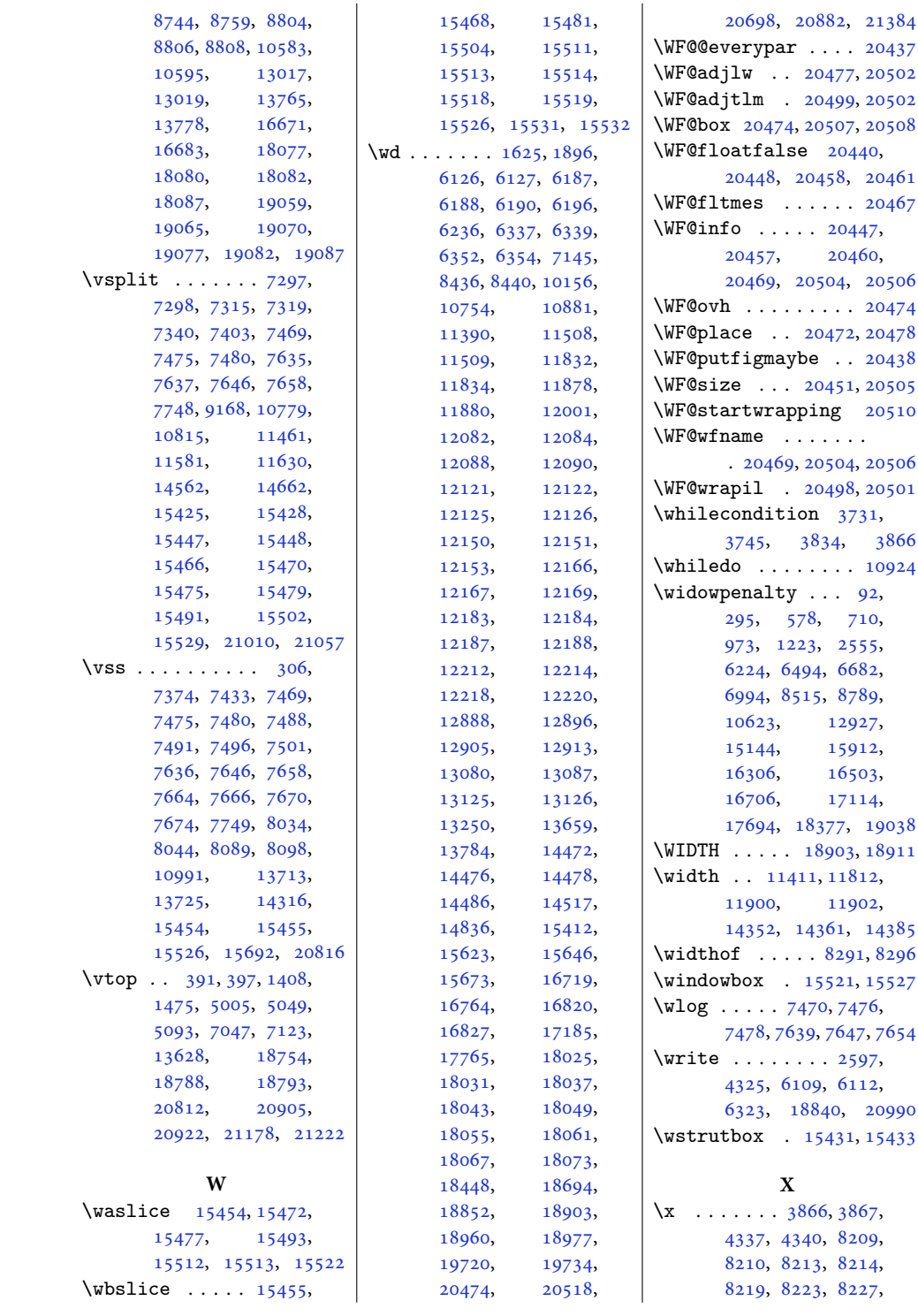

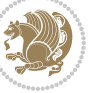

```
8228, 8231, 8232,
      8237, 8241, 12826,
      12835, 12837, 12849
\XC@@tmp 20545, 20546,
      20560, 20594,
      20595, 20603, 20607
\XC@@tstfalse 20545, 20594
\XC@@tsttrue . . 20546,
      20547, 20548,
      20595, 20596, 20597
\XC@bidideclaredc@lor
       \cdots2060120606
\XC@bidideclaredcolor
      \ldots2060020602
\XC@bidiundeclaredcolor
      \ldots2058520587
\XC@coremodel 20529, 20572
\XC@current@color .
      \ldots \ldots20557,
      20560, 20561,
      20591, 20607, 20608
\XC@declaredc@lor .
      \cdots2055220559
\XC@declaredcolor 20551
\XC@display . . . 20558,
      20562, 20592, 20609
\XC@edef . . . 20545, 20594
\XC@fbox . . . . . . . . 20613
\XC@getmodclr 20525, 20568
\XC@inflate . 20539, 20582
\XC@let@Nc . 20560, 20607
\XC@mclr . . . 20539, 20582
20537,
      20538, 20580, 20581
2054020583
\XC@split . . . . . . . 20603
\XC@tgt@mod . 20533, 20576
\XC@type . . . 20546, 20595
\XC@undeclaredcolor
      \cdots2054220553
\xcolor@ . . . 20557, 20591
\chi333,
      386, 2034, 2779,
      2914, 2999, 3000,
      3003, 3004, 3021,
      3022, 3025, 3026,
      3410, 4216, 4371,
      6127, 6129, 6210,
      6212, 6214, 7342,
      7344, 7405, 7407,
                                 7987, 8008, 8053,
                                 8059, 8060, 8105,
                                 8111, 8112, 10231,
                                 10245, 10293,
                                 10307, 10477,
                                 10781, 10783,
                                 10817, 10819,
                                 11182, 11583,
                                 11585, 11632,
                                 11634, 11775,
                                 12436, 13073,
                                 13644, 14564,
                                 14566, 14664,
                                 14666, 15375,
                                 15382, 15389,
                                 18977, 20102,
                                 20106, 20127,
                                 20131, 20193,
                                 20197, 20472,
                                 20477, 20498,
                                 20499, 20501,
                                 20502, 21012,
                                 21014, 21059, 21061
                          \XeLaTeX . . . . . 12818,
                                 20702, 21551, 21552
                           \XeTeX . . 12817, 15625,
                                 20700, 21549, 21550
                           \XeTeXcharclass 1771,
                                 1772, 1773, 1774
                          \XeTeXinterchartokenstate
                                 . . . . . . . . . . . 1768
                          \XeTeXinterchartoks 1775
                          8210,82148228,8232
                          \xxm . 8218, 8222, 8236, 8240
                          5152Y
                          \y . . . 8210, 8214, 8218,
                                 8222, 8227, 8228,
                                 8231, 8232, 8236,
                                 8237, 8240, 8241,
                                 12822, 12824,
                                 12825, 12828, 12835
                          8227,82318237,8241
                          \yourmailname . . . . 18030
                          \yourrefname . . . . . 18024
                          8209,82138219,8223
                                      Z
                          \{z012,24,4660,
                                                            76, 99, 103, 111,
```
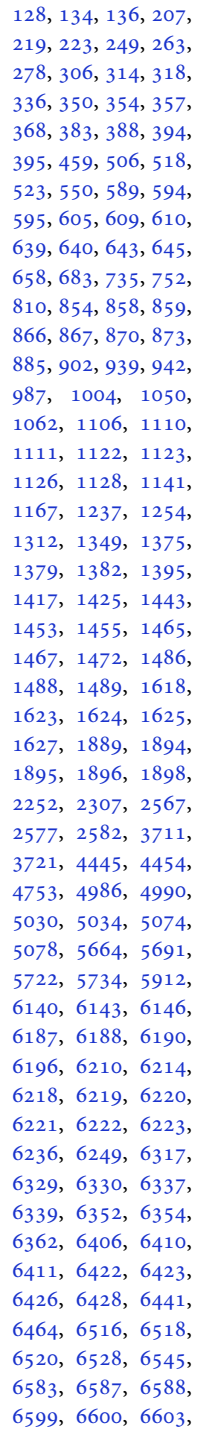

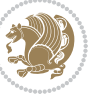

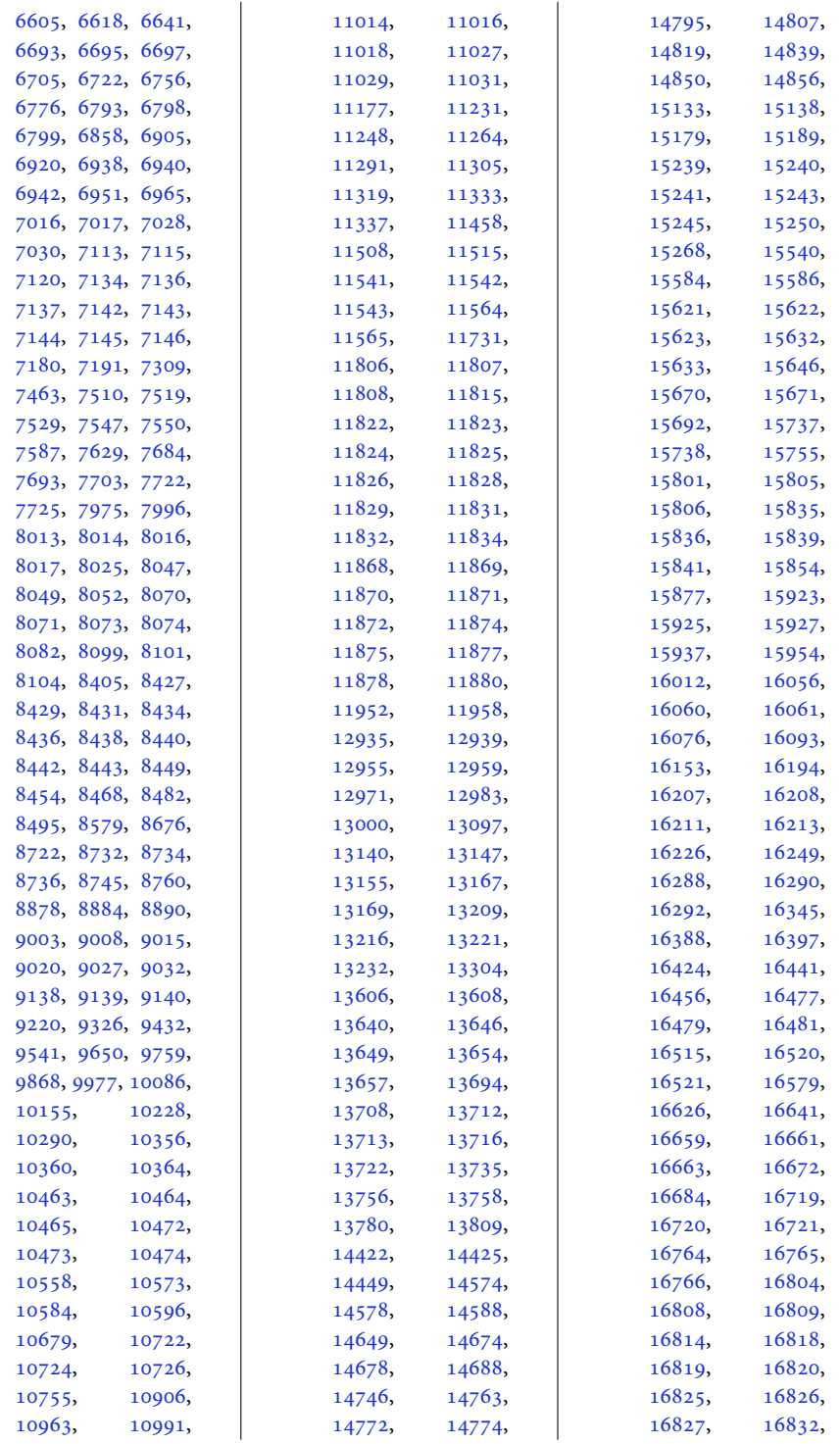

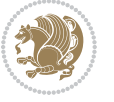

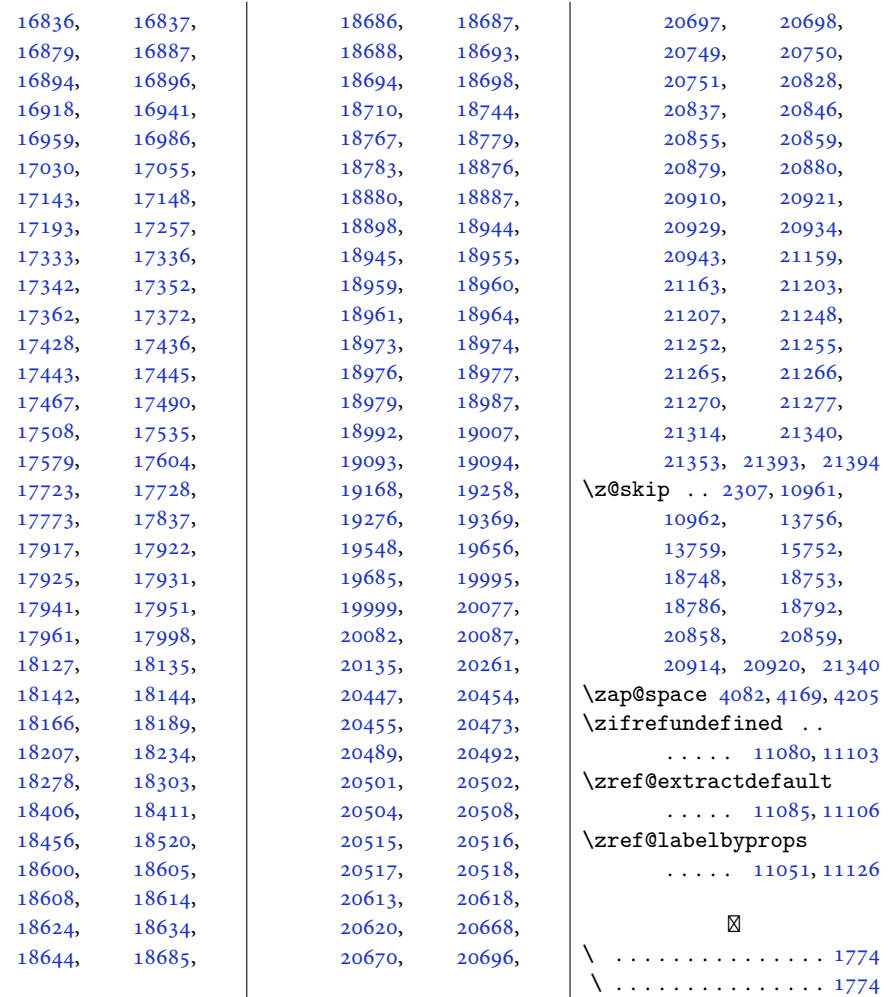

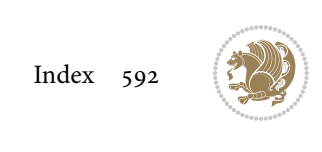